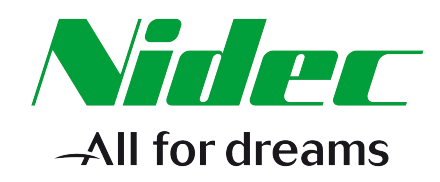

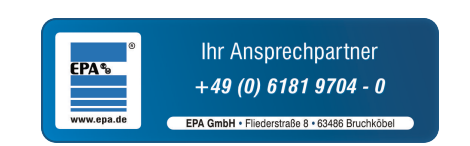

## *Parameter Reference Guide*

# *Unidrive M400*

*RFC-A Mode*

Issue: 01.05.02.02

### **About Parameter Reference Guide**

The manufacturer accepts no liability for any consequences resulting from inappropriate, negligent or incorrect installation or adjustment of the optional operating parameters of the equipment or from mismatching the variable speed drive with the motor.

The contents of this guide are believed to be correct at the time of printing. In the interests of a commitment to a policy of continuous development and improvement, the manufacturer reserves the right to change the specification of the product or its performance, or the contents of the guide, without notice.

All rights reserved. No parts of this guide may be reproduced or transmitted in any form or by any means, electrical or mechanical including photocopying, recording or by an information storage or retrieval system, without permission in writing from the publisher.

Copyright © August 2017 Control Techniques Ltd Issue Number:

Unidrive M400 Firmware Version: V01.05.02.02

Unidrive M400 Project Last Modified: 04-Aug-2017 14:37:52

HTML Generator Version: 3.4.2.24481

### **Parameter mm.000**

*Parameter mm.000* (mm.000) is one parameter that can be accessed from every drive menu so that the user can initiate various actions by setting a value in this parameter and then performing a drive reset. If the action is completed successfully parameter mm.000 is cleared when the action is complete. If the action is not started because the value does not correspond to an action, or because the action is not allowed (i.e. an attempt is made to load defaults and the drive is enabled), parameter mm.000 is not cleared. If the action is started and then fails a trip is produced and parameter mm.000 is not cleared.

There could be some conflict between the actions of *Parameter mm.000* (mm.000) and *Parameter Cloning* (11.042) when the drive is reset. If *Parameter Cloning* (11.042) has a value of 1 or 2 and a valid action is required from the value of parameter mm.000 then only the action required by parameter mm.000 is performed, but on successful completion of the action both parameters are cleared. If *Parameter Cloning* (11.042) has any other value it is not affected.

The table below shows the possible actions that can be initiated with *Parameter mm.000* (mm.000).

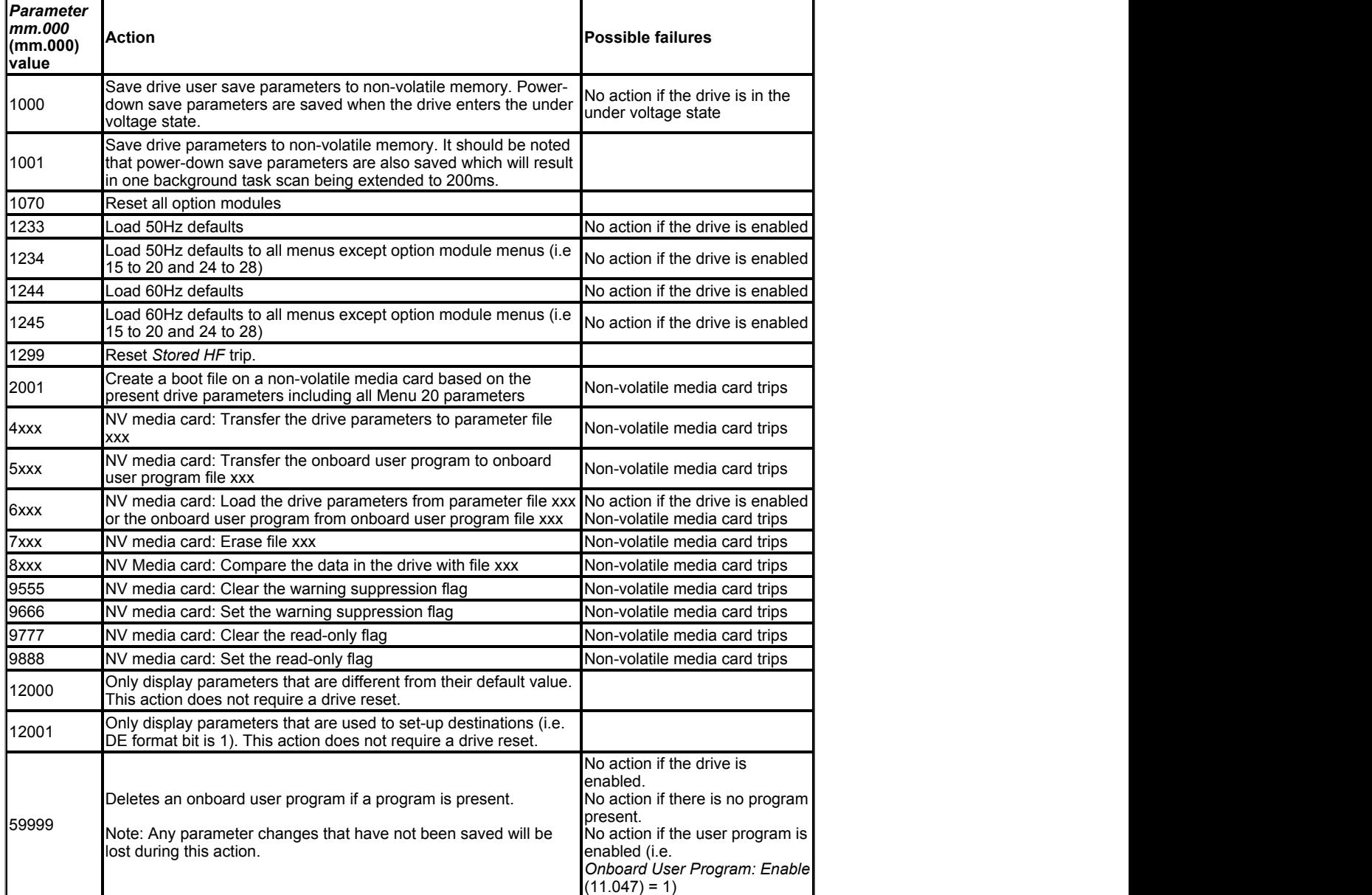

*Parameter mm.000* (mm.000) values from 1 to 14 are equivalent to other values as shown in the table below to allow easy access to some commonly used functions. For 0 and each of these values the keypad provides a string as shown.

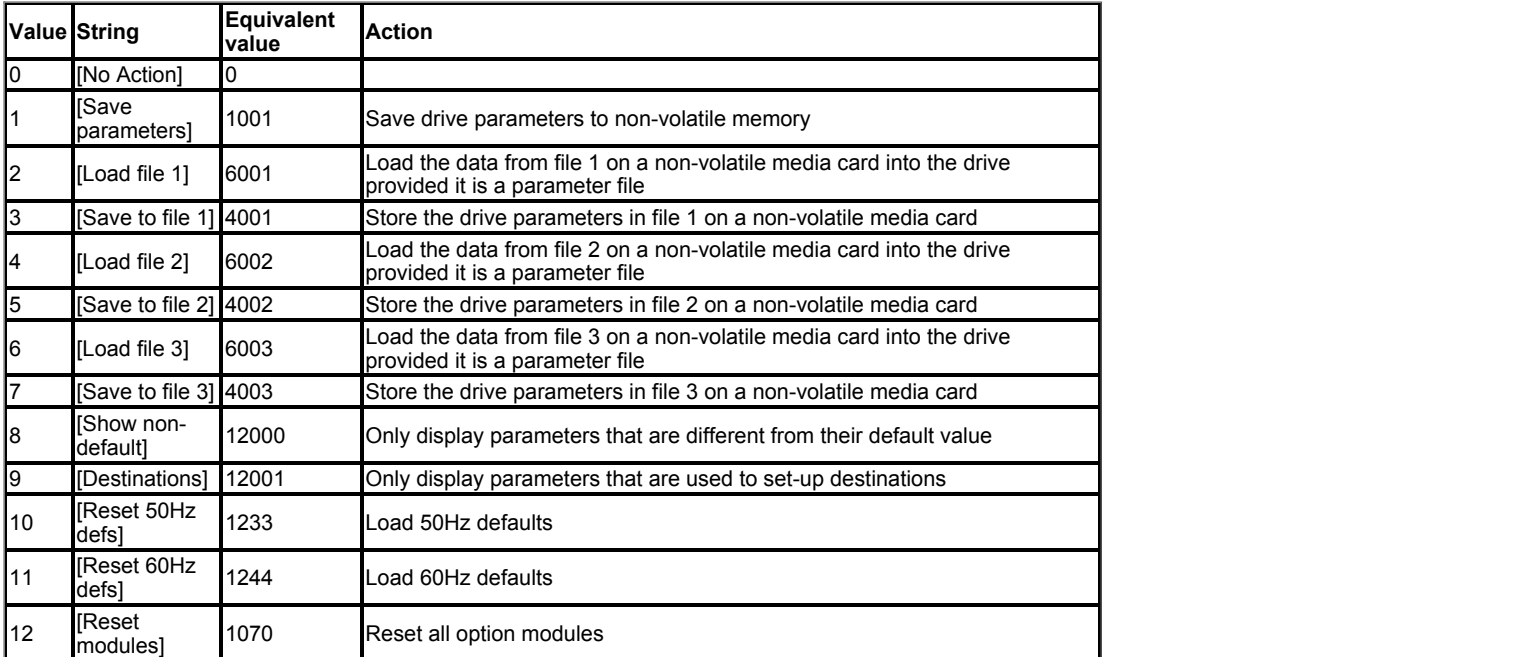

#### **Saving drive parameters**

User-save and power-down save drive parameters are stored in non-volatile memory within the drive. Any values that have changed are copied to this memory under the following conditions.

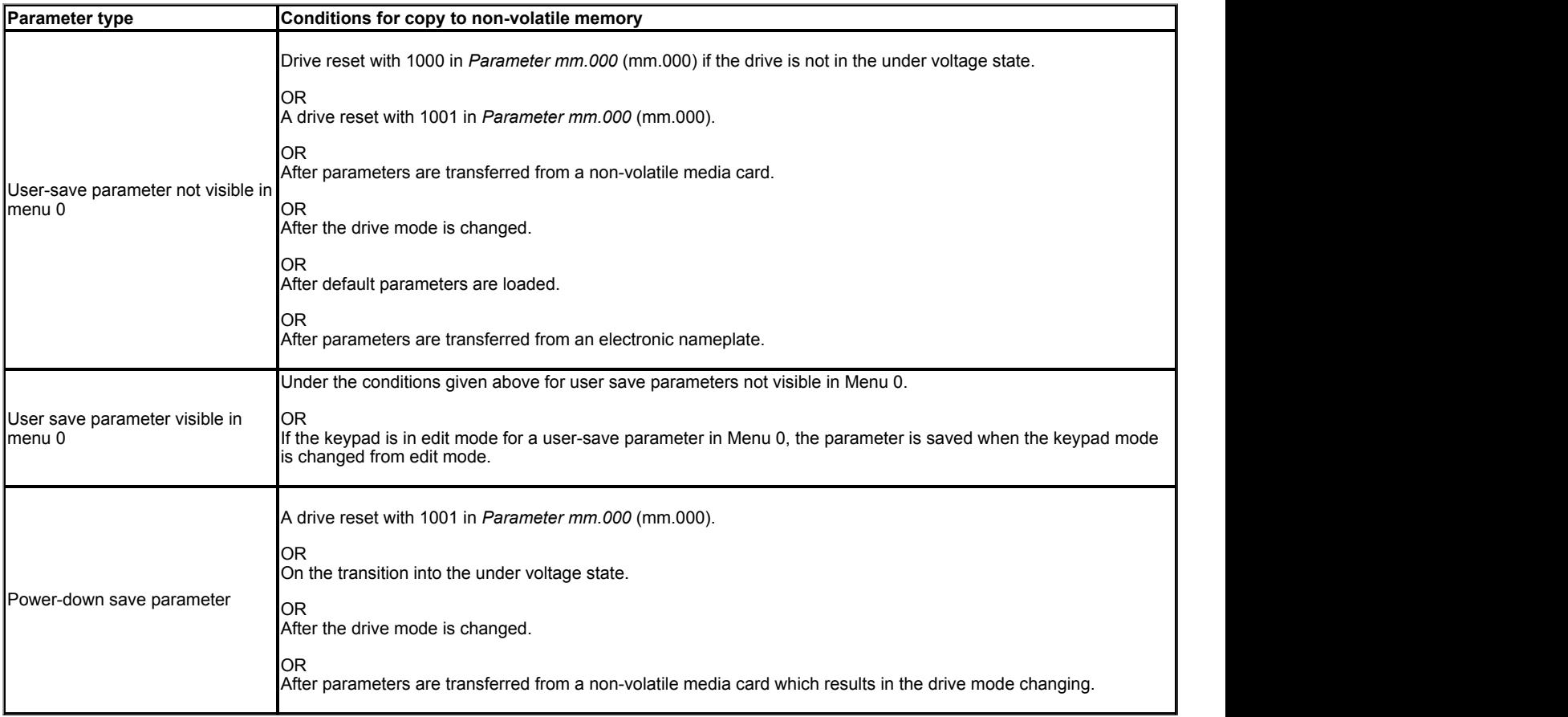

It can take some time for parameter data to be copied to non-volatile memory, especially if there are a large number of differences between the parameter values in the drive and the values stored in the memory. Saving Power-down save parameters takes a maximum of 300ms, but saving usersave parameters can take several seconds. If the drive is powered from a 24V control supply, or from a low voltage supply, the power down time of the control system can be very short and there is a risk that either the stored values of the power-down save or user-save parameters could be corrupted. This would result in an *EEPROM Fail* trip at the next power-up. To reduce this risk, the power-down save and user-save parameters are each stored in two banks. The banks are alternated each time a save is performed and the bank pointer is only updated once the save is complete. If the new bank is corrupted a *User Save* or *Power Down Save* is initiated at the next power-up indicating an error in the user-save or power-down save data respectively, and the data from the old bank is used. The following points should be noted:

- 1. If a *User Save* or *Power Down Save* trip occurs at power-up then parameter changes made before power down will be lost. To clear these trips a parameter save must be performed. If both the user-save and power-down save data is corrupted then a *Power Down Save* trip is produced.
- 2. When a Menu 0 parameter is changed its value is saved immediately to the active bank and the bank pointer is not changed. Therefore changes made via Menu 0 are not lost if a User Save trip occurs at power-up.
- 3. When the drive mode changes all the data in both banks in the non-volatile memory is cleared and the default parameters are saved in both banks. Therefore there is an extended parameter saving period immediately after a drive mode change.

4. Two banks are not provided in non-volatile media cards therefore the card could be corrupted if the power is removed when the drive is writing data to the card.

#### **Loading defaults**

A drive reset with 1233 in *Parameter mm.000* (mm.000) loads the defaults defined for each parameter. If defaults are loaded with 1244 in *Parameter mm.000* (mm.000) then the parameters in the table below have different defaults that are intended for the 60Hz regions.

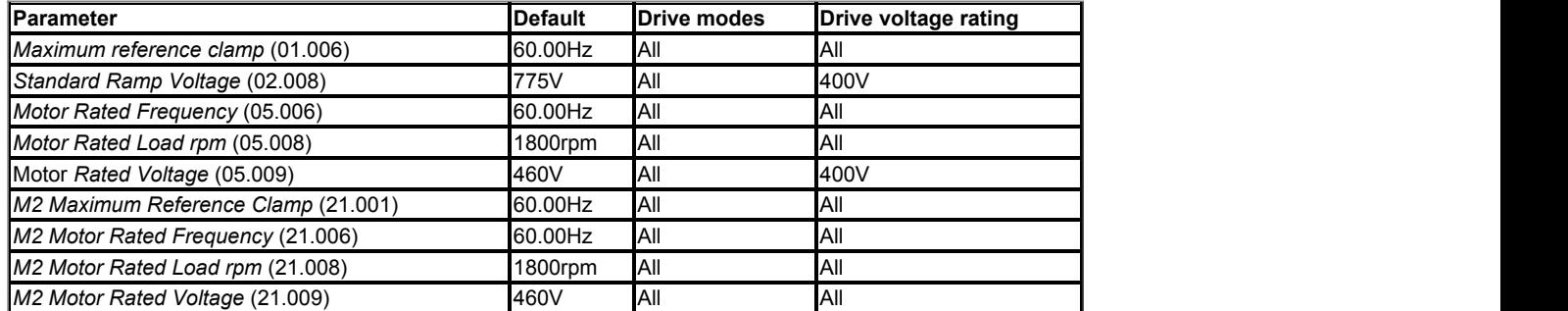

#### **Non-volatile media card data transfer**

Details of the data that can be stored on a non-volatile media card and the methods to transfer/access this data are given in Menu 11.

### **Current Ratings**

The tables below give the maximum output current ratings, peak current ratings and power ratings for all drive sizes and voltage ratings.

#### **110V Rated Drives**

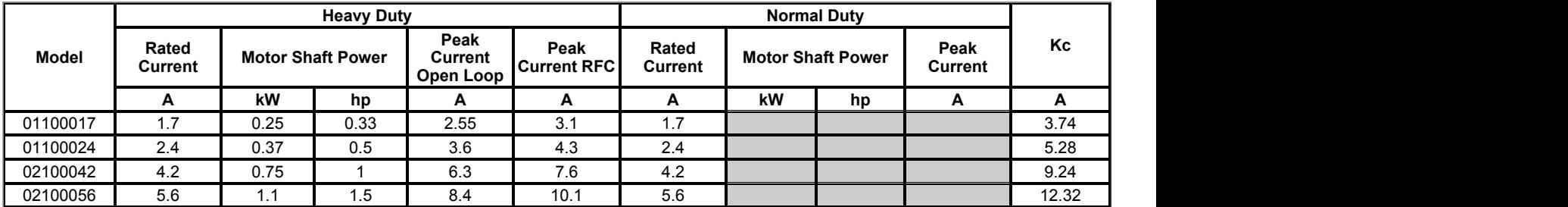

#### **200V Rated Drives**

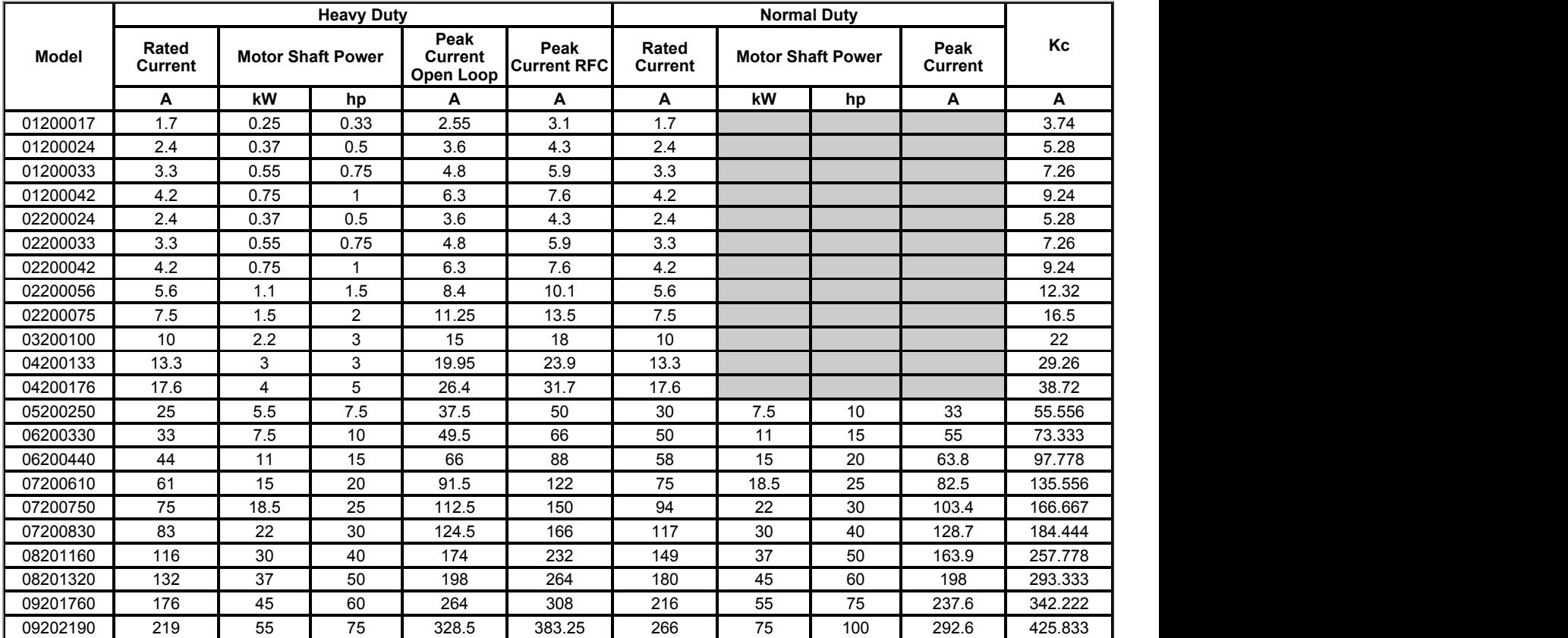

#### **400V Rated Drives**

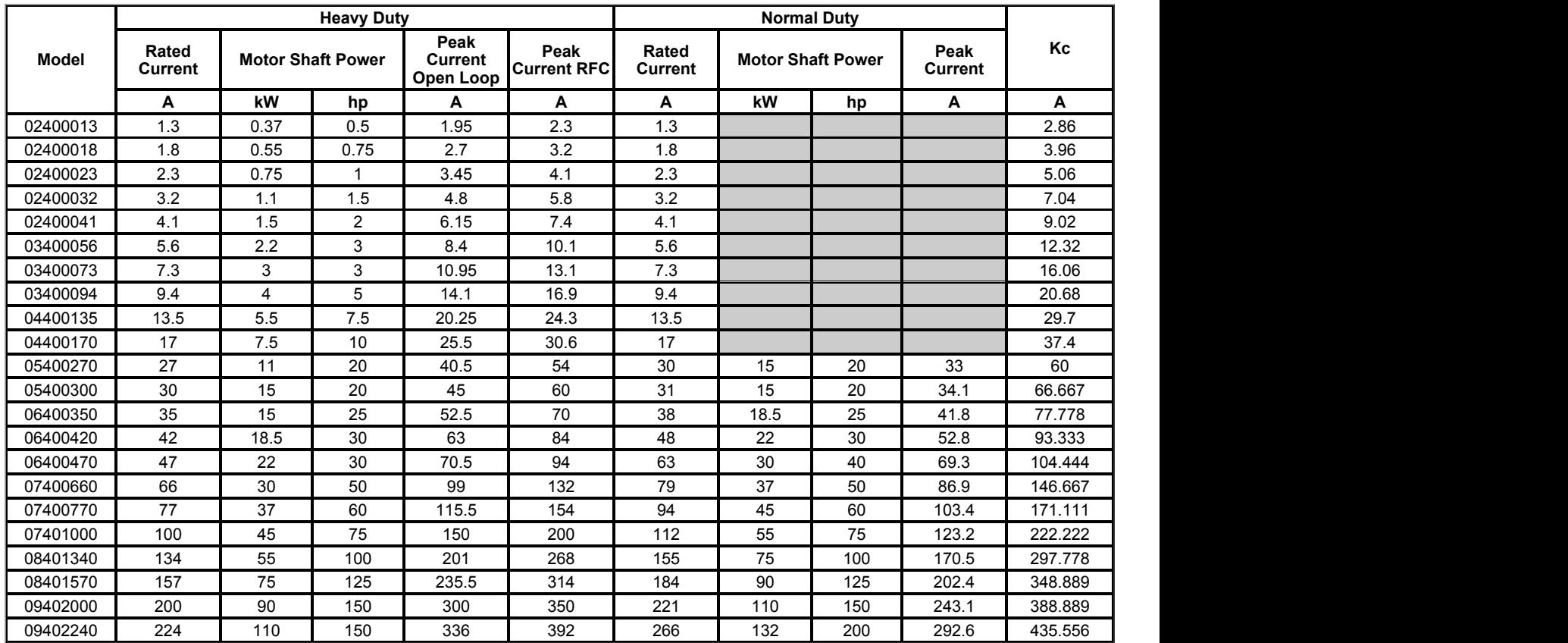

#### **575V Rated Drives**

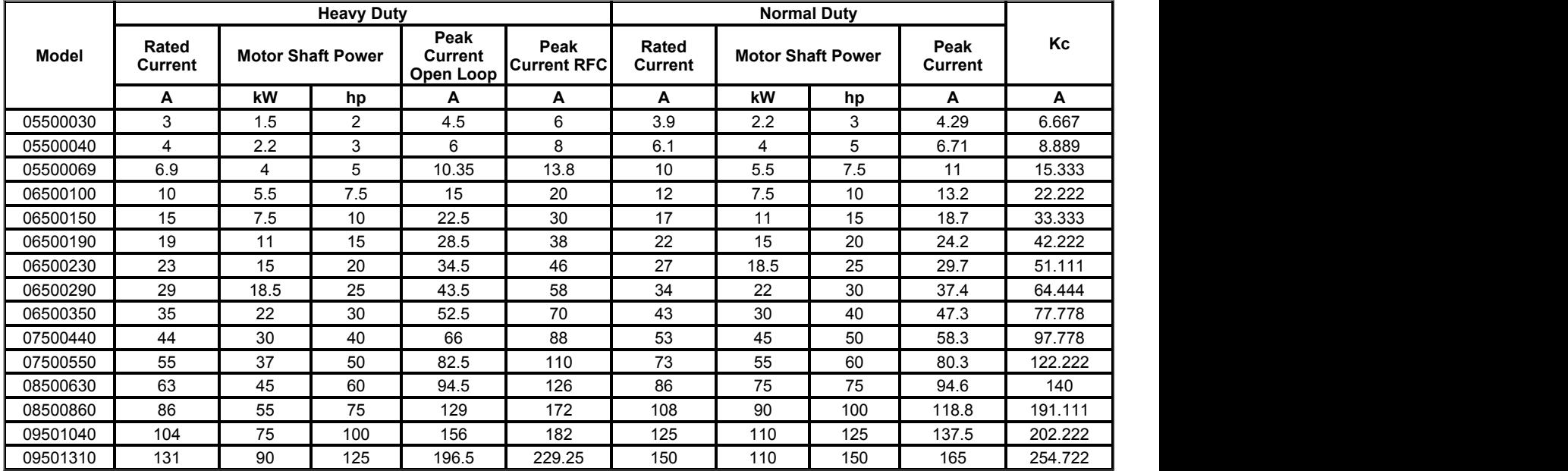

#### **690V Rated Drives**

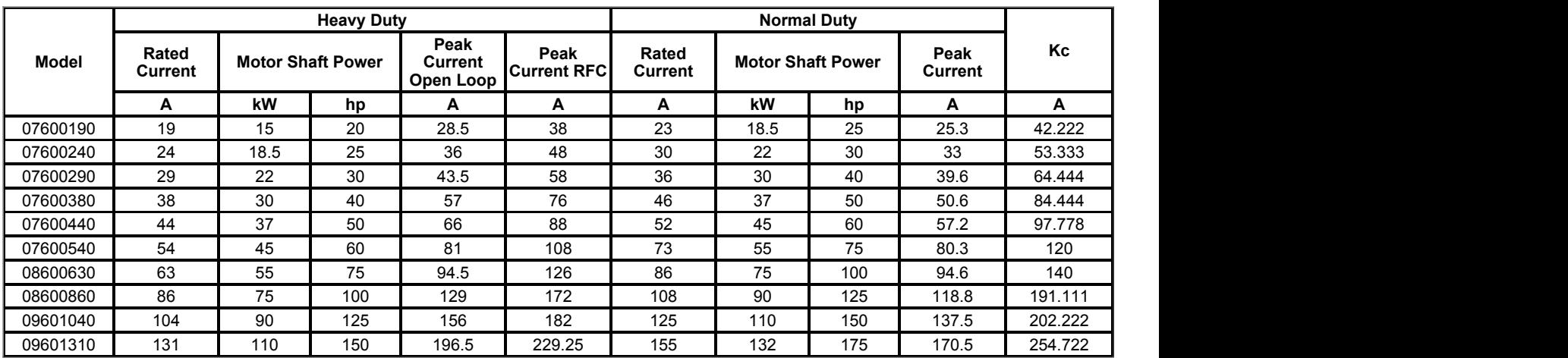

### **Variable Minimum / Maximum Pairs**

The descriptions below define the variable minimum/maximum pairs that can be used with parameters when the VM format bit is set. The variable minimum and maximum themselves can be dependent on other parameters, or the drive rating or other conditions as defined. The variable minimum and the variable maximum have a limited range and this is defined for each minimum/maximum pair.

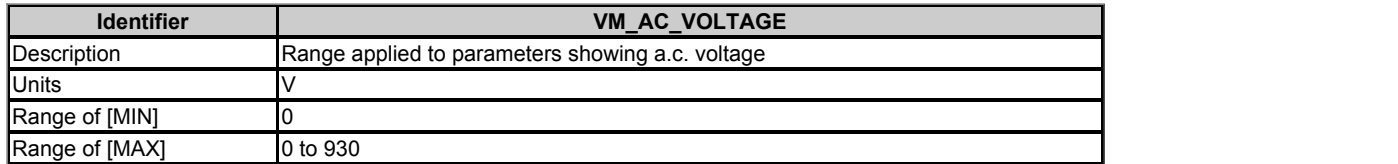

VM\_AC\_VOLTAGE[MAX] in drive voltage rating dependent. See the table below.

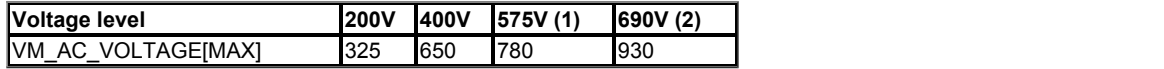

(1) Unidrive M frame size 5 and above only

(2) Unidrive M frame size 7 and above only

VM\_AC\_VOLTAGE[MIN] = 0

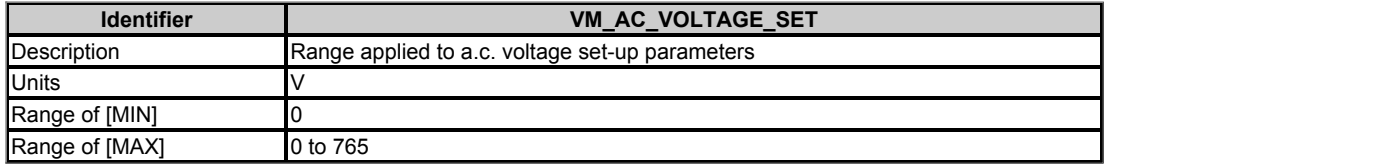

VM\_AC\_VOLTAGE\_SET[MAX] is drive voltage rating dependent. See the table below.

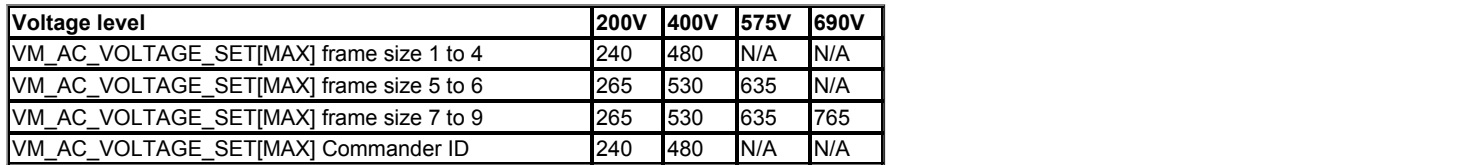

VM\_AC\_VOLTAGE\_SETIMIN1 = 0

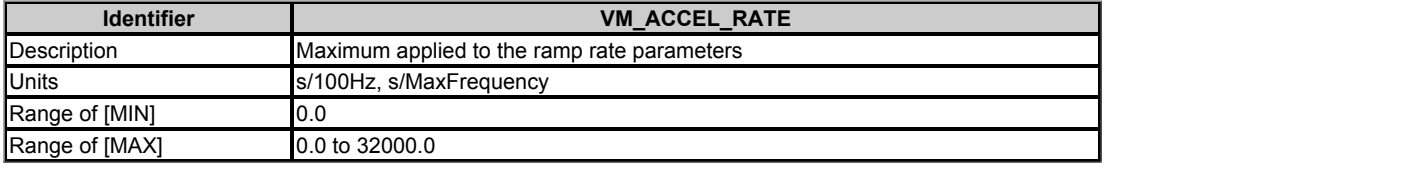

A maximum needs to be applied to the ramp rate parameters because the units are a time for a change of speed from zero to a defined level or to maximum speed. If the change of speed is to the maximum speed then changing the maximum speed changes the actual ramp rate for a given ramp rate parameter value. The variable maximum calculation ensures that longest ramp rate (parameter at its maximum value) is not slower than the rate with the defined level, i.e. 32000.0 s/100Hz.

The maximum frequency is taken from *Maximum Reference Clamp* (01.006) if *Select Motor 2 Parameters* (11.045) = 0, or *M2 Maximum Reference Clamp* (21.001) if *Select Motor 2 Parameters* (11.045) = 1.

VM\_ACCEL\_RATE[MIN] = 0.0

If *Ramp Rate Units* (02.039) = 0: VM\_ACCEL\_RATE[MAX] = 32000.0 Otherwise: VM\_ACCEL\_RATE[MAX] = 32000.0 x Maximum frequency / 100.00

Note - Parameter 11.045 is not available on M100/M101 and so only the Motor 1 parameters are relevant.

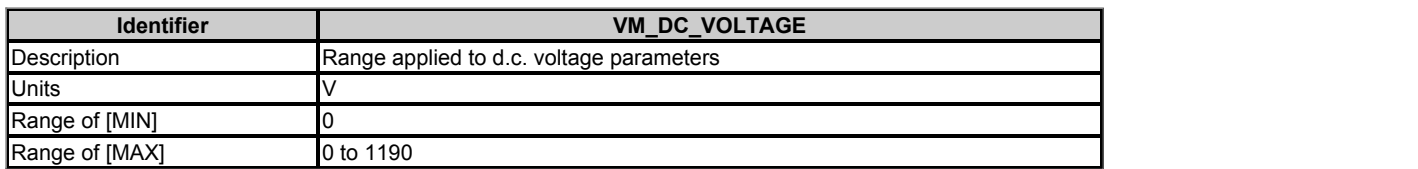

VM\_DC\_VOLTAGE[MAX] is the full scale d.c. link voltage feedback for the drive. This level is drive voltage rating dependent. See the table below.

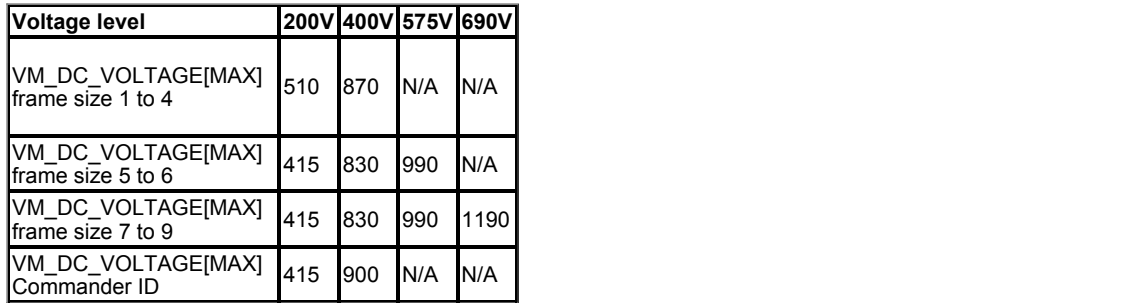

VM\_DC\_VOLTAGE[MIN] = 0

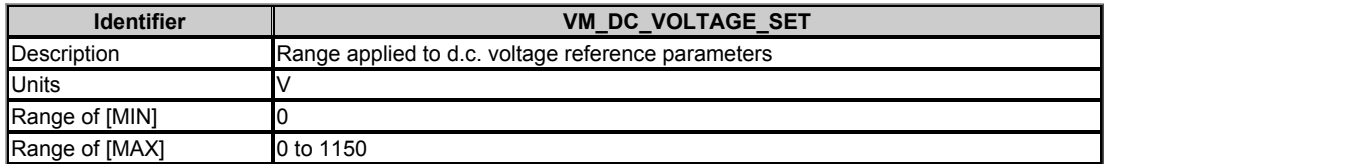

VM\_DC\_VOLTAGE\_SET[MAX] is drive voltage rating dependent. All values are shown in the table below.

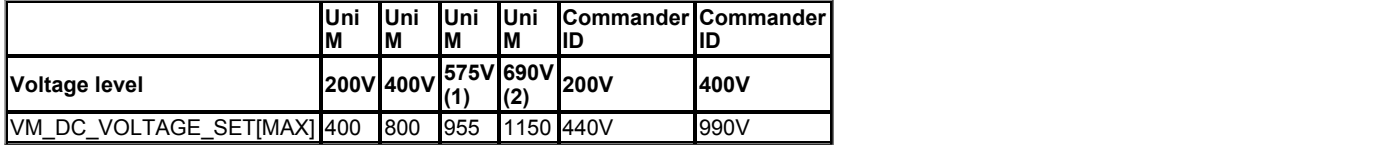

(1) Frame size 5 and above only

(2) Frame size 7 and above only

VM\_DC\_VOLTAGE\_SET[MIN] = 0

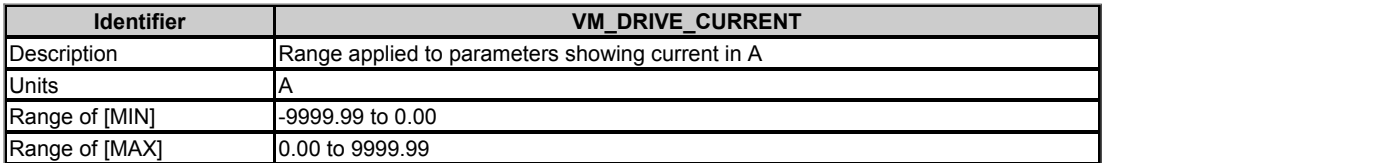

VM\_DRIVE\_CURRENT[MAX] is equivalent to the full scale (over current trip level) for the drive and is given by *Full Scale Current Kc* (11.061).

VM\_DRIVE\_CURRENT[MIN] = - VM\_DRIVE\_CURRENT[MAX]

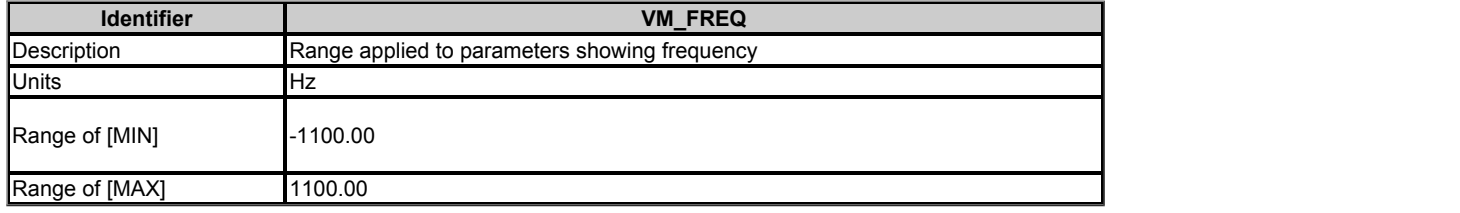

This variable minimum/maximum defines the range of speed monitoring parameters. To allow headroom for overshoot the range is set to twice the range of the speed references.

VM\_FREQ[MIN] = 2 x VM\_SPEED\_FREQ\_REF[MIN]

VM\_FREQ[MAX] = 2 x VM\_SPEED\_FREQ\_REF[MAX]

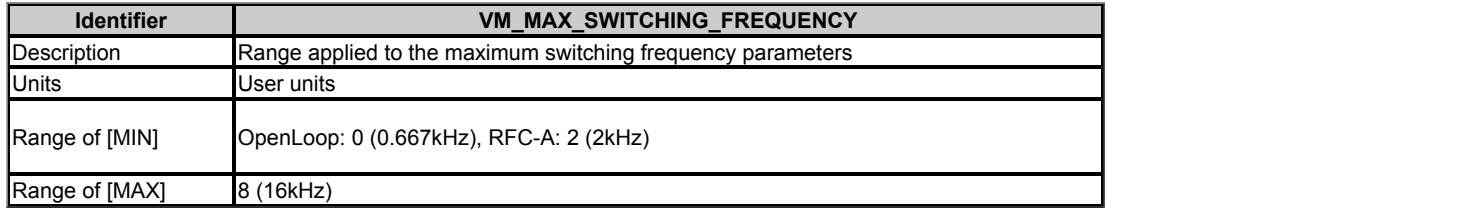

VM\_SWITCHING\_FREQUENCY[MAX] = Power stage dependent

VM\_SWITCHING\_FREQUENCY[MIN] = 0

Note that RFCA modes are not available on Unidrive M 100/101 and Commander ID drives and so these settings are not applicable on these drives.

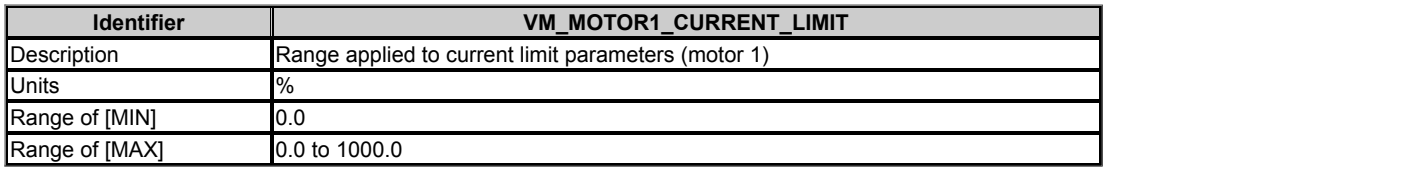

VM\_MOTOR1\_CURRENT\_LIMIT[MIN] = 0.0

VM\_MOTOR1\_CURRENT\_LIMIT[MAX] = (ITlimit / ITrated) x 100 %

Where:

ITlimit =  $\text{Imax x cos}(\sin^{-1}(\text{IMrated / Imax)})$ 

IMrated = Pr **05.007** sin f

ITrated = Pr **05.007** x cos f

cos f= Pr **05.010**

Imax is (Overload x Pr **11.061** / 2.2) when the motor rated current set in Pr **05.007** is less than or equal to Pr **11.032** (i.e. Heavy duty), otherwise it is the lower of (Overload x Pr **11.061** / 2.2) or 1.1 x Pr **11.060** (i.e. Normal Duty).

Overload = 1.75 for Open Loop mode and 1.8 for RFCA mode (not available on M100.M101, ID300, or ID302).

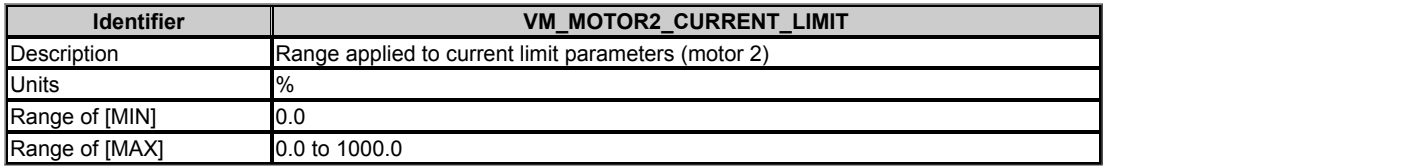

VM\_MOTOR2\_CURRENT\_LIMIT[MAX] is dependent on the drive rating and motor set-up parameters.

VM\_MOTOR2\_CURRENT\_LIMIT[MIN] = 0.0

Refer to VM\_MOTOR1\_CURRENT\_LIMIT for description.

Note - Parameter 11.045 is not available on M100/M101 and so this is not used on these drives.

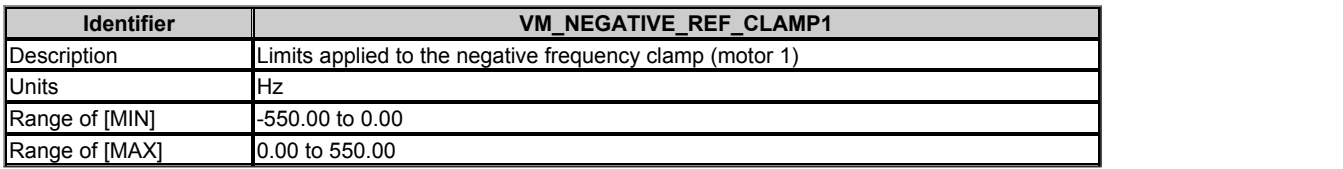

This variable maximum/minimum defines the range of the negative frequency clamp associated with motor map 1 (*Minimum Reference Clamp* (01.007)). The minimum and maximum are affected by the settings of the *Negative Reference Clamp Enable* (01.008), *Bipolar Reference Enable* (01.010) and *Maximum Reference Clamp* (01.006) as shown in the table below.

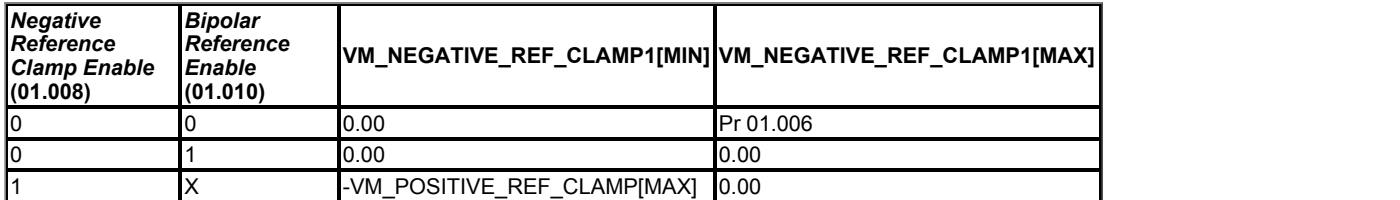

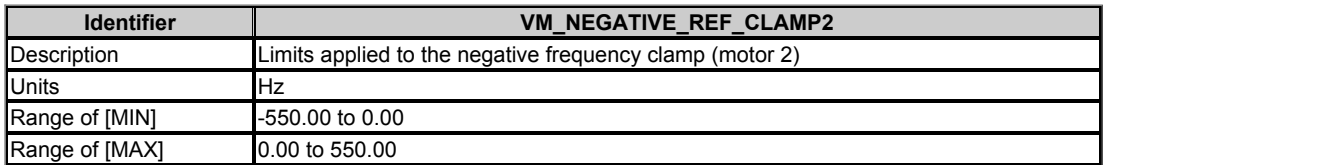

This variable maximum/minimum defines the range of the negative frequency clamp associated with motor map 2 (*M2 Minimum Reference Clamp* (21.002)). It is defined in the same way as VM\_NEGATIVE\_REF\_CLAMP1 except that the *M2 Maximum Reference Clamp* (21.001) is used instead of *Maximum Reference Clamp* (01.006).

Note - Parameter 11.045 is not available on M100/M101 and so this is not used on these drives.

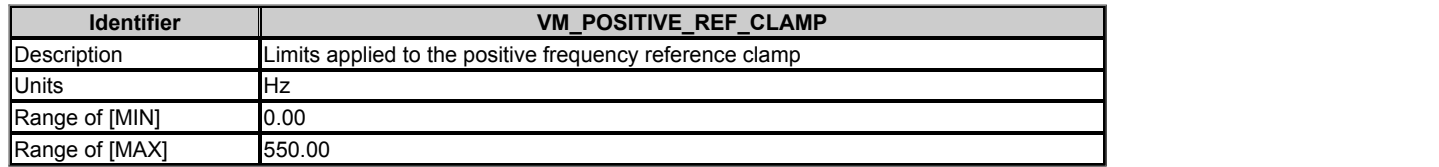

VM\_POSITIVE\_REF\_CLAMP[MAX] defines the range of the positive reference clamps, *Maximum Reference Clamp* (01.006) and *M2 Maximum Reference Clamp* (21.001) , which in turn limits the references.

Note - Parameter 11.045 is not available on M100/M101 and so only the Motor 1 parameter is relevant.

This values are model dependent. See the table below.

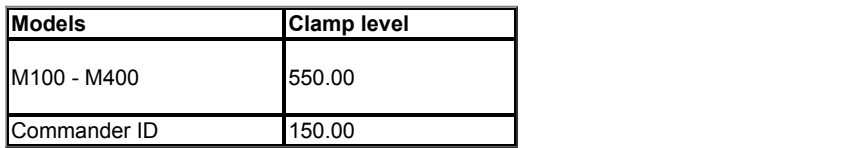

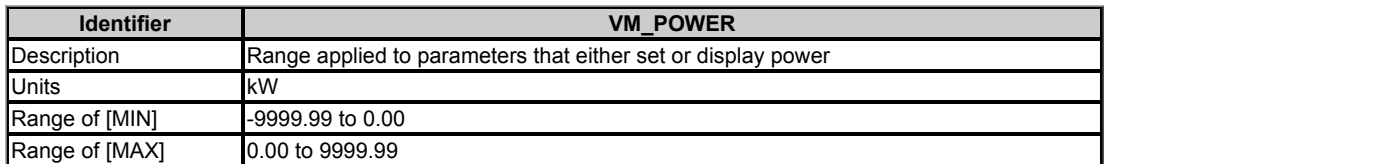

VM\_POWER[MAX] is rating dependent and is chosen to allow for the maximum power that can be output by the drive with maximum a.c. output voltage, at maximum controlled current and unity power factor.

VM\_POWER[MAX] = √3 x VM\_AC\_VOLTAGE[MAX] x VM\_DRIVE\_CURRENT[MAX] / 1000

VM\_POWER[MIN] = -VM\_POWER[MAX]

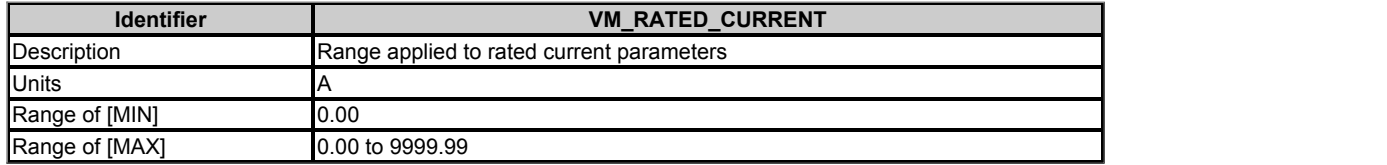

VM\_RATED\_CURRENT [MAX] = *Maximum Rated Current* (11.060) and is dependent on the drive rating.

VM\_RATED\_CURRENT [MIN] = 0.00

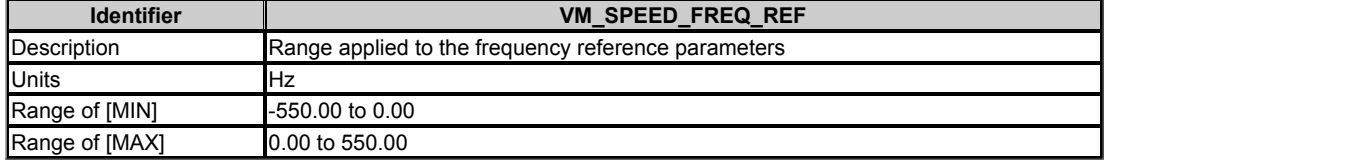

This variable minimum/maximum is applied throughout the frequency and speed reference system so that the references can vary in the range from the minimum to maximum clamps.

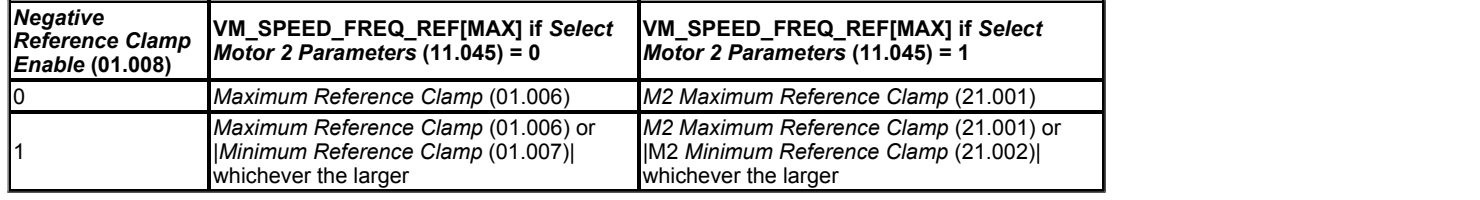

VM\_SPEED\_FREQ\_REF[MIN] = -VM\_SPEED\_FREQ\_REF[MAX].

Note - Parameter 11.045 is not available on M100/M101 and so only the Motor 1 parameters are relevant.

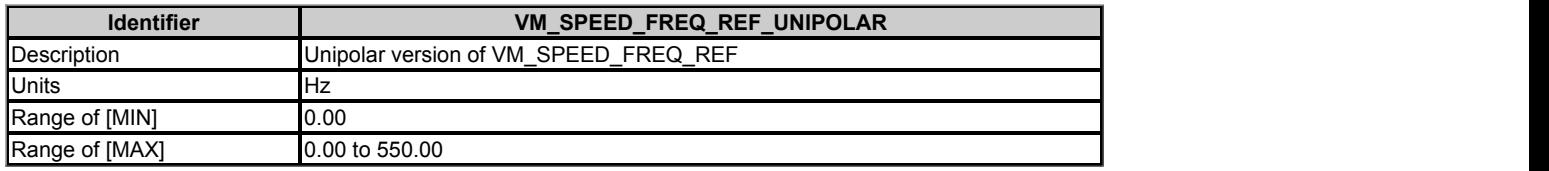

VM\_SPEED\_FREQ\_REF\_UNIPOLAR[MAX] = VM\_SPEED\_FREQ\_REF[MAX]

#### VM\_SPEED\_FREQ\_REF\_UNIPOLAR[MIN] = 0.00

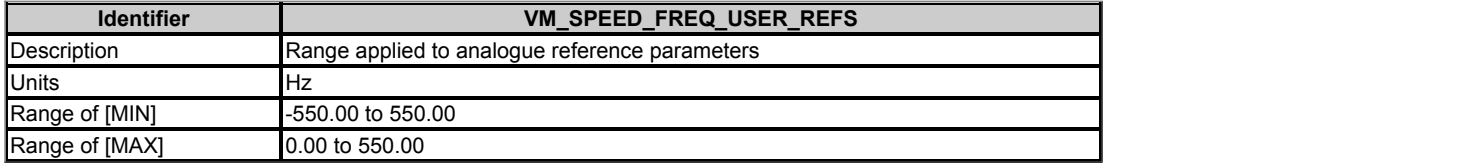

This variable maximum is applied to *Analogue Reference 1* (01.036), *Analogue Reference 2* (01.037) and *Keypad Reference* (01.017).

The maximum applied to these parameters is the same as other frequency reference parameters.

VM\_SPEED\_FREQ\_USER\_REFS [MAX] = VM\_SPEED\_FREQ\_REF[MAX]

However the minimum is dependent on *Negative Reference Clamp Enable* (01.008) and *Bipolar Reference Enable* (01.010).

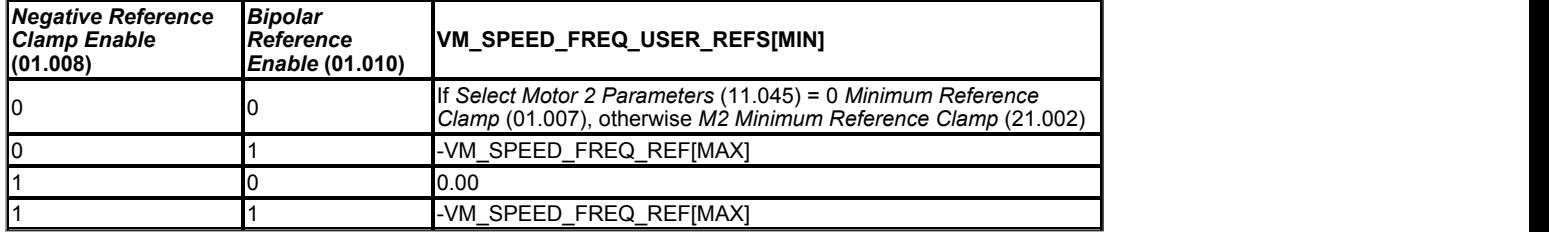

Note - Parameter 11.045 is not available on M100/M101 and so only the Motor 1 parameters are relevant.

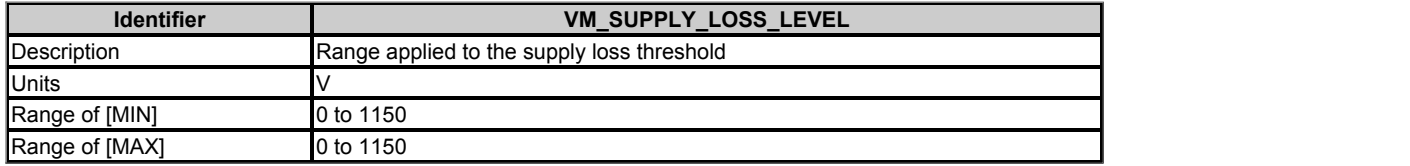

#### VM\_SUPPLY\_LOSS\_LEVEL[MAX] = VM\_DC\_VOLTAGE\_SET[MAX]

VM\_SUPPLY\_LOSS\_LEVEL[MIN] is drive voltage rating dependent. See the table below.

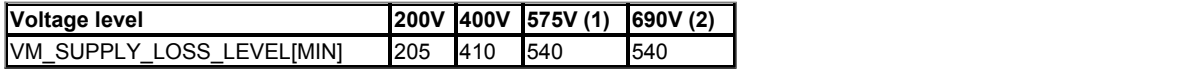

(1) Unidrive M frame size 5 and above only

(2) Unidrive M frame size 7 and above only

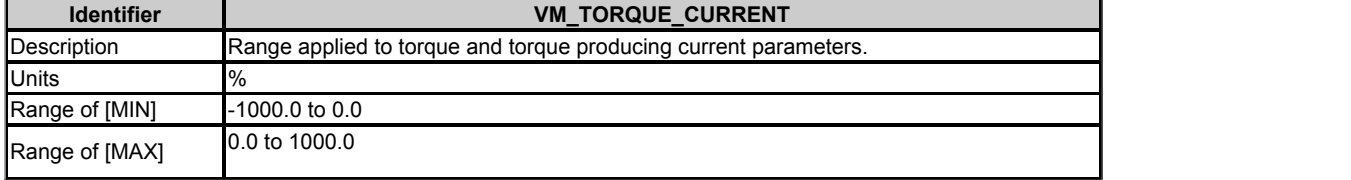

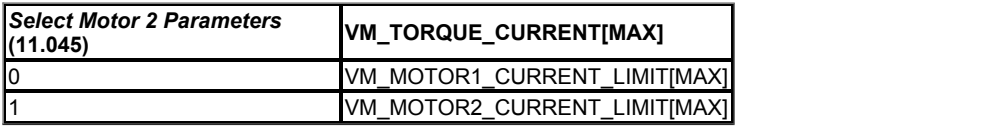

#### VM\_TORQUE\_CURRENT[MIN] = -VM\_TORQUE\_CURRENT[MAX]

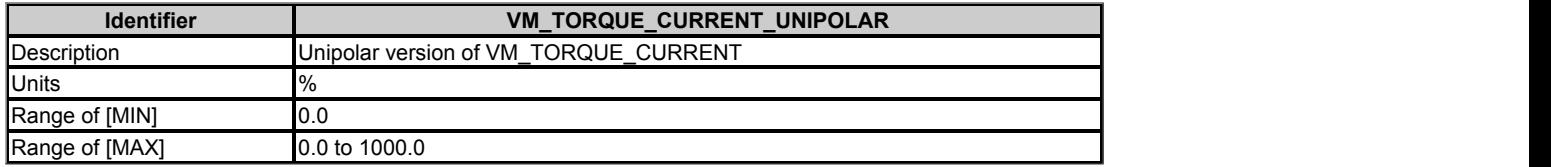

VM\_TORQUE\_CURRENT\_UNIPOLAR[MAX] = VM\_TORQUE\_CURRENT[MAX]

VM\_TORQUE\_CURRENT\_UNIPOLAR[MIN] =0.0

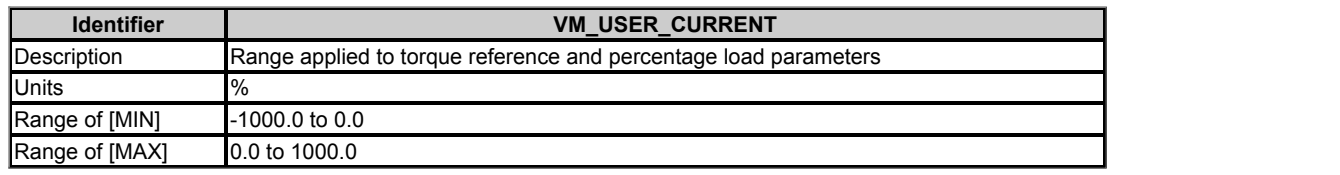

VM\_USER\_CURRENT[MAX] = *User Current Maximum Scaling* (04.024)

VM\_USER\_CURRENT[MIN] = -VM\_USER\_CURRENT[MAX]

### **Menu 1 Single Line Descriptions −** *Frequency References*

Mode: RFC‑A

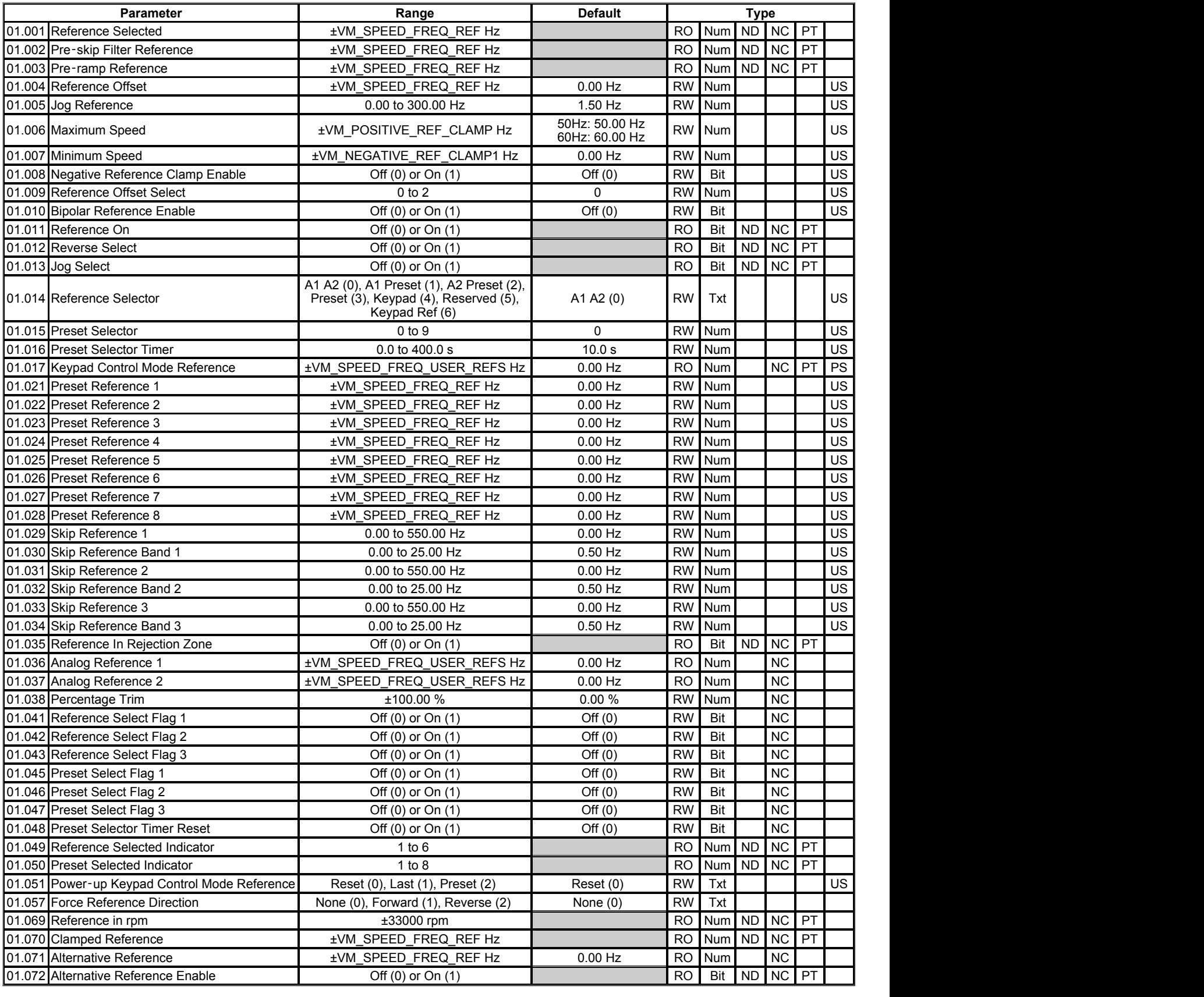

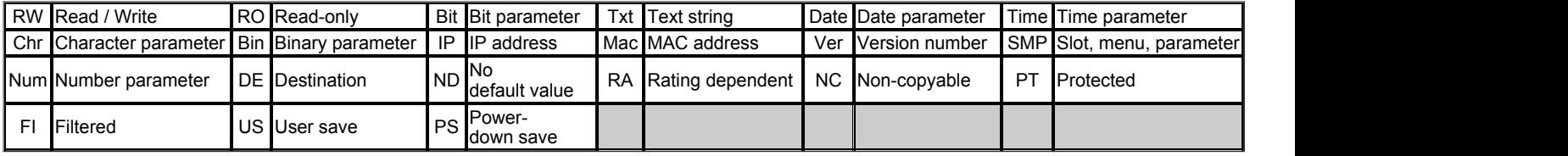

### **Menu 1 −** *Frequency References*

Mode: RFC‑A

#### **References**

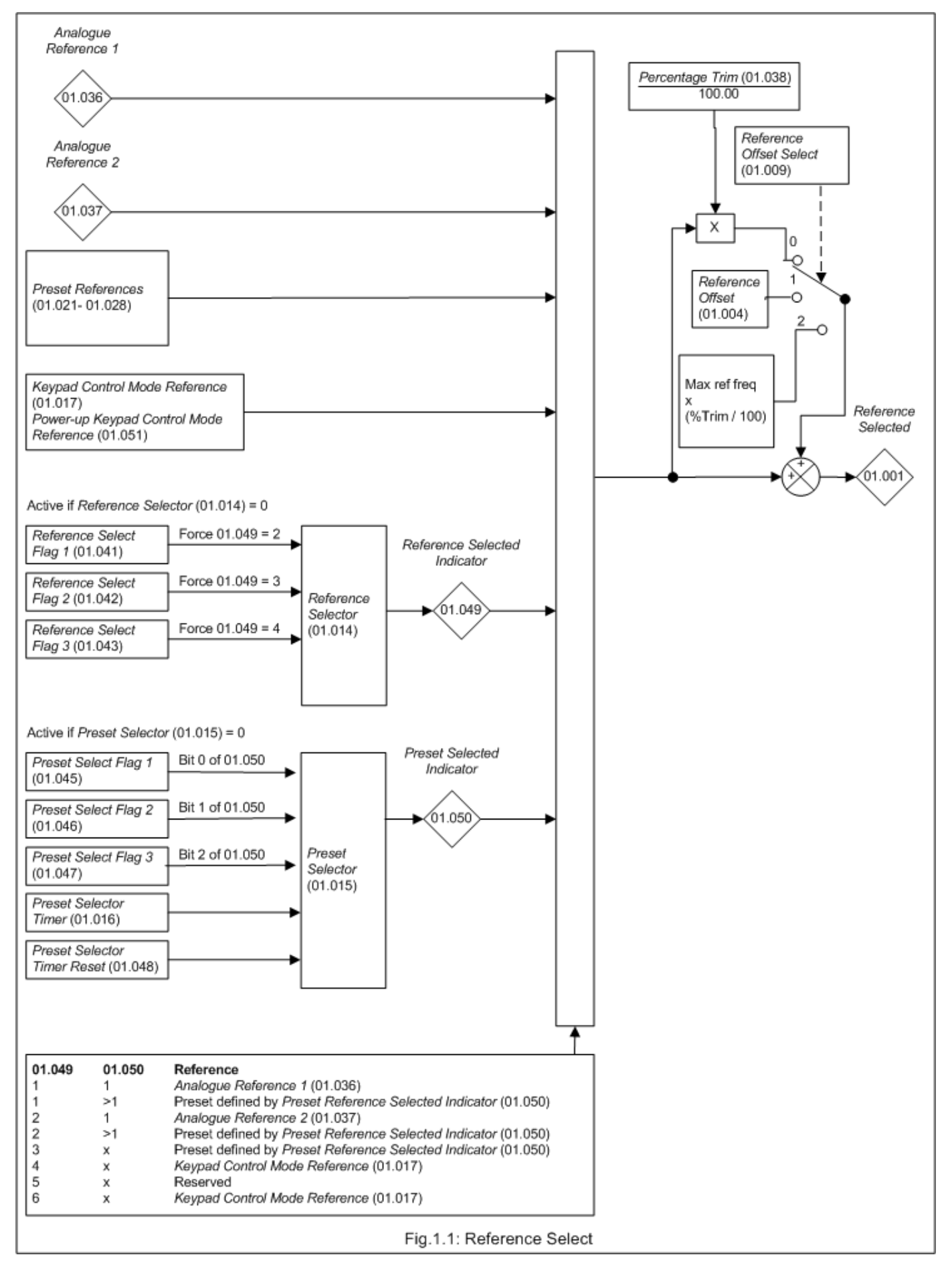

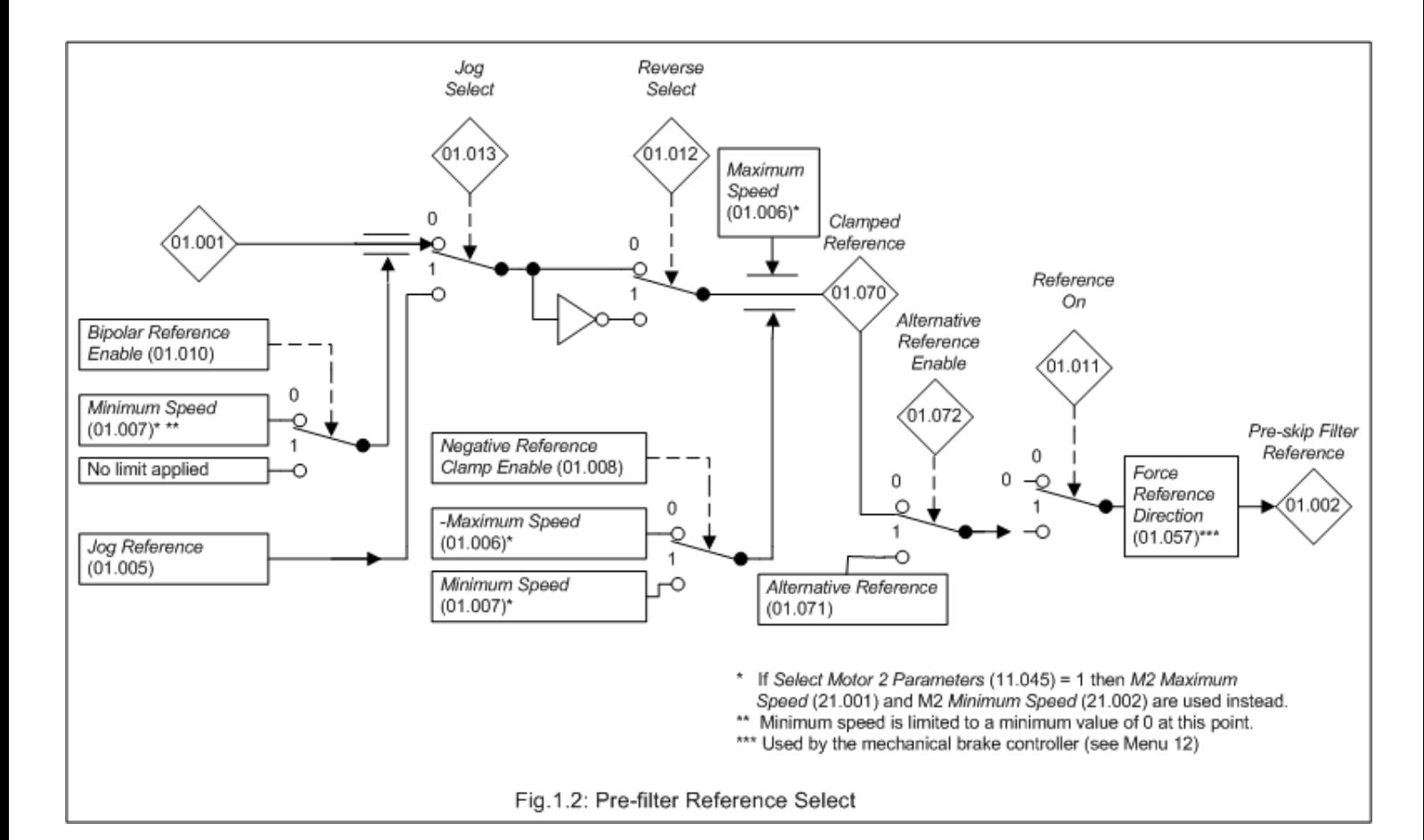

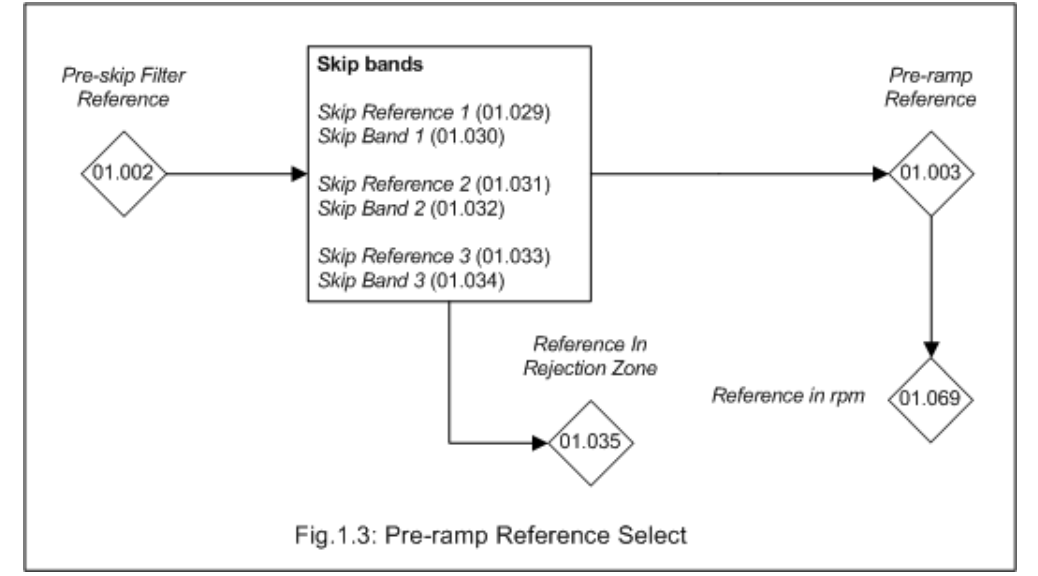

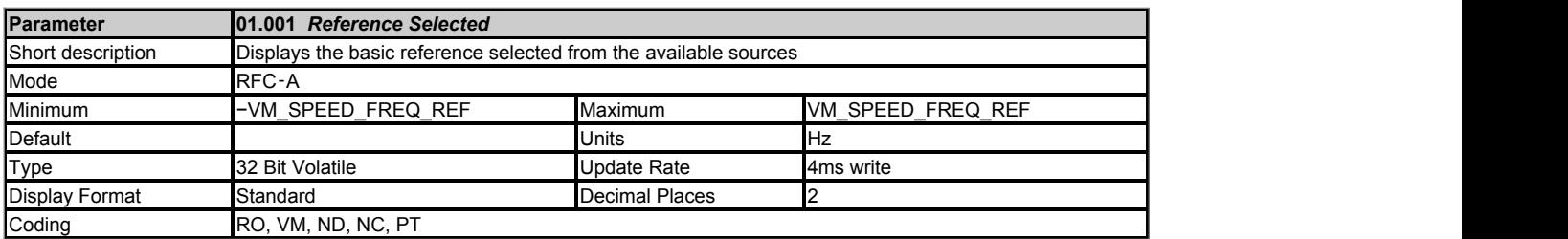

*Reference Selected* (01.001) is the basic reference selected from the available sources including the effect of the reference offset. See Fig.1.1.

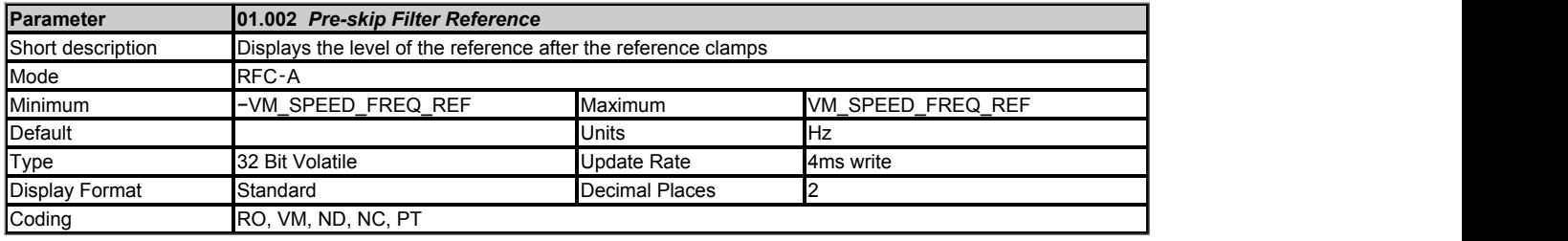

*Pre-skip Filter Reference* (01.002) is the reference before the skip filtering as indicated in Fig. 1.2.

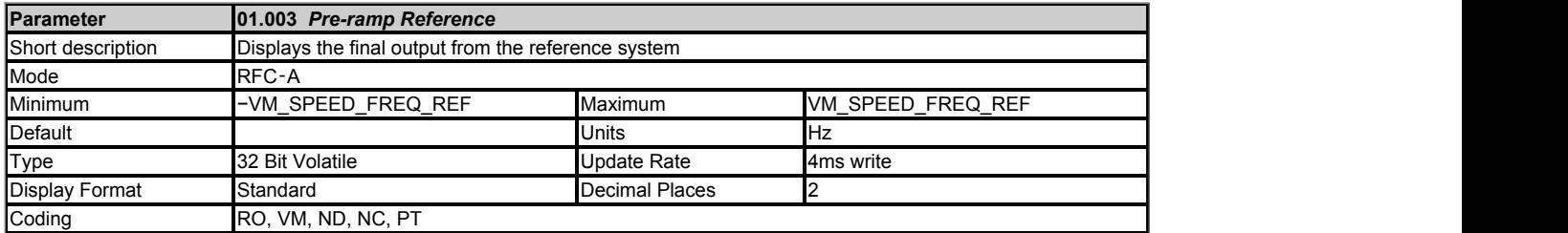

Fig.1.3 shows the process from the *Pre-skip Filter Reference* (01.002) to the *Pre-ramp Reference* (01.003). The *Pre-ramp Reference* (01.003) is the final output from the Menu 01 reference system that is fed into the Menu 02 ramp system.

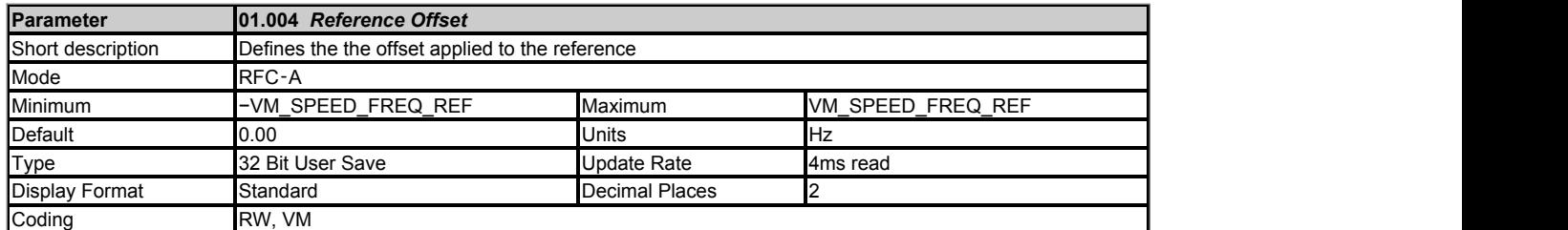

If *Reference Offset Select* (01.009) = 0 then *Reference Selected* (01.001) is the selected reference multiplied by [1 + *Percentage Trim* (01.038) / 100.00)].

If *Reference Offset Select* (01.009) = 1 then the *Reference Offset* (01.004) is added to the selected reference to give *Reference Selected* (01.001).

If *Reference Offset Select* (01.009) = 2 then *Reference Selected* (01.001) is the selected reference plus the M*aximum reference frequency* multiplied by (*Percentage Trim* (01.038) / 100.00). *Maximum reference frequency* is normally the value of *Maximum Speed* (01.006) but refer to Variable Maximum VM\_SPEED\_FREQ\_REF for a full definition.

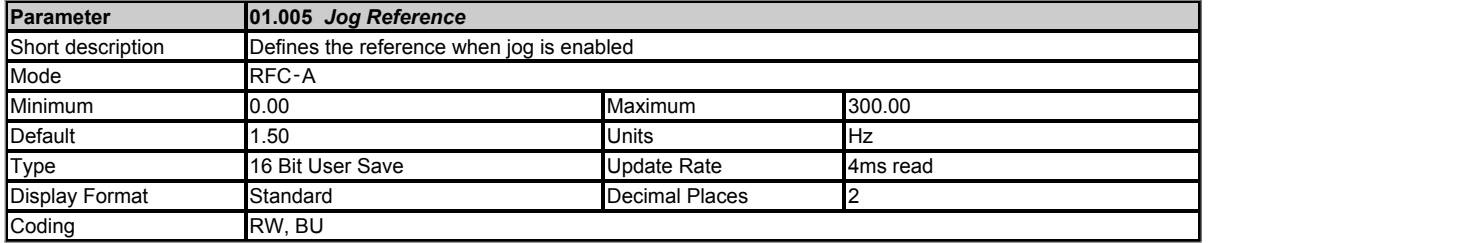

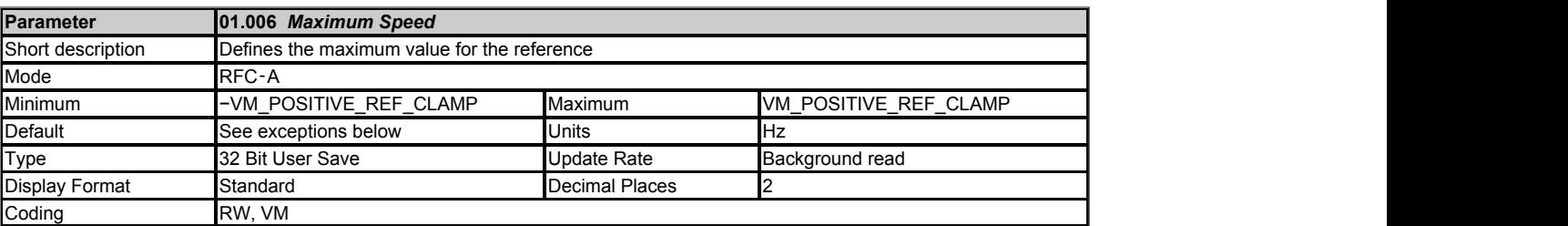

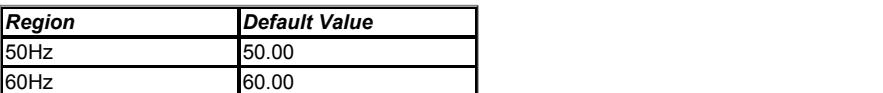

*Maximum Speed* (01.006) provides a limit on the maximum speed demand. (If *Select Motor 2 Parameters* (11.045) = 1 then *M2 Maximum Speed* (21.001) is used instead.)

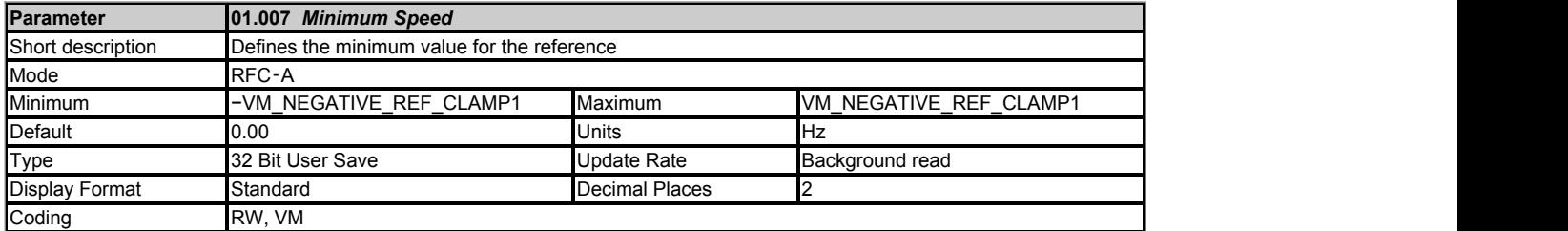

If *Negative Reference Clamp Enable* (01.008) = 1 then *Minimum Speed* (01.007) is forced to be a negative value and is applied to the final reference as the negative limit. If *Negative Reference Clamp Enable* (01.008) = 0 then - *Maximum Speed* (01.006) is applied to the final reference as the negative limit. (If *Select Motor 2 Parameters* (11.045) = 1 then *M2 Minimum Speed* (21.002) is used instead.)

The minimum speed is also used to provide the minimum speed limit for uni-polar mode (i.e. *Bipolar Reference Enable* (01.010) = 0) after the *Reference Selected* (01.001) as shown in Fig.1.2.

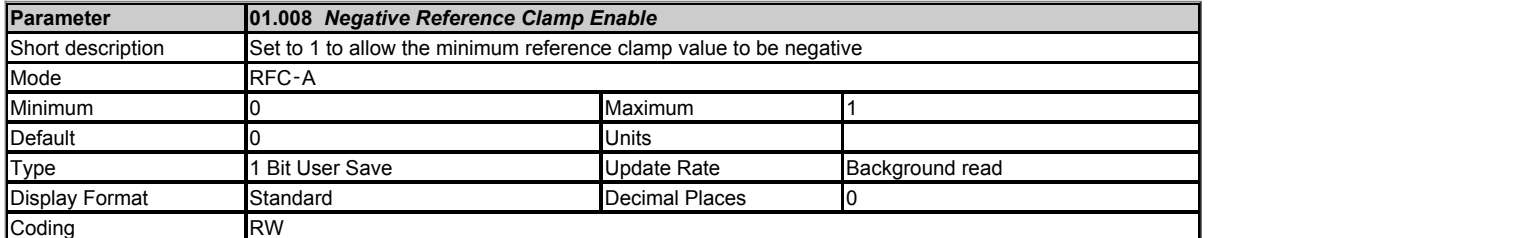

See *Minimum Speed* (01.007).

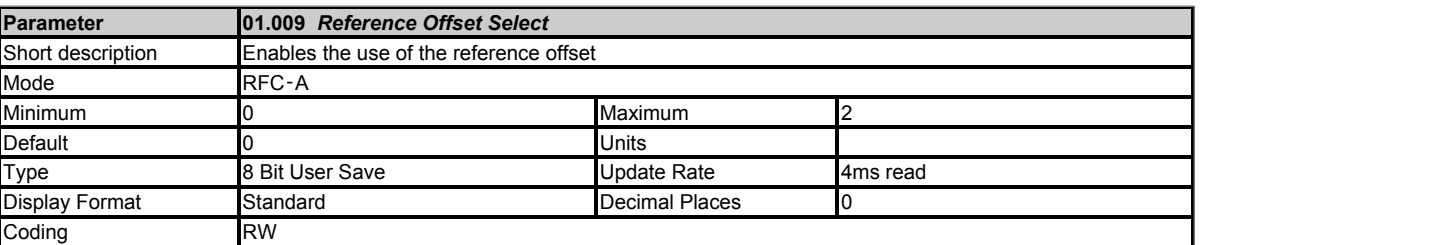

See *Reference Offset* (01.004).

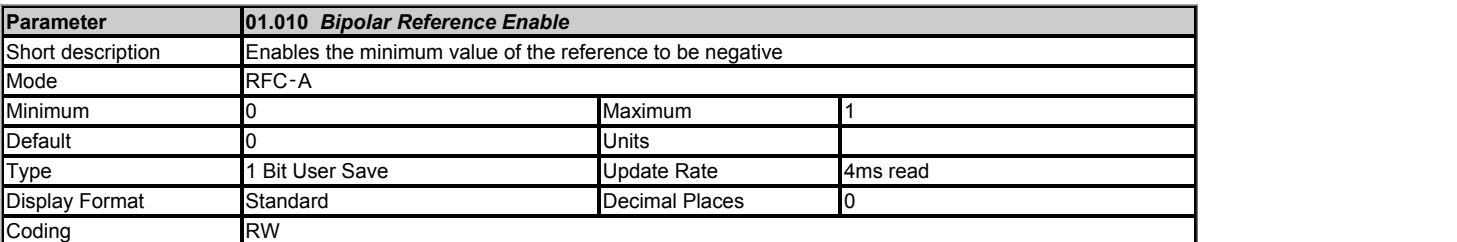

See *Minimum Speed* (01.007).

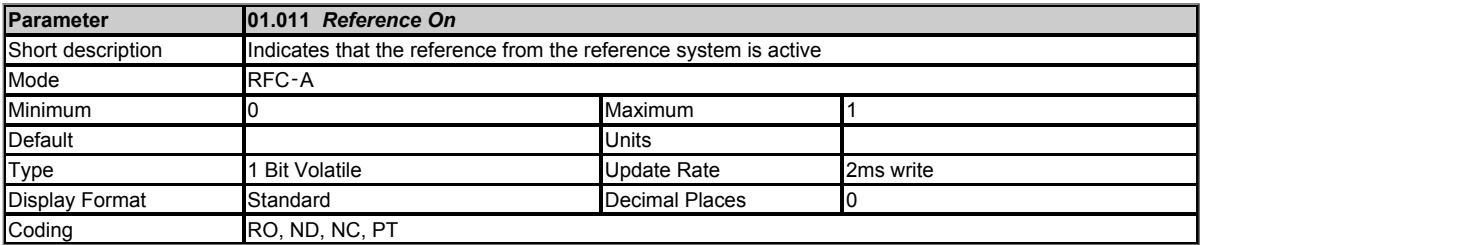

*Reference On* (01.011), which is controlled by the drive sequencer (see Menu 06) indicates that the reference from the reference system is active. Note that *Reference On* (01.011) is also used to enable and disable the *Hard Frequency Reference* (03.022).

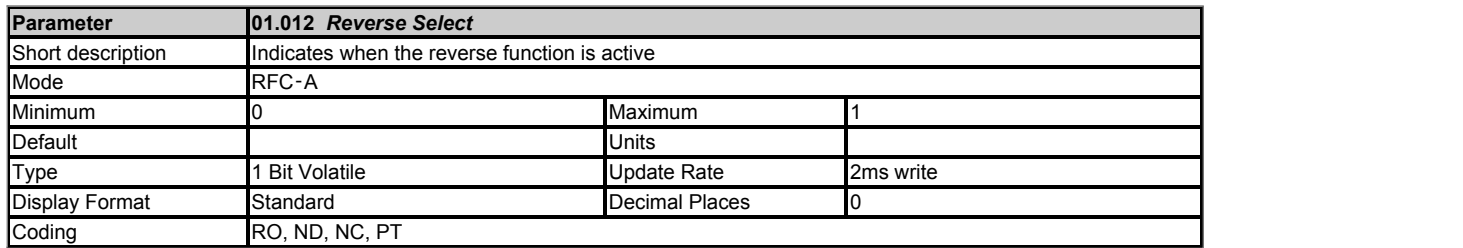

*Reverse Select* (01.012), which is controlled by the drive sequencer (see Menu 06), is used to invert *Reference Selected* (01.001) or the *Jog Reference* (01.005).

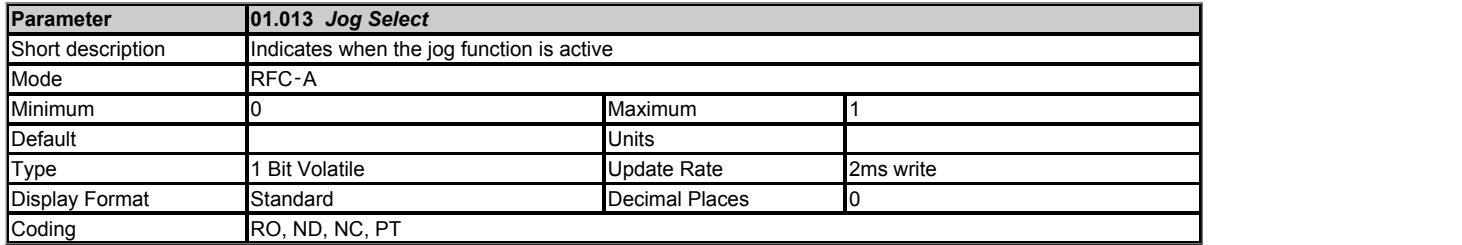

*Jog Select* (01.013) which is controlled by the drive sequencer (see Menu 06), is used to select the *Jog Reference* (01.005).

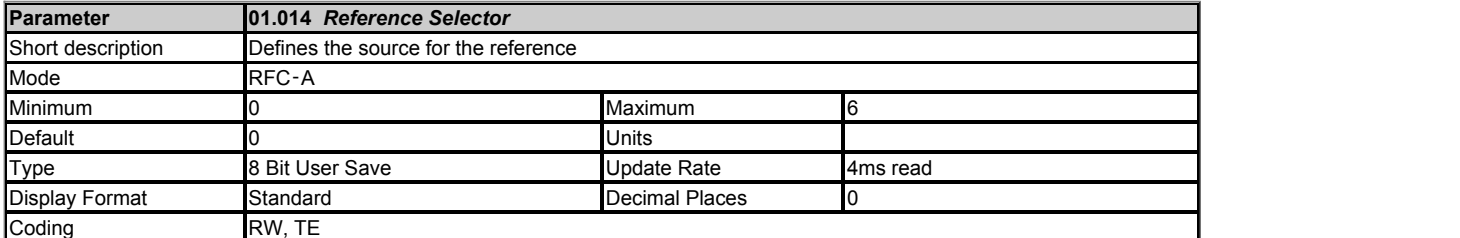

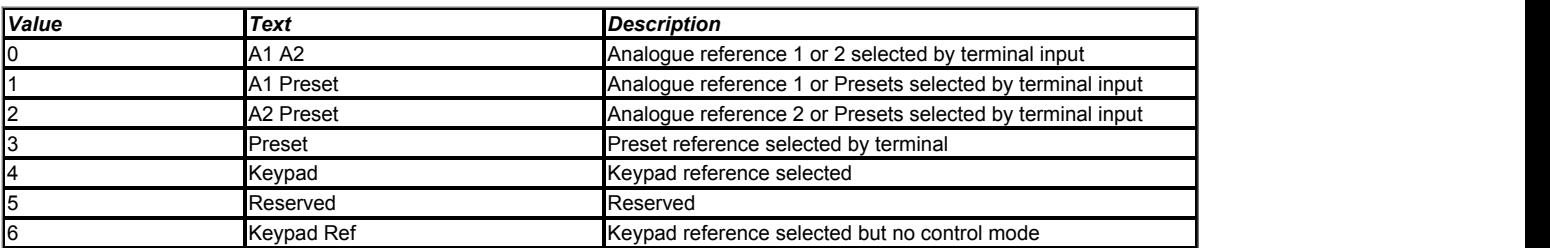

See *Control Word Enable* (06.043) which will take priority over *Reference Selector* (01.014).

*Reference Selector* (01.014) is automatically set up when a new drive configuration is programmed (see *Drive Configuration* (11.034) ).

*Reference Selector* (01.014) defines how *Reference Selected Indicator* (01.049) is derived. If *Reference Selector* (01.014) is not set to 0 *Reference Selected Indicator* (01.049) is equal to *Reference Selector* (01.014). If *Reference Selector* (01.014) = 0 then *Reference Selected Indicator* (01.049) is controlled by the reference select flags as shown below. The higher numbered flags have priority over the lower numbered flags.

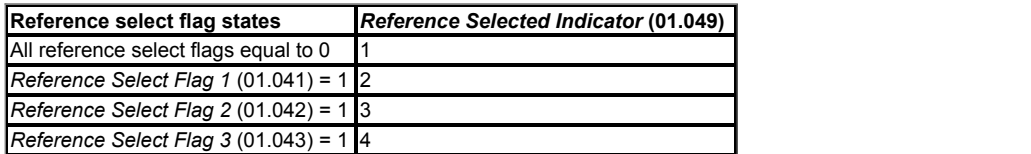

*Preset Selector* (01.015) defines how *Preset Selected Indicator* (01.050) is derived as shown below.

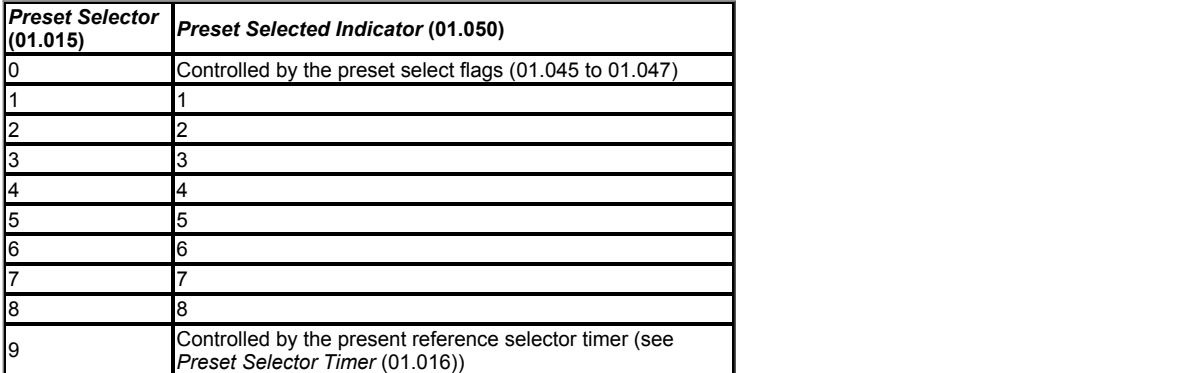

When *Preset Selector* (01.015) = 0 then *Preset Selected Indicator* (01.050) is defined by the preset select flags as shown below.

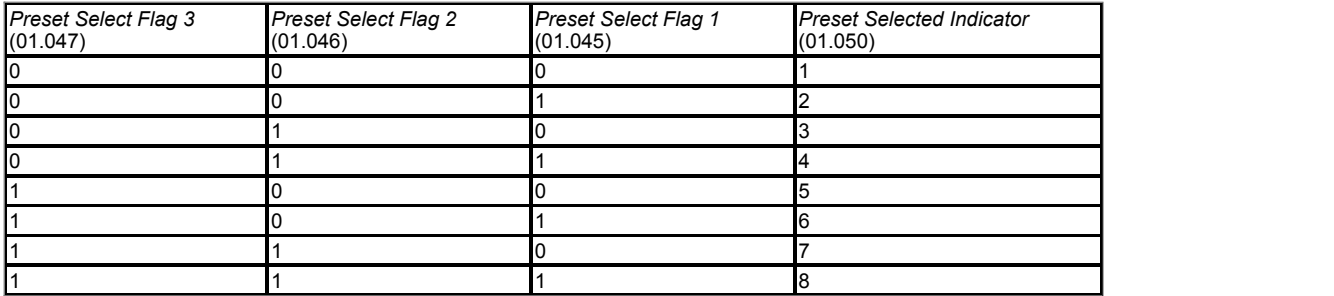

*Reference Selected Indicator* (01.049) and *Preset Selected Indicator* (01.050) then define the reference to be used as shown below.

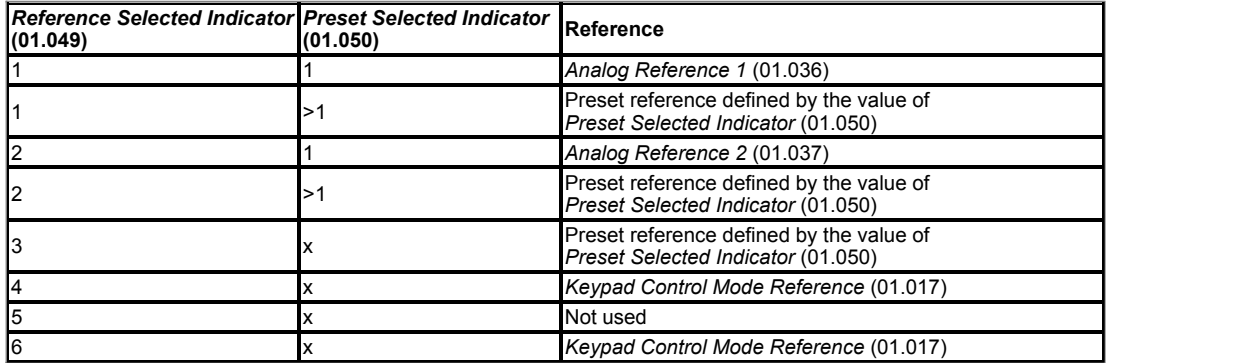

If *Reference Selected Indicator* (01.049) = 4 the *Keypad Control Mode Reference* (01.017) is used and the sequencer operates in keypad mode where the start and stop functions are provided from the drive keypad. *Jog Select* (01.013) is always 0 when keypad mode is active.

If *Reference Selected Indicator* (01.049) = 6 the *Keypad Control Mode Reference* (01.017) is used, but keypad start and stop switches are not active.

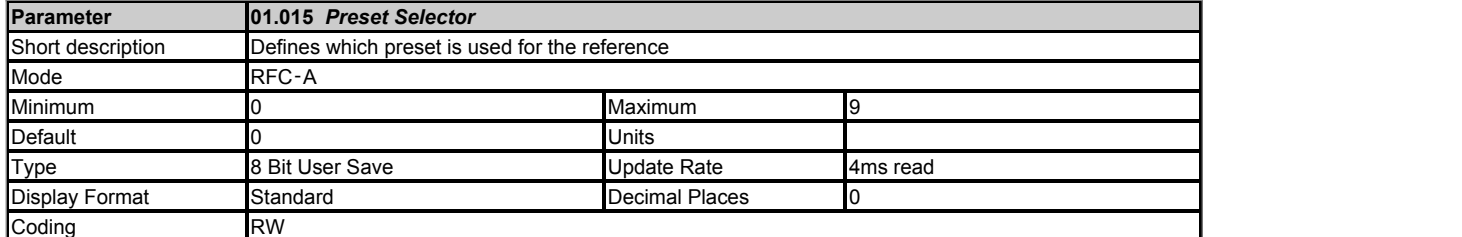

See *Reference Selector* (01.014).

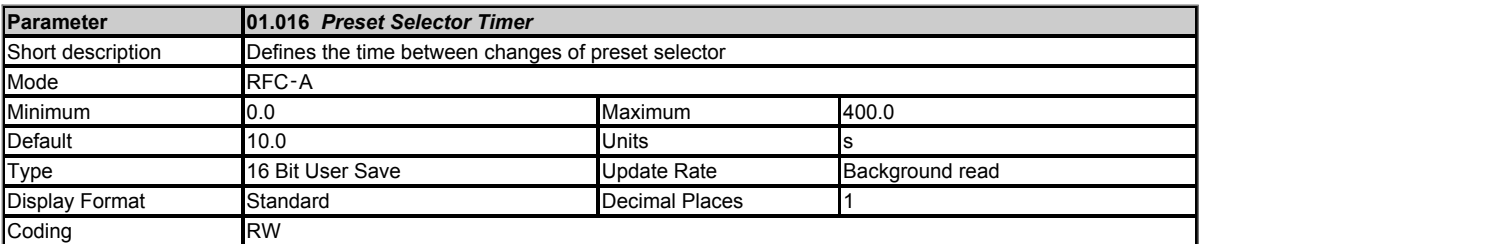

If *Preset Selector* (01.015) = 9 then *Preset Selected Indicator* (01.050) is incremented by one at intervals defined by *Preset Selector Timer* (01.016). When *Preset Selected Indicator* (01.050) has a value of 8 and is incremented it rolls over to 1. If *Preset Selector Timer Reset* (01.048) = 1 and *Preset Selector* (01.015) = 9, then *Preset Selected Indicator* (01.050) is held at 1 and the internal timer is reset.

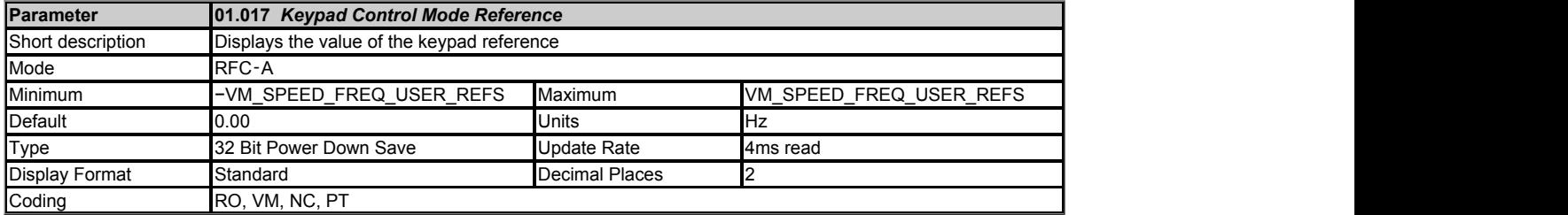

See *Reference Selector* (01.014) for selection of the *Keypad Control Mode Reference* (01.017).

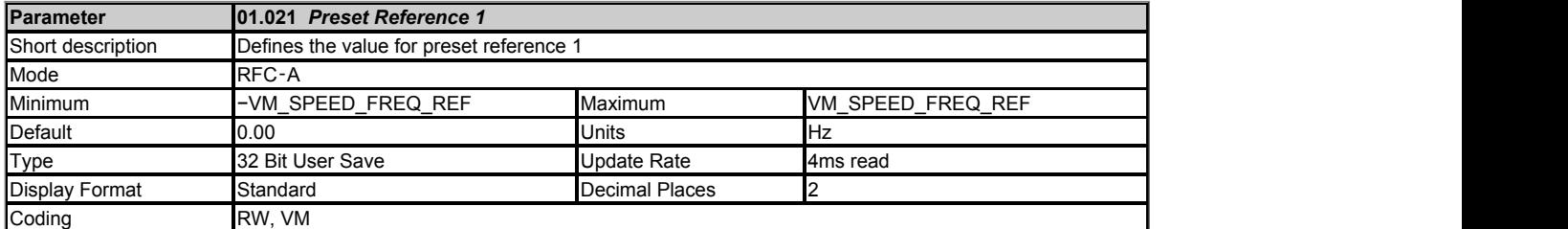

See *Reference Selector* (01.014).

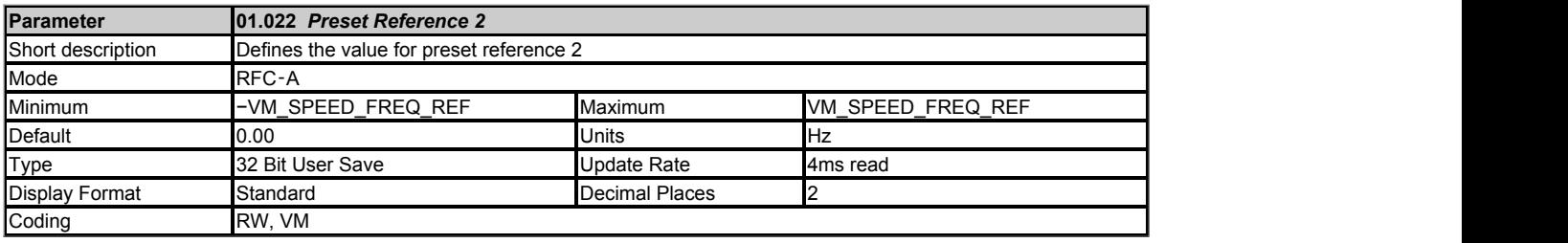

See *Reference Selector* (01.014).

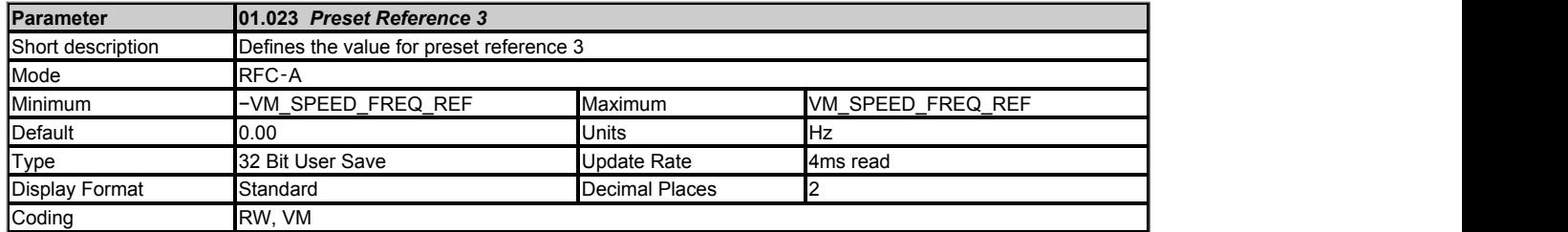

See *Reference Selector* (01.014).

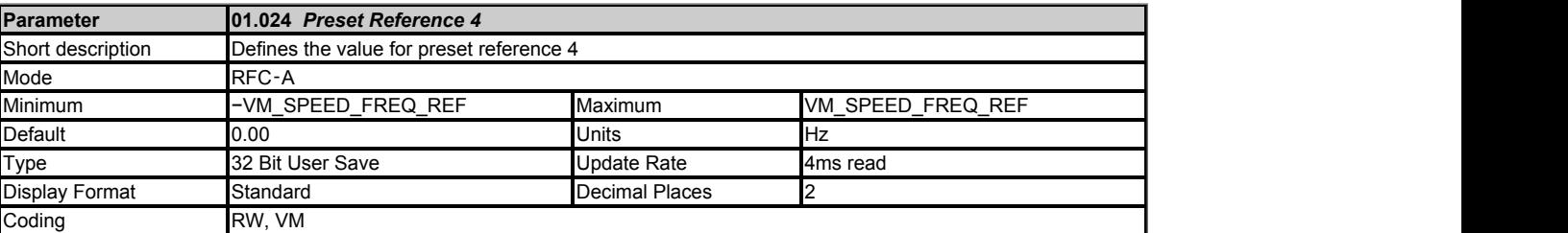

See *Reference Selector* (01.014).

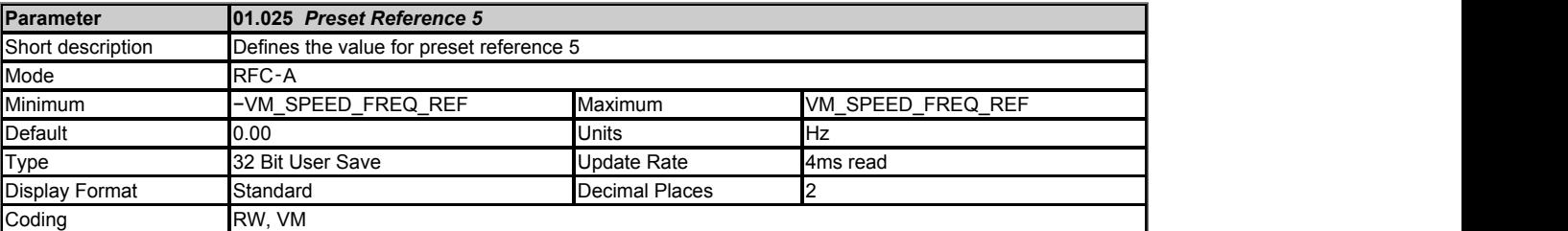

See *Reference Selector* (01.014).

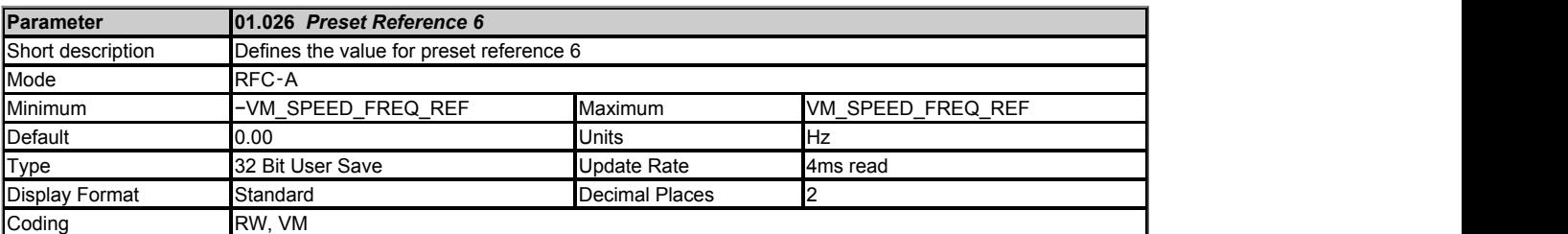

See *Reference Selector* (01.014).

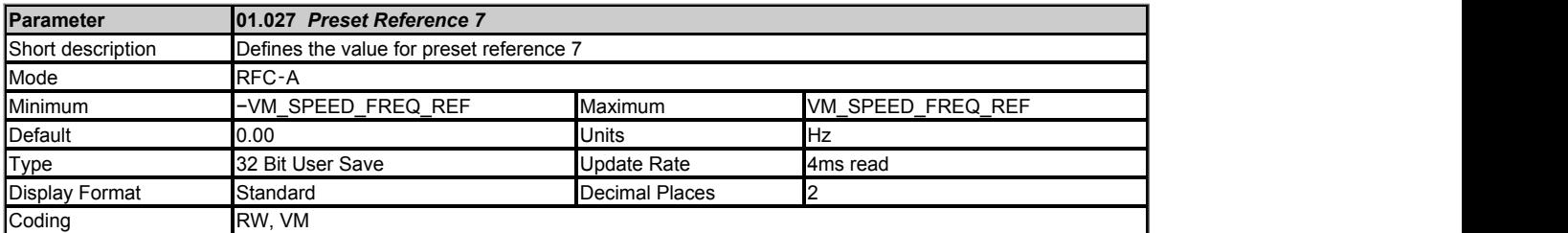

See *Reference Selector* (01.014).

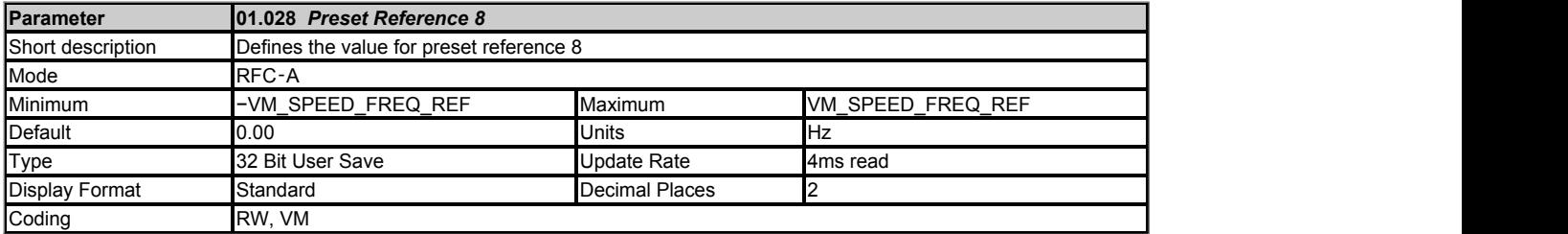

See *Reference Selector* (01.014).

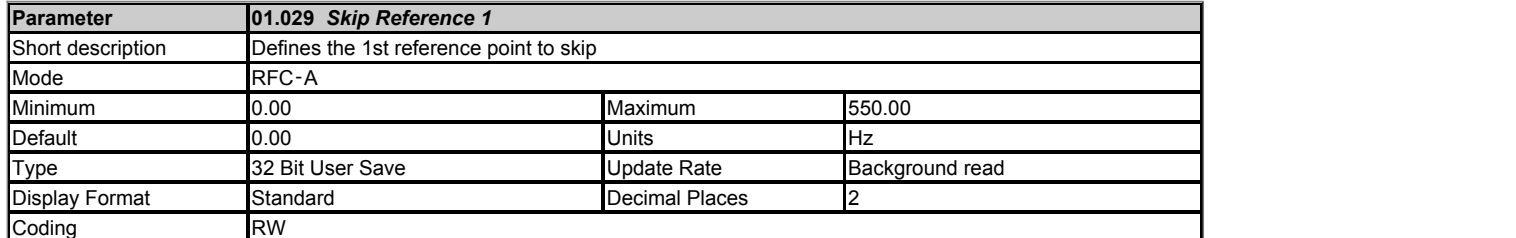

The skip references functions are available to prevent continuous operation within a specified frequency range (i.e. where mechanical resonance may occur). When *Skip Reference 1* (01.029) = 0 Filter 1 is disabled. *Skip Reference Band 1* (01.030) defines the range either side of *Skip Reference 1* (01.029) over which references are rejected in either direction. The actual rejection band is therefore twice that defined by *Skip Reference Band 1* (01.030) with *Skip Reference 1* (01.029) as the centre of the band. When the selected reference is within the rejection band the lower limit of the band is passed through the filter so that reference is always less than demanded.

Filter 2 (*Skip Reference 2* (01.031), *Skip Reference Band 2* (01.032)) and Filter 3 (*Skip Reference 3* (01.033), *Skip Reference Band 3* (01.034)) operate in the same ways as Filter 1.

If any of the filters are active (i.e. the reference is within their rejection band) *Reference In Rejection Zone* (01.035) is set to 1, otherwise it is 0.

This parameter is unipolar, but the skip frequency operates at this frequency for both directions of rotation.

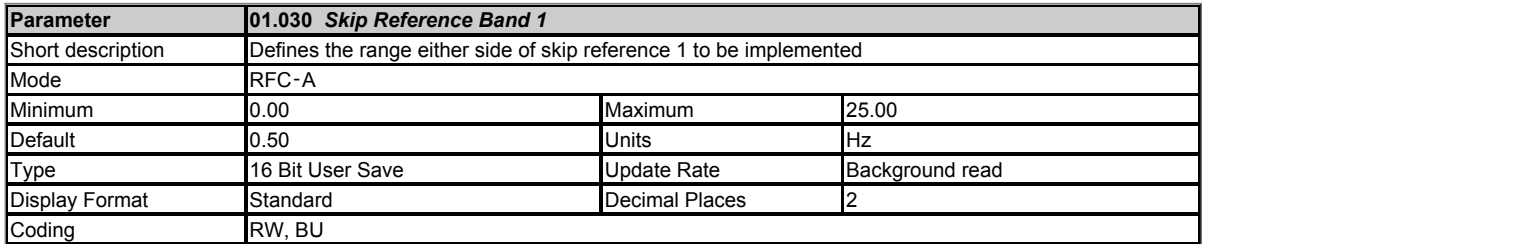

See *Skip Reference 1* (01.029).

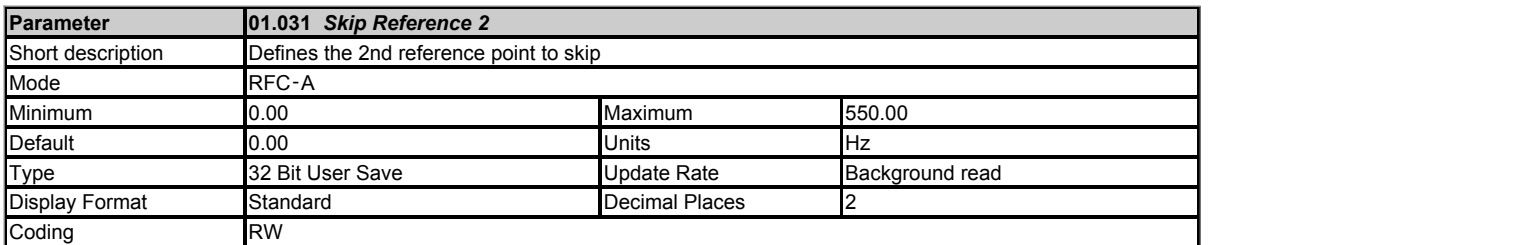

See *Skip Reference 1* (01.029).

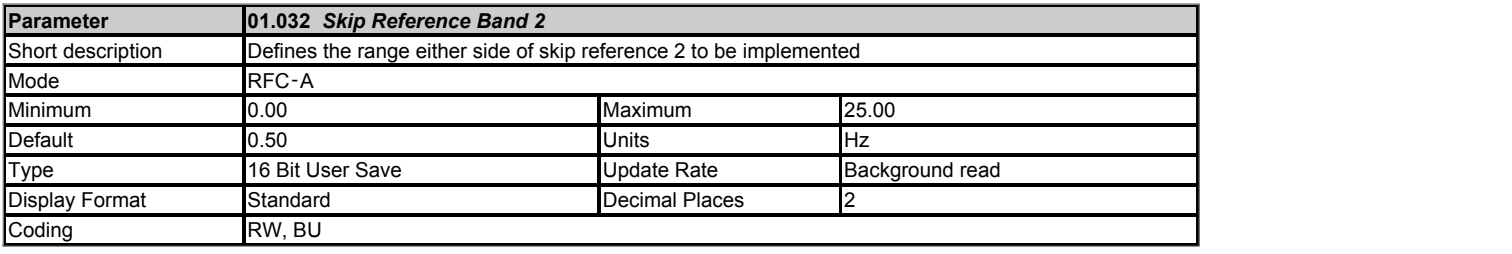

See *Skip Reference 1* (01.029).

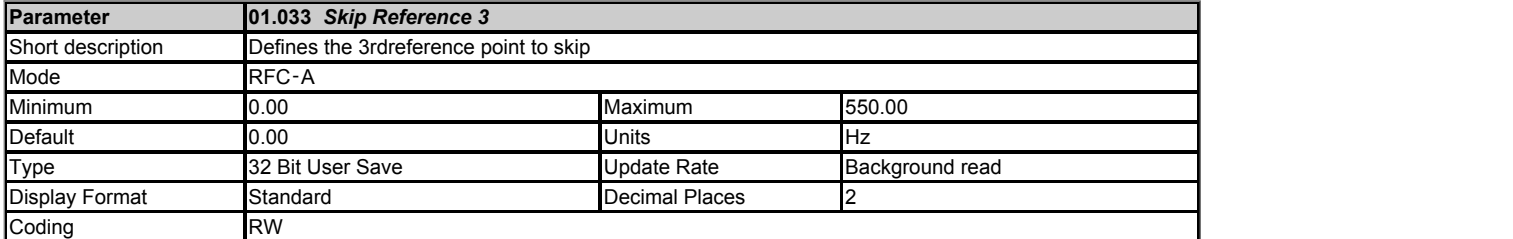

See *Skip Reference 1* (01.029).

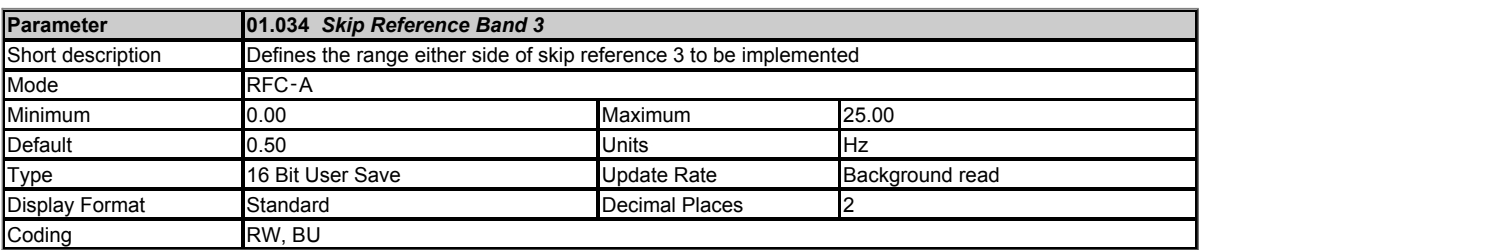

See *Skip Reference 1* (01.029).

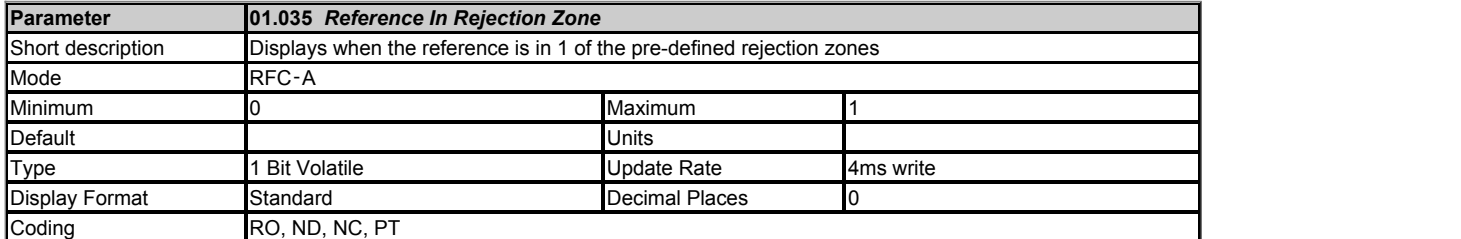

See *Skip Reference 1* (01.029).

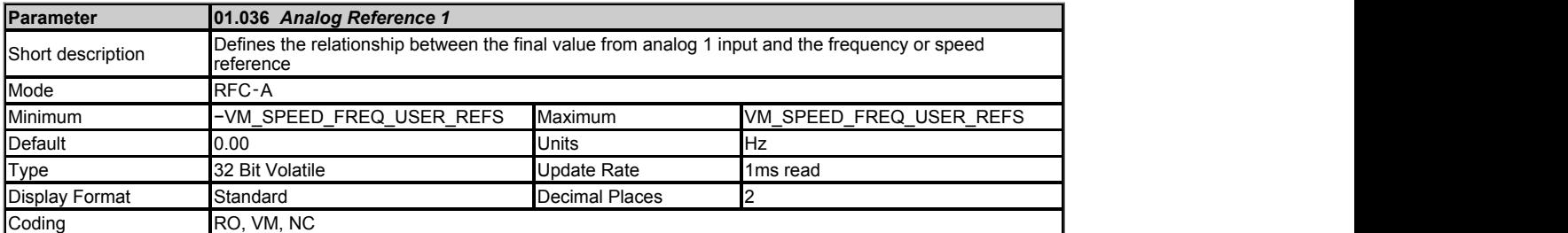

*Analog Reference 1* (01.036) or *Analog Reference 2* (01.037) should be used as the destinations for drive analog inputs when these provide the frequency reference. The variable maximum/minimum applied to *Analog Reference 1* (01.036) or *Analog Reference 2* (01.037) gives the relationship shown below between the final value from the analog input and the frequency reference.

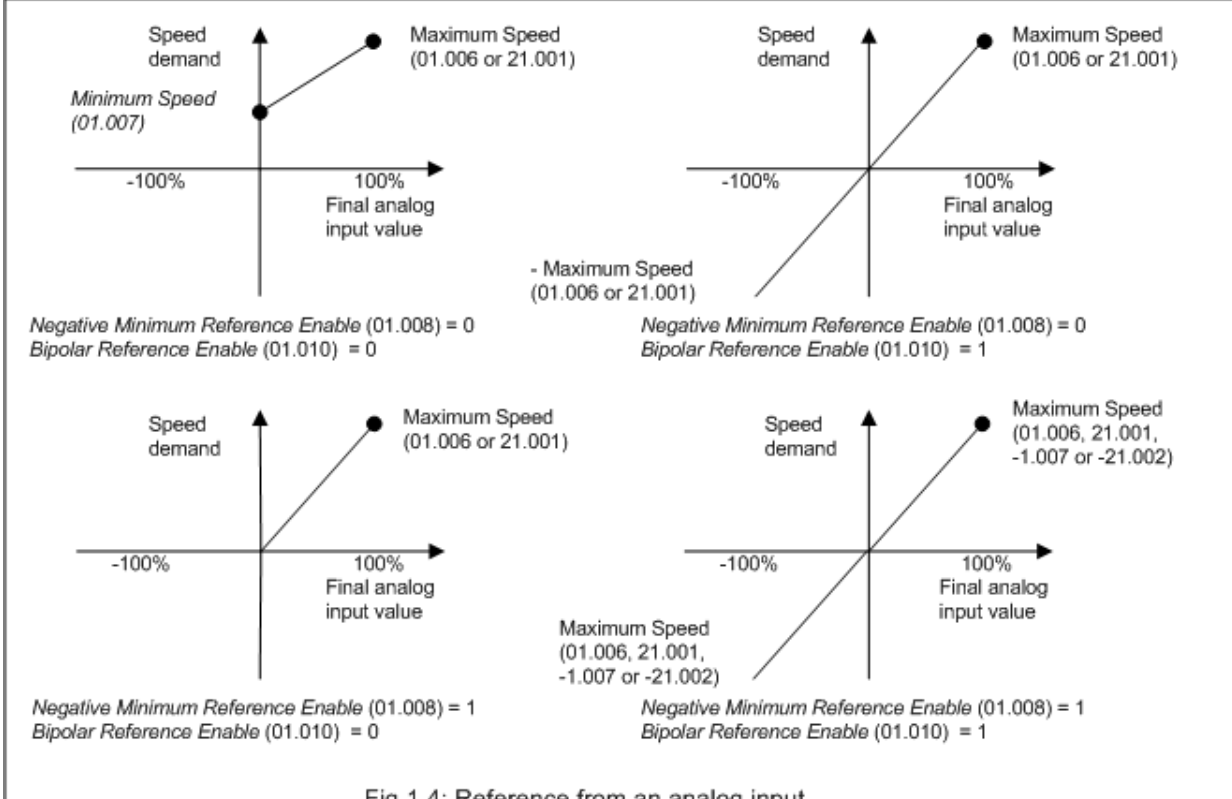

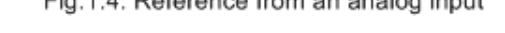

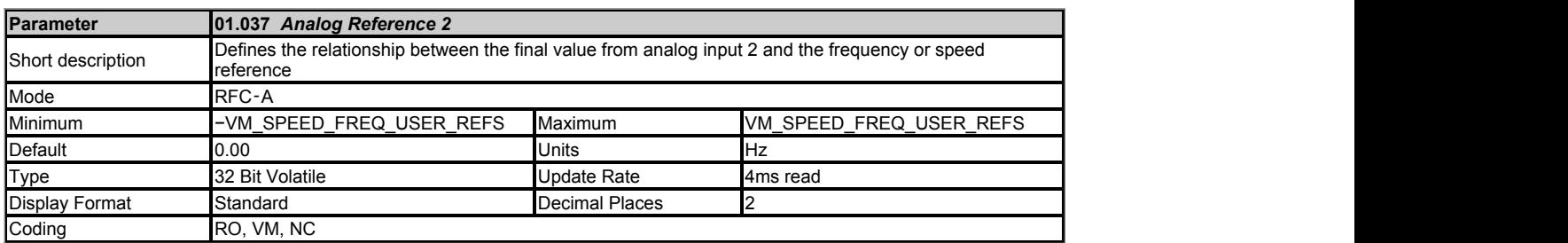

See *Analog Reference 1* (01.036).

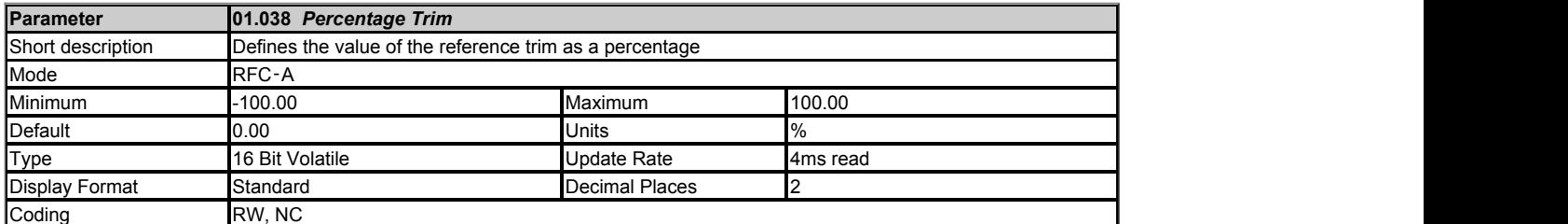

See *Reference Offset* (01.004).

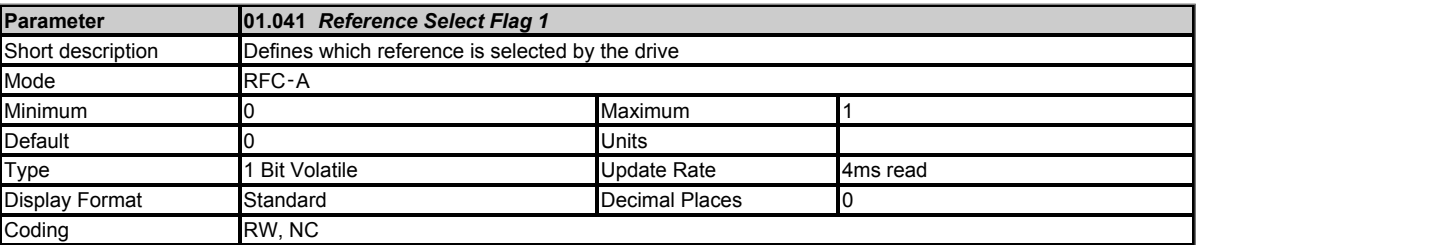

See *Reference Selector* (01.014).

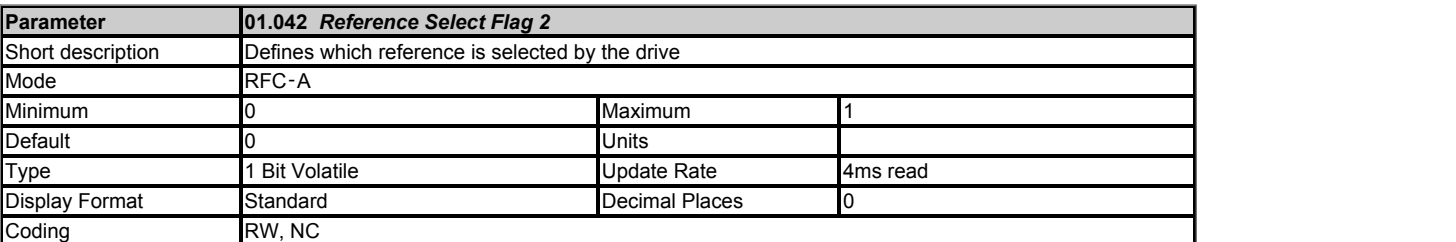

See *Reference Selector* (01.014).

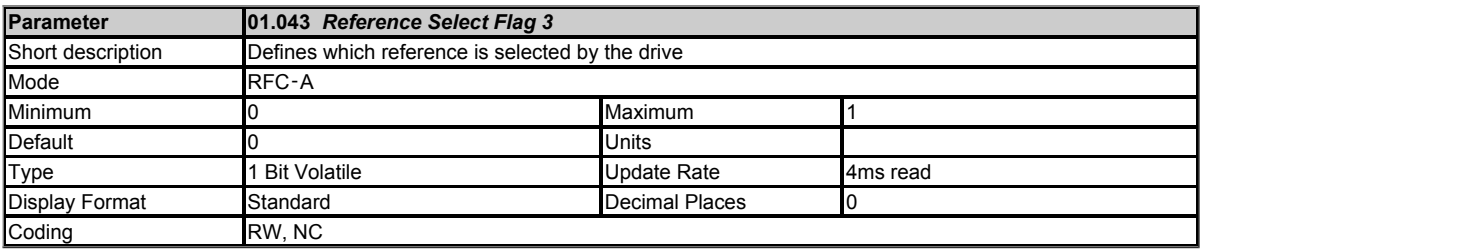

See *Reference Selector* (01.014).

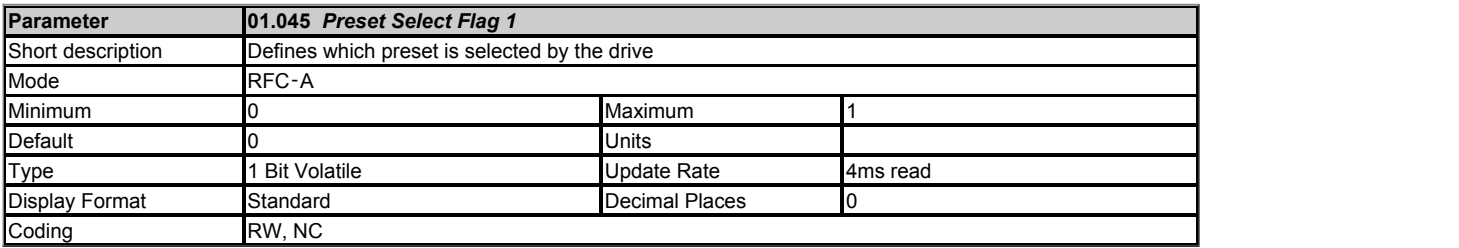

See *Reference Selector* (01.014).

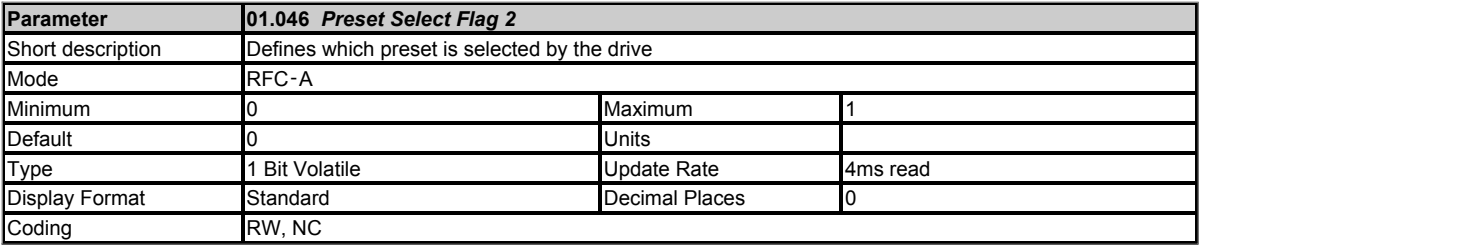

See *Reference Selector* (01.014).

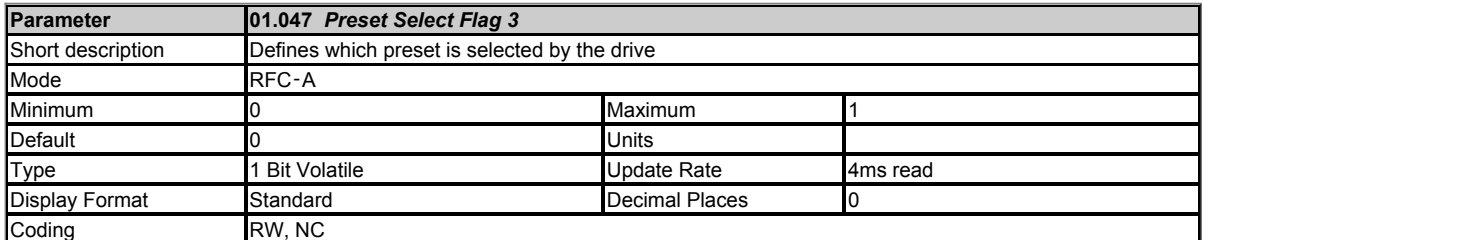

See *Reference Selector* (01.014).

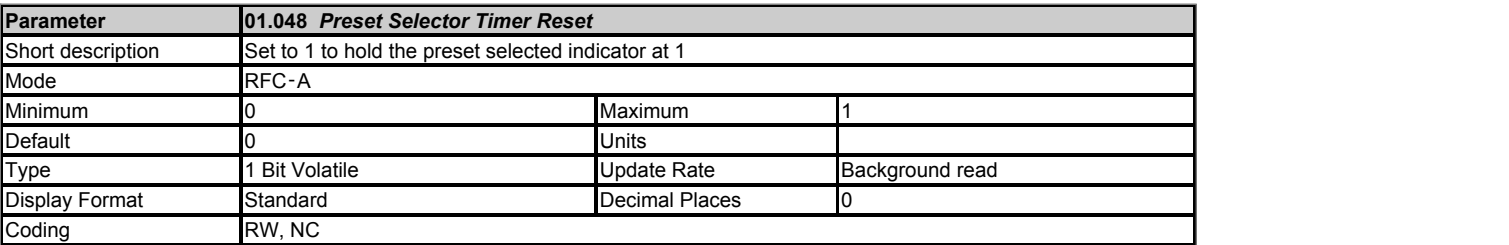

See *Preset Selector Timer* (01.016).

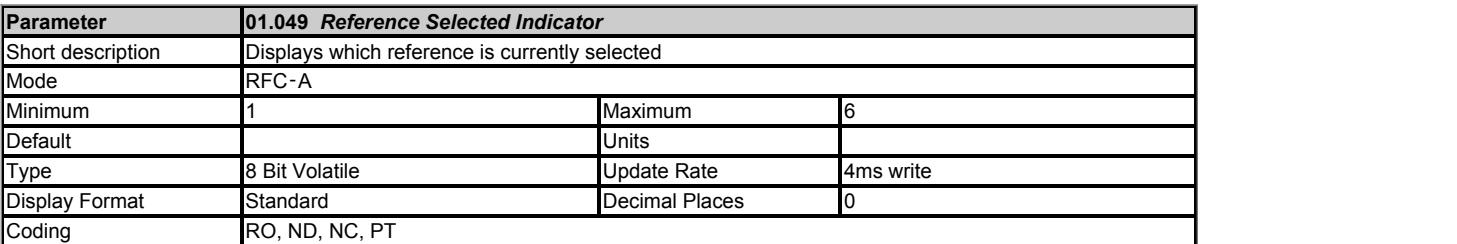

See *Reference Selector* (01.014).

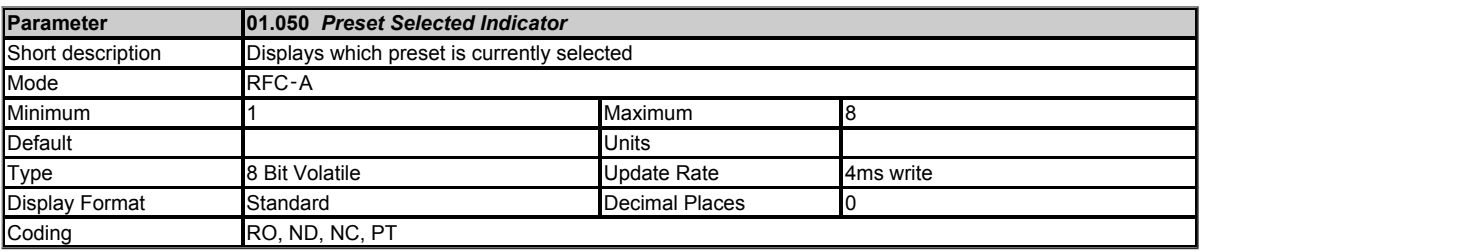

See *Reference Selector* (01.014).

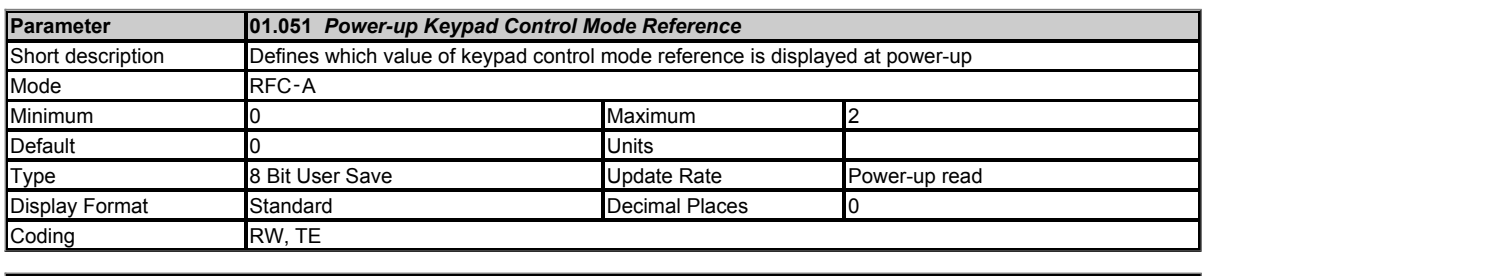

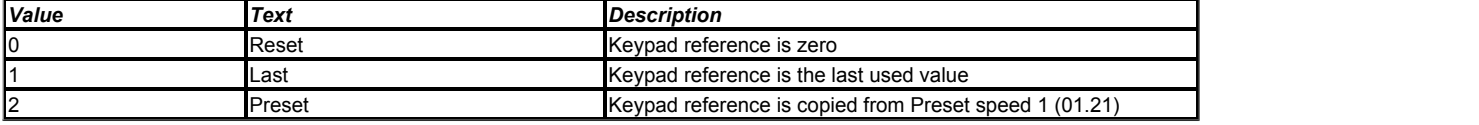

*Power-up Keypad Control Mode Reference* (01.051) defines the value written to *Keypad Control Mode Reference* (01.017) at power-up as given below.

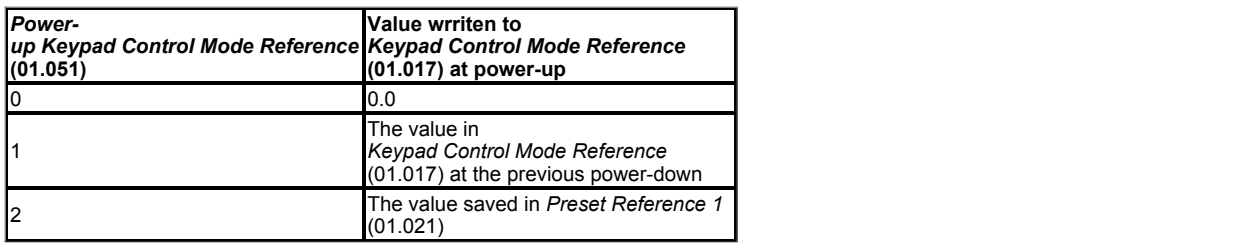

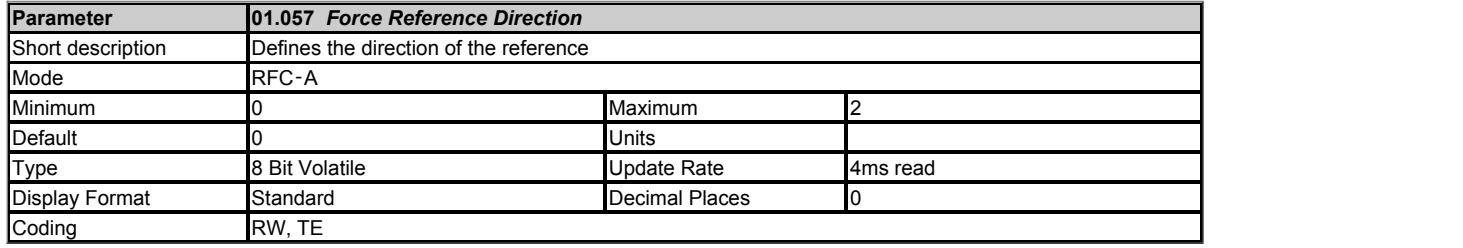

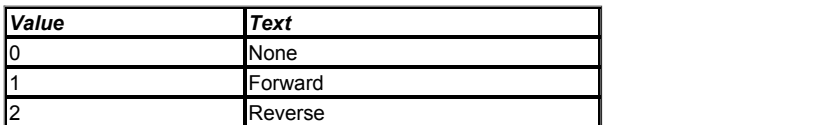

If *Force Reference Direction* (01.057) = 0 then it has no effect. If *Force Reference Direction* (01.057) is non-zero then the modulus of the reference is used and the sign is defined by the value of *Force Reference Direction* (01.057). If *Force Reference Direction* (01.057) = 1 then *Pre-skip Filter Reference* (01.002) is always positive, and if *Force Reference Direction* (01.057) = 2 then *Pre-skip Filter Reference* (01.002) is always zero or negative.

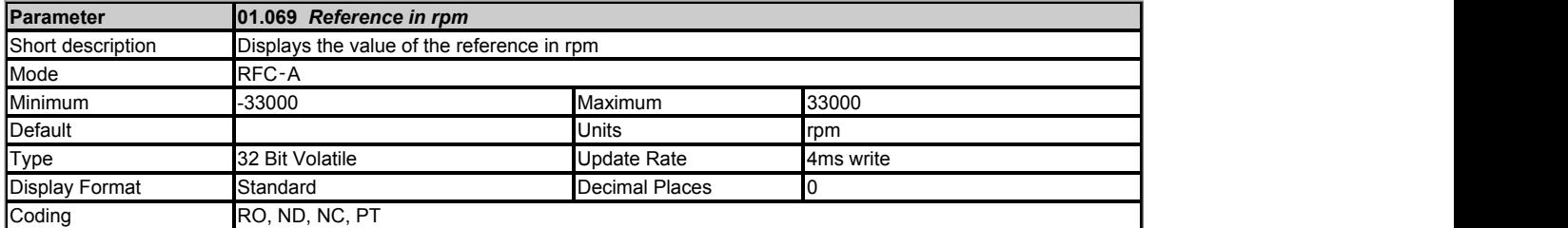

*Reference in rpm* (01.069) = *Pre-ramp Reference* (01.003) x 60 / Pole Pairs (see *Number Of Motor Poles* (05.011)).

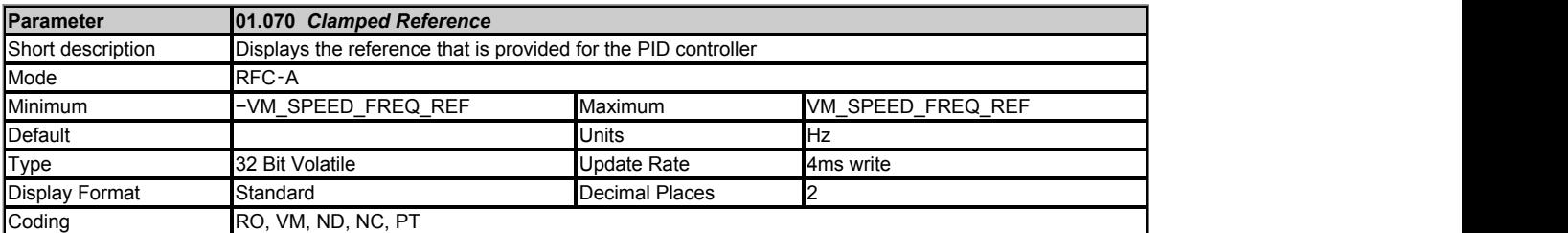

The *Clamped Reference* (01.070) is provided as a source for various drive user functions.

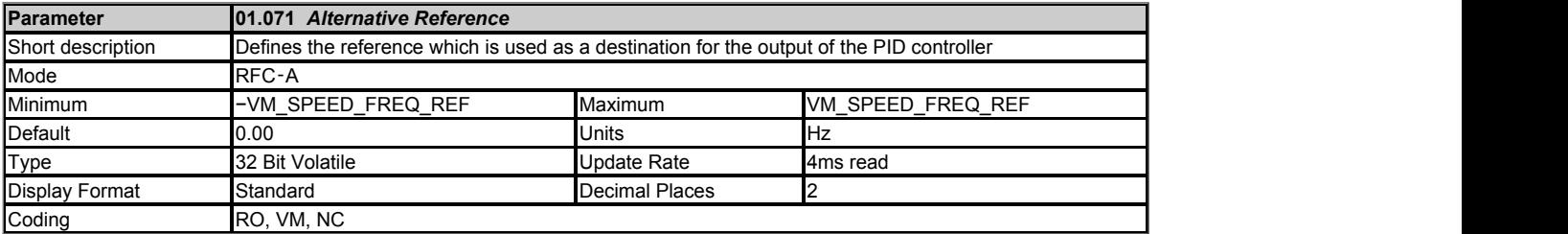

*Alternative Reference* (01.071) is provided as a destination for an alternative reference if required (such as a drive user function output).

If *Alternative Reference* (01.071) has been programmed as a destination, *Alternative Reference Enable* (01.072) is set to 1 automatically so that the alternative reference is selected.

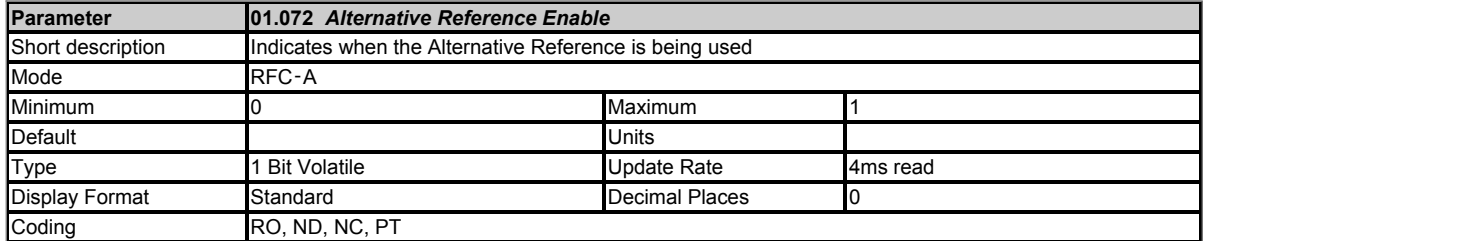

See *Alternative Reference* (01.071).

### **Menu 2 Single Line Descriptions −** *Frequency Ramps*

Mode: RFC‑A

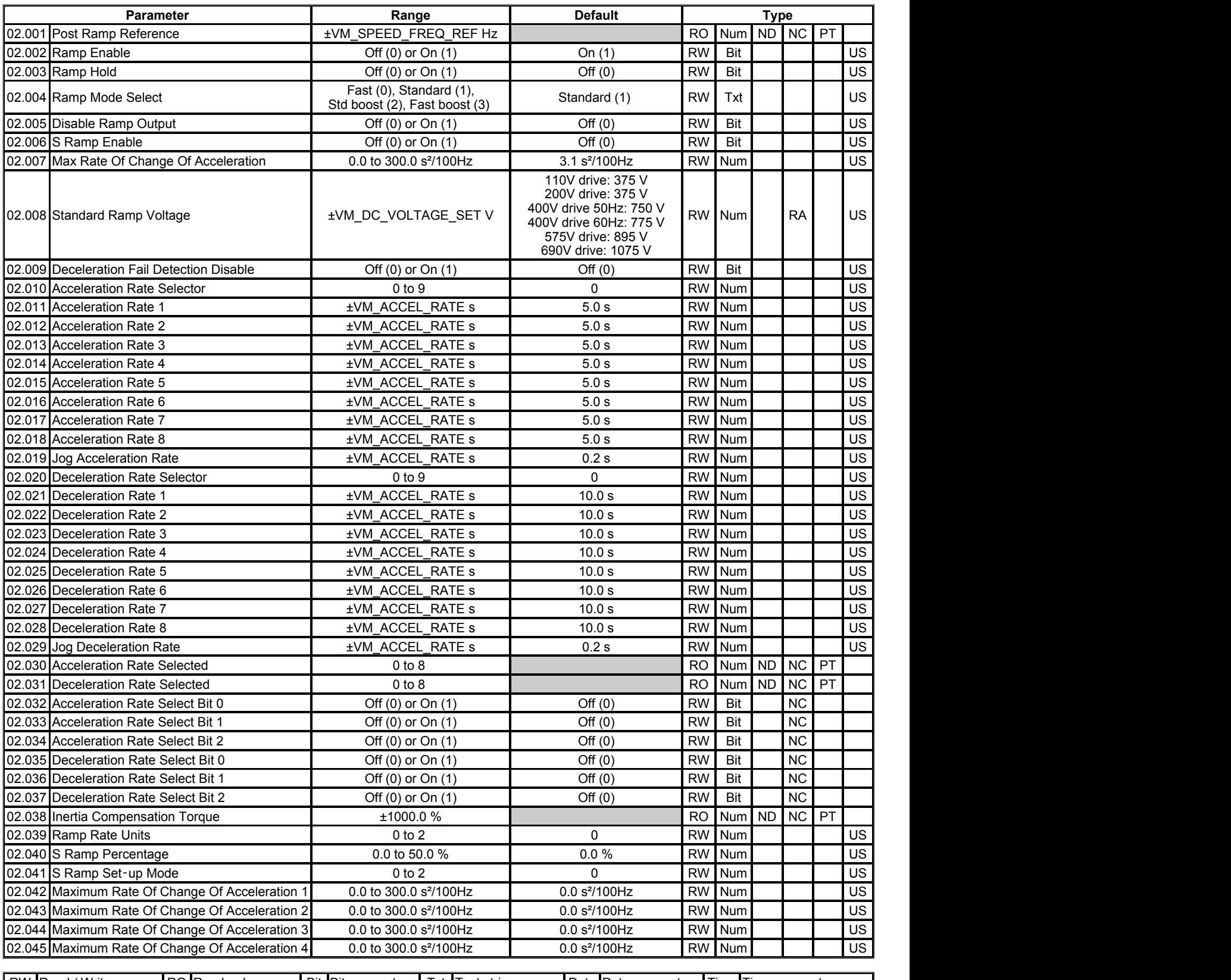

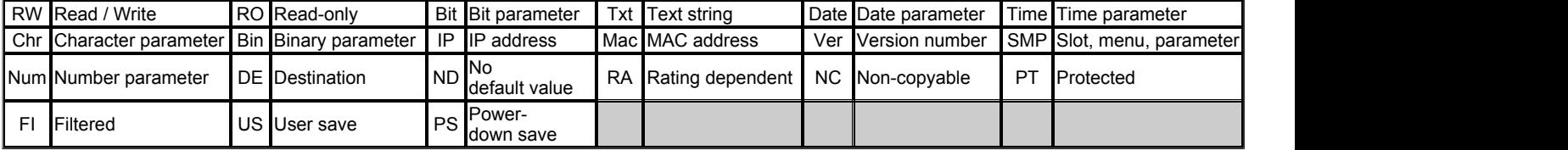

### **Menu 2 −** *Frequency Ramps*

Mode: RFC‑A

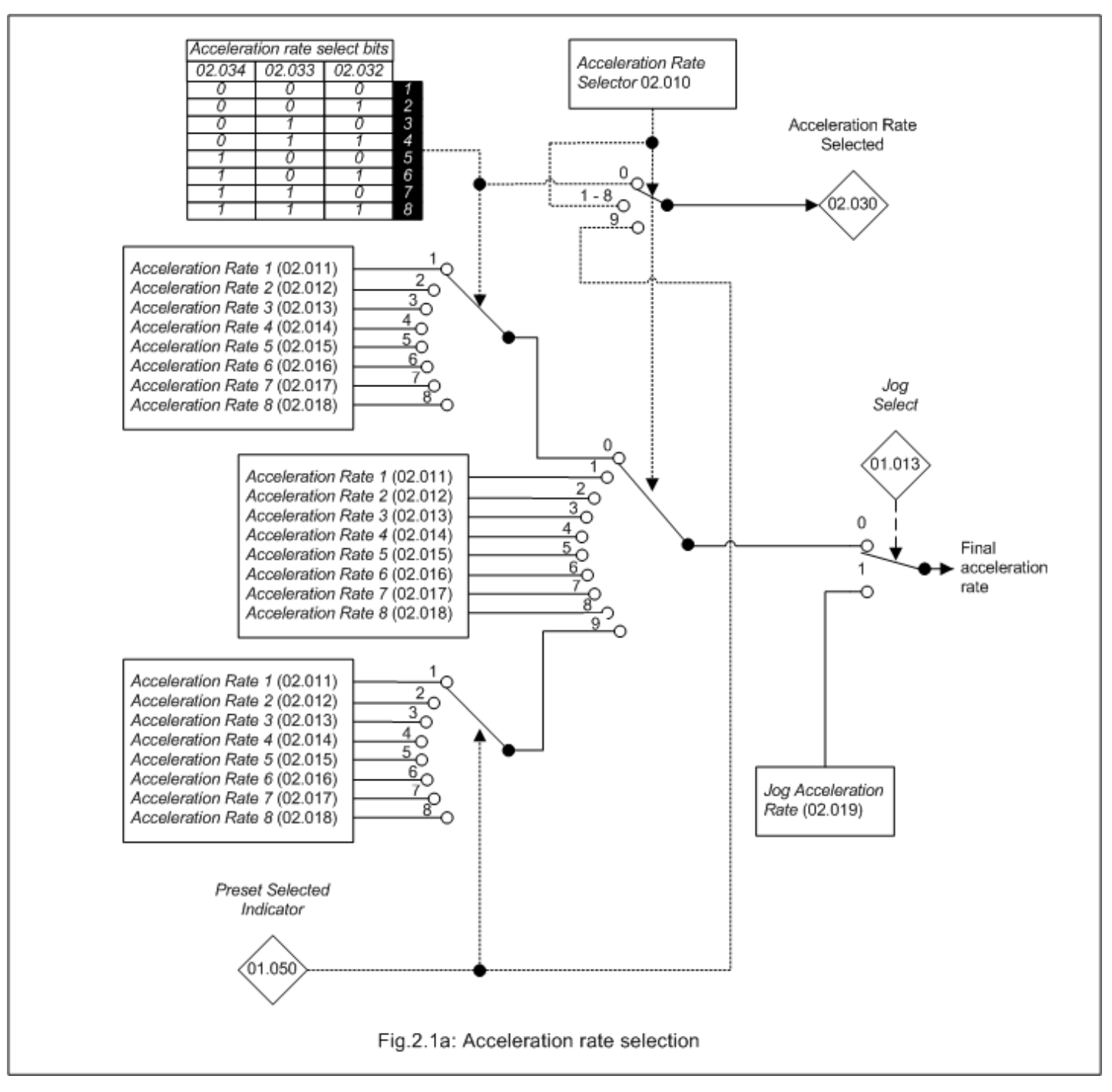

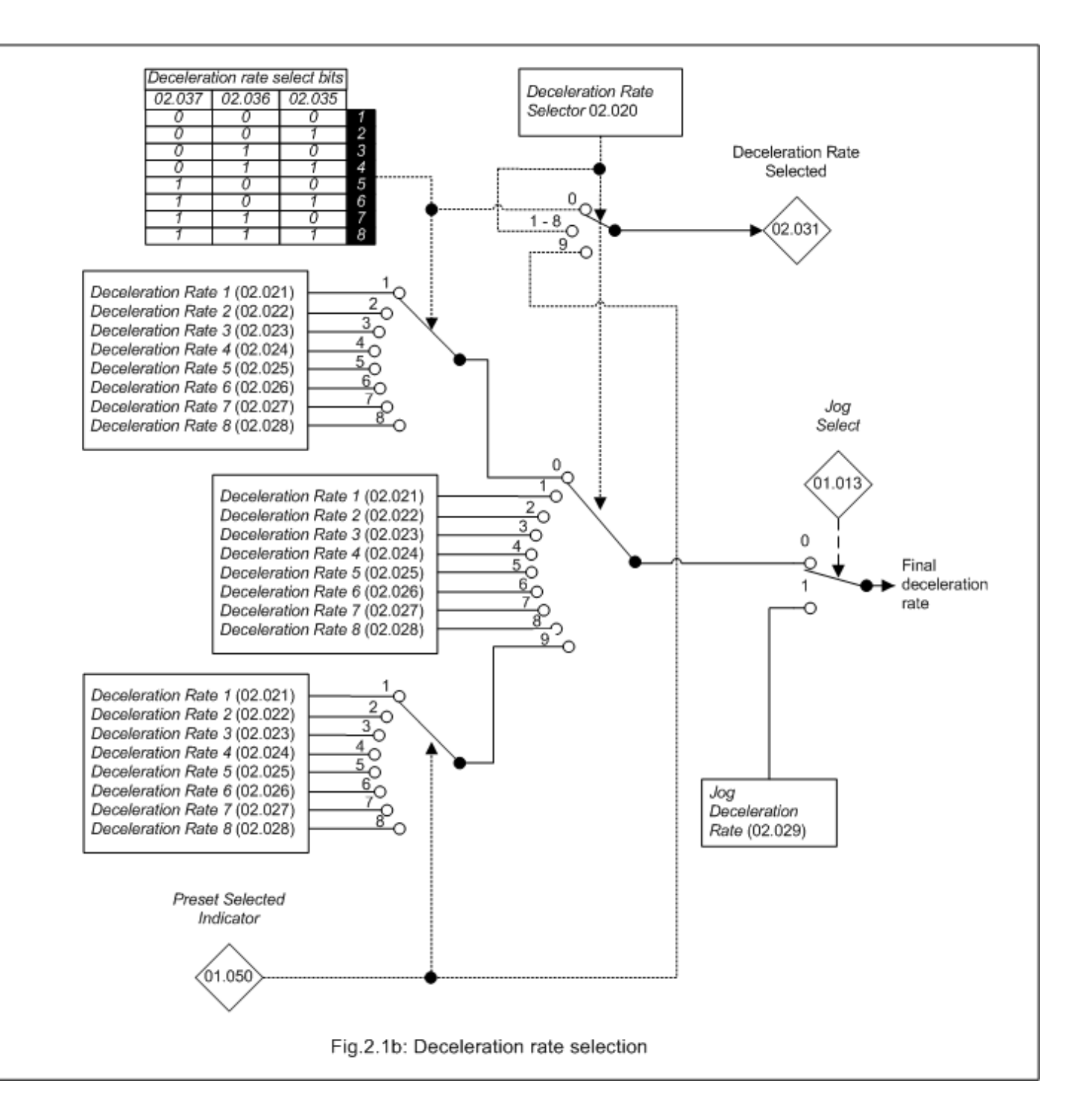

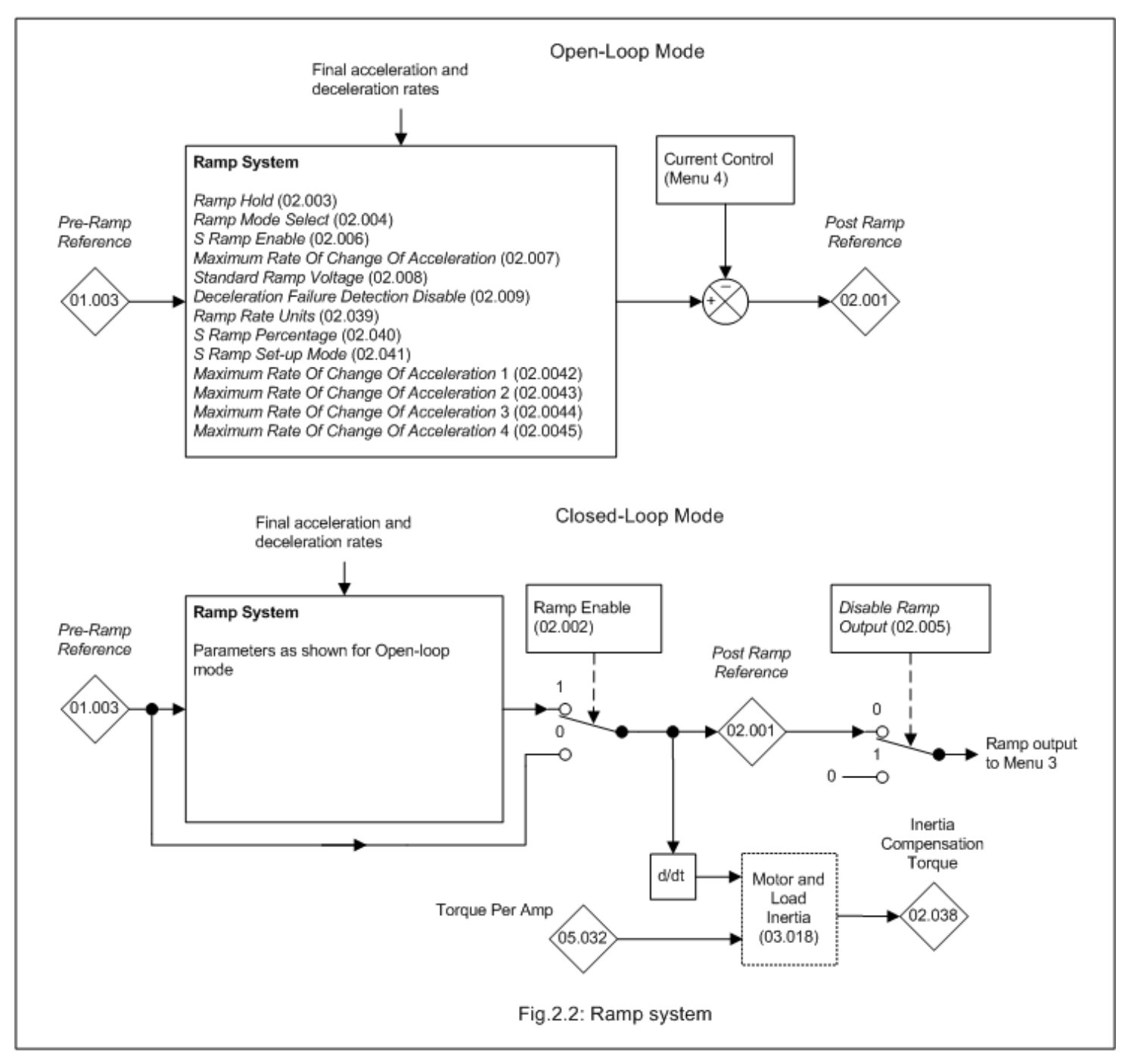

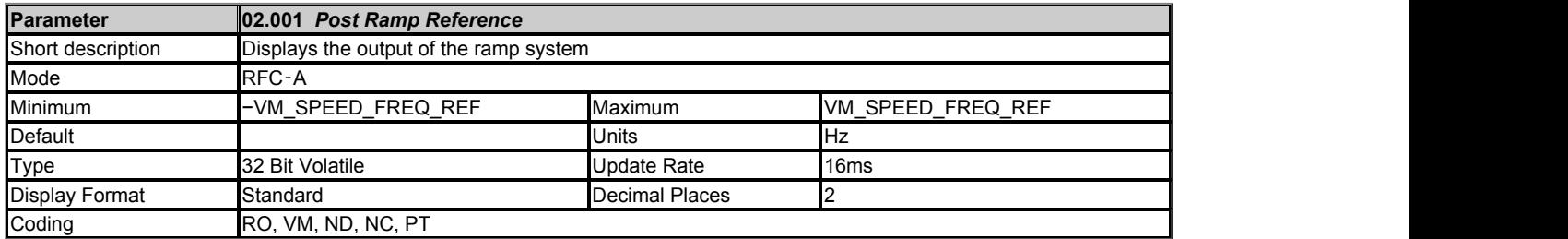

The *Post Ramp Reference* (02.001) can be combined with the *Hard Frequency Reference* (03.022) to give the final frequency reference at the input to the frequency controller (see Menu 03). If the *Hard Frequency Reference* (03.022) is used alone to give the final frequency reference, and the ramp output is not required, then the ramp output can be disconnected by setting *Disable Ramp Output* (02.005) = 1. This ensures that the reference and ramp systems do not affect the final frequency reference.

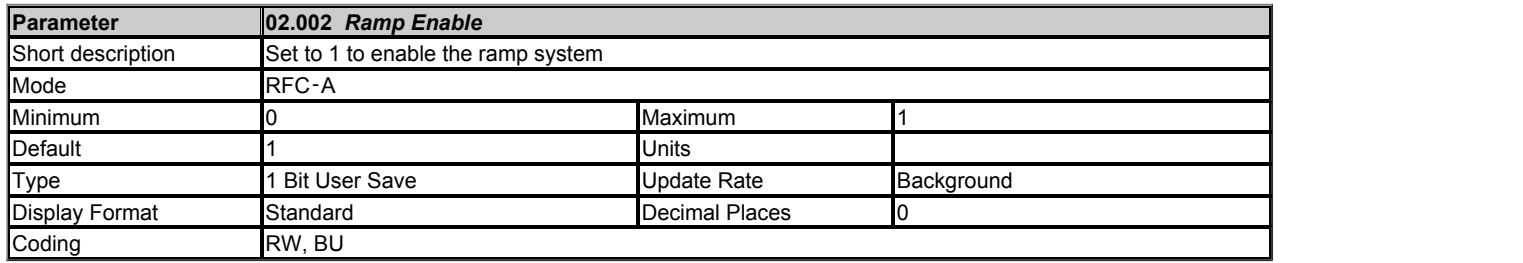

If *Ramp Enable* (02.002) = 1 then the ramp system is present between the *Pre-ramp Reference* (01.003) and the *Post Ramp Reference* (02.001). If *Ramp Enable* (02.002) = 0 then any changes in the *Pre-ramp Reference* (01.003) are reflected immediately in the *Post Ramp Reference* (02.001).

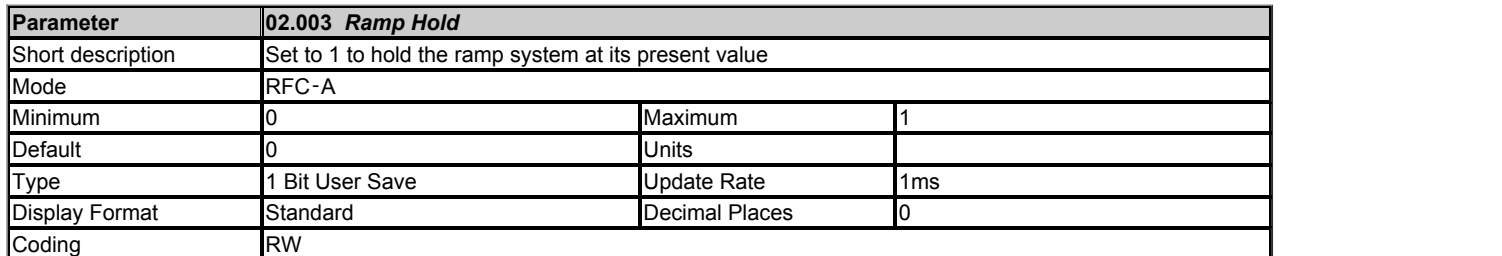

If *Ramp Hold* (02.003) = 0 the ramp system functions normally. If *Ramp Hold* (02.003) is set to 1 and *S Ramp Enable* (02.006) = 0 the ramp system output is held at its current level. If *Ramp Hold* (02.003) is subsequently set to 0 the ramp system output is released and continues to operate normally. If *S Ramp Enable* (02.006) = 1 when *Ramp Hold* (02.003) is set to 1 the acceleration will ramp towards zero and the frequency will change in an S curve towards a constant frequency. If a drive stop is requested (i.e. *Reference On* (01.011) = 0) the ramp hold function is disabled.

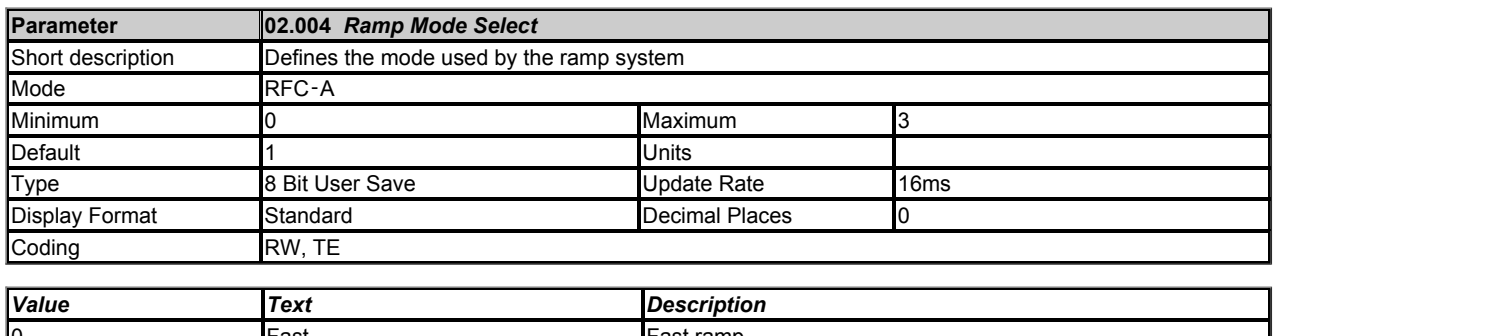

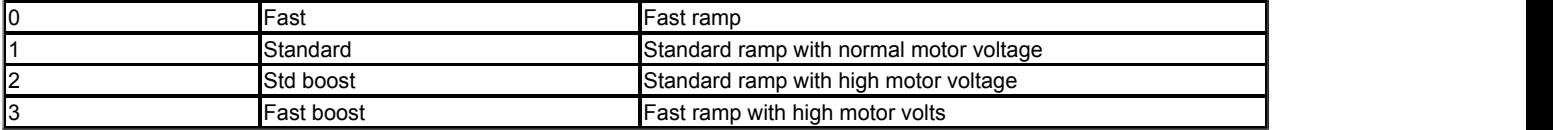

Acceleration is defined as a positive (forward) or negative (reverse) frequency change away from zero, and deceleration is defined as a change towards zero. *Ramp Mode Select* (02.004) defines the ramp mode used for deceleration. During acceleration the frequency changes are based on the final acceleration rate only.

#### **0: Fast ramp**

During deceleration the frequency changes are based on the final deceleration rate.

#### **1: Standard ramp**

The standard ramp controller operates in a similar way to open-loop mode except that once the standard ramp controller becomes active it remains active until the RFC sequencer leaves the deceleration state. It is possible that the frequency may fall faster than the final deceleration rate as the motor reaches standstill.

#### **2: Standard ramp with motor voltage boost**

Standard ramp with motor voltage boost is the same as standard ramp mode except that the magnetising current is boosted to increase the motor losses and reduce the deceleration time.

If the *Standard Ramp Voltage* (02.008) is set to a level that is below the nominal d.c. link voltage level the motor will coast during deceleration because the torque producing current reference is limited to prevent the motor from accelerating. There are circumstances where the motor may not decelerated and so there is a system within the drive to detect this. In some circumstances this feature is undesirable and so can be disabled (see *Deceleration Fail Detection Disable* (02.009) ).

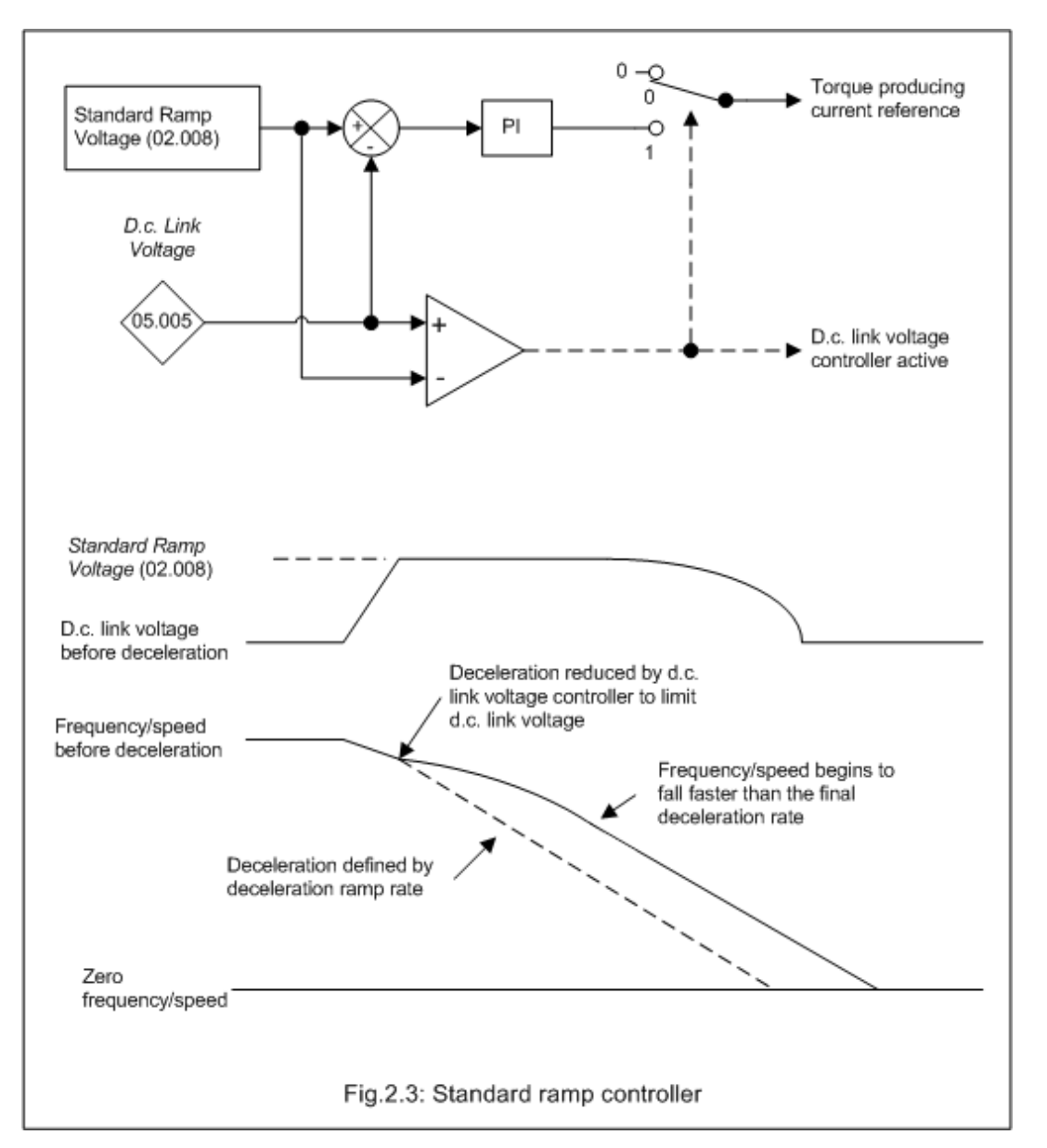

#### **3: Fast ramp with motor voltage boost**

Fast ramp with motor voltage boost is the same as Fast ramp mode except that the magnetising current is boosted to increase the motor losses and reduce the deceleration time.

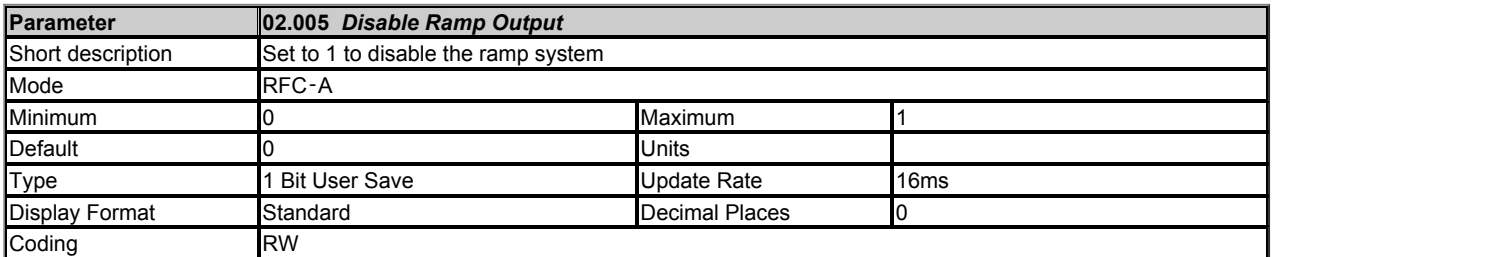

See *Post Ramp Reference* (02.001).

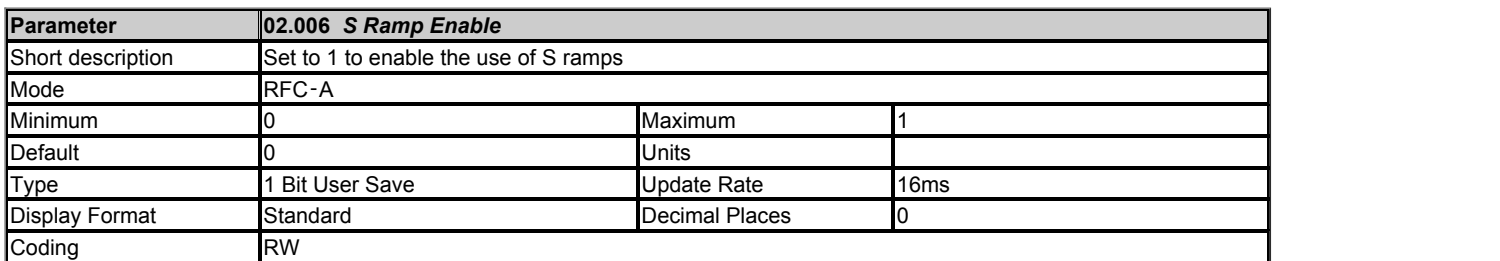

If *S Ramp Enable* (02.006) = 0 linear ramps are used, but if *S Ramp Enable* (02.006) = 1 a limit is applied to the rate of change of acceleration to give S ramps. The S ramp function is disabled during deceleration when the standard ramp voltage controller is active. When the motor is accelerated again the acceleration rate used by the S ramp function is reset to zero and has to rise to the programmed acceleration level at the programmed rate of change (see *Max Rate Of Change Of Acceleration* (02.007) and *S Ramp Set-up Mode* (02.041) ).

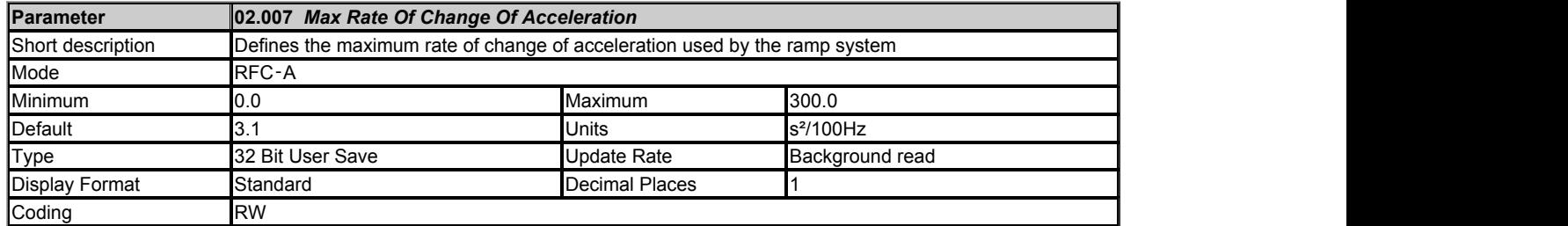

A rate of change of acceleration can be applied such that the acceleration rate changes linearly between 0 and the value in *Max Rate Of Change Of Acceleration* (02.007) during acceleration, and between *Max Rate Of Change Of Acceleration* (02.007) and 0 during deceleration. If *S Ramp Set-up Mode* (02.041) = 0 then the maximum rate of change of acceleration in both directions, accelerating away from or towards zero, is defined by *Max Rate Of Change Of Acceleration* (02.007).

The general equations are given below for a linear ramp and S ramp where Δw is the required change of frequency or speed

 $a_{\text{Max}}$  is the maximum allowed acceleration in units of frequency/s or speed/s

J<sub>Max</sub> is the maximum rate of change of acceleration (i.e. jerk) in units of frequency/s<sup>2</sup> or speed/s<sup>2</sup>

The time for a linear ramp to give a change of frequency or speed Δw is

 $T_{Linear} = \Delta w / a_{Max}$ 

If an S ramp is used w<sub>B</sub> is the change of frequency or speed as the acceleration changes from zero to aMax, i.e. the S shaped part of the frequency or speed change.

 $w_B = a_{Max}^2 / 2J_{Max}$ 

If the required frequency or speed change is less than 2wB, i.e. Δw < 2wB, then the acceleration never reaches its limit and the ramp does not contain a linear ramp section and the time for the ramp is given by

 $T_{SRamp1} = 2 \sqrt{(\Delta w / J_{Max})}$ 

**Otherwise** 

 $T_{SRamo2} = (\Delta w / a_{Max}) + (a_{Max} / J_{Max})$ 

The following is an example based on the default parameter values for Open-loop mode. The diagram below shows a change of frequency from 0Hz to 50Hz with the ramp rate set to 5.0s/100Hz and *Max Rate Of Change Of Acceleration* (02.007) set to its default value of 3.1s<sup>2</sup>/100Hz.

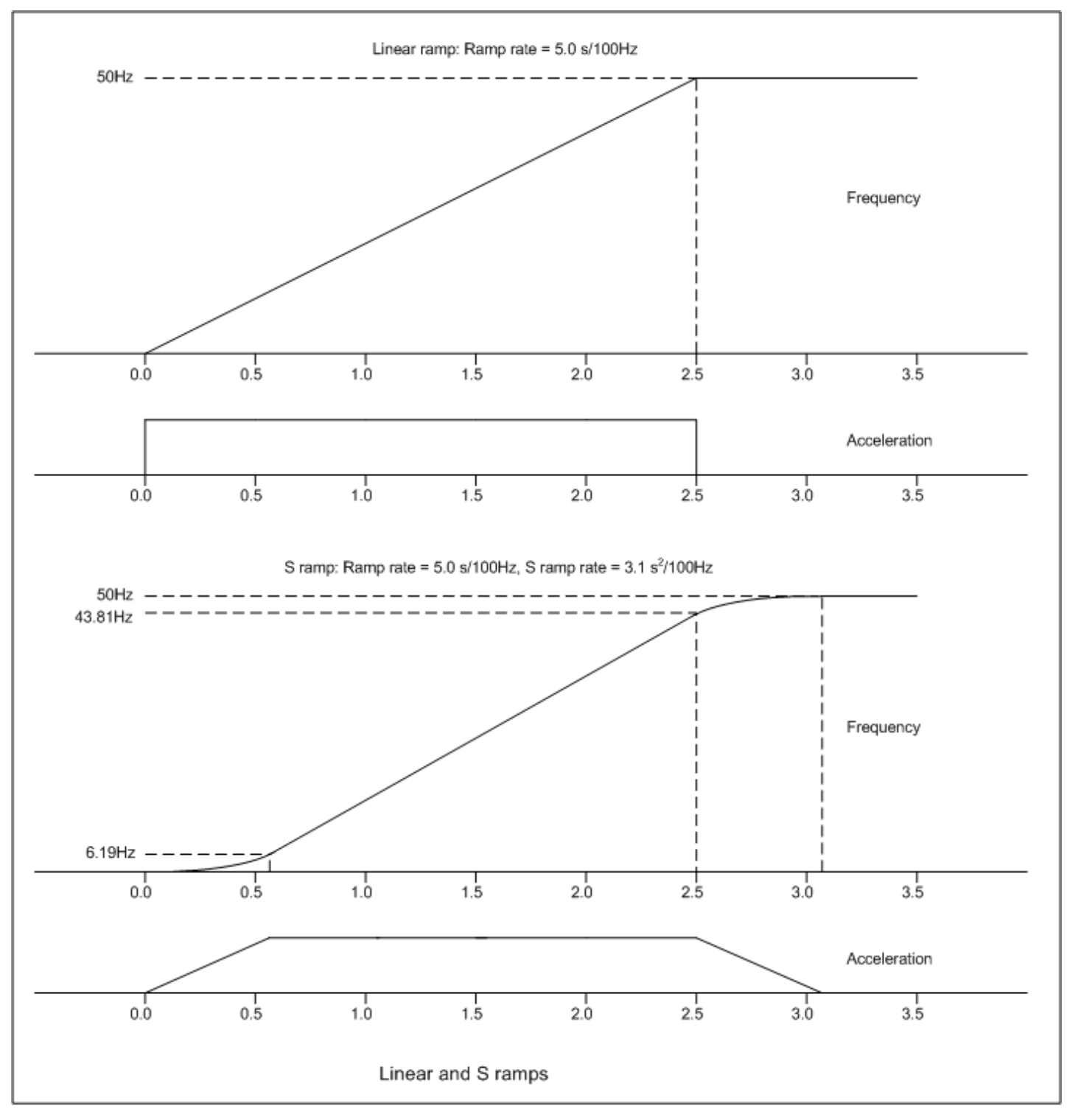

The required change of frequency Δw = 50Hz. The acceleration and jerk are converted from the parameter values as follows:

 $a_{\text{Max}}$  = 100 / ramp rate = 20.0Hz/s

 $J_{\text{Max}}$  = 100 / Max Rate Of Change Of Acceleration (02.007) = 32.3Hz/s<sup>2</sup>

The linear ramp time  $T_{Linear} = \Delta w \times a_{Max} = 50.0 / 20.0 = 2.5s$ 

The frequency change for the acceleration to reach its limit w<sub>B</sub> =  $a_{\text{Max}}^2$  / 2J<sub>Max</sub> = 20.0<sup>2</sup> / (2 x 32.3) = 6.19Hz

The required frequency change for  $\Delta w = 50$ Hz and this is greater than  $2w_B$ , i.e.  $\Delta w > 2 \times 6.19$ Hz. Therefore the time for the ramp

 $T_{SRamp2} = (\Delta w / a_{Max}) + (a_{Max} / J_{Max}) = (50.0 / 20.0) + (20.0 / 32.3) = 2.5 + 0.62 = 3.12s$ 

Note that the default value of *Max Rate Of Change Of Acceleration* (02.007) has been chosen so that when it is combined with the default acceleration rate, each of the S sections of the ramp is 20% of the overall time for the frequency change, i.e. 0.62/3.12 x 100% = 20%. This is the same as if *S Ramp Set-up Mode* (02.041) = 2 and *S Ramp Percentage* (02.040) = 20% (see parameter *S Ramp Set-up Mode* (02.041) for alternative methods of setting up the S ramp function).

If the required change of frequency had been 5.0Hz, i.e. less than 2 x wB, then the alternative equation should be used:

 $T_{SRamp1}$  = 2  $\sqrt{(\Delta W / J_{Max})}$  = 2  $\sqrt{(5.0 / 32.3)}$  = 0.78s

For RFC-A mode the general equations are used in the same way as for Open-loop mode. The required values are calculated as follows:  $\Delta w = 1000$  / ramp rate

 $a_{\text{Max}}$  = 1000 / ramp rate

JMax = 1000 / *Max Rate Of Change Of Acceleration* (02.007)

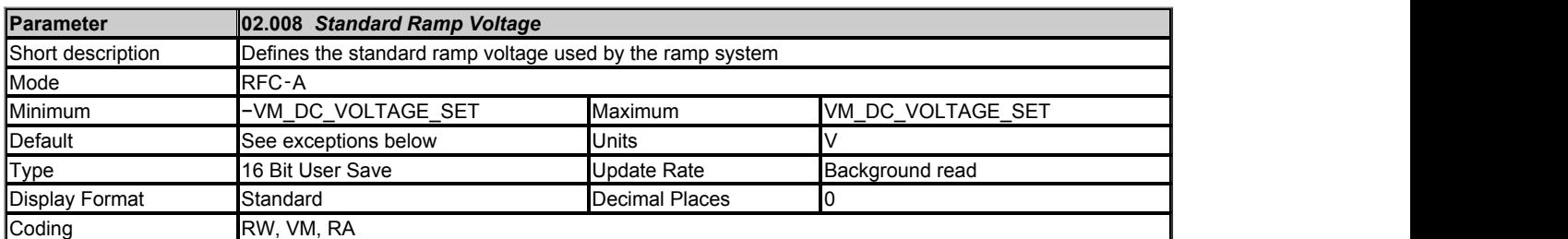

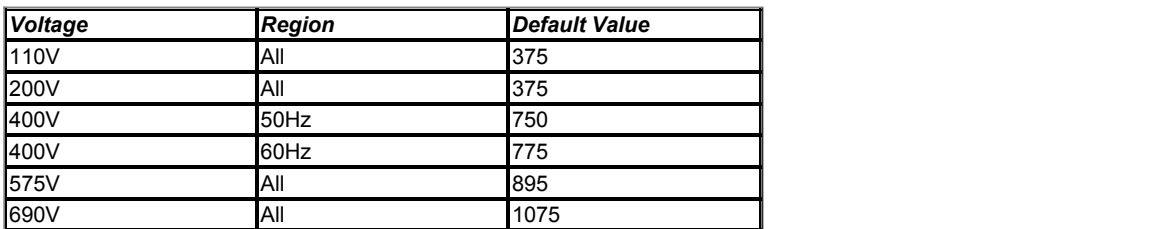

See *Ramp Mode Select* (02.004).

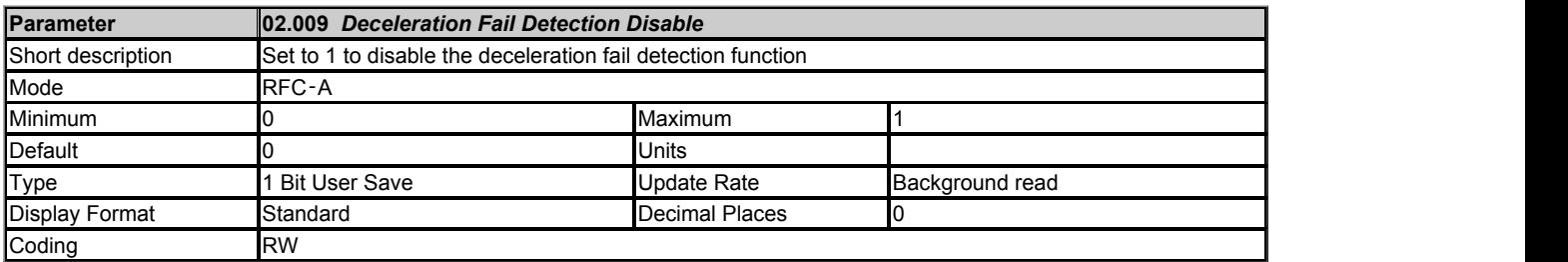

In the following circumstances it is possible that the motor may not decelerated or even accelerate.

- 1. When standard ramp is selected with a high inductance supply it is possible for the d.c. bus voltage to rise as the motor speed approaches zero, and so the motor will continue to rotate slowly and not stop.
- 2. An overhauling load can cause the motor to accelerate.

It can be a problem if the drive state is changed to the "Decelerating" state and the motor does not stop. If *Deceleration Fail Detection Disable* (02.009) is at its default value of 0, the motor frequency or speed is monitored in the "Decelerating" state, and if this does not fall over a period of 10s the ramp output is forced to zero and the drive state is changed to "Stop" or "Inhibit" as appropriate.

If *Deceleration Fail Detection Disable* (02.009) = 1 this feature is disabled. This can be used in the following circumstances to prevent the system state from changing from the "Decelerating" state before the motor has stopped:

- 1. If S ramps are being used with long ramp rates, and the motor is still accelerating when the drive is changed to the "Decelerating" state
- because the run command is removed, then the ramp output may increase further before falling again towards zero. 2. The speed may appear not to reduce when very long ramp rates are used.

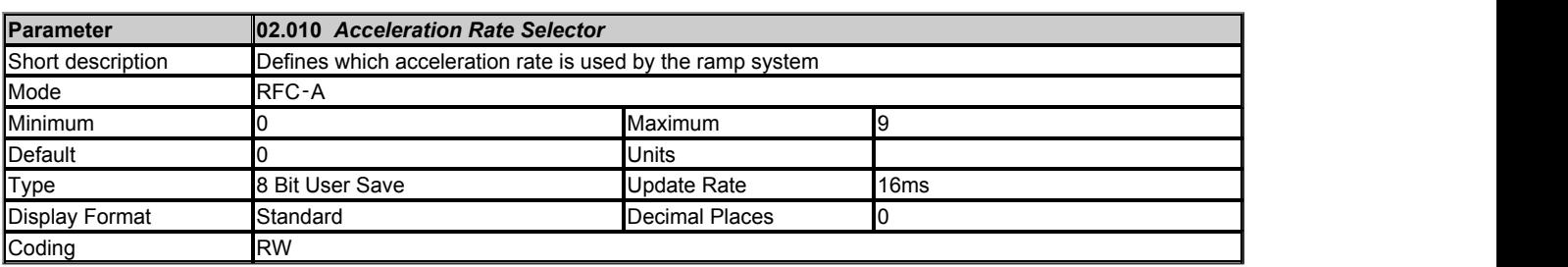

The *Acceleration Rate Selector* (02.010) is used to either select an acceleration rate directly or to define the method used to select an acceleration rate. If 1 ≤ *Acceleration Rate Selector* (02.010) ≤ 8 the acceleration rate is selected directly, i.e. 1 selects *Acceleration Rate 1* (02.011), 2 selects *Acceleration Rate 2* (02.012), etc. If *Acceleration Rate Selector* (02.010) = 0 the acceleration rate is selected with the acceleration rate select bits as shown in the table below.
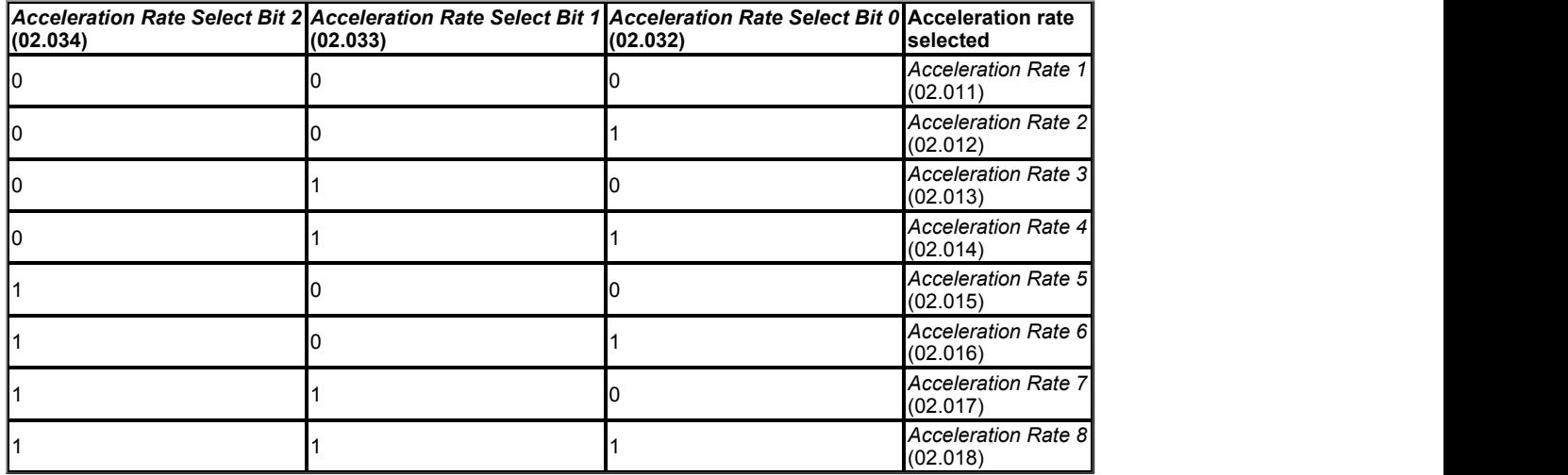

If *Acceleration Rate Selector* (02.010) = 9 the acceleration rate is selected based on the value of *Preset Selected Indicator* (01.050), i.e. 1 selects *Acceleration Rate 1* (02.011), 2 selects *Acceleration Rate 2* (02.012), etc.

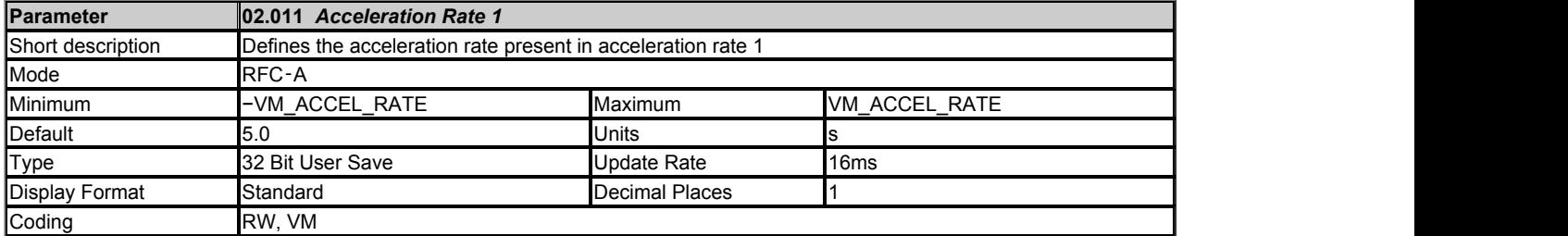

See *Ramp Rate Units* (02.039) for the definition of Ramp rate frequency.

*Acceleration Rate 1* (02.011) - *Acceleration Rate 8* (02.018) can be selected to define the linear ramp rate. The acceleration rate applies when the frequency is changing away from zero.

Selecting a ramp rate that has been set to zero in Asynchronous mode disables the ramp system so that the *Post Ramp Reference* (02.001) follows the *Pre-ramp Reference* (01.003) without any delay for acceleration or deceleration. It should be noted that this also disables the standard ramp d.c. link voltage controller and the frequency based current limits.

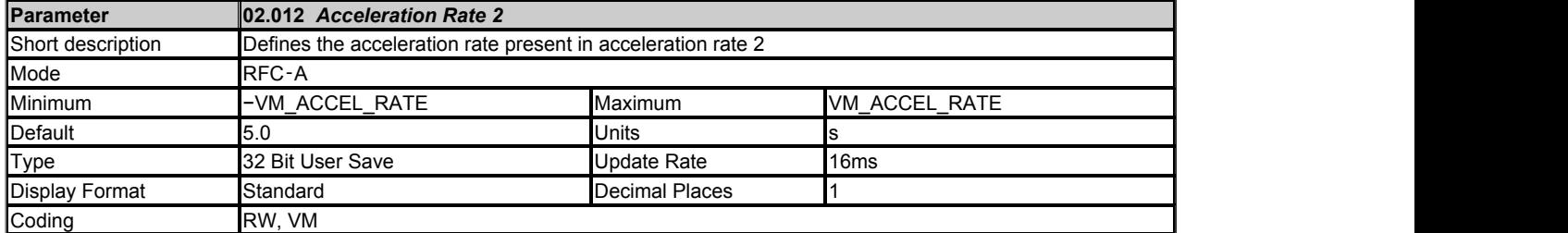

See *Acceleration Rate 1* (02.011).

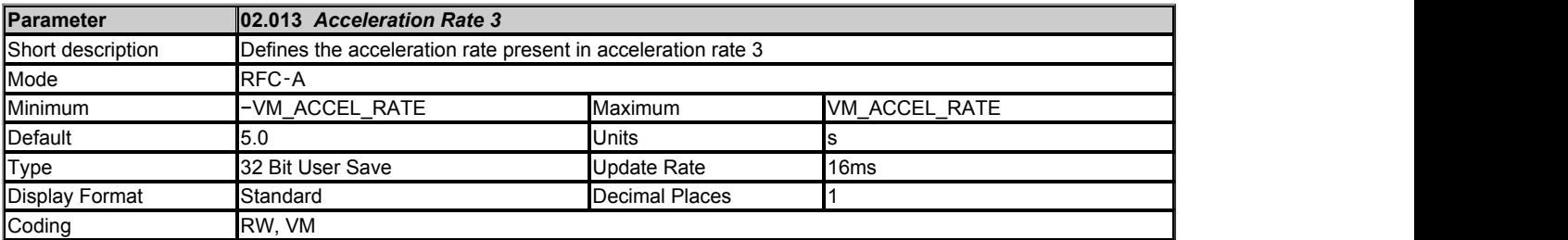

See *Acceleration Rate 1* (02.011).

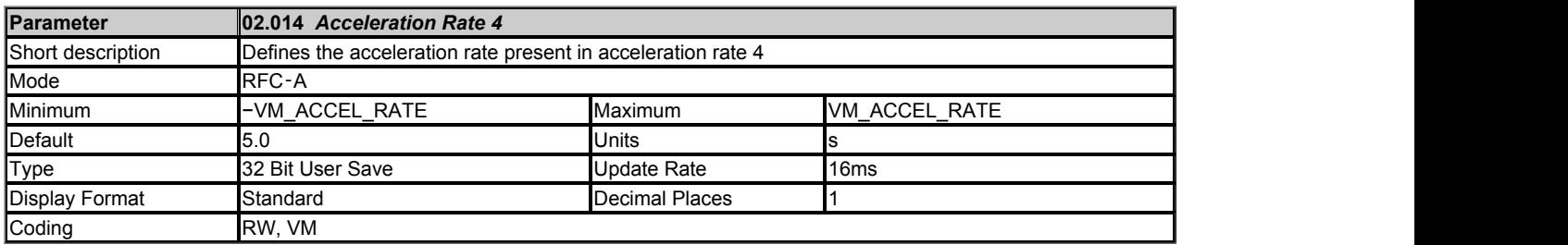

See *Acceleration Rate 1* (02.011).

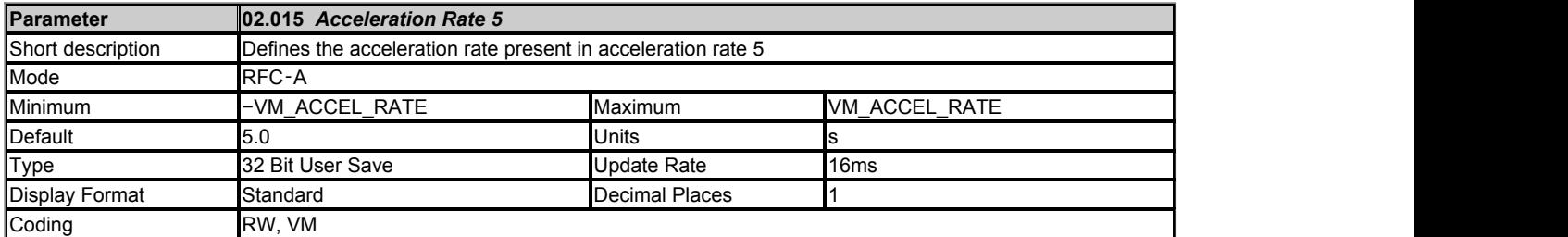

See *Acceleration Rate 1* (02.011).

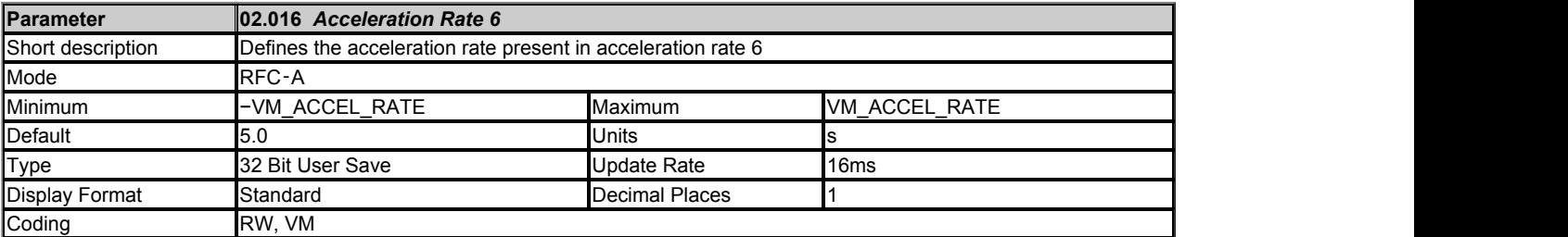

See *Acceleration Rate 1* (02.011).

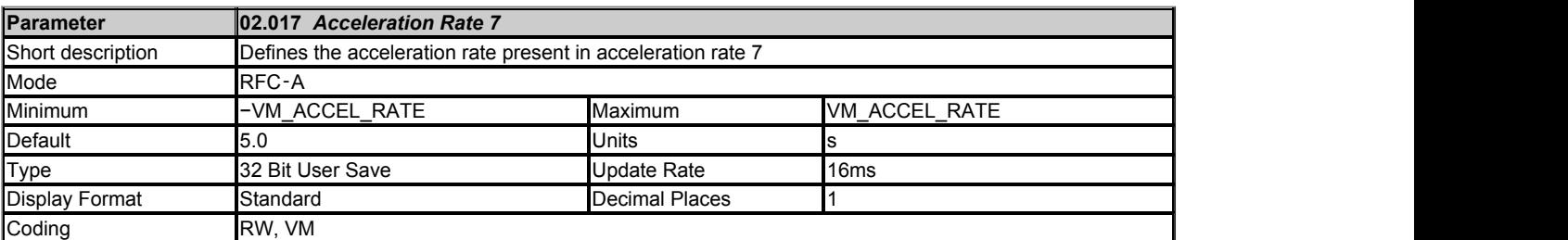

See *Acceleration Rate 1* (02.011).

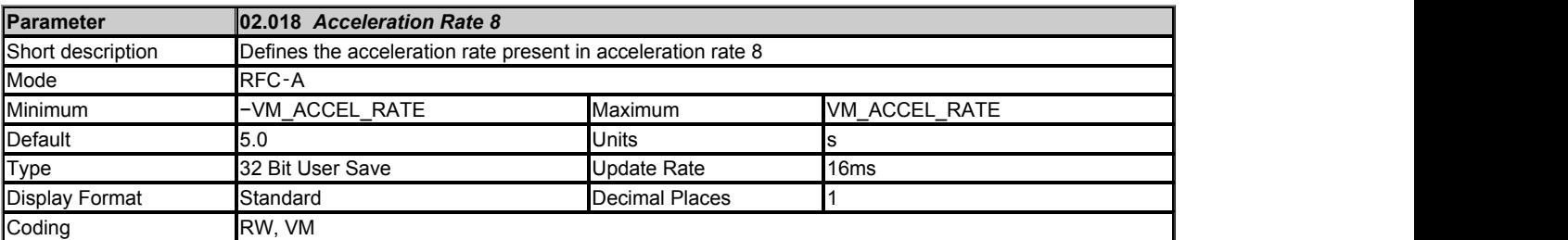

See *Acceleration Rate 1* (02.011).

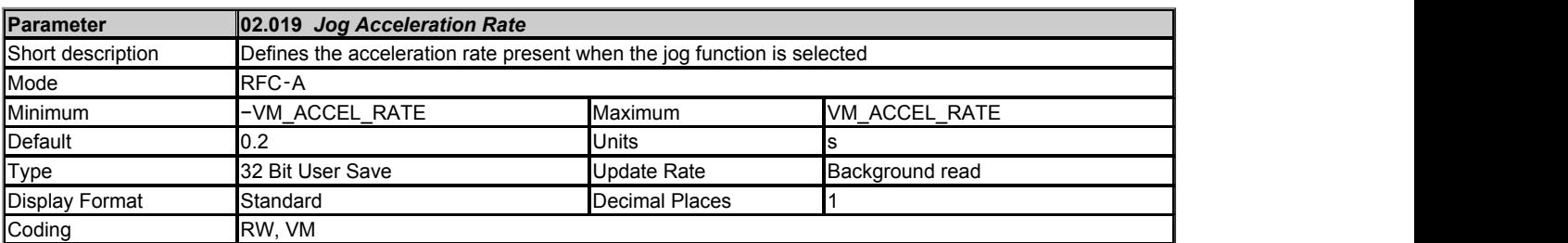

See *Ramp Rate Units* (02.039) for the definition of Ramp rate frequency.

The *Jog Acceleration Rate* (02.019) is selected when *Jog Select* (01.013) is active and when the frequency is changing away from zero in either direction.

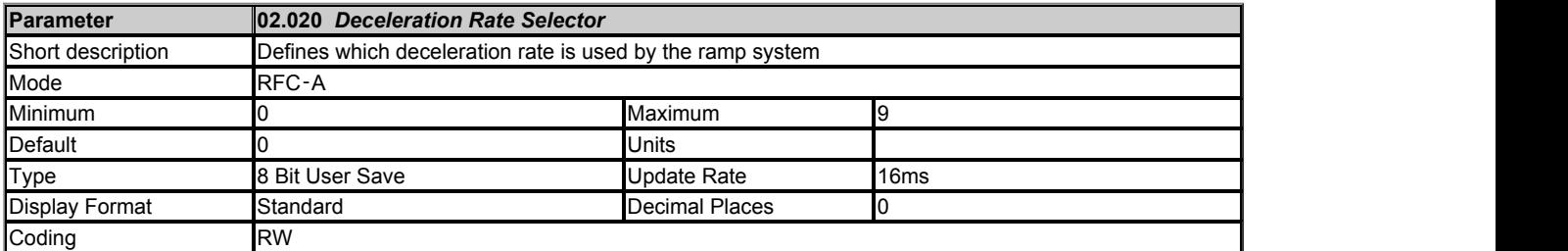

The *Deceleration Rate Selector* (02.020) operates in the same way as the *Acceleration Rate Selector* (02.010). If *Deceleration Rate Selector* (02.020) = 0 the deceleration rate is selected with the deceleration rate select bits as shown in the table below.

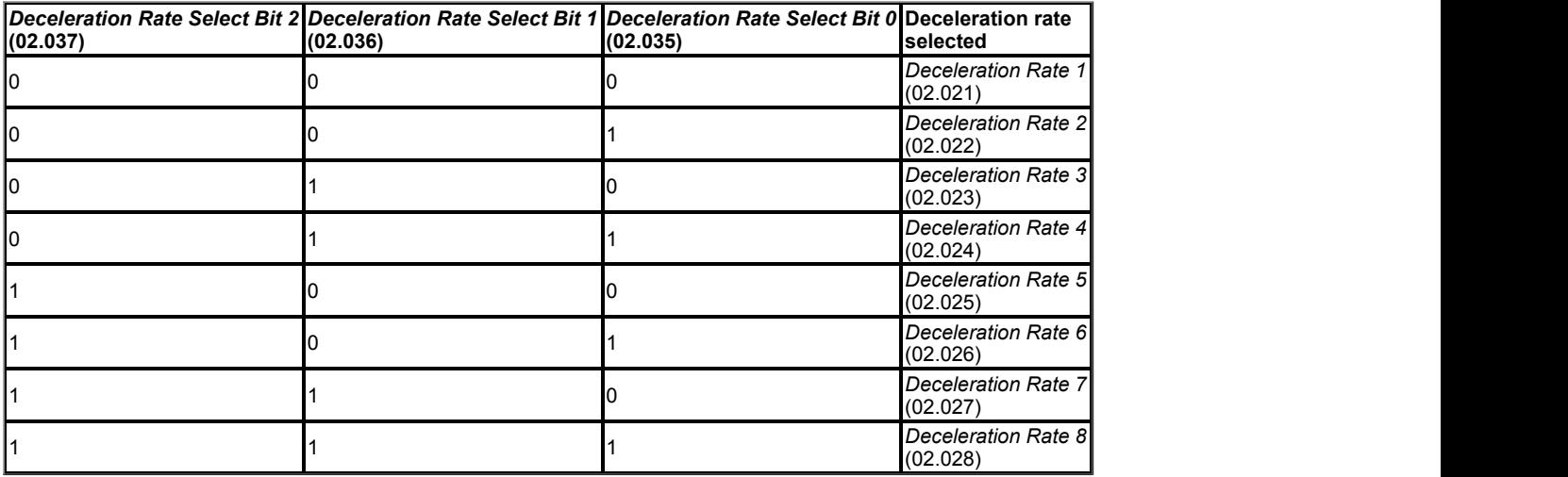

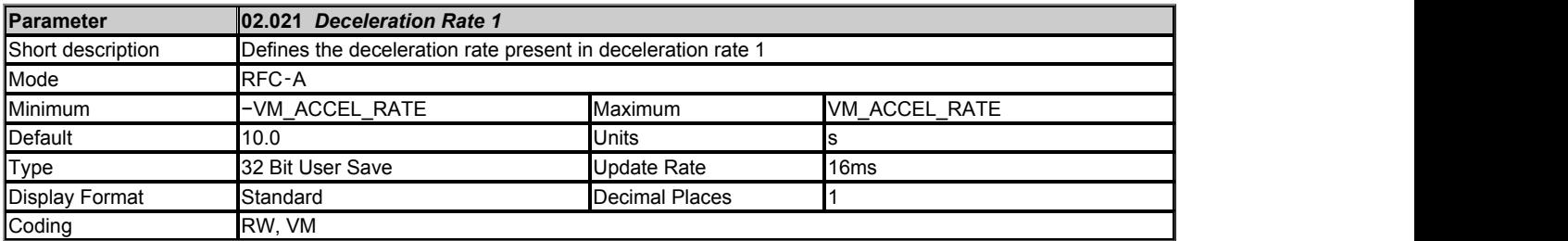

See *Ramp Rate Units* (02.039) for the definition of Ramp rate frequency

*Deceleration Rate 1* (02.021) - *Deceleration Rate 8* (02.028) can be selected to define the linear ramp rate. The deceleration rate applies when the frequency is changing towards zero.

Selecting a ramp rate that has been set to zero in Asynchronous mode disables the ramp system so that the *Post Ramp Reference* (02.001) follows the *Pre-ramp Reference* (01.003) without any delay for acceleration or deceleration. It should be noted that this also disables the standard ramp d.c. link voltage controller and the frequency based current limits.

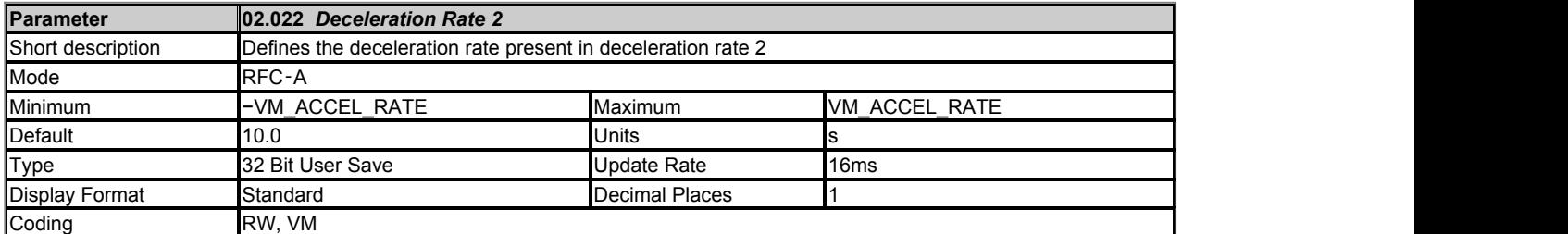

See *Deceleration Rate 1* (02.021).

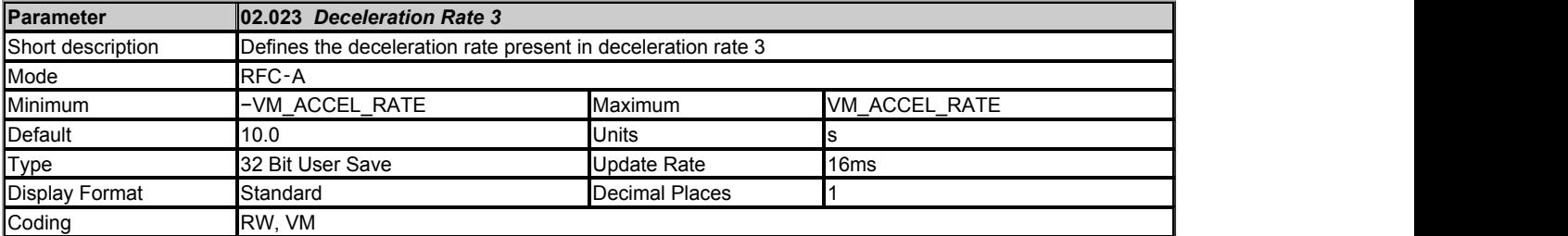

See *Deceleration Rate 1* (02.021).

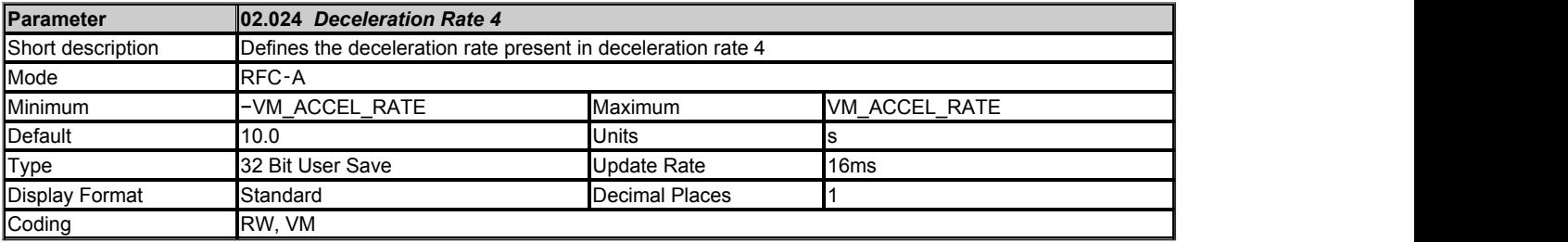

See *Deceleration Rate 1* (02.021).

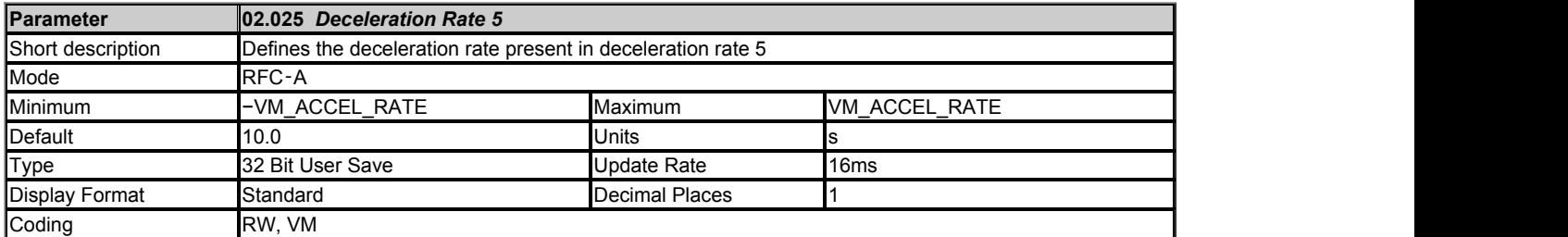

See *Deceleration Rate 1* (02.021).

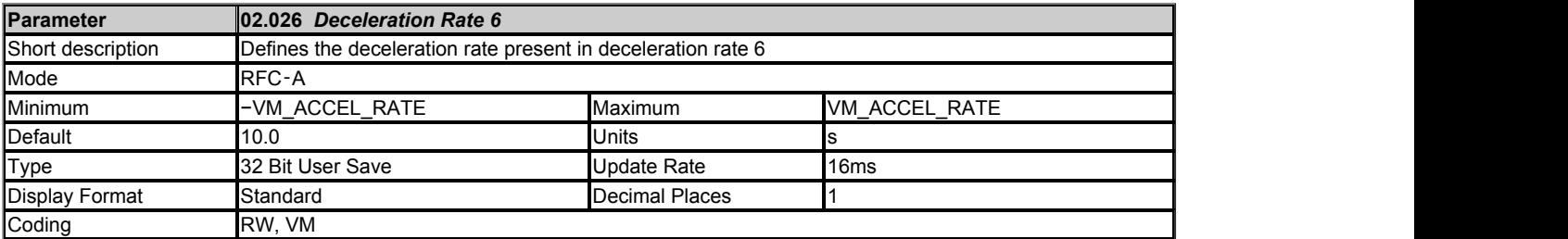

See *Deceleration Rate 1* (02.021).

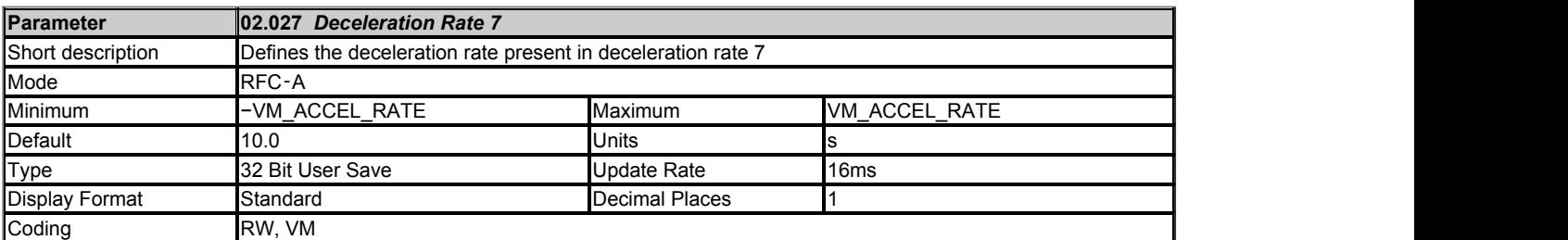

See *Deceleration Rate 1* (02.021).

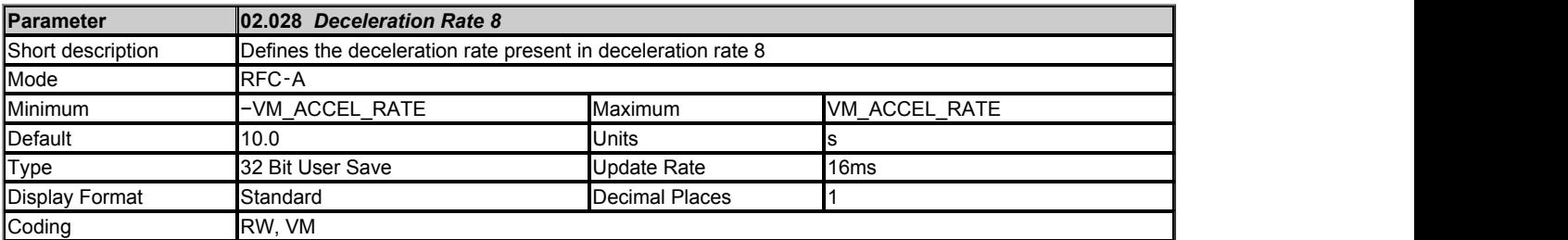

See *Deceleration Rate 1* (02.021).

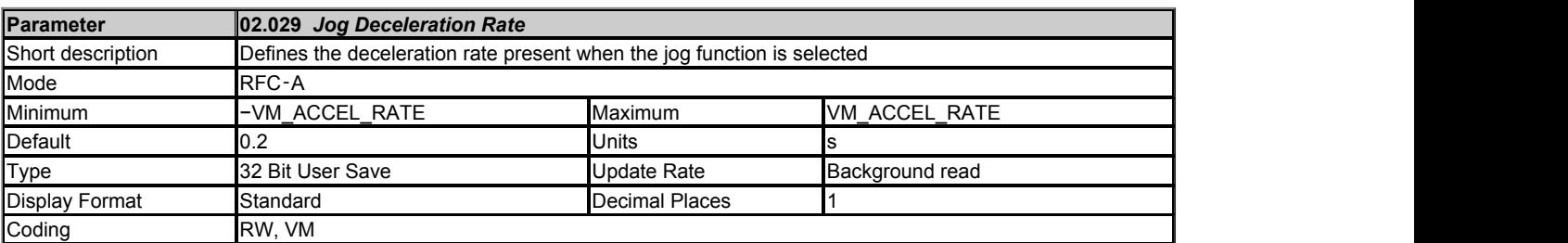

See *Ramp Rate Units* (02.039) for the definition of Ramp rate frequency.

The *Jog Deceleration Rate* (02.029) is selected when *Jog Select* (01.013) is active and when the frequency is changing towards zero in either direction.

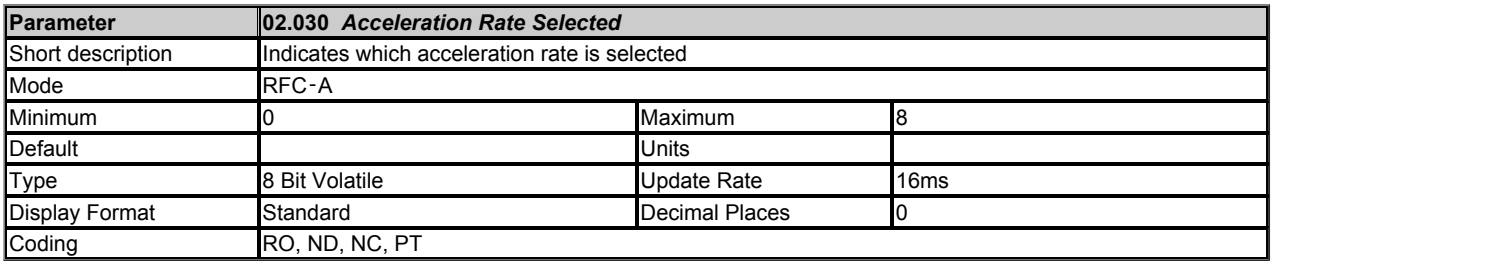

*Acceleration Rate Selected* (02.030) shows a value between 1 and 8 that corresponds to *Acceleration Rate 1* (02.011) to *Acceleration Rate 8* (02.018) indicating which of these acceleration rates is actually being used.

*Deceleration Rate Selected* (02.031) shows a value between 1 and 8 that corresponds to *Deceleration Rate 1* (02.021) to *Deceleration Rate 8*

(02.028) indicating which of these deceleration rates is actually being used.

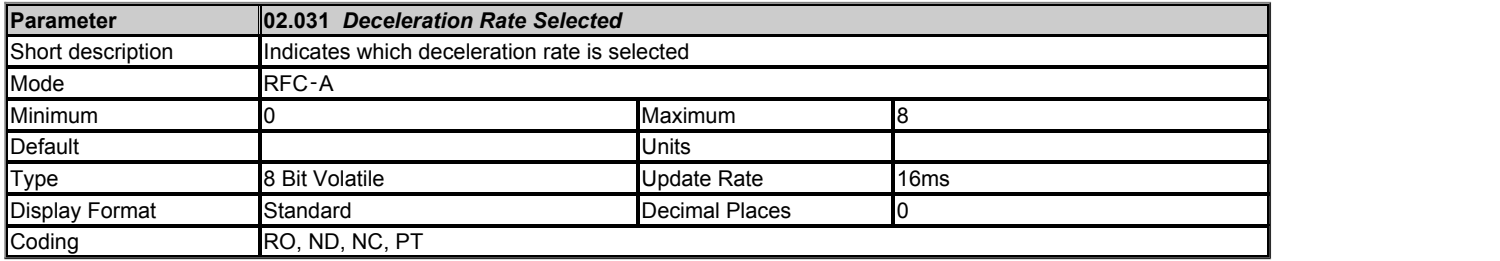

See *Acceleration Rate Selected* (02.030).

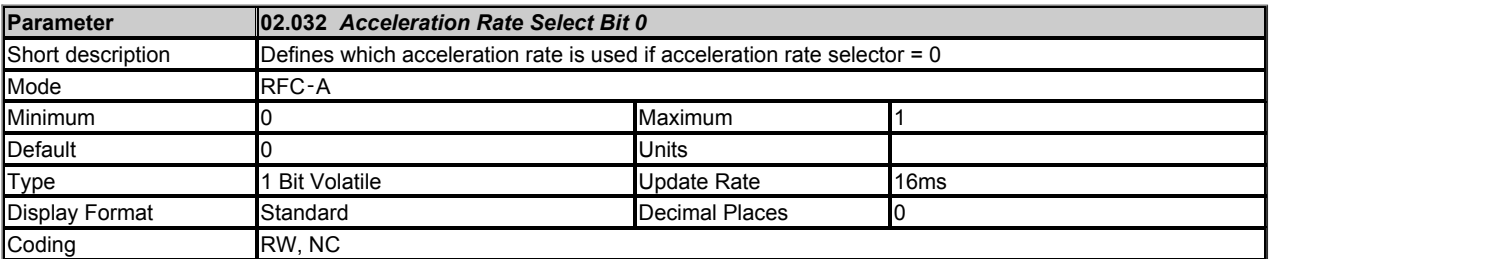

See *Acceleration Rate Selector* (02.010).

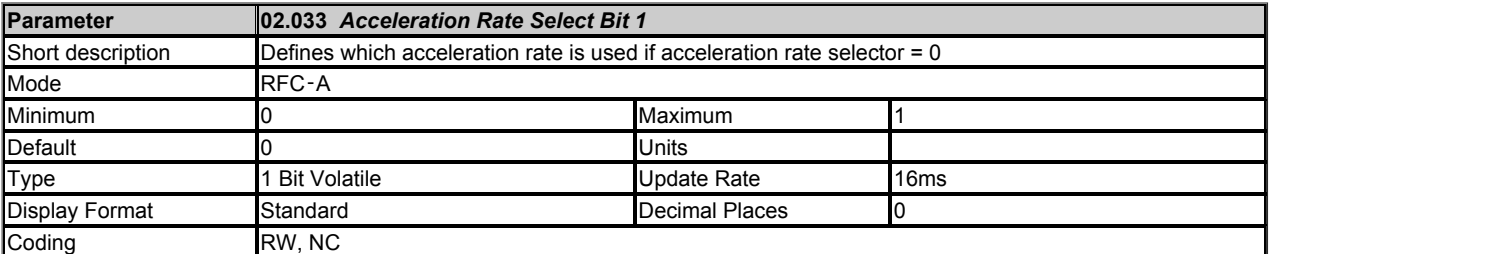

See *Acceleration Rate Selector* (02.010).

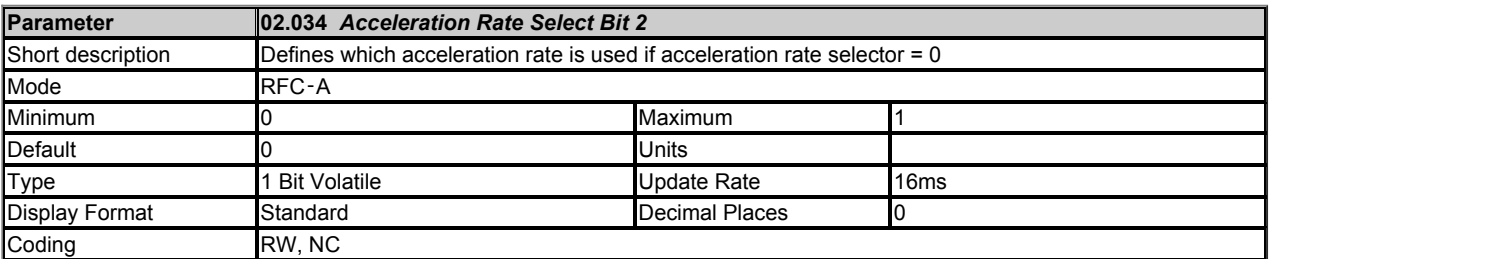

See *Acceleration Rate Selector* (02.010).

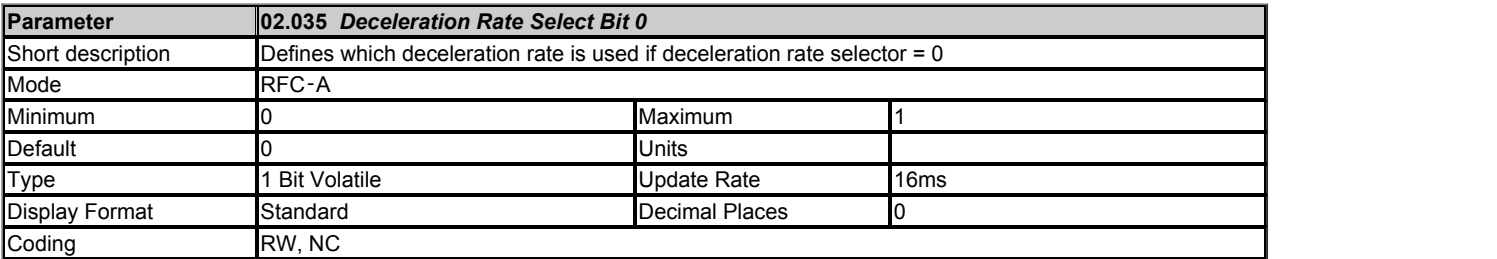

See *Deceleration Rate Selector* (02.020).

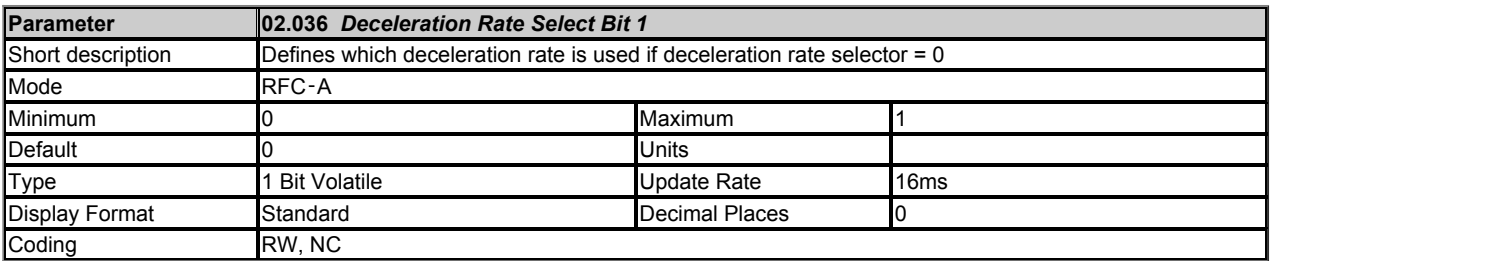

See *Deceleration Rate Selector* (02.020).

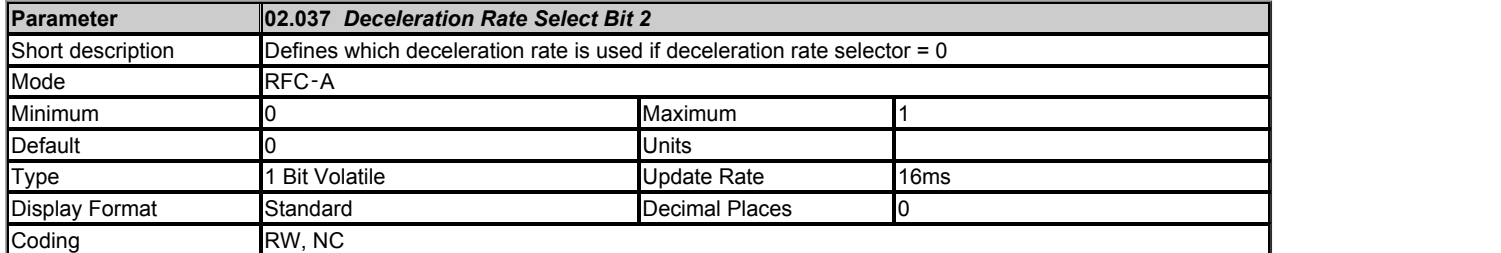

See *Deceleration Rate Selector* (02.020).

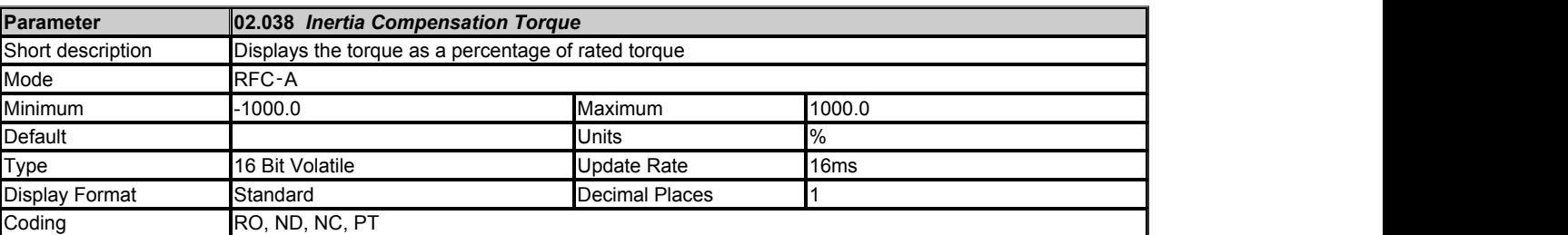

The *Motor and Load Inertia* (03.018), *Torque Per Amp* (05.032) and the rate of change of the *Post Ramp Reference* (02.001) are used to produce a torque feed-forwards value that should accelerate and decelerate the load at the required rate. This value can be used as a feed-forwards term that is added to the speed controller output if *Inertia Compensation Enable* (04.022) = 1. *Inertia Compensation Torque* (02.038) gives the torque as a percentage of rated torque.

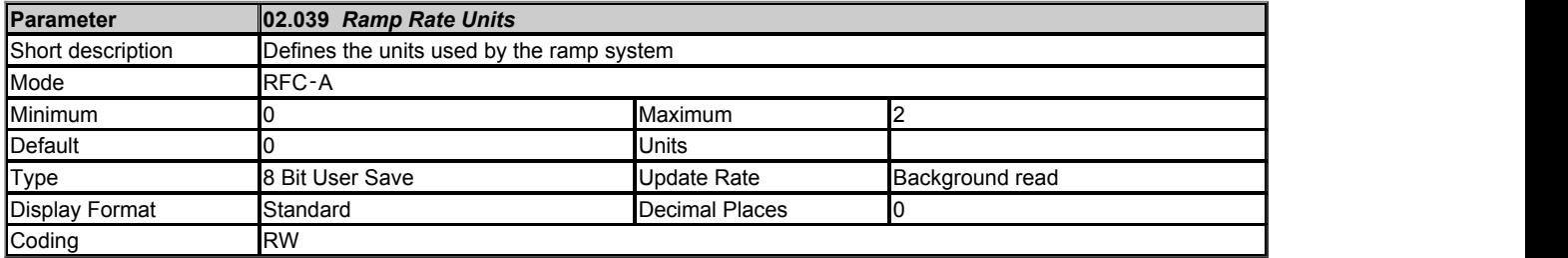

The ramp rate parameters (*Acceleration Rate 1* (02.011) - *Acceleration Rate 8* (02.018), *Jog Acceleration Rate* (02.019), *Deceleration Rate 1* (02.021) - *Deceleration Rate 8* (02.028) and *Jog Deceleration Rate* (02.029)) are specified in s / *Ramp rate frequency*. *Ramp rate frequency* is selected with Ramp Rate Units (02.039) as defined in the table below.

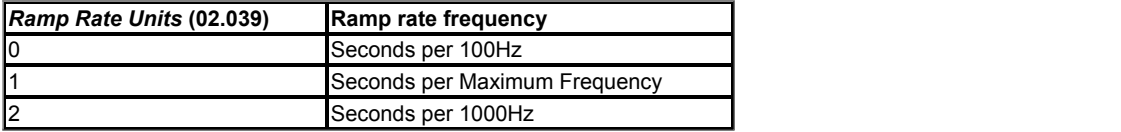

Maximum frequency is defined by *Maximum Speed* (01.006) if *Select Motor 2 Parameters* (11.045) = 0, or *M2 Maximum Speed* (21.001) if *Select Motor 2 Parameters* (11.045) = 1.

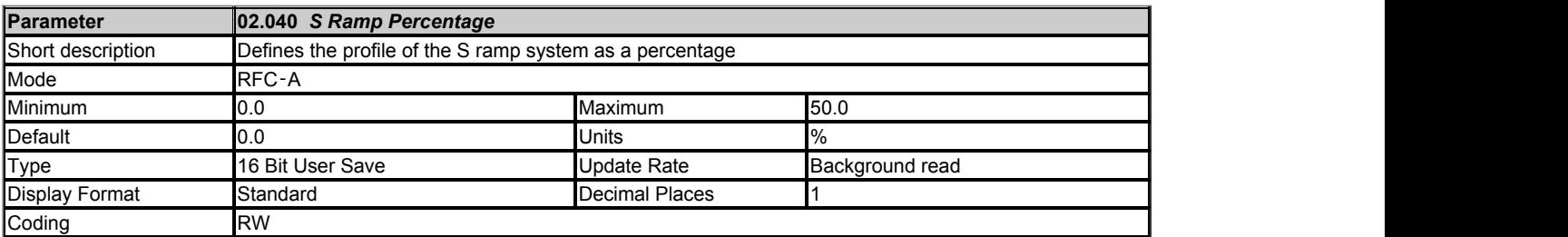

If *S Ramp Set-up Mode* (02.041) = 1 the percentage of the ramp to Maximum frequency that includes half the S ramp profile can be specified with *S Ramp Percentage* (02.040) as shown in the diagram below. Maximum frequency is defined by *Maximum Speed* (01.006) if *Select Motor 2 Parameters* (11.045) = 0, or *M2 Maximum Speed* (21.001) if *Select Motor 2 Parameters* (11.045) = 1. It should be noted that the time to ramp to Maximum frequency does not change as *S Ramp Percentage* (02.040) is changed, but the maximum acceleration rate in the centre of the profile increases.

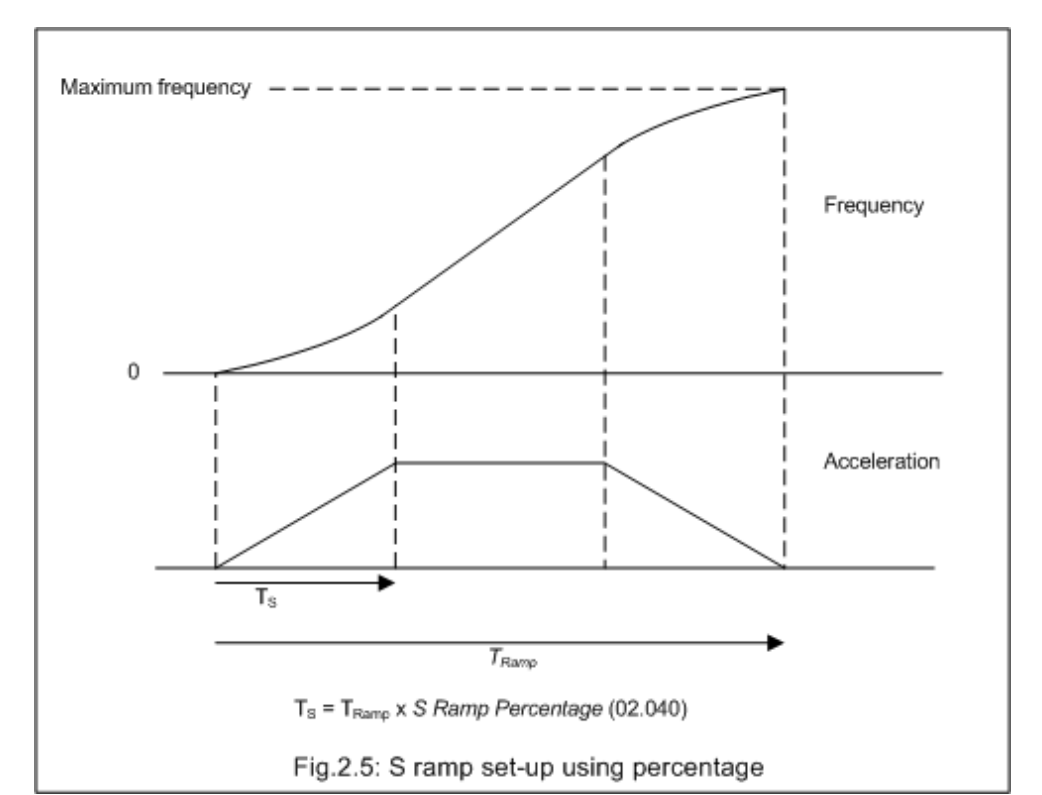

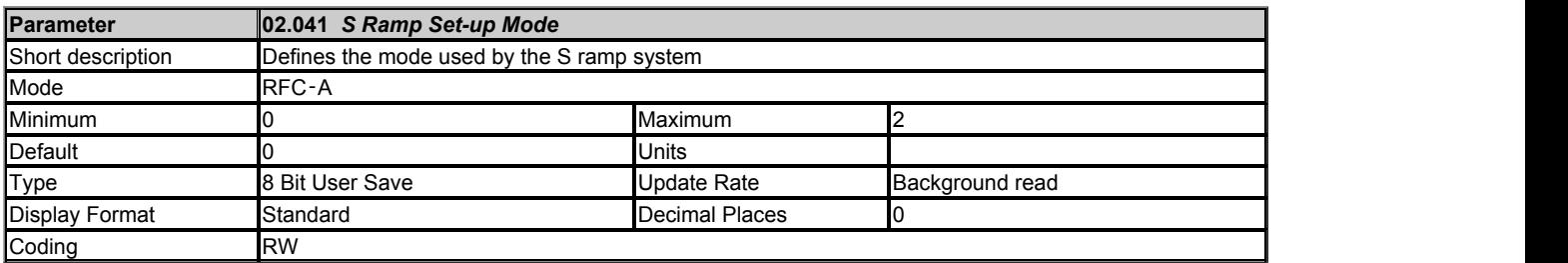

*S Ramp Set-up Mode* (02.041) defines the method used to set up the S ramp function.

#### **0: Single maximum rate of change of acceleration**

The maximum rate of change of acceleration in either direction, when the frequency is changing away from or towards zero, is defined by *Max Rate Of Change Of Acceleration* (02.007).

#### **1: S ramp percentage**

A single maximum rate of change of acceleration is used in either direction, when the frequency is changing away from or towards zero, but this is specified as the percentage of the ramp from zero to Maximum frequency which is covered by the S shaped profile. See *S Ramp Percentage* (02.040).

#### **2: Four independent maximum rate of change of acceleration values**

The maximum rate of change of acceleration can be specified as four independent values. See *Max Rate Of Change Of Acceleration* (02.007).

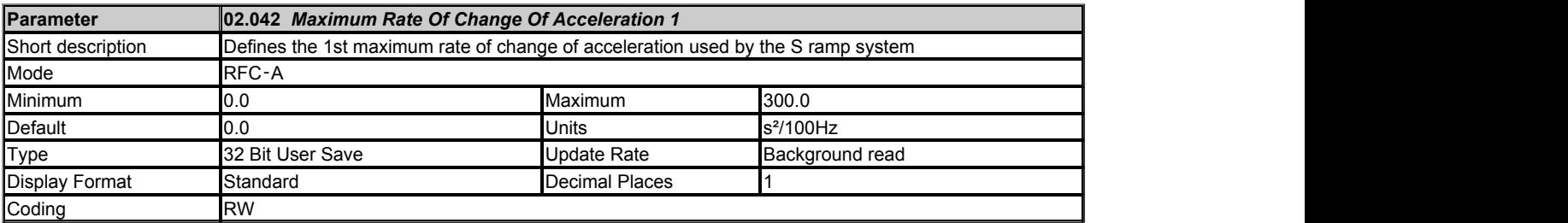

If *S Ramp Set-up Mode* (02.041) = 2 it is possible to set up four independent maximum rate of change of acceleration values as shown in the diagram below. The values from 1 to 4 correspond to *Maximum Rate Of Change Of Acceleration 1* (02.042) to *Maximum Rate Of Change Of Acceleration 4* (02.045) respectively.

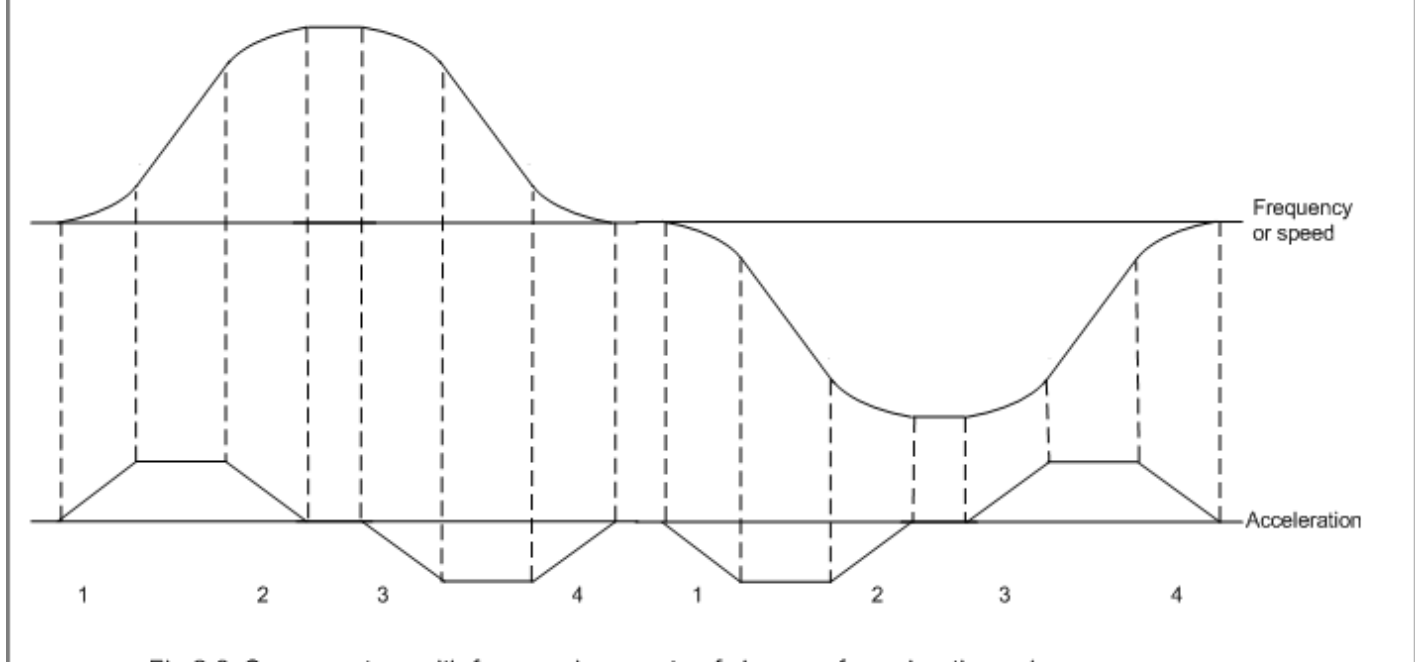

Fig.2.6: S ramp set-up with four maximum rate of change of acceleration values

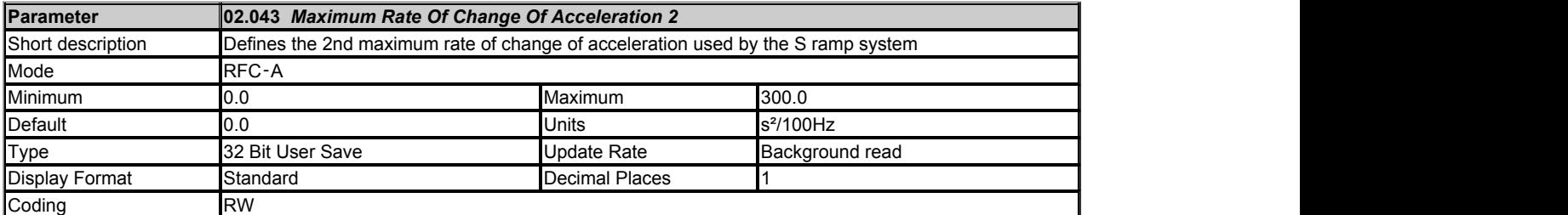

See *Maximum Rate Of Change Of Acceleration 1* (02.042).

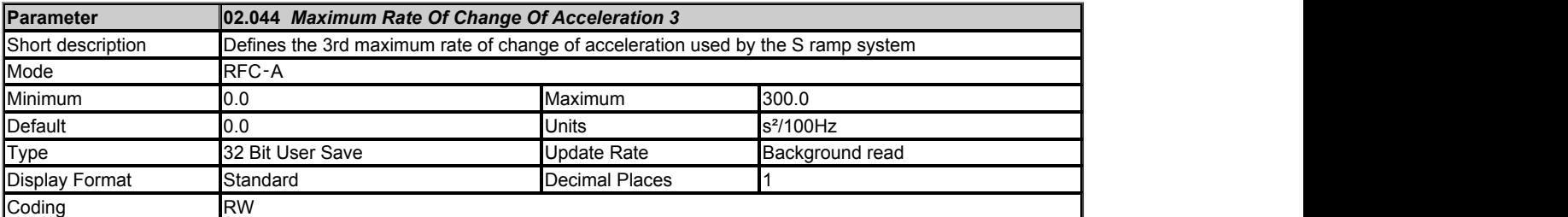

See *Maximum Rate Of Change Of Acceleration 1* (02.042).

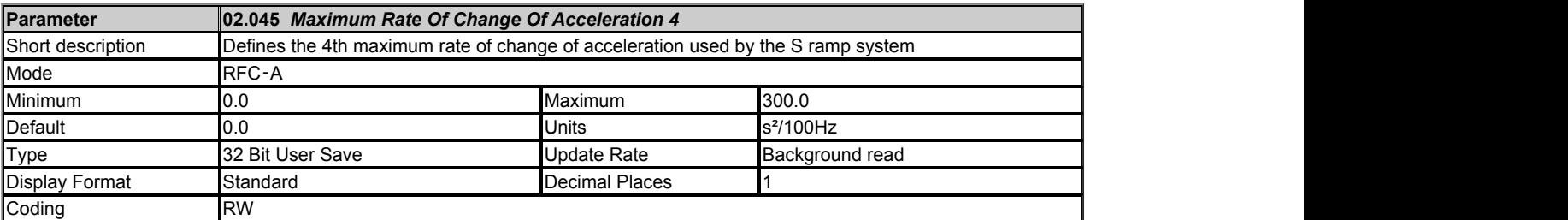

See *Maximum Rate Of Change Of Acceleration 1* (02.042).

# **Menu 3 Single Line Descriptions −** *Frequency and Speed Feedback*

Mode: RFC‑A

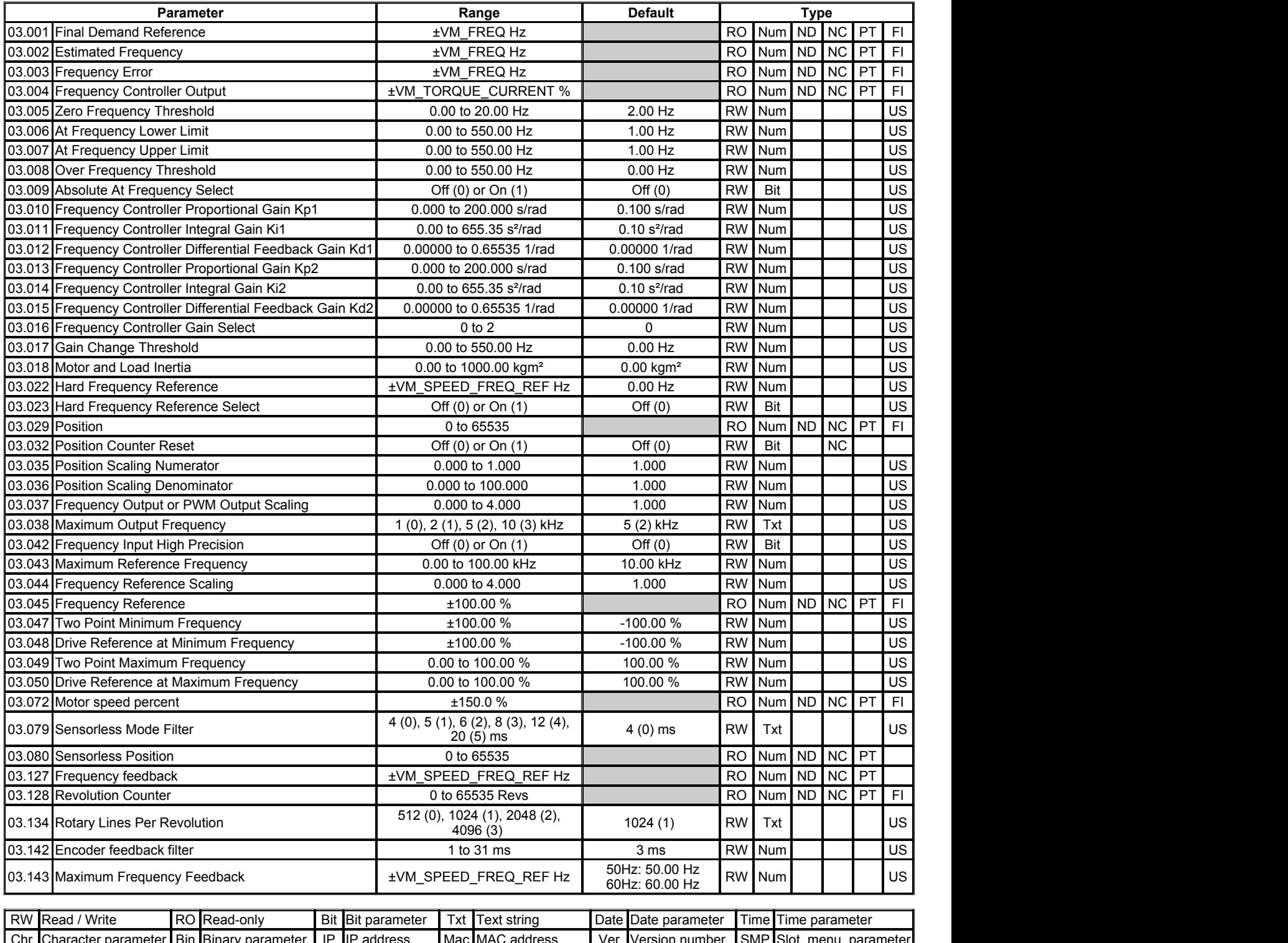

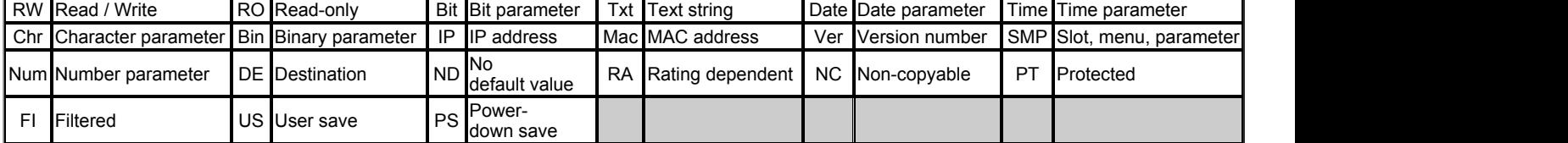

# **Menu 3 −** *Frequency and Speed Feedback*

#### Mode: RFC‑A

The drive controls asynchronous machines in closed closed loop speed and current control through the use of a speed estimator to determine the speed of the motor.

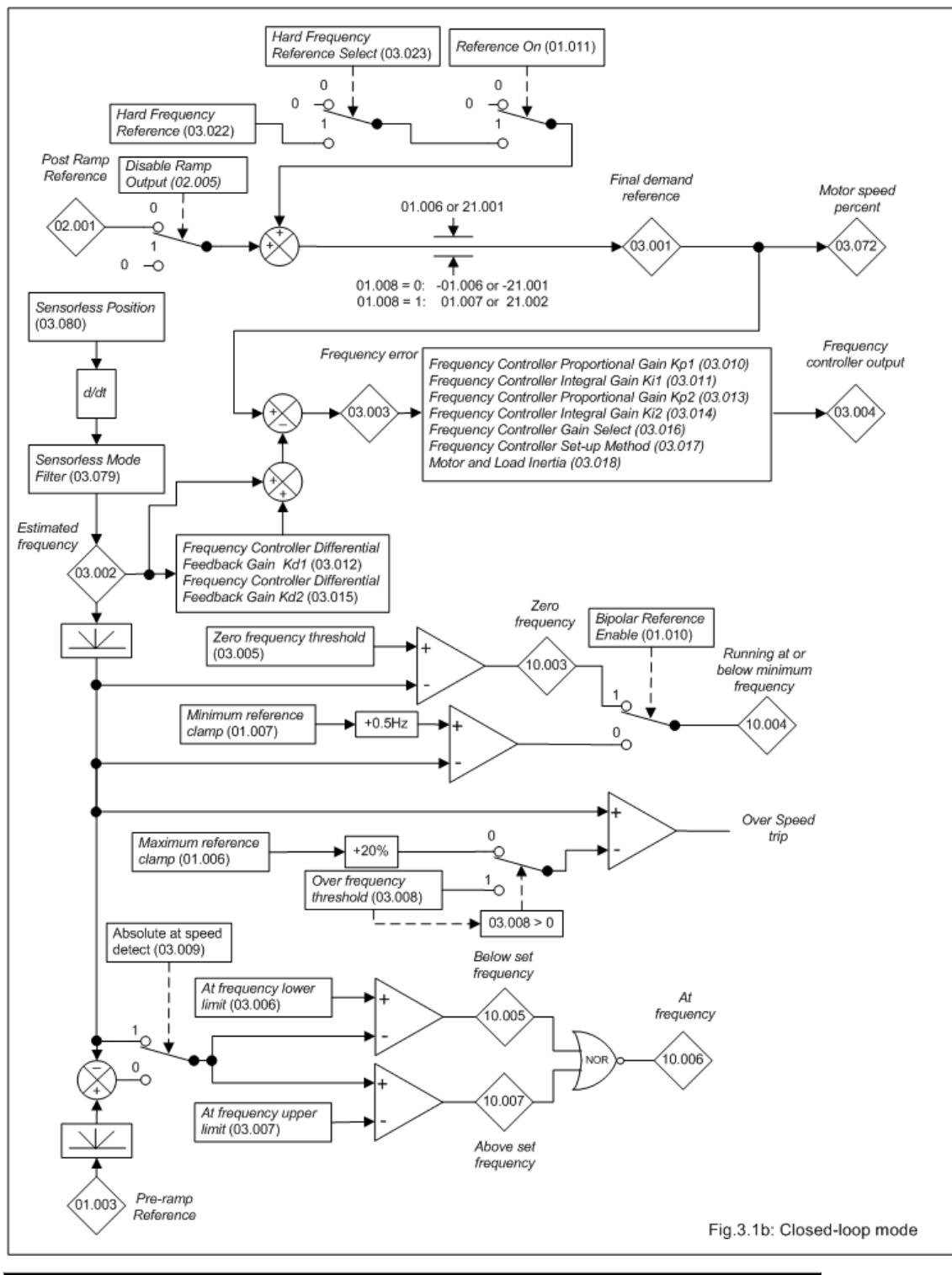

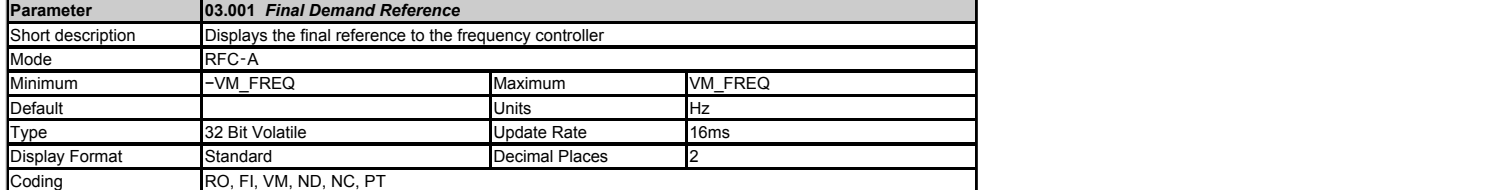

*Final Demand Reference* (03.001) shows the reference at the input to the frequency controller, which is the sum of the *Post Ramp Reference* (02.001) if the ramp output is not disabled and the hard<br>frequency reference (if

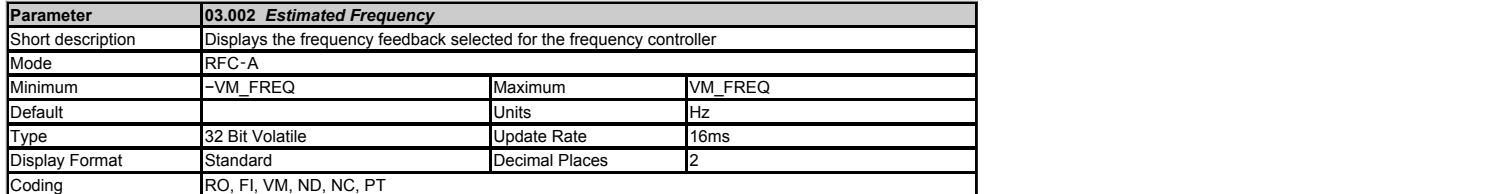

*Estimated Frequency* (03.002) is the level of the frequency feedback selected for the frequency controller.

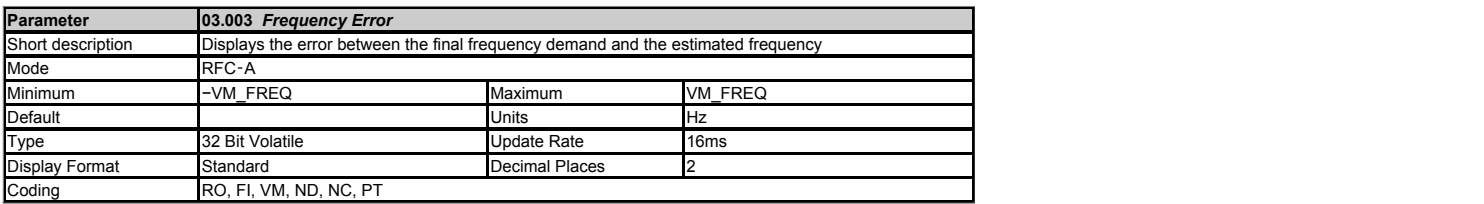

The frequency error is the difference between the final frequency demand and the estimated frequency and does not include the effect of the differential term in the frequency controller feedback branch.

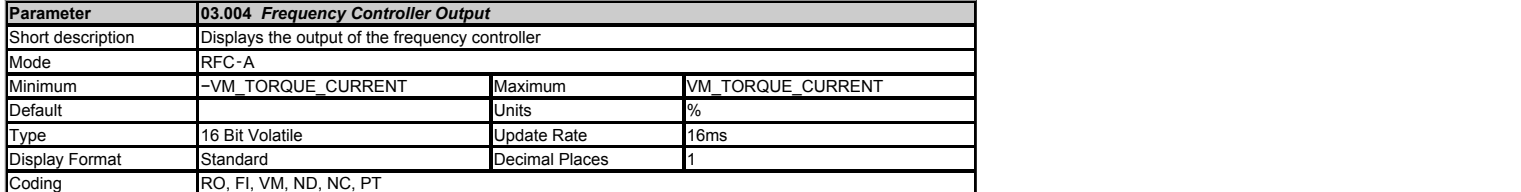

The output of the frequency regulator is a torque demand given as a percentage of rated motor torque. It should be noted that this will be modified to take into account the level of motor flux if field<br>weakening is active

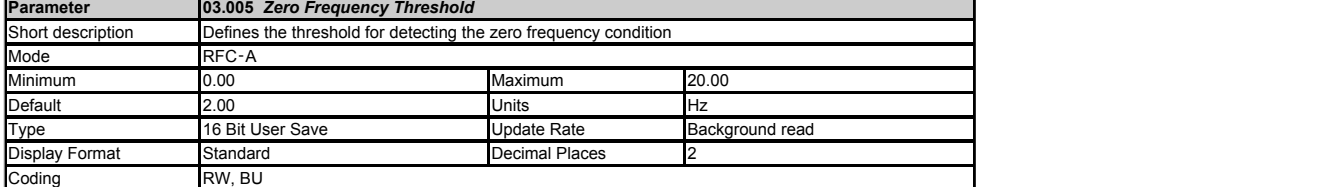

If the *Post Ramp Reference* (02.001) is at or below the level defined by this parameter in either direction *Zero Frequency* (10.003) = 1, otherwise *Zero Frequency* (10.003) = 0.

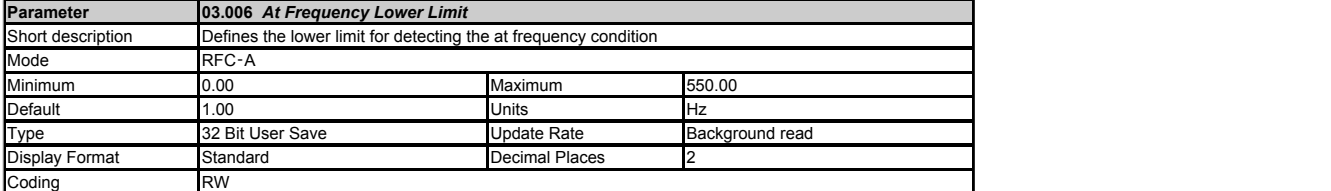

At Frequency (10.006) is set if the *Estimated Frequency* (03.002) is on the boundaries or within the at speed window. *Above Set Frequency* (10.007) and *Below Set Frequency* (10.005) are set if the<br>feedback is above or b

If *Absolute At Frequency Select* (03.009) = 0 reference window mode is used.

The "at speed" condition is true if,

(|*Pre-ramp Reference* (01.003)| - *At Frequency Lower Limit* (03.006)) ≤ |*Estimated Frequency* (03.002)| ≤ (|*Pre-ramp Reference* (01.003)| + *At Frequency Upper Limit* (03.007))

(If the lower limit is less than zero then zero is used as the lower limit.)

If *Absolute At Frequency Select* (03.009) = 1 absolute window mode is used. The "at speed" condition is true if,

*At Frequency Lower Limit* (03.006) ≤ |*Estimated Frequency* (03.002)| ≤ *At Frequency Upper Limit* (03.007)

Note: All flags are cleared if *Reference On* (01.011) is 0.

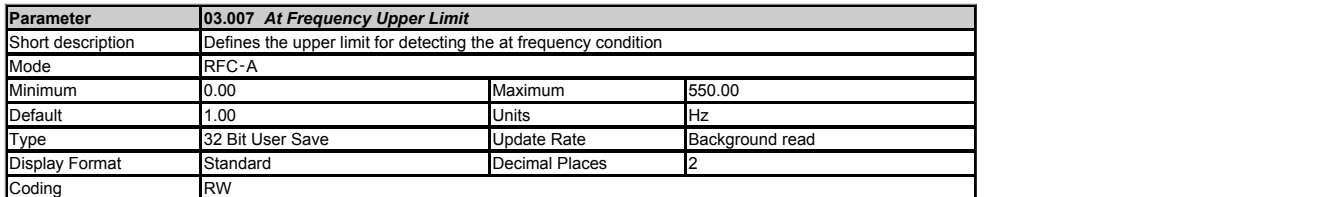

See *At Frequency Lower Limit* (03.006).

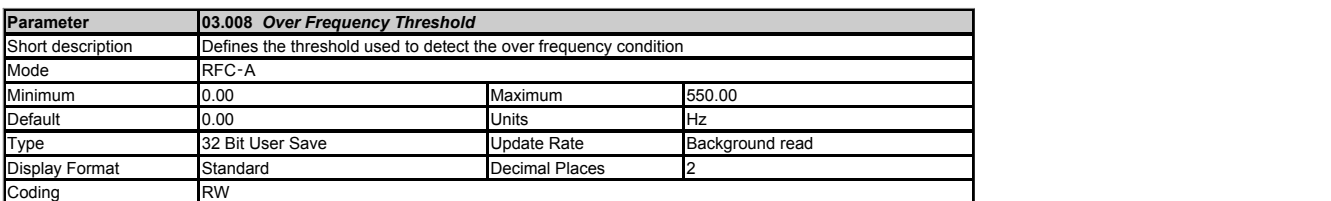

If *Over Frequency Threshold* (03.008) is set to a non-zero value it defines the over frequency threshold. If the *Estimated Frequency* (03.002) exceeds this threshold in either direction an *Over Speed* trip is produced. If *Over Frequency Threshold* (03.008) is set to 0.00 the threshold is 1.2 times the variable maximum for the references which is normally the value of *Maximum Speed* (01.006) or<br>*M2 Maximum Speed* (21.0

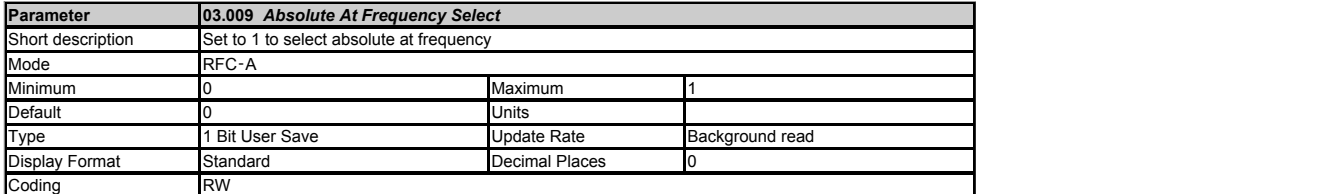

See *At Frequency Lower Limit* (03.006).

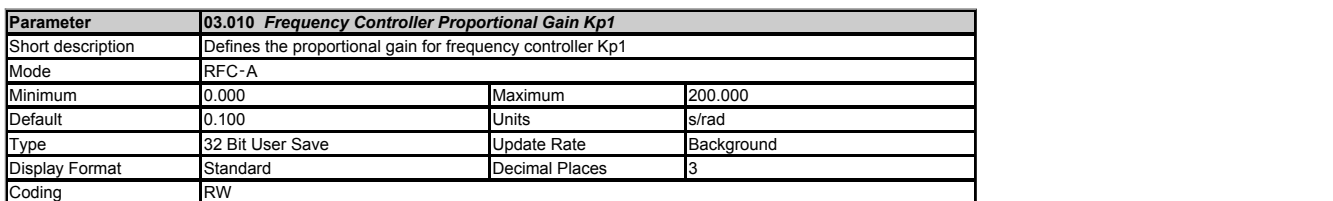

The diagram below shows a generalised representation of the frequency controller. The controller includes a feed forward proportional gain (Kp), a feed forward integral gain (Ki), and a differential feedback gain (Kd).

The drive holds two sets of these gains and either set may be selected for use by the frequency controller with *Frequency Controller Gain Select* (03.016). If *Frequency Controller Gain Select* (03.016) = 0, gains Kp1, Ki1 and Kd1 are used, and if *Frequency Controller Gain Select* (03.016) = 1, gains Kp2, Ki2 and Kd2 are used.

If *Frequency Controller Gain Select* (03.016) = 2, Kp1 etc are used while the modulus of the frequency demand is less than the value held by *Gain Change Threshold* (03.017), else Kp2 etc will be<br>Used used. **Example 20** and the set of the set of the set of the set of the set of the set of the set of the set of the set of the set of the set of the set of the set of the set of the set of the set of the set of the set of t

If *Frequency Controller Gain Select* (03.016) is changed when the drive is enabled, the controller output is kept constant by modifying the level of the integral term accumulator so that the transient produced is minimised.

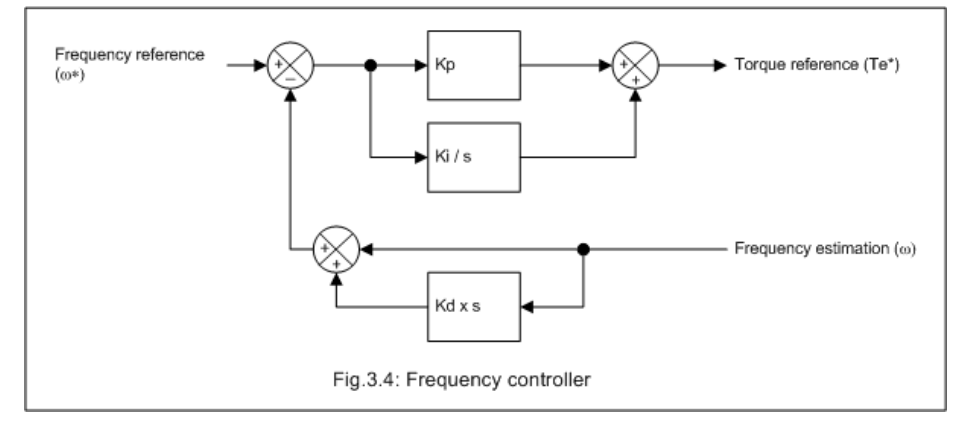

#### **Proportional gain (Kp)**

If Kp is non-zero and Ki is zero the controller will only have a proportional term, and there must be a frequency error to produce a torque reference. Therefore as the motor load increases there will be if the is non-zero a difference between the reference and actual frequencies. This effect, called regulation, depends on the level of the proportional gain, the higher the gain the smaller the frequency error for a given<br>load. If the proport

**Integral gain (Ki)**<br>The integral gain is provided to prevent frequency regulation. The error is accumulated over a period of time and used to produce the necessary torque reference without any frequency error.<br>Increasing applying a load torque to the motor. Unfortunately increasing the integral gain also reduces the system damping giving overshoot after a transient. For a given integral gain the damping can be improved by increasing the proportional gain. A compromise must be reached where the system response, stiffness and damping are all adequate for the application. The integral term is implemented<br>in the form of ∑(Ki x erro

**Differential gain (Kd)**<br>The differential gain is provided in the feedback of the frequency controller to give additional damping. The differential term is implemented in a way that does not introduce excessive noise norma sufficient.

It should be noted that the differential term is limited internally so that it is ineffective if frequency in Hz x Kd x Ki is greater than 170.

To analyse the performance of the frequency controller it may be represented as an s-domain model as shown below.

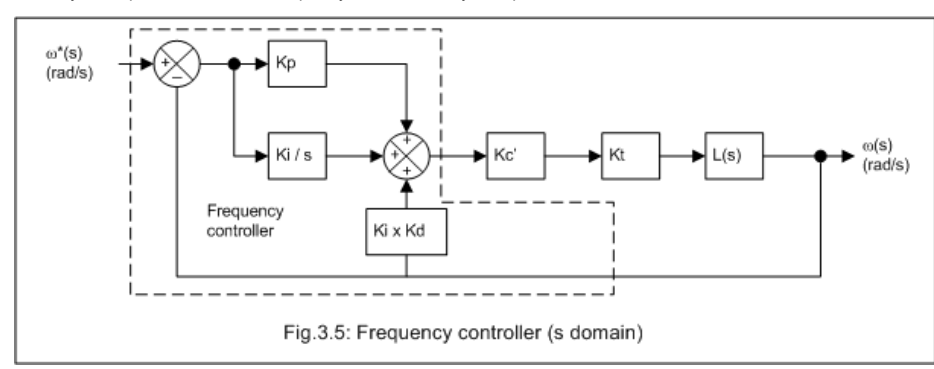

Kc' is the conversion between the frequency controller output and the torque producing current reference. A value of unity at the output of the frequency controller gives a torque producing current<br>equal to Kc'. The drive weakening. Kc' = Full Scale Current Kc (11.061) x 0.45.

Kt is the torque constant of the motor (i.e. torque in Nm per amp of torque producing current). For induction motors the value must be calculated from the motor parameters. In RFC-A mode this calculation is performed by the drive and the result is stored in *Torque Per Amp* (05.032).

L(s) is the transfer function of the load.

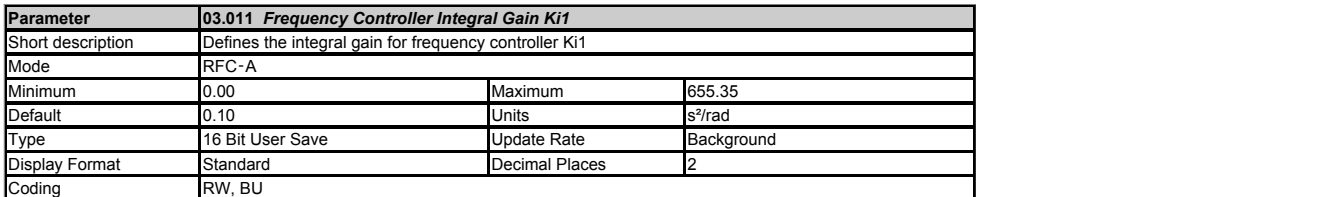

See *Frequency Controller Proportional Gain Kp1* (03.010).

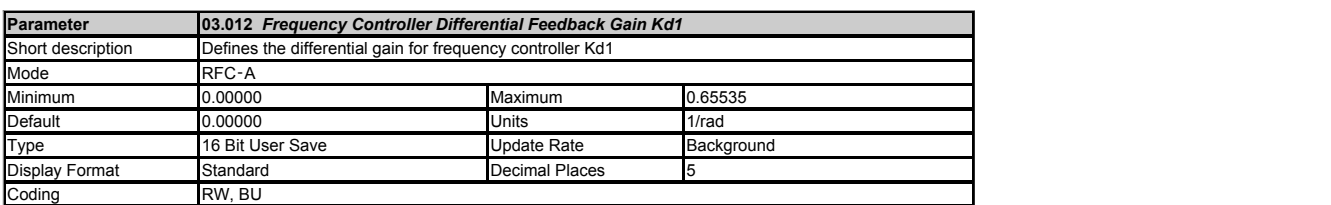

See *Frequency Controller Proportional Gain Kp1* (03.010).

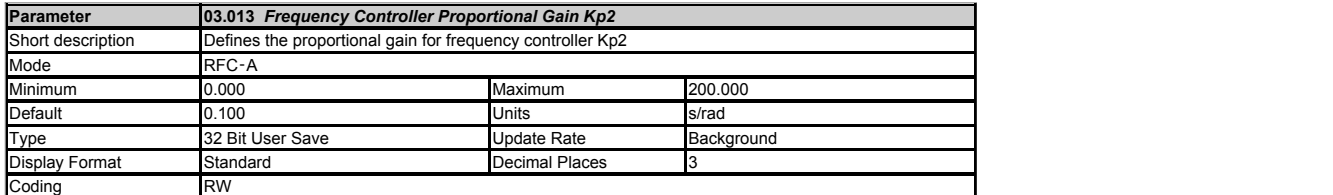

See *Frequency Controller Proportional Gain Kp1* (03.010).

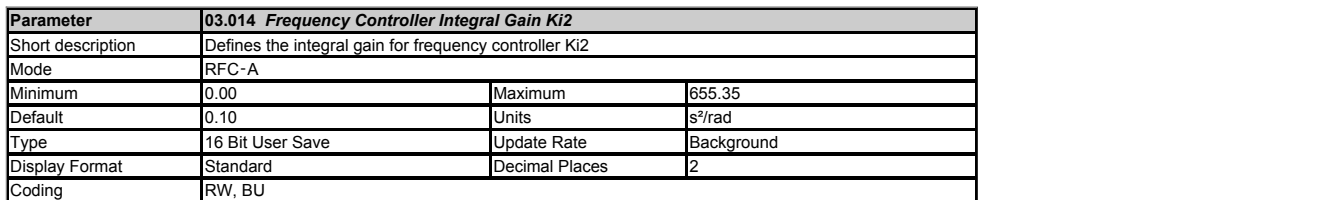

See *Frequency Controller Proportional Gain Kp1* (03.010).

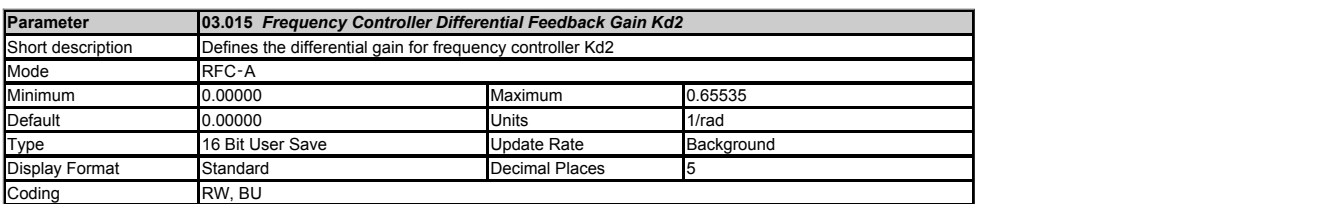

See *Frequency Controller Proportional Gain Kp1* (03.010).

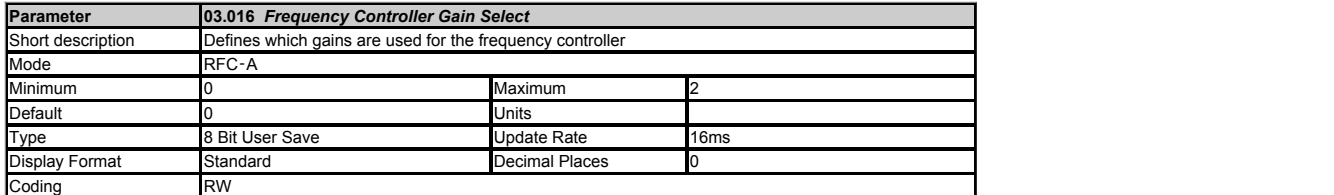

See *Frequency Controller Proportional Gain Kp1* (03.010).

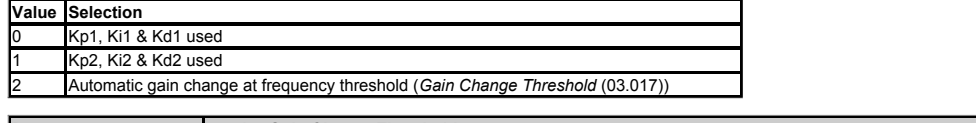

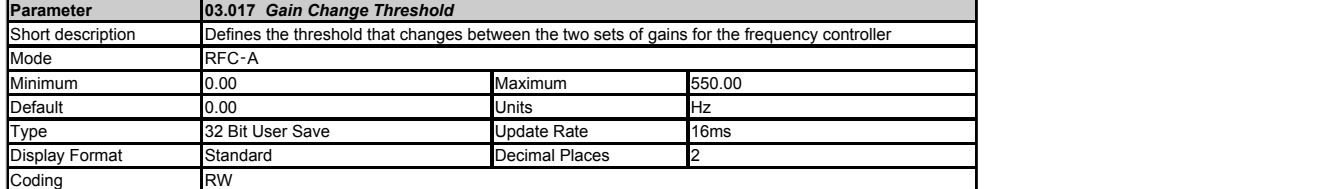

See *Frequency Controller Proportional Gain Kp1* (03.010).

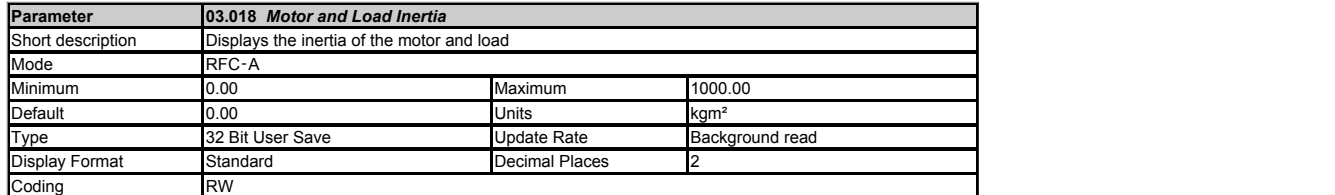

The motor and load inertia represents the total inertia driven by the motor. This is used to provide torque feed-forwards during acceleration when required (see *Torque Mode Selector* (04.011)).

It is possible to measure the inertia as part of the auto-tune process (See *Auto-tune* (05.012))

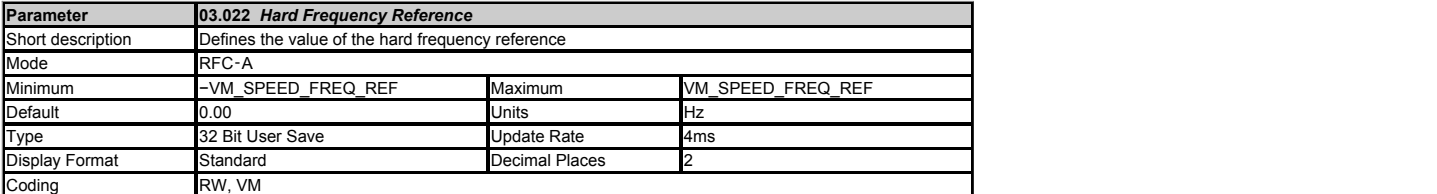

The *Hard Frequency Reference* (03.022) is a reference value which does not pass through the ramp system, but is added directly to the *Post Ramp Reference* (02.001). The<br>*Hard Frequency Reference* (03.022) is only added w

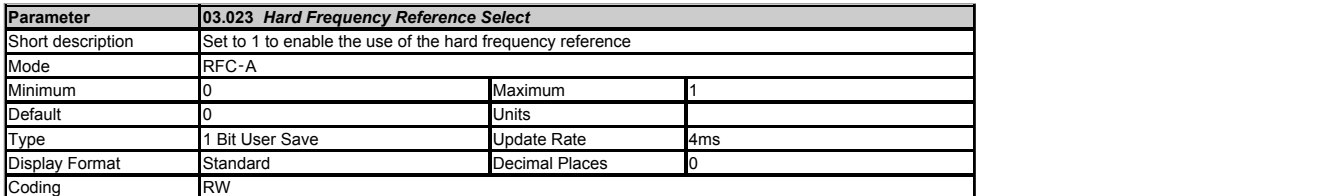

See *Hard Frequency Reference* (03.022).

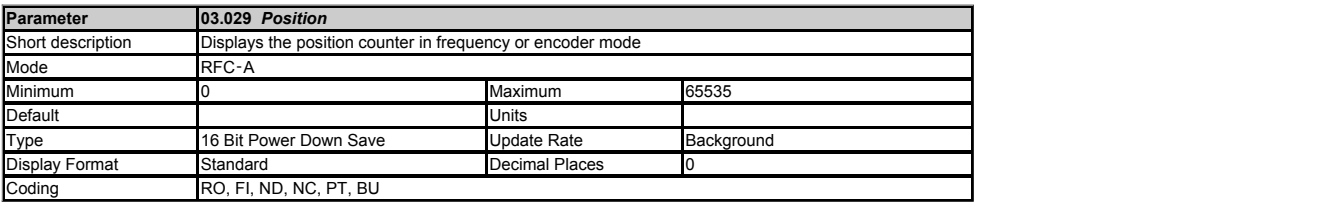

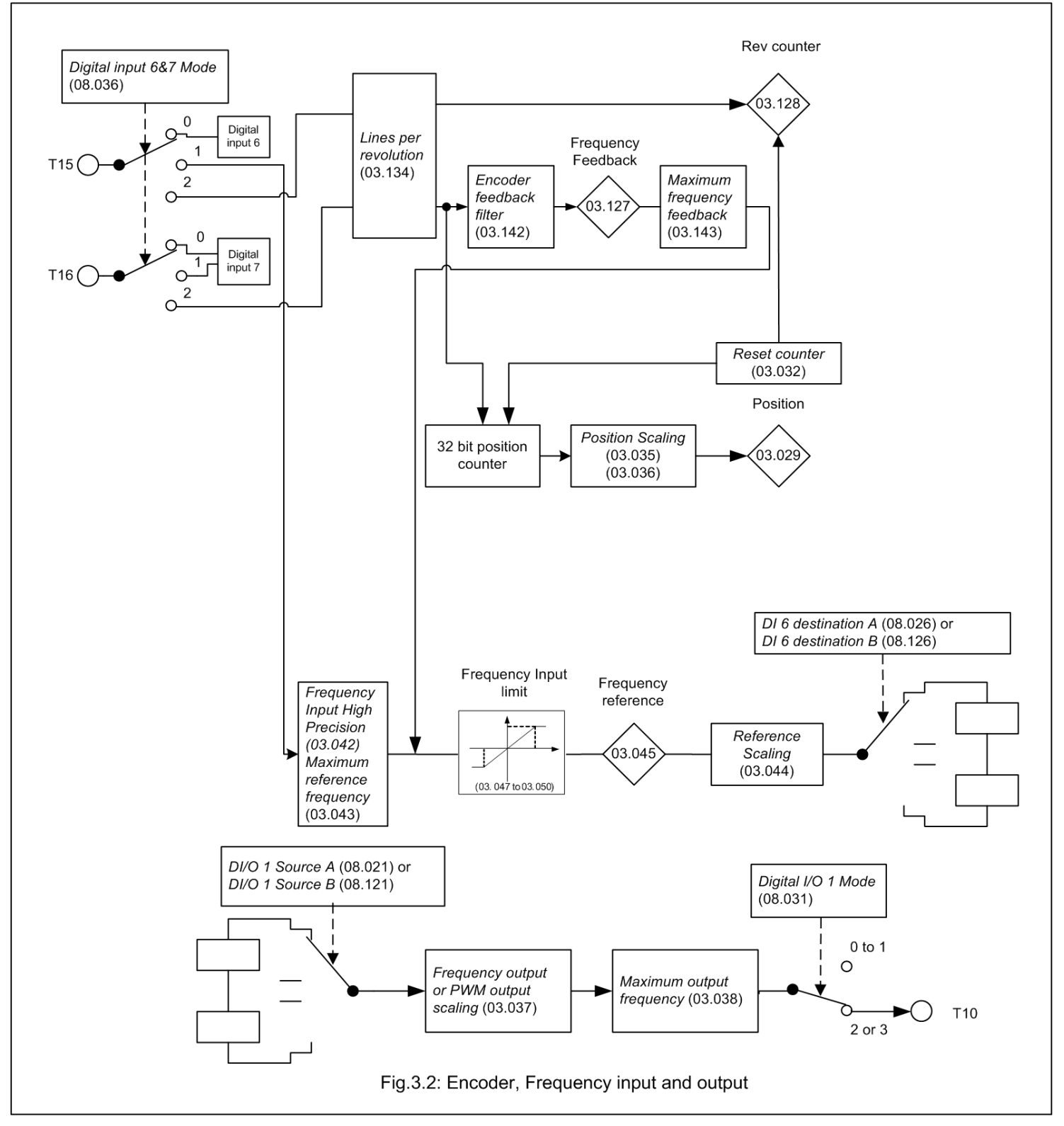

Indicates the current value of the position counter in Frequency or Encoder mode. Position is reset to 0 if *Position Counter Reset* (03.032) is 1.

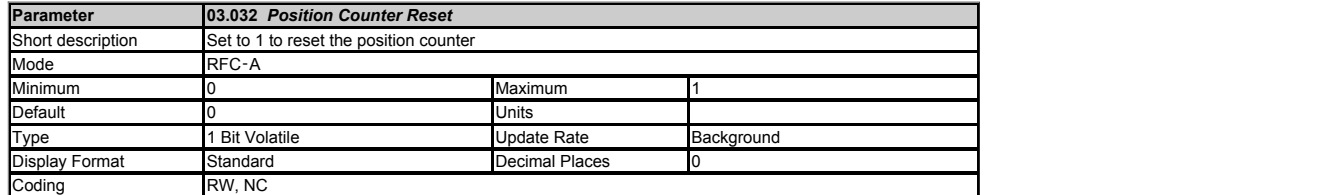

When set, this parameter resets the *Position* (03.029) and *Revolution Counter* (03.128) to 0.

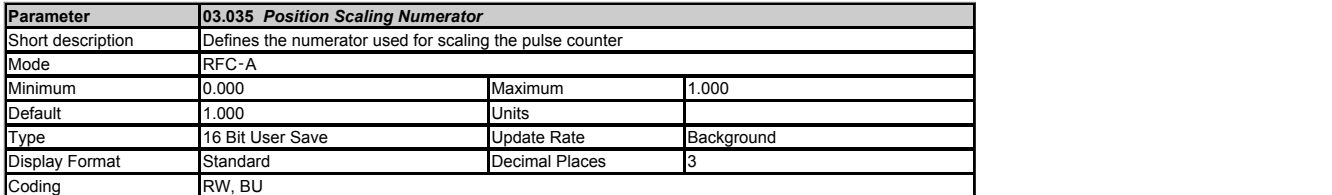

Position Scaling Numerator (03.035) and Position Scaling Denominator (03.036) are used to scale the pulse counter down to the required position units. The multiplying factor applied to the counter is defined as:

*Position Scaling Numerator* (03.035) ÷ *Position Scaling Denominator* (03.036)

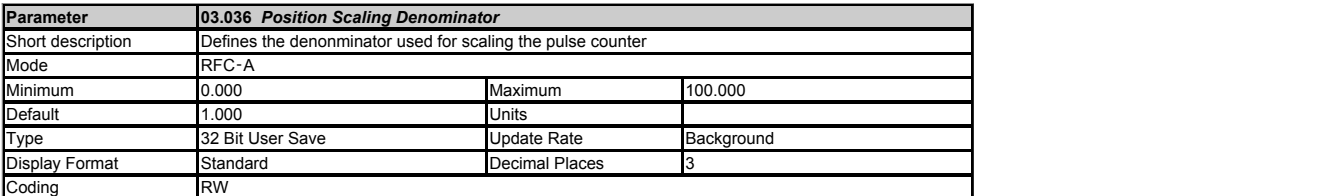

See *Position Scaling Numerator* (03.035).

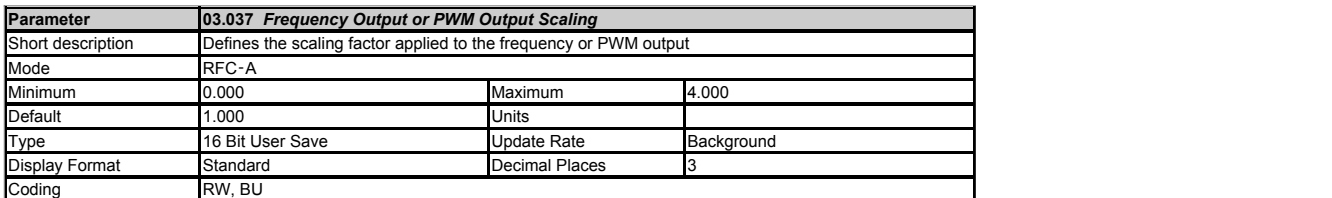

Scale factor applied to the frequency or PWM output.

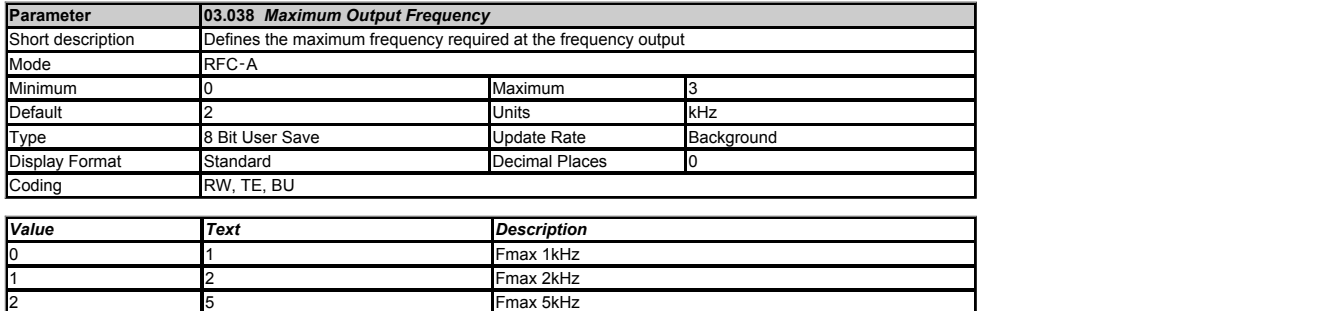

3 10 10 Fmax 10 KHz

Defines the maximum frequency of the output for both frequency and PWM ouput modes as set by *Digital I/O 01 mode* (08.031). For frequency mode ( *Digital I/O 01 mode* (08.031) = 2 ) the choice of<br>maximum output frequency range. The table below indicates the resolution at the programmed maximum frequency:

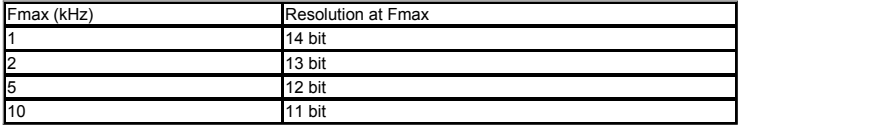

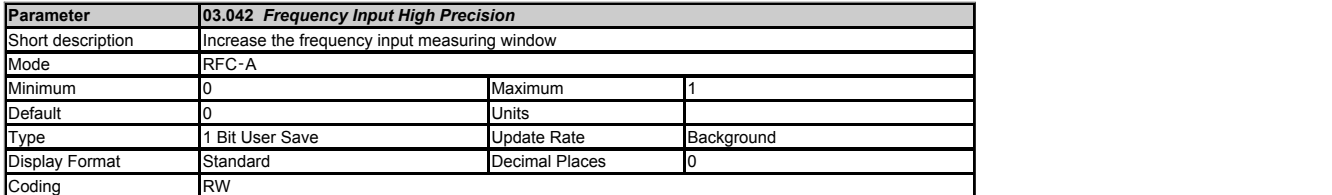

This bit should be set to 1 if a higher accuracy is required than that defined in *Maximum Reference Frequency* (03.043). If *Frequency Input High Precision* (03.042) = 1 then the frequency input<br>measurement window is doub

If *Frequency Input High Precision* (03.042) = 0 then the frequency input measurement window is similar to Commander SK with better response time.

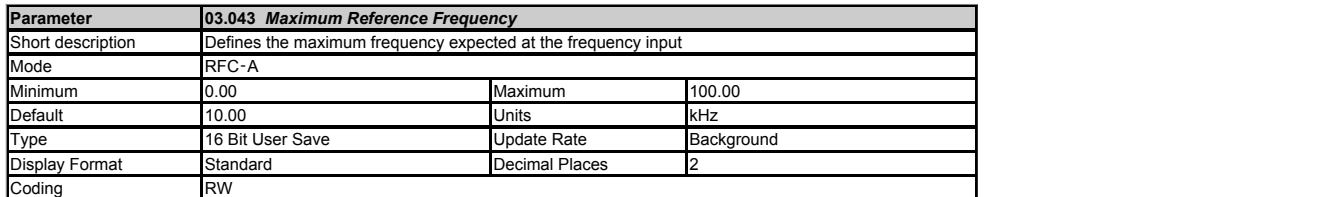

Defines the maximum frequency expected at the frequency input. The time the frequency is measured over is defined by

Measurement Time = 2048 / Maximum reference frequency

With a maximum measurement time of 0.341 seconds.

2048 is used to give the measurement more stability. The output is 10 bits. Maximum reference frequency of less than 6kHz will have a lower resolution.

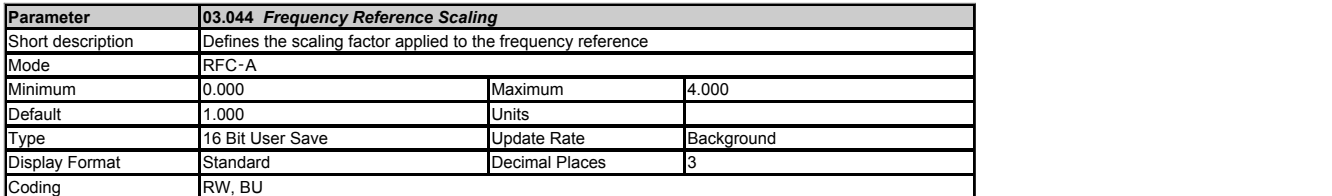

Scale factor applied to the frequency reference.

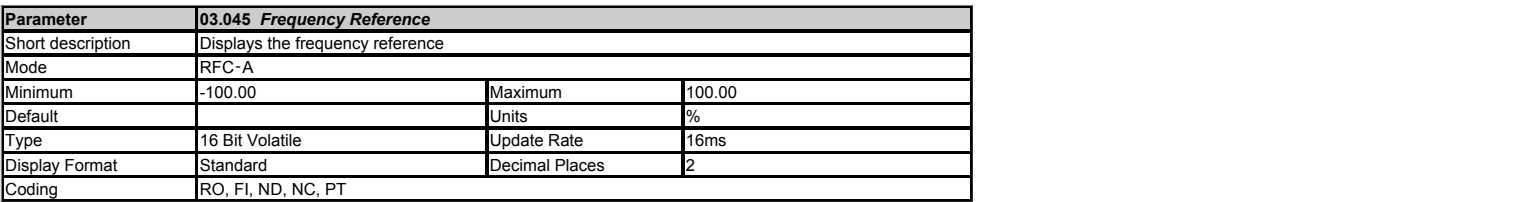

Indicates the reference input:

*Digital input 6/7 mode* (08.036) = 1 this is the reference from the frequency input. *Digital input 6/7 mode* (08.036) = 2 this is the reference from the encoder AB input.

The reference has a 16ms filter.

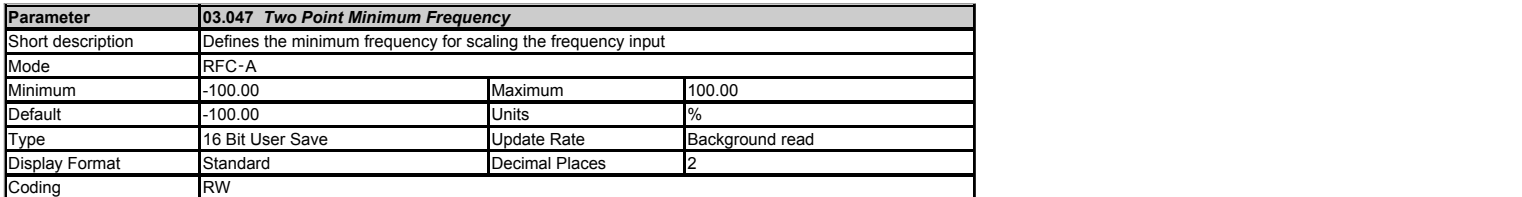

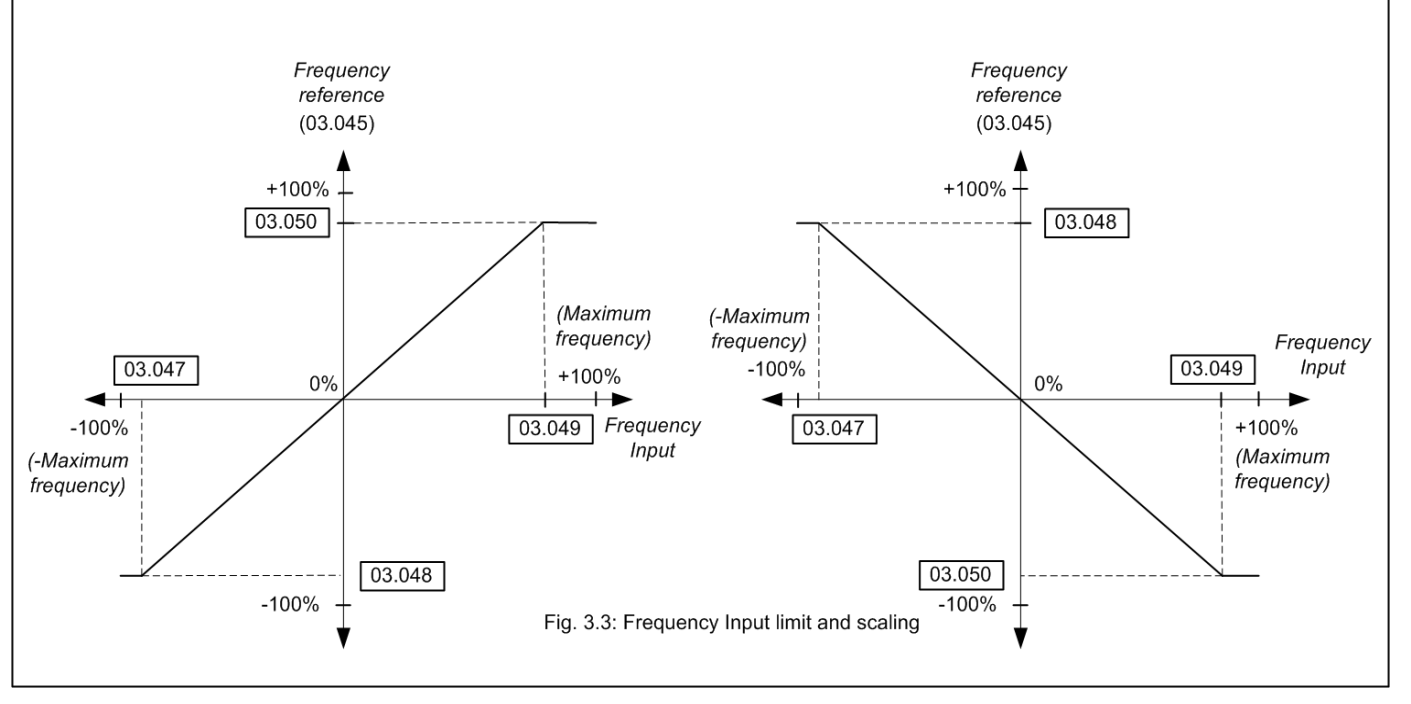

If *Digital input 6/7 mode* (08.036) = 1 then the frequency input is converted to percentage of *Maximum Reference Frequency* (03.043) and is then further limited by the following parameters to<br>generate the frequency input

If *Digital input 6/7 mode* (08.036) = 2 then *Frequency feedback* (03.127) is converted to percentage of *Maximum Frequency Feedback* (03.143) and is then further limited by the following parameters<br>to generate the freque

- 
- 
- *Two Point Minimum Frequency* (03.047) *Drive Reference at Minimum Frequency* (03.048) *Two Point Maximum Frequency* (03.049) *Drive Reference at Maximum Frequency* (03.050)

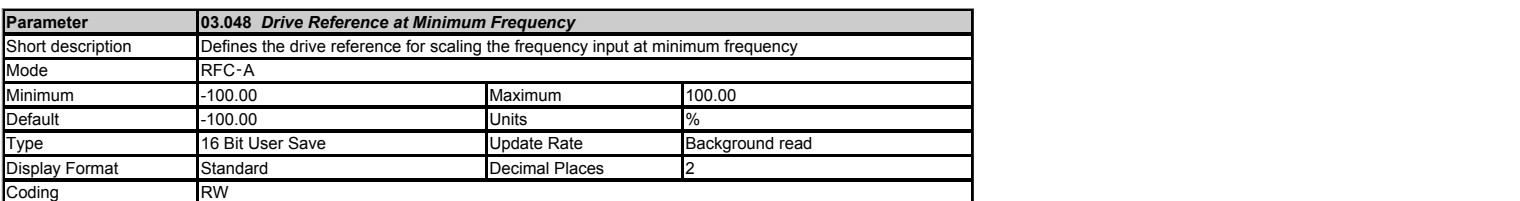

See *Two Point Minimum Frequency* (03.047).

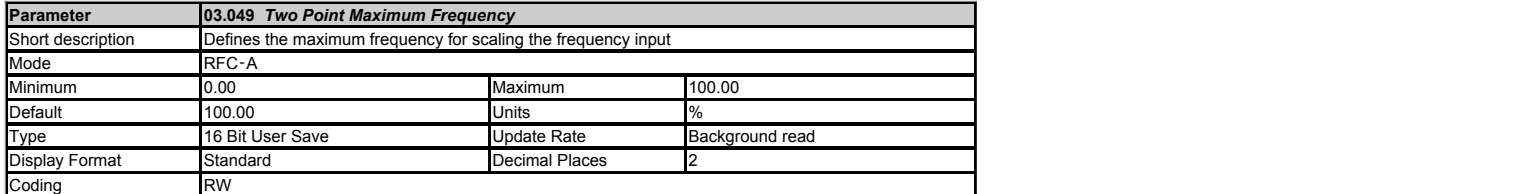

See *Two Point Minimum Frequency* (03.047).

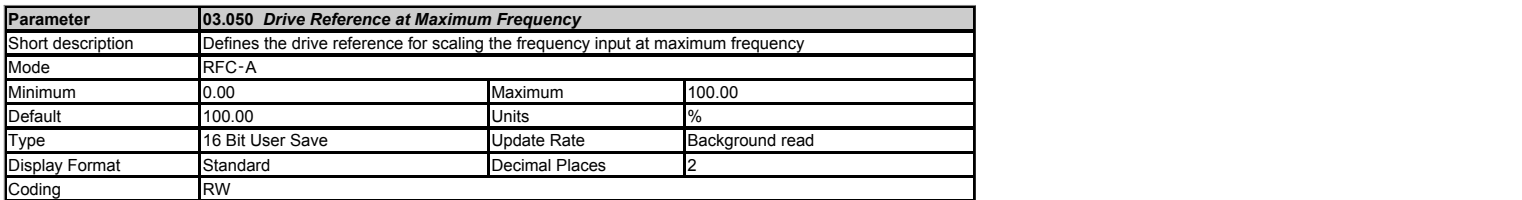

See *Two Point Minimum Frequency* (03.047).

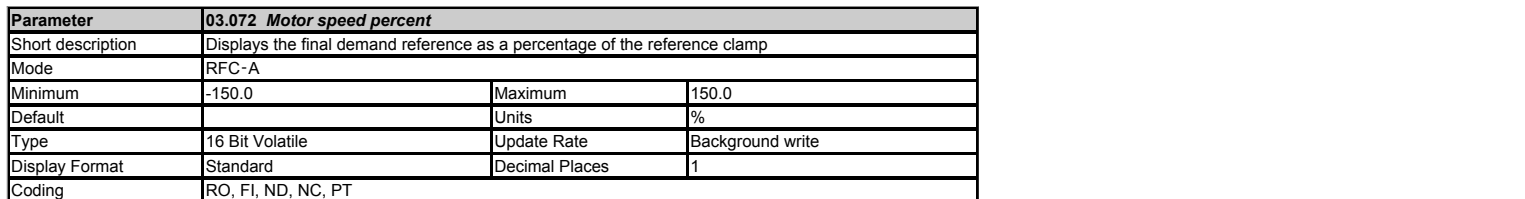

Motor speed percent (03.072) displays the *Final Demand Reference* (03.001) as a percentage of the reference clamp for the motor direction running. For forward direction the clamp used is either<br>Maximum Speed (01.006) or M

*Motor speed percent* (03.072) = | *Final Demand Reference* (03.001) | x 100 / Reference Clamp used

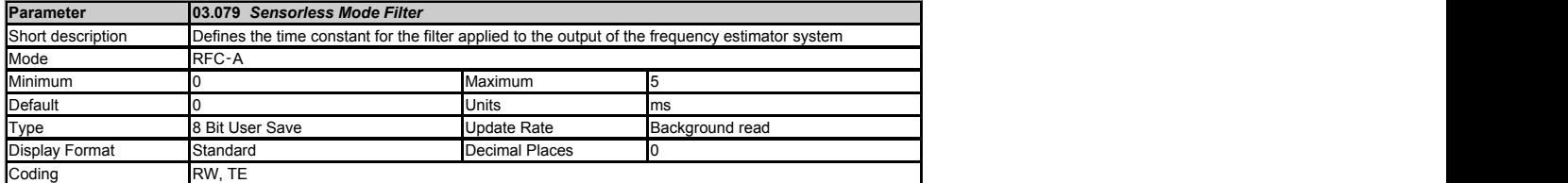

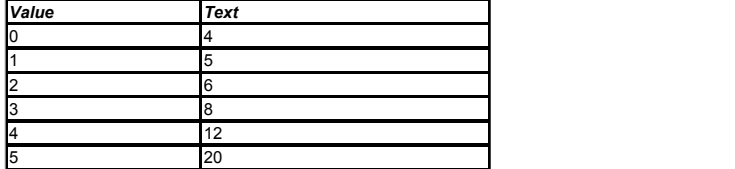

A filter with a 4ms time constant is always applied to the output of the frequency estimator system used for sensorless operation in closed loop mode. This time constant may be extended by<br>increasing *Sensorless Mode Filte* 

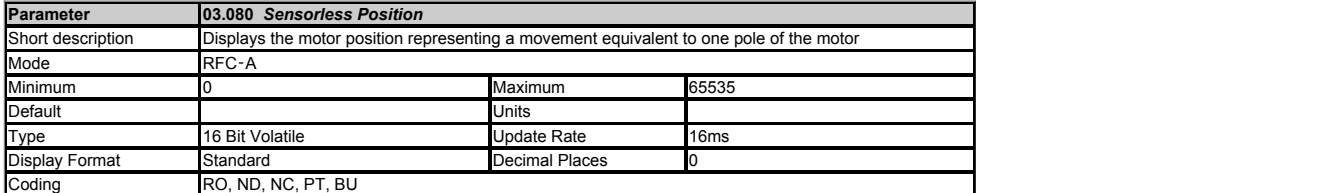

*Sensorless Position* (03.080) gives the motor position representing a movement equivalent to one pole of the motor.

For example in a rotary application with a 4 pole motor, the movement associated with one pole is a mechanical movement of 180°. *Sensorless Position* (03.080) is aligned as for a position feedback<br>device with 0° phasing a

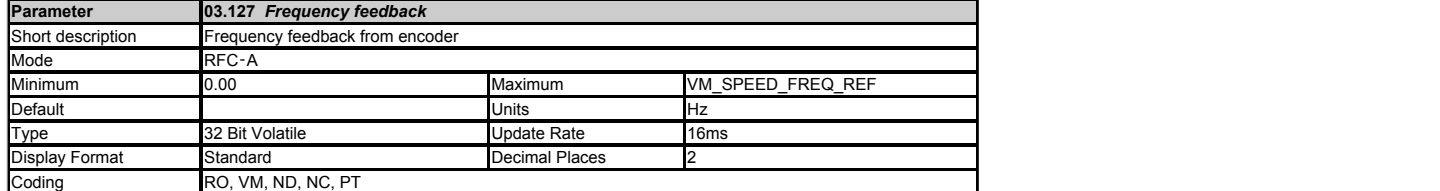

This product regulates the required motor frequency and so this parameter provides a feedback value in terms of motor frequency when an encoder is being used as speed<br>feedback.Frequency feedback (03.127) shows the motor fr

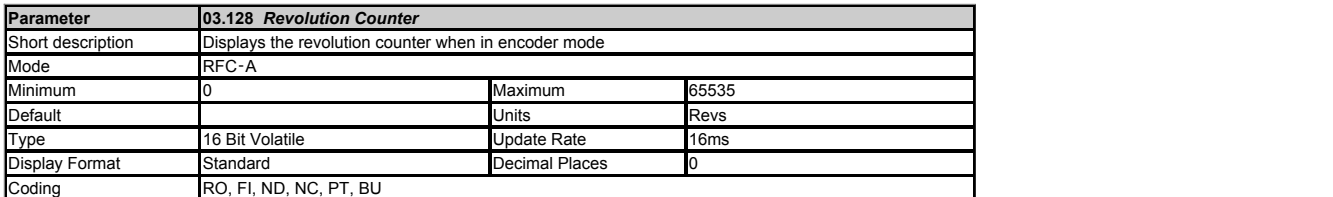

If *Digital input 6/7 mode* (08.036) is 2 (Encoder mode) this parameter counts the number of encoder revolutions up to 65535.

Counter is reset to 0 if *Position Counter Reset* (03.032) is 1.

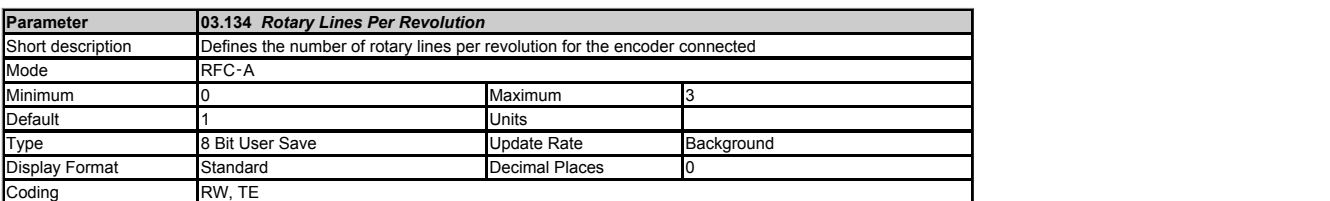

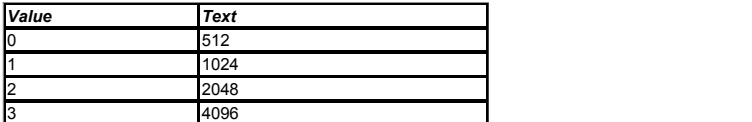

*Rotary Lines Per Revolution* (03.134) should be set to the number of lines per revolution for the encoder connected to the Di6 and Di7 inputs.

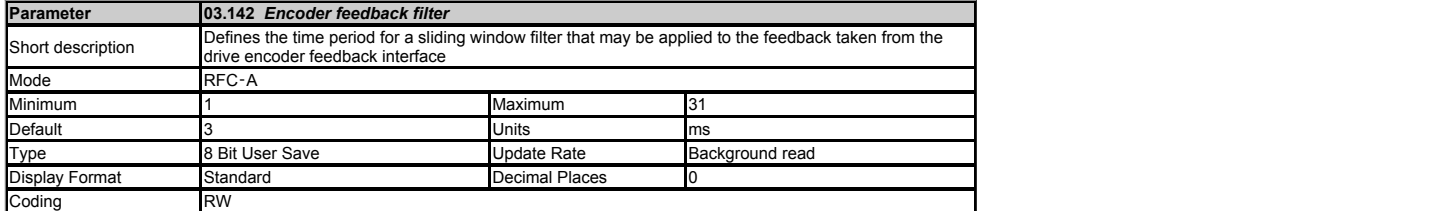

*Encoder feedback filter* (03.142) defines the time period for a sliding window filter that may be applied to the feedback taken from the drive encoder feedback interface. This is a multiple of 16ms<br>window. The encoder is

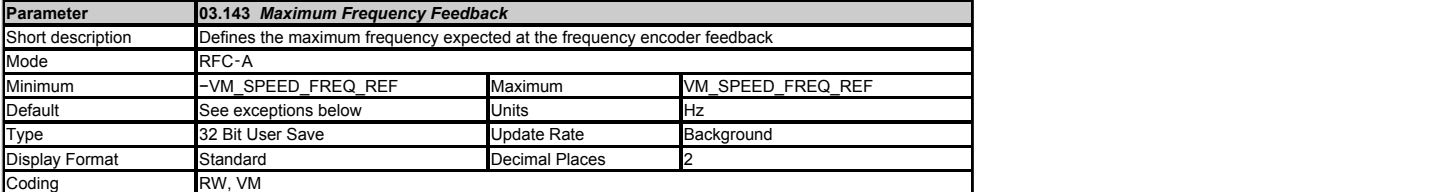

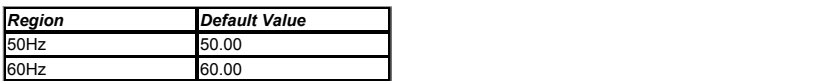

Defines the maximum frequency feedback expected in *Frequency feedback* (03.127)

# **Menu 4 Single Line Descriptions −** *Torque and Current control*

Mode: RFC‑A

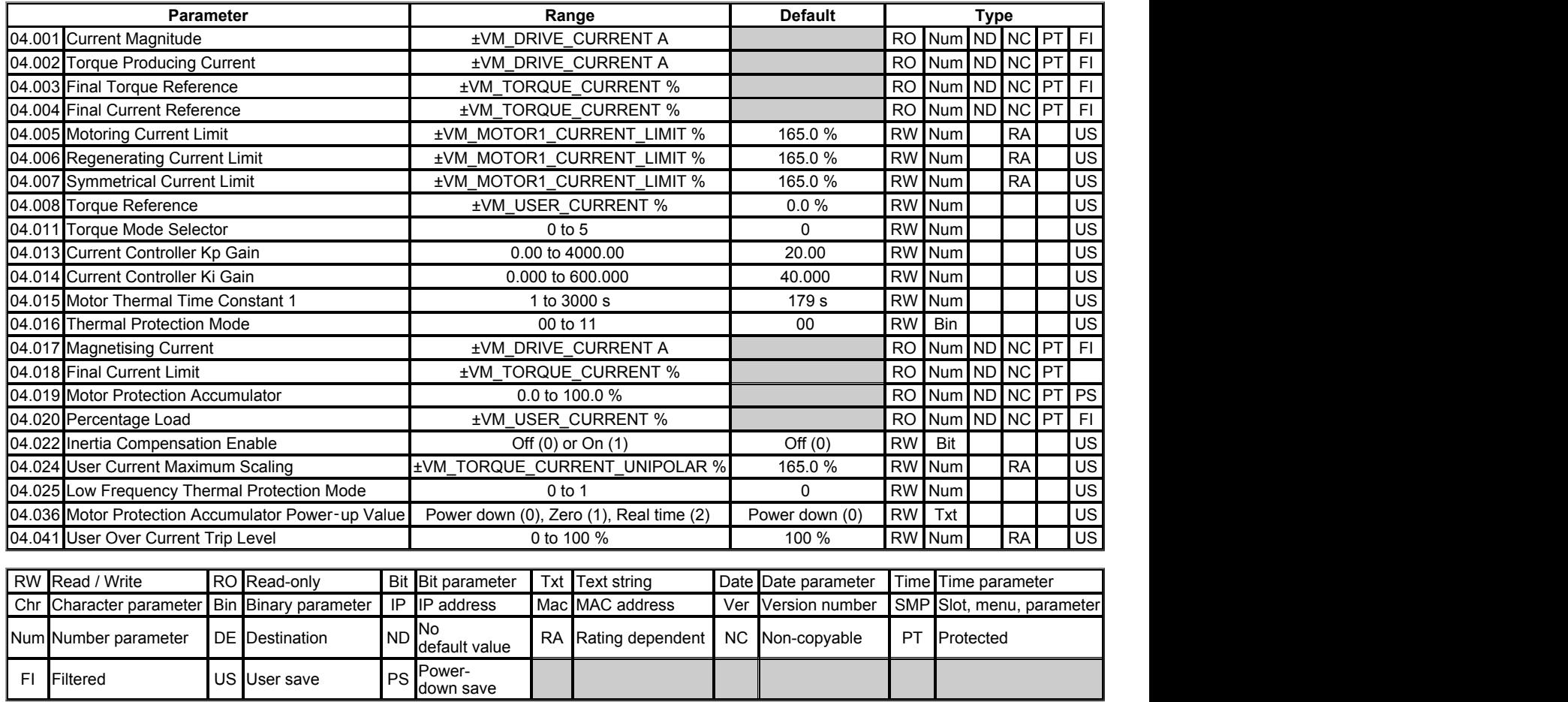

# **Menu 4 −** *Torque and Current control*

Mode: RFC‑A

# **Common Features**

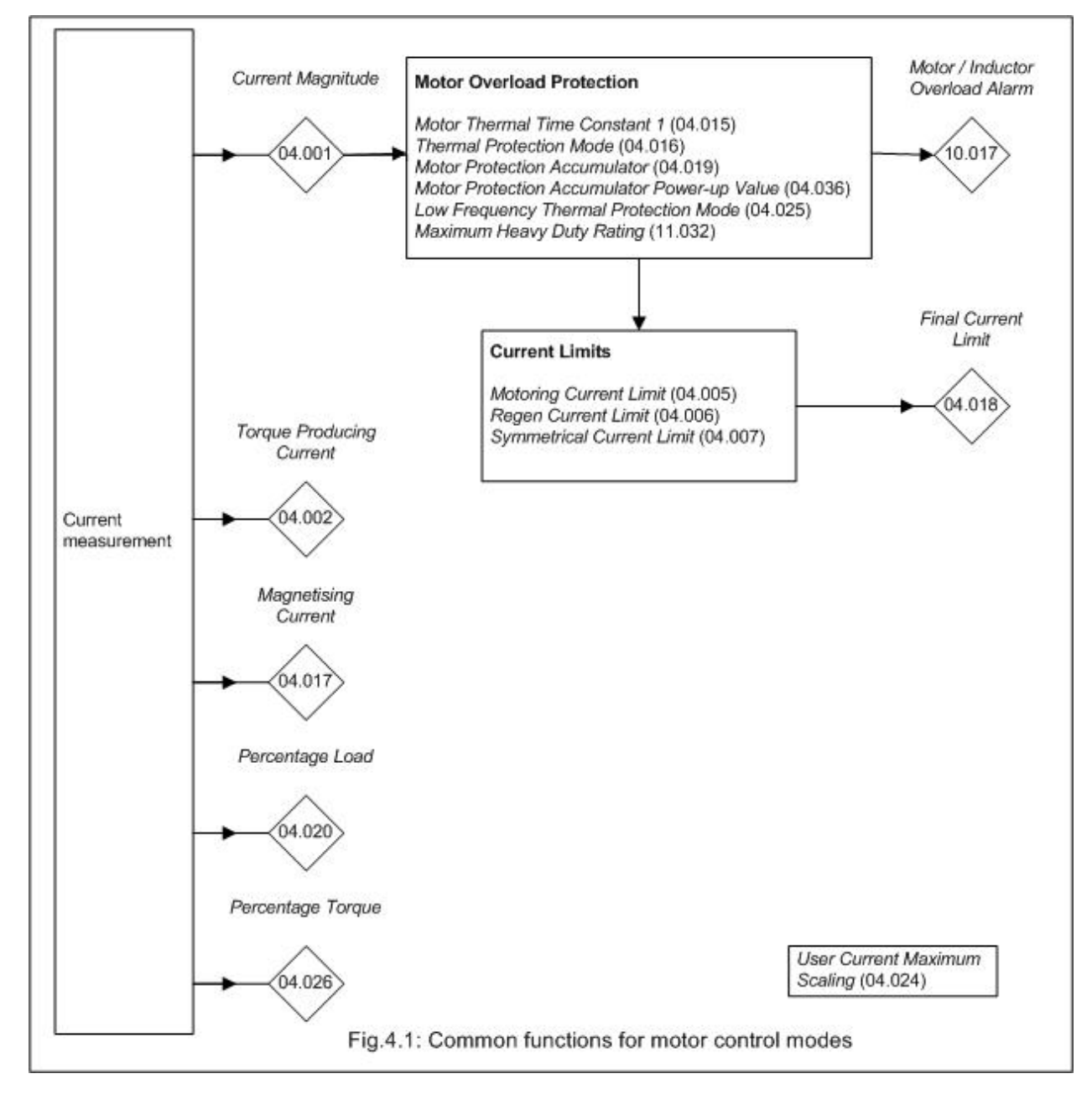

# **Open loop current control**

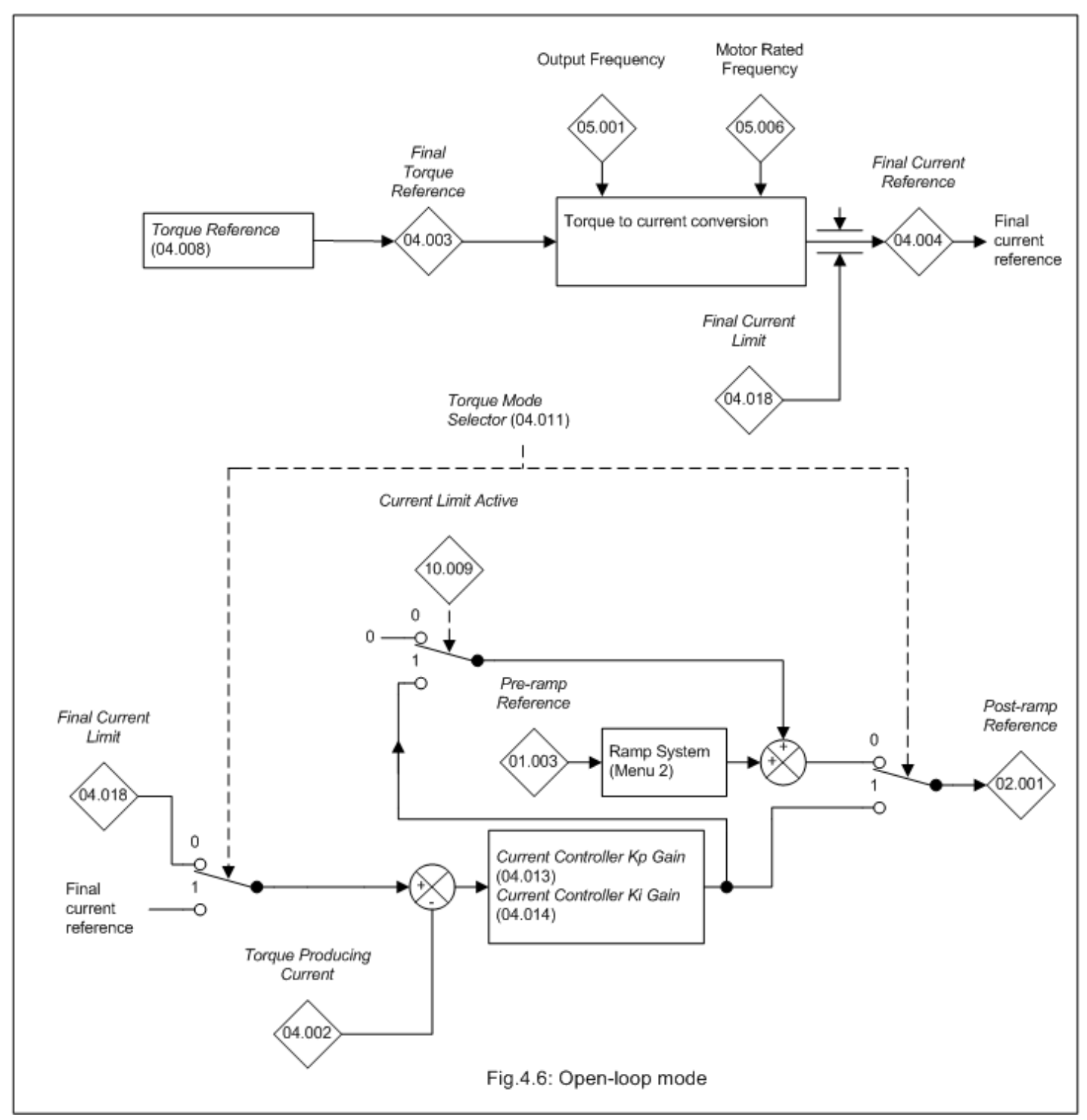

In open loop mode it is possible to control the motor frequency or the motor torque. When the frequency of the motor is controlled (*Torque Mode Selector* (04.011) = 0) the *Post Ramp Reference* (02.001) is defined by the ramp system unless the current limits are active. The *Post Ramp Reference* (02.001) can directly define the output frequency of the drive or this can be modified to compensate for motor slip. If the current limits are active (*Current Limit Active* (10.009) = 1) the ramp system remains active, but the output of the current controller is added to the ramp output so that the frequency applied to the motor is modified to try and reduce the torque producing current in the motor. For example, if the *Post Ramp Reference* (02.001) is positive (i.e. motor is running forwards) and the motor is overloaded with a motoring load a positive *Torque Producing Current* (04.002) is generated that will exceed the *Final Current Limit* (04.018). This gives a negative error which attempts to reduce the ramp output causing the motor to slow down.

When motor torque is being controlled (*Torque Mode Selector* (04.011) = 1) The *Final Torque Reference* (04.003) is converted to a current reference (flux compensation) and the current limits are applied giving the *Final Current Reference* (04.004). This is used as the reference input to the PI controller that regulates the torque producing current in the motor. The output of the PI controller is the *Post Ramp Reference* (02.001), and so the torque is controlled by increasing or decreasing the motor frequency. This system gives only moderate dynamic performance. For better torque control in a system without position feedback, closed loop current control should be used.

It is possible to disable the flux compensation by setting *Flux Control Compensation Disable* (05.028) to 1. This is only normally required to prevent motor instability when an inaccurate value for *Motor Rated Speed* (05.008) is being used in RFC-A mode.

*Current Controller Kp Gain* (04.013) and *Current Controller Ki Gain* (04.014) are the proportional and integral gains of the current controller. As already mentioned the current controller either provides current limits or closed-loop torque control by modifying the *Post Ramp Reference* (02.001). The control loop is also used in its torque mode during supply loss, or when the standard ramp control mode is active and the drive is decelerating, to regulate the

flow of current into the drive. Although the default settings have been chosen to give suitable gains for less demanding applications it may be necessary for the user to adjust the performance of the controller. The following is a guide to setting the gains for different applications.

### *Current limit operation*

The current limits will normally operate with an integral term only, particularly below the point where field weakening begins. The proportional term is inherent in the loop. The integral term must be increased enough to counter the effect of the ramp which is still active even in current limit. For example, if the drive is operating at constant frequency and is overloaded the current limit system will try to reduce the output frequency to reduce the load. At the same time the ramp will try to increase the frequency back up to the demand level. If the integral gain is increased too far the first signs of instability will occur when operating around the point where field weakening begins. These oscillations can be reduced by increasing the proportional gain. A system has been included to prevent regulation because of the opposite actions of the ramps and the current limit. This can reduce the actual level that the current limit becomes active by up to 12.5%. This still allows the current to increase up to the current limit set by the user.

However the current limit flag (*Current Limit Active* (10.009)) could become active up to 12.5% below the current limit depending on the ramp rate being used.

### *Torque control*

Again the controller will normally operate with an integral term only, particularly below the point where field weakening begins. The first signs of instability will appear around rated frequency, and can be reduced by increasing the proportional gain. The controller can be less stable in torque control mode compared to when it is used for current limiting. This is because load helps to stabilise the controller, and under torque control the drive may operate with light load. Under current limit the drive is often under heavy load unless the current limits are set at a low level.

#### *Supply loss and standard ramp*

The d.c. link voltage controller becomes active if supply loss detection is enabled and the drive supply is lost or standard ramp is being used (*Ramp Mode Select* (02.004) > 0) and the motor is regenerating. The d.c. link controller attempts to hold the d.c. link voltage at a fixed level by controlling the flow of current from the drive inverter into its d.c. link capacitors. The system is forced into current control mode and the output of the d.c. voltage controller is fed into the current controller as shown below.

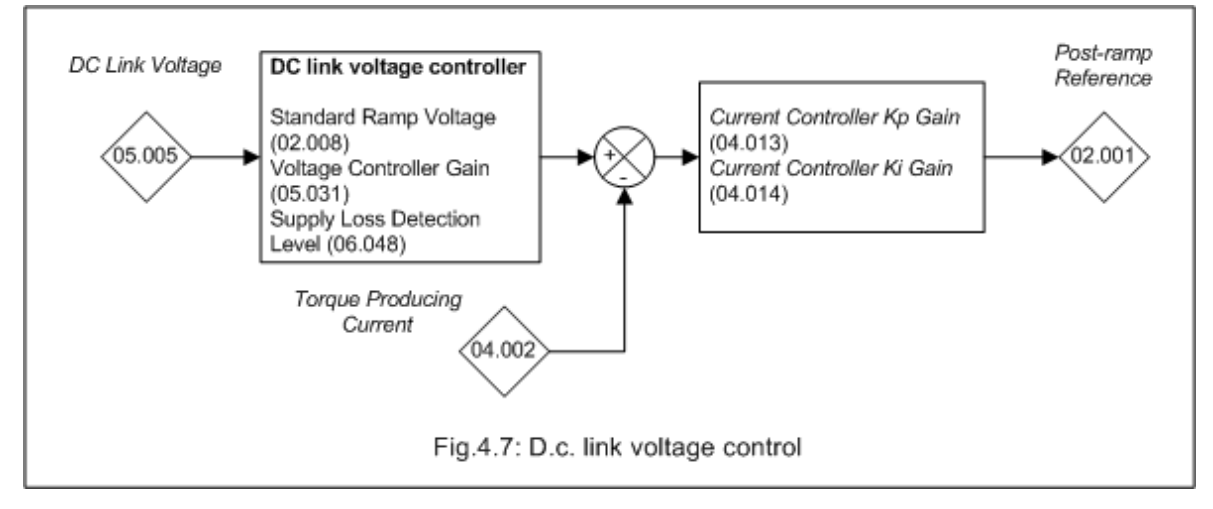

Although it is not usually necessary, the d.c. link voltage controller gain can be adjusted with the *Voltage Controller Gain* (05.031). However, it may be necessary to adjust the current controller gains to obtain the required performance. If the gains are not suitable it is best to set up the drive in torque control first. Set the gains to a value that does not cause instability around the point at which field weakening occurs. Then revert back to open loop frequency control in standard ramp mode. To test the controller the supply should be removed whilst the motor is running. It is likely that the gains can be increased further if required because the d.c. link voltage controller has a stabilising effect, provided that the drive is not required to operate in torque control mode.

# **RFC current control**

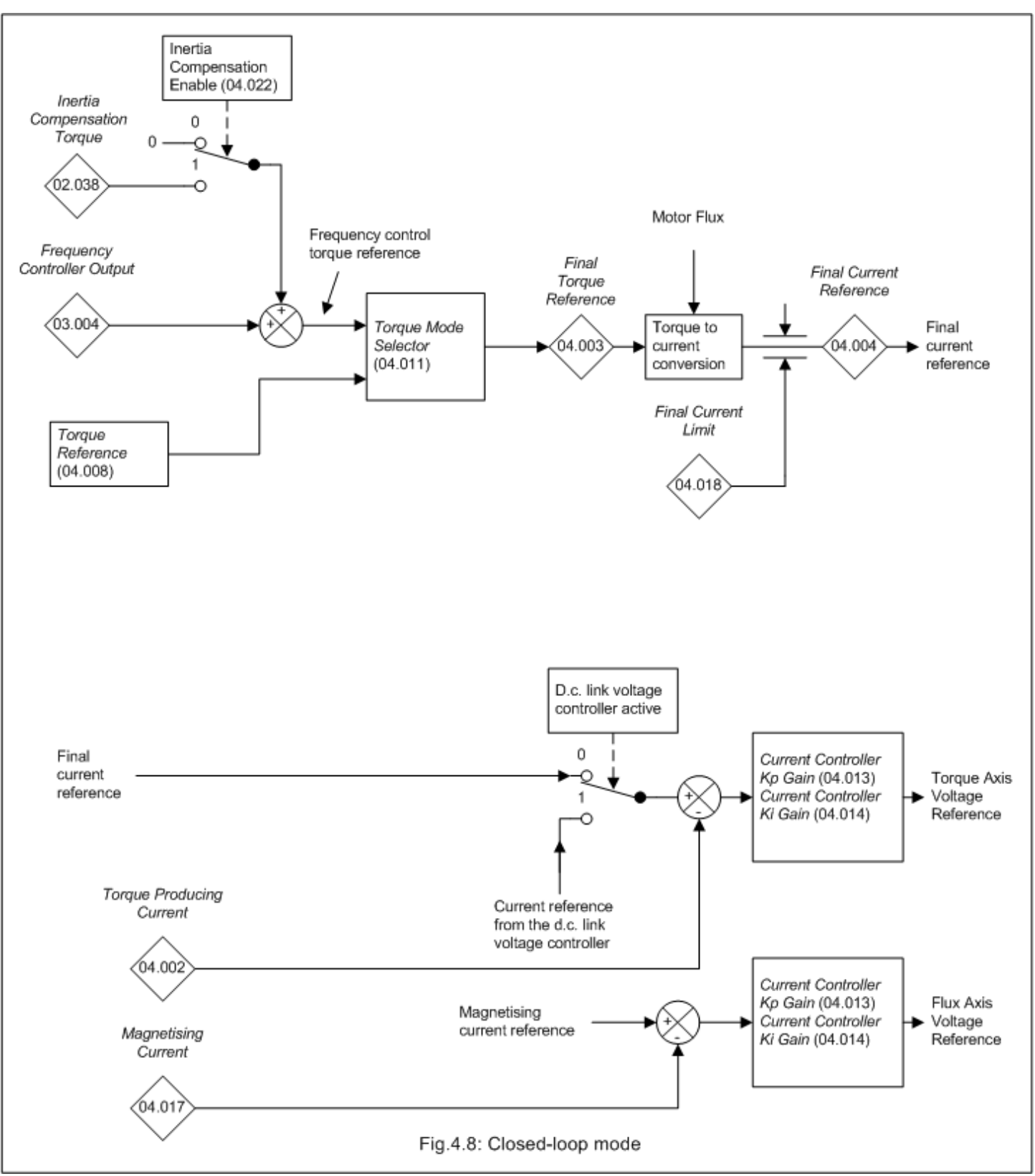

In RFC-A mode, closed-loop current control is provided for the torque and flux producing currents. The torque reference is normally provided by the frequency controller, or from the torque reference, or as a combination of both depending on the value of the *Torque Mode Selector* (04.011). During supply loss or when standard ramp mode is selected and the motor is regenerating it is possible that the torque producing current reference may be provided by the d.c. link voltage controller as shown above.

*Current Controller Kp Gain* (04.013) and *Current Controller Ki Gain* (04.014) are the proportional and integral gains of the current controllers It should be noted that when an auto-tune is performed that measures the *Transient Inductance* (05.024) and *Stator Resistance* (05.017) the *Current Controller Kp Gain* (04.013) and *Current Controller Ki Gain* (04.014) are automatically set to the levels defined in the description. These represent the maximum levels that are likely to be used with this mode in most applications.

The current controller gains can either be set using auto-tuning (see *Auto-tune* (05.012)) or the values can be set up manually by the user. The calculations given below are those used by the auto-tuning system and should give good performance without excessive overshoot.

The proportional gain, *Current Controller Kp Gain* (04.013), is the most critical value in controlling the performance of the current controllers. The

required value can be calculated as:

*Current Controller Kp Gain* (04.013) = (L / T) x (I<sub>fs</sub> / V<sub>fs</sub>) x (256 / 37.5)

#### where the contract of the contract of the contract of the contract of the contract of the contract of the contract of the contract of the contract of the contract of the contract of the contract of the contract of the cont

T is the sample time of the current controllers. The drive compensates for any change of sample time, and so it should be assumed that the sample time is equivalent to the base value of 167μs.

L is the motor inductance. For a permanent magnet motor this is half the phase to phase inductance that is normally specified by the manufacturer. For an induction motor this is the per phase transient inductance (sLs). The inductance for either of these motors can be taken from the manufacturer's data or it can be obtained from the value stored in the *Transient Inductance* (05.024) after auto-tuning.

l<sub>fs</sub> is the peak full scale current feedback, i.e. full scale current x √2. The r.m.s. full scale current is given by *Full Scale Current Kc* (11.061), and so I<sub>fs</sub> = *Full Scale Current Kc* (11.061) x √2.

 $V_{fs}$  is the maximum d.c. link voltage.

#### **Therefore**

*Current Controller Kp Gain* (04.013) = (L / 167μs) x (Kc x √2/ Vfs) x (256 / 37.5)

 $=$  K x L x Kc

where the contract of the contract of the contract of the contract of the contract of the contract of the contract of the contract of the contract of the contract of the contract of the contract of the contract of the cont

K =  $[\sqrt{2}/(V_{fs} \times 167 \mu s)] \times (256 / 37.5)$ 

There is one value of the scaling factor K for each drive voltage rating as shown in the table below.

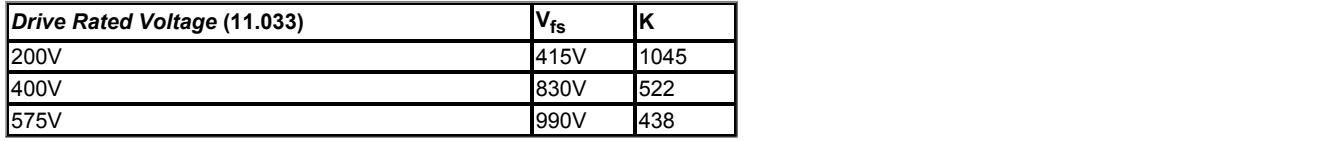

The integral gain, *Current Controller Ki Gain* (04.014), is less critical. A suggested value which matches the zero with the pole caused by the electrical time constant of the motor and ensures that the integral term does not contribute to current overshoot is given by

*Current Controller Ki Gain* (04.014) = *Current Controller Kp Gain* (04.013) x 5 x T / t<sup>m</sup>

Where  $t_m$  is the motor time constant (L / R). R is the per phase stator resistance of the motor (i.e. half the resistance measured between two phases).

#### **Therefore**

*Current Controller Ki Gain* (04.014) = (K x L x Kc) x 5 x 167μs x R / L

#### $= 0.0427$  x K x R x Kc

The above equations give the gain values that should give a good response with minimal overshoot. If required the gains can be adjusted to modify the performance as follows:

- 1. *Current Controller Ki Gain* (04.014) can be increased to improve the performance of the current controllers by reducing the effects of inverter non-linearity. These effects become more significant with higher switching frequency. These effects will be more significant for drives with higher current ratings and higher voltage ratings. If *Current Controller Ki Gain* (04.014) is increased by a factor of 4 it is possible to get up to 10% overshoot in response to a step change of current reference. For high performance applications, it is recommended that *Current Controller Ki Gain* (04.014) is increased by a factor of 4 from the auto-tuned values. As the inverter non-linearity is worse with higher switching frequencies it may be necessary to increase *Current Controller Ki Gain* (04.014) by a factor of 8 for operation with 16kHz switching frequency.
- 2. It is possible to increase *Current Controller Kp Gain* (04.013) to reduce the response time of the current controllers. If *Current Controller Kp Gain* (04.013) is increased by a factor of 1.5 then the response to a step change of reference will give 12.5% overshoot. It is recommended that *Current Controller Ki Gain* (04.014) is increased in preference to *Current Controller Kp Gain* (04.013).

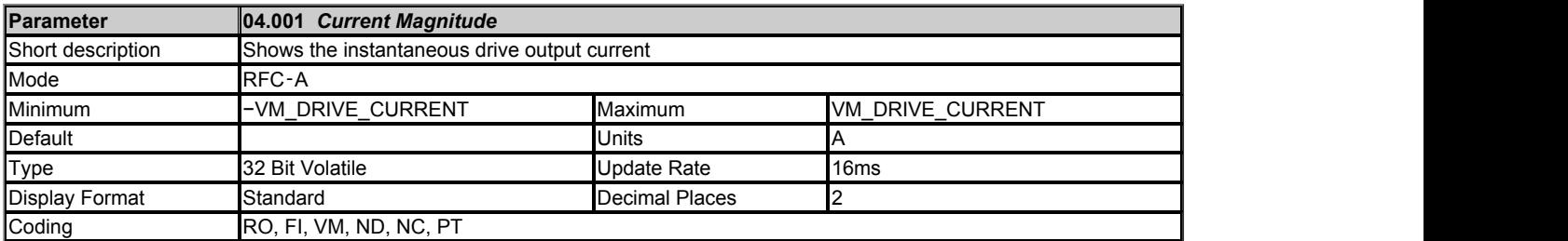

*Current Magnitude* (04.001) is the instantaneous drive output current scaled so that it represents the r.m.s. phase current in Amps under steady state conditions.

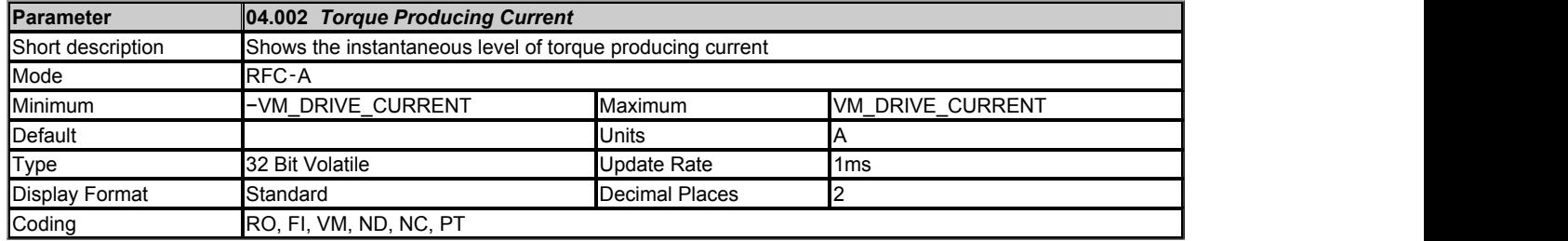

*Torque Producing Current* (04.002) is the instantaneous level of torque producing current scaled so that it represents the r.m.s. level of torque producing current under steady state conditions. *Torque Producing Current* (04.002) is proportional to the torque produced by the motor provided field weakening is not active. For field weakening operation the *Torque Producing Current* (04.002) is boosted for a given level of torque to compensate for the reduction in the motor flux. The sign of *Torque Producing Current* (04.002) is defined in the table below.

The Rated Torque Producing Current for the motor is given by:

 $I<sub>Trated</sub>$  = motor rated power factor (05.010) x motor rated current (05.007).

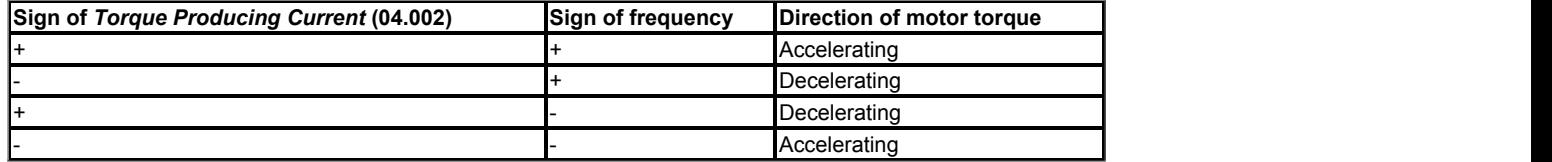

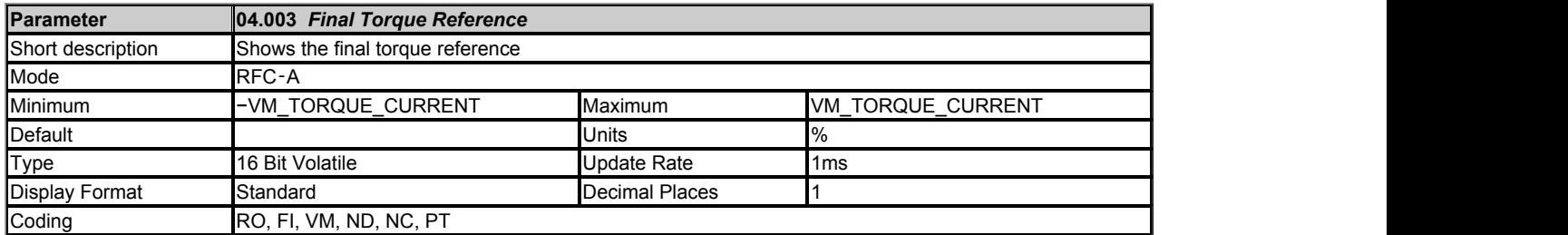

The final torque reference *Final Torque Reference* (04.003) is defined as a percentage of the rated motor torque and in speed control mode consists of the *Frequency Controller Output* (03.004) and *Inertia Compensation Torque* (02.038) if *Inertia Compensation Enable* (04.022) is set to 1. For torque mode ( *Torque Mode Selector* (04.011) = 1) the torque reference ( *Torque Reference* (04.008) is passed through as the final torque demand. For other operating modes ( *Torque Mode Selector* (04.011) > 1 ) please see *Torque Mode Selector* (04.011) for further explanation.

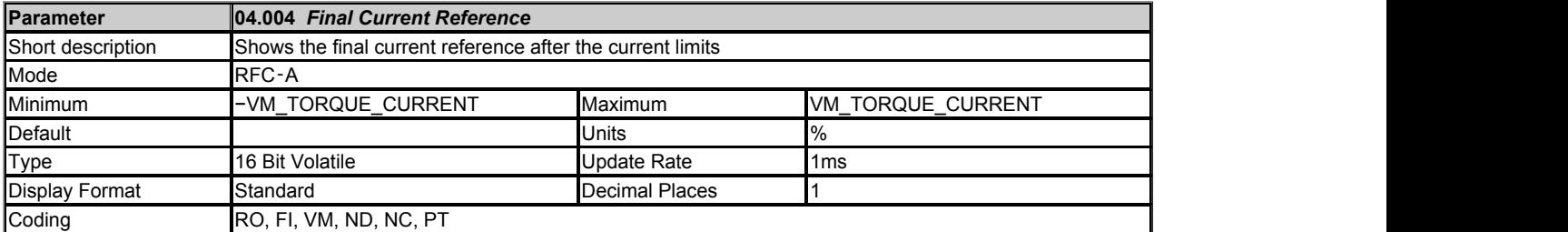

The *Final Torque Reference* (04.003) is converted into the *Final Current Reference* (04.004) by applying a torque to current conversion and by applying the *Final Current Limit* (04.018). The torque to current conversion is applied as follows:

Current reference = *Final Torque Reference* (04.003) x Motor Rated Flux / Motor Flux

It is possible to disable the flux compensation by setting *Flux Control Compensation Disable* (05.028) to 1. This is only normally required to prevent motor instability when an inaccurate value for *Motor Rated Speed* (05.008) is being used in RFC-A mode.

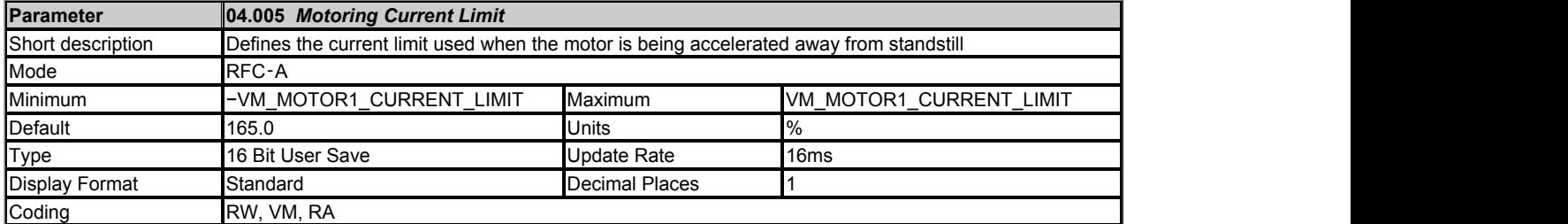

The *Motoring Current Limit* (04.005) limits the current when the motor is being accelerated away from standstill. The *Regenerating Current Limit* (04.006) limits the current when the motor is being decelerated towards standstill. If the *Symmetrical Current Limit* (04.007) is below the *Motoring Current Limit* (04.005) then it is used instead of the *Motoring Current Limit* (04.005). If the *Symmetrical Current Limit* (04.007) is below the *Regenerating Current Limit* (04.006) then it is used instead of the *Regenerating Current Limit* (04.006).

The maximum possible current limit (VM\_MOTOR1\_CURRENT\_LIMIT [MAX]) varies between drive sizes with default parameters loaded. For some drive sizes the default value may be reduced below the value given by the parameter range limiting.

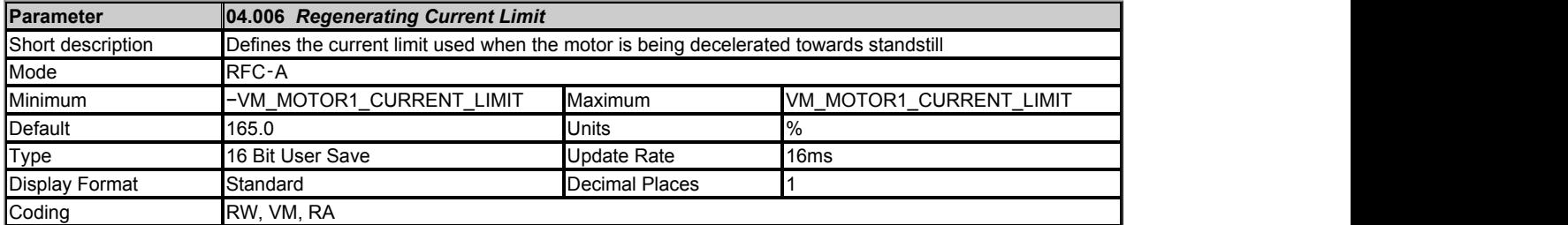

# See *Motoring Current Limit* (04.005).

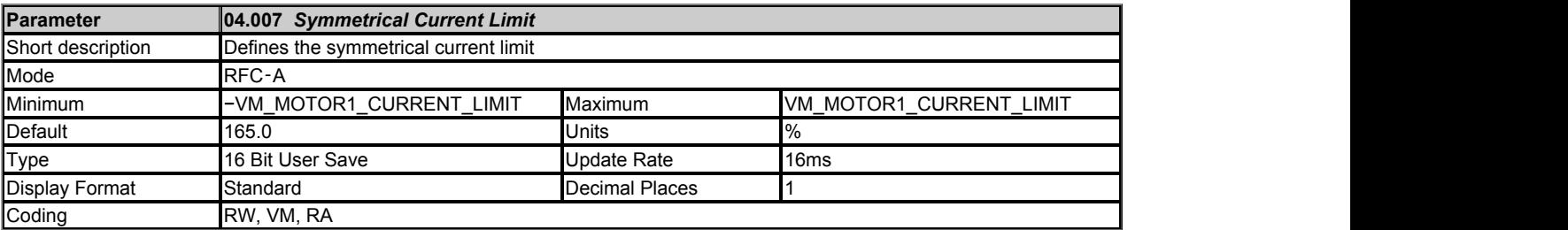

### See *Motoring Current Limit* (04.005).

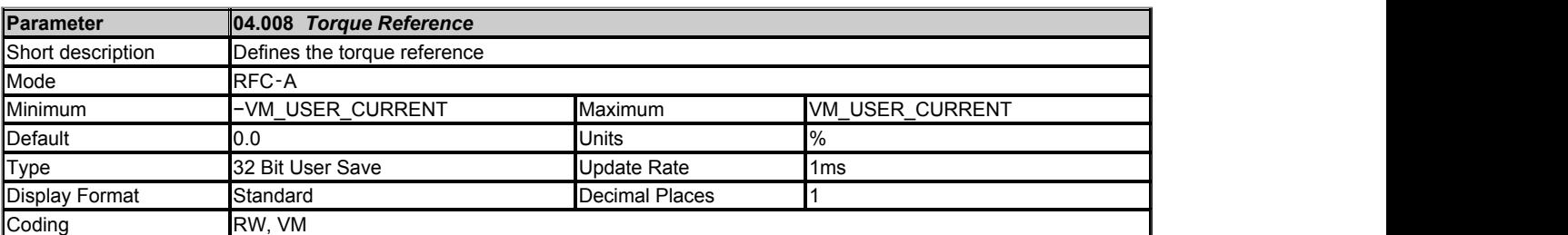

#### See *Final Torque Reference* (04.003).

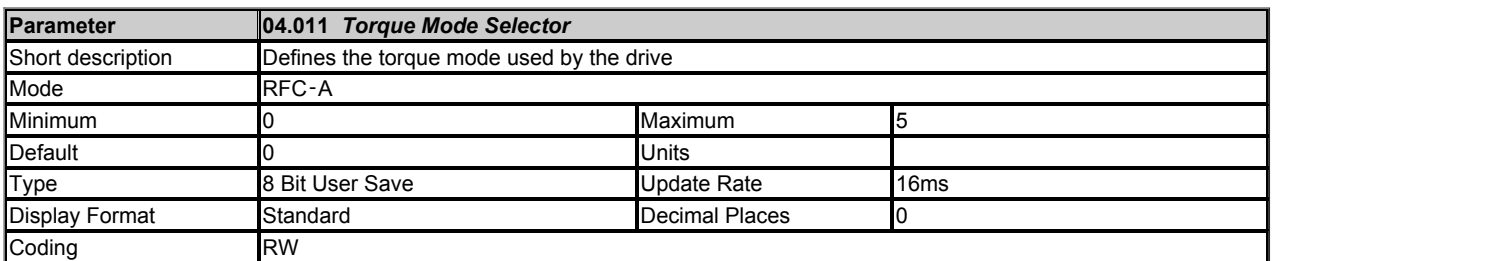

The value of the *Torque Mode Selector* (04.011) defines how the *Final Torque Reference* (04.003) is produced. If *Torque Mode Selector* (04.011) is set to 1, 2, 3 or 5 the ramps are disabled. If the *Torque Mode Selector* (04.011) is subsequently changed to 0 or 4 the ramps are enabled again. To prevent an unwanted torque transient during this changeover the *Post Ramp Reference* (02.001) is loaded with the *Estimated Frequency* (03.002) just prior to the mode change. This means that after the changeover the frequency error and hence the *Frequency Controller Output* (03.004) is zero. If *Stop Mode* (06.001) is set to 1 or 2 then ramps are enabled to stop the motor. If *Torque Mode Selector* (04.011) is set to 1, 2, 3 or 5 and *Stop Mode* (06.001) is 1 or 2 then again the *Post Ramp Reference* (02.001) is loaded with the *Estimated Frequency* (03.002) just prior to stopping the motor to prevent an unwanted torque transient. (Note that if *Hard Frequency Reference Select* (03.023) = 1, then the *Post Ramp Reference* (02.001) is loaded with *Estimated Frequency* (03.002) - *Hard Frequency Reference* (03.022) during these changeovers.)

The inputs to the torque mode selector system are referred to below as the Frequency control torque reference and the User torque reference. The Frequency control torque reference is the *Frequency Controller Output* (03.004) combined with the Feed Forward if this is enabled.

#### **0: Frequency control mode**

The *Final Torque Reference* (04.003) is the Frequency controller torque reference.

#### **1: Torque control**

The *Final Torque Reference* (04.003) is the User torque reference. The frequency is not limited by the drive but, the drive will trip at the over-frequency threshold if runaway occurs.

### **2: Torque control with frequency override**

The *Final Torque Reference* (04.003) is the Frequency controller torque reference, but this reference is limited between 0 and the User torque reference. The effect is to produce an operating area as shown below if the Frequency controller torque reference and the User torque reference are both positive. The frequency controller will attempt to accelerate the motor to the *Final Demand Reference* (03.001) with a torque equivalent to the User torque reference. However, the frequency cannot be forced above the *Final Demand Reference* (03.001) by the drive because the required torque would be negative, and so it would be clamped to zero.

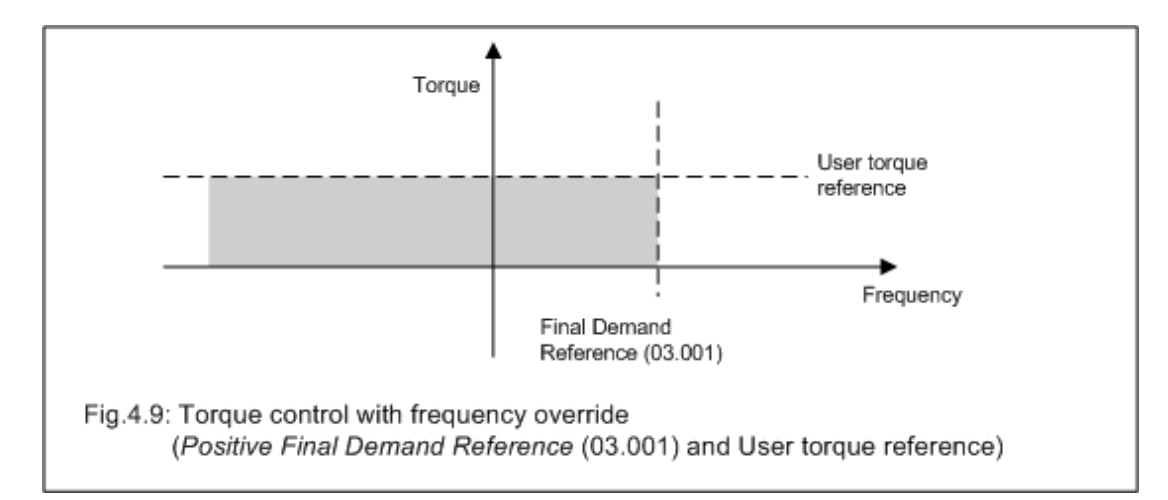

Depending on the sign of the *Final Demand Reference* (03.001) and the User torque reference there are four possible areas of operation as shown below.

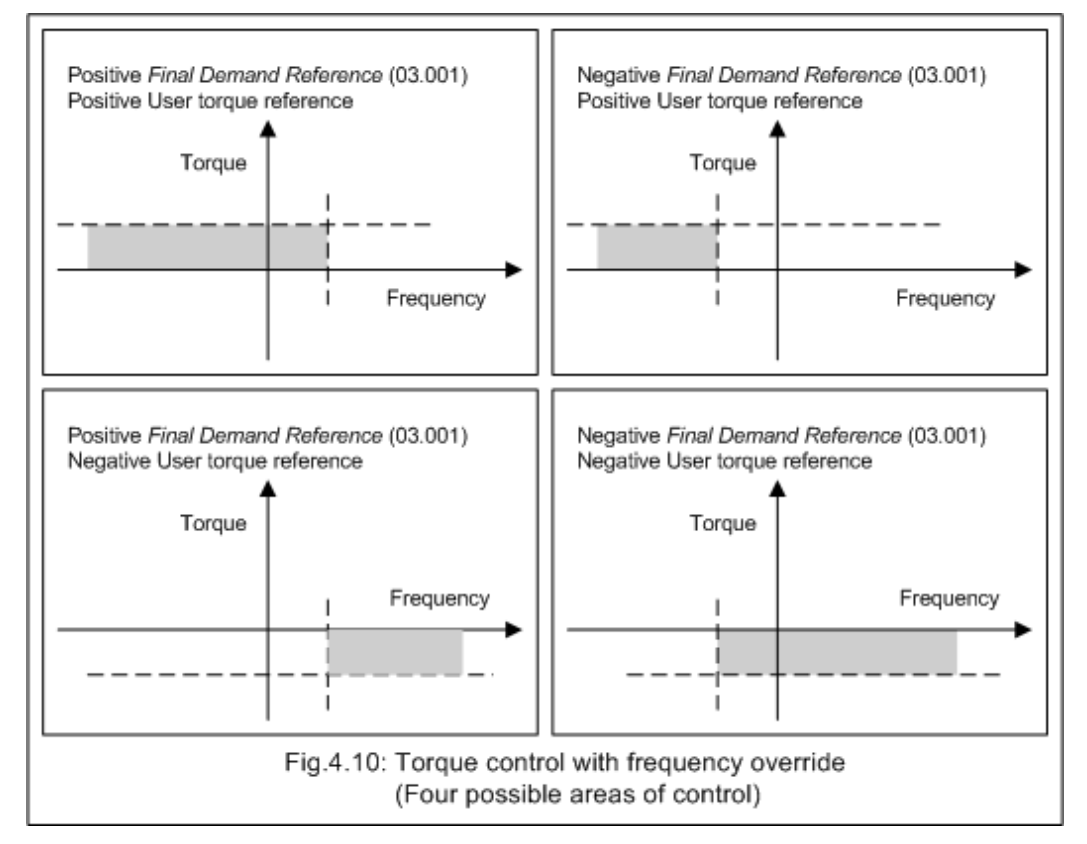

# **3: Coiler/uncoiler mode**

Positive *Final Demand Reference* (03.001): Positive User torque reference gives torque control with a positive frequency limit defined by the *Final Demand Reference* (03.001). A negative User torque reference gives torque control with a negative frequency limit of -0.2Hz.

Negative *Final Demand Reference* (03.001): Negative User torque reference gives torque control with a negative frequency limit defined by the *Final Demand Reference* (03.001). A positive User torque reference gives torque control with a negative frequency limit of + 0.2Hz.

# *Example of coiler operation:*

This is an example of a coiler operating in the positive direction. The *Final Demand Reference* (03.001) is set to a positive value just above the coiler reference frequency. If the User torque reference is positive the coiler operates with a limited frequency, so that if the material breaks the frequency does not exceed a level just above the reference. It is also possible to decelerate the coiler with a negative User torque reference. The coiler will decelerate down to - 0.2Hz until a stop is applied. The operating area is shown below:

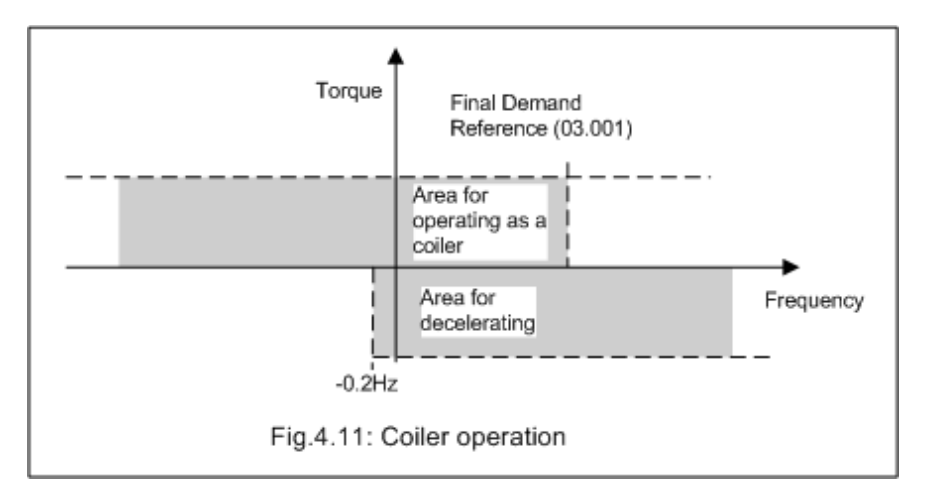

*Example of uncoiler operation:*

This is an example for an uncoiler operating in the positive direction. The *Final Demand Reference* (03.001) should be set to a level just above the maximum normal frequency. When the User torque reference is negative the uncoiler will apply tension and try and rotate at 0.2Hz in reverse, and so take up any slack. The uncoiler can operate at any positive frequency applying tension. If it is necessary to accelerate the uncoiler a positive User torque reference is used. The frequency will be limited to the *Final Demand Reference* (03.001). The operating area is the same as that for the coiler and is shown below:

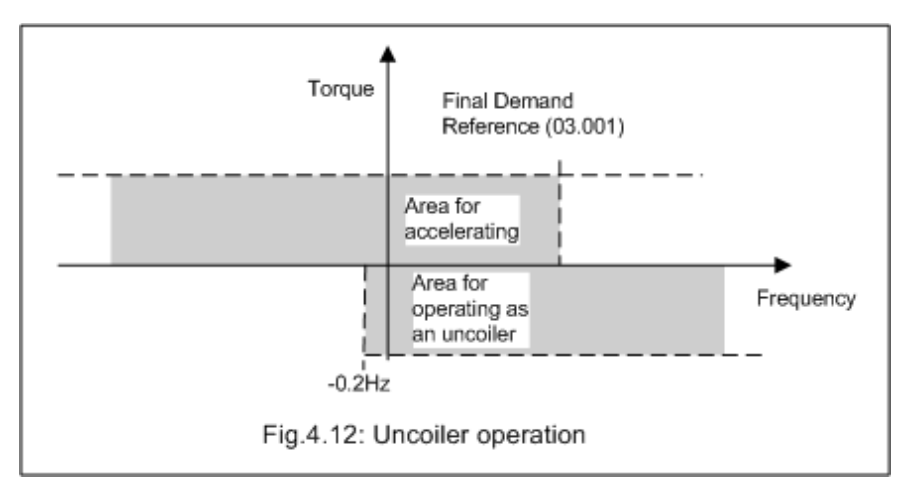

# **4: Frequency control with torque feed-forward**

The Frequency control torque reference and User torque reference are summed so that the drive operates under frequency control, but a torque value may be added to the output of the frequency controller. This can be used to improve the regulation of systems where the frequency controller gains need to be low for stability.

#### **5: Bi-directional torque control with frequency override**

This mode is similar to coiler/uncoiler mode except that the modulus of the *Final Demand Reference* (03.001) is used in each direction to give an operating area as shown below.

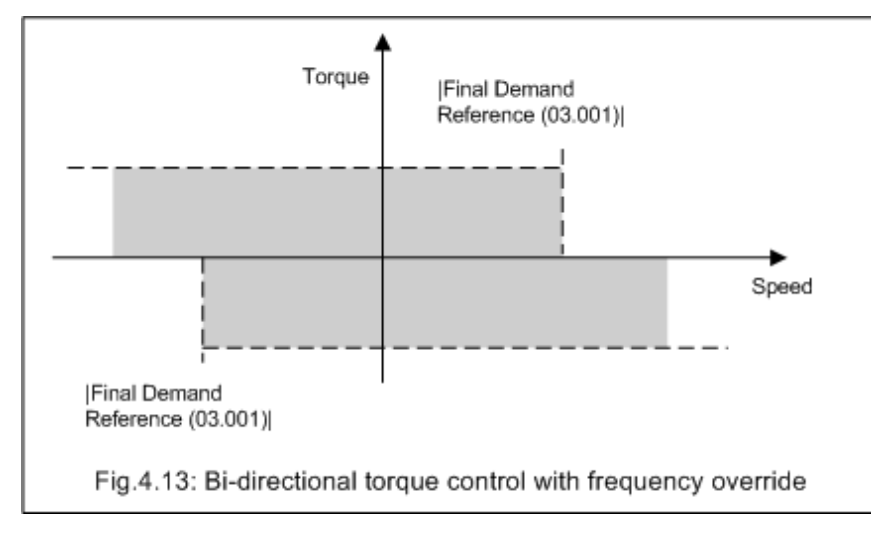

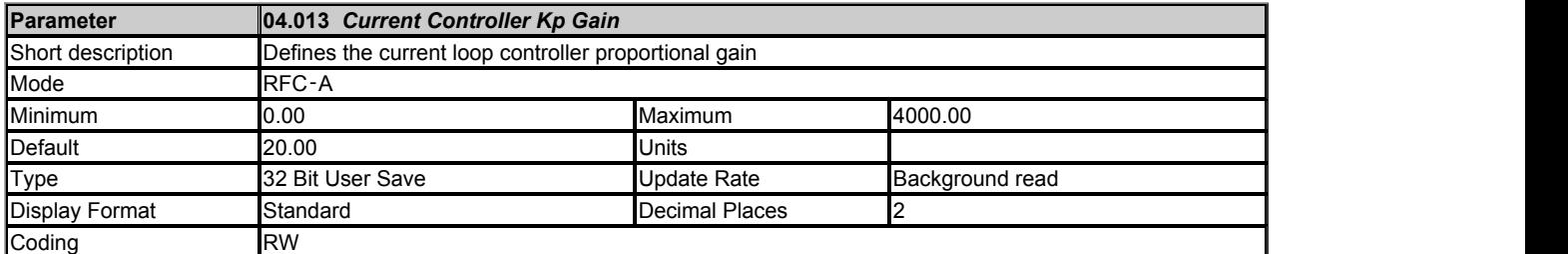

*Current Controller Kp Gain* (04.013) and *Current Controller Ki Gain* (04.014) are the proportional and integral gains of the current controller.

Refer to *Torque and Current control* .

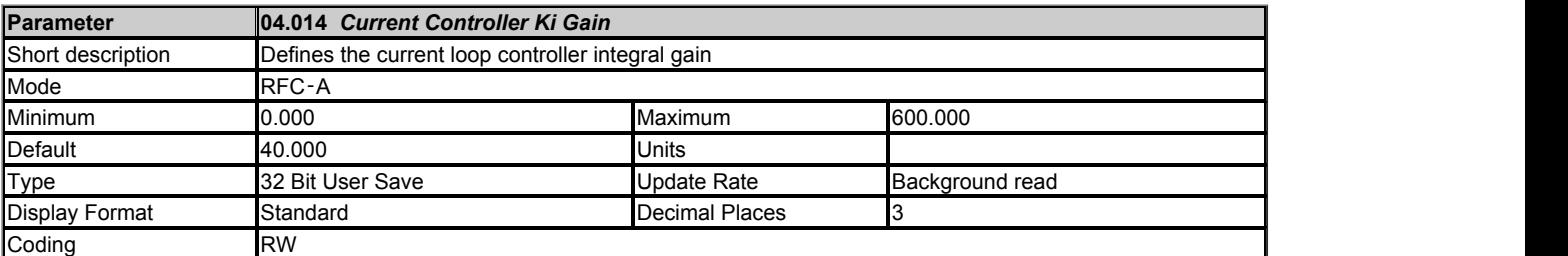

#### See *Current Controller Kp Gain* (04.013).

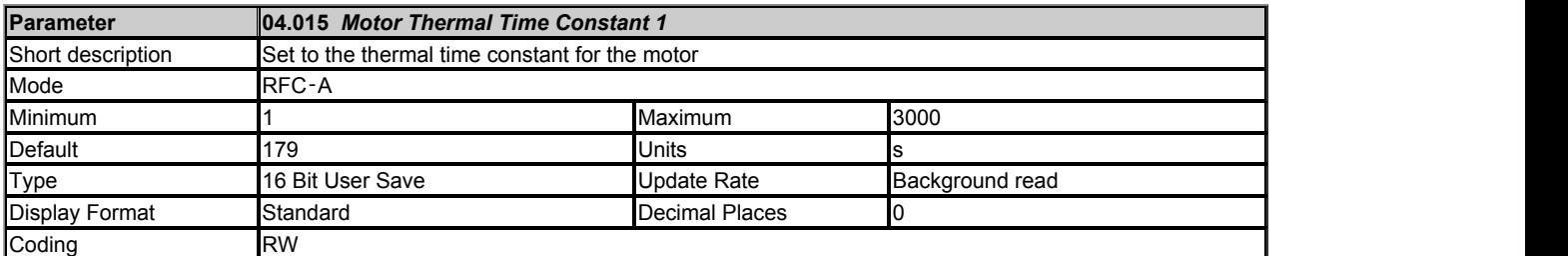

A single time constant thermal model is provided that can be used to estimate the motor temperature as a percentage of its maximum allowed temperature. The input to the model is the *Current Magnitude* (04.001). Throughout the following discussion *Motor Rated Current* (05.007) is used in the model assuming *Select Motor 2 Parameters* (11.045) = 0. If *Select Motor 2 Parameters* (11.045) = 1 then *M2 Motor Rated Current* (21.007) and *M2 Motor Thermal Time Constant 1* (21.016) are used instead.

#### **Percentage Losses**

The losses in the motor are calculated as a percentage value, so that under these conditions the *Motor Protection Accumulator* (04.019) would eventually reach 100%.

Percentage Losses = 100% x [Load Related Losses]

#### where the contract of the contract of the contract of the contract of the contract of the contract of the contract of the contract of the contract of the contract of the contract of the contract of the contract of the cont

Load Related Losses = (I /  $(K_1 \times I_{\text{Rated}}))^2$ 

#### where the contract of the contract of the contract of the contract of the contract of the contract of the contract of the contract of the contract of the contract of the contract of the contract of the contract of the cont

I = *Current Magnitude* (04.001) IRated = *Motor Rated Current* (05.007)

The value of K<sub>1</sub> defines the continuous allowable motor overload as a proportion of the *Motor Rated Current* (05.007) before the *Motor Protection Accumulator* (04.019) reaches 100%. The value of K<sub>1</sub> can be used to model reduced cooling at low frequencies and to allow the motor to operate under rated conditions with a small margin to prevent spurious trips.  $\mathsf{K}_1$  is defined in more detail later.

#### **Motor Protection Accumulator**

So far the steady state motor losses have been defined, but the motor model must estimate the temperature within the motor under dynamically changing conditions, and so the *Motor Protection Accumulator* (04.019) is given by the following equation.

T = Percentage Losses x  $(1 - e^{-t/\tau 1})$ ]

#### where **the contract of the contract of the contract of the contract of the contract of the contract of the contract of the contract of the contract of the contract of the contract of the contract of the contract of the con**

T = *Motor Protection Accumulator* (04.019) τ1 = *Motor Thermal Time Constant 1* (04.015)

#### Reduced cooling with lower frequency

If *Low Frequency Thermal Protection Mode* (04.025) = 0 the characteristic is intended for a motor which can operate at rated current over the whole frequency range. Induction motors with this type of characteristic normally have forced cooling. If *Low Frequency Thermal Protection Mode* (04.025) = 1 the characteristic is intended for motors where the cooling effect of motor fan reduces with reduced motor frequency below half of rated frequency. The maximum value for K<sub>1</sub> is 1.05, so that above the knee of the characteristics the motor can operate continuously up to 105% of rated current.

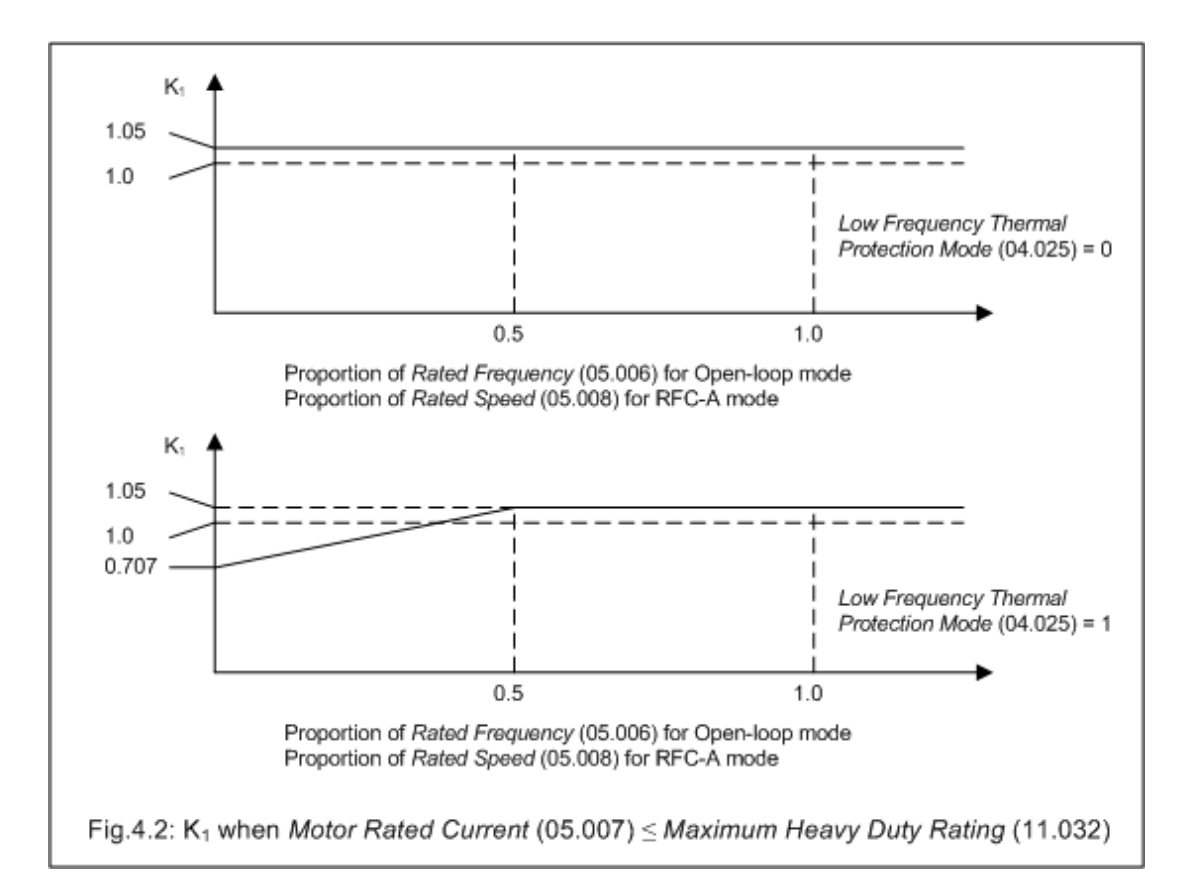

lf *Motor Rated Current* (05.007) > *Maximum Heavy Duty Rating* (11.032) then K<sub>1</sub> is defined as shown below. Two different characteristics are provided, but in both cases the motor performance is limited at lower frequencies and the permissible overload is reduced from 105% to 101%.

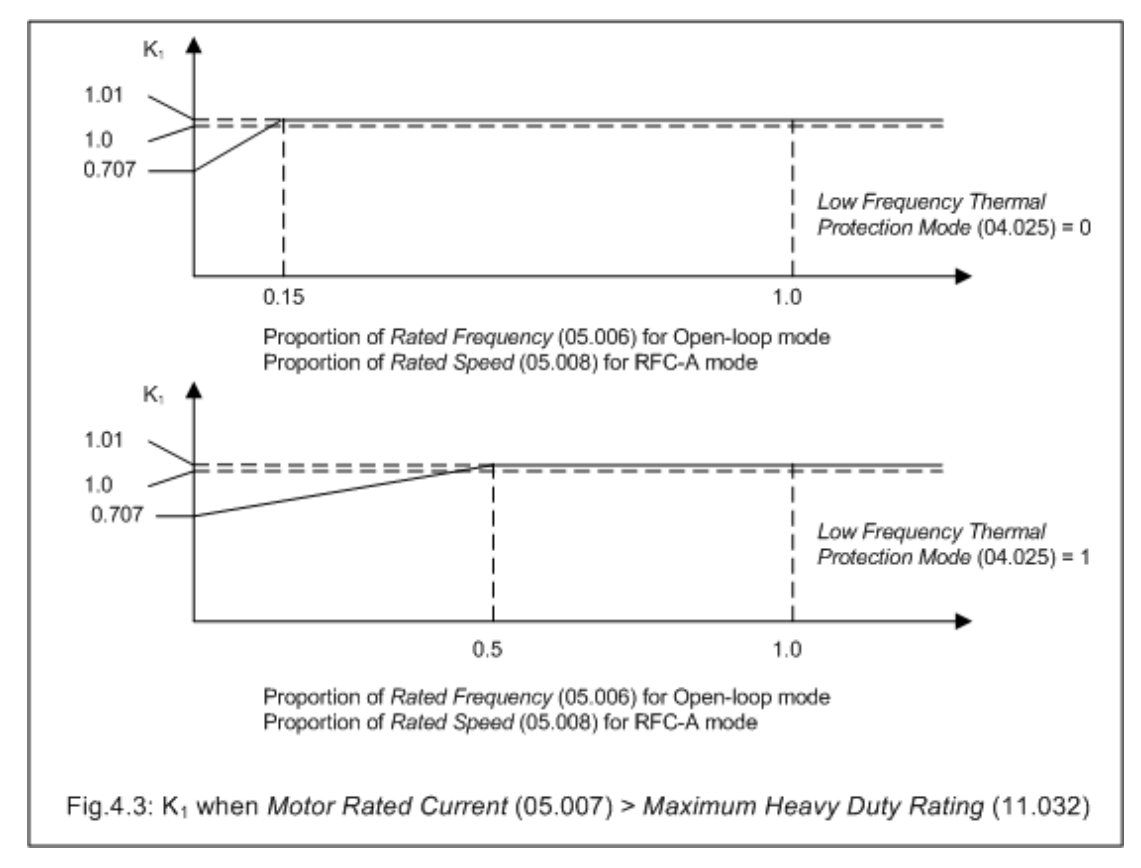

# **Time for Motor Protection Accumulator to reach 100%**

The time for the *Motor Protection Accumulator* (04.019) to change from its initial value to 100% is given by the following equation:

Time to reach 100.0% = -τ1 x ln[(1 - C1) / (C<sub>0</sub> - C<sub>1</sub>)] )]

 $\mathtt{C}_0$  represents the conditions that have persisted for long enough for the *Motor Protection Accumulator* (04.019) to reach a steady state value. If the motor current is  $I_0$  then then the contract of the contract of the contract of the contract of the contract of the contract of the contract of the contract of the contract of the contract of the contract of the contract of the contract of the contr

 $C_0 = [(I_0 / (K_1 \times I_{\text{Rated}})]^2$ 

 $C_1$  represents the conditions that begin at the start of the time being calculated. If the motor current is  $I_1$  then then the contract of the contract of the contract of the contract of the contract of the contract of the contract of the contract of the contract of the contract of the contract of the contract of the contract of the contr

# $C_1 = [(I_1 / (K_1 \times I_{\text{Rated}})]^2$

Example 1: *Motor Thermal Time Constant 1* (04.015) = 179s, the initial current is zero, *Motor Rated Current* (05.007) ≤ *Maximum Heavy Duty Rating* (11.032) and the new level of current is 1.5 x *Motor Rated Current* (05.007).

#### $C_0 = 0$  $= 0$  $C_1 = [1.5 / (1.05 \times 1.0)]^2 = 2.041$

Time to reach 100.0% = -179 x ln(1 - 1/C<sub>1</sub>) = -179 x ln(1 - (1 / 2.041)) = 120s

This is the default setting for Open loop and Closed Loop modes allowing an induction motor to run at 150% rated current for 120s from cold.

#### **Motor Protection Accumulator Reset**

The initial value in the *Motor Protection Accumulator* (04.019) at power-up is defined by *Motor Protection Accumulator Power-up Value* (04.036) as given in the table below.

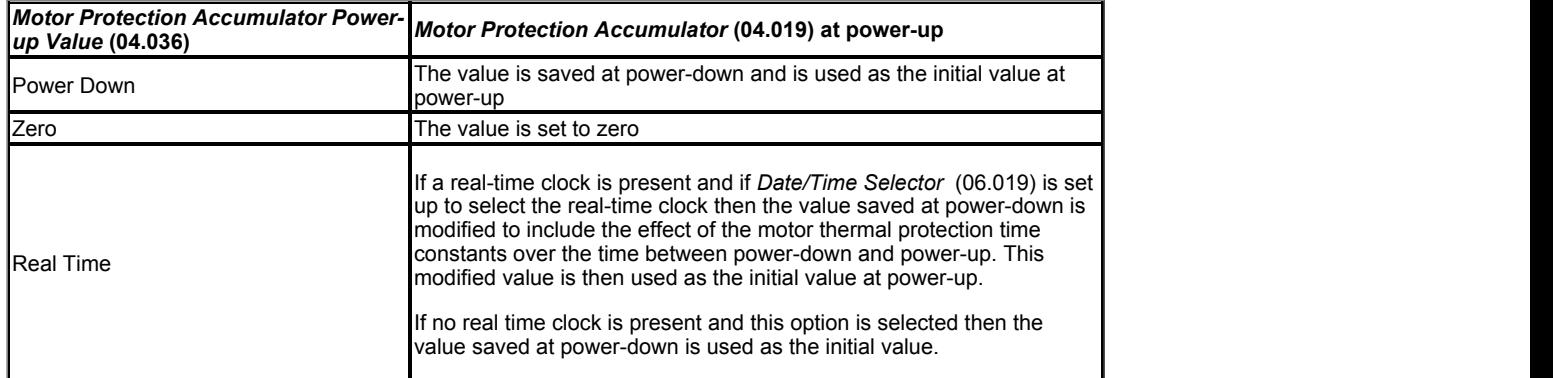

The *Motor Protection Accumulator* (04.019) is reset under the following conditions:

- 1. *Select Motor 2 Parameters* (11.045) is modified and *Motor Rated Current* (05.007) and *M2 Motor Rated Current* (21.007) are different.
- 2. *Motor Rated Current* (05.007) is modified when *Select Motor 2 Parameters* (11.045) = 0, or *M2 Motor Rated Current* (21.007) is modified when *Select Motor 2 Parameters* (11.045) = 1.

#### **Motor Protection Accumulator Warning**

If Percentage Losses > 100% then eventually the *Motor Protection Accumulator* (04.019) will reach 100% causing the drive to trip or the current limits to be reduced. If this is the case and *Motor Protection Accumulator* (04.019) > 75.00% then a Motor Overload alarm indication is given and *Motor Overload Alarm* (10.017) is set to one.

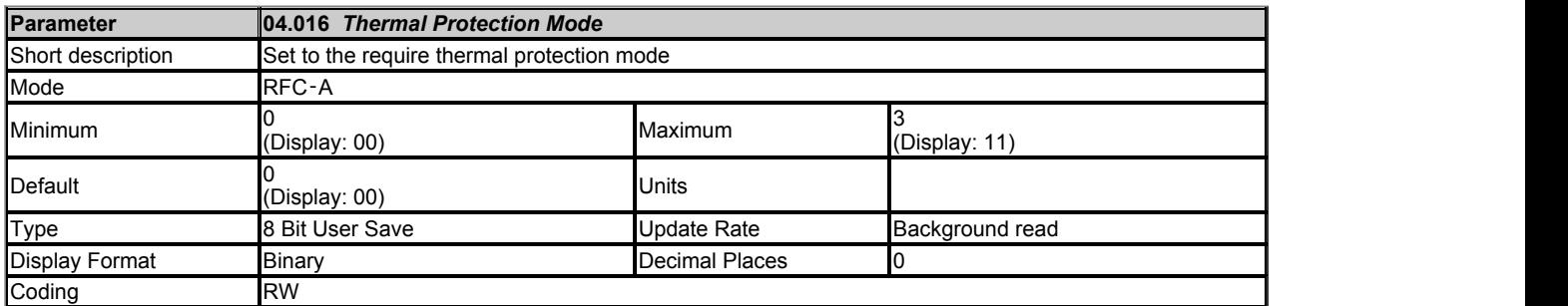

*Thermal Protection Mode* (04.016) defines the action taken by the drive when *Motor Protection Accumulator* (04.019) reaches 100% and/or the drive thermal monitoring parameters approach their trip levels. The bits in Thermal *Thermal Protection Mode* (04.016) are defined as follows:

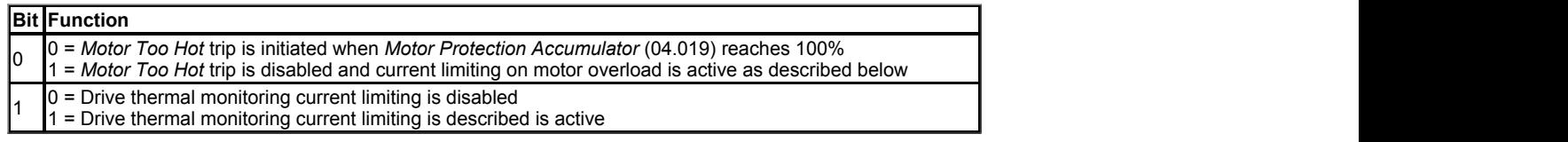

Because of the limited number of segments on drives with an LED display, these drives will indicate the parameter value as a decimal value rather than a binary value.

The required current limit is derived from the current limit parameters (*Motoring Current Limit* (04.005) to *Symmetrical Current Limit* (04.007) or 21.027 to 21.029) depending on the set-up and conditions. The current limit can be further limited by current limit on motor overload and/or drive temperature monitoring as shown below to give the *Final Current Limit* (04.018).

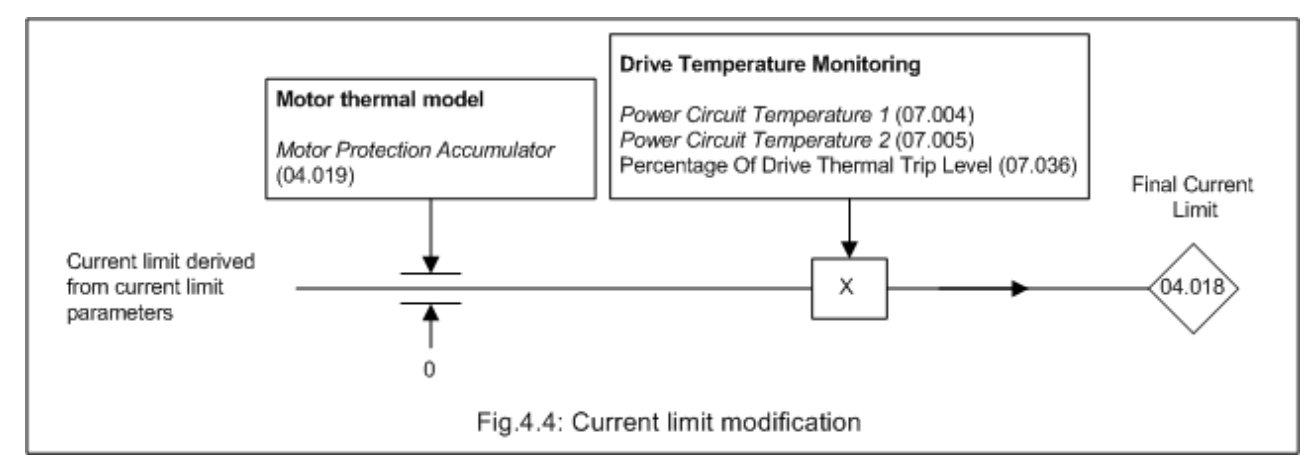

# **Current limiting on motor overload**

When the *Motor Protection Accumulator* (04.019) reaches 100.0% the current limit is limited to (K - 0.05) x 100.0%. This limitation is removed when the *Motor Protection Accumulator* (04.019) falls below 95.0%.

#### **Drive thermal monitoring current limiting**

If any of the drive temperature monitoring parameters (*Stack Temperature* (07.004) and *Auxiliary Temperature* (07.005)) are above their trip threshold minus 10°C the one that is closest to its trip threshold is used to modify the current limits as follows:

*Final Current Limit* (04.018) = Current limit x (Trip threshold - T) / (Trip threshold - 10°C)

where T is the drive temperature monitoring parameter value.

If the *Percentage Of Drive Thermal Trip Level* (07.036) is above 90% then the final current limit is modified as follows:

*Final Current Limit* (04.018) = Current limit x (100% - *Percentage Of Drive Thermal Trip Level* (07.036)) / 10%

If both of the above attempt to reduce the final current limit the lowest calculated value of current limit is used. This system has the effect of reducing the current limit to zero at the point where the drive should be tripped because its thermal monitoring has reached a trip threshold. This is intended to limit the load on the drive to prevent it from tripping when supplying a load that increases with frequency and does not include rapid transients (i.e. a fan).

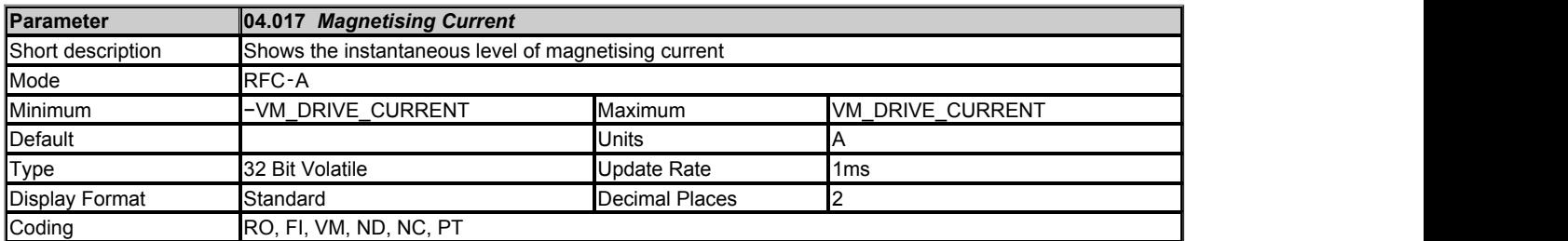

*Magnetising Current* (04.017) is the instantaneous level of magnetising current scaled so that it represents the r.m.s. level of magnetising current under steady state conditions.

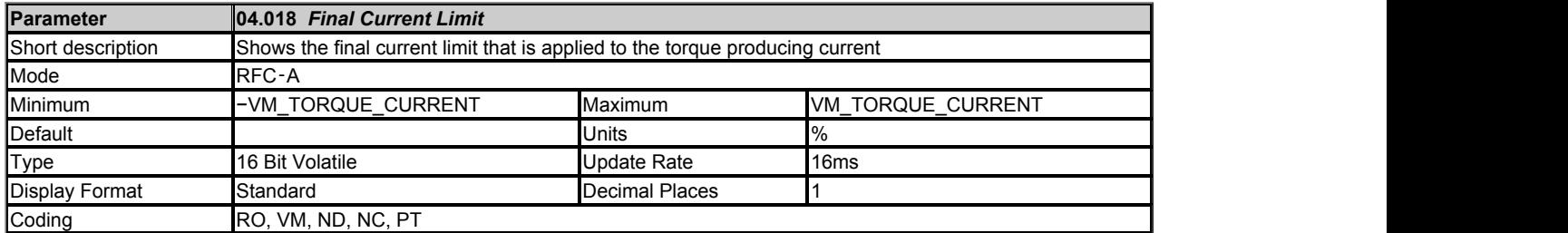

*Final Current Limit* (04.018) is the current limit level that is applied to the torque producing current. See *Thermal Protection Mode* (04.016).

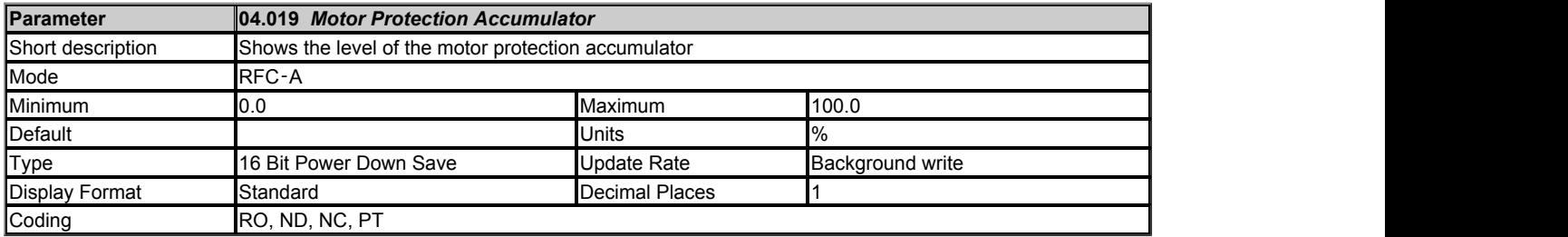

See *Motor Thermal Time Constant 1* (04.015).

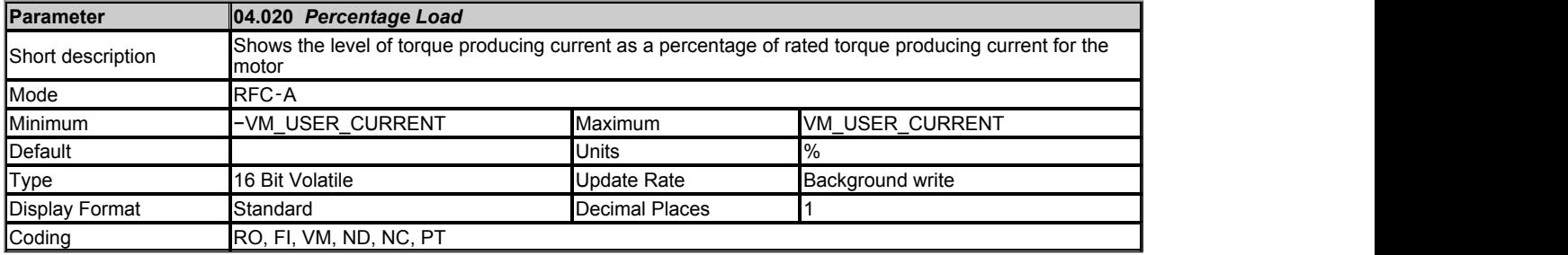

*Percentage Load* (04.020) gives the *Torque Producing Current* (04.002) as a percentage of the rated torque producing current for the motor. Positive values indicate motoring and negative values represent regenerating.

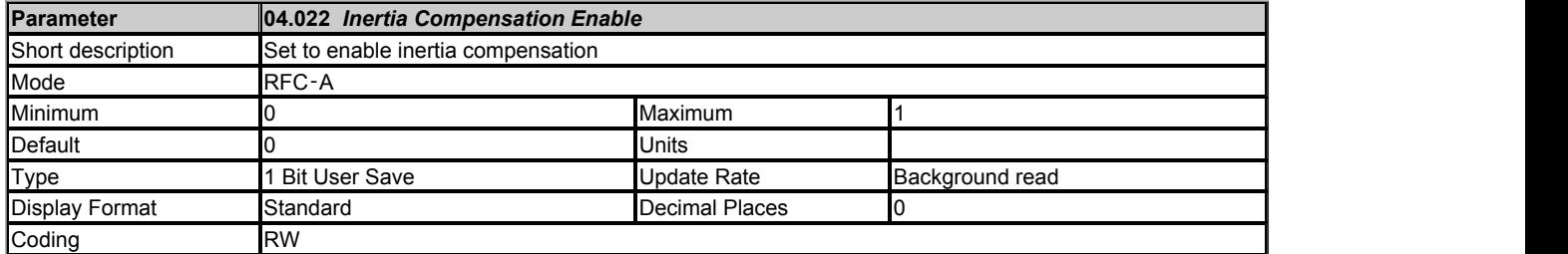

If *Inertia Compensation Enable* (04.022) is set to one the *Inertia Compensation Torque* (02.038) is added to the output of the frequency controller. Inertia *Inertia Compensation Torque* (02.038) is calculated based on the rate of change of the frequency reference. This can be used in frequency or torque controller applications to provide the torque necessary to accelerate or decelerate the load.

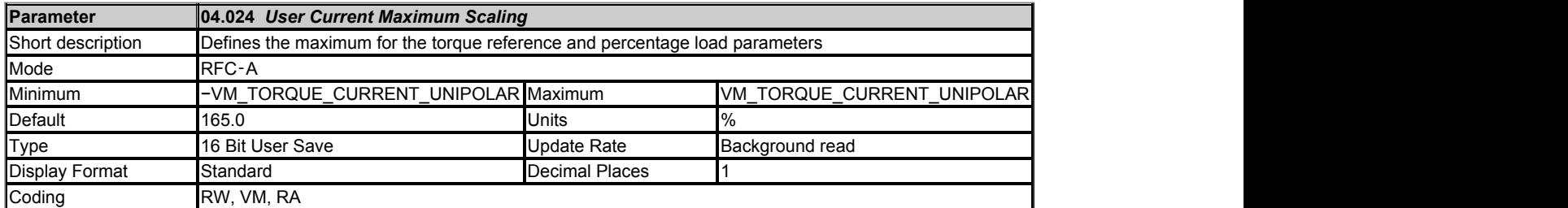

*User Current Maximum Scaling* (04.024) defines the variable maximum/minimums VM\_USER\_CURRENT which is applied to *Percentage Load* (04.020). This is useful when routing these parameters to an analogue output as it allows the full scale output value to be defined by the user.

It also defines the maximum value of *Torque Reference* (04.008) such that when torque is is being set by an analog input the maximum value set here will be requested when the analog input is at maximum.

The maximum value (VM\_TORQUE\_CURRENT\_UNIPOLAR [MAX]) varies between drive sizes with default parameters loaded. For some drive sizes the default value may be reduced below the value given by the parameter range limiting.

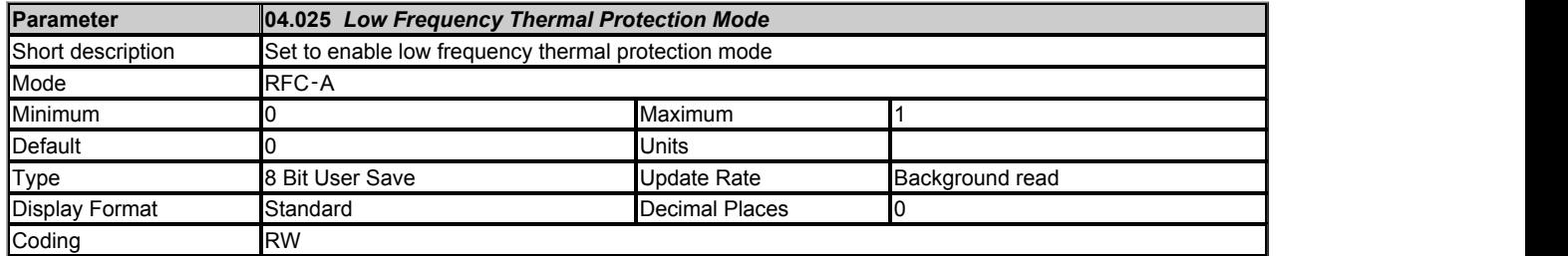

See *Motor Thermal Time Constant 1* (04.015).

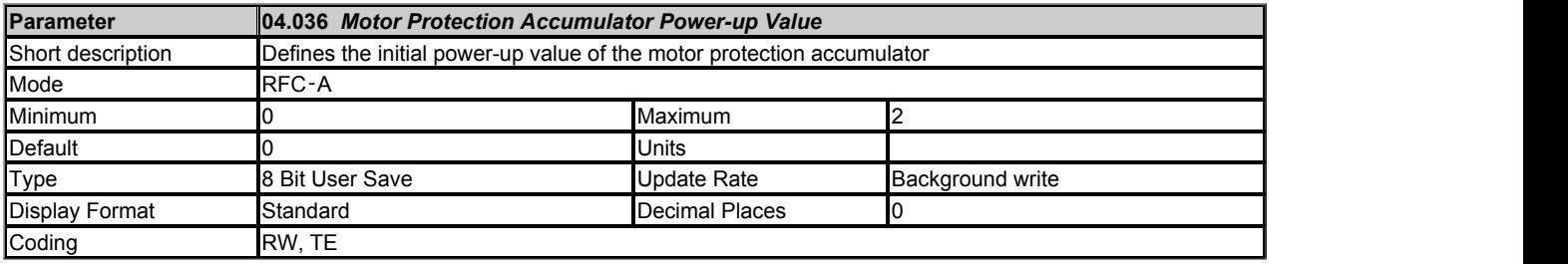

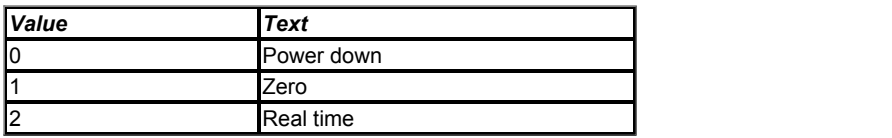

See *Motor Thermal Time Constant 1* (04.015).

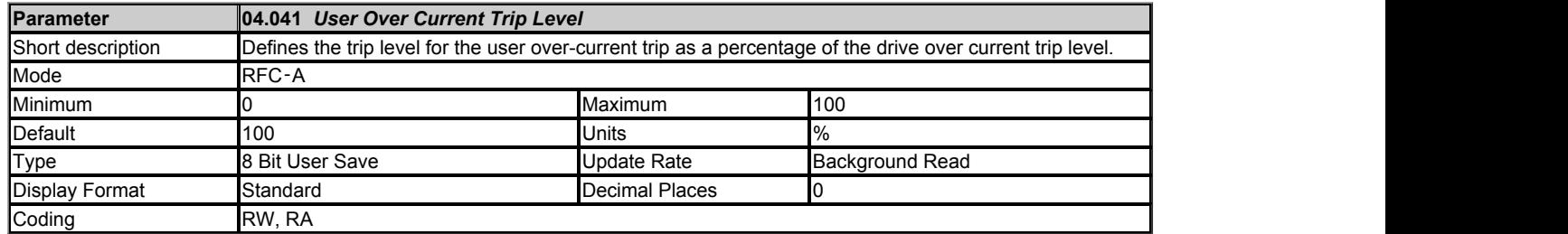

The User Over-Current Trip protection level in % of *Full Scale Current Kc* (11.061) which is the full scale current in r.m.s. Amps. The User Over-Current Trip may be used to limit the output current of the drive when supplying a motor with a lower current rating than the drive. If the value of *User Over Current Trip Level* (04.041) is set at 100%, the user over-current trip is disabled.

# **Menu 5 Single Line Descriptions −** *Motor Control*

Mode: RFC‑A

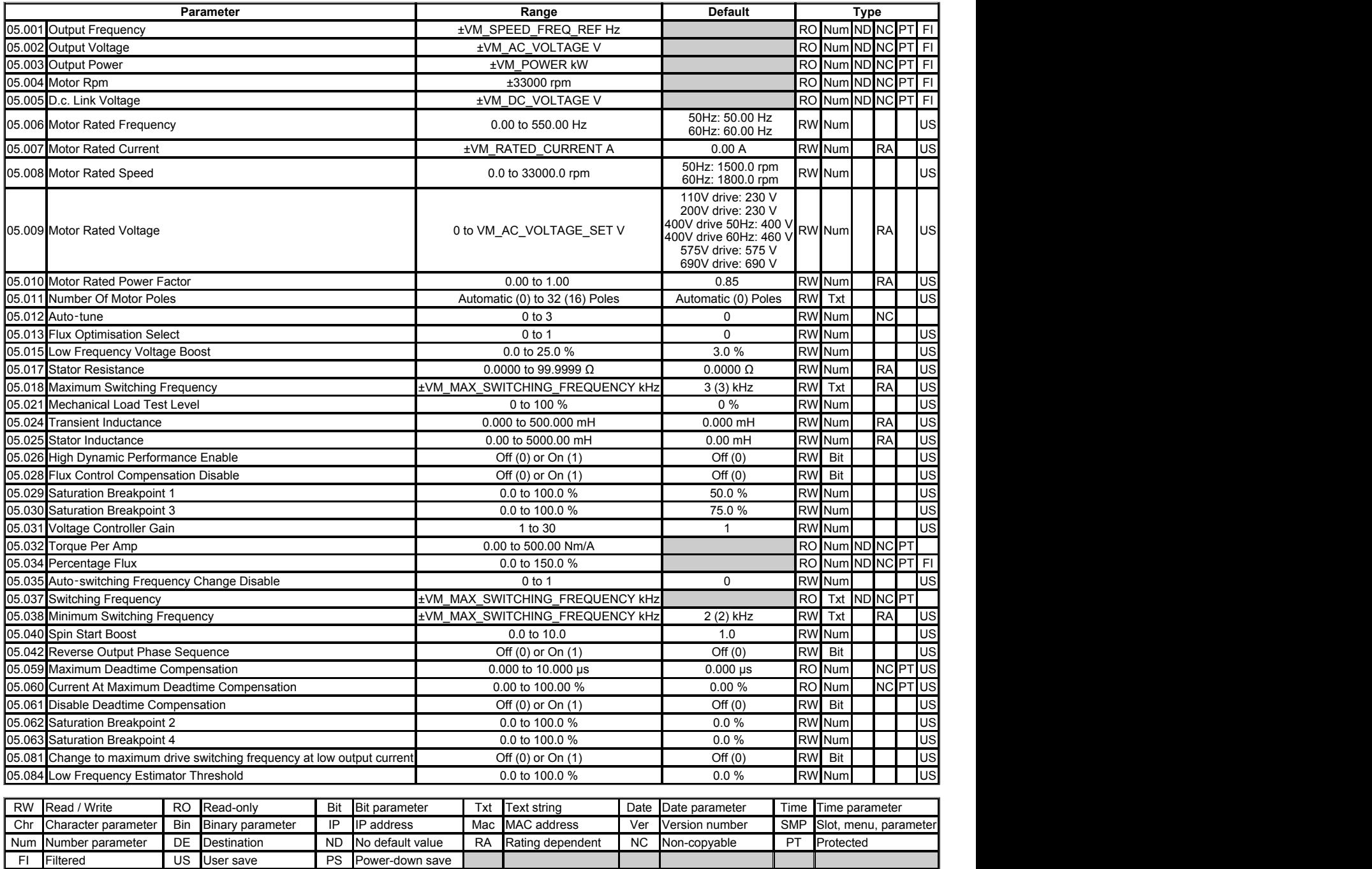
# **Menu 5 −** *Motor Control*

Mode: RFC‑A

The drive controls asynchronous machines in closed closed loop speed and current control through the use of a speed estimator to determine the speed of the motor.

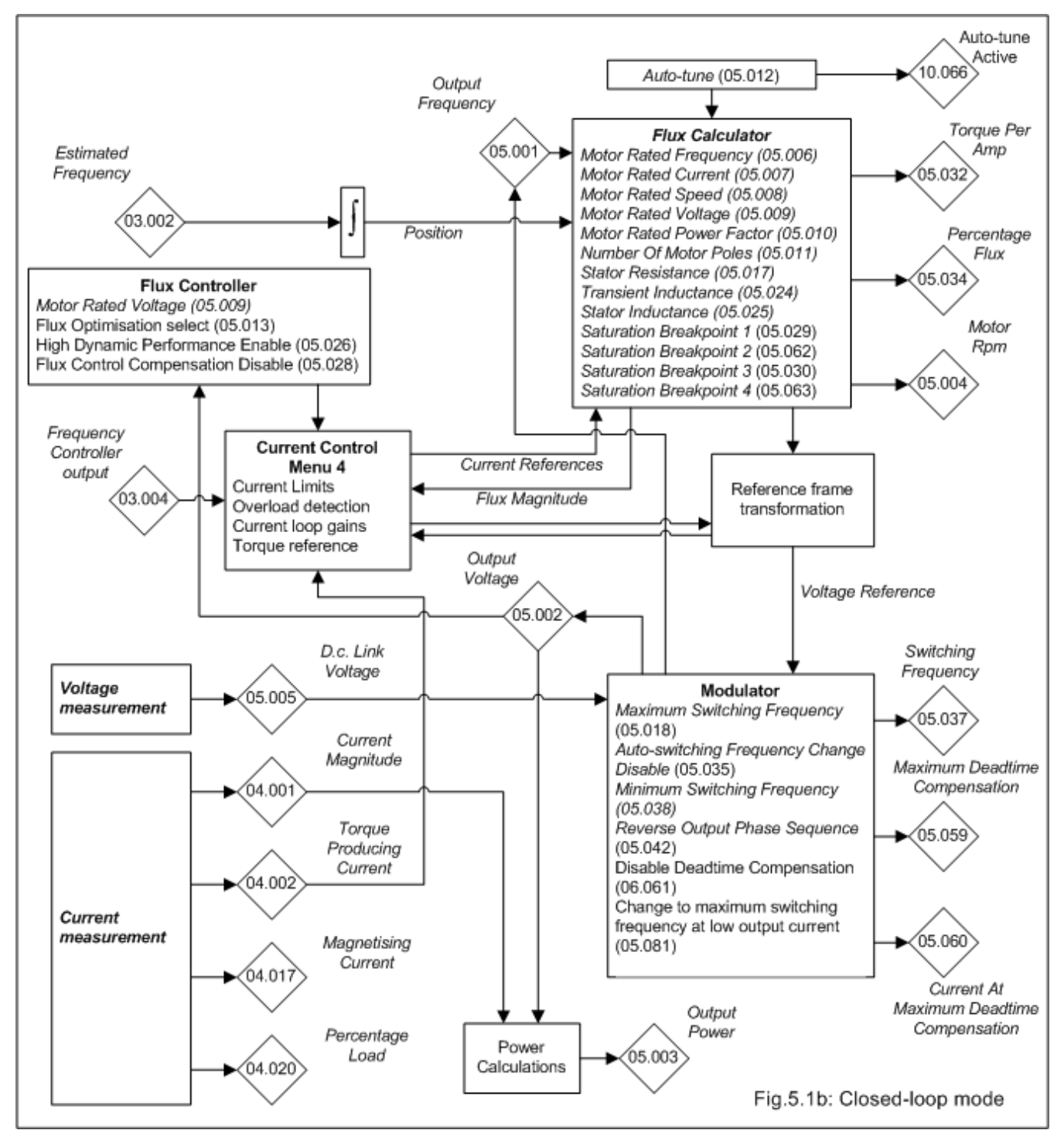

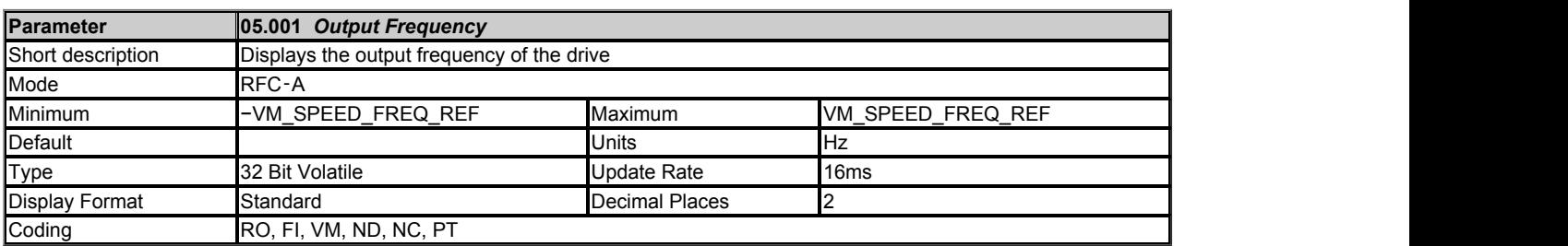

The output frequency is not controlled directly, but the *Output Frequency* (05.001) is a measurement of the frequency applied to the motor.

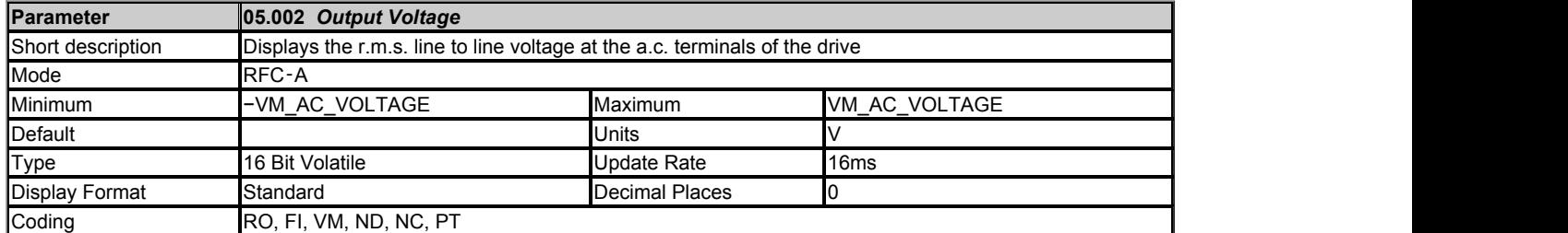

The *Output Voltage* (05.002) is the r.m.s line to line voltage at the a.c. terminals of the drive.

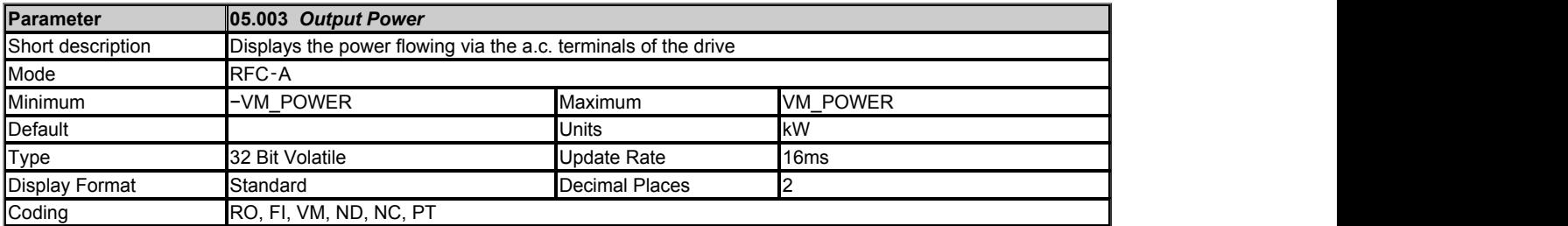

The *Output Power* (05.003) is the power flowing via the a.c. terminals of the drive. The power is derived as the dot product of the output voltage and current vectors, and so this is correct even if the motor parameters are incorrect and the motor model does not align the reference frame with the flux axis of the motor. A positive value of power indicates power flowing from the drive to the motor.

The maximum power is VM\_POWER[MAX] = √3 x VM\_AC\_VOLTAGE[MAX] x *Full Scale Current Kc* (11.061) / 1000

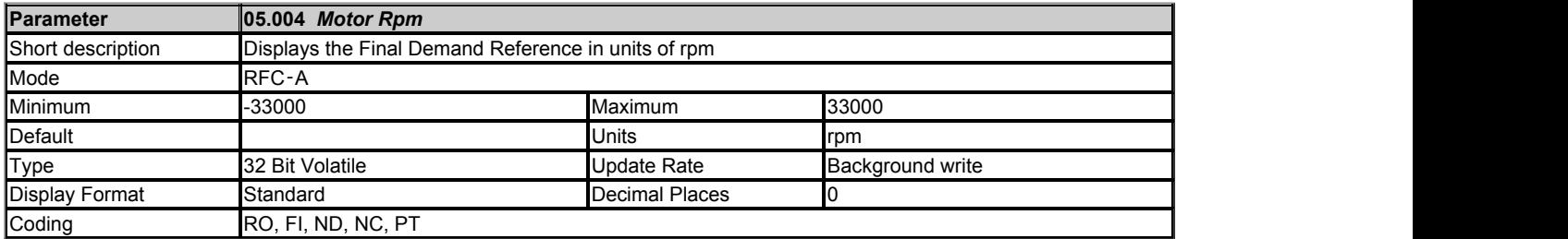

*Motor Rpm* (05.004) = 60 x Frequency / Pole pairs

where the contract of the contract of the contract of the contract of the contract of the contract of the contract of the contract of the contract of the contract of the contract of the contract of the contract of the cont Pole pairs = the numeric value of *Number Of Motor Poles* (i.e. 3 for a 6 pole motor)

The frequency used to derive the *Motor Rpm* (05.004) is the *Final Demand Reference* (03.001). The maximum and minimum values allow for a 10% over-shoot of the speed.

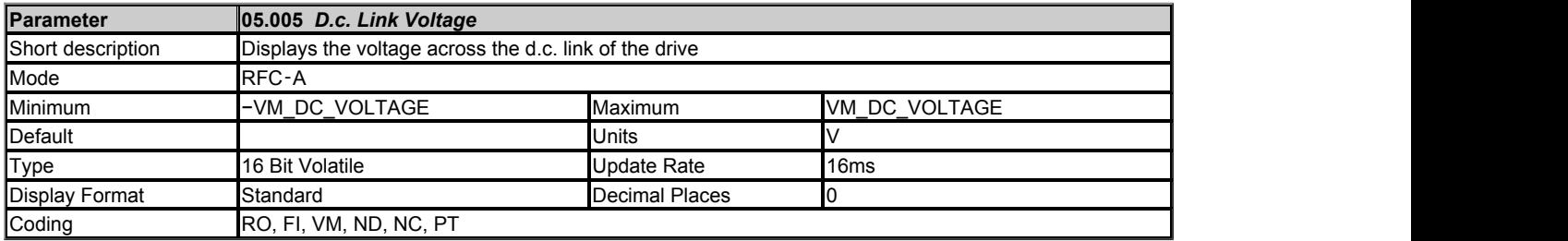

*D.c. Link Voltage* (05.005) gives the voltage across the d.c. link of the drive.

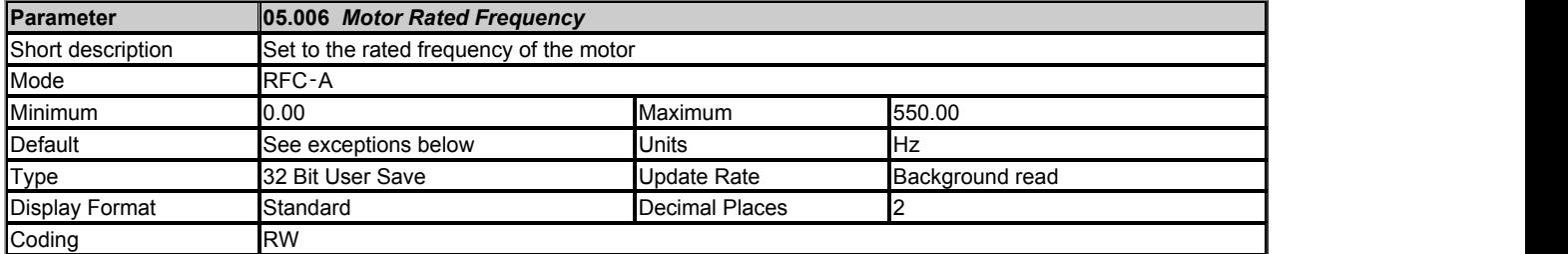

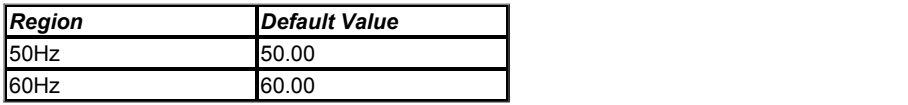

*Motor Rated Frequency* (05.006), *Motor Rated Speed* (05.008) and *Number Of Motor Poles* (05.011) are used to calculate the rated slip of the motor which is used by the motor control algorithm. An incorrect estimate of rated slip has the following effects:

1. Reduced efficiency

- 2. Reduction of maximum torque available from the motor
- 3. Reduced transient performance
- 4. Inaccurate control of absolute torque in torque control modes
- 5. The drive will produce rated flux in the motor in the shortest possible time when it is enabled. Incorrect parameter values will affect the flux build-up time.

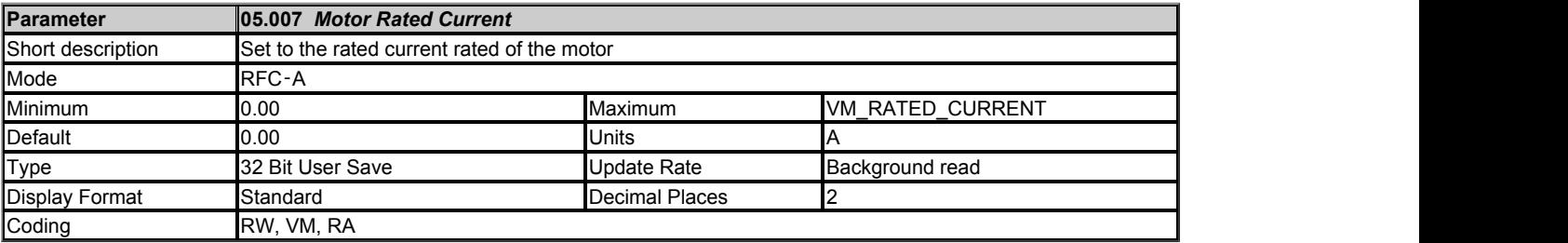

*Motor Rated Current* is used as follows:

- 1. To define the rated operating conditions for motor thermal protection. See *Thermal Protection Mode* (04.016).
- 2. To define the range of the current limits.
- 3. In the motor control algorithm for Open-loop and Closed Loop asynchronous modes.

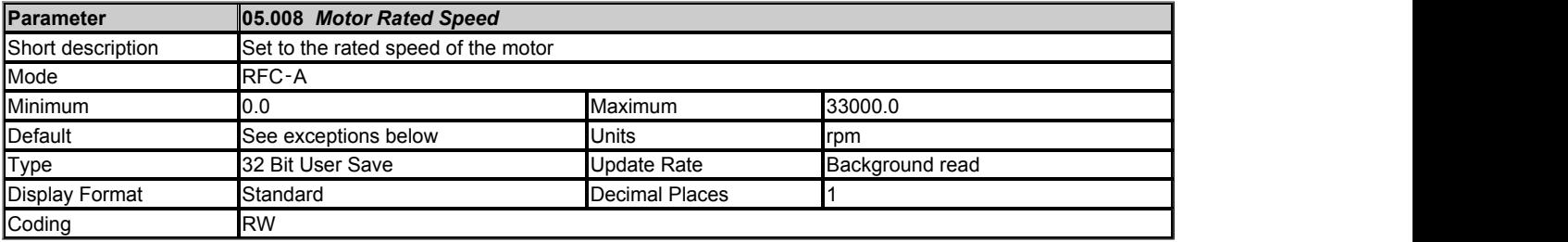

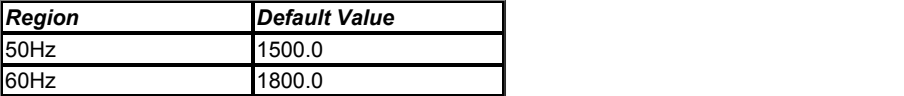

*Motor Rated Speed* (05.008) is not used by the motor control algorithms, but it is used by the motor thermal protection system.

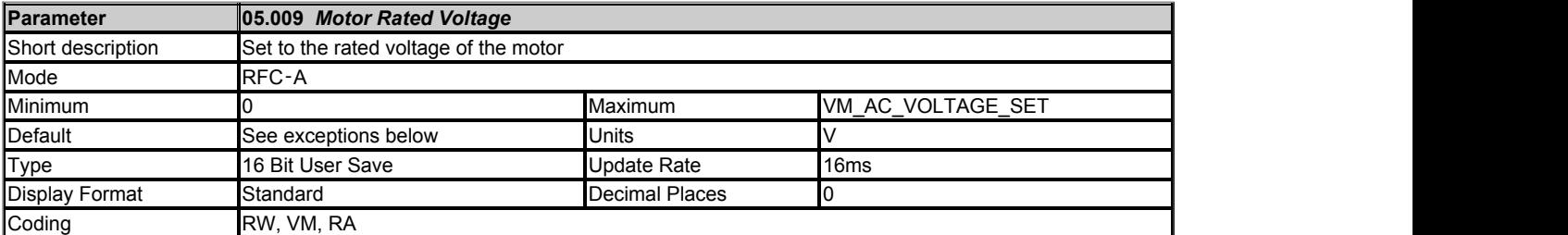

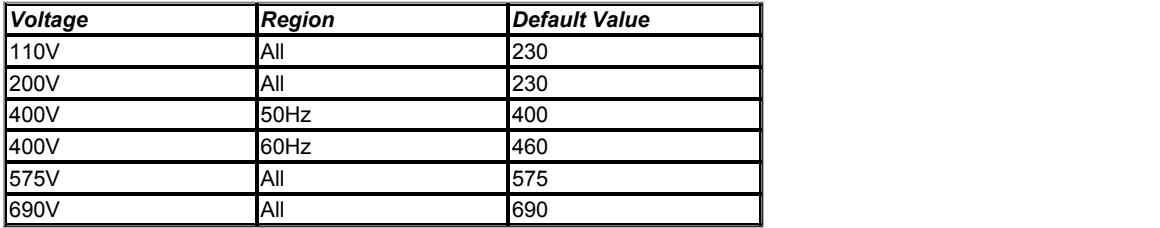

The *Motor Rated Voltage* (05.009) is the maximum continuous voltage that is applied to the motor. Normally this should be set to the motor nameplate value. If the drive is supplied through its own diode rectifier the maximum possible output voltage is just below the supply voltage level, and so the output voltage will not reach *Motor Rated Voltage* (05.009) if this is equal to or above the supply voltage. If high transient performance is required at higher speeds then *Motor Rated Voltage* (05.009) should be set to 95% of the minimum d.c. link voltage divided by √2 to allow some headroom for the drive to control the motor current. If the drive is fed through its own diode rectifier the minimum d.c. link voltage is approximately supply voltage x  $\sqrt{2}$ .

In some cases it may be necessary to set the *Motor Rated Voltage* (05.009) to a value other than the motor nameplate value. If this is the case the *Motor Rated Frequency* (05.006) and *Motor Rated Speed* (05.008) should be set up as follows:

K = *Motor Rated Voltage* (05.009) / motor rated voltage

*Motor Rated Frequency* (05.006) = motor rated frequency x K

*Motor Rated Speed* (05.008) = motor rated speed + [(K - 1) x motor rated frequency x 60 / (number of motor poles / 2)]

The *Motor Rated Voltage* (05.009), *Motor Rated Frequency* (05.006) and *Number Of Motor Poles* (05.011) are used during the auto-tuning process to determine the flux level required in the motor for normal operation. Therefore if the *Motor Rated Voltage* (05.009) is set to a value other than the nameplate value and the above adjustment is not applied the motor may be under or over-fluxed

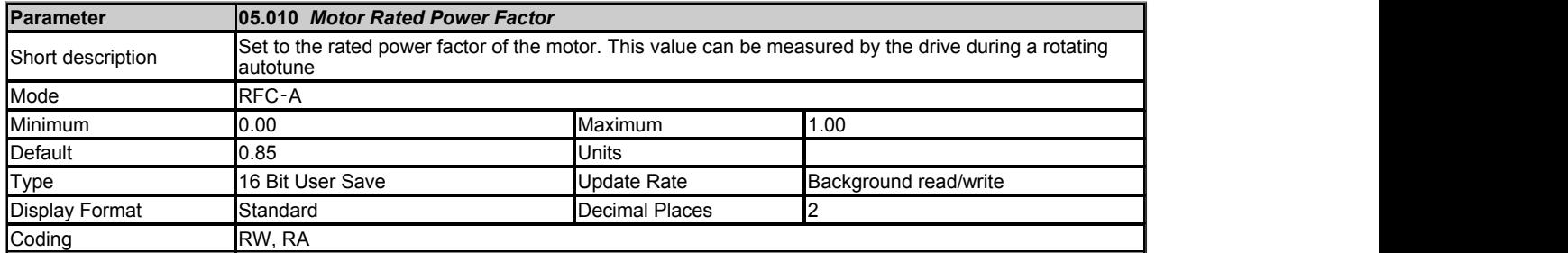

*Motor Rated Power Factor* (05.010) is the true power factor of the motor under rated conditions, i.e. the cosine of the angle between the motor voltage and current. If *Stator Inductance* (05.025) is set to a non-zero value then the stator inductance is used to calculate the rated magnetising current for the motor and the rated power factor can be calculated by the drive. Therefore if *Stator Inductance* (05.025) is non-zero *Motor Rated Power Factor* (05.010) is continuously set to the calculated value of rated power factor by the drive. If *Stator Inductance* (05.025) is set to zero then *Motor Rated Power Factor* (05.010) is used to estimate the rated magnetising current which is an approximation and not as accurate. *Stator Inductance* (05.025) can be measured by the drive during auto-tuning and this is the preferred option, however, if it is not possible to obtain the value for *Stator Inductance* (05.025) then *Motor Rated Power Factor* (05.010) should be set to the motor nameplate value.

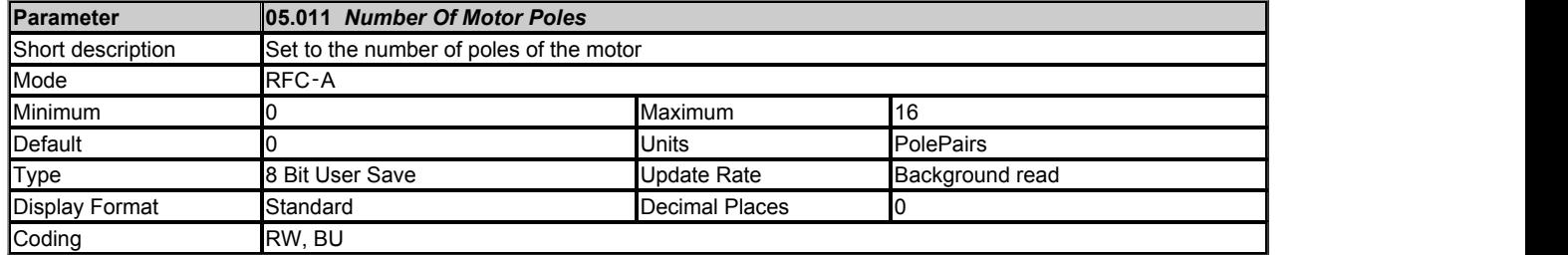

If *Number Of Motor Poles* (05.011) = 0 the number of motor poles are calculated automatically as given below.

Pole pairs = 60 x *Motor Rated Frequency* (05.006) / *Motor Rated Speed* (05.008) rounded down to the nearest integer.

If *Number Of Motor Poles* (05.011) > 0 the value is taken as the number of pole pairs.

When viewed with a keypad, the value of 0 is displayed as Automatic and any non 0 value is displayed is the twice the parameter value representing number of motor poles rather than pole pairs.

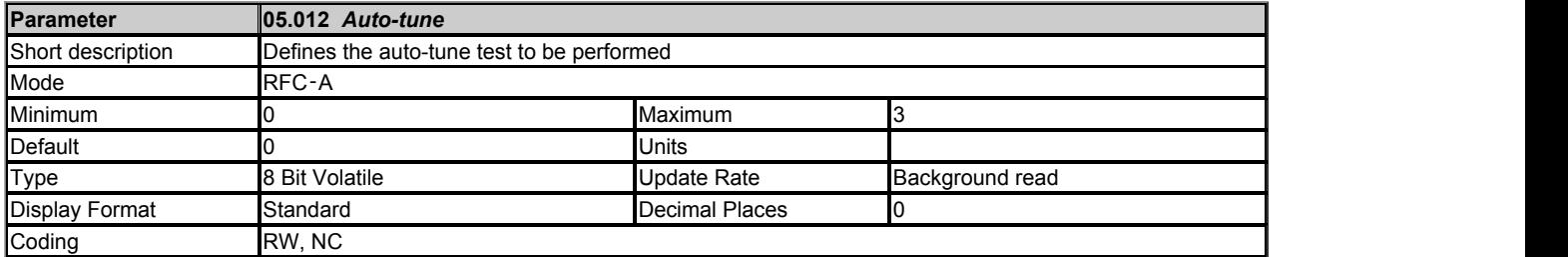

The following describes how an auto-tune test can be initiated and normal operation can be resumed after the test:

- 1. An auto-tune test cannot be initiated if the drive is tripped or the drive inverter is active, i.e. *Drive Healthy* (10.001) = 0 or *Drive Active* (10.002) = 1. The inverter can be made inactive by ensuring that the Final drive enable is inactive (see Menu 06), or the Final drive run (see Menu 06) is inactive and *Hold Zero Frequency* (06.008) = 0.
- 2. An auto-tune test is initiated by setting *Auto-tune* (05.012) to a non-zero value and making the Final drive enable and the Final drive run active. 3. All tests that move the motor will move the motor in the forward direction if *Reverse Select* (01.012) = 0 or the reverse direction if
- *Reverse Select* (01.012) = 1. 4. If the auto-tune sequence is completed successfully the Final drive enable is set to the inactive state and *Auto-tune* (05.012) is set to zero. The Final drive enable can only be set to the active state again by removing the enable and reapplying it. The enable can be removed by setting *Drive Enable* (06.015) = 0, or by setting bit 0 of the *Control Word* (06.042) to 0 provided *Control Word Enable* (06.043) = 1, or by making *Hardware Enable* = 0.
- 5. If a trip occurs during the auto-tune sequence the drive will go into the trip state and *Auto-tune* (05.012) is set to zero. As in 4. above, the enable must be removed and re-applied before the drive can be restarted after the trip has been reset. However, care should be taken because if the auto-tune was not completed the drive parameters that should have been measured and set up will still have their original values.
- 6. If the Final drive enable is made active, the Final drive run is inactive and *Hold Zero Frequency* (06.008) = 1 the drive would normally be in the Stop state (i.e. the inverter is active, but the frequency or speed reference is 0). However, the transition from the Disable state to the Stop state cannot be made in closed loop mode if *Auto-tune* (05.012) is non-zero. This is intended to prevent the drive entering the Stop state when an auto-tune test is required, but the enable is applied before the run as the control of the motor may rely on position estimation.

The following describes the effects of the auto-tune test on the drive :

- 1. All auto-tune tests rely on the motor being stationary when the test is initiated to give accurate results.
- 2. If *Select Motor 2 Parameters* (11.045) = 0 then the parameters associated with motor map 1 are updated as a result of the test, and if *Select Motor 2 Parameters* (11.045) = 1 the parameters associated with motor map 2 are updated.
- 3. Only when the whole test is completed, are the results written to the appropriate parameters and these parameters saved in the drive nonvolatile memory. If *Parameter Cloning* (11.042) is set to 3 or 4 the parameters are also written to a non-volatile media card fitted on the drive.

The table below shows the parameters required for motor control indicating which should be set by the user and which can be measured with an autotune test.

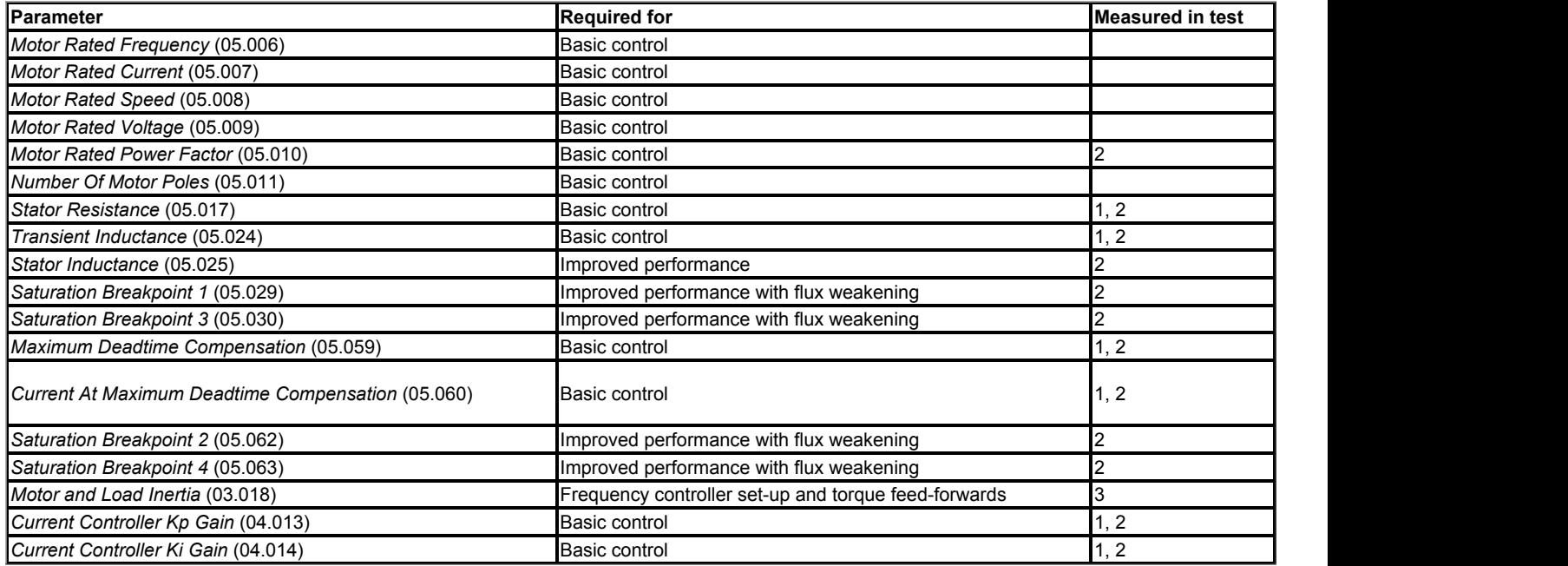

### **Auto-tune test 1: Basic control parameters**

This test measures the basic control parameters without moving the motor.

- 1. A stationary test is performed to measure *Stator Resistance* (05.017), *Transient Inductance* (05.024), *Maximum Deadtime Compensation* (05.059) and *Current At Maximum Deadtime Compensation* (05.060).
- 2. *Stator Resistance* (05.017) and *Transient Inductance* (05.024) are used to set up *Current Controller Kp Gain* (04.013) and *Current Controller Ki Gain* (04.014). This is only performed once during the test, and so the user can make further adjustments to the current
- controller gains if required.

### **Auto-tune test 2: Basic control and improved performance parameters**

This test measures the parameters for improved performance by rotating the motor.

- 1. Auto-tune 1 test is performed.
- 2. A rotating test is performed in which the motor is accelerated with the currently selected ramps up to a frequency of *Motor Rated Frequency* (05.006) x 2/3, and the frequency is maintained at that level for up to 40 seconds. *Stator Inductance* (05.025) is measured and this value is used in conjunction with other motor parameters to calculate *Motor Rated Power Factor* (05.010). *Saturation Breakpoint 1* (05.029), *Saturation Breakpoint 3* (05.030), *Saturation Breakpoint 2* (05.062) and *Saturation Breakpoint 4* (05.063) are measured. The motor should be unloaded for this test.

#### **Auto-tune test 3: Mechanical load measurement**

A series of progressively larger torque levels are applied to the motor (20%, 40% ... 100% of rated torque) to accelerate the motor up to 3/4 x *Motor Rated Speed* (05.008) to determine the inertia from the acceleration/deceleration time. The test attempts to reach the required speed within 5s, but if this fails the next torque level is used. When 100% torque is used the test allows 60s for the required speed to be reached, but if this is unsuccessful a trip is initiated. To reduce the time taken for the test it is possible to define the level of torque to be used for the test by setting Mechanical Load Test Level (05.021) to a non-zero value. When the test level is defined the test is only carried out at the defined test level and 60s is allowed for the motor to reached the required speed. It should be noted that if the maximum speed allows for flux weakening then it may not be possible to achieve the required torque level to accelerate the motor fast enough. If this is the case, the maximum speed reference should be reduced.

- 1. The motor is accelerated in the required direction up to 3/4 of the maximum speed reference and then decelerated to zero speed.
- 2. The test is repeated with progressively higher torques until the required speed is reached.
- 3. The motor must be stationary at the start of the test.

The table below shows the trips that can occur during an auto-tune test:

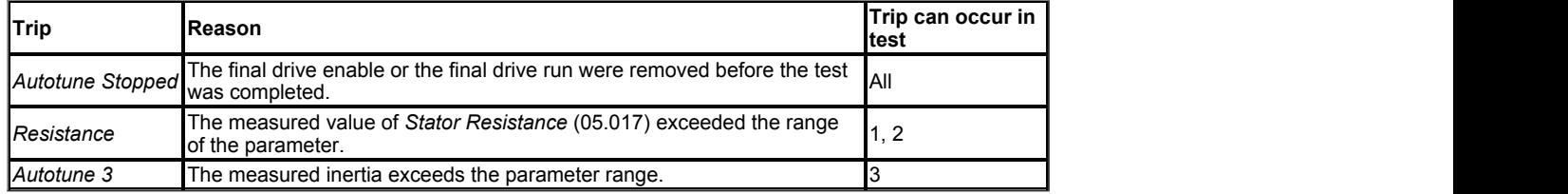

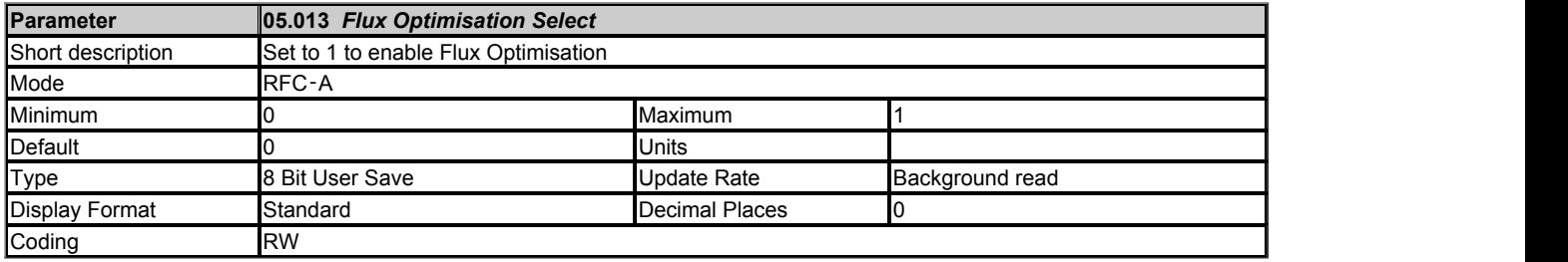

If *Flux Optimisation Select, Dynamic V To F Select* (05.013) = 1, the flux is reduced so that the *Magnetising Current* (04.017) is equal to

the *Torque Producing Current* (04.002) to optimise copper losses and reduce iron losses in the motor under low load conditions. The steady state range of the *Magnetising Current* (04.017) is limited between I<sub>MRated</sub> / 2 and I<sub>Mrated</sub>.

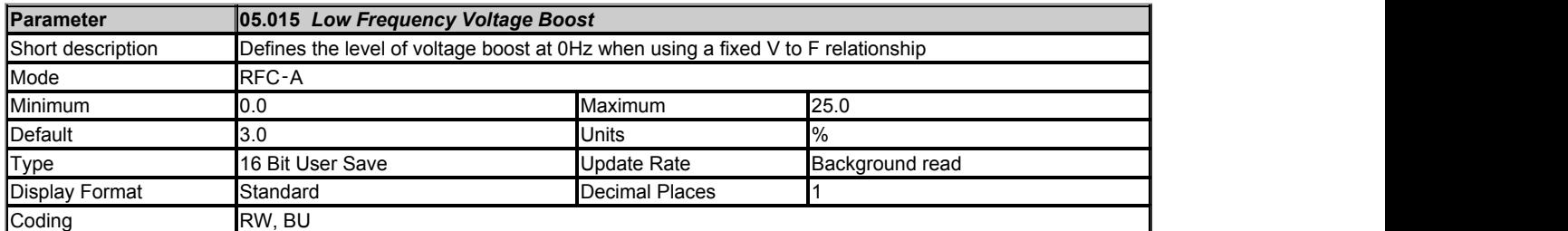

\* 3.0% up to Size D, 2.0% for Size 7 and 8, and 1.0% for larger sizes

During auto-tune test 2 the drive uses the Open-loop mode control strategy with fixed voltage boost. *Low Frequency Voltage Boost* (05.015) is used to define the level of low voltage boost used during the test. See *Open-loop Voltage Mode* (05.014) on Open-loop mode for more details.

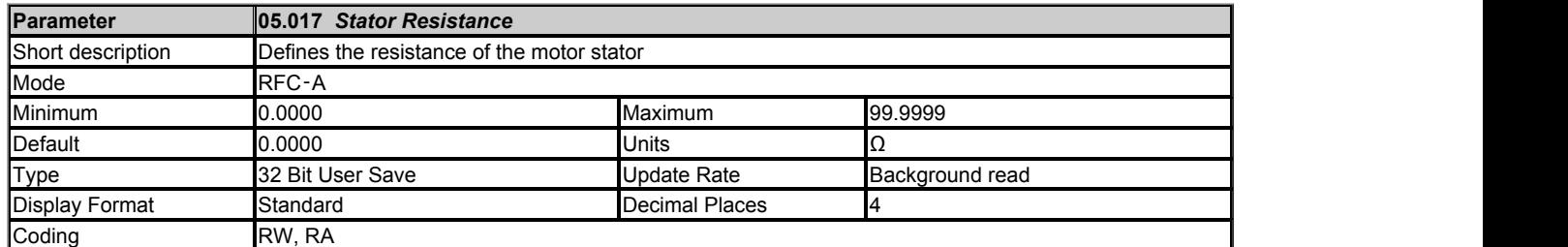

The *Stator Resistance* (05.017), *Transient Inductance* (05.024) and *Stator Inductance* (05.025) are derived from the star connected per phase equivalent circuit of an induction motor shown below.

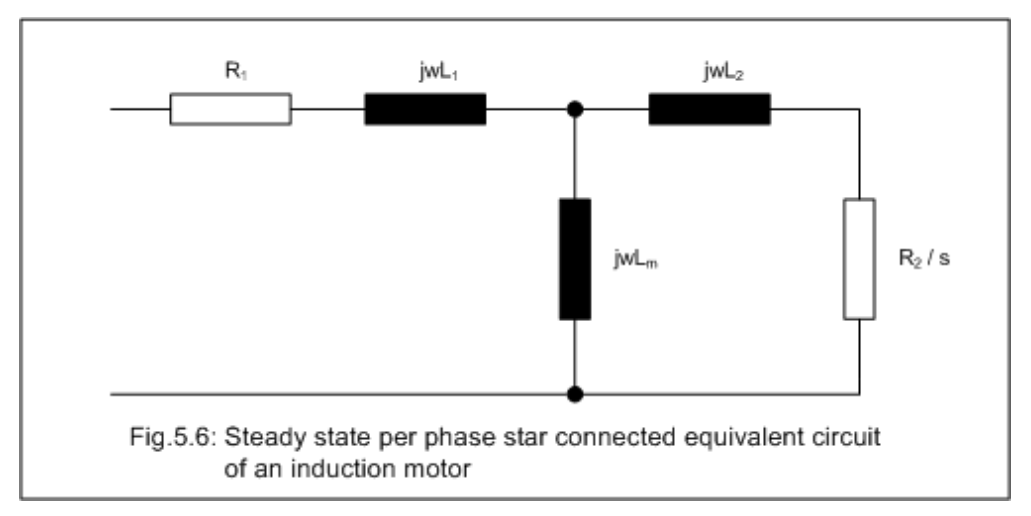

The steady state parameters are converted to equivalent transient model parameters:

 $R_s = R_1$ 

 $L_m = L_m$ 

 $L_s = L_1 + L_m$  $+ L_m$ 

 $L_r = L_2 + L_m$  $+ L_m$ 

 $\sigma L_s = L_s - (L_m^2 / L_r)$ 

The equivalent drive parameters are:

*Stator Resistance* (05.017) = R<sub>s</sub>

*Transient Inductance* (05.024) = σLs

*Stator Inductance* (05.025) = L<sup>s</sup>

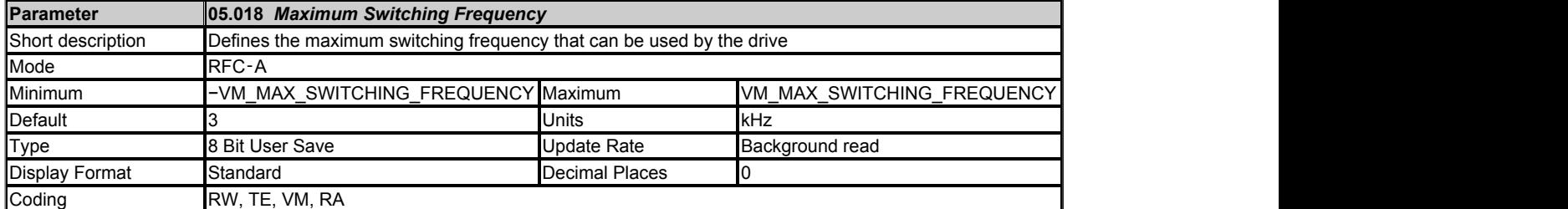

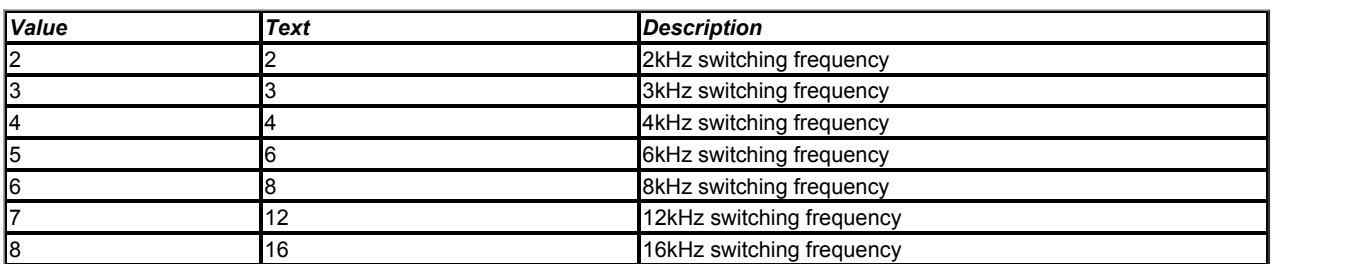

*Maximum Switching Frequency* (05.018) should be set to the required PWM switching frequency. The drive inverter will operate at this frequency unless *Auto-switching Frequency Change Disable* (05.035) = 0 and the inverter temperature exceeds the threshold for automatic switching frequency reduction (see *Inverter Temperature* (07.034)). The actual switching frequency is shown in *Switching Frequency* (05.037). The switching frequency has a direct effect on the sample rate for the current controllers (see *Current Controller Kp Gain* (04.013)). All other control tasks are at a fixed rate of 1ms.

As default *Auto-switching Frequency Change Disable* (05.035) = 0 and the system described above is always active. If *Autoswitching Frequency Change Disable* (05.035) = 1 then the automatic switching frequency changing system is disabled.

We recommend that a minimum ratio of 12:1 for the switching frequency compared to the maximum output frequency is used.

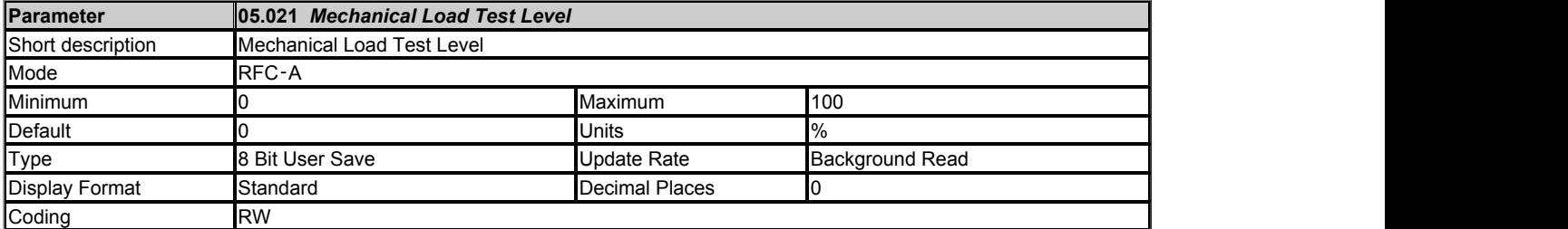

### See *Auto-tune* (05.012).

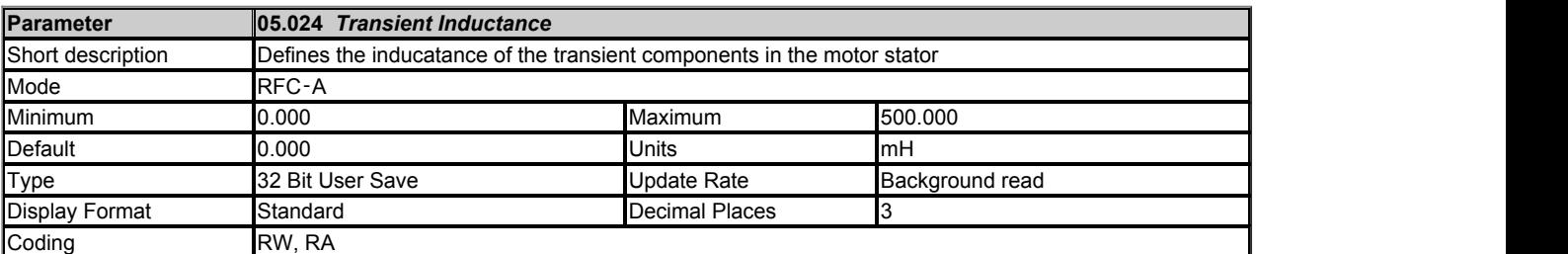

See *Stator Resistance* (05.017).

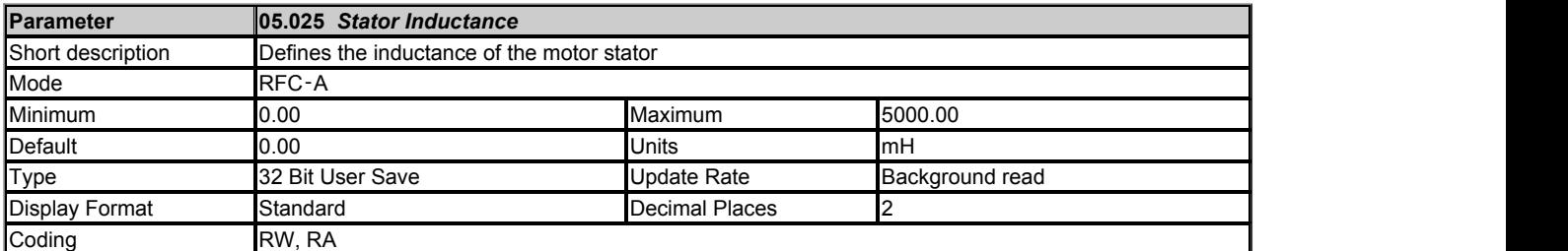

See *Stator Resistance* (05.017).

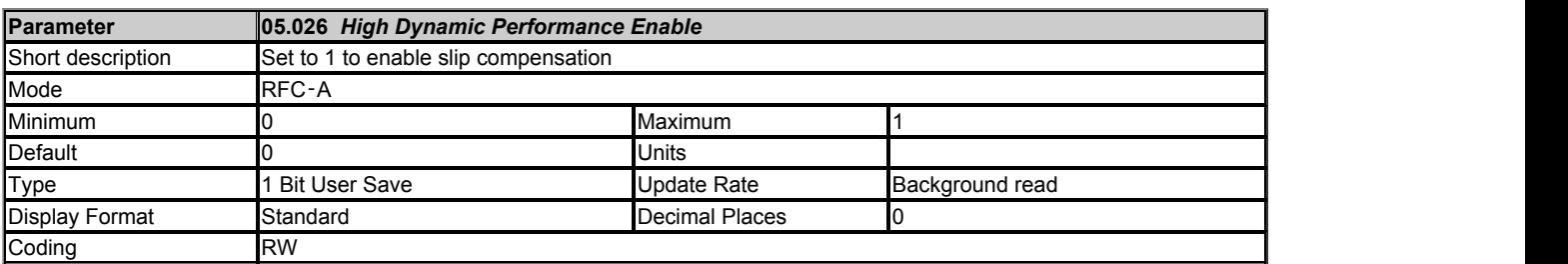

Whatever the value of *High Dynamic Performance Enable* (05.026) a feed-forward term based on the estimated level of flux in the motor and the motor speed is used to improve the performance of the current controllers and to avoid transients during spinning start. However, if *High Dynamic Performance Enable* (05.026) = 1 additional feed-forward terms are provided to remove the effects of cross-coupling between the flux and torque axes. This improves the performance of the current controllers under dynamic conditions at high frequencies.

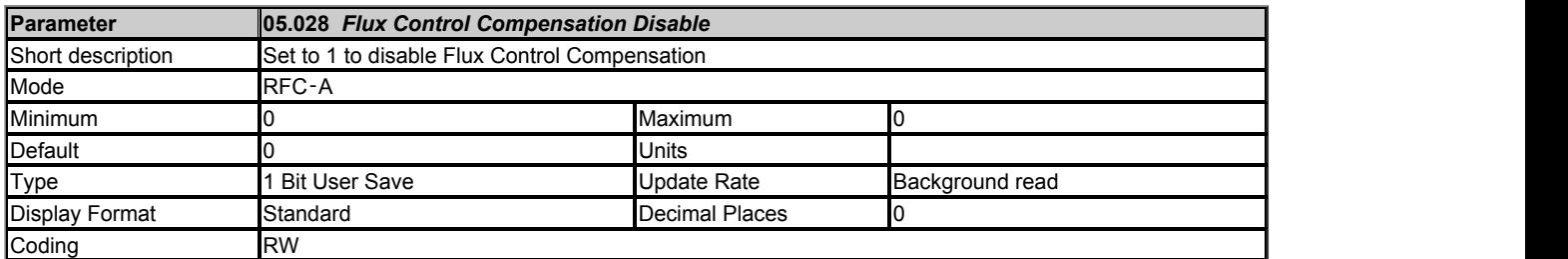

If *Flux Control Compensation Disable* (05.028) = 0 the conversion from the *Final Torque Reference* (04.003) to *Final Current Reference* (04.004) takes into account the reduction in flux above base speed by increasing the current demand in order to keep the torque in the motor as requested. This is the preferred method of control as it ensures that the gain of the system remains constant in frequency control mode and it gives the correct relationship between torque and current in torque control modes. However, it is possible to get instability in frequency control mode when flux is weak at high speed, which may be caused by the *Motor Rated Speed* (05.008) being set to an incorrect value. If *Flux Control Compensation Disable* (05.028) *=* 1 the compensation for flux level is disabled which can sometimes prevent instability under these conditions.

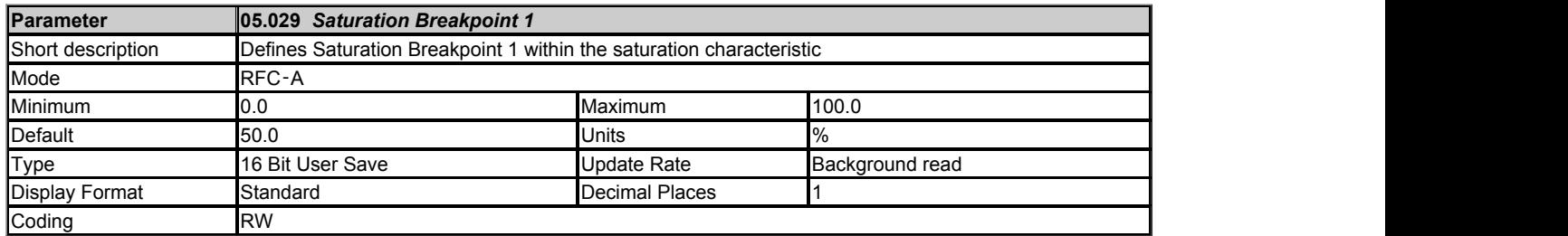

The relationship between the *Magnetising Current* (04.017) and the motor flux is non-linear because of saturation. For accurate control of torque and good dynamic performance when flux weakening is active it is important that the control system can estimate the flux level from the *Magnetising Current* (04.017). The saturation characteristic is provided with a set of breakpoints as shown below.

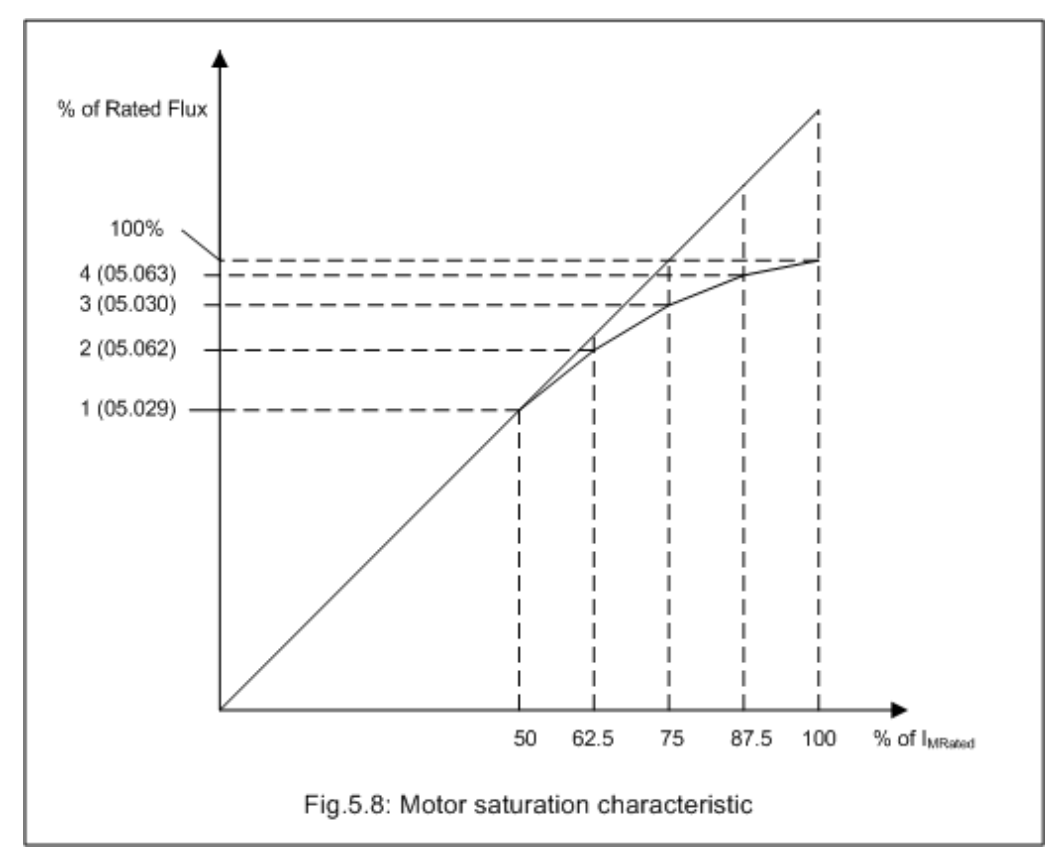

The default values for the breakpoints are *Saturation Breakpoint 1* (05.029) = 50.0%, *Saturation Breakpoint 2* (05.062) = 0.0%, *Saturation Breakpoint 3* (05.030) = 75.0% and *Saturation Breakpoint 4* (05.063) = 0.0%. For compatibility with Unidrive SP, *Saturation Breakpoint 2* (05.062) and *Saturation Breakpoint 4* (05.063) are ignored if they are left at their default values of 0.0%. Therefore the default values give a linear relationship between the *Magnetising Current* (04.017) and the flux. The required values are not normally available from the motor manufacturer and should be obtained by auto-tuning.

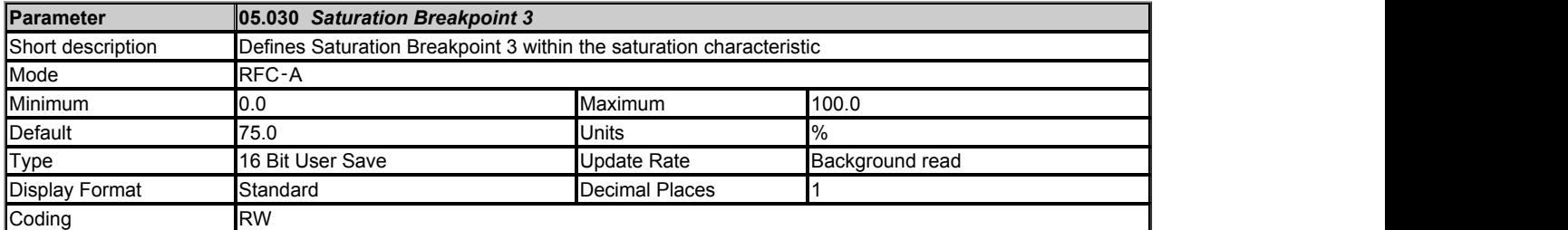

### See *Saturation Breakpoint 1* (05.029).

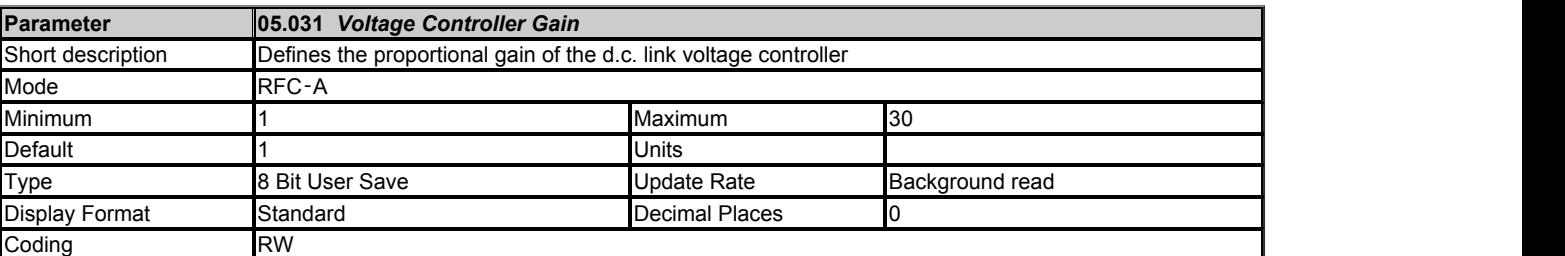

*Voltage Controller Gain* (05.031) can be used to modify the proportional gain of the d.c. link voltage controller used for standard ramp and supply loss control.

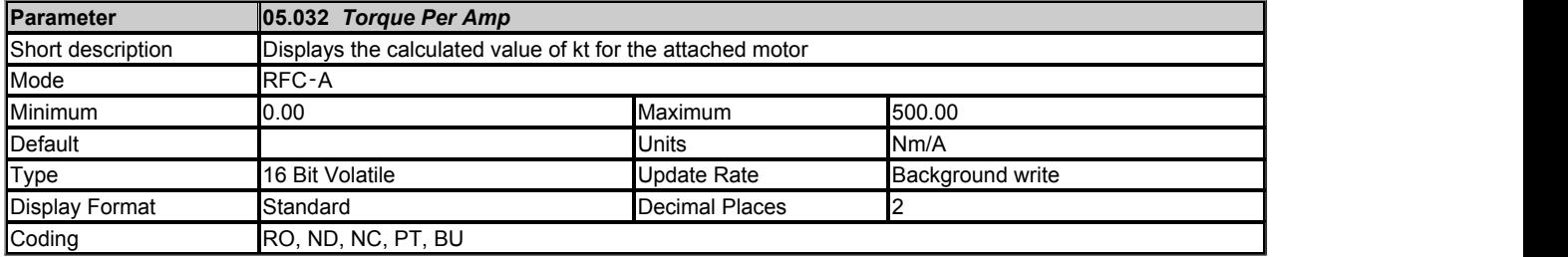

*Torque Per Amp* (05.032) is automatically calculated from the motor parameters assuming a motor efficiency of 90%.

*Torque Per Amp* (05.032) = Estimated rated shaft power / [((*Motor Rated Speed* x 2π) / 60) x I<sub>TRated</sub>]

where the contract of the contract of the contract of the contract of the contract of the contract of the contract of the contract of the contract of the contract of the contract of the contract of the contract of the cont

I<sub>Trated</sub> is the rated torque producing current (see *Torque Producing Current* (04.002)) and

Estimated rated shaft power = √3 x *Motor Rated Voltage* (05.009) x *Motor Rated Current* (05.007) x *Motor Rated Power Factor* (05.010) x 0.9

*Torque Per Amp* (05.032) is used in the automatic calculation of the speed controller gains.

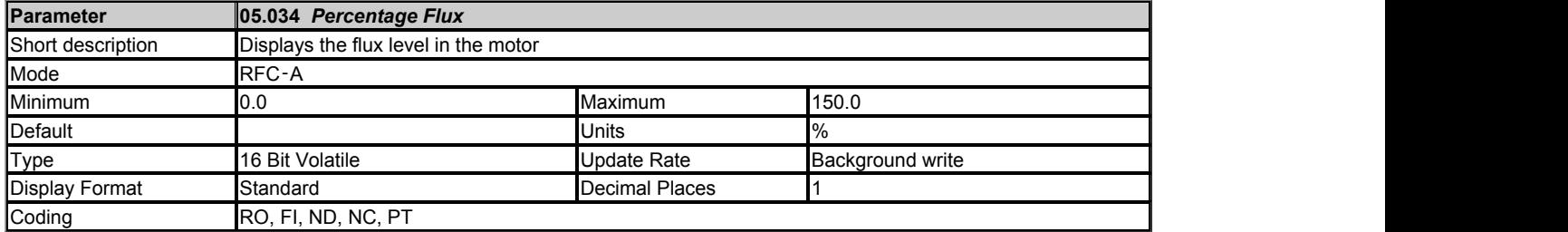

*Percentage Flux* (05.034) gives an indication of the flux level in the motor where a value of 100% is equivalent to the rated flux level for the motor.

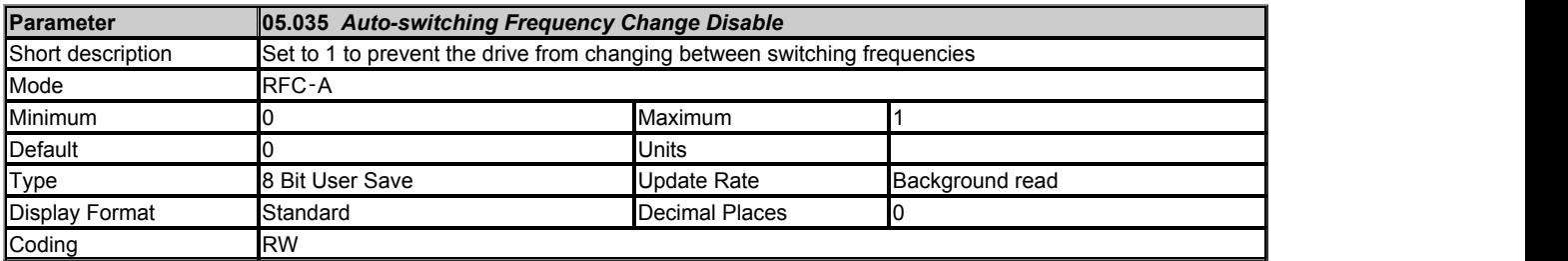

See *Maximum Switching Frequency* (05.018).

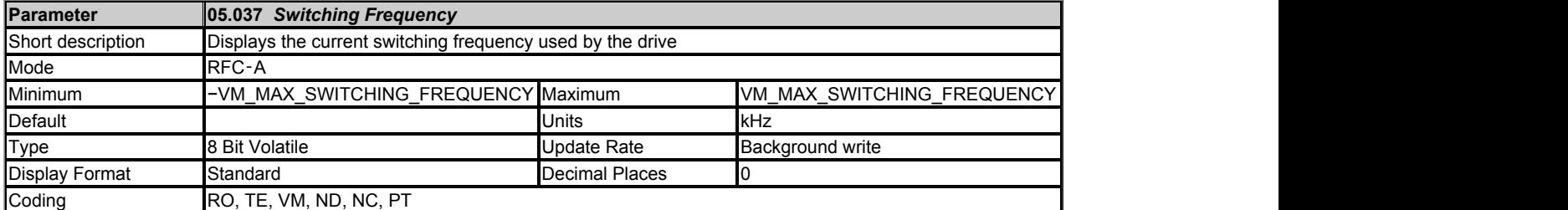

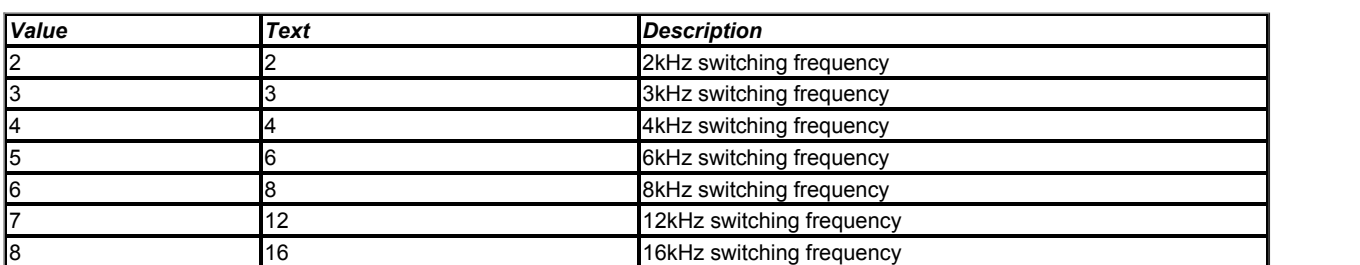

See *Maximum Switching Frequency* (05.018).

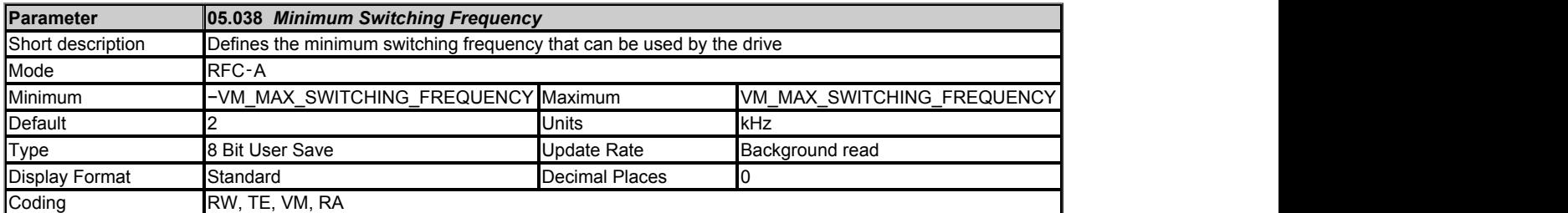

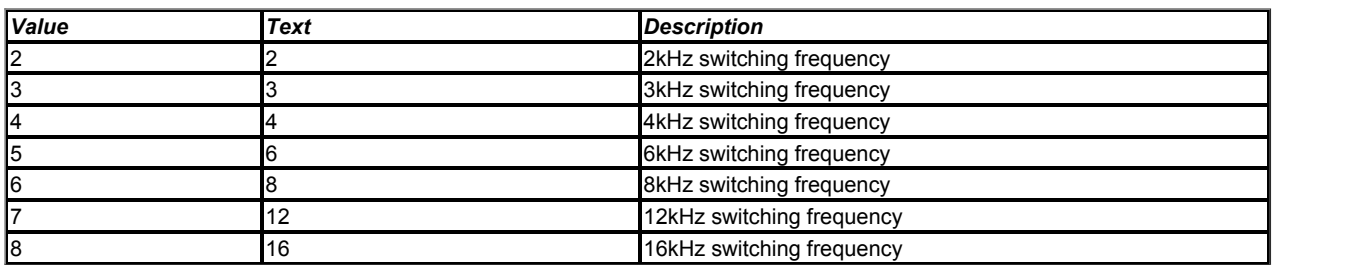

*Minimum Switching Frequency* (05.038) defines the minimum frequency limit used if the inverter thermal model is actively reducing the switching frequency due to temperature.

Note that parameter *Maximum Switching Frequency* (05.018) takes priority over parameter *Minimum Switching Frequency* (05.038) so is not limited by parameter *Minimum Switching Frequency* (05.038). The actual minimum switching frequency limit used is the lower of *Maximum Switching Frequency* (05.018) and *Minimum Switching Frequency* (05.038).

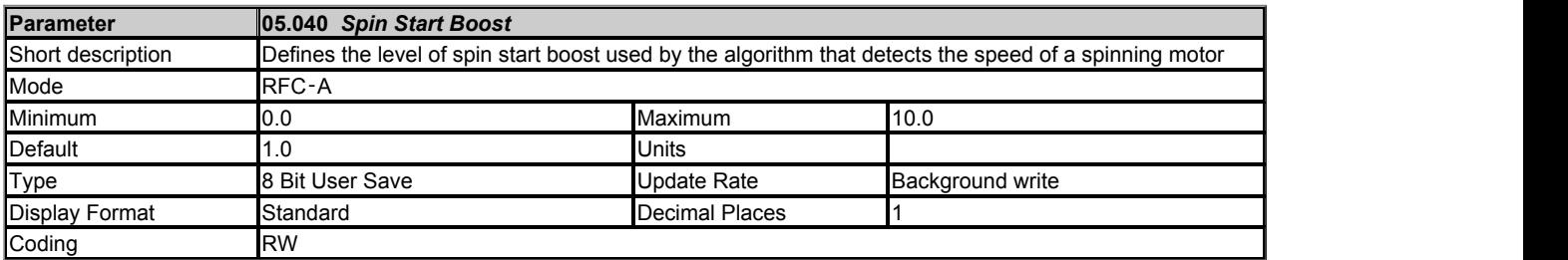

*Spin Start Boost* (05.040) is used by the algorithm that detects the frequency of a spinning motor when the drive is enabled and *Catch A Spinning Motor* (06.009) ≥ 1. For smaller motors the default value of 1.0 is suitable, but for larger motors *Spin Start Boost* (05.040) may need to be increased. If *Spin Start Boost* (05.040) is too small the drive will detect zero speed whatever the frequency of the motor, and if *Spin Start Boost* (05.040) is too large the motor may accelerate away from standstill when the drive is enabled.

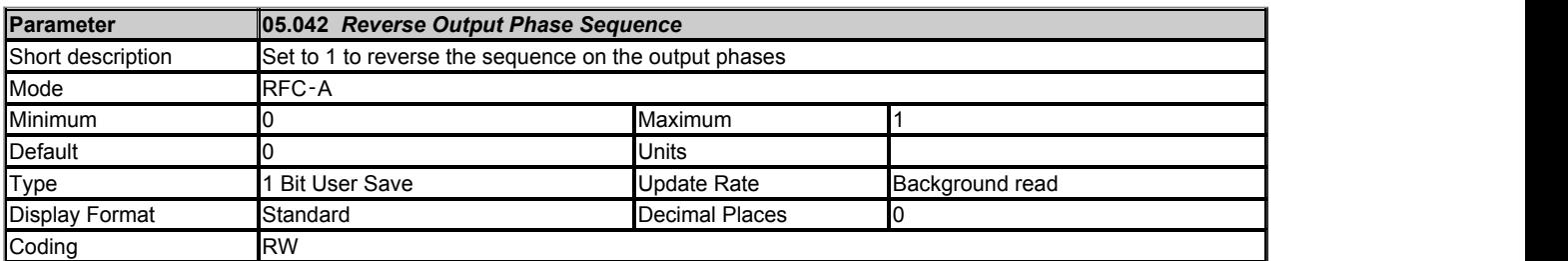

If *Reverse Output Phase Sequence* (05.042) = 0 the output phase sequence is U-V-W when *Output Frequency* (05.001) is positive and W-V-U when *Output Frequency* (05.001) is negative. If *Reverse Output Phase Sequence* (05.042) = 1 the output phase sequence is reversed so that the phase sequence in W-V-U for positive frequencies and U-V-W for negative frequencies.

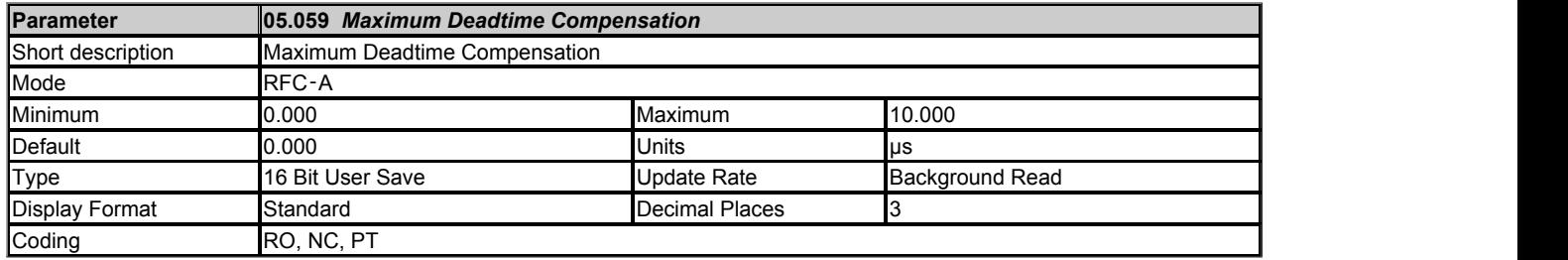

*Maximum Deadtime Compensation* (05.059) is the deadtime compensation used to compensate for dead-time effects in the inverter. This level of compensation is used when the drive output current is above *Current At Maximum Deadtime Compensation* (05.060) Both of these values related to dead-time compensation are measured during auto-tuning and cannot be set by the user. It should be noted that if the auto-tuning test is not performed and *Maximum Deadtime Compensation* (05.059) = 0 then dead-time compensation is disabled. Although it is not recommended, it is possible to disable dead-time compensation by setting *Disable Deadtime Compensation* (05.061) = 1.

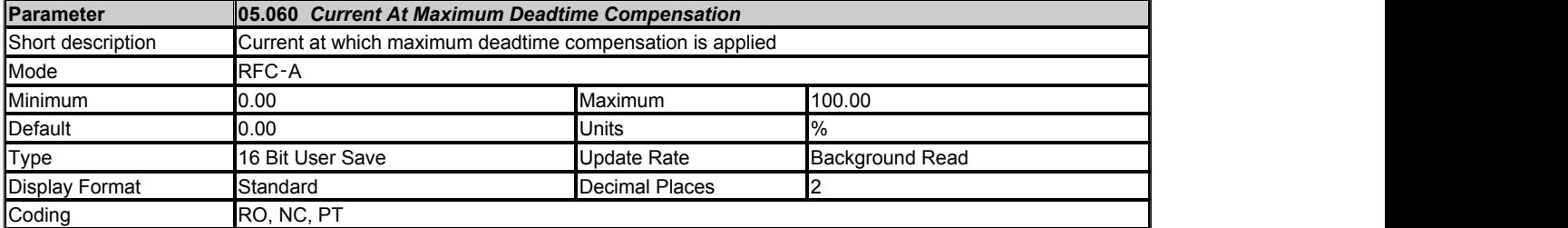

See *Maximum Deadtime Compensation* (05.059).

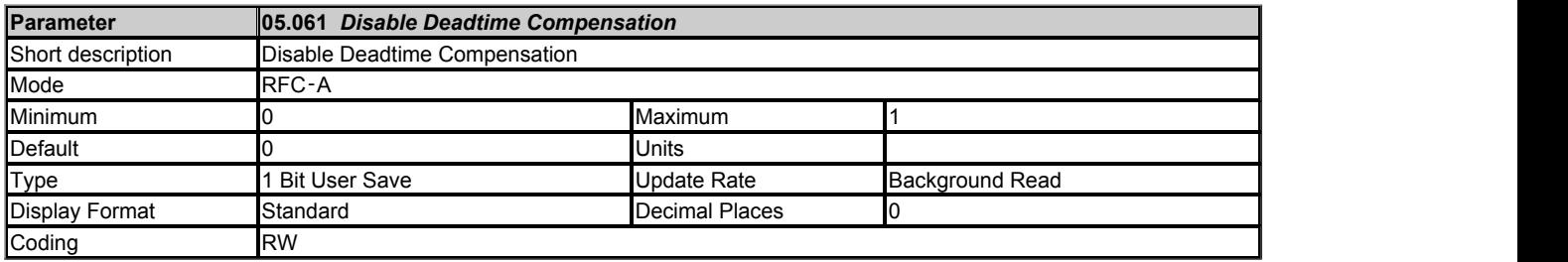

See *Maximum Deadtime Compensation* (05.059).

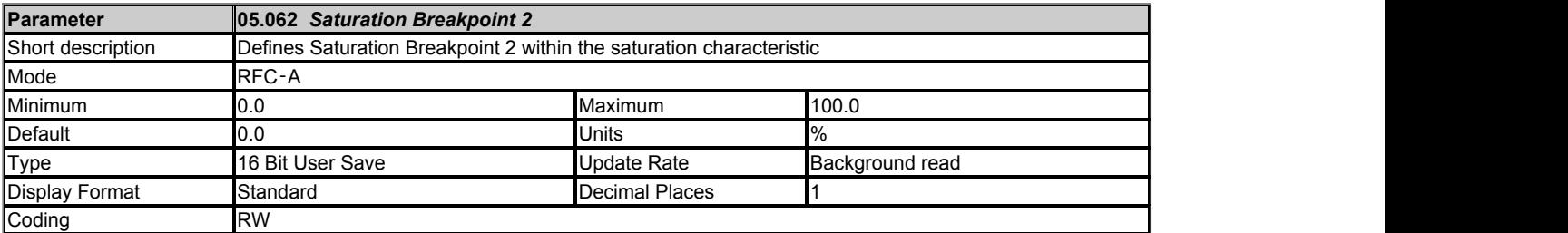

See *Saturation Breakpoint 1* (05.029).

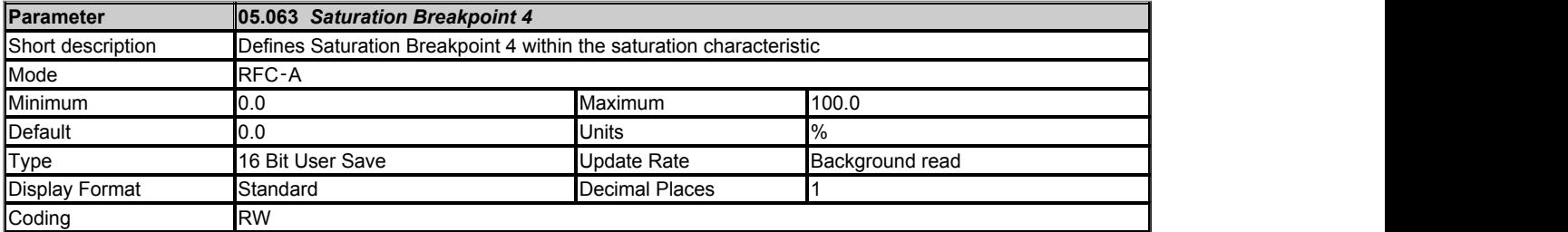

See *Saturation Breakpoint 1* (05.029).

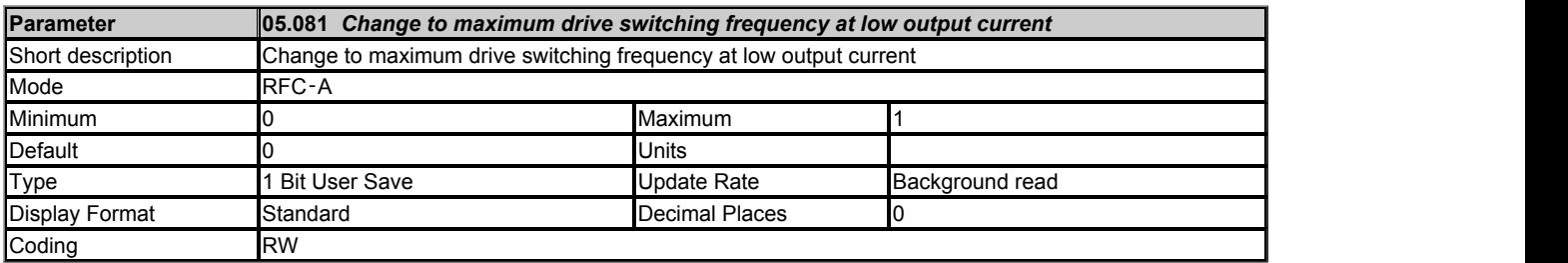

If the user has selected a maximum switching frequency in the range 2kHz to 6kHz, setting this parameter will cause the drive to switch to maximum

switching frequency at low output currents.

Swaps to 16kHz if the output current magnitude is less than 30% (Frame sizes 1-4) and 20% (Frame sizes 5 and above) of drive OI.AC level for a period longer than 100ms.

Swaps back immediately if the output current magnitude increases above the defined levels by more than 5%.

The original switching frequency may still be under the control of the inverter thermal model. This feature is disabled if the thermal model or user has changed the switching frequency within the last 10 seconds.

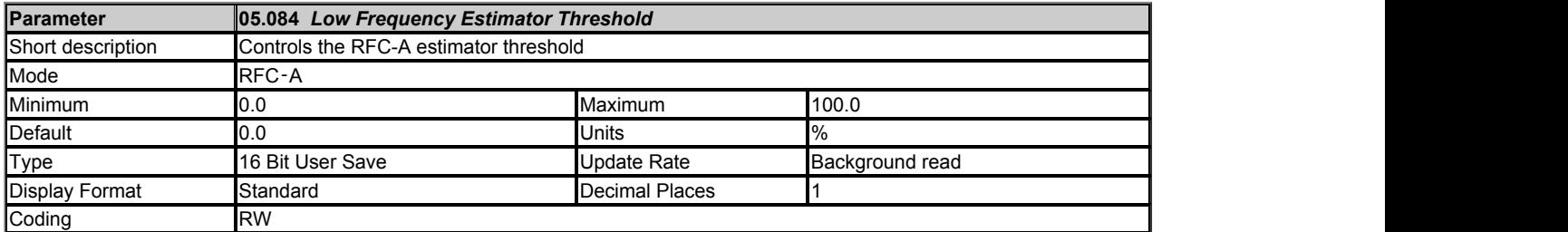

If *Low Frequency Estimator Threshold, Low Frequency Torque adjustment* (05.084) = 0.0% (default) the RFC-A speed estimator is used when the ramp output is greater than the rated motor frequency divided by 64.

If *Low Frequency Estimator Threshold, Low Frequency Torque adjustment* (05.084) > 0.0% , the RFC-A speed estimator is used when the ramp output is greater than the rated motor frequency divided by 128.

# **Menu 6 Single Line Descriptions −** *Sequencer and Clock*

Mode: RFC‑A

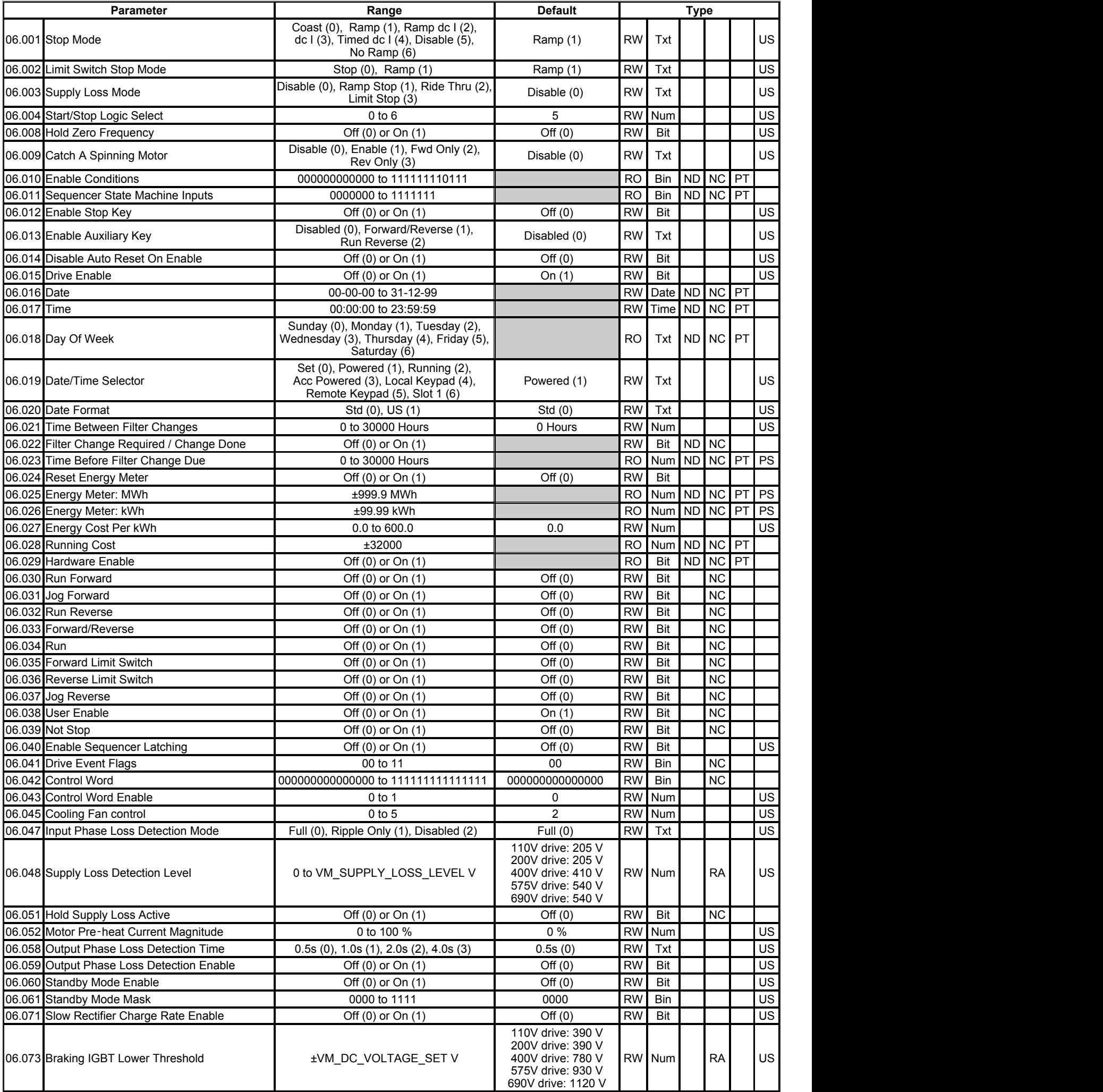

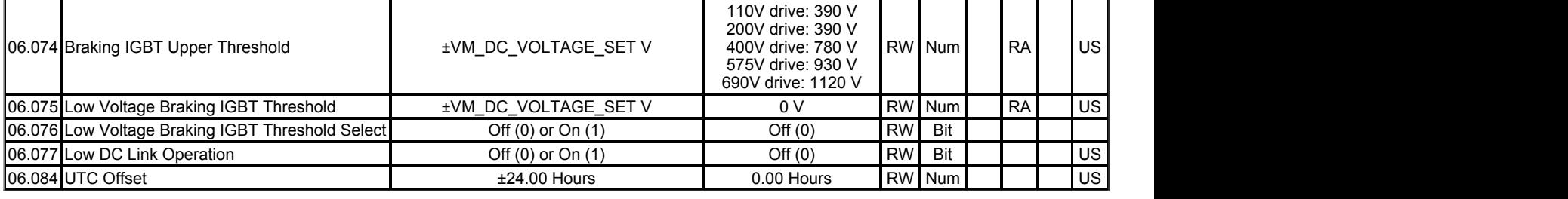

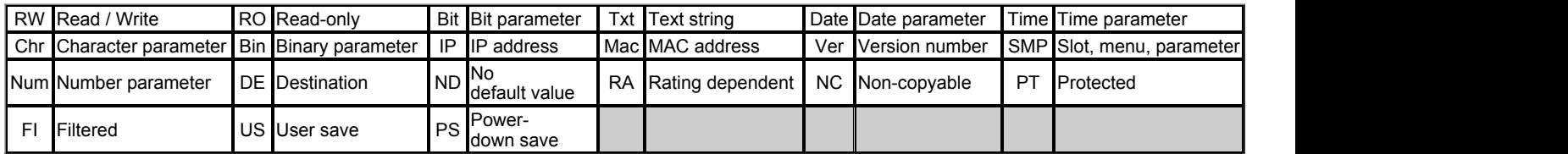

## **Menu 6 −** *Sequencer and Clock*

## Mode: RFC‑A

**Sequencer**

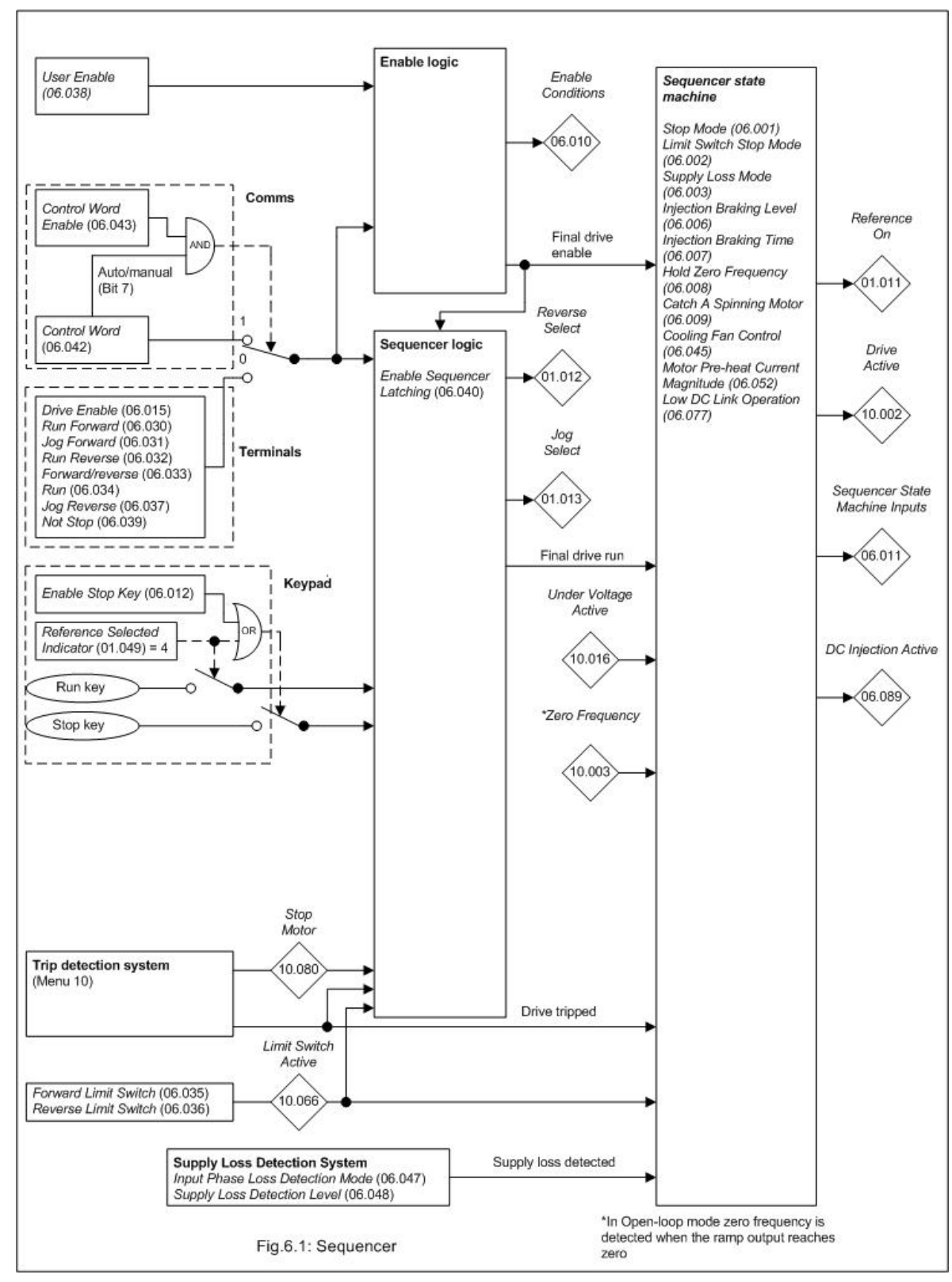

The sequencer, which provides overall control of the drive, is implemented in two stages. The first stage includes the enable logic and sequencer logic and consists of static logic elements. The second stage is a state machine with internal states.

#### **Enable logic**

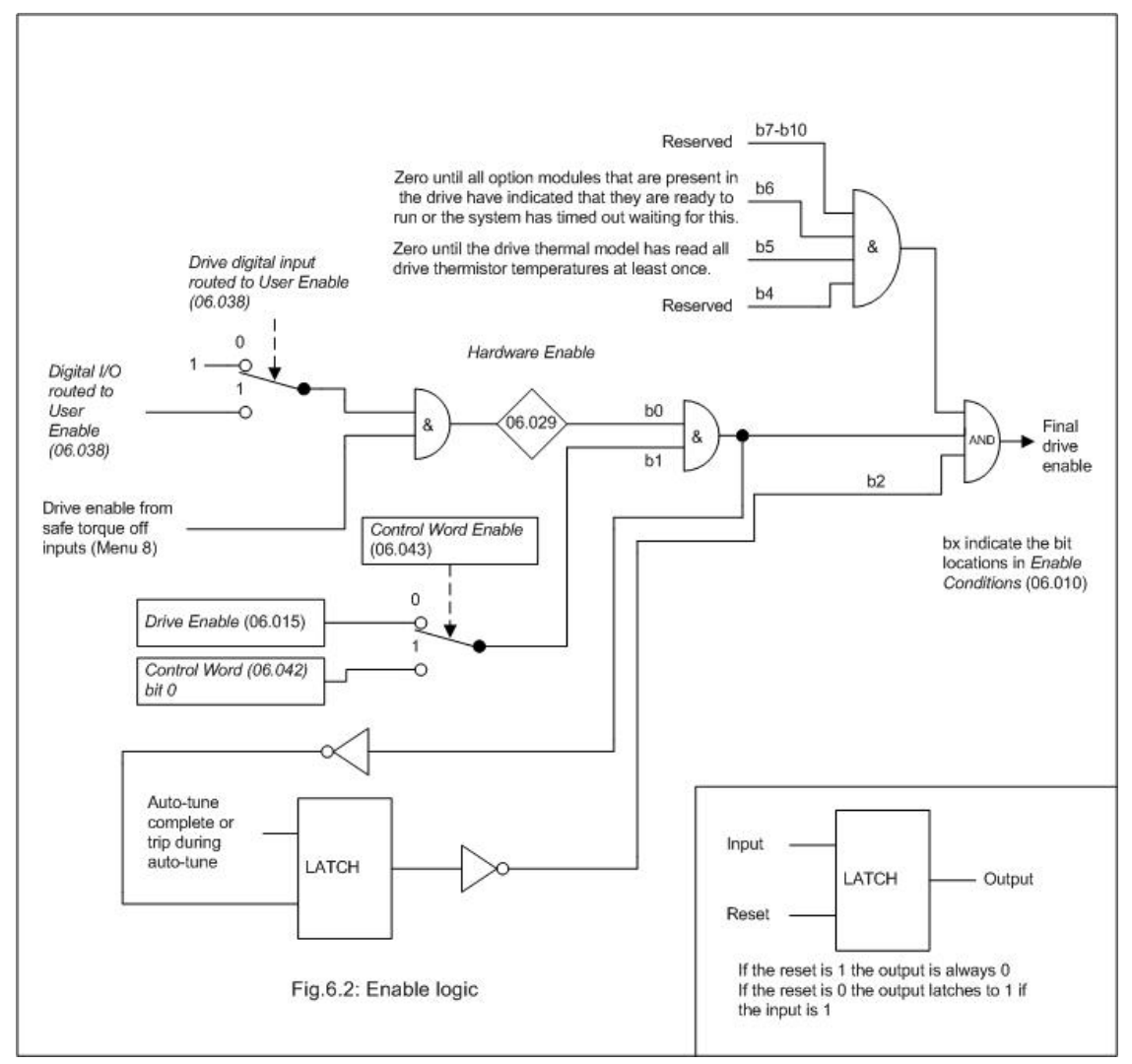

*Hardware Enable* (06.029) follows the safe torque off enable signal provided none of the digital inputs that are integral to the drive are routed to the *User Enable* (06.038). The safe torque off<br>hardware includes a dela

If the safety function of the safe torque off input is required then there must not be a direct connection between the safe torque off input and any other digital I/O on the drive. If the safety<br>tunction of the safe torque

### **Sequencer logic**

The diagram below shows the sequencer logic when *Reference Selected Indicator* (01.049) is not equal to 4 (i.e. keypad control mode is not selected). The definition of the logic symbols are<br>given in Fig.6.5

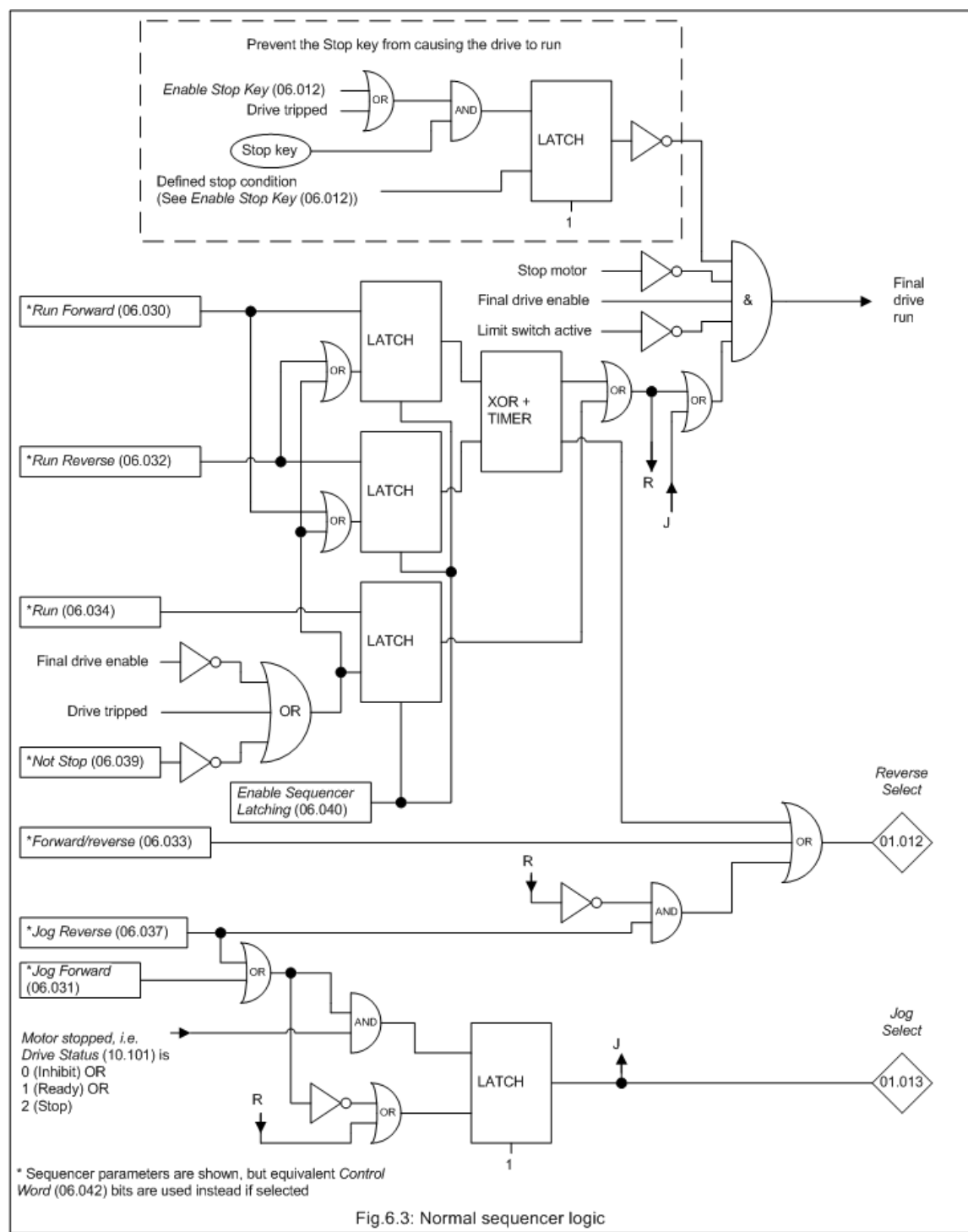

The diagram below shows the sequencer logic when *Reference Selected Indicator* (01.049) =4 (i.e. keypad control mode is selected). The definition of the logic symbols are given in Fig.6.7

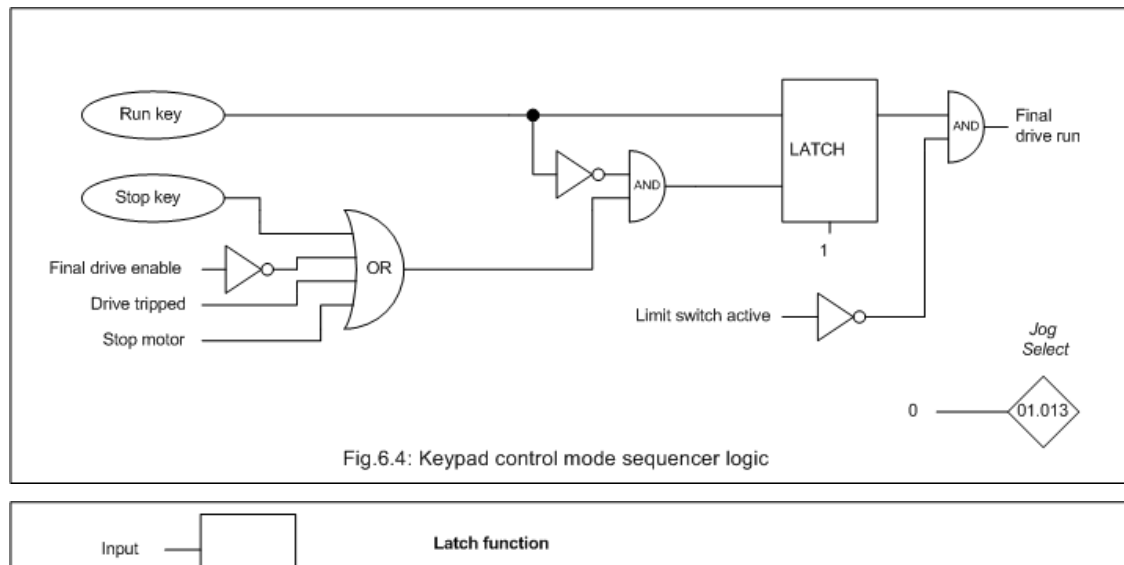

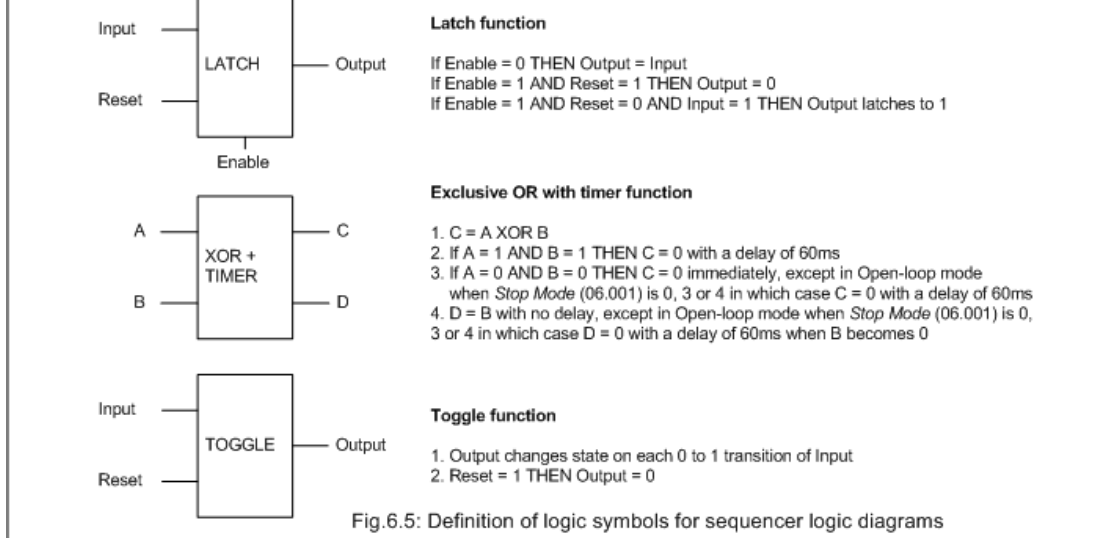

Throughout this section reference is made to the sequencer bit parameters *Drive Enable* (06.015), *Run Forward (*06.030), *Jog Forward (*06.031), *Run Reverse (*06.032), *Forward/Reverse*<br>(06.033), *Run (*06.034), *Jog Re* 

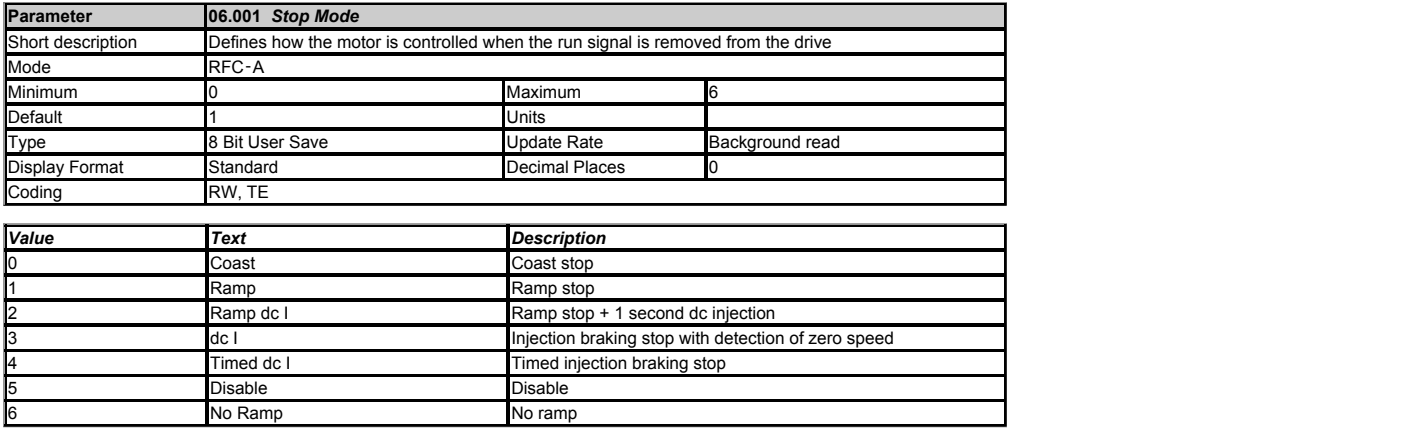

There is only one phase during the stopping sequence as shown in the table below for each of the possible values of *Stop Mode* (06.001).

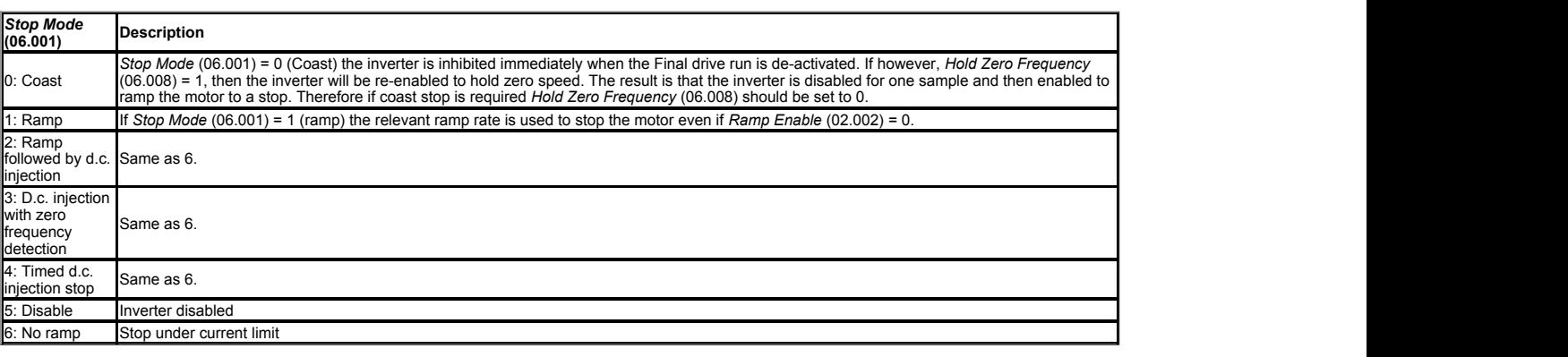

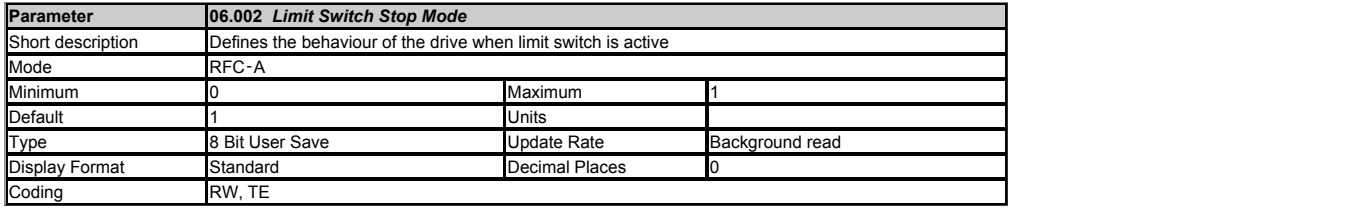

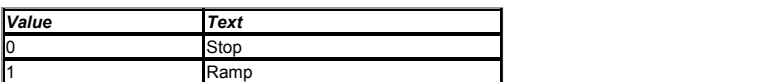

If *Limit Switch Stop Mode* (06.002) = 0 then when *Limit Switch Active* (10.066) is activated the motor is stopped without ramps (under current limit control).

If *Limit Switch Stop Mode* (06.002) = 1 then the motor is stopped with the currently selected ramp rate.

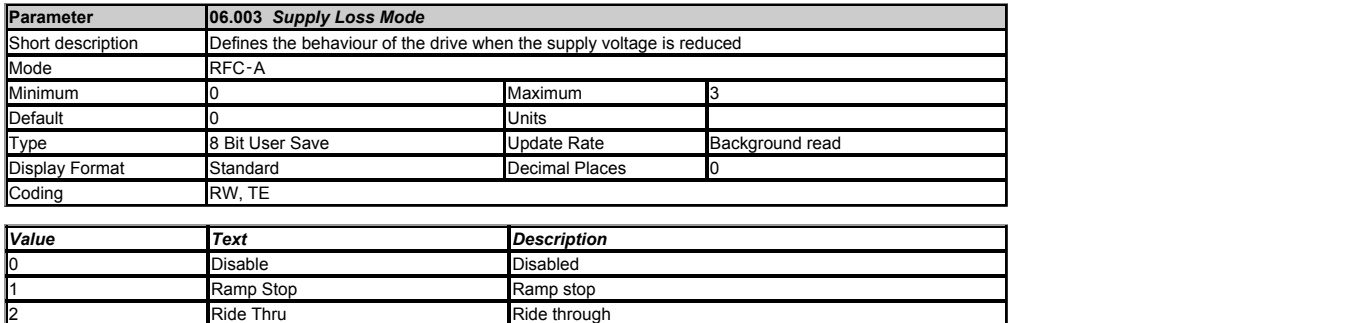

3 **Limit Stop Limit Stop Limit stop Limit stop** Limit stop Limit stop Limit stop Limit stop Limit stop Limit stop Limit stop Limit stop Limit stop Limit stop Limit stop Limit stop Limit stop Limit stop Limit stop Limit sto

If *Supply Loss Mode* (06.003) > 0 and the *D.c. Link Voltage* (05.005) falls below *Supply Loss Detection Level* (06.048) then the supply loss condition is detected. If *Supply Loss Mode* (06.003) = 2 (ride through) the supply loss system will attempt to control the D.c. Link Voltage (05.005) to a level just below the Supply Loss Detection Level (06.048) using a d.c. link voltage controller<br>which provides a torque pro Current Controller Ki Gain (04.014) must be set up correctly for the application. When the supply is reapplied it must be at a level that is high enough for the *D.c. Link Voltage* (05.005) to rise<br>above Supply Loss Detect voltage levels used by the supply loss detection system for different drive voltage ratings.

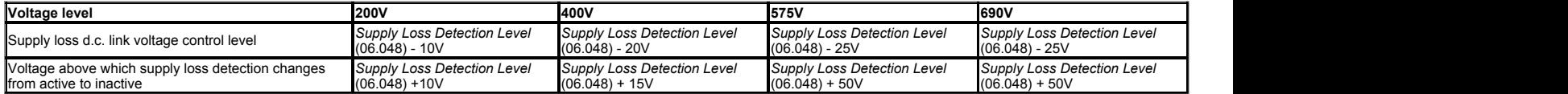

#### **0: Disable**

No supply loss detection is provided by monitoring the *D.c. Link Voltage* (05.005). The drive will continue to operate normally unless the under voltage condition is detected.

## **1: Ramp Stop**

The action taken by the drive is the same as for ride through mode, except that the ramp down rate is at least as fast as the currently selected deceleration ramp and the drive will continue to decelerate and stop even if the supply is re-applied. If *Stop Mode* (06.001) = 3 or 4 (i.e. d.c. injection) the drive will use ramp mode to stop on loss of the supply. If *Stop Mode* (06.001) = 2 (i.e.<br>ramp stop followed controls are still active to initiate a start.

#### **2: Ride through**

The drive attempts to control the d.c. link voltage to take energy from the motor and load inertia to ride through the Supply loss condition for as long as possible.

**3: Limit Stop**<br>The frequency reference is set to zero and the ramps are disabled allowing the drive to decelerate the motor to a stop under current limit. If the supply is re-applied while the motor is stopping<br>any run si

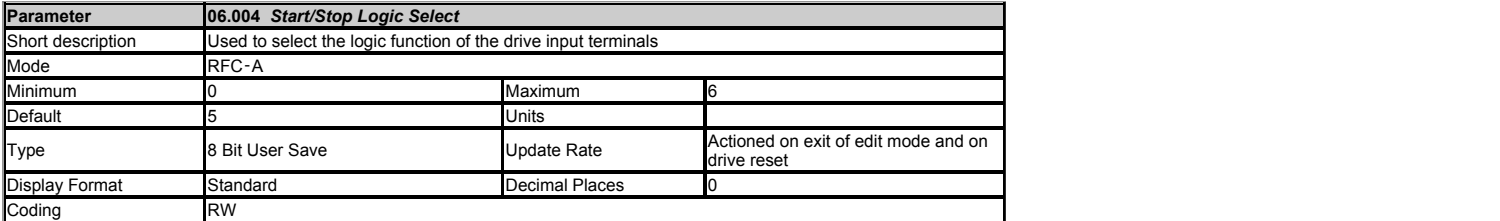

This parameter changes the functions of the input terminals which are normally associated with the enabling, starting and stopping the drive. This also writes to *Enable Sequencer Latching* (06.040) to enable and disable the input latches.

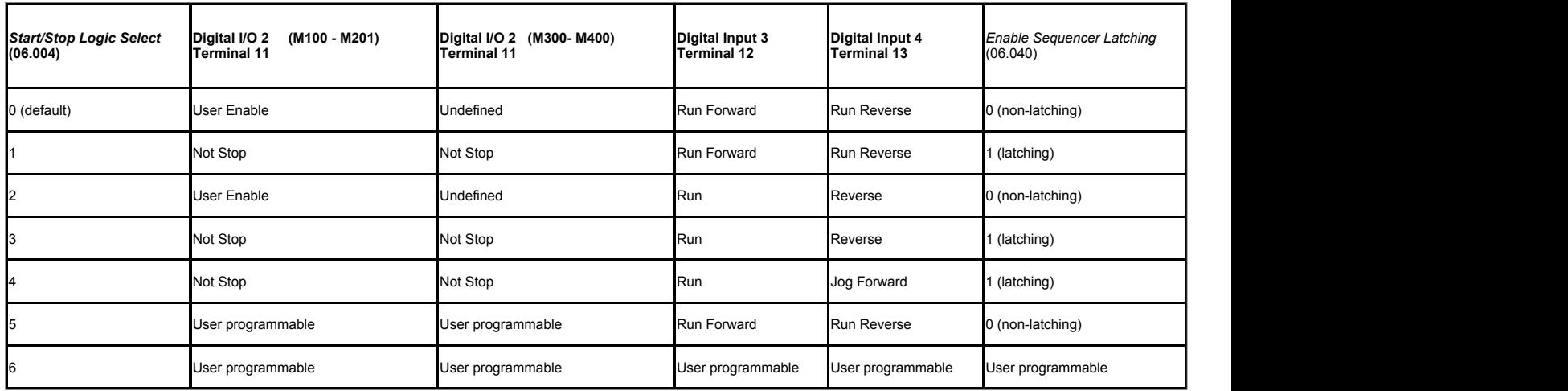

Start/Stop Logic Select (06.004). Enable Sequencer Latching (06.040), Digital IO2 Source/Destination A (08.022), Digital Input 03 Destination A (08.023) and Digital Input 04 Destination A<br>(08.024) are also saved when this In mode 6 the user is free to assign the terminals as appropriate to their application.

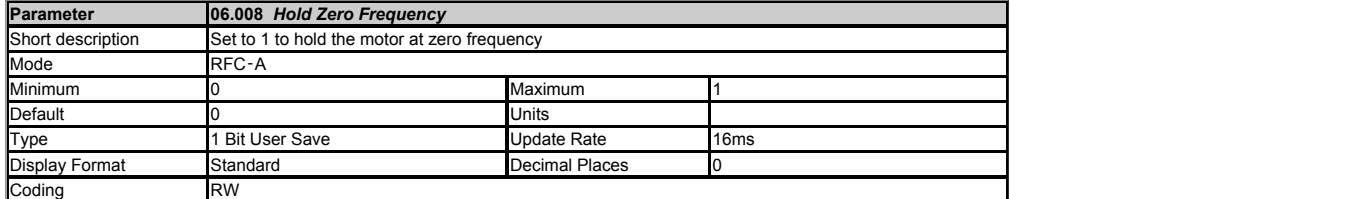

If *Hold Zero Frequency* (06.008) = 0 the sequencer state machine goes to the DISABLE state and the inverter is disabled when the Final drive run is de-activated and the motor reaches standstill.

lf *Hold Zero Frequency* (06.008) = 1 and *Motor Pre-heat Current Magnitude* (06.052) = 0% the sequencer state machine goes to the STOP state when the Final drive run is de-activated and the<br>motor reaches standstill. The d Indich when the sequence state matheme is in the cricin is attention in a population when the motor is not the motor is rotating, and so care should be taken not to damage the in the motor is rotating, and so care should b motor by leaving it at standstill for prolonged periods with a high level of current.

When in HEAT mode i.e. *Motor Pre-heat Current Magnitude* (06.052) is a non-zero value, the current used is a percentage of the motor rated current.

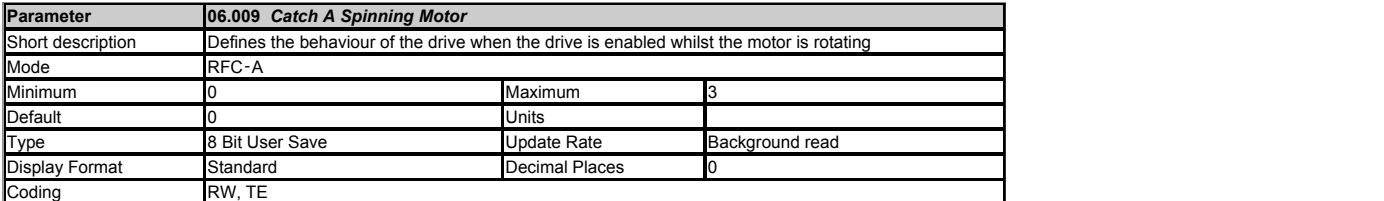

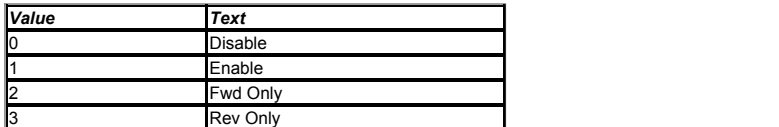

If *Catch A Spinning Motor* (06.009) = 0 the *Post Ramp Reference* (02.001) is set to zero when the drive is started. This is suitable for applications where the motor is at standstill or rotating at a low speed when the drive is enabled. However, if *Catch A Spinning Motor* (06.009) > 0 the sensorless control algorithm will pre-load the Post Ramp Reference (02.001) in a similar way to the Open loop mode test and give a smooth start even if the motor is already spinning.

If *Catch A Spinning Motor* (06.009) > 0 a test is carried out to measure the frequency of the motor when the sequencer state machine enters the RUN state. The minimum time for the test is approximately 250ms, but this may be extended as time is allowed for the motor flux to build up based on the setting of the motor parameters including *Motor Rated Speed* (05.008) which<br>should be set to approximately the c

Restrictions can be placed on the direction of movement and the possible direction of the detected frequency as given in the table below.

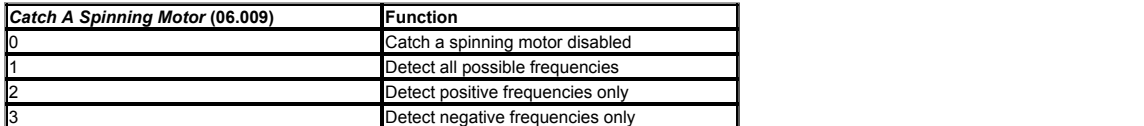

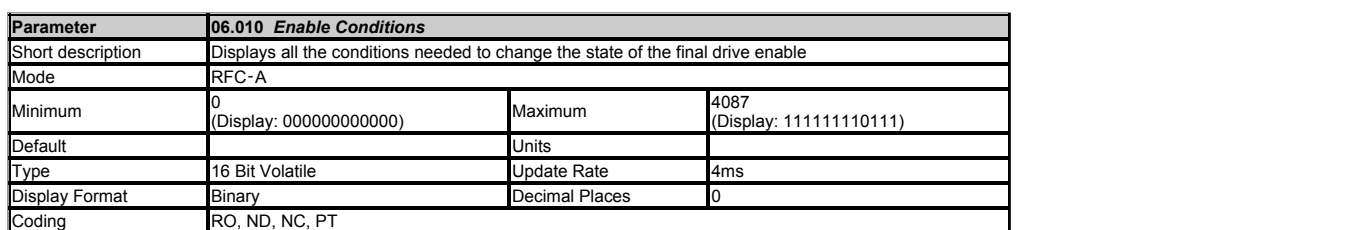

The Final drive enable is a combination of the *Hardware Enable* (06.029), *Drive Enable* (06.015) and other conditions that can prevent the drive from being enabled. All of these conditions are shown as bits in *Enable Conditions* (06.010) as given in the table below.

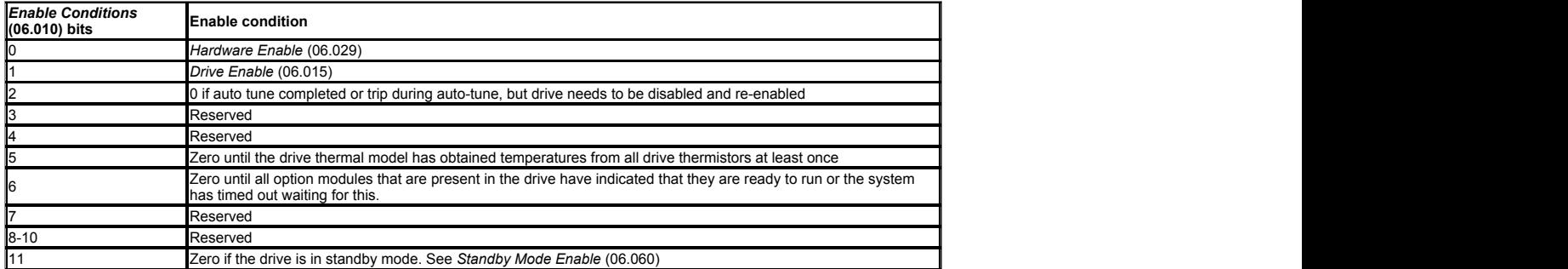

Because of the limited number of segments on drives with an LED display, these drives will indicate the parameter value as a decimal value rather than a binary value.

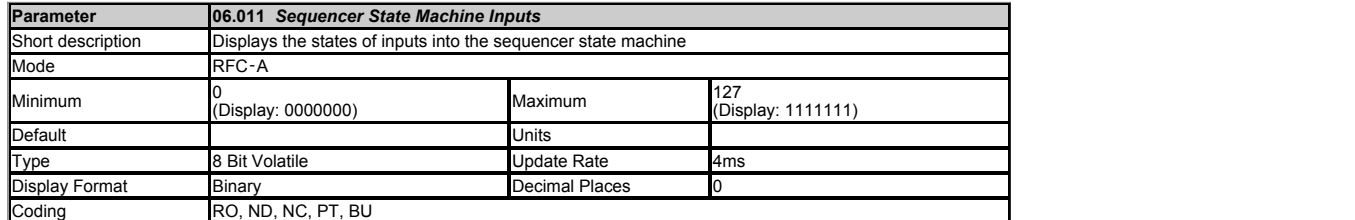

The bits in *Sequencer State Machine Inputs* (06.011) show the state of the inputs to the sequencer state machine as given in the tables below:

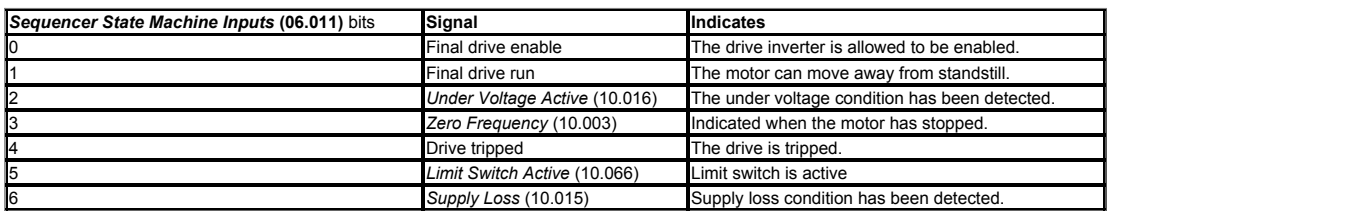

Because of the limited number of segments on drives with an LED display, these drives will indicate the parameter value as a decimal value rather than a binary value.

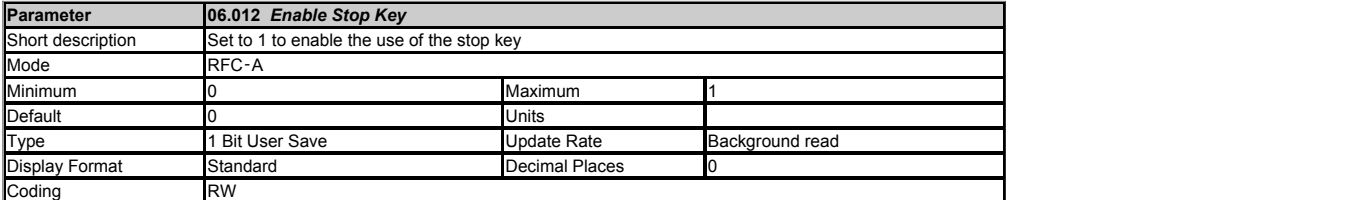

The Stop key can be used to stop the drive if *Enable Stop Key* (06.012) = 1 or Keypad command is selected (see *Reference Selector* (01.014)).

If *Enable Stop Key* (06.012)= 0 and Keypad command is not selected. The Stop key is not active and can be used to initiate a drive reset without stopping the drive from running.

If *Enable Stop Key* (06.012) = 1 or Keypad command is selected, the drive reset can be initiated without stopping the drive by holding the Run key and then pressing the Stop key.

The Stop key is also used to reset the drive from the keypad.

It should be noted that if the drive is tripped and is then reset from any source other than the keypad Stop key then the drive may start immediately under the following conditions:

1. *Enable Sequencer Latching* (06.040) = 0, the Final drive enable is active and one of the sequencer bits (*Run Forward* (06.030), *Run Reverse* (06.032) or *Run* (06.034) is active. 2. *Enable Sequencer Latching* (06.040) = 1, the Final drive enable is active, *Not Stop* (06.039) is active and one of the sequencer bits (*Run Forward* (06.030), *Run Reverse* (06.032) or *Run* (06.034) is active.

The drive sequencer has been designed so that pressing the Stop key, whatever the value of *Enable Stop Key* (06.012) or the Command Selection, does not make the drive state change from<br>stopped to running. As pressing the the drive is tripped and the Stop key is pressed.

- 1. *Run Forward* (06.030) = 0 and *Run Reverse* (06.032) = 0 and *Run* (06.034) = 0\*<br>2. OR *Run Forward* (06.030) = 1 and *Run Reverse* (06.032) = 1 for at least 60ms\*<br>3. OR The Final drive enable = 0<br>4. OR The sequencer i
- 
- 
- 5. OR If *Enable Sequencer Latching* (06.040) = 1, *Not Stop* (06.039) = 0

\* If *Enable Sequencer Latching* (06.040) = 1 then the state of these sequencer bits must be 0 at the output of their latches.

Once the necessary conditions have been met the drive can then be restarted by activating the necessary bits for a normal start.

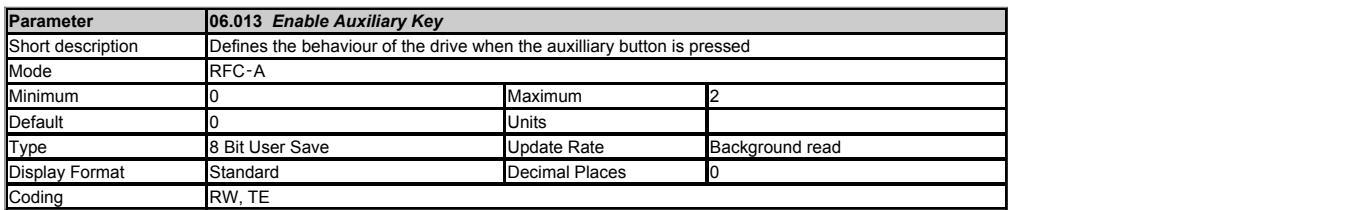

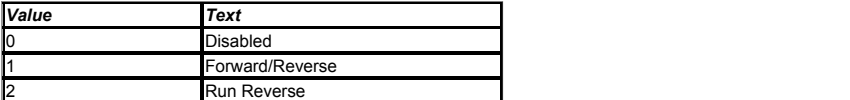

#### Unidrive KI remote keypad only.

If *Reference Selected Indicator (*01.049) = 4 then *Enable Auxiliary Key (*06.013) can be used to enable the Auxiliary key as a reverse key. If *Enable Auxiliary Key (*06.013) = 1 then each time the<br>Auxiliary key is press

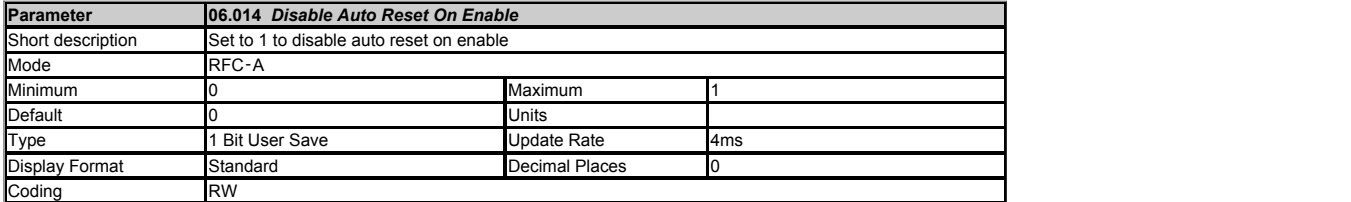

Trips are automatically reset on the application of an enable signal. This feature can be disabled using this parameter if *Disable Auto Reset On Enable* (06.014) = 1.

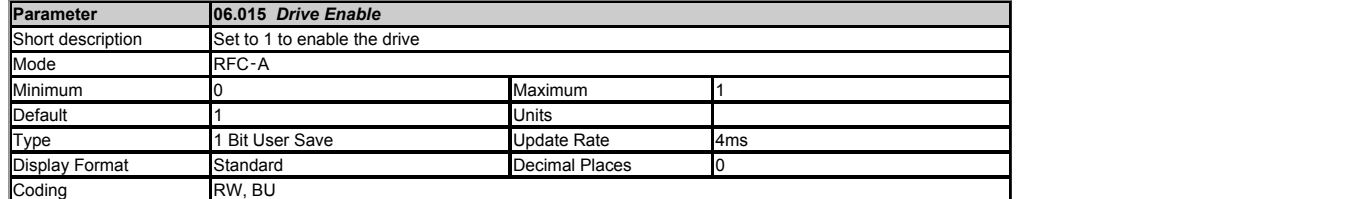

*Drive Enable* (06.015) must be active for the drive to be enabled. See Menu 06.

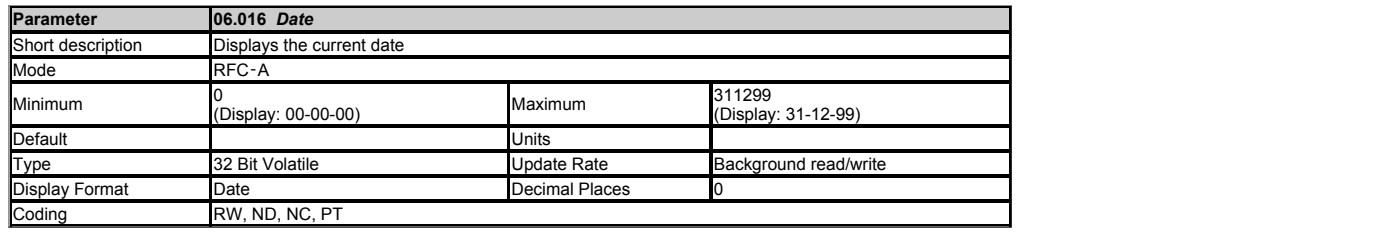

Date (06.016), *Time* (06.017) and *Day Of Week* (06.018) show the date and time as selected by *Date/Time Selector* (06.019). *Date* (06.016) stores the date in dd.mm.yy format regardless of<br>the setting made in *Date Form* 

If when setting the date/time this parameter is being written via comms then the value should be written in standard dd/mm/yy format as described below.

The value of this parameter as seen over comms is as follows.

Value = (day[1..31] x 10000) + (month[1..11] x 100) + year[0..99]

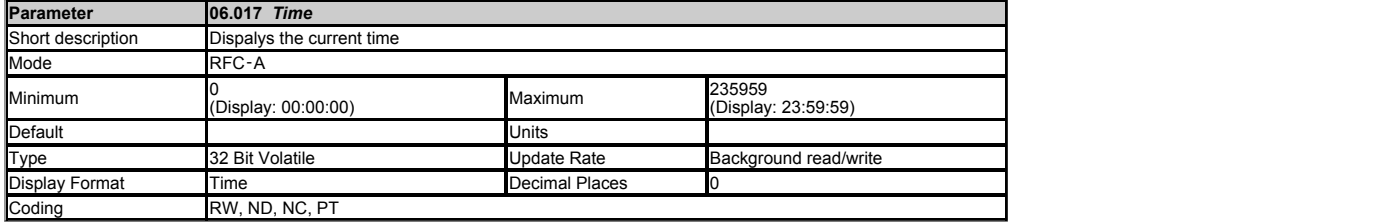

See *Date* (06.016).

The value of this parameter as seen over comms is as follows.

Value = (hour[0..23] x 10000) + (minute[0..59] x 100) + seconds[0..59]

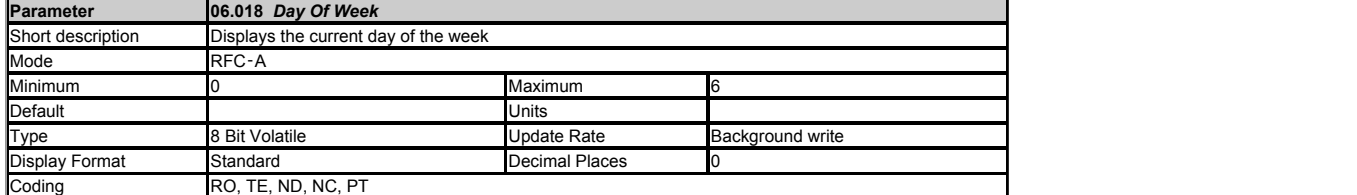

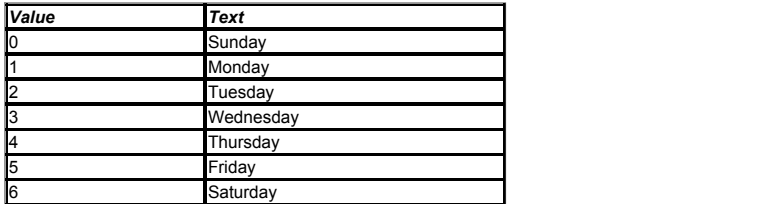

See *Date* (06.016).

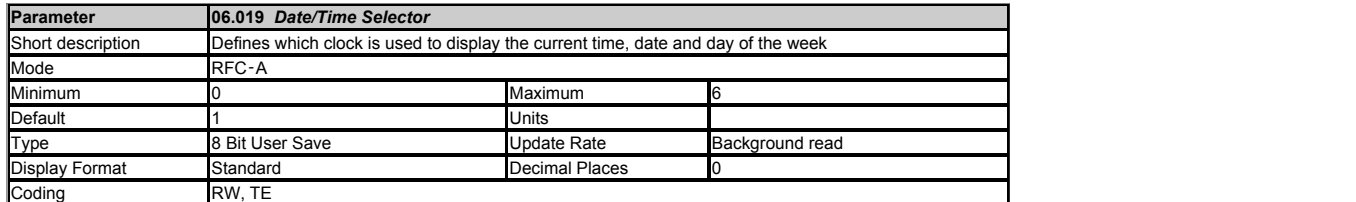

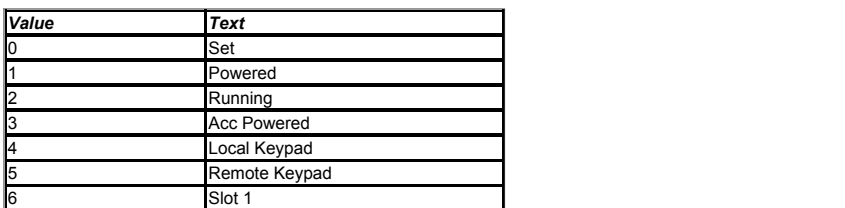

*Date/Time Selector*  (06.019) is used to select the drive date and time as shown in the table below.

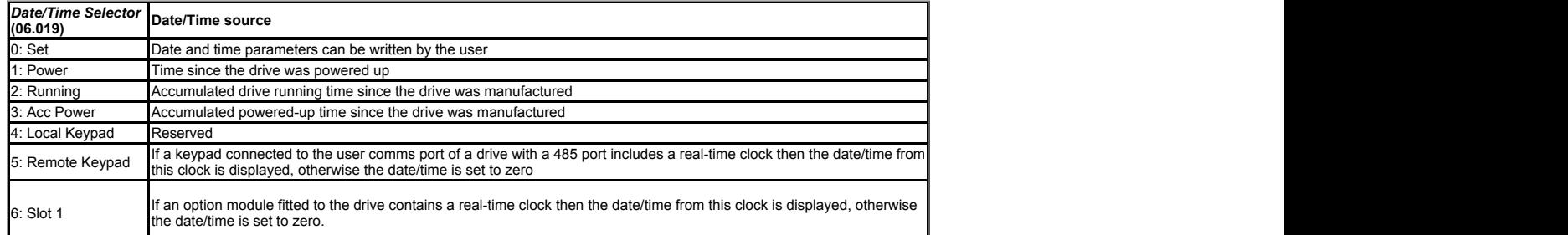

When *Date/Time Selector* (06.019) = 0 the *Date* (06.016) and *Time* (06.017) can be written by the user and the values in these parameters are transferred to the real time clocks in the keypad or any option modules that support this feature that are fitted to the drive. When *Date/Time Selector* (06.019) is changed to any other value, the real time clocks are allowed to run normally<br>again. When *Date/Time Select* that this date and time is used as the initial value for editing. If more than one real time clock is present the date/time from the remote keypad is used, if present, and if not then the date/time from the option module slot.

*Date* (06.016) and *Time* (06.017) are used by the timers in Menu 09 and for time stamping trips. These features will continue to use the originally selected clock even if *Date/Time Selector*<br>(06.019) are set to zero to

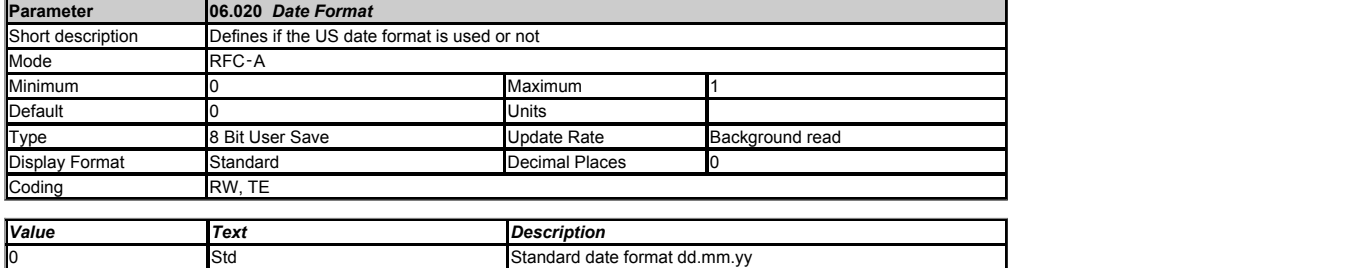

Date Format (06.020) selects the display style for Date (06.016), Timer 1 Start Date (09.035), Timer 1 Stop Date (09.037), Timer 2 Start Date (09.045), Timer 2 Stop Date (09.047) and for the<br>trip time stamping date paramet these parameters if they are read using comms or by a user program.

If *Date Format* (06.020) is 0 then standard format is used and the date is displayed on the keypad as dd.mm.yy and if *Date Format* (06.020) is 1 then US format is used and the date is displayed on the keypad as mm.dd.yy.

US date format mm.dd.yy

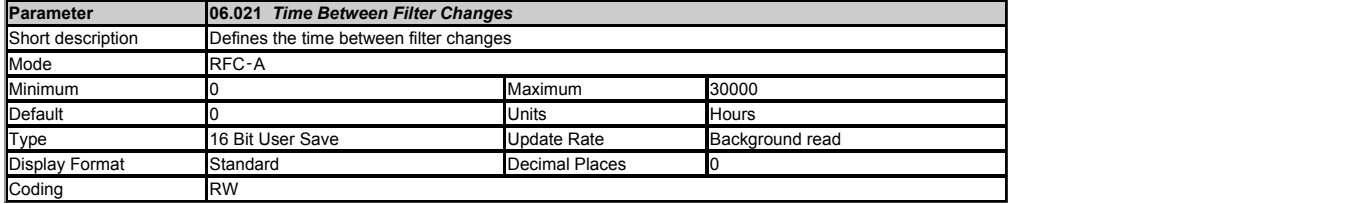

*Time Between Filter Changes* (06.021) should be set to a non-zero value to enable the filter change timer system. Each time *Filter Change Required / Change Done* (06.022) is changed by the user from 1 to 0 the value of *Time Between Filter Changes* (06.021) is copied to *Time Before Filter Change Due* (06.023). For each hour while *Drive Active* (10.002) = 1 the<br>*Time Before Filter Change Due (*06.023) is re

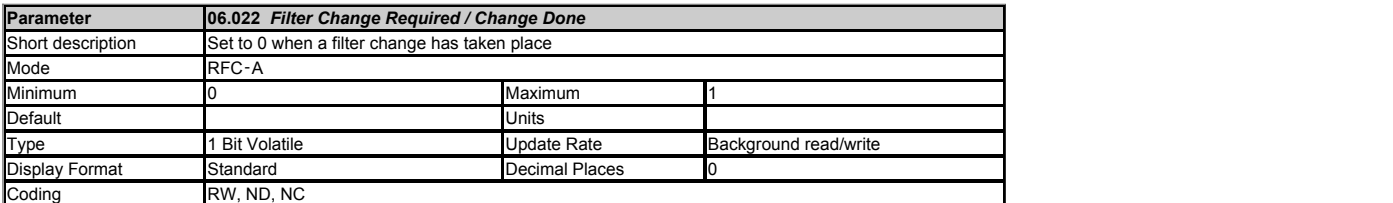

See *Time Between Filter Changes* (06.021).

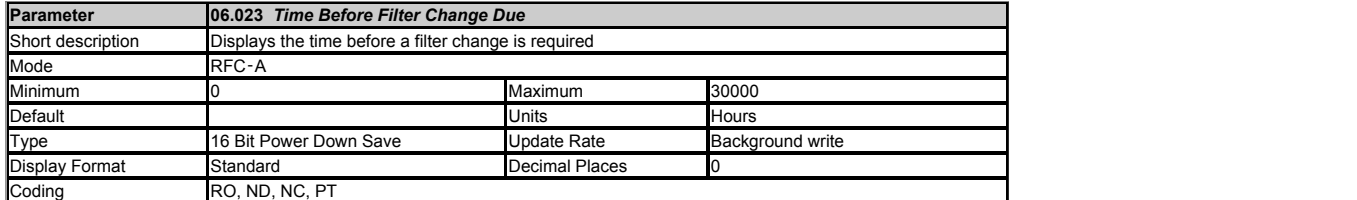

See *Time Between Filter Changes* (06.021).

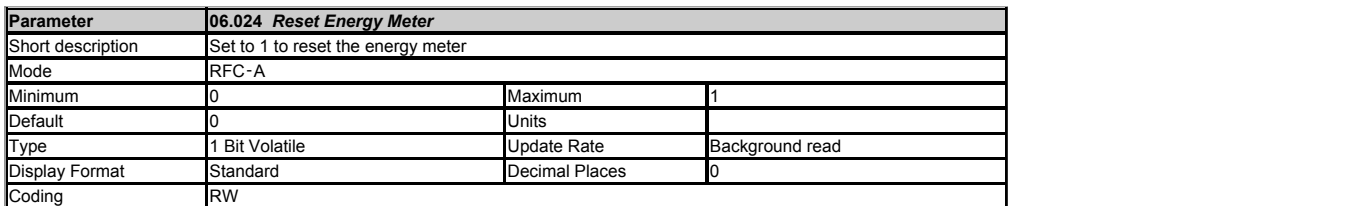

*Energy Meter: MWh* (06.025) and *Energy Meter: kWh* (06.026) accumulate the energy transferred through the drive. A positive energy value indicates net transfer of energy from the drive to the<br>motor. If *Reset Energy Mete* minimum value.

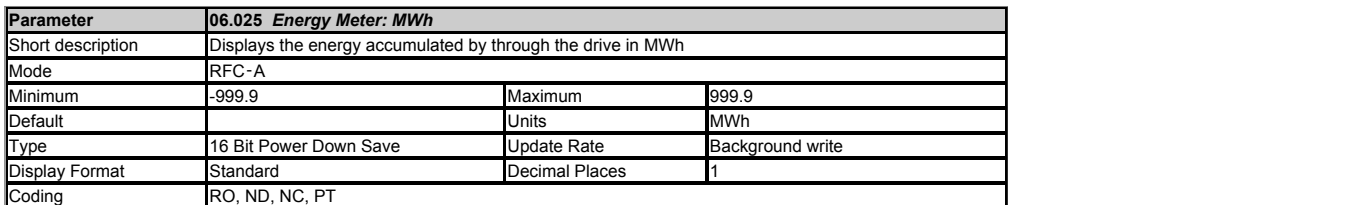

See *Reset Energy Meter* (06.024).

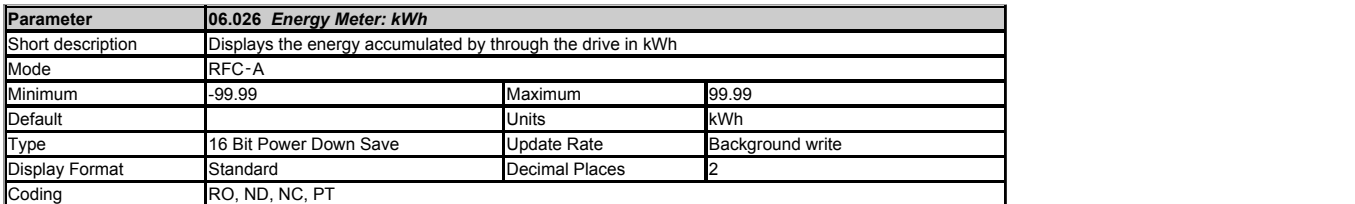

See *Reset Energy Meter* (06.024).

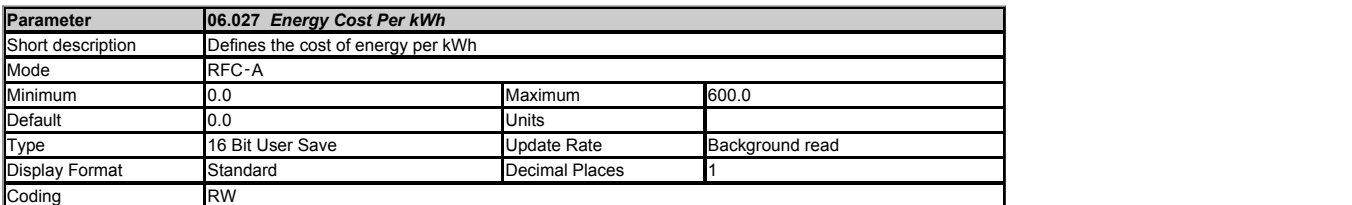

*Running Cost* (06.028) is derived from the *Output Power* (05.003) and the *Energy Cost Per kWh* (06.027) in cost per hour. The sign of *Running Cost* (06.028) is the same as the sign of<br>*Output Power* (05.003).

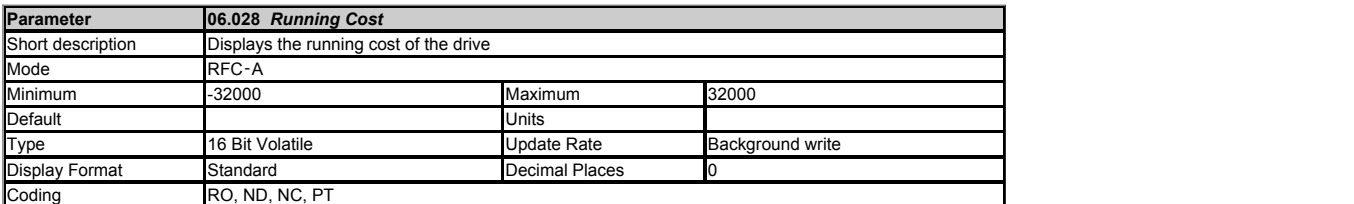

See *Energy Cost Per kWh* (06.027).

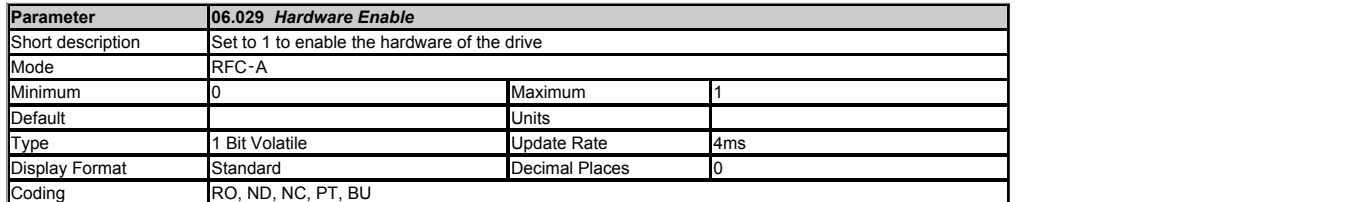

*Hardware Enable* (06.029) normally shows the hardware enable state based on the state of the safe torque off system. However, drive I/O can be routed to *User Enable* (06.038) to reduce the disable time. See description of the enable logic for more details.

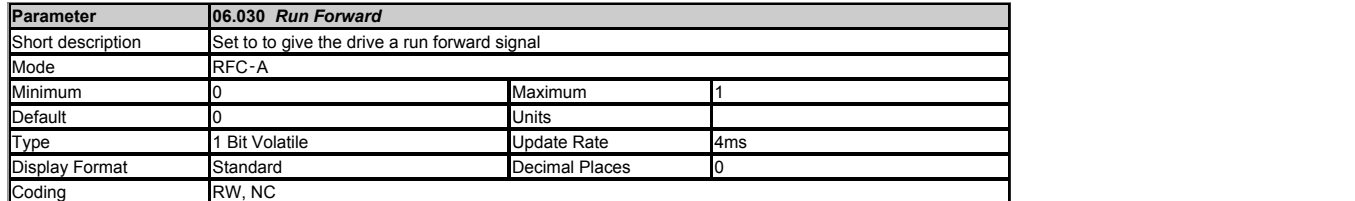

If the command source is not the keypad or the control word (Control Word (06.042)), then Run Forward (06.030) can be used to make the Final drive run active and Reverse Select (01.012) =<br>0, i.e. to make the drive run in t

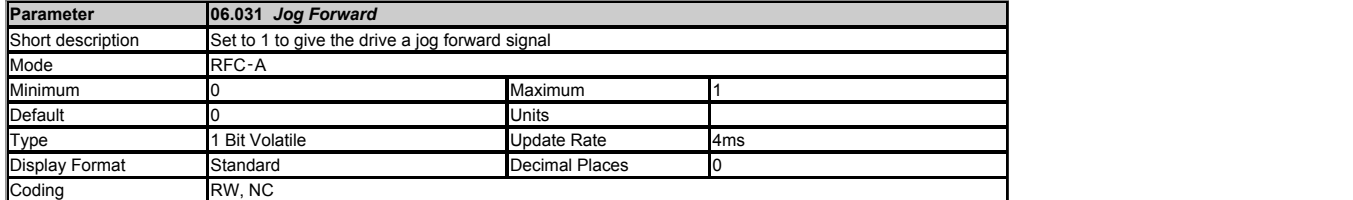

If the command source is not the keypad or the control word (*Control Word* (06.042) ), then *Jog Forward* (06.031) can be used to make the Final drive run active and *Jog Select* (01.013) = 1,<br>i.e. to make the drive run u sequencer logic for more details.

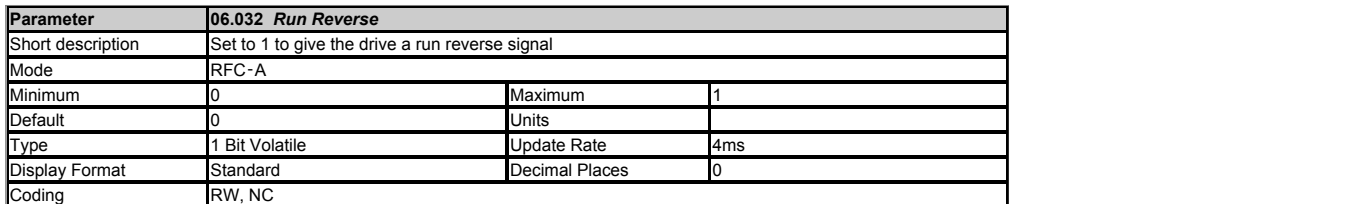

If the command source is not the keypad or the control word ( *Control Word* (06.042) ), then *Run Reverse* (06.032) can be used to make the Final drive run active and *Reverse Select* (01.012) = 1, i.e. to make the drive run in the reverse direction. See description of sequencer logic for more details.

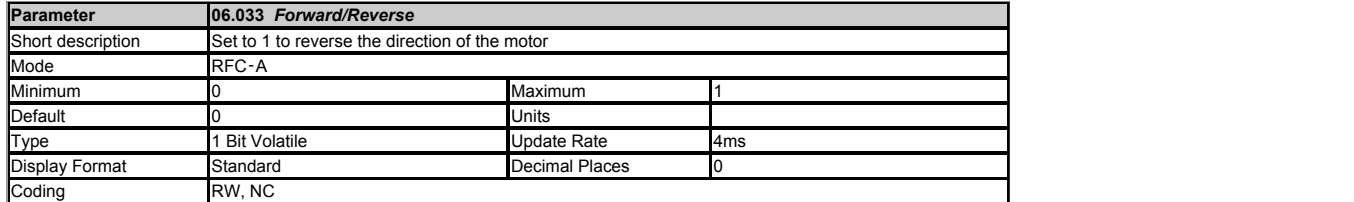

If the command source is not the keypad or the control word ( *Control Word* (06.042) ), then *Forward/Reverse* (06.033) can be used to force the state of *Reverse Select* (01.012). If *Forward/Reverse* (06.033) = 1 then *Reverse Select* (01.012) = 1. If *Forward/Reverse* (06.033) = 0 then *Reverse Select* (01.012) = 0 unless it is set to 1 by the rest of the normal run or jog logic. See description of sequencer logic for more details.

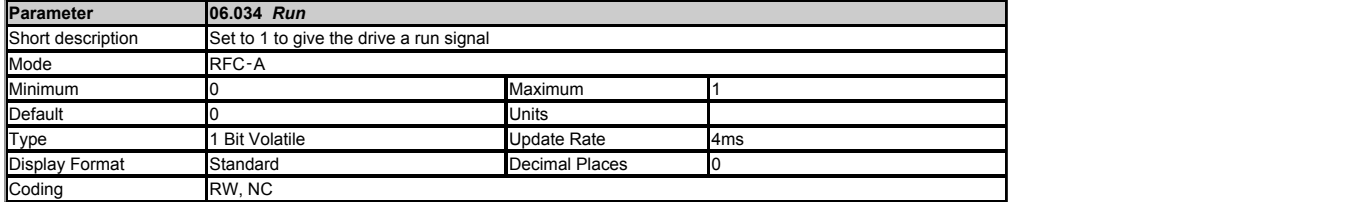

If the command source is not the keypad or the control word (*Control Word* (06.042)), then Run (06.034) can be used to make the Final drive run active, but not to affect the state of<br>Reverse Select (01.012). Normally Run details.

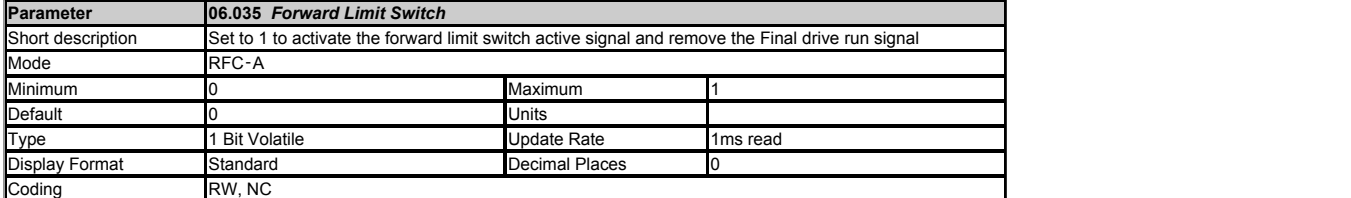

*Forward Limit Switch* (06.035) and *Reverse Limit Switch* (06.036) can be used to activate the Limit switch active signal and remove the Final drive run signal. See description of sequencer logic for more details.

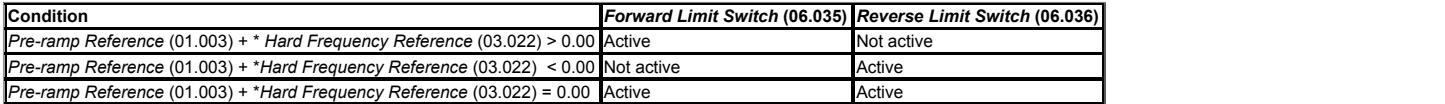

\* If *Hard Frequency Reference Select* (03.023) = 0 then the *Hard Frequency Reference* (03.022) is taken as 0

*Forward Limit Switch* (06.035) and *Reverse Limit Switch* (06.036) operate in a similar way to Open loop mode when Limit switch active becomes active. If *Limit Switch Stop Mode* (06.002) = 0<br>the motor is stopped without

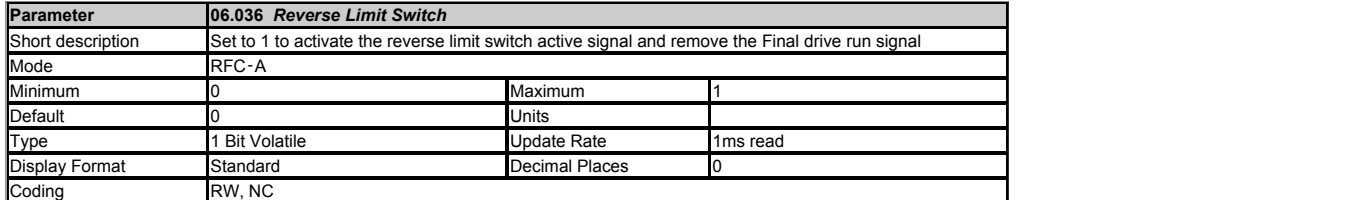

See *Forward Limit Switch* (06.035).

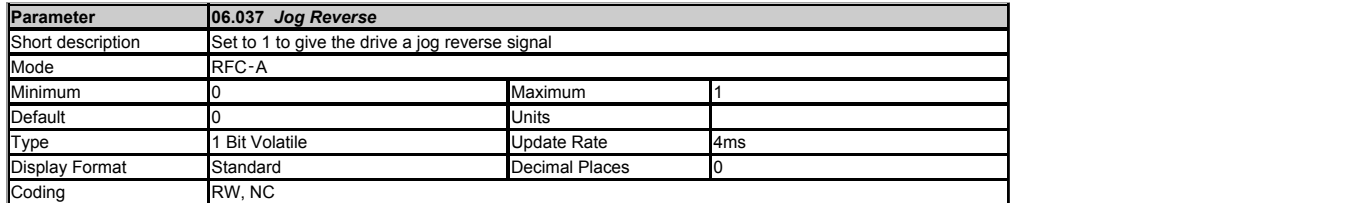

If the command source is not the keypad or the control word ( *Control Word* (06.042) ), then *Jog Reverse* (06.037) can be used to make the Final drive run active, *Jog Select* (01.013) = 1 and<br>*Reverse Select (*01.012) =

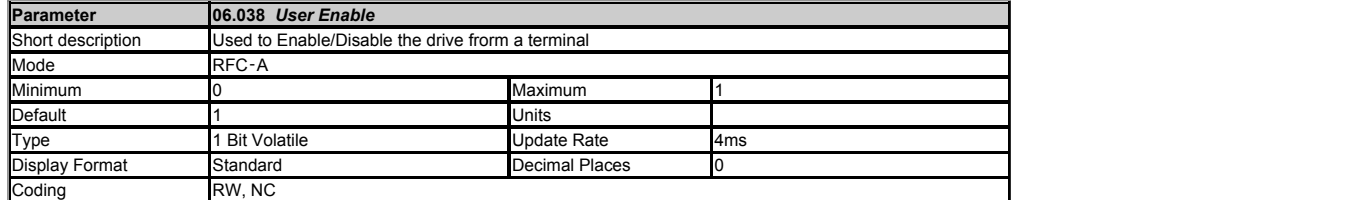

This parameter is ANDed with the STO logic to produce the combined *Hardware Enable* (06.029). A user must set this parameter as a destination from a digital input. The logic value of this<br>parameter will be set to 1 if it

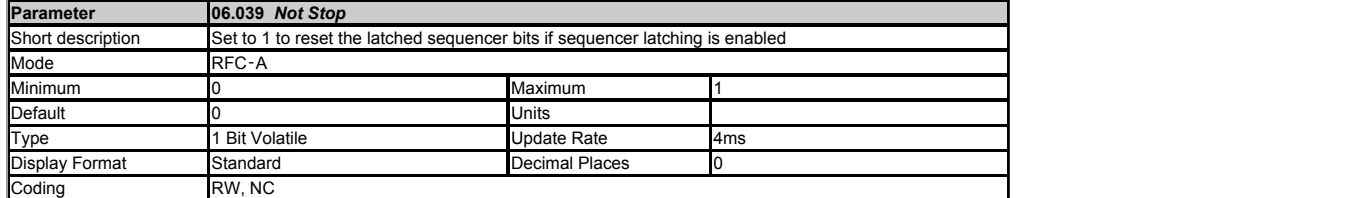

If *Enable Sequencer Latching* (06.040) = 1 then the sequencer bits can be latched. *Not Stop* (06.039) should be used to reset the latched sequencer bits. If *Not Stop* (06.039) = 1 then the<br>sequencer bits can be latched. logic for more details.

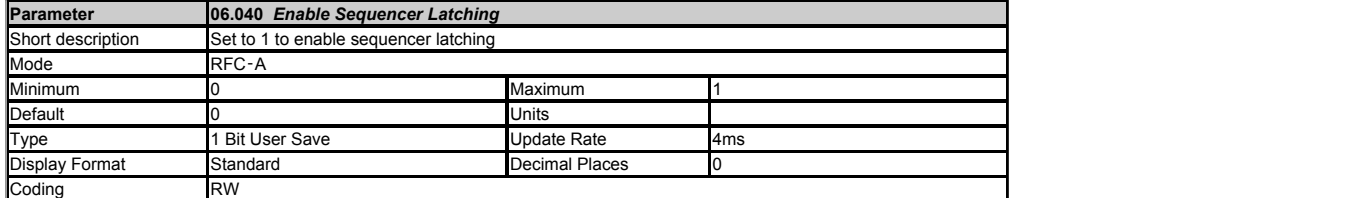

See *Not Stop* (06.039).

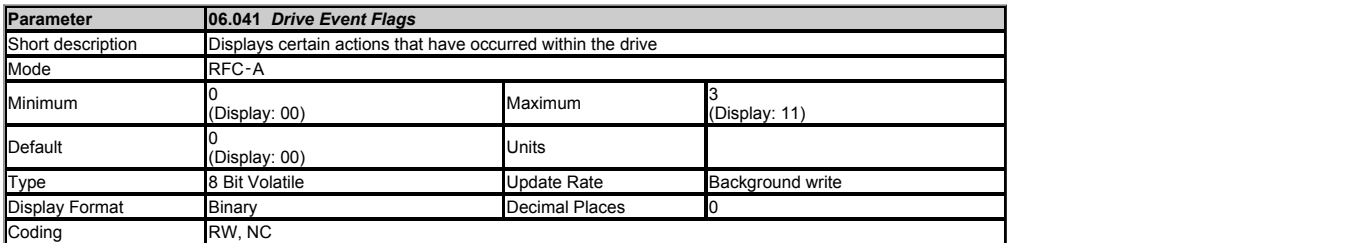

*Drive Event Flags* (06.041) indicates that certain actions have occurred within the drive as described below.

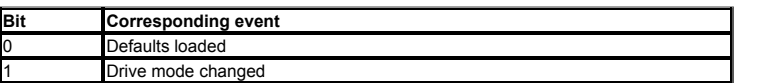

Because of the limited number of segments on drives with an LED display, these drives will indicate the parameter value as a decimal value rather than a binary value.

**Bit 0: Defaults loaded**<br>The drive sets bit 0 when defaults have been loaded and the associated parameter save has been completed. The drive does not reset this flag except at power-up.

**Bit 1: Drive mode changed**

The drive sets bit 1 when the drive mode has changed and the associated parameter save has been completed. The drive does not reset this flag except at power-up.

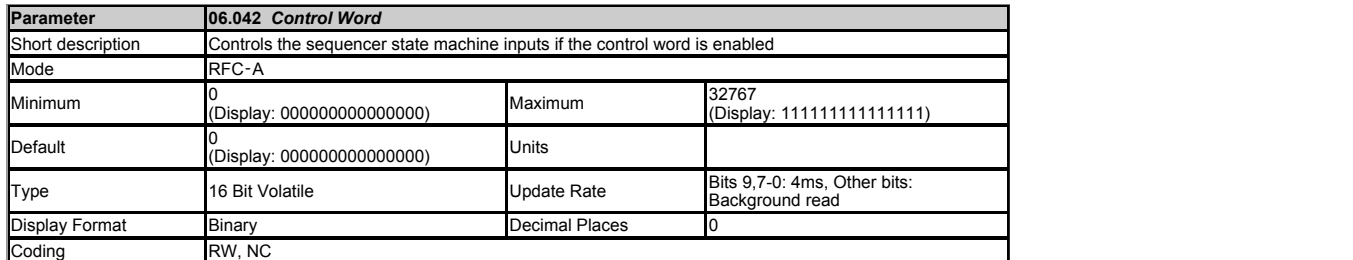

If *Control Word Enable* (06.043) = 0 then *Control Word* (06.042) has no effect. If *Control Word Enable* (06.043) = 1 the bits in *Control Word* (06.042) are used instead of their corresponding parameters or to initiate drive functions as shown in the table below:

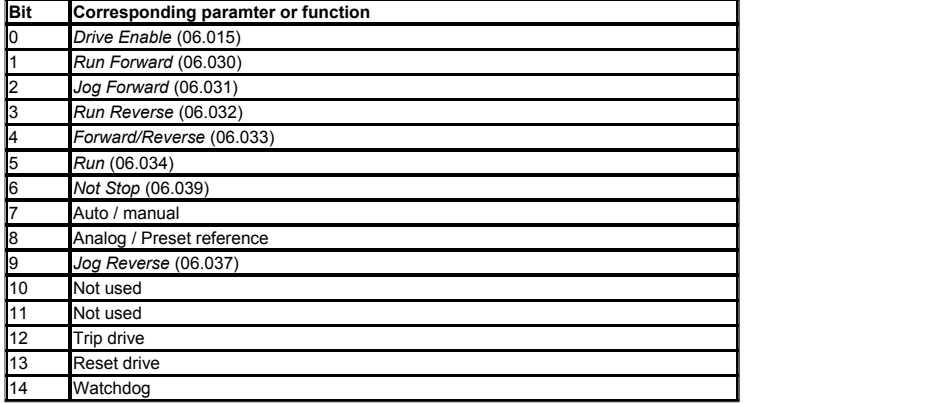

Because of the limited number of segments on drives with an LED display, these drives will indicate the parameter value as a decimal value rather than a binary value.

#### **Bits 0-7 and bit 9: Sequencer control**

When Auto/manual bit (bit7) = 1 then bits 0 to 6 and bit 9 of the *Control Word* (06.042) become active. The equivalent parameters are not modified by these bits, but become inactive when the<br>equivalent bits in the *Contro* 

**Bit 8: Analogue/preset reference**<br>The state of Analogue/Preset Reference (bit 8) is written continuously to *Reference Select Flag 2* (01.042). With default drive settings (i.e*. Reference Selector* (01.014) = 0) this sel parameter is undefined.

#### **Bit 10 and bit 11: Not used**

The values of these bits have no effect on the drive.

#### **Bit 12: Trip drive**

If bit 12 = 1 then a *Control Word* trip is repeatedly initiated. The trip cannot be cleared until bit 12 = 0.

**Bit 13: Reset drive** If bit 13 is changed from 0 to 1 a drive reset is initiated. Bit 13 does not modify *Drive Reset* (10.033).

**Bit 14: Watchdog**<br>A watchdog system can be enabled or serviced each time bit 14 is changed from 0 to 1. Once bit 14 has been changed from 0 to 1 to enable the watchdog, this must be repeated every 1s or<br>else a *Watchdog*

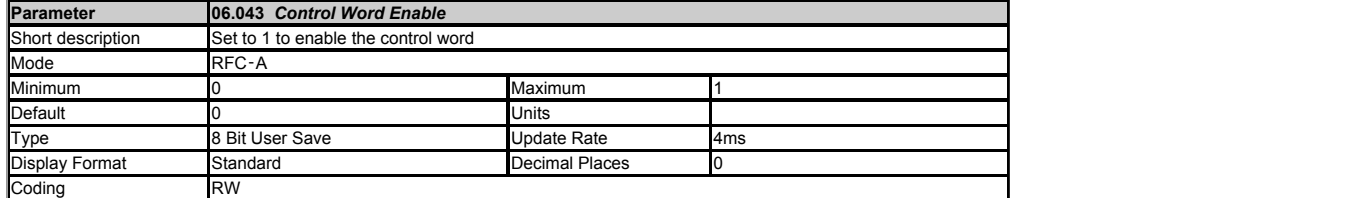

See *Control Word* (06.042).

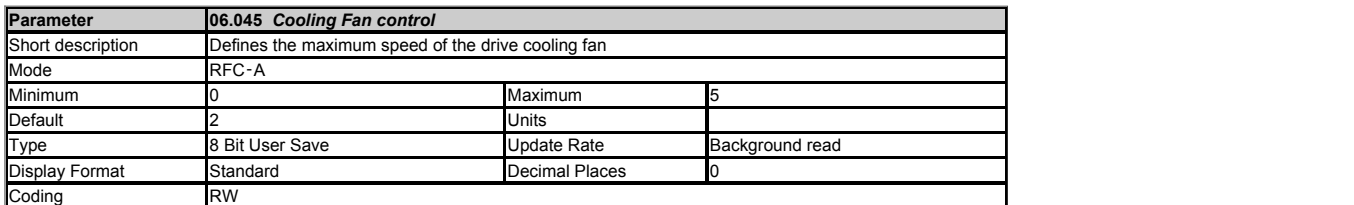

Note: Size 1 drives only have a single fan speed and so some of the operational modes are not available.

If *Cooling Fan control* (06.045) = 0 the cooling fan in the drive is off.

Some option modules consume more power than others and so if one of the higher power consumption modules is fitted to the drive, the drive will trip *OHt Control* if *Stack Temperature* (07.004) is above an internally set threshold (drive power rating dependant), and the option module will be forced to go into standby.

If *Cooling Fan control* (06.045) = 1 the cooling fan in the drive is forced to run at full speed.

lf Cooling Fan control (06.045) = 2 the cooling fan in the drive is controlled by the values of *Stack Temperature* (07.004) and C*urrent Magnitude* (04.001) . The fan will run at full speed for at<br>least 20 seconds if *Sta* of *Drive current rating* (11.068), otherwise the cooling fan is off. If neither of the above conditions are causing the fan to run, the fan will run at low speed if one of the higher power consumption<br>option modules is fi threshold.

If *Cooling Fan control* (06.045) = 3 is the same as *Cooling Fan control* (06.045) = 2 but the cooling fan never turns off but runs at low speed when full speed is not being called for. This mode is not available on size 1 and so if selected, mode 2 is used instead.

If Cooling Fan control (06.045) = 4 the cooling fan in the drive is at low speed continuously. This mode is not available on size 1 and so if selected, mode 1 is used instead.

If *Cooling Fan control* (06.045) = 5 is the same as *Cooling Fan control* (06.045) = 2 but with an additional lower temperature threshold that causes the fan to run at low speed if S*tack Temperature* (07.004) is above the lower threshold - "theatre mode". In some applications this may prevent the fan running at full speed and so keep the audible noise down to a<br>minimum. This mode is not available on

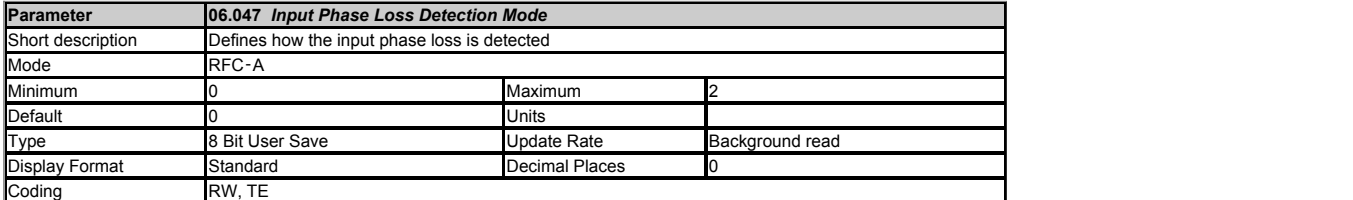

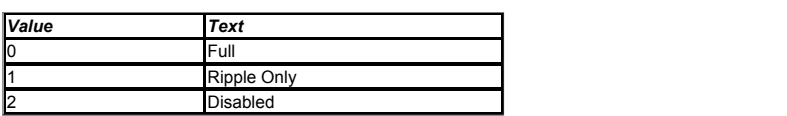

Input phase loss is detected by monitoring the d.c. link voltage ripple which increases with load. When compared to normal operation, if an input phase is missing or there is excessive input<br>phase imbalance the d.c. link r

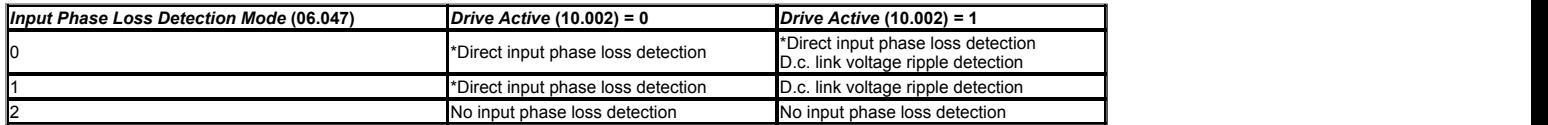

\*Frame sizes 8 and above

Input phase loss detection can be disabled when the drive is required to operate from a d.c. supply connected to the d.c. link or from a single phase supply. If the drive operates from a single<br>phase supply or a supply wit

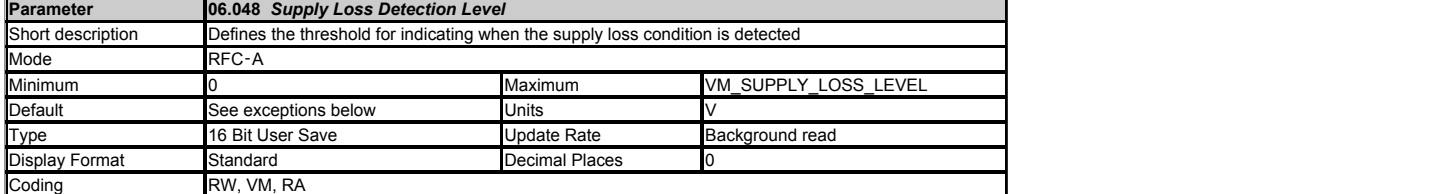

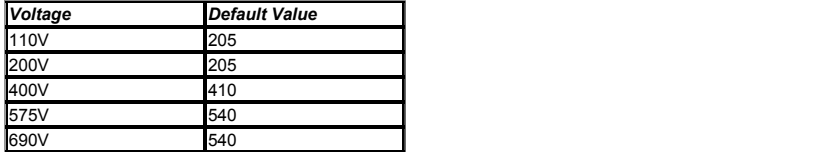

Defines the threshold for indicating when the supply loss condition is detected.

The threshold can be adjusted to higher levels using this parameter. If the value is reduced below the default value the default value is used by the drive. If the level is set too high so that supply loss detection becomes active under normal operating conditions, the motor will coast to a stop.

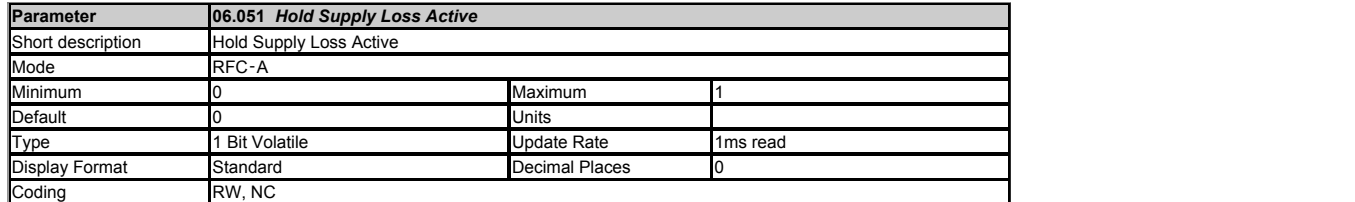

If supply loss is detected (i.e. Supply Loss (10.015) = 1) or Hold Supply Loss Active (06.051) = 1 the supply loss indication and the action taken on supply loss will be active. For<br>example, Hold Supply Loss Active (06.051 through mode is being used until the input system is ready to provide power. This can allow for the charge system in an external rectifier to complete the charging, or it can allow a Regen system to become synchronised.

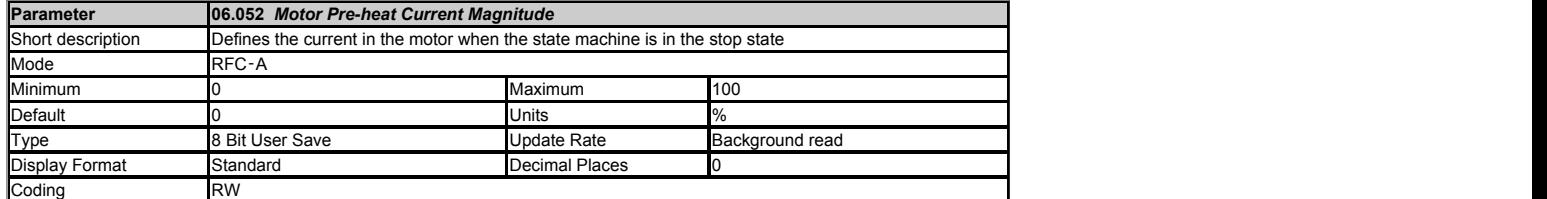

See *Hold Zero Frequency* (06.008).

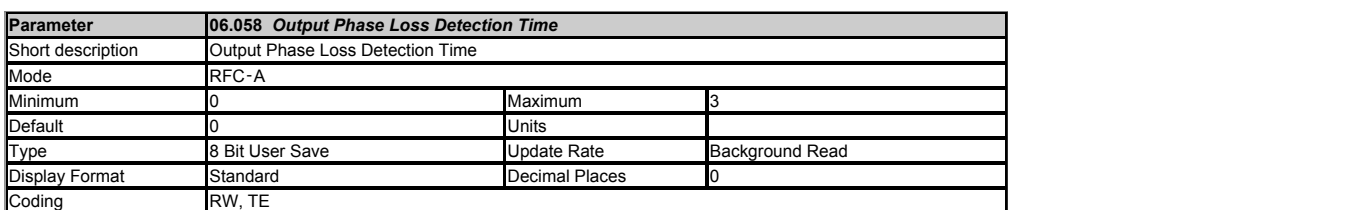

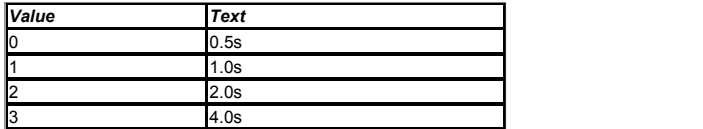

See *Output Phase Loss Detection Enable* (06.059).

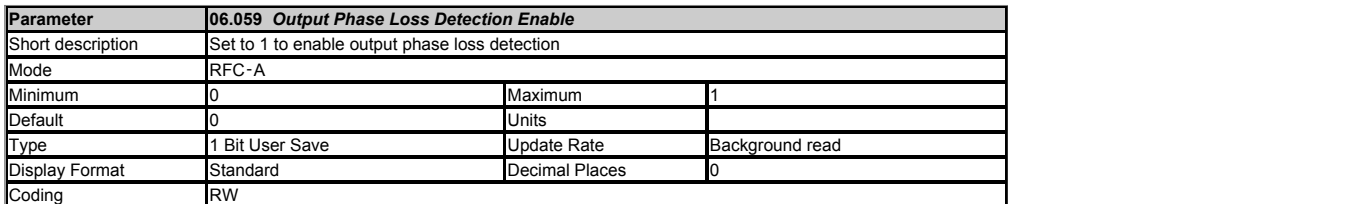

Output phase loss detection can be used to detect a disconnected motor phase if *Output Phase Loss Detection Enable* (06.059) is set to a non-zero value.

### **0: Disabled**

Output phase loss detection is not active.

**1: Enabled**<br>A test is carried out each time the drive is enabled to run to check if all three phases are connected. If the test fails an *Out Phase Loss.*X trip is initiated where X indicates which phase is not<br>connected

A test is also carried out while the drive is running. If the drive output frequency is above 4Hz and a phase is disconnected for the time specified by *Output Phase Loss Detection Time* (06.058) then a *Out Phase Loss*.4 trip is initiated. It should be noted that if the motor is operating at high speed and flux weakening is active so that the magnetising current is below half the rated level<br>then output phase loss before output phase loss is detected.

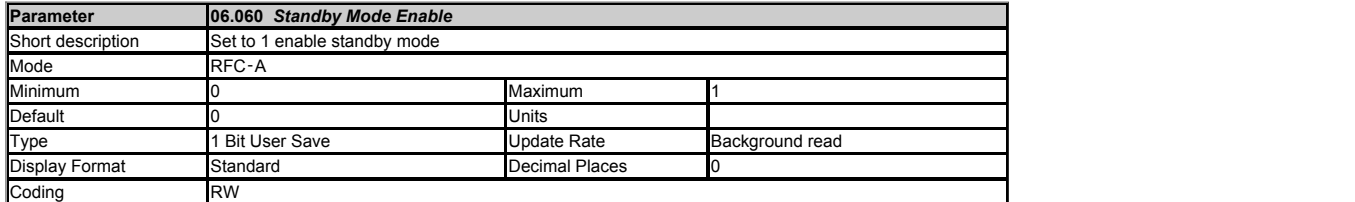

If *Standby Mode Enable* (06.060) = 1 then the drive will go into the standby power state 20 seconds after the last key press and whenever *Drive Active* (10.002) = 0. In this state the LED on the front of the drive flashes 0.25s on and 2s off. And the following actions are taken as defined by the *Standby Mode Mask* (06.061). Actions are enabled by setting the appropriate bit to 1.

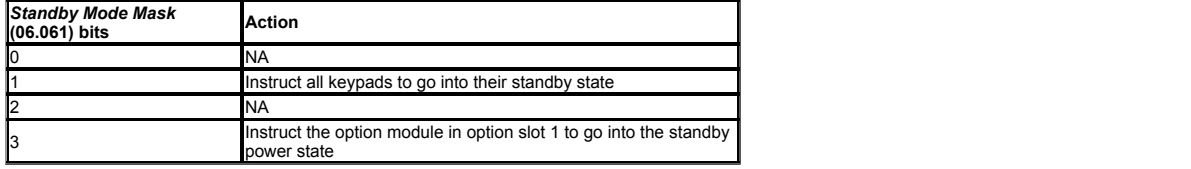

Because of the limited number of segments on drives with an LED display, these drives will indicate the parameter value as a decimal value rather than a binary value.

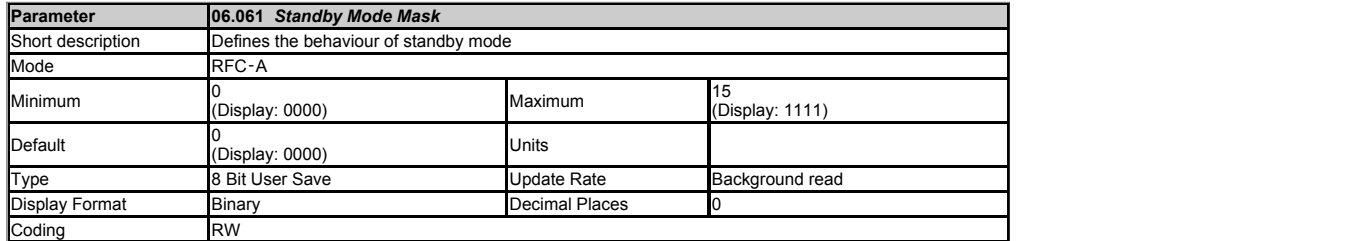

See *Standby Mode Enable* (06.060).

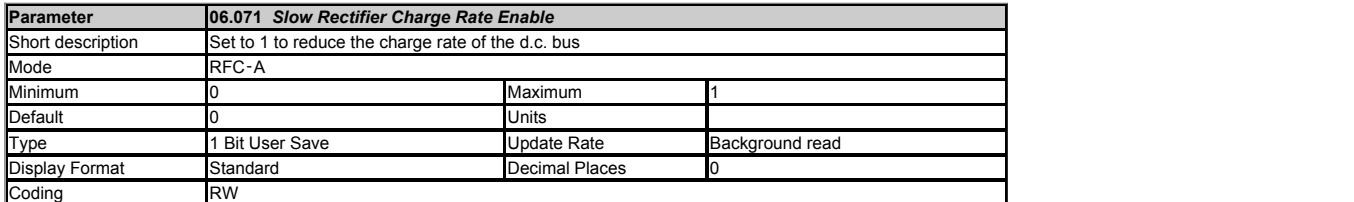

For Frame size 07 and larger, which use a d.c. link charge system based on a half controlled thyristor input bridge, the rate at which the d.c. link is charged can be reduced by setting Slow Rectifier Charge Rate Enable (06.071) to one. This will reduce the charging current which may be required if significant additional capacitance is added to the d.c. link to prevent rupturing of input fuses.

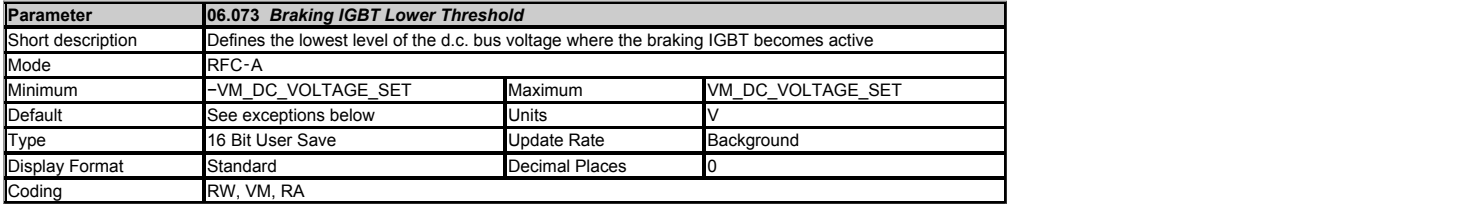

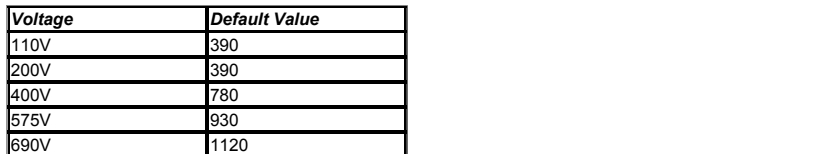

*Braking IGBT Lower Threshold* (06.073) defines the lowest level of *D.c. Link Voltage* (05.005) where the braking IGBT will become active and *Braking IGBT Upper Threshold* (06.074) defines<br>the level of *D.c. Link Voltage* 

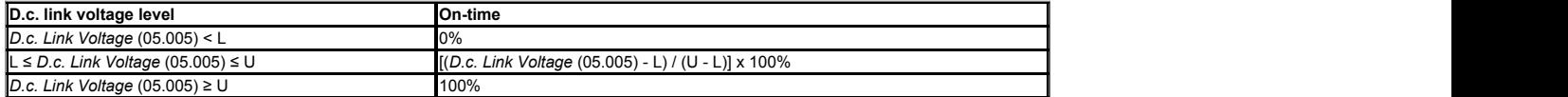

As the *D.c. Link Voltage* (05.005) rises above the lower threshold the braking IGBT is active with an on/off ratio of 1/100. As the voltage rises further, the on/off ratio increases until at the upper threshold the braking IGBT is on continuously. The upper and lower voltage threshold can be set up so that braking resistors in drives with parallel connected d.c. links will share the braking<br>load. load. **In the case of the case of the case of the case of the case of the case of the case of the case of the c** 

If *Braking IGBT Lower Threshold (*06.073) ≥ *Braking IGBT Upper Threshold (*06.074) then the braking IGBT is off when *D.c. Link Voltage (*05.005) *Braking IGBT Upper Threshold (*06.074) and<br>on if *D.c. Link Voltage (*05 are equal to the braking thresholds in Commander SK.

Unless sharing between braking resistors is required the braking thresholds do not normally need to be adjusted. Care should be taken when reducing the thresholds because if either threshold<br>is below the maximum value of t

The list below gives conditions that will disable the braking IGBT:

- 1. *Braking IGBT Upper Threshold* (06.074) = 0, or *Low Voltage Braking IGBT Threshold Select* (06.076) = 1 and *Low Voltage Braking IGBT Threshold* (06.075) = 0.
- 
- 
- 
- 2. The drive is in the under-voltage state.<br>3. A priority 1, 2 or 3 trip is active.<br>4. There is a fault in the control system power supply.<br>5. The hardware or software over-temperature systems indicate that the braking res
- 

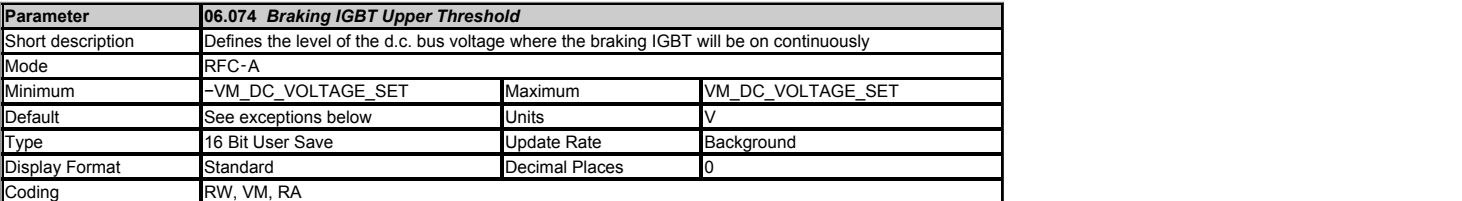

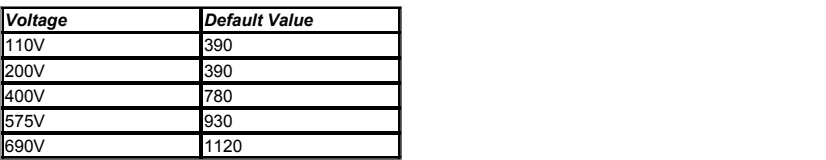

See *Braking IGBT Lower Threshold* (06.073).

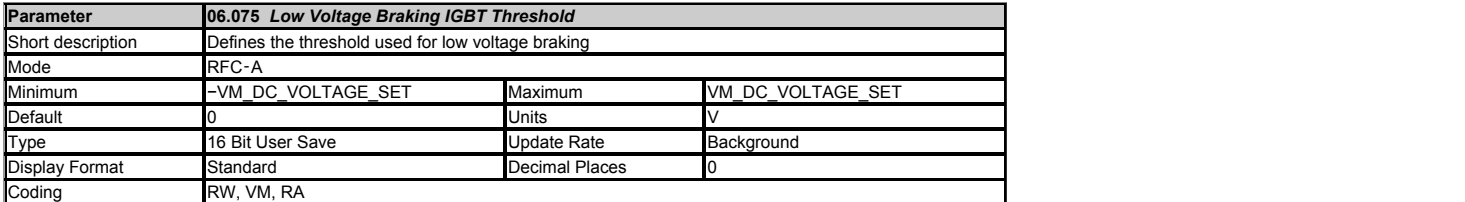

If *Low Voltage Braking IGBT Threshold Select* (06.076) = 0 the normal thresholds are used. If *Low Voltage Braking IGBT Threshold Select* (06.076) = 1 then Low Voltage Braking IGBT Threshold (06.075) is used for both upper and lower thresholds. This allows a different braking threshold to be set for low voltage operation.

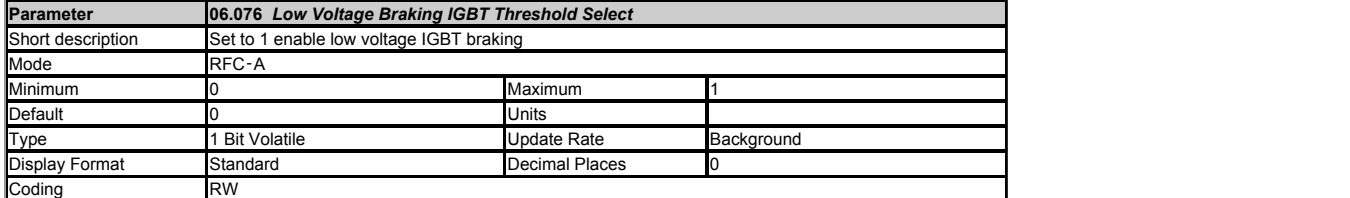

See *Low Voltage Braking IGBT Threshold* (06.075)

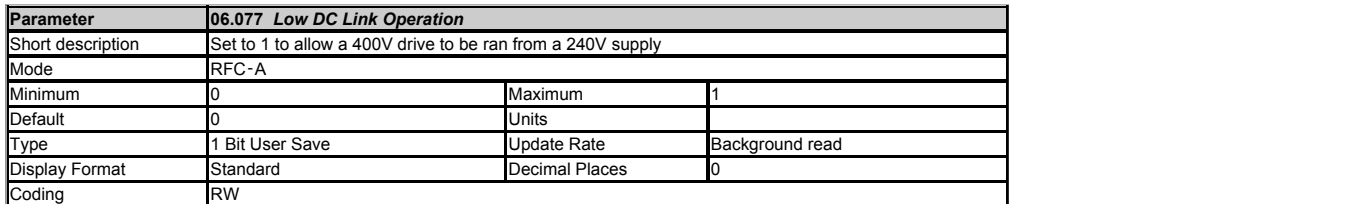

On the 400V product setting this bit will enable the drive to run from a 240VAC input. Low DC Link Operation is enabled when *Low DC Link Operation* (06.077) is set to one. See figure below.

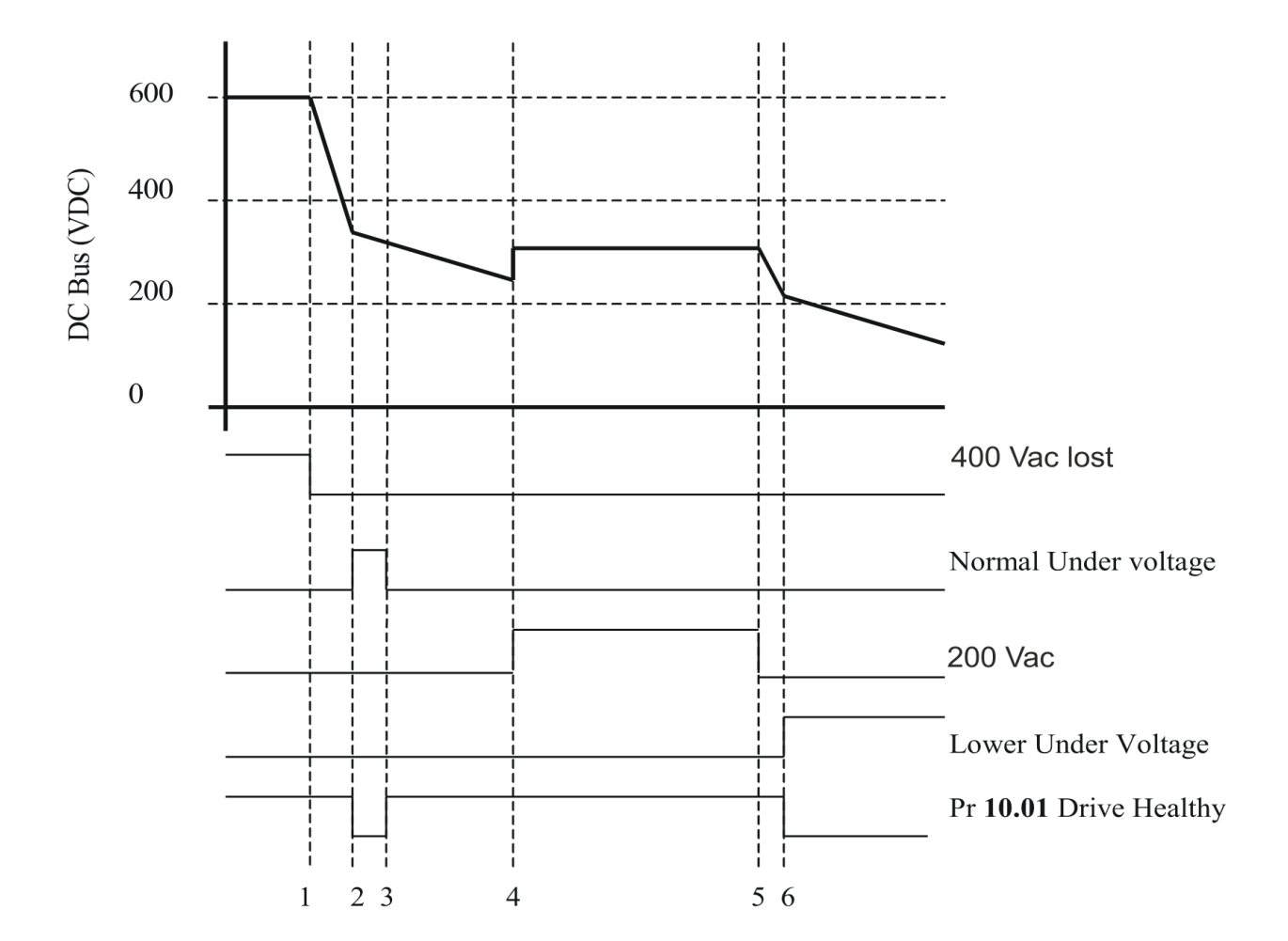

- 1. The mains AC supply is removed.
- 2. The drive trips UU. Power down parameters are saved
- After the power down parameters are saved the UU trip is cleared. Drive will operate  $\overline{3}$ . normally with the lower UU level set.
- $\overline{4}$ . Back up AC supply is applied.
- 5. Back up AC supply is removed.
- Drive trips UU. Power down parameters are not saved. 6.

Note If the DC voltage is greater than 425VDC after 3 the UU level will return to normal.

*Low AC Alarm* (10.107) is displayed from step 2 on the figure above.

The functionality described for *Low DC Link Operation* (06.077) is supported across Frames 02-09. For Frames 05 and above, the minimum supply voltage supported is 330V DC (233VAC RMS)

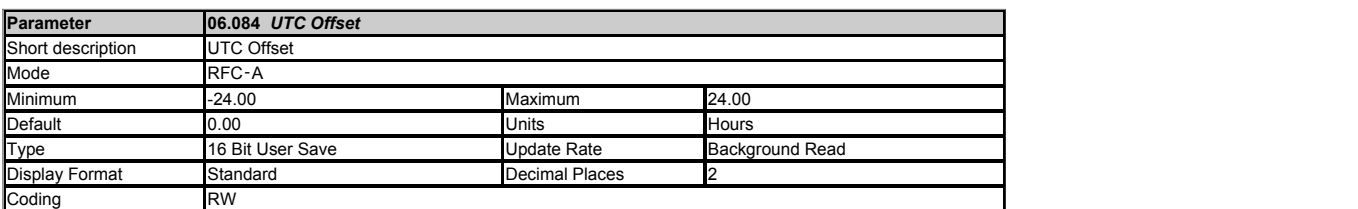

*UTC Offset* (06.084) is an offset, specified in hours, applied to the selected clock source (see *Date/Time Selector*  (06.019)). This could be used for time zone offsets etc. The offset will be applied to the time obtained from the selected clock source, in addition to any offset already applied to the time from that source.

# **Menu 7 Single Line Descriptions −** *Analog I/O*

Mode: RFC‑A

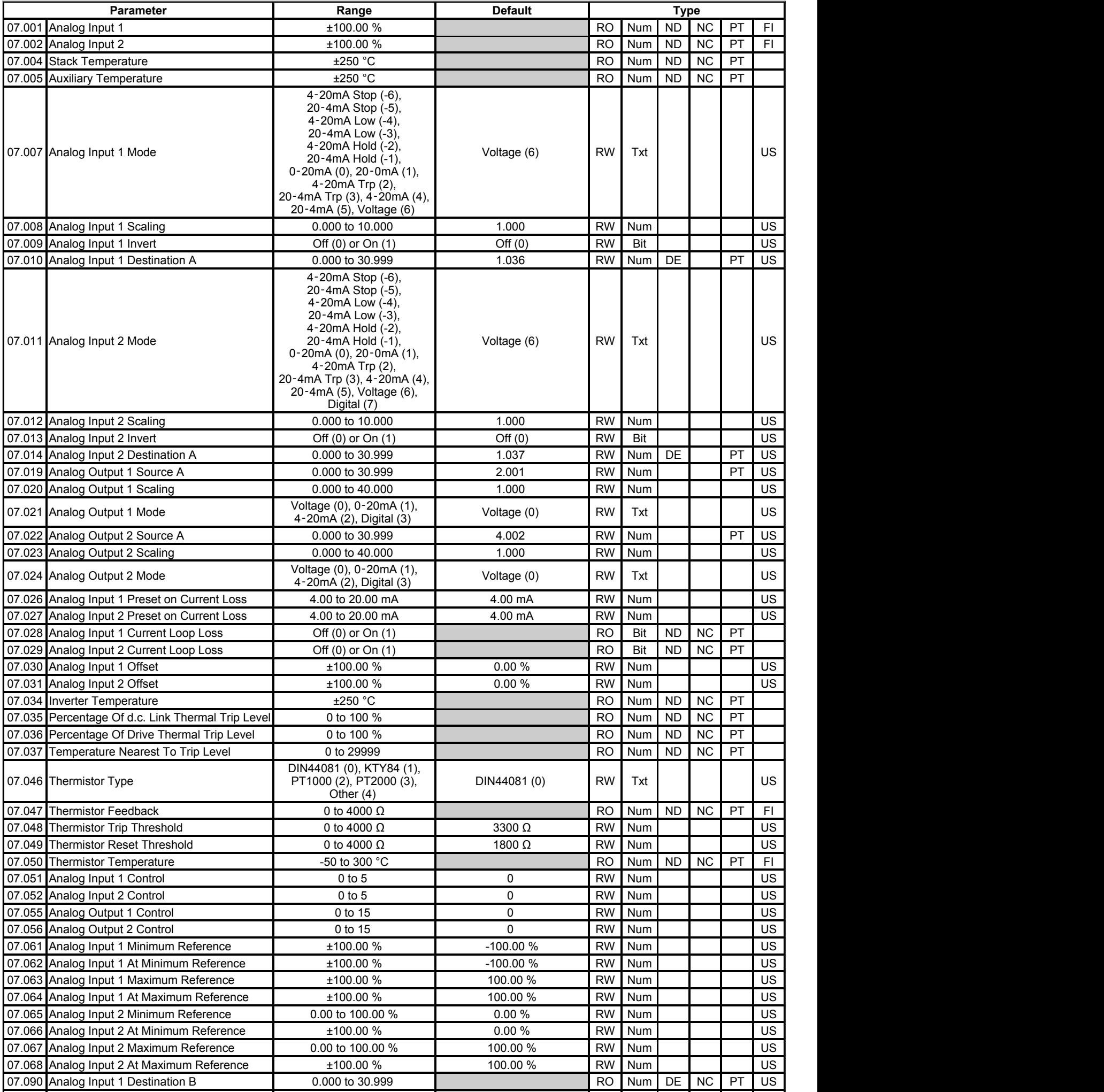

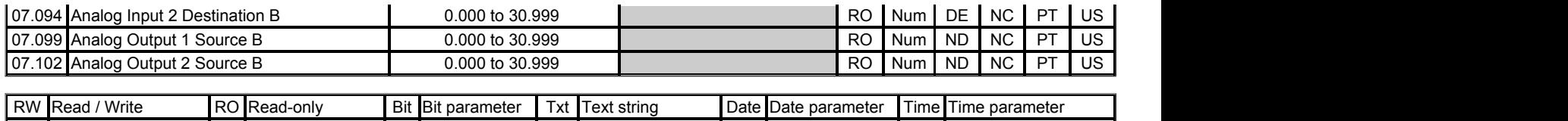

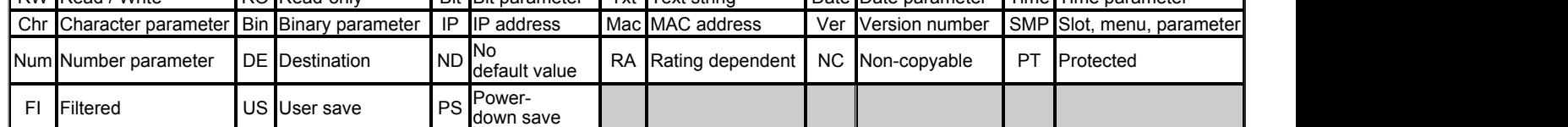

# **Menu 7 −** *Analog I/O*

Mode: RFC‑A

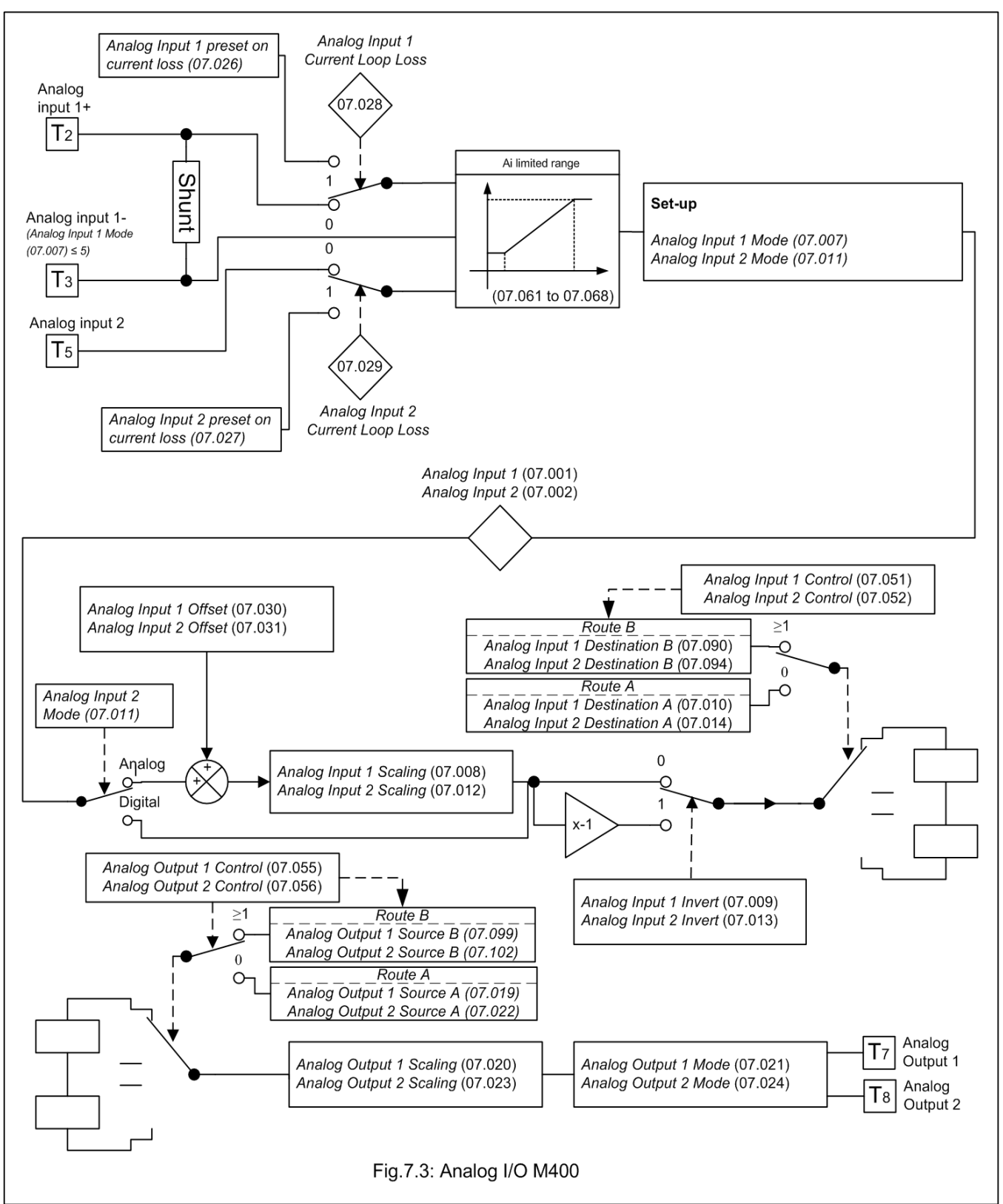
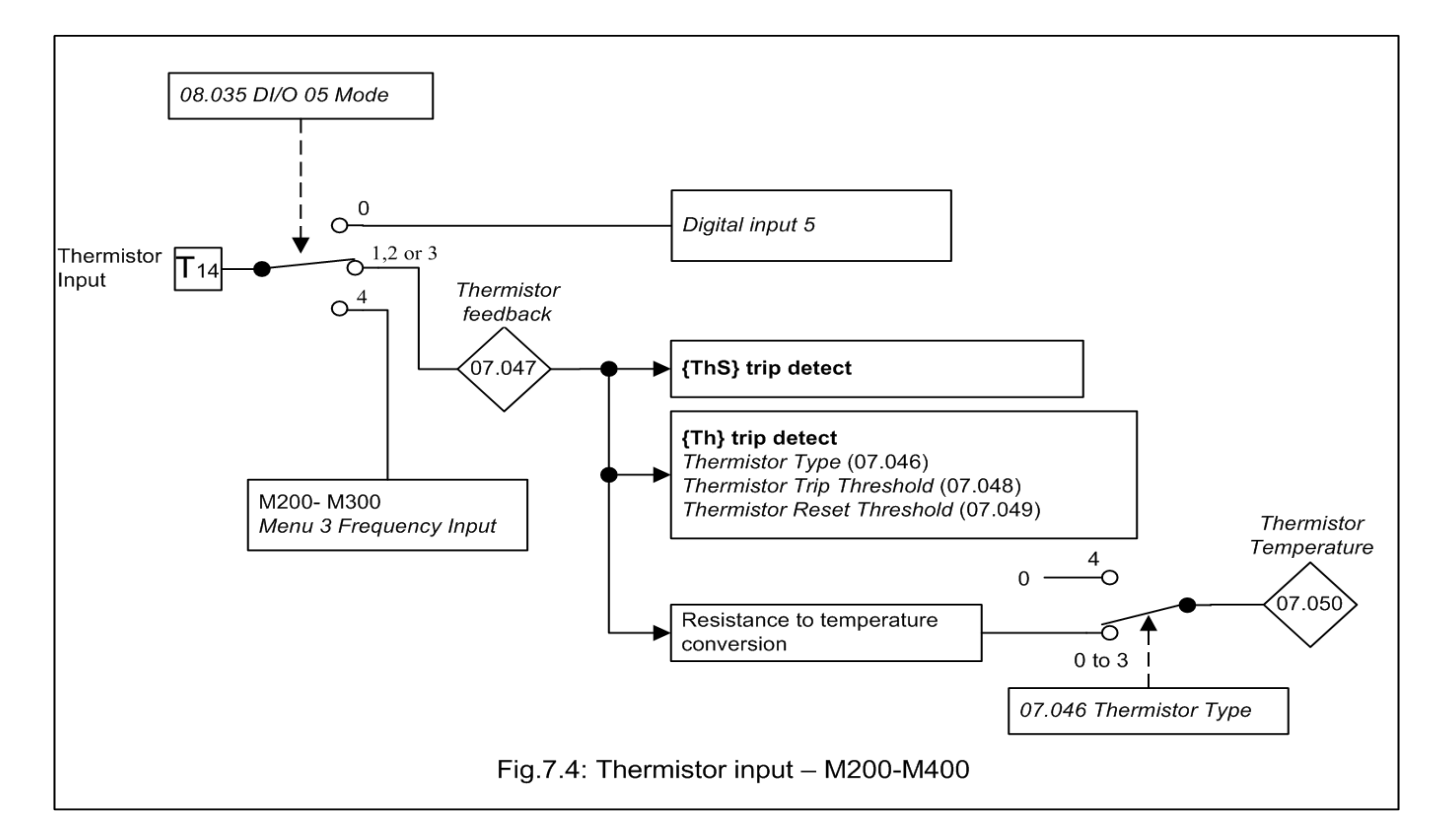

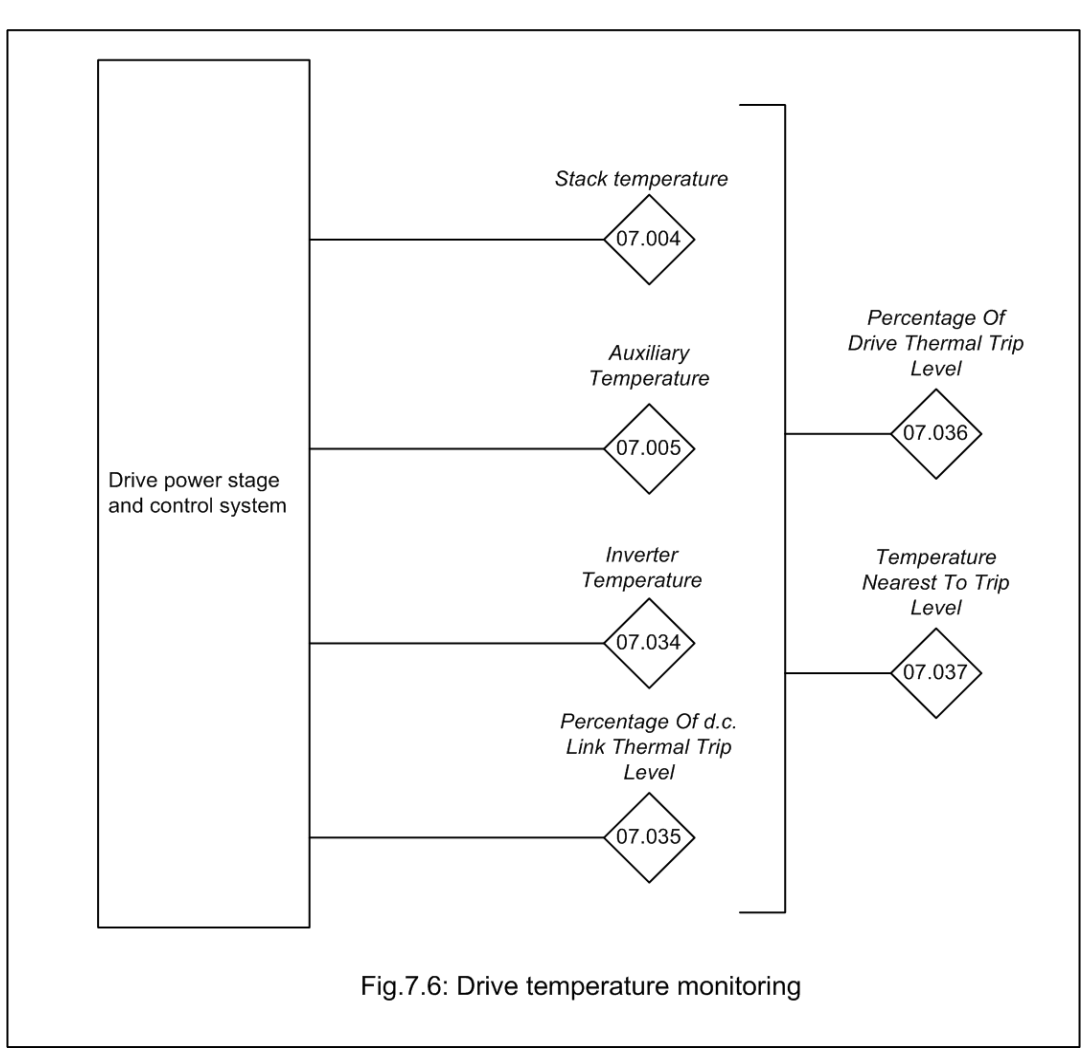

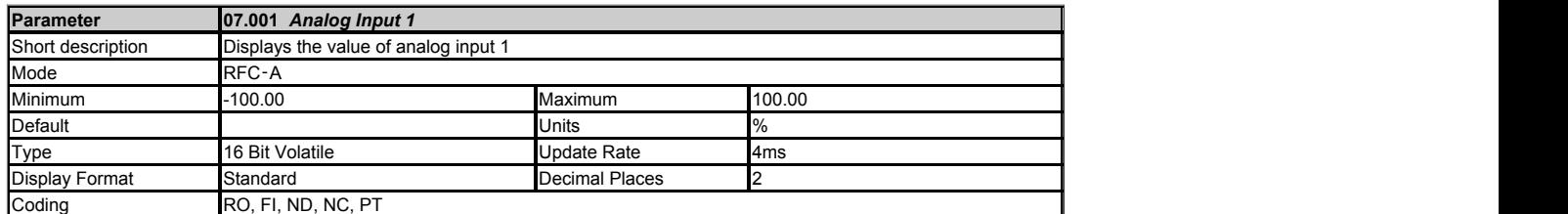

The Analog input 1 can operate in different modes as defined by *Analog Input 1 Mode* (07.007) including current modes. See *Analog I/O*.

**Voltage mode**: Resolution of 12 bits (11 bits + sign). It is a single ended bipolar voltage input +/-10V

**Current mode**: Resolution of 11 bits. It is a differential unipolar current through input 0-20mA (burden in series)

The "Input Level" is defined for the different modes in the table below.

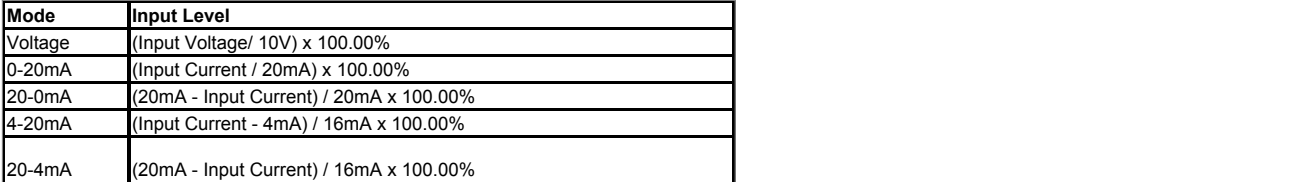

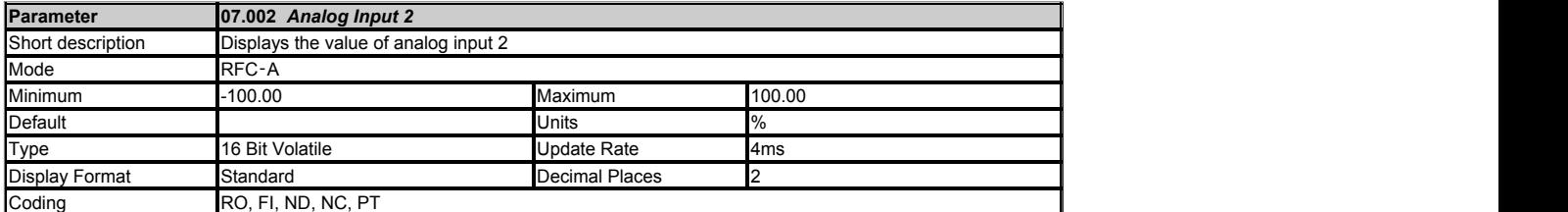

See *Analog I/O*.

**Voltage mode**: This input is a unipolar voltage 0-10V.

**Digital mode**: This input can also be configured as a digital input in which case this parameter will indicate 0.00% or 100.00% depending on the state of the input.

**Current mode**: This input can be a single ended unipolar current input 0-20mA.

The "Input Level" is defined for the different modes in the table below.

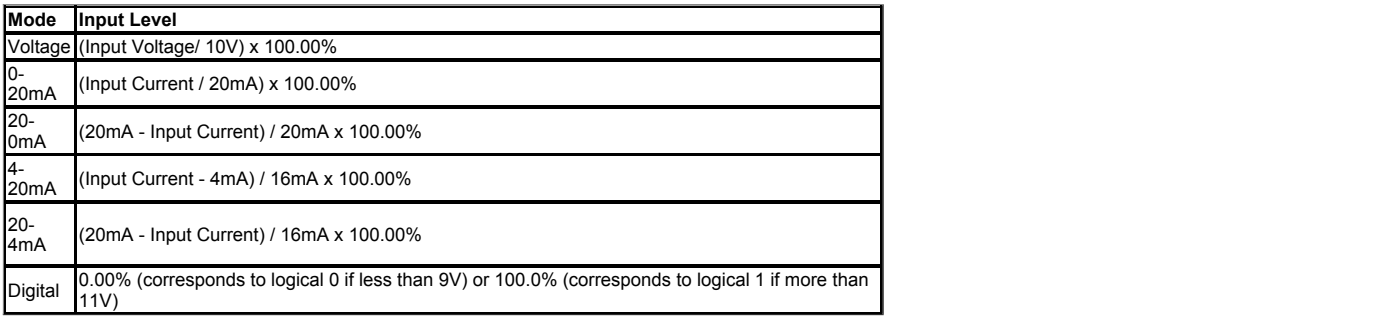

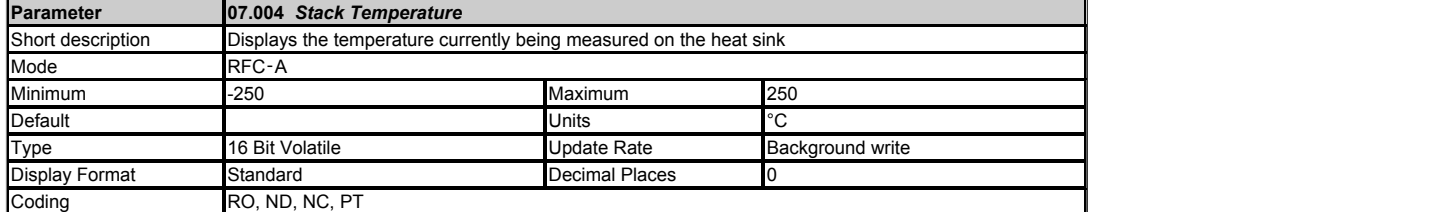

This parameter displays the temperature currently being measured on the heat sink. This is used as part of the drive thermal model, see *Drive Over-temperature Alarm* (10.018) for further details.

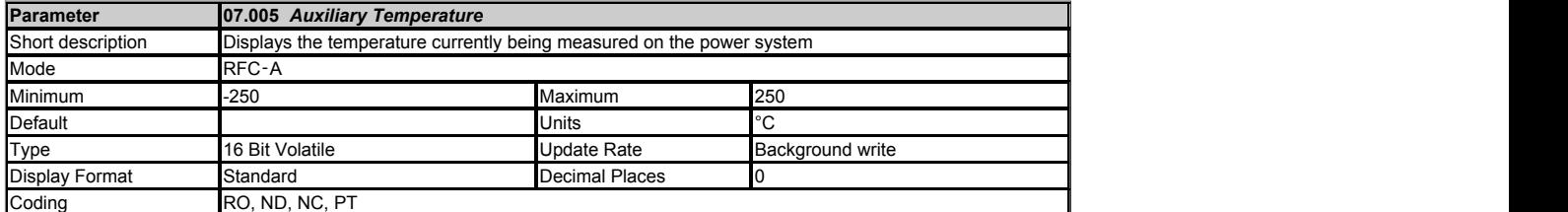

This parameter displays the temperature currently being measured on the power system on large frames. This is used as part of the drive thermal model.

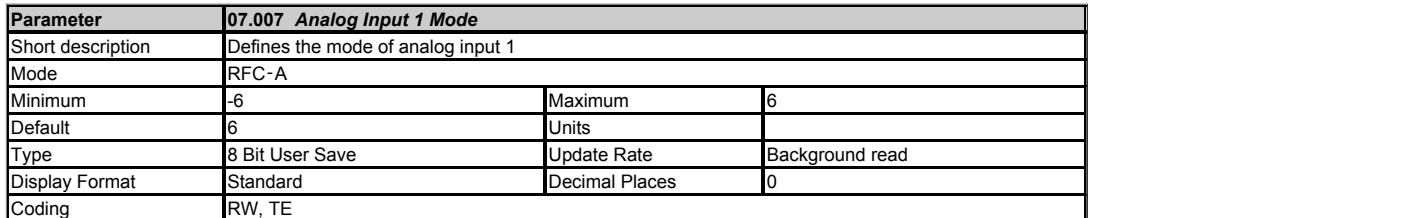

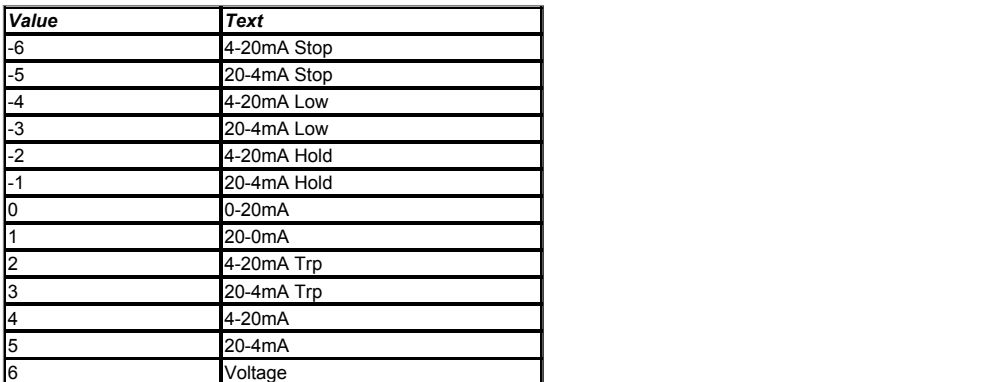

See *Analog Input 1* (07.001).

The table below gives all the possible analog input modes.

In 4-20mA and 20-4mA current input modes the software detects a current input less than 3mA as a current loop loss and initiates an action depending on the mode set in the table below.

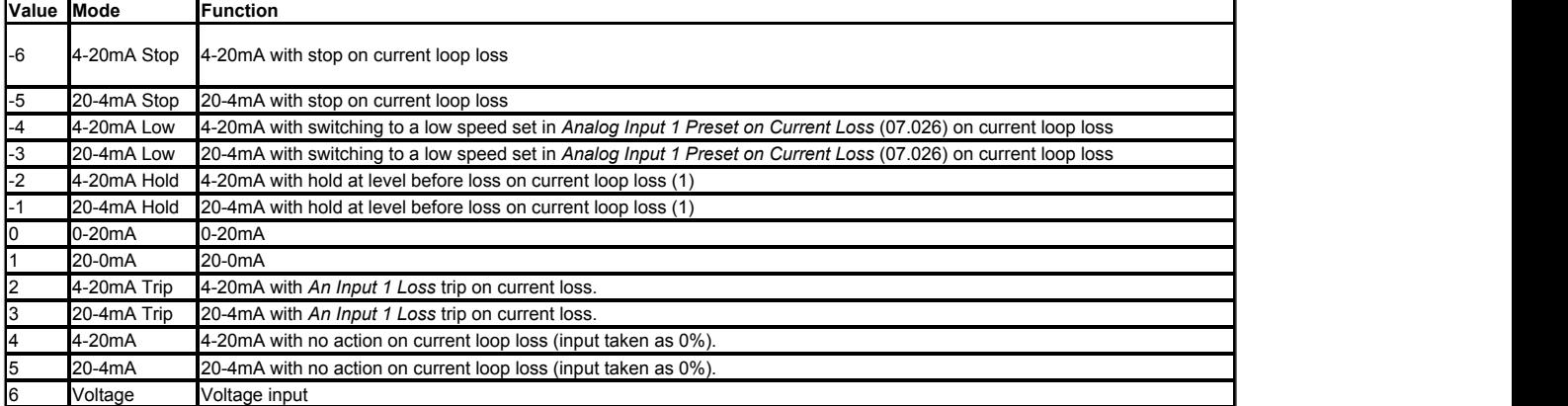

(1) Analog input level remains at the value it had in the previous sample before the current fell below 3mA.

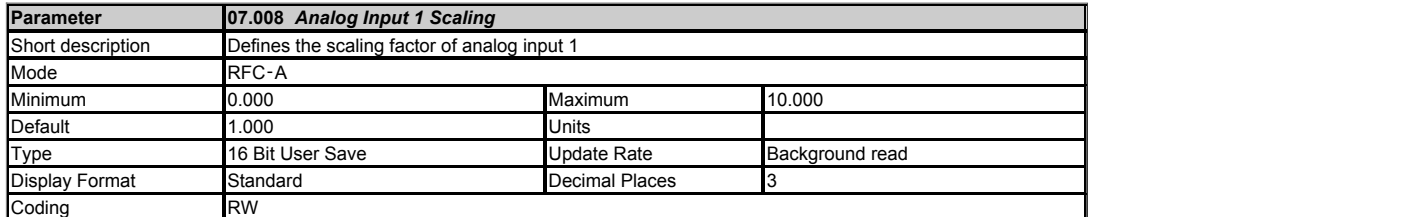

See *Analog I/O*.

*Analog Input 1* (07.001) is modified by *Analog Input 1 Scaling* (07.008), *Analog Input 1 Offset* (07.030) and *Analog Input 1 Invert* (07.009) before it is routed to its destination as follows:

A1O = *Analog Input 1* (07.001) + *Analog Input 1 Offset* (07.030)

A<sub>1O</sub> is the value after the offset has been applied and is limited between -100.00% and 100.00%

A1S = A1O x *Analog Input 1 Scaling* (07.008)

 $A_{1S}$  is the value after the scaling and the offset have been applied and is limited between -100.00% and 100.00%

If *Analog Input 1 Invert* (07.009) = 0 then  $A_{11} = A_{1S}$  otherwise  $A_{11} = -A_{1S}$ 

A1I is the value after the invert, scaling and offset have been applied and is the final value that is routed to the destination defined by

- 
- *Analog Input 1 Destination A* (07.010) if *Analog Input 1 Control* (07.051) = 0 *Analog Input 1 Destination B*  (07.090) if *Analog Input 1 Control* (07.051) > 0

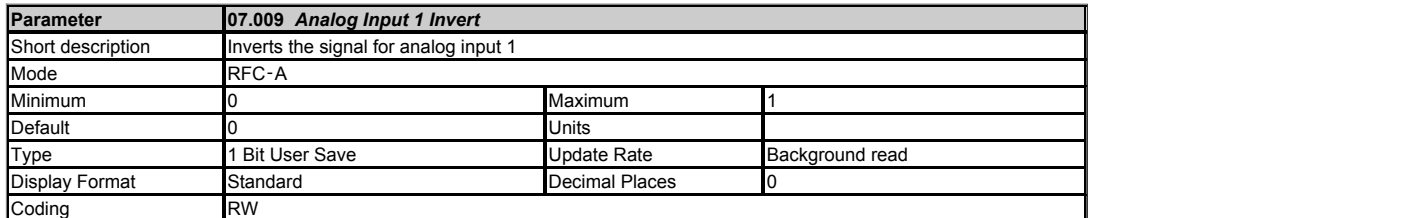

See *Analog Input 1 Scaling* (07.008).

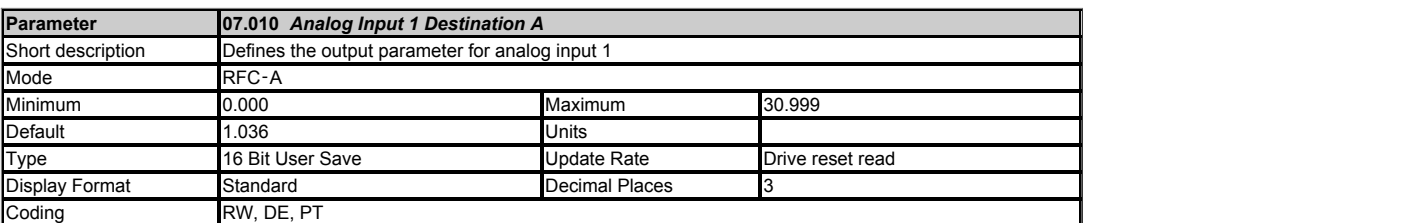

See *Analog Input 1 Scaling* (07.008).

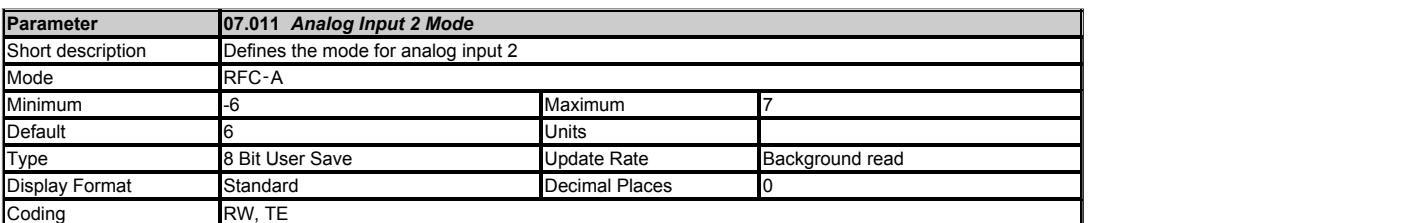

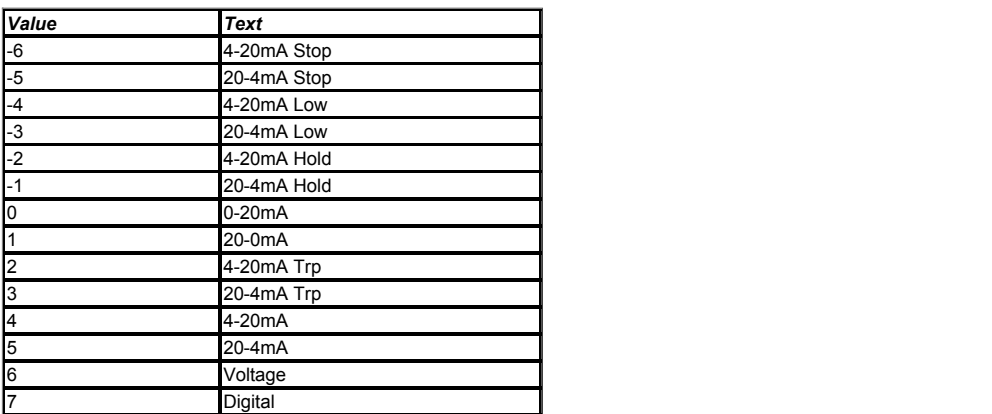

See *Analog Input 2* (07.002).

The table below gives all the possible analog input modes.

In 4-20mA and 20-4mA current input modes the software detects a current input less than 3mA as a current loop loss and initiates an action depending on the mode set in the table below.

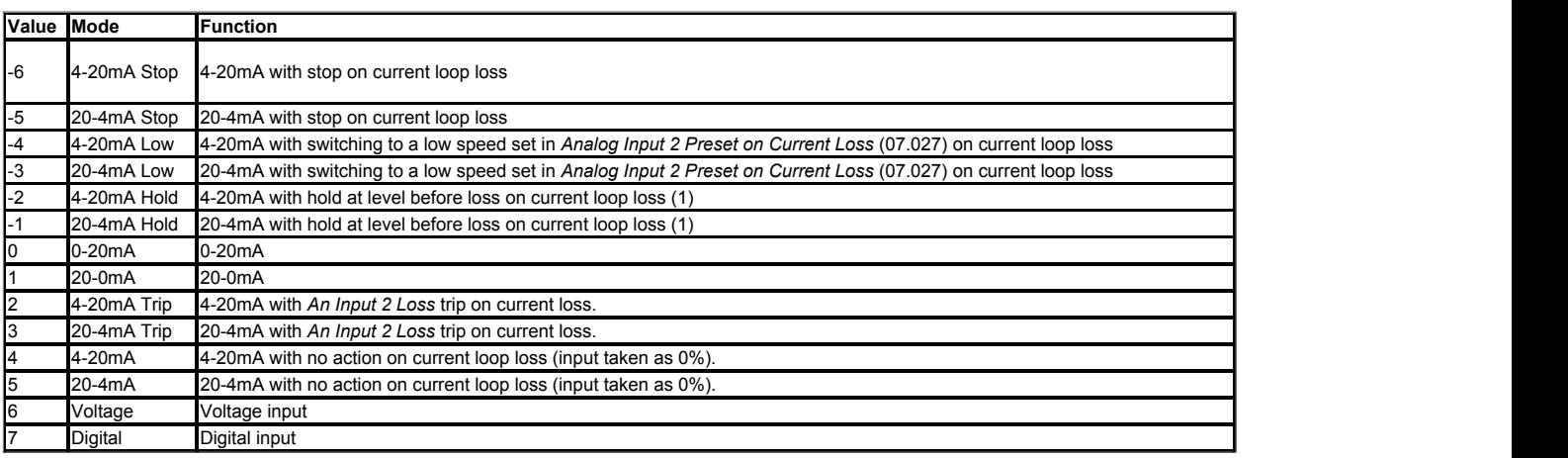

(1) Analog input level remains at the value it had in the previous sample before the current fell below 3mA.

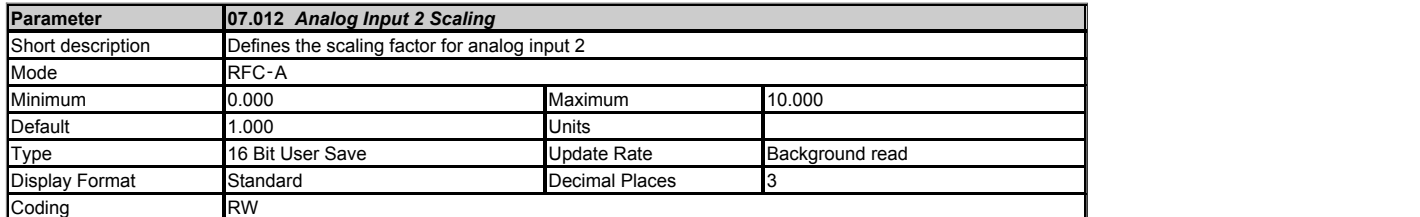

See *Analog I/O*.

*Analog Input 2* (07.002) is modified by *Analog Input 2 Scaling* (07.012), *Analog Input 2 Offset* (07.031) and *Analog Input 2 Invert* (07.013) before it is routed to its destination as follows:

A2O = *Analog Input 2* (07.002)+ *Analog Input 2 Offset* (07.031)

 $A_{2O}$  is the value after the offset has been applied and is limited between 0.00% and 100.00%

A2S = A2O x *Analog Input 2 Scaling* (07.012)

 $A_{2S}$  is the value after the scaling and the offset have been applied and is limited between 0.00% and 100.00%

If *Analog Input 2 Invert* (07.013) = 0 then  $A_{21} = A_{2S}$  otherwise  $A_{21} = -A_{2S}$ 

 $A_{21}$  is the value after the invert, scaling and offset have been applied and is the final value that is routed to the destination defined by

- *Analog Input 2 Destination A* (07.014) if *Analog Input 2 Control* (07.052) = 0
- *Analog Input 2 Destination B*  (07.094) if *Analog Input 2 Control* (07.052) > 0

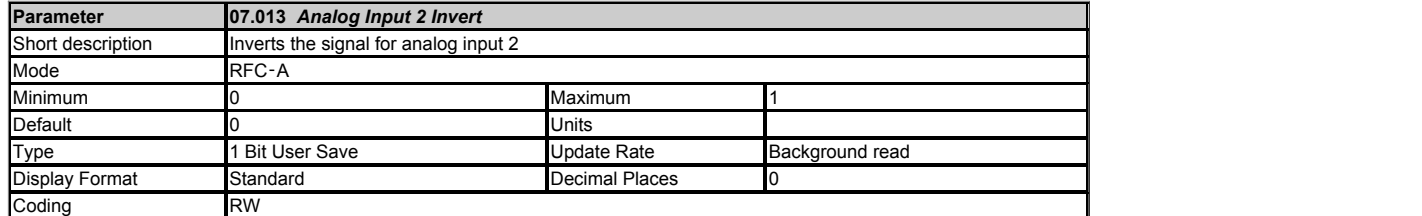

See *Analog Input 2 Scaling* (07.012).

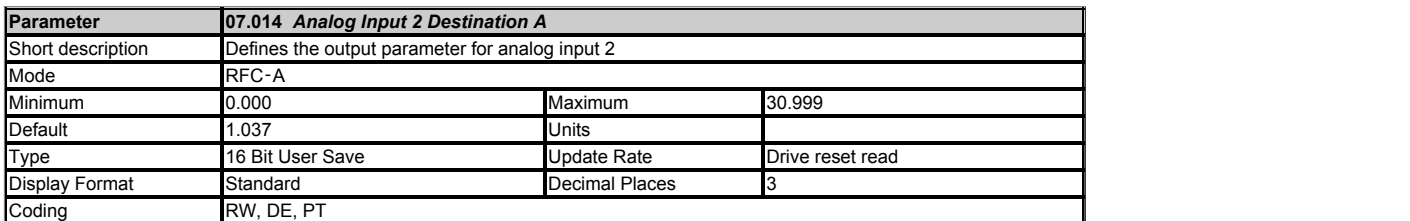

See *Analog Input 2 Scaling* (07.012).

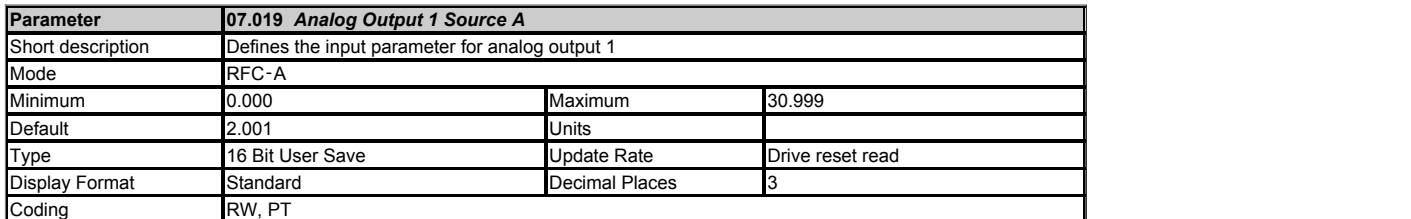

*Analog Output 1 Source A* (07.019) defines the source parameter for Analog Output 1. The modulus of the value of the source parameter is then scaled with Analog Output 1 Scaling (07.020) and if the scaling is greater than 1.000 the value is clamped to 100.0%.

The output gets converted to an anolog signal according to the setting of *Analog Output 1 Mode* (07.021) :

- In voltage mode: 0V to +10V
- In current mode: 4-20mA or 0-20mA depending on the mode selected In digital mode: 0V or +24V. Scaling parameter has no effect.  $\ddot{\phantom{a}}$ 
	- - If source is a bit parameter then "Off" gives 0V and "On" gives +24V
		- If source is not a bit parameter then the source parameter must be more than half its positive range to be in the "On" state.

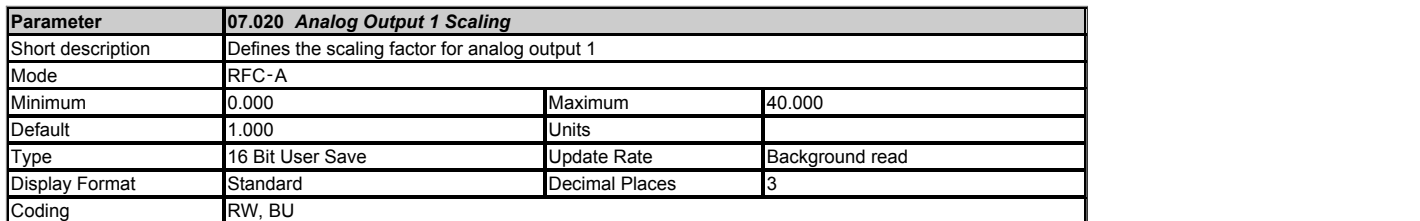

See *Analog Output 1 Source A* (07.019).

An automatic scaling takes place when parameters are selected for an analog output. The maximum value of the parameter is used as the full scale value such that the analog<br>output will be at full scale when the parameter va to apply further scaling and configure a bigger range of the analog output to be used.

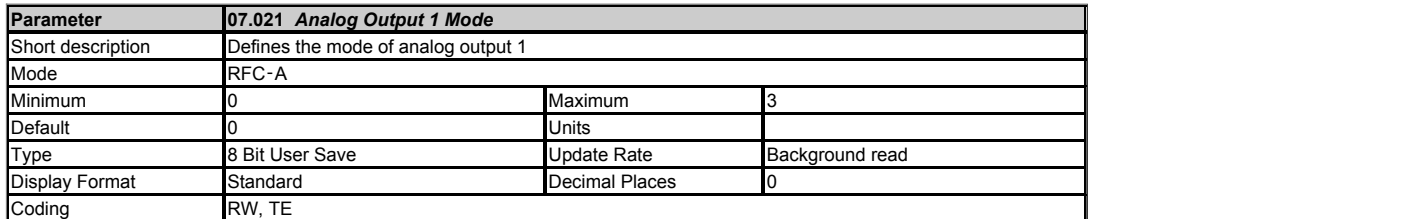

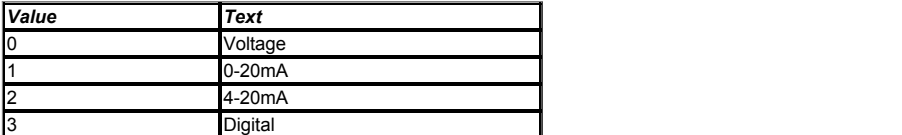

The table above gives all possible analog output 1 modes.

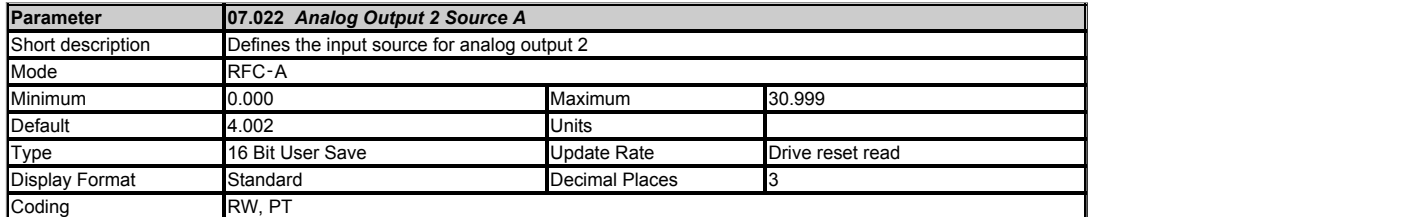

Analog output 2 operates in the same way as analog output 1. See *Analog Output 1 Source A* (07.019).

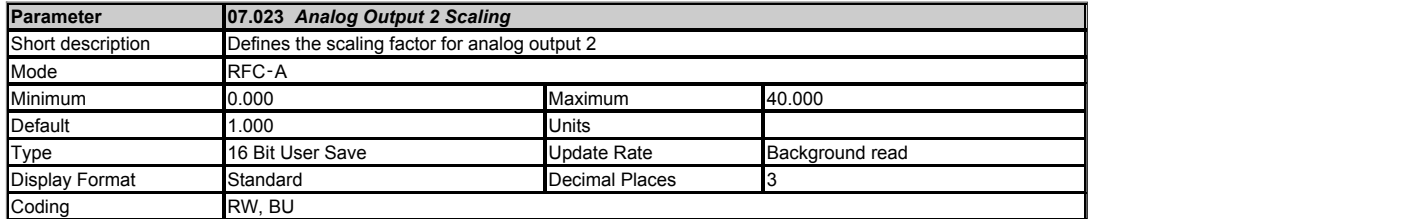

Analog output 2 operates in the same way as analog output 1. See *Analog Output 1 Source A* (07.019).

An automatic scaling takes place when parameters are selected for an analog output. The maximum value of the parameter is used as the full scale value such that the analog<br>output will be at full scale when the parameter va to apply further scaling and configure a bigger range of the analog output to be used.

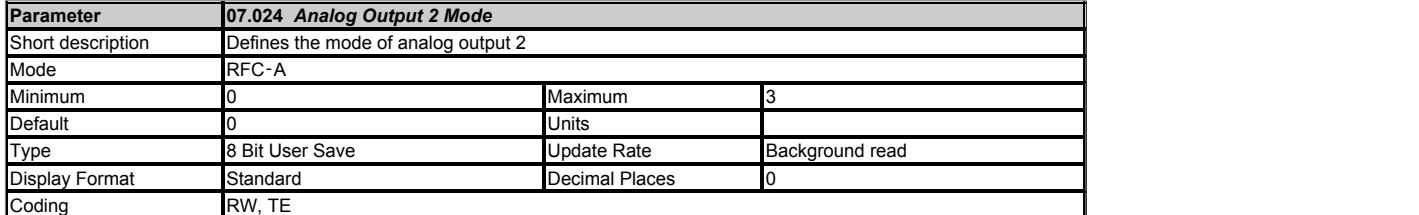

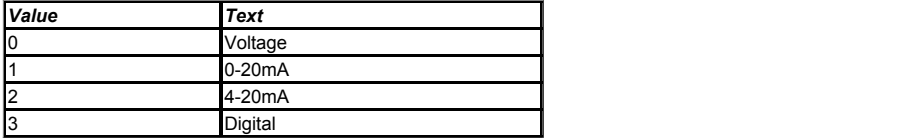

The table above gives all possible analog output 2 modes.

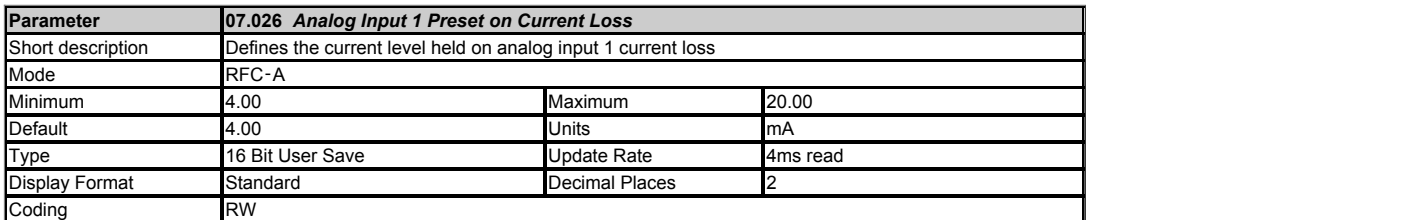

If *Analog Input 1 Mode* (07.007) is set to the *4-20mA Low* or *20-4mA Low* modes and the current falls below 3mA (*Analog Input 1 Current Loop Loss* (07.028) = 1) then the analog input 1 is held to *Analog Input 1 Preset on Current Loss* (07.026).

If the current rise above 4mA (*Analog Input 1 Current Loop Loss* (07.028) = 0) then the analog input 1 current is used as normal.

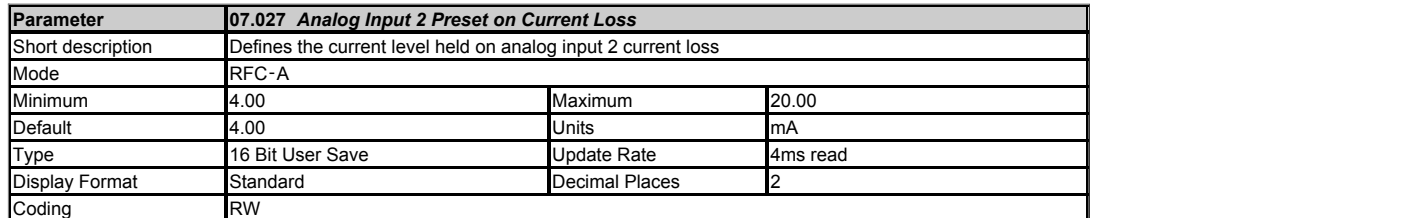

If *Analog Input 2 Mode* (07.011) is set to the *4-20mA Low* or 20-4mA *Low* modes and the current falls below 3mA (*Analog Input 2 Current Loop Loss* (07.029) = 1) then the analog<br>input 2 is held to *Analog Input 2 Preset* 

If the current rise above 4mA (*Analog Input 2 Current Loop Loss* (07.029) = 0) then the analog input 2 current is used as normal.

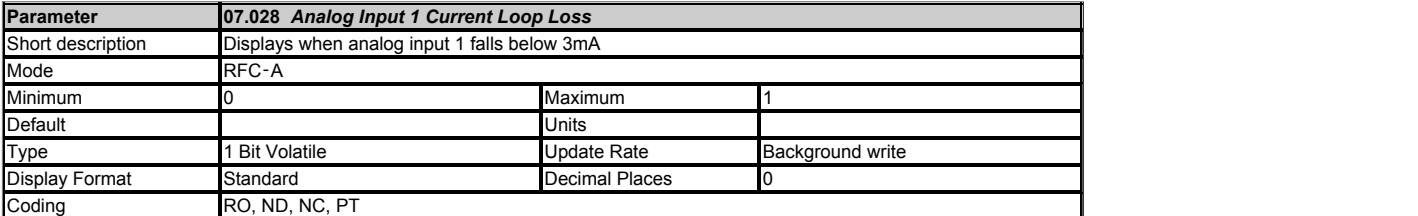

See *Analog Input 1 Preset on Current Loss* (07.026).

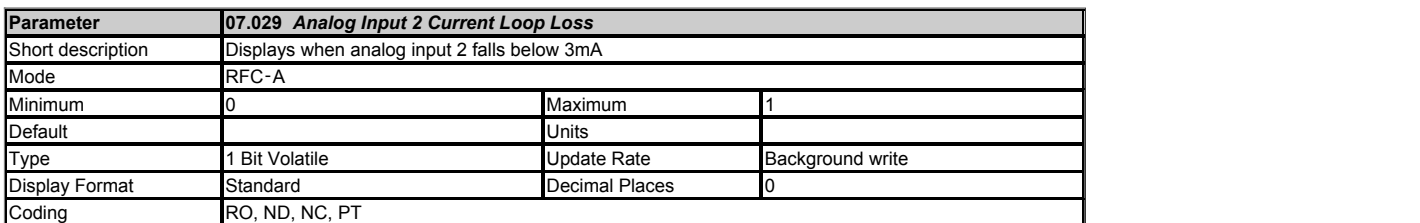

See *Analog Input 2 Preset on Current Loss* (07.027).

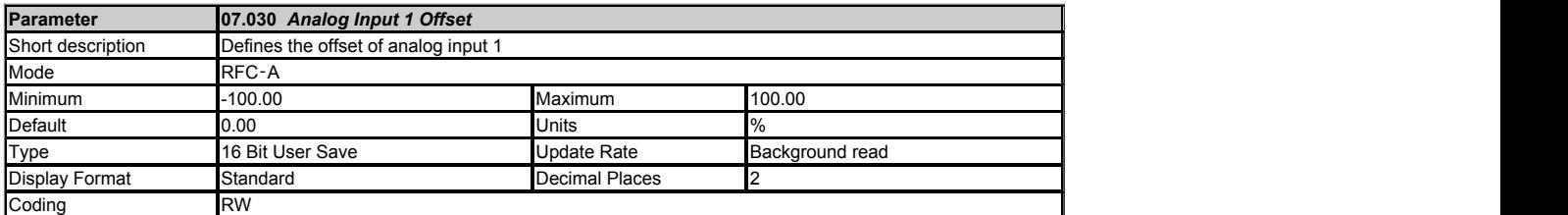

See *Analog Input 1 Scaling* (07.008).

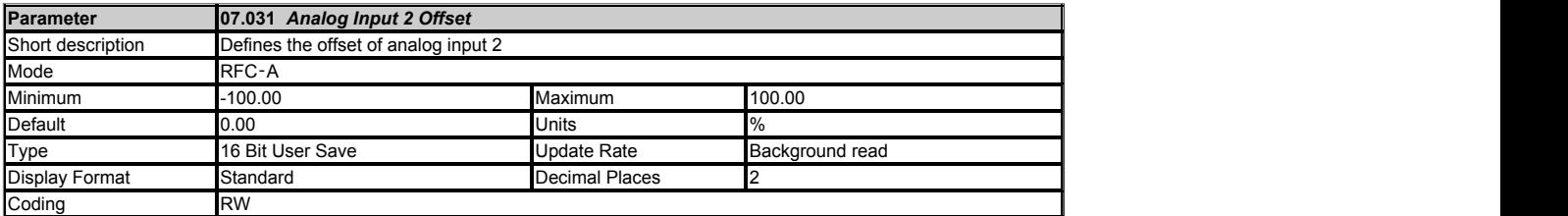

See *Analog Input 2 Scaling* (07.012).

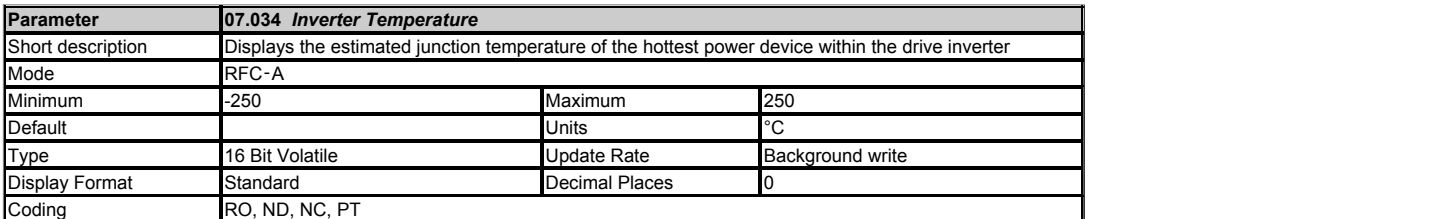

*Inverter Temperature* (07.034) shows the estimated junction temperature of the hottest power device within the drive inverter. If this temperature exceeds the switch down<br>threshold defined for the power stage the switchi switching frequency has been reduced the drive will attempt to restore it to the required level when the *Inverter Temperature* (07.034) reduces.

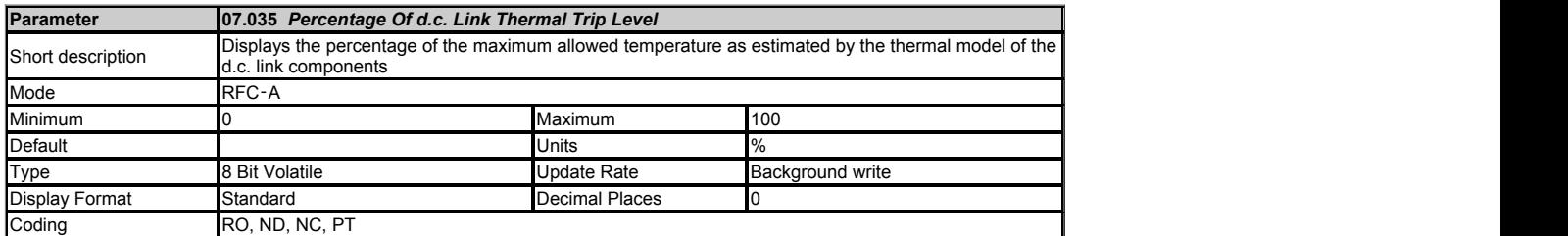

*Percentage Of d.c. Link Thermal Trip Level* (07.035) gives the percentage of the maximum allowed temperature as estimated by the thermal model of the d.c. link components.

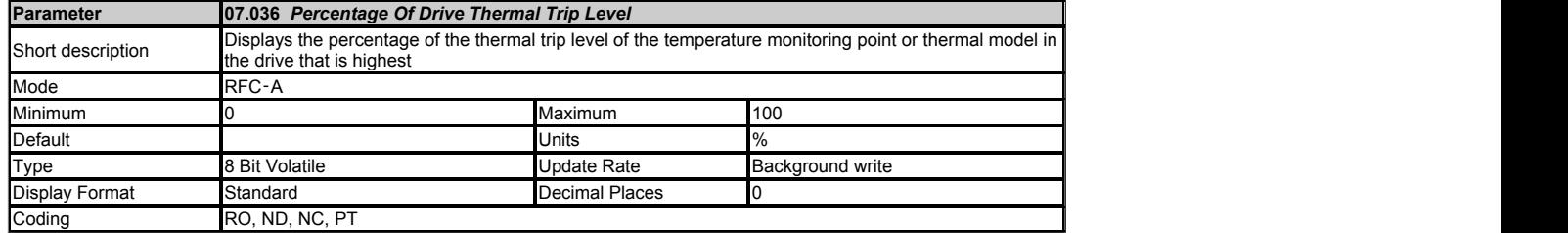

Percentage Of Drive Thermal Trip Level (07.036) gives the percentage of the thermal trip level of the temperature monitoring point or thermal model in the drive that is highest.<br>This includes all thermal monitoring points and *Percentage Of d.c. Link Thermal Trip Level* (07.035).

*Percentage Of d.c. Link Thermal Trip Level* (07.035) is used directly to give *Percentage Of Drive Thermal Trip Level* (07.036), but for all other monitored values which are temperatures this is given by

Percentage of thermal trip level = (Measured Temperature - 40°C) / (Trip temperature - 40°C) x 100%

The location of the measurement or the thermal model that is related to this temperature is given in *Temperature Nearest To Trip Level* (07.037). If *Percentage Of Drive Thermal Trip Level* (07.036) exceeds 90% *Drive Over-temperature Alarm* (10.018) is set to one. If *Percentage Of Drive Thermal Trip Level* (07.036) reaches 100% one of the trips given in the table below is initiated. The trip can be reset when the percentage of thermal trip level falls below 95%.

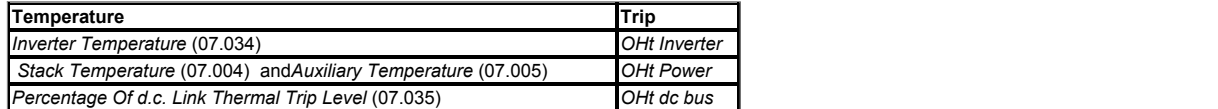

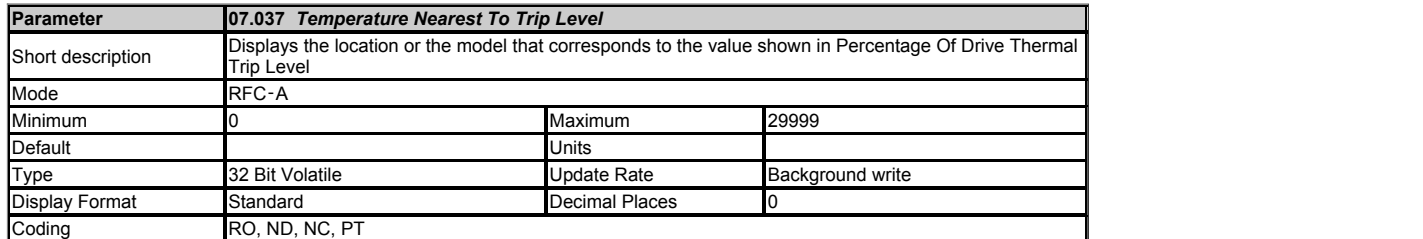

*Temperature Nearest To Trip Level* (07.037) shows the location or the model that corresponds to the value shown in *Percentage Of Drive Thermal Trip Level* (07.036) in the form xxyzz as shown in the table below.

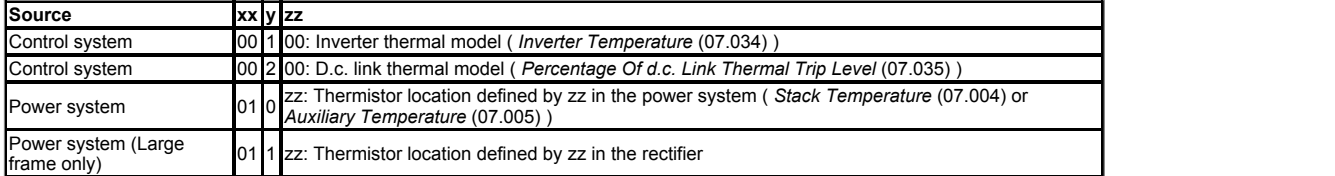

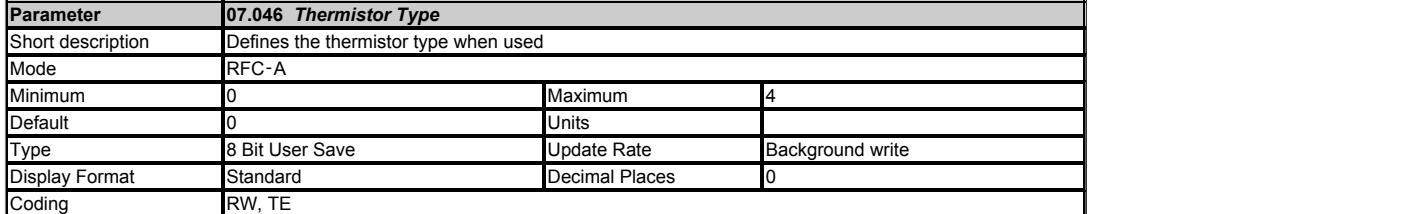

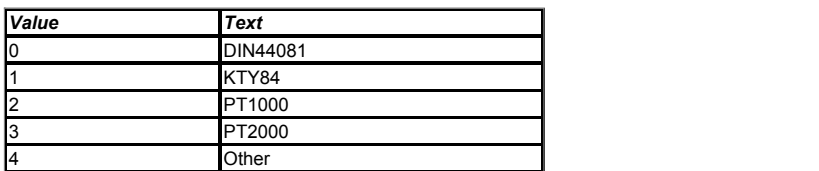

*Thermistor Type* (07.046) defines the operation of the temperature feedback interface for DI/O 05 when *Digital input 5 mode* (08.035) is 1, 2 or 3.

If *Thermistor Type* (07.046) = 0, the thermistor DIN44081 is designed to react like a temperature switch and therefore *Thermistor Temperature* (07.050) always reads 0.0°C.

If *Thermistor Type* (07.046) = 1 to 3 is selected, the digital input operation of the terminal is disabled.

If *Thermistor Type* (07.046) = 4, any thermistor can be used but *Thermistor Temperature* (07.050) always reads 0.0°C.

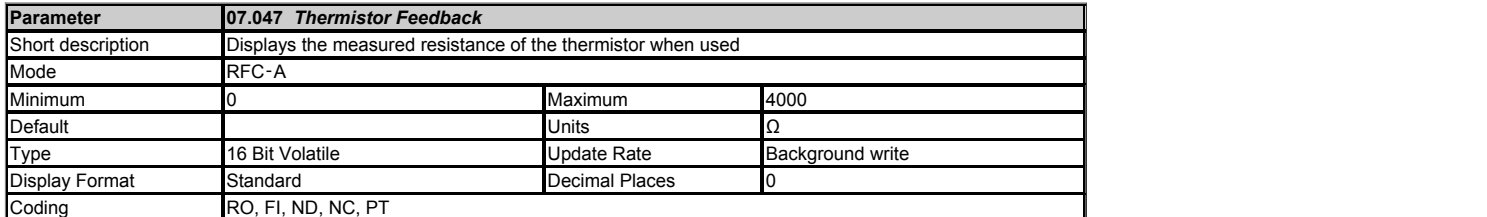

*Thermistor Feedback* (07.047) shows the measured resistance. If *Digital input 5 mode* (08.035) is 2 then {Th} trip is initiated if the feedback value is higher than

*Thermistor Trip Threshold* (07.048). The trip cannot be reset unless the feedback is below *Thermistor Reset Threshold* (07.049). The default values for *Thermistor Trip Threshold*<br>(07.048) and *Thermistor Reset Threshold* 

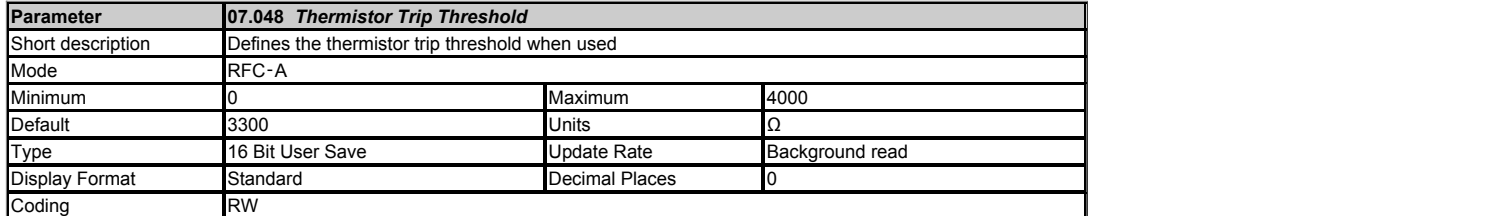

See *Thermistor Feedback* (07.047).

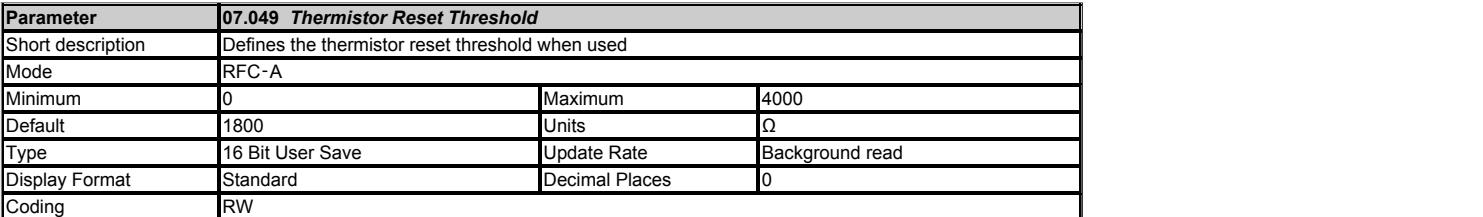

See *Thermistor Feedback* (07.047).

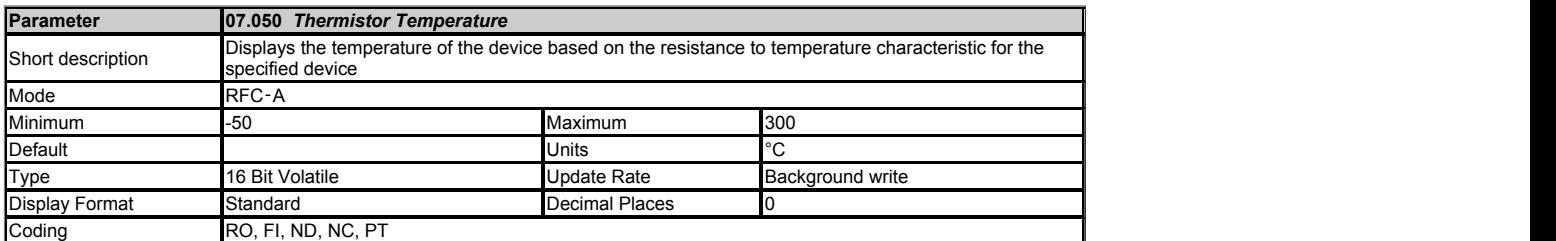

If a KTY84, PT1000 or PT2000 type device is selected for temperature feedback (i.e. *Thermistor Type* (07.046) = 1 to 3) then *Thermistor Temperature* (07.050) shows the temperature of the device based on the resistance to temperature characteristic specified for this device. Otherwise *Thermistor Temperature* (07.050) = 0.0.

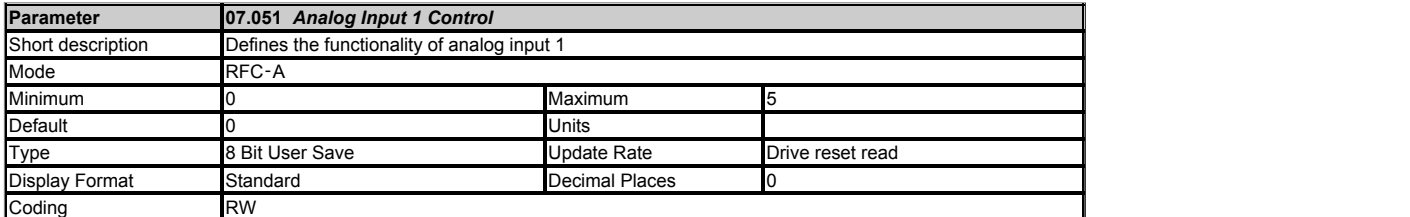

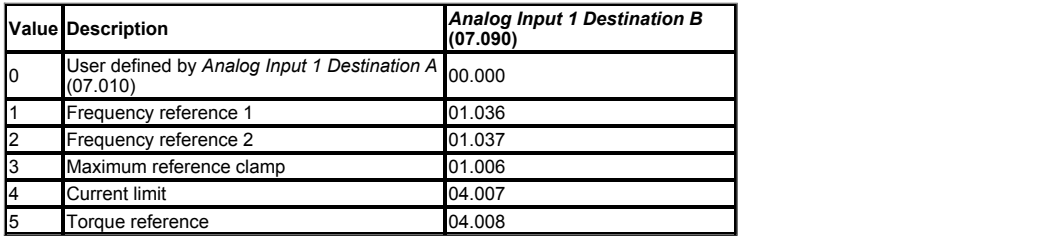

This offers a simple control of parameter *Analog Input 1 Destination B*  (07.090) to change the analog input 1 functionality.

If *Analog Input 1 Control* (07.051) is more than 0 then the destination is defined by *Analog Input 1 Destination B* (07.090). The destination *Analog Input 1 Destination B* (07.090)<br>is written by *Analog Input 1 Control* 

If *Analog Input 1 Control* (07.051) is 0 then then the destination is defined by *Analog Input 1 Destination A* (07.010).

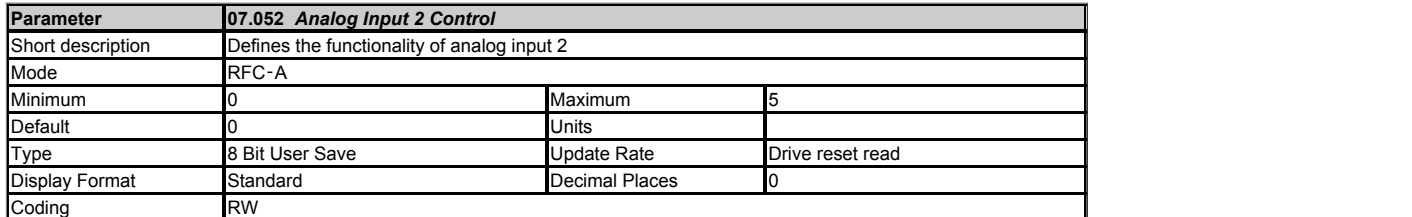

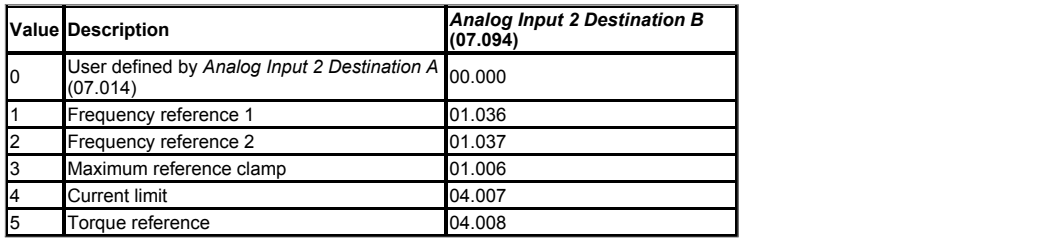

This offers a simple control of parameter *Analog Input 2 Destination B*  (07.094) to change the analog input 2 functionality.

If *Analog Input 2 Control* (07.052) is more than 0 then the destination is defined by *Analog Input 2 Destination B* (07.094). The destination *Analog Input 2 Destination B*<br>(07.094) is written by *Analog Input 2 Control* 

If *Analog Input 2 Control* (07.052) is 0 then then the destination is defined by *Analog Input 2 Destination A* (07.014).

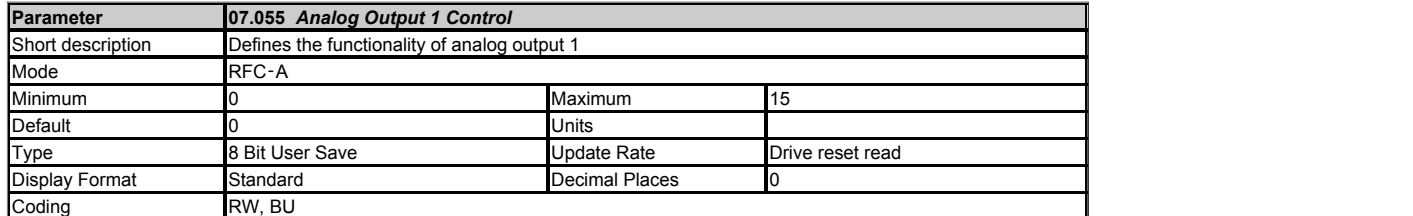

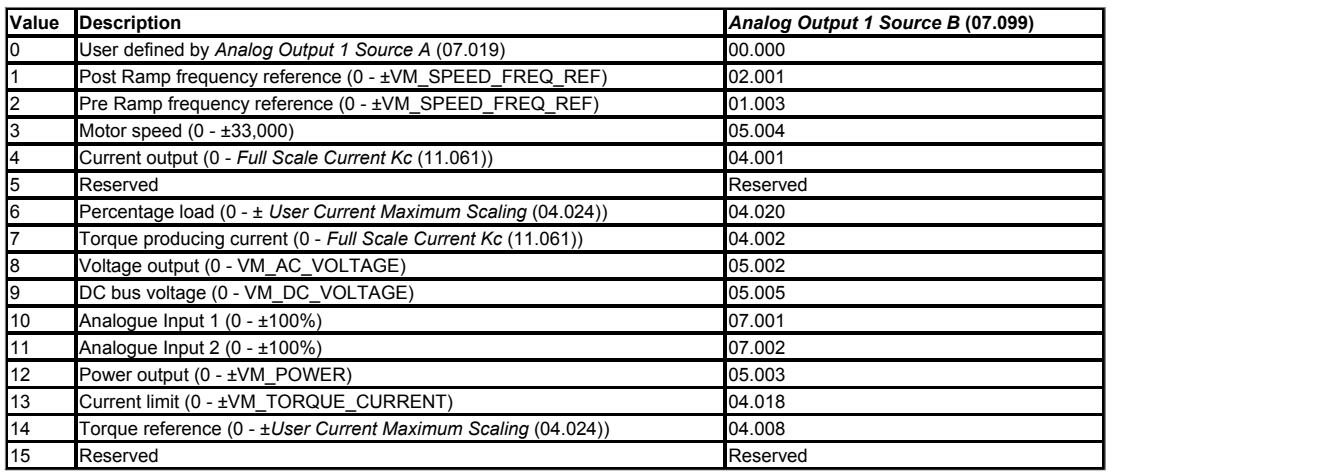

This offers a simple control of parameter *Analog Output 1 Source B* (07.099) to change the analog output 1 source.

If *Analog Output 1 Control* (07.055) is more than 0 then the source is defined by *Analog Output 1 Source B* (07.099). The source *Analog Output 1 Source B* (07.099) is written by<br>*Analog Output 1 Control (*07.055) select

If 07.055 is 0 then then the source is defined by *Analog Output 1 Source A* (07.019) .

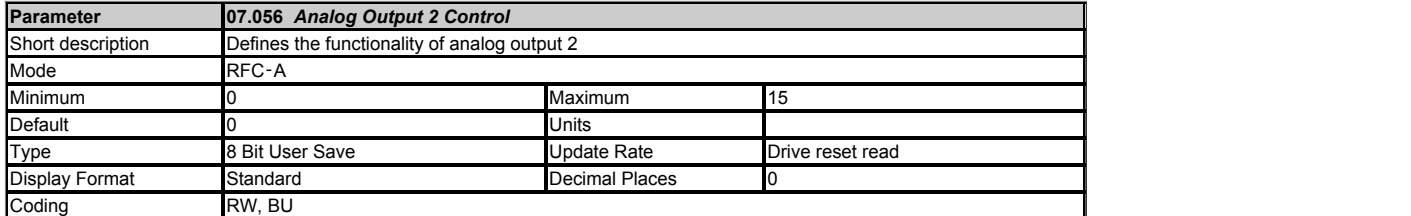

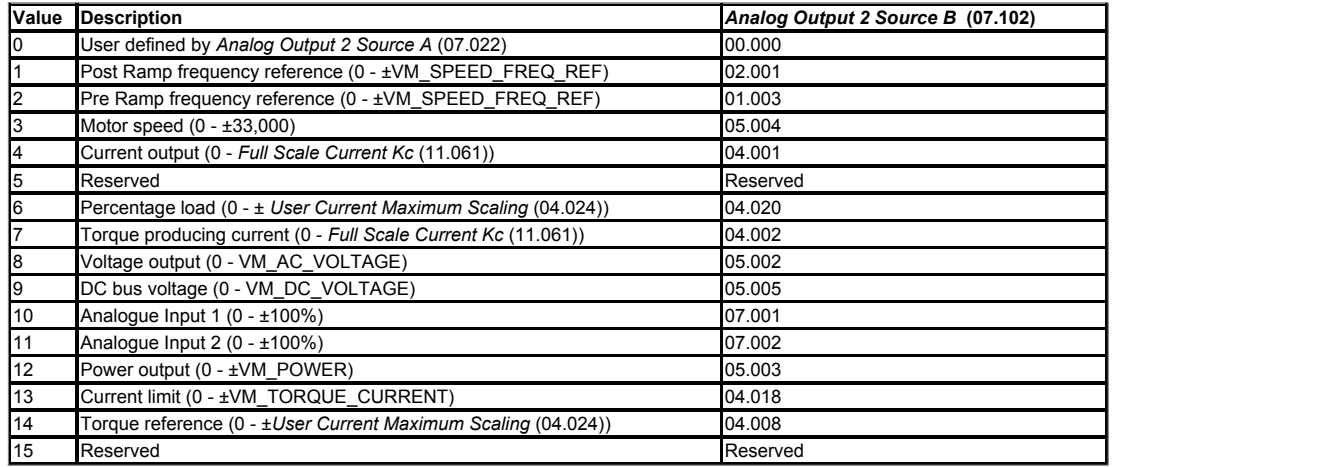

This offers a simple control of parameter *Analog Output 2 Source B*  (07.102) to change the analog output 2 source.

If *Analog Output 2 Control* (07.056) is more than 0 then the source is defined by *Analog Output 2 Source B*  (07.102). The source *Analog Output 2 Source B*  (07.102) is written by *Analog Output 2 Control* (07.056) selection. (i.e. If *Analog Output 2 Control* (07.056) = 13 then *Analog Output 2 Source B*  (07.102) = 04.018)

If *Analog Output 2 Control* (07.056) is 0 then then the source is defined by *Analog Output 2 Source A* (07.022).

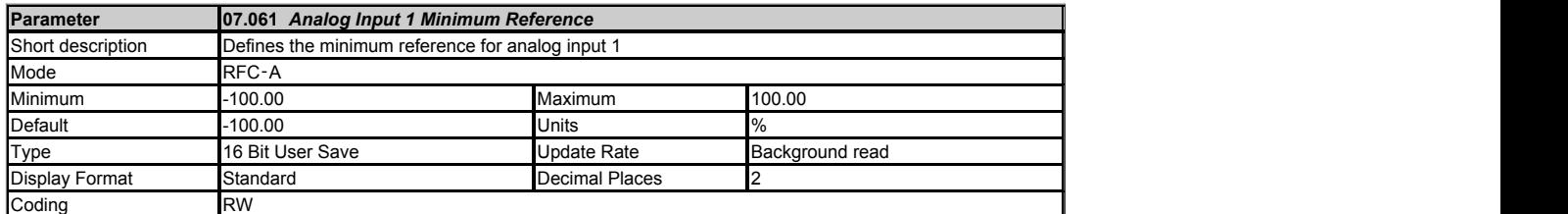

*Analog Input 1* (07.001) can be scaled and limited using the following parameters:

- 
- *Analog Input 1 Minimum Reference* (07.061) *Analog Input 1 At Minimum Reference* (07.062) *Analog Input 1 Maximum Reference* (07.063)
- *Analog Input 1 At Maximum Reference* (07.064)

Parameters above can be selected to limit the range of *Analog Input 1* (07.001) and also scale it between the minimum and maximum reference.

If *Analog Input 1 Minimum Reference* (07.061) ≥ *Analog Input 1 Maximum Reference* (07.063) then A<sub>i1</sub> = 0.00%whatever the input level.

Input Level is limited between *Analog Input 1 At Minimum Reference* (07.062) and *Analog Input 1 At Maximum Reference* (07.064)

Analog Input 1 (07.001) = [(Analog Input 1 At Maximum Reference (07.064) - Analog Input 1 At Minimum Reference (07.062)) / (Analog Input 1 Maximum Reference (07.063) -<br>Analog Input 1 Minimum Reference (07.061)]] x (Input l

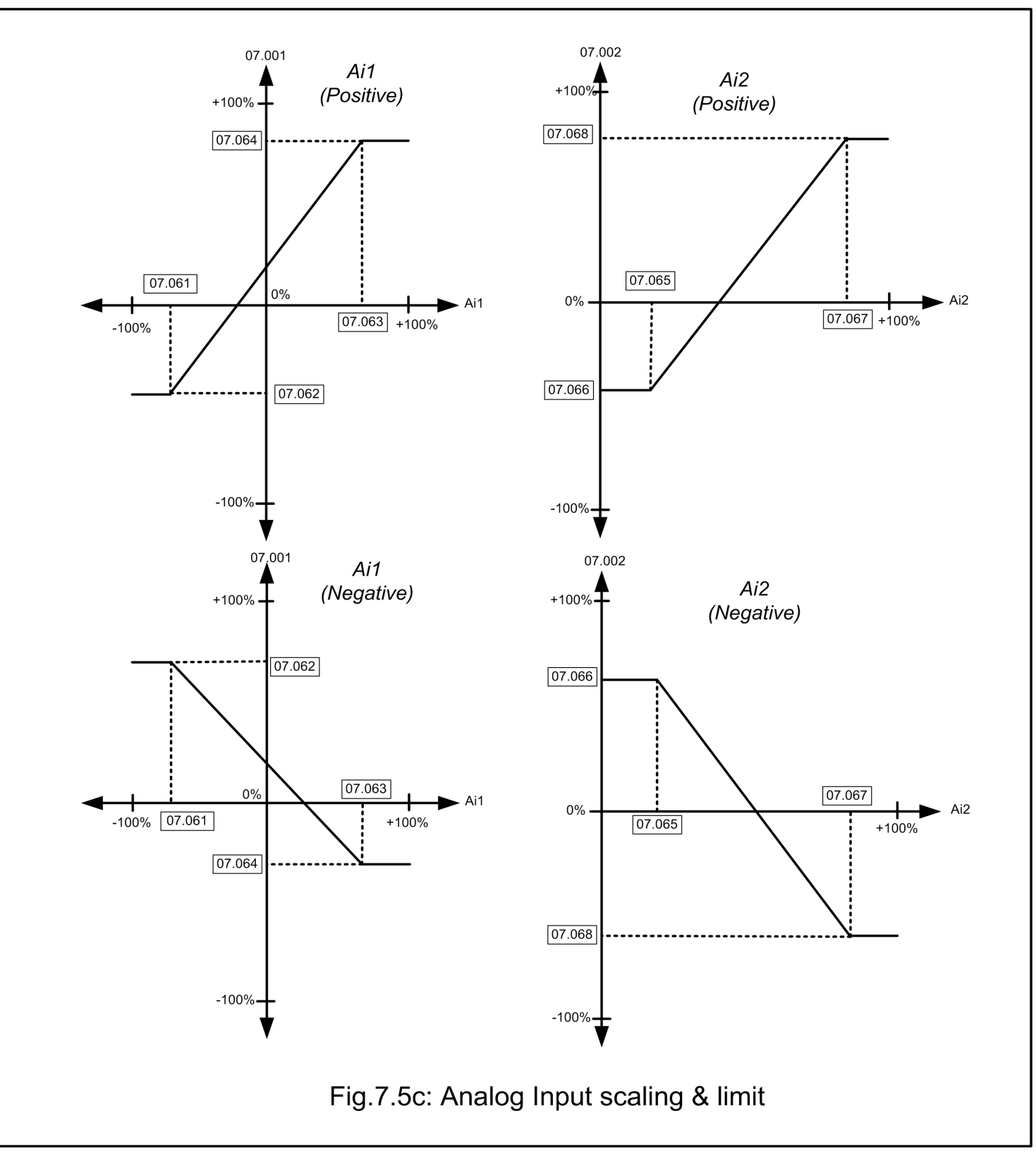

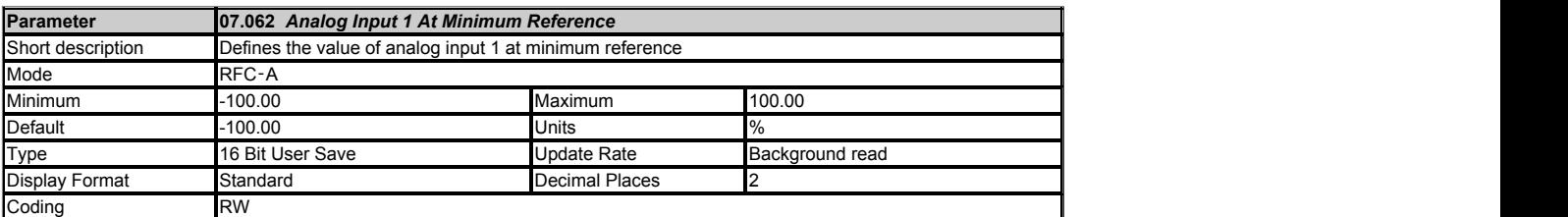

See *Analog Input 1 Minimum Reference* (07.061).

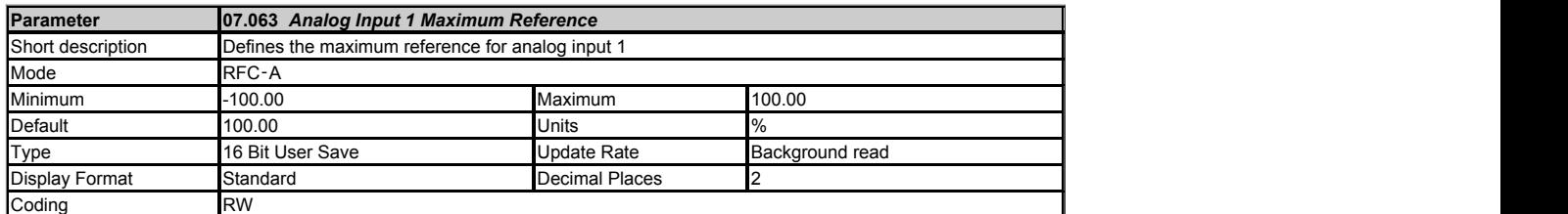

See *Analog Input 1 Minimum Reference* (07.061).

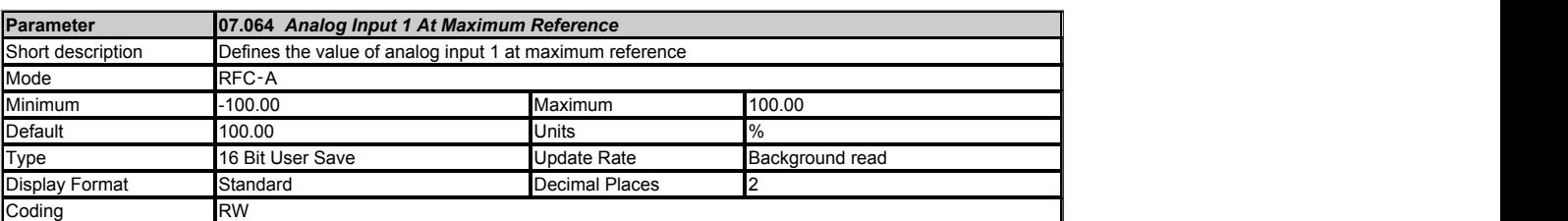

See *Analog Input 1 Minimum Reference* (07.061).

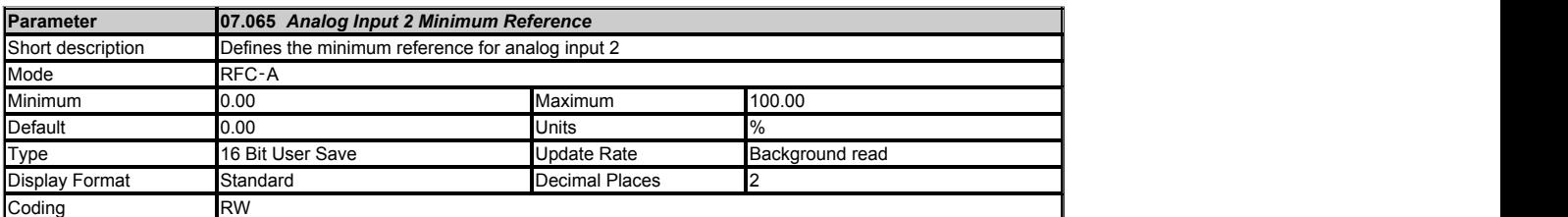

See graph in *Analog Input 1 Minimum Reference* (07.061).

*Analog Input 2* (07.002) can be scaled and limited using the following parameters:

- *Analog Input 2 Minimum Reference* (07.065)
- 
- *Analog Input 2 At Minimum Reference* (07.066) *Analog Input 2 Maximum Reference* (07.067) *Analog Input 2 At Maximum Reference* (07.068)
- 

Parameters above can be selected to limit the range of *Analog Input 2* (07.002) and also scale it between the minimum and maximum reference.

If *Analog Input 2 Minimum Reference* (07.065) ≥ *Analog Input 2 Maximum Reference* (07.067) then Ai2 = 0.00% whatever the input level.

Input Level is limited between *Analog Input 2 At Minimum Reference* (07.066) and *Analog Input 2 At Maximum Reference* (07.068)

Analog Input 2 (07.002) = [(Analog Input 2 At Maximum Reference (07.068) - Analog Input 2 At Minimum Reference (07.066))/(Analog Input 2 Maximum Reference (07.067) -<br>Analog Input 2 Minimum Reference (07.065)]] x (Input lev

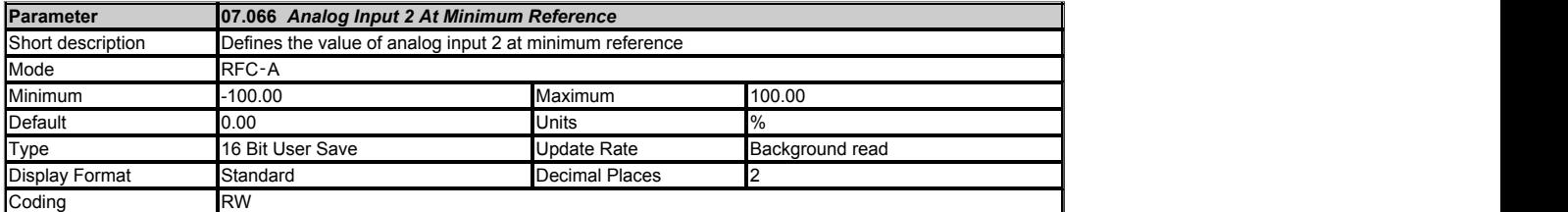

See *Analog Input 2 Minimum Reference* (07.065).

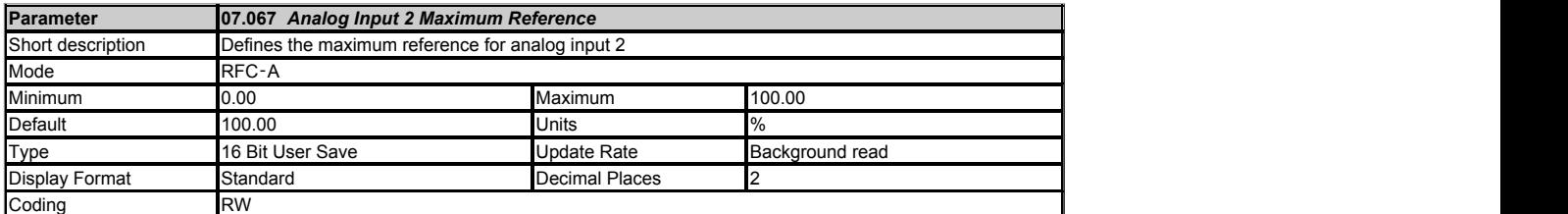

See *Analog Input 2 Minimum Reference* (07.065).

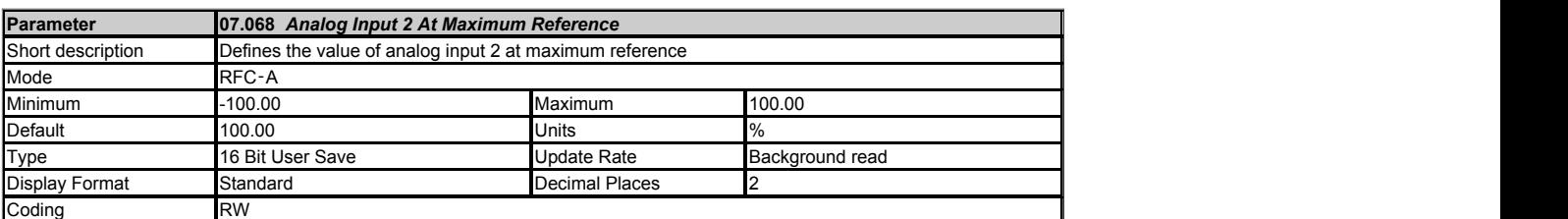

See *Analog Input 2 Minimum Reference* (07.065).

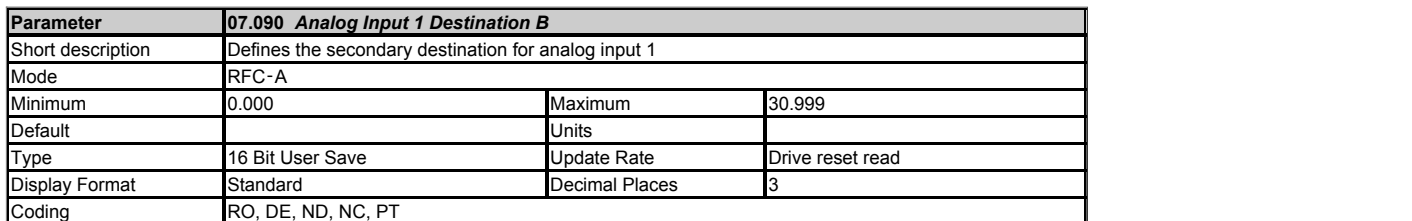

See *Analog Input 1 Destination A* (07.010).

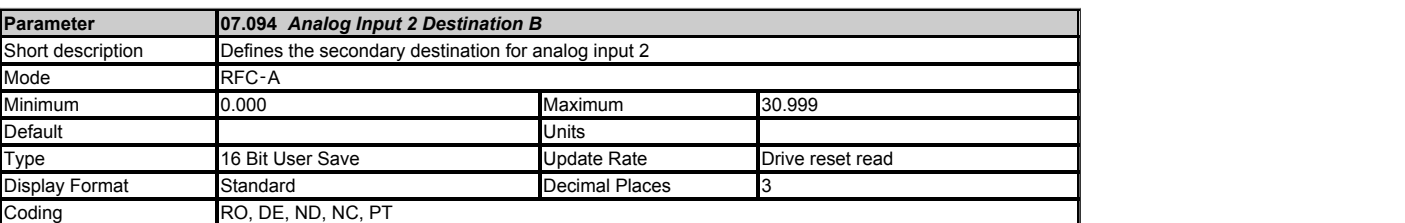

See *Analog Input 2 Destination A* (07.014).

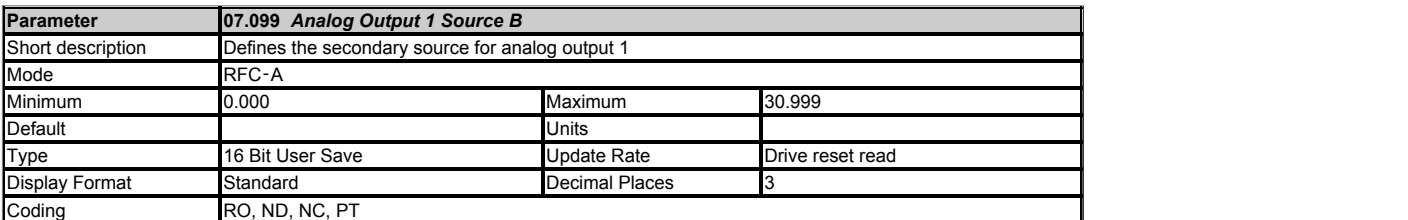

See *Analog Output 1 Source A* (07.019).

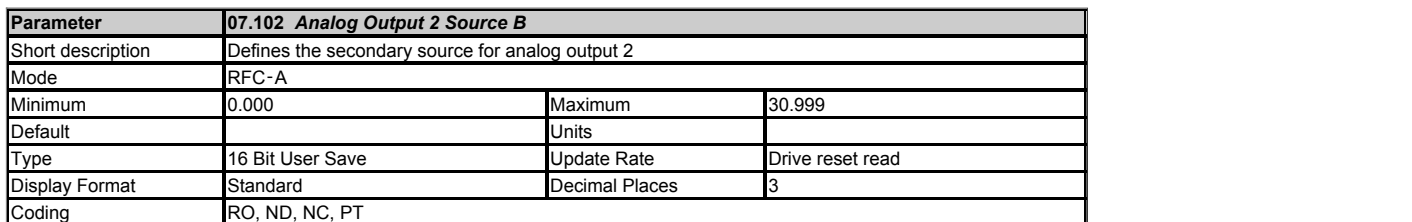

See *Analog Output 2 Source A* (07.022).

# **Menu 8 Single Line Descriptions −** *Digital I/O*

Mode: RFC‑A

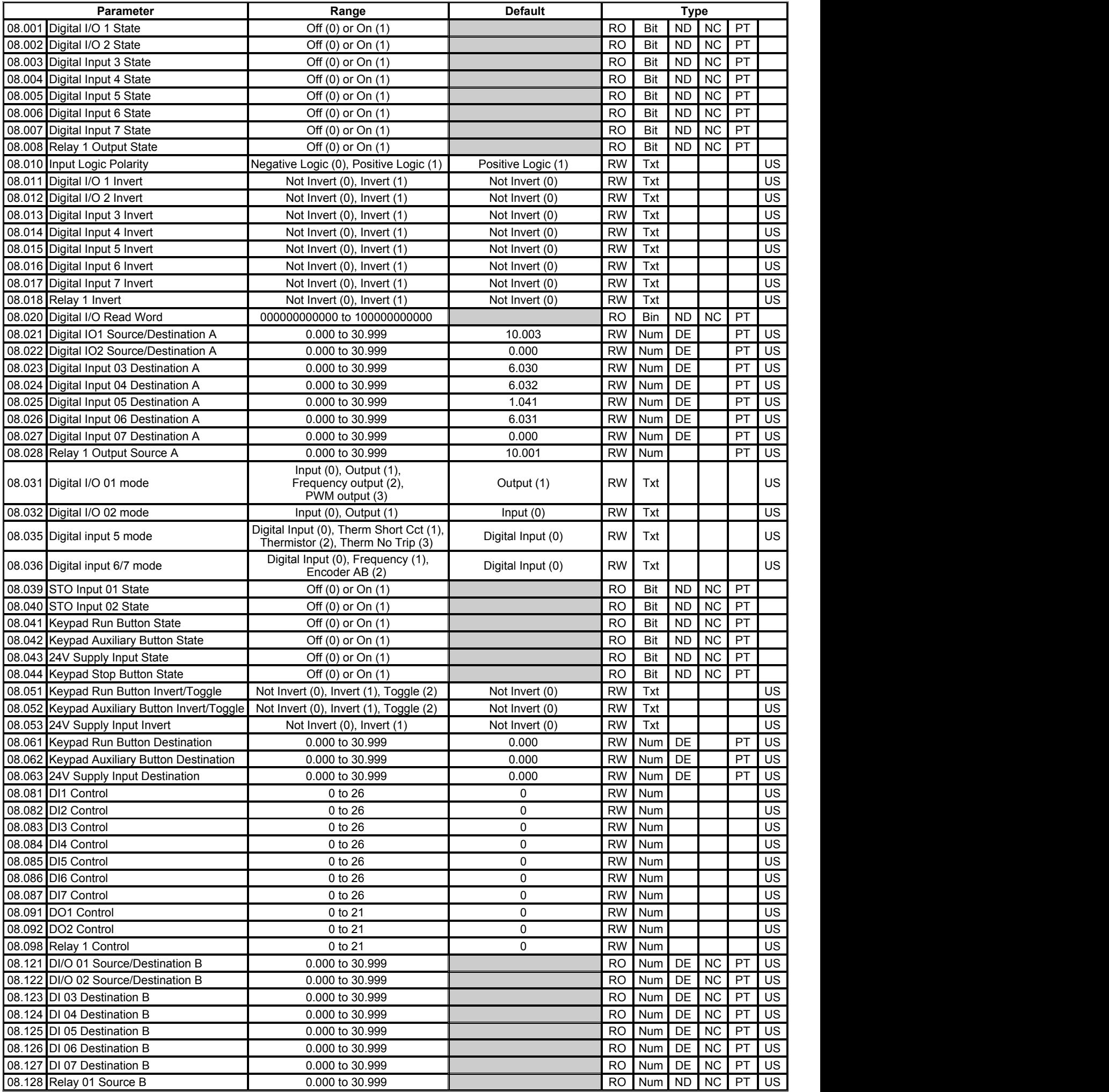

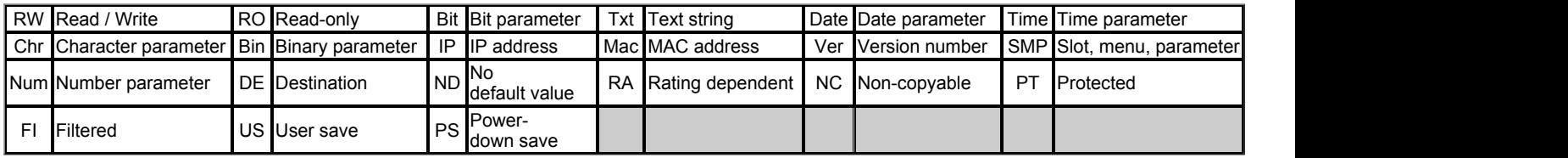

### **Menu 8 −** *Digital I/O*

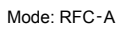

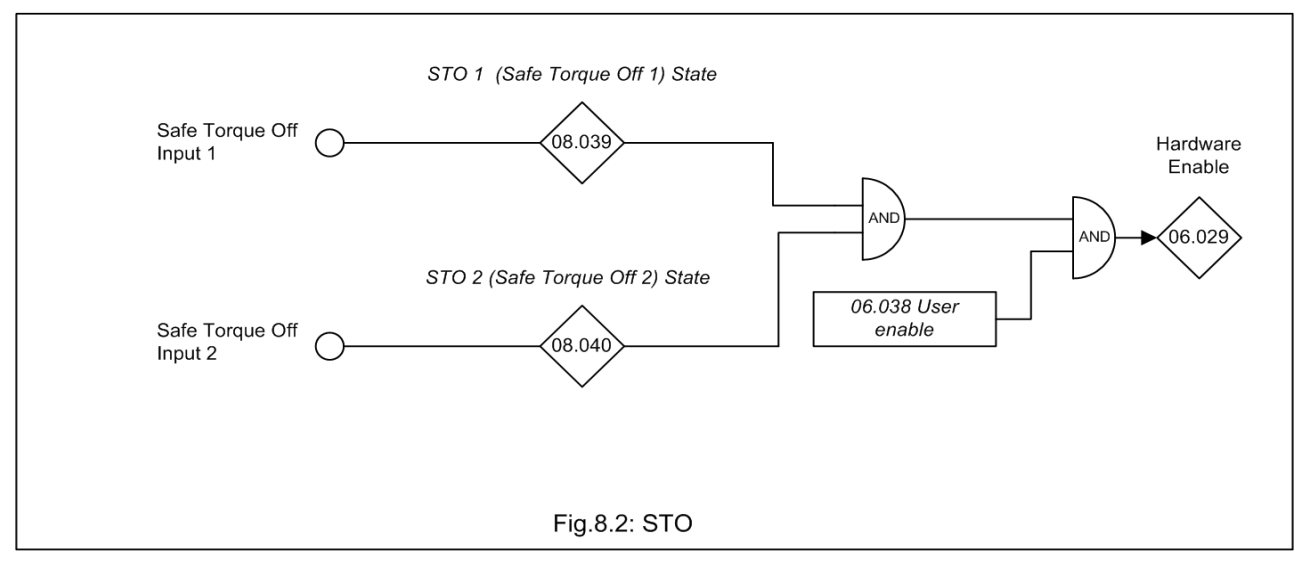

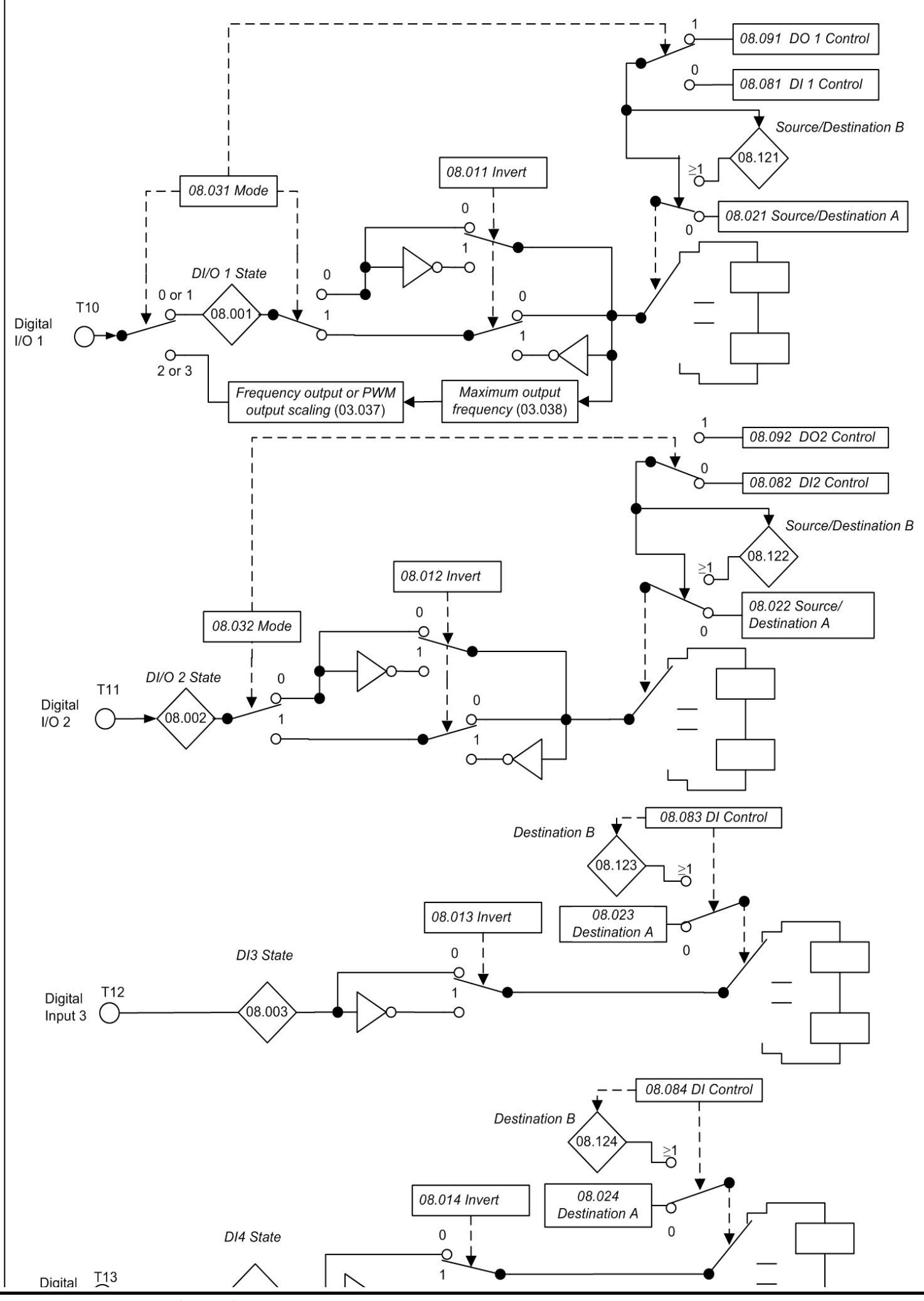

Unidrive M400 Parameter Reference Guide Issue: 01.05.02.02 **127**

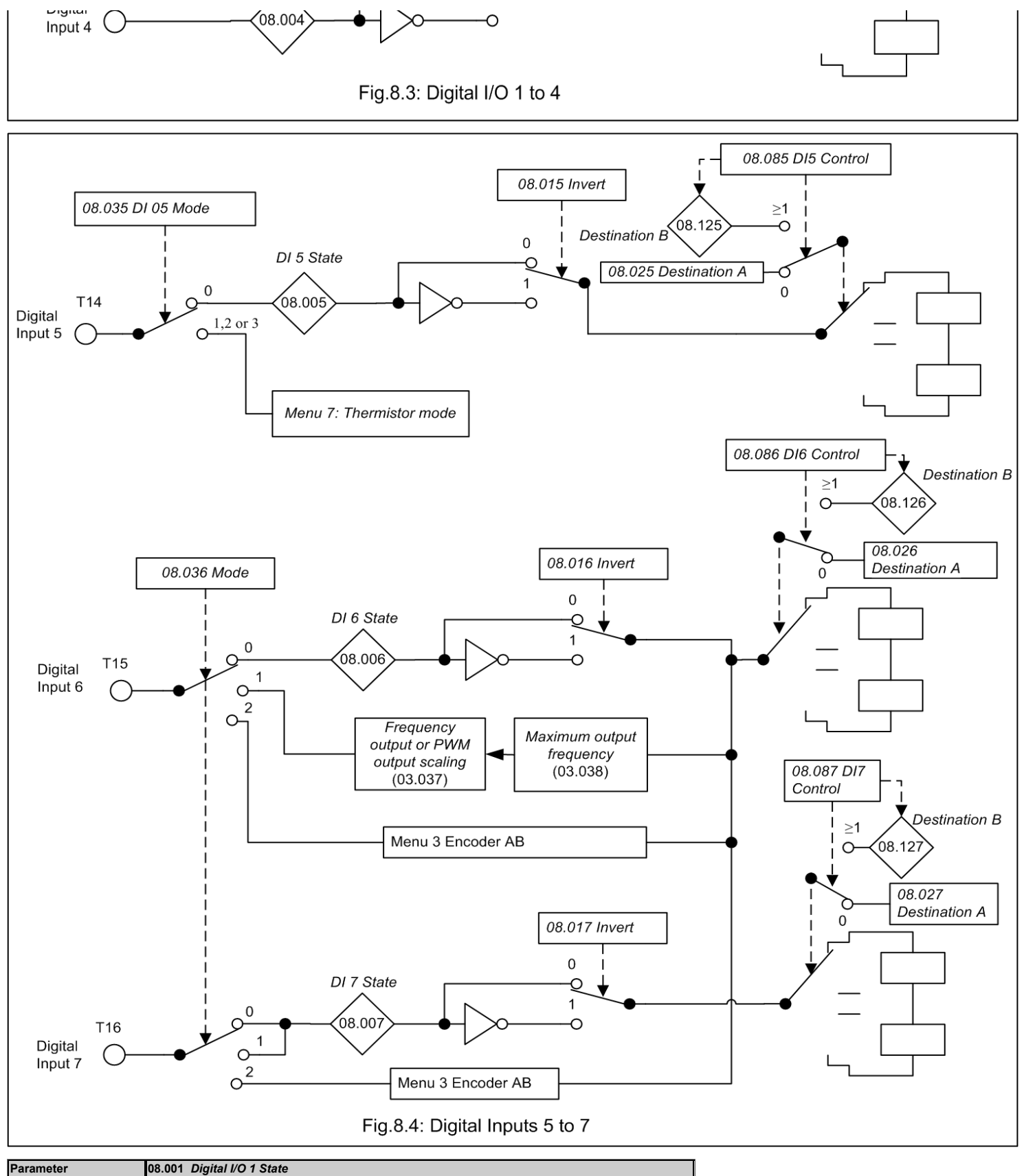

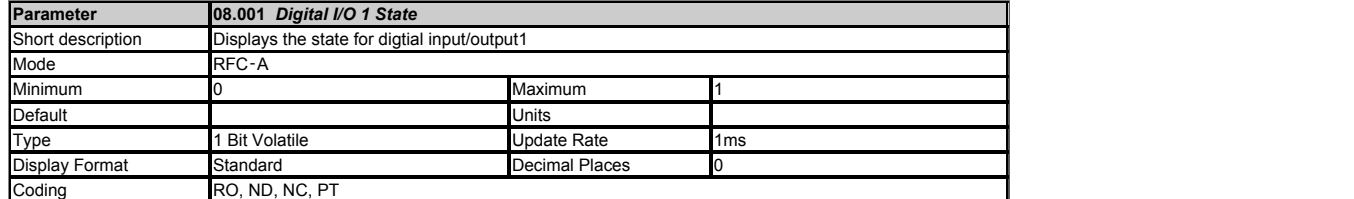

*Digital I/O 1 State* (08.001) represents the digital input/output 1 state whether it is a digital input or an output.

If *Digital I/O 01 mode* (08.031) = 0 then it is a digital input:

- 
- Comply with IEC 61131-2. Positive or negative logic.<br>*Digital I/O 1 State* (08.001) = 0 if the digital I/O is low (<9V) in positive logic *Input Logic Polarity* (08.010) = 1.<br>*Digital I/O 1 State* (08.001) = 1 if the digit

*Digital I/O 1 State* (08.001) = 0 if the digital I/O is high (>11V) in negative logic *Input Logic Polarity* (08.010) = 0.

If *Digital I/O 01 mode* (08.031) = 1 then it is a digital output:

- 
- 
- 200mA total current including +24Vout; (50mA max per output).<br>Positive logic only (with 6-7kΩ pull down).<br>*Digital I/O 1 State* (08.001) = 0 if the source parameter value less than 50% of its range.<br>*Digital I/O 1 State*

If *Digital I/O 01 mode* (08.031) = 2 then it is a frequency output (see *Frequency Output or PWM Output Scaling* (03.037) and *Maximum Output Frequency* (03.038) for scaling and maximum output frequency options ).

If *Digital I/O 01 mode* (08.031) = 3 then it is a PWM output (see *Frequency Output or PWM Output Scaling* (03.037) and *Maximum Output Frequency* (03.038) for scaling and maximum output frequency options ).

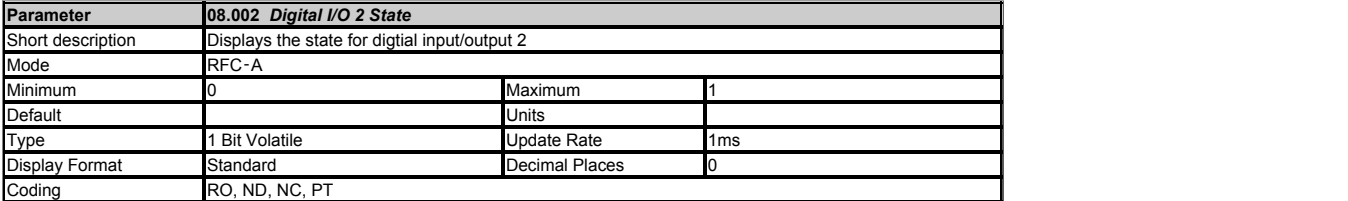

*Digital I/O 2 State* (08.002) represents the digital input/output 2 state whether it is a digital input or an output.

If *Digital I/O 02 mode* (08.032) = 0 then it is a digital input:

- Comply with IEC 61131-2. Positive or negative logic.
- 
- 
- *Digital I/O 2 State* (08.002) = 0 if the digital I/O is low (<9V) in positive logic *Input Logic Polarity* (08.010) = 1.<br>*Digital I/O 2 State* (08.002) = 1 if the digital I/O is high (>11V) in positive logic *Input Logic*
- 

If *Digital I/O 02 mode* (08.032) = 1 then it is a digital output:

- 
- 
- 200mA total current including +24Vout; (50mA max per output).<br>Positive logic only (with 6-7kΩ pull down).<br>*Digital I/O 2 State* (08.002) = 0 if the source parameter value less than 50% of its range.<br>*Digital I/O 2 State*
- 

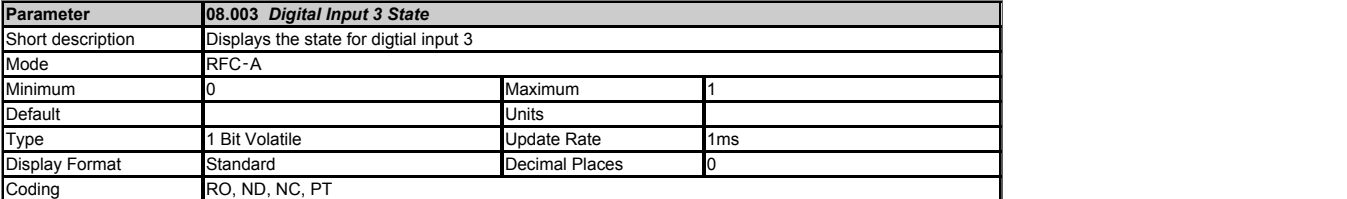

*Digital Input 3 State* (08.003) represents the digital input 3 state.

- 
- 
- 
- Comply with IEC 61131-2. Positive or negative logic.<br>*Digital Input 3 State* (08.003) = 0 if the digital I/O is low (<9V) in positive logic *Input Logic Polarity* (08.010) = 1.<br>*Digital Input 3 State* (08.003) = 1 if the

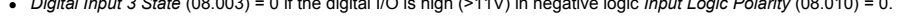

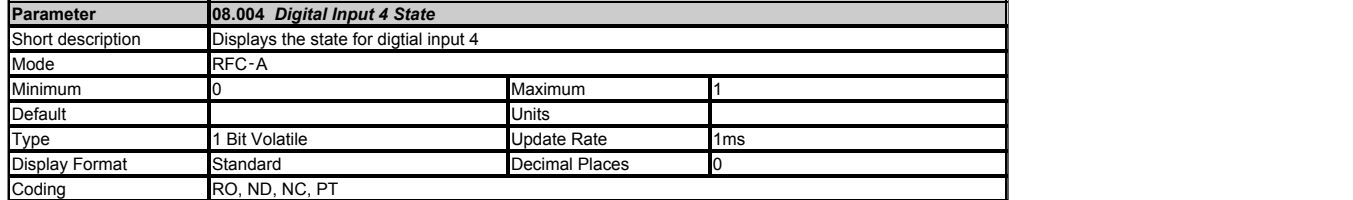

*Digital Input 4 State* (08.004) represents the digital input 4 state.

- 
- 
- 
- Comply with IEC 61131-2. Positive or negative logic.<br>*Digital Input 4 State* (08.004) = 0 if the digital I/O is low (<9V) in positive logic *Input Logic Polarity* (08.010) = 1.<br>*Digital Input 4 State* (08.004) = 1 if the
- 

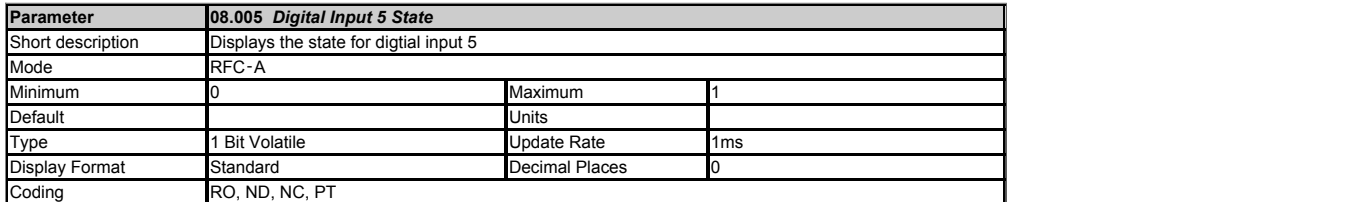

*Digital Input 5 State* (08.005) represents the digital input 5 state.

- Comply with IEC 61131-2. Positive or negative logic.
- 
- 
- Digital Input 5 State (08.005) = 0 if the digital I/O is low (<9V) in positive logic Input Logic Polarity (08.010) = 1.<br>Digital Input 5 State (08.005) = 1 if the digital I/O is high (>11V) in positive logic Input Logic Po
- 

This input can also be used as a thermistor input, see parameter *Digital input 5 mode* (08.035).

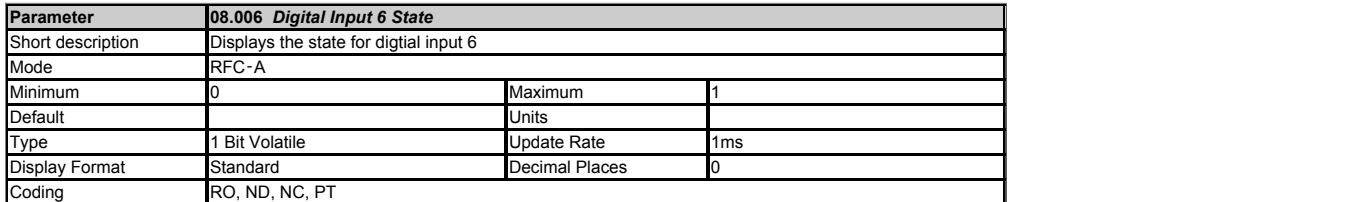

*Digital Input 6 State* (08.006) represents the digital input 6 state if *Digital input 6/7 mode* (08.036) = 0.

- 
- 
- Comply with IEC 61131-2. Positive or negative logic.<br>*Digital Input 6 State* (08.006) = 0 if the digital I/O is low (<9V) in positive logic *Input Logic Polarity* (08.010) = 1.<br>*Digital Input 6 State* (08.006) = 1 if the d
- *Digital Input 6 State* (08.006) = 0 if the digital I/O is high (>11V) in negative logic *Input Logic Polarity* (08.010) = 0.

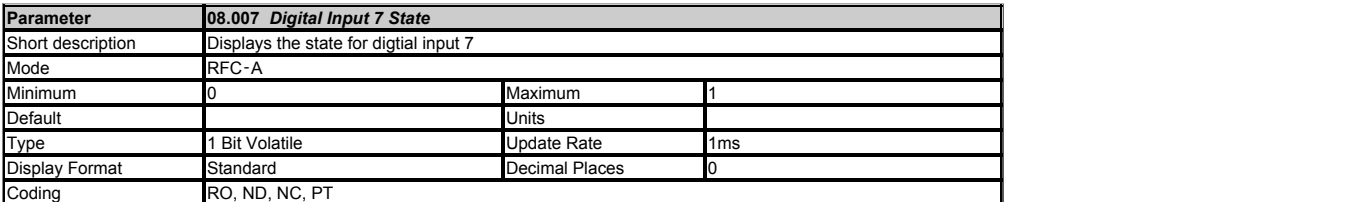

*Digital Input 7 State* (08.007) represents the digital input 7 state if *Digital input 6/7 mode* (08.036) = 0 or 1.

- 
- Comply with IEC 61131-2. Positive logic only.<br>*Digital Input 7 State* (08.007) = 0 if the digital input is low (<9V) in positive logic *Input Logic Polarity* (08.010) = 1.<br>*Digital Input 7 State* (08.007) = 1 if the digita
- 
- 
- *Digital Input 7 State* (08.007)= 0 if the digital I/O is high (>11V) in negative logic *Input Logic Polarity* (08.010) = 0.

This input can also be used as the channel B input of a quadrature encoder ( see *Digital input 6/7 mode* (08.036) ).

It should be noted that when used as an encoder input digital inputs 6 and 7 are not differential inputs, signals switching between 0 and +24V are still required.

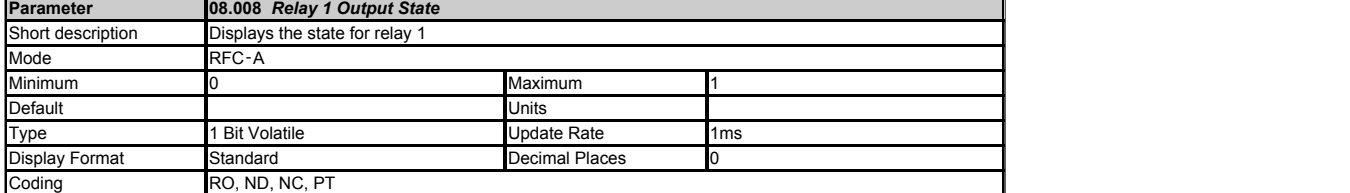

*Relay 1 Output State* (08.008) shows the state of Relay 1, 0 = Relay open, 1 = Relay closed.

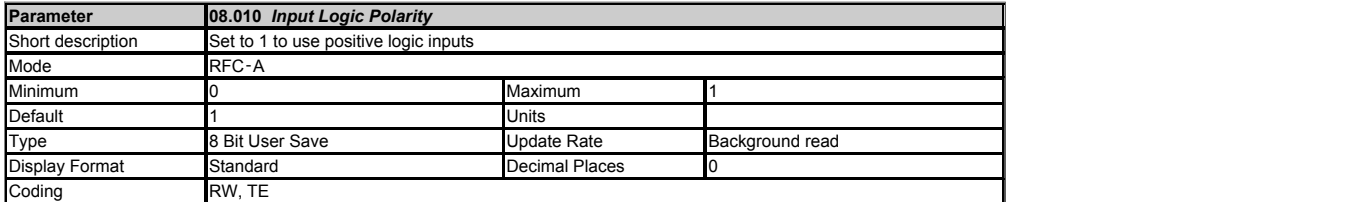

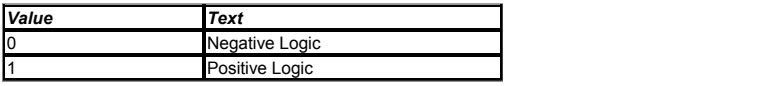

Sets the polarity of all digital inputs.

See *Digital I/O 1 State* (08.001) to *Digital Input 7 State* (08.007).

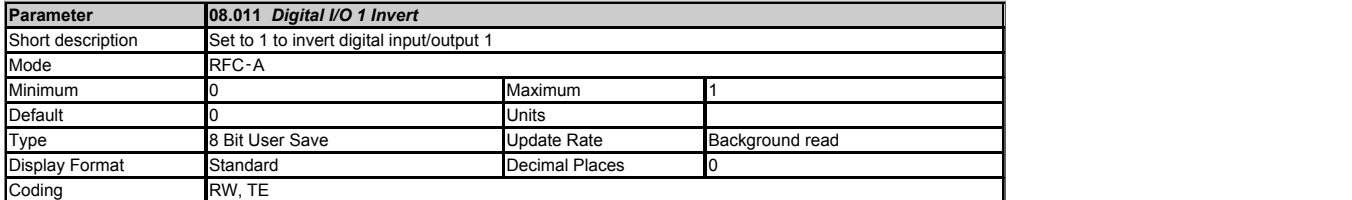

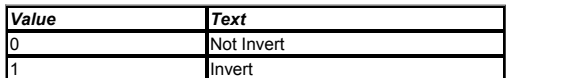

A value of 0 or 1 in *Digital I/O 1 Invert* (08.011) allows the I/O state to be non-inverted(0) or inverted(1) respectively.

If *Digital I/O 01 mode* (08.031) = 0 (Input) then *Digital I/O 1 Invert* (08.011) inverts the destination parameter *Digital IO1 Source/Destination A* (08.021) or *DI/O 01 Source/Destination B* (08.121).

If *Digital I/O 01 mode* (08.031) = 1 (Output) then *Digital I/O 1 Invert* (08.011) inverts *Digital I/O 1 State* (08.001) and the voltage on the output terminal.

If *Digital I/O 01 mode* (08.031) = 2 or 3 (Frequency or PWM output) then *Digital I/O 1 Invert* (08.011) has no effect.

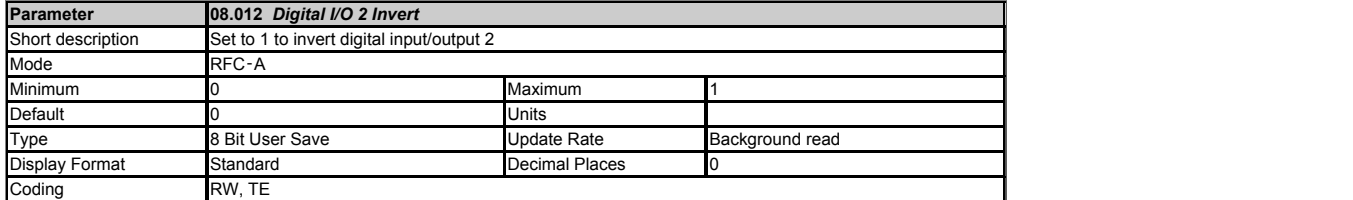

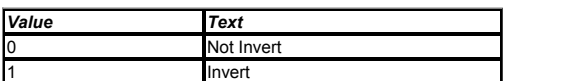

A value of 0 or 1 in *Digital I/O 2 Invert* (08.012) allows the I/O state to be non-inverted(0) or inverted(1) respectively.

If *Digital I/O 02 mode* (08.032) = 0 (Input) then *Digital I/O 2 Invert* (08.012) inverts the destination parameter *Digital IO2 Source/Destination A* (08.022) or *DI/O 02 Source/Destination B* (08.122).

If *Digital I/O 02 mode* (08.032) = 1 (Output) then *Digital I/O 2 Invert* (08.012) inverts *Digital I/O 2 State* (08.002) and the voltage on the output terminal.

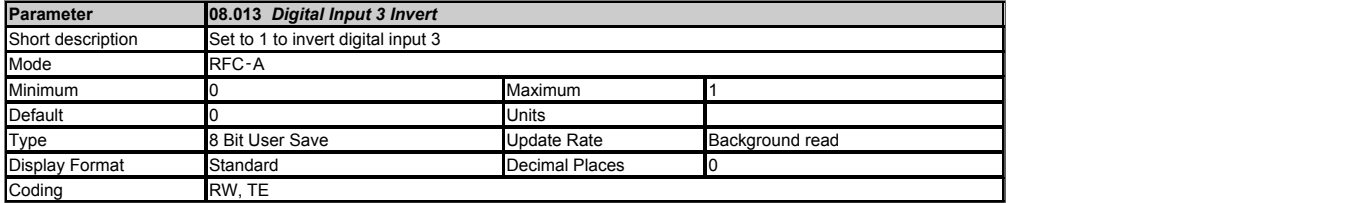

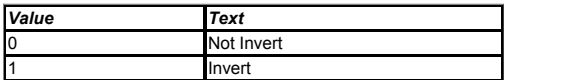

A value of 0 or 1 in *Digital Input 3 Invert* (08.013) allows the input state to be non-inverted(0) or inverted(1) respectively.

*Digital Input 3 Invert* (08.013) inverts the destination parameter *Digital Input 03 Destination A* (08.023) or *DI 03 Destination B* (08.123).

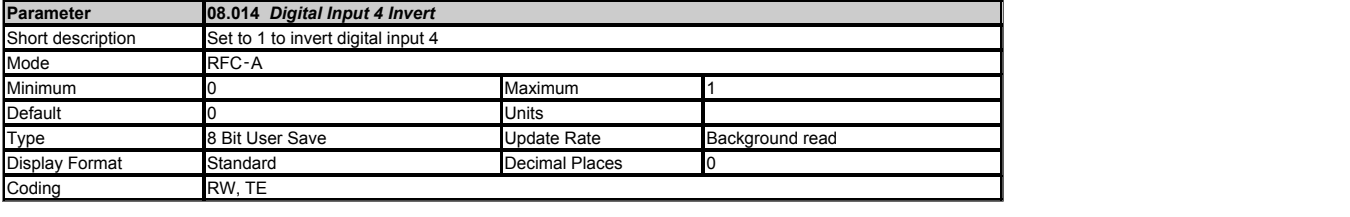

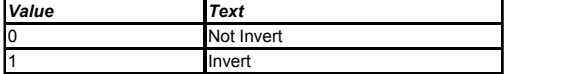

A value of 0 or 1 in *Digital Input 4 Invert* (08.014) allows the input state to be non-inverted(0) or inverted(1) respectively.

*Digital Input 4 Invert* (08.014) inverts the destination parameter *Digital Input 04 Destination A* (08.024) or *DI 04 Destination B* (08.124).

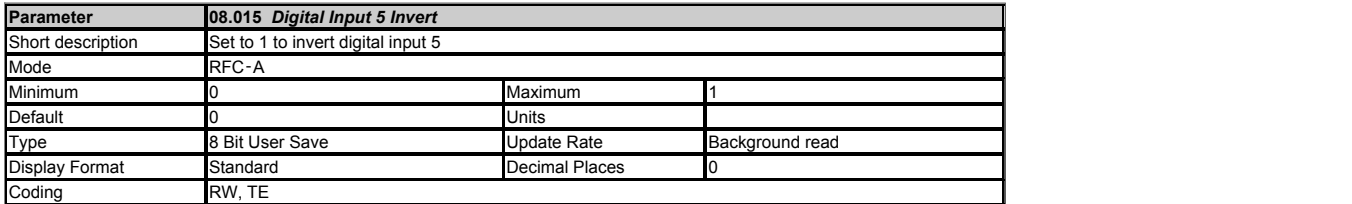

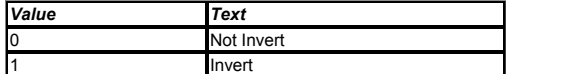

A value of 0 or 1 in *Digital Input 5 Invert* (08.015) allows the input state to be non-inverted(0) or inverted(1) respectively.

If *Digital input 5 mode* (08.035) = 0 then *Digital Input 5 Invert* (08.015) inverts the destination parameter *Digital Input 05 Destination A* (08.025) or *DI 05 Destination B* (08.125).

If *Digital input 5 mode* (08.035) > 0 then *Digital Input 5 Invert* (08.015) has no effect.

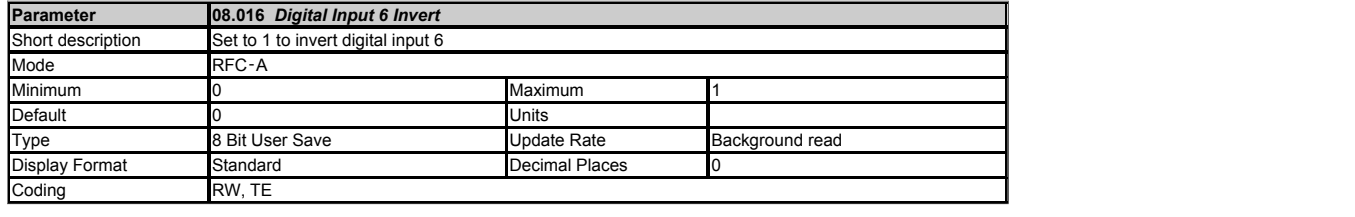

A value of 0 or 1 in *Digital Input 6 Invert* (08.016) allows the input state to be non-inverted(0) or inverted(1) respectively.

If *Digital input 6/7 mode* (08.036) = 0 then *Digital Input 6 Invert* (08.016) inverts the destination parameter *Digital Input 06 Destination A* (08.026) or *DI 06 Destination B* (08.126).

If *Digital input 6/7 mode* (08.036) > 0 then *Digital Input 6 Invert* (08.016) has no effect.

*Value Text* Not Invert 1 Invert and the state of the state of the state of the state of the state of the state of the state of the state of the state of the state of the state of the state of the state of the state of the state of the state of t

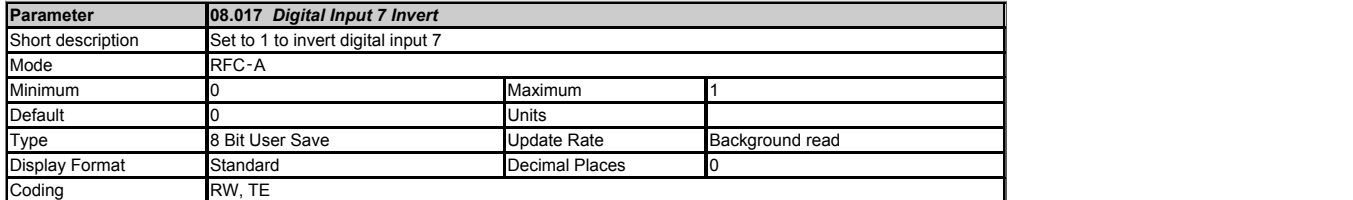

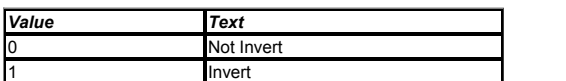

A value of 0 or 1 in *Digital Input 7 Invert* (08.017) allows the input state to be non-inverted(0) or inverted(1) respectively.

If *Digital input 6/7 mode* (08.036) = 0 or 1 then *Digital Input 7 Invert* (08.017) inverts the destination parameter *Digital Input 07 Destination A* (08.027) or *DI 07 Destination B* (08.127).

If *Digital input 6/7 mode* (08.036) = 2 then *Digital Input 7 Invert* (08.017) has no effect.

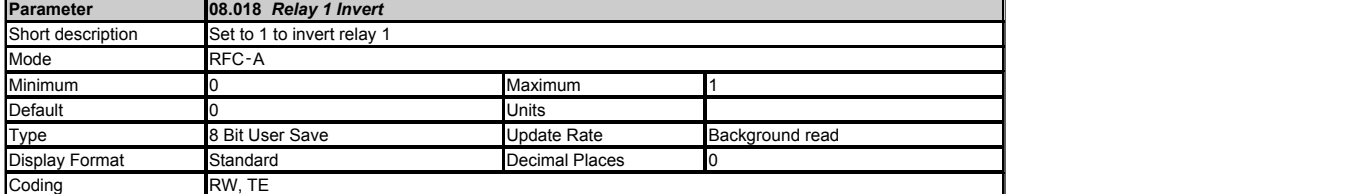

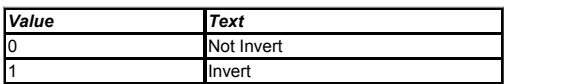

A value of 0 or 1 in *Relay 1 Invert* (08.018) allows the input state to be non-inverted(0) or inverted(1) respectively.

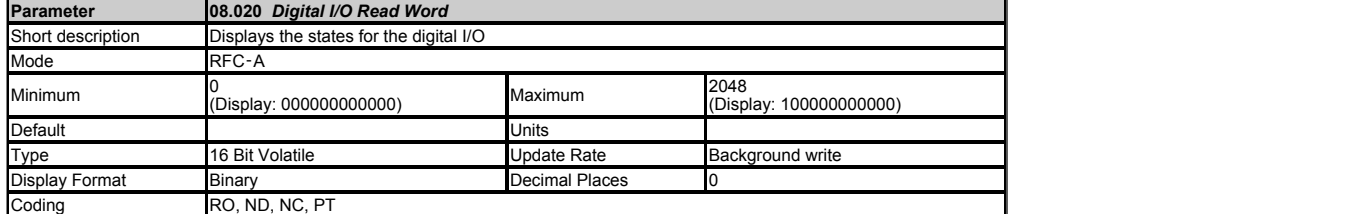

Digital I/O Read Word (08.020) reflects the state of DI/O 01 to DI 07, both STO inputs and the relay as given below. Each bit matches the value of the state parameter for the respective digital input or output so the bit value for digital inputs will be the state of the actual input before any inversion selections are applied. The bit value for digital outputs will include the state inversion if<br>selected in the i

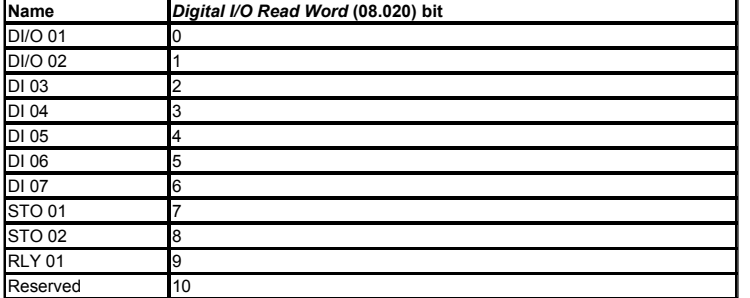

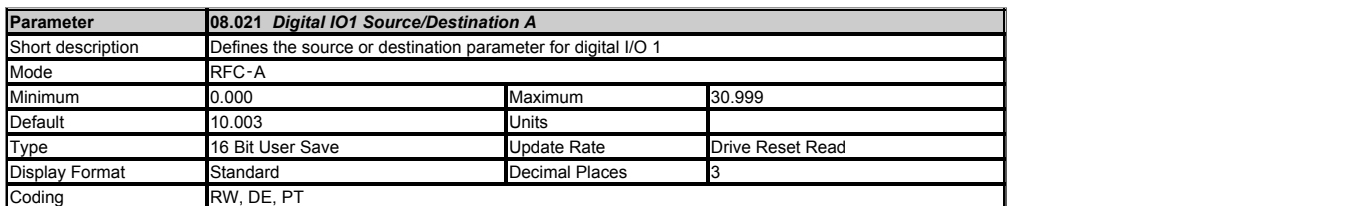

*Digital IO1 Source/Destination A* (08.021) provides the destination parameter if DI/O 1 is an input when *Digital I/O 01 mode* (08.031) = 0, and *DI1 Control* (08.081) is at it's default value of 0. *Digital IO1 Source/Destination A* (08.021) provides the source parameter if DI/O 1 is an output when *Digital I/O 01 mode* (08.031) ≥ 1,and *DO1 Control* (08.091) is at it's default value of 0.

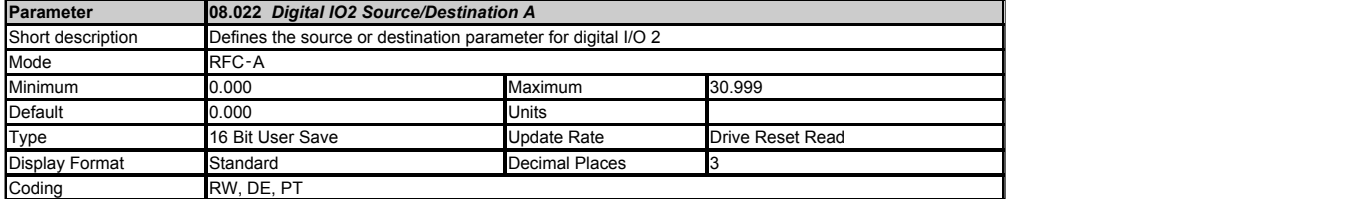

*Digital IO2 Source/Destination A* (08.022) provides the destination parameter if DI/O 2 is an input when *Digital I/O 02 mode* (08.032) = 0 and *DI2 Control* (08.082) is at its default value of 0.

*Digital IO2 Source/Destination A* (08.022) provides the source parameter if DI/O 2 is an output when *Digital I/O 02 mode* (08.032) = 1 and *DO2 Control* (08.092) is at its default value of 0.

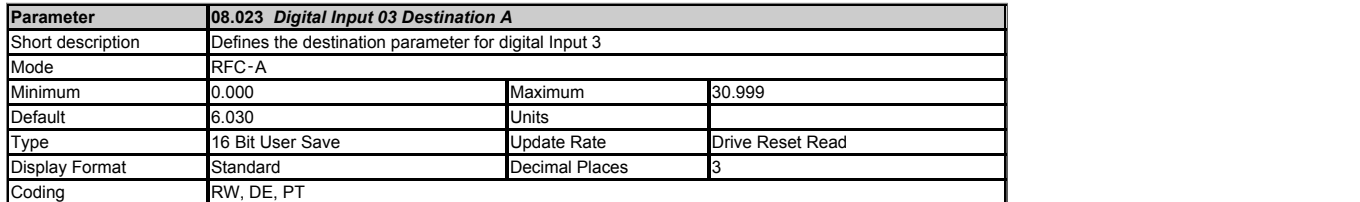

*Digital Input 03 Destination A* (08.023) provides the destination parameter if *DI3 Control* (08.083) is at its default value of 0.

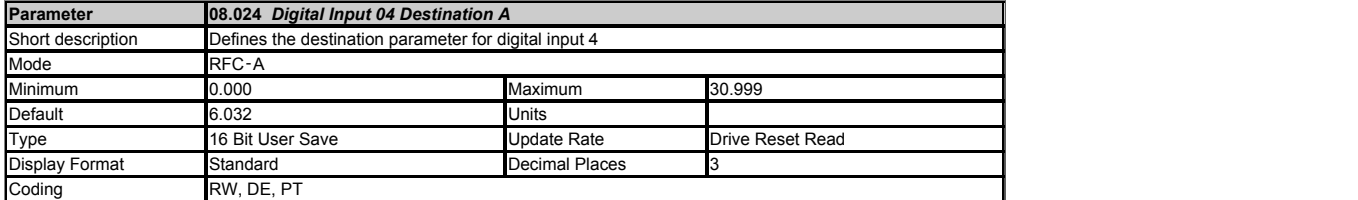

*Digital Input 04 Destination A* (08.024) provides the destination parameter if *DI4 Control* (08.084) is at its default value of 0.

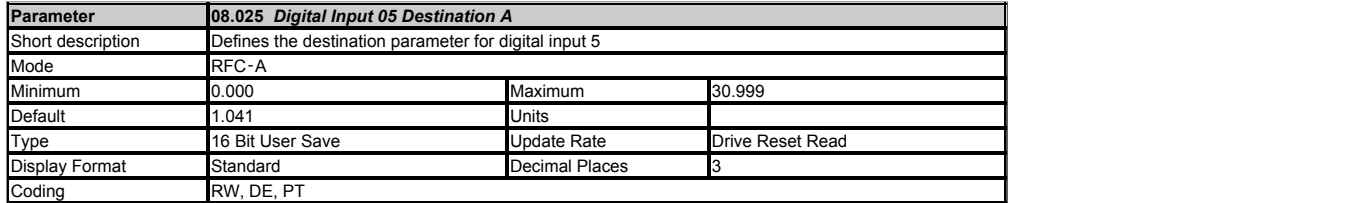

*Digital Input 05 Destination A* (08.025) provides the destination parameter if *DI5 Control* (08.085) is at its default value of 0.

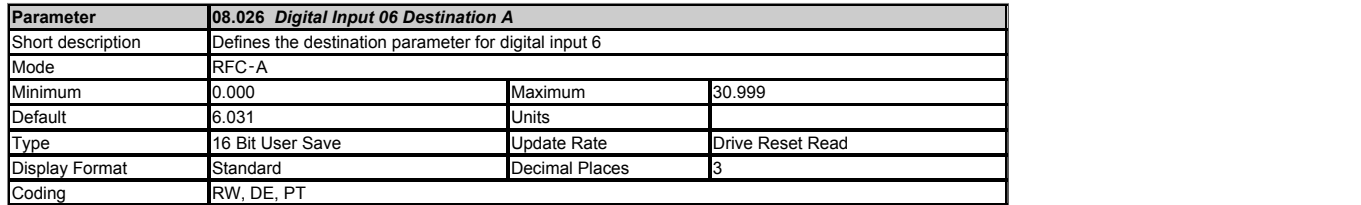

*Digital Input 06 Destination A* (08.026) provides the destination parameter if *DI6 Control* (08.086) is at its default value of 0.

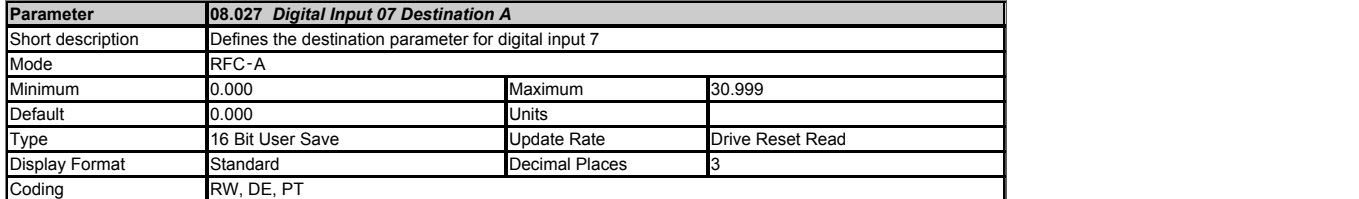

*Digital Input 07 Destination A* (08.027) provides the destination parameter if *DI7 Control* (08.087) is at its default value of 0.

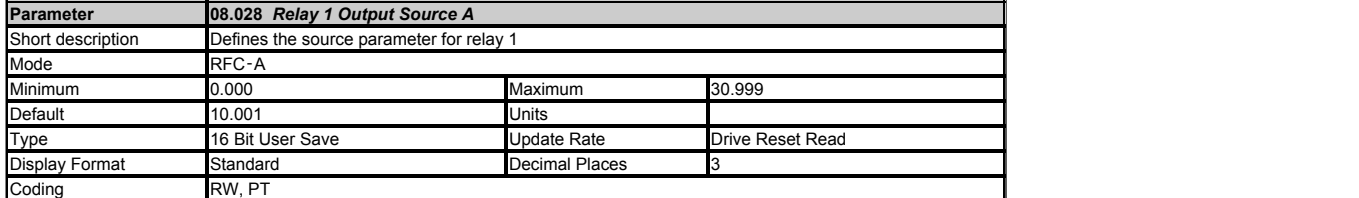

*Relay 1 Output Source A* (08.028) provides the source parameter if *Relay 1 Control* (08.098) is at its default value of 0.

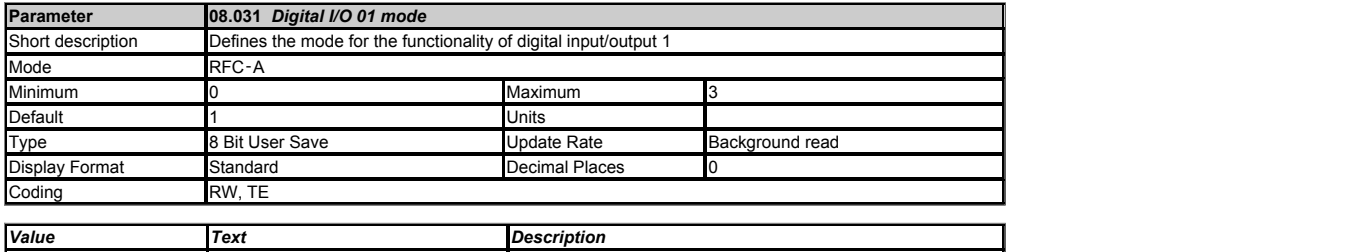

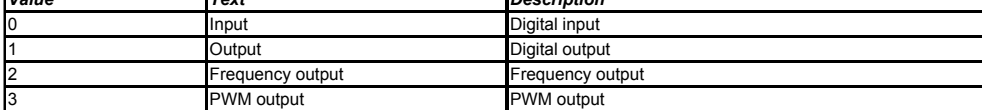

This parameter selects the function of input/output DI/O 1.

See also *Digital I/O 1 State* (08.001).

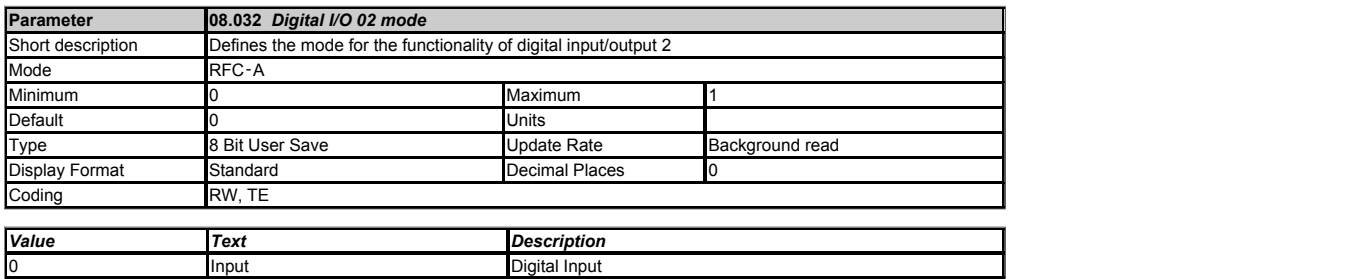

Output Digital Output

This parameter selects the function of input/output DI/O 2.

See also *Digital I/O 2 State* (08.002).

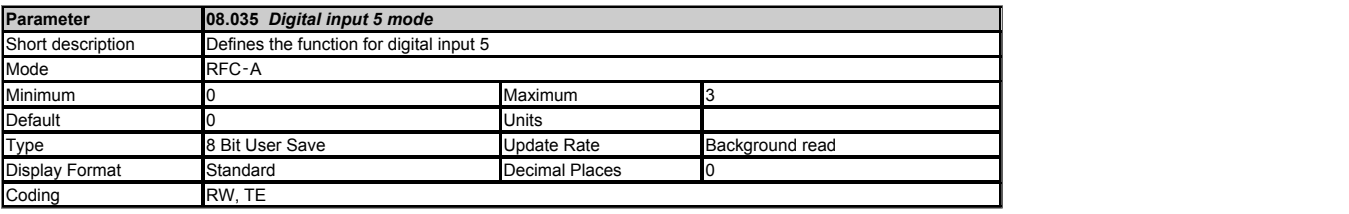

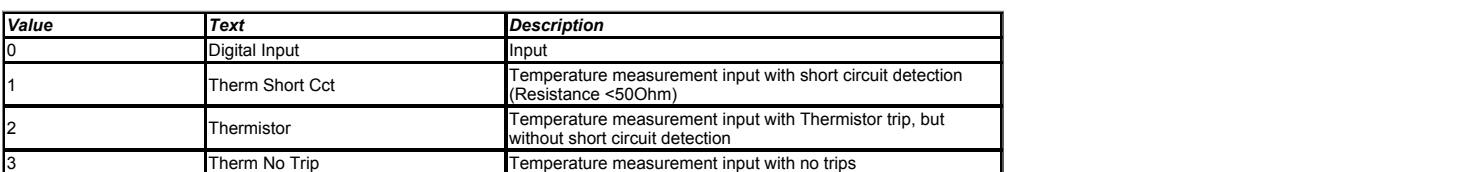

This parameter selects the function of input DI 05.

For digital input operation see *Digital Input 5 State* (08.005).

For operation as a thermistor input see *Thermistor Type* (07.046) and *Thermistor Feedback* (07.047).

The motor thermistor should be connected between terminal 14 and terminal 1 (0 V).

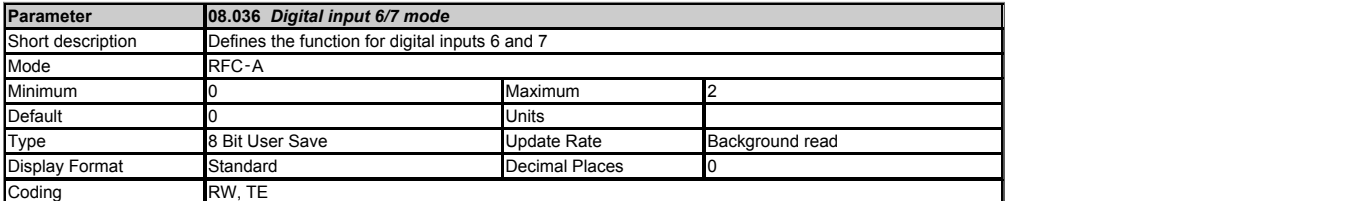

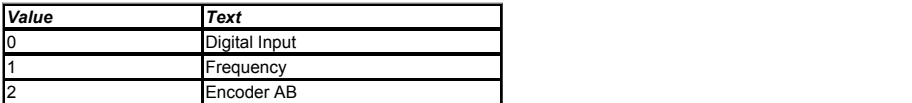

This parameter selects the function of input DI 6 and 7.

See also *Digital Input 6 State* (08.006) and *Digital Input 7 State* (08.007).

If *Digital input 6/7 mode* (08.036) = 0, DI 06 and DI 07 are both digital inputs.

If *Digital input 6/7 mode* (08.036) = 1, DI 06 is selected as frequency input. See *Position* (03.029) for more details. DI 07 is selected as digital input.

If *Digital input 6/7 mode* (08.036) = 2, both input DI 06 and DI 07 are encoder inputs. DI 06 is channel A and DI 07 is channel B. See *Position* (03.029) for more details.

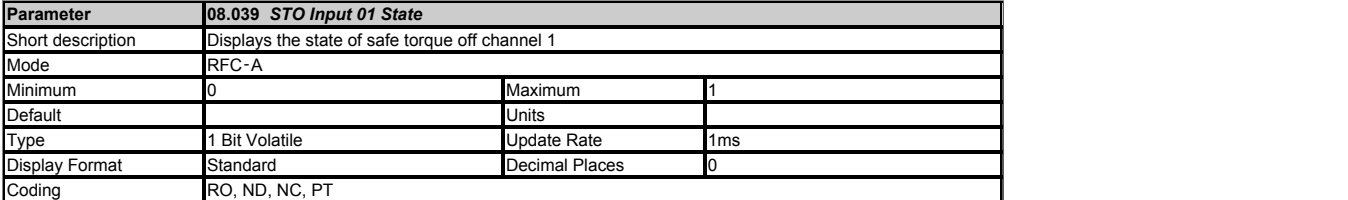

STO 01 and STO 02 correspond to two safe torque off channels within the drive.

Both channels must be in the high state for the drive to be enabled. The state parameters are 0 (OFF), if the digital input is low or 1 (ON) if the digital input is high

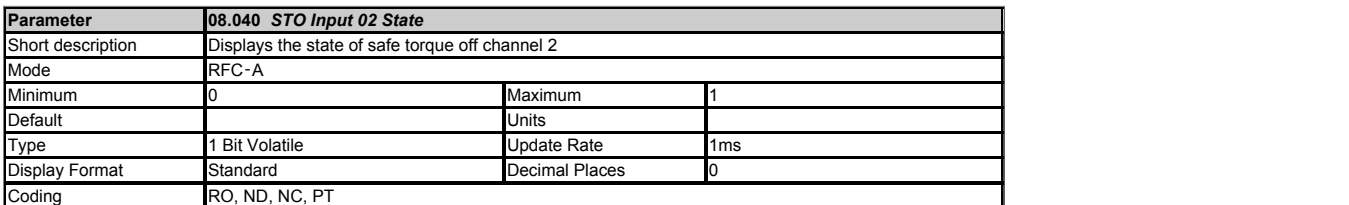

See *STO Input 01 State* (08.039).

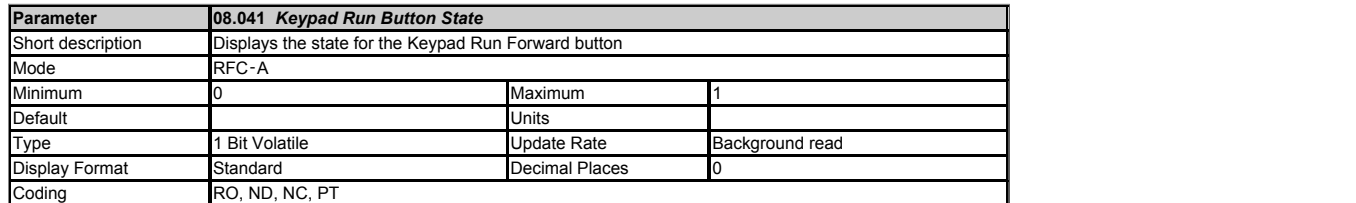

Digital Input 11 (Keypad Run Button), Digital Input 12 (Keypad Auxiliary Button) and Digital Input 14 (Keypad Stop Button) represent the state of the Run, Auxiliary and Stop buttons on any<br>keypad fitted or connected to the

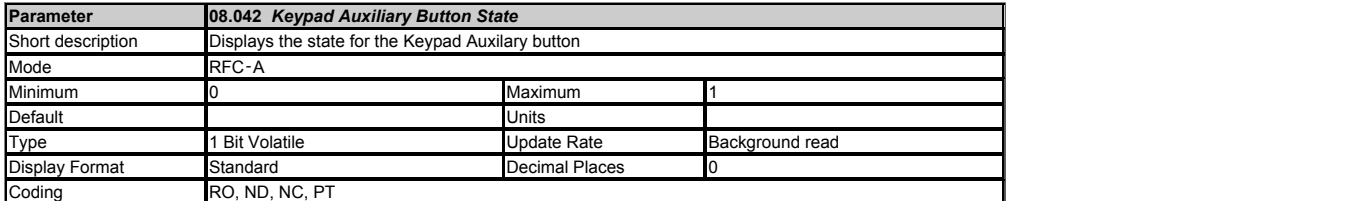

See *Keypad Run Button State* (08.041).

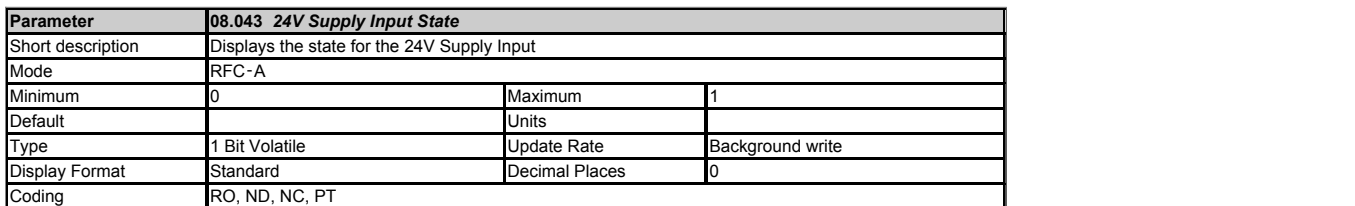

Digital Input 13 (24V Supply Input) is an external 24V supply input that is monitored and can be used as a 24V digital input if an external 24V supply is not required. The state parameter is low<br>for the voltage range from

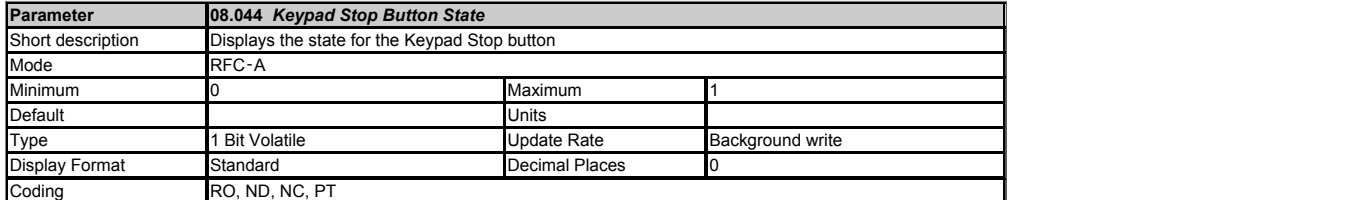

See *Keypad Run Button State* (08.041).

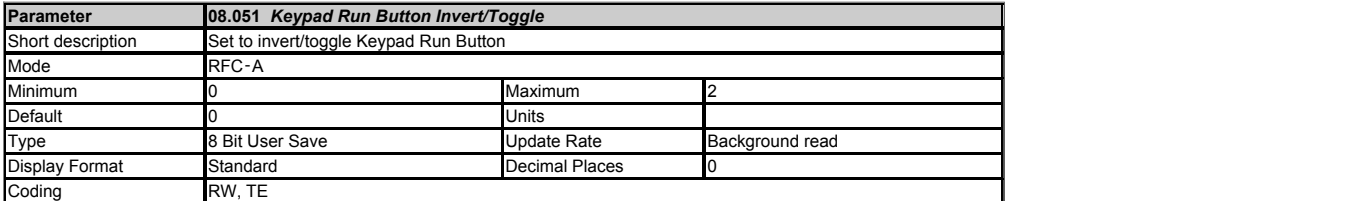

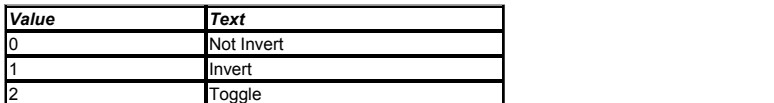

When a button state is used to change a parameter (see *Keypad Run Button Destination* (08.061)) the state can be used in any one of modes selected by *Keypad Run Button Invert/Toggle* (08.051).

0 The parameter will be the same as the input state.

1 The parameter will be the inverse of the input state.

2 The parameter will toggle each time the state transitions from 0 to 1.

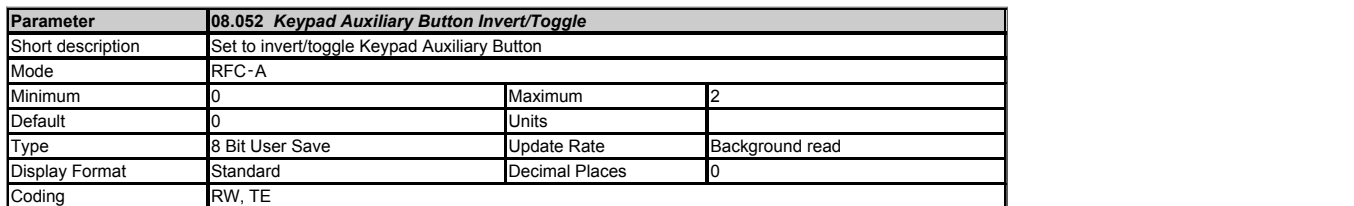

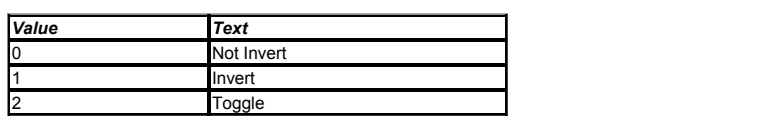

When a button state is used to change a parameter (see *Keypad Auxiliary Button Destination* (08.062)) the state can be used in any one of modes selected by *Keypad Auxiliary Button Invert/Toggle* (08.052).

0 The parameter will be the same as the input state.

1 The parameter will be the inverse of the input state.

2 The parameter will toggle each time the state transitions from 0 to 1.

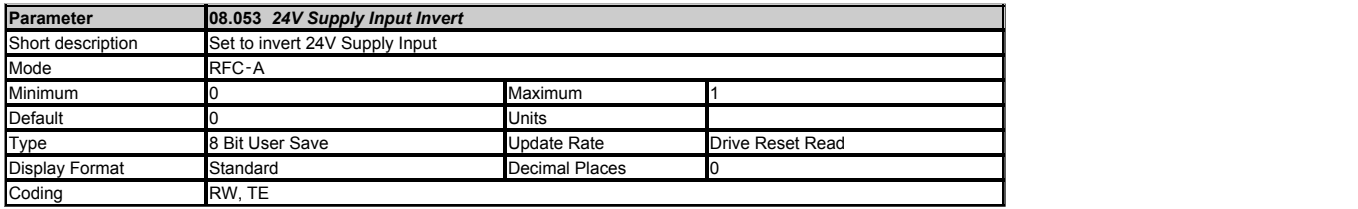

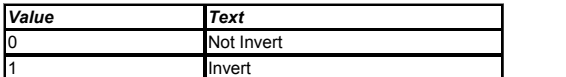

When a button state is used to change a parameter (see *24V Supply Input Destination* (08.063)) the state can be used in any one of modes selected by *24V Supply Input Invert* (08.053).

0 The parameter will be the same as the input state.

1 The parameter will be the inverse of the input state.

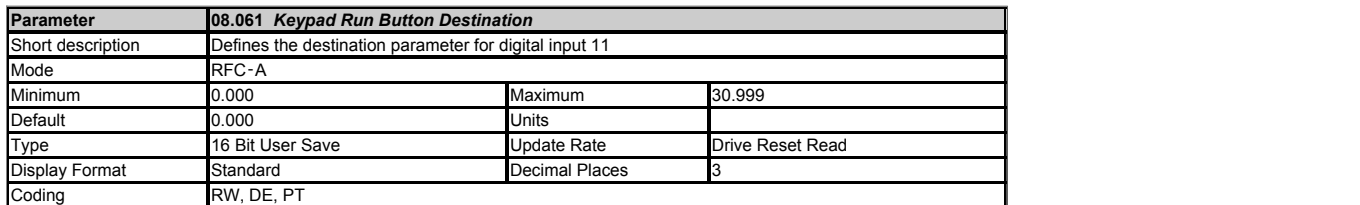

This destination parameter provides the routing for the Keypad Run (DI 11) input, see *Keypad Run Button Invert/Toggle* (08.051).

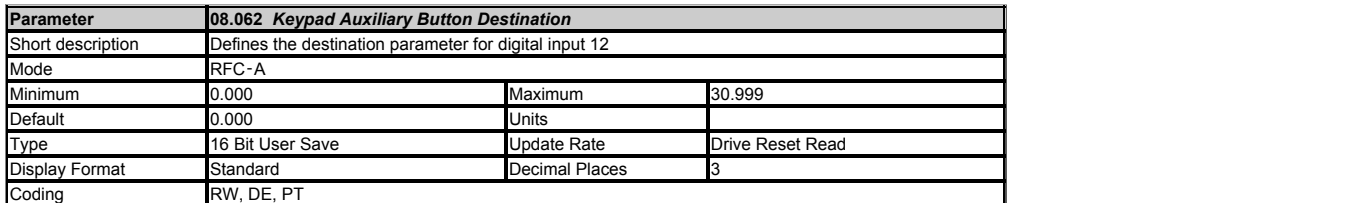

This destination parameter provides the routing for the Keypad Auxiliary (DI 12) input, see *Keypad Auxiliary Button Invert/Toggle* (08.052).

The Auxiliary button is available on the remote KI-Keypad.

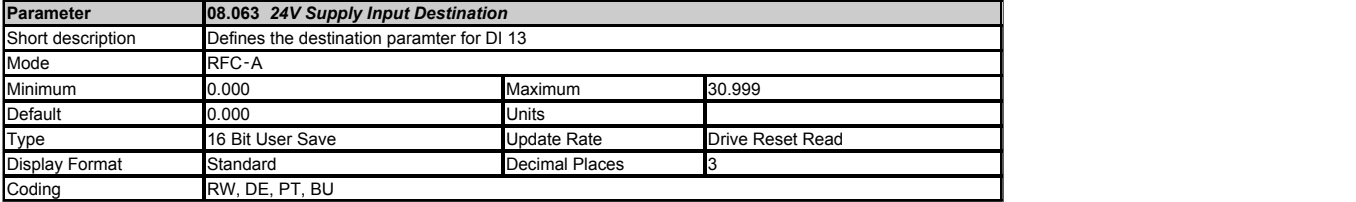

This destination parameter provides the routing for the 24V (DI 13) input, see *24V Supply Input Invert* (08.053).

The 24V Input is available on the AI SD card adaptor and the AI 485 Backup adaptor.

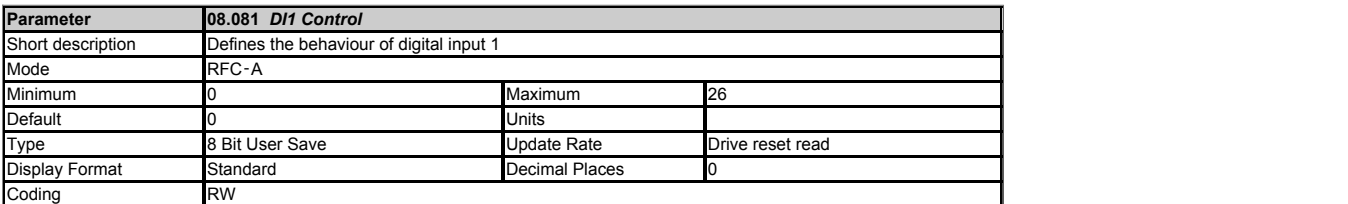

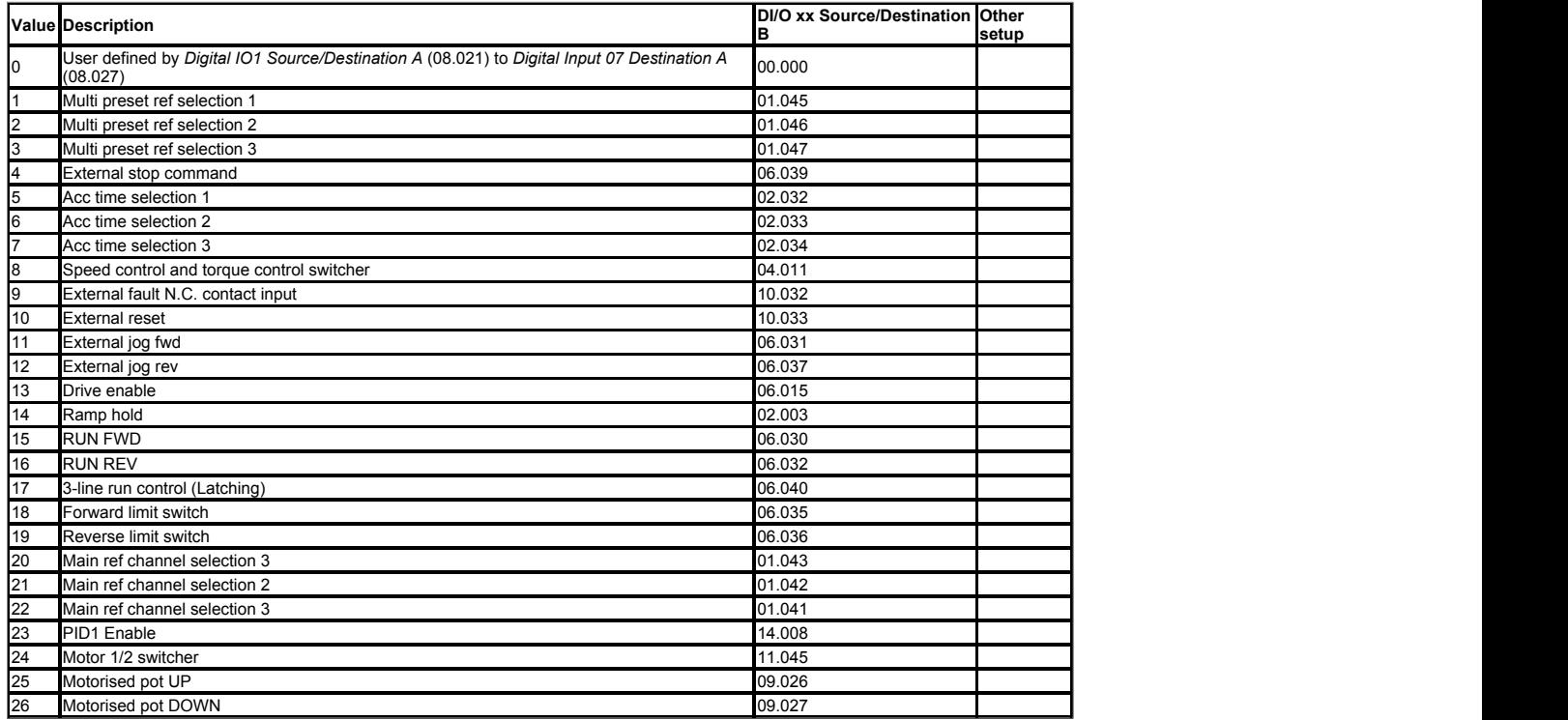

This offers a simple control of *DI/O 01 Source/Destination B* (08.121) to *DI 07 Destination B* (08.127), to change the digital input destination.If *DIx Control* (08.08x) is ≥ 1 then the destination is<br>defined by *DI/O* 

If *DIx Control* (08.08x) is 0 then the destination is defined by *DI/O 0x Source/Destination A* (08.02x).

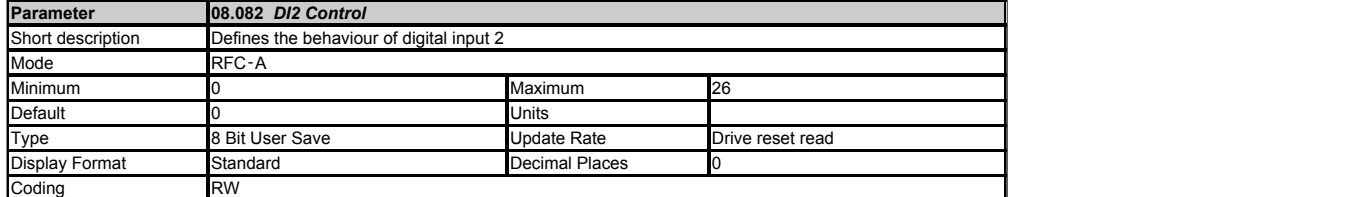

See *DI1 Control* (08.081).

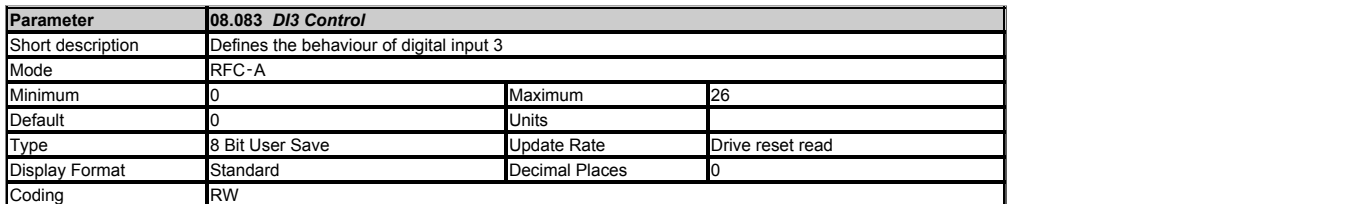

See *DI1 Control* (08.081).

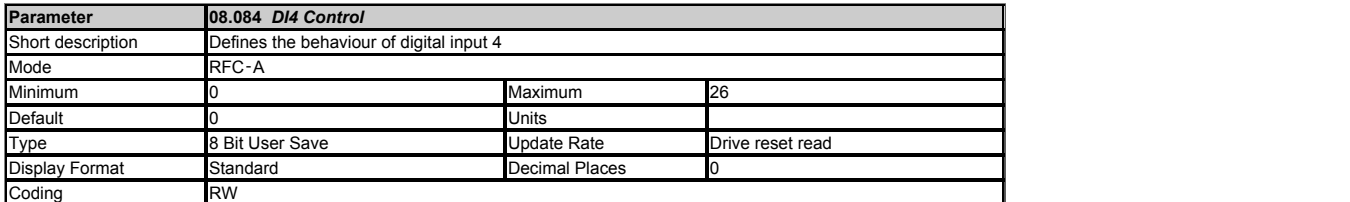

See *DI1 Control* (08.081).

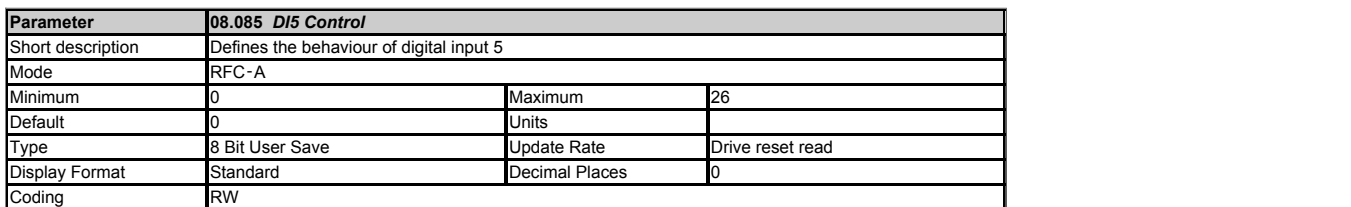

See *DI1 Control* (08.081).

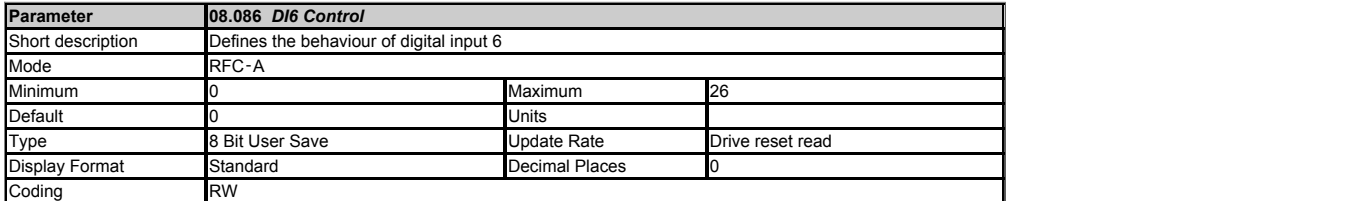

Only available on M400.

See *DI1 Control* (08.081).

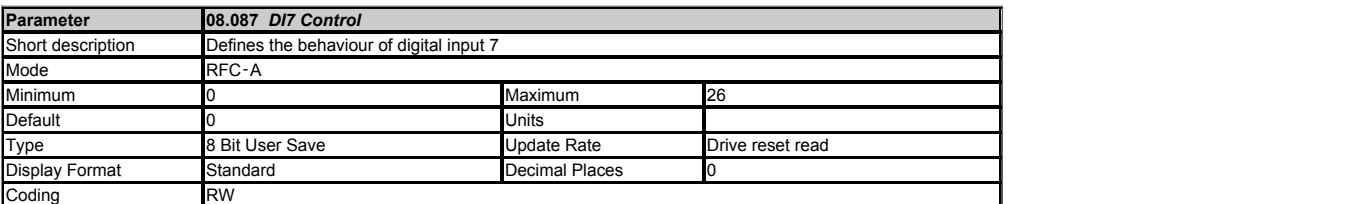

Only available on M400.

See *DI1 Control* (08.081).

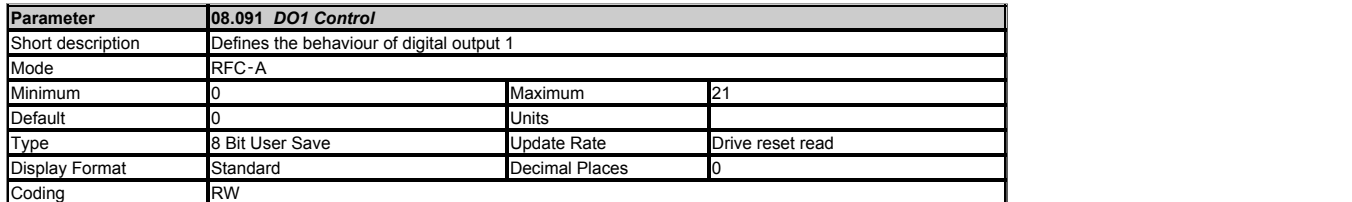

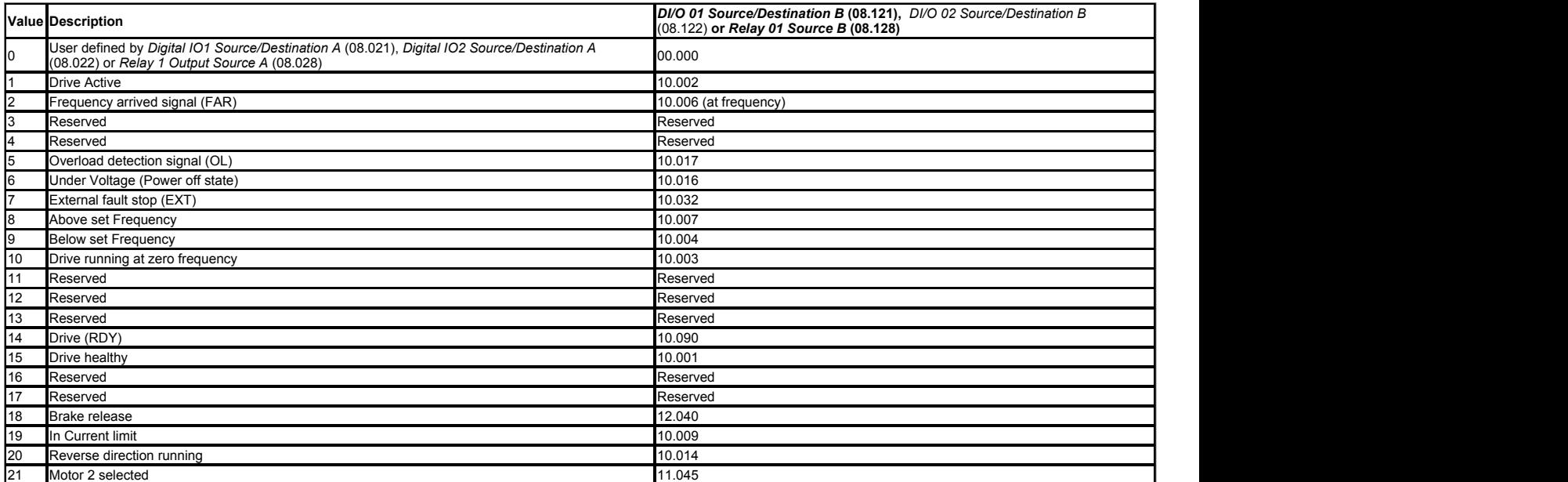

This offers a simple control of parameter *DI/O 01 Source/Destination B* (08.121), *DI/O 02 Source/Destination B* (08.122) or *Relay 01 Source B* (08.128) to change the source.

If the control parameter (08.09x) is ≥ 1 then the source is defined by the relevant source parameter B (08.12x). The source parameter is written by the control selection. (e.g. If DO1 Control<br>(08.091) = 10 then DI/O 01 So

If the control parameter is 0 then the source is defined by the relevant source parameter A (08.02x).

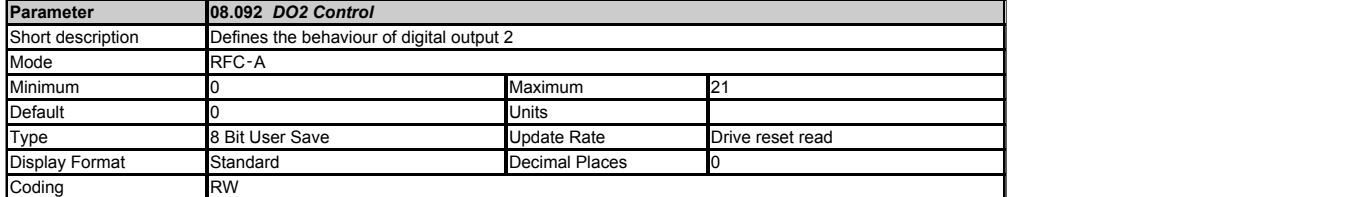

See *DO1 Control* (08.091).

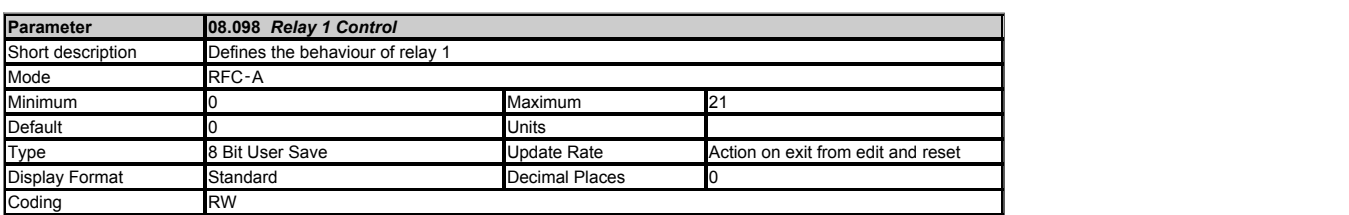

#### See *DO1 Control* (08.091).

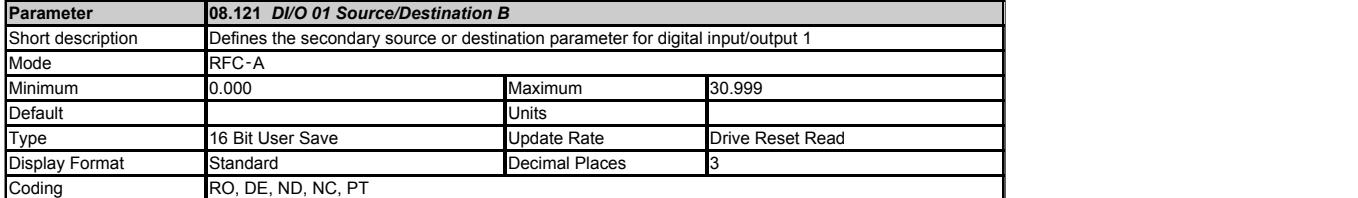

Refer to control parameters ( *DI1 Control* (08.081) and *DO1 Control* (08.091)) for more information.

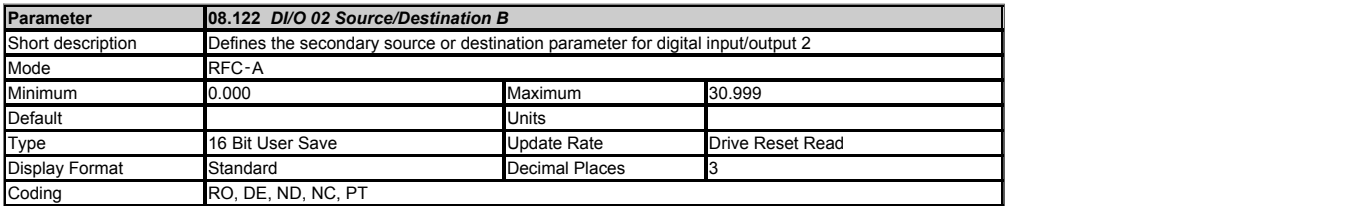

Refer to control parameters ( *DI1 Control* (08.081) and *DO1 Control* (08.091)) for more information.

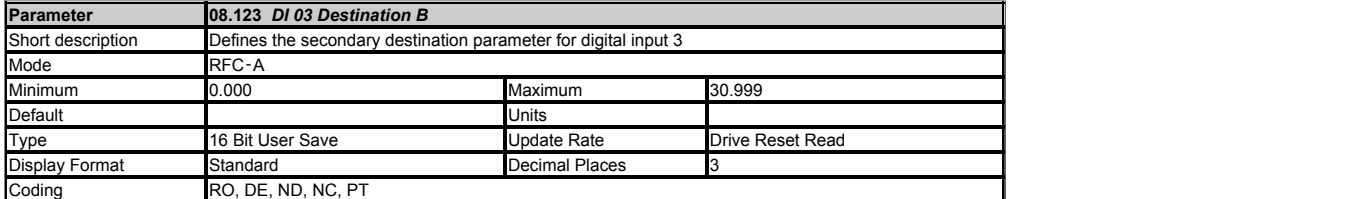

Refer to control parameters ( *DI1 Control* (08.081) for more information.

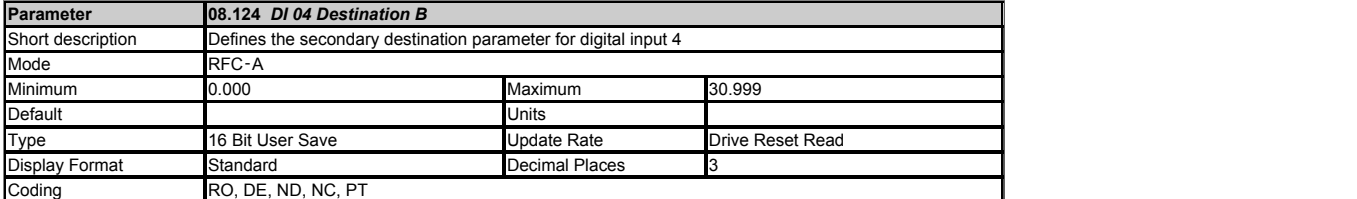

Refer to control parameters ( *DI1 Control* (08.081) for more information.

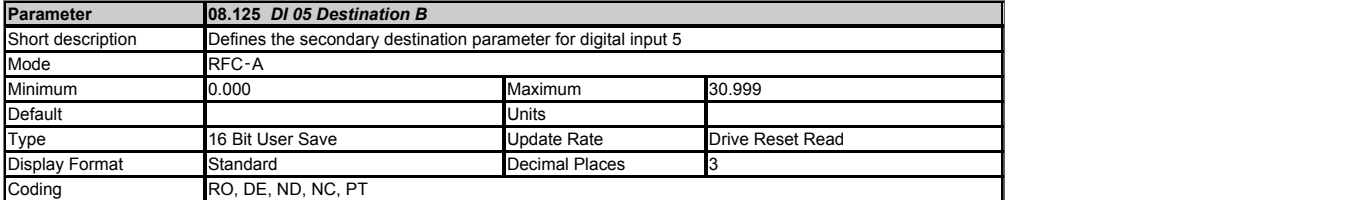

Refer to control parameters ( *DI1 Control* (08.081) for more information.

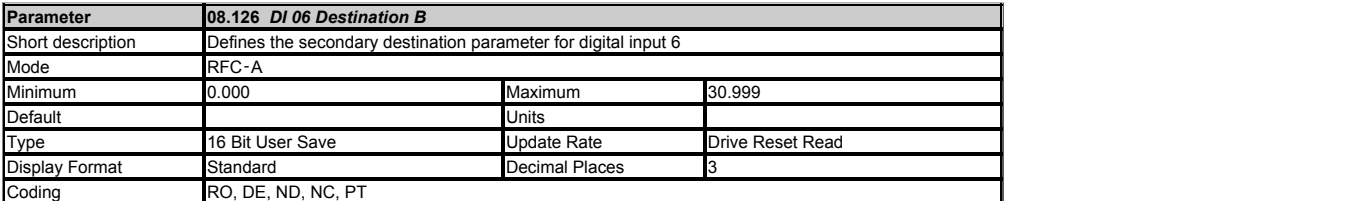

Refer to control parameters ( *DI1 Control* (08.081) for more information.

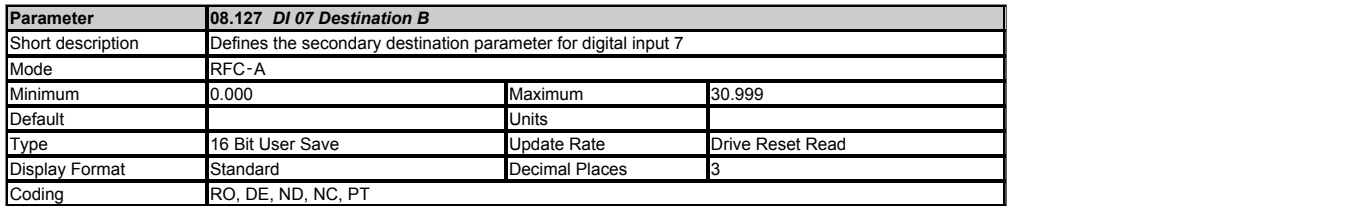

Refer to control parameters ( *DI1 Control* (08.081) for more information.

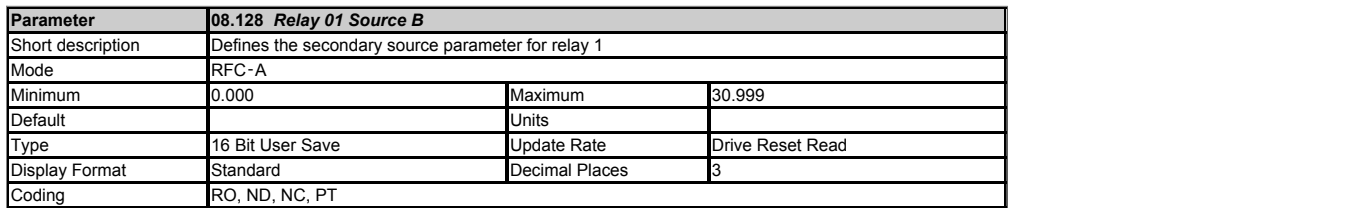

See *DO1 Control* (08.091).

## **Menu 9 Single Line Descriptions −** *User Functions 1*

Mode: RFC‑A

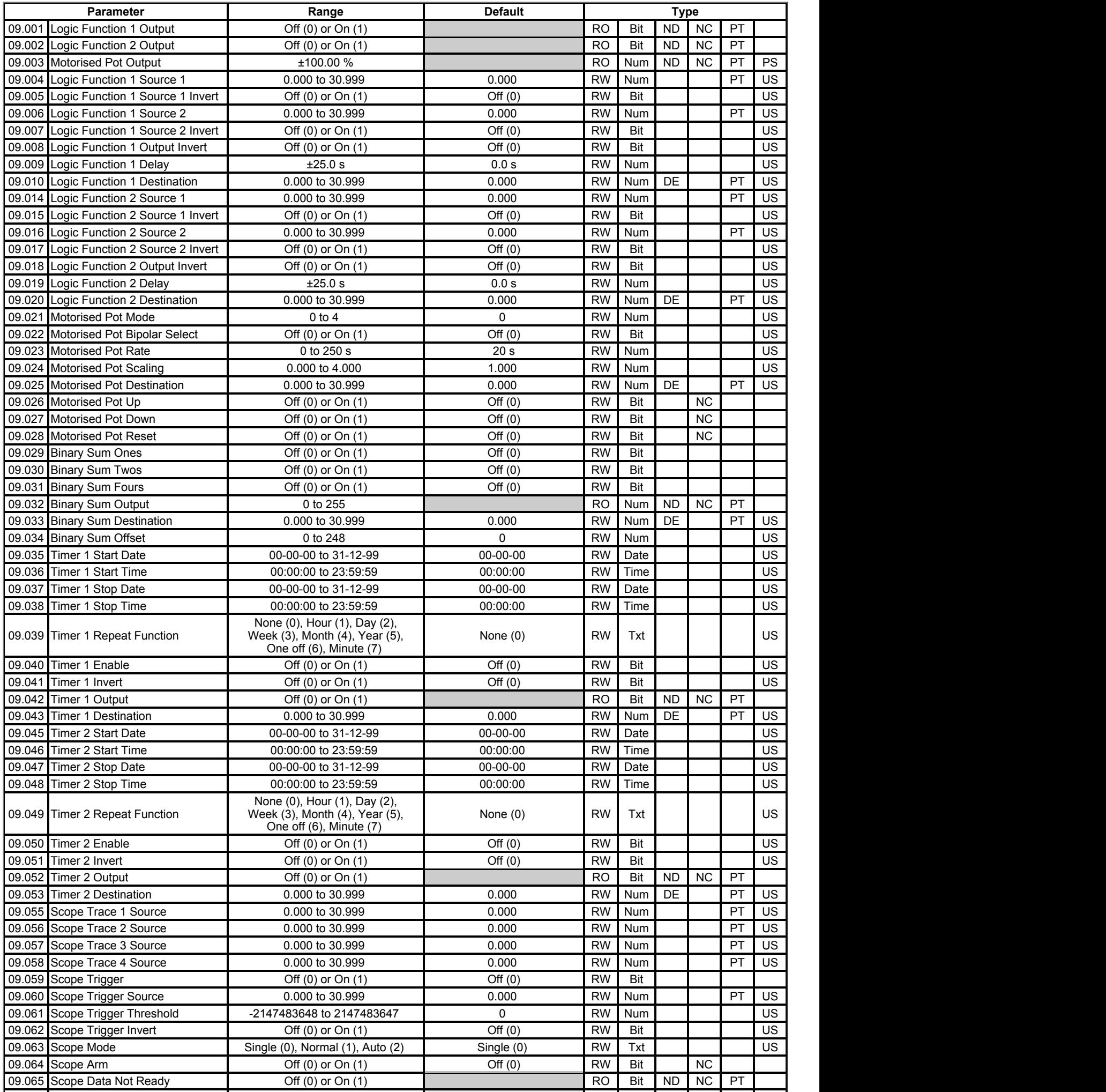

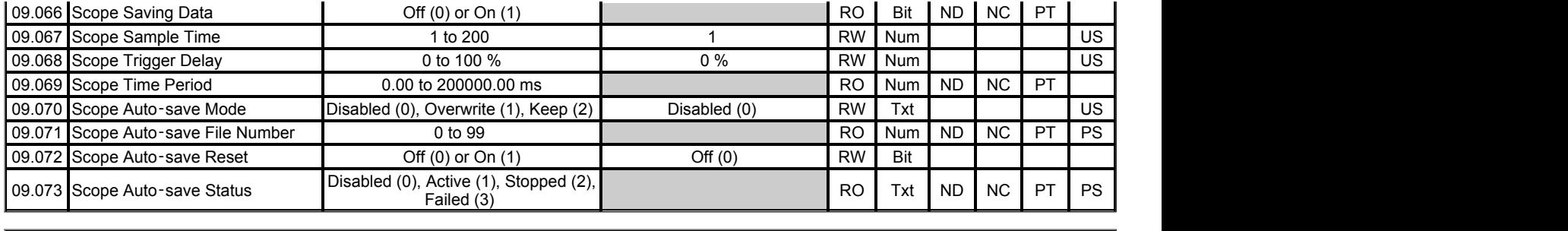

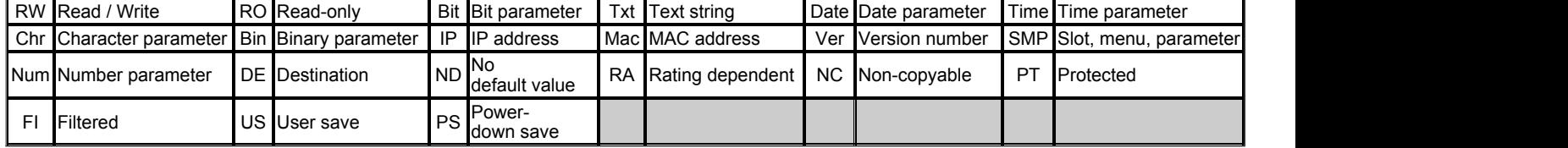

### **Menu 9 −** *User Functions 1*

Mode: RFC‑A

Menu 9 provides the parameters for the following features:

- 1. Logic functions
- 2. Motorised Pot
- 3. Binary Sum
- 4. Timers
- 5. Scope function
# **Logic functions**

The logic functions are always active even if the sources and destinations are not routed to valid parameters. If the sources are not valid parameters then the source values are taken as 0. The update rate for each of the logic functions is always 4ms

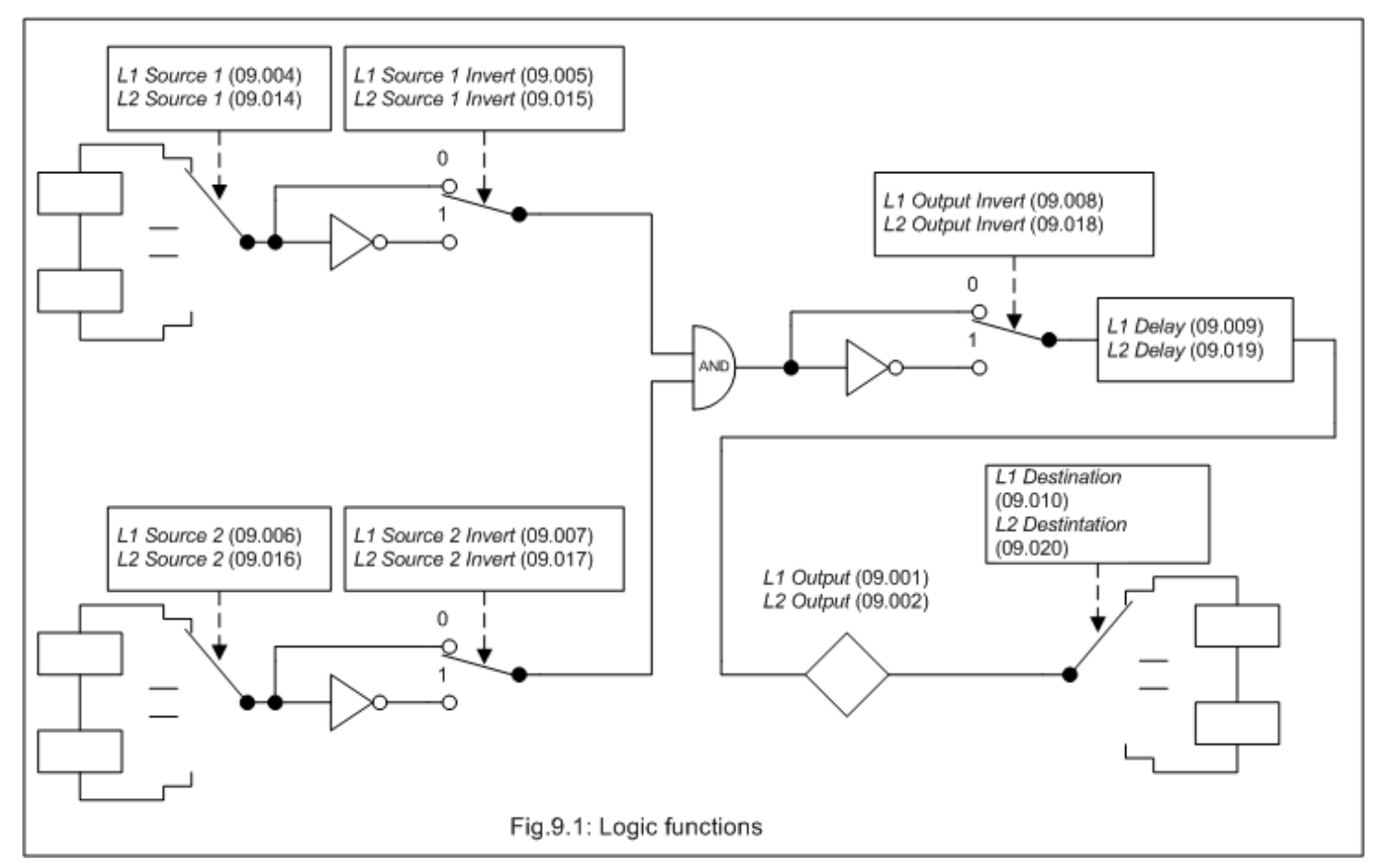

The logic function consists of an AND gate with inverters on each input and an inverter on the output. Some of the other standard logic functions can be produced as shown in the table below.

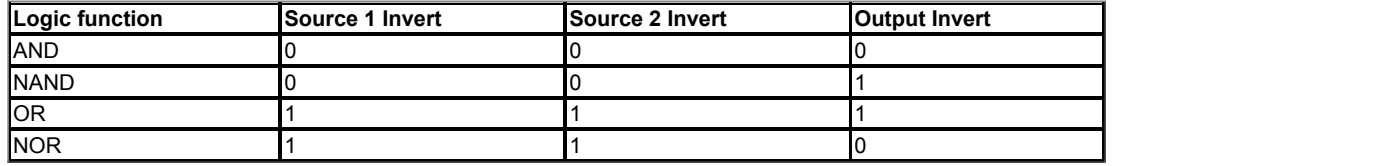

A delay function is provided at the output of the logic functions. If *Logic Function 1 Delay* (09.009) or *Logic Function 2 Delay* (09.019) is positive then the output does not become 1 until the input to the delay has been at 1 for the delay time. If *Logic Function 1 Delay* (09.009) or *Logic Function 2 Delay* (09.019) is negative then the output remains at 1 until the input to the delay has been 0 for the delay time.

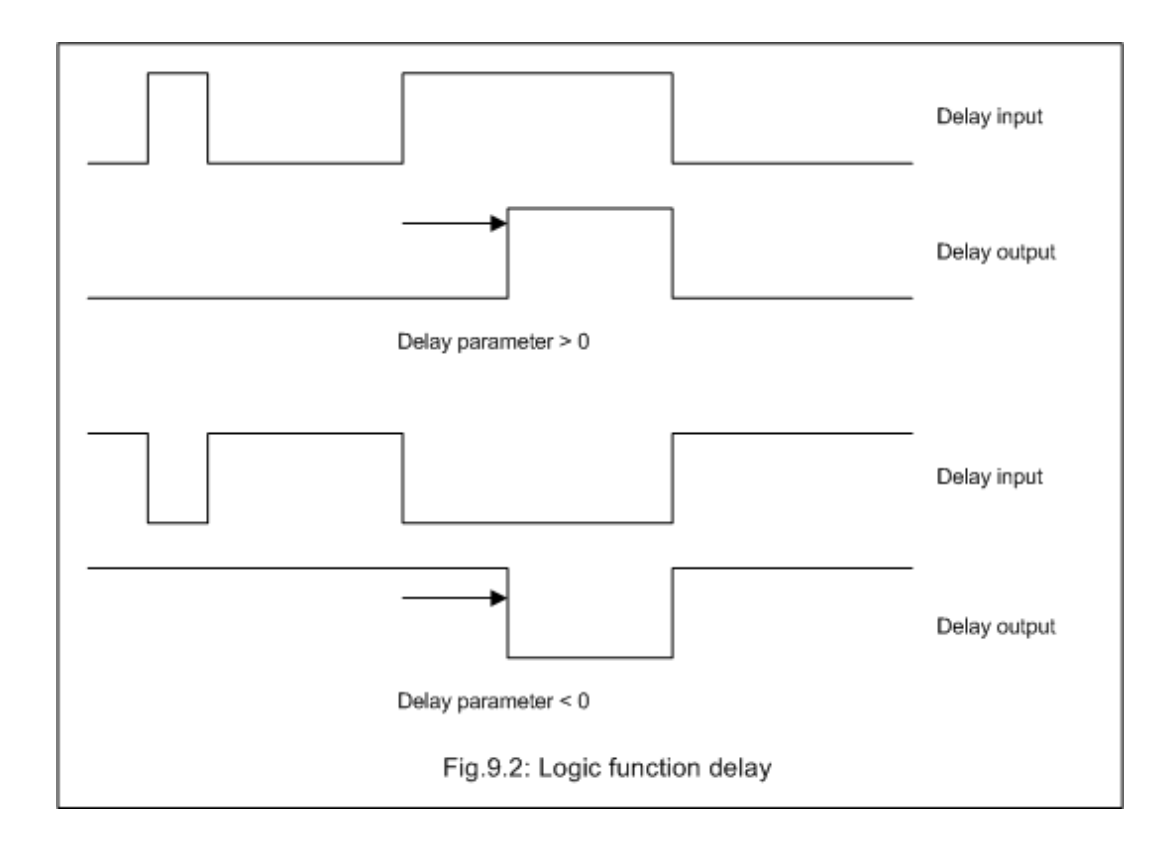

## **Motorised pot**

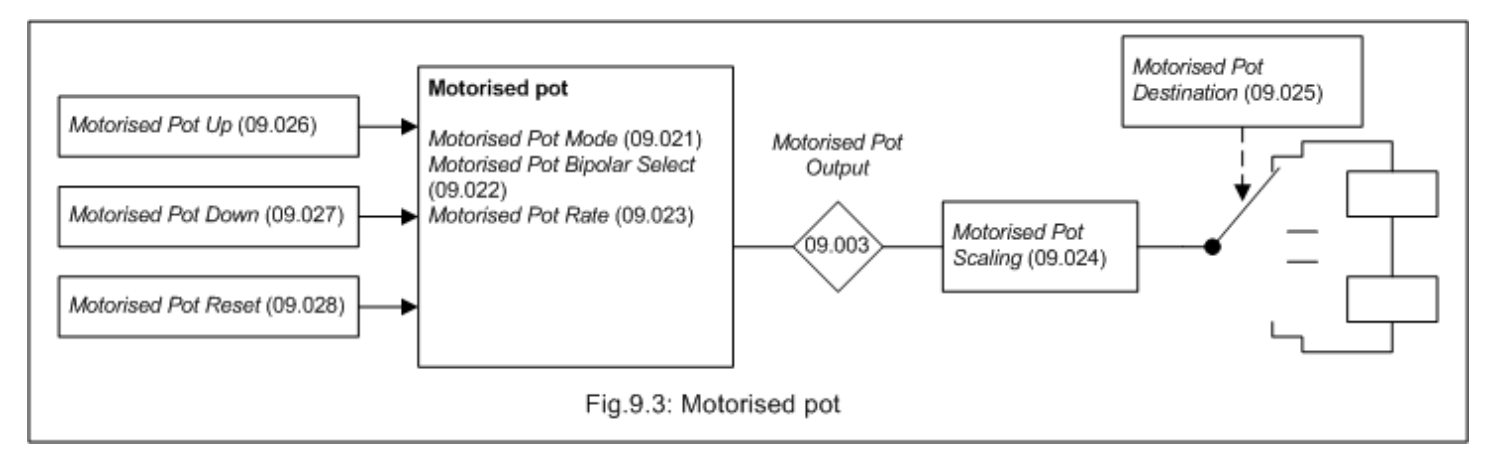

If *Motorised Pot Reset* (09.028) = 1 then the motorised pot is disabled and held in its reset state with *Motorised Pot Output* (09.003) = 0.0%. If *Motorised Pot Reset* (09.028) = 0 the motorised pot is enabled even if *Motorised Pot Destination* (09.025) is not routed to a valid parameter. The sample rate of the motorised pot is always 4ms.

When the motorised pot is active *Motorised Pot Output* (09.003) can be increased or decreased by setting *Motorised Pot Up* (09.026) or *Motorised Pot Down* (09.027) to 1 respectively. If both *Motorised Pot Up* (09.026) and *Motorised Pot Down* (09.027) are 1 then *Motorised Pot Output* (09.003) is increased. The rate of change of *Motorised Pot Output* (09.003) is defined by *Motorised Pot Rate* (09.023) which gives the time to change from 0 to 100%. The time to change from -100% to 100% is *Motorised Pot Rate* (09.023) x 2. If *Motorised Pot Bipolar Select* (09.022) = 0 then *Motorised Pot Output* (09.003) is limited in the range 0.00% to 100.00%, otherwise it is allowed to change in the range from -100.00% to 100.00%.

*Motorised Pot Mode* (09.021) defines the mode of operation as given in the table below.

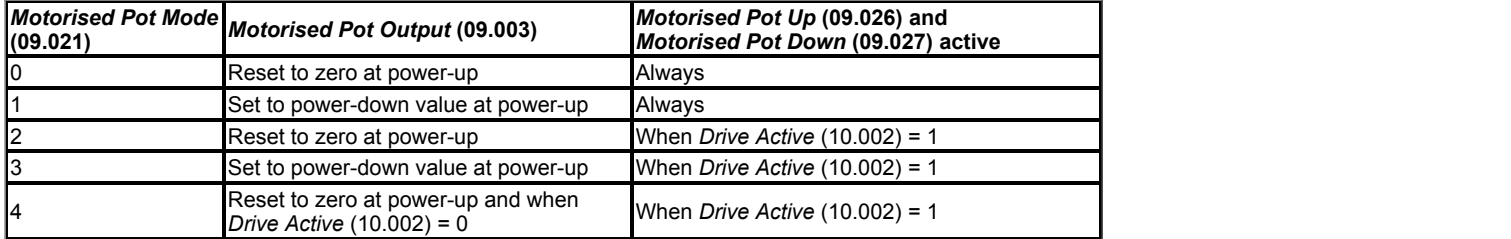

*Motorised Pot Scaling* (09.024) introduces a scaling factor at the output of the motorised pot before the output is routed to the destination. If *Motorised Pot Scaling* (09.024) *Motorised Pot Scaling* (09.024) > 1.000 the output will exceed the range of the destination parameter, and so the destination parameter will be at its maximum or minimum before the output of the motorised pot reaches the limits of its range.

# **Binary sum**

The binary sum function is always active even if the destination is not routed to valid a parameter. The update rate for the binary sum is always 4ms.

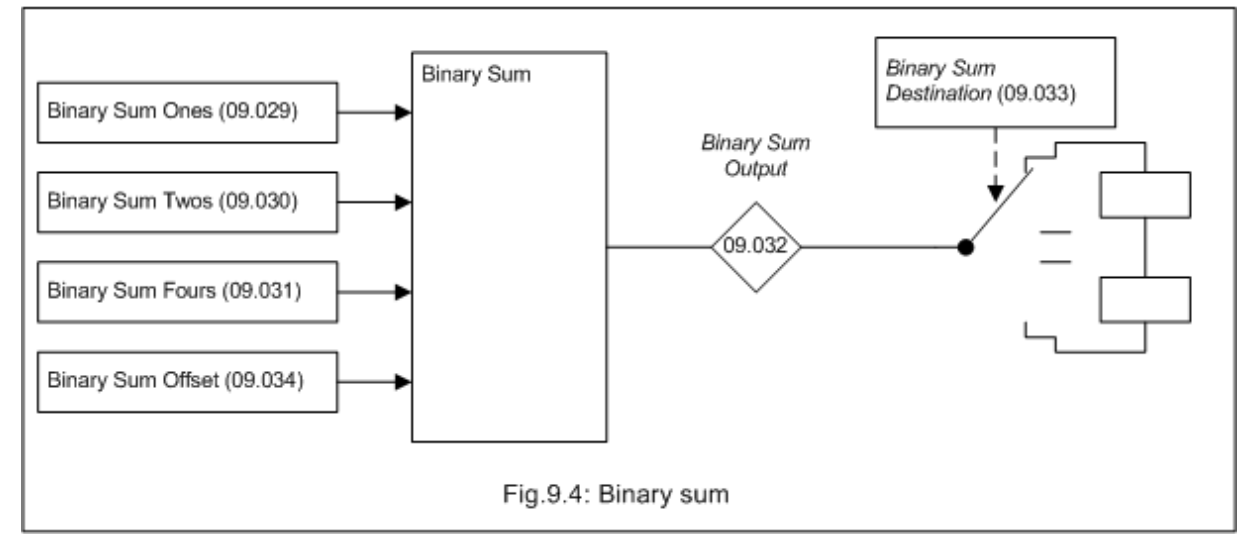

The output of the binary sum block is given by

*Binary Sum Output* (09.032) = *Binary Sum Offset* (09.034) + (*Binary Sum Ones* (09.029) x 1) + (*Binary Sum Twos* (09.030) x 2) + (*Binary Sum Fours*  $(09.031) \times 4)$ 

*Binary Sum Destination* (09.033) defines the destination for the binary sum output. The routing for this destination is special if the maximum of the destination parameter ≤ 7 + [*Binary Sum Offset* (09.034)] as follows:

Destination parameter = *Binary Sum Output* (09.032), subject to the parameter minimum

Otherwise *Binary Sum Output* (09.032) is routed in the same way as any other destination where the destination target is at its full scale value when the *Binary Sum Output* (09.032) =  $7 +$  Offset.

## **Timers**

If the enable input to a timer is active and the repeat function is set to a non-zero value then the timer is active even if the destination is not routed to valid a parameter. The timers are updated in the background task and have a resolution of 1s.

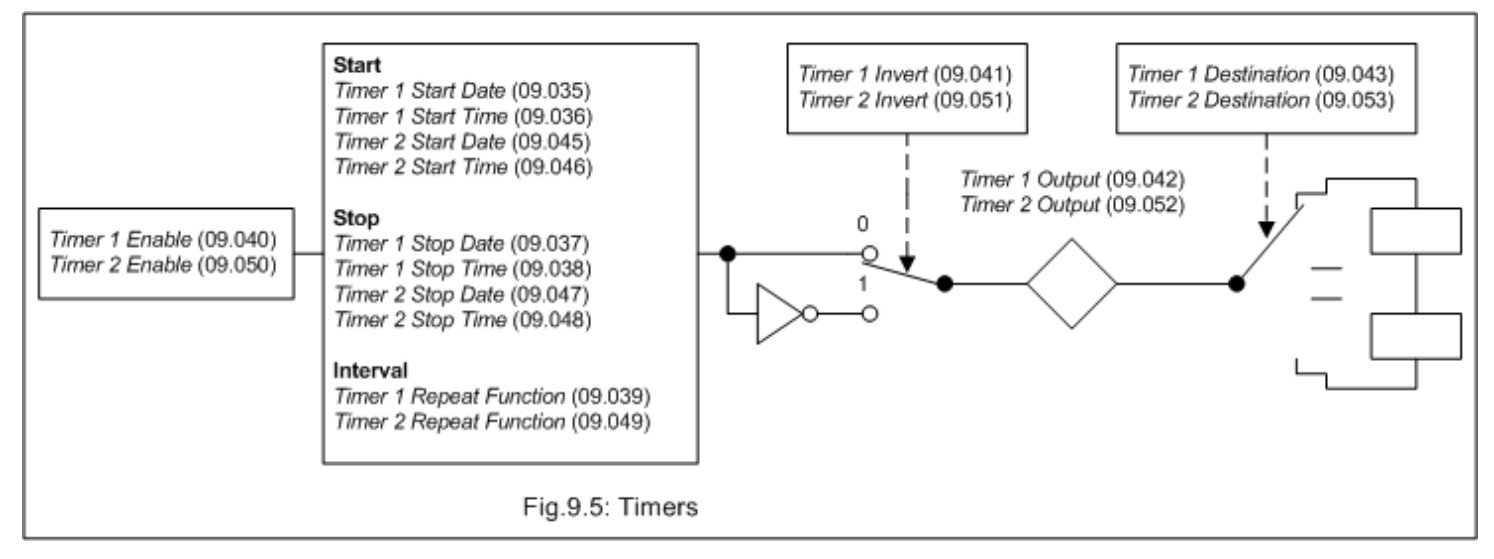

The following is a description of Timer 1, but Timer 2 behaves in the same way. If *Timer 1 Invert* = 0 then *Timer 1 Output* (09.042) is inactive before the *Timer 1 Start Date* (09.035) / *Timer 1 Start Time* (09.036), active between this date/time and *Timer 1 Stop Date* (09.037) / *Timer 1 Stop Time* (09.038) and then inactive after the stop time/date within the timer 1 repeat period as shown in the diagram below.

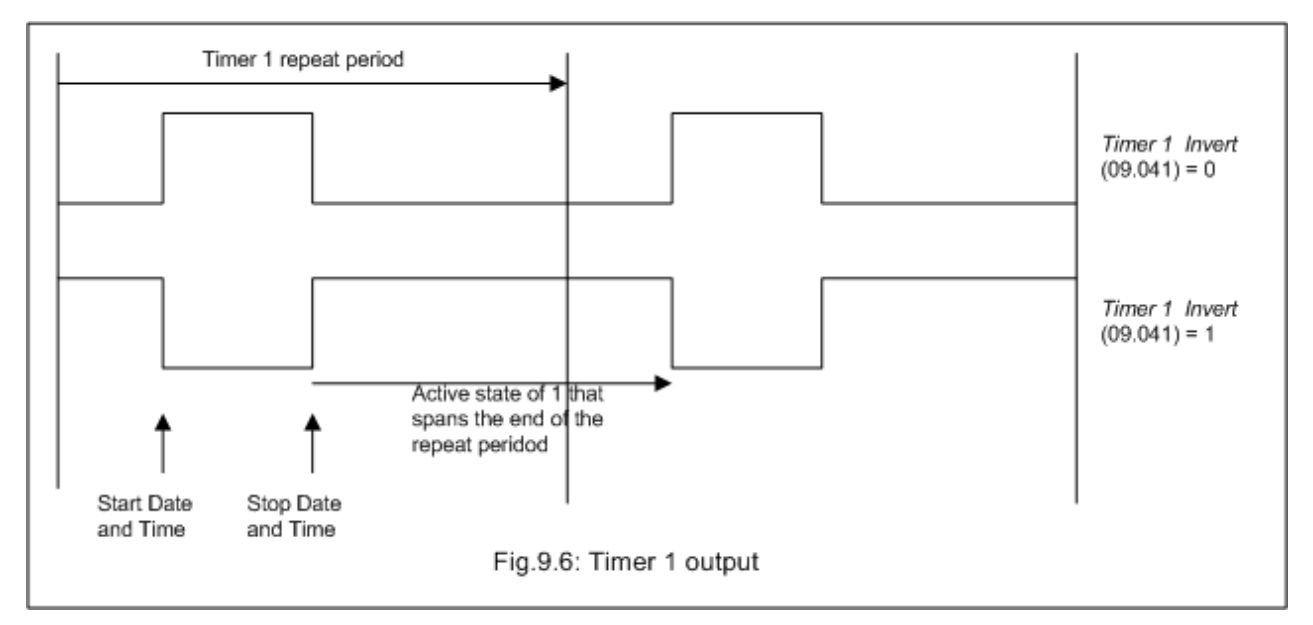

*Timer 1 Repeat Function* (09.039) defines the length of the repeat period. For example if *Timer 1 Repeat Function* (09.039) = 2 then the repeat period is one day. The output is inactive until the time reaches the hour, minute and second defined in *Timer 1 Start Time* (09.036), and remains active until the time reaches the hour, minute and second defined in *Timer 1 Stop Time* (09.038). Different repeat periods may be selected as given in the table below. The table shows the constituent parts of the date and time that are used to determine the start and stop events. If the repeat period is set to every week then *Timer 1 Start Date* (09.035) and *Timer 1 Stop Date* (09.037) define the day of the week and not the date (i.e. 00.00.00 = Sunday, 00.00.01 = Monday, etc.). If the stop time event is set to occur at or before the start time event or the *Timer 1 Repeat Function* (09.039) = 0 or *Timer 1 Enable* (09.040) = 0 the output remains inactive at all times (i.e. *Timer 1 Output* (09.042) = 0 if *Timer 1 Invert* = 0).

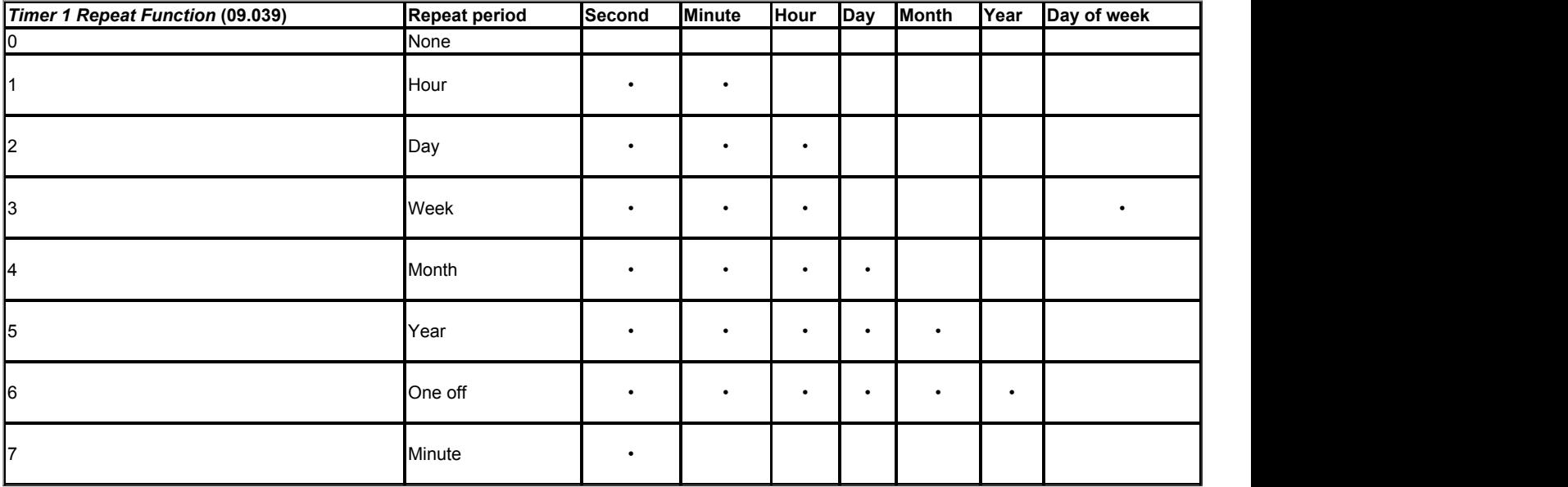

As *Timer 1 Invert* inverts the timer output it can be used to give an active state of 0 instead of 1. Alternatively it can be used to give an active state of 1, but for a time period that spans the ends of the repeat period as shown in the example above. It should be noted that if this method is used to allow the active period to span the ends of the repeat period then if the timer is disabled the output of the timer block before the invert becomes 0, and so the final output of the timer after the invert is 1.

If *Date/Time Selector*  (06.019) is changed and the drive is reset then the source for the timers will change, therefore *Timer 1 Repeat Function* (09.039) and *Timer 2 Repeat Function* (09.049) are reset to 0 to disable the timers and the date and time entries in the trip log are cleared.

# **Scope function**

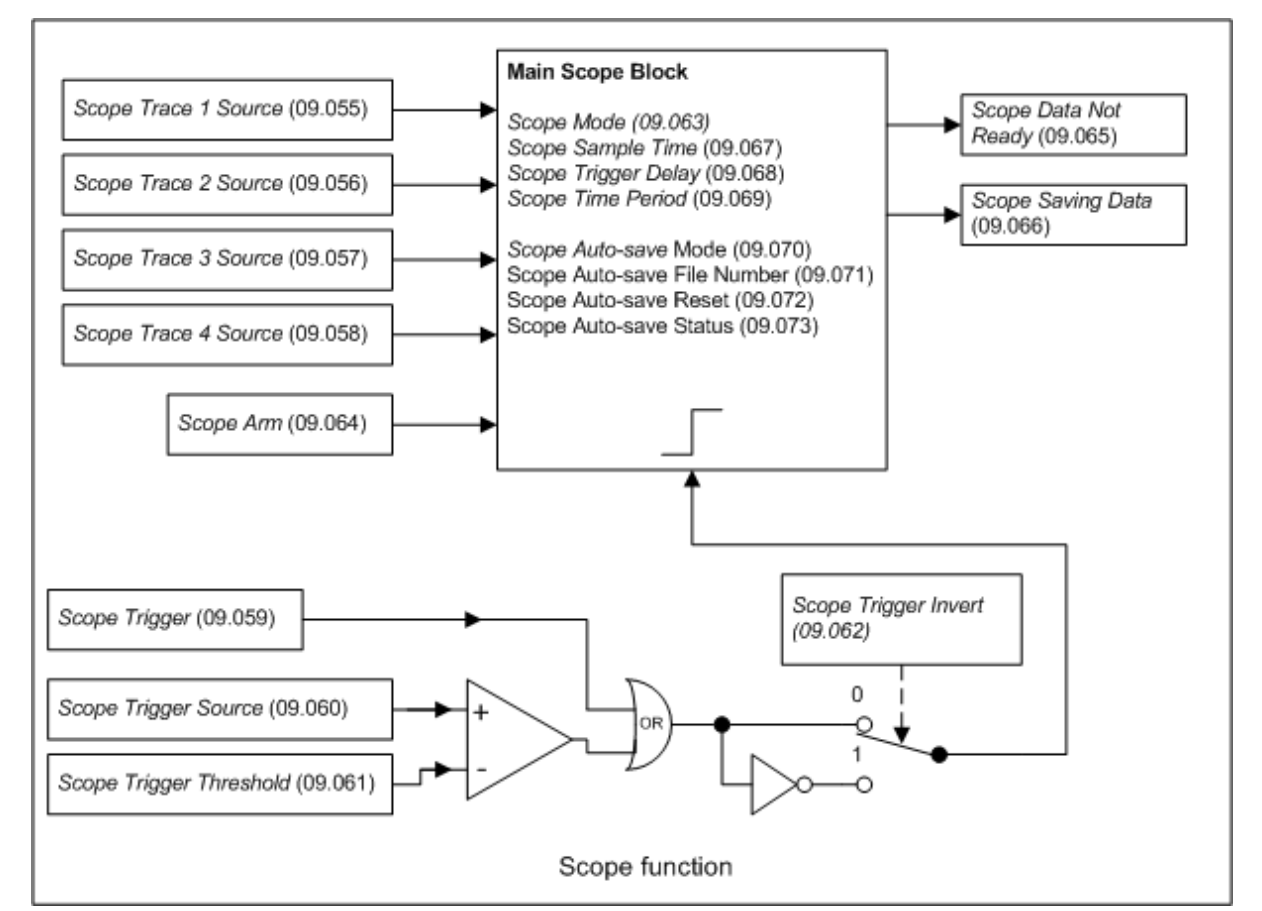

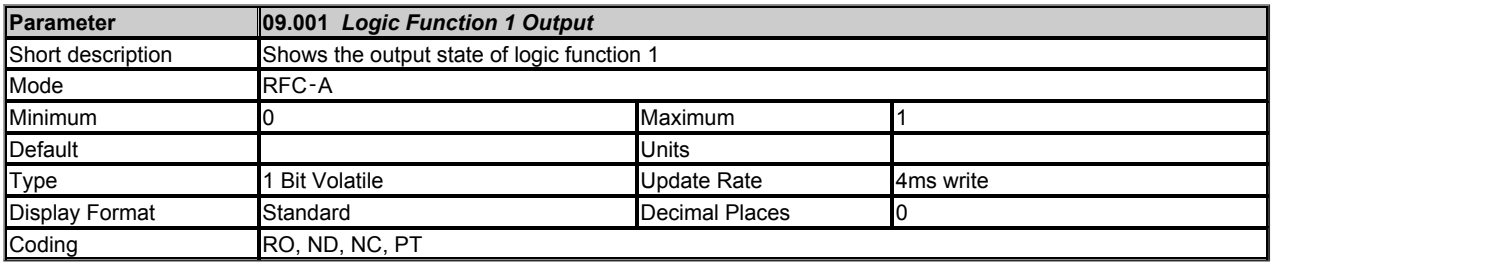

*Logic Function 1 Output* (09.001) shows the output of logic function 1.

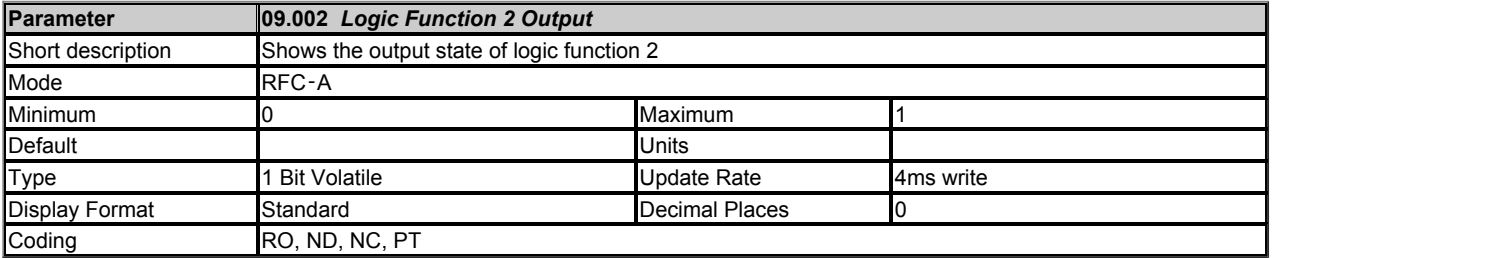

*Logic Function 2 Output* (09.002) shows the output of logic function 2.

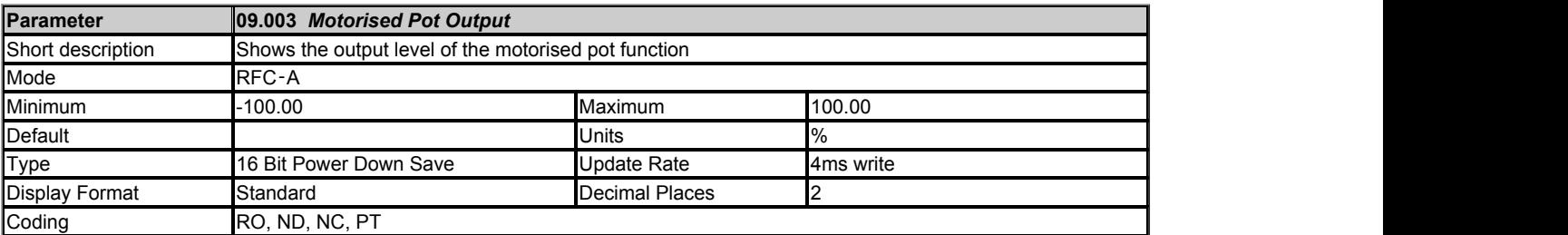

*Motorised Pot Output* (09.003) shows the output of the motorised pot function.

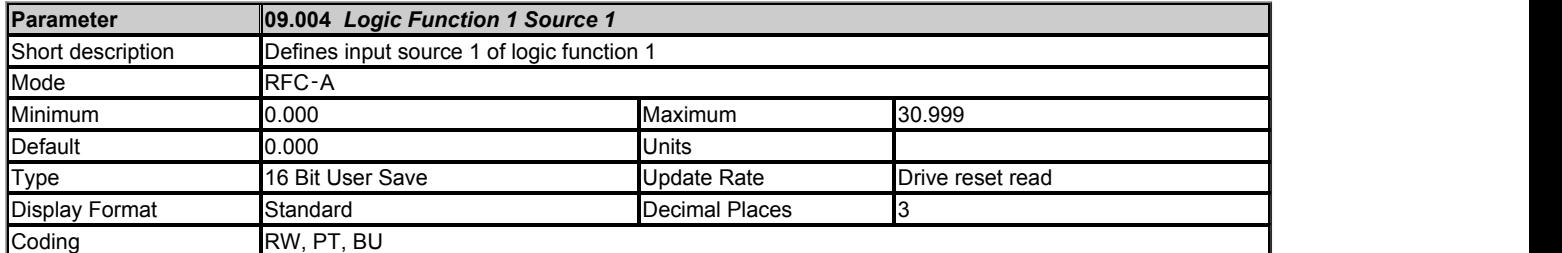

## *Logic Function 1 Source 1* (09.004) defines input souce 1 of logic function 1.

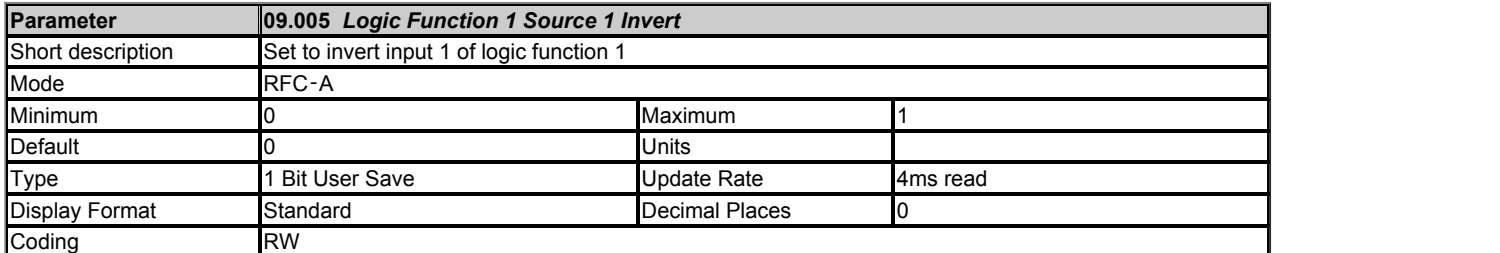

Setting *Logic Function 1 Source 1 Invert* (09.005) inverts input 1 of logic function 1.

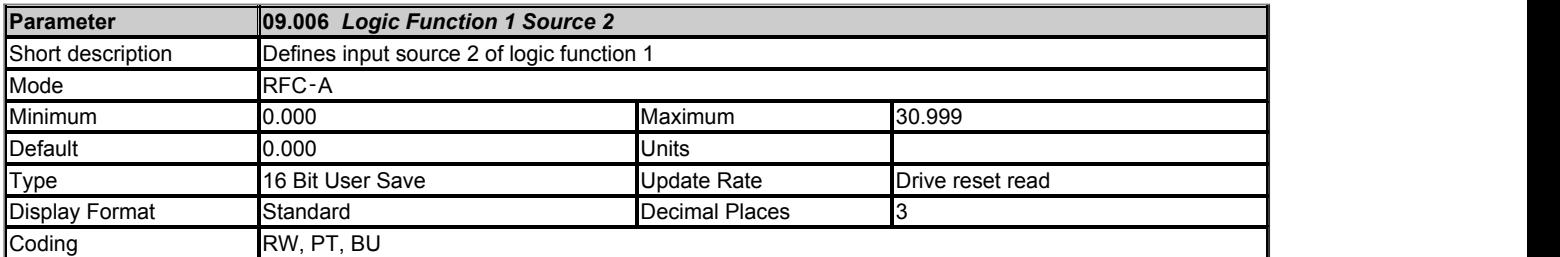

*Logic Function 1 Source 2* (09.006) defines input source 2 of logic function 1.

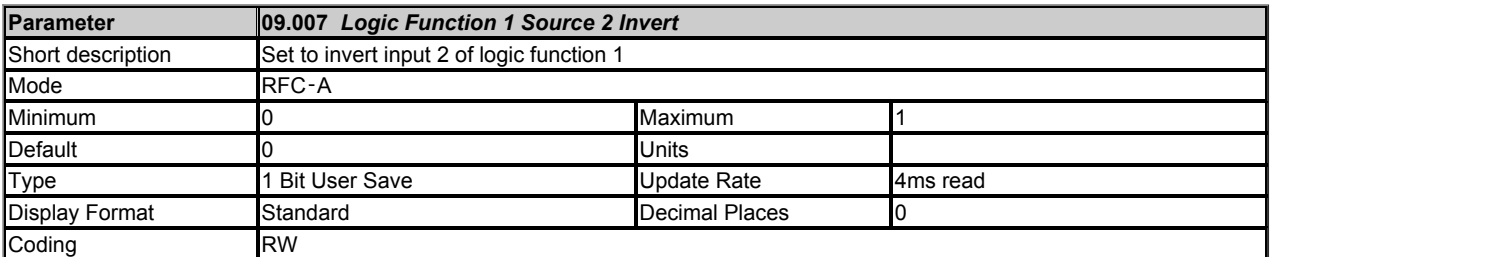

Setting *Logic Function 1 Source 2 Invert* (09.007) inverts input 2 of logic function 1.

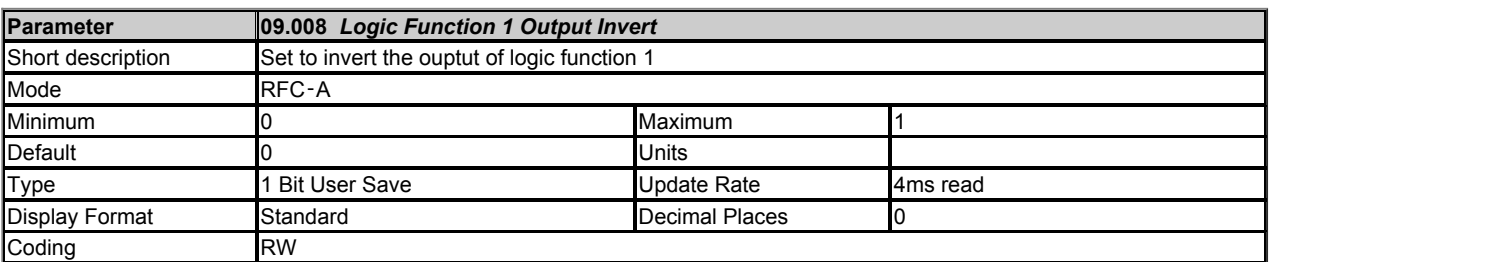

Setting *Logic Function 1 Output Invert* (09.008) inverts the output of logic function 1.

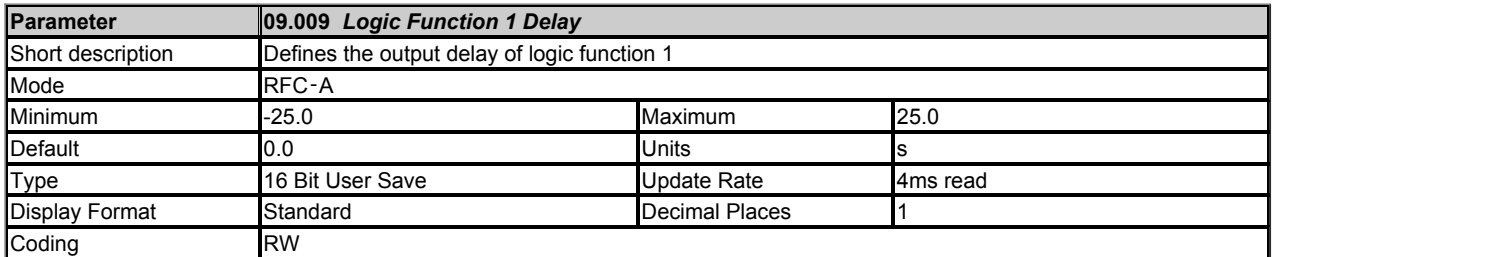

*Logic Function 1 Delay* (09.009) defines the delay at the output of logic function 1. If *Logic Function 1 Delay* (09.009) is positive then the output does not become 1 until the input to the delay has been at 1 for the delay time. If *Logic Function 1 Delay* (09.009) is negative then the output remains at 1 until the input to the delay has been 0 for the delay time.

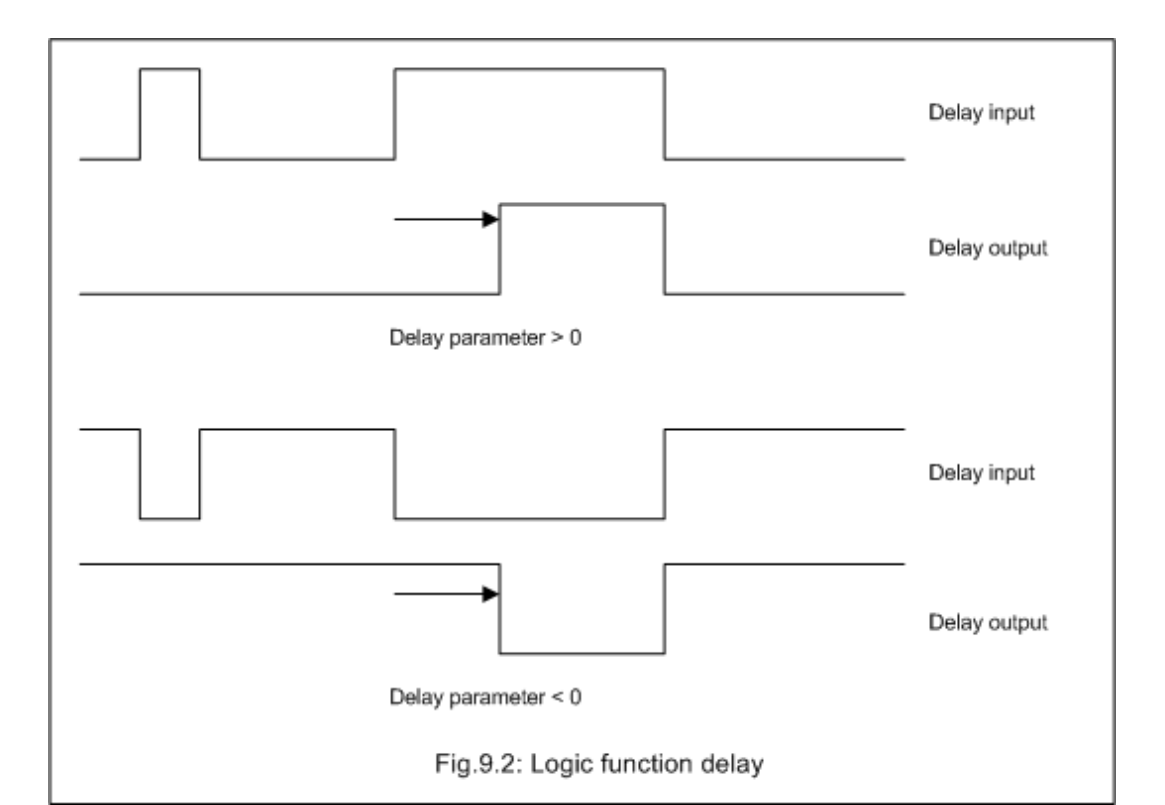

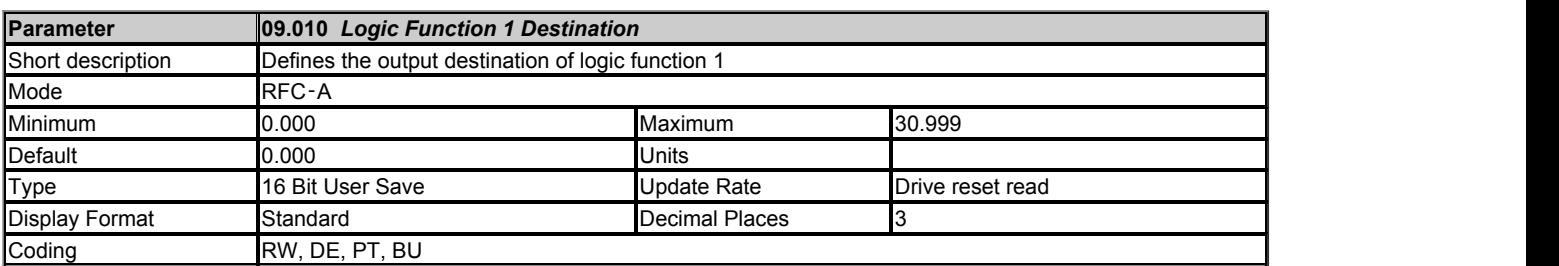

*Logic Function 1 Destination* (09.010) defines the output destination of logic function 1.

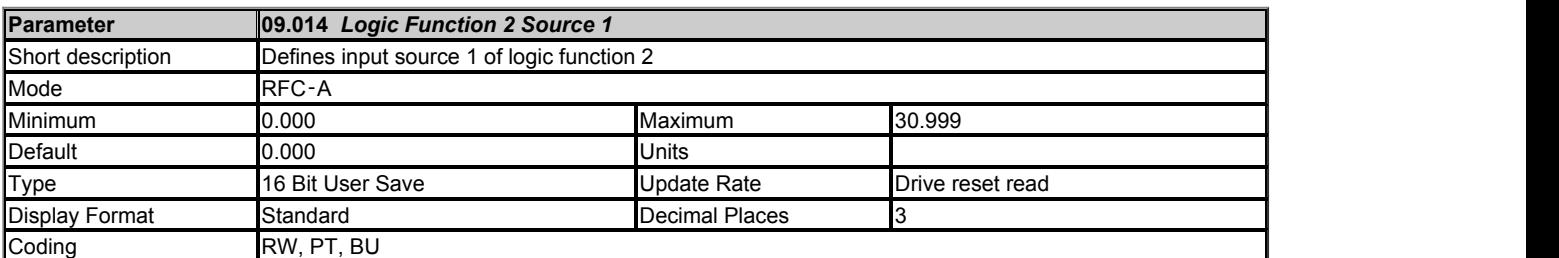

*Logic Function 2 Source 1* (09.014) defines input source 1 of logic function 2.

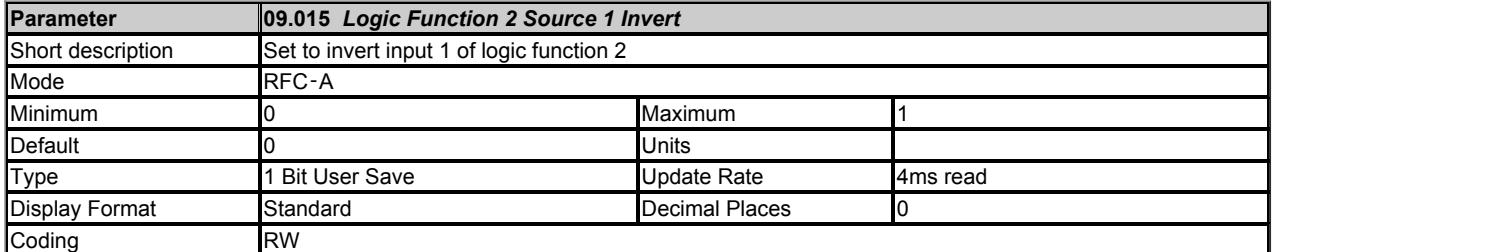

Setting *Logic Function 2 Source 1 Invert* (09.015) inverts input 1 of logic function 2.

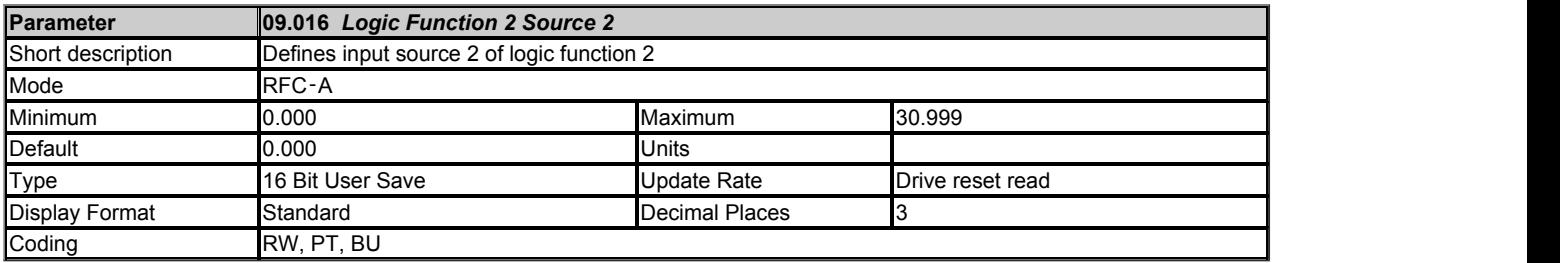

*Logic Function 2 Source 2* (09.016) defines input source 2 of logic function 2.

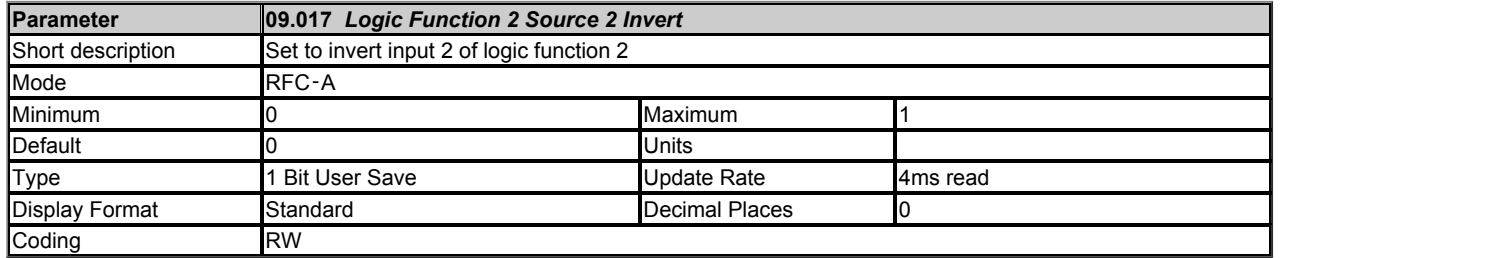

Setting *Logic Function 2 Source 2 Invert* (09.017) inverts input 2 of logic function 2.

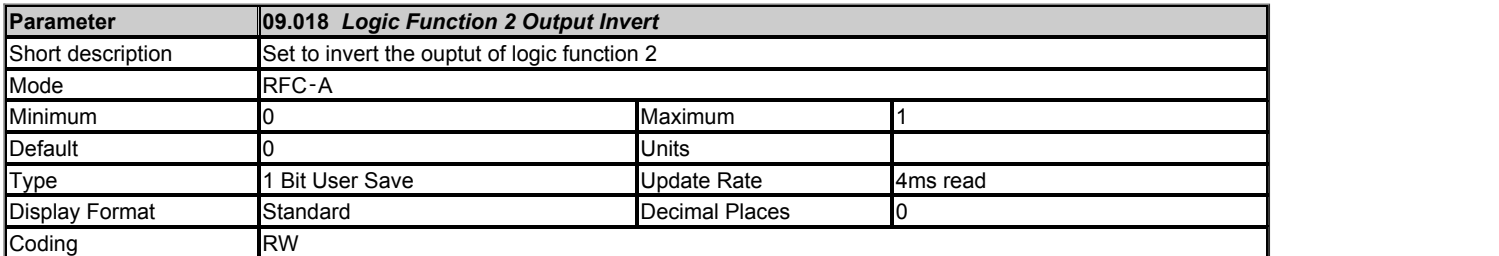

Setting *Logic Function 2 Output Invert* (09.018) inverts the output of logic function 2.

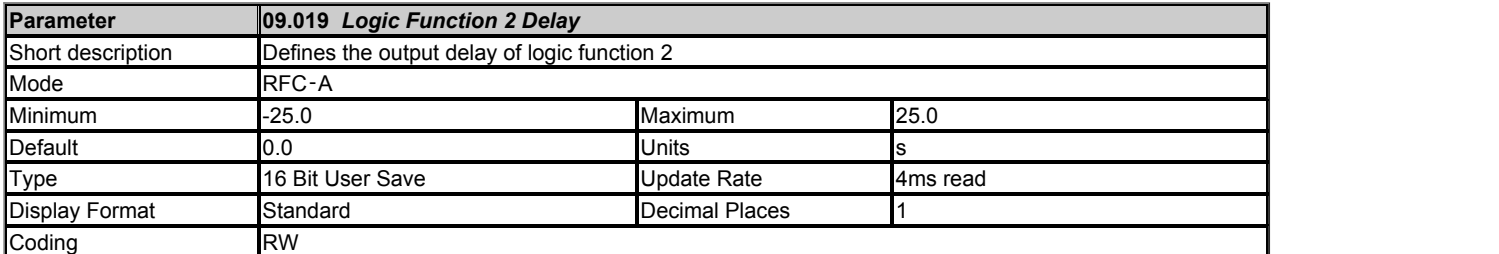

*Logic Function 2 Delay* (09.019) defines the delay at the output of logic function 1. If *Logic Function 2 Delay* (09.019) is positive then the output does not become 1 until the input to the delay has been at 1 for the delay time. If *Logic Function 2 Delay* (09.019) is negative then the output remains at 1 until the input to the delay has been 0 for the delay time.

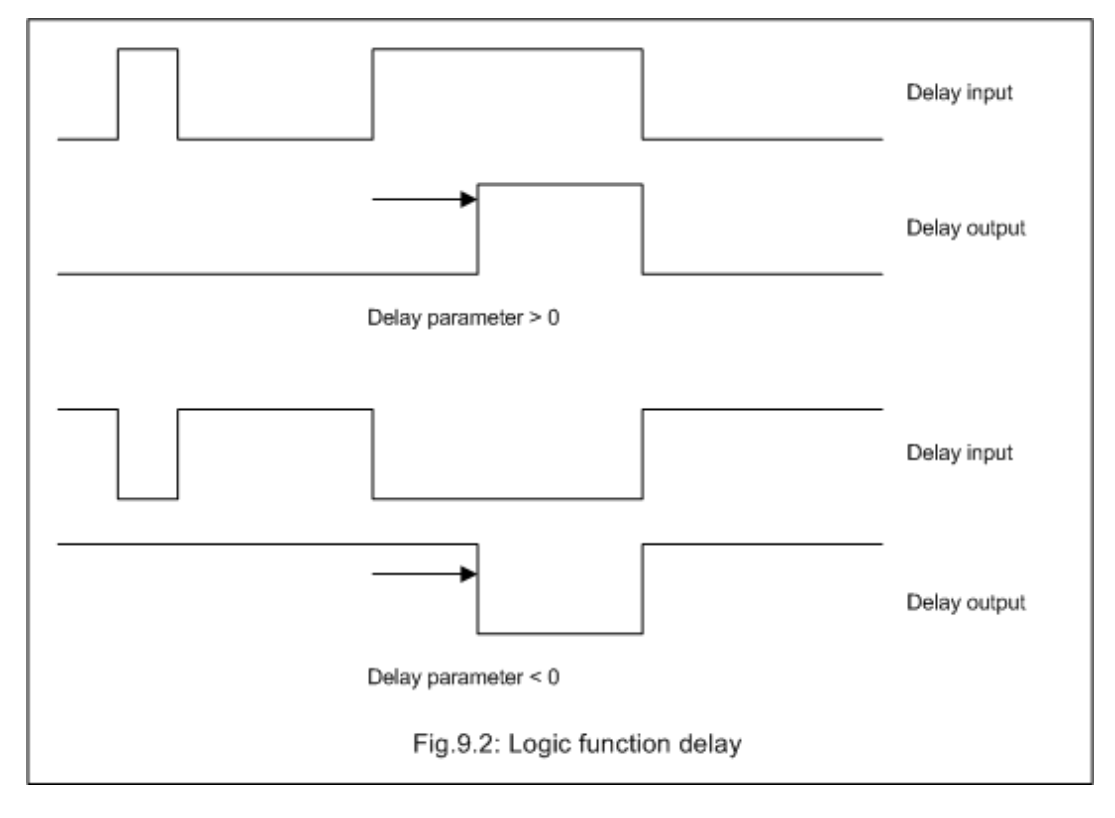

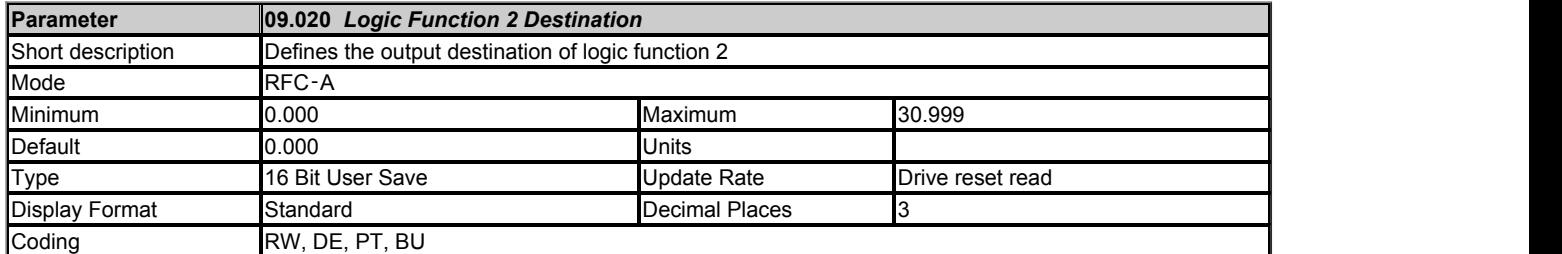

*Logic Function 2 Destination* (09.020) defines the output destination of logic function 2.

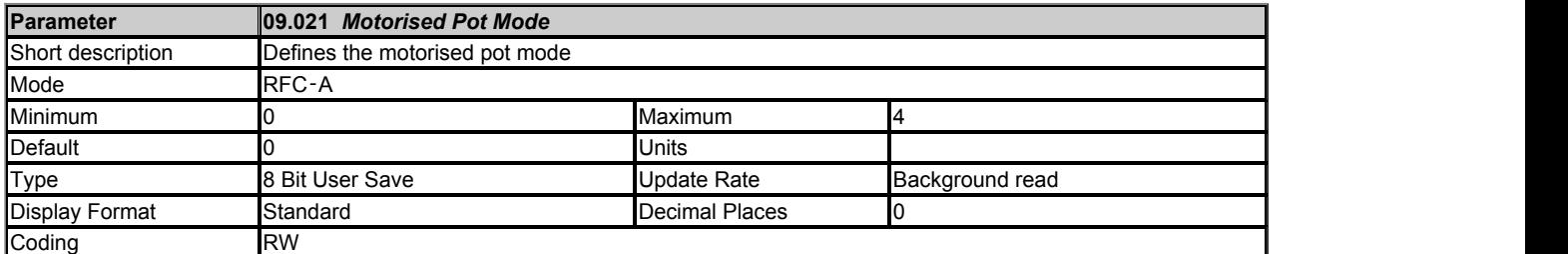

*Motorised Pot Mode* (09.021) defines the mode of operation as given in the table below.

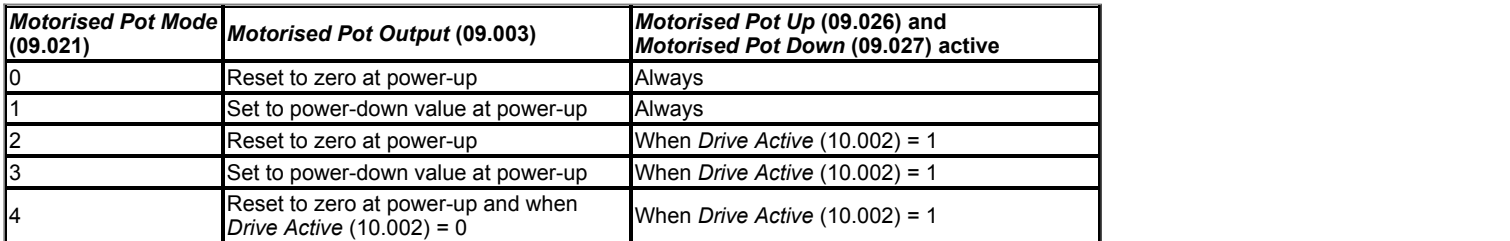

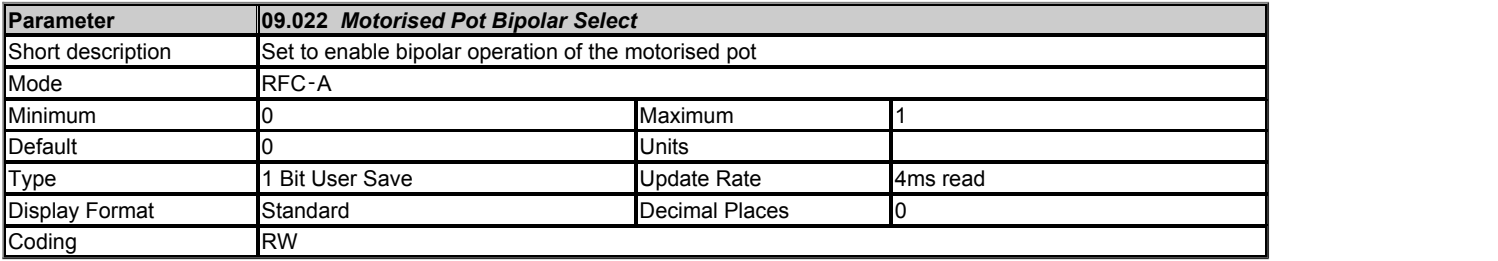

If *Motorised Pot Bipolar Select* (09.022) = 0 then *Motorised Pot Output* (09.003) is limited in the range 0.00% to 100.00%, otherwise it is allowed to change in the range from -100.00% to 100.00%.

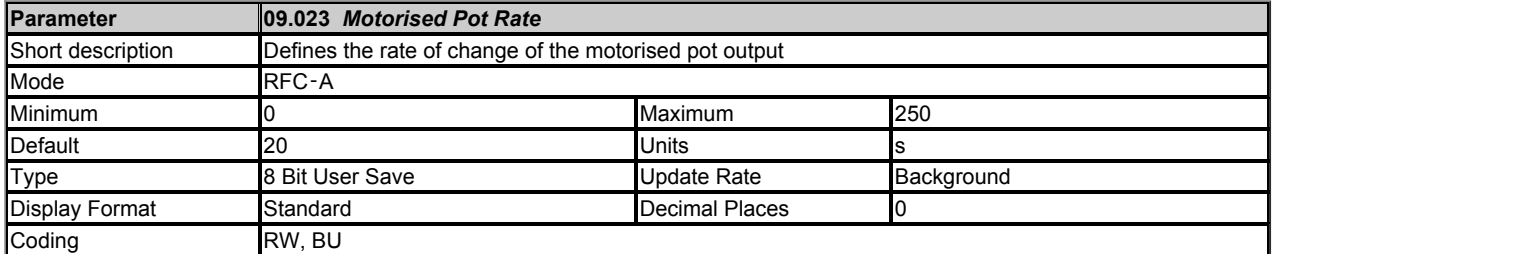

The rate of change of *Motorised Pot Output* (09.003) is defined by *Motorised Pot Rate* (09.023) which gives the time to change from 0 to 100%. The time to change from -100% to 100% is *Motorised Pot Rate* (09.023) x 2.

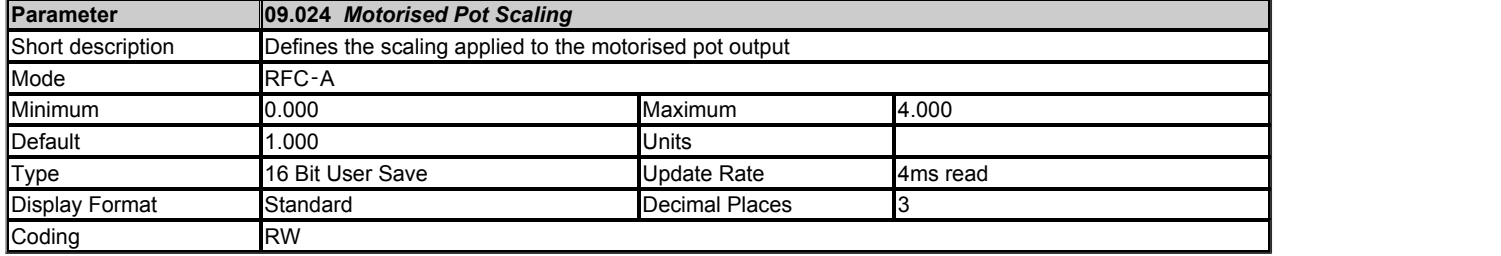

*Motorised Pot Scaling* (09.024) introduces a scaling factor at the output of the motorised pot before the output is routed to the destination. If *Motorised Pot Scaling* (09.024) > 1.000 the output will exceed the range of the destination parameter, and so the destination parameter will be at its maximum or minimum before the output of the motorised pot reaches the limits of its range.

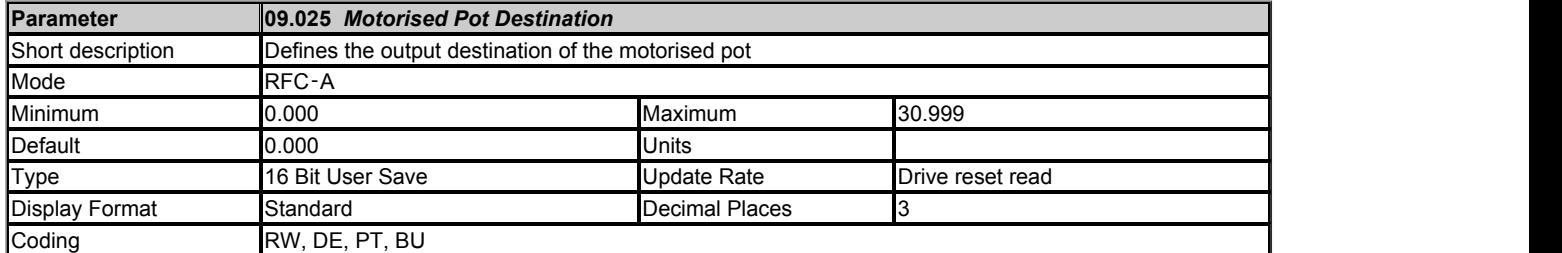

*Motorised Pot Destination* (09.025) defines the output destination of the motorised pot function.

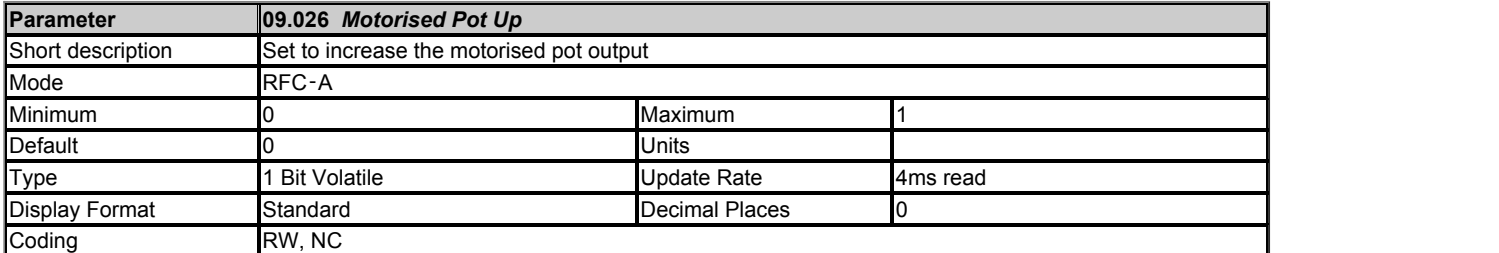

If *Motorised Pot Up* (09.026) = 1, then the *Motorised Pot Output* (09.003) will increase.

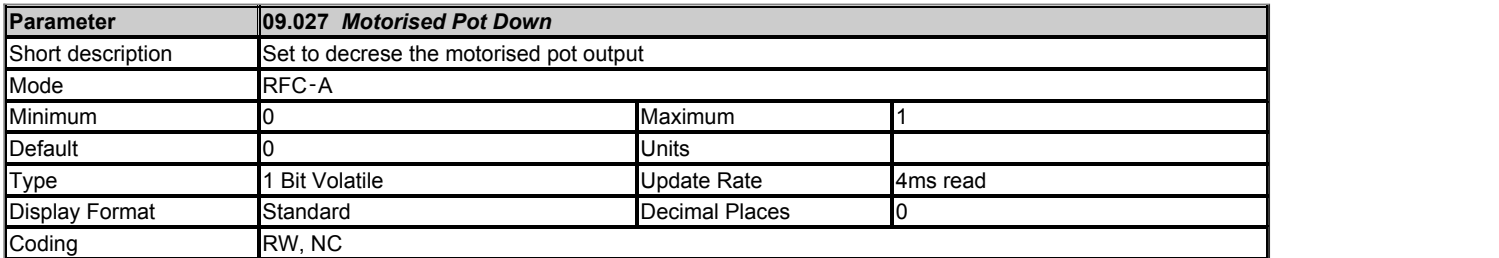

If *Motorised Pot Down* (09.027) = 1 and *Motorised Pot Up* (09.026) = 0 , then the *Motorised Pot Output* (09.003) will decrease.

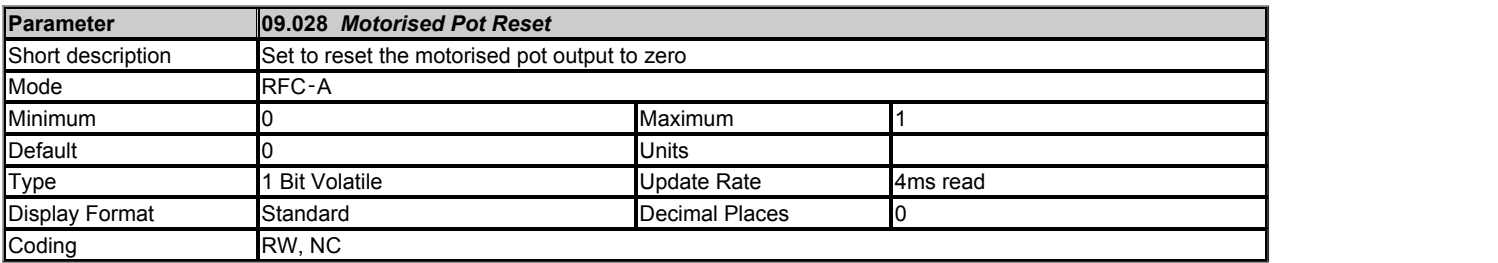

If *Motorised Pot Reset* (09.028) = 1 then the motorised pot is disabled and held in its reset state with *Motorised Pot Output* (09.003) = 0.0%. If *Motorised Pot Reset* (09.028) the motorised pot is enabled even if *Motorised Pot Destination* (09.025) is not routed to a valid parameter.

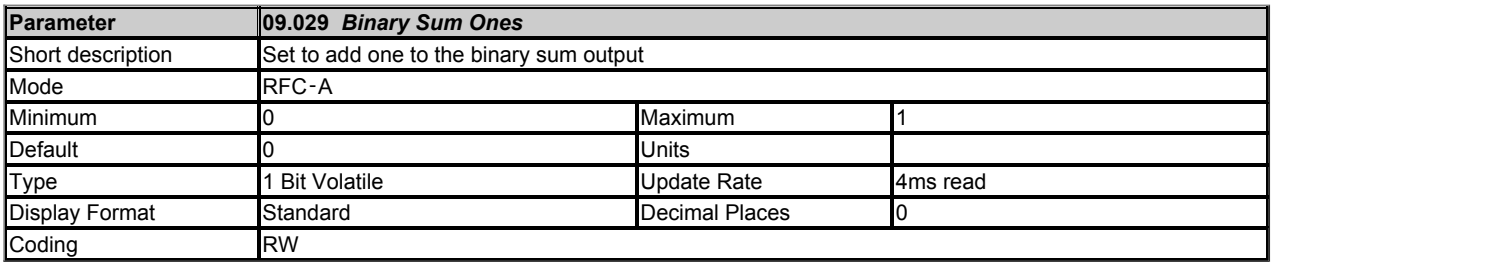

See *Binary Sum Output* (09.032).

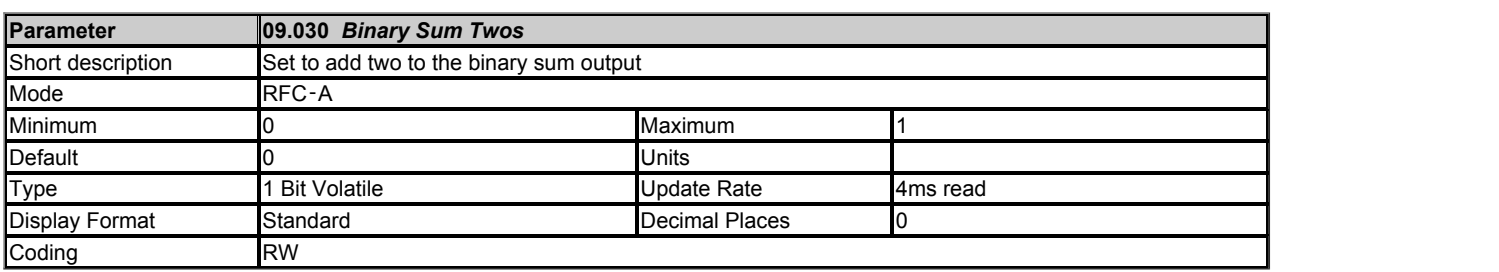

See *Binary Sum Output* (09.032).

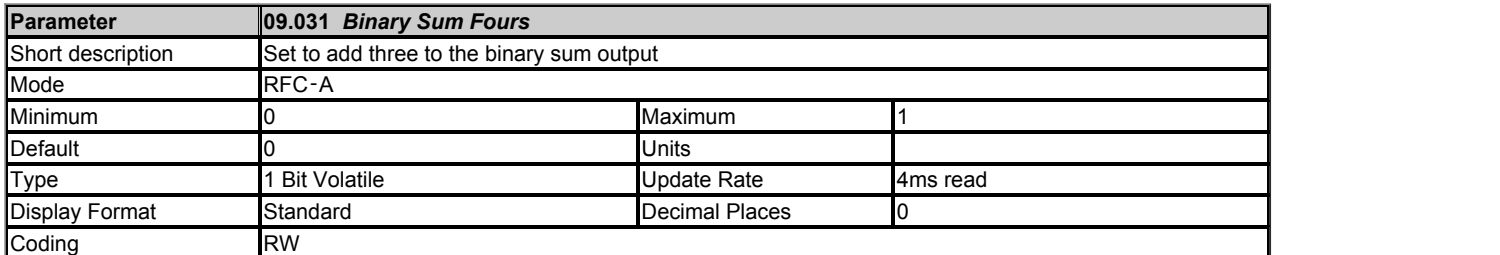

See *Binary Sum Output* (09.032).

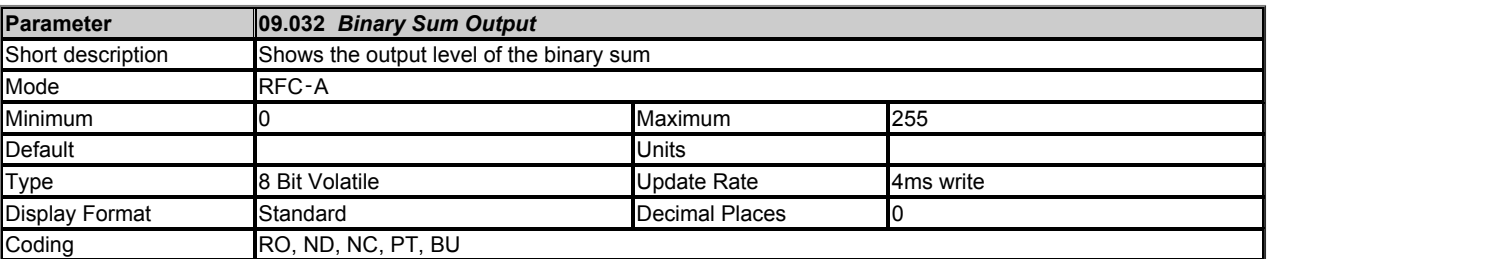

The binary sum function is always active even if the destination is not routed to valid a parameter. The update rate for the binary sum is always 4ms.

The output of the binary sum block is given by

*Binary Sum Output* (09.032) = *Binary Sum Offset* (09.034) + (*Binary Sum Ones* (09.029) x 1) + (*Binary Sum Twos* (09.030) x 2) + (*Binary Sum Fours* (09.031) x 4)

*Binary Sum Destination* (09.033) defines the destination for the binary sum output. The routing for this destination is special if the maximum of the destination parameter ≤ 7 + [*Binary Sum Offset* (09.034)] as follows:

Destination parameter = *Binary Sum Output* (09.032), subject to the parameter minimum

Otherwise *Binary Sum Output* (09.032) is routed in the same way as any other destination where the destination target is at its full scale value when the *Binary Sum Output* (09.032) = 7 + *Binary Sum Offset* (09.034)

Example:

 $09.033 = 01.015$ 

 $09.029 = 0$ 

 $09.030 = 1$ 

 $09.031 = 0$ 

 $09.034 = 0$ 

So  $09.032 = 2$ 

And  $01.015 = (01.015[MAX] \times 09.032)$  / (7 + 09.034)

 $01.015 = (9 \times 2)/(7+0) = 2.57 = 3$  (rounded to nearest integer)

If 09.034 = 1 then  $01.015 = (9 \times 3)/(7+1) = 3.37 = 3$  (rounded to nearest integer)

If 09.034 = 2 then  $01.015 = (9 \times 4)/(7+2) = 4$ 

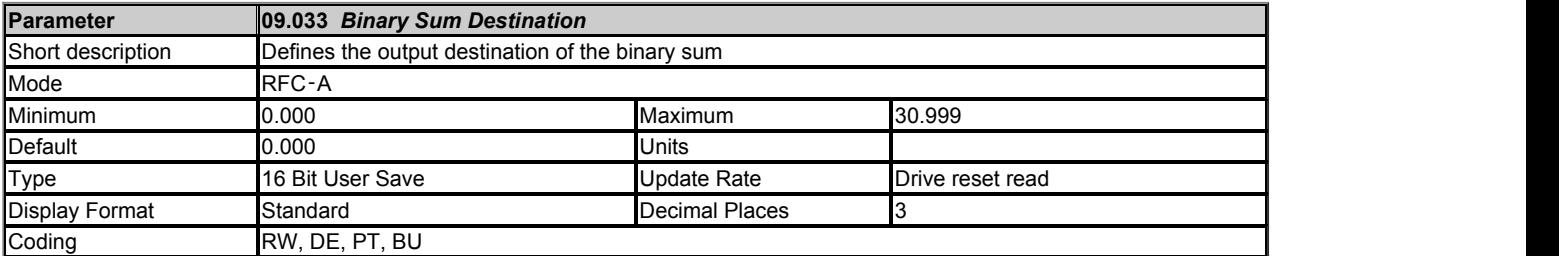

*Binary Sum Destination* (09.033) defines the destination for the binary sum output.

See *Binary Sum Output* (09.032) for more information.

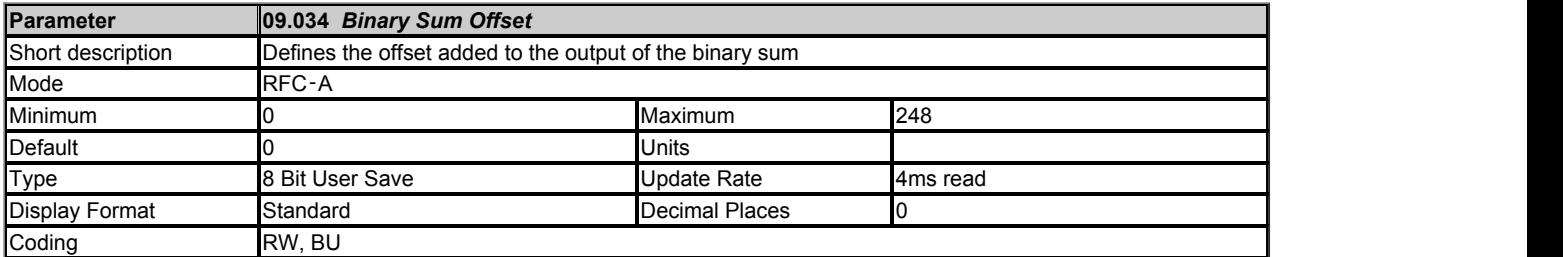

See *Binary Sum Output* (09.032).

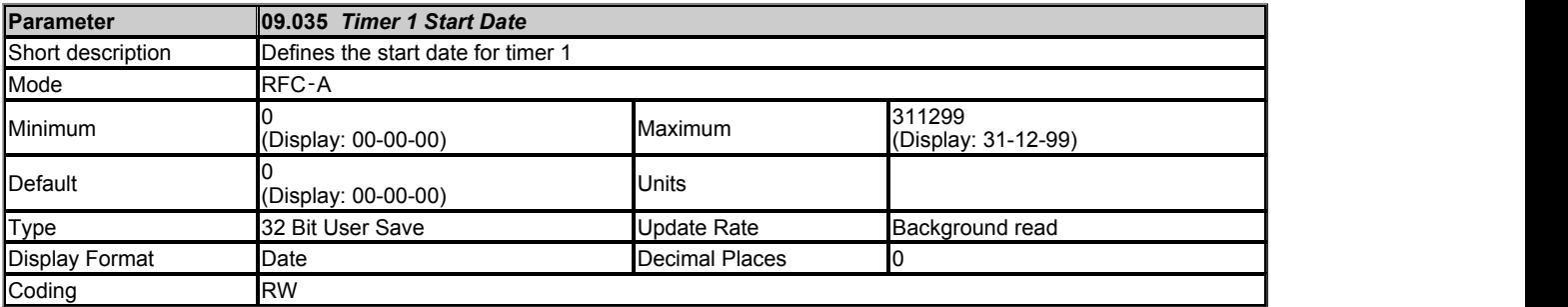

*Timer 1 Start Date* (09.035) defines the start date within the repeat period of timer 1.

See *Timer 1 Repeat Function* (09.039) for more information.

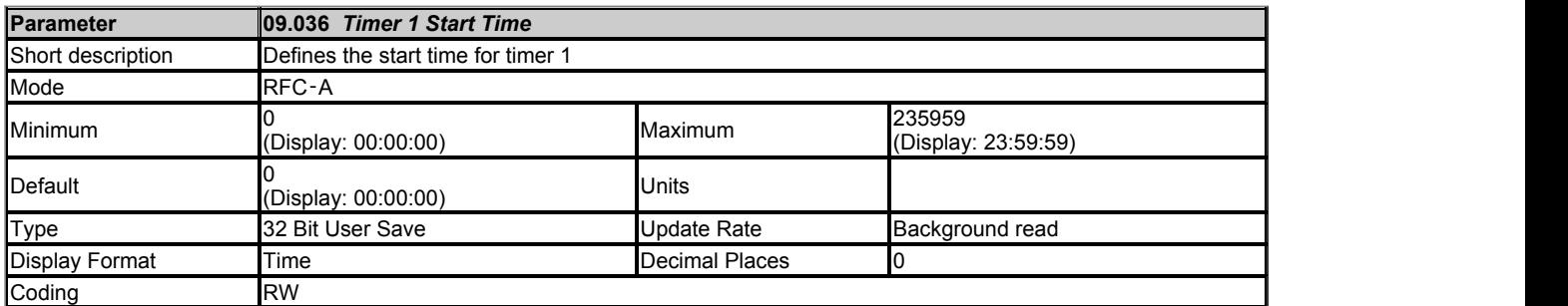

*Timer 1 Start Time* (09.036) defines the start time within the repeat period of timer 1.

See *Timer 1 Repeat Function* (09.039) for more information.

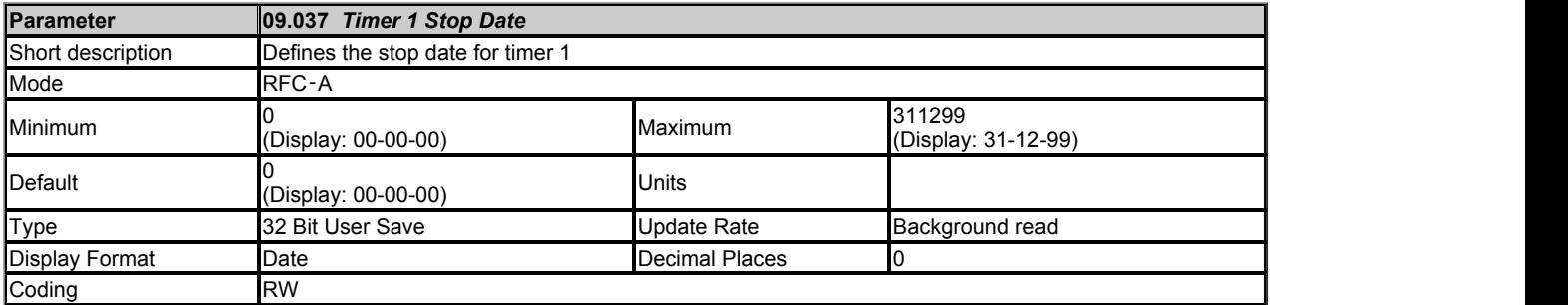

*Timer 1 Stop Date* (09.037) defines the stop date within the repeat period of timer 1.

See *Timer 1 Repeat Function* (09.039) for more information.

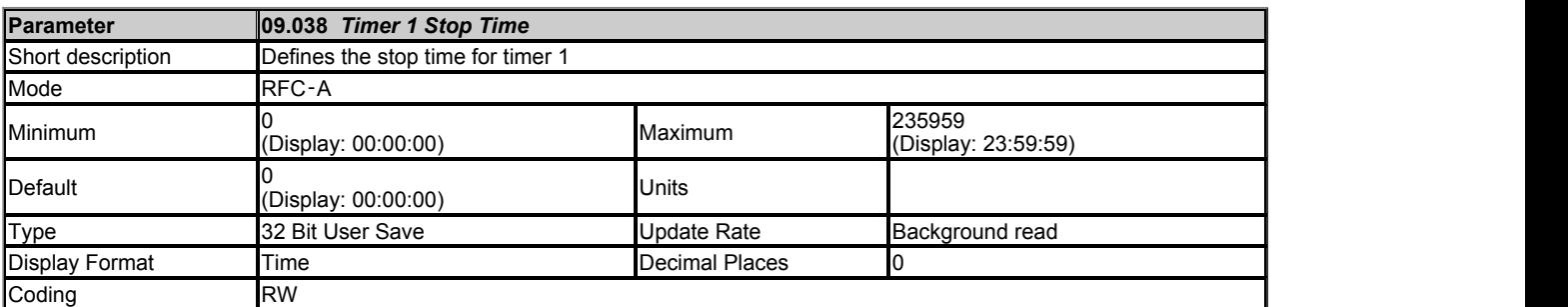

*Timer 1 Stop Time* (09.038) defines the stop time within the repeat period of timer 1.

See *Timer 1 Repeat Function* (09.039) for more information.

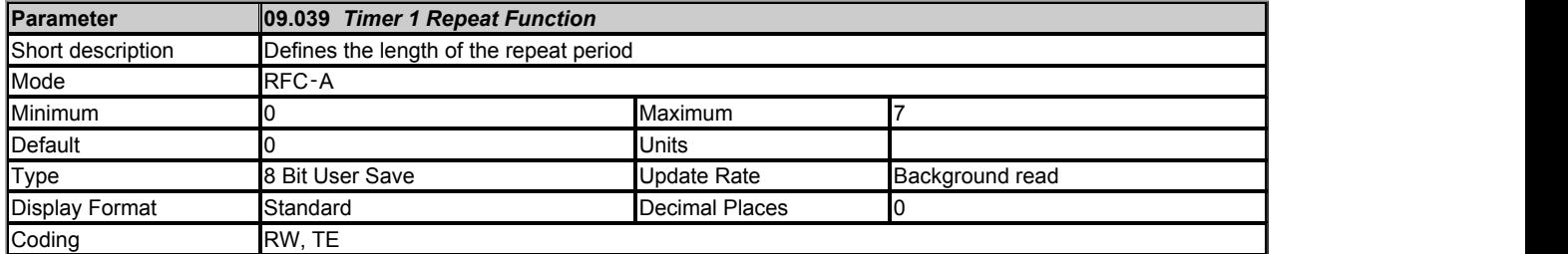

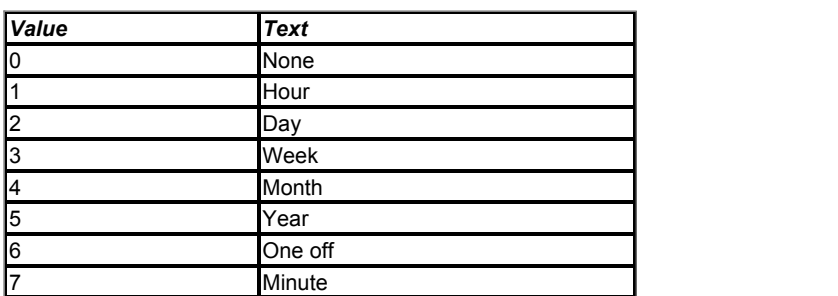

*Timer 1 Repeat Function* (09.039) defines the length of the repeat period. For example if *Timer 1 Repeat Function* (09.039) = 2 then the repeat period is one day. The output is inactive until the time reaches the hour, minute and second defined in *Timer 1 Start Time* (09.036), and remains active until the time reaches the hour, minute and second defined in *Timer 1 Stop Time* (09.038). Different repeat periods may be selected as given in the table below. The table shows the constituent parts of the date and time that are used to determine the start and stop events. If the repeat period is set to every week then *Timer 1 Start Date* (09.035) and *Timer 1 Stop Date* (09.037) define the day of the week and not the date (i.e. 00.00.00 = Sunday, 00.00.01 = Monday, etc.). If the stop time event is set to occur at or before the start time event or the *Timer 1 Repeat Function* (09.039) = 0 or *Timer 1 Enable* (09.040) = 0 the output remains inactive at all times (i.e. *Timer 1 Output* (09.042) = 0 if *Timer 1 Invert* = 0).

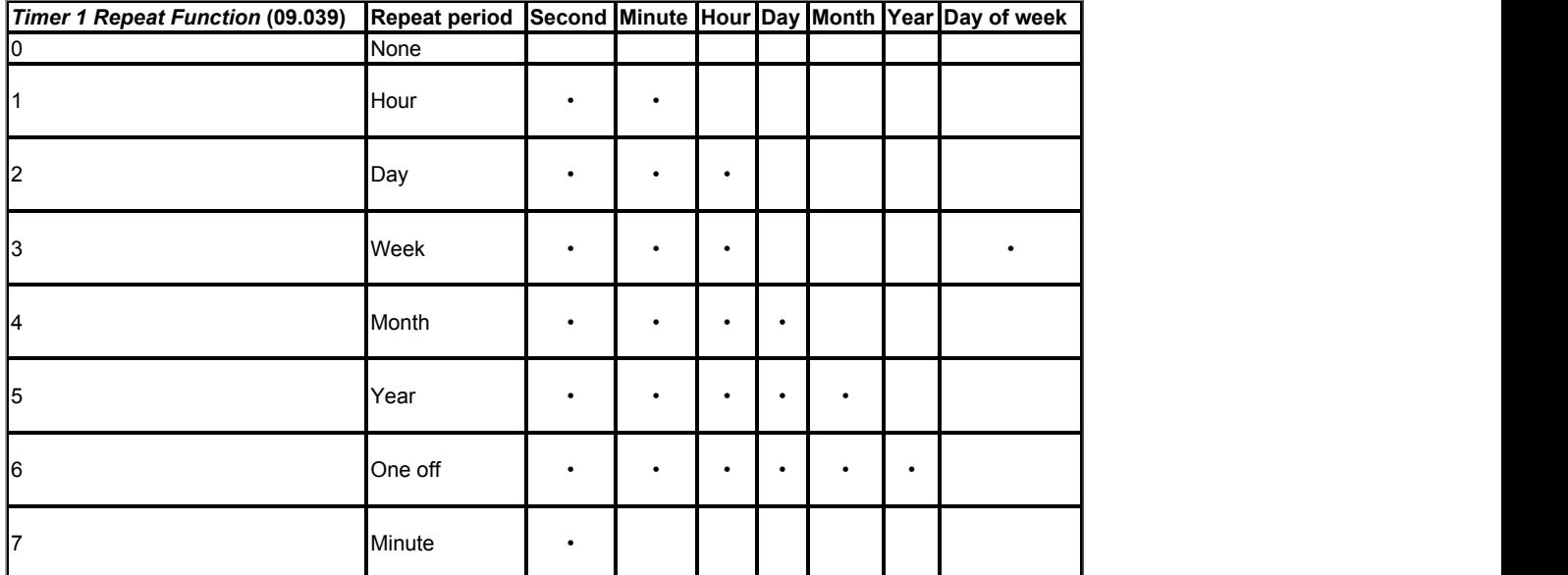

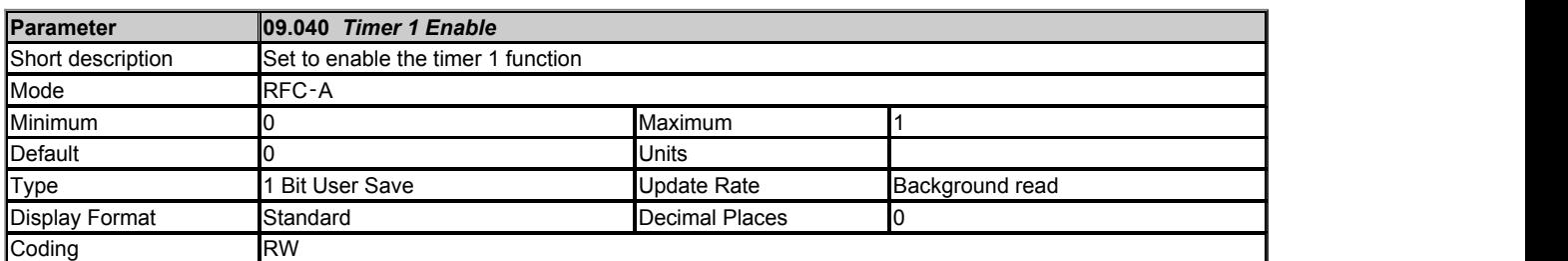

*Timer 1 Enable* (09.040) enables the timer 1 function. If *Timer 1 Enable* (09.040) = 0, then the output of the timer is always inactive, i.e. *Timer 1 Output*  $(09.042) = 0.$ 

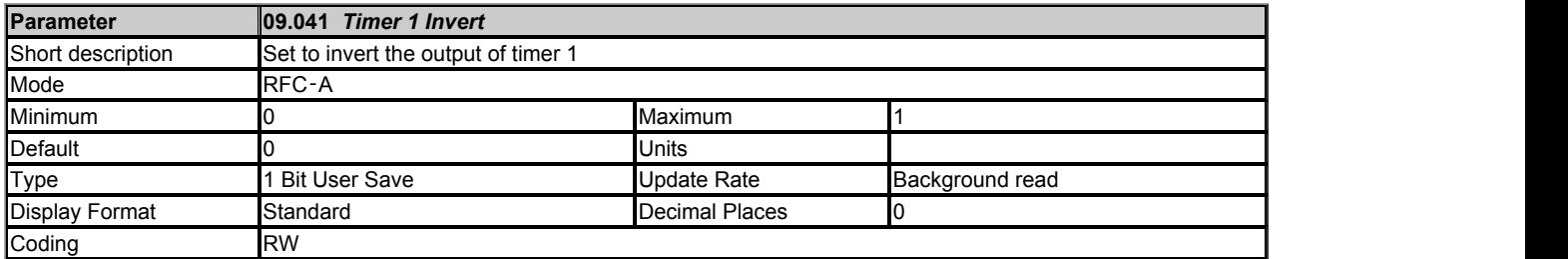

*Timer 1 Invert* (09.041) inverts the timer output to give an active state of 0 instead of 1. Alternatively it can be used to give an active state of 1, but for a

time period that spans the ends of the repeat period as shown in the example above. It should be noted that if this method is used to allow the active period to span the ends of the repeat period then if the timer is disabled the output of the timer block before the invert becomes 0, and so the final output of the timer after the invert is 1.

See *User Functions 1* for more information.

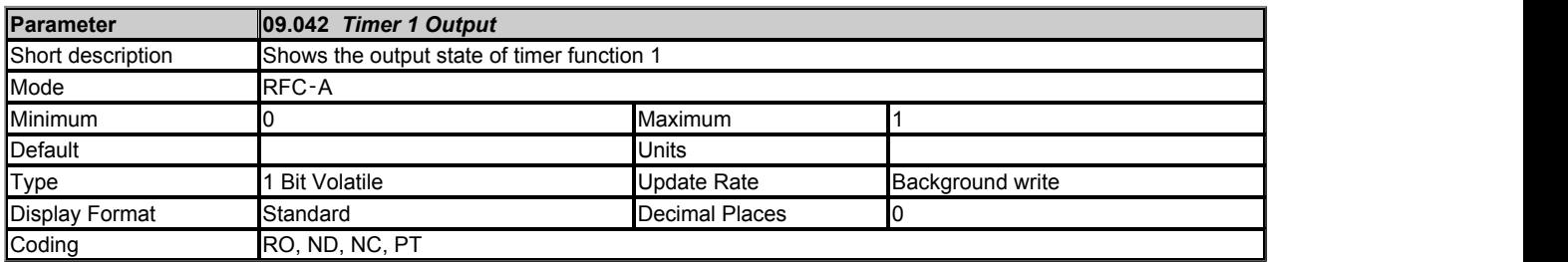

*Timer 1 Output* (09.042) shows the output of the timer function 1.

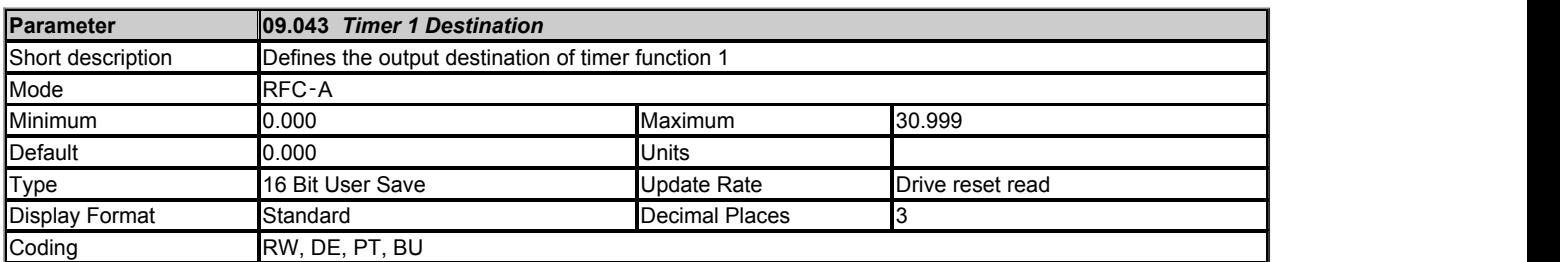

*Timer 1 Destination* (09.043) defines the output destination of timer function 1.

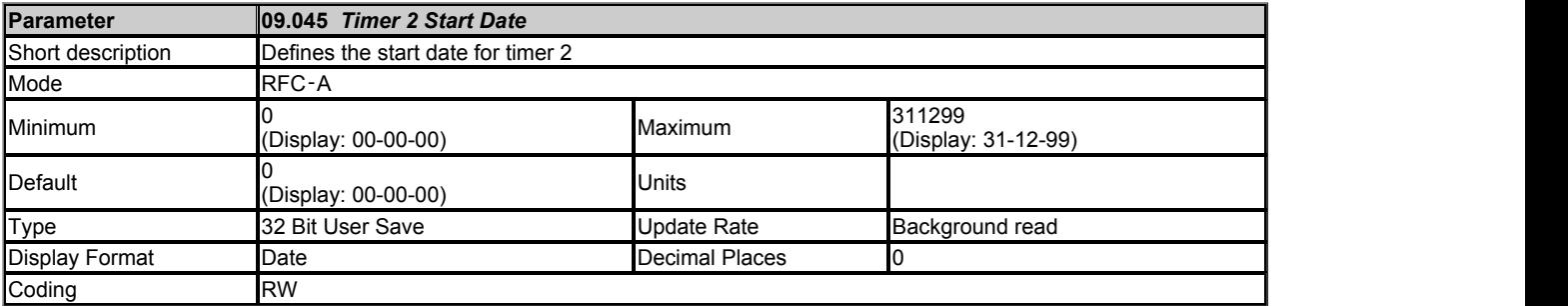

*Timer 2 Start Date* (09.045) defines the start date within the repeat period of timer 2.

See *Timer 1 Repeat Function* (09.039) for more information.

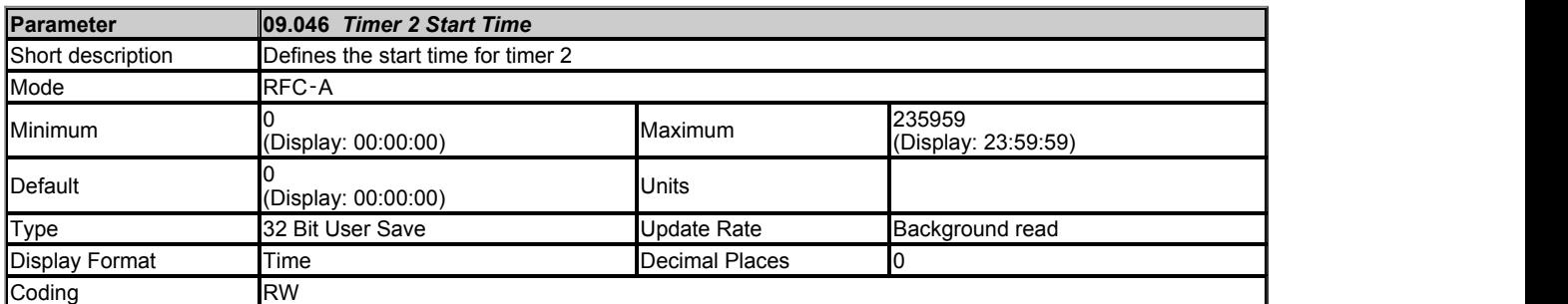

*Timer 2 Start Time* (09.046) defines the start time within the repeat period of timer 2.

See *Timer 1 Repeat Function* (09.039) for more information.

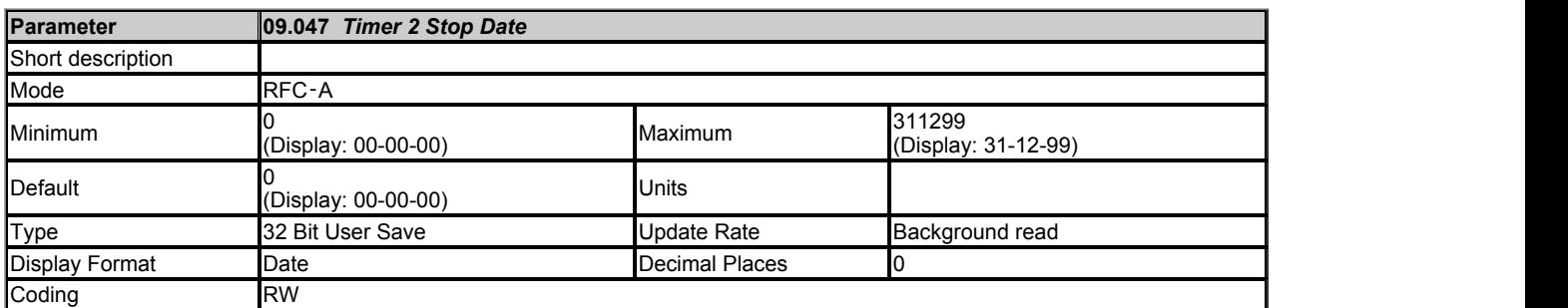

*Timer 2 Stop Date* (09.047) defines the stop date within the repeat period of timer 2.

See *Timer 1 Repeat Function* (09.039) for more information.

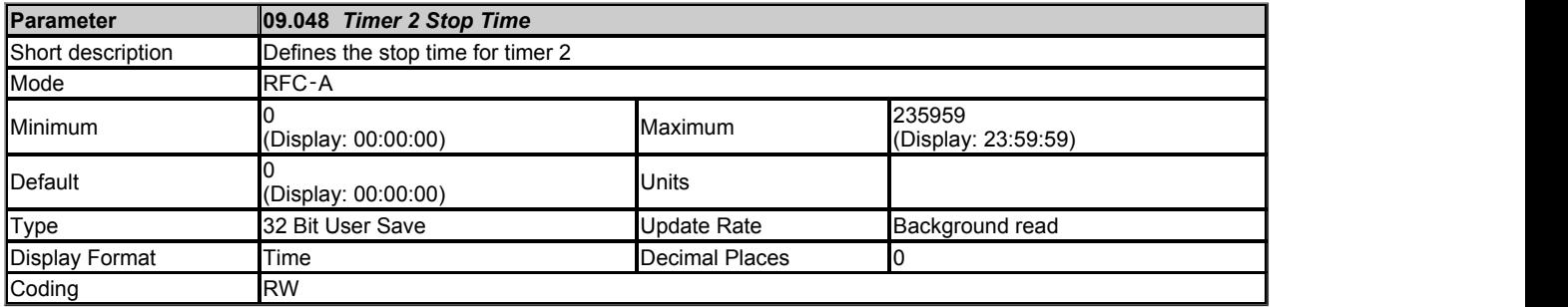

*Timer 2 Stop Time* (09.048) defines the stop time within the repeat period of timer 2.

See *Timer 1 Repeat Function* (09.039) for more information.

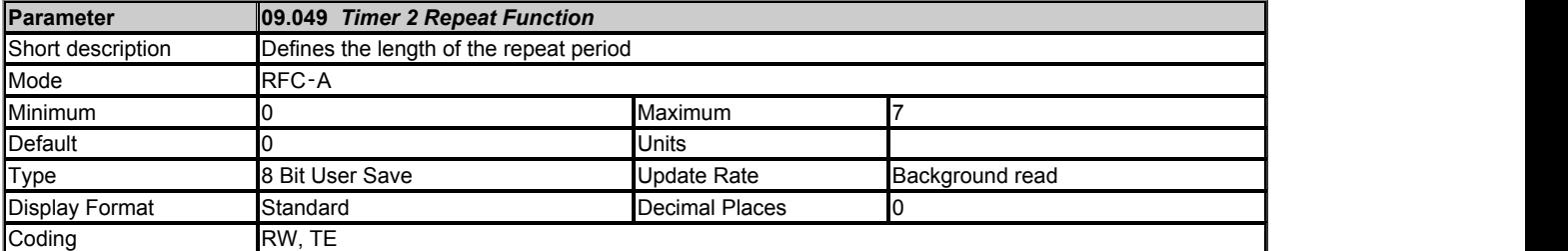

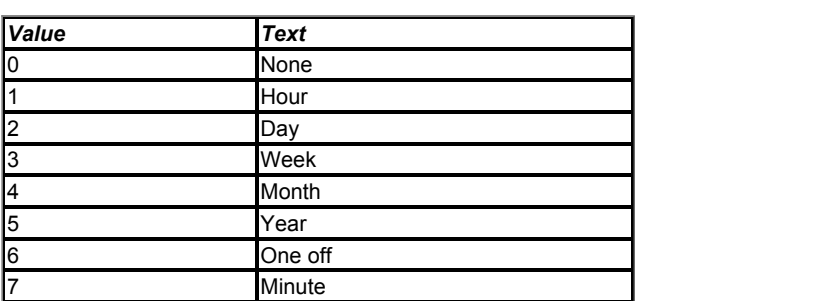

See *Timer 1 Repeat Function* (09.039).

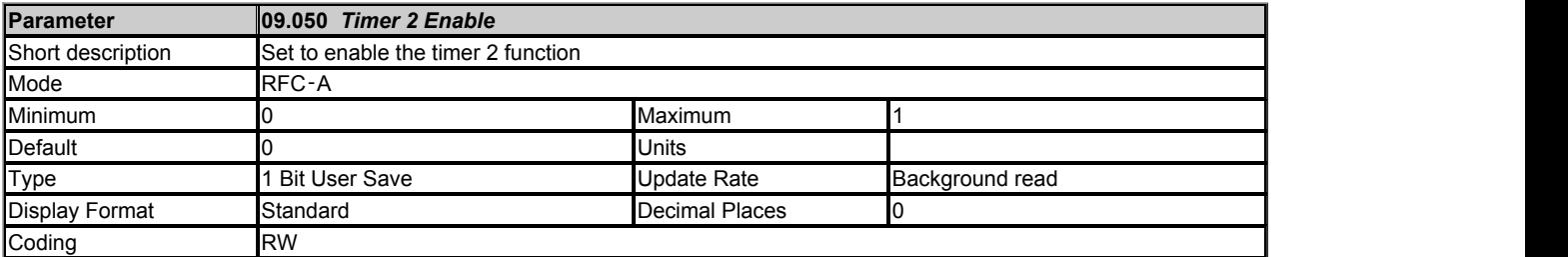

*Timer 2 Enable* (09.050) enables the timer 2 function. If *Timer 2 Enable* (09.050) = 0, then the output of the timer is always inactive, i.e. *Timer 2 Output*  $(09.052) = 0.$ 

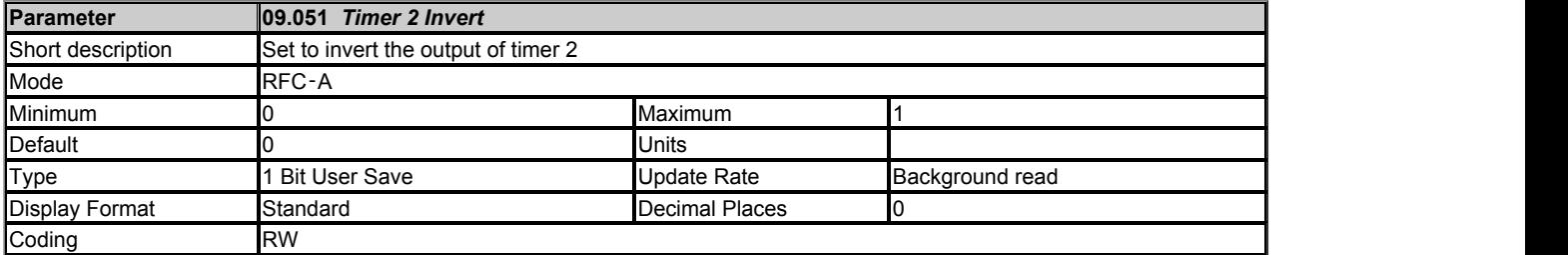

*Timer 2 Invert* (09.051) inverts the timer output to give an active state of 0 instead of 1.

See *Timer 1 Invert* (09.041) for more information.

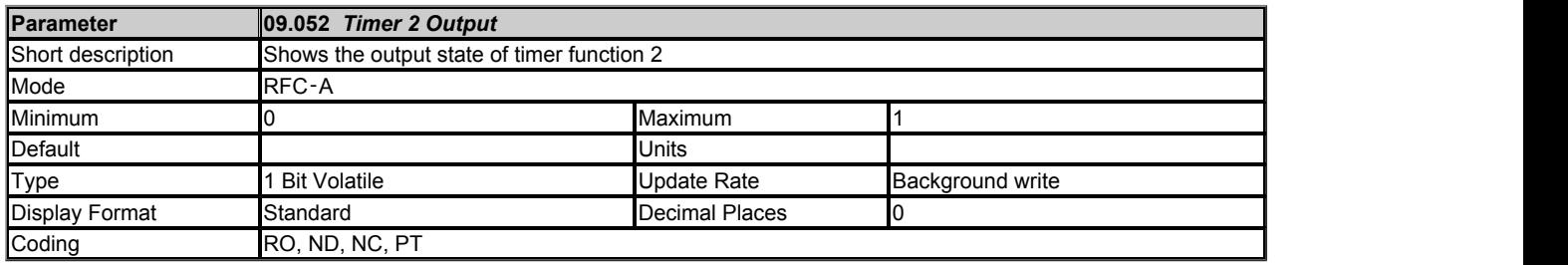

*Timer 2 Output* (09.052) shows the output of timer function 2.

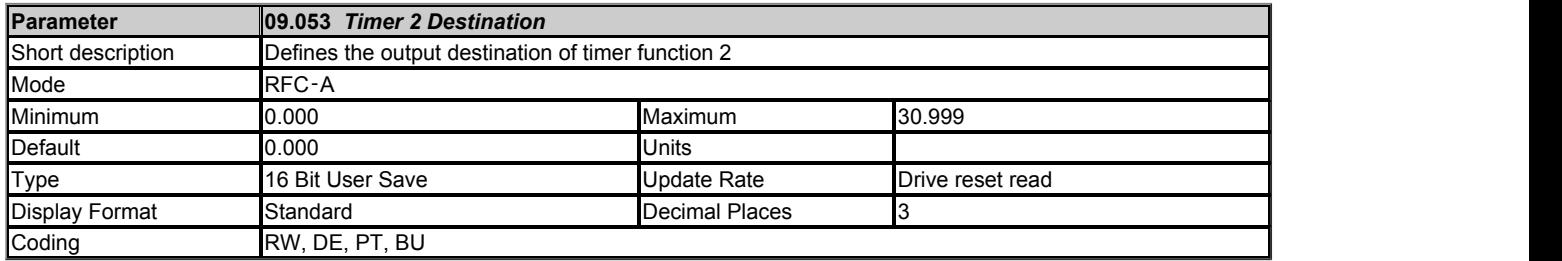

*Timer 2 Destination* (09.053) defines the output destination of timer function 2.

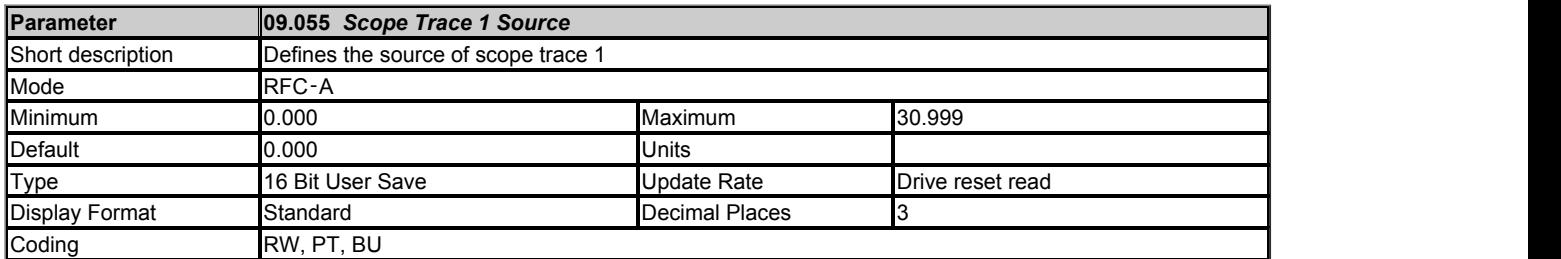

Up to four scope sources can be selected using *Scope Trace 1 Source* (09.055) to *Scope Trace 4 Source* (09.058). If the source value is set to 0.000, or the source parameter does not exist, then no source is selected. The sources do not operate in the same way as normal source parameters in that the input to the scope is the actual value of the parameter and not a value scaled to a percentage based on the range of the parameter. If a scope trace source parameter is modified the actual change is not effective until the drive is reset.

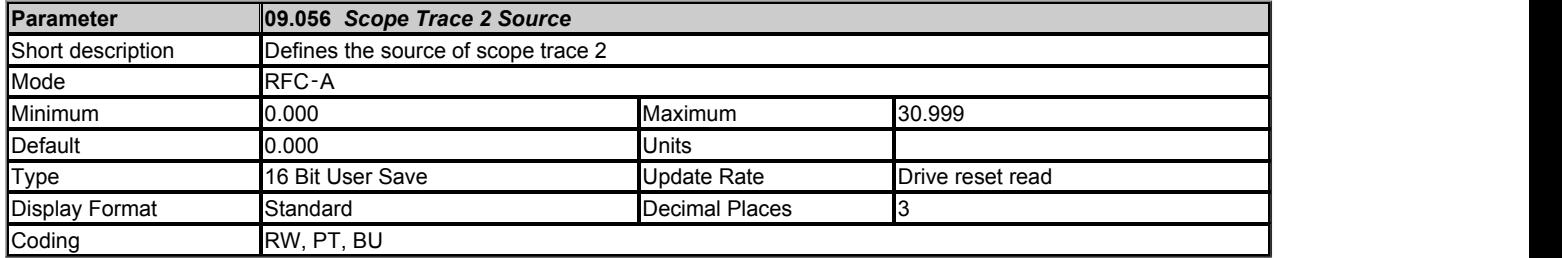

# See *Scope Trace 1 Source* (09.055).

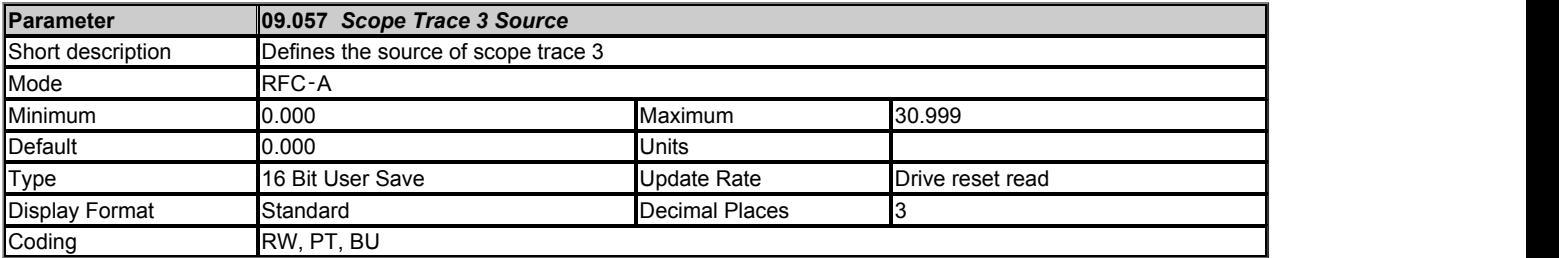

See *Scope Trace 1 Source* (09.055).

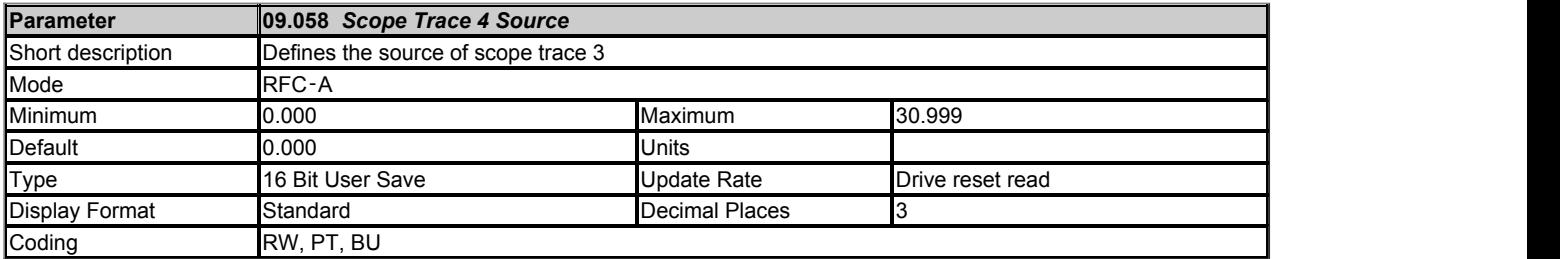

See *Scope Trace 1 Source* (09.055).

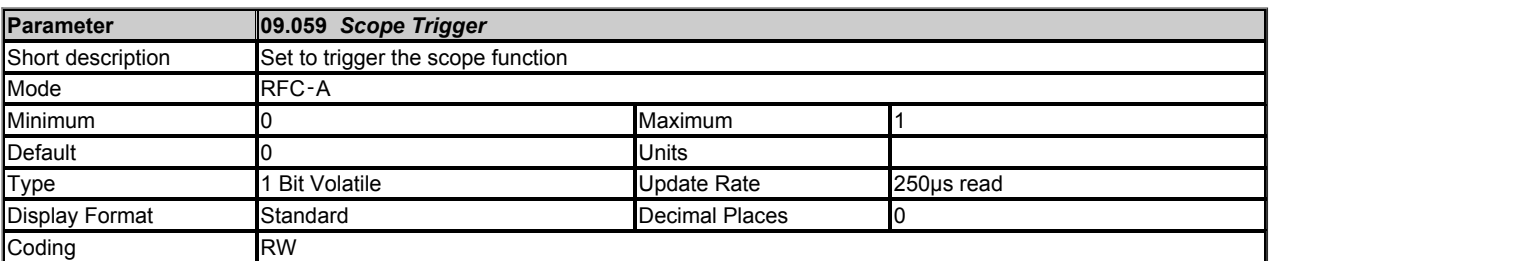

The scope is triggered by a rising edge at the input to the main scope block. If *Scope Trigger Source* (09.060) is set at its default value of 0.000 then the

output of the trigger threshold comparator is 0, and so the scope can be triggered with *Scope Trigger* (09.059). *Scope Trigger Invert* (09.062) can be used to invert the trigger signal.

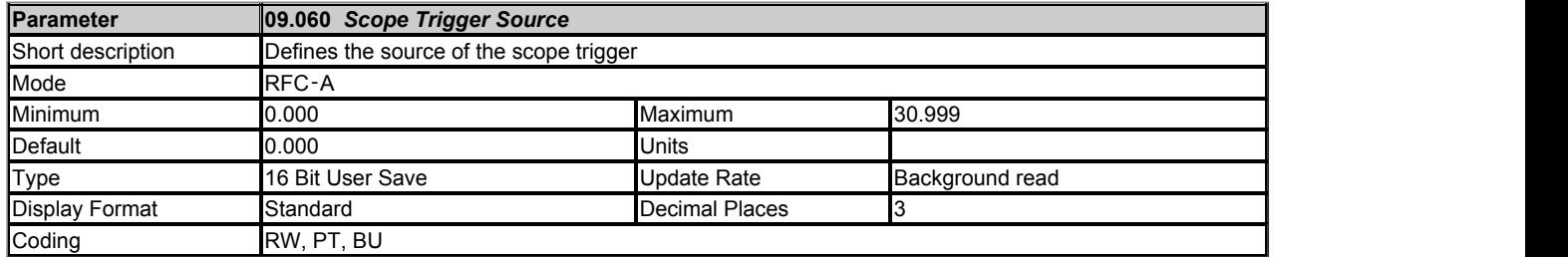

If *Scope Trigger* (09.059) = 0, the scope can be triggered based on the level of a parameter defined by *Scope Trigger Source* (09.060) and the *Scope Trigger Threshold* (09.061). This source operates in the same way as the trace sources and a direct comparison is made between the actual parameter value and the threshold. Decimal places are ignored. The threshold detector output is 1 when the value from the scope trigger source is greater than *Scope Trigger Threshold* (09.061). If *Scope Trigger Source* (09.060) = 0.000, or it is used to select a parameter that does not exist, then the output of the threshold detector is 0.

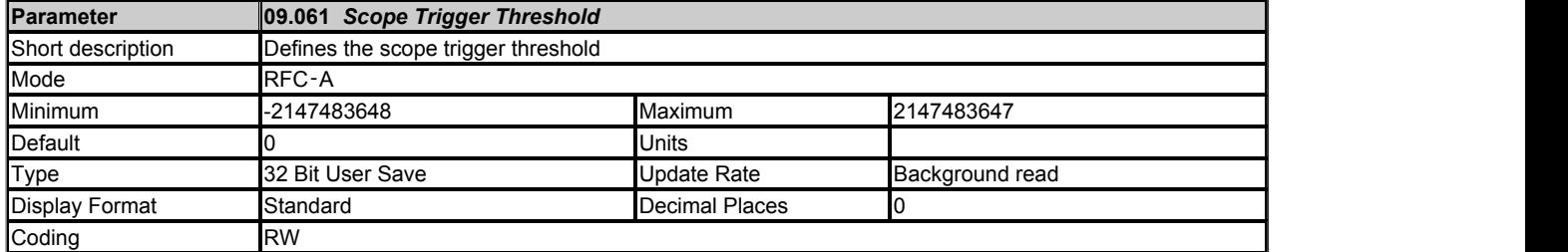

See *Scope Trigger Source* (09.060).

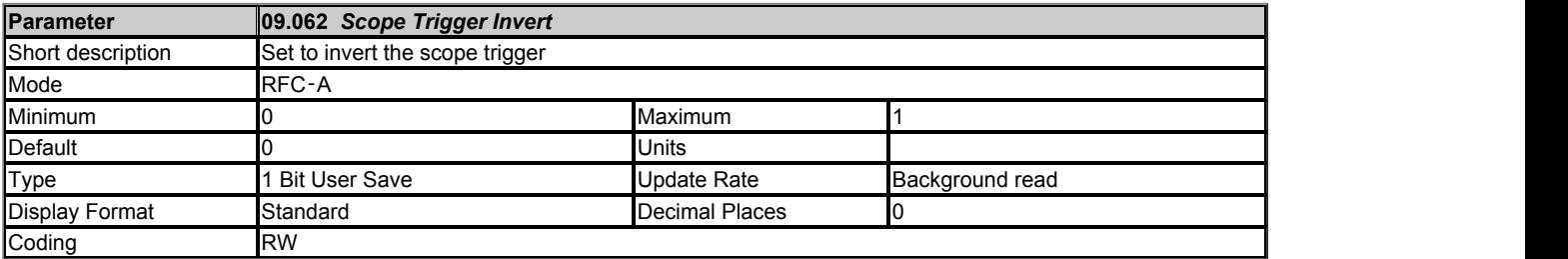

See *Scope Trigger* (09.059).

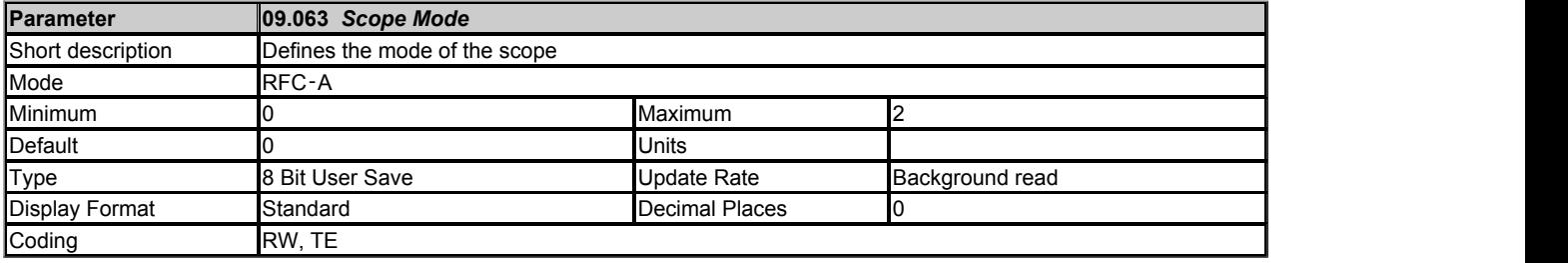

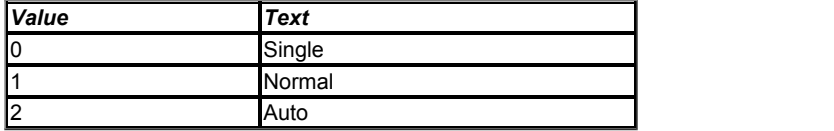

#### **Single (0):**

If Scope Arm (09.064) is set to 1 the scope starts to acquire pre-trigger data (i.e. enough data to provide information for the pre-trigger period) and *Scope Data Not Ready*  (09.065) is set to 1. The scope can then be triggered on the next trigger event (i.e. a rising edge on the trigger input of the main scope block). Note that the scope can only be triggered once the required amount of pre-trigger data has been sampled. Failure to do this will result in the scope function not triggering correctly. When the trigger event occurs *Scope Arm* (09.064) is set to 0, and when the post-trigger data has been stored *Scope Data Not Ready*  (09.065) is set to 0. If *Scope Auto-save Mode* (09.070) is non-zero, the data in the scope trace buffer is saved to a non-volatile media card fitted in the drive. When the save is complete (or data cannot be saved, i.e. no card fitted or no space left) the scope is ready again to receive data. If *Scope Arm* (09.064) is set to 1 the scope will start to acquire data again.

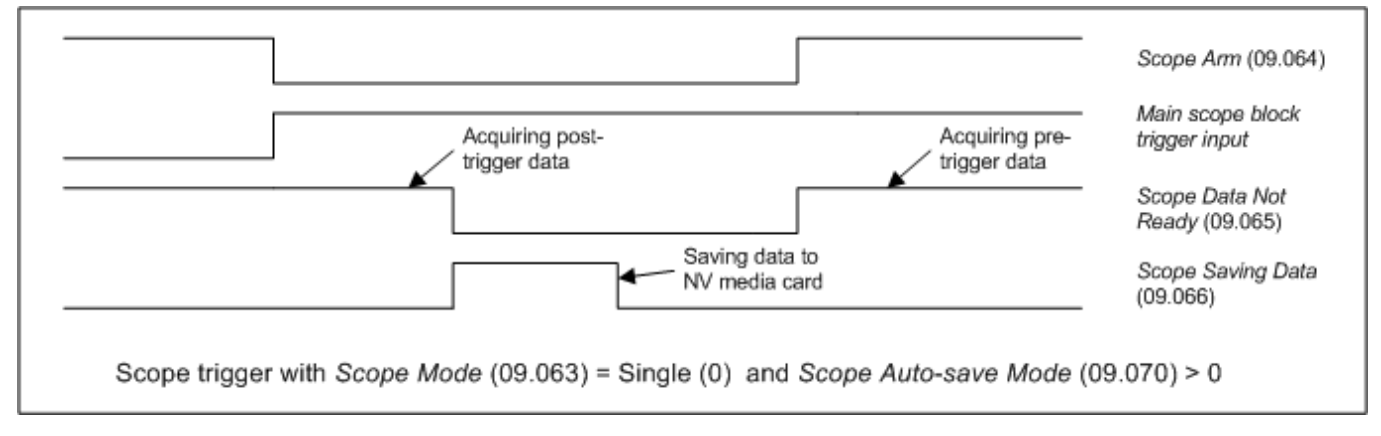

It is possible to read scope files via comms or into an option module. However, scope file transfer can only be initiated when *Scope Arm* (09.064) = 0, *Scope Data Not Ready*  (09.065) = 0, *Scope Saving Data* (09.066) = 0 and at least one trace has been set up. While the file transfer is in progress *Scope Saving Data* (09.066) is set to 1.

The scope system is reset under any of the following conditions:

- 1. At power-up.
- 2. If the drive is reset when *Scope Trace 1 Source* (09.055) to *Scope Trace 4 Source* (09.058) have been modified.
- 3. The drive mode is changed.
- 4. If *Scope Mode* (09.063), *Scope Sample Time* (09.067) or *Scope Trigger Delay* (09.068) are modified.

When the scope is reset *Scope Arm* (09.064) is reset to 0 and the trace data is all cleared to 0..

## **Normal (1):**

The scope operates in the same way as single mode except that *Scope Arm* (09.064) is automatically set back to 1 after a time delay of 1s once the post-trigger data has been acquired, and the scope data has been saved to a non-volatile media card if *Scope Auto-save Mode* (09.070) > 0.

## **Auto (2):**

After the scope system is reset *Scope Data Not Ready*  (09.065) is set to 1 and the scope begins to acquire data. Once the buffer is full *Scope Data Not Ready*  (09.065) is set to 0 and the scope continues to acquire data. *Scope Arm* (09.064) has no effect on data acquisition. Provided *Scope Data Not Ready*  (09.065) = 0 and *Scope Saving Data* (09.066) = 0 it is possible to read the data from the scope buffer as a scope file. Data acquisition is stopped when the file transfer begins. When the file transfer is complete, data acquisition begins again and *Scope Data Not Ready*   $(09.065)$  is set to 1 for a period that is long enough to fill the scope buffer with new data.

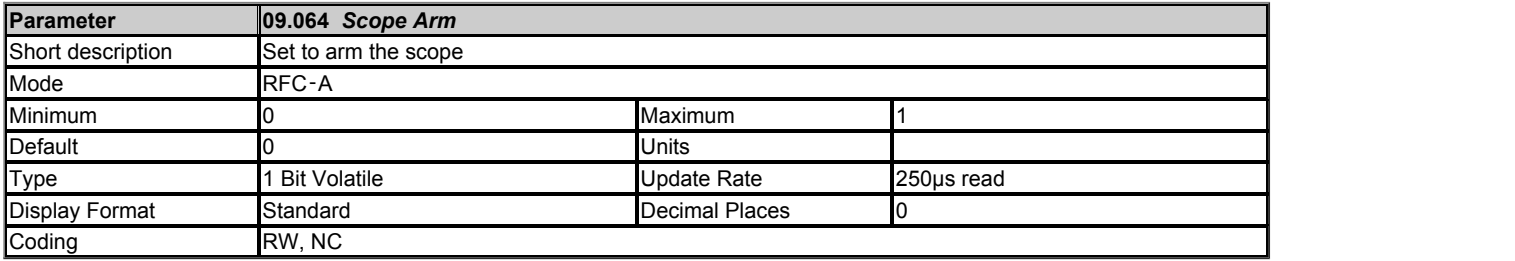

See *Scope Mode* (09.063).

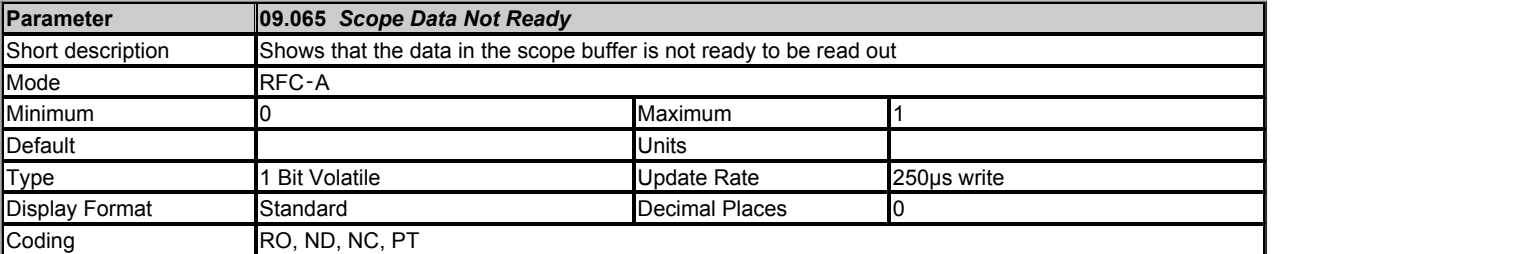

See *Scope Mode* (09.063).

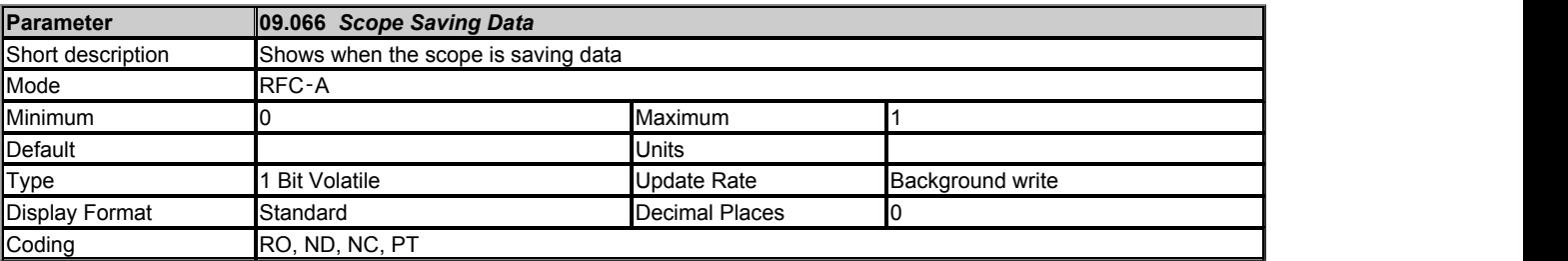

See *Scope Mode* (09.063).

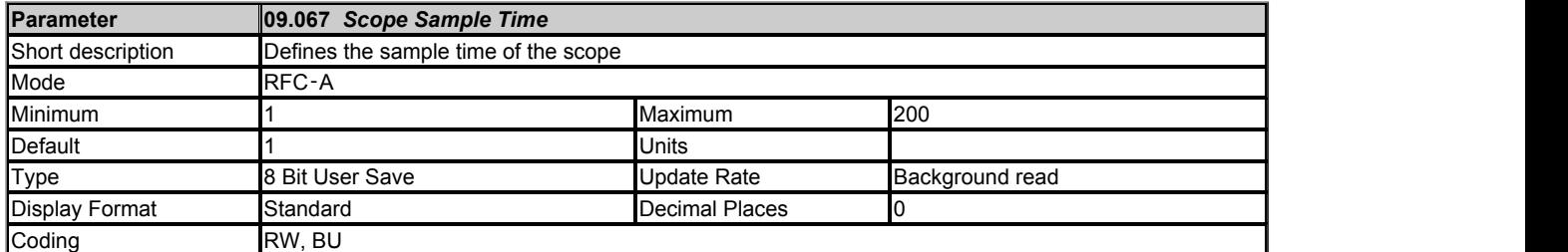

*Scope Sample Time* (09.067) defines the sample rate of the scope function for all traces in 1ms units (i.e. if *Scope Sample Time* (09.067) = 4, the sample time is 4ms).

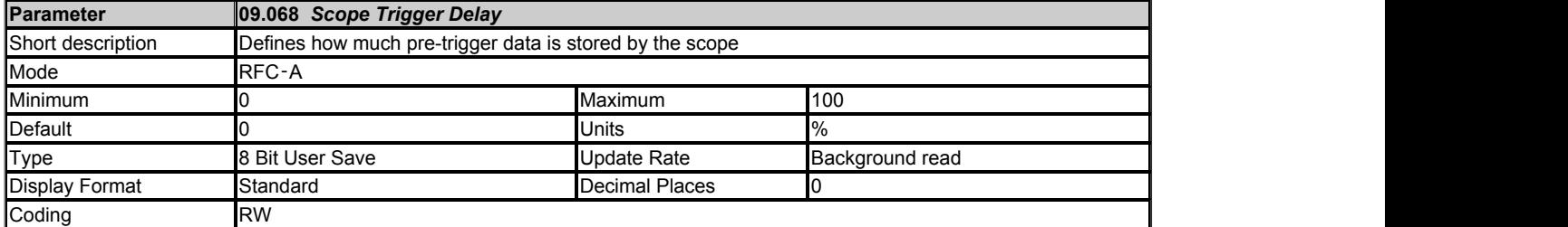

*Scope Trigger Delay* (09.068) defines how much data is stored before and after the scope is triggered. If *Scope Trigger Delay* (09.068) = 0% then no data is stored before the trigger and all the data is after the trigger. If *Scope Trigger Delay* (09.068) = 100% then no data is stored after the trigger, but all the data is before the trigger.

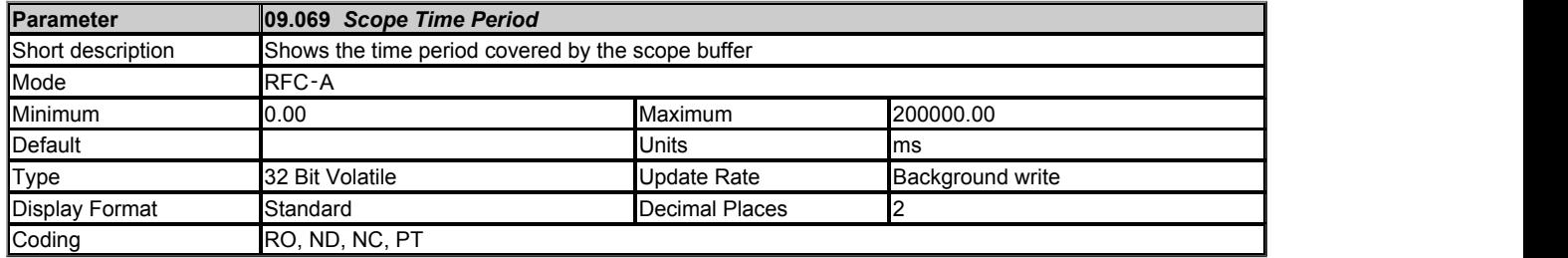

The scope function can capture up to 4000 bytes of parameter data. The *Scope Time Period* (09.069) gives the length of the time period covered by the scope buffer which depends on the number of traces stored, the sample time and the size of the parameters used as trace sources.

*Scope Time Period* (09.069) = 4000 x 1ms x *Scope Sample Time* (09.067) / Size of trace data

Size of trace data is the sum of the number of bytes in each of the trace sources selected by *Scope Trace 1 Source* (09.055) to *Scope Trace 4 Source* (09.058).

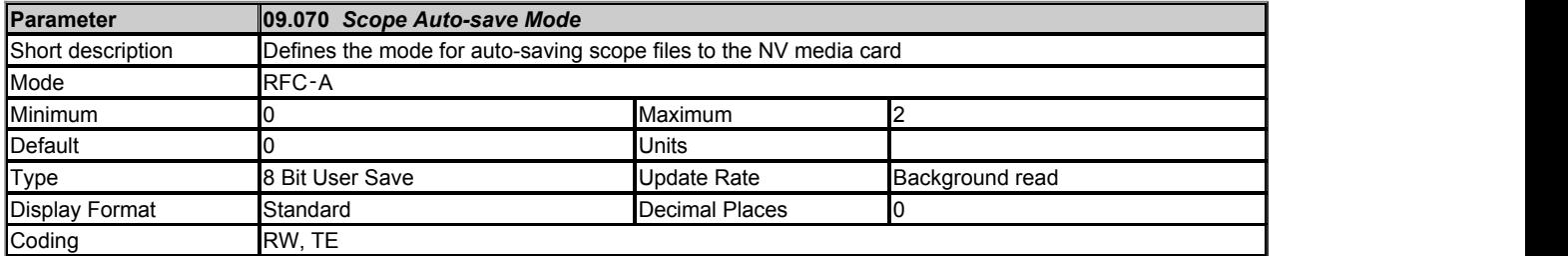

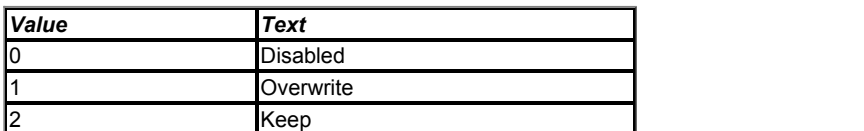

Auto-save mode can be used to store a scope file on a non-volatile media card at each trigger event. The auto-save system is held in reset if *Scope Auto-save Reset* (09.072) = 1. When the auto-save system is reset all the scope files in scope file folder on the NV media card are deleted, *Scope Auto-save File Number* (09.071) is reset to 0 and the auto-save system is inactive. If any of the file operations fail during reset *Scope Auto-save Status* (09.073) is 3 (Failed) when the reset is removed.

The following conditions must be met for auto-saving to be active:

- 1. *Scope Auto-save Mode* (09.070) is non-zero
- 2. *Scope Auto-save Reset* (09.072) = 0
- 3. *Scope Auto-save Status* (09.073) = 1 (Active)
- 4. *Scope Mode* (09.063) = 0 (Single) or 1 (Normal)

If auto-saving is active an attempt is made to copy the scope file to a non-volatile media card fitted to the drive each time the post-trigger data has been acquired. The file name is SCP00XY.DAT, where XY is defined by *Scope Auto-save File Number* (09.071). If *Scope Auto-save Mode* (09.070) = 1 (Overwrite) then a file is over-written if it already exists. If *Scope Auto-save Mode* (09.070) = 2 (Keep) then if the file already exists the auto-save process is aborted. *Scope Auto-save File Number* (09.071) is incremented after a file is saved successfully and rolls over to 0 if it exceeds its maximum value.

If *Scope Auto-save Status* (09.073) = 0 (Disabled) and all the other conditions listed above for auto-saving to be active are met, then *Scope Autosave Status* (09.073) changes to 1 (Active), so that auto-saving becomes active. If the scope file cannot be saved because the file exists and *Scope Auto-save Mode* (09.070) = 2 (Keep) then *Scope Auto-save Status* (09.073) is set to 2 (Stopped). If the scope file cannot be saved for any other reason then *Scope Auto-save Status* (09.073) is set to 3 (Failed). If *Scope Auto-save Status* (09.073) is no longer 1 (Active), auto-saving is aborted. Auto-saving can be made active again by setting *Scope Auto-save Reset* (09.072) to 1 and then to 0. If *Scope Auto-save Mode* (09.070) = 0 (Disabled) then *Scope Auto-save Status* (09.073) is set to 0 (Disabled), or if *Scope Auto-save Mode* (09.070) is non-zero then *Scope Auto-save Status* (09.073) is set to 1 (Active). It should be noted that *Scope Auto-save Status* (09.073) is a power-down save parameter, and so auto-save will remain inactive if *Scope Auto-save Status* (09.073) is 2 or 3 even if the drive is powered down and then powered up again.

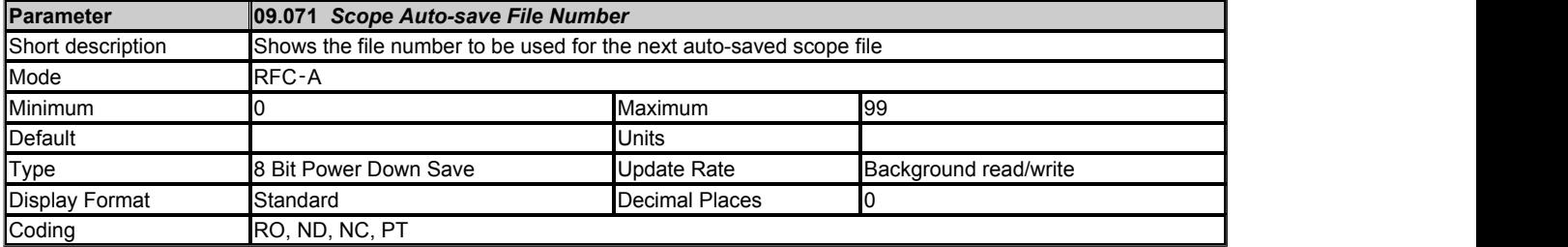

See *Scope Auto-save Mode* (09.070).

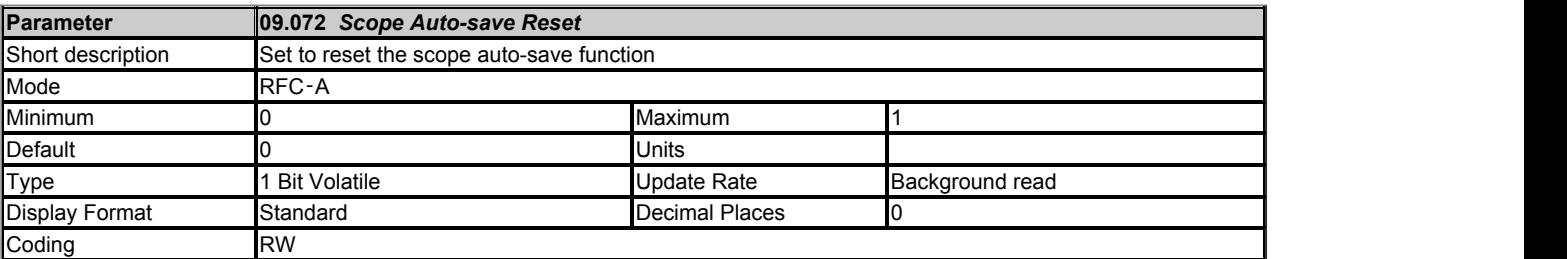

See *Scope Auto-save Mode* (09.070).

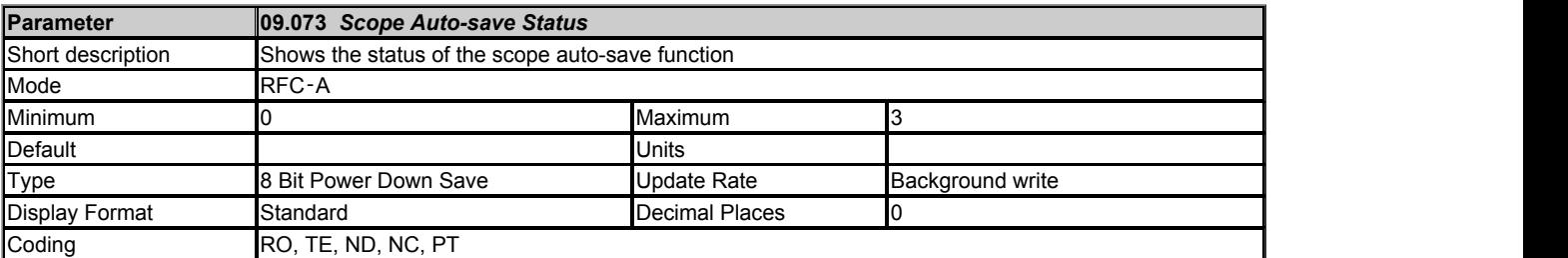

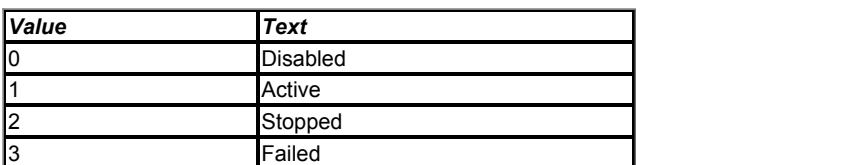

See *Scope Auto-save Mode* (09.070).

# **Menu 10 Single Line Descriptions −** *Status and Trips*

Mode: RFC‑A

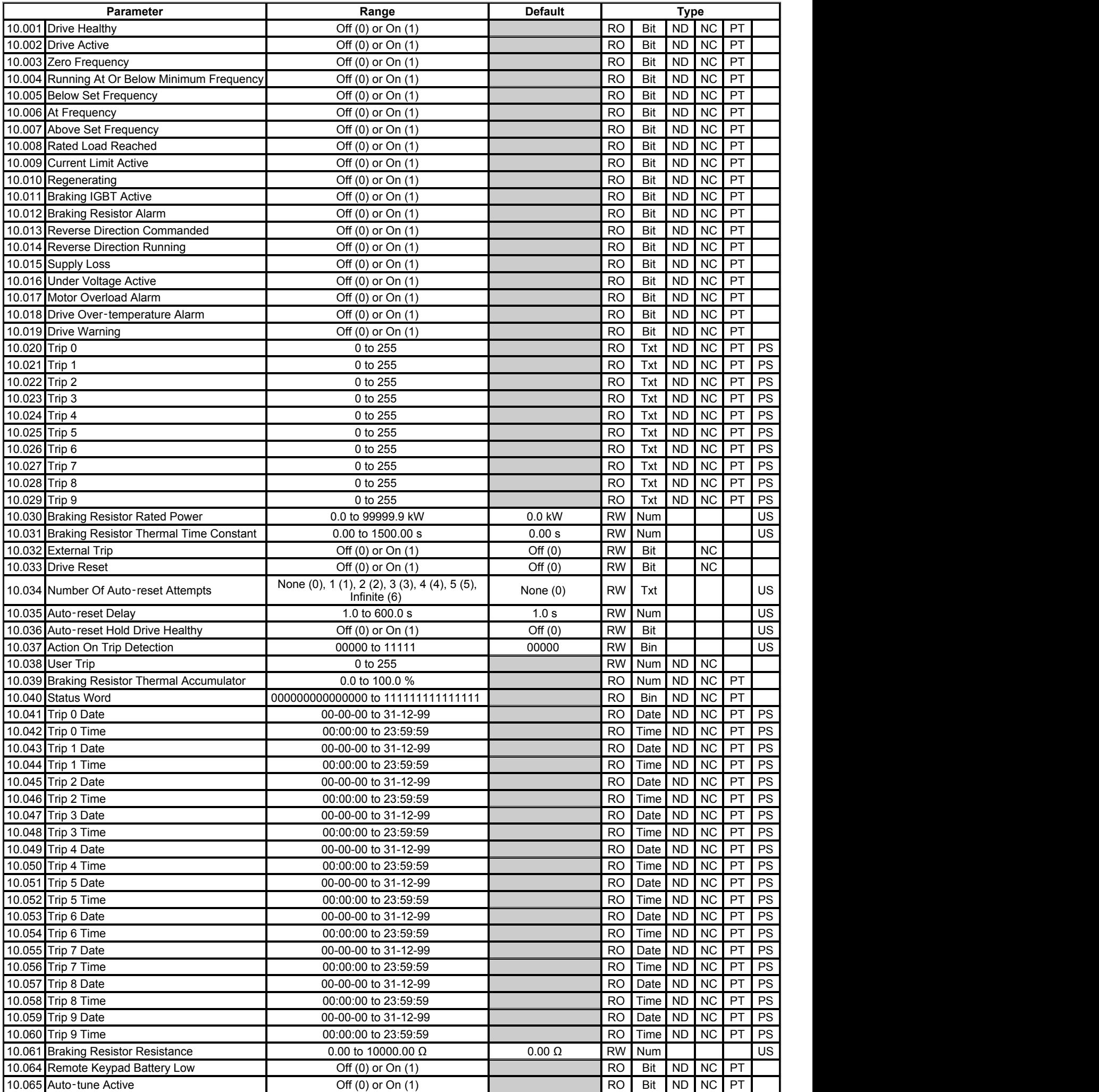

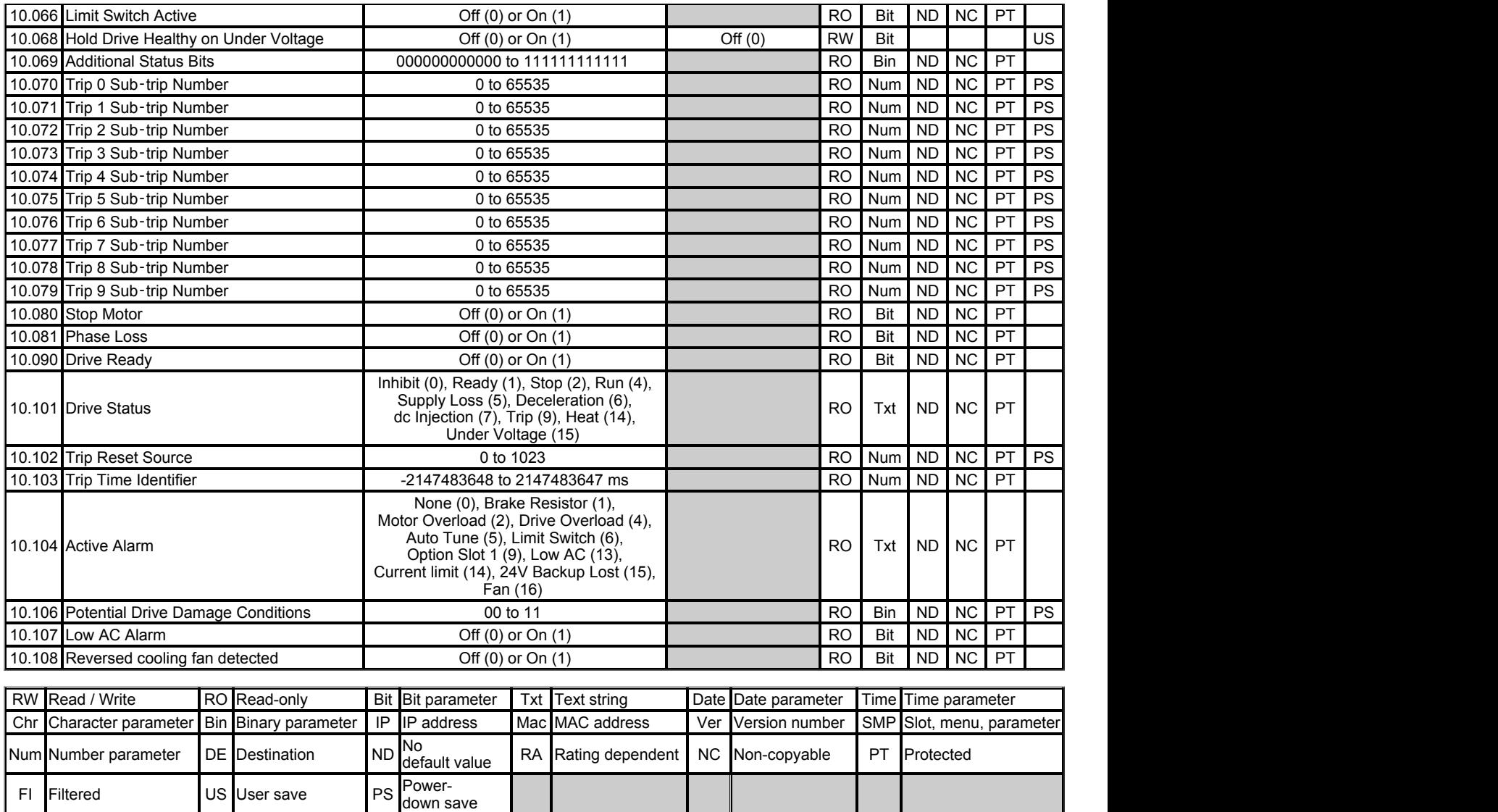

# **Menu 10 −** *Status and Trips*

Mode: RFC‑A

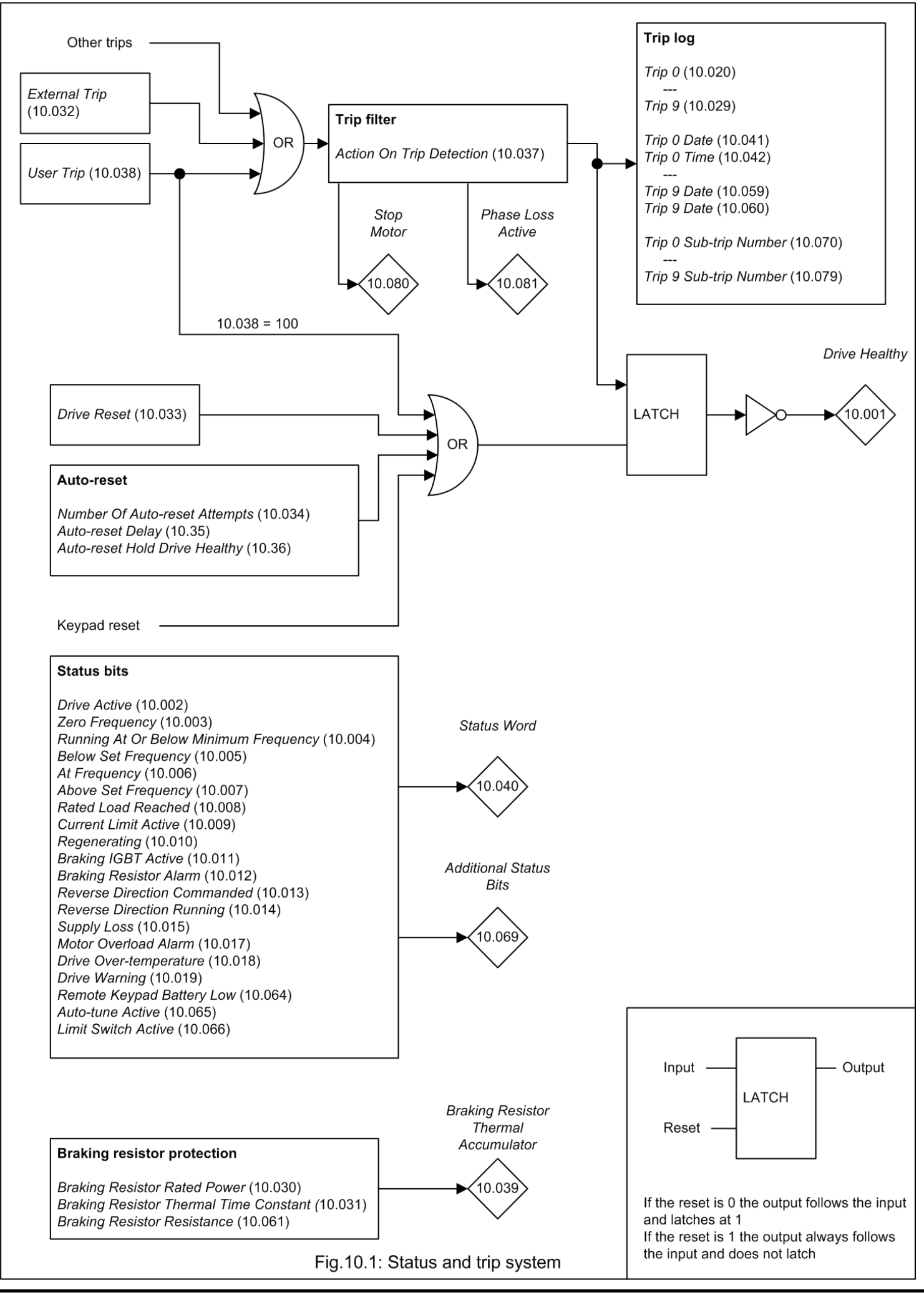

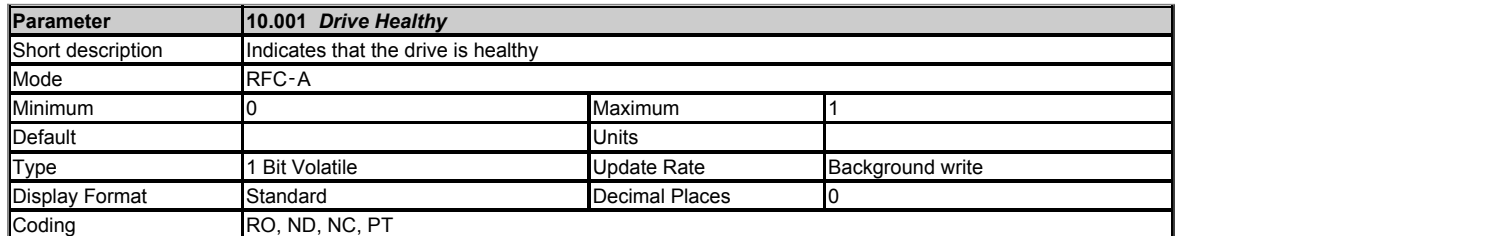

*Drive Healthy* (10.001) indicates that the drive is not in the trip or the under voltage state if it is set to one. If *Auto-reset Hold Drive Healthy* (10.036) = 1 and autoreset is being used, *Drive Healthy* (10.001) is not cleared until all auto-resets have been attempted and the next trip occurs.

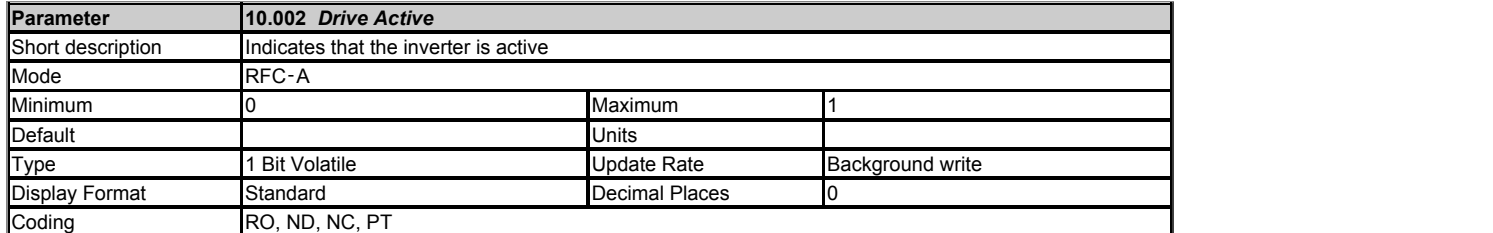

If the drive inverter is active *Drive Active* (10.002) is set to one, otherwise it is zero.

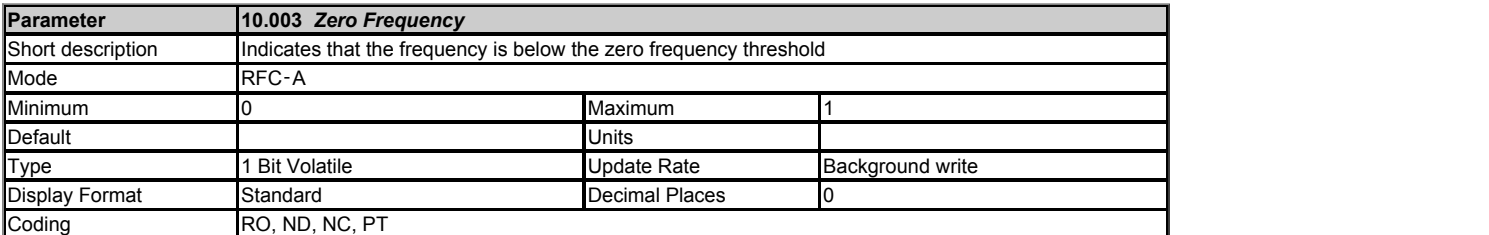

*Zero Frequency* (10.003) is set to one under the zero frequency conditions, otherwise it is zero. See *Zero Frequency Threshold* (03.005).

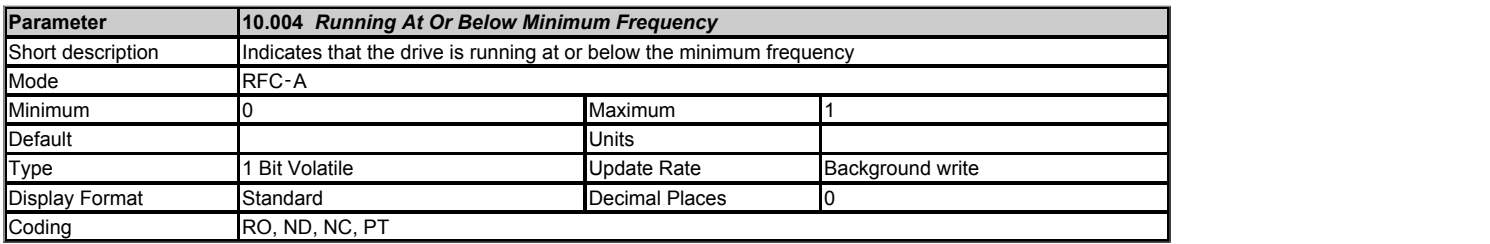

If *Bipolar Reference Enable* (01.010) = 1 then *Running At Or Below Minimum Frequency* (10.004) operates in the same way as *Zero Frequency* (10.003). If *Bipolar Reference Enable* (01.010) = 0 then *Running At Or Below Minimum Frequency* (10.004) is set if *Estimated Frequency* (03.002) ≤ *Minimum Speed* (01.007) +  $0.5$ Hz.

If motor map 2 is active then *M2 Minimum Speed* (21.002) is used instead of *Minimum Speed* (01.007).

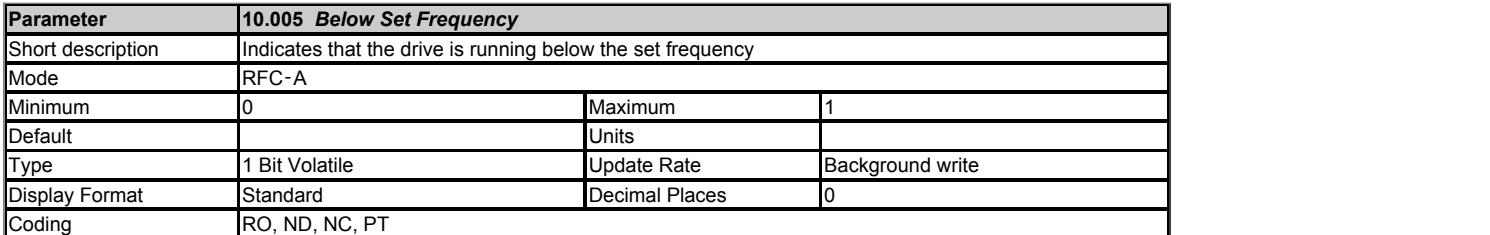

See *At Frequency Lower Limit* (03.006).

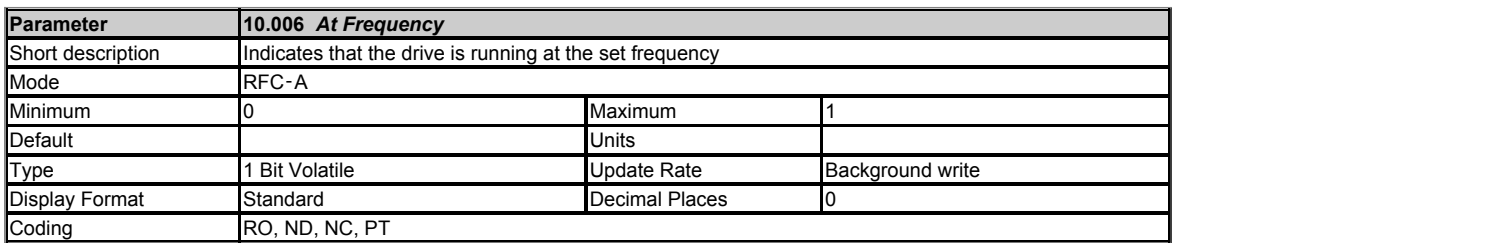

See *At Frequency Lower Limit* (03.006).

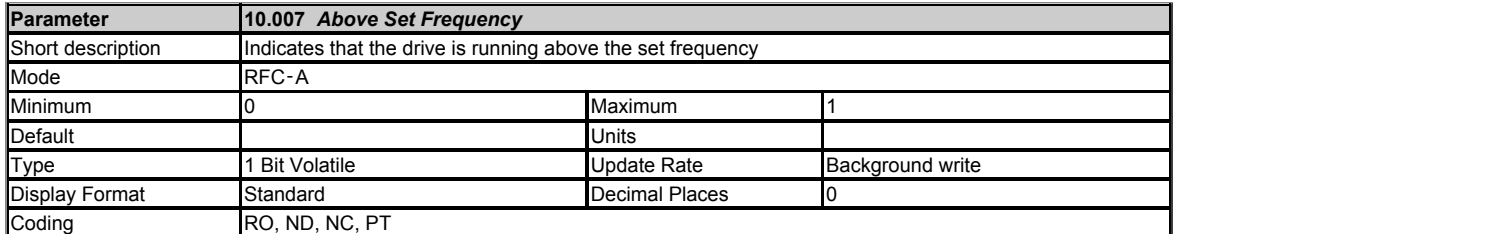

#### See *At Frequency Lower Limit* (03.006).

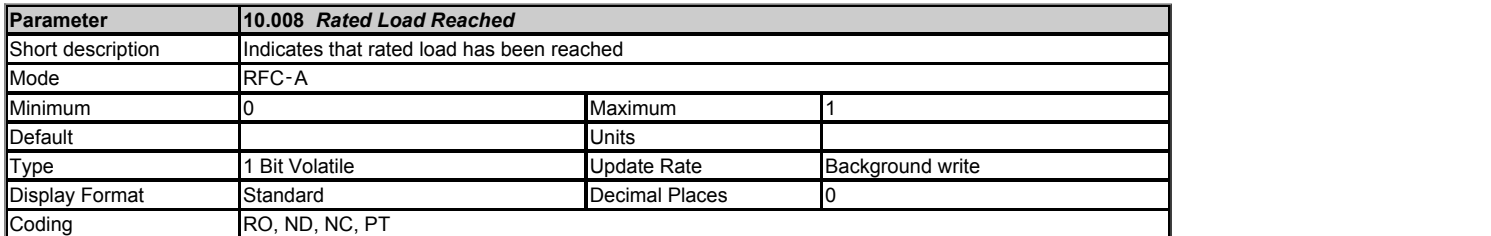

*Rated Load Reached* (10.008) is set to one when the torque producing current is at or above its rated level. This condition is detected when the modulus of *Percentage Load* (04.020) is greater or equal to 100.0%. It should be noted that this is an indication based on the level of current and not torque, which means that if field weakening is active a value of one in *Rated Load Reached* (10.008) does not necessarily mean that the motor is producing rated torque.

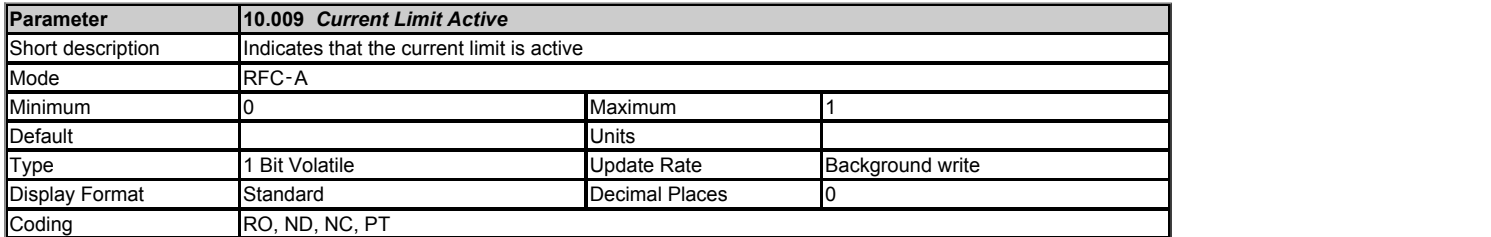

*Current Limit Active* (10.009) is set to one if the current limit is active.

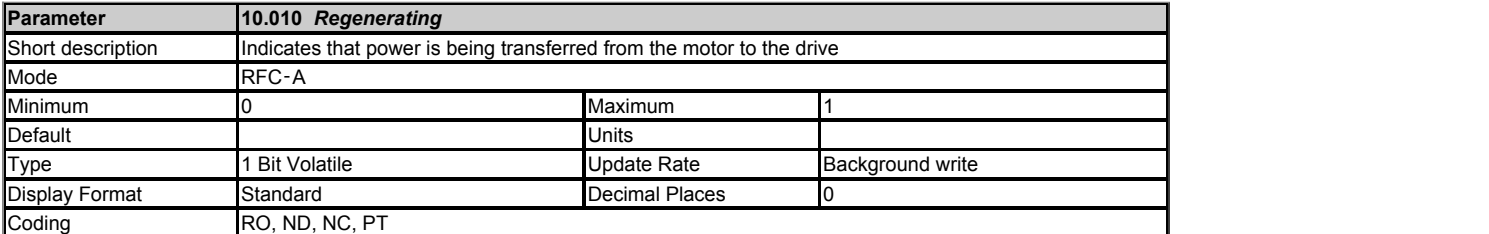

*Regenerating* (10.010) is set to one if power is being transferred from the motor to the drive

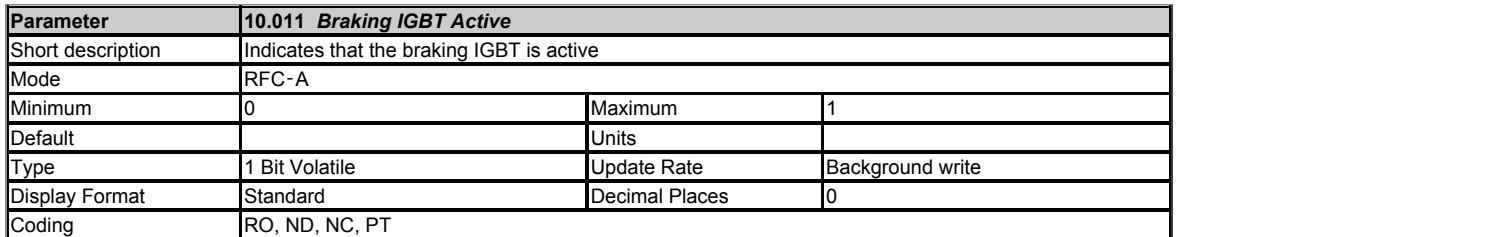

*Braking IGBT Active* (10.011) is set to one if the braking IGBT is active. As the braking IGBT active periods may be short, each time the braking IGBT is switched on *Braking IGBT Active* (10.011) is set to one and remains at one for at least 0.5s.

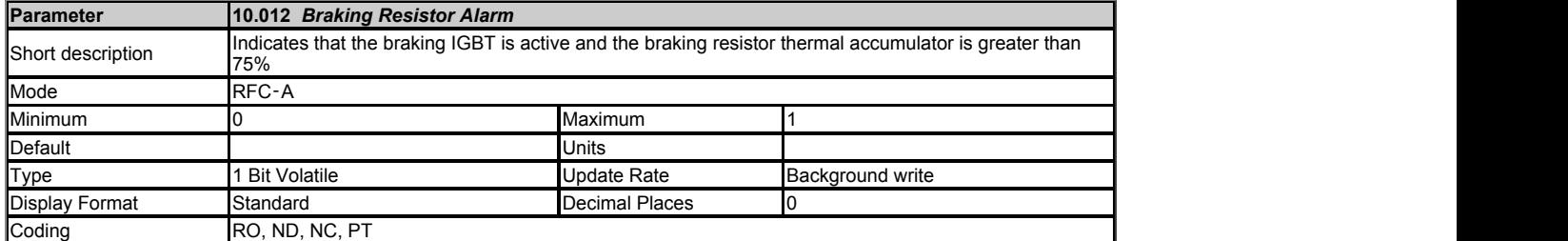

*Braking Resistor Alarm* (10.012) is set when the braking IGBT is active and *Braking Resistor Thermal Accumulator* (10.039) is greater than 75.00%. As the braking IGBT active periods may be short *Braking Resistor Alarm* (10.012) is always held on for at least 0.5s.

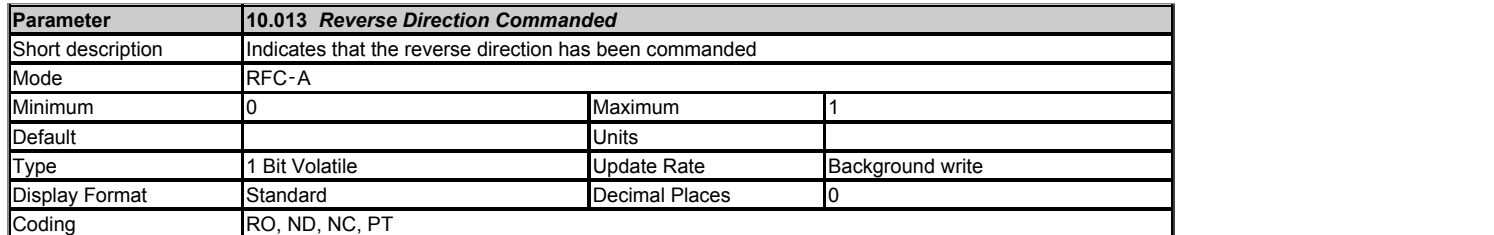

*Reverse Direction Commanded* (10.013) indicates the reference direction at the input to the ramp system. If the *Pre-ramp Reference* (01.003) is negative *Reverse Direction Commanded* (10.013) is one otherwise *Reverse Direction Commanded* (10.013) is zero.

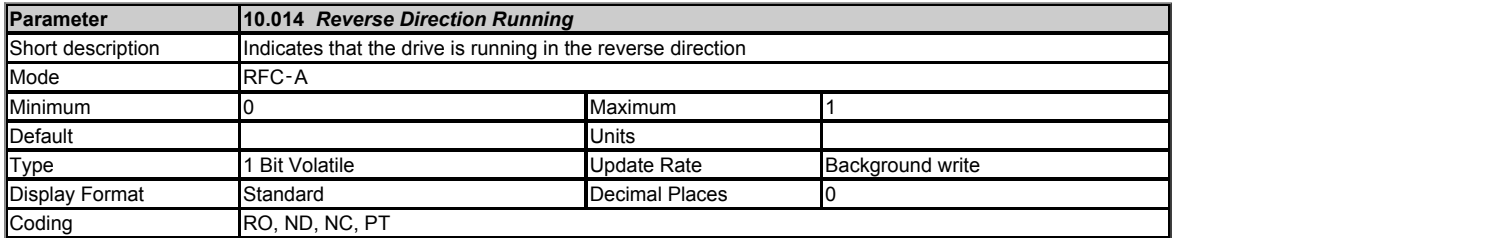

*Reverse Direction Running* (10.014) is set to one if the *Estimated Frequency* (03.002) is negative otherwise it is set to zero.

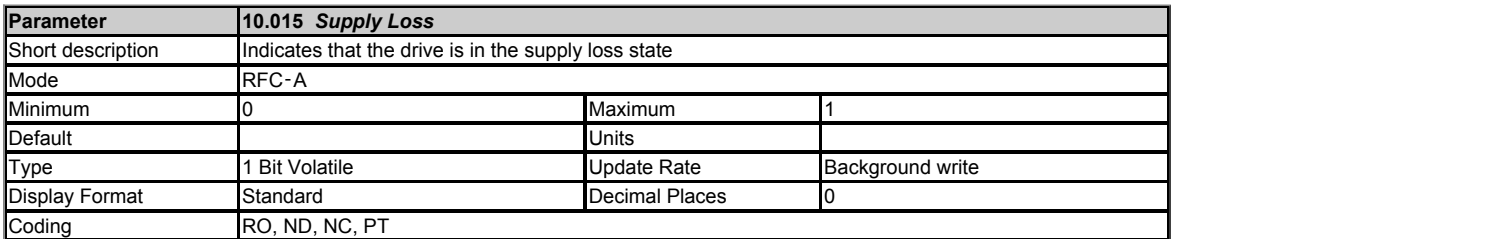

*Supply Loss* (10.015) indicates that the drive is in the supply loss state. This condition can only occur if supply loss detection is enabled, i.e. *Supply Loss Mode* (06.003) is set to a non-zero value. In the supply loss state the drive will attempt to stop the motor or ride through the mains loss by absorbing energy from the motor load's rotation.

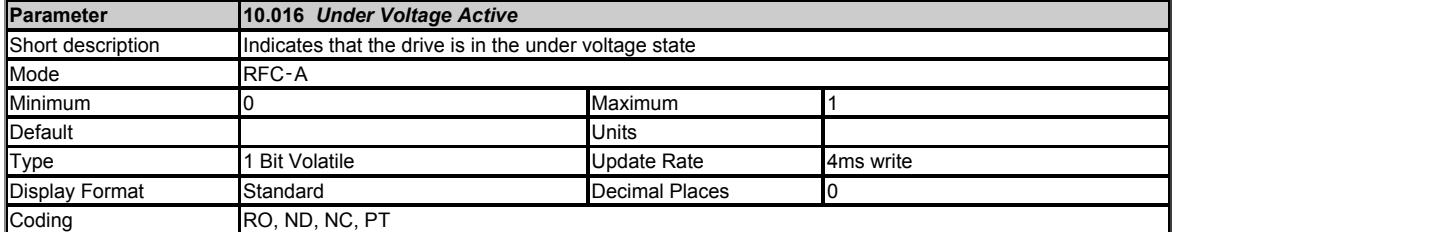

*Under Voltage Active* (10.016) indicates that the drive is in the under voltage state.

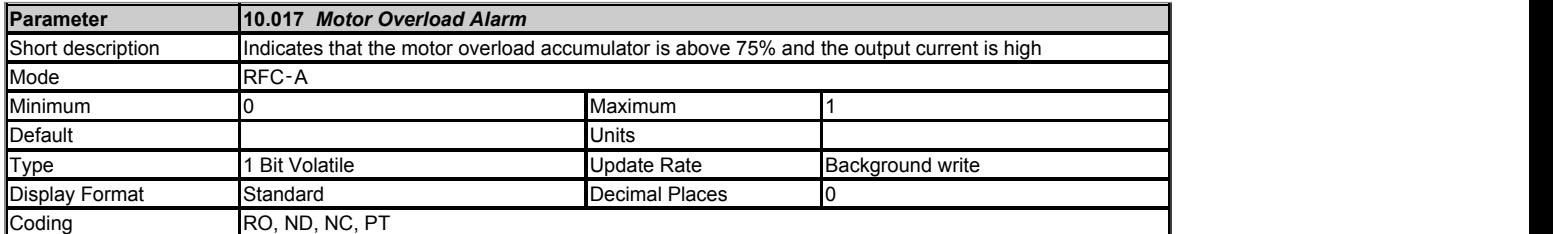

*Motor Overload Alarm* (10.017) is set if the drive output current is higher than the defined protection level and the *Motor Protection Accumulator* (04.019) > 75%. See *Motor Thermal Time Constant 1* (04.015) and *Thermal Protection Mode* (04.016) for more details.

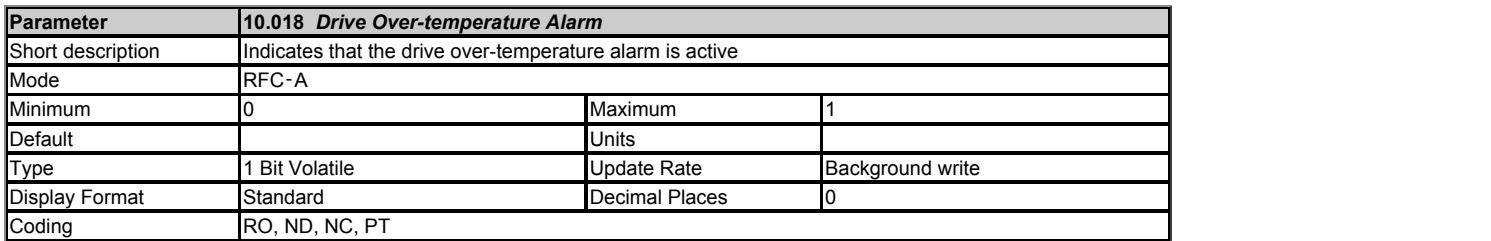

*Drive Over-temperature Alarm* (10.018) is set if *Percentage Of Drive Thermal Trip Level* (07.036) is greater than 90%.

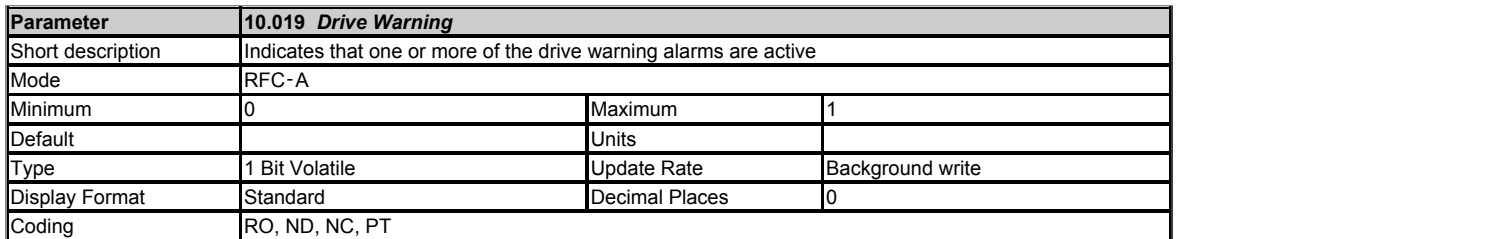

*Drive Warning* (10.019) is set to one if any of the drive warnings is active it is defined as

*Drive Warning* (10.019) = *Braking Resistor Alarm* (10.012) OR *Motor Overload Alarm* (10.017) OR *Drive Over-temperature Alarm* (10.018) OR *Low AC Alarm* (10.107)

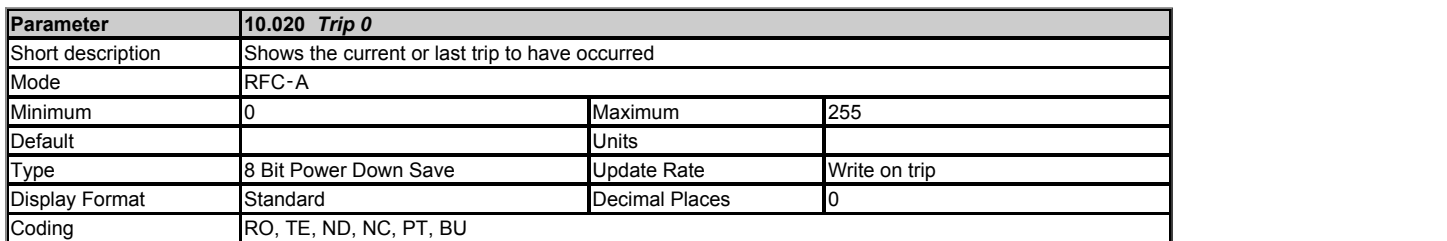

Click here to view trips in numerical order.

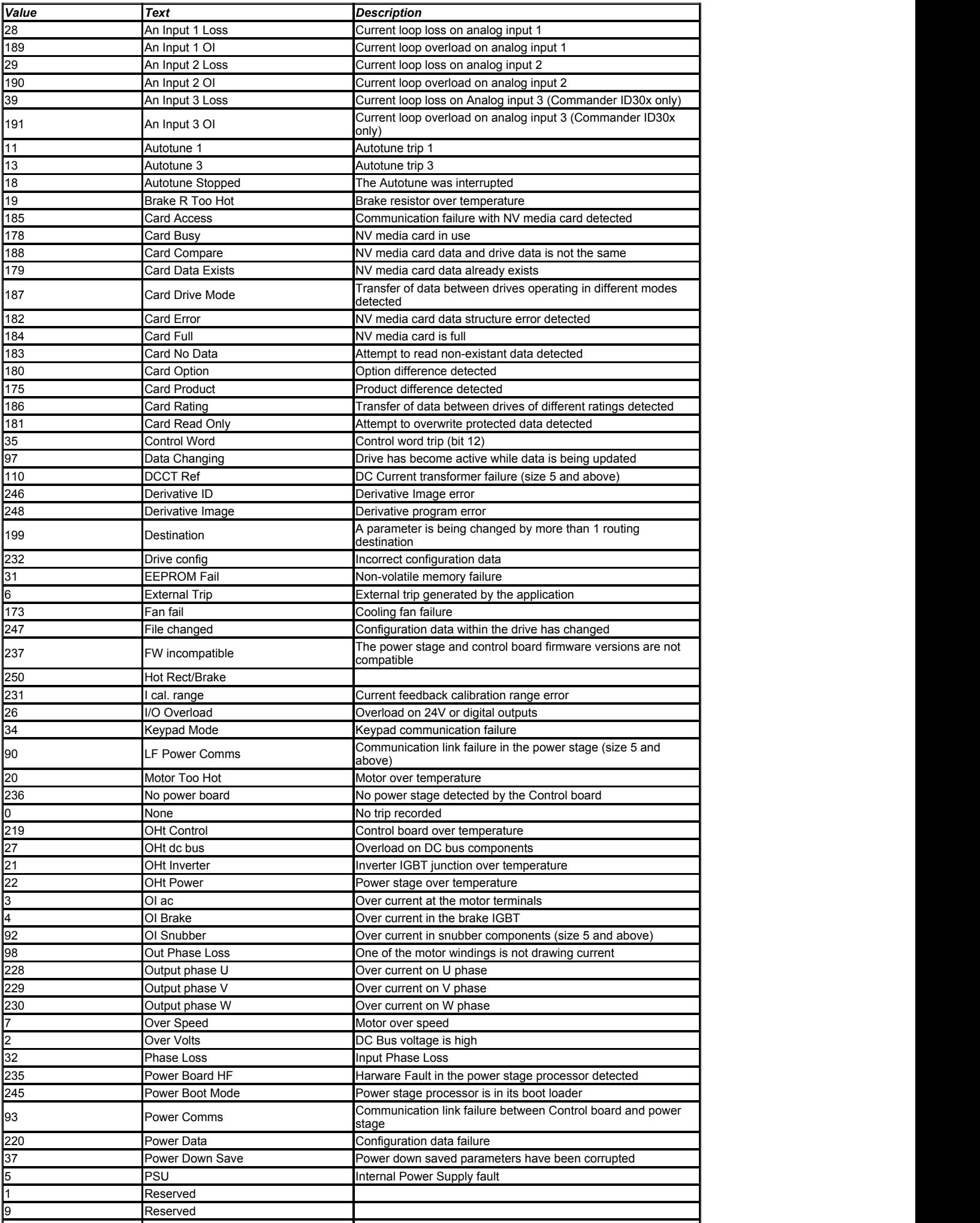

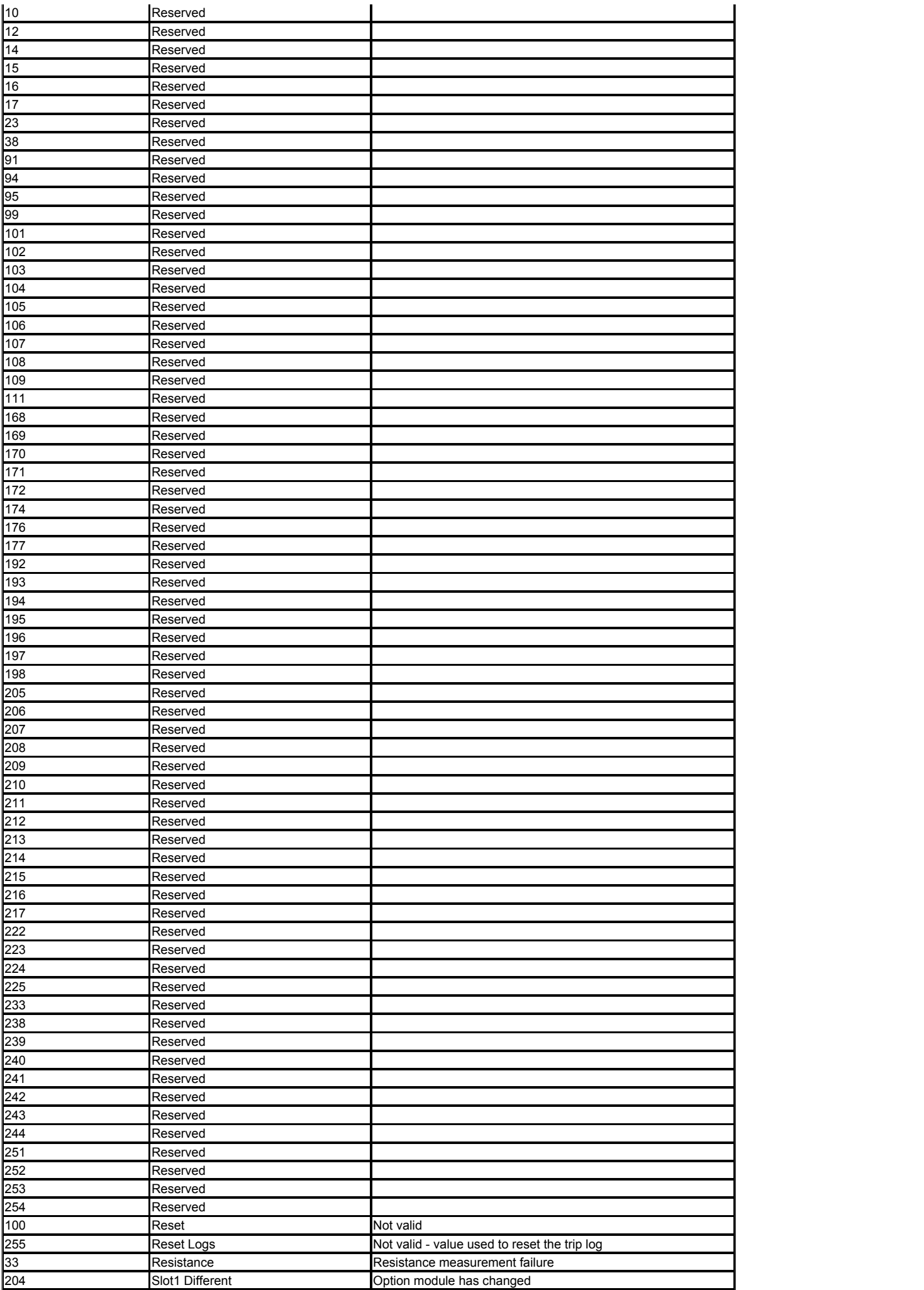

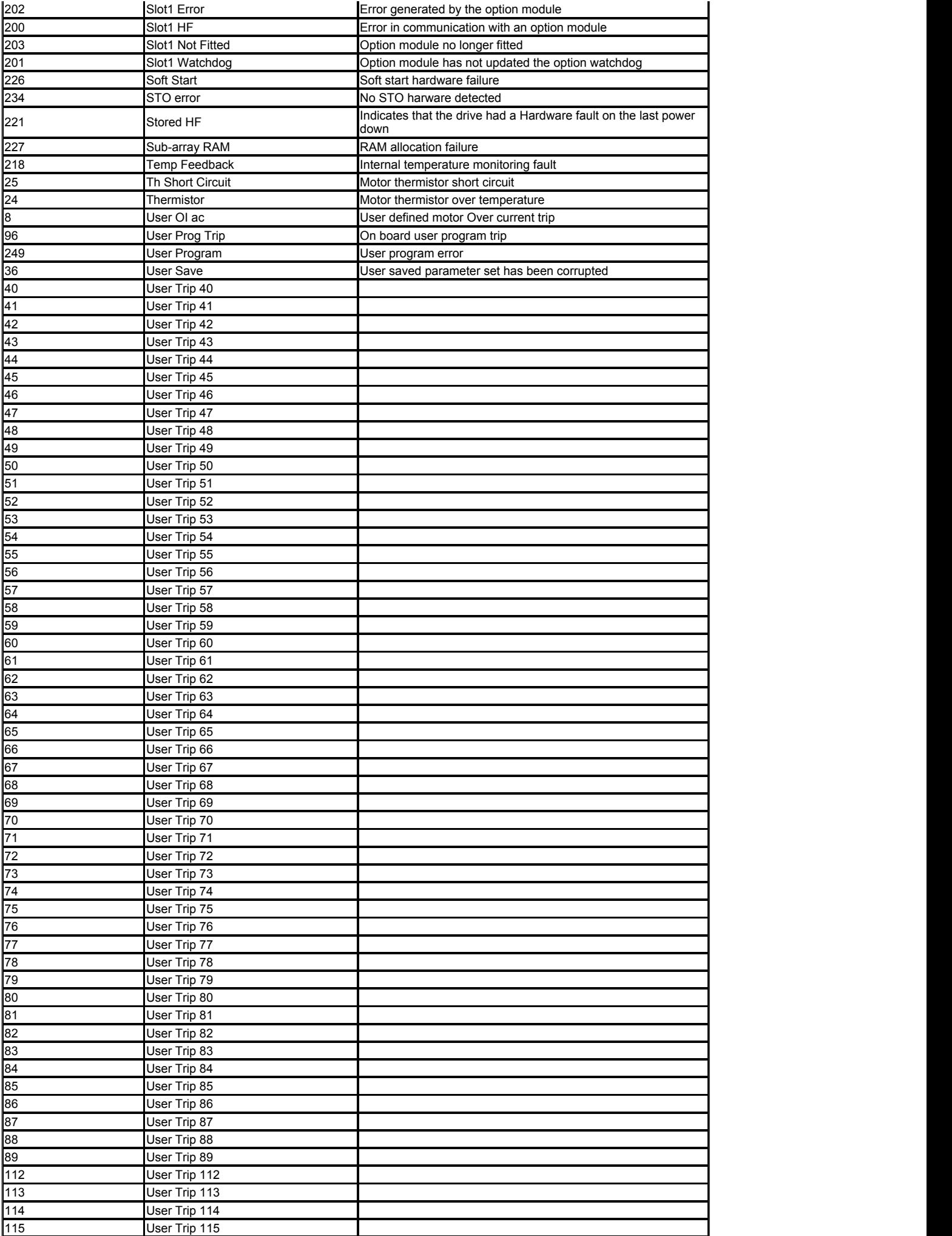

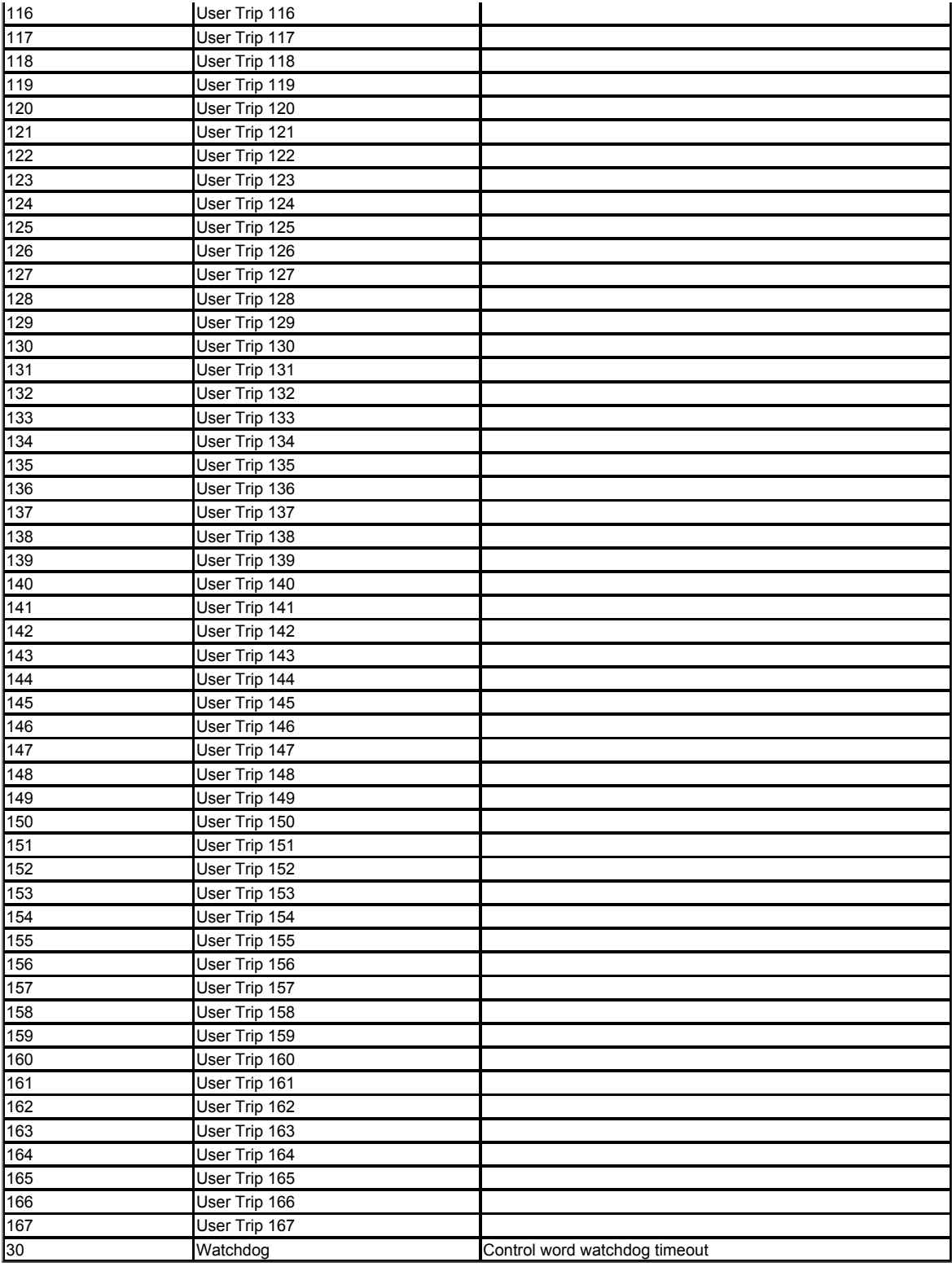

*Trip 0* (10.020) to *Trip 9* (10.029) store the most recent 10 trips that have occurred where Trip *Trip 0* (10.020) is the most recent and *Trip 9* (10.029) is the oldest. When a new trip occurs it is written to *Trip 0* (10.020) and all the other trips move down the log, with the oldest being lost.

The date and time when each trip occurs are also stored in the date and time log, i.e. *Trip 0 Date* (10.041) to *Trip 9 Time* (10.060). The date and time are taken from *Date* (06.016) and *Time* (06.017) (See *Date/Time Selector*  (06.019)). Some trips have sub-trip numbers which give more detail about the reason for the trip. If a trip has a sub-trip number its value is stored in the sub-trip log, i.e. *Trip 0 Sub-trip Number* (10.070) to *Trip 9 Sub-trip Number* (10.079). If the trip does not have a sub-trip number then zero is stored in the sub-trip log.

#### **Trip categories and priorities**

Trips are grouped into the categories given in the table below. A trip can only occur when the drive is not tripped, or if it is already tripped and the new trip has a higher priority than the active trip (i.e. lower priority number). Unless otherwise stated a trip cannot be reset until 1.0s after it has been initiated.

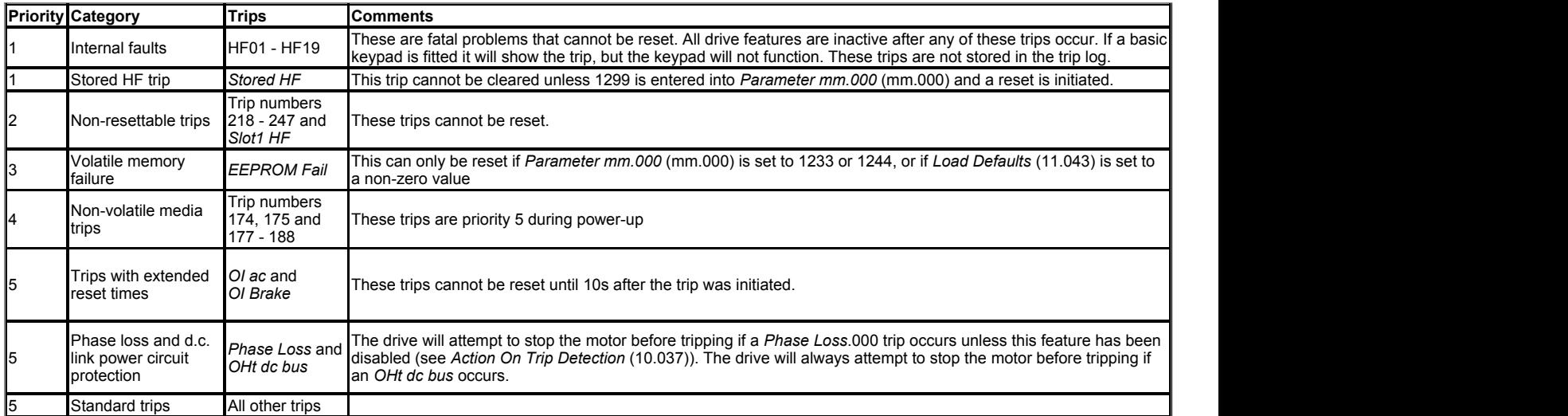

Trips {HF01} to {HF19} are internal faults that do not have trip numbers. If one of these trips occurs, the main drive processor has detected an irrecoverable error. All drive functions are stopped and the trip message will be displayed on the drive keypad. The error can only be reset by powering the drive down and up again. The table below gives the reasons for internal faults and their corresponding trip
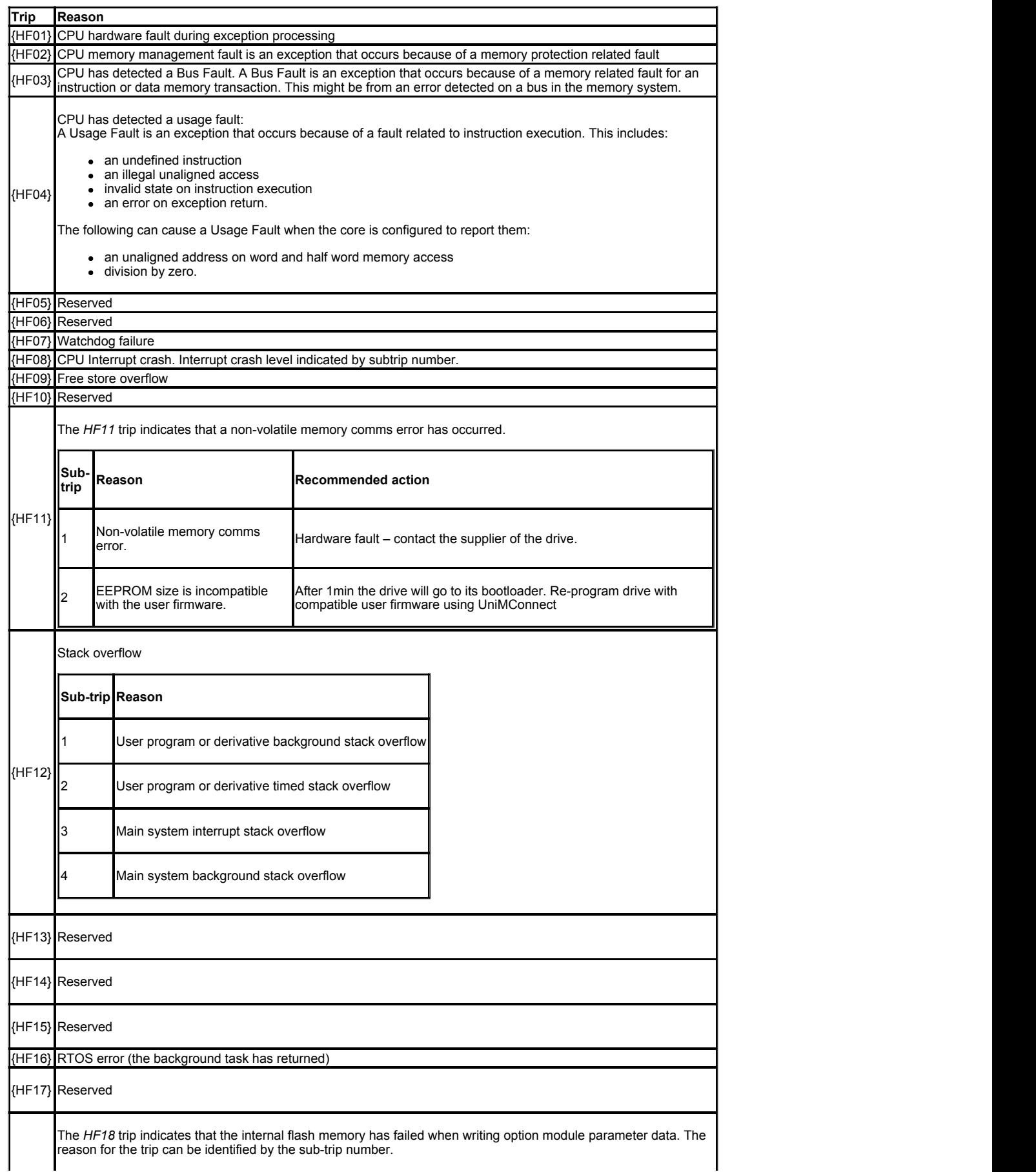

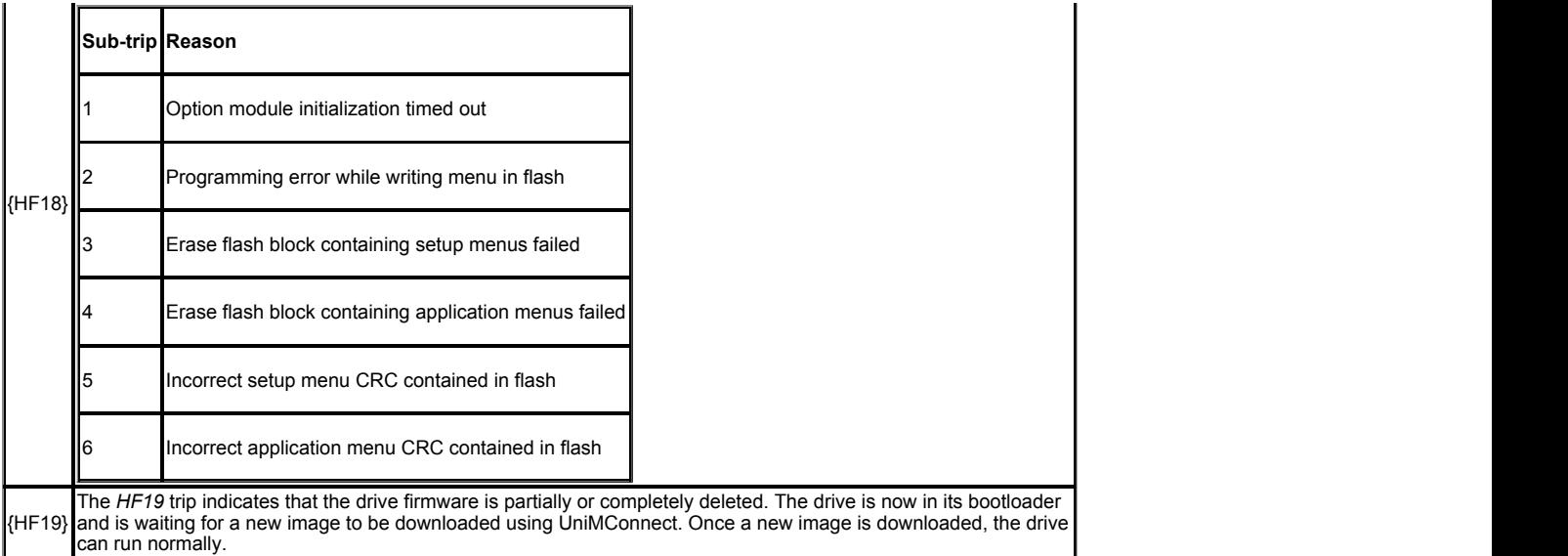

When the drive is subsequently powered up a *Stored HF* trip is initiated where the sub-trip number is the number of the HF trip that last occurred. This trip will occur at every power-up until it is reset. The trip can only be reset by first entering 1299 into *Parameter mm.000* (mm.000). If the drive is powered up and a *Stored HF* trip occurs, *Onboard User Program: Enable* (11.047) is reset to zero to prevent the on-board user program from running. This ensures that the user program can be changed or erased in case it causes an HF trip at every power-up.

#### **Trip descriptions**

Trips shown in the table below can be generated either from the drive control system or from the power system. The sub-trip number which is in the form xxyzz is used to identify the source of the trip. The digits xx are 00 for a trip generated by the control system or the number of a power module if generated by the power system. If the drive is not a multi-power module drive then xx will always have a value of 1 if the trip is related to the power system. The y digit is used to identify the location of a trip which is generated by a rectifier module connected to a power module. Where the y digit is relevant it will have a value of 1 or more, otherwise it will be 0. The zz digits give the reason for the trip and are defined in each trip description.

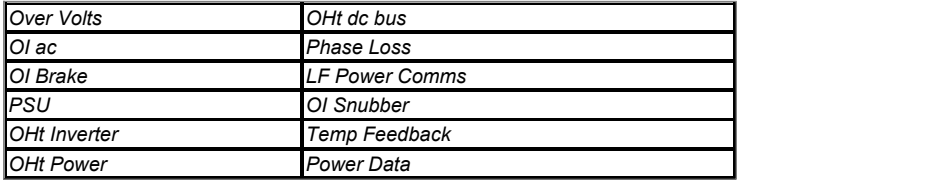

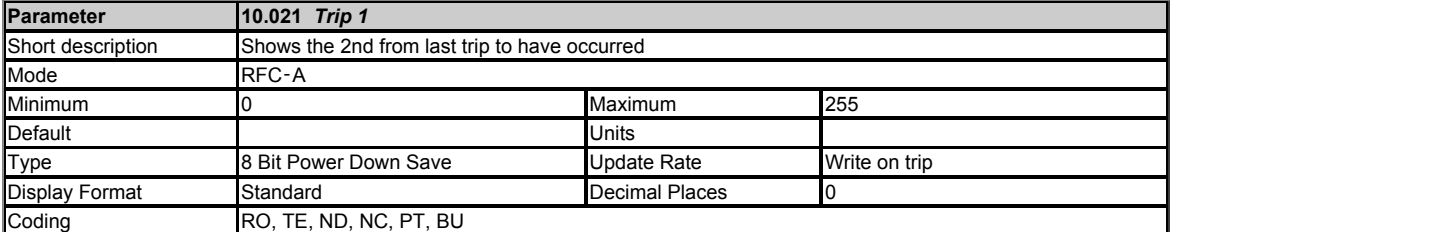

#### See *Trip 0* (10.020).

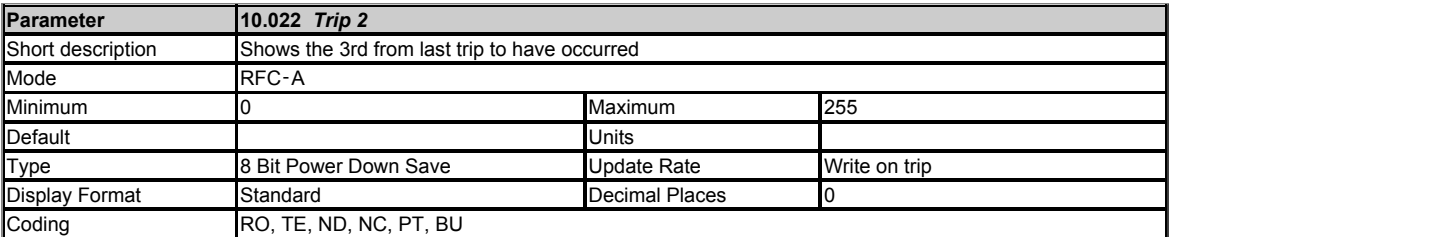

See *Trip 0* (10.020).

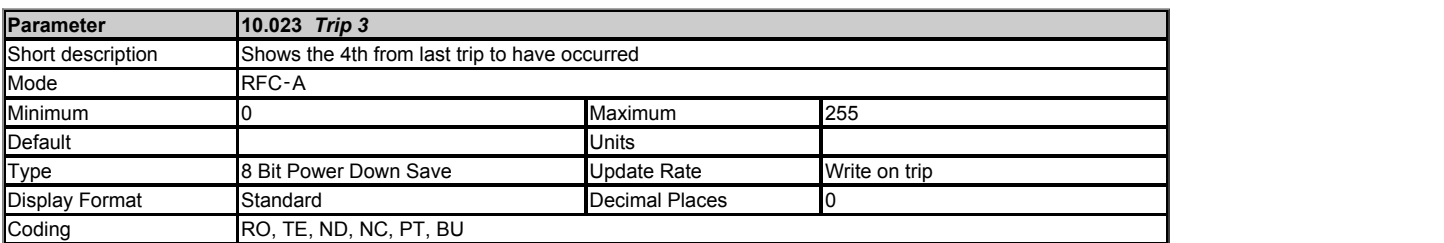

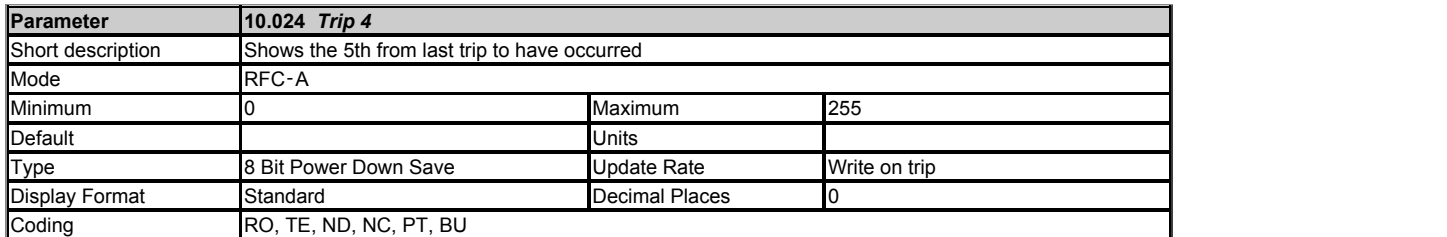

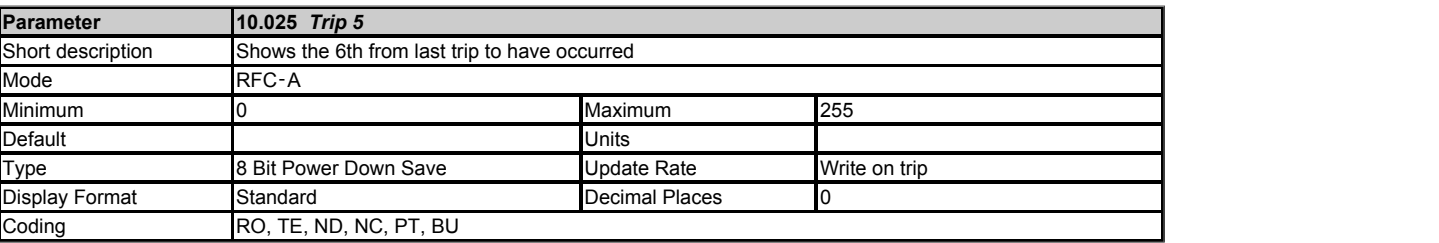

# See *Trip 0* (10.020).

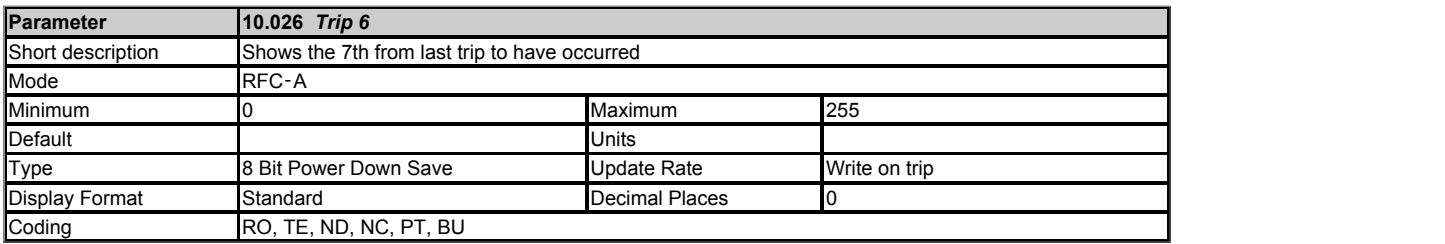

# See *Trip 0* (10.020).

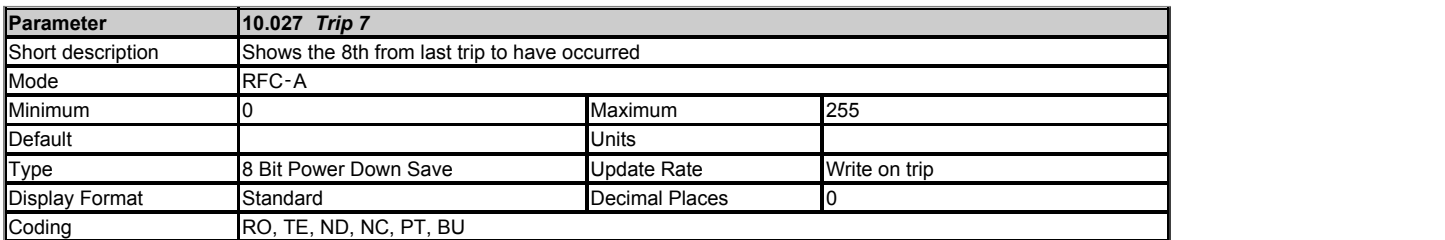

### See *Trip 0* (10.020).

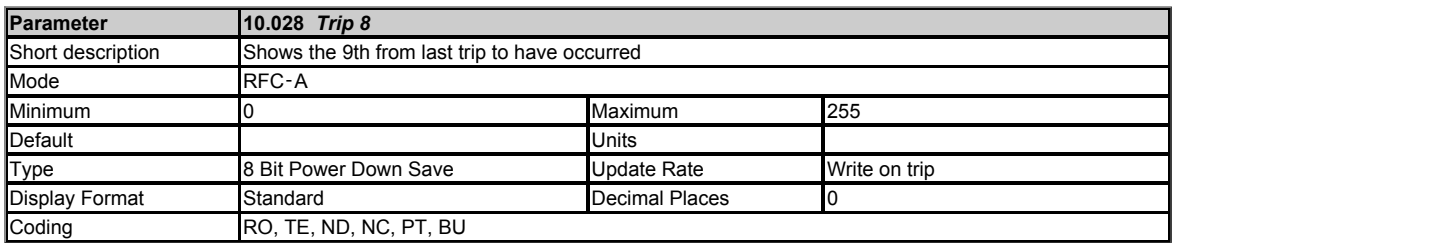

See *Trip 0* (10.020).

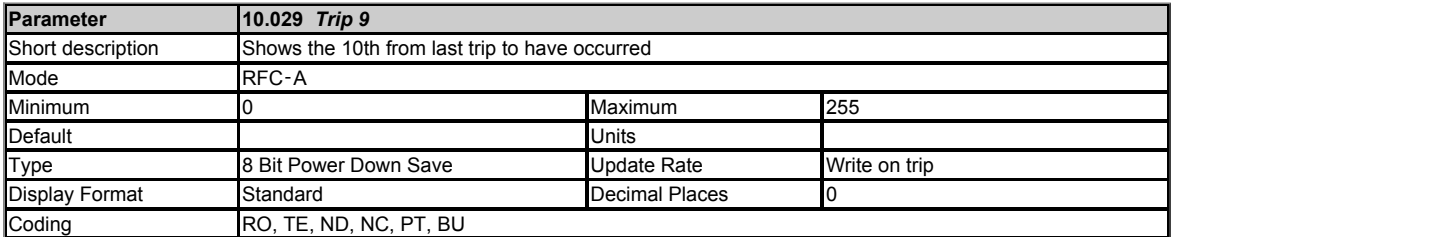

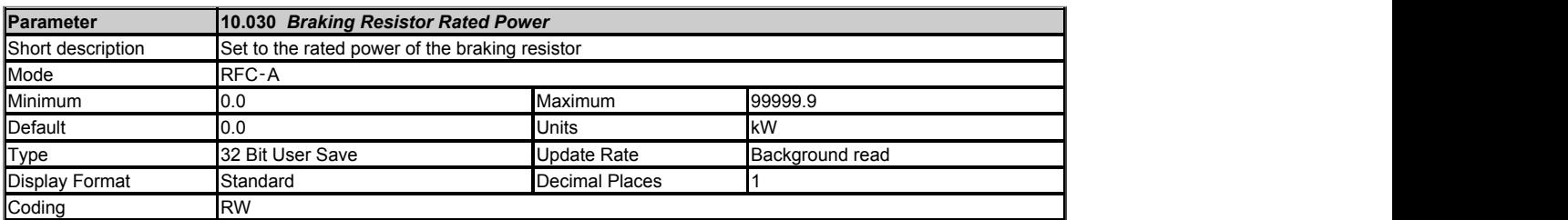

A thermal protection system is provided for the braking resistor. If *Braking Resistor Rated Power* (10.030) is set to zero this protection system is disabled and the *Braking Resistor Thermal Accumulator* (10.039) is held at zero. If braking resistor thermal protection is required the *Braking Resistor Rated Power* (10.030), *Braking Resistor Thermal Time Constant* (10.031) and *Braking Resistor Resistance* (10.061) should be set up with the braking resistor parameters. The thermal time constant of the resistor can be calculated from the single pulse energy rating (E in Joules) and continuous power rating (P in Watts) of the resistor.

*Braking Resistor Thermal Time Constant* (10.031) = τ = E / P

The braking resistor is protected with a single time constant model as shown below.

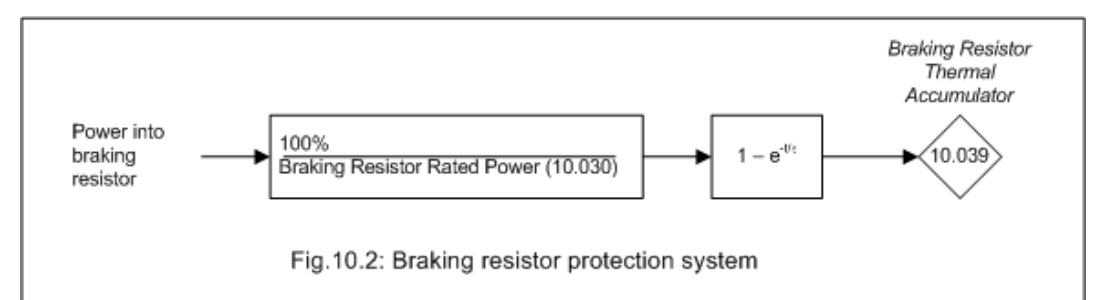

The drive monitors the power flowing into the braking resistor and updates the *Braking Resistor Thermal Accumulator* (10.039). If bit 1 of *Action On Trip Detection* (10.037) = 0 and the accumulator reaches 100% an *Brake R Too Hot* trip is initiated. If bit 1 of *Action On Trip Detection* (10.037) = 1 and the accumulator reaches 100% the braking IGBT is disabled until the accumulator falls below 95.0%.

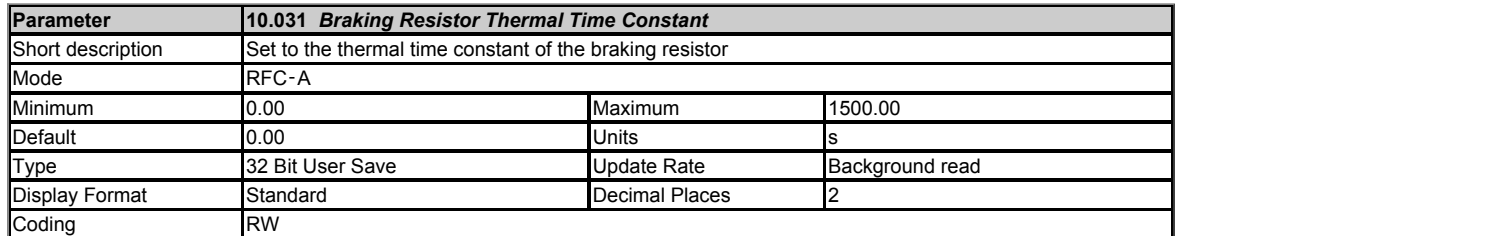

See *Braking Resistor Rated Power* (10.030) .

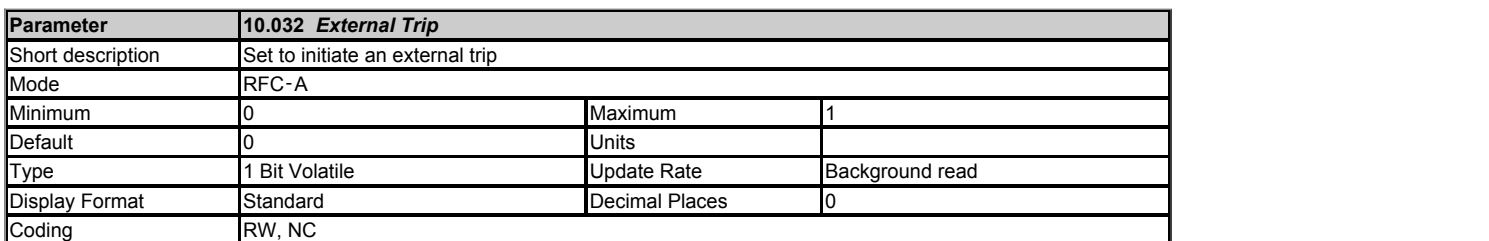

If *External Trip* (10.032) is set to one an *External Trip*.003 is initiated. A digital input can be routed to *External Trip* (10.032) to provide an external trip input function.

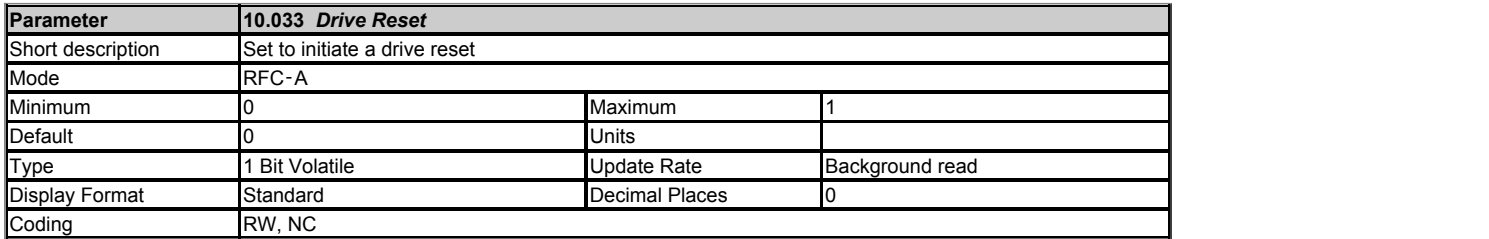

A 0 to 1 transition in *Drive Reset* (10.033) causes a drive reset. If a drive reset terminal is required a digital input should be routed to *Drive Reset* (10.033).

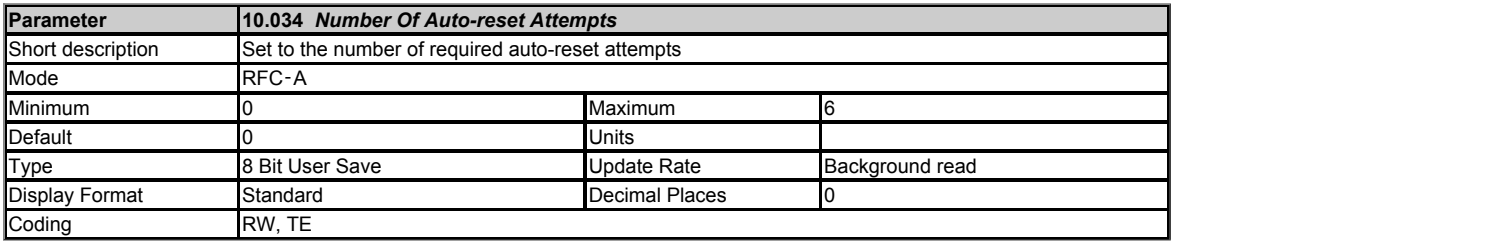

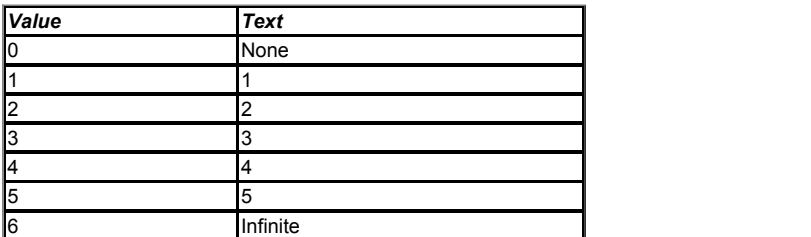

If *Number Of Auto-reset Attempts*  (10.034) = 0 then no auto-reset attempts are made. Any other value will cause the drive to automatically reset following a trip for the number of times programmed after a delay defined by *Auto-reset Delay* (10.035) subject to the minimum reset time allowed for the type of trip. Note that for some trips the minimum is 10s. The auto-reset count is only incremented when the trip is the same as the previous trip otherwise it is reset to 0. When the auto-reset count reaches the programmed value, any further trip of the same value will not cause an auto-reset. If there has been no trip for 5 minutes then the auto-reset count is cleared. Auto reset will not occur after any trips with priority levels 1, 2 or 3 as defined in the *Trips* section of this guide. When a manual reset occurs the auto-reset counter is reset to zero.

If *Number Of Auto-reset Attempts*  (10.034) = 6 the auto-reset counter is held at zero, and so there is no limit on the number of auto-reset attempts.

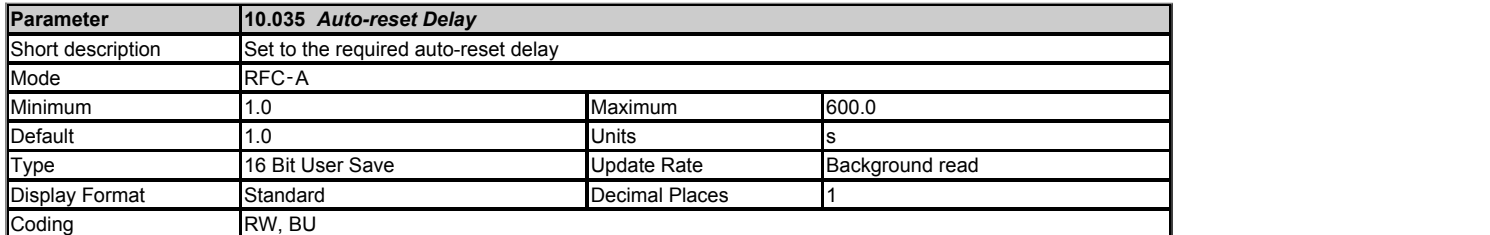

See *Number Of Auto-reset Attempts*  (10.034).

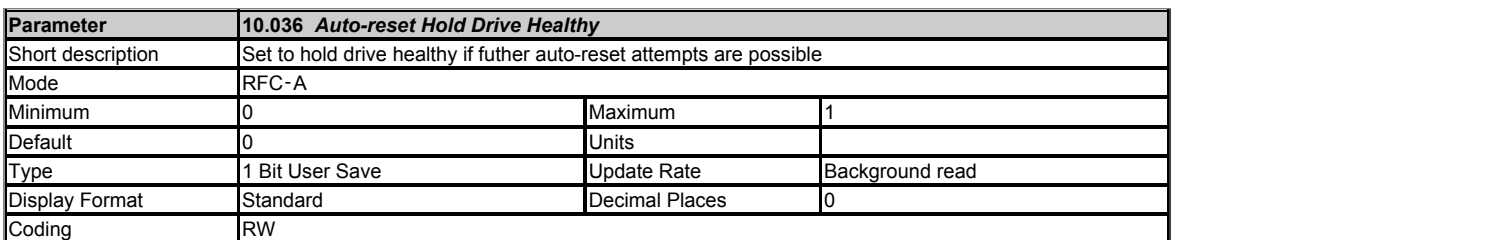

If *Auto-reset Hold Drive Healthy* (10.036) = 0 then *Drive Healthy* (10.001) is cleared every time the drive trips regardless of any auto-reset that may occur. If *Autoreset Hold Drive Healthy* (10.036) = 1 then *Drive Healthy* (10.001) is not cleared on a trip if any further auto-reset attempts are possible. Note that if the under voltage state becomes active *Drive Healthy* (10.001) is always set to zero.

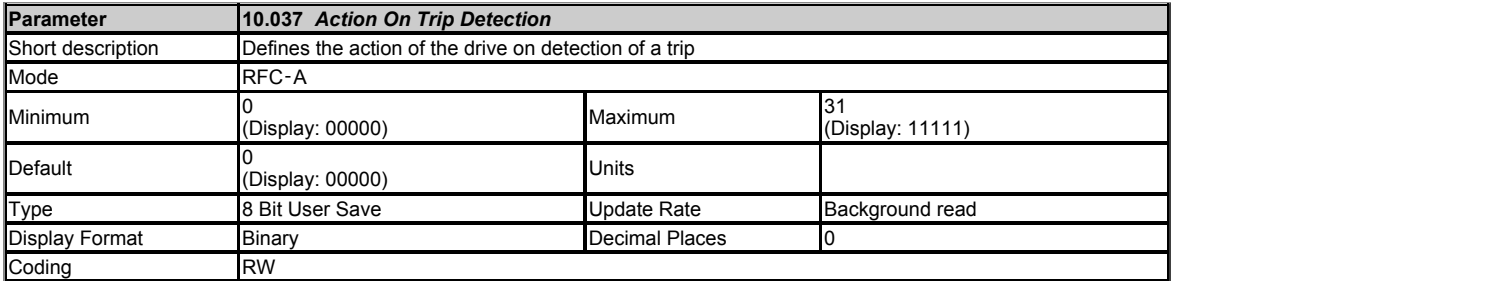

The bits in *Action On Trip Detection* (10.037) are defined as follows:

#### **Bit 0: Stop on defined non-important trips**

If bit 0 is set to one the drive will attempt to stop before tripping if any of the following trip conditions are detected: *I/O Overload*, *Keypad Mode*, *Motor Too Hot*, *EEPROM Fail* or user 24V failure.

#### **Bit 1: Disable braking resistor overload detection**

See *Braking Resistor Rated Power* (10.030).

#### **Bit 2: Disable phase loss stop**

Normally the drive will stop when the input phase loss condition is detected. If this bit is set to 1 the drive will continue to run and will only trip when the drive is brought to a stop by the user.

#### **Bit 3: Disable braking resistor temperature monitoring**

If hardware based braking resistor thermal monitoring is provided this can be disabled by setting this bit to one.

#### **Bit 4: Disable parameter freeze on trip**

If this bit is 0 then the parameters listed below are frozen on trip until the trip is cleared. If this bit is 1 then this feature is disabled.

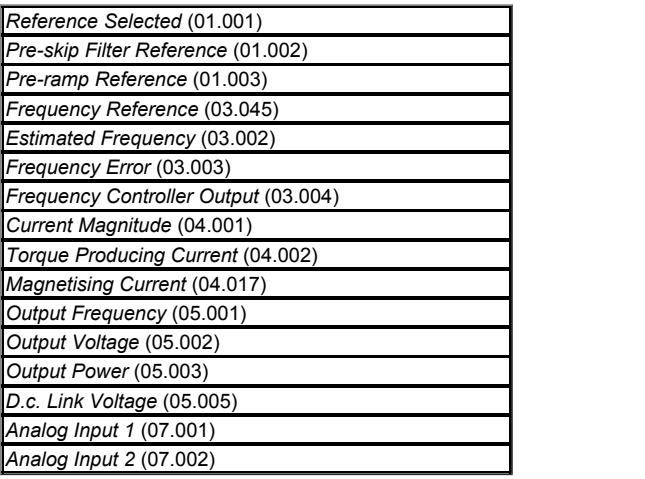

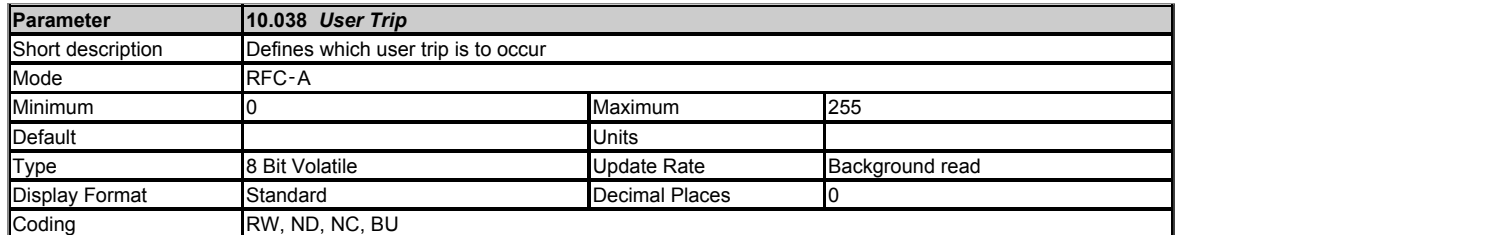

When a value other than zero is written to the *User Trip* (10.038) the actions described in the following table are performed. The drive immediately writes the value back to zero. If the value is not included in the table, then the action is the same as if the trip with the same number (with sub-trip zero) occurred provided the drive is not already tripped.

Because the drive clears this parameter to 0 immediately, the value must be written via serial communication or user program if supported.

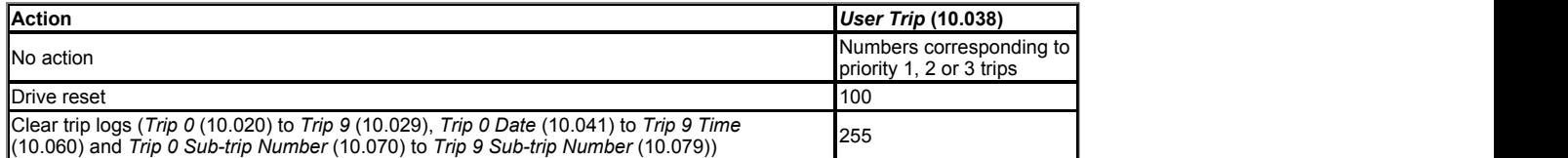

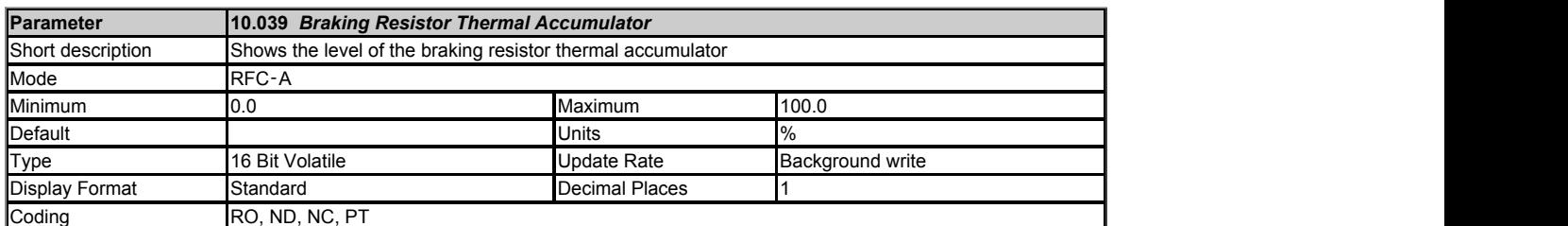

See *Braking Resistor Rated Power* (10.030).

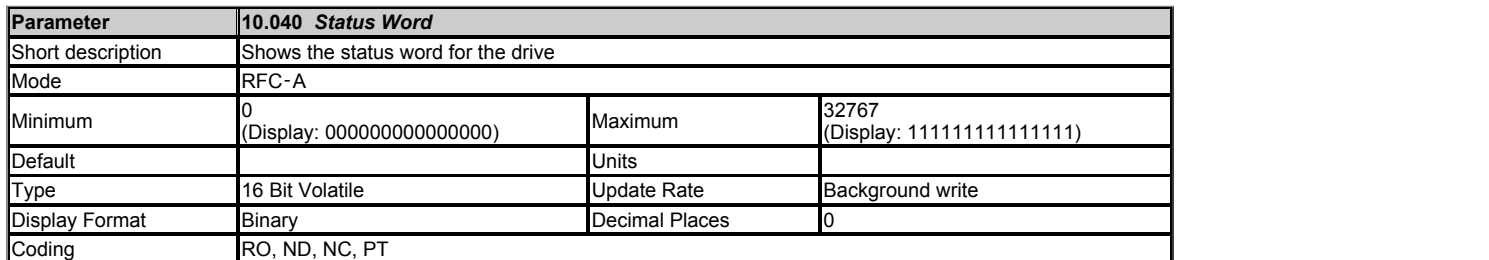

The bits in *Status Word* (10.040) mirror the status bit parameters as shown below. Where the parameters do not exist in any mode the bit remains at zero.

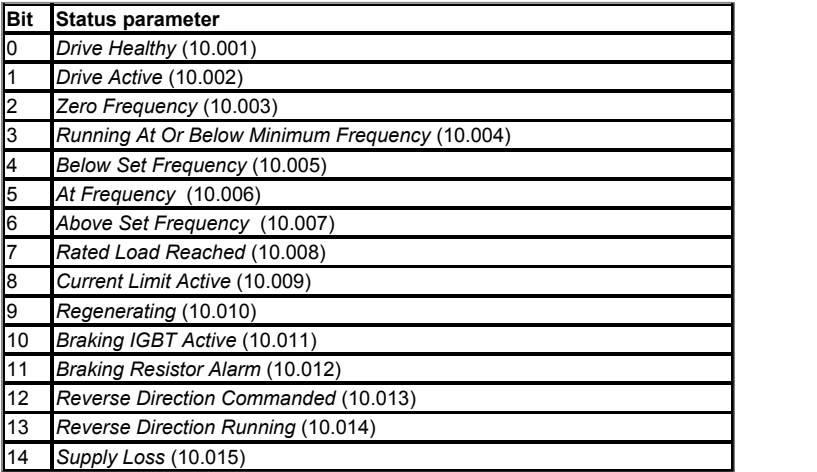

Because of the limited number of segments on drives with an LED display, these drives will indicate the parameter value as a decimal value rather than a binary value.

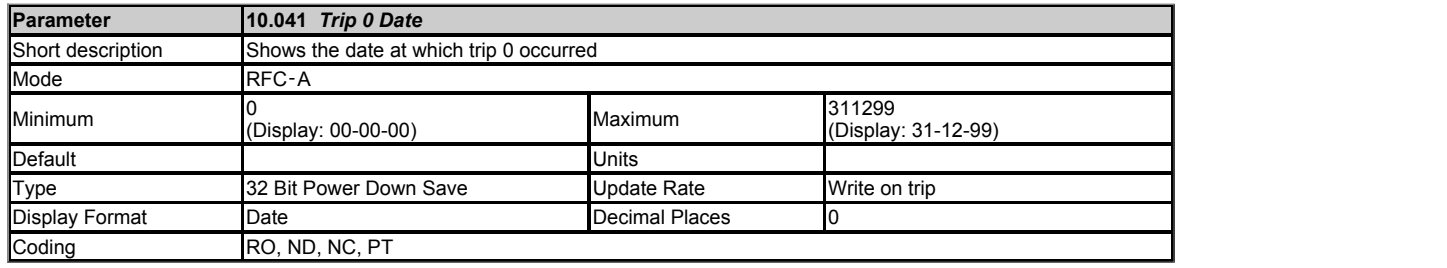

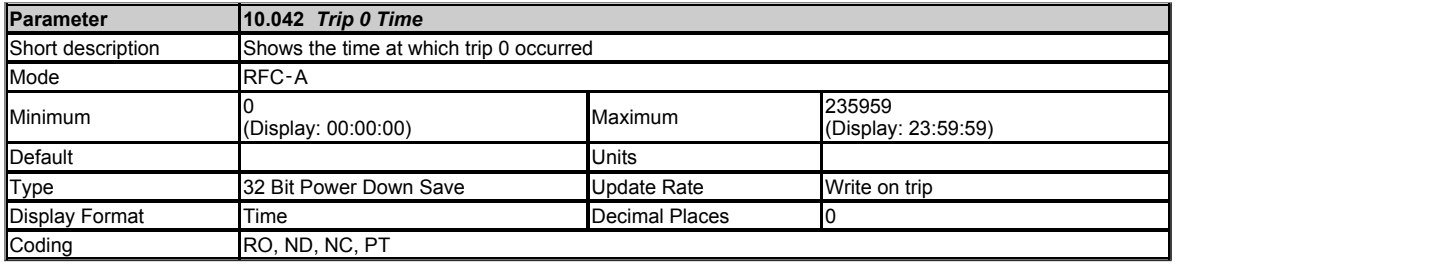

# See *Trip 0* (10.020).

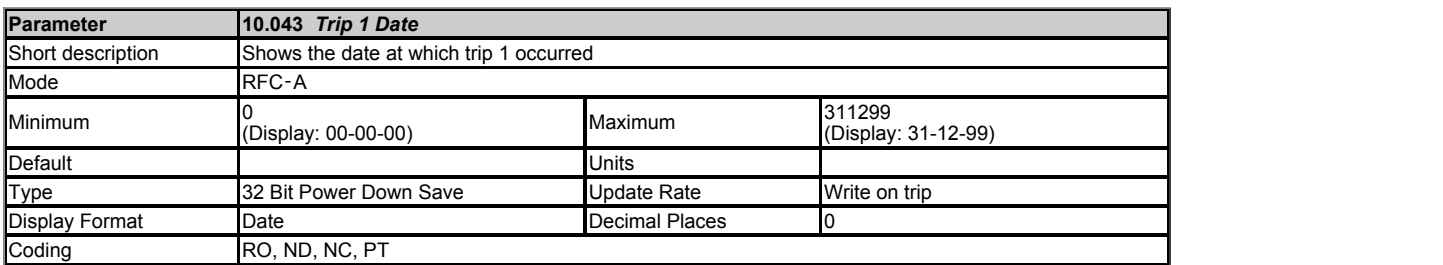

# See *Trip 0* (10.020).

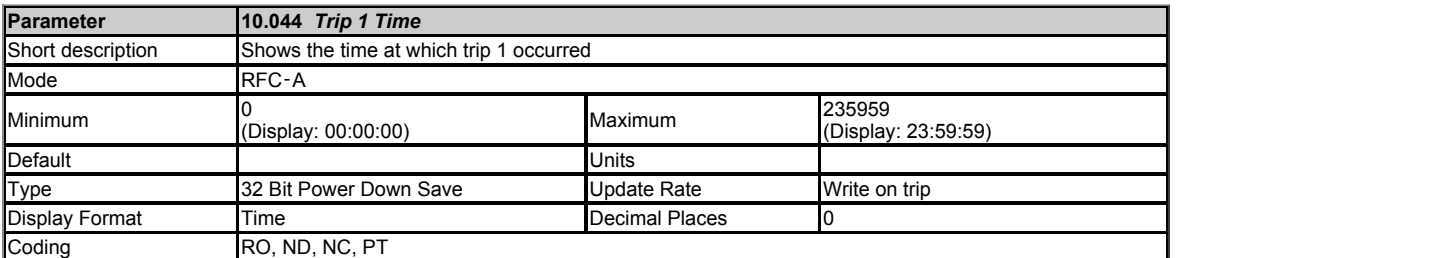

# See *Trip 0* (10.020).

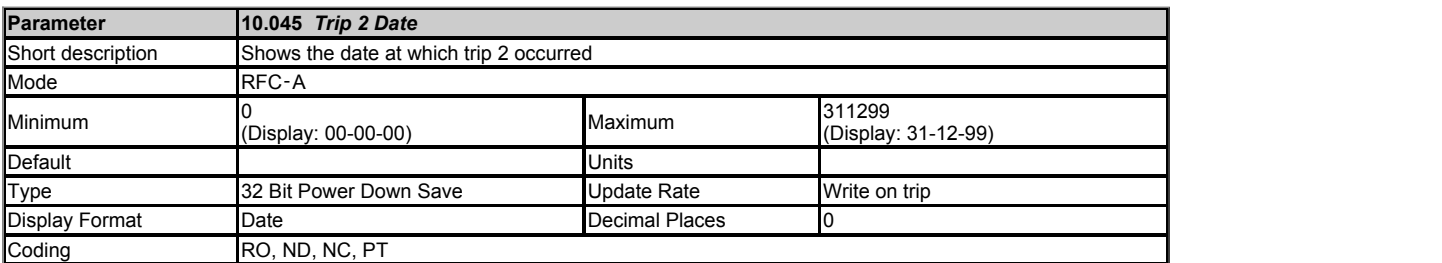

# See *Trip 0* (10.020).

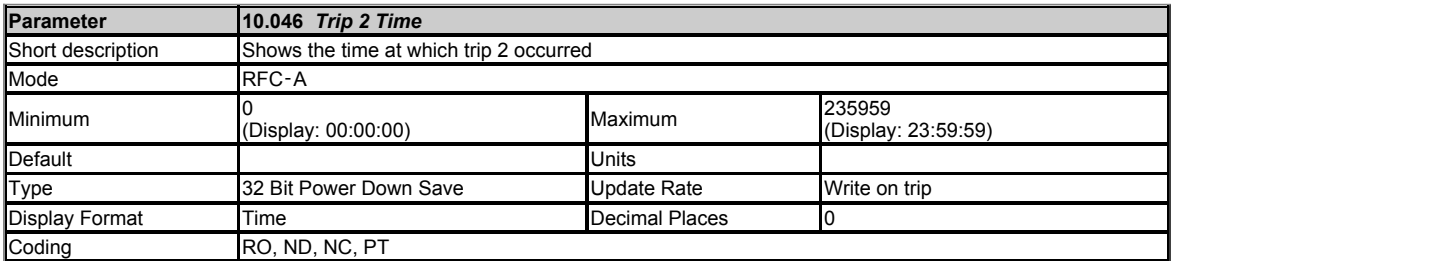

See *Trip 0* (10.020).

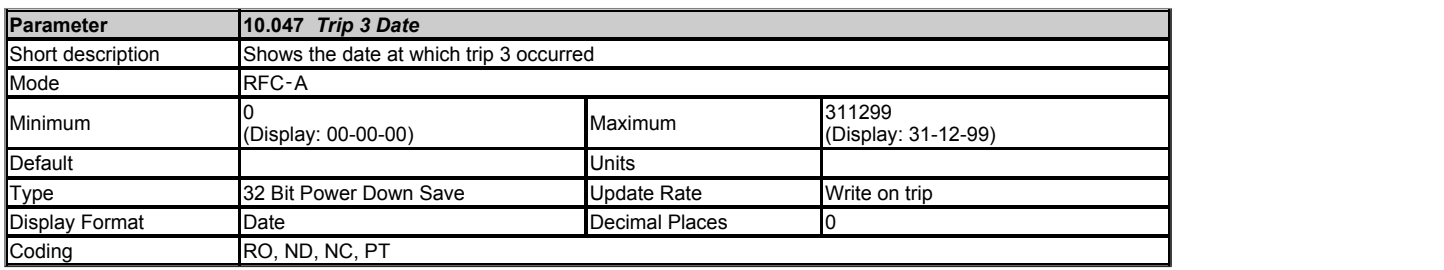

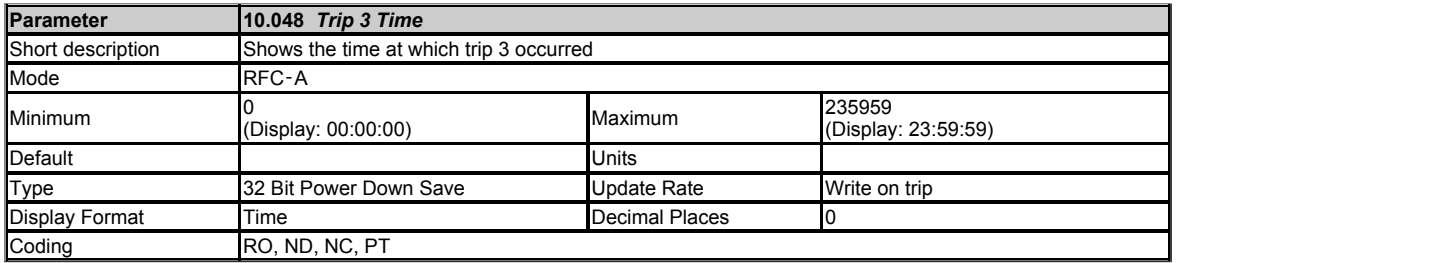

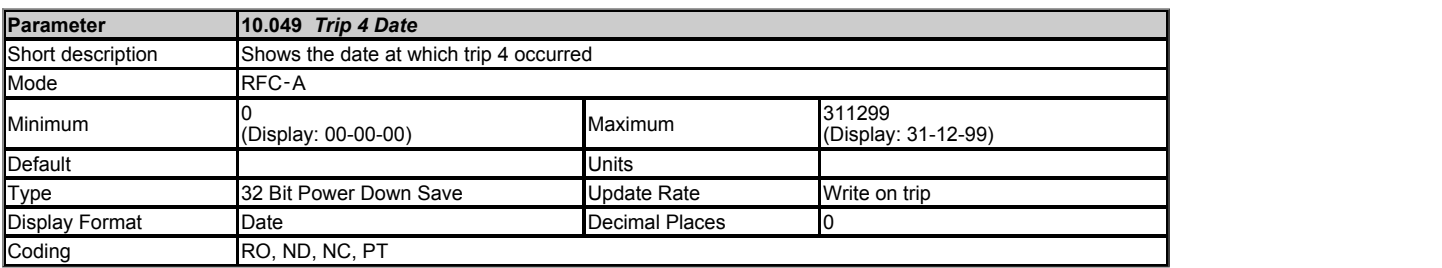

# See *Trip 0* (10.020).

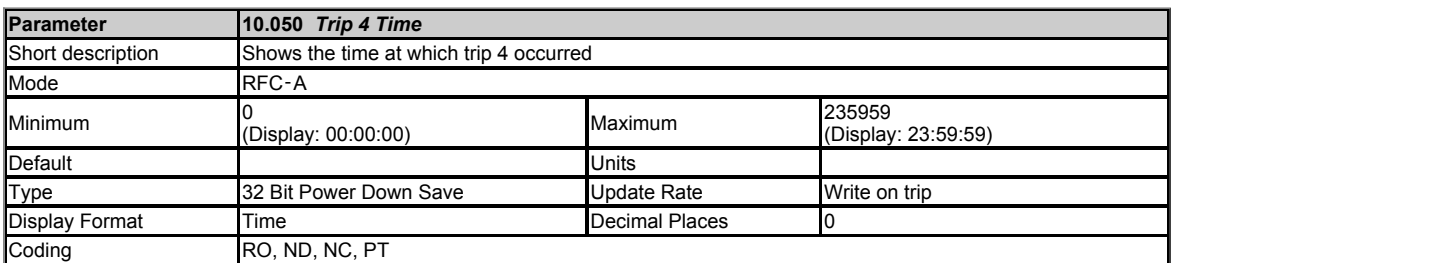

# See *Trip 0* (10.020).

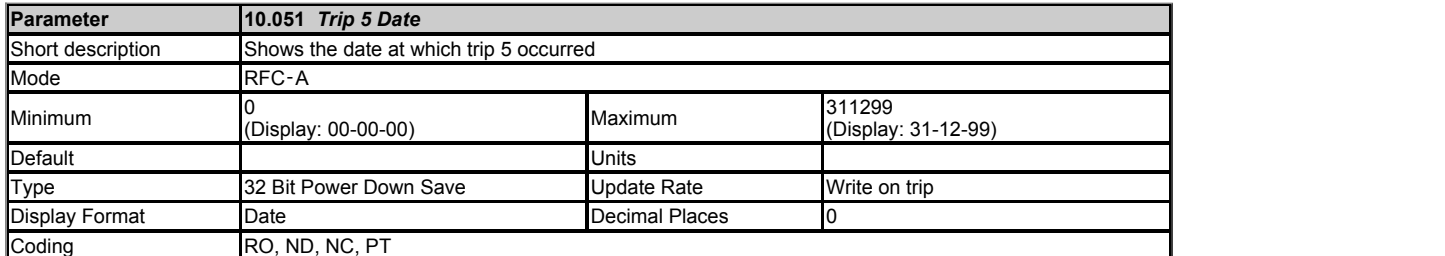

# See *Trip 0* (10.020).

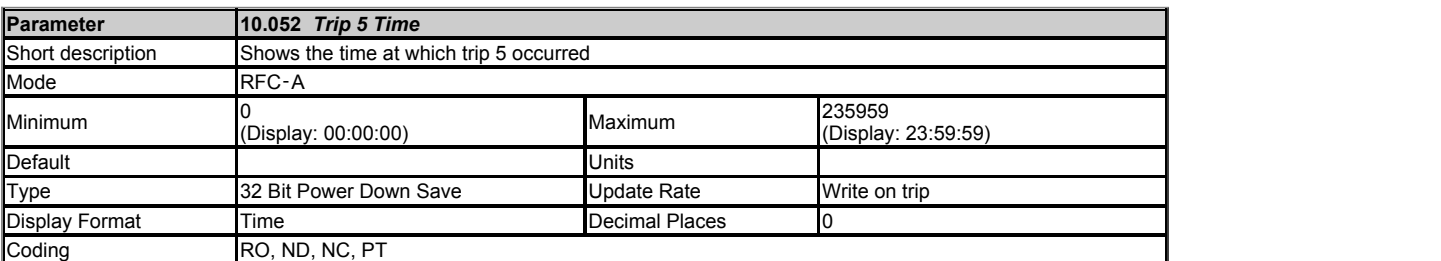

See *Trip 0* (10.020).

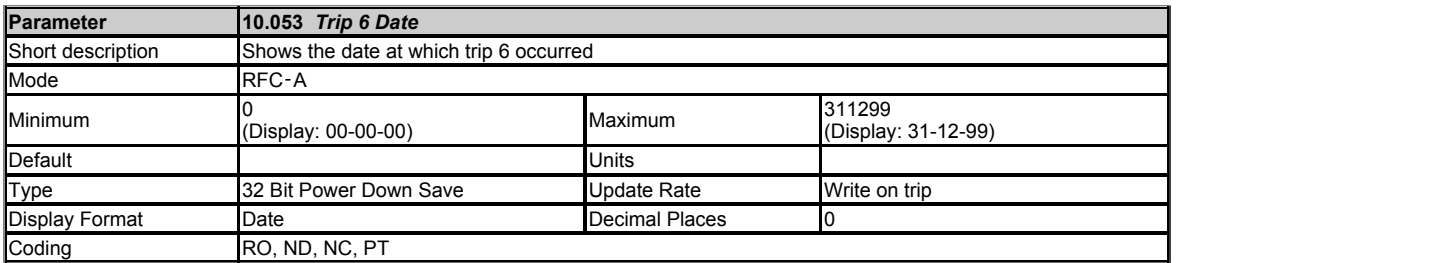

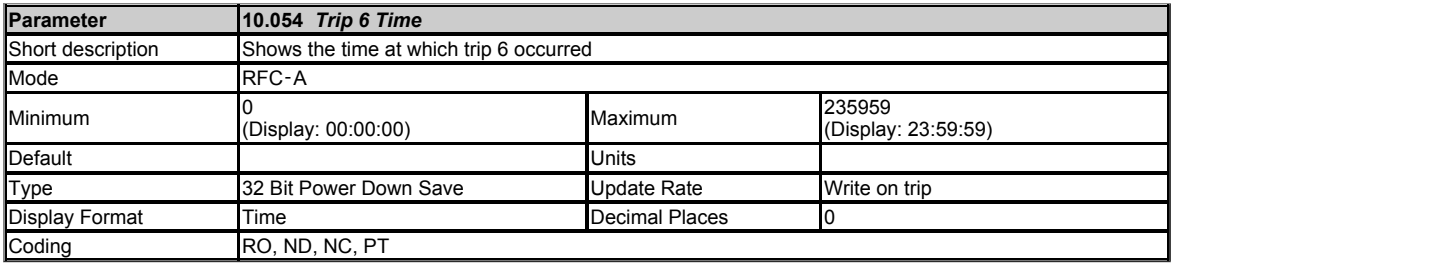

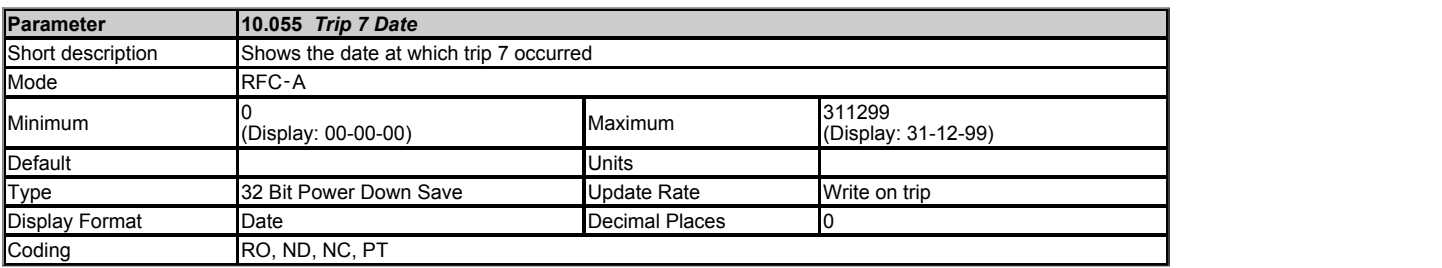

# See *Trip 0* (10.020).

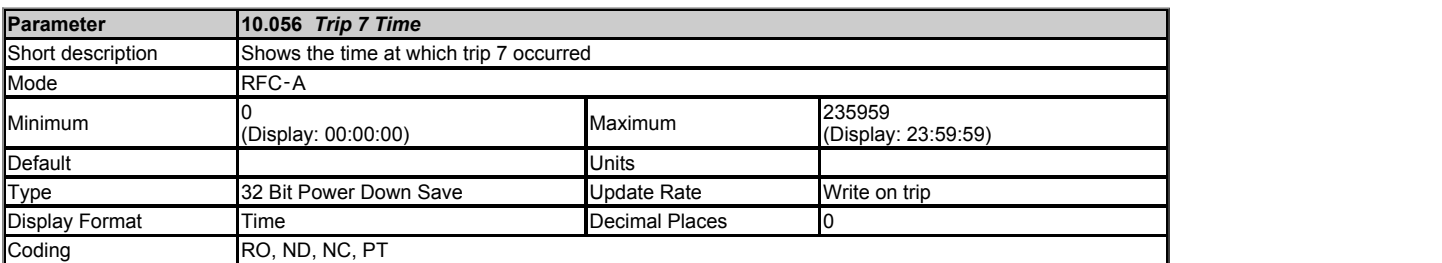

# See *Trip 0* (10.020).

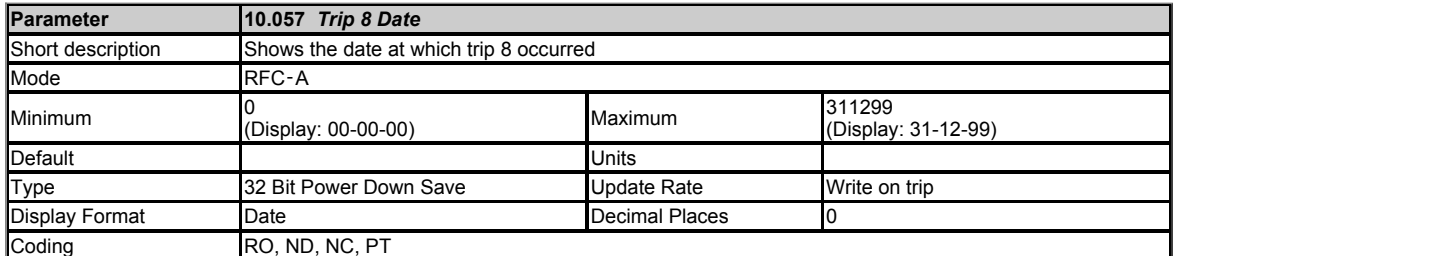

# See *Trip 0* (10.020).

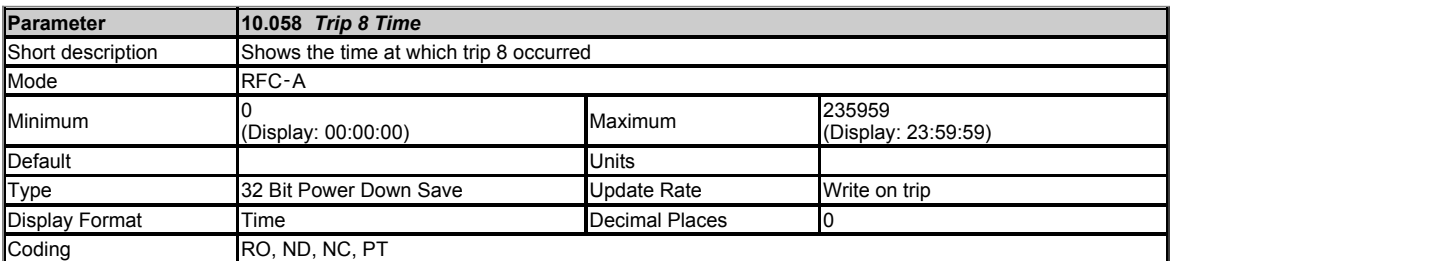

See *Trip 0* (10.020).

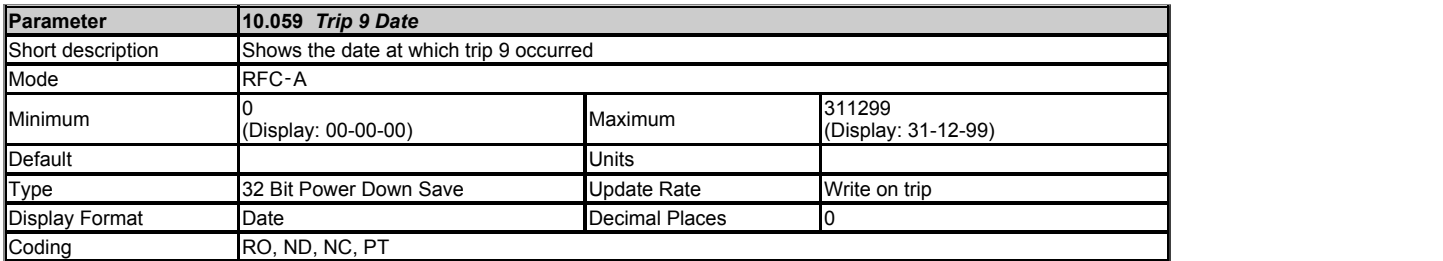

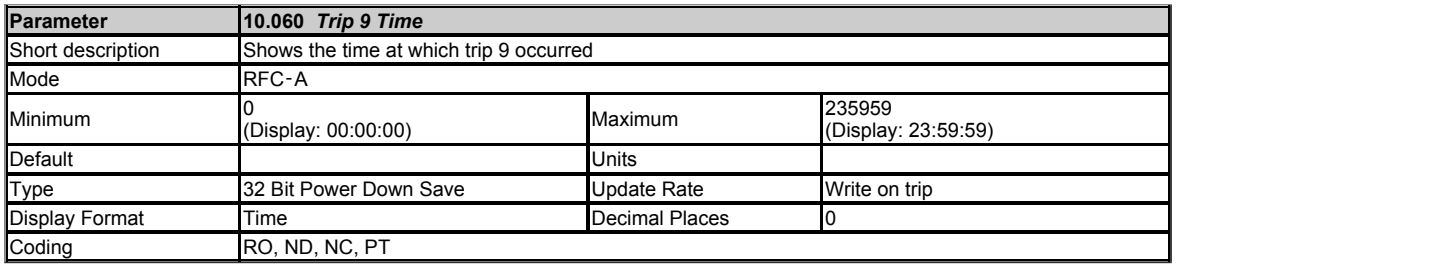

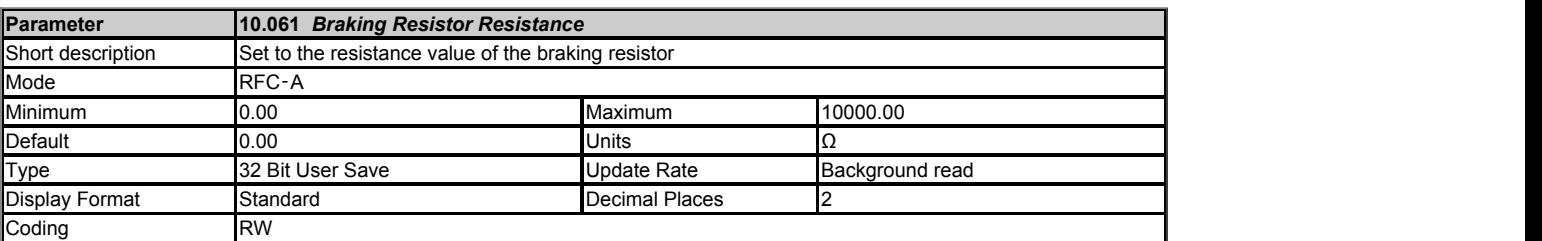

See *Braking Resistor Rated Power* (10.030).

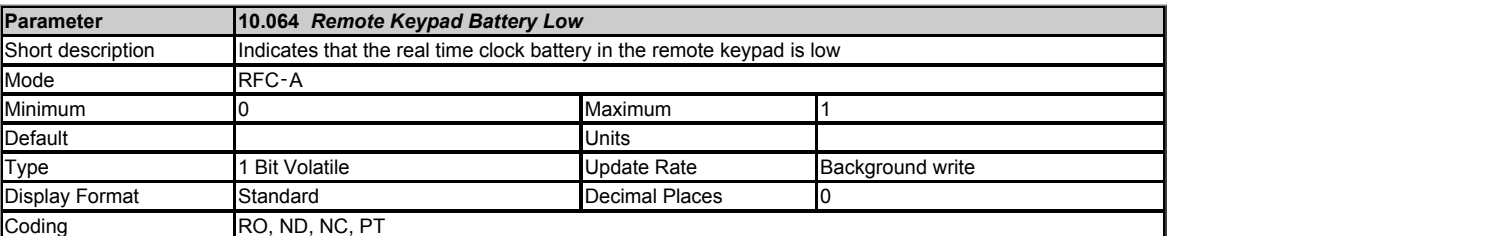

*Remote Keypad Battery Low* (10.064) is set to one when a keypad is connected to the drive user comms port with an internal real-time clock and the battery is not fitted or the voltage is below the minimum threshold.

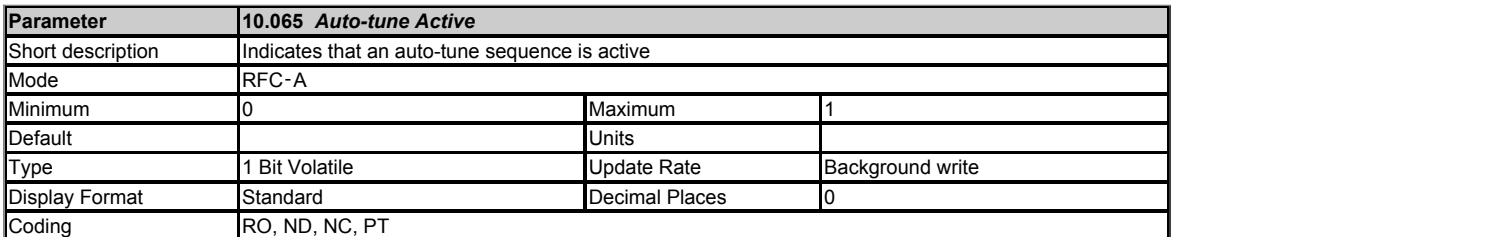

*Auto-tune Active* (10.065) is set to one while an auto-tune sequence is active.

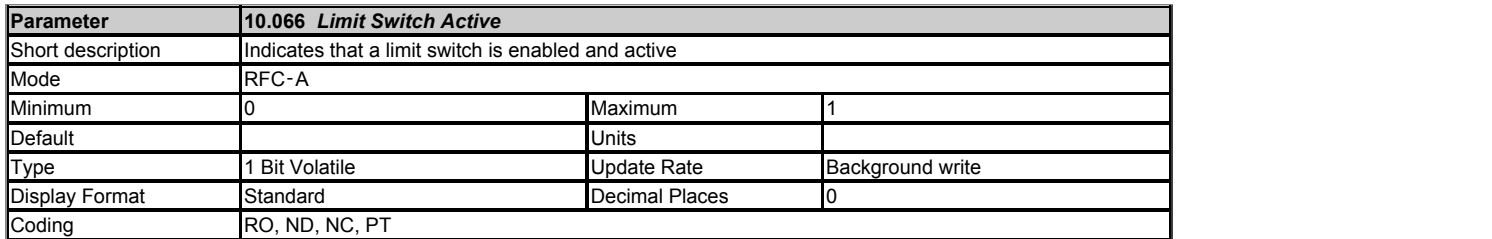

*Limit Switch Active* (10.066) is set to one when a limit switch is enabled and active.

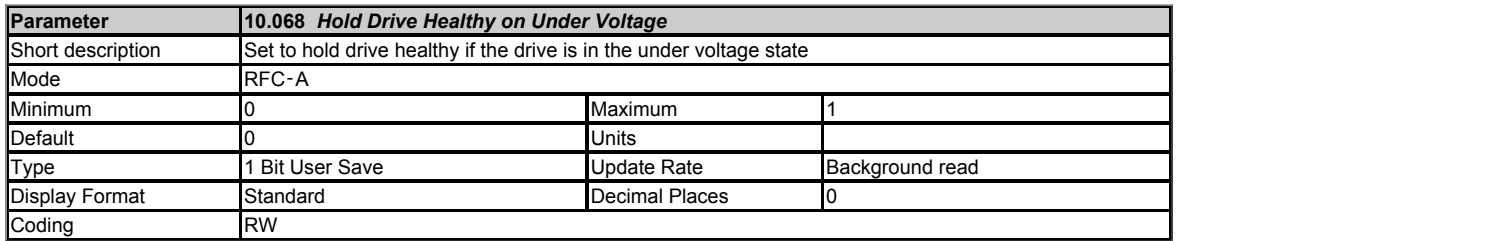

*Hold Drive Healthy on Under Voltage* (10.068) can be used to hold the drive healthy active (*Drive Healthy* (10.001) = 1 and not flash the status LED on the front of the drive) when the drive is in the under voltage state (*Under Voltage Active* (10.016) = 1).

If *Hold Drive Healthy on Under Voltage* (10.068) = 0 and *Under Voltage Active* (10.016) = 1, then *Drive Healthy* (10.001) will be set to 0 and the status LED on the front of the drive will flash.

If *Hold Drive Healthy on Under Voltage* (10.068) = 1, *Under Voltage Active* (10.016) = 1 and the drive is not tripped (i.e. *Drive Status* (10.101) does not equal 9), then *Drive Healthy* (10.001) will be set to 1 and the status LED on the front of the drive will not flash.

If the drive is tripped then *Drive Healthy* (10.001) will be set to 0 and the status LED will flash independent of what *Hold Drive Healthy on Under Voltage* (10.068) is set to.

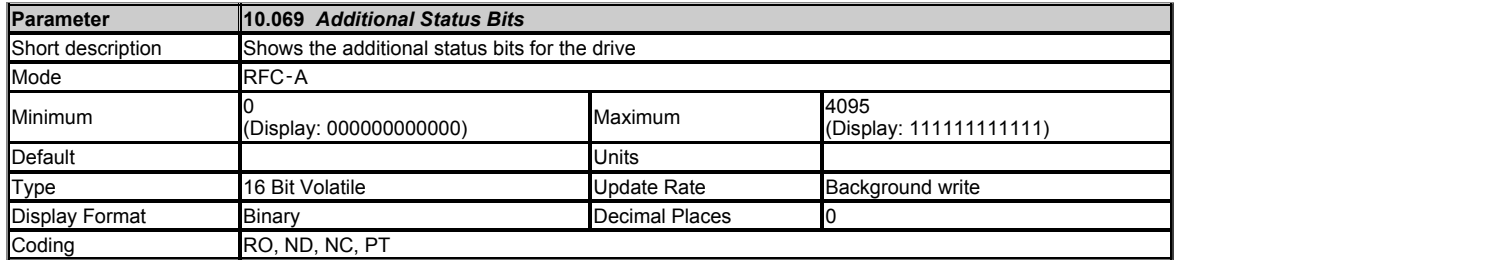

The bits in *Additional Status Bits* (10.069) mirror the status bits parameters as shown below. Where the parameters do not exist in any mode the bit remains at zero.

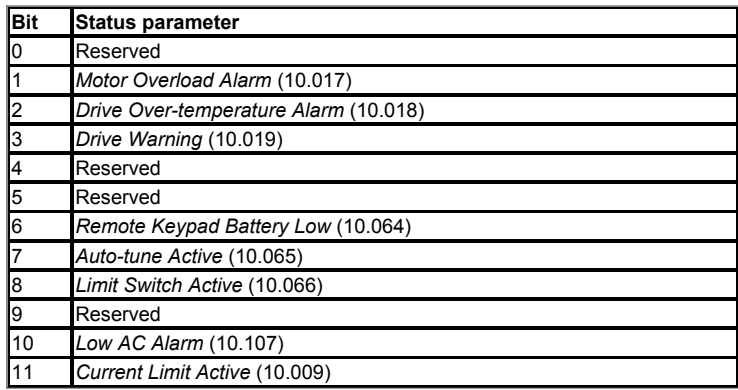

Because of the limited number of segments on drives with an LED display, these drives will indicate the parameter value as a decimal value rather than a binary value.

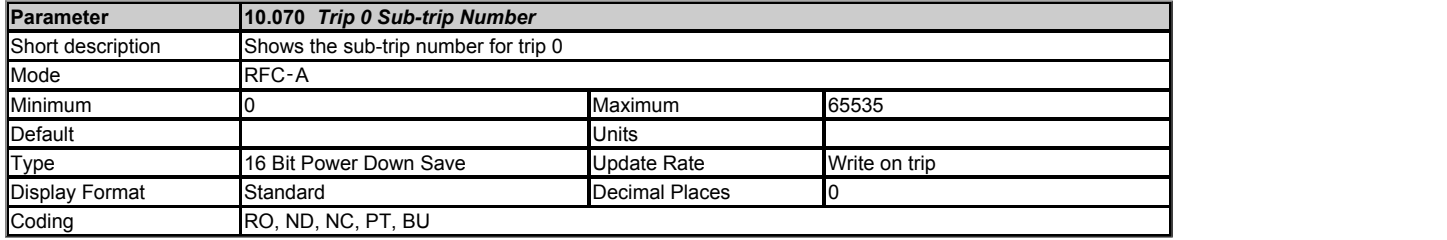

See *Trip 0* (10.020).

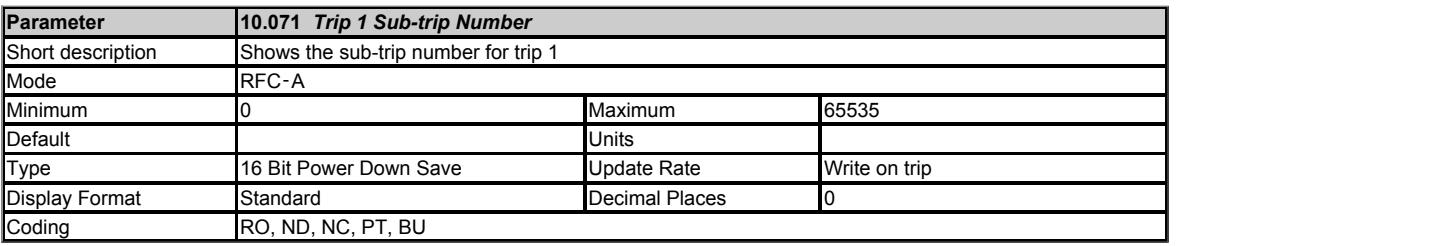

See *Trip 0* (10.020).

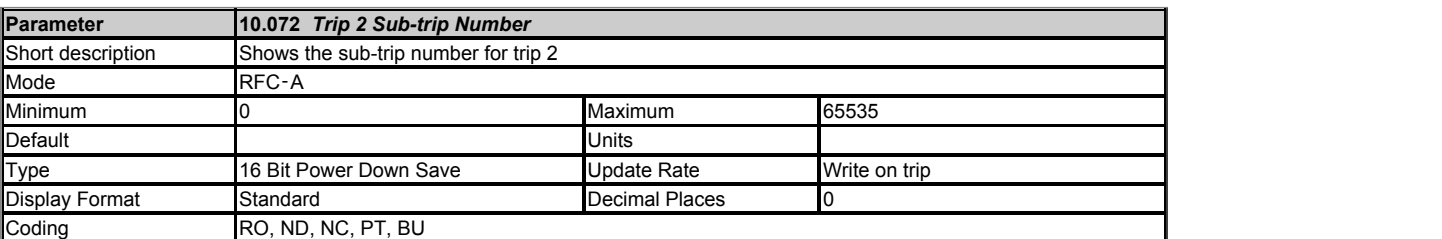

See *Trip 0* (10.020).

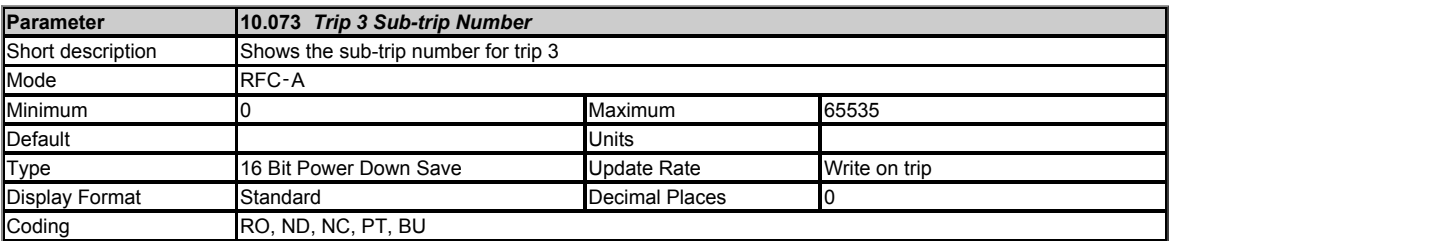

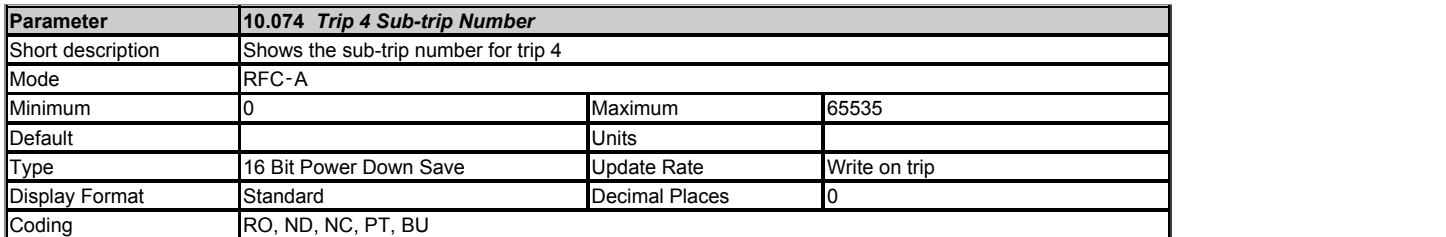

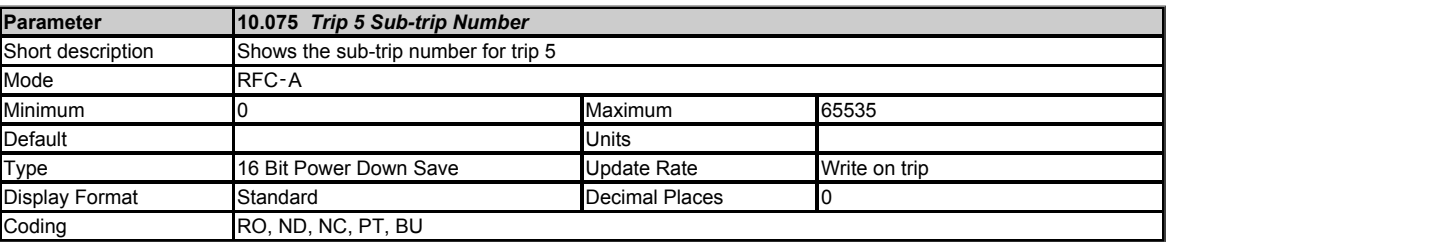

# See *Trip 0* (10.020).

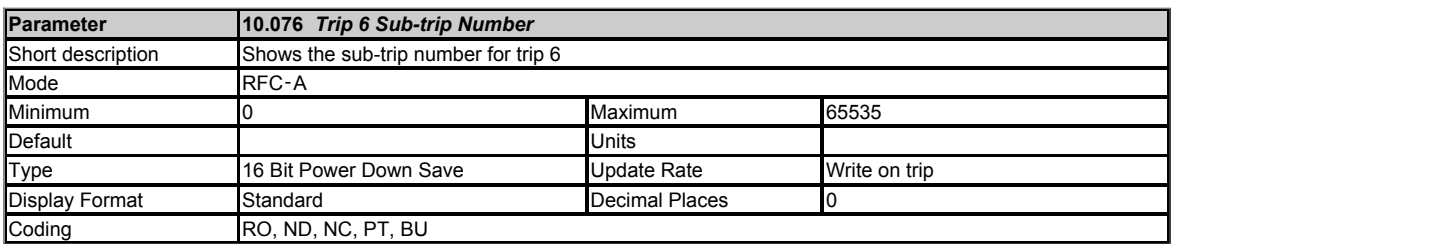

# See *Trip 0* (10.020).

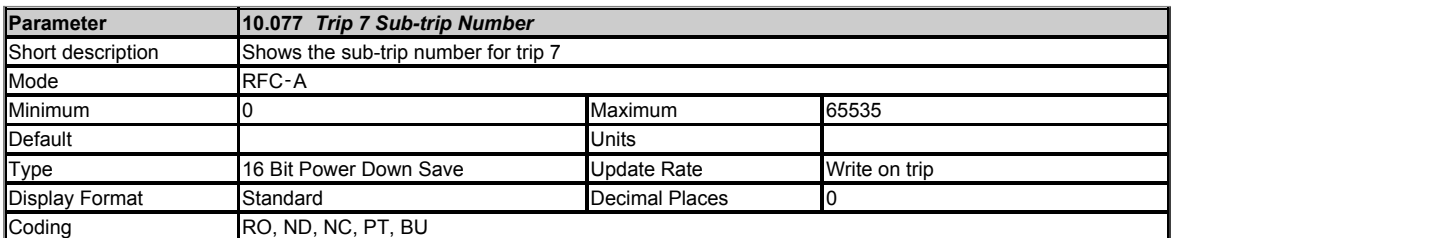

### See *Trip 0* (10.020).

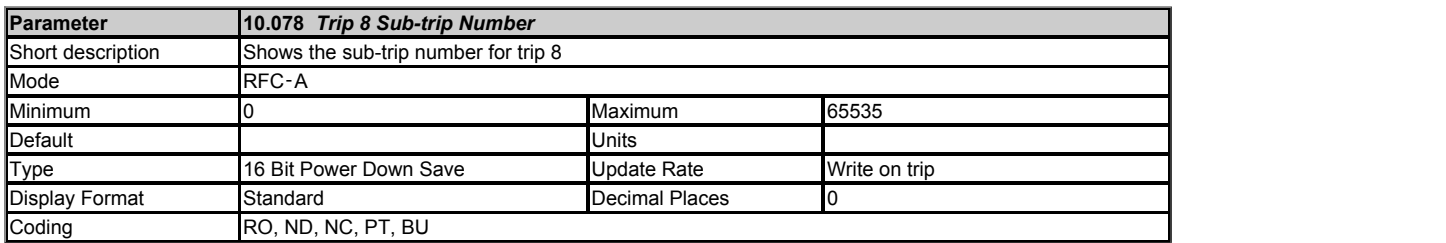

See *Trip 0* (10.020).

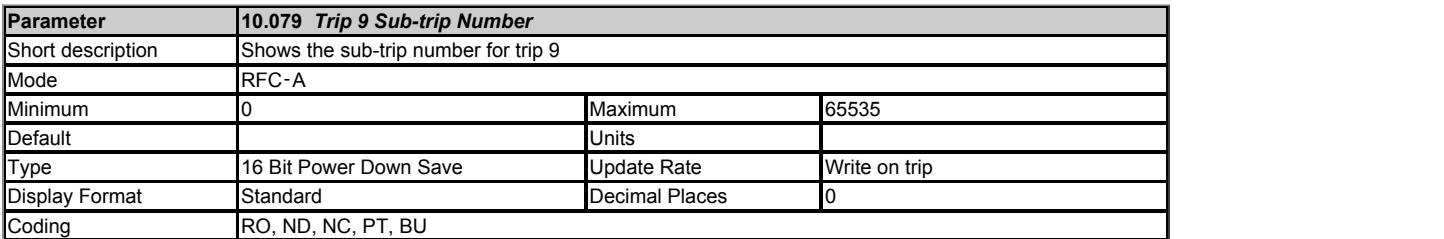

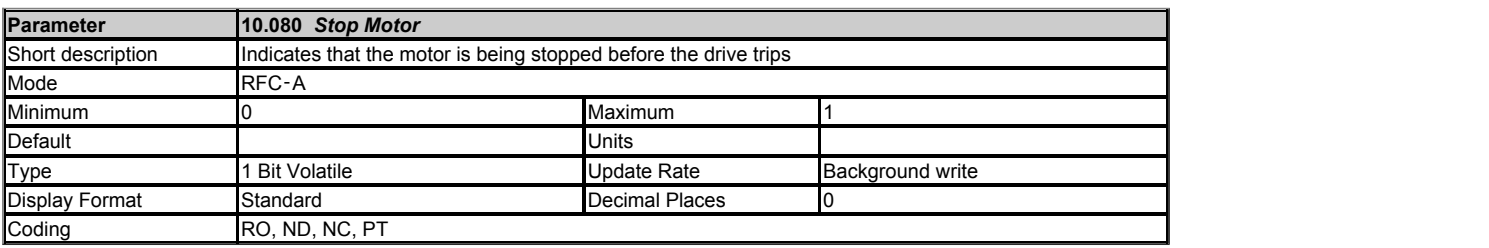

It is possible for some trips to cause the motor to stop before the trip is initiated (see *Action On Trip Detection* (10.037)). During the period while the motor is being stopped before the trip is initiated *Stop Motor* (10.080) is set to one. Once the motor stops *Stop Motor* (10.080) is set back to zero.

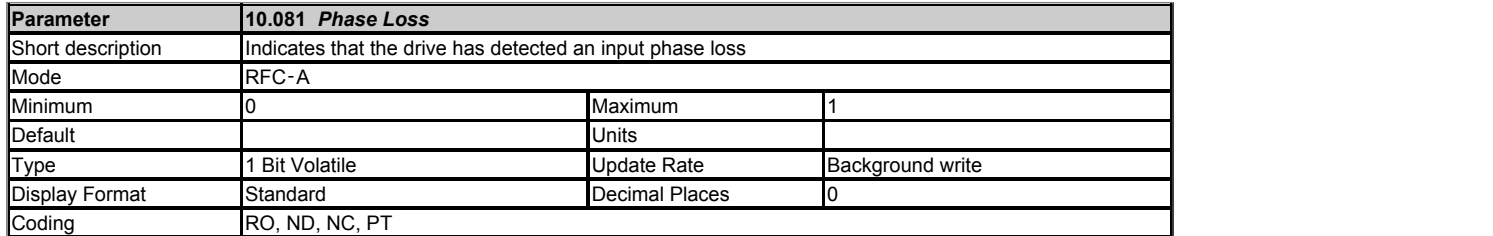

If phase loss or imbalance is detected that would initiate a phase loss trip with sub-trip 0, i.e. *Phase Loss*.000, then *Phase Loss* (10.081) is set to one. Either the motor will be stopped and the drive tripped or the drive will continue to operate normally until the user stops the motor and the drive trips (see *Action On Trip Detection* (10.037)). In either case *Phase Loss* (10.081) is set to one when the phase loss condition is detected and remains set until the drive trips.

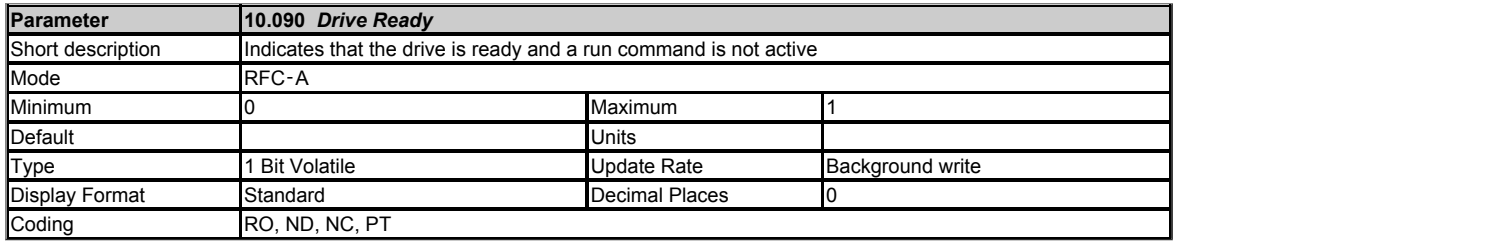

*Drive Ready* (10.090) indicates that the drive is ready and a run command is not active.

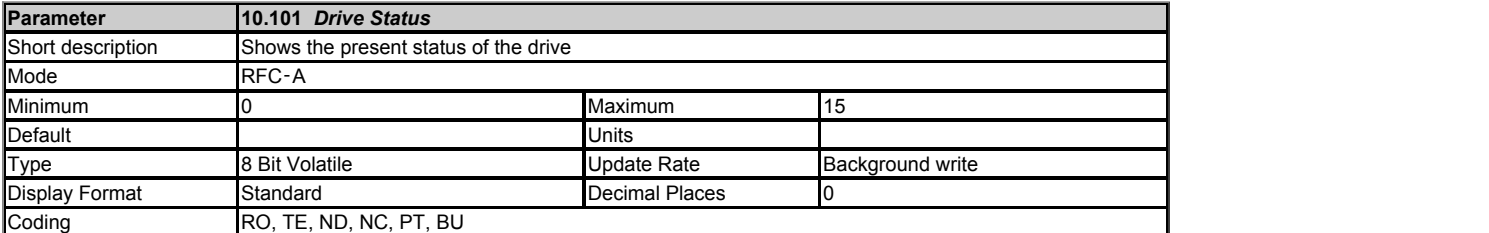

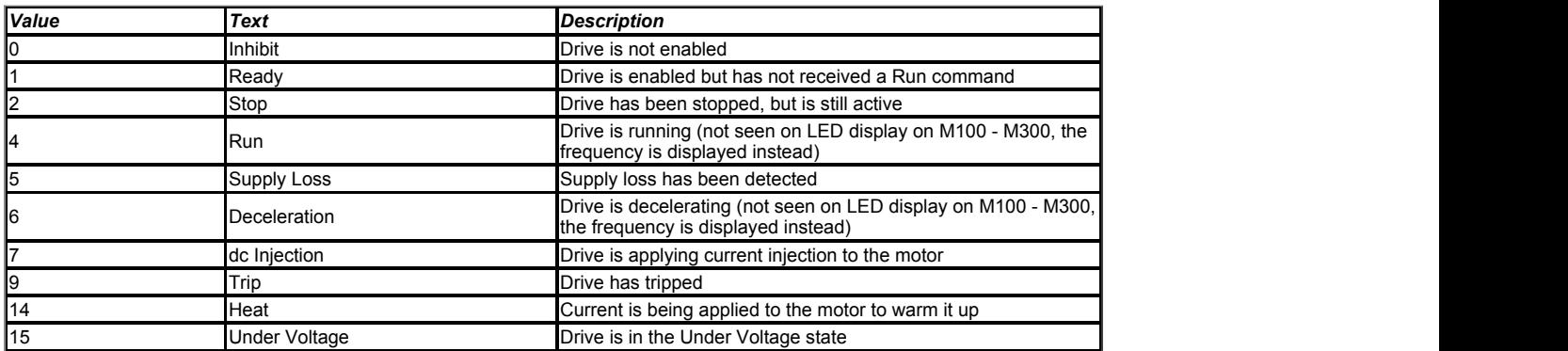

*Drive Status* (10.101) shows the present status of the drive. The strings from this parameter are also used by the basic keypad to provide the status display text.

The LED on the front of the drive gives an indication of the drive state as shown in the table below.

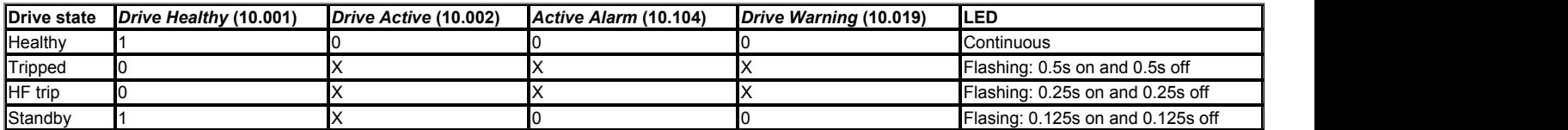

X = Don't care

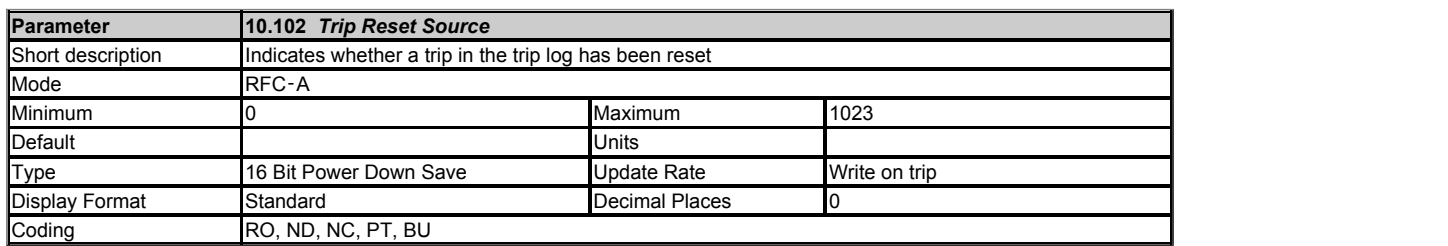

The bits in *Trip Reset Source* (10.102) correspond to each of the trips in the trip log (i.e. bit 0 corresponds to trip 0, bit 1 corresponds to trip 1, etc.). When a trip occurs, bit 0 is set to one and the other bits corresponding to the trips already in the trip log are shifted left one bit. If the trip is reset then bit 0 is set back to zero, otherwise if a higher priority trip occurs bit 0 is shifted left by one bit. The result is that each of the bits in *Trip Reset Source* (10.102) show whether trips in the trip log were reset or moved up the trip log by a higher priority trip.

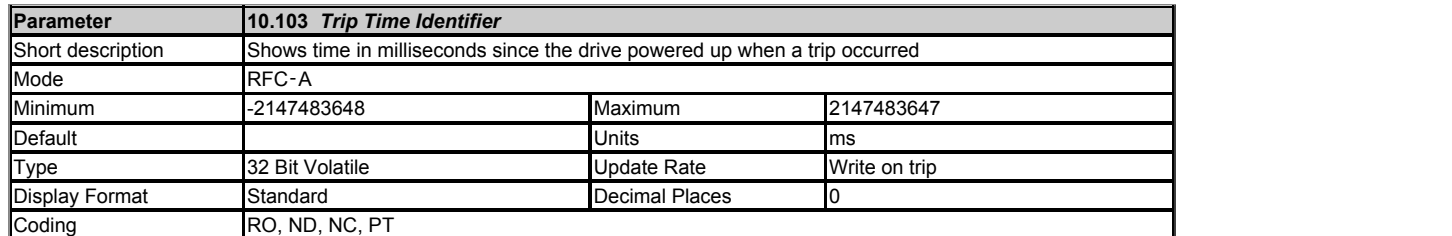

When a trip occurs the time in milliseconds since the drive powered up is stored in *Trip Time Identifier* (10.103). The time rolls-over when it reaches 2<sup>32</sup> - 1, but if the time is 0 a value of 1 is written. *Trip Time Identifier* (10.103) can be used to determine when a new trip has occurred as the value will change (unless there were exactly  $2^{32}$ ms between trips) and will be non-zero.

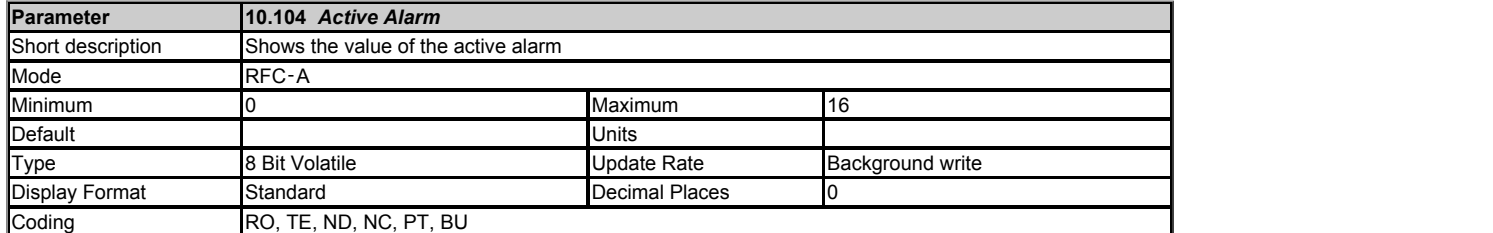

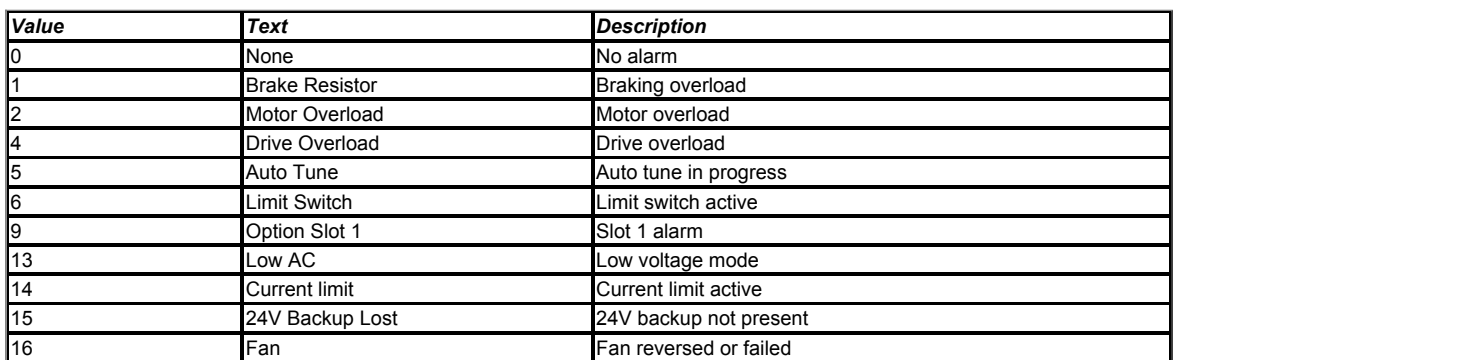

If there is no alarm then *Active Alarm* (10.104) = 0. If one alarm is active then *Active Alarm* (10.104) shows the value of the alarm. If more than one alarm is active then *Active Alarm* (10.104) shows the active alarm with the lowest value. The strings from this parameter are also used by the basic keypad to provide the status display text except for option slot warnings where the option module may supply the string.

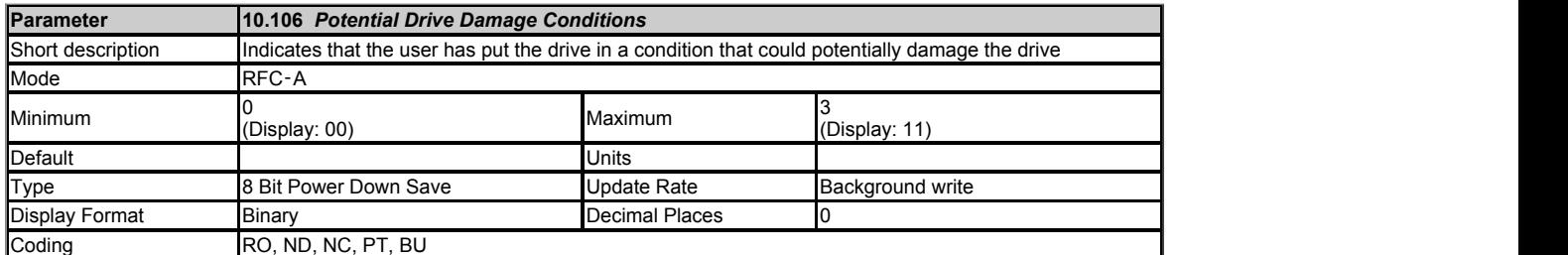

The bits in *Potential Drive Damage Conditions* (10.106) are set under the conditions shown in the table below to indicate that the user has put the drive in a condition that could potentially damage the drive. The bits in this parameter cannot be cleared by users.

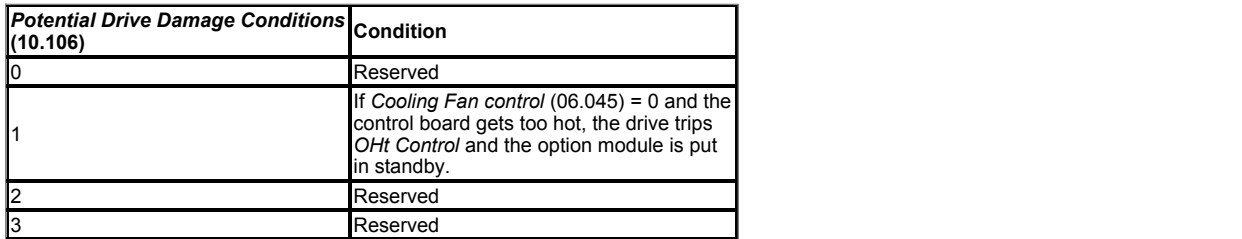

Because of the limited number of segments on drives with an LED display, these drives will indicate the parameter value as a decimal value rather than a binary value.

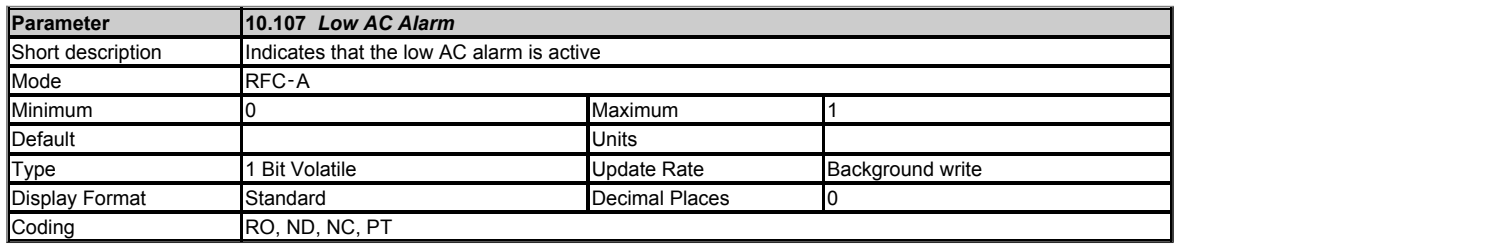

See *Low DC Link Operation* (06.077).

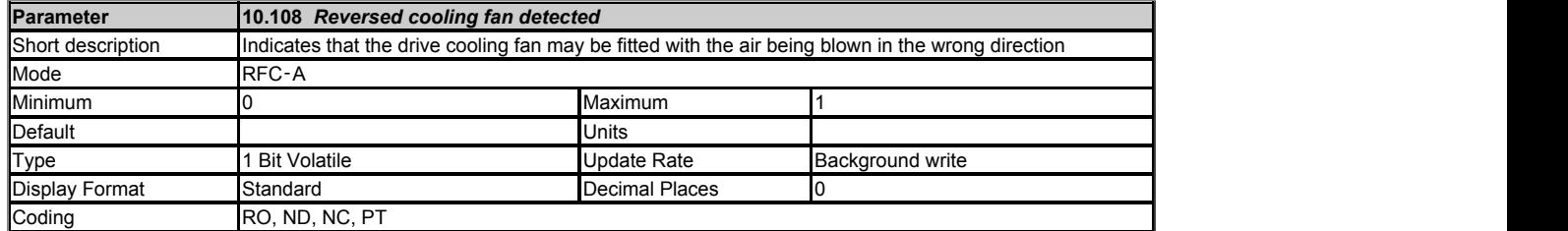

The *Reversed cooling fan detected* (10.108) detected flag is used to indicate that the pattern of IGBT temperatures shows that the cooling fan could be reversed. The fan is user replaceable so should be checked if this flag is set.

# **Menu 11 Single Line Descriptions −** *Miscellaneous*

Mode: RFC‑A

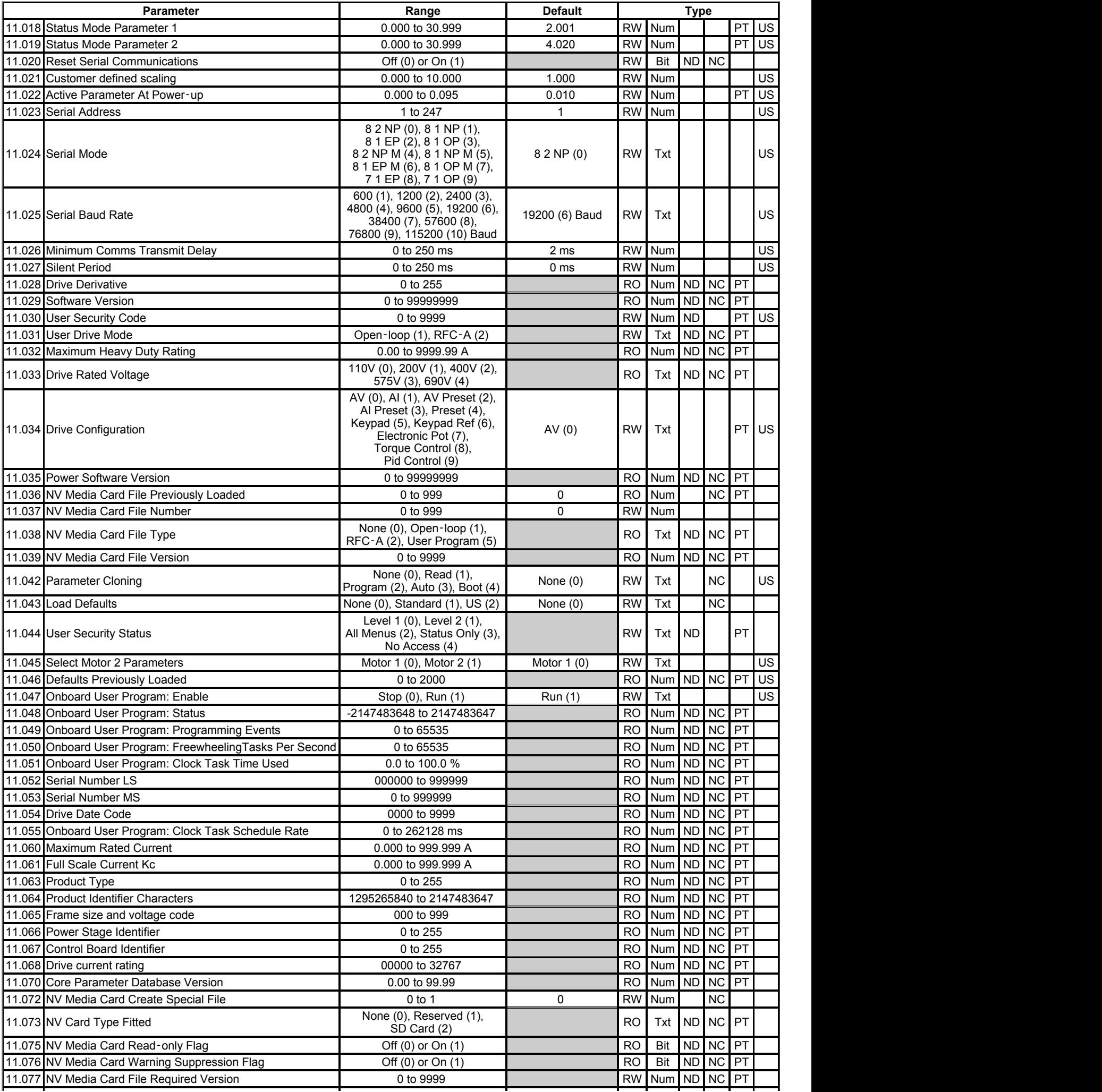

Unidrive M400 Parameter Reference Guide Issue: 01.05.02.02 **197**

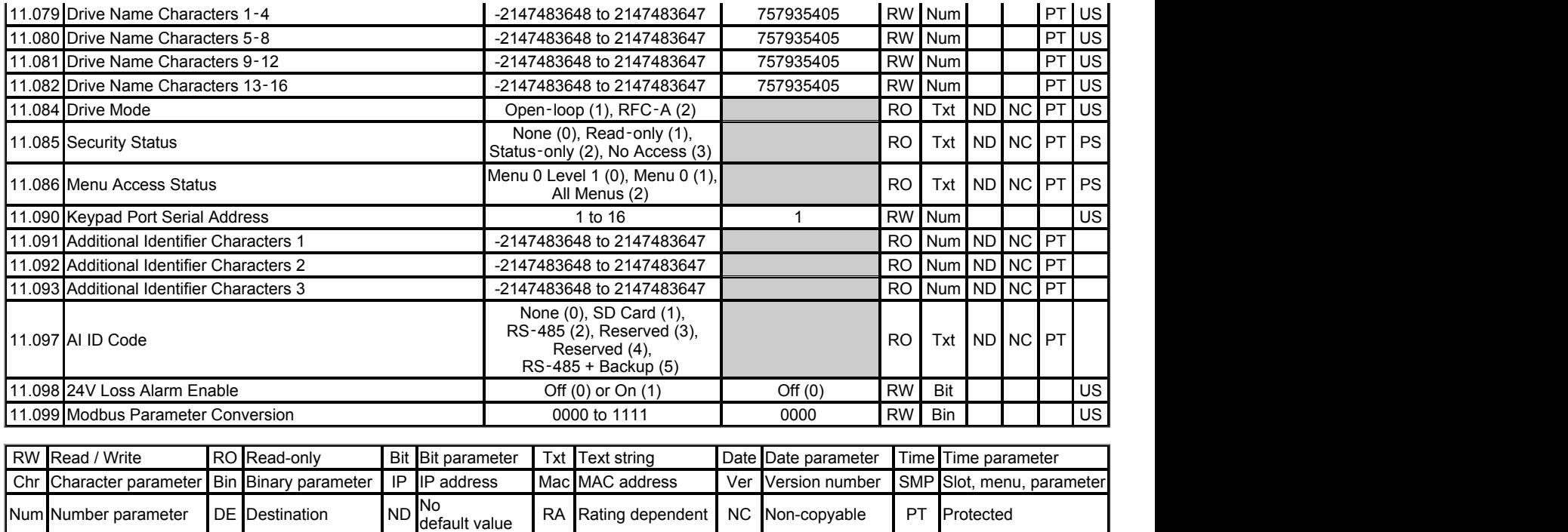

Power-<br>down save

FI Filtered US User save PS

# **Menu 11 −** *Miscellaneous*

Mode: RFC‑A

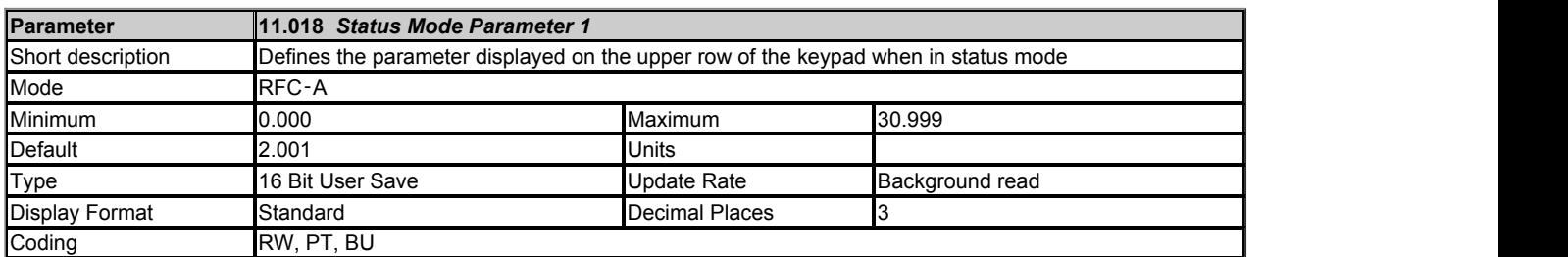

*Status Mode Parameter 1* (11.018) and *Status Mode Parameter 2* (11.019) defines which parameters are displayed in Status mode.

If one of the two Status parameter does not exist or is 0.000, only one Status parameter is displayed.

If the two Status parameters do not exist or are 0.000, the active parameter is displayed.

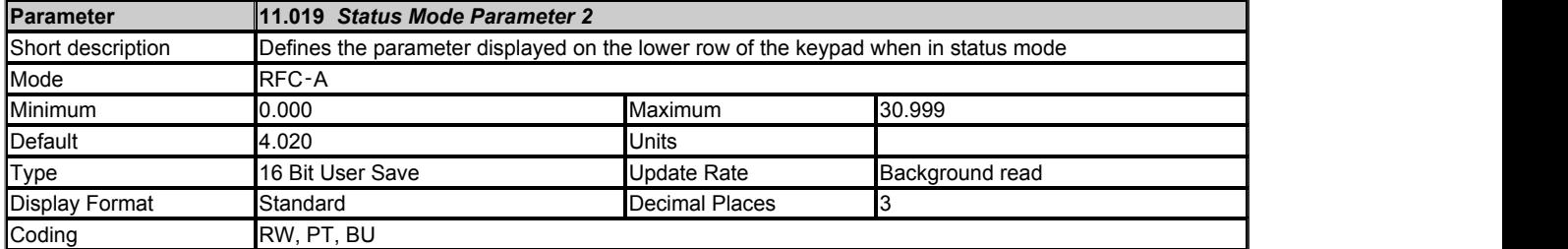

See *Status Mode Parameter 1* (11.018).

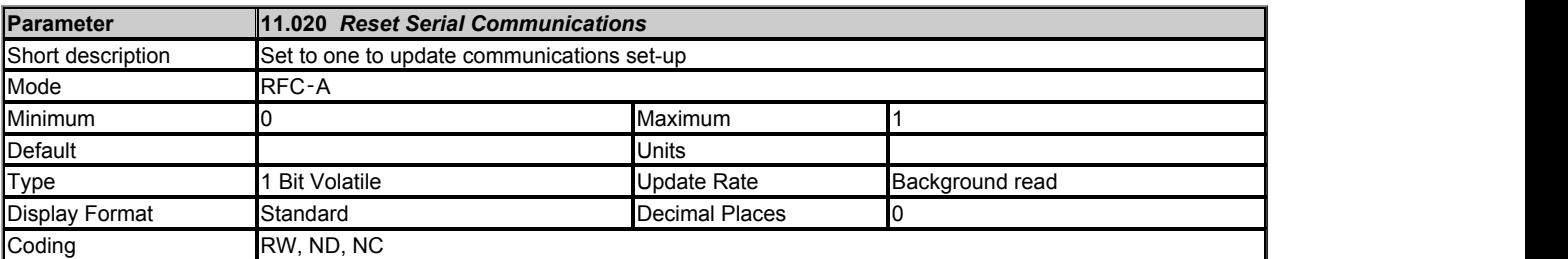

When *Serial Address* (11.023), *Serial Mode* (11.024), *Serial Baud Rate* (11.025), *Minimum Comms Transmit Delay* (11.026) or *Silent Period* (11.027) are modified the changes do not have an immediate effect on the serial communications system. The new values are used after the next power-up or if *Reset Serial Communications* (11.020) is set to one. *Reset Serial Communications* (11.020) is automatically cleared to zero after the communications system is updated.

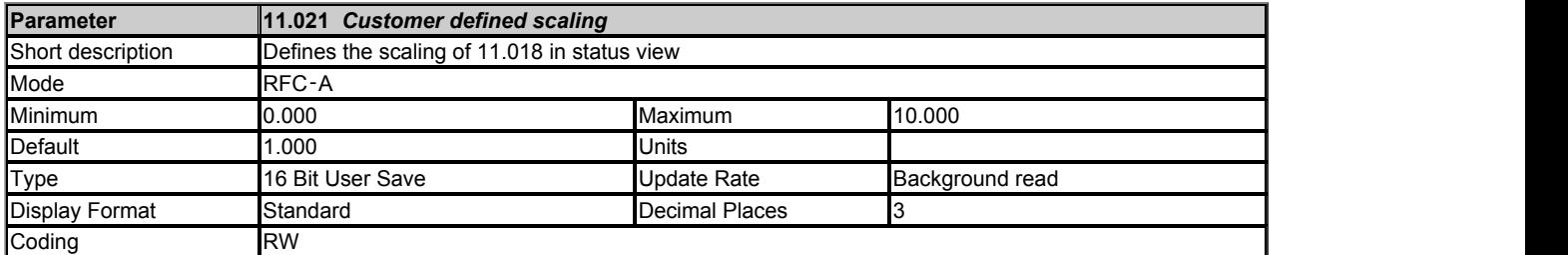

*Customer defined scaling* (11.021) defines the scaling applied to *Status Mode Parameter 1* (11.018). The scaling is only applied in the Status mode.

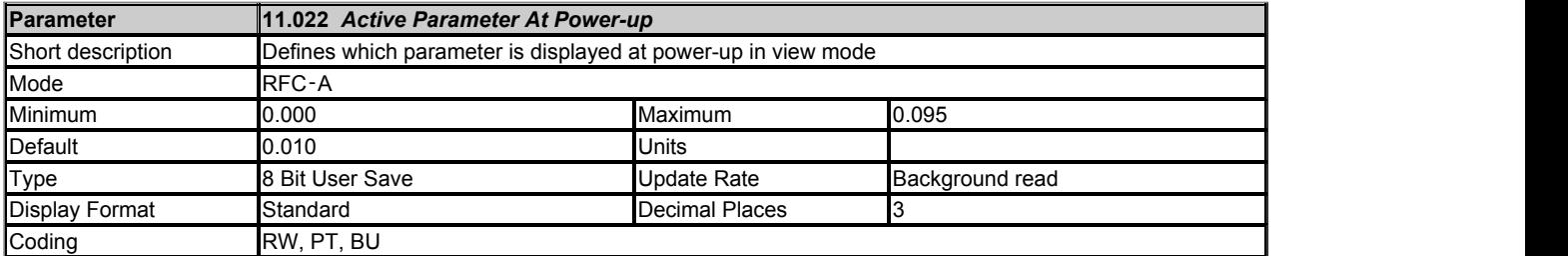

*Active Parameter At Power-up* (11.022) defines which Menu 0 parameter is initially active at power-up in view mode. If *Active Parameter At Power-up* (11.022) > 10 and *User Security Status* (11.044) is set to *Level 1* then Parameter 10 is set as the power up parameter.

See *Status Mode Parameter 1* (11.018).

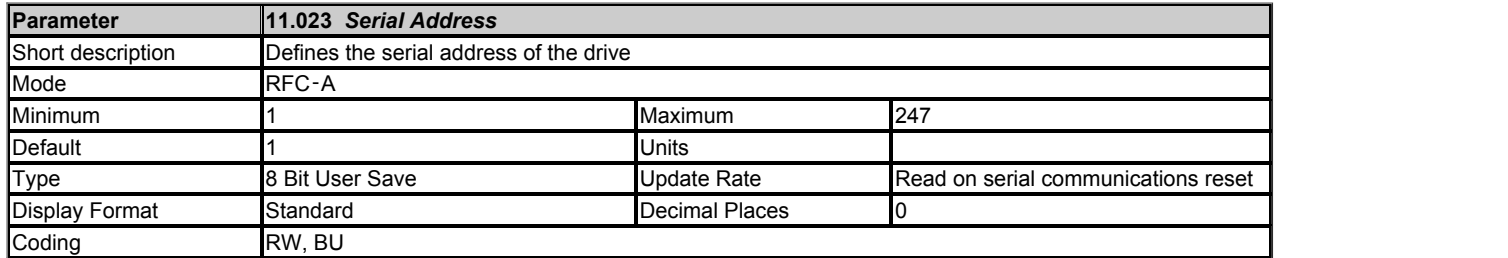

*Serial Address* (11.023) defines the node address for the serial comms interface in the range from 1 to 247.

*Serial Address* (11.023) to *Silent Period* (11.027) can be used to change the configuration of the drive RS485 serial interface if present on the AI adapter.

Changing the parameters does not immediately change the serial communications settings. See *Reset Serial Communications* (11.020) for more details.

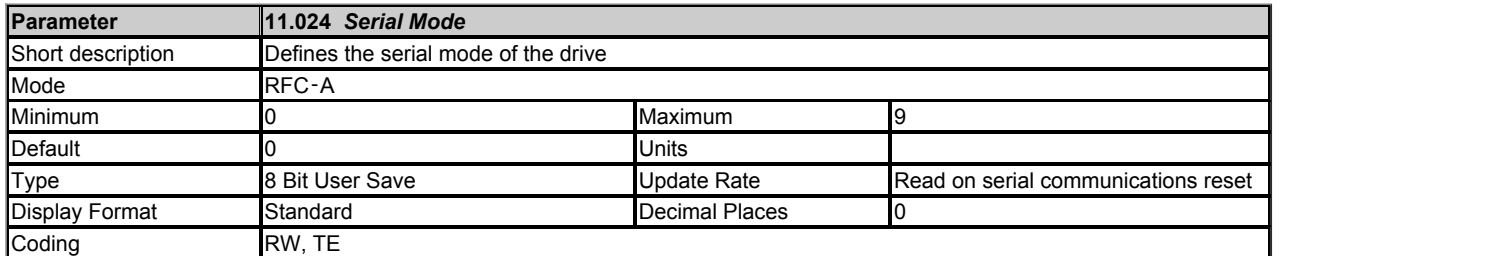

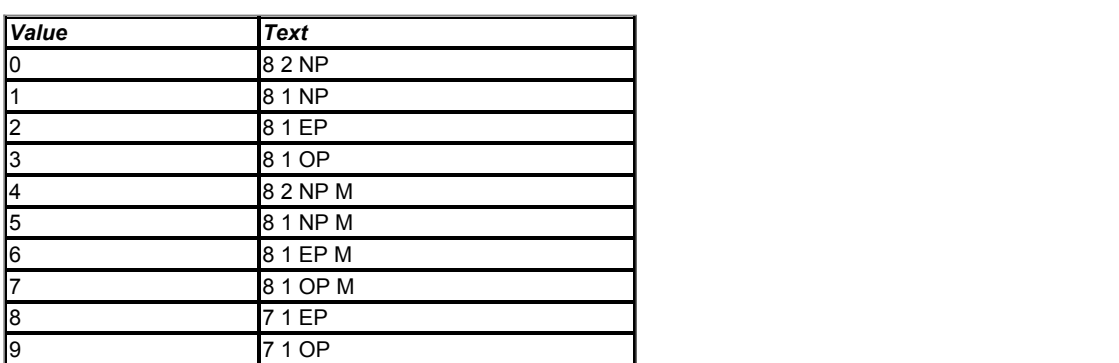

The core drive always uses the Modbus rtu protocol and is always a slave. *Serial Mode* (11.024) defines the data format used by the serial comms interface. The bits in the value of *Serial Mode* (11.024) define the data format as follows. Bit 3 should always be 0 as 8 data bits are required for Modbus rtu.

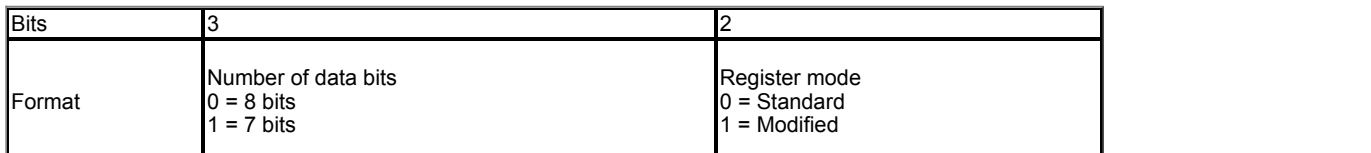

Bit 2 selects either standard or modified register mode. The menu and parameter numbers are derived for each mode as given in the table below. Standard mode is compatible with Commander SK. Modified mode is provided to allow parameter numbers up to 255 to be addressed. If any menus contain more than 99 parameters, then these parameters cannot be accessed via Standard Modbus rtu.

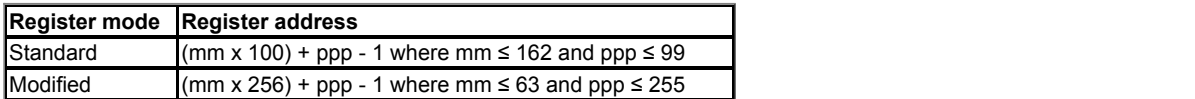

Changing the parameters does not immediately change the serial communications settings. See *Reset Serial Communications* (11.020) for more details.

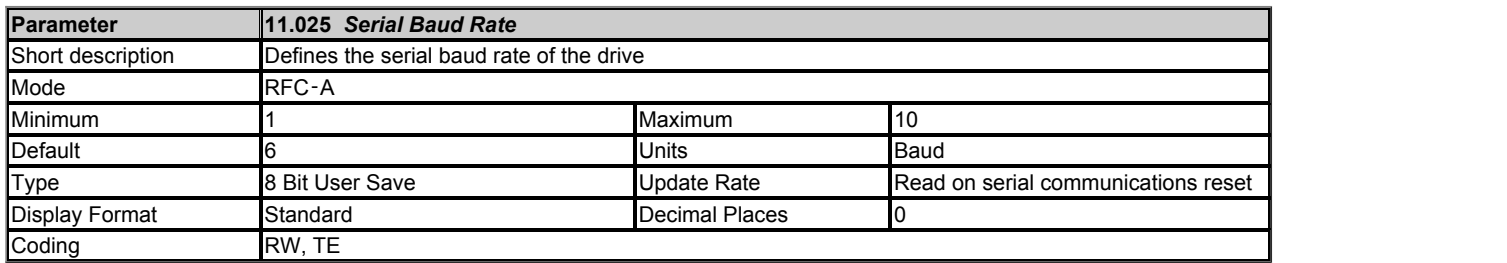

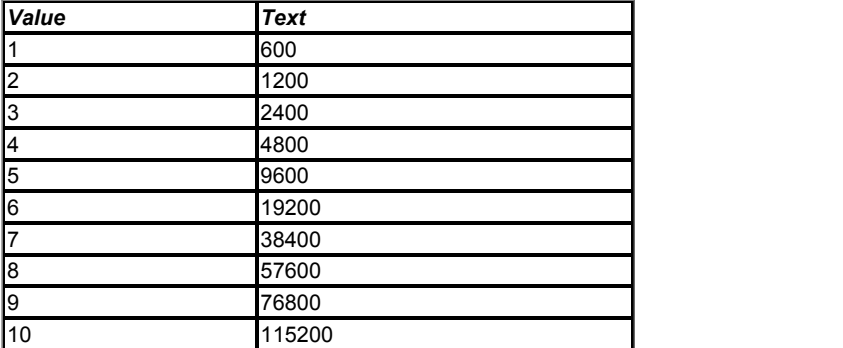

*Serial Baud Rate* (11.025) defines the baud rate used by the serial comms interface.

Changing the parameters does not immediately change the serial communications settings. See *Reset Serial Communications* (11.020) for more details.

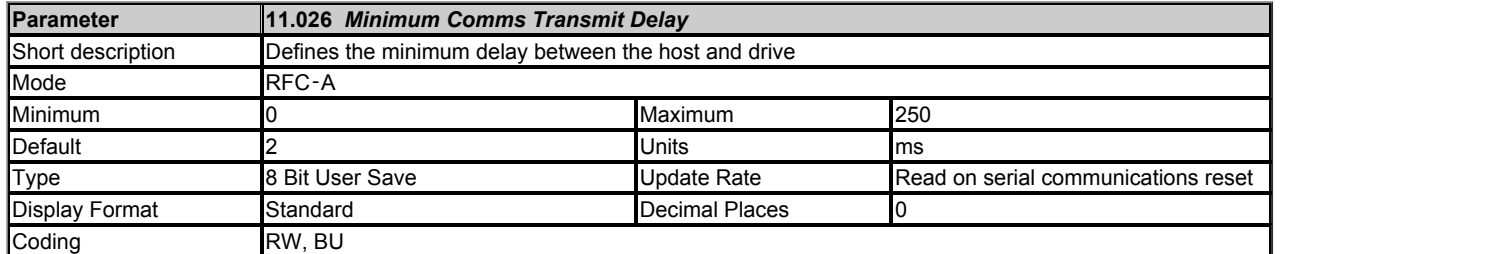

There will always be a finite delay between the end of a message from the host (master) and the time at which the host is ready to receive the response from the drive (slave). The drive does not respond until at least 1ms after the message has been received from the host allowing 1ms for the host to change from transmit to receive mode. This initial delay can be extended using *Minimum Comms Transmit Delay* (11.026) if required.

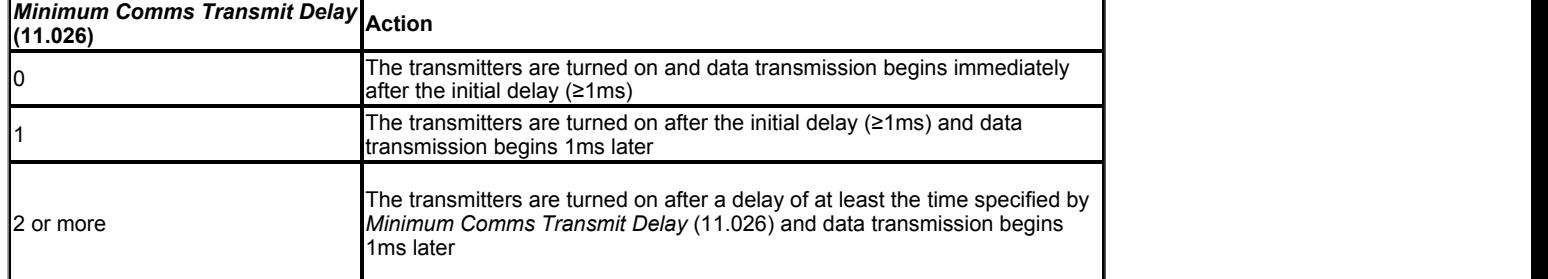

The drive holds its own transmitters active for up to 1ms after it has transmitted data before switching to the receive mode; the host should not send any data during this time.

Changing the parameters does not immediately change the serial communications settings. See *Reset Serial Communications* (11.020) for more details.

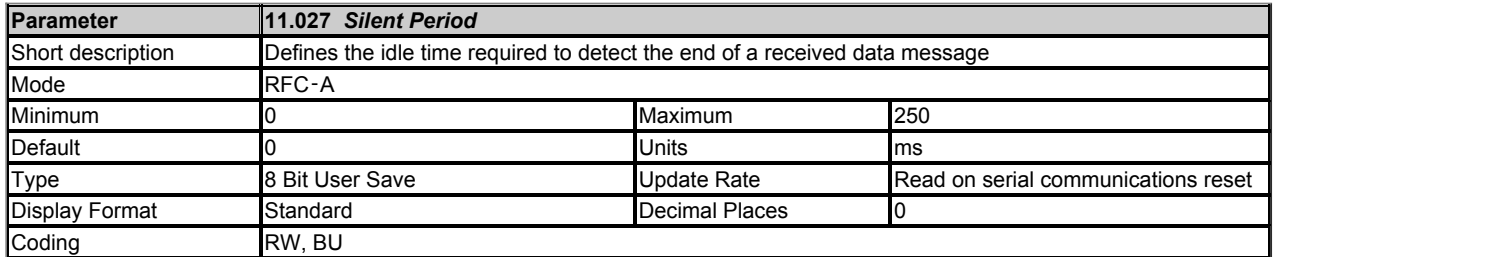

The silent period defines the idle time required to detect the end of a received data message. If *Silent Period* (11.027) = 0 then the silent period is at least 3.5 characters at the selected baud rate. This is the standard silent period for Modbus rtu. If *Silent Period* (11.027) is non-zero it defines the minimum silent period in milliseconds.

Changing the parameters does not immediately change the serial communications settings. See *Reset Serial Communications* (11.020) for more details.

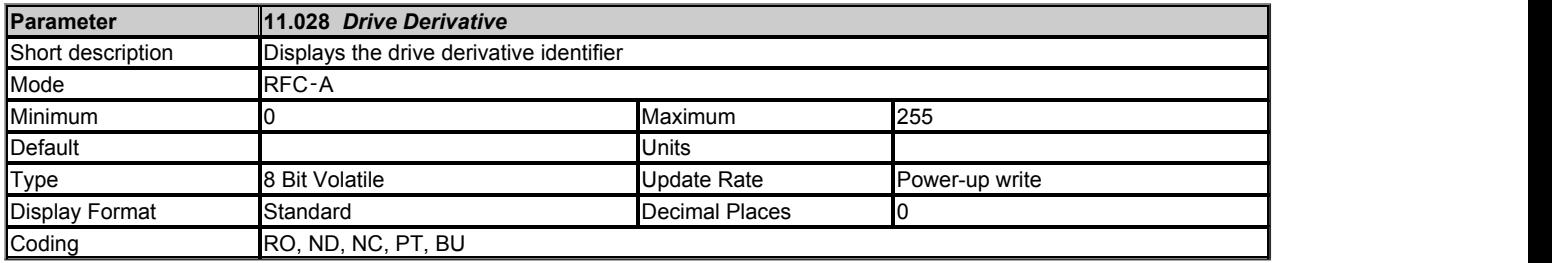

A drive can be made into a derivative drive by adding a derivative customisation image. The derivative software should specify a derivative identifier which is put into *Drive Derivative* (11.028) at power-up. Each derivative should have a unique identifier.

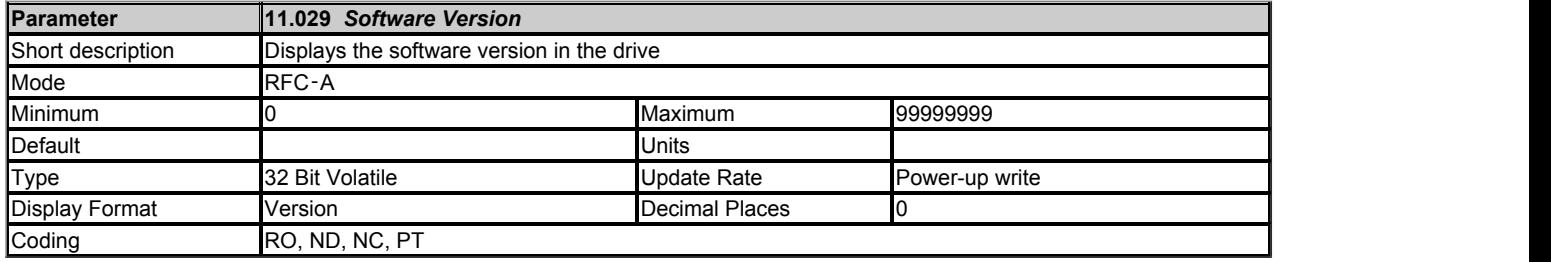

*Software Version* (11.029) displays the drive control board software version number in the form ww.xx.yy.

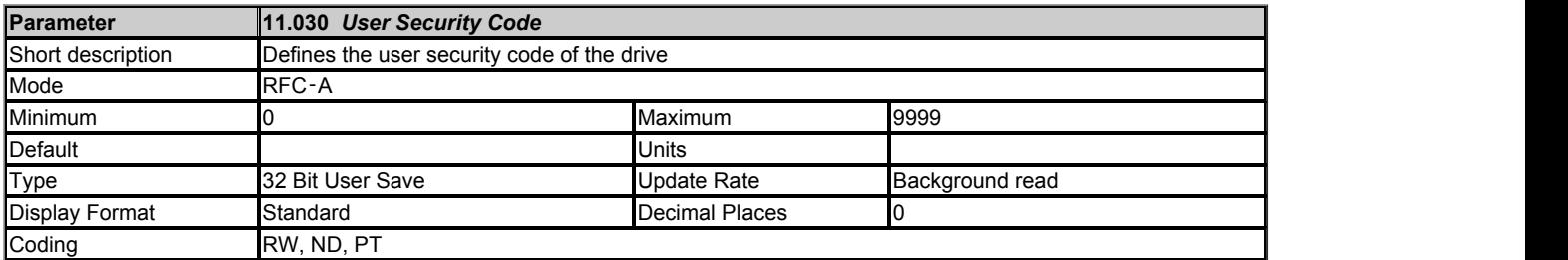

Defines the user security code of the drive. This parameter should be set to a value other than 0 to prevent unauthorised access to the drive. When a value has been set, it cannot be seen to prevent the security code from being read (a value of 0 is displayed). If a value has been set, the security code must be entered before any parameter can be adjusted via the keypad, but see also *User Security Status* (11.044).

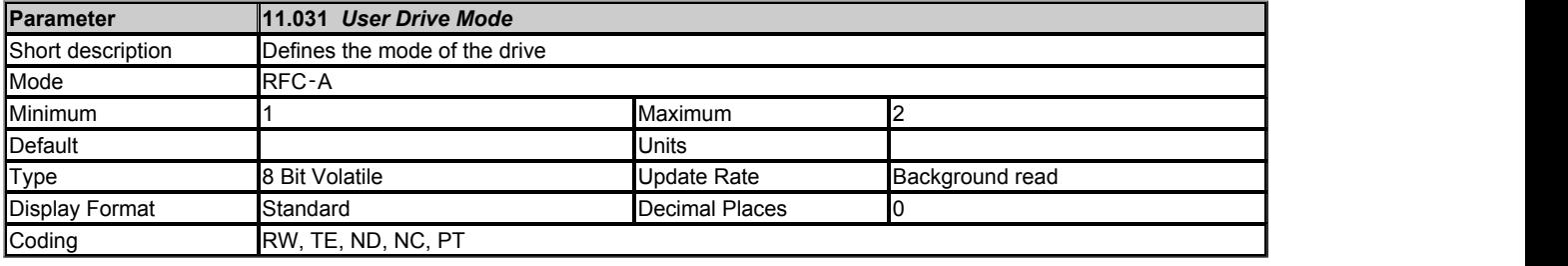

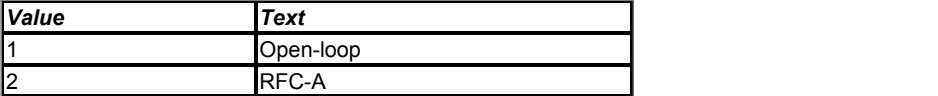

Select the drive mode on drive reset. The drive must be inactive (*Drive Active* (10.002) = 0) to take effect.

This parameter will change *Drive Mode* (11.084) to the active mode.

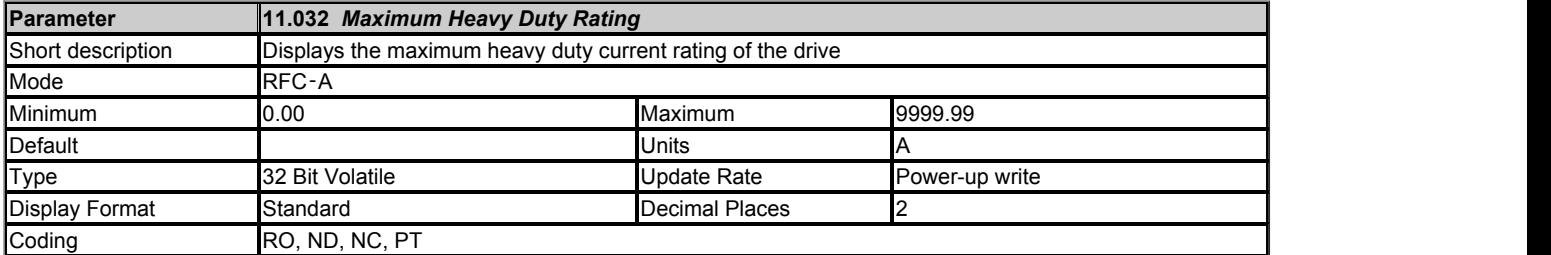

*Maximum Heavy Duty Rating* (11.032) defines the maximum setting for *Motor Rated Current* that gives heavy duty operation. If *Maximum Heavy Duty Rating* (11.032) = *Maximum Rated Current* (11.060) then normal duty operation is not possible.

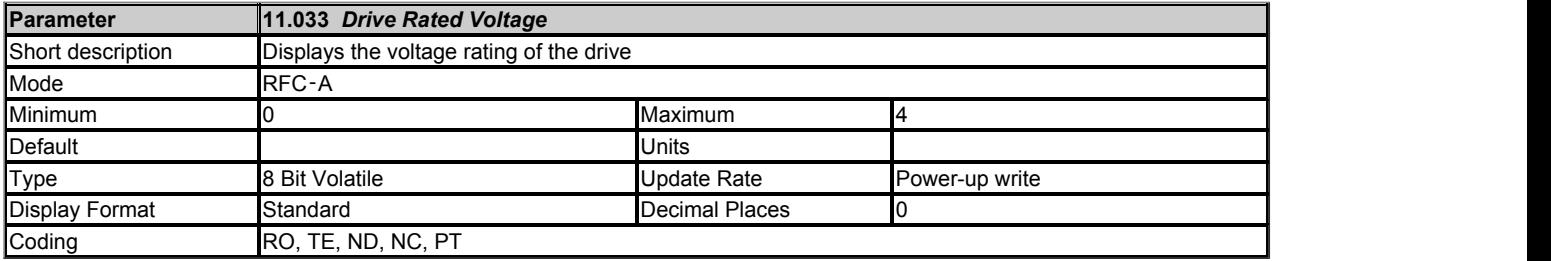

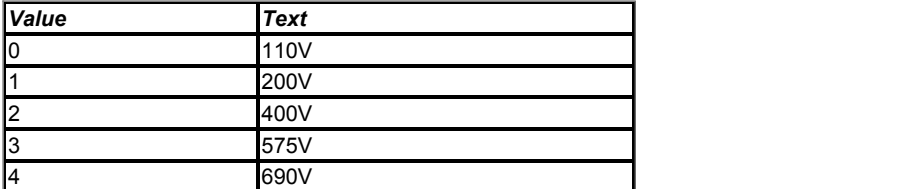

*Drive Rated Voltage* (11.033) shows the input voltage rating of the drive.

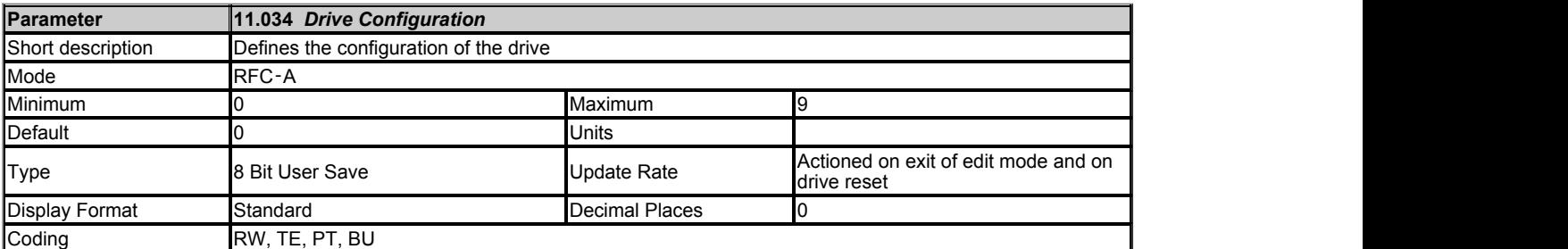

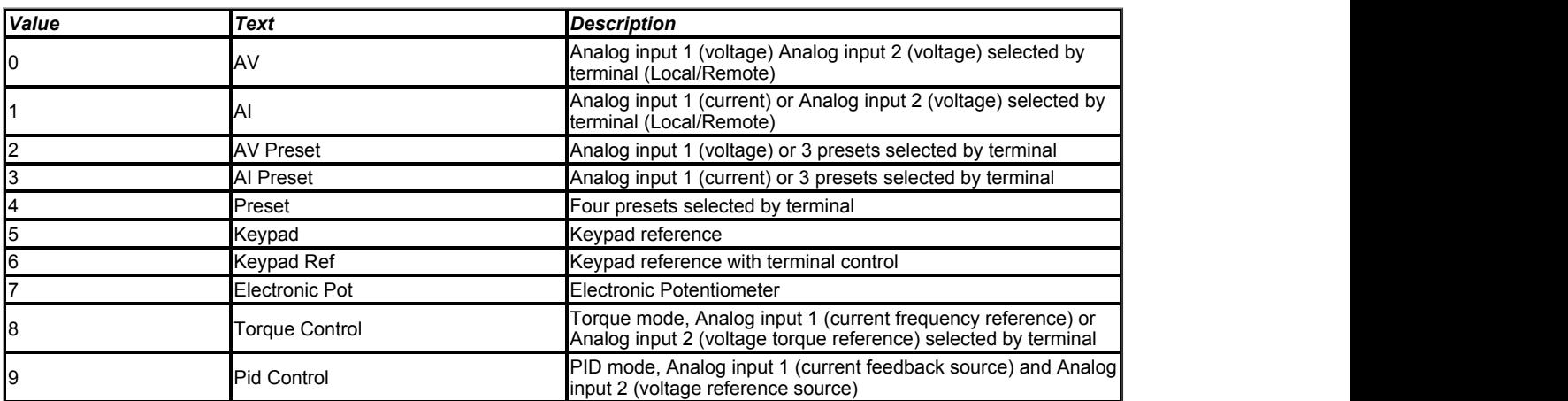

This parameter is used to automatically setup the user programmable area in the level 3 parameter set according to drive configurations. Other default values may also be changed by drive configuration. Parameters are stored in EEPROM automatically following a configuration change if the change is made by a keypad.

Action will only occur if the drive is inactive, not in UU state and no User Actions are running. Otherwise, the parameter will return to its pre altered value on exit from edit mode.

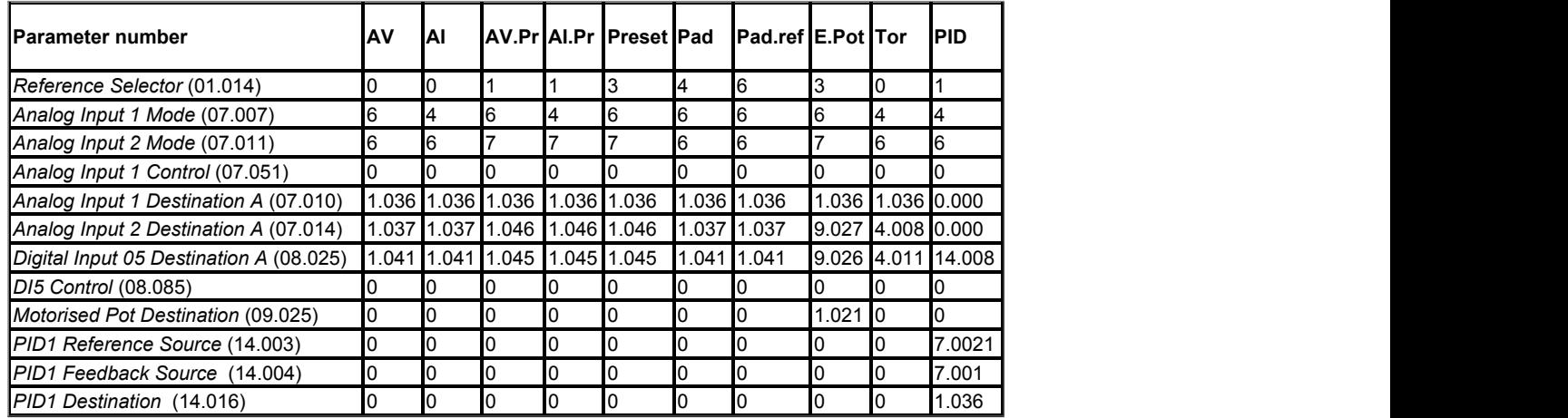

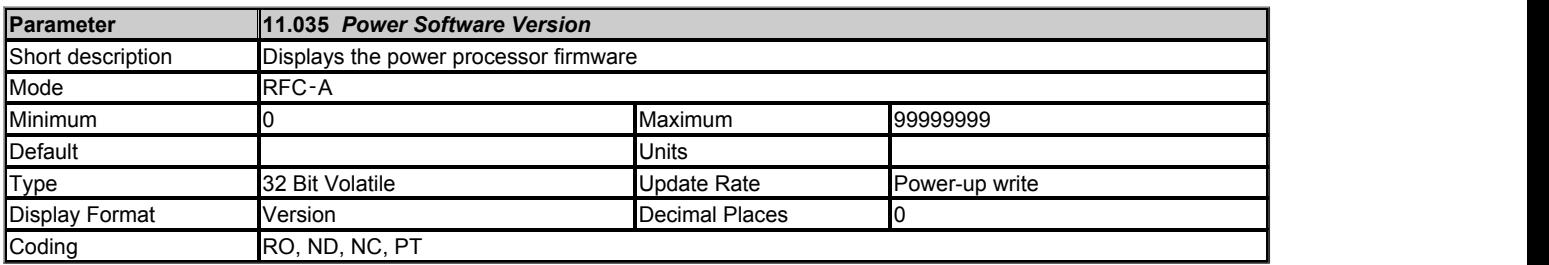

*Power Software Version* (11.035) displays the drive power stage software version number in the form ww.xx.yy.

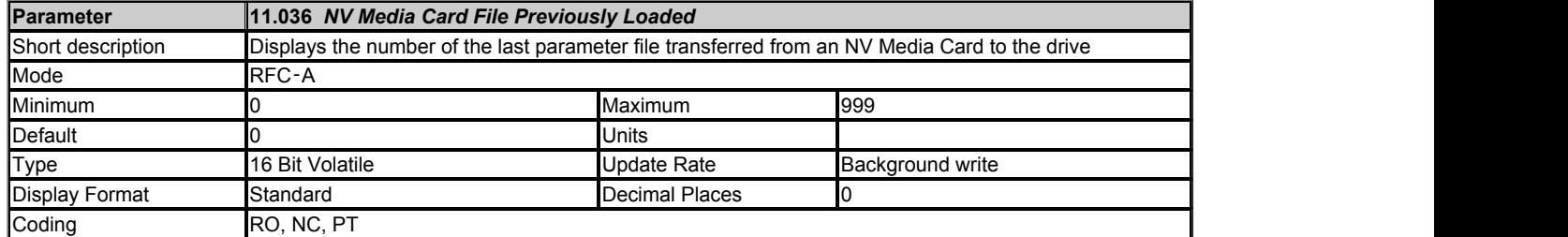

*NV Media Card File Previously Loaded* (11.036) shows the number of the last parameter file transferred from an NV Media Card to the drive. If defaults are subsequently reloaded *NV Media Card File Previously Loaded* (11.036) is set to 0.

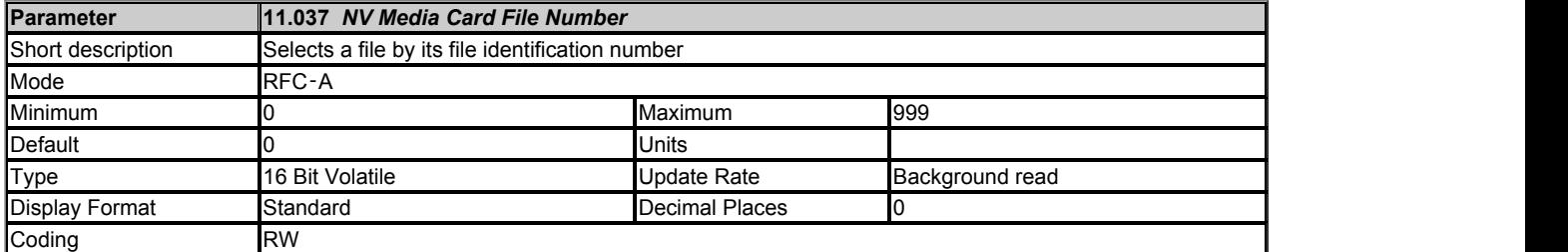

*NV Media Card File Number* (11.037) is used to select a file by its file identification number and can only be changed to values that correspond to files that are recognised by the drive on the NV media card or a value of 0. When *NV Media Card File Number* (11.037) corresponds to the number of a file the following data about the file is shown.

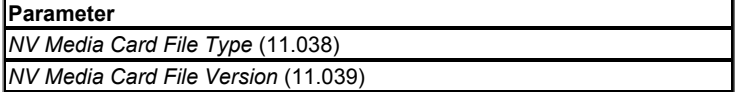

The actions of erasing a card, erasing a file, creating a new file, changing a Menu 0 parameter or removing a card resets *NV Media Card File Number* (11.037) to 0.

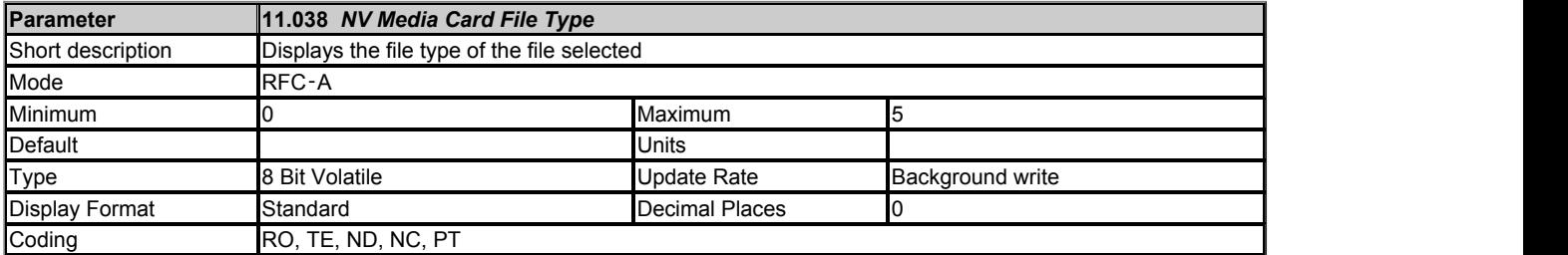

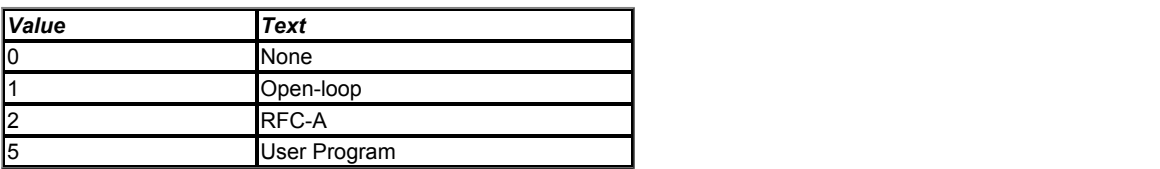

*NV Media Card File Type* (11.038) shows the file type of the file selected with *NV Media Card File Number* (11.037) as shown in the table below.

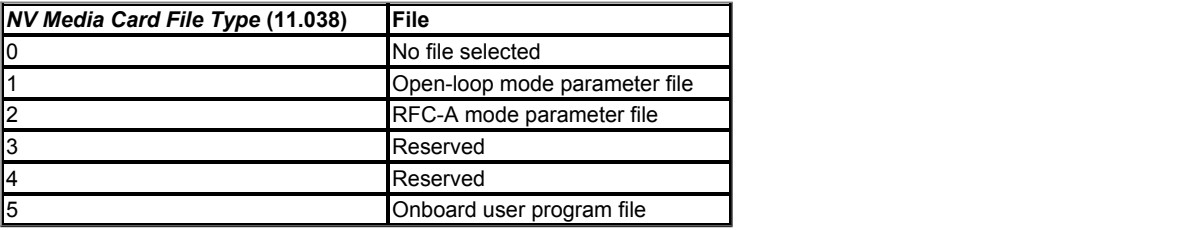

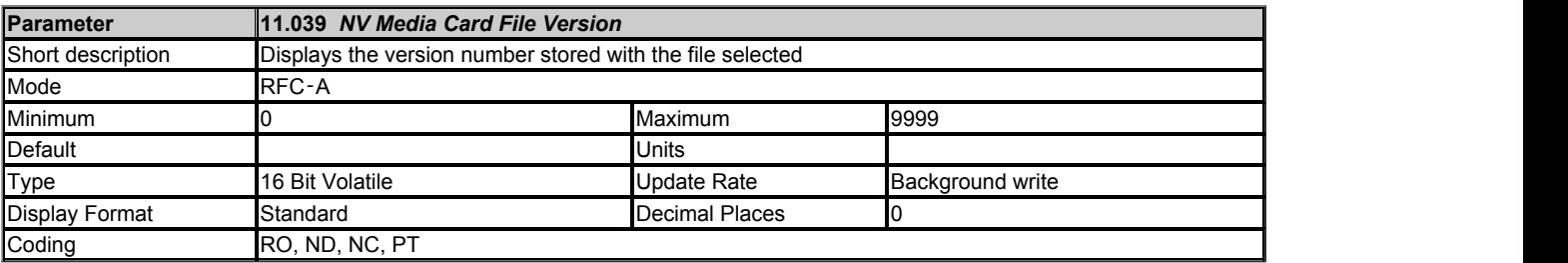

*NV Media Card File Version* (11.039) shows the version number stored with the file selected with *NV Media Card File Number* (11.037).

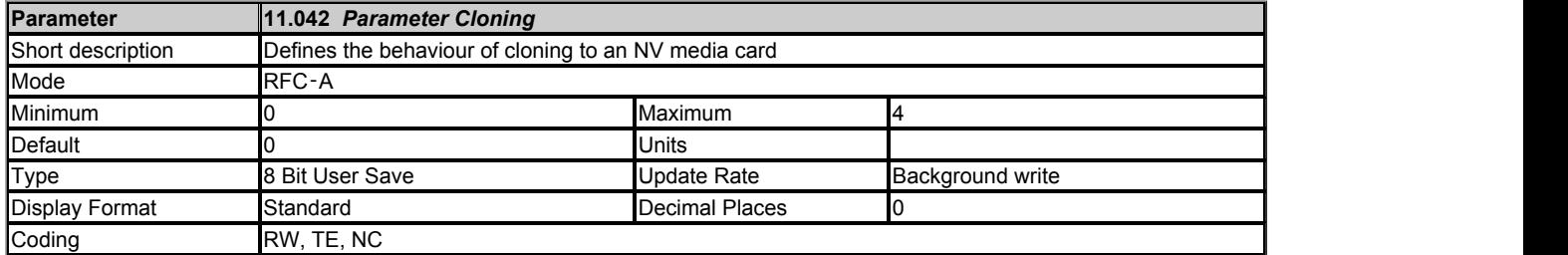

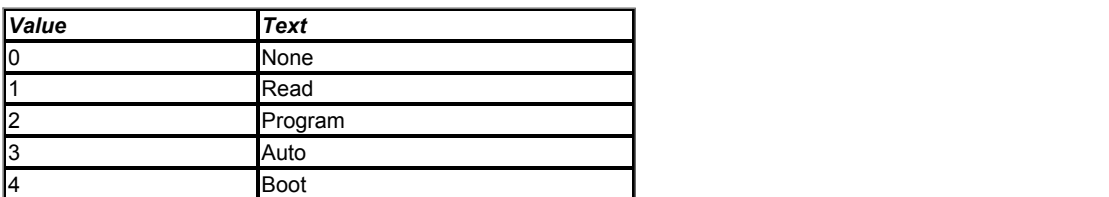

*Parameter Cloning* (11.042) can also be used to initiate data transfer to or from an NV media card as described below for each possible value of this parameter.

#### **1: Read**

Providing a parameter file with file identification number 1 exists on the NV media card, then setting *Parameter Cloning* (11.042) = 1 and initiating a drive reset will transfer the parameter data to the drive (i.e. the same action as writing 6001 to Parameter mm.000 (mm.000)). When the action is complete *Parameter Cloning* (11.042) is automatically reset to zero.

#### **2: Program**

Setting *Parameter Cloning* (11.042) = 2 and initiating a drive reset will transfer the parameter data from the drive to a parameter file with file identification number 1. This is the same action as writing 4001 to Parameter mm.000 (mm.000) except that the file will be overwritten if it already exists. When the action is complete *Parameter Cloning* (11.042) is automatically reset to zero.

#### **3: Auto**

Setting *Parameter Cloning* (11.042) = 3 and initiating a drive reset will transfer the parameter data from the drive to a parameter file with file identification number 1. This is the same action as writing 4001 to Parameter mm.000 (mm.000) except that the file will be overwritten if it already exists. When the action is complete *Parameter Cloning* (11.042) remains at 3.

If the card is removed when *Parameter Cloning* (11.042) = 3, then *Parameter Cloning* (11.042) is set to 0, which forces the user to change *Parameter Cloning* (11.042) back to 3 if auto mode is still required. The user will need to set *Parameter Cloning* (11.042) = 3 and initiate a drive reset to write the complete parameter set to the new card.

When a parameter in Menu zero is changed via the keypad and *Parameter Cloning* (11.042) = 3 the parameter is saved both to the drive non-volatile memory and to the parameter file with identification number 1 on the card. Only the new value of the modified parameter, and not the value of all the other drive parameters, is stored each time. If *Parameter Cloning* (11.042) is not cleared automatically when a card is removed, then when a new card is inserted that contains a parameter file with identification number 1 the modified parameter would be written to the existing file on the new card and the rest of the parameters in this file may not be the same as those in the drive.

When *Parameter Cloning* (11.042) = 3 and the drive parameters are saved to non-volatile memory, the file on the card is also updated, therefore this file becomes a copy of the drive parameters. At power up, if *Parameter Cloning* (11.042) = 3, the drive will save its complete parameter set to the card. This is done to ensure that if a card is inserted whilst the drive is powered down the new card will have the correct data after the drive is powered up again.

#### **4: Boot**

When *Parameter Cloning* (11.042) = 4 the drive operates in the same way as with *Parameter Cloning* (11.042) = 3 and automatically creates a copy of it parameters on the NV Media card. The NC (not clonable) attribute for *Parameter Cloning* (11.042) is 1, and so it does not have a value stored in the parameter file on the card in the normal way. However, the value of *Parameter Cloning* (11.042) is held in the parameter file header. If *Parameter Cloning* (11.042) = 4 in the parameter file with a file identification value of 1 on an NV media card fitted to a drive at power-up then the following actions are taken:

- 1. The parameters from the parameter file with file identification number 1 are transferred to the drive and then saved in non-volatile memory.
- 2. If an onboard user program file with file identification number 2 exists then the onboard user program from this file is transferred to the drive.
- 3. *Parameter Cloning* (11.042) is set to 0 after the data transfer is complete.

It is possible to create a bootable parameter file by setting Parameter mm.000 (mm.000) = 2001 and initiating a drive reset. This file is created in one operation and is not updated when further parameter changes are made.

When the drive is powered up it detects which option modules are fitted before loading parameters from an NV media card which has been set up for boot mode. If a new option module has been fitted since the last time the drive was powered up, a *Slot1 Different* trip is initiated and then the parameters are transferred from the card. If the parameter file includes the parameters for the newly fitted option module then these are also transferred to the drive and the *Slot1 Different* trip is reset. If the parameter file does not include the parameters for the newly fitted option module then the drive does not reset the *Slot1 Different* trip. Once the transfer is complete the drive parameters are saved to non-volatile memory. The trip can be reset either by initiating a drive reset or by powering down and then powering up again.

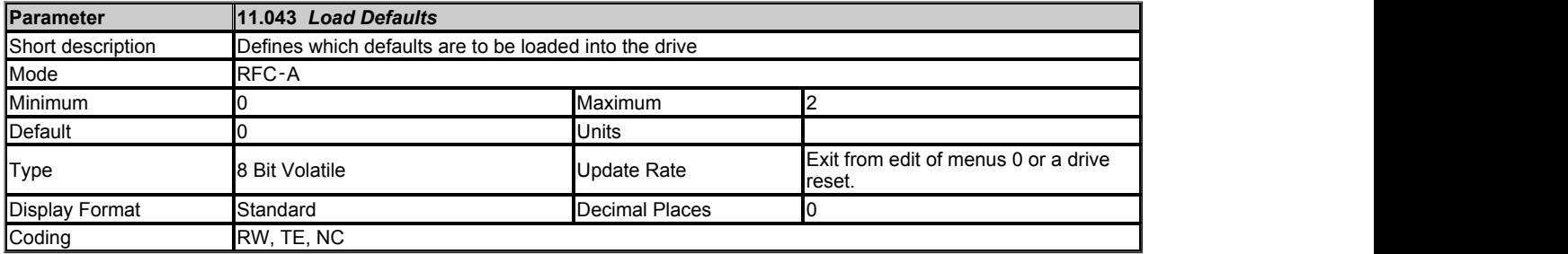

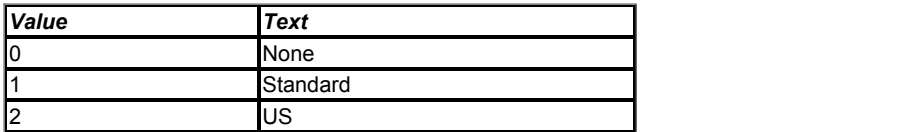

If *Load Defaults* (11.043) is non-zero and a drive reset (or exit from edit in menu 0) is initiated then the drive will load and save default parameters. If *Load Defaults* (11.043) = 1 then standard defaults are loaded and if *Load Defaults* (11.043) = 2 then US defaults are loaded. This parameter has priority over actions defined by *Parameter mm.000* (mm.000) and *Parameter Cloning* (11.042). If *Load Defaults* (11.043) is used to initiate loading defaults then it is cleared along with Parameter mm.00 and *Parameter Cloning* (11.042) when the action is completed.

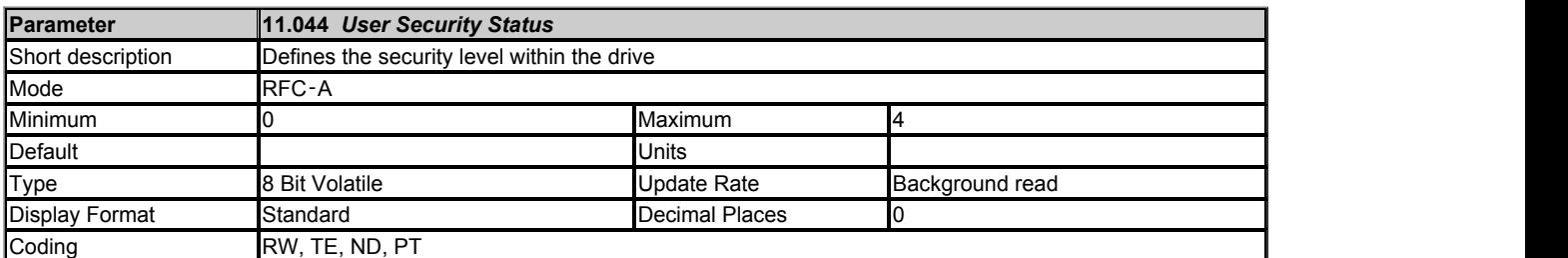

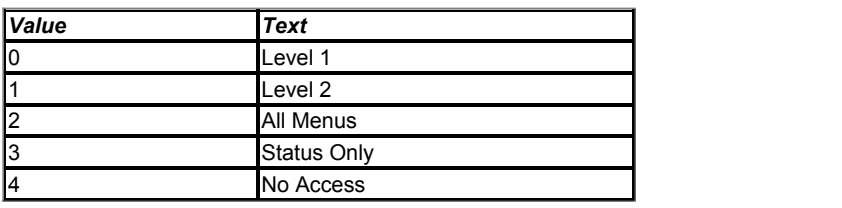

#### **Security**

The drive provides a number of different access levels that can be set by the user via *User Security Status* (11.044) ; these are shown in the table below.

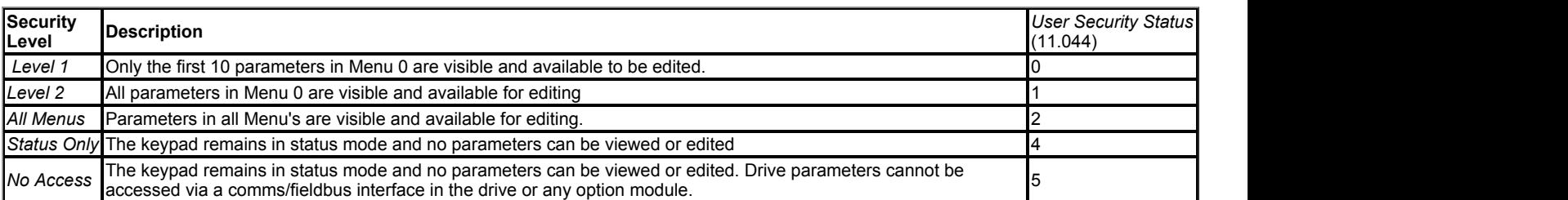

In addition to these access levels, a security code can be used to provide further restriction. When a security code has been set up the drive can either be in the locked or unlocked state. In the locked state the access level that has been set up applies and the security code will need to be entered to change the access level or edit any parameters in the current access level. In the unlocked state the access level can be changed and parameters edited, but when the drive is powered down and powered up again the drive will be in the locked state. The drive may be relocked without powering down by selecting the required security level in Parameter 10 and pressing Enter.

Security can be set up as follows:

- 1. The *User Security Code* (11.030) should be set to the desired security unlock code (not zero).
- 2. Select the required access level in Parameter 10 and press enter.
- 3. The desired access level is automatically saved and retained after power down, the keypad state changes to status mode and security is locked if it has been setup. The access level that is saved is shown in *Security Status* (11.085)

When security is set up and locked:

- 1. Parameter access is restricted as shown in the table above.
- 2. *User Security Code* (11.030) reads as zero except in parameter edit mode. Therefore it is not possible to read the value of the security code when security is active and locked.

Security can be unlocked as follows:

- 1. Any attempt to change access level using Parameter 10 or edit any read/write parameter causes "Security code" to be displayed on the first row of the display. When the Up or Down keys are pressed the second row shows the code being adjusted. On setting the code the user presses the Enter key. If the correct code has been entered then the drive switches to Parameter edit mode on the parameter the user selected to edit, but if the correct code has not been entered the notification "Incorrect security code" is displayed for 2s and the drive returns to Parameter view mode.
- 2. If Status only or No access has been set and locked then any attempt to leave status mode causes the security code to be requested as per the process described above. The security code entered must be correct for the keypad state machine to switch to the Parameter view mode. It is then possible to access all parameters normally.

Security can be cleared as follows:

- 1. Security must be unlocked.
- 2. The *User Security Code* (11.030) should be set to zero. For security to remain cleared after power down then a parameter save should be performed or Parameter 10 should be set to the required access level as with setting security.

It should be noted that *User Security Status* (11.044) is a volatile parameter and that the actual state of the security system is stored in *Security Status* (11.085) and *Menu Access Status* (11.086), which are both power-down save parameters. Therefore the security status will be stored when the drive goes into the under-voltage state. If the drive is already in the under-voltage state the security state should be saved by writing 1001 to *Parameter mm.000* (mm.000) and initiating a reset.

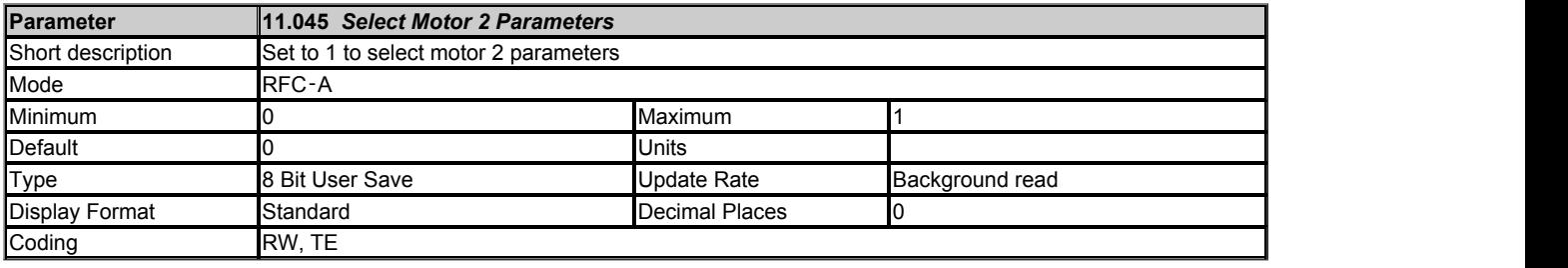

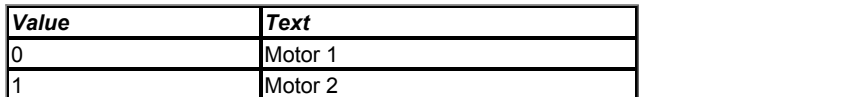

*Select Motor 2 Parameters* (11.045) is used to select the motor map 2 parameters from Menu 21 instead of the standard motor parameters. If *Select Motor 2 Parameters* (11.045) is modified when *Drive Active* (10.002) = 1 the change only becomes effective when *Drive Active* (10.002) = 0. When Select Motor 2 Parameters (11.045) = 1 the results from auto-tuning are written to the motor map 2 parameters in Menu 21 instead of to the standard parameters. Each time *Select Motor 2 Parameters* (11.045) is changed *Motor Protection Accumulator* (04.019) is reset to zero. *Motor 2 Active* (21.015) shows the motor map that is active.

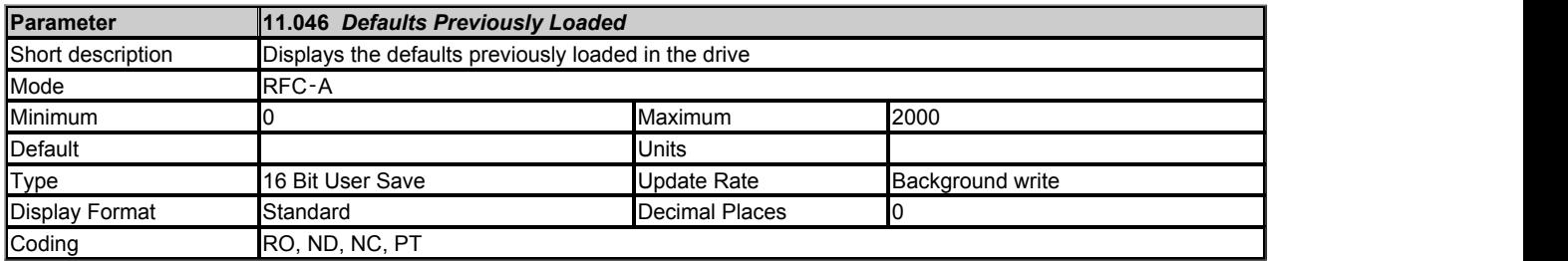

*Defaults Previously Loaded* (11.046) shows the value used to load the previously loaded defaults (i.e. 1233 for standard defaults, or 1244 for US defaults).

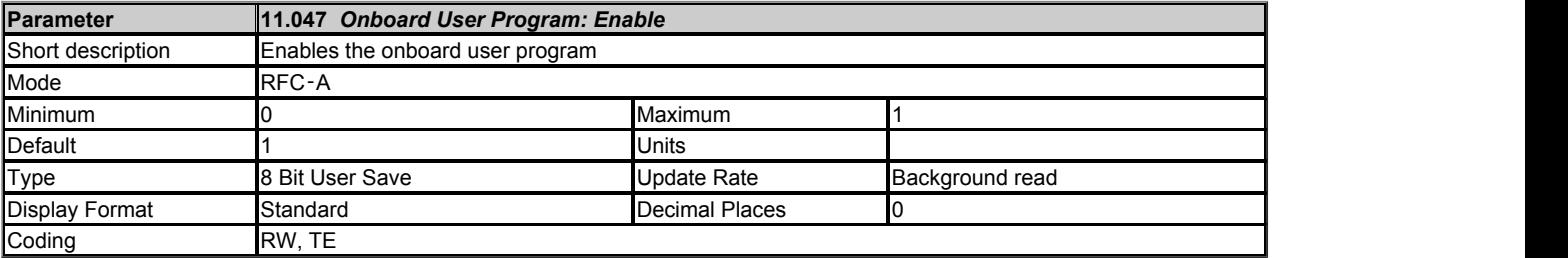

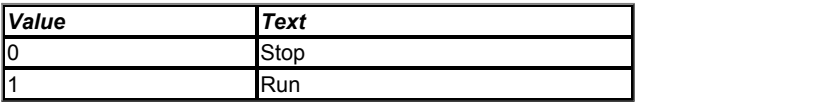

Onboard user programming provides a background task that loops continuously and a timed task that is executed each time at a defined rate.

*Onboard User Program: Enable* (11.047) allows the onboard user program to be stopped and started.

#### **0: Stop**

The onboard user program is stopped.

## **1: Run**

The onboard user program will execute. Background tasks start from the beginning.

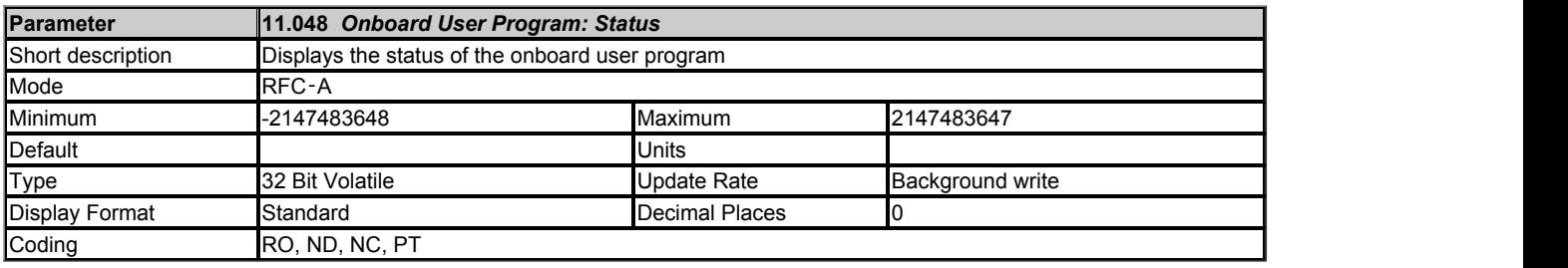

*Onboard User Program: Status* (11.048) shows the status of the onboard user program. The value written to this parameter is from the user program itself.

#### **0: Stopped**

Indicates that a valid user program is present, but not currently running.

#### **1: Running**

Indicates that a valid user program is present and running.

#### **3: Not present**

Indicates that no user program is present.

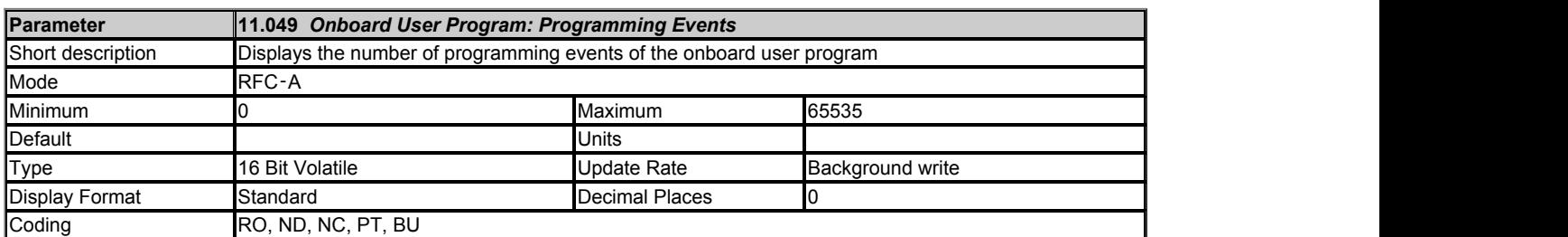

*Onboard User Program: Programming Events* (11.049) = 0 when the drive is manufactured and is incremented each time an onboard user program image is written to the drive. If an onboard user program image is written more than 65535 times *Onboard User Program: Programming Events* (11.049) = 65535. *Onboard User Program: Programming Events* (11.049) shows how many times the flash memory within the drive has been reprogrammed.

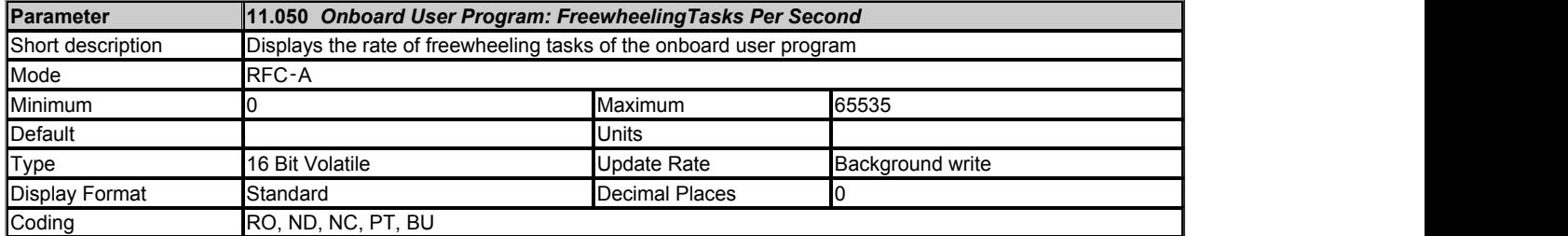

During each scan in a background task it is possible to give an indication to the drive that the scan loop is starting. If this indication is given then *Onboard User Program: FreewheelingTasks Per Second* (11.050) will give the number of times this indication is given per second.

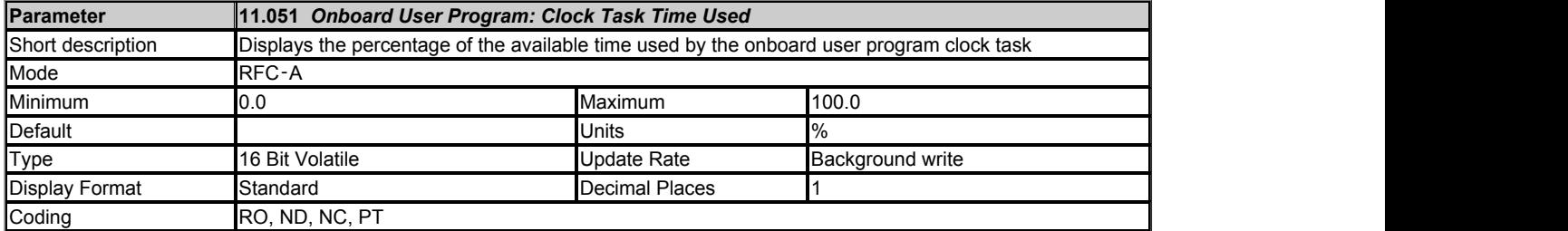

*Onboard User Program: Clock Task Time Used* (11.051) shows the percentage of the available time used by the onboard user program timed task.

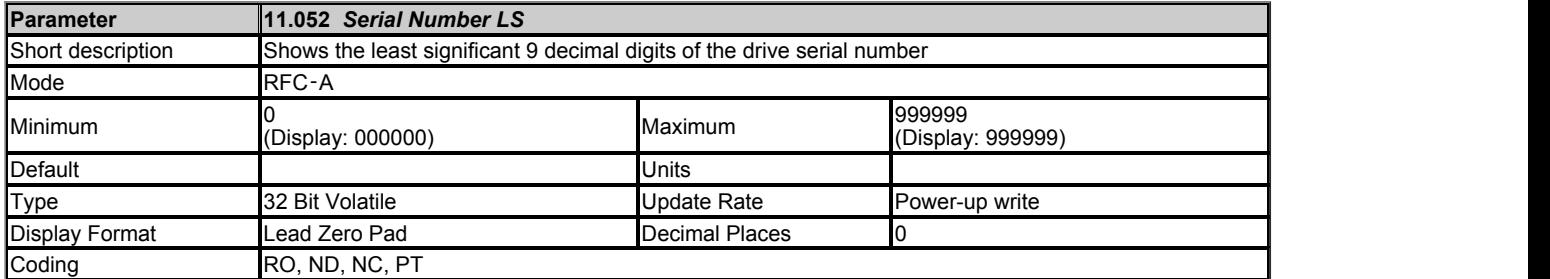

The drive serial number is available as a pair of 32 bit values where *Serial Number LS* (11.052) provides the least significant 6 decimal digits and *Serial Number MS* (11.053) provides the most significant 4 decimal digits. The reconstructed serial number is ((*Serial Number MS* (11.053) x 1000000) + *Serial Number LS* (11.052)).

Example 1 Serial number "1234567890" would be stored as 11.053 = 1234, 11.052 = 567890.

Example 2 and 2 and 2 and 2 and 2 and 2 and 2 and 2 and 2 and 2 and 2 and 2 and 2 and 2 and 2 and 2 and 2 and 2 Serial number "1234000056" would be stored as 11.053 = 1234, 11.052 = 56. *Serial Number LS* (11.052) will be shown on the keypad as 000056 (i.e. including the leading zeros).

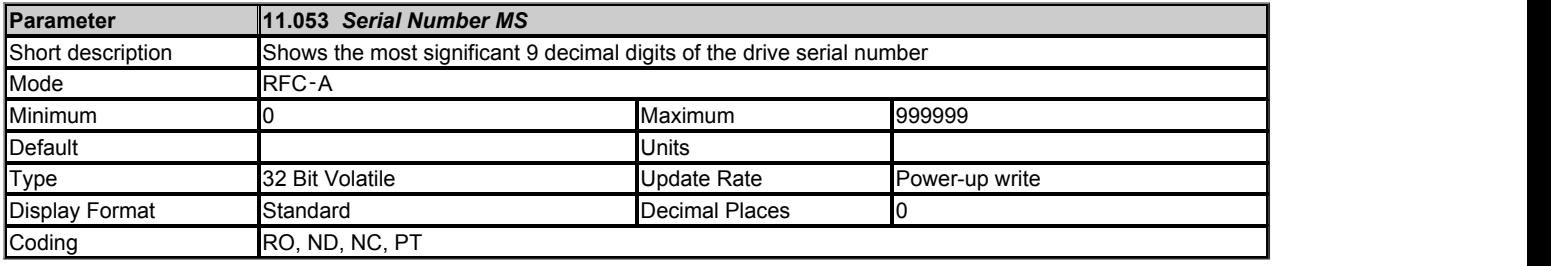

See *Serial Number LS* (11.052).

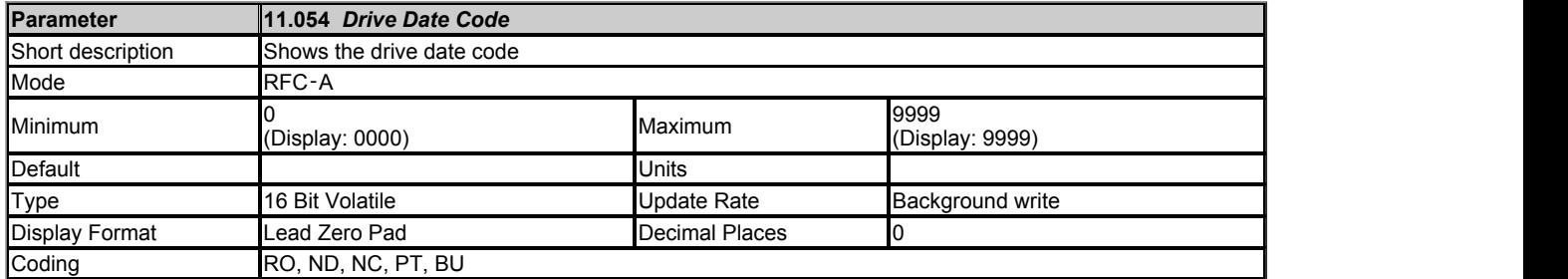

*Drive Date Code* (11.054) is a four-digit number in the form yyww where yy is the year and ww is the week.

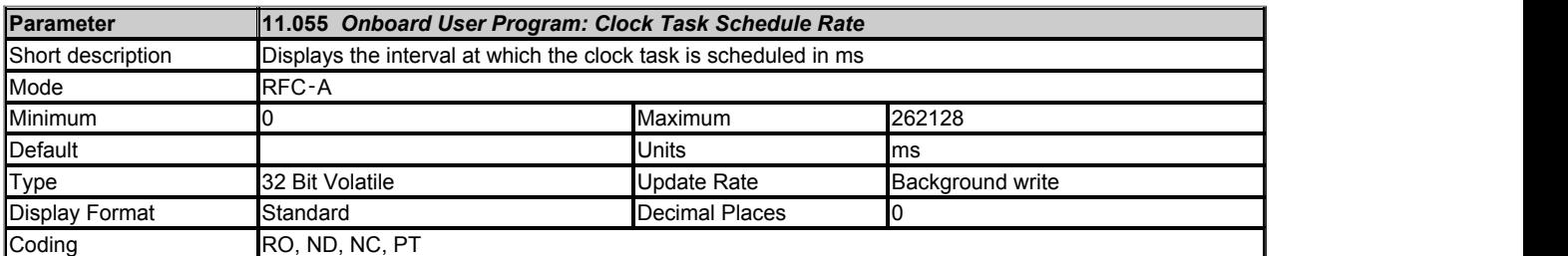

*Onboard User Program: Clock Task Schedule Rate* (11.055) shows the rate at which the timed task is scheduled in ms.

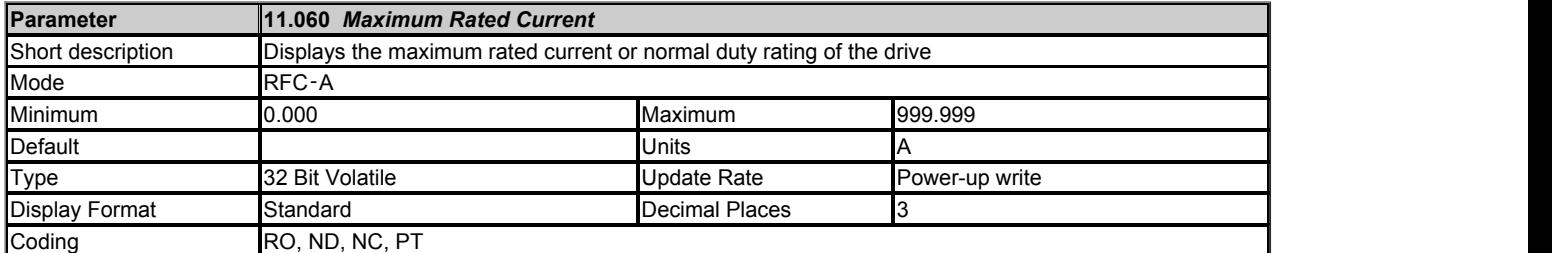

*Maximum Rated Current* (11.060) defines the variable maximum VM\_RATED\_CURRENT[MAX] which in turn limits the maximum *Motor Rated Current* (05.007). Therefore Maximum *Maximum Rated Current* (11.060) is the maximum rated current for normal duty operation (if normal duty operation is allowed); or the maximum continuous rating of the drive.

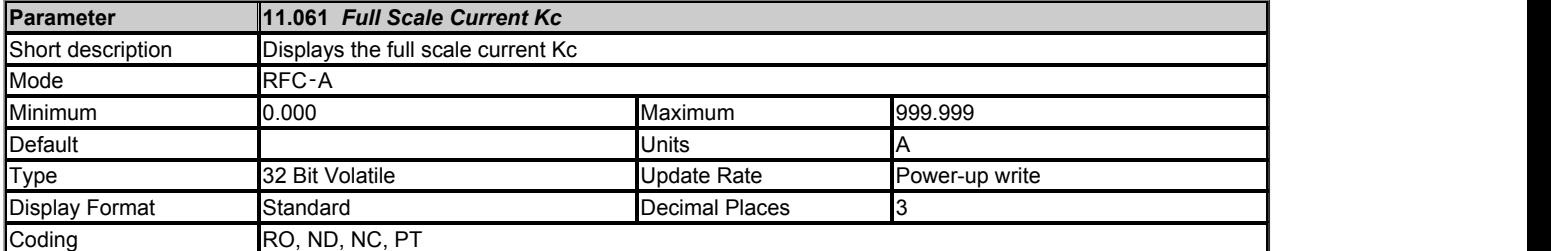

*Full Scale Current Kc* (11.061) shows the full scale current in r.m.s. Amps. If the drive current exceeds this level it will cause an over-current trip.

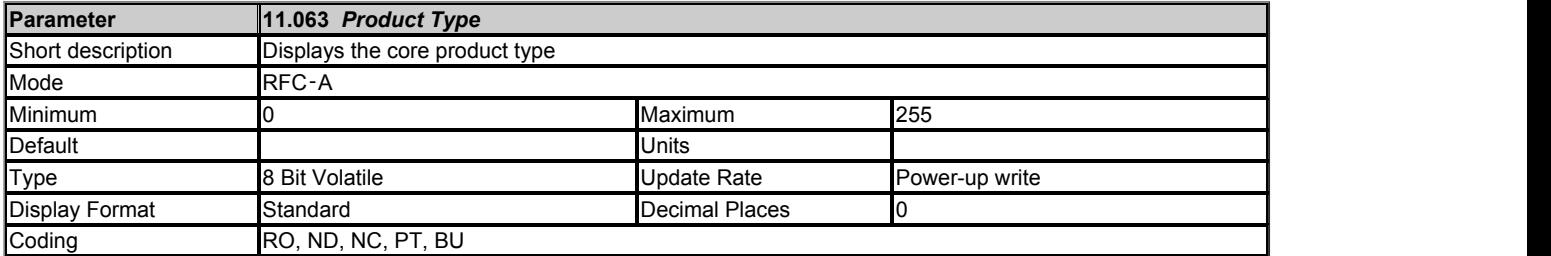

*Product Type* (11.063) shows the core product type as given in the table below. The drive could be the basic product or a derivative of the basic product as defined by *Drive Derivative* (11.028).

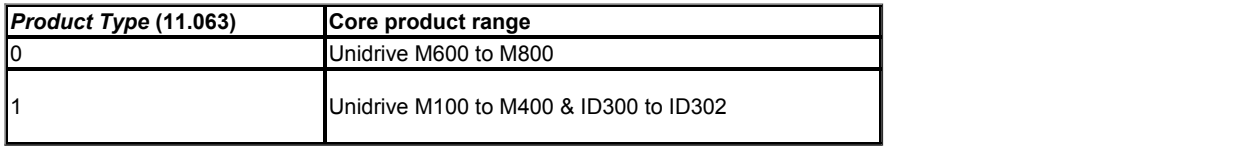

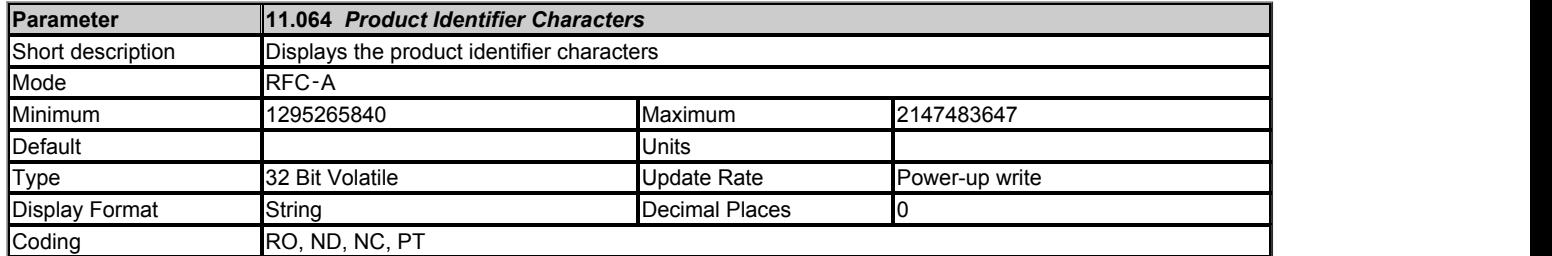

The drive model and rating can be identified as AAAA B nnnppppp CCCC DD EE FFF where each section of the model identifier is taken from a parameter. AAAA, B, CCCC, DDDD, EE and FFF are alpha-numeric characters. nnn and ppppp are decimal digits.

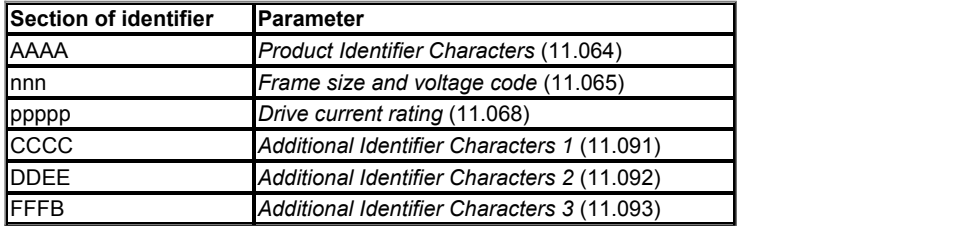

*Product Identifier Characters* (11.064) as defined in the table below.

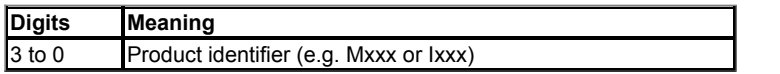

*Frame size and voltage code* (11.065)is split into two fields as defined in the table below.

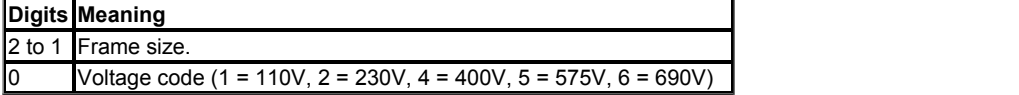

*Drive current rating* (11.068) is as defined in the table below.

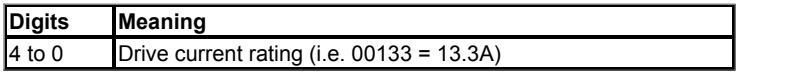

#### **Example**

The model number M101-04200133 A101 00 AB100 would be displayed in parameters as follows

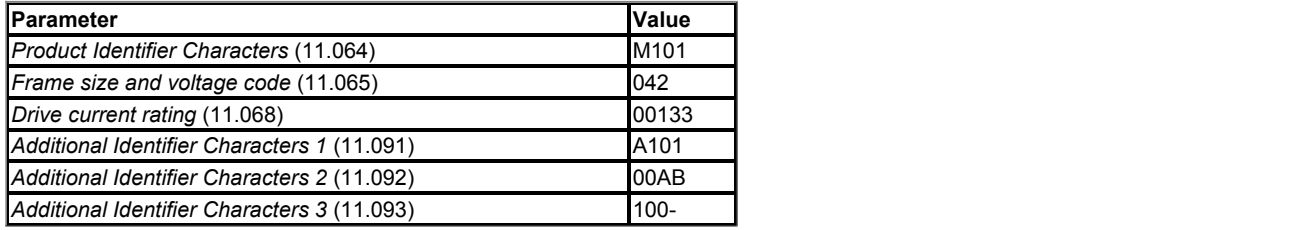

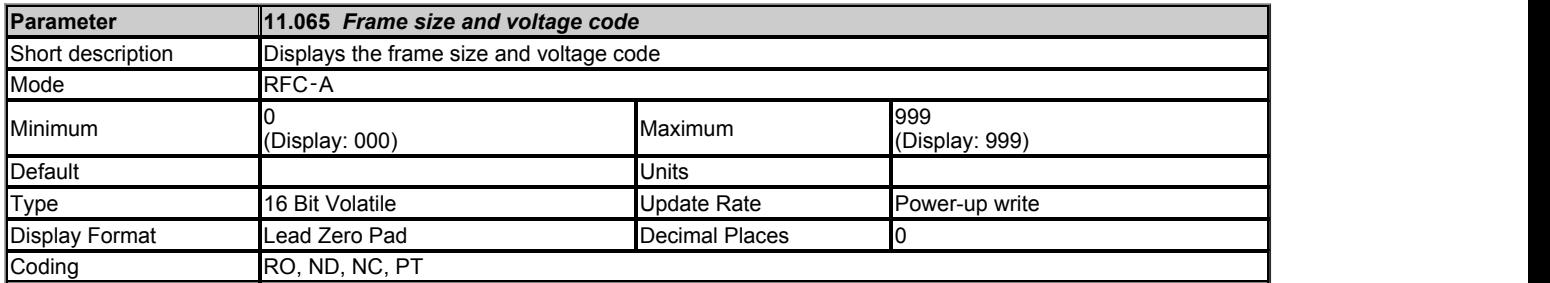

See *Product Identifier Characters* (11.064).

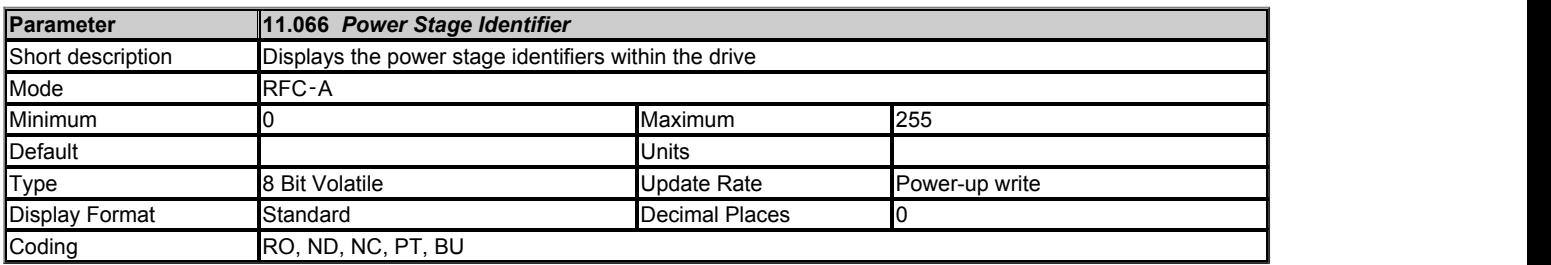

*Power Stage Identifier* (11.066) is used to show power stages that require changes to the drive user parameters (i.e. visibility, range or defaults). It is anticipated that all power stages will require the same parameter structure, and so *Power Stage Identifier* (11.066) will always be equal to zero. It should be noted that this parameter does not identify the rating of the power stage.

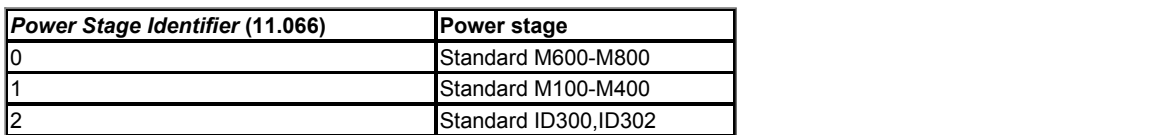

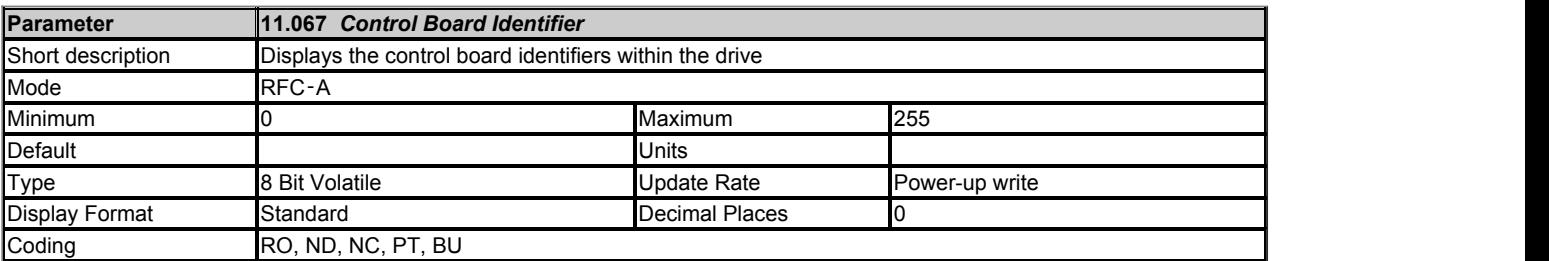

*Control Board Identifier* (11.067) identifies the main control board hardware as given in the table below.

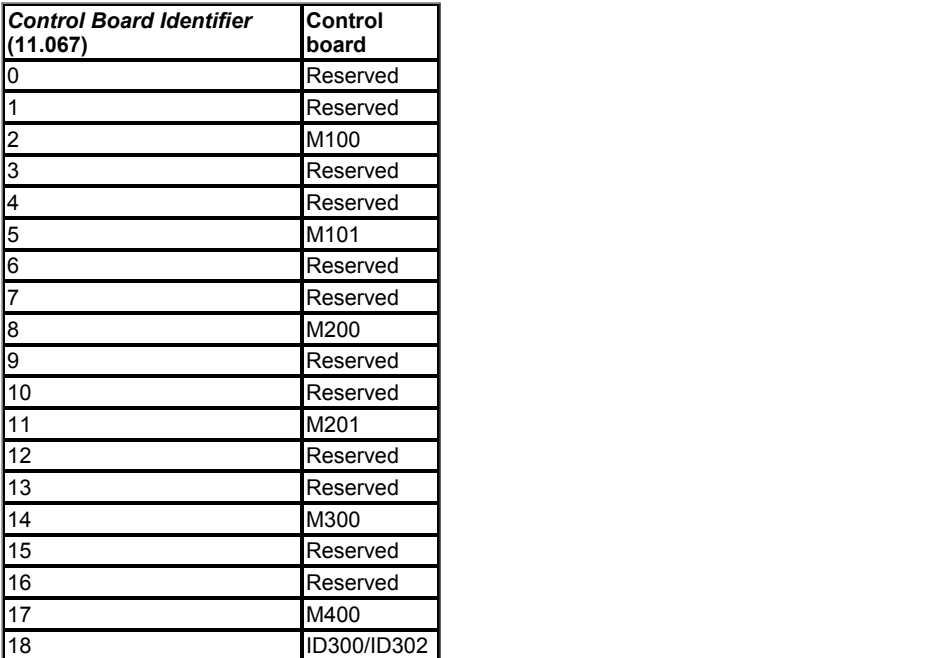

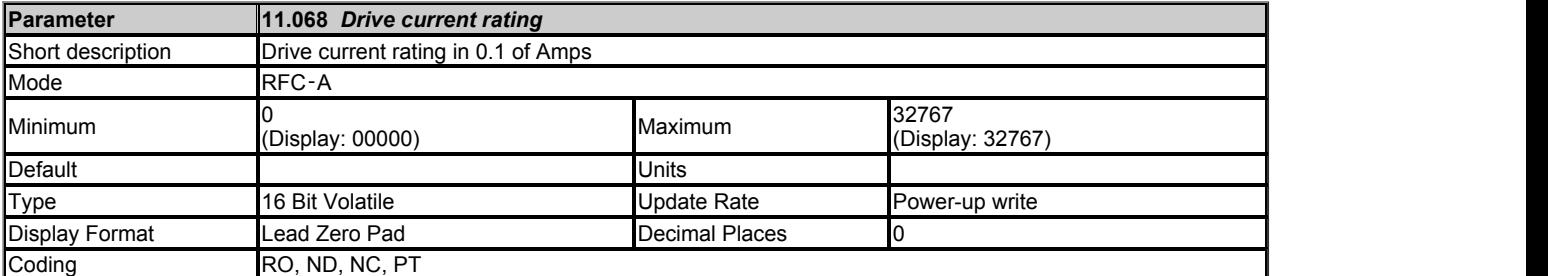

See *Product Identifier Characters* (11.064).

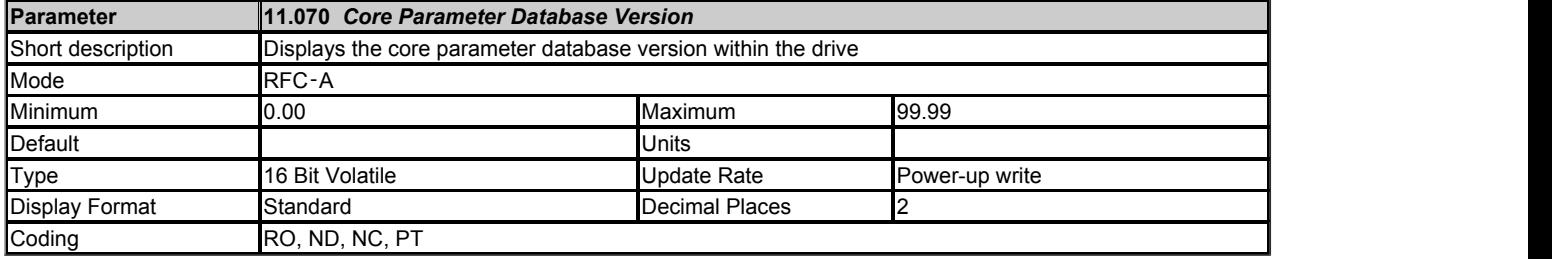

*Core Parameter Database Version* (11.070) gives the version number of the parameter database used to define the core parameter menus in the drive (Menu 1 to 14 and 21 to 23) in 2 digit BCD format. All other menus are customisable and if these menus are changed their default values are automatically loaded. However, if the drive software is changed it may be necessary to load defaults for all menus, although this will only be required rarely. Defaults for all menus are loaded when the most significant digit of *Core Parameter Database Version* (11.070) changes. Therefore if the drive firmware is modified and the most significant digit of the core database version has changed an *EEPROM Fail*.001 trip is initiated and default parameters are loaded.

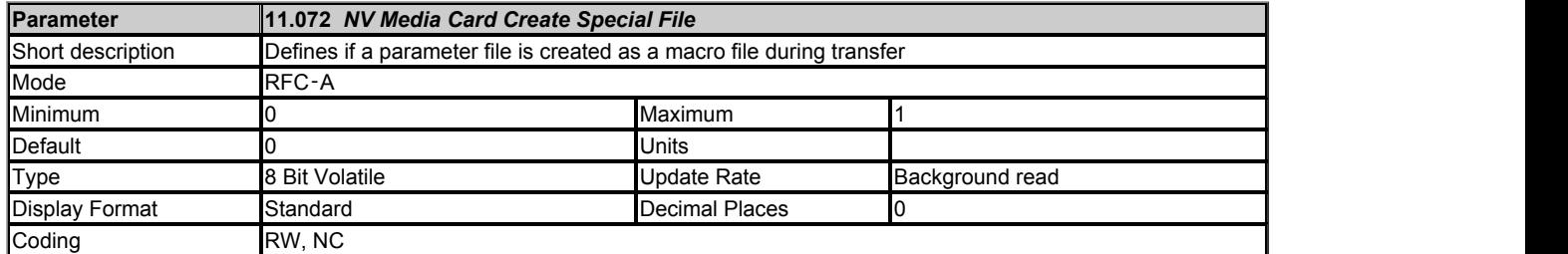

If *NV Media Card Create Special File* (11.072) = 1 when a parameter file is transferred to an NV media card the file is created as a macro file. *NV Media Card Create Special File* (11.072) is reset to 0 after the file is created or the transfer fails.

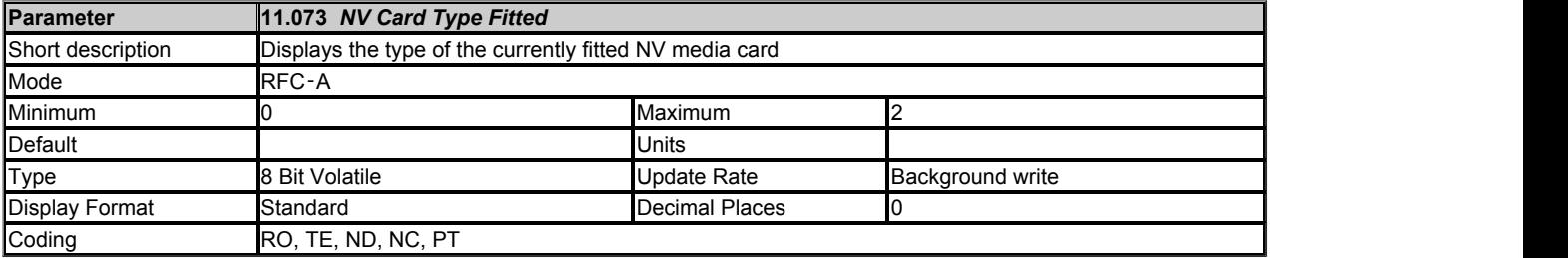

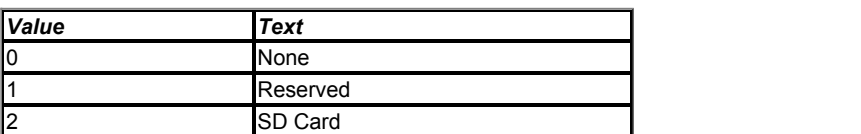

*NV Card Type Fitted* (11.073) shows the type of non-volatile media card inserted in the drive.

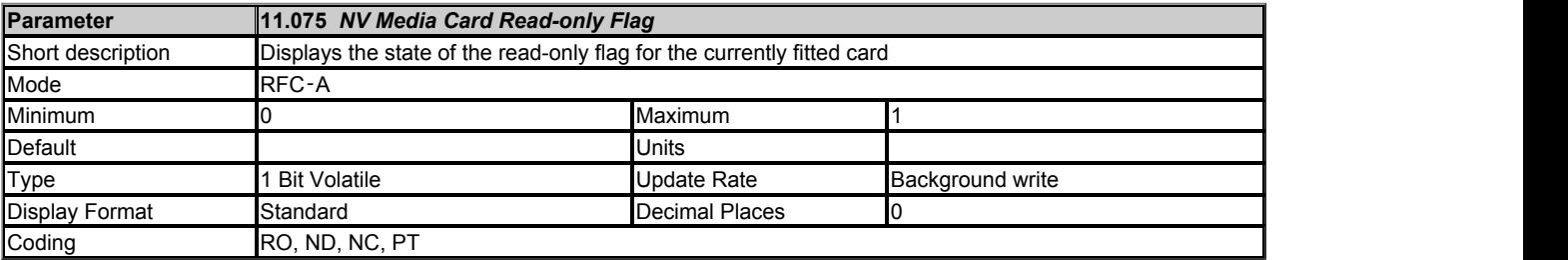

*NV Media Card Read-only Flag* (11.075) shows the state of the read-only flag for the currently fitted card.

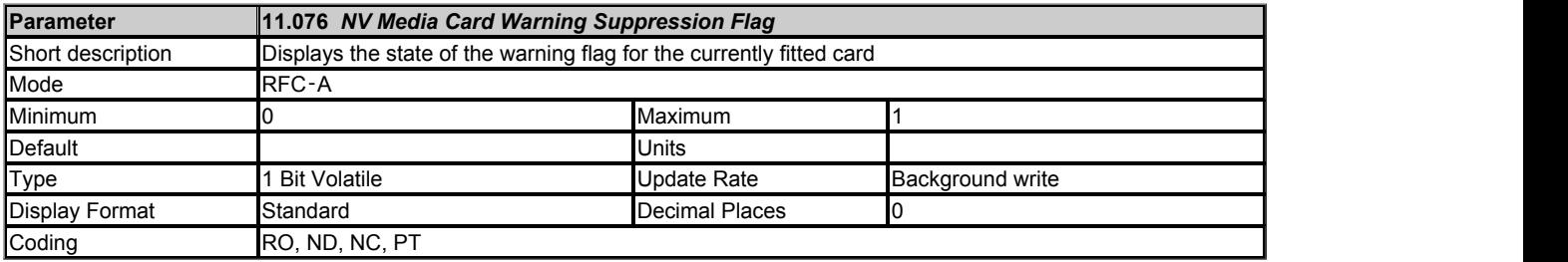

*NV Media Card Warning Suppression Flag* (11.076) shows the state of the warning flag for the currently fitted card.

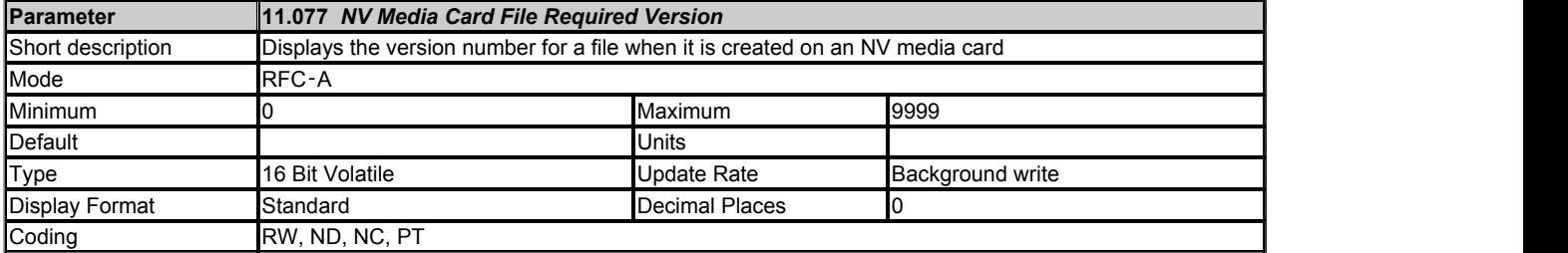

The value of *NV Media Card File Required Version* (11.077) is used as the version number for a file when it is created on an NV media card. *NV Media Card File Required Version* (11.077) is reset to 0 when the file is created or the transfer fails.

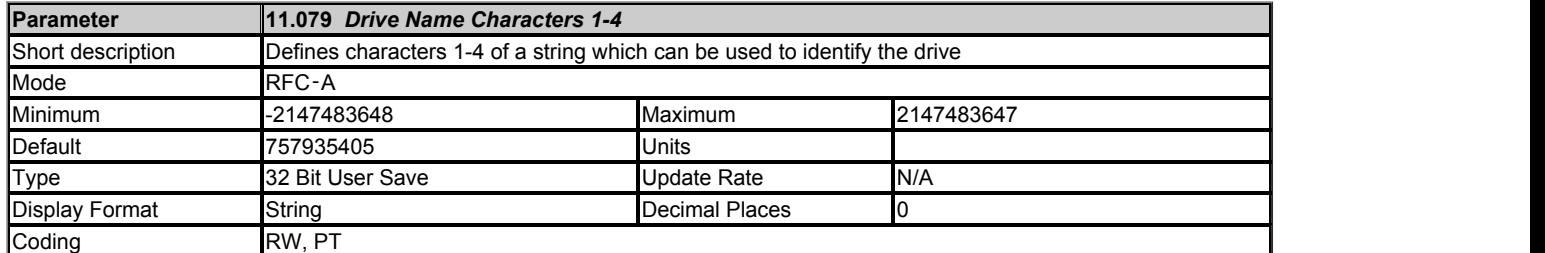

*Drive Name Characters 1-4* (11.079) to *Drive Name Characters 13-16* (11.082) can be used to store a 16 character string which can be used to identify the drive. The string is arranged as shown below.

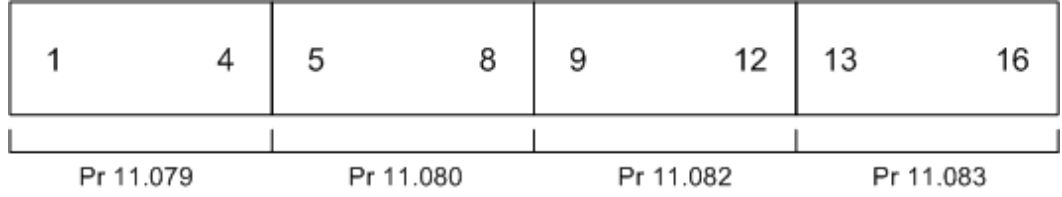

This uses the standard ASCII character set.

If *Status Mode Parameter 1* (11.018) or *Status Mode Parameter 2* (11.019) are set to 11.079 then the drive name is fully displayed in status view using *Drive Name Characters 1-4* (11.079) to *Drive Name Characters 13-16* (11.082). Note that only 15 characters can be displayed on M400 and only 6 characters on M100-M300.

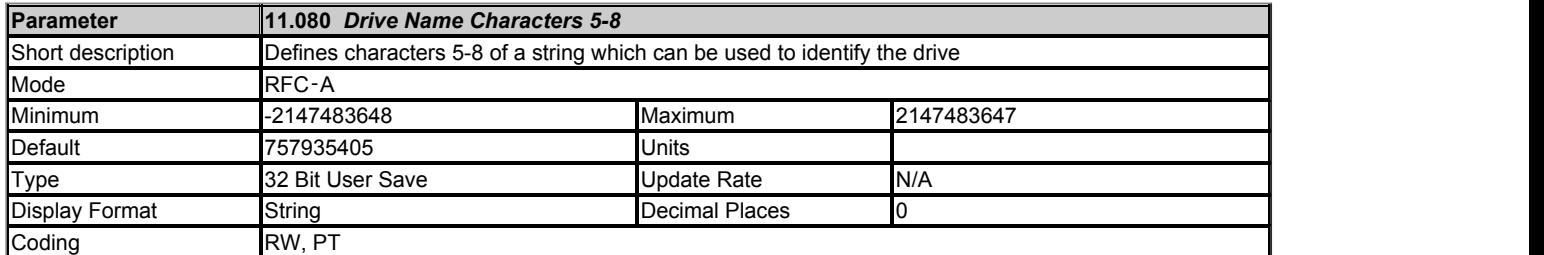

#### See *Drive Name Characters 1-4* (11.079).

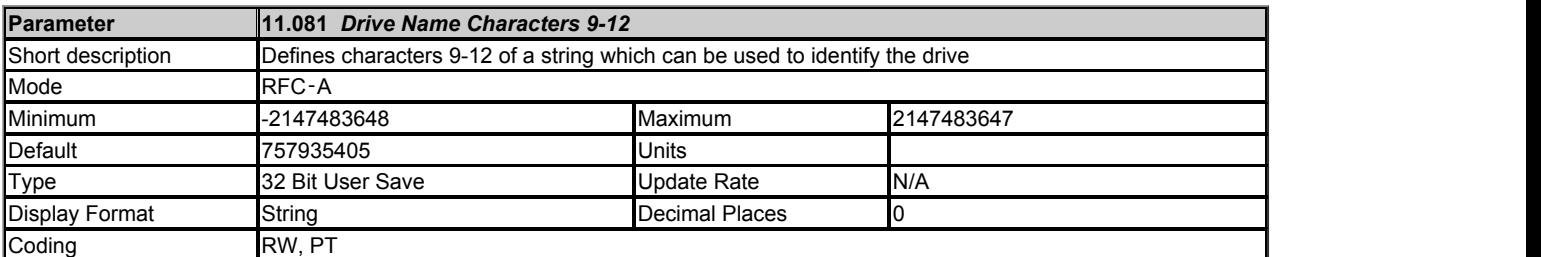

See *Drive Name Characters 1-4* (11.079).

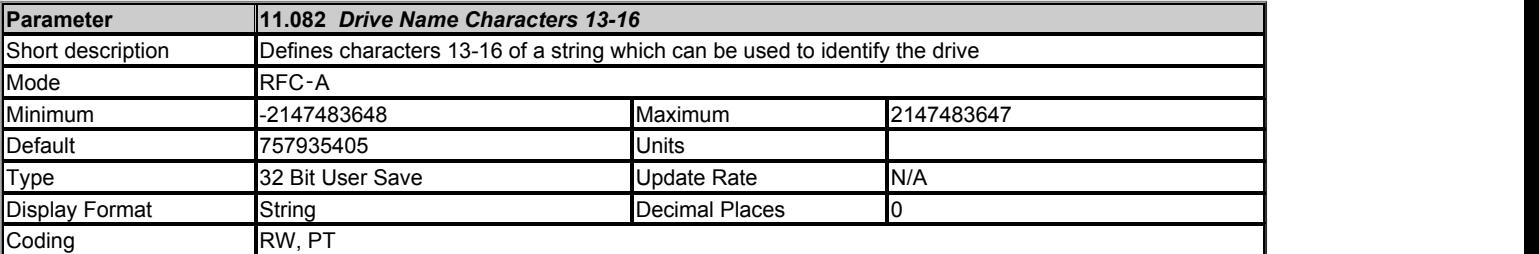

See *Drive Name Characters 1-4* (11.079).

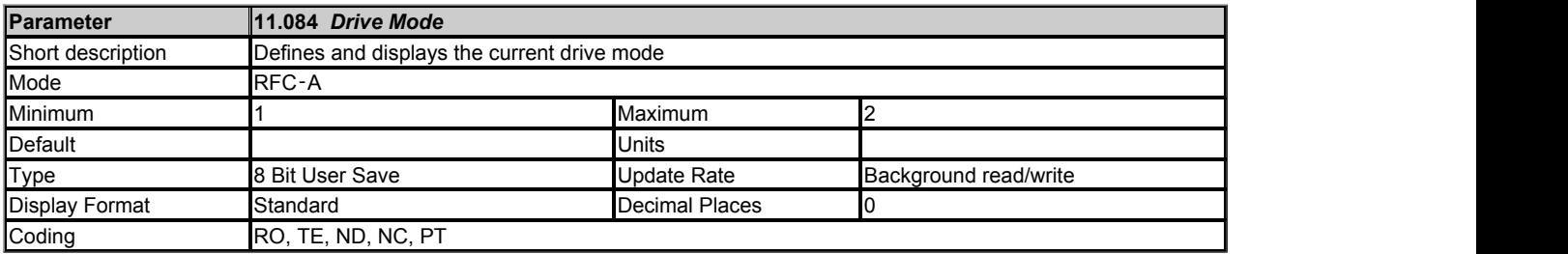

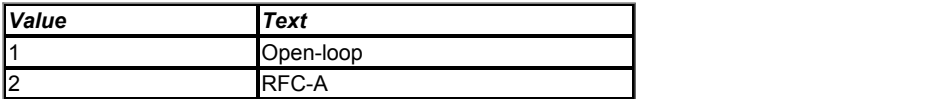

*Drive Mode* (11.084) is used to hold the currently active drive mode.

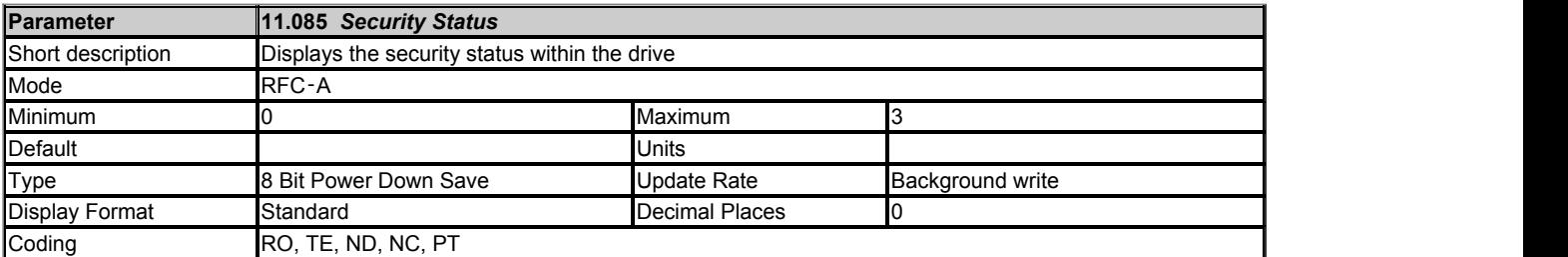

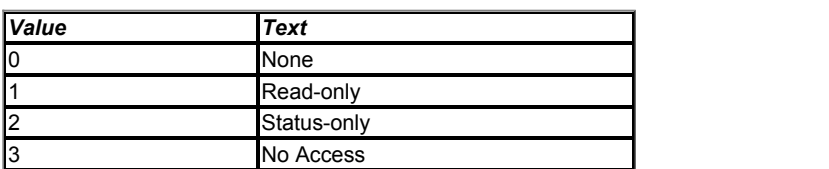

*Security Status* (11.085) shows the security that will apply when security is enabled by setting a non-zero value for *User Security Code* (11.030).

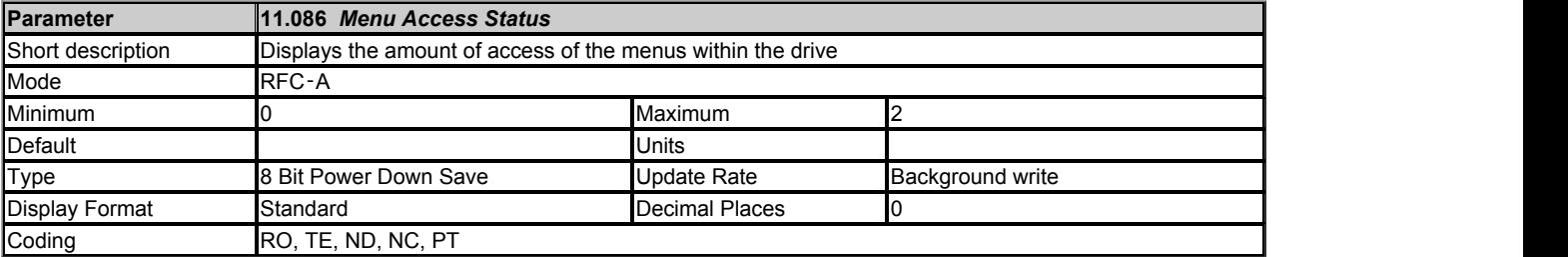

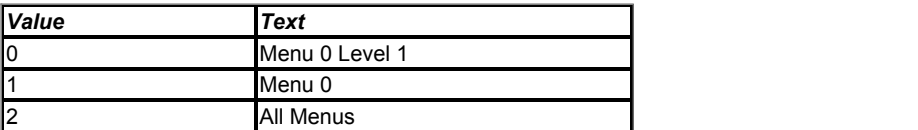

If *Menu Access Status* (11.086) = 0 then only parameters up to 10 can be accessed in Menu 0 with a keypad. If *Menu Access Status* (11.086) = 1 then only parameters in Menu 0 can be accessed with a keypad. If *Menu Access Status* (11.086) = 2 then all menus can be accessed with a keypad.

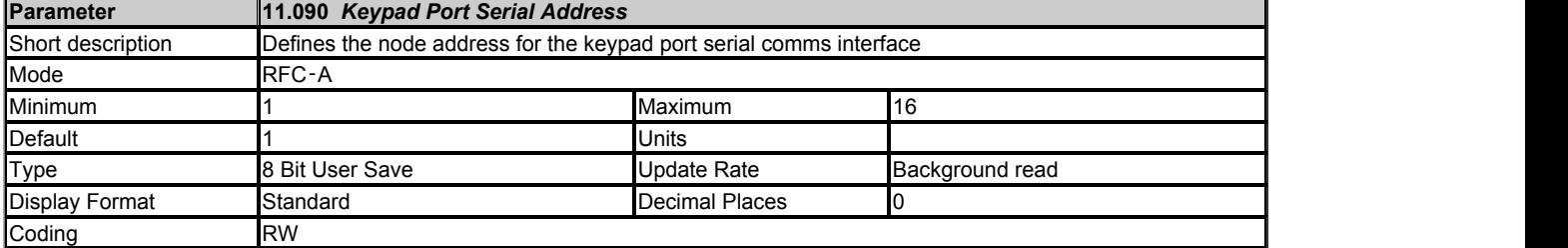

*Keypad Port Serial Address* (11.090) defines the node address for the keypad port serial comms interface. Normally the default value of 1 is used, but this can be changed if required. The keypad attached to the port will sense the address automatically.

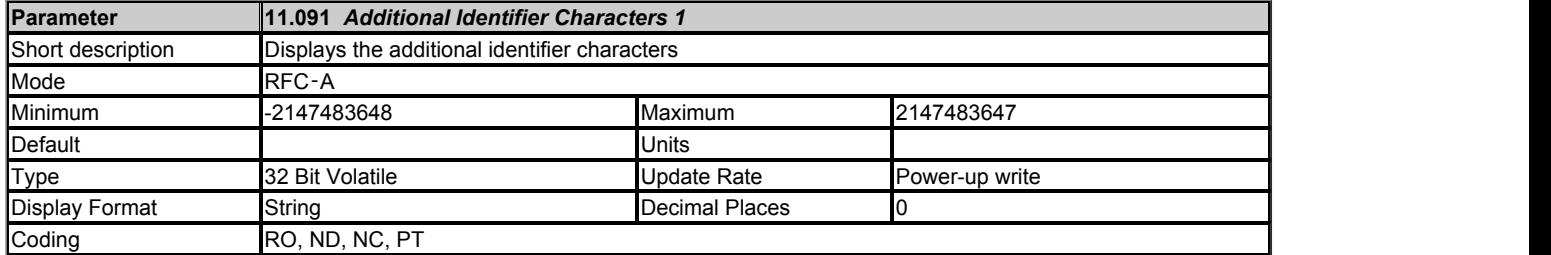

See *Product Identifier Characters* (11.064).

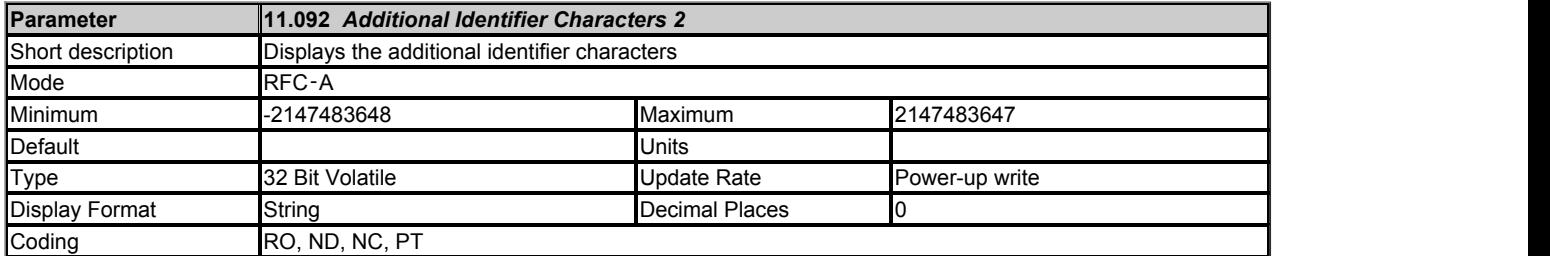

#### See *Product Identifier Characters* (11.064).

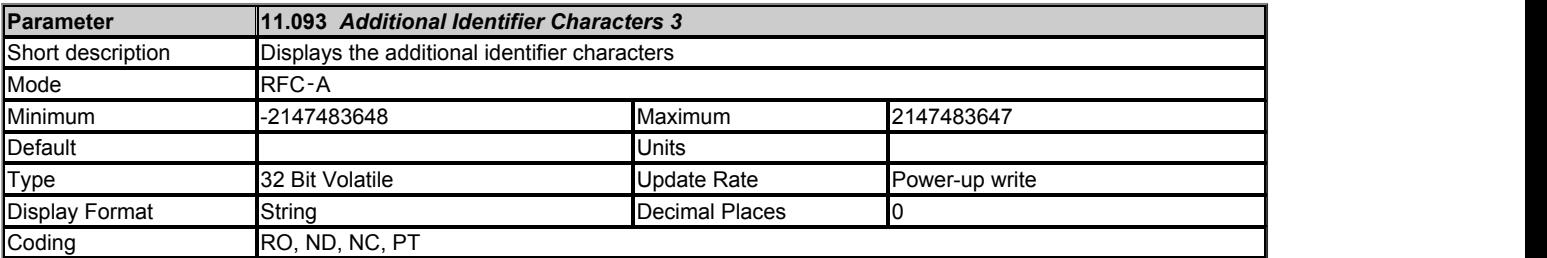

See *Product Identifier Characters* (11.064).

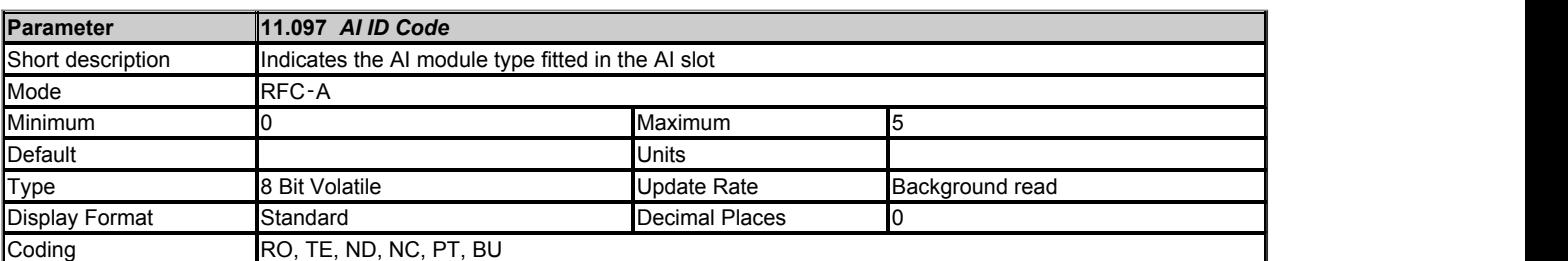

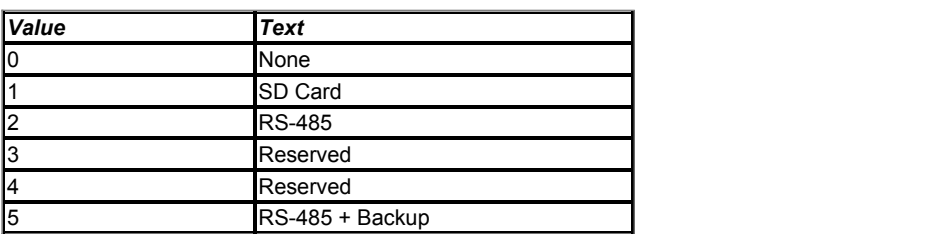

*AI ID Code* (11.097) indicates the Adaptor Interface module type fitted in the AI slot.

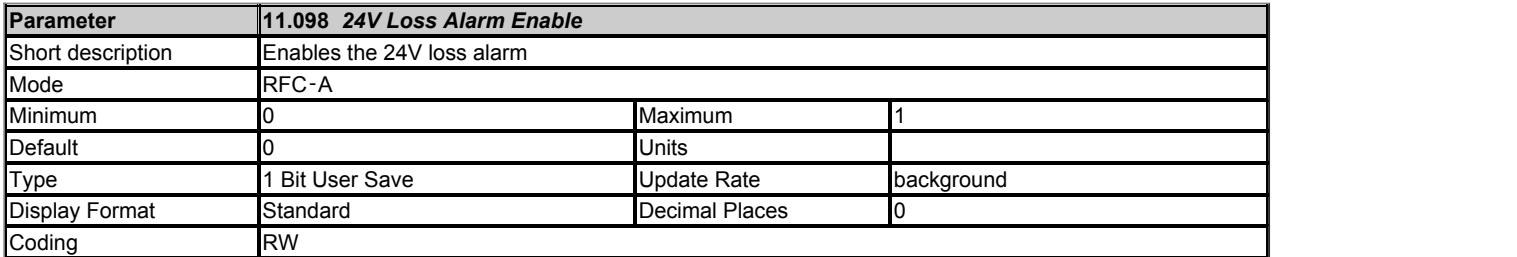

*24V Loss Alarm Enable* (11.098) enables the 24V loss alarm. If *24V Supply Input State* (08.043) = 0 and *24V Loss Alarm Enable* (11.098) = 1 then the alarm is active and *Active Alarm* (10.104) will indicate *24V Backup Lost*.

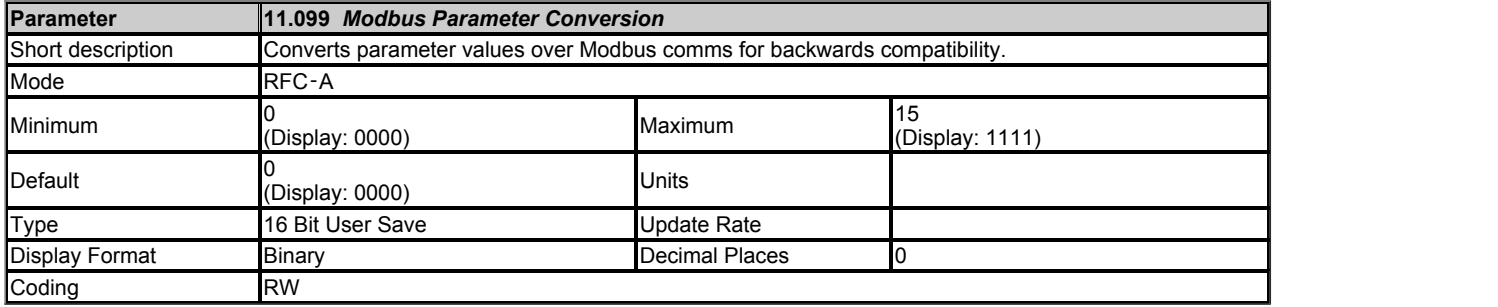

If *Modbus Parameter Conversion* (11.099) bits are turned on then the following parameters are converted when read or written over modbus serial comms.

This is NOT a full comms compatibility to previous drive generations. Only the following parameters are converted.

Because of the limited number of segments on drives with an LED display, these drives will indicate the parameter value as a decimal value rather than

a binary value.

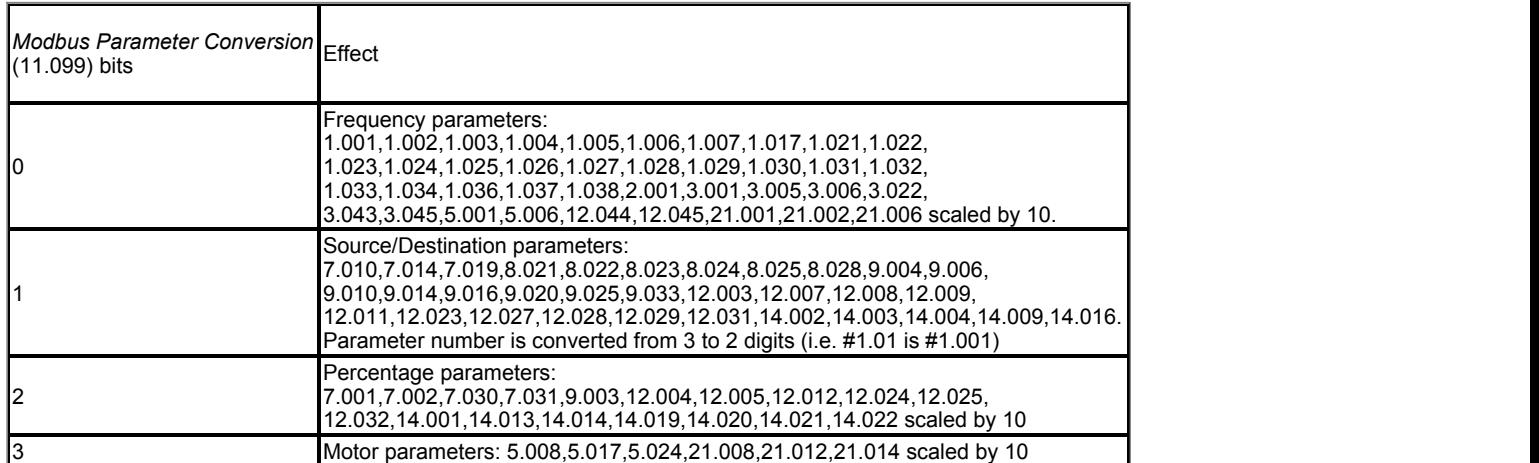

Examples:

# **bit 0:**

If 01.021 = 1.23Hz, then value read is 12 equivalent of 1.20Hz

If value 123 is written to 01.021 then 01.021 = 12.30Hz

## **bit 1:**

If *Analog Input 1 Destination A* (07.010) = 1.036, then value read is 136.

If value 136 is written to *Analog Input 1 Destination A* (07.010) then *Analog Input 1 Destination A* (07.010) = 1.036.

## **bit 2:**

If *Analog Input 1* (07.001) = 50.0%, then value read is 500.

#### **bit 3:**

If *Motor Rated Speed* (05.008) = 1500.0, then value read is 1500.

If value 1500 is written to *Motor Rated Speed* (05.008) then *Motor Rated Speed* (05.008) = 1500.0.
# **Menu 12 Single Line Descriptions −** *User Functions 2 and Brake Control*

Mode: RFC‑A

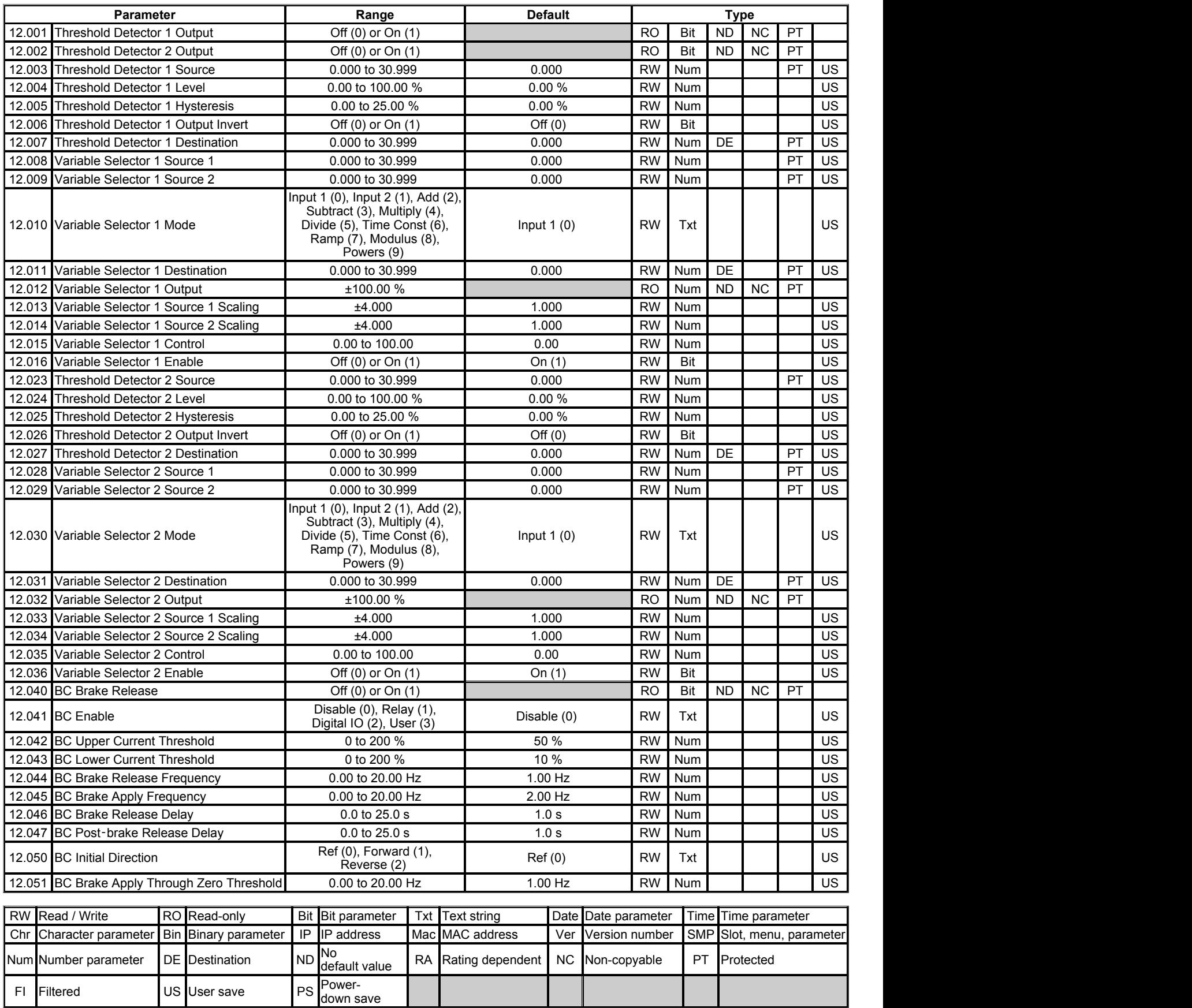

### **Menu 12 −** *User Functions 2 and Brake Control*

Mode: RFC-A

Menu 12 provides parameters for the following features:

- 1. Threshold detectors
- 2. Variable selectors 3. Mechanical brake controller
- 

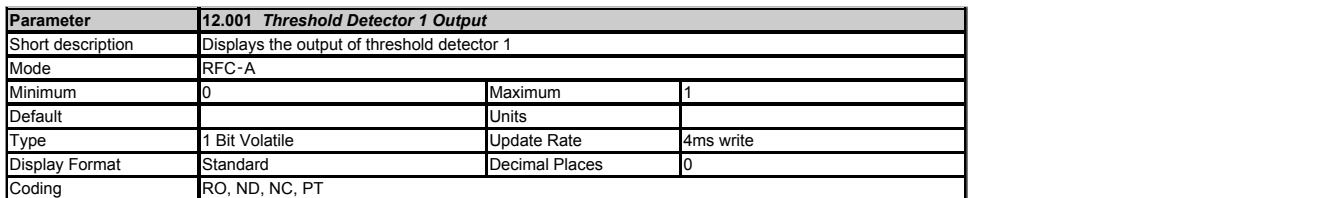

The threshold detector functions are always active even if the source and destination are not routed to valid parameters. If the source is not a valid parameter then the source value is taken as 0. The<br>update rate for each

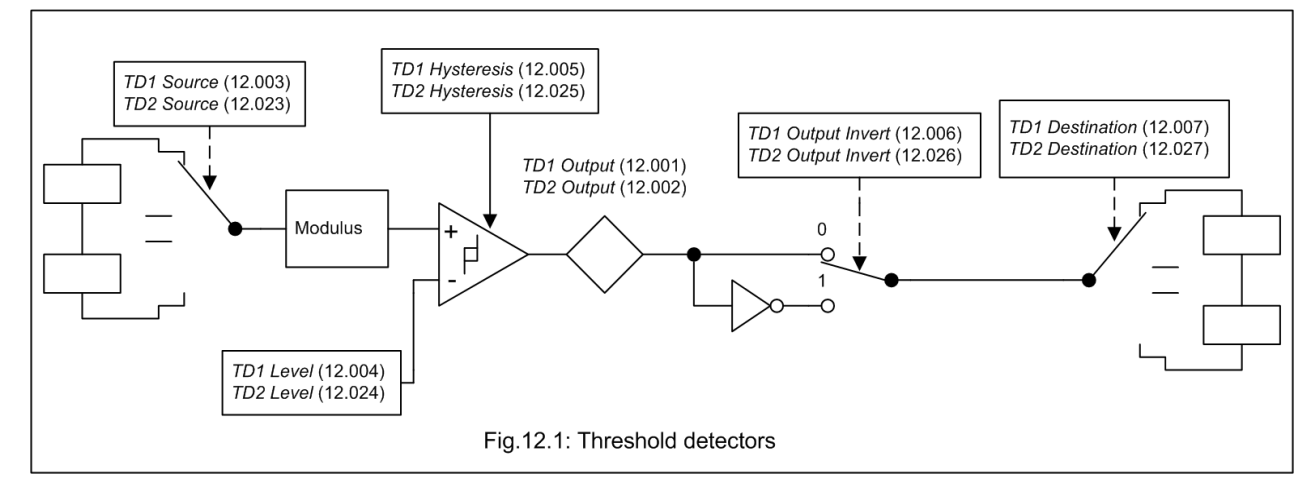

The following description is for threshold detector 1, but threshold detector 2 operates in the same way. The level of the parameter defined by *Threshold Detector 1 Source* (12.003) is converted to a<br>percentage and compar

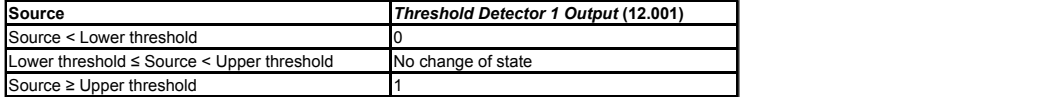

Lower threshold = *Threshold Detector 1 Level* (12.004) - (*Threshold Detector 1 Hysteresis* (12.005) / 2)

Upper threshold = *Threshold Detector 1 Level* (12.004) + (*Threshold Detector 1 Hysteresis* (12.005) / 2)

The output value can then be inverted with *Threshold Detector 1 Output Invert* (12.006) before being routed to the destination defined by *Threshold Detector 1 Destination* (12.007).

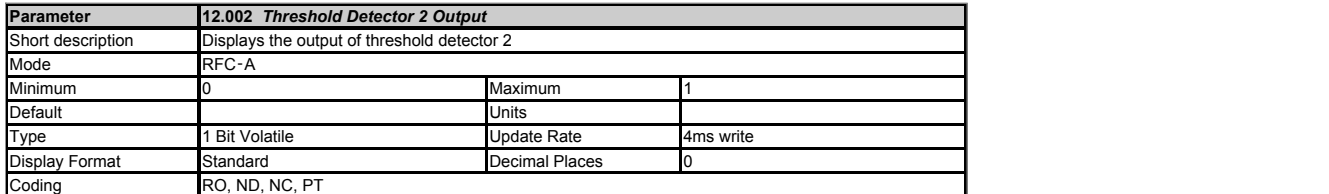

See *Threshold Detector 1 Output* (12.001).

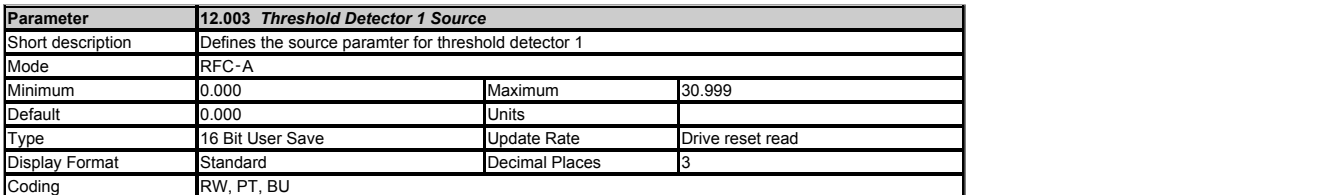

See *Threshold Detector 1 Output* (12.001).

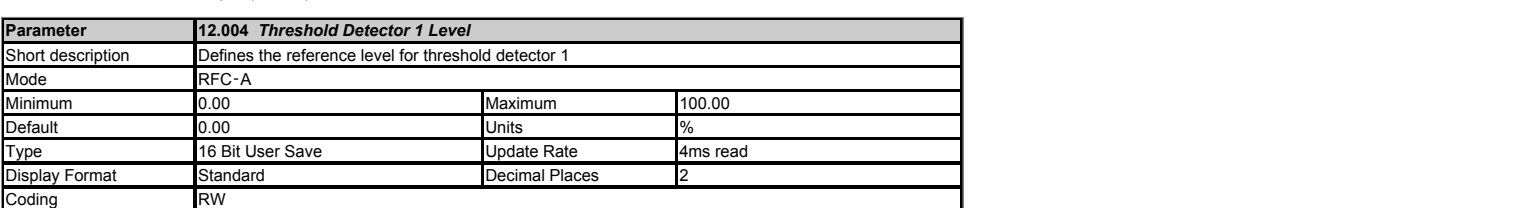

See *Threshold Detector 1 Output* (12.001).

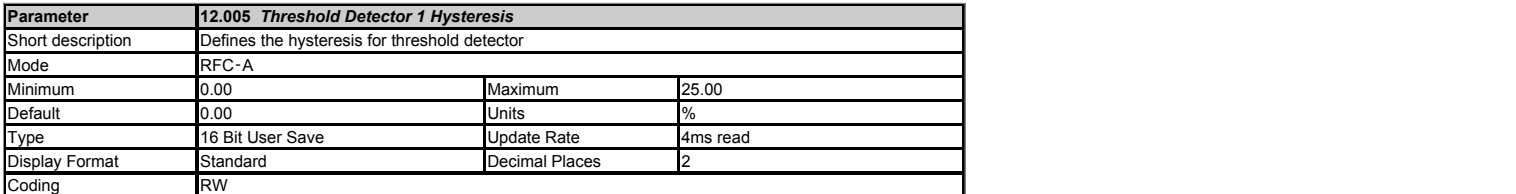

See *Threshold Detector 1 Output* (12.001).

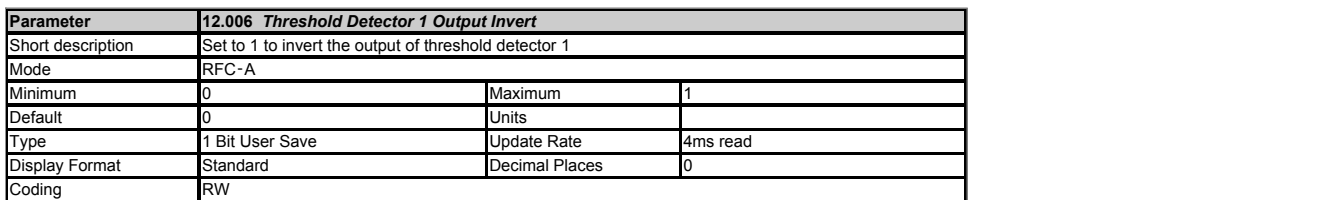

See *Threshold Detector 1 Output* (12.001).

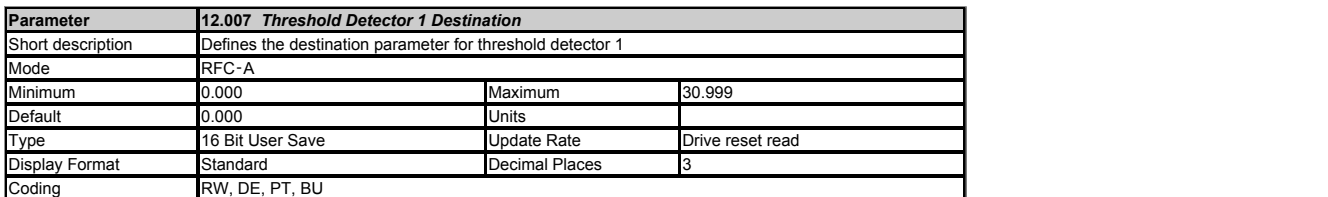

See *Threshold Detector 1 Output* (12.001).

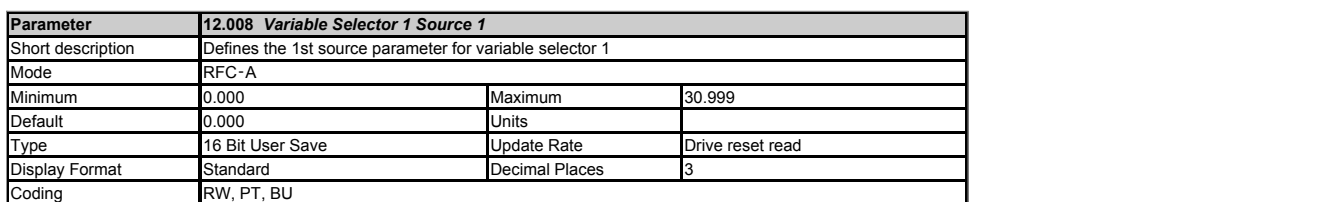

The variable selector functions are always active even if the source and destination are not routed to valid parameters. If a source is not a valid parameter then the source value is taken as 0. The update rate for each of the variable selector functions is always 4ms.

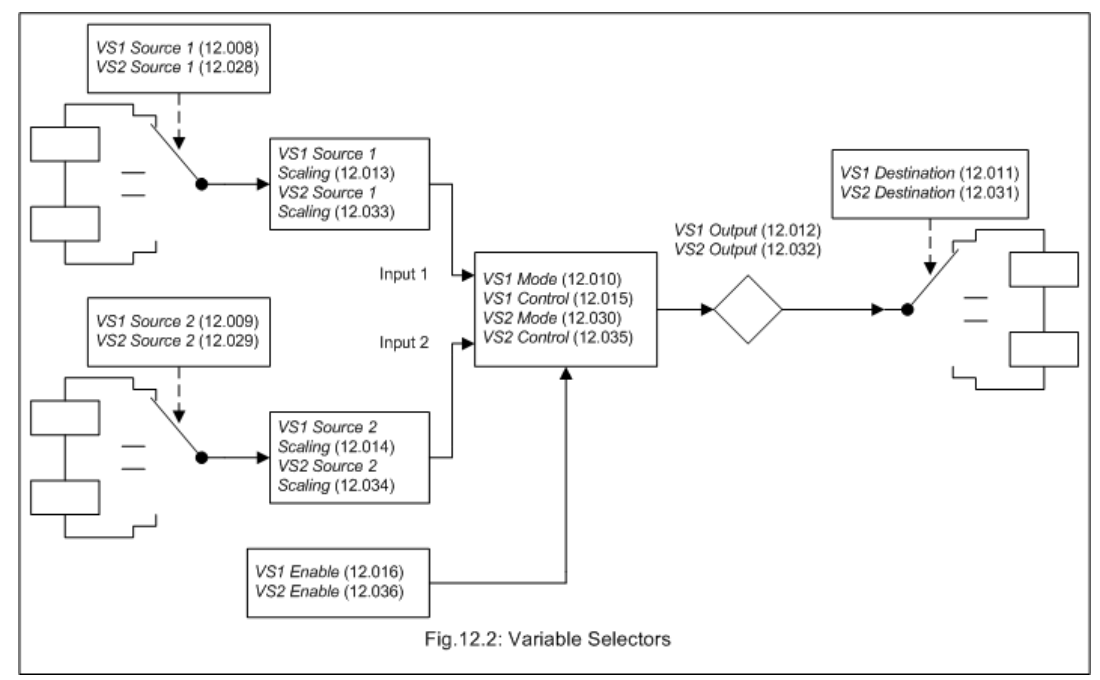

The following description is for variable selector 1, but variable selector 2 operates in the same way. The source parameters selected with *Variable Selector 1 Source 1* (12.008) and<br>*Variable Selector 1 Source 2* (12.009 accumulator is held at zero). If the value of *Variable Selector 1 Mode* (12.010) is changed then all internal function state are also reset.

The table below shows the functions that can be selected with *Variable Selector 1 Mode* (12.010).

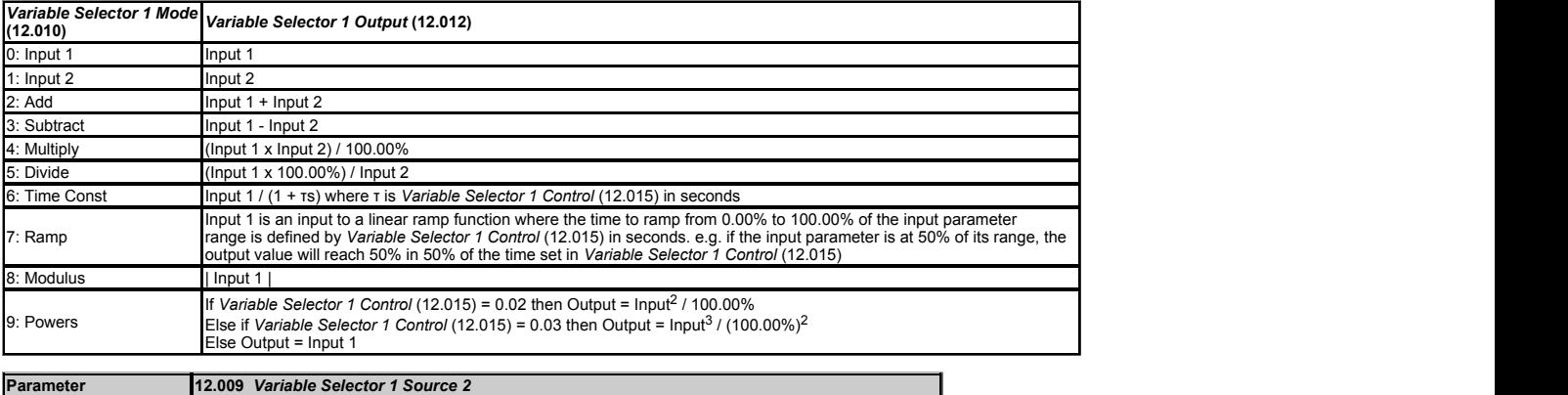

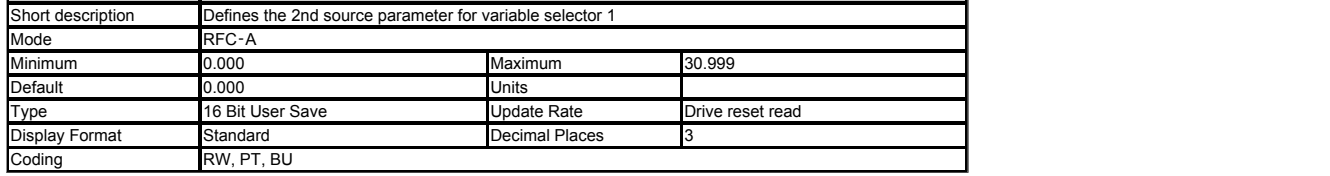

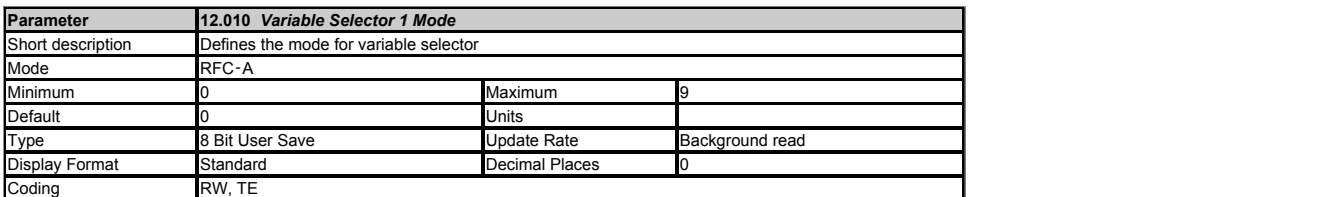

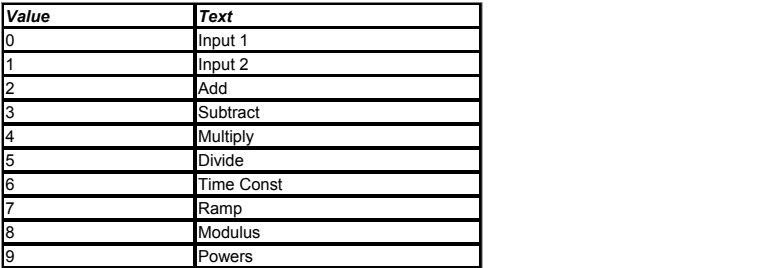

See *Variable Selector 1 Source 1* (12.008).

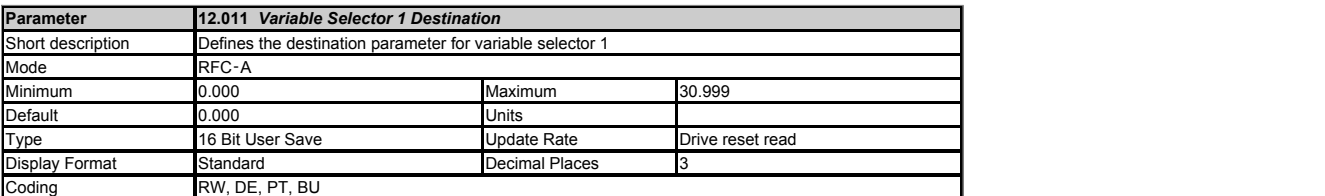

See *Variable Selector 1 Source 1* (12.008).

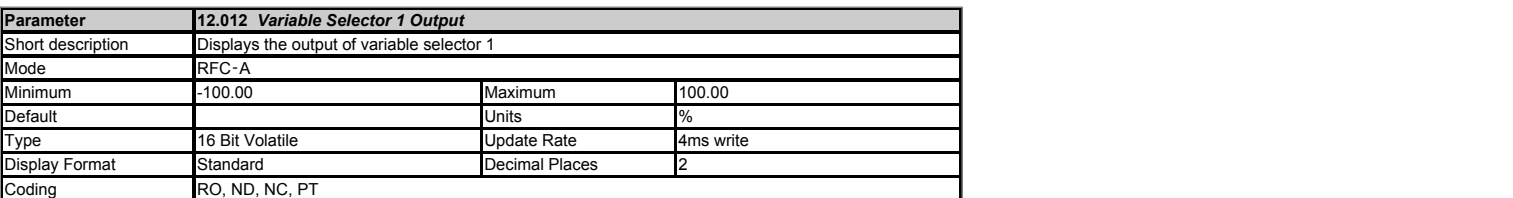

See *Variable Selector 1 Source 1* (12.008).

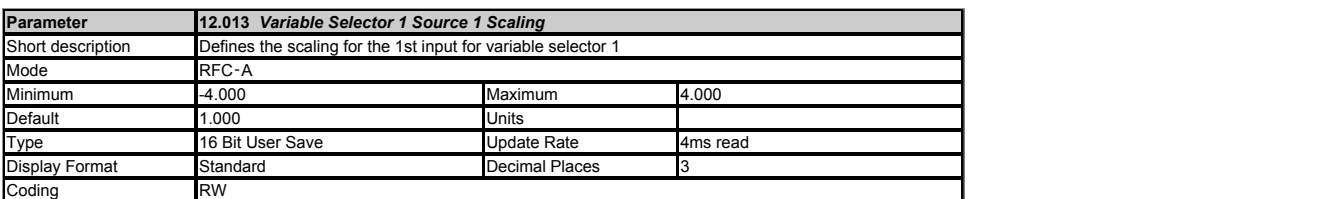

See *Variable Selector 1 Source 1* (12.008).

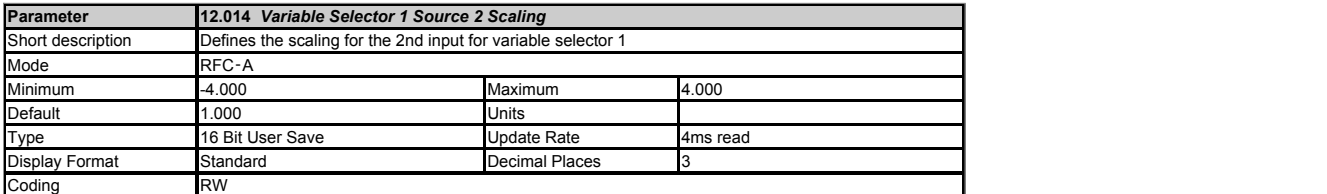

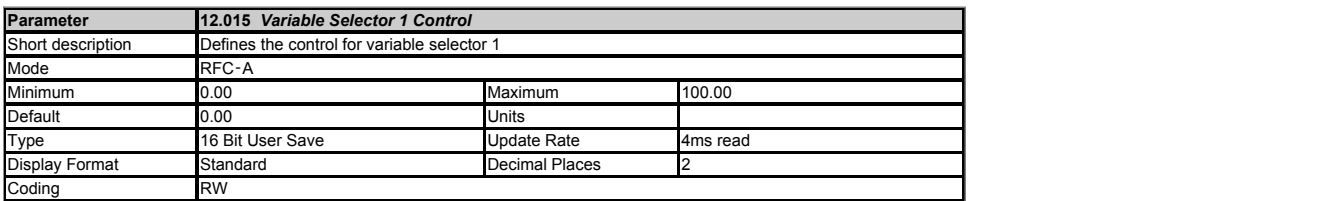

See *Variable Selector 1 Source 1* (12.008).

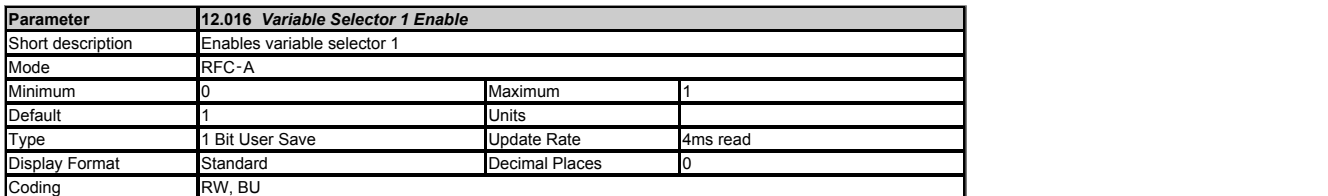

See *Variable Selector 1 Source 1* (12.008) for more details. *Variable Selector 1 Enable* (12.016) and *Variable Selector 2 Enable* (12.036) have a default of 1 so that if these parameters are not used the<br>variable select

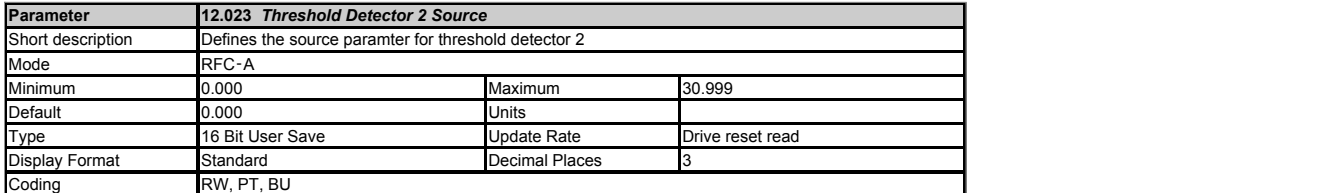

See *Threshold Detector 1 Output* (12.001).

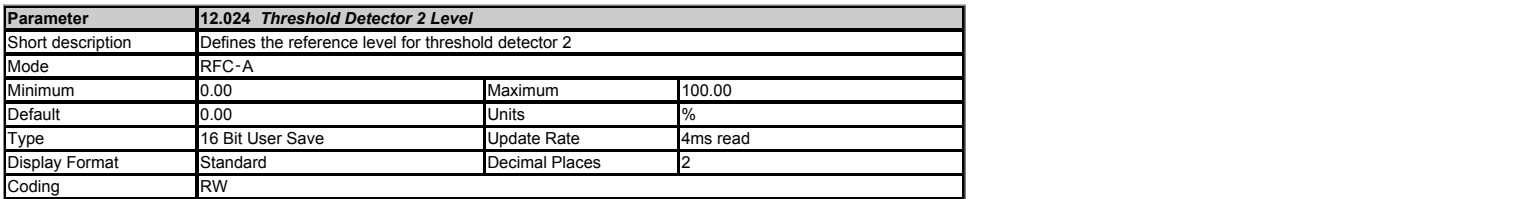

See *Threshold Detector 1 Output* (12.001).

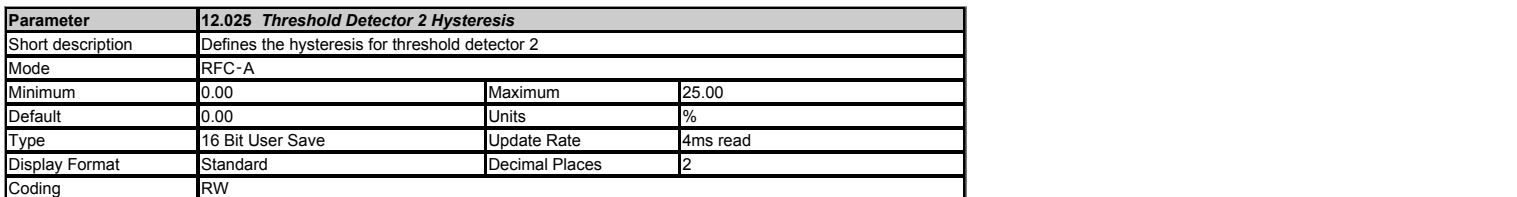

See *Threshold Detector 1 Output* (12.001).

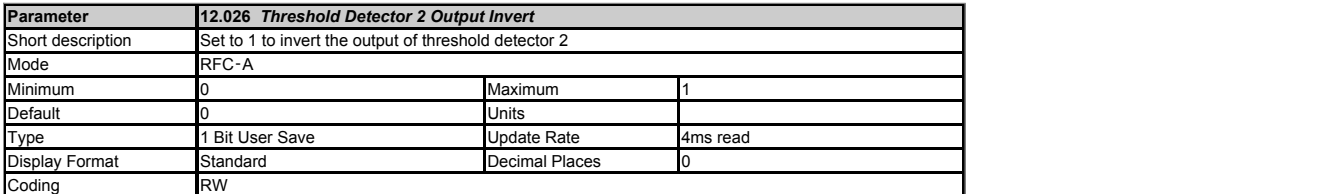

See *Threshold Detector 1 Output* (12.001).

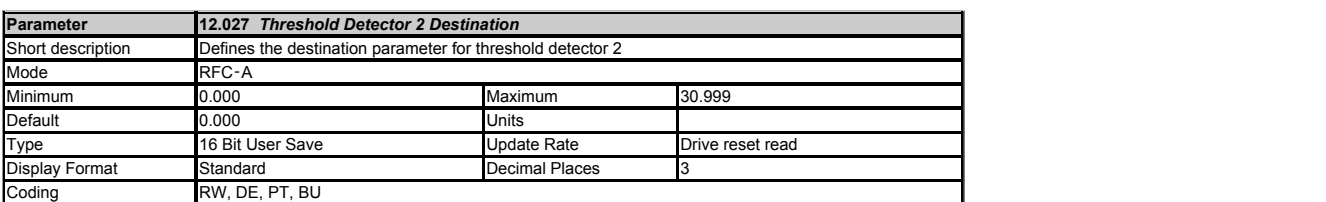

See *Threshold Detector 1 Output* (12.001).

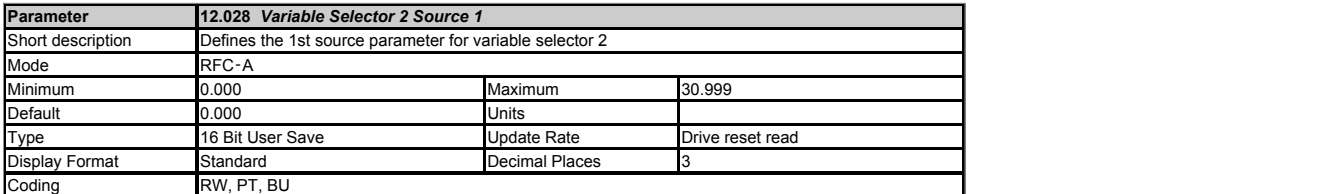

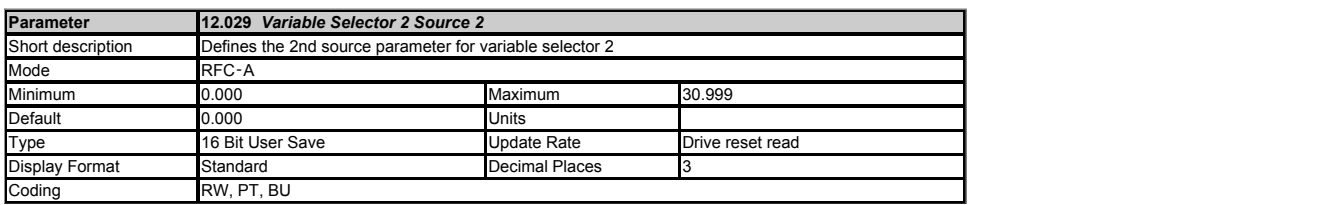

See *Variable Selector 1 Source 1* (12.008).

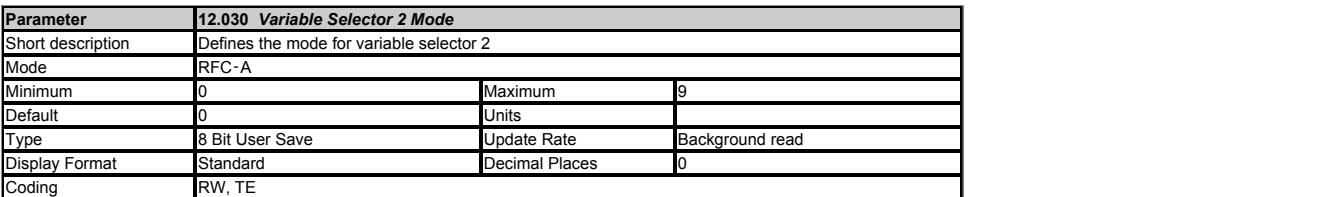

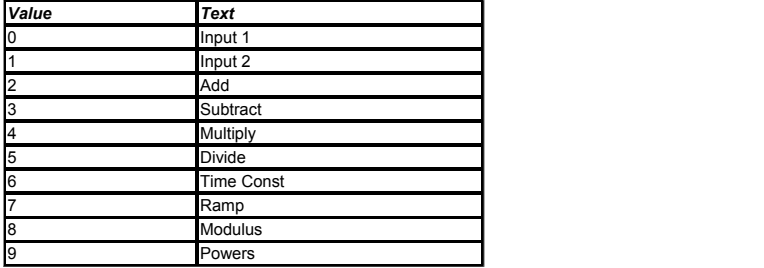

See *Variable Selector 1 Source 1* (12.008).

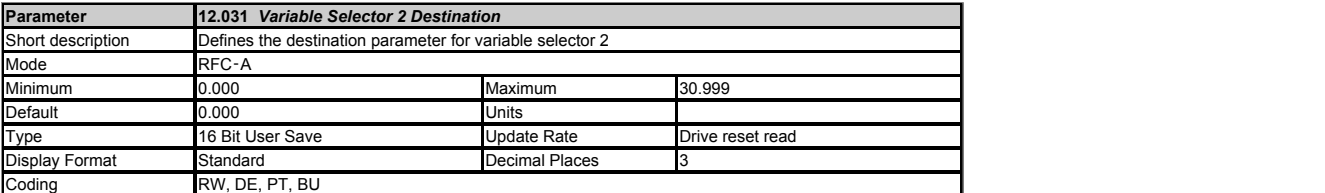

See *Variable Selector 1 Source 1* (12.008).

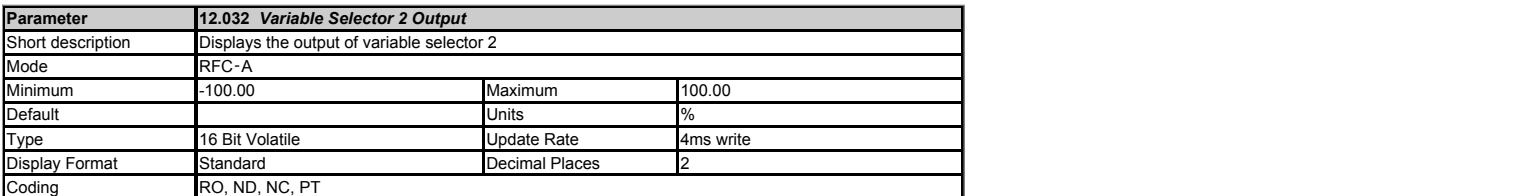

See *Variable Selector 1 Source 1* (12.008).

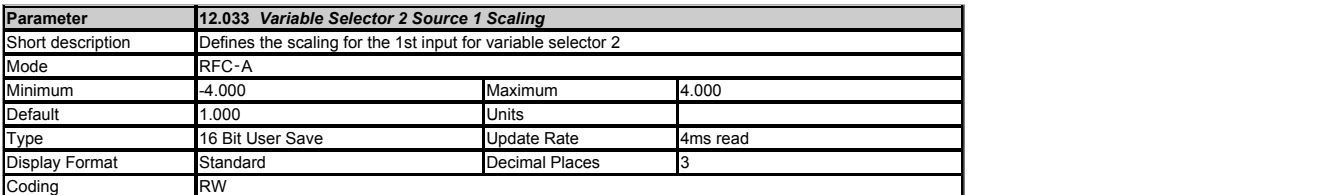

See *Variable Selector 1 Source 1* (12.008).

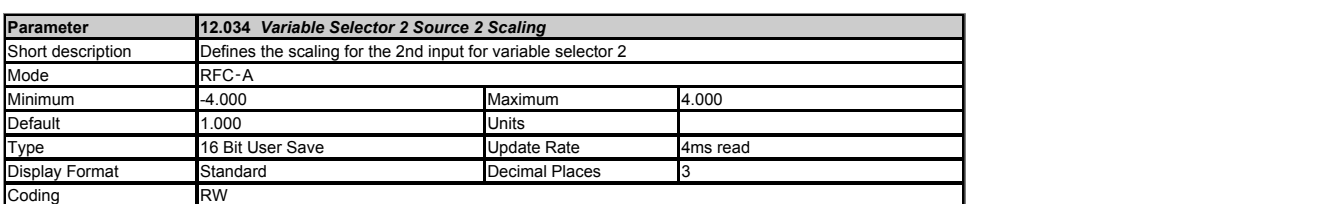

See *Variable Selector 1 Source 1* (12.008).

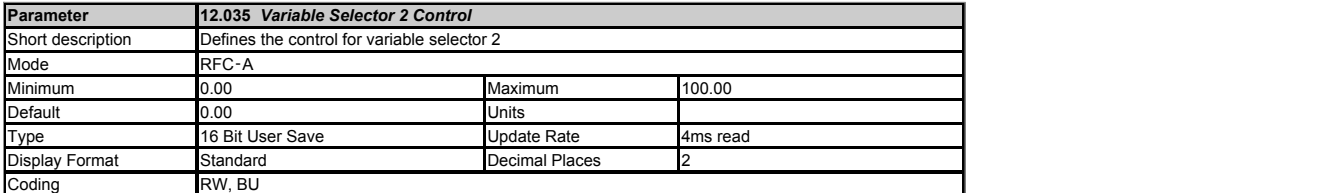

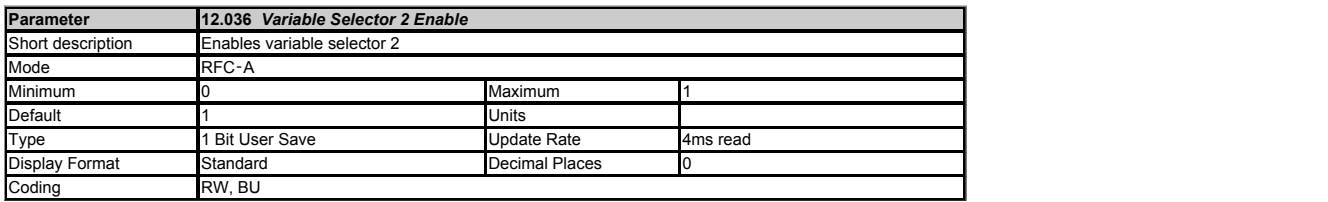

See *Variable Selector 1 Source 1* (12.008) and *Variable Selector 1 Enable* (12.016).

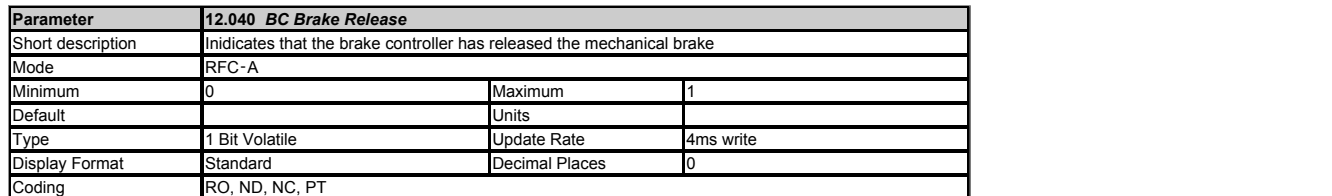

The functions of *BC Brake Release* (12.040) and *BC Enable* (12.041) are the same in all drive modes and are described below. The functions of other brake controller parameters vary between drive<br>modes, and these are desc

The mechanical brake control function can be used to control an electro-mechanical brake via digital I/O.

*BC Brake Release* (12.040) = 0 when the brake should be applied and 1 when the brake should be released. Normally this should be routed to a digital output to control the mechanical brake.

If *BC Enable* (12.041) = 0 then the brake controller is disabled. The following parameters which are used by the brake controller to operate the drive are reset to 0 on the transition of *BC Enable*<br>(12.041) from 1 to 0.

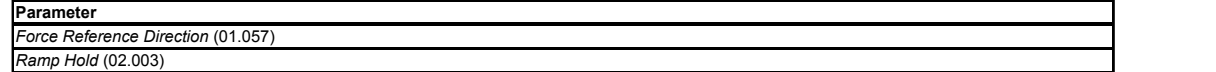

In closed loop mode, the torque produced may reduce as the frequency passes through zero. A brake controller similar to the one used for open loop mode is provided as shown in the diagram below.

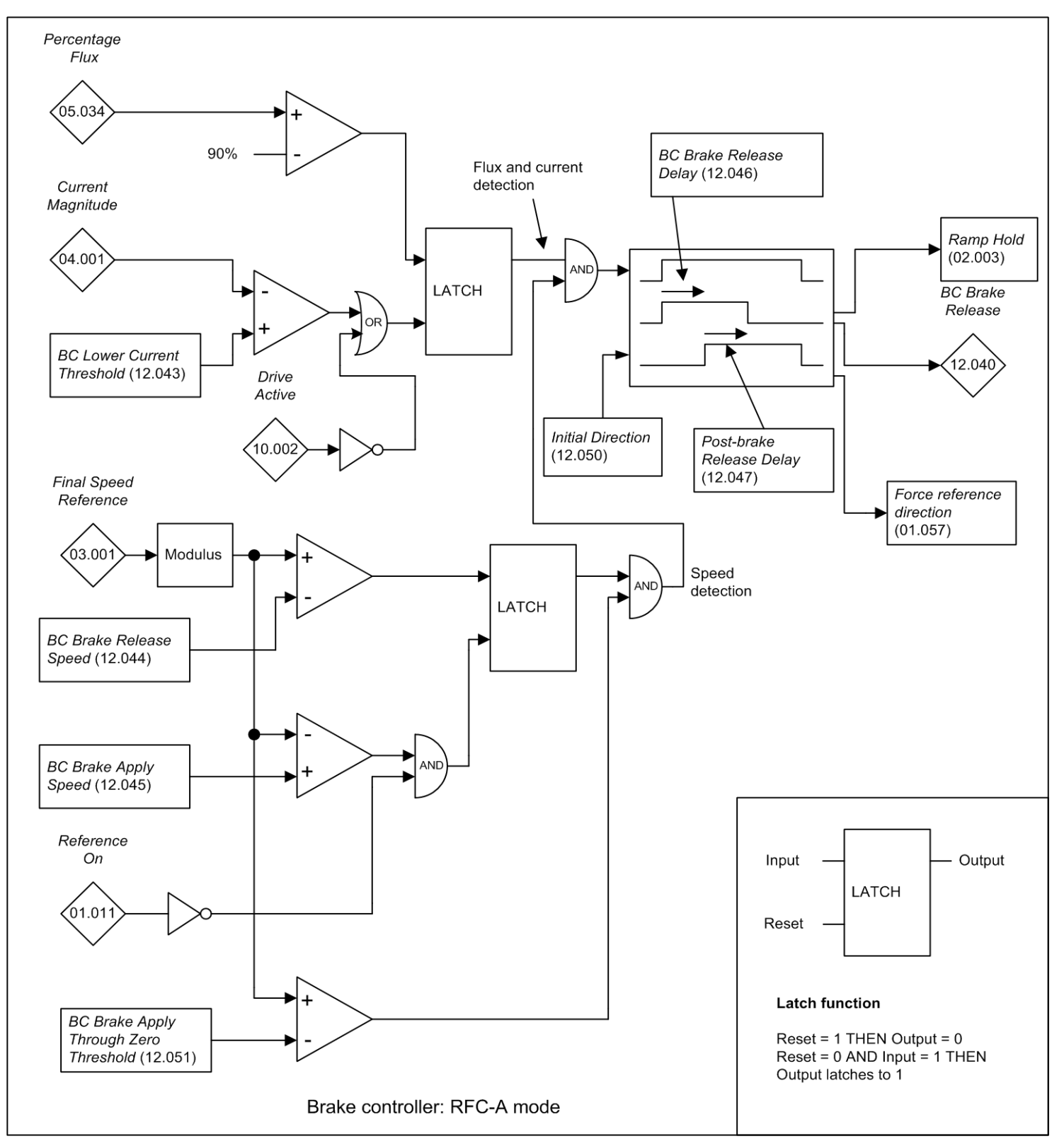

The brake controller operates in the same way as the open loop mode brake controller except for the following differences.

- 1. *Final Demand Reference* (03.001) is used instead of *Output Frequency* (05.001).<br>2. Current detection is replaced with flux and current detection as described below.
- 

**Flux and current detection**<br>The flux and current detection signal is made active to allow the brake to be released when the motor flux exceeds 90% of its rated level. The flux and current detection signal remains active u

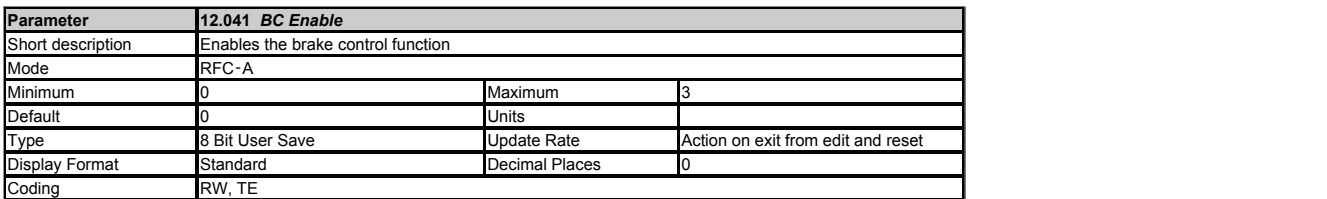

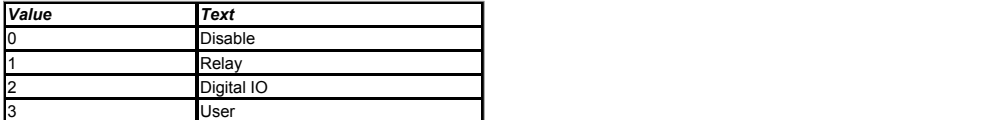

If *BC Enable* (12.041) = 0, the brake controller is disabled.

If *BC Enable* (12.041) = 1, the brake controller is enabled with I/O set up to control the brake via the relay output. Drive healthy is re-routed to digital I/O.

If *BC Enable* (12.041) = 2, the brake controller is enabled with I/O set up to control the brake via digital I/O. Drive healthy is routed to the relay output.

If *BC Enable* (12.041) = 3, the brake controller is enabled, but no parameters are set up to select the brake output.

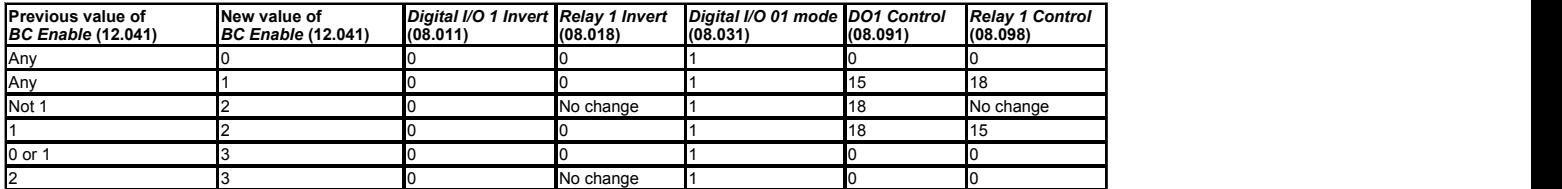

Action will only occur if the drive is inactive, not in UU state and no User Actions are running. Otherwise, the parameter will return to its pre altered value on exit from edit mode.

All parameters are saved if this parameter changes.

See *BC Brake Release* (12.040) for full description of brake controller operation.

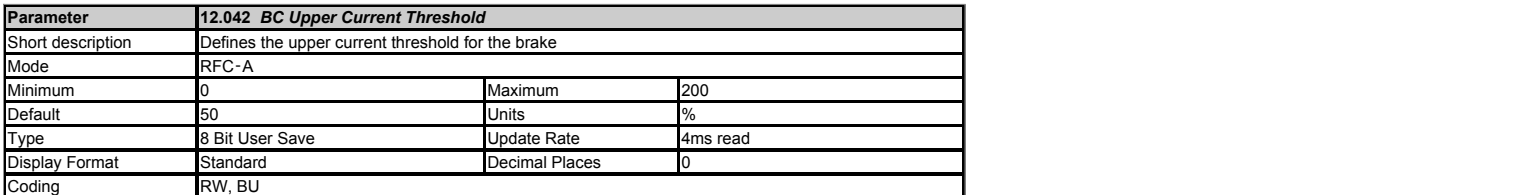

See *BC Brake Release* (12.040).

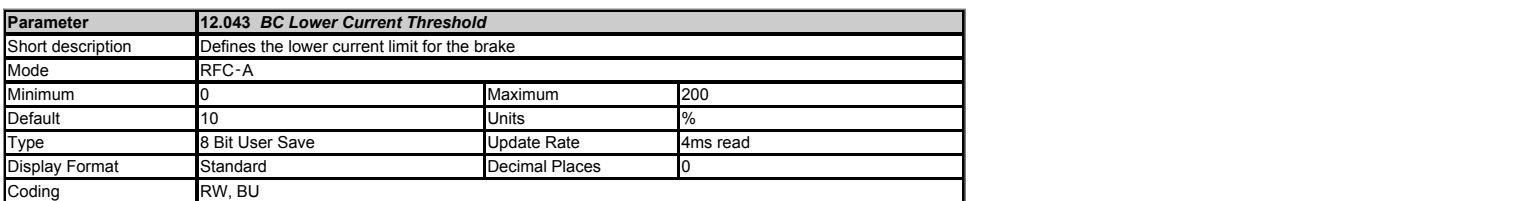

See *BC Brake Release* (12.040).

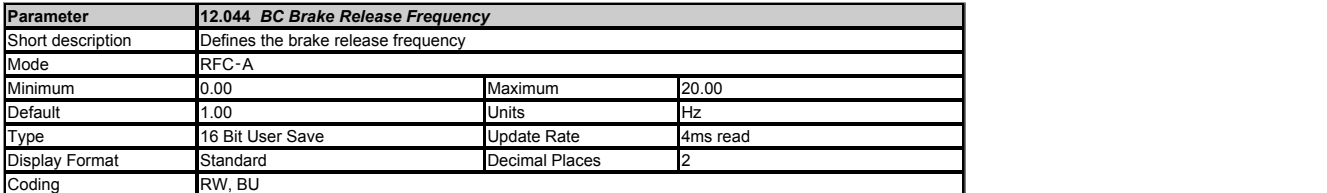

See *BC Brake Release* (12.040).

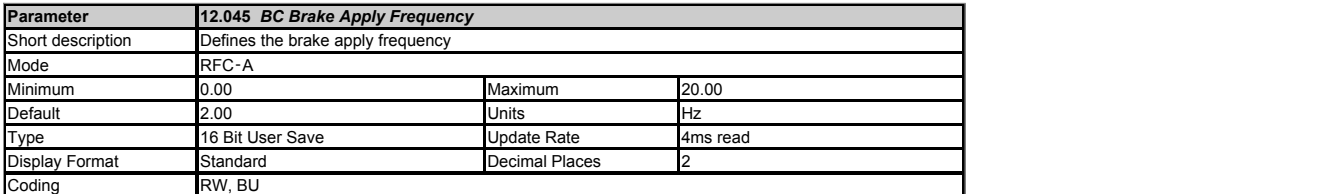

See *BC Brake Release* (12.040).

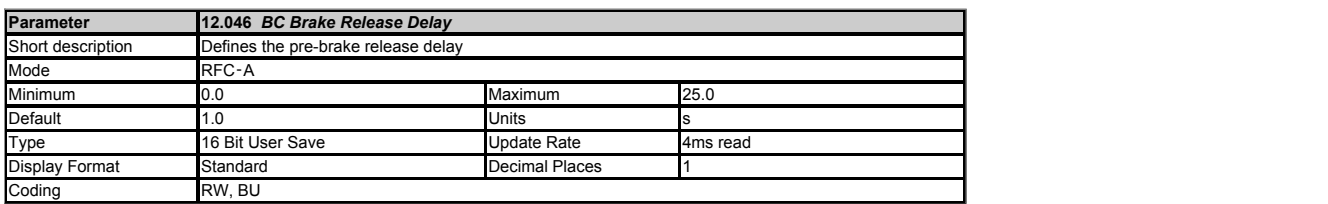

See *BC Brake Release* (12.040).

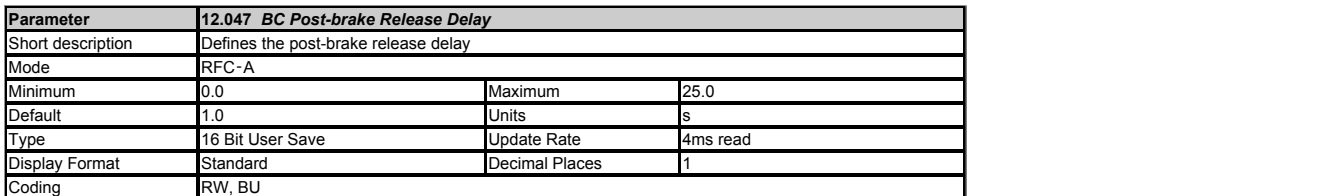

See *BC Brake Release* (12.040).

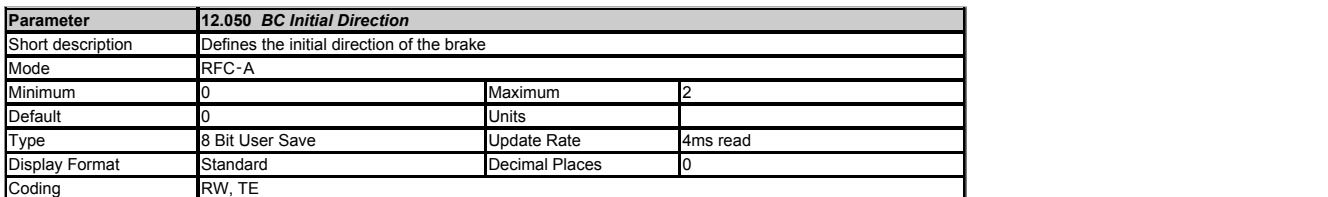

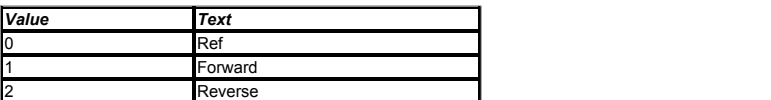

See *BC Brake Release* (12.040).

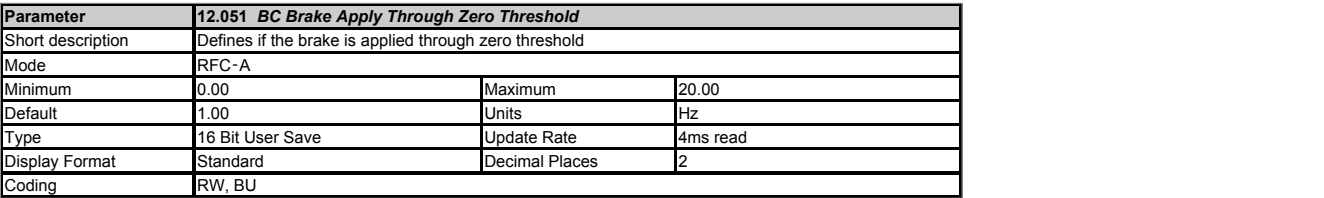

See *BC Brake Release* (12.040).

# **Menu 14 Single Line Descriptions −** *User PID Controller*

Mode: RFC‑A

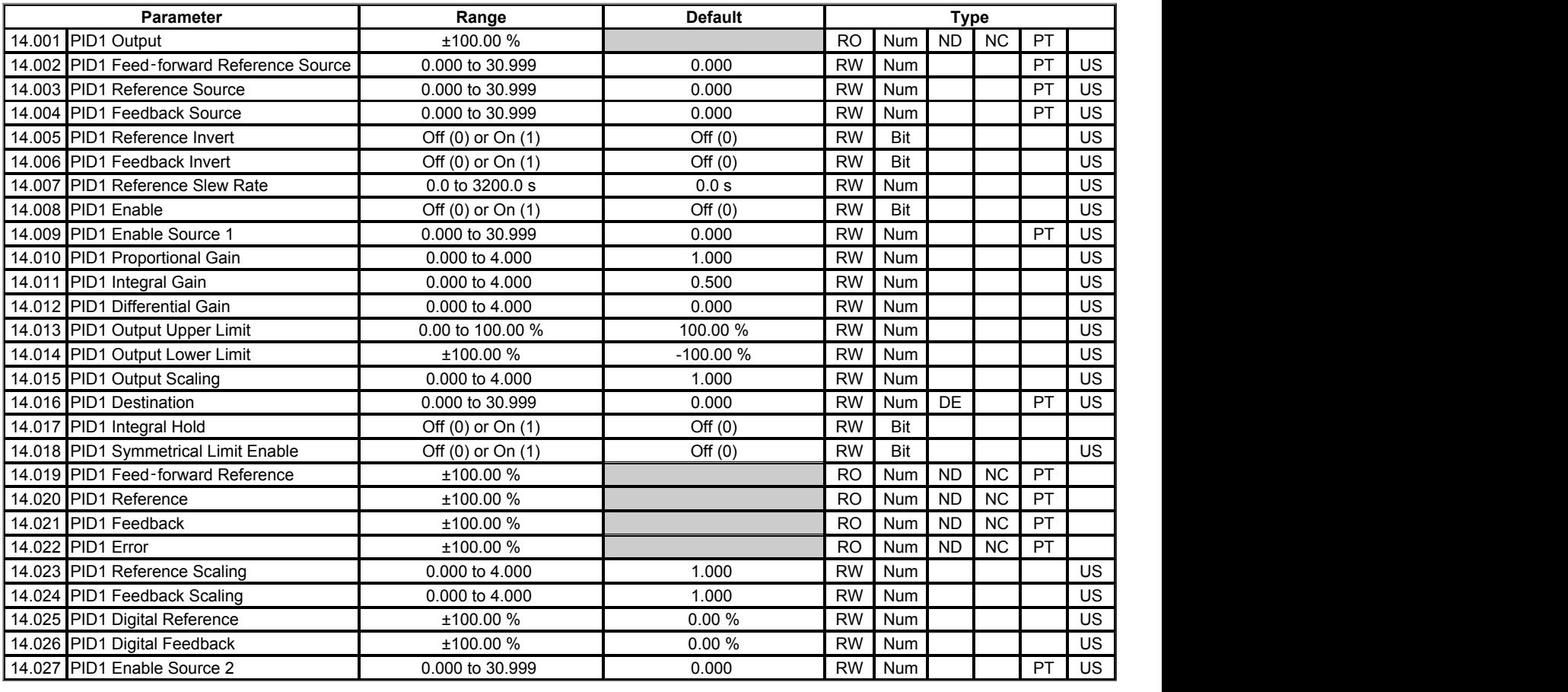

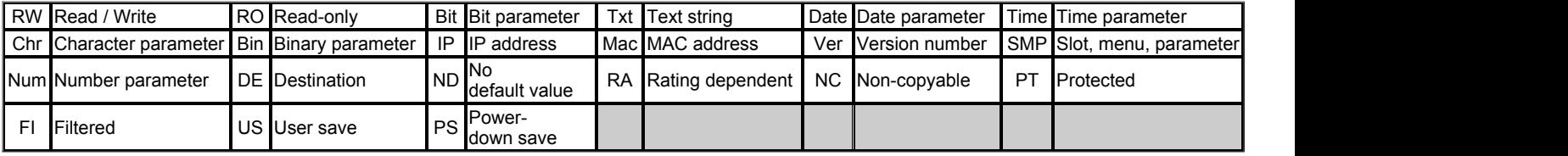

### **Menu 14 −** *User PID Controller*

Mode: RFC‑A **PID controller**

One general purpose PID controller is provided as shown in the diagram below. The sample rate for the PID controller is always 4ms.

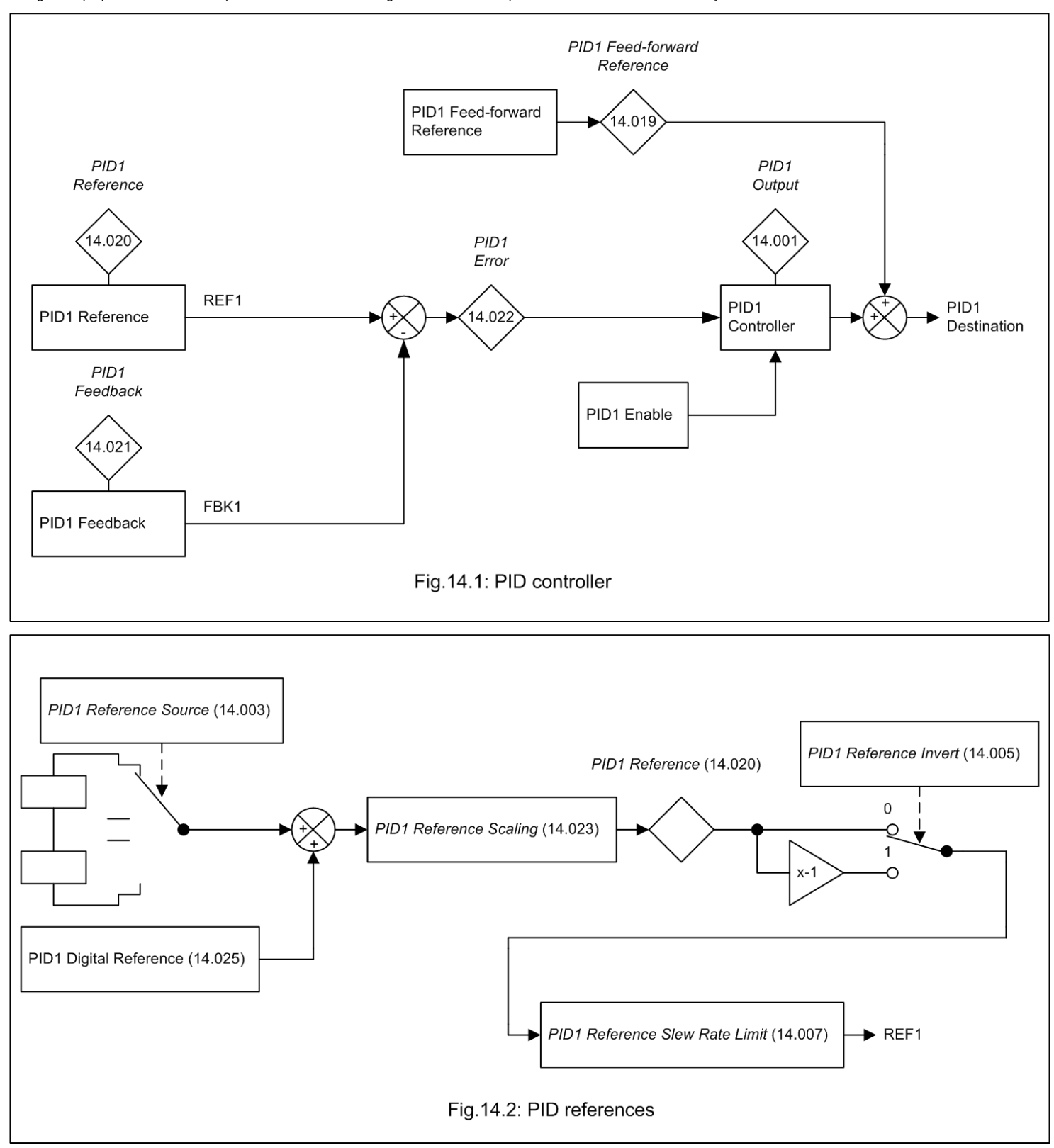

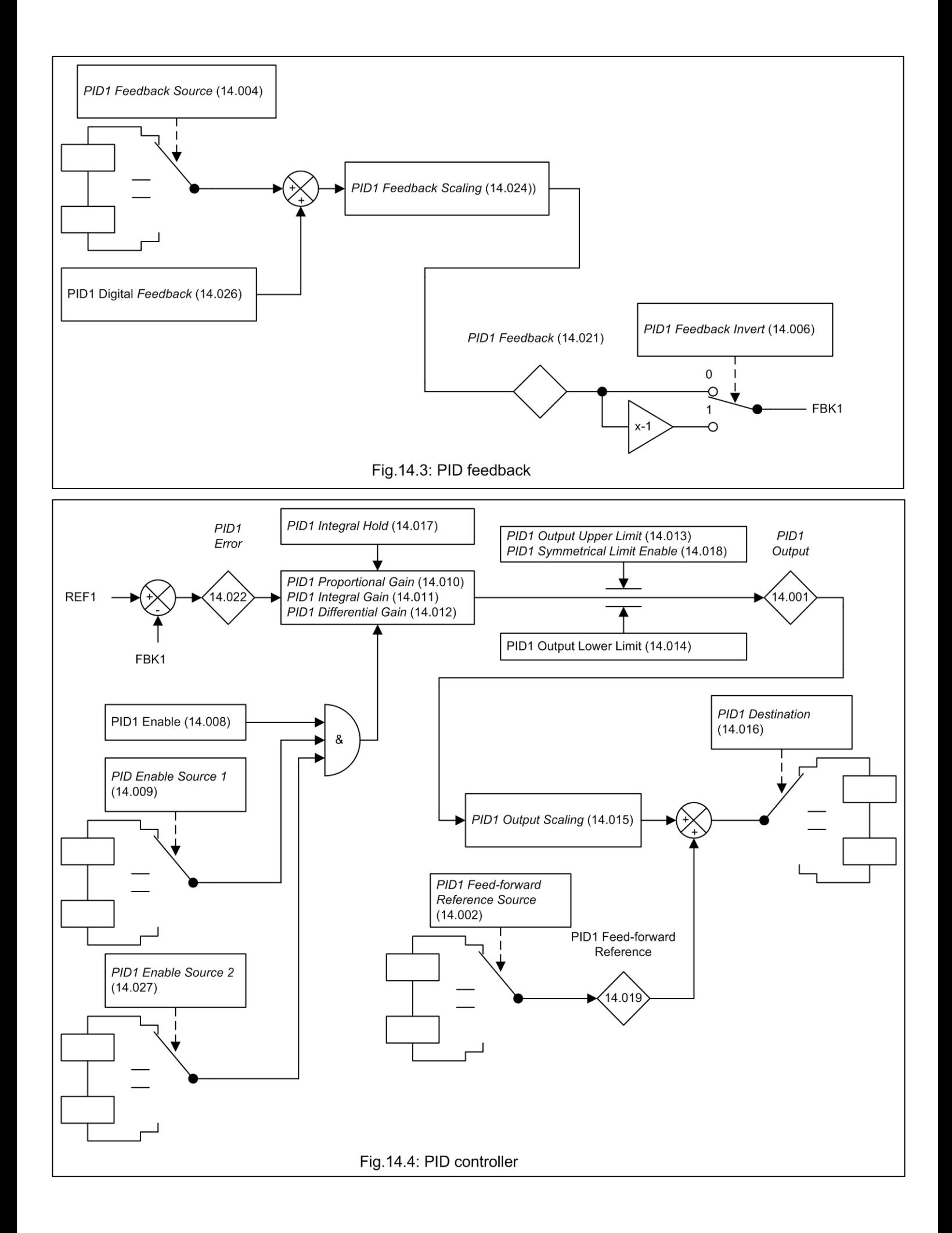

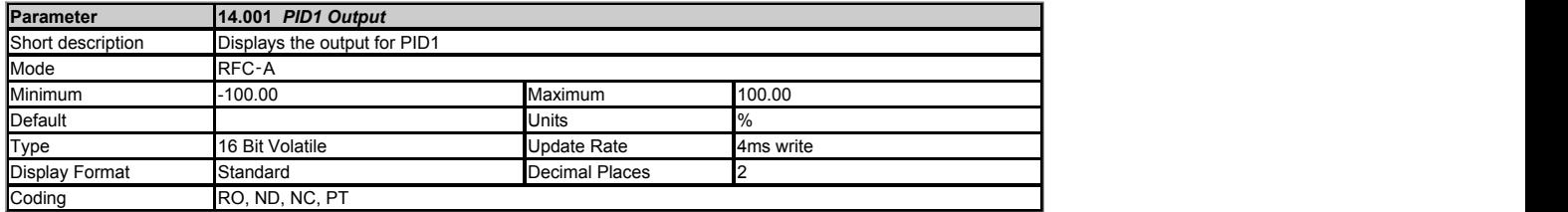

#### **Controller**

The controller section for the PID controller is shown in the introduction. If the enable is active the PID controller is active even if the destination is not routed to a valid parameter or set to 0.000. It should be noted that if either of the enable sources is routed to 0.000 or to a non-valid parameter the source value is taken as 1, therefore with default settings,<br>*PID1 Enable Source 1* (14.009) = 0.000 and

*PID1 Error*  (14.022) is the difference between the reference and feedback produced by the reference and feedback systems described in *PID1 Reference Source* (14.003) and *PID1 Feedback Source*  (14.004). The PID controller output is defined as follows:

*PID1 Output*  (14.001) = *PID1 Error*  (14.022) x [Kp + Ki/s + sKd/(0.064s + 1)]

Kp = *PID1 Proportional Gain* (14.010)

Ki = *PID1 Integral Gain*  (14.011)

Kd = *PID1 Differential Gain*  (14.012)

Therefore:

1. If *PID1 Error*  (14.022) = 100.00% the proportional term gives a value of 100.00% if *PID1 Proportional Gain* (14.010) = 1.000.

2. If *PID1 Error*  (14.022) = 100.00% the integral term gives a value that increases linearly by 100.00% per second if *PID1 Integral Gain*  (14.011) = 1.000.

3. If *PID1 Error*  (14.022) increases linearly by 100.00% per second the differential term gives a value of 100.00% if *PID1 Differential Gain*  (14.012) = 1.000. (A filter with a time constant of 64ms is provided on the differential term to reduce the noise produced by this term).

The output may be limited to a range that is less than the maximum range of *PID1 Output* (14.001) using *PID1 Output Upper Limit* (14.013) and *PID1 Output Lower Limit* (14.014). If<br>*PID1 Output Lower Limit* (14.014) > *P PID1 Symmetrical Limit Enable*  (14.018) = 1 then the lower limit = -(*PID1 Output Upper Limit*  (14.013)). If the output reaches either of these limits the integral term accumulator is frozen until the output moves away from the limit to prevent integral wind-up. The integral hold function can also be enabled by the user by setting *PID1 Integral Hold*  (14.017) = 1.

*PID1 Output Scaling* (14.015) can be used to scale the output, which is limited to a range from -100.00% to 100.00% after this function. The output is then added to *PID1 Feed-*<br>forward Reference (14.019) and is again lim

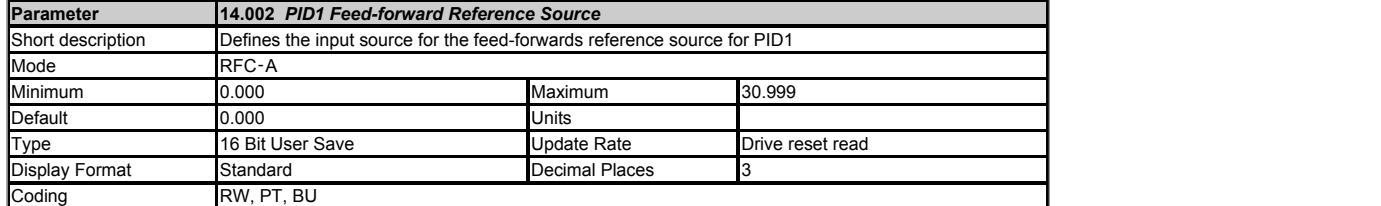

See *PID1 Output*  (14.001) and *User PID Controller* (14).

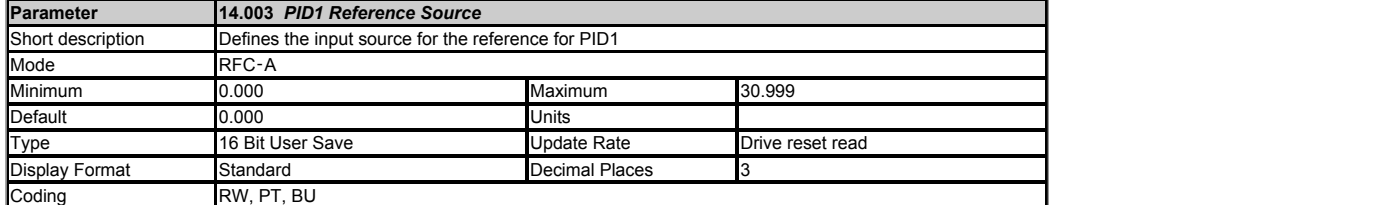

The reference section for the PID controller is shown in the introduction. The reference section is always active even if the PID controller itself is disabled or the reference source is not<br>routed to a valid parameter. If

The reference is multiplied by *PID1 Reference Scaling* (14.023) and then limited to +/-100.00%. The reference can then be inverted if required (*PID1 Reference Invert* (14.005) = 1) and<br>then a slew rate limit is applied w *PID1 Reference Slew Rate*  (14.007).

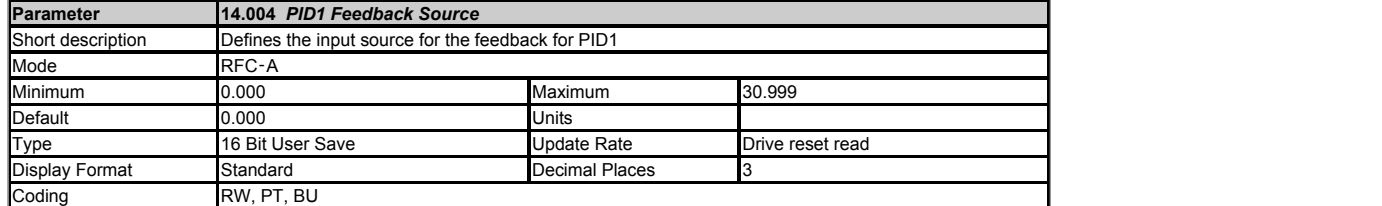

The feedback section for the PID controller is shown in the introduction. The feedback section is always active even if the PID controller itself is disabled or the feedback source is not routed to a valid parameter. If a reference source is not a valid parameter or is 0.000 then the value is taken as zero.

The feedback is the sum of the feedback source and the *PID1 Digital Feedback*  (14.026). The result is multiplied by *PID1 Feedback Scaling*  (14.024) and then limited to +/-100.00%. The feedback can be inverted if required (*PID1 Feedback Invert*  (14.006) = 1).

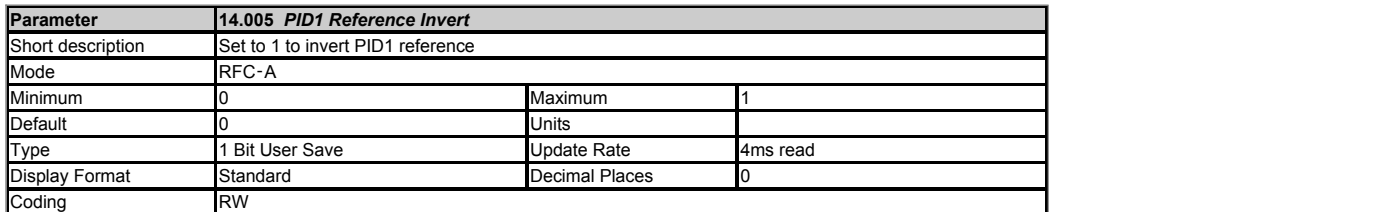

See *PID1 Reference Source* (14.003).

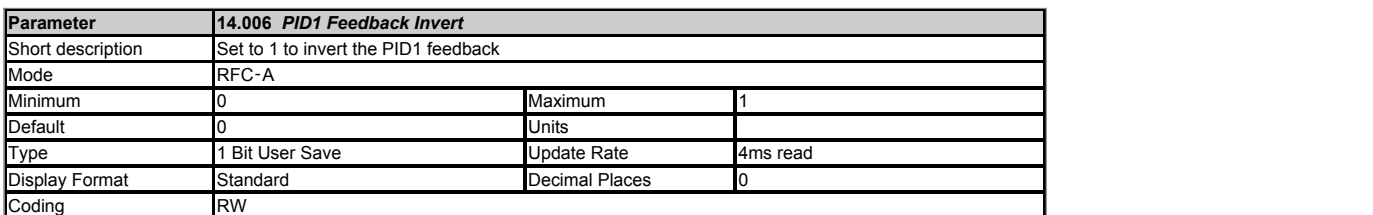

See *PID1 Feedback Source*  (14.004).

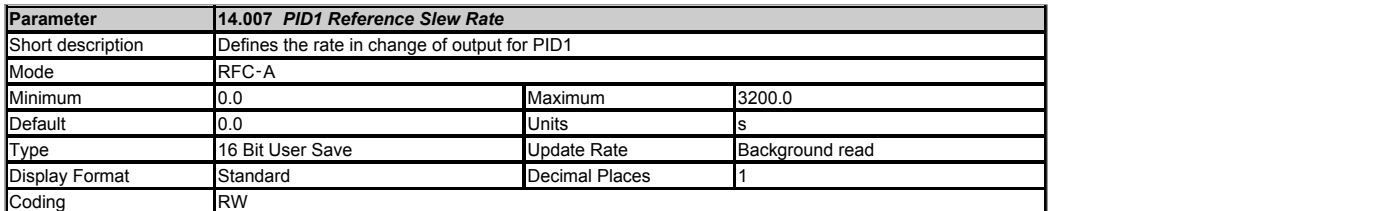

See *PID1 Reference Source* (14.003).

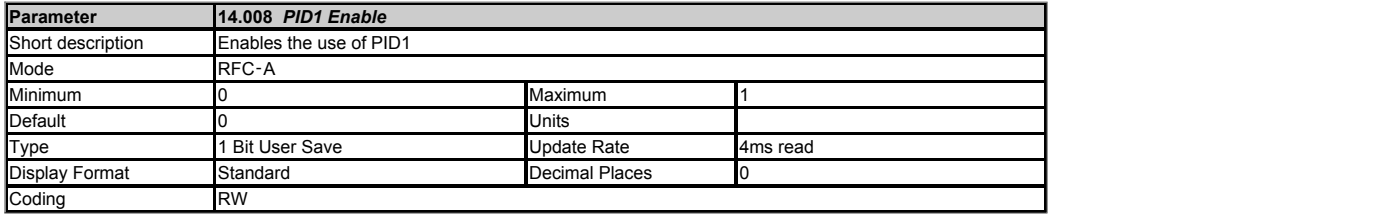

See *PID1 Output*  (14.001) and *User PID Controller* (14).

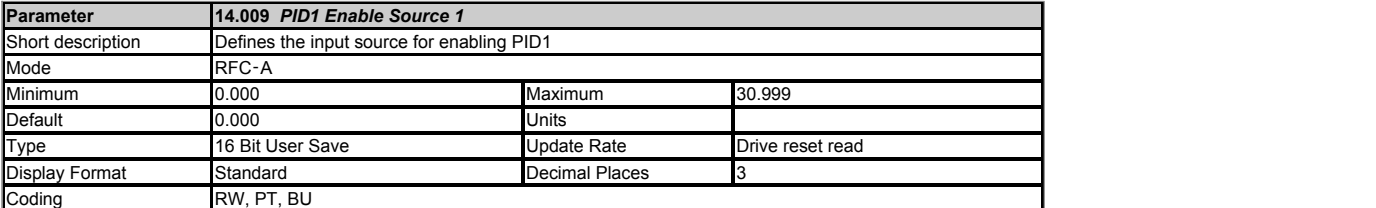

See *PID1 Output*  (14.001) and *User PID Controller* (14).

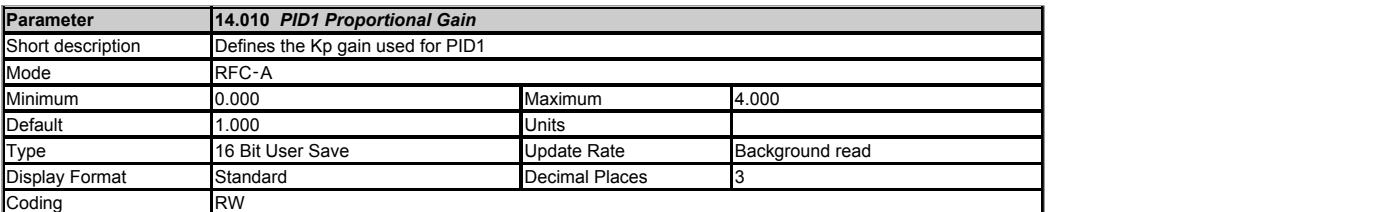

See *PID1 Output*  (14.001).

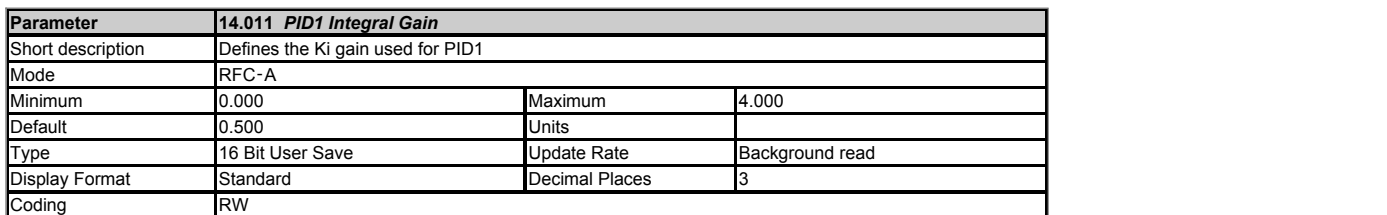

See *PID1 Output*  (14.001).

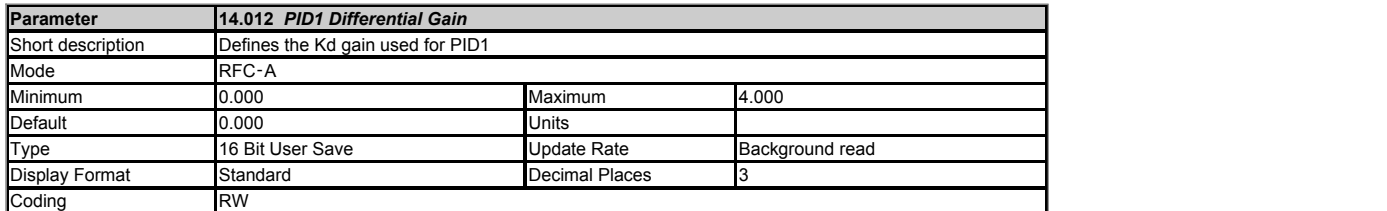

### See *PID1 Output*  (14.001).

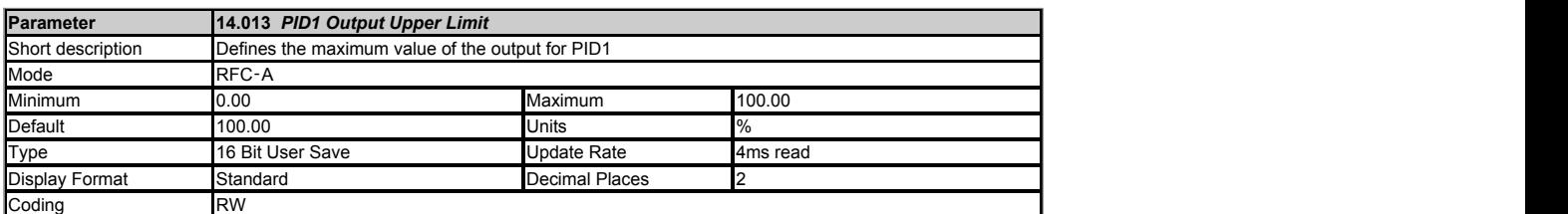

### See *PID1 Output*  (14.001).

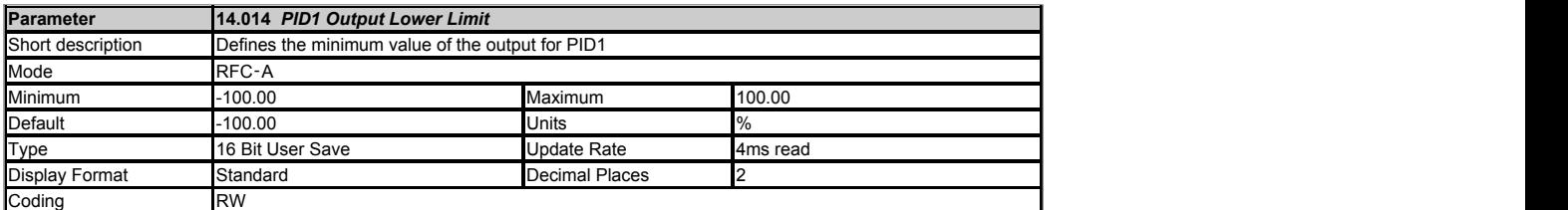

### See *PID1 Output*  (14.001).

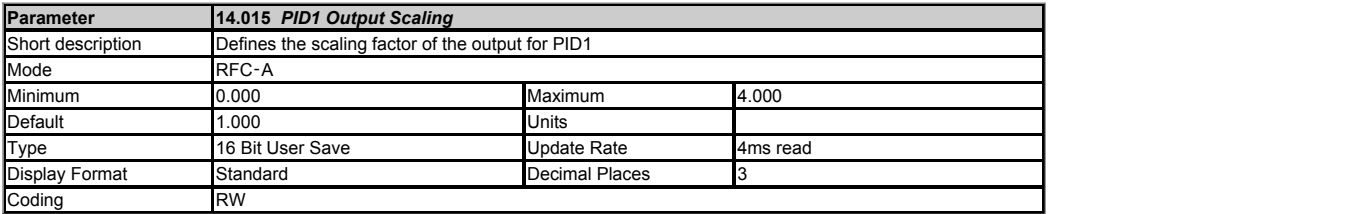

### See *PID1 Output*  (14.001) and *User PID Controller* (14).

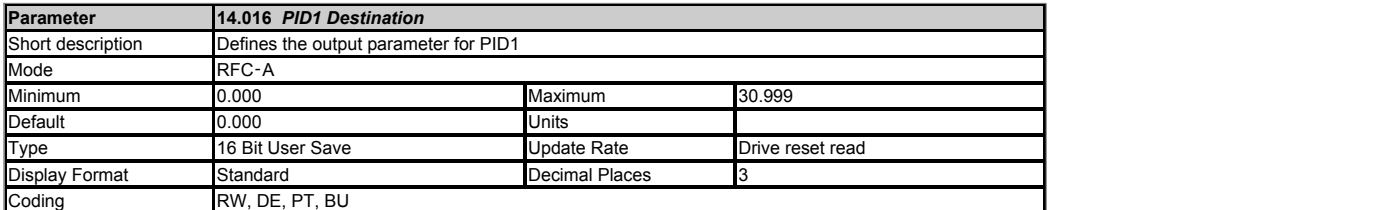

#### See *PID1 Output*  (14.001) and *User PID Controller* (14).

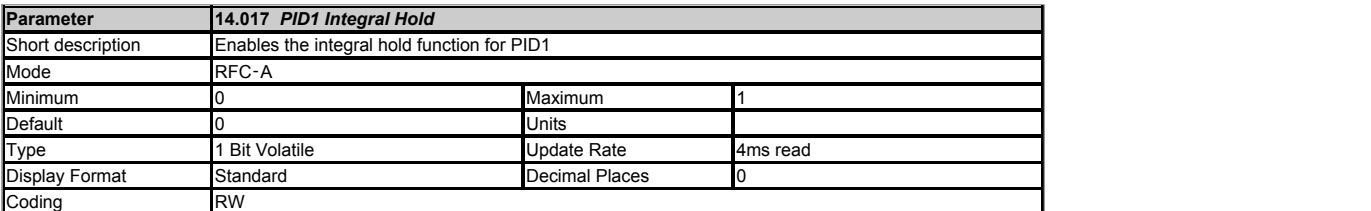

See *PID1 Output*  (14.001) and *User PID Controller* (14).

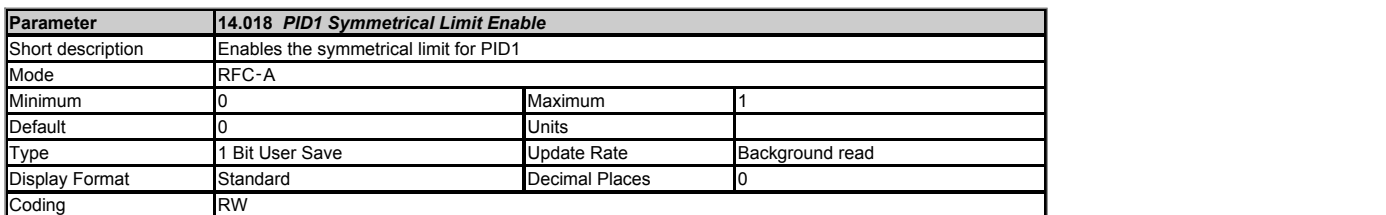

See *PID1 Output*  (14.001) and *User PID Controller* (14).

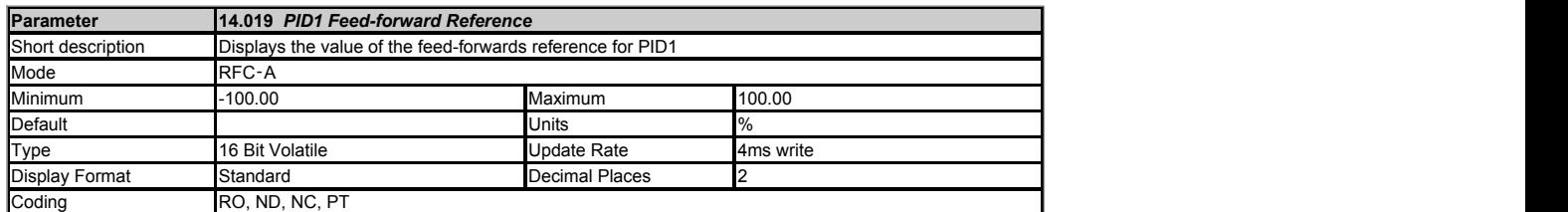

See *PID1 Output*  (14.001) and *User PID Controller* (14).

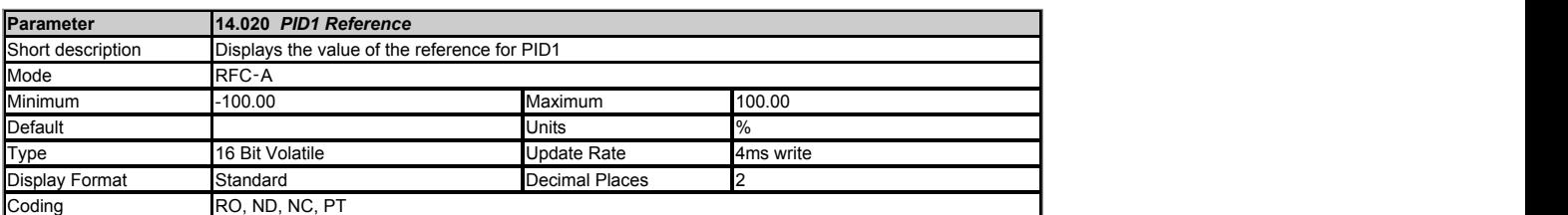

See *PID1 Reference Source* (14.003) and *User PID Controller* (14).

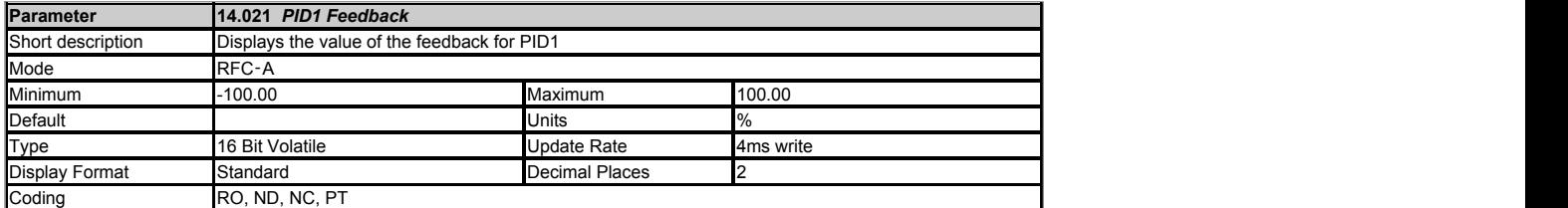

See *PID1 Feedback Source*  (14.004) and *User PID Controller* (14).

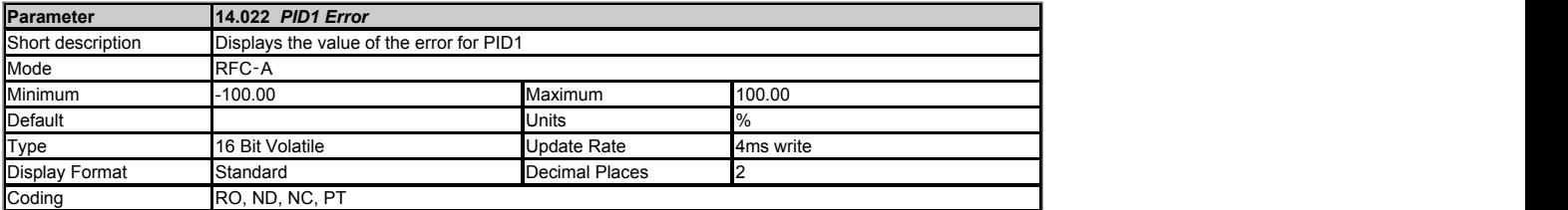

See *PID1 Output*  (14.001) and *User PID Controller* (14).

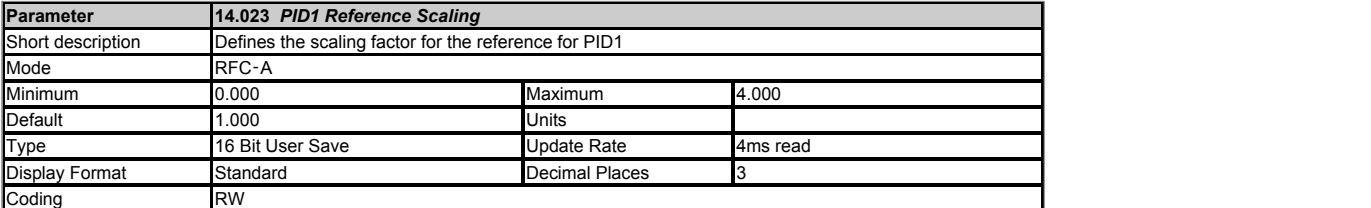

See *PID1 Reference Source* (14.003) and *User PID Controller* (14).

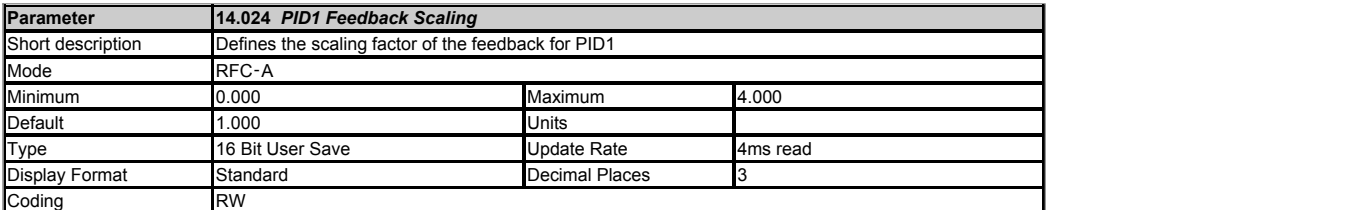

See *PID1 Feedback Source*  (14.004) and *User PID Controller* (14).

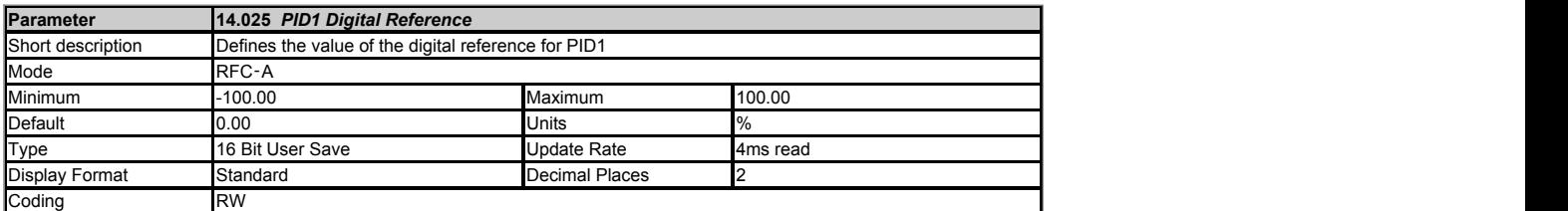

See *PID1 Reference Source* (14.003).

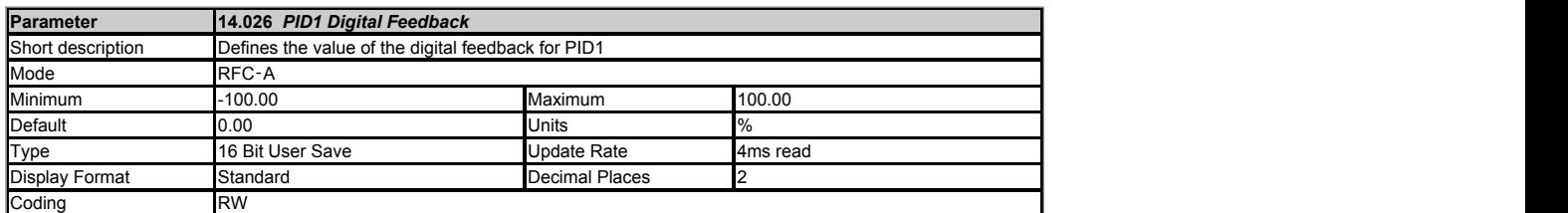

See *PID1 Feedback Source*  (14.004).

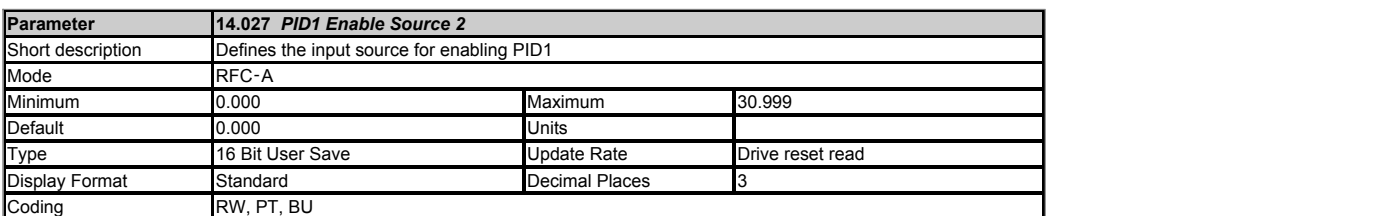

See *PID1 Output*  (14.001) and *User PID Controller* (14).

# **Menu 18 Single Line Descriptions −** *Application Menu 1*

Mode: RFC‑A

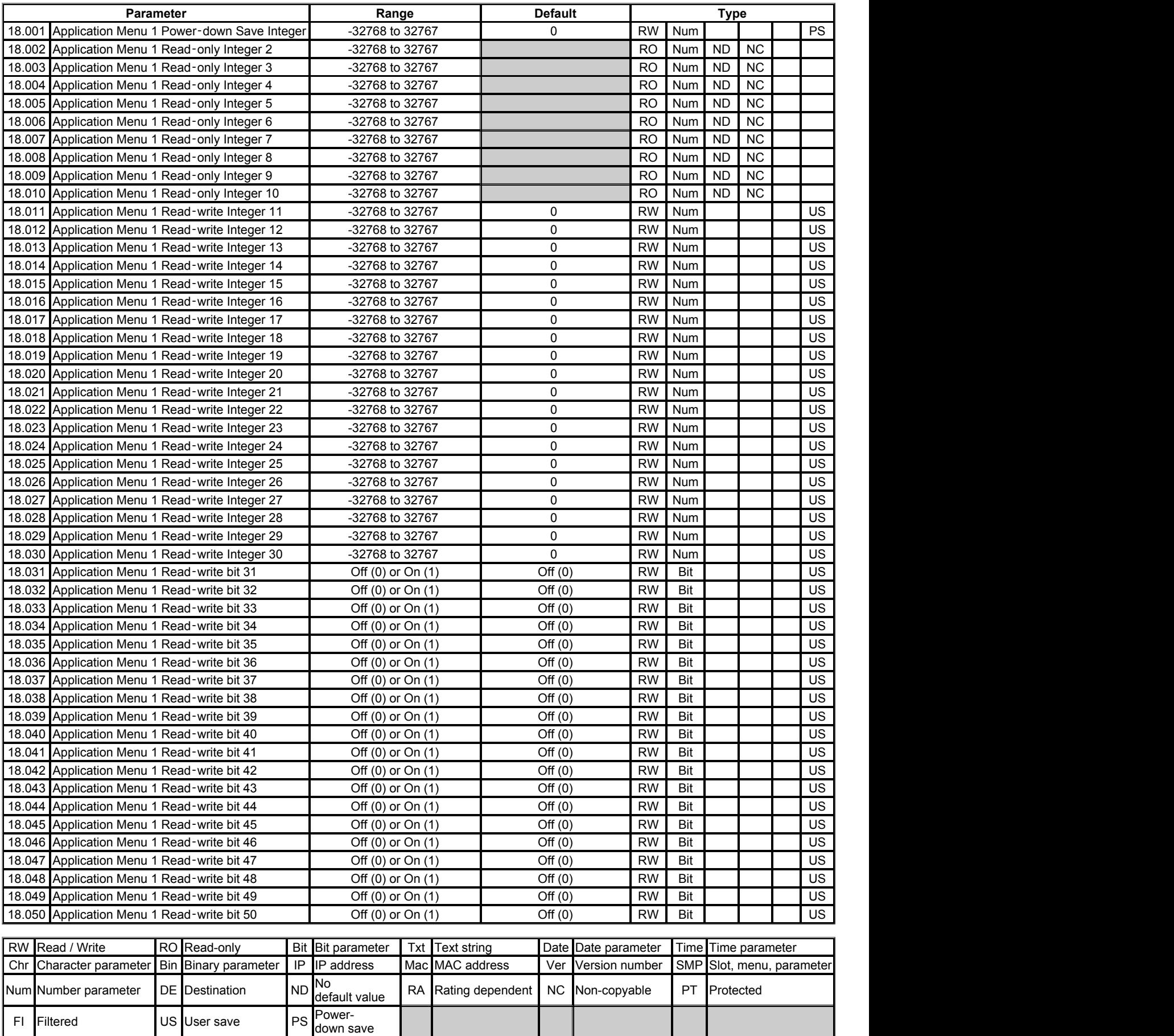

## **Menu 18 −** *Application Menu 1*

Mode: RFC‑A

### **General option module application menus**

Menus 18 and 20 are general application menus that can be used by one of the option modules fitted to the drive. These menus are customisable and the following RAM is provided to be shared between the 2 menus.

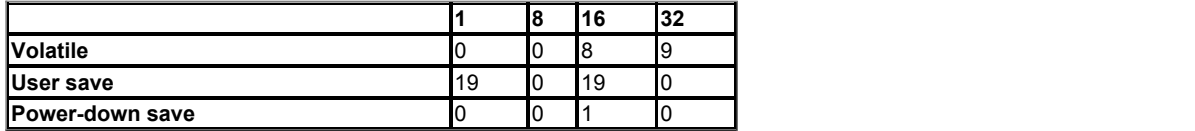

If no option modules provide customisation tables for these menus then the drive provides the customisation tables to give the following parameters.

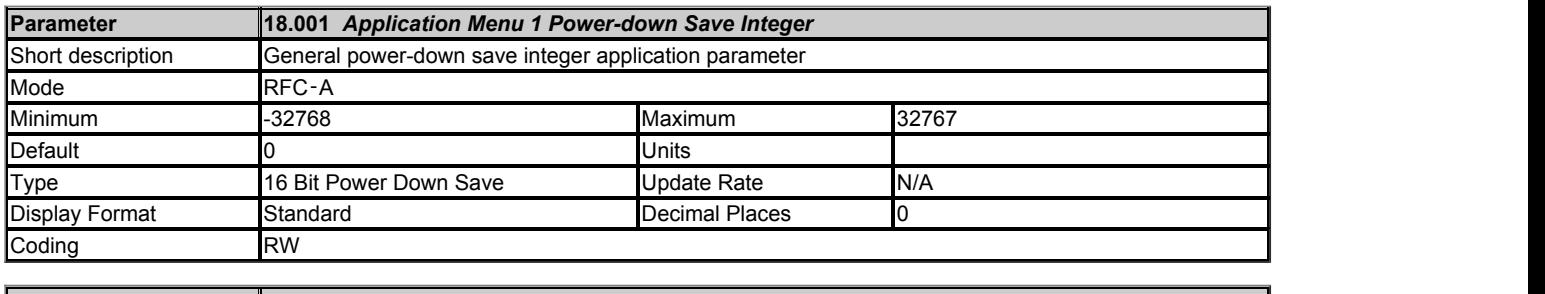

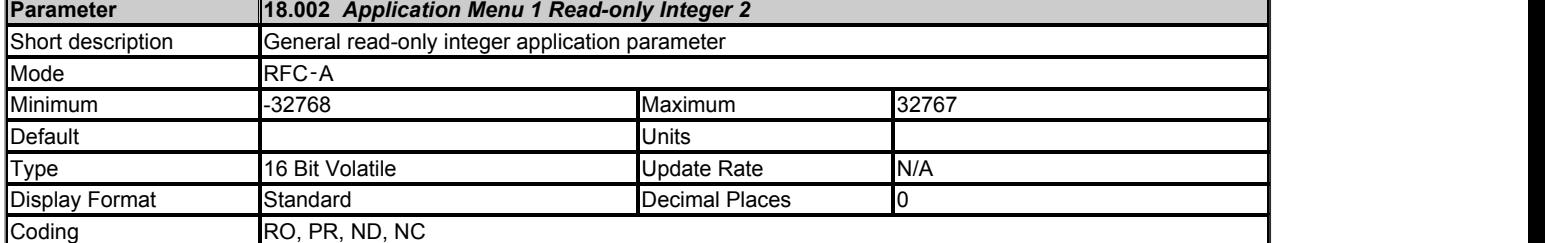

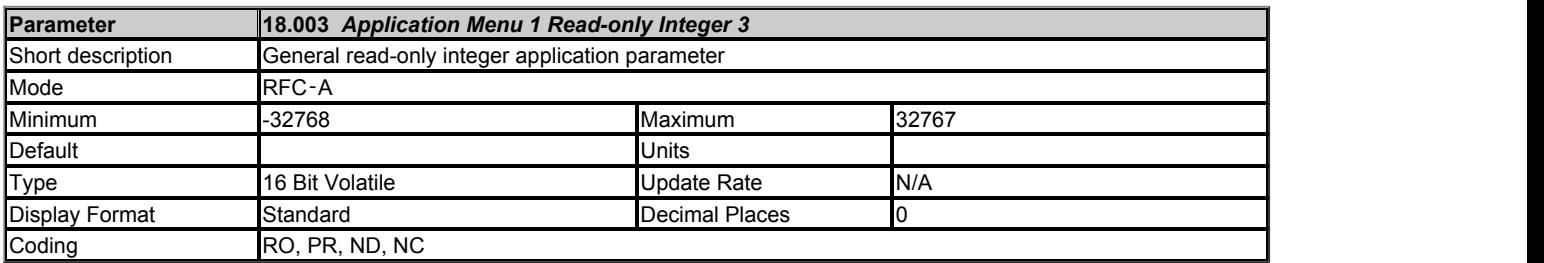

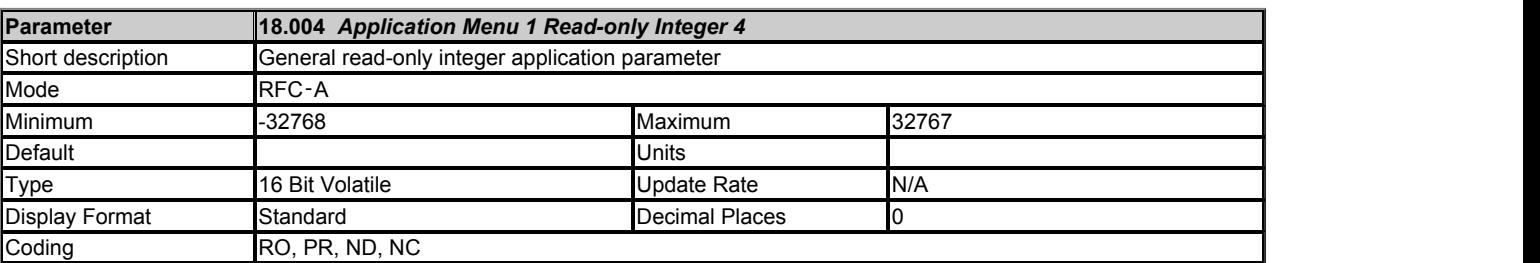

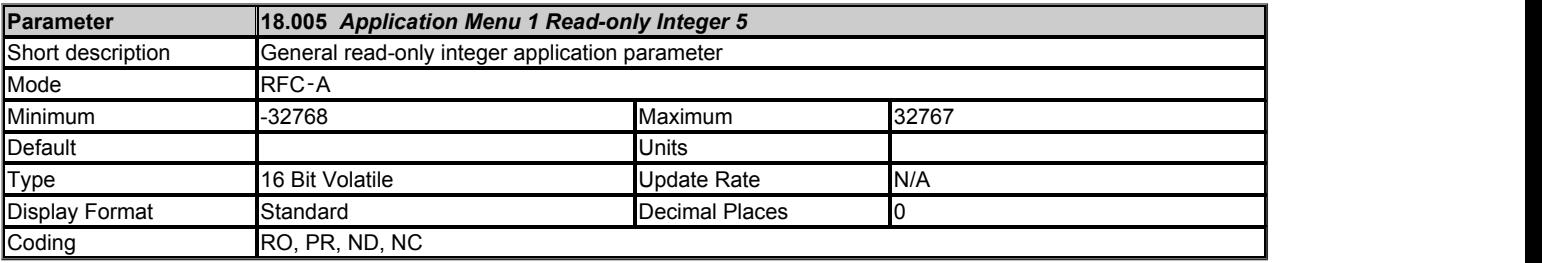

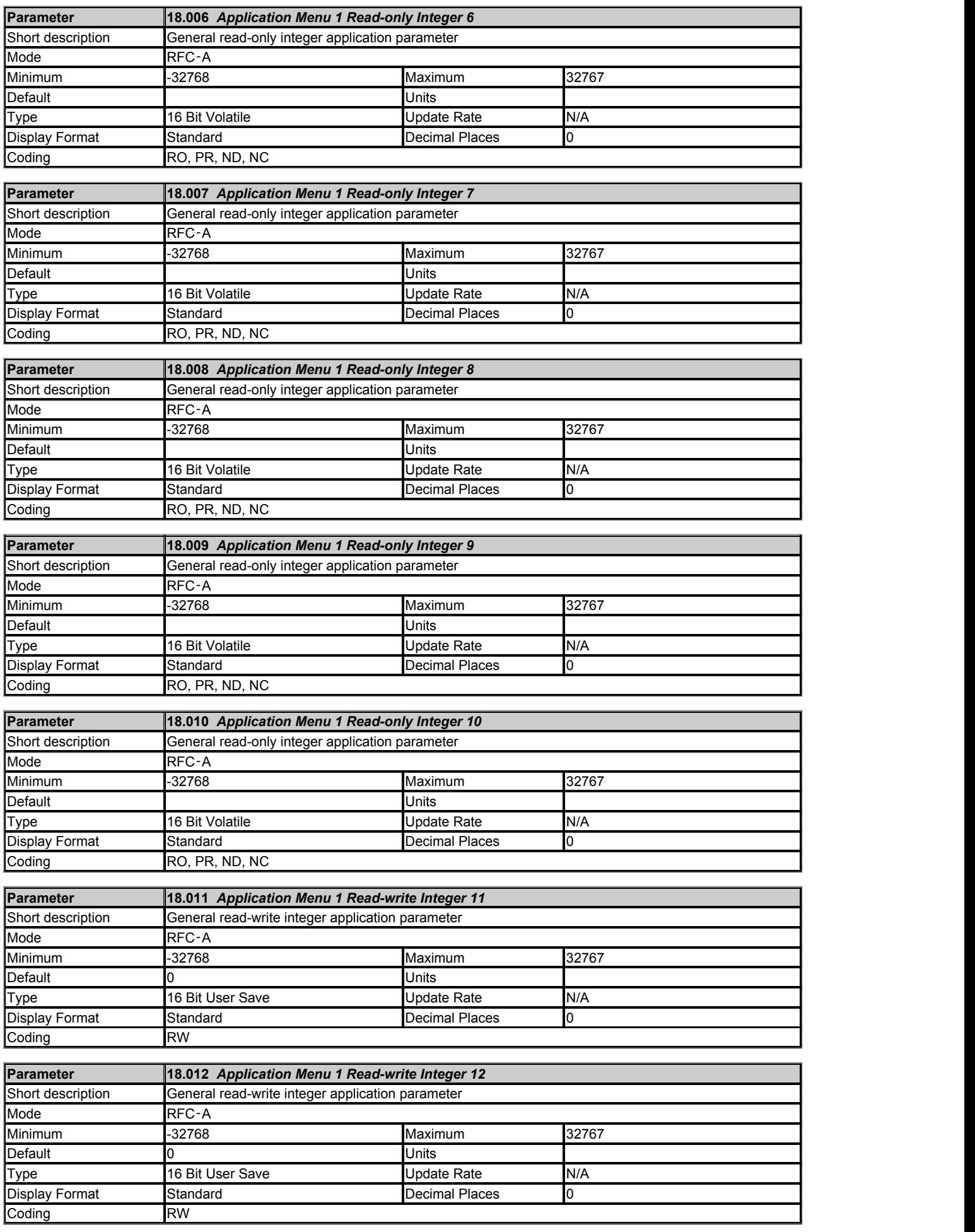

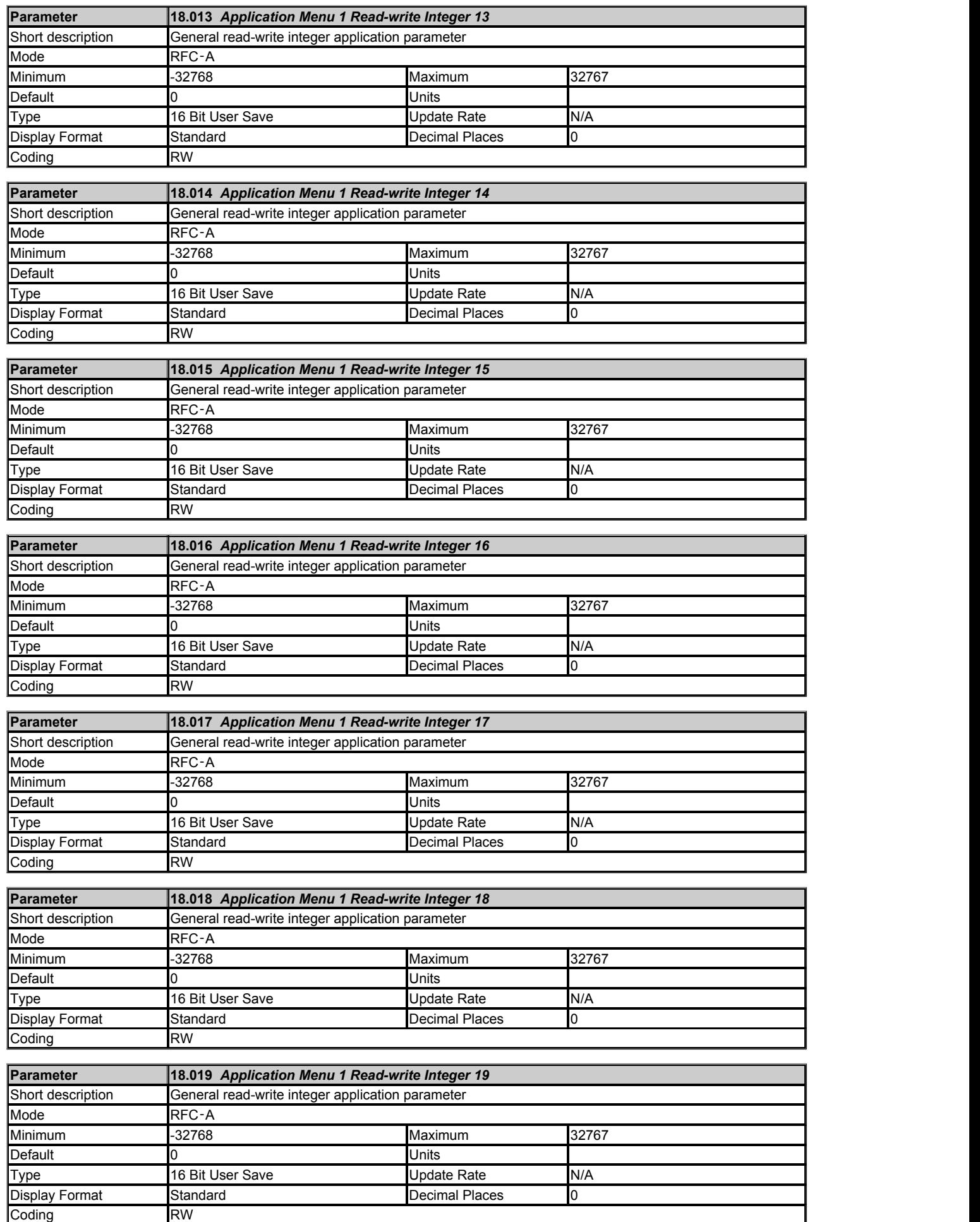

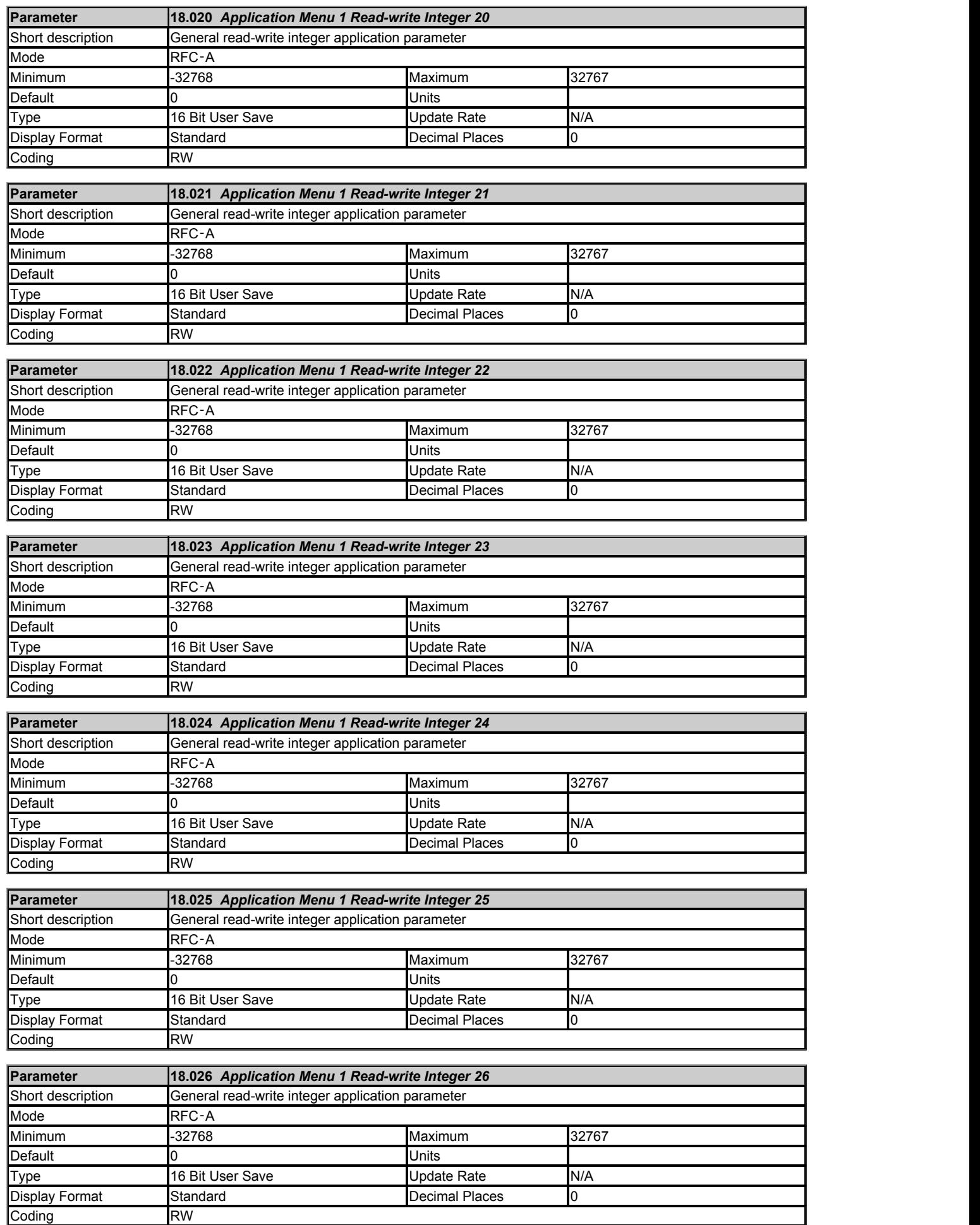

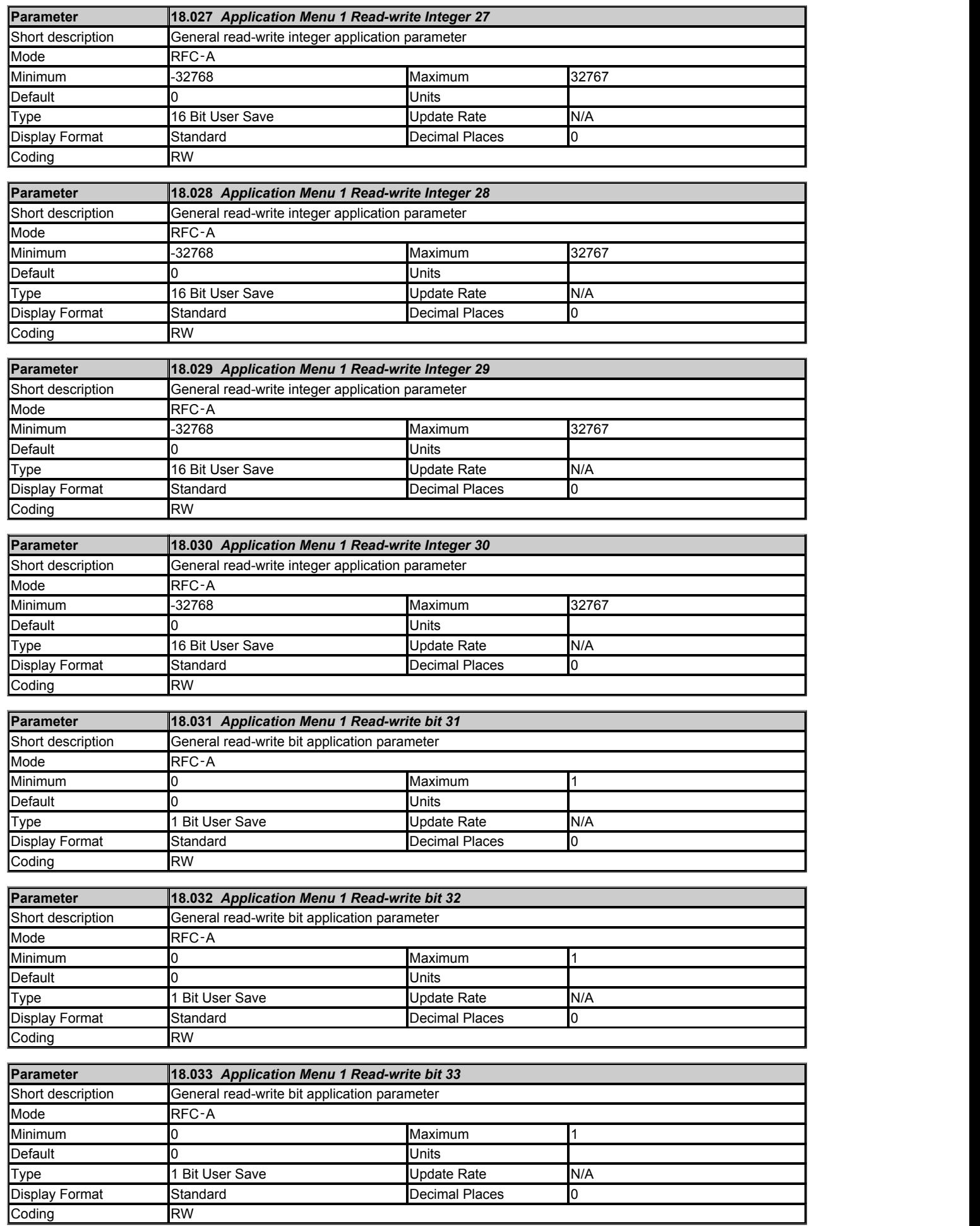

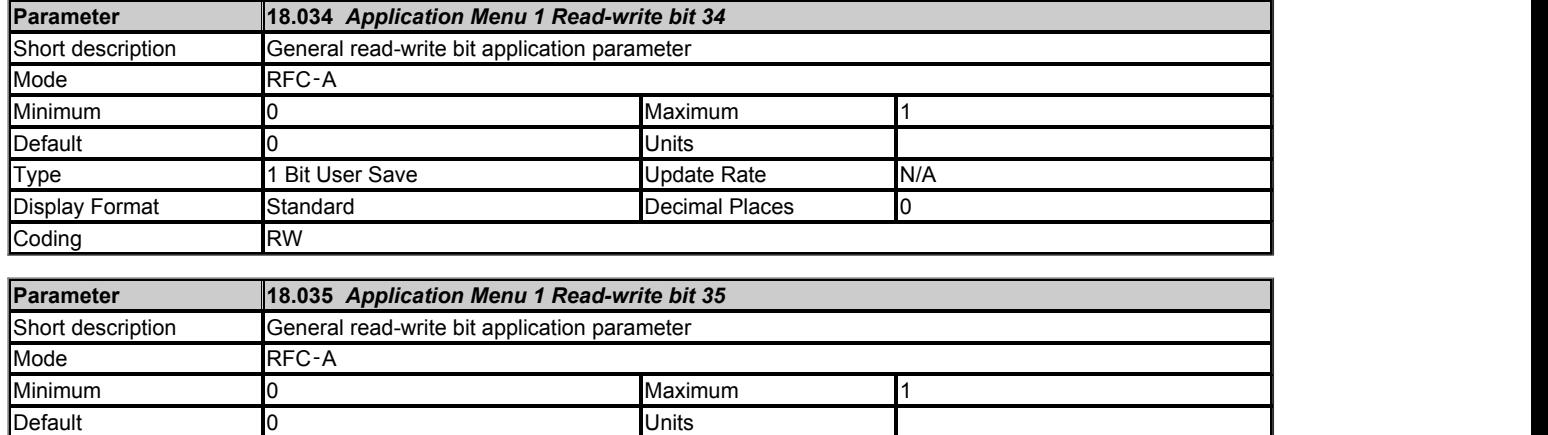

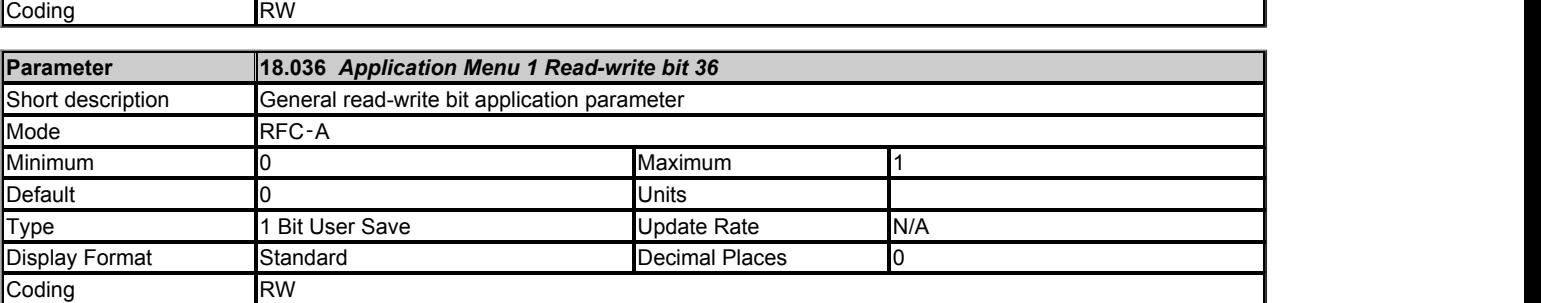

Type 1 Bit User Save Update Rate N/A Display Format Standard Standard Blaces 10

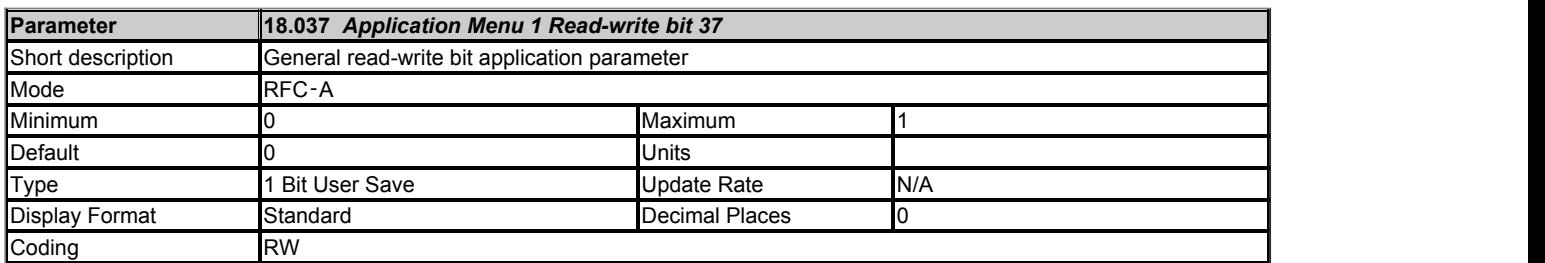

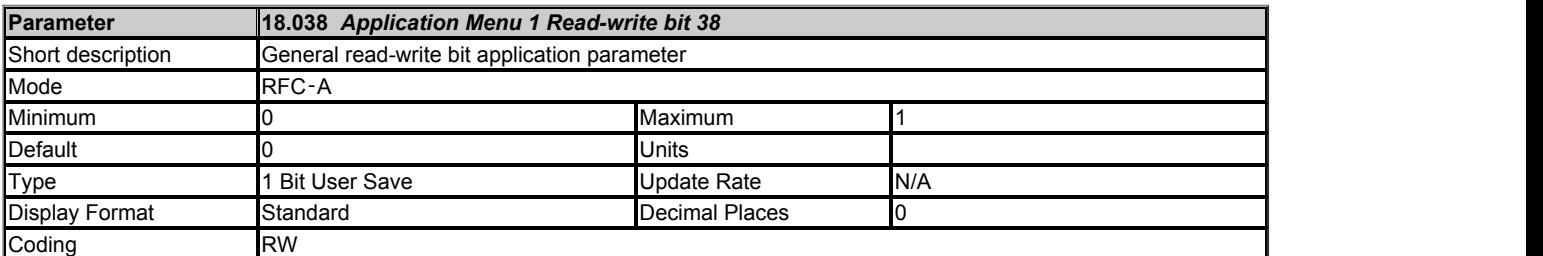

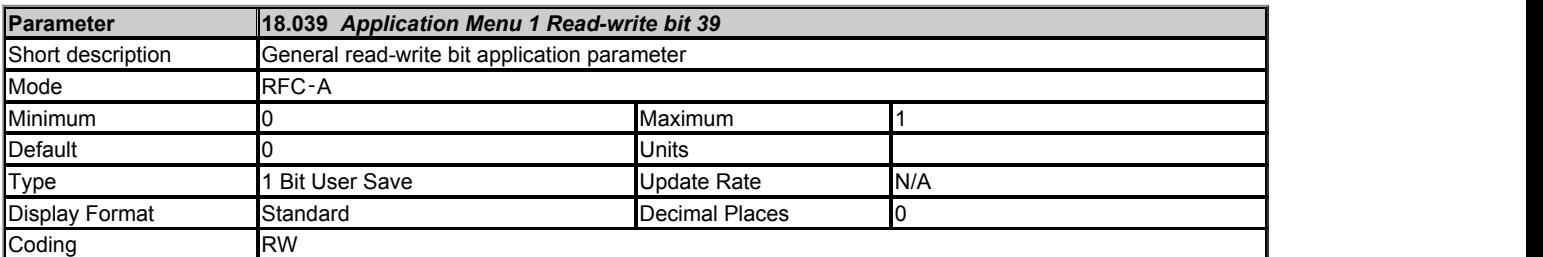

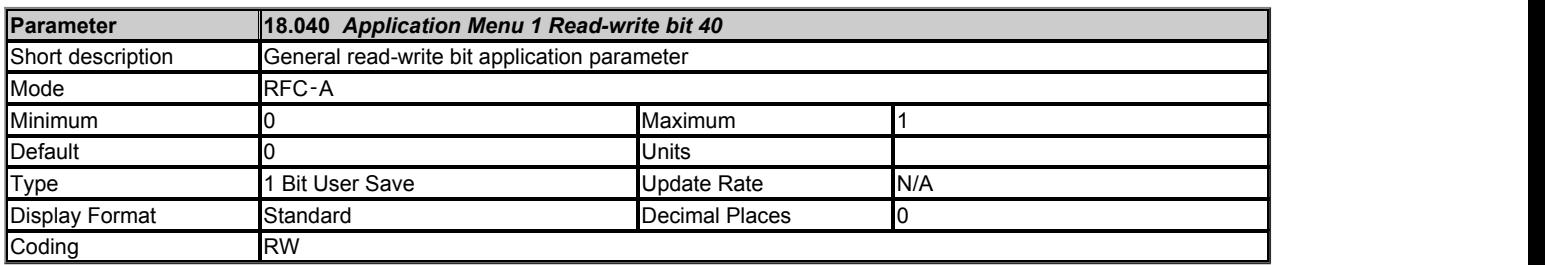

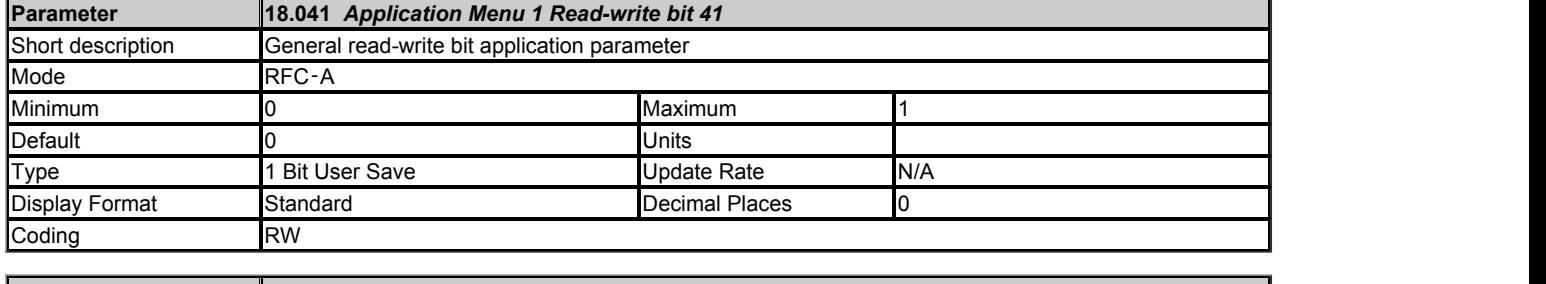

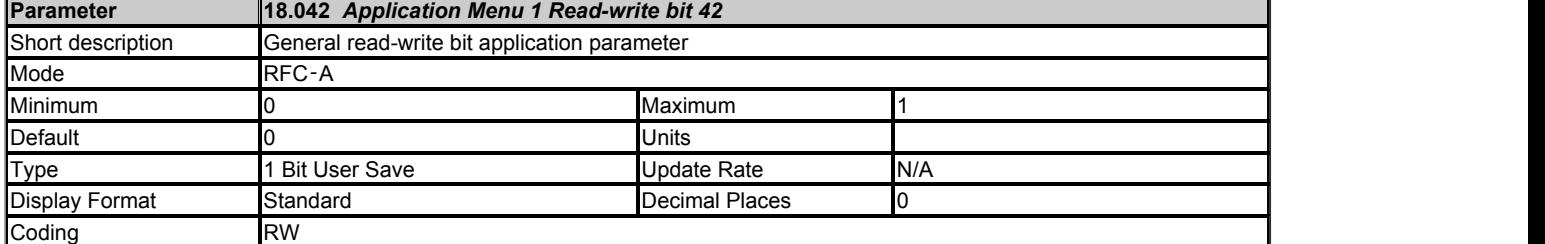

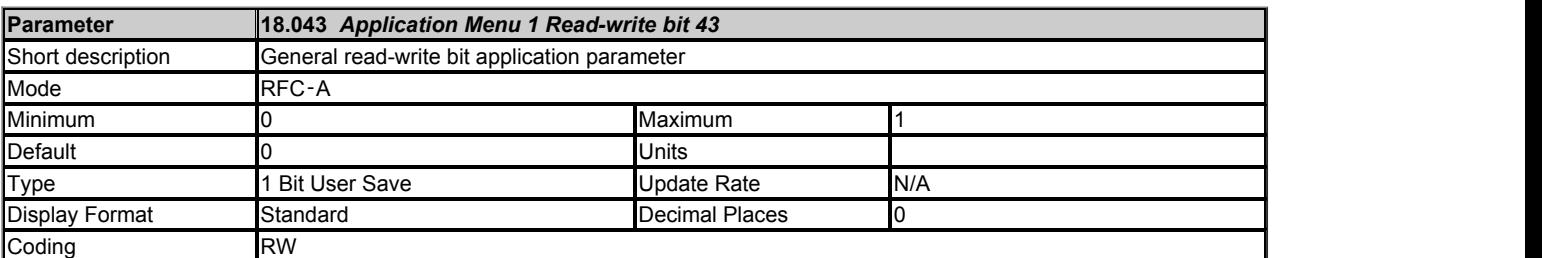

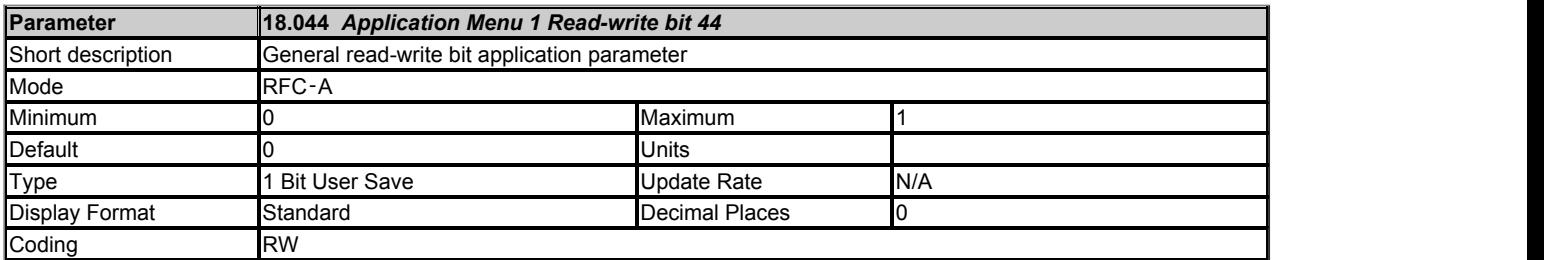

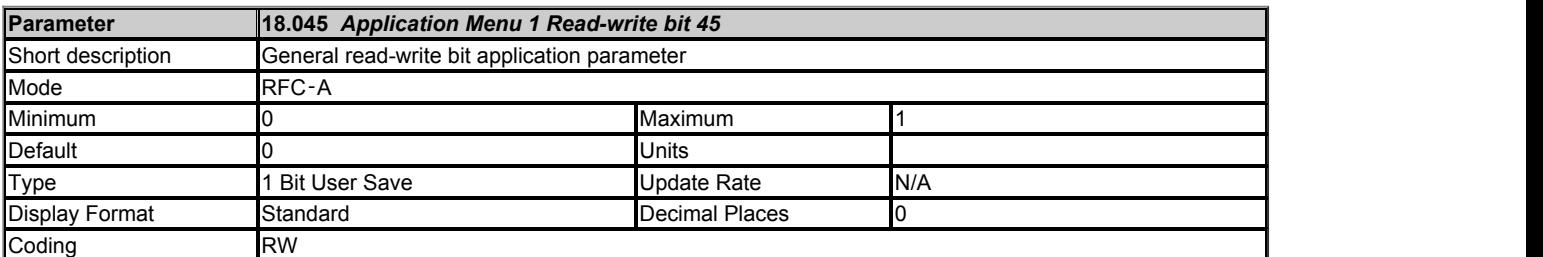

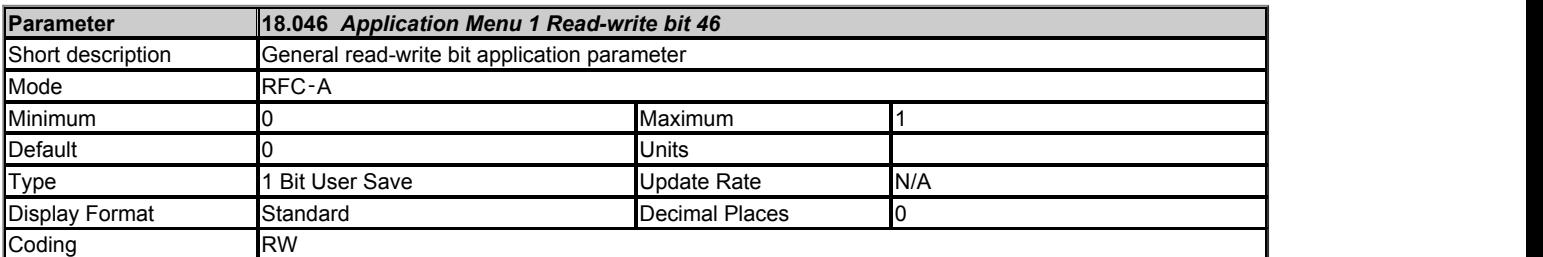

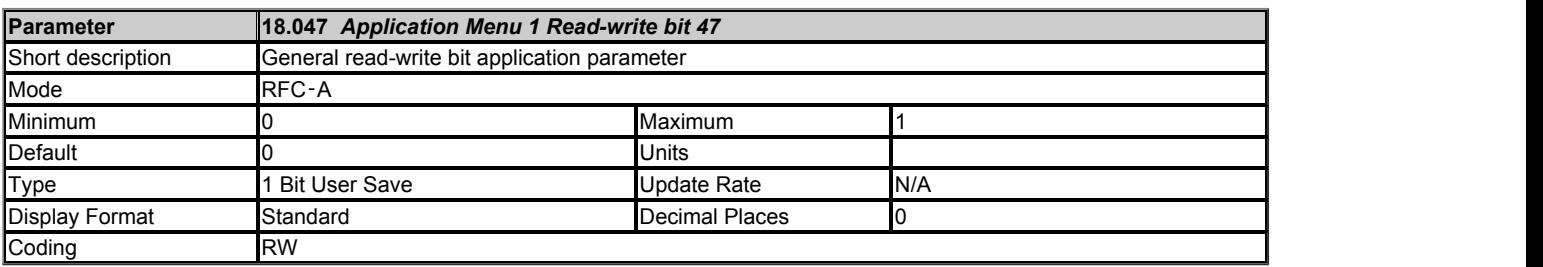

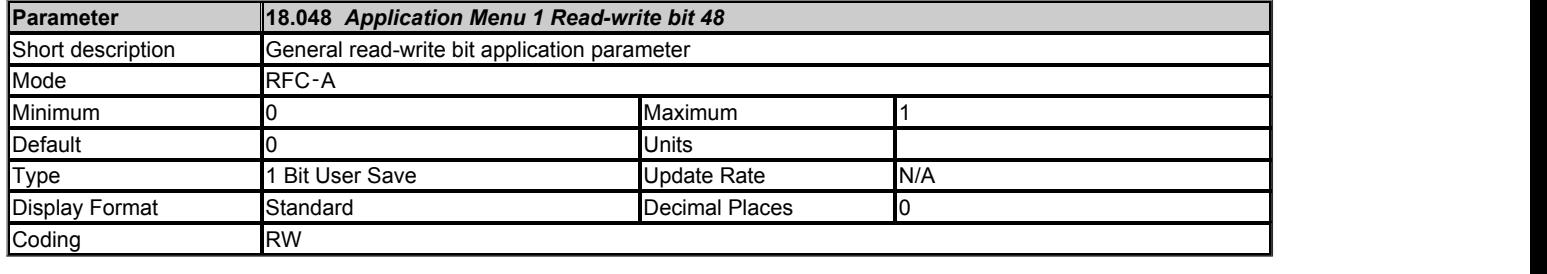

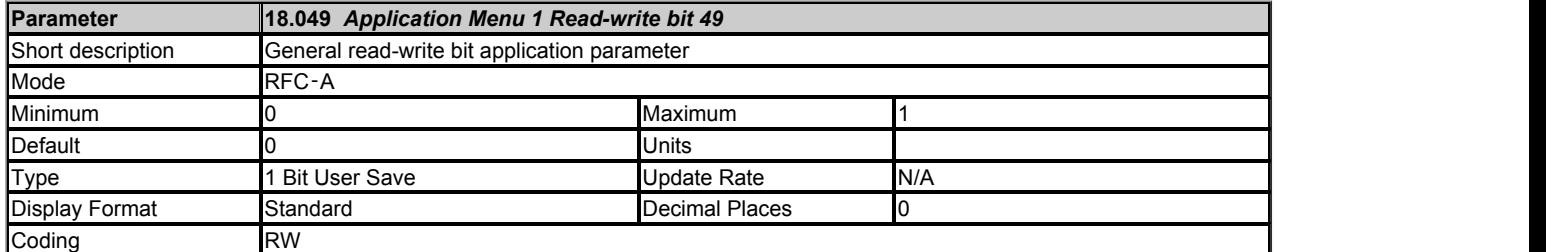

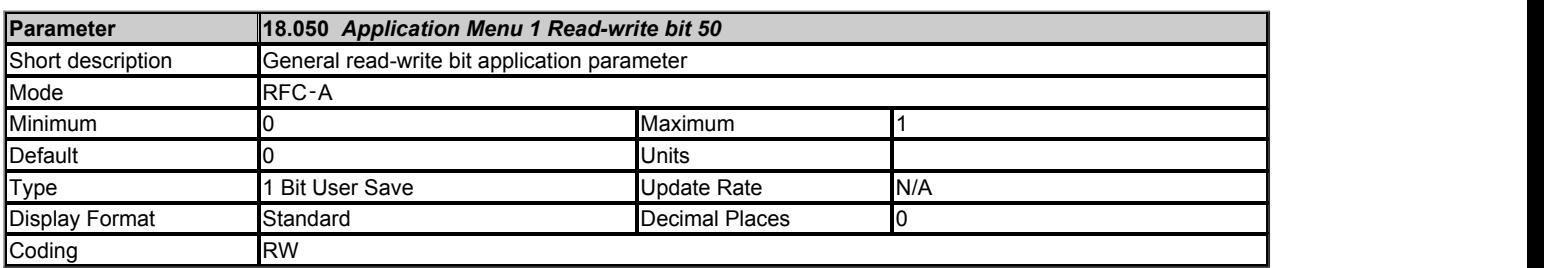

# **Menu 20 Single Line Descriptions −** *Application Menu 2*

Mode: RFC‑A

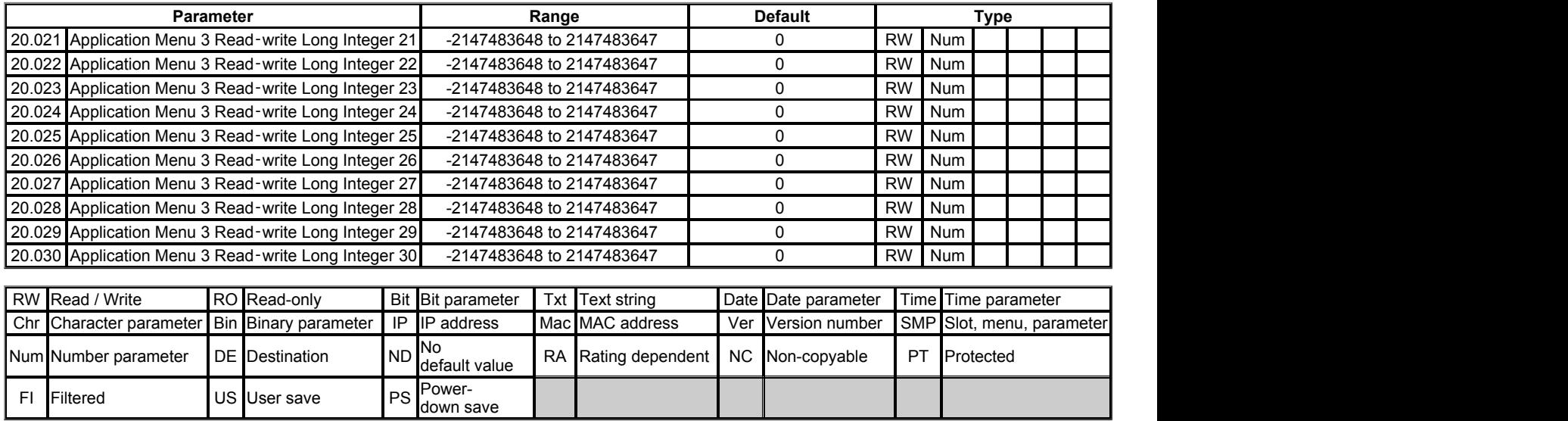

# **Menu 20 −** *Application Menu 2*

Mode: RFC-A

See introduction to menu 18.

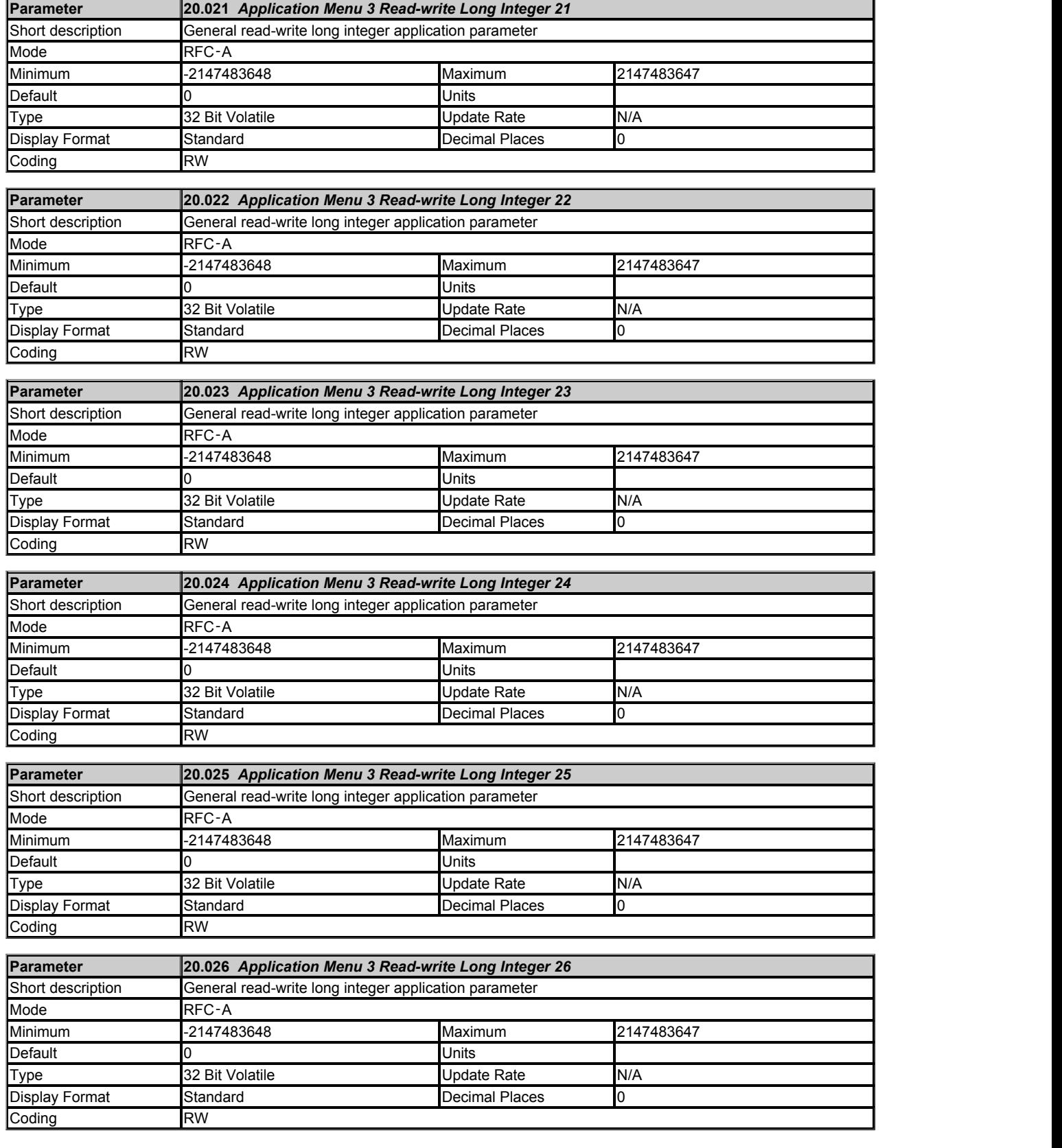

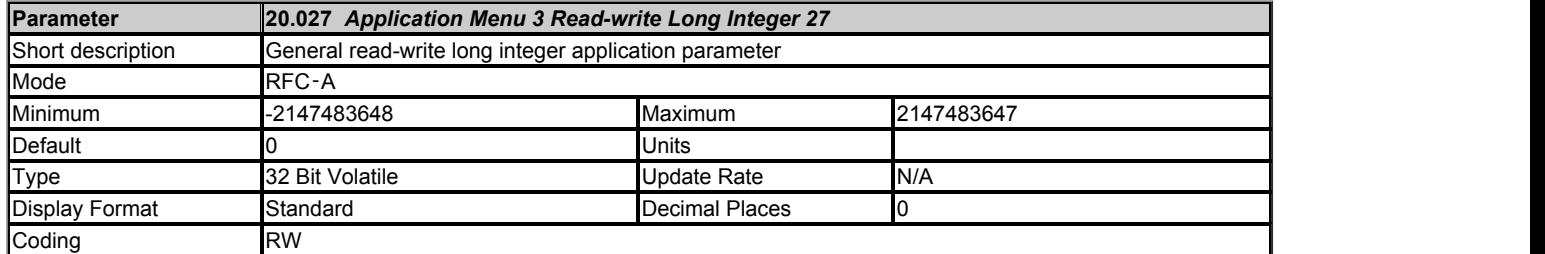

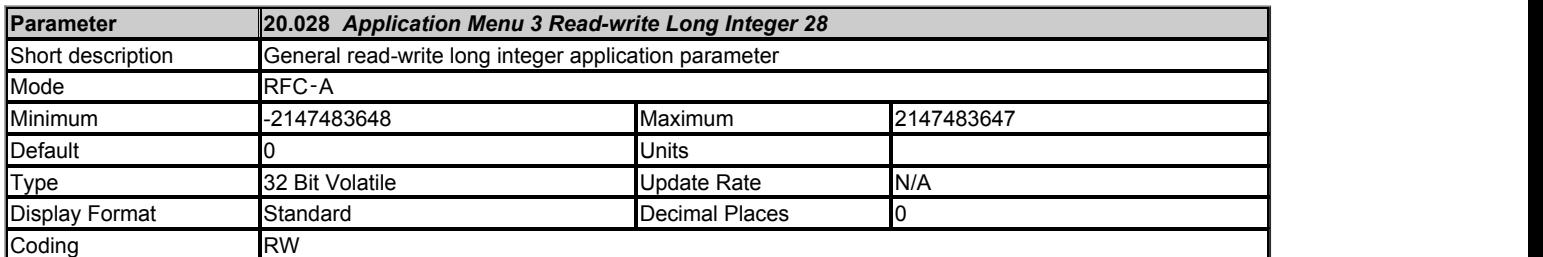

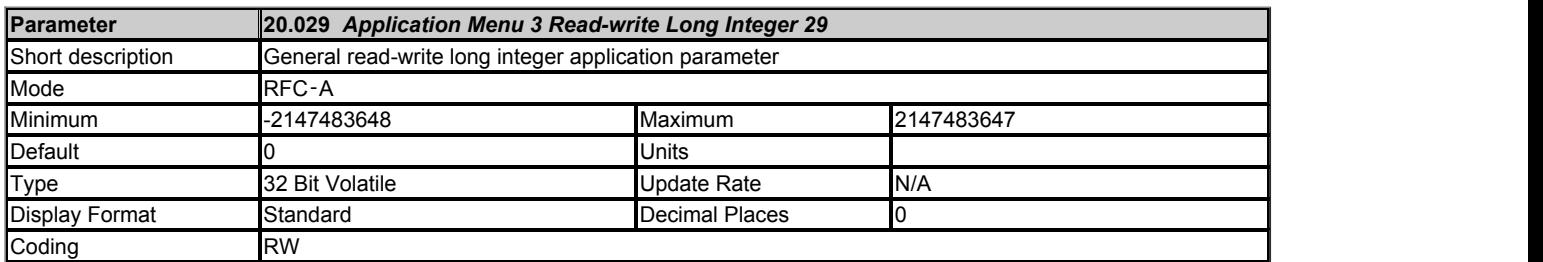

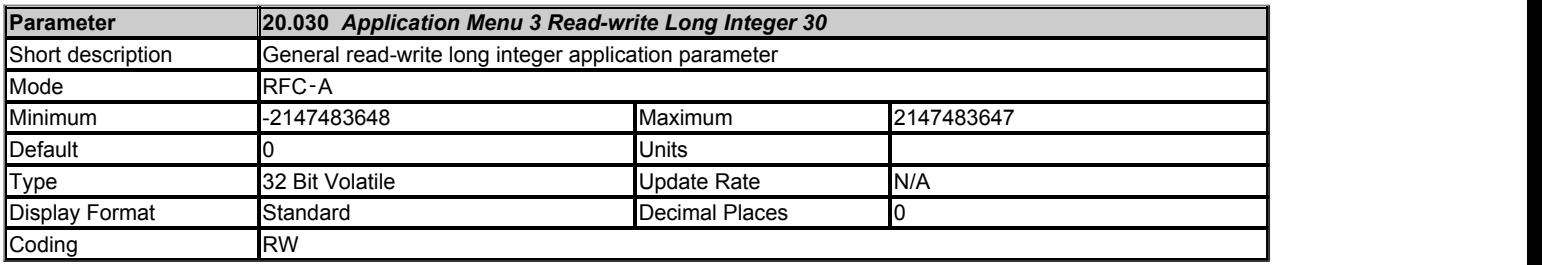

# **Menu 21 Single Line Descriptions −** *Motor 2 Parameters*

Mode: RFC‑A

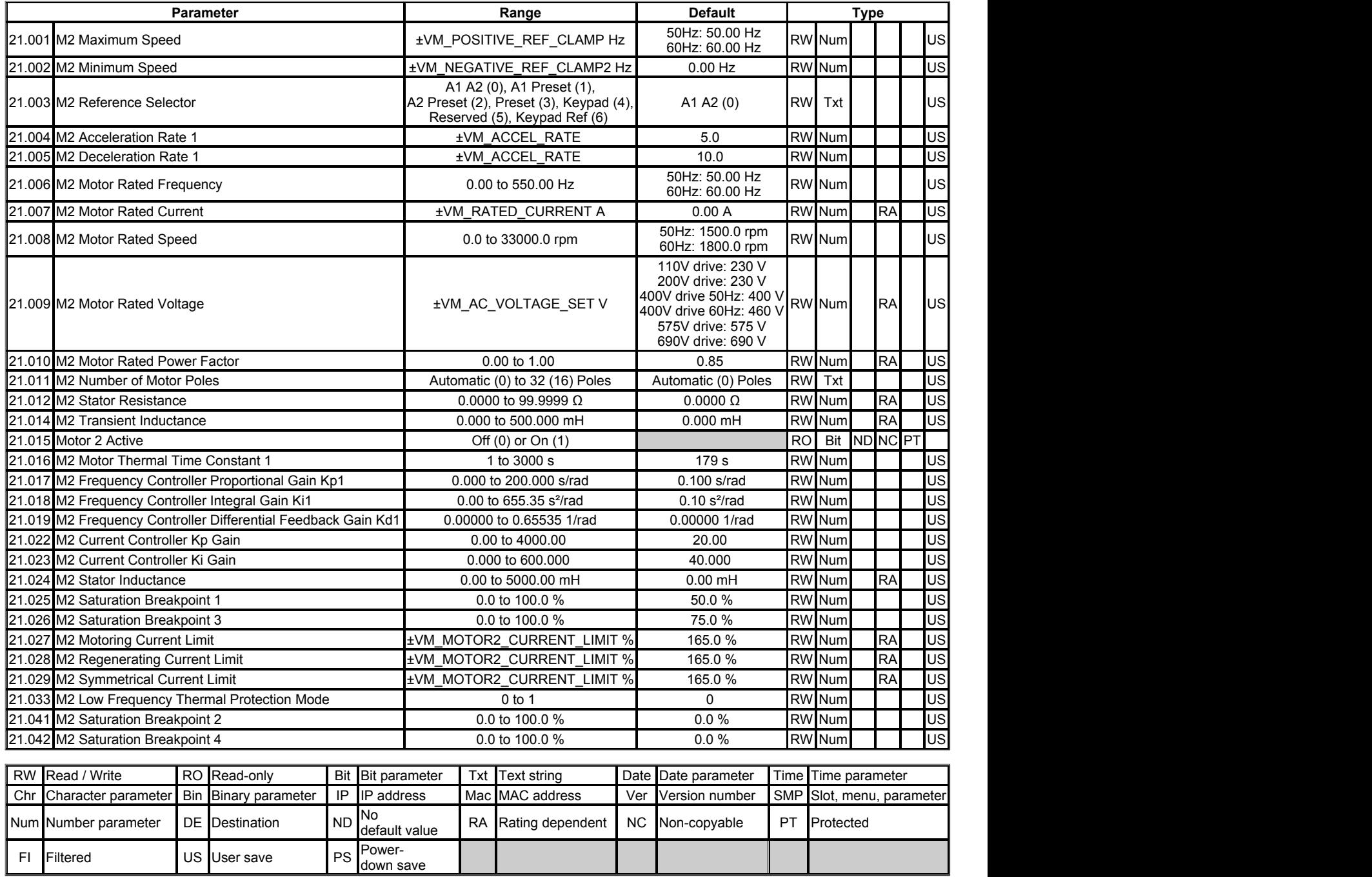

## **Menu 21 −** *Motor 2 Parameters*

### Mode: RFC‑A

If *Select Motor 2 Parameters* (11.045) = 1 then the motor set-up parameters given in the table below are used instead of the equivalent parameters in other menus. The motor 2 parameters have the same attributes etc. as the equivalent parameters in other menus.

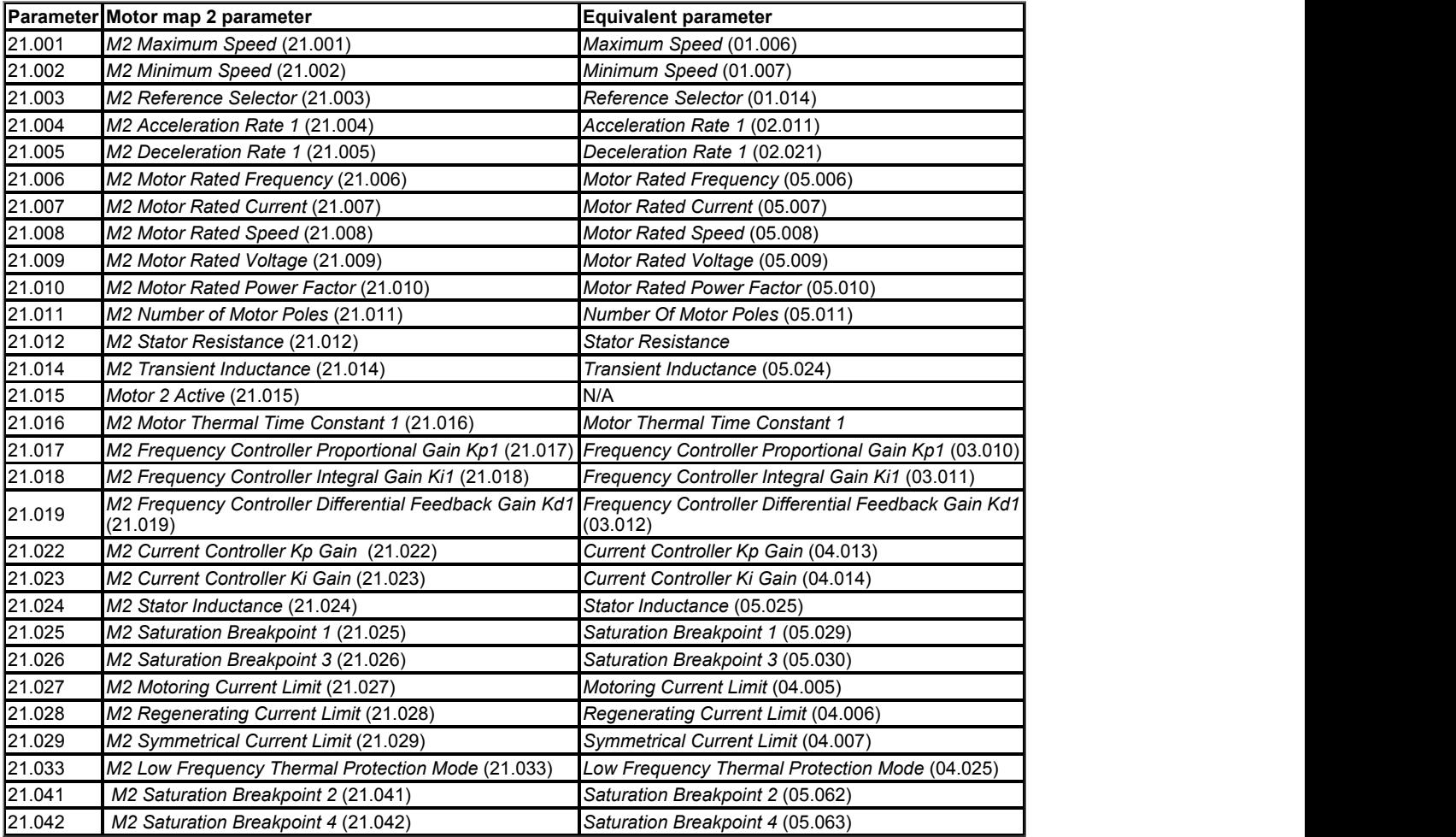

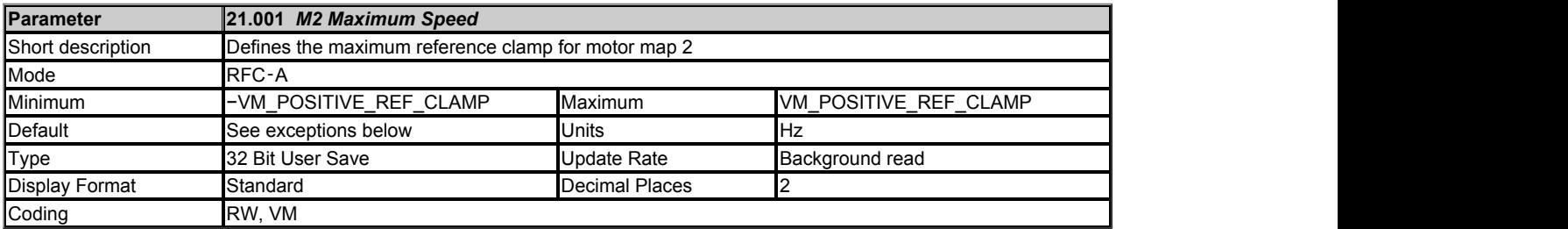

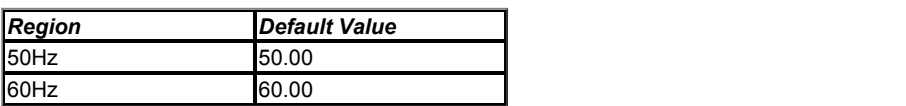

This is the motor map 2 equivalent parameter for *Maximum Speed* (01.006).

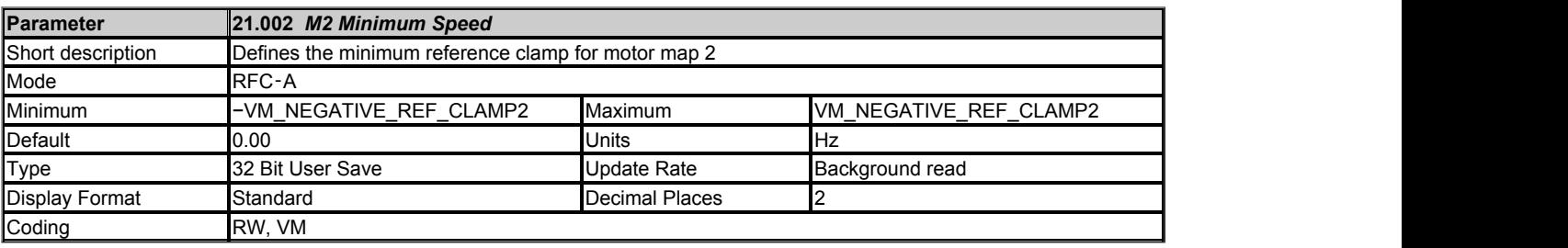

This is the motor map 2 equivalent for *Minimum Speed* (01.007).

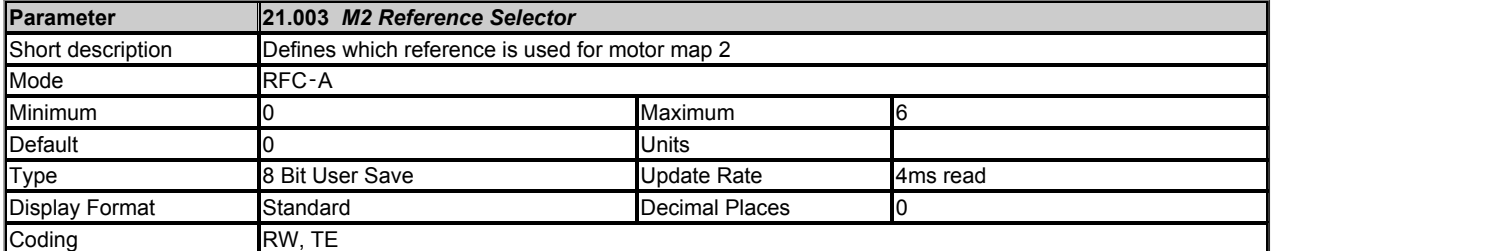

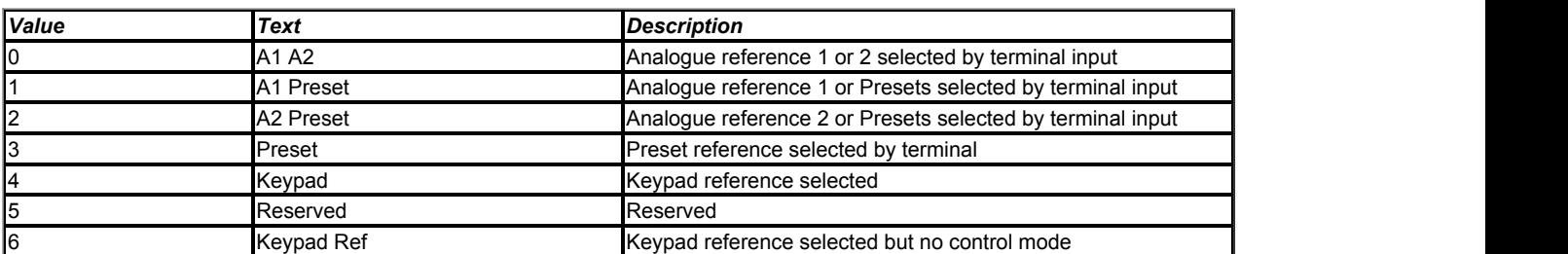

This is the motor map 2 equivalent for *Reference Selector* (01.014).

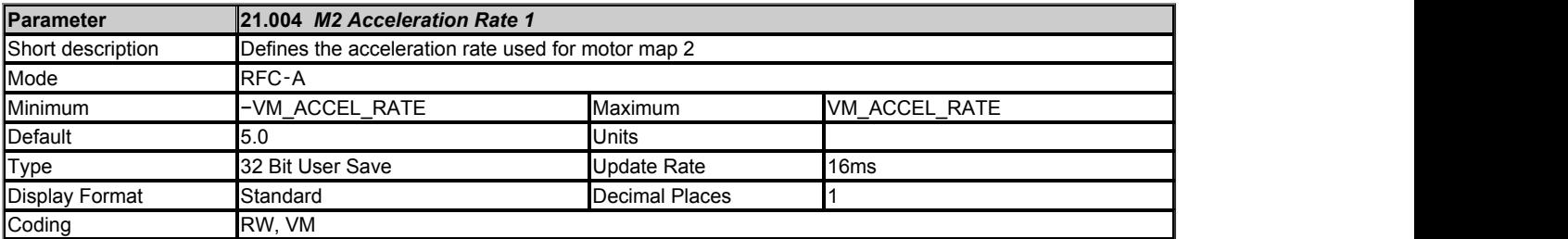

This is the motor map 2 equivalent for *Acceleration Rate 1* (02.011).

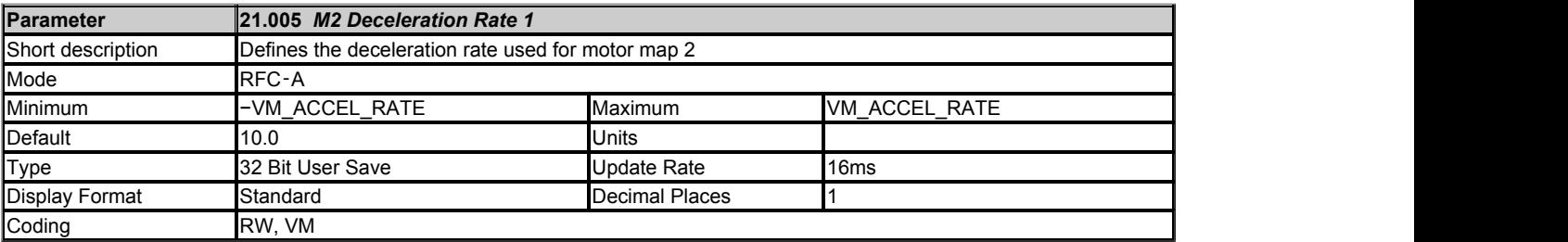

This is the motor map 2 equivalent for *Deceleration Rate 1* (02.021).

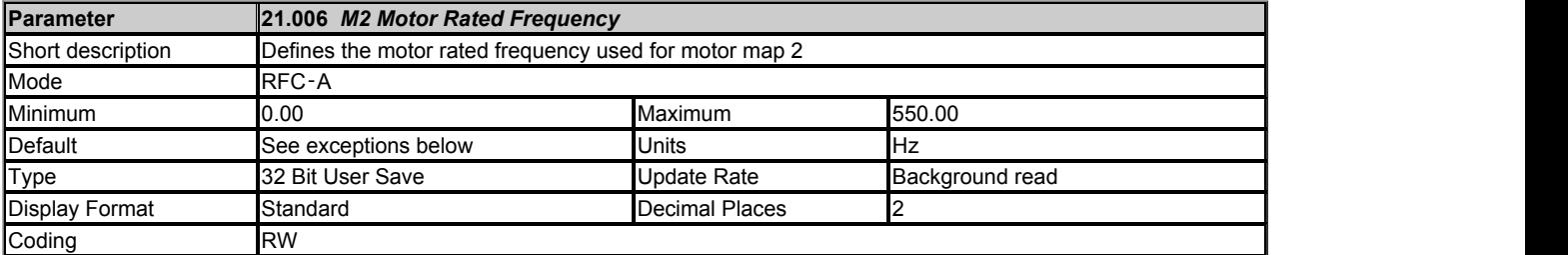

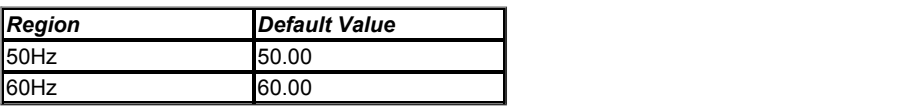

This is the motor map 2 equivalent for *Motor Rated Frequency* (05.006).

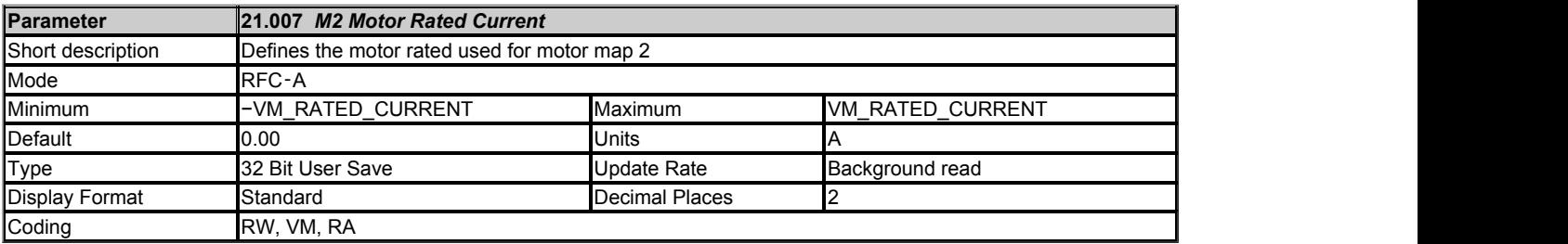

This is the motor map 2 equivalent for *Motor Rated Current* (05.007).

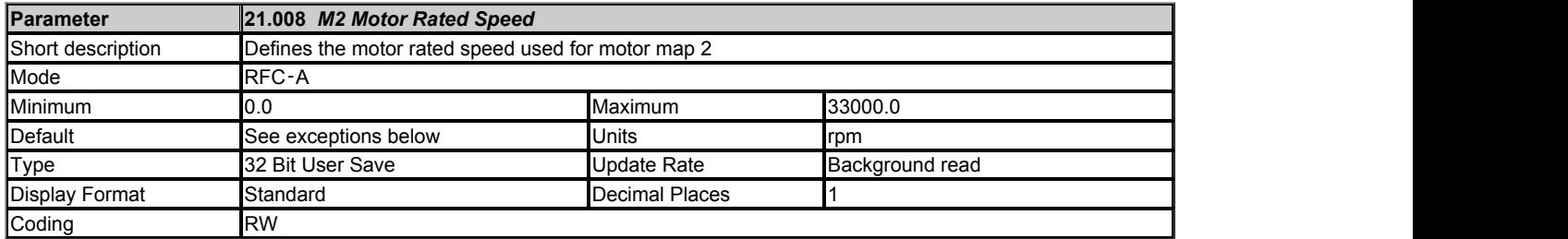

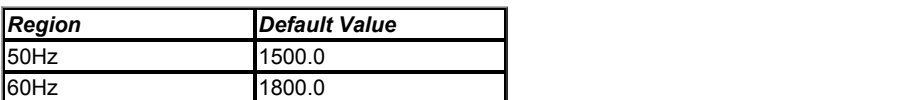

This is the motor map 2 equivalent for *Motor Rated Speed* (05.008).

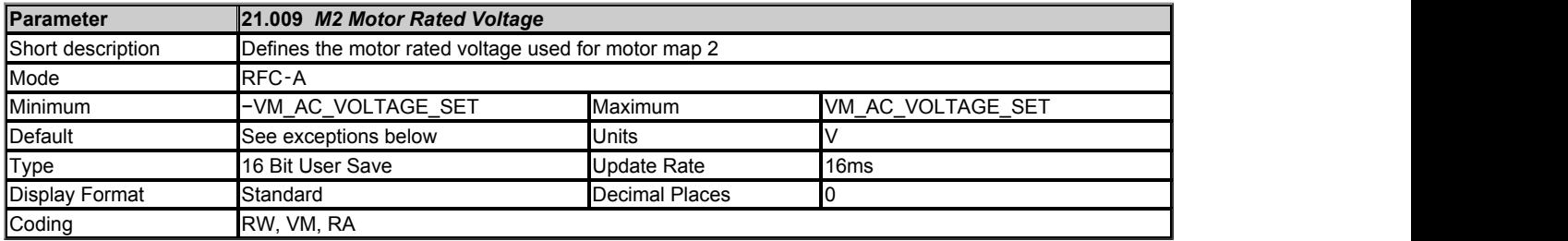

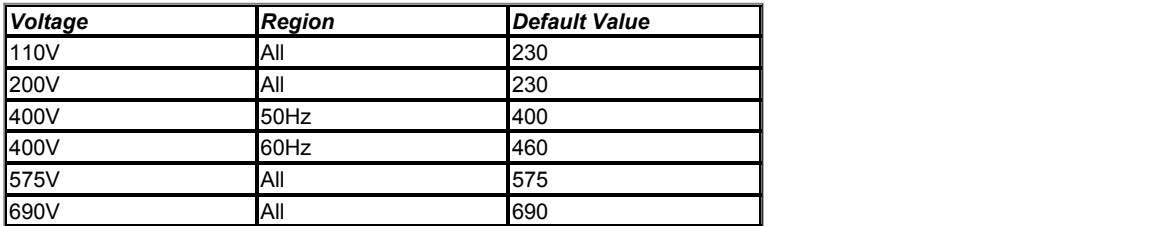

This is the motor map 2 equivalent for *Motor Rated Voltage* (05.009).

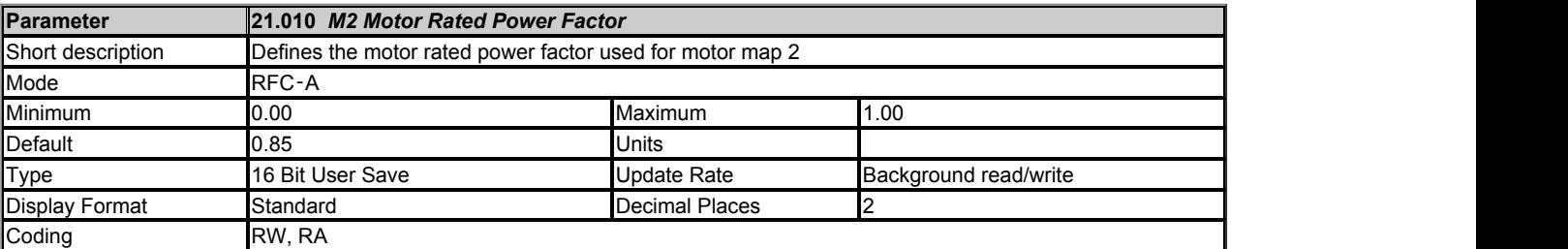

This is the motor map 2 equivalent for *Motor Rated Power Factor* (05.010).

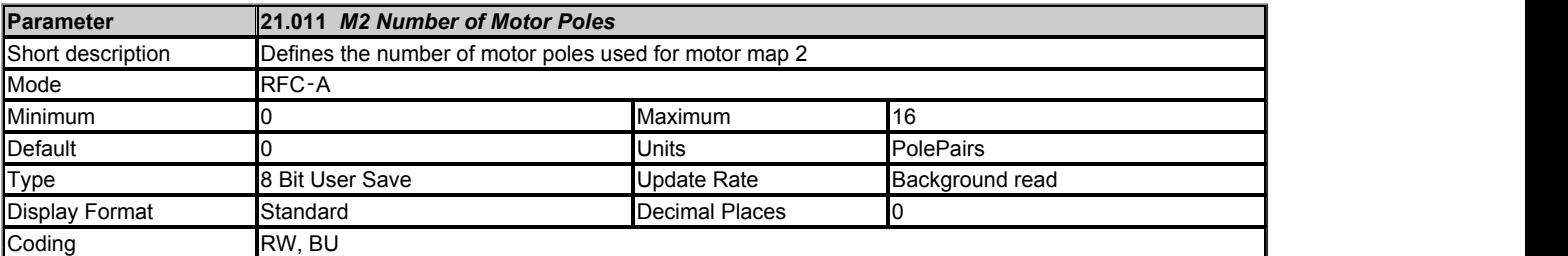

This is the motor map 2 equivalent for *Number Of Motor Poles* (05.011).

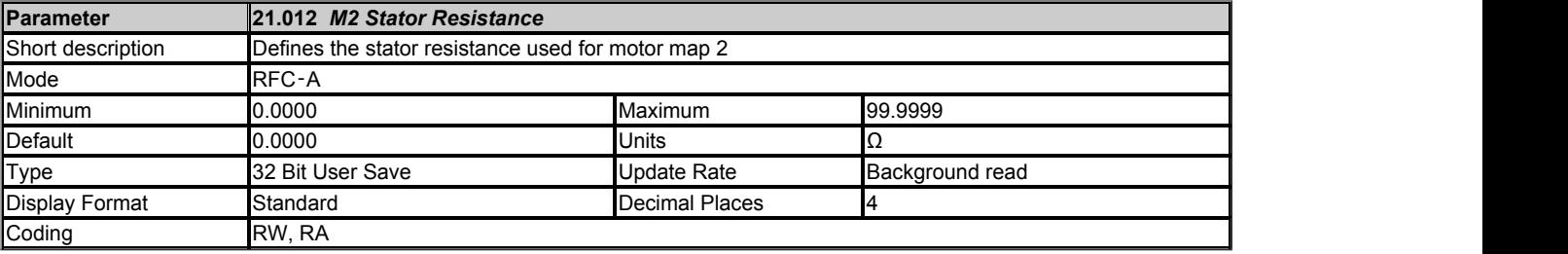

This is the motor map 2 equivalent for *Stator Resistance* (05.017).

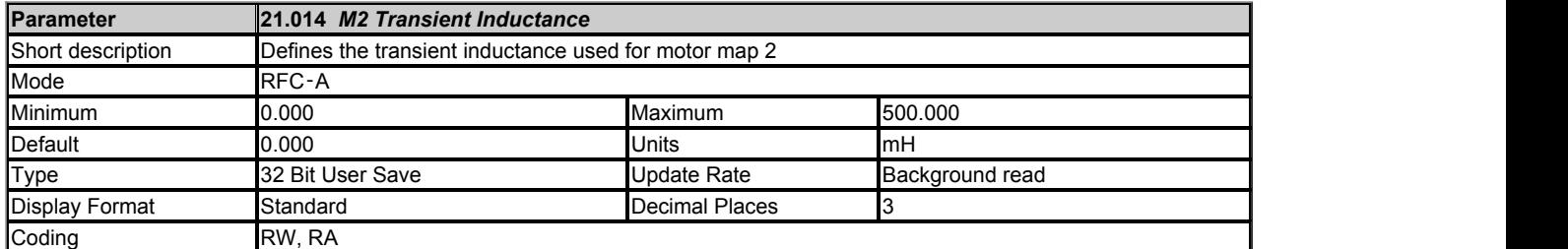

This is the motor map 2 equivalent for *Transient Inductance* (05.024).

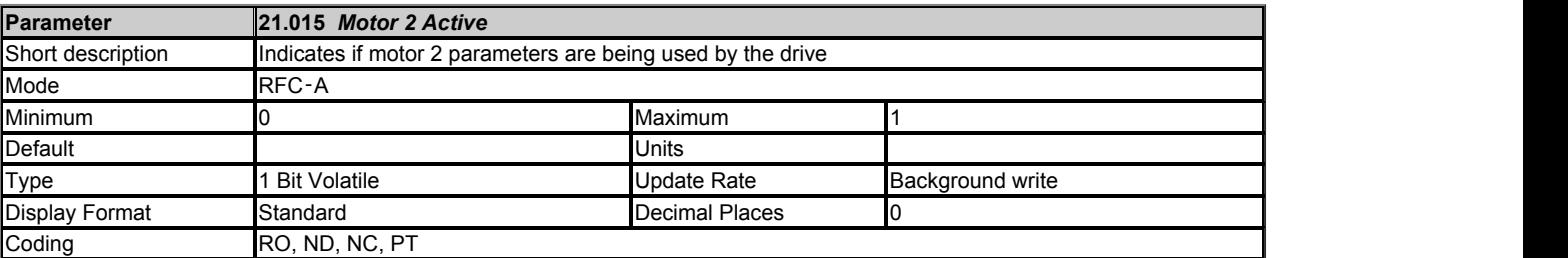

If *Motor 2 Active* (21.015) = 0 then the standard motor set-up parameters are being used or if *Motor 2 Active* (21.015) = 1 then the motor 2 parameters are being used. The motor set-up parameters do not necessarily change immediately when *Select Motor 2 Parameters* (11.045) is changed (i.e. the drive may be enabled). *Motor 2 Active* (21.015) shows the actual motor parameters being used and only changes when the new parameters start being used by the drive.

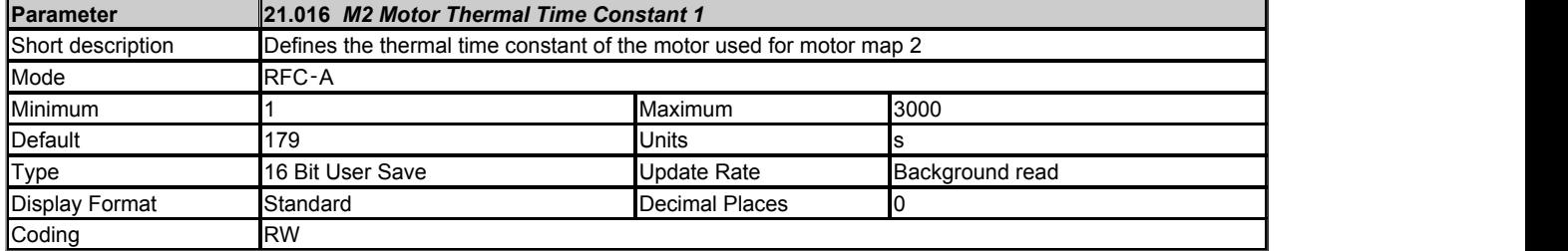

This is the motor map 2 equivalent of *Motor Thermal Time Constant 1* (04.015).

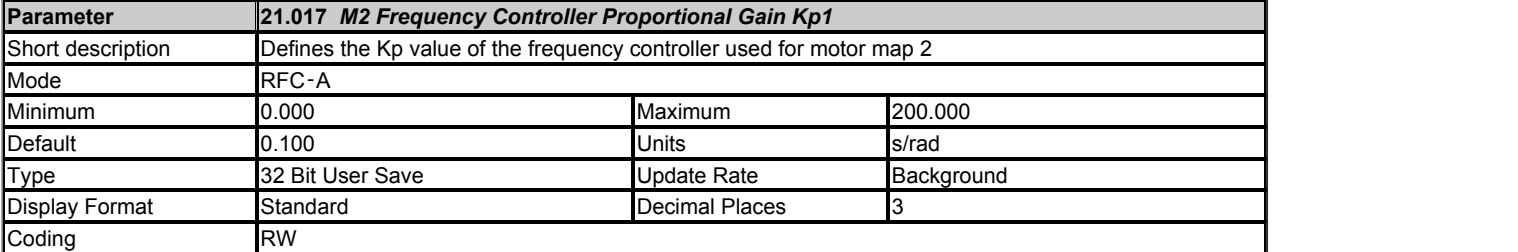

This is the motor map 2 equivalent for *Frequency Controller Proportional Gain Kp1* (03.010).

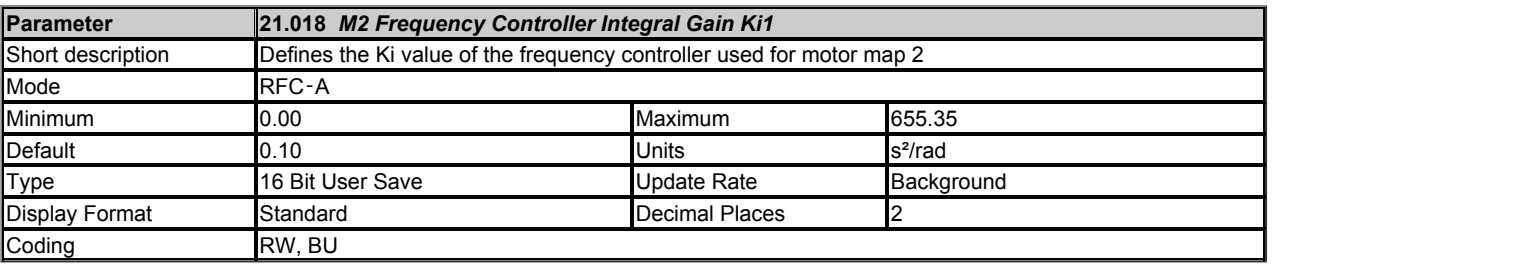

This is the motor map 2 equivalent for *Frequency Controller Integral Gain Ki1* (03.011).

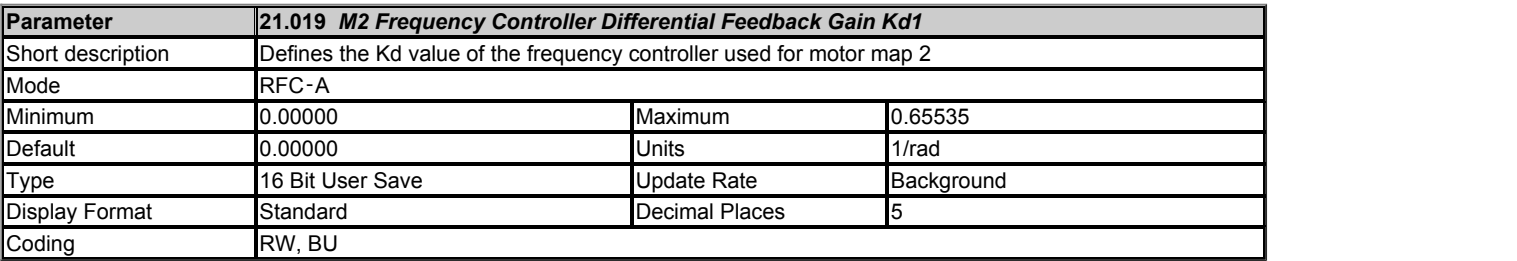

This is the motor map 2 equivalent for *Frequency Controller Differential Feedback Gain Kd1* (03.012).

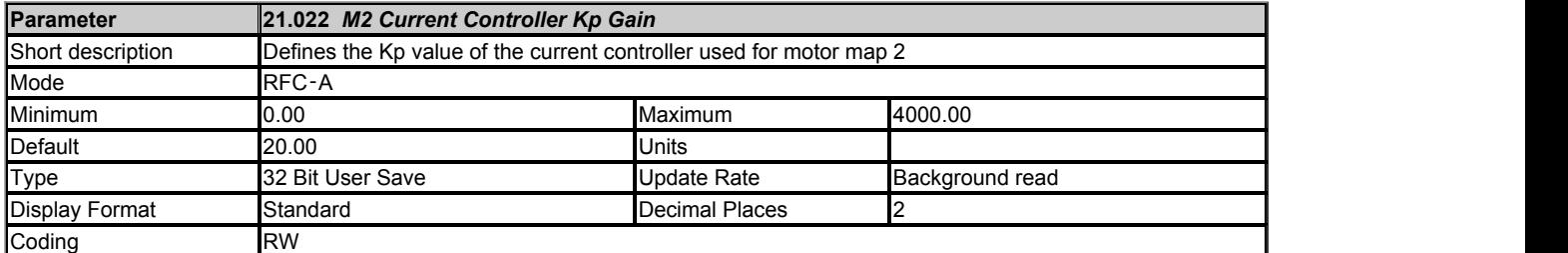

This is the motor map 2 equivalent for *Current Controller Kp Gain* (04.013).

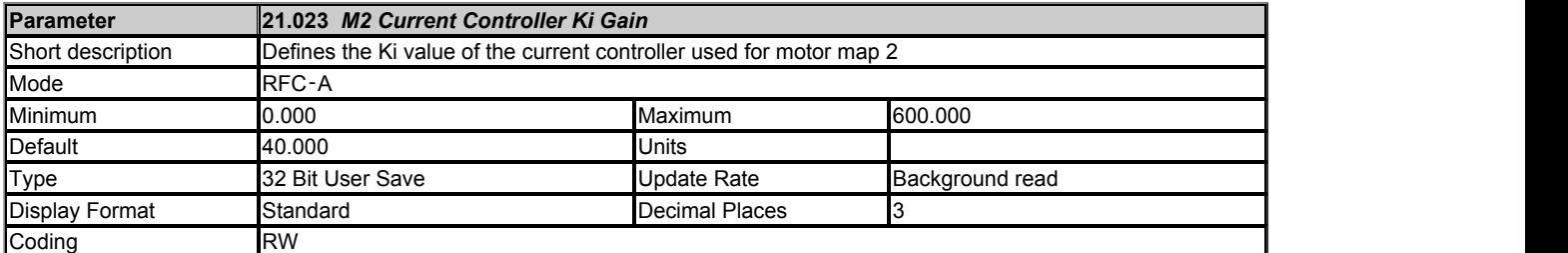

This is the motor map 2 equivalent for *Current Controller Ki Gain* (04.014).

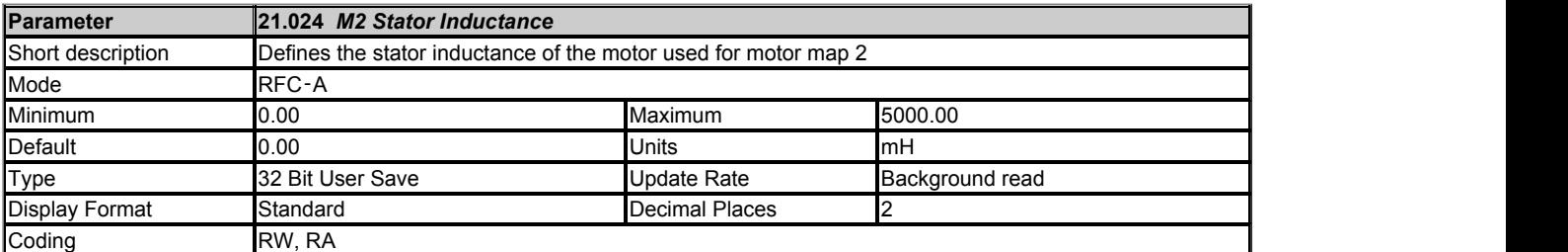

This is the motor map 2 equivalent for *Stator Inductance* (05.025).

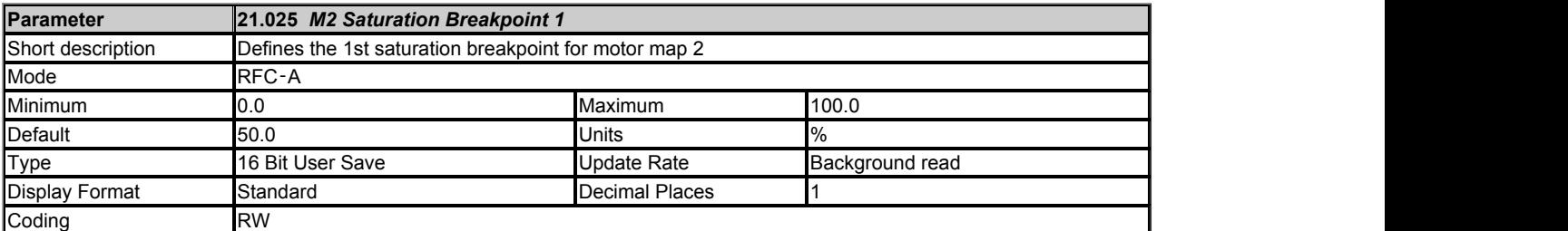

This is the motor map 2 equivalent for *Saturation Breakpoint 1* (05.029).

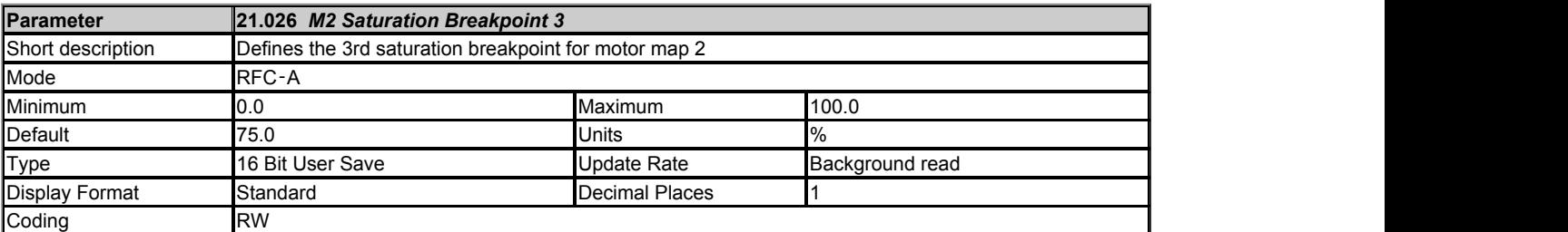

This is the motor map 2 equivalent for *Saturation Breakpoint 3* (05.030).

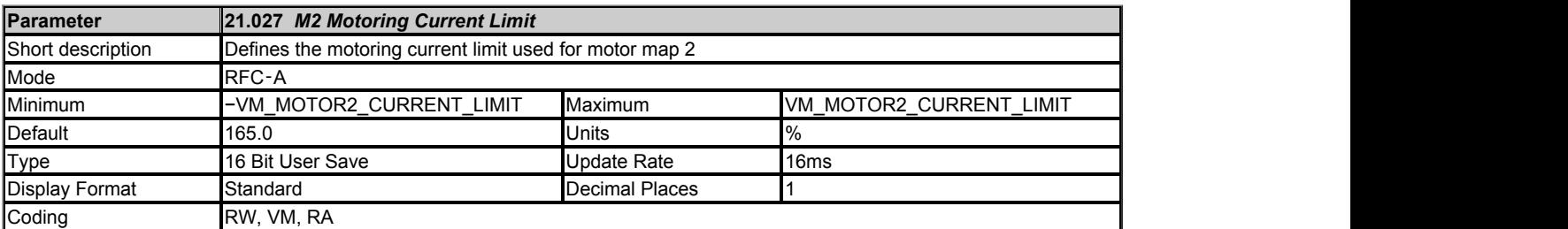

This is the motor map 2 equivalent for *Motoring Current Limit* (04.005).
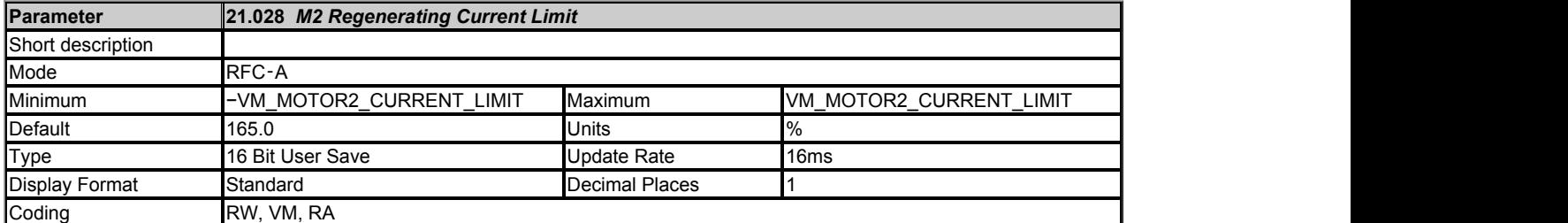

This is the motor map 2 equivalent for *Regenerating Current Limit* (04.006).

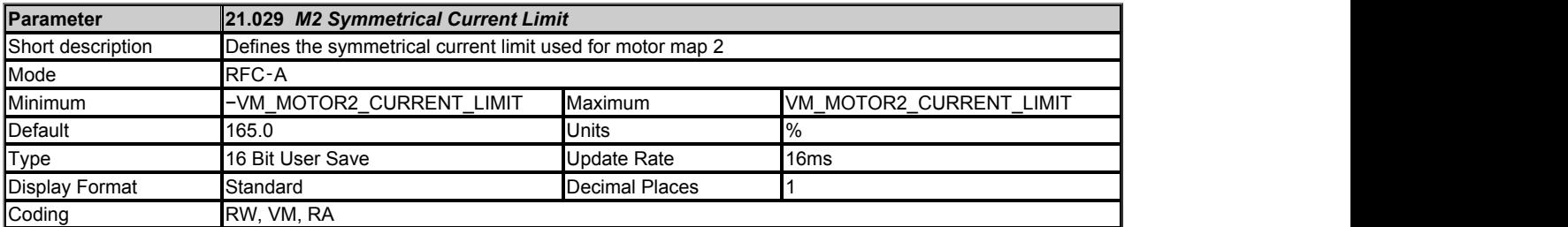

This is the motor map 2 equivalent for *Symmetrical Current Limit* (04.007).

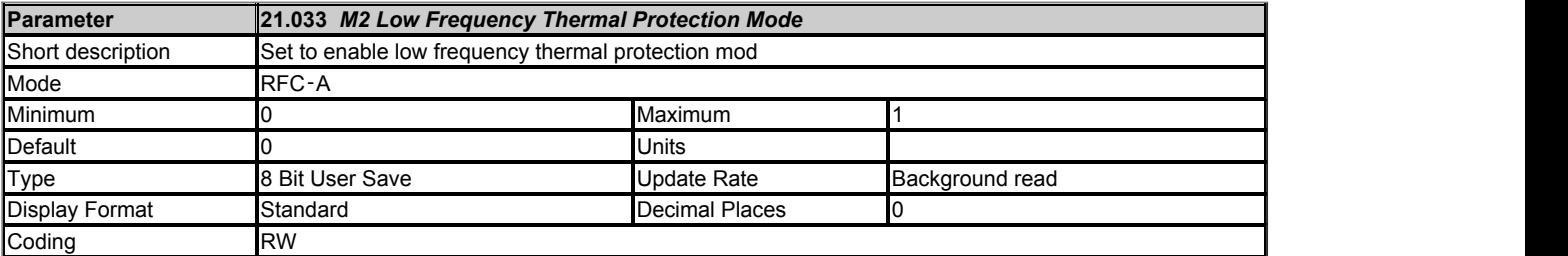

This is the motor map 2 equivalent for *Low Frequency Thermal Protection Mode* (04.025).

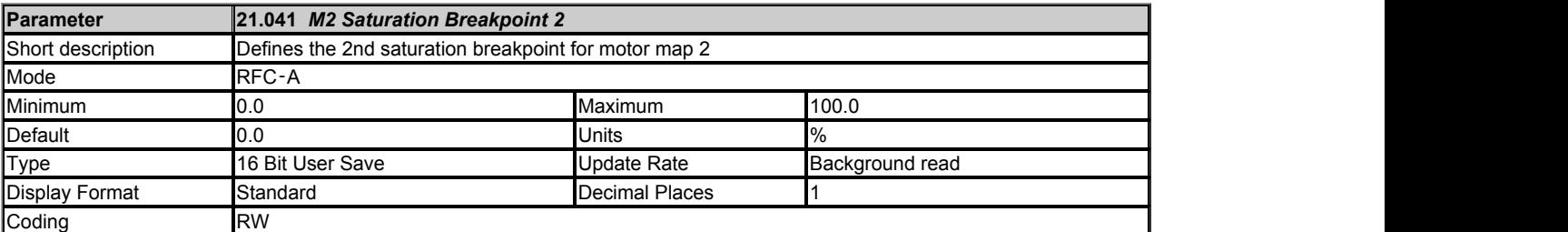

This is the motor map 2 equivalent for *Saturation Breakpoint 2* (05.062).

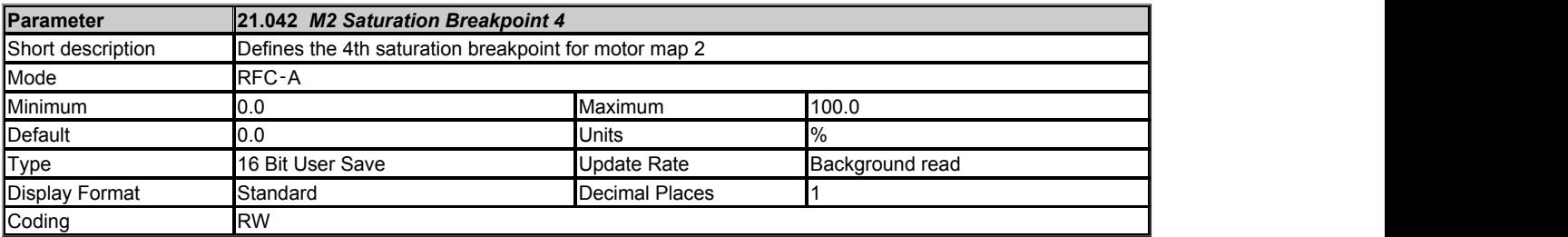

This is the motor map 2 equivalent for *Saturation Breakpoint 4* (05.063).

# **Menu 22 Single Line Descriptions −** *Menu 0 Setup*

Mode: RFC‑A

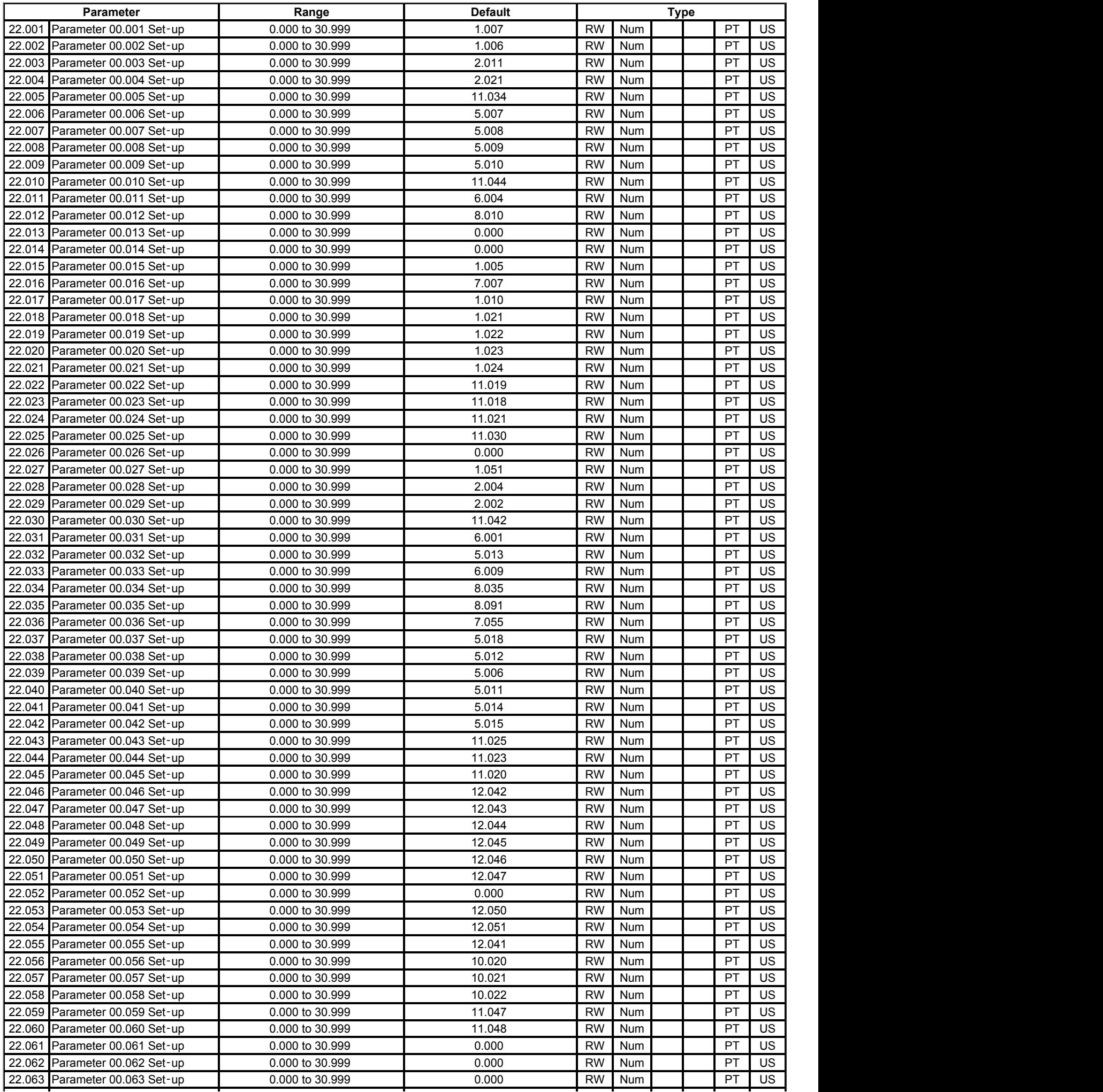

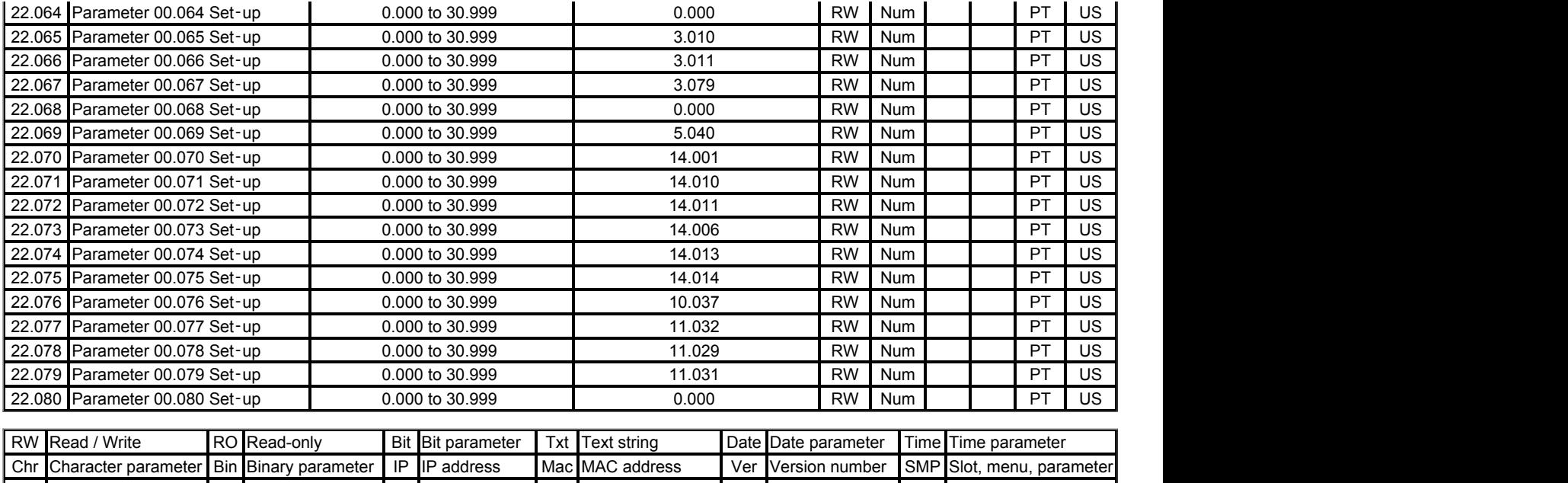

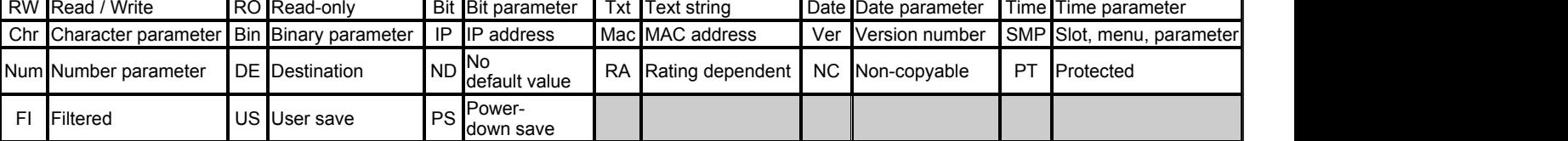

# **Menu 22 −** *Menu 0 Setup*

Mode: RFC‑A

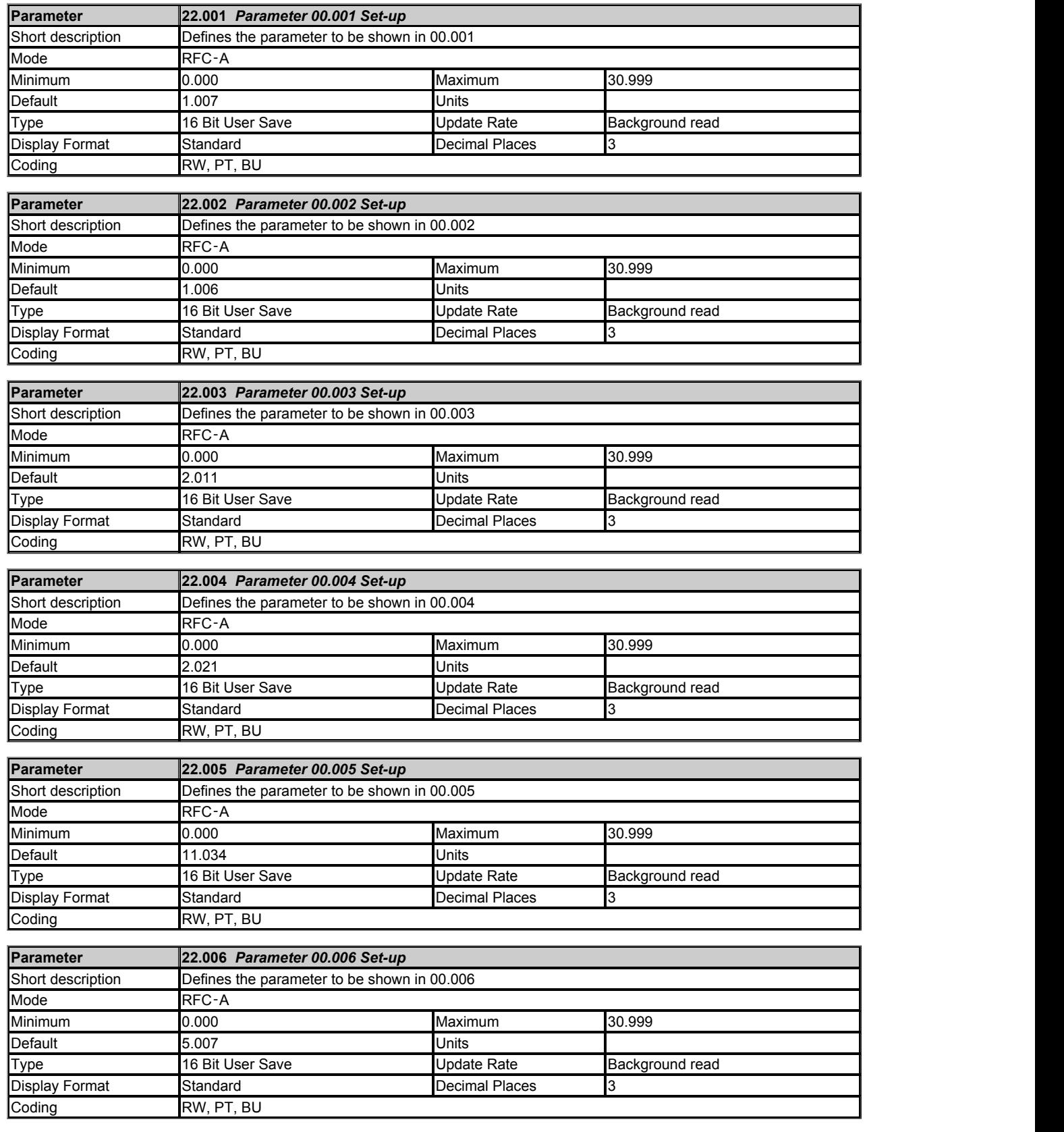

٦

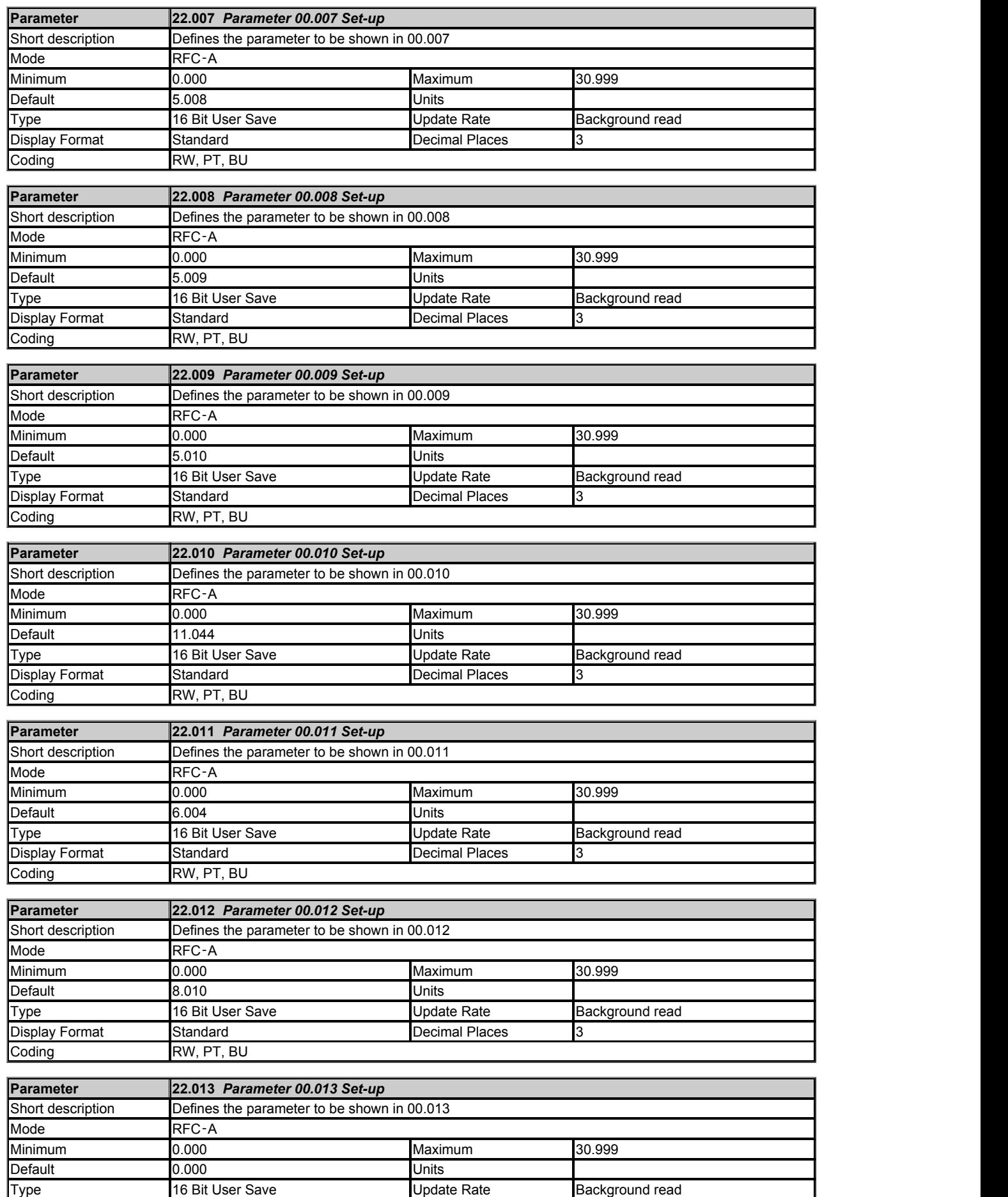

Display Format Standard Standard Decimal Places 3

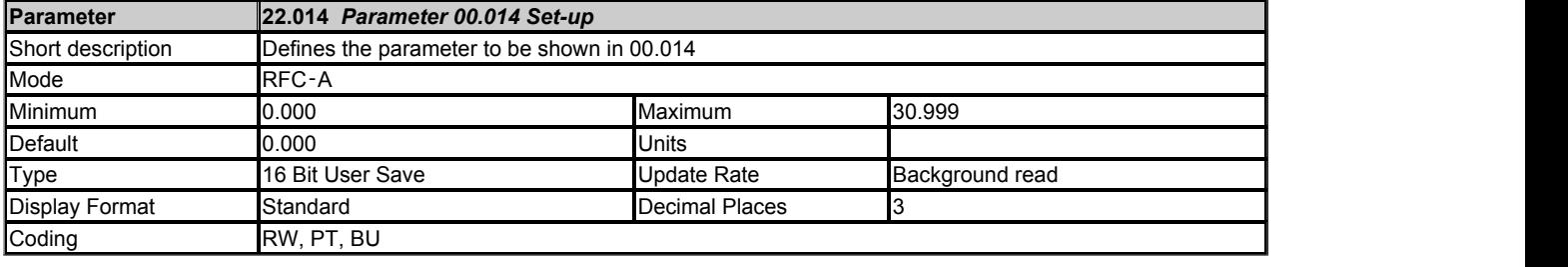

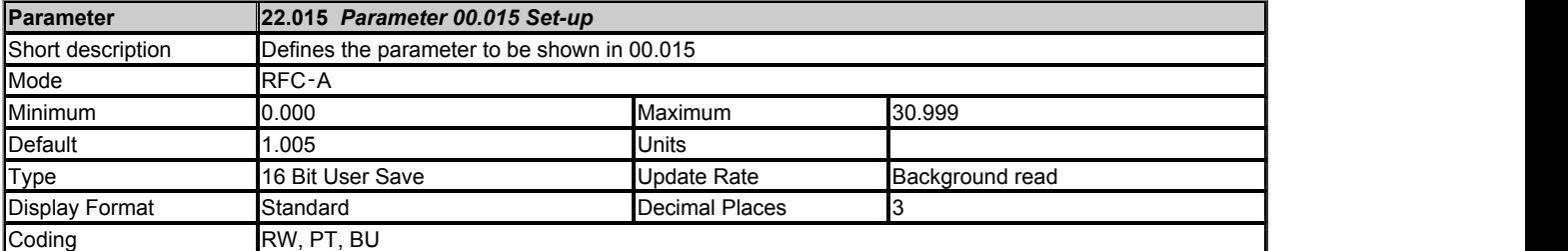

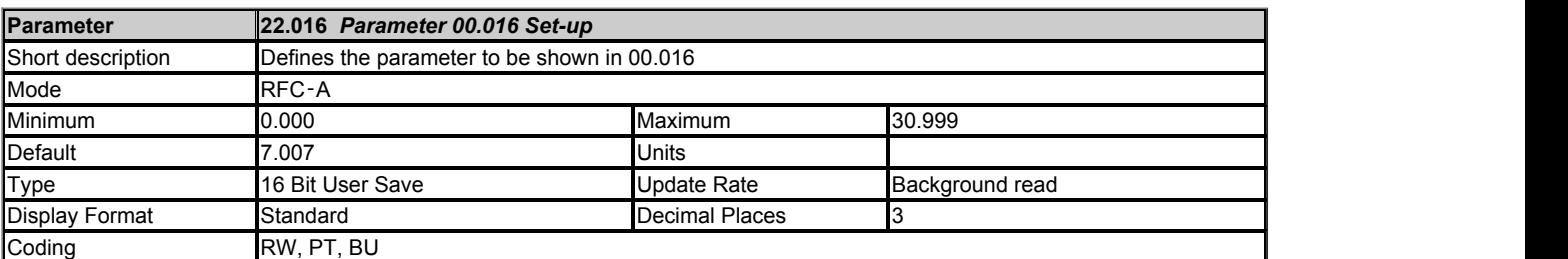

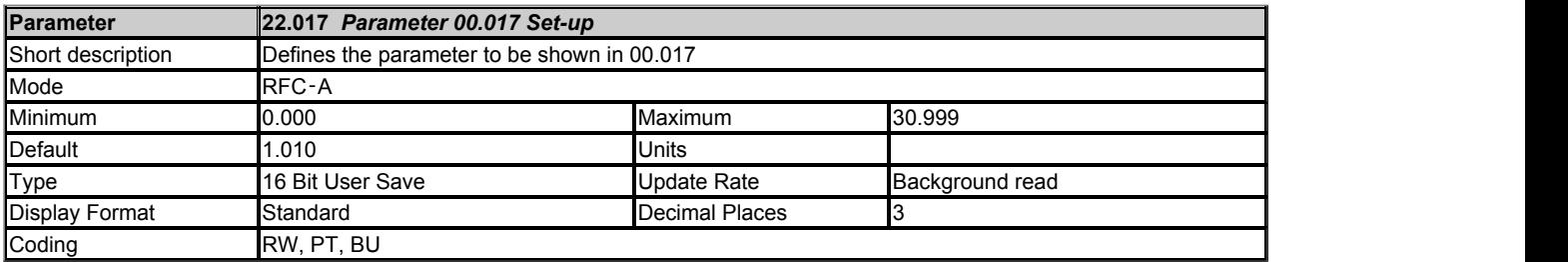

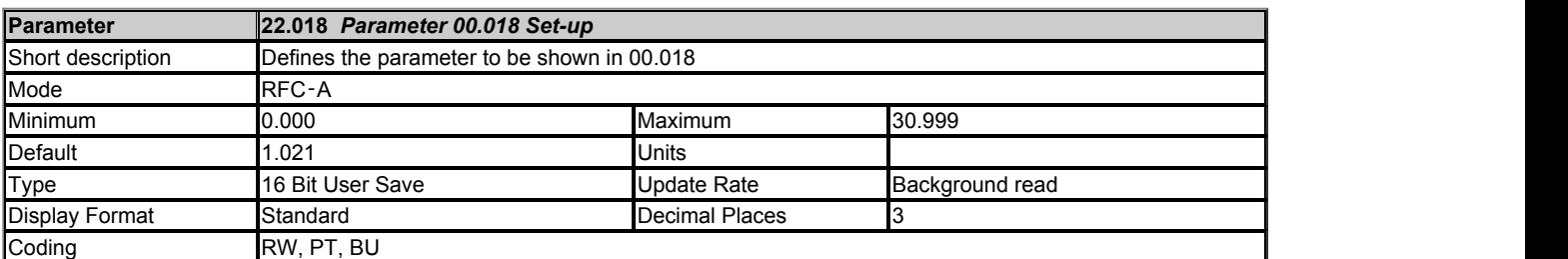

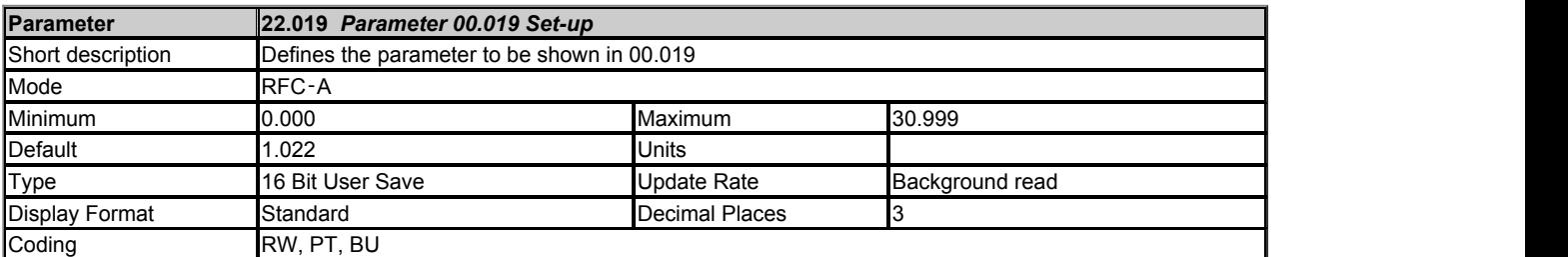

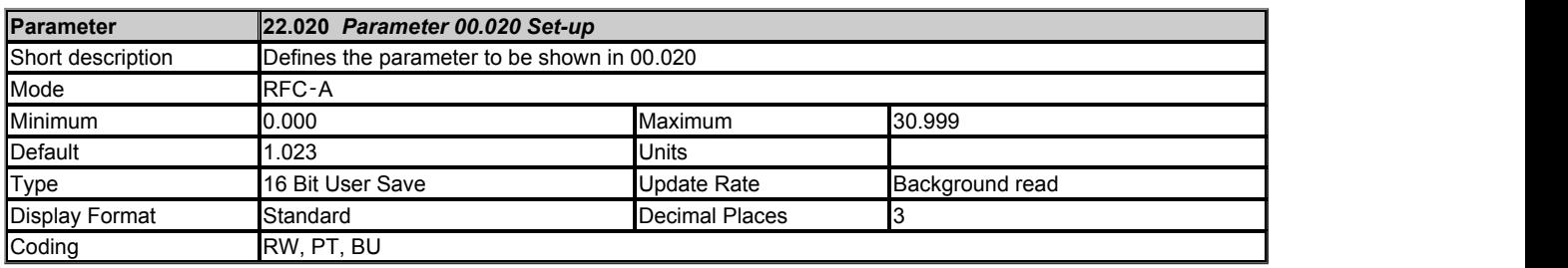

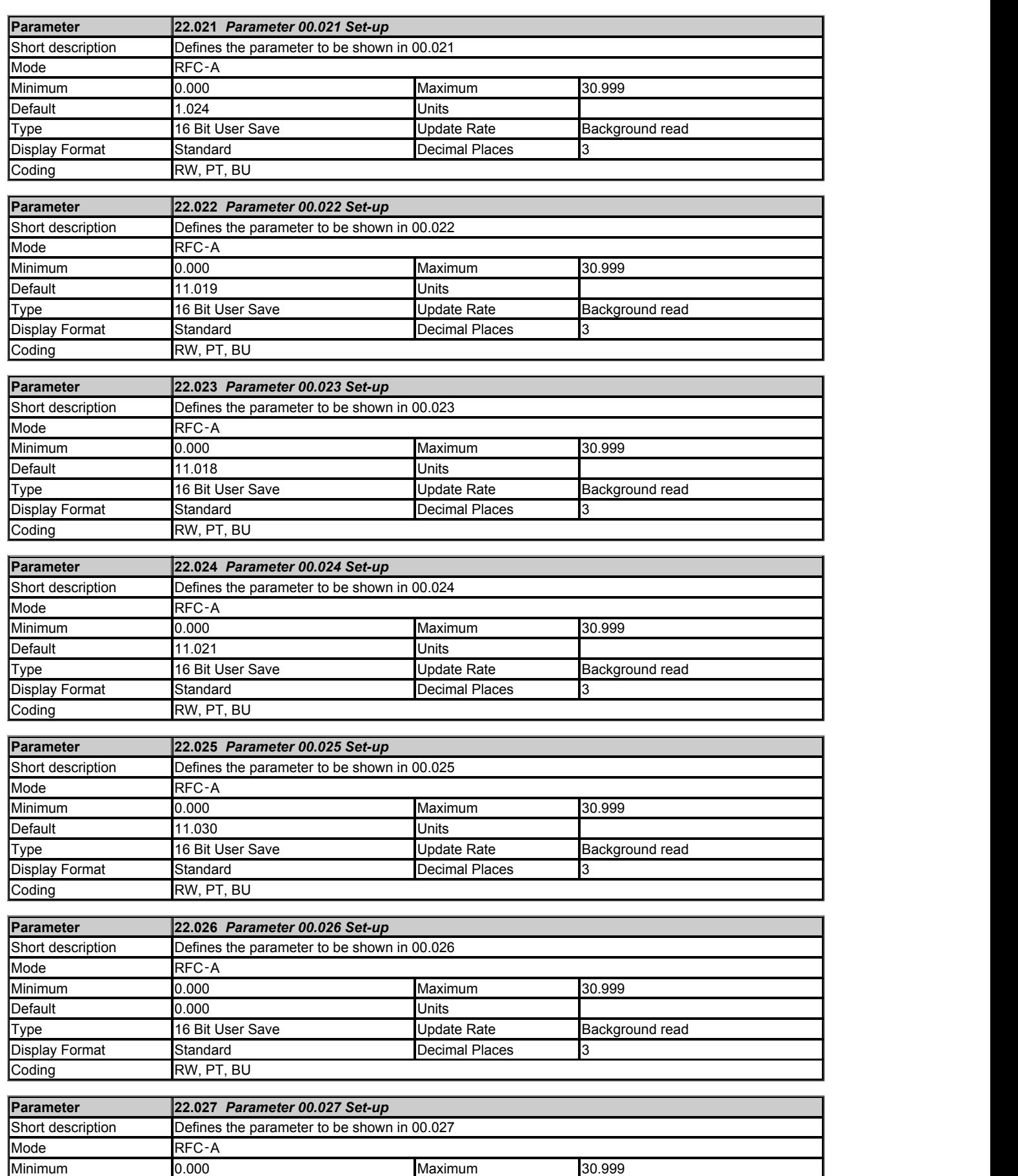

Default 1.051 Personal District of the Units Control of the Units Control of the Units Control of the Units Co Type 16 Bit User Save Update Rate Background read

**Display Format** Standard **Contact Standard** Decimal Places 3

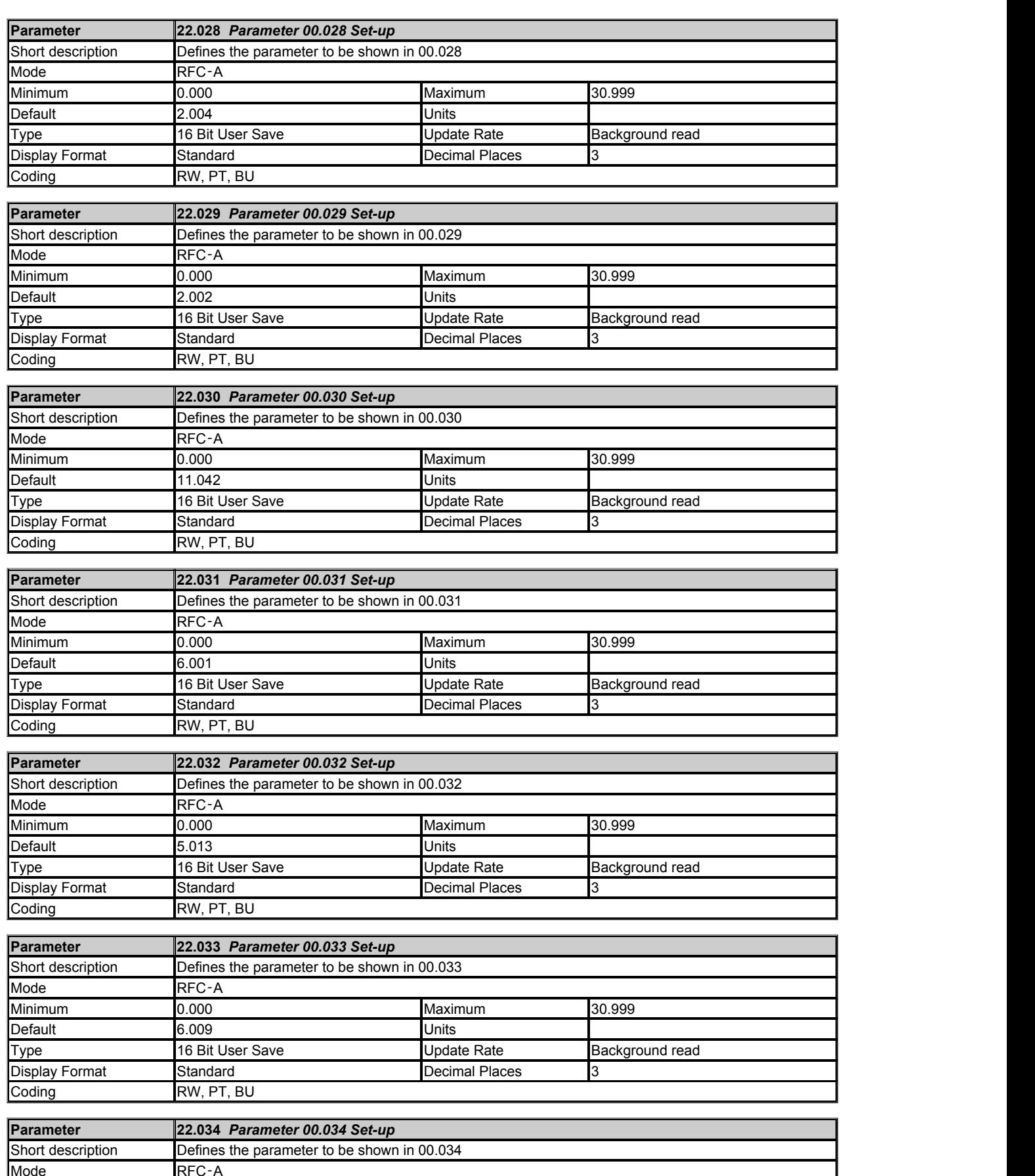

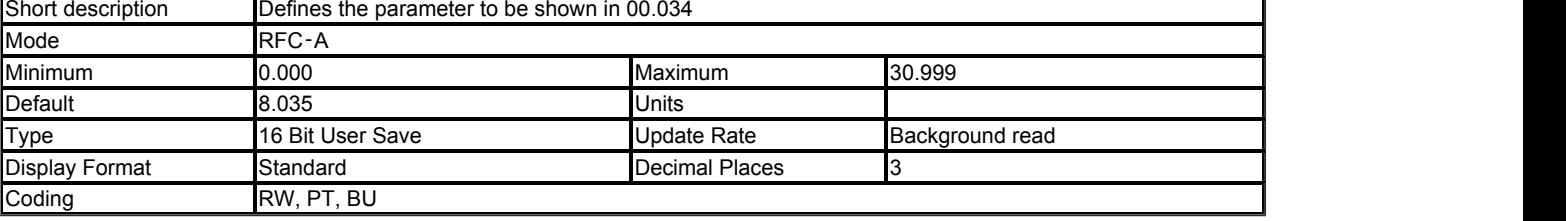

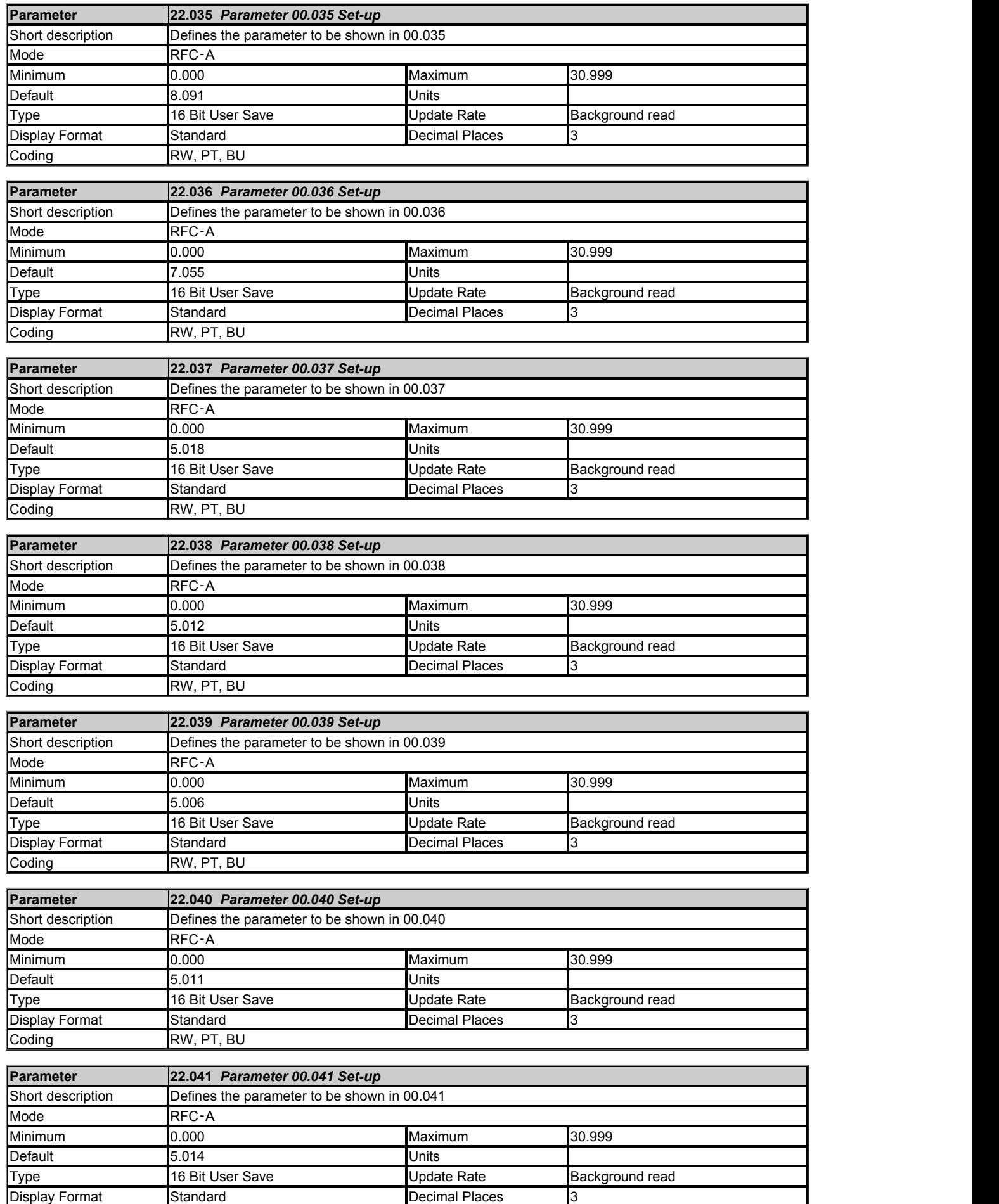

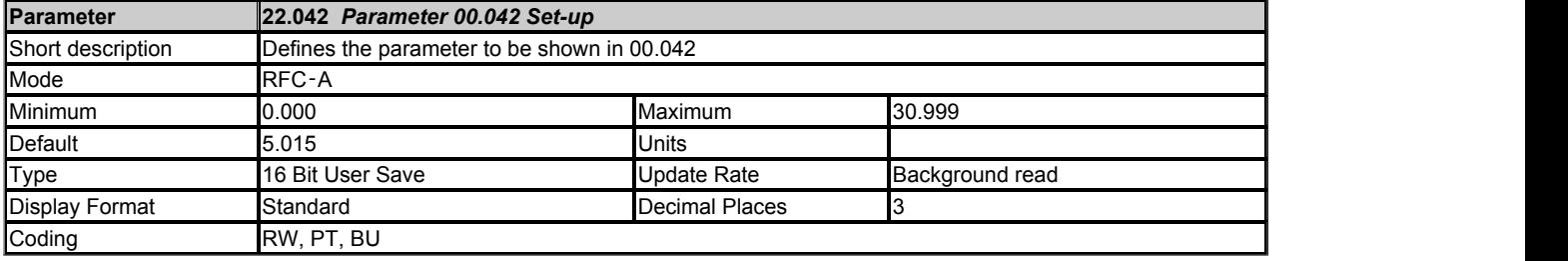

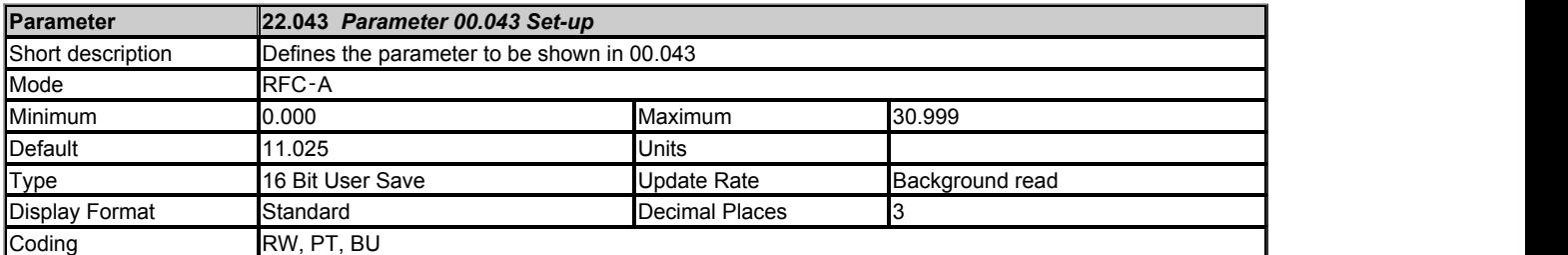

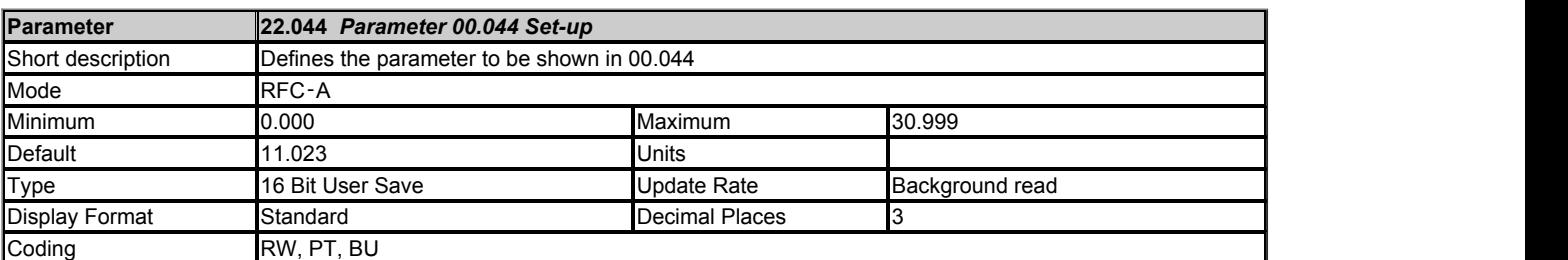

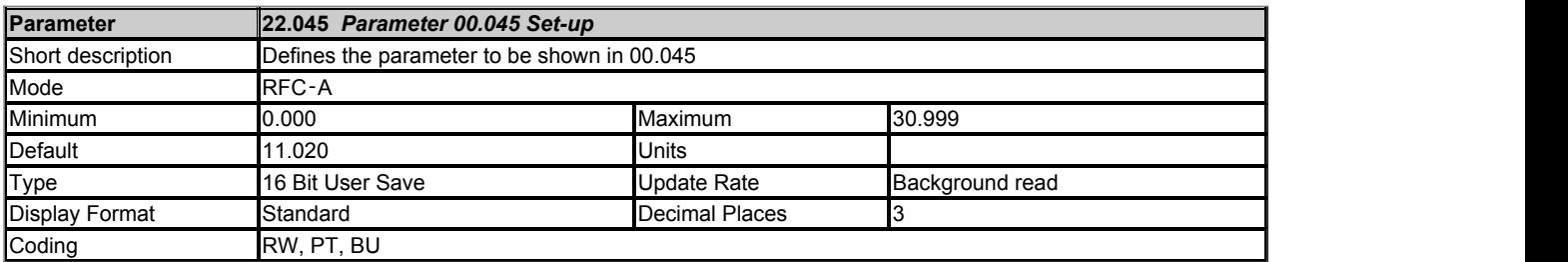

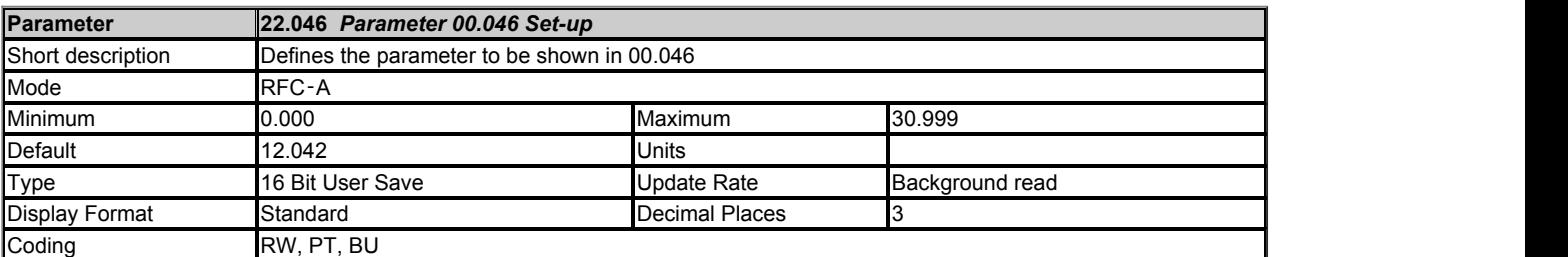

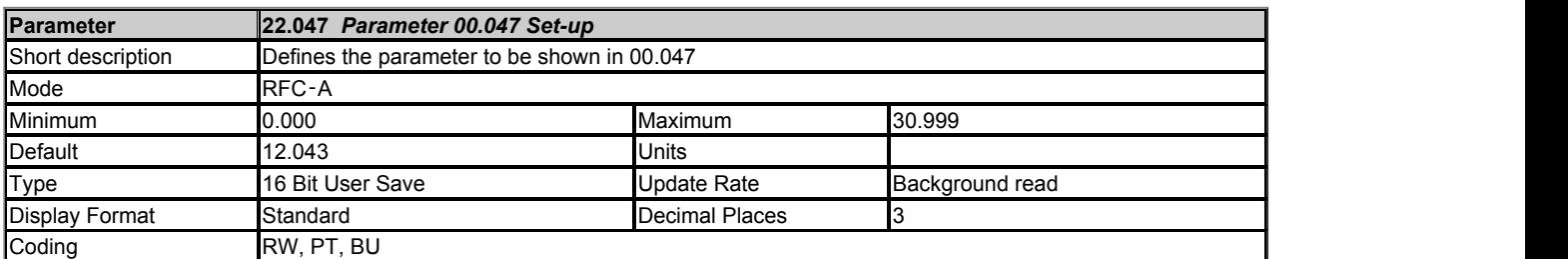

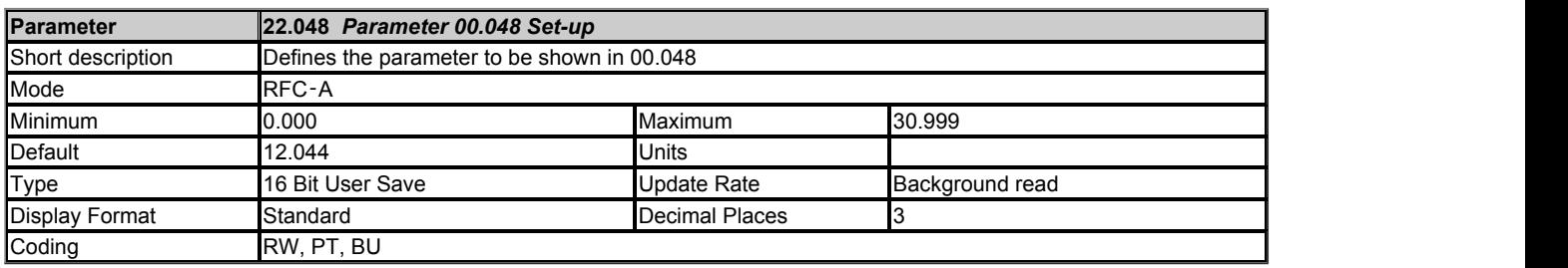

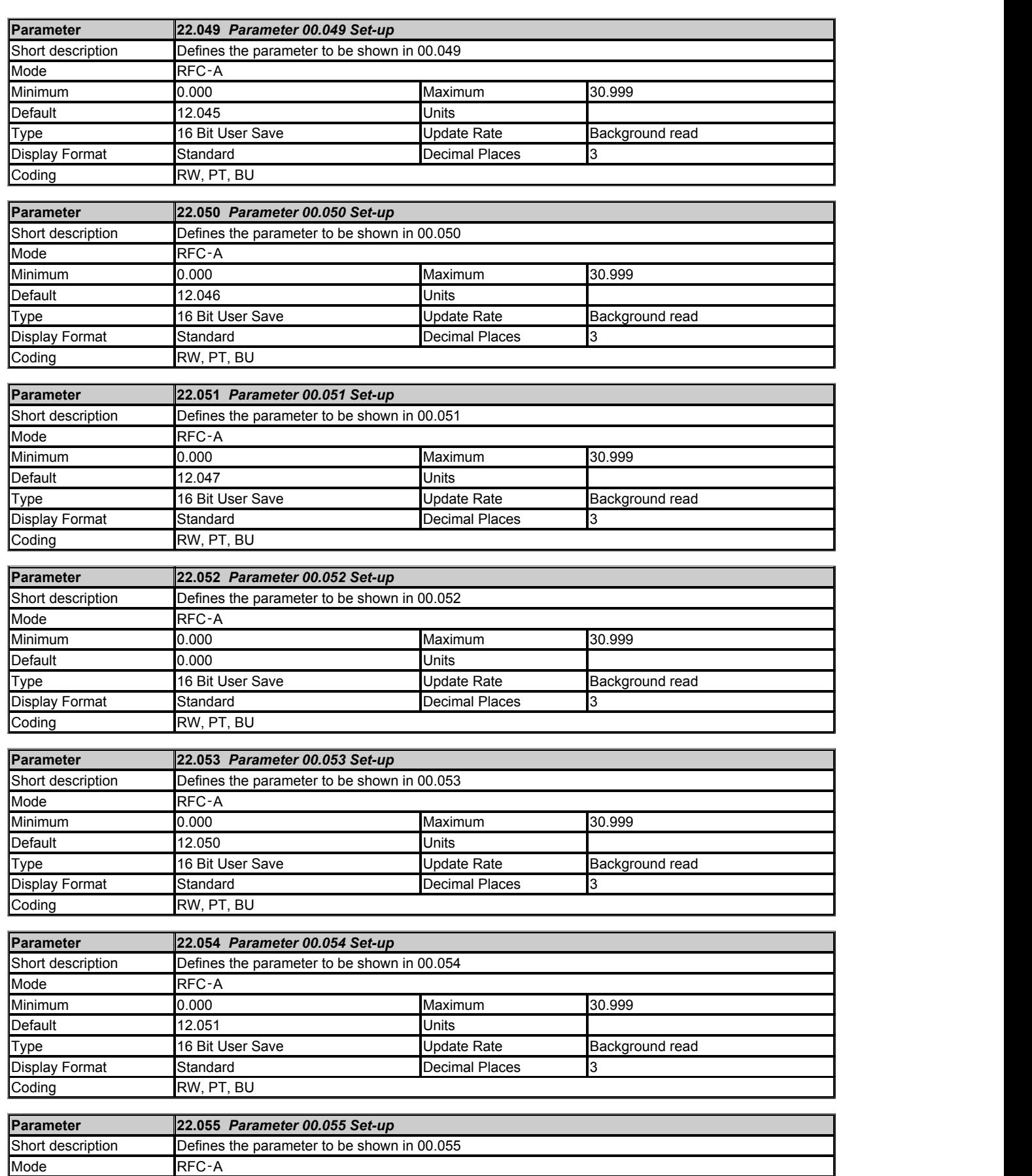

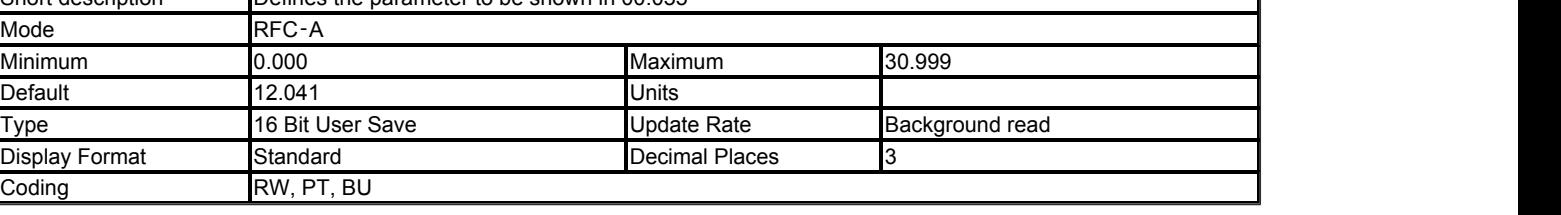

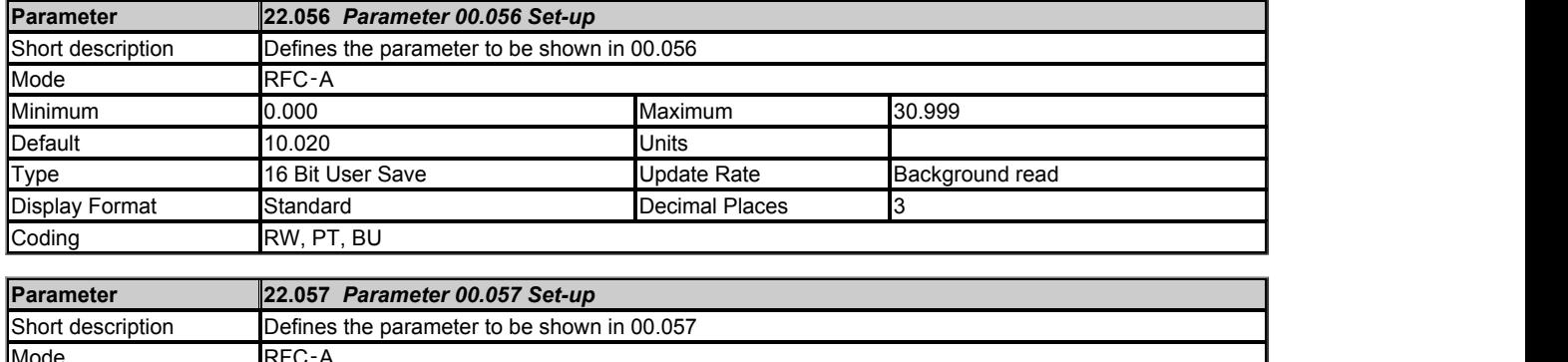

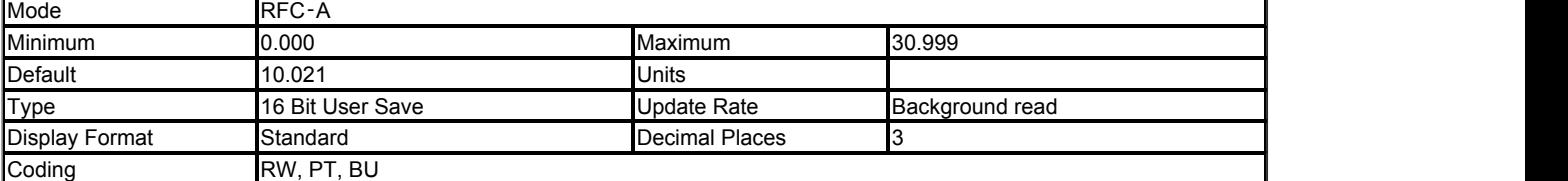

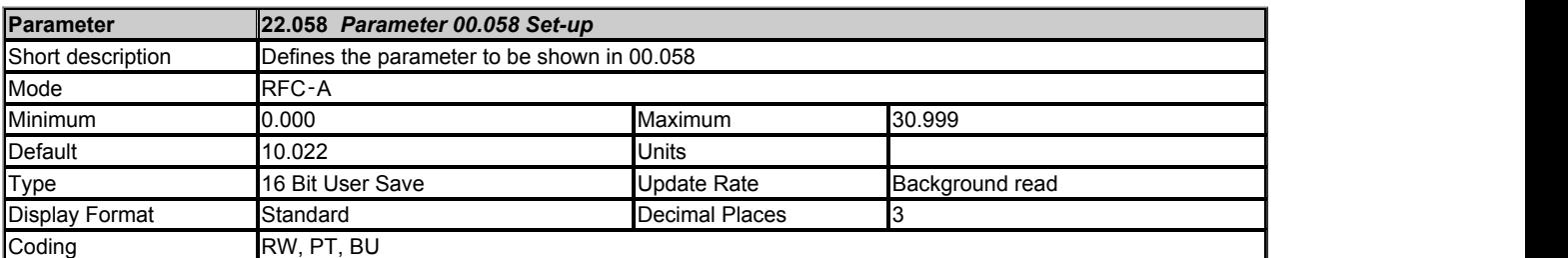

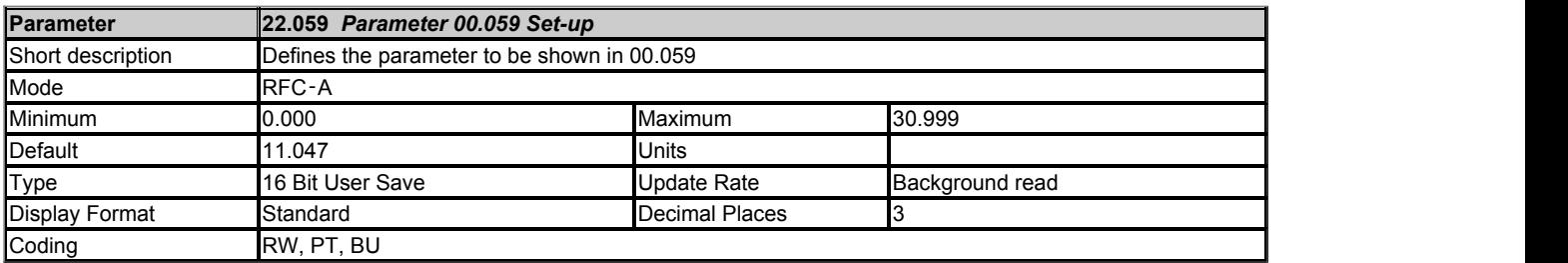

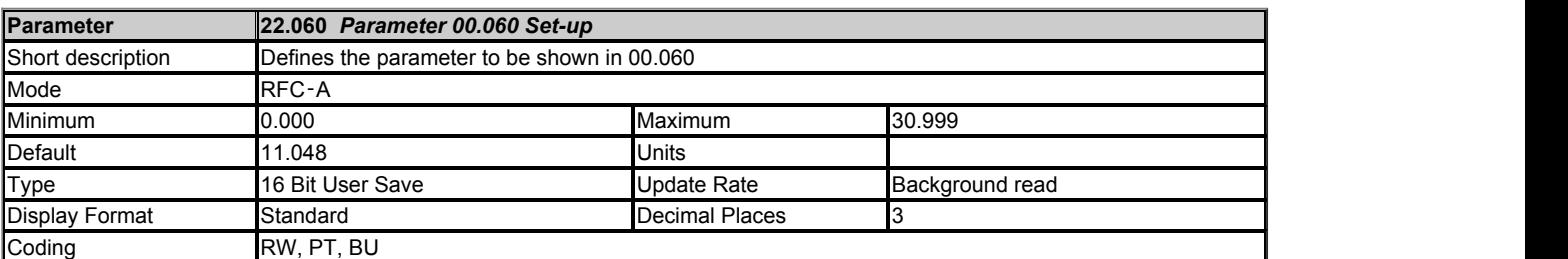

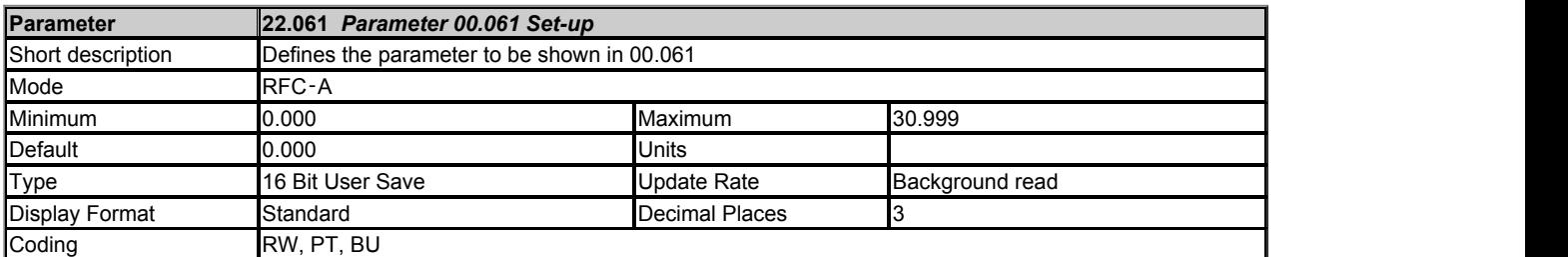

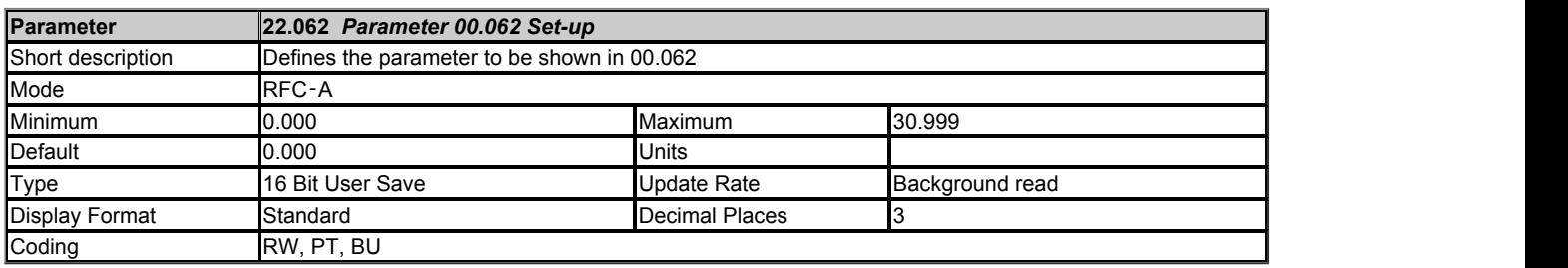

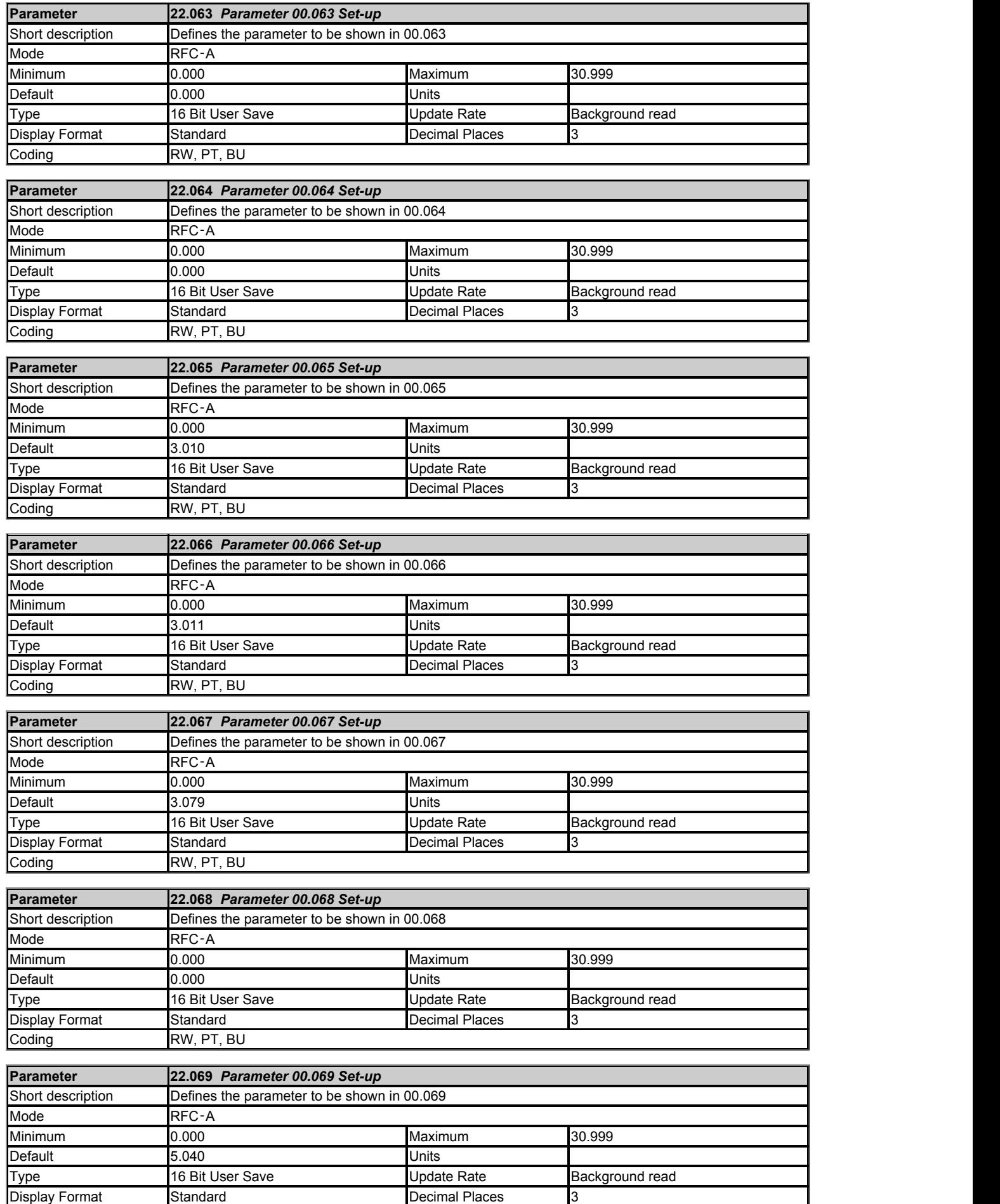

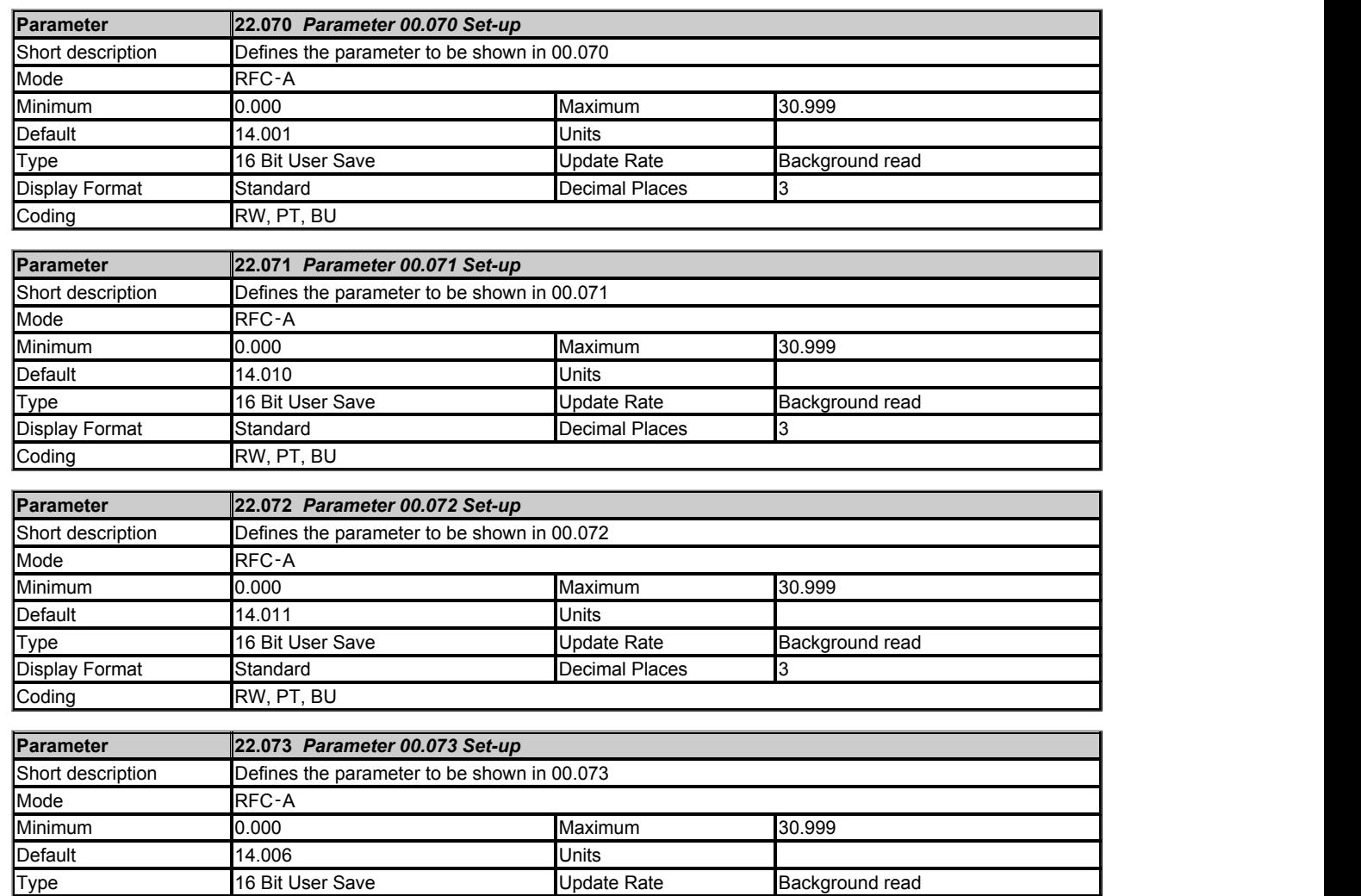

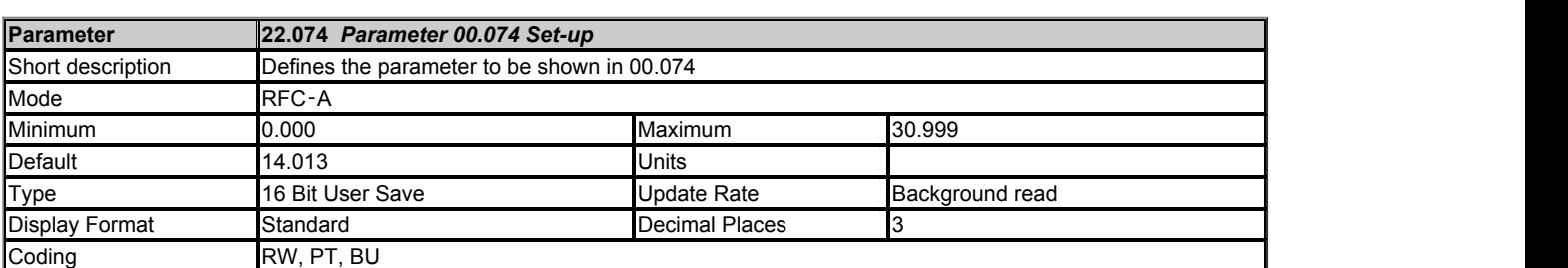

Display Format Standard Standard Decimal Places 3

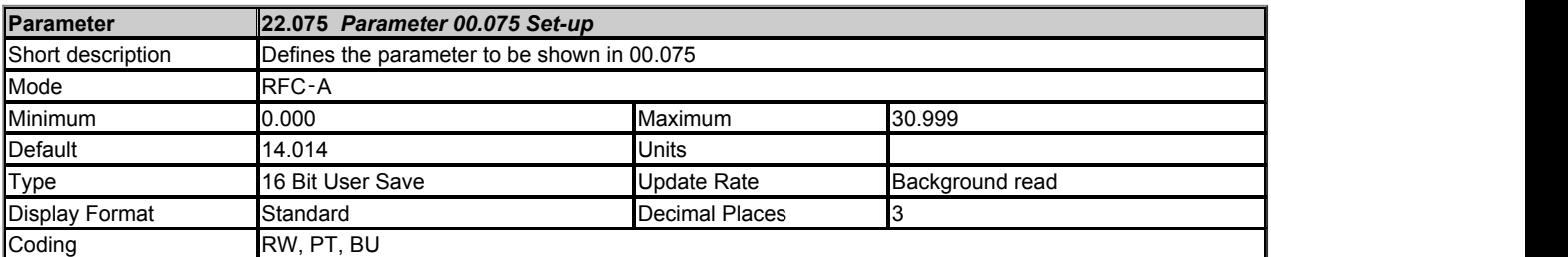

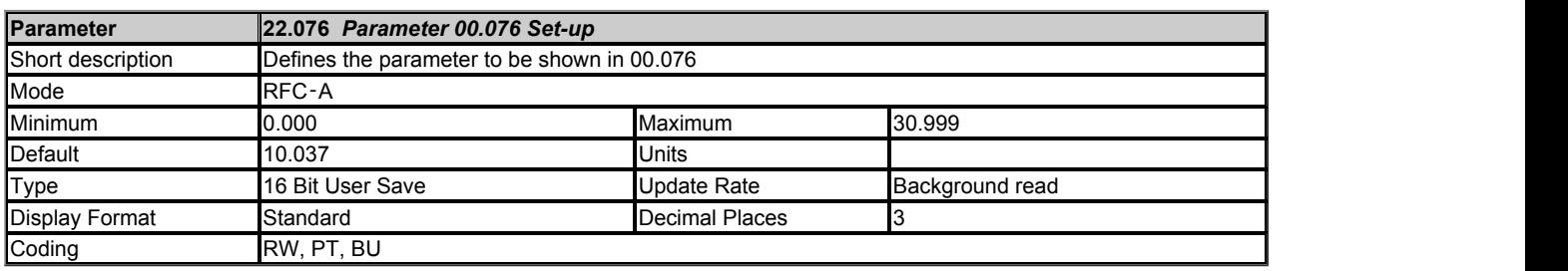

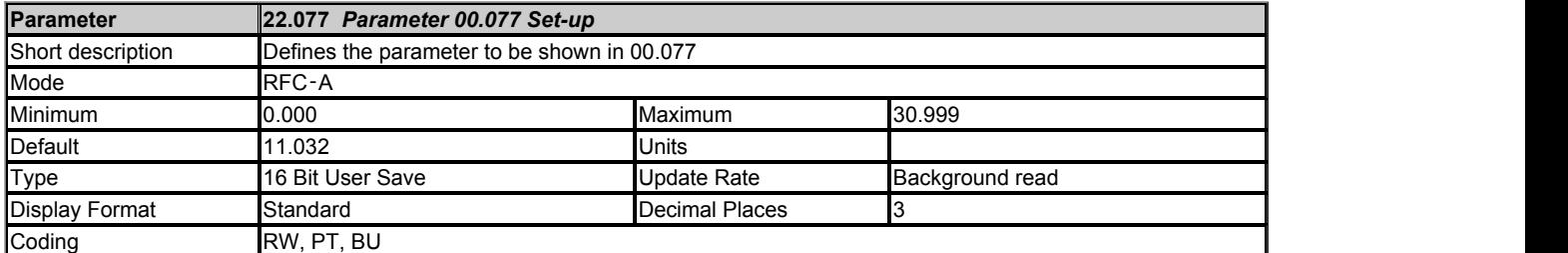

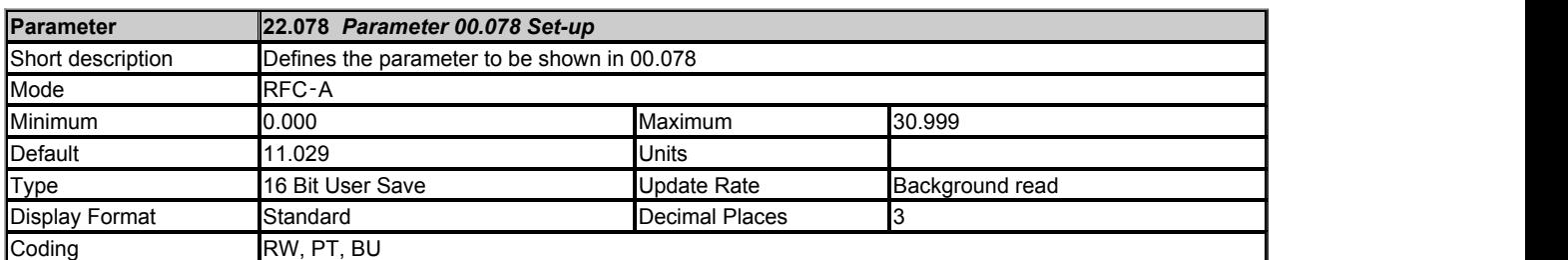

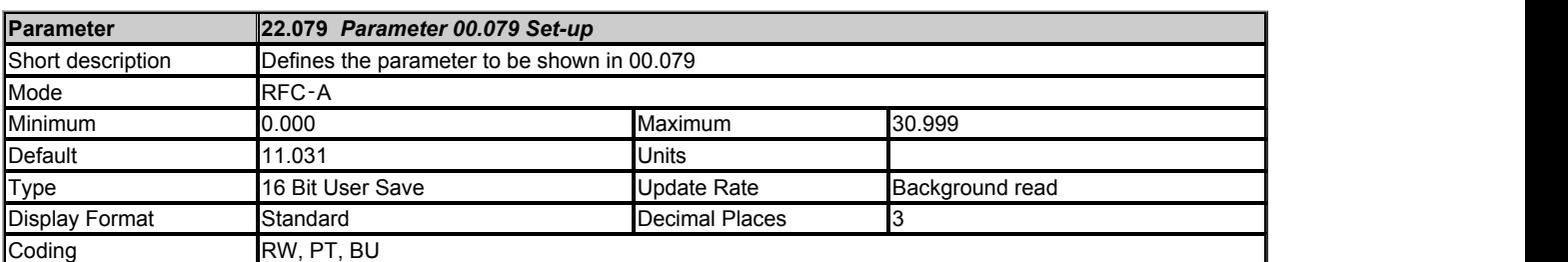

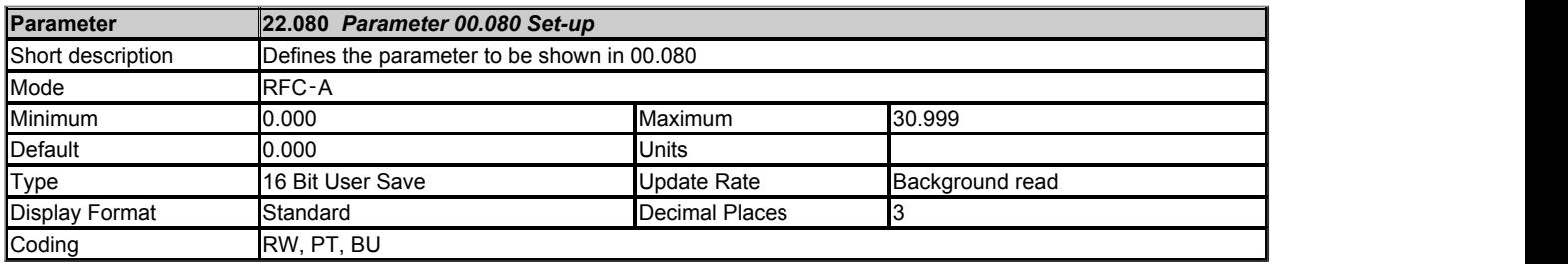

## **Trips**

#### Mode: RFC‑A

Trip 0 (10.020) to Trip 9 (10.029) store the most recent 10 trips that have occurred where Trip *Trip 0* (10.020) is the most recent and *Trip* 9 (10.029) is the oldest. When a new trip<br>occurs it is written to *Trip 0 (*1

The date and time when each trip occurs are also stored in the date and time log, i.e. *Trip 0 Date* (10.041) to *Trip 9 Time* (10.060). The date and time are taken from *Date* (06.016) and *Time* (06.017) (See Date/Time Selector (06.019)). Some trips have sub-trip numbers which give more detail about the reason for the trip. If a trip has a sub-trip number its value<br>is stored in the sub-trip log, i.e. Tr

**Trip categories and priorities**<br>Trips are grouped into the categories given in the table below. A trip can only occur when the drive is not tripped, or if it is already tripped and the new trip has a higher priority than<br>

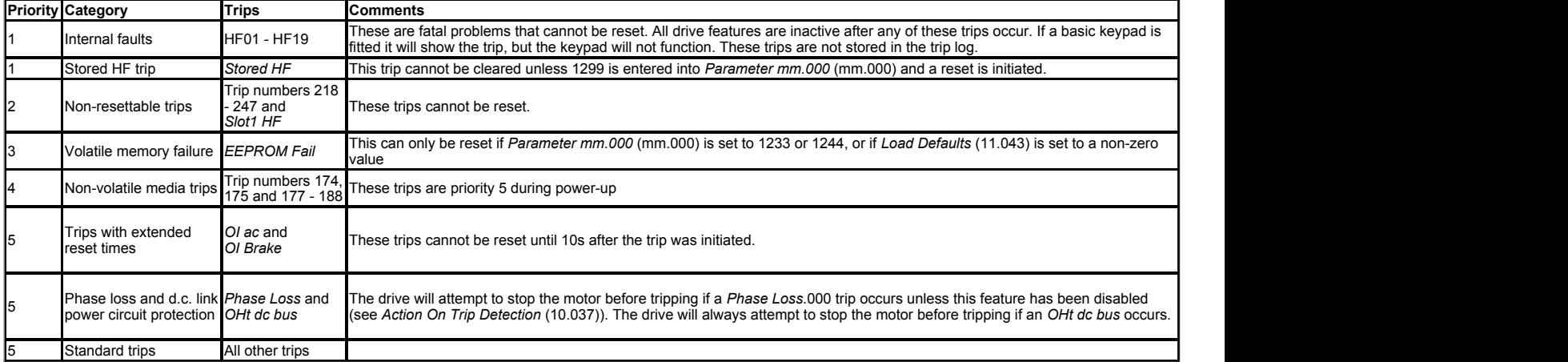

Trips {HF01} to {HF19} are internal faults that do not have trip numbers. If one of these trips occurs, the main drive processor has detected an irrecoverable error. All drive functions<br>are stopped and the trip message wil internal faults and their corresponding trip

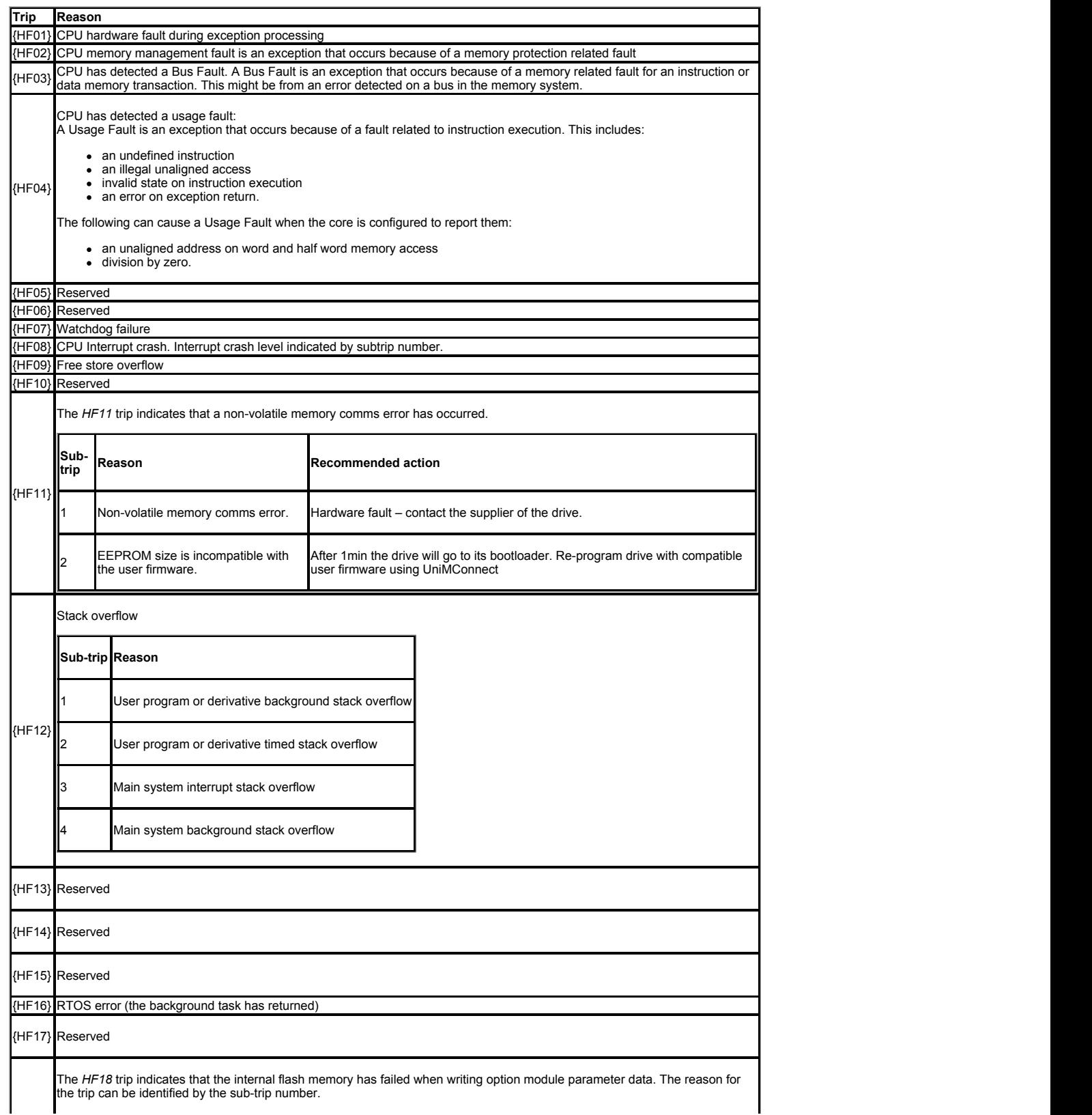

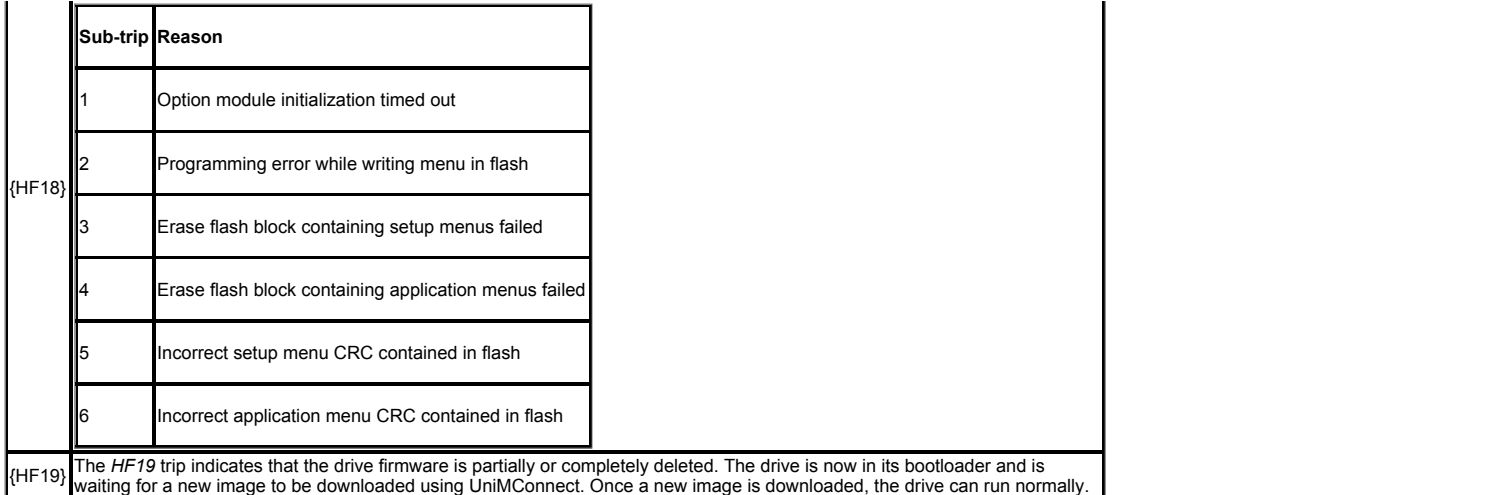

When the drive is subsequently powered up a *Stored HF* trip is initiated where the sub-trip number is the number of the HF trip that last occurred. This trip will occur at every power-<br>up until it is reset. The trip can o

Trip descriptions<br>Surpose that the table below can be generated either from the drive control system or from the power system. The sub-trip number which is in the form xxyzz is used to identify the<br>source of the trip. The

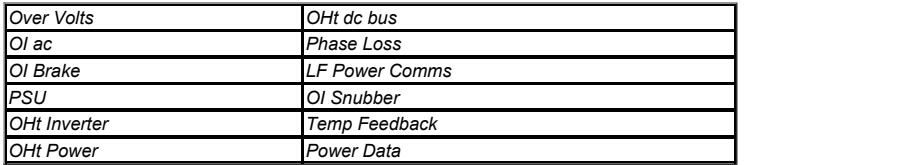

**Trips Summary** (numerical order)

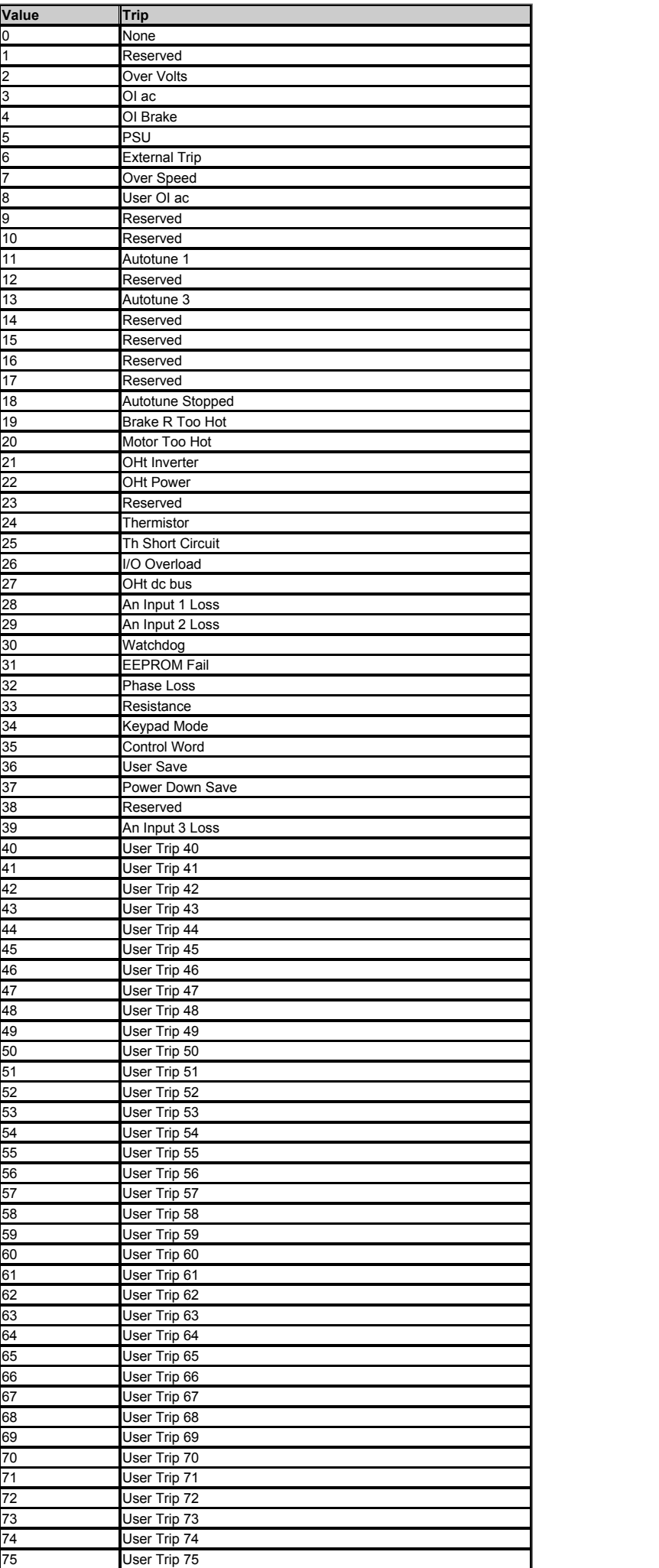

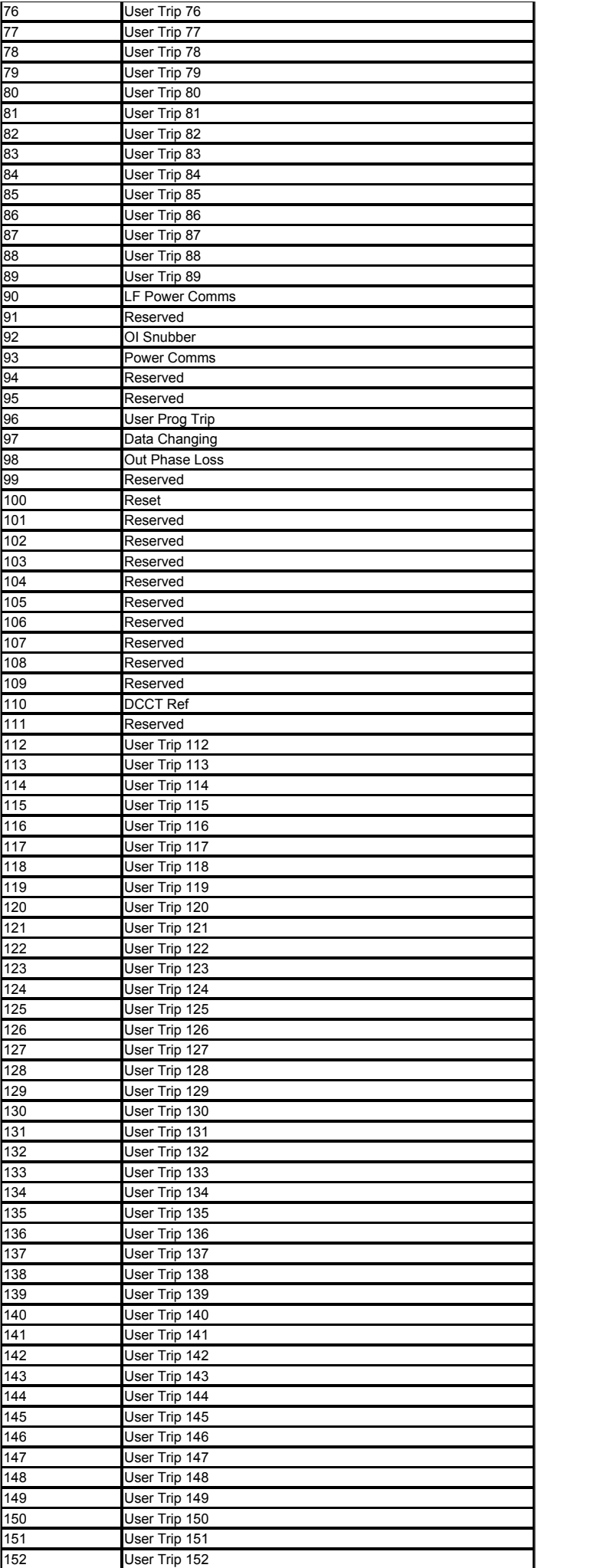

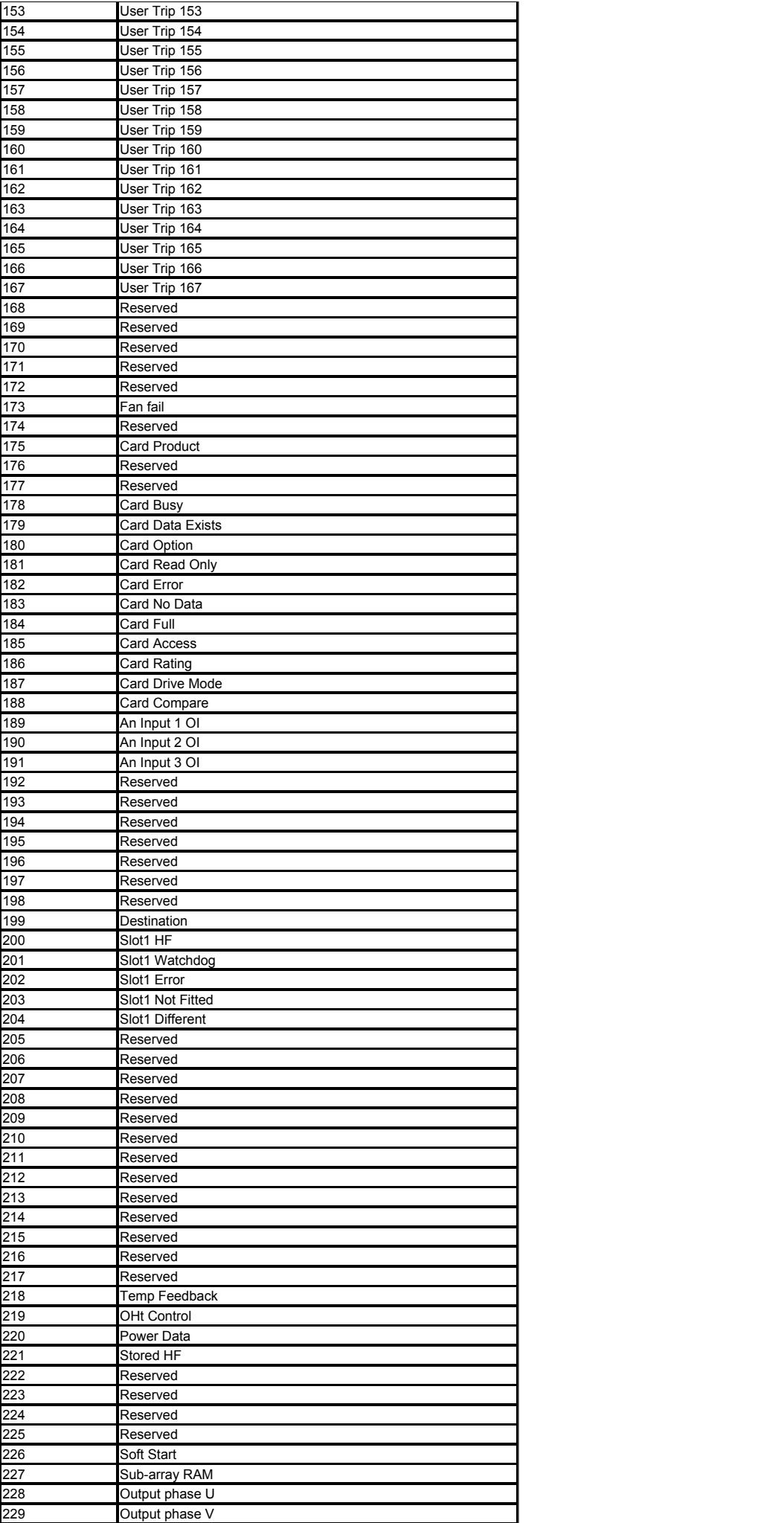

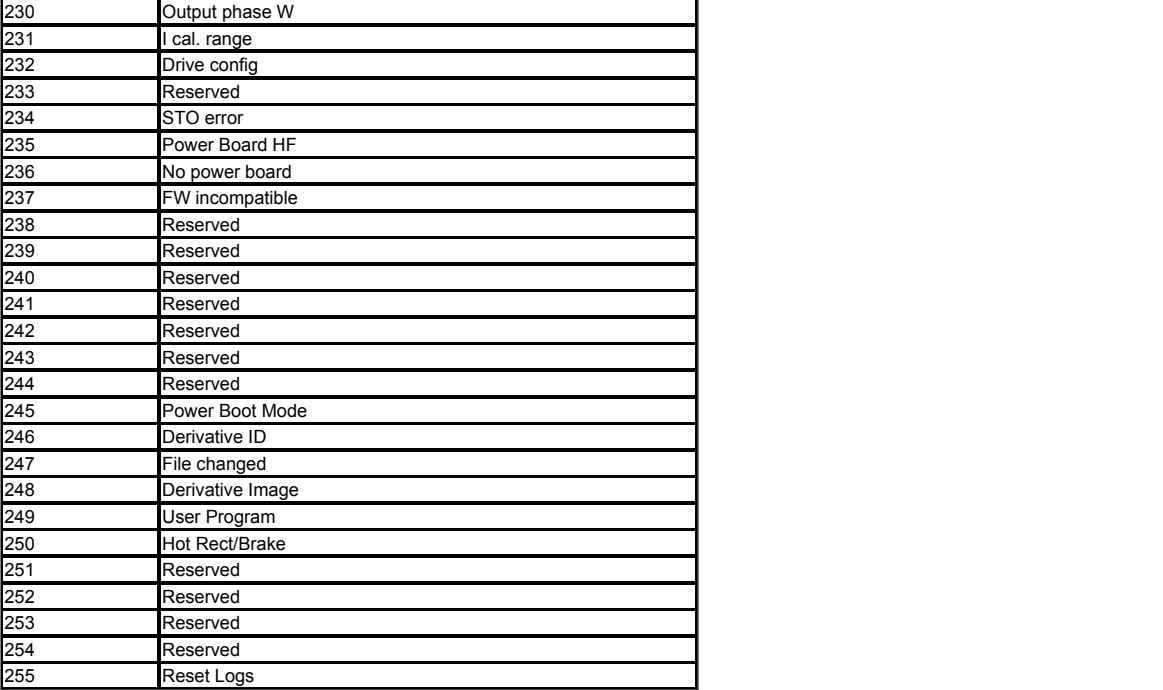

#### **Trips** (alphabetical order)

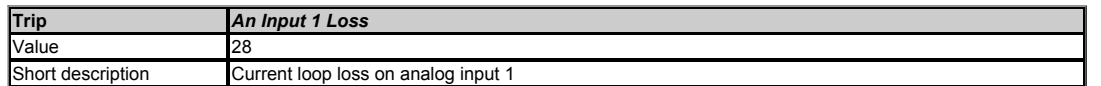

Indicates that a current loss was detected in current mode on Analog Input 1. In 4-20mA and 20-4mA modes, loss of input is detected if the current falls below 3mA. See *Analog Input 1 Mode* (07.007) for further details.

### **Recommended actions:**

- 
- 
- 
- Check control wiring is correct.<br>Check control wiring is undamaged.<br>Check *Analog Input 1 Mode* (07.007).<br>Check that the current signal is present and greater than 3mA

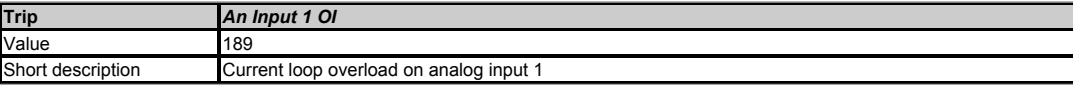

If the input current is detected as being > 23mA the input impedance is increased by the hardware to protect the shunt resistor used to measure the current. This action is detected by the firmware, at which point the shunt is disconnected and a *An Input 1 OI* trip generated.

#### **Recommended actions:**

- Check control wiring is correct.
- Check control wiring is undamaged. Check *Analog Input 1 Mode* (07.007).

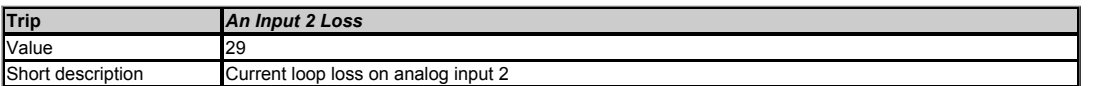

Indicates that a current loss was detected in current mode on Analog Input 2. In 4-20mA and 20-4mA modes, loss of input is detected if the current falls below 3mA. See *Analog Input 2 Mode* (07.011) for further details.

#### **Recommended actions:**

- Check control wiring is correct.
- 
- Check control wiring is undamaged.<br>Check *Analog Input 2 Mode* (07.011).<br>Check that the current signal is present and greater than 3mA

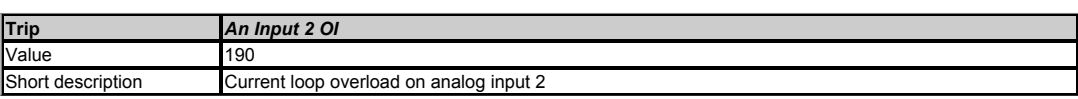

If the input current is detected as being > 23mA the input impedance is increased by the hardware to protect the shunt resistor used to measure the current. This action is detected by<br>the firmware, at which point the shunt

- Check control wiring is correct.
- Check control wiring is undamaged. Check *Analog Input 2 Mode* (07.011).
- Unidrive M400 Parameter Reference Guide Unidrive M400 Parameter Reference Guide<br>Issue: 01.05.02.02 **275**

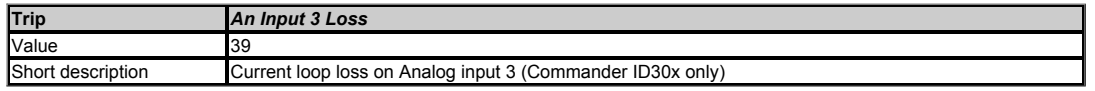

Available on Commander ID30x drives only.

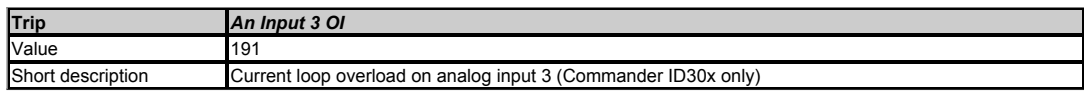

#### Not supported

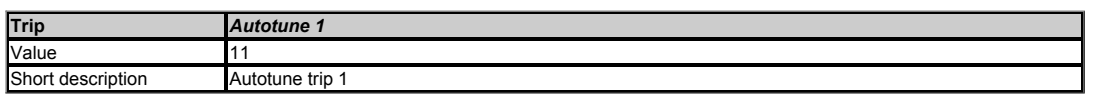

The drive has tripped during an Autotune. The cause of the trip can be identified by the sub-trip number.

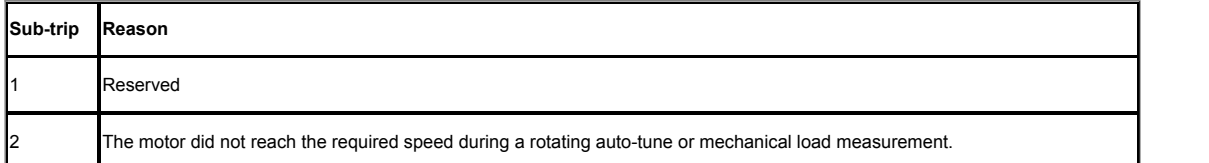

#### **Recommended actions:**

Ensure the motor is free to run e.g. mechanical brake is released.

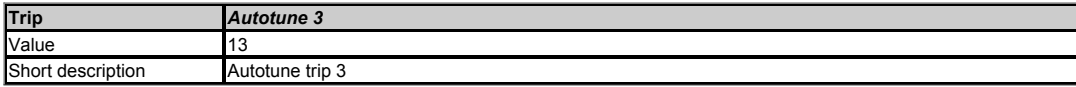

The drive has tripped during a rotating auto-tune or mechanical load measurement. The cause of the trip can be identified from the associated sub-trip number.

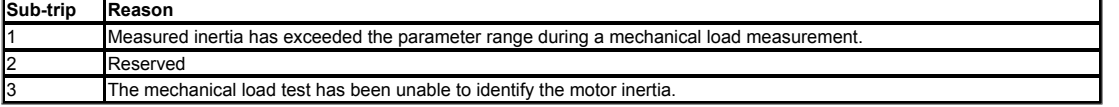

#### **Recommended actions:**

• Check motor cable wiring is correct.

#### **Recommended actions for sub-trip 3:**

- Increase the test level.
- If the test was carried out at standstill repeat the test with the motor rotating within the recommended speed range.

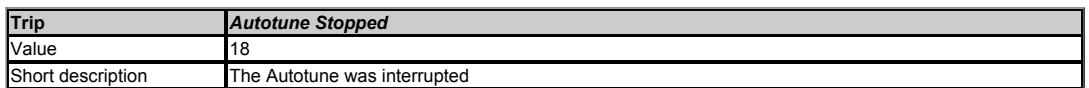

The drive was prevented from completing an auto-tune, because either the Final drive enable or the Final drive run were removed.

#### **Recommended actions:**

- Check the drive STO signals (terminals 31 & 34 on sizes 1 to 4 and terminals 31 & 35 on frames sizes 5 and above) are active during the auto-tune.<br>Check that there is either a Run Forward command (*Digital Input 3 State* (
- ( *Digital Input 4 State* (08.004) and *Run Reverse* (06.032) are both at 1) during the auto-tune. If *Enable Sequencer Latching* (06.040) = 1, check also that *Digital I/O 2 State* (08.002) and *Not Stop* (06.039) are both at 1.

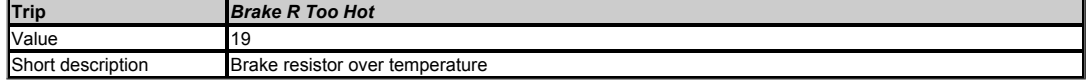

This trip indicates that braking resistor overload has timed out. The value in *Braking Resistor Thermal Accumulator* (10.039) is calculated using *Braking Resistor Rated Power*<br>(10.030), *Braking Resistor Thermal Time Con* (10.039) reaches 100%.

#### **Recommended actions:**

- Ensure the values entered in *Braking Resistor Rated Power* (10.030), *Braking Resistor Thermal Time Constant* (10.031) and *Braking Resistor Resistance* (10.061) are
- correct. If an external thermal protection device is being used and the braking resistor software overload protection is not required, set *Braking Resistor Rated Power* (10.030), *Braking Resistor Thermal Time Constant* (10.031) and *Braking Resistor Resistance* (10.061) to 0 to disable the trip.

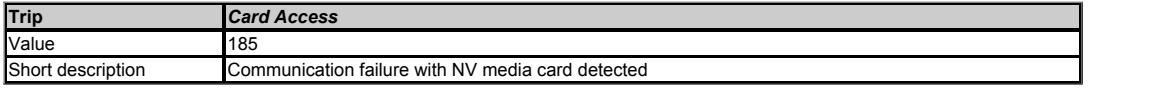

A communication failure has occurred with a NV media card. If this occurs during a data transfer to the card then the file being written may be corrupted. If this occurs when data is<br>being transferred from the card then th saved to non-volatile memory, and so the original parameters can be restored by powering the drive down and up again.

- Check the NV media card is installed / located correctly.
- Replace the NV media card.  $\Delta$

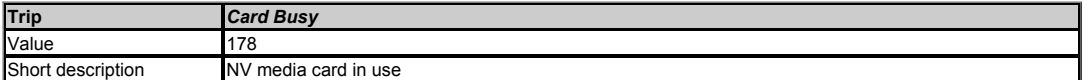

An attempt has been made to access a file on a NV media card, but the file is already being accessed be an Option Module. No data is transferred.

#### **Recommended actions:**

Wait for the Option Module to finish accessing the NV media card and re-attempt the required function.

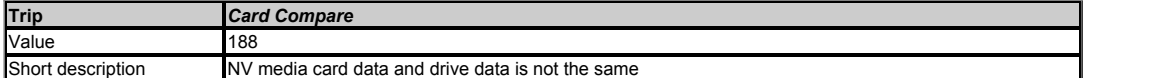

A compare has been carried out between a file on a NV media card and the drive and these are different and no other NV media card related trips have occurred.

#### **Recommended actions:**

- **Set Primm 000 to 0 to reset the trip.**
- Check to ensure the correct data block on the NV media card has been used for the compare.

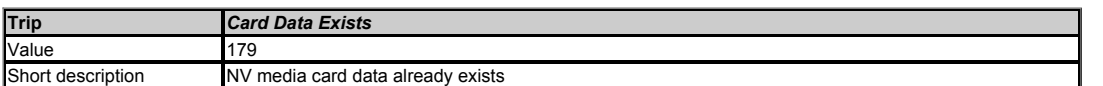

An attempt has been made to store data on a NV media card, but the file already exists. No data is transferred. The file should be erased first to prevent this trip.

#### **Recommended actions:**

- Erase the data in data location.
- Write data to an alternative data location.

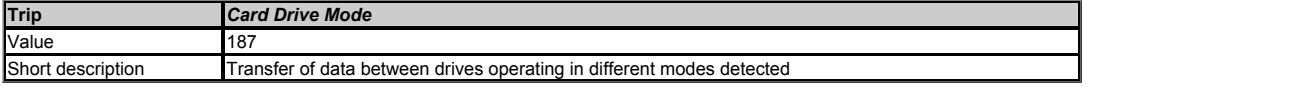

This trip is produced during a compare if the drive mode in the file on the NV media card is different from the current drive mode and the file is a parameter file. This trip is also produced if an attempt is made to transfer a parameter file where the source and target drive modes are different and the drive mode is outside the range allowed for the target drive.

#### **Recommended actions:**

- Ensure the destination drive supports the drive operating mode in the parameter file. Clear the value in Pr *mm.000* and reset the drive.
- 
- Ensure destination drive operating mode is the same as the source parameter file.

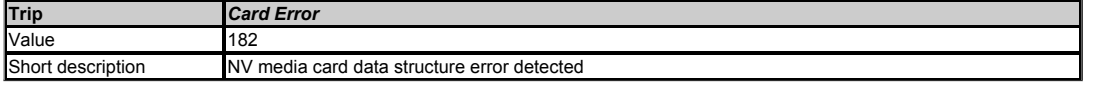

An attempt has been made to access a NV media card, but an error has been detected in the data structure on the card. Resetting this trip will cause the drive to erase the <MCDF><br>folder from the NV media card (if it exists file is missing it will be created. The following sub-trip numbers are used with this trip.

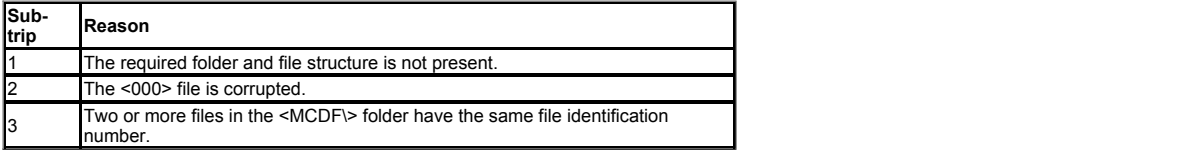

#### **Recommended actions:**

- Erase all the data block and re-attempt the process.
- Ensure the card is located correctly.
- Replace the NV media card.

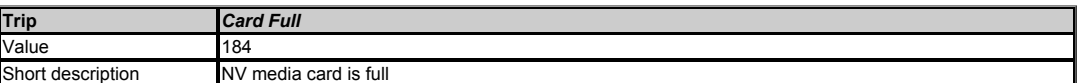

An attempt has been made to write to a NV media card, but there is insufficient space available. No data is transferred.

#### **Recommended actions:**

- Delete a data block or the entire NV media card to create space.
- Replace the NV media card.

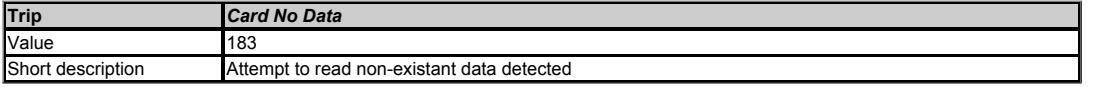

An attempt has been made to access a non-existent file on a NV media card. No data is transferred.

• Ensure data block number is correct.

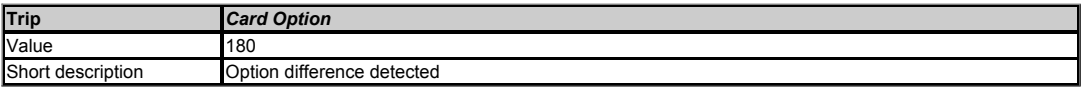

A parameter file has been transferred from a NV media card to the drive, but the option module fitted is different between source and target drives. This trip does not stop the data transfer, but is a warning that the data for the option module will be set to the default values and not the values from the card. This trip also applies if a compare is performed between<br>a parameter file on a card and the

#### **Recommended actions:**

- Ensure the correct option modules are installed.
- Press the red reset button to acknowledge that the parameters for the option module installed will be at their default values.
- This trip can be suppressed by setting Pr *mm.000* to 9666 and resetting the drive.

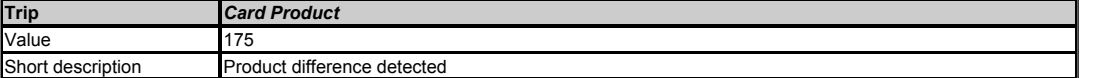

Product or derivative are incompatible between the source and target drives.

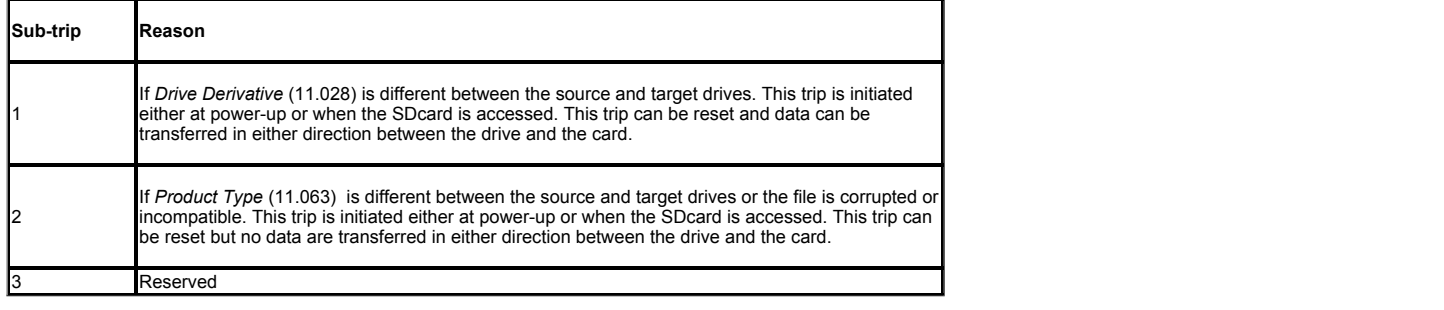

#### **Recommended actions:**

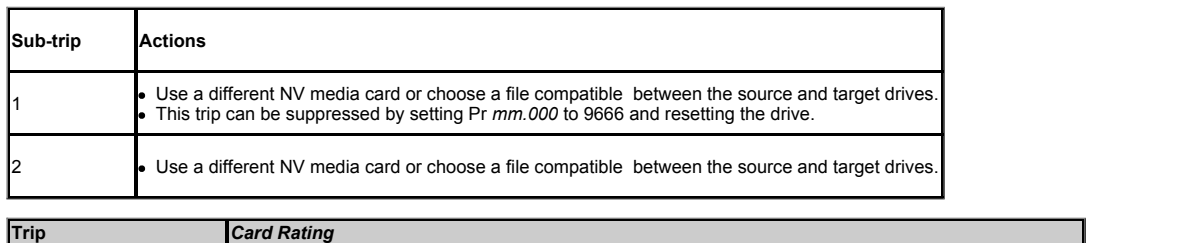

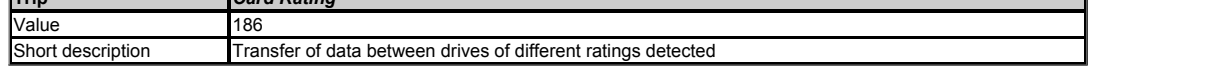

A parameter file has been transferred from a NV media card to the drive, but the current and/or voltage rating are different between source and target drive. This trip does not stop the data transfer, but is a warning that the data for rating dependent parameters may not be the same on the target as the source drive. This trip also applies if a compare (using Pr<br>*mm.000* set to 8yyy) is performed betw

#### **Recommended actions:**

- **Reset the drive to clear the trip.**
- This trip can be suppressed by setting Pr *mm.000* to 9666 and resetting the drive.

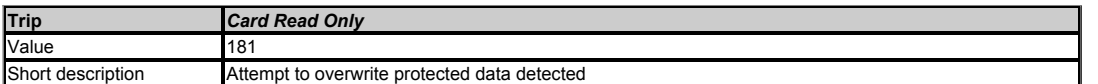

An attempt has been made to modify data on a read-only NV media card or to modify a read-only file (i.e. erase the card, erase a file or create a file). No data is transferred.

#### **Recommended actions:**

Clear the read only flag by setting Pr *mm.000* to 9777 and reset the drive. This will clear the read only flag for all data blocks in the NV media card.

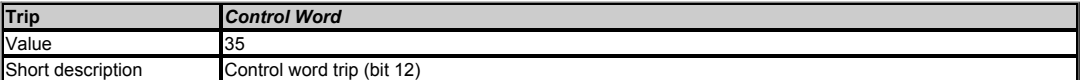

This trip is initiated by setting bit 12 on the control word in *Control Word* (06.042) when the control word is enabled (*Control Word Enable* (06.043) = On).

#### **Recommended actions:**

- Check the value of *Control Word* (06.042).
- Disable the control word in *Control Word Enable* (06.043).

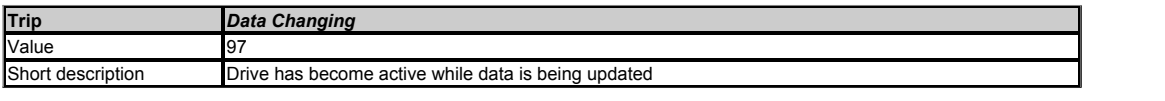

A user action or a file system write is active that is changing the drive parameters and the drive has become active, i.e. *Drive Active* (10.002) = 1. The user actions that change drive<br>parameters are loading defaults, ch started if the drive is active, and so the trip only occurs if the action is started and then the drive is enabled.

- Ensure the drive is not enabled when one of the following is being carried out: Loading defaults Transferring user programs
	-

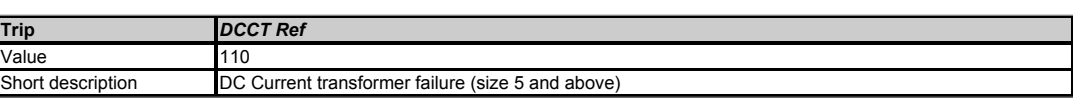

DCCT reference out of range (size 5 and above only).

#### **Recommended actions:**

Hardware fault - contact the supplier of the drive.

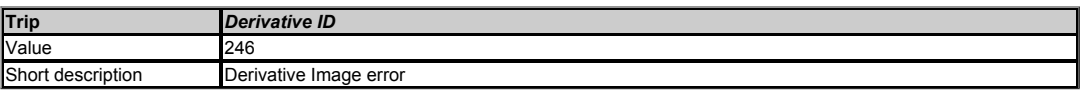

An error has been detected in the derivative product image. The sub-trip indicated the reason for the trip.

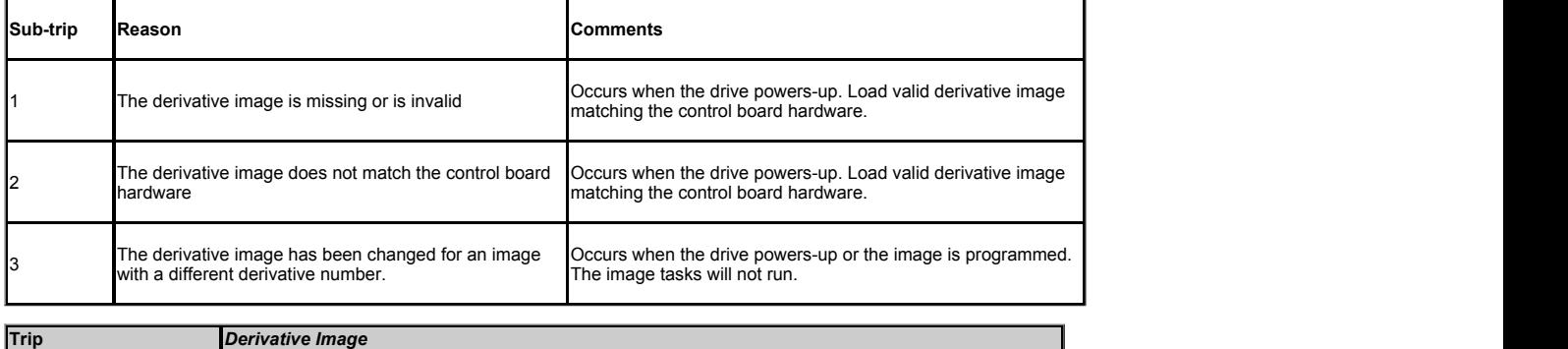

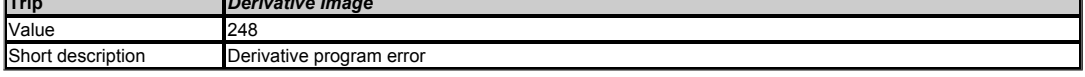

An error has been detected in the derivative product image. The sub-trip indicates the reason for the trip.

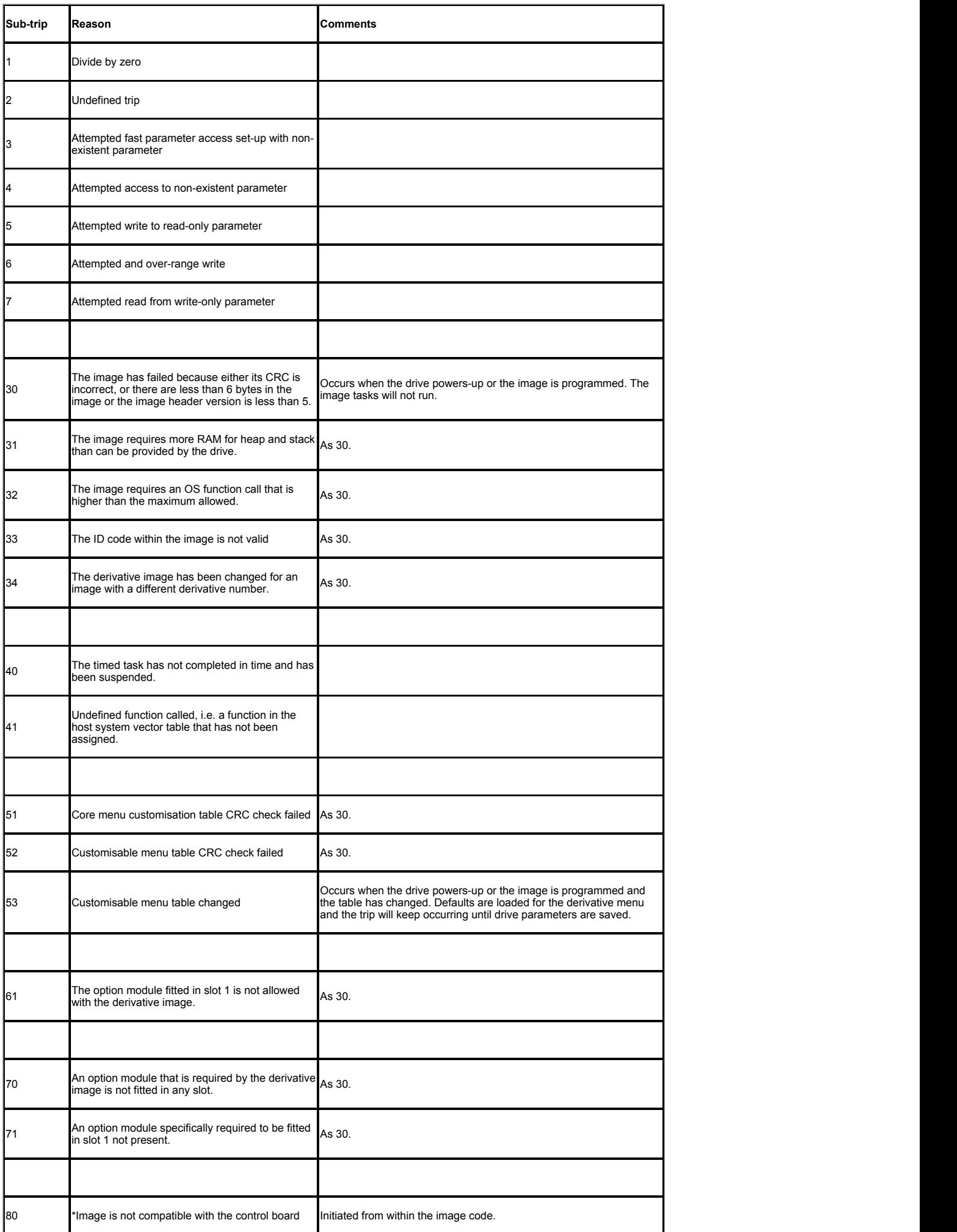

Contact the supplier of the drive.

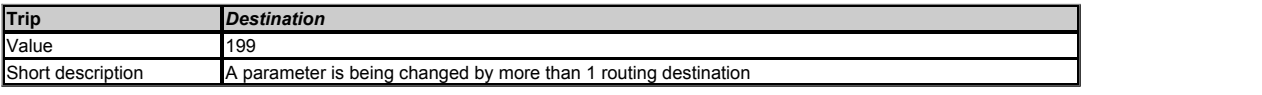

This trip indicates that destination output parameters of two or more logic functions within the drive are writing to the same parameter.

#### **Recommended actions:**

Set Pr *mm.000* to "Destinations" or 12001 and check all visible parameters in all menus for parameter write conflicts

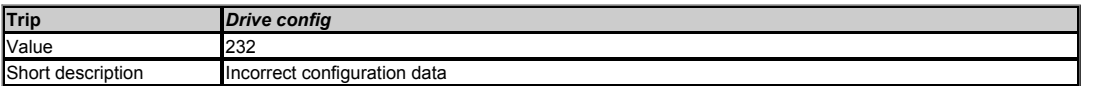

The power stage hardware does not match the drive configuration data.

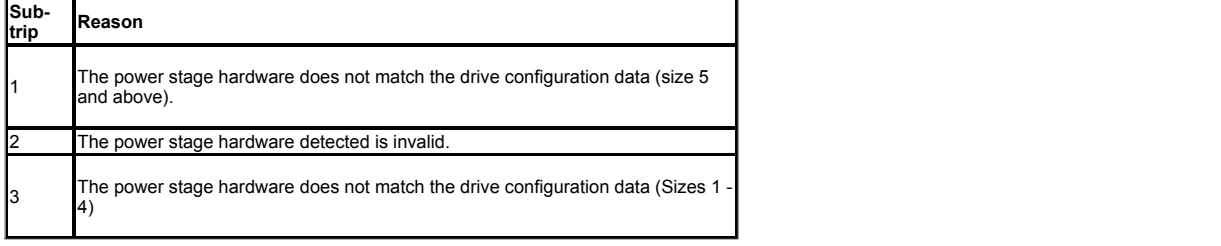

#### **Recommended actions:**

• Return the drive to the supplier.

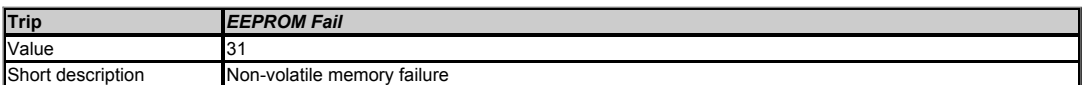

This trip indicates that default parameters have been loaded because of one of the reasons given below.

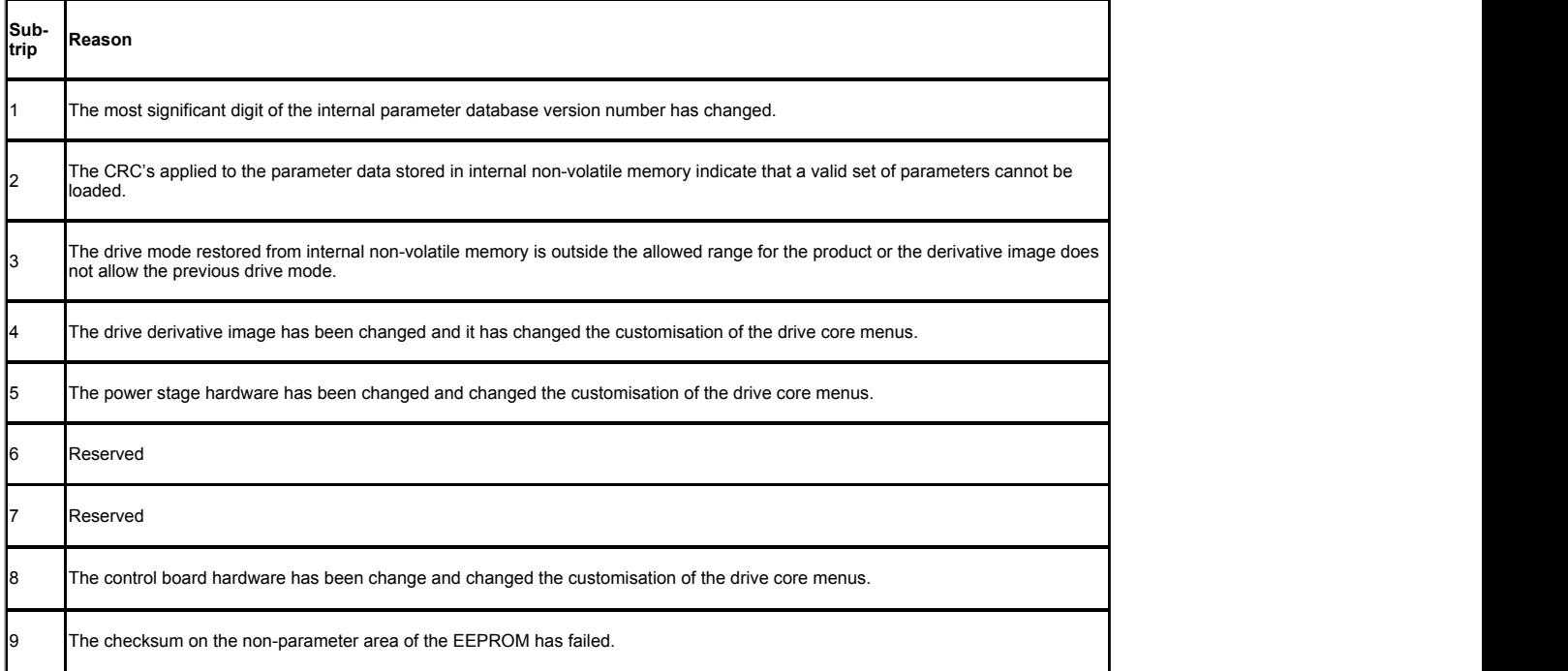

The drive holds two banks of user save parameters and two banks of power down save parameters in non-volatile memory. If the last bank of either set of parameters that was saved<br>is corrupted a *User Save* or *Power Down Sa* 

If both banks of user save parameters or both banks of power down save parameters are corrupted or one of the other conditions given in the table above occurs *EEPROM Fail.*xxx<br>trip is produced. If this trip occurs it is n

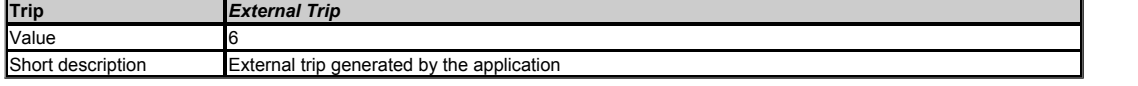

External trip is initiated as shown in the table below.

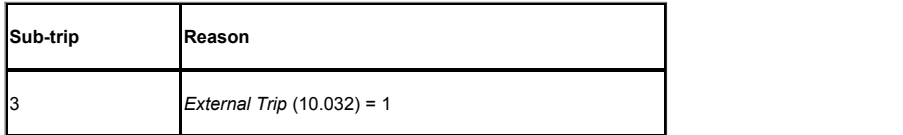

- Check the value of *External Trip* (10.032).
- Select "Destinations" (or enter 12001) in Pr *mm.000* and check for a parameter controlling *External Trip* (10.032).
- Ensure *External Trip* (10.032) or *User Trip* (10.038) (=6) is not being used by serial comms.

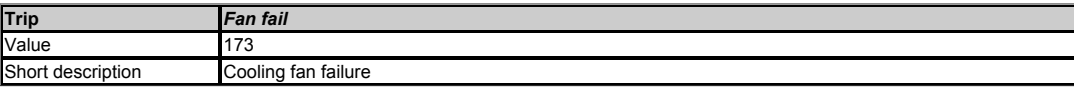

Fan failure

#### **Recommended actions:**

- Check that the fan is fitted and connected correctly.
- Contact the supplier of the drive to replace the fan.

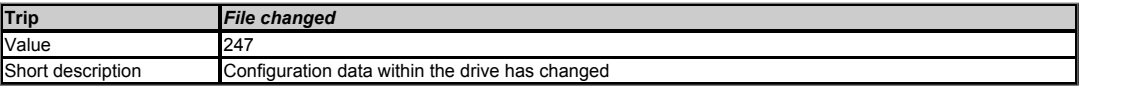

Drive configuration file has changed in the power stage processor and so a power cycle is required.

#### **Recommended actions:**

Power cycle the drive

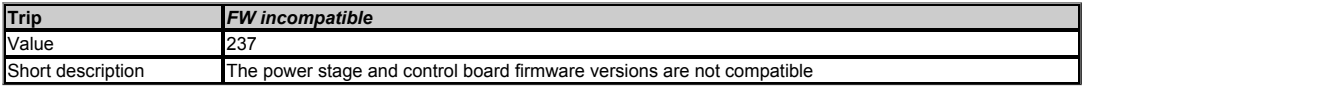

This trip is generated if the ww.xx parts of the User firmware version *Software Version* (11.029) do not match the ww.xx part of the power stage firmware *Power Software Version* (11.035).

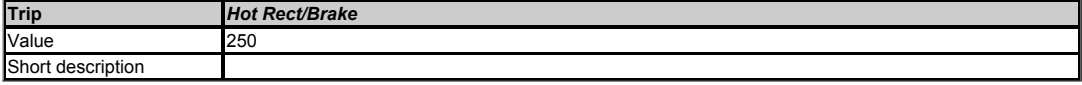

The input rectifier or braking IGBT is too hot.

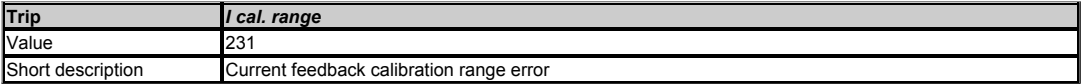

Current calibration range error.

#### **Recommended actions:**

Hardware fault - contact the supplier of the drive.

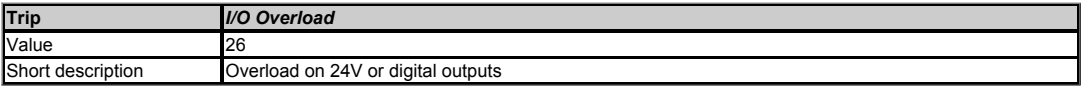

This trip indicates that the total current drawn from the AI adaptor 24V or from the digital output has exceeded the limit.

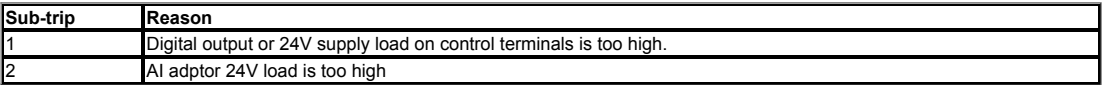

#### **Recommended actions:**

- Check total loads on digital outputs and 24V.
- Check control wiring is correct. Check output wiring is undamaged

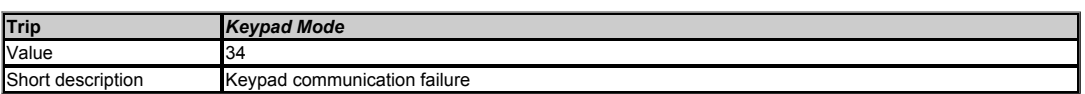

If keypad reference mode is enabled (*Reference Selected Indicator* (01.049) = 4 or 6) (i.e. *Reference Selector* (01.014) is set to 4 or 6 if motor map 1 is selected, or *M2* Reference Selector (21.003) is set to 4 or 6 if motor map 2 is selected) and the keypad removed, then this trip is initiated.

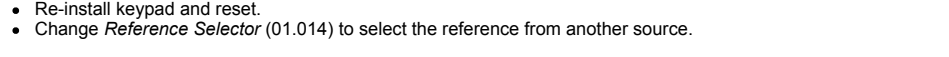

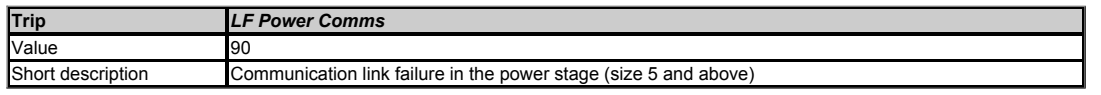

This trip is initiated if there is communications loss between processors in the power stage on sizes 5 and above. The reason for the trip can be identified by the sub-trip number.

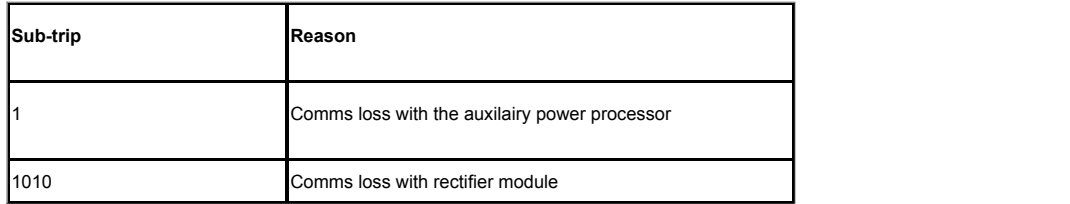

#### **Recommended actions:**

• Hardware fault - contact the supplier of the drive.

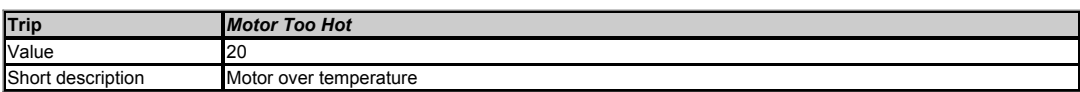

This trip indicates a motor thermal overload based on the *Motor Rated Current* (05.007) and *Motor Thermal Time Constant 1* (04.015). *Motor Protection Accumulator* (04.019) displays the motor temperature as a percentage of the maximum value. The drive will trip on *Motor Too Hot* when *Motor Protection Accumulator* (04.019) gets to 100%.

#### **Recommended actions:**

- Ensure the load is not jammed / sticking.
- Check the load on the motor has not changed. Tune the *Motor Rated Speed* (05.008) (RFC-A mode only).
- Ensure the motor rated current is correct.
- 

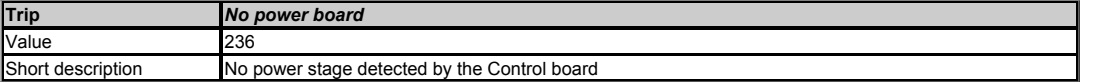

This trip is generated if the control board cannot establish a communication link with the power stage within 5 seconds of powering up.

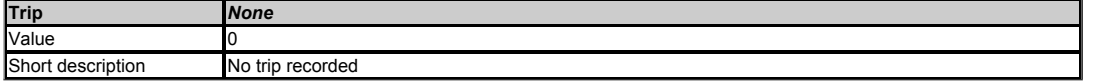

No trip. Trip log has a value of zero because there has been no trip since the drive left the factory or the trip log has been cleared by setting parameter 10.038 to 255.

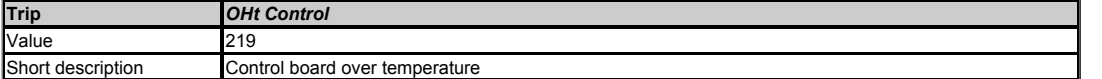

This trip indicates that a control stage over-temperature has been detected if *Cooling Fan control* (06.045) = 0.

This trip causes the option module to go to standby and *Potential Drive Damage Conditions* (10.106) bit 1 to be set.

#### **Recommended actions:**

• Increase ventilation by setting *Cooling Fan control* (06.045) > 0.

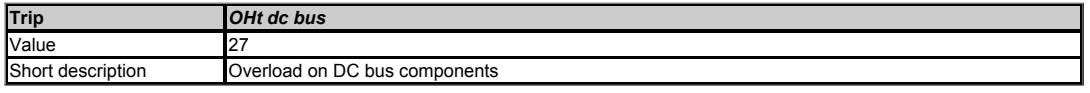

This trip indicates a DC bus component over temperature based on a firmware thermal model. The drive includes a thermal protection system to protect the DC bus components within the drive. This includes the effects of the output current and DC bus ripple. The estimated temperature is displayed as a percentage of the trip level in *Percentage Of d.c. Link Thermal Trip Level* (07.035). If this parameter reaches 100% then an *OHt dc bus* trip is initiated. The drive will attempt to stop the motor before tripping. If the motor does not stop in 10s then the drive will trip.

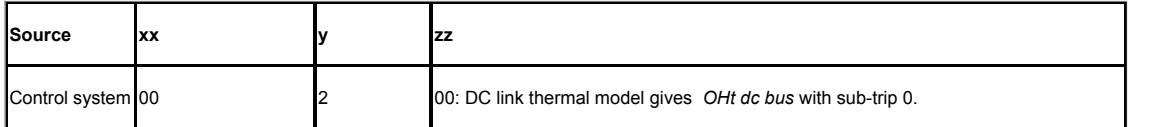

#### **Recommended actions:**

- Check the AC supply voltage balance and levels
- Check DC bus ripple level
- Reduce duty cycle
- Reduce motor load
- Check the output current stability. If unstable:
	- Check the motor map settings with motor nameplate ( *Motor Rated Frequency* (05.006) , *Motor Rated Current* (05.007) , *Motor Rated Speed* (05.008) , *Motor Rated Voltage* (05.009) , *Motor Rated Power Factor* (05.010) , and *Number Of Motor Poles* (05.011) ). Disconnect the load and complete a rotating auto-tune ( *Auto-tune* (05.012) = 2 ).
	- $\circ$
	- Disable slip compensation ( *Slip Compensation Level* (05.027) = 0.0%).
	- $\bullet$ Disable dynamic V to F operation ( *Flux Optimisation Select, Dynamic V To F Select* (05.013) = 0). Select fixed boost ( *Open-loop Voltage Mode* (05.014) = Fixed (2)).
	-
	- Select high stability space vector modulation ( *High Stability Space Vector Modulation* (05.019) = 1).

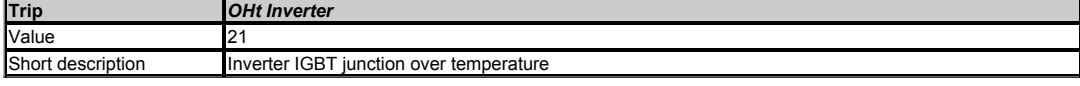

This trip indicates that an IGBT junction over-temperature has been detected based on a firmware thermal model.

- Check enclosure / drive fans are still functioning correctly.
- Force the heatsink fans to run at maximum speed.
- Check enclosure ventilation paths. Check enclosure door filters.
- Increase ventilation. ٠
- Reduce the selected drive switching frequency.
- Ensure *Auto-switching Frequency Change Disable* (05.035) is set to Off.
- Reduce duty cycle.
- Increase acceleration / deceleration rate parameter values.
- Reduce motor load. Check DC bus ripple.
- Ensure all three input phases are present and balanced.
- Check the derating tables and confirm the drive is correctly sized for the application.
- Use a drive with larger current / power rating.

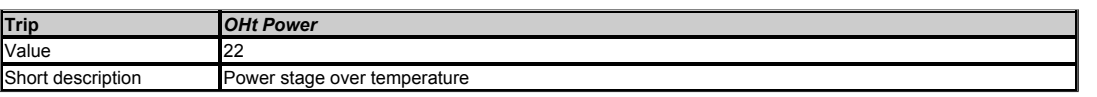

This trip indicates that a power stage over-temperature has been detected. From the sub-trip "xxyzz", the thermistor location is identified by "zz".

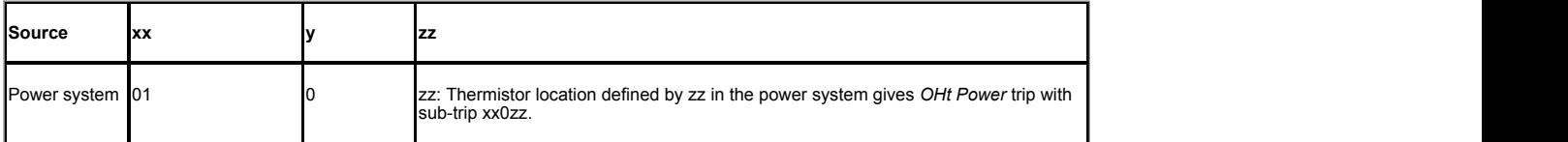

#### **Recommended actions:**

- Check enclosure / drive fans are still functioning correctly.
- Force the heatsink fans to run at maximum speed.  $\bullet$
- Check enclosure ventilation paths.
- Check enclosure door filters.<br>Increase ventilation.
- 
- Increase ventilation.<br>Reduce the selected drive switching frequency.<br>Ensure *Auto-switching Frequency Change Disable* (05.035) is set to Off.
- Reduce duty cycle.  $\bullet$
- Increase acceleration / deceleration rate parameter values.
- Reduce motor load.
- Check DC bus ripple.  $\bullet$
- Ensure all three input phases are present and balanced.
- Check the derating tables and confirm the drive is correctly sized for the application. Use a drive with larger current / power rating.
- $\bullet$

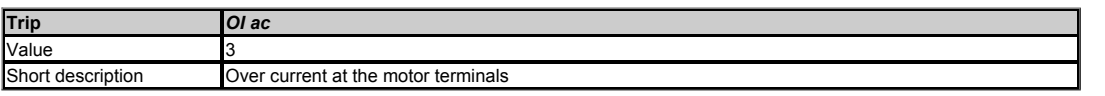

This trip indicates that the instantaneous drive output current has exceeded the over current threshold.

The over current threshold is the maximum current the drive can measure and is defined by *Full Scale Current Kc* (11.061)

This trip cannot be reset until 10 s after the trip was initiated.

#### **Recommended actions:**

- Increase acceleration/deceleration rate parameter values If seen during auto-tune reduce the voltage boost
- 
- Check for short circuit on the output cabling
- Check integrity of the motor insulation using an insulation tester Check the motor cable length is within limits for the frame size.
- Reduce the values in the current loop gain parameters ( *Torque and Current control* (04) )

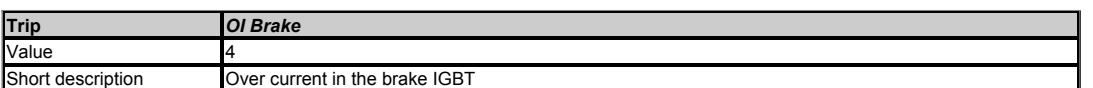

This trip indicates that an over-current has been detected in the braking IGBT.

This trip cannot be reset until 10 s after the trip was initiated.

#### **Recommended actions:**

- Check brake resistor wiring.
- Check braking resistor value is greater than or equal to the minimum resistance value.
- Check braking resistor insulation.

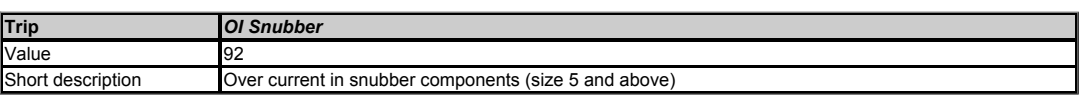

This trip indicates that an over-current condition has been detected in the rectifier snubbing circuit on sizes 5 and above. The exact cause of the trip can be identified by the sub-trip number.

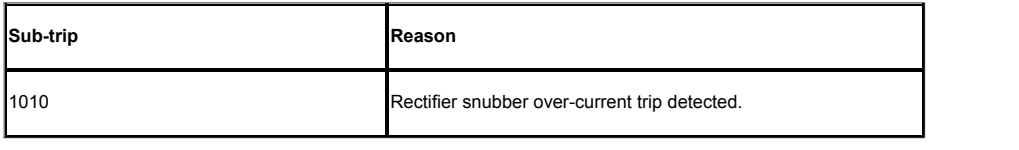

- Ensure the internal EMC filter is installed.  $\bullet$
- Ensure the motor cable length does not exceed the maximum for selected switching frequency.
- $\epsilon$ Check for supply voltage imbalance. Check for supply disturbance such as notching from a DC drive.
- Check the motor and motor cable insulation with an insulation tester.
- Fit an output line reactor or sinusoidal filter

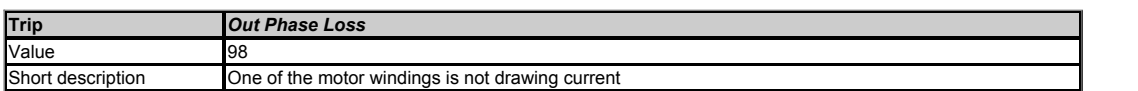

Output phase loss detected. A test can be made for output phase loss when the drive is enabled or the output phase loss condition can be detected while the drive is running as defined by *Output Phase Loss Detection Enable* (06.059).

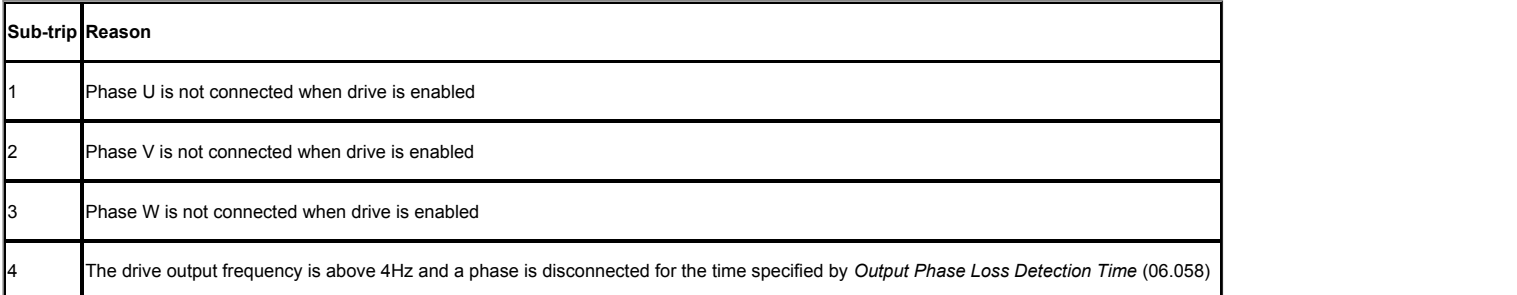

#### **Recommended actions:**

- Check motor and drive connections.
- To disable the trip set *Output Phase Loss Detection Enable* (06.059) to Off.

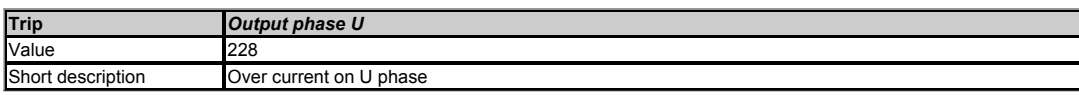

On enabling of the drive it switches the negative DC bus to each motor terminal in turn to detect an earth fault. If current is detected in any of the motor windings the drive will trip *OI.E1*, *OI.E2* or *OI.E3* depending on which terminal the fault is detected (U, V, or W respectively).

#### **Recommended actions:**

Check motor and connection to motor

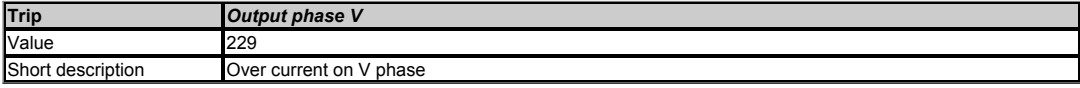

See *Output phase U*.

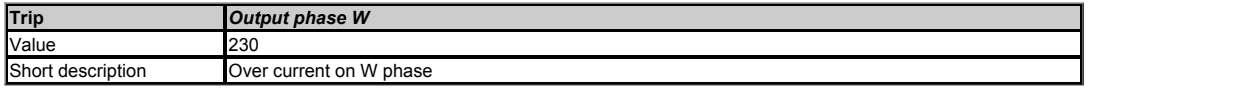

#### See *Output phase U*.

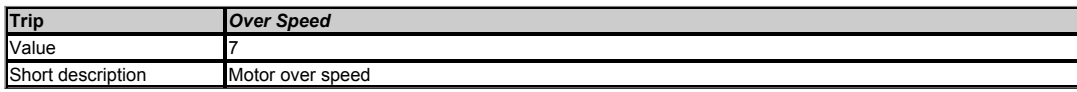

In open loop mode, if *Post Ramp Reference* (02.001) exceeds the threshold set in *Over Frequency Threshold* (03.008) in either direction an Over Speed trip is produced. In RFC-A mode, if *Estimated Frequency* (03.002) exceeds the threshols set in *Over Frequency Threshold* (03.008) either direction an Over Speed trip is produced.

If *Over Frequency Threshold* (03.008) is set to 0.00 the threshold is then equal to 1.2 x VM\_SPEED\_FREQ\_REF[MAX].

#### **Recommended actions:**

• Check that the motor is not being driven by another part of the system.

• Reduce the Frequency Controller Proportional Gain *Frequency Controller Proportional Gain Kp1* (03.010) to reduce the frequency overshoot (RFC-A mode only).

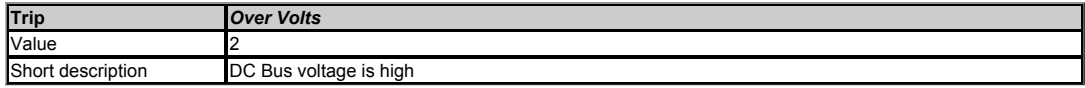

This trip indicates the the DC bus voltage has exceeded a maximum value instantaneously or VM\_DC\_VOLTAGE\_SET[MAX] for 15s. The trip threshold varies depending on voltage rating of the drive as shown below.

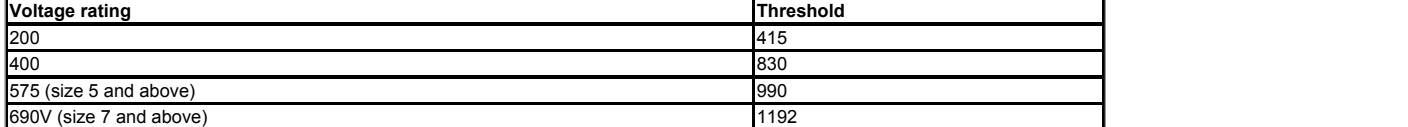

The exact cause of the trip can be identified by the sub-trip number.

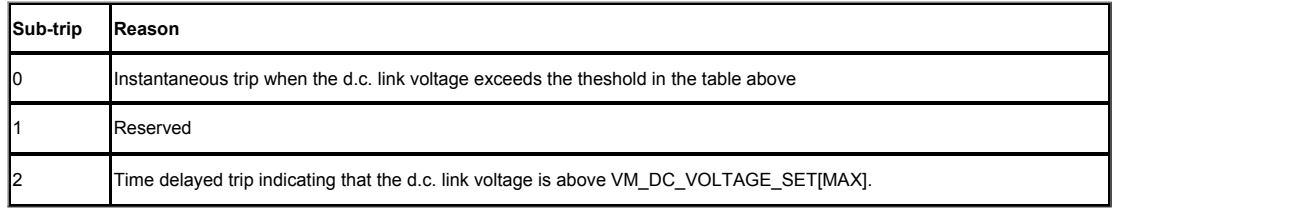

- Increase deceleration ramp rate parameter values.
- Decrease the braking resistor value (staying above the minimum value).  $\bullet$
- Check nominal AC supply level.  $\bullet$
- Check for supply disturbances which could cause the DC bus level to rise. Check motor insulation using an insulation tester.  $\bullet$

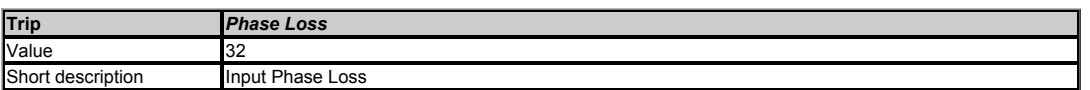

This trip indicates that the drive has detected an input phase loss or large supply imbalance. The drive will attempt to stop the motor before the trip is initiated. If the motor cannot be<br>stopped in 10 seconds the trip oc

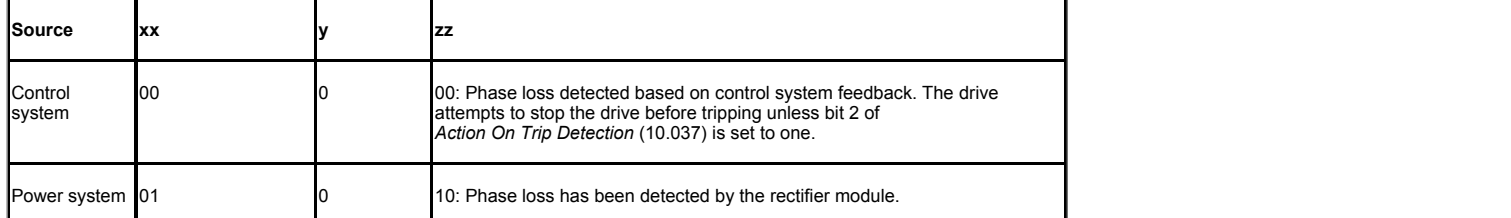

Input phase loss detection can be disabled when the drive is required to operate from the DC supply or from a single phase supply in *Input Phase Loss Detection Mode* (06.047).

#### **Recommended actions:**

- Check the AC supply voltage balance and level at full load.  $\ddot{\phantom{a}}$
- Check the DC bus ripple level with an isolated oscilloscope.
- Check the output current stability.  $\cdot$  $\bullet$
- Reduce the duty cycle. Reduce the motor load.
- $\bullet$ Disable the phase loss detection by setting *Input Phase Loss Detection Mode* (06.047) to Disabled.

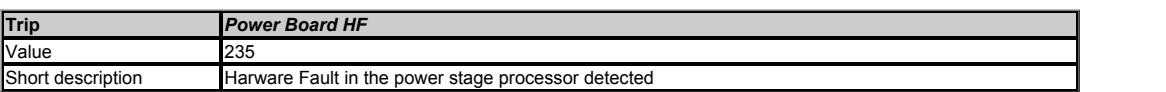

This trip indicates that a Hardware fault has occurred in the power stage processor. The exact reason for the trip is identified by the sub-trip number.

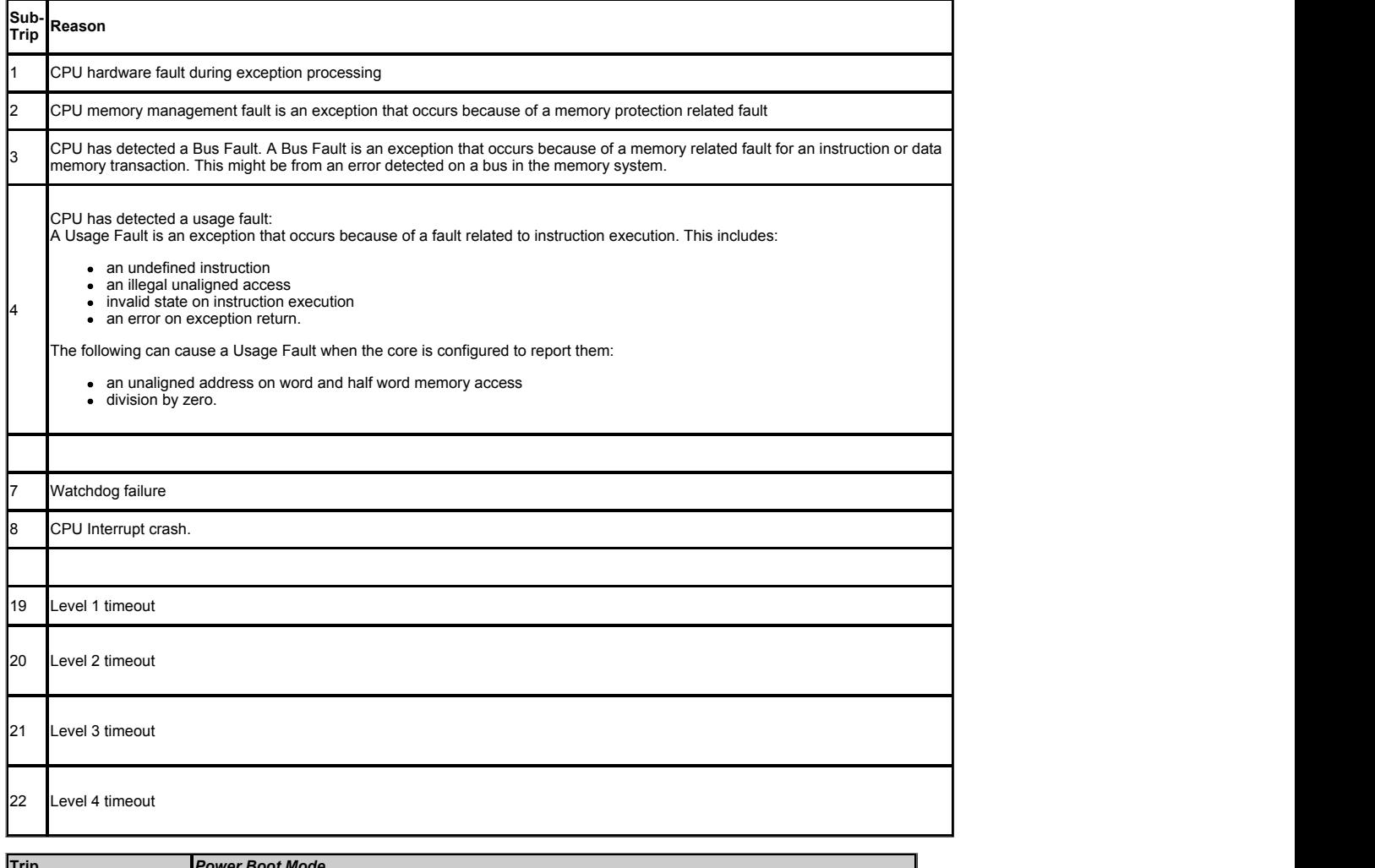

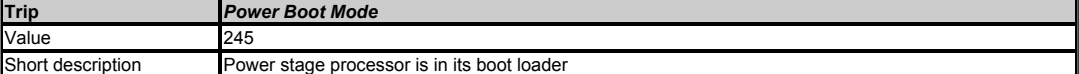

The power stage processor is in its bootloader

#### **Recommended actions:**

Send power stage firmware file to reprogram the power board and power cycle drive.

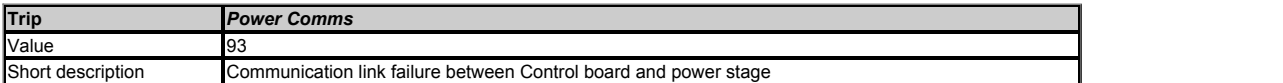

Communication between the control board processor and the power stage processor has been lost. The exact cause of the trip can be identified by the sub-trip number.

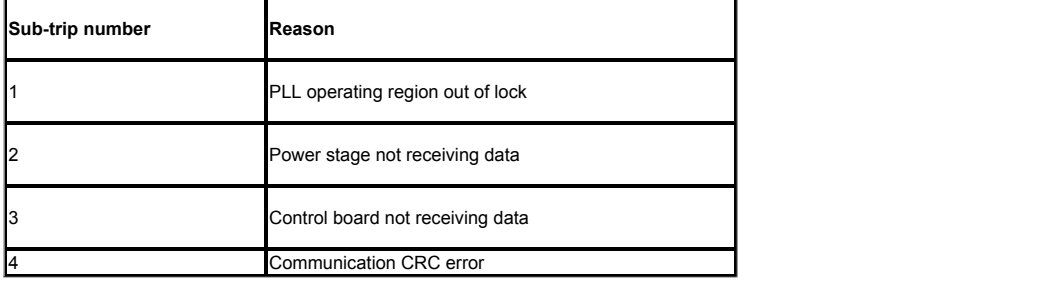

**Recommended actions:**

Hardware fault - contact the supplier of the drive.

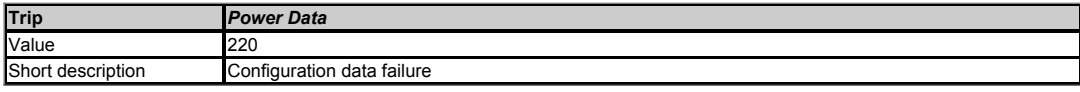

Data relevant to the rating of the drive is stored in the power stage processor flash memory. A copy of this data is also stored in the control board board processor and this is<br>transferred across at power up if the data i

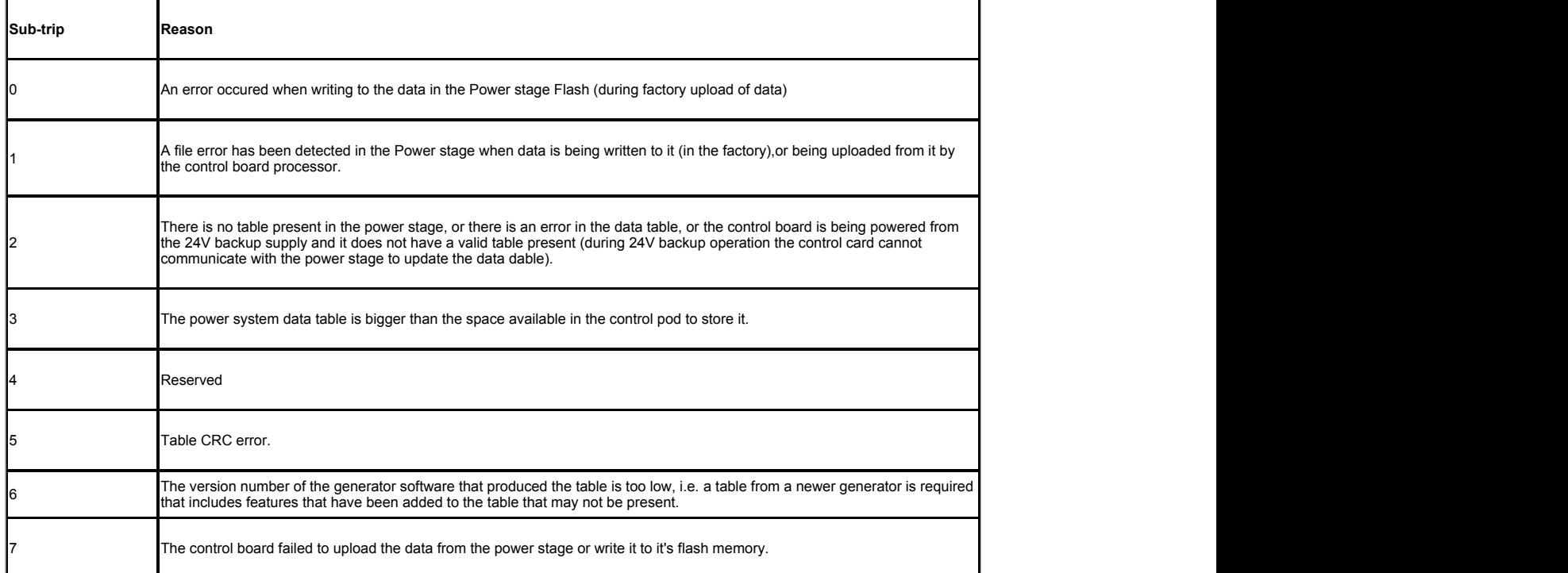

On size 5 and above the above sub-trips have 1000 added to them. i.e. sub-trip 1 will be displayed as 1001.

### **Recommended actions:**

Hardware fault - contact the supplier of the drive.

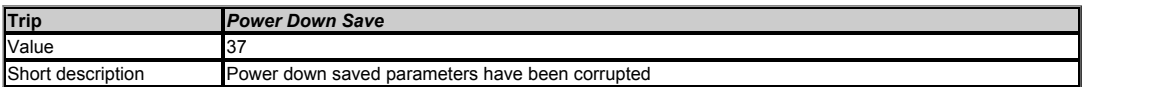

This trip indicates that an error has been detected in the power down save parameters stored in non-volatile memory.

#### **Recommended actions:**

Perform a 1001 save in Pr *mm.000* to ensure that the trip doesn't occur the next time the drive is powered up.

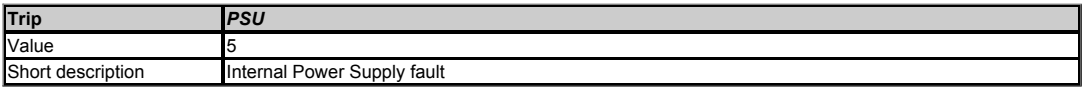

This trip indicates that one or more internal power supply rails are outside limits or overloaded.

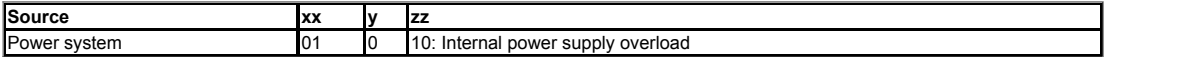

#### **Recommended actions:**

Hardware fault within the drive - return the drive to the supplier.

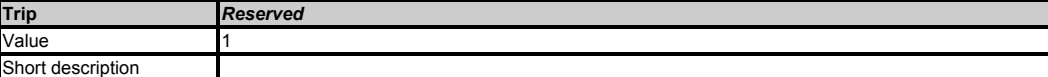

Reserved trip number.

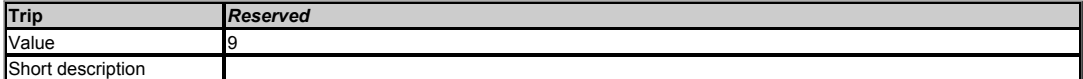

Reserved trip number.

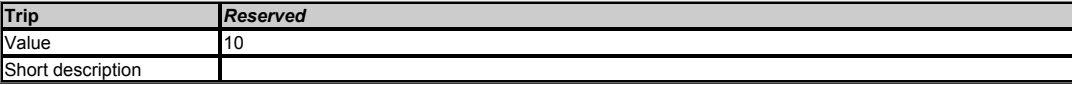

Reserved trip number.

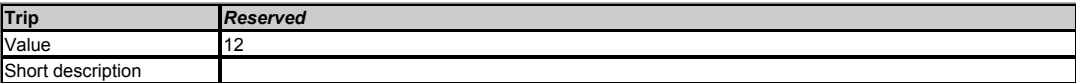

Reserved trip number.
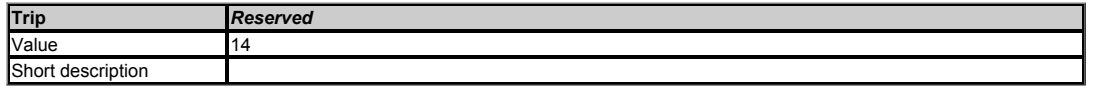

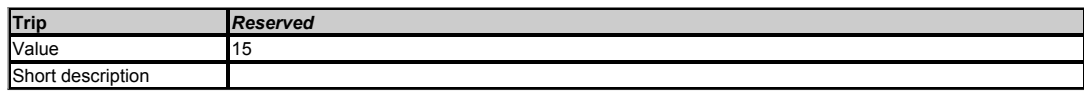

Reserved trip number.

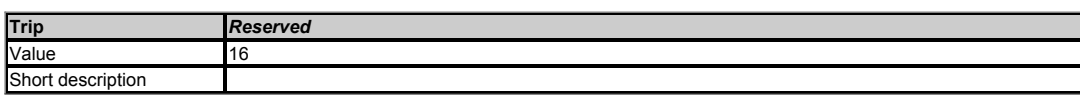

Reserved trip number.

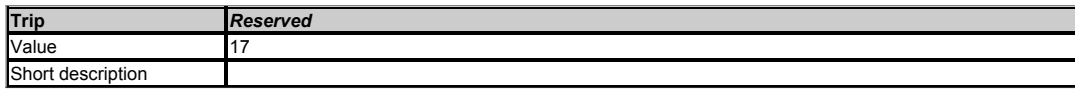

Reserved trip number.

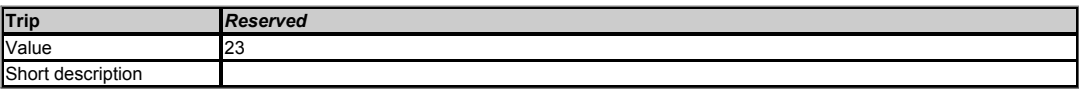

Reserved trip number.

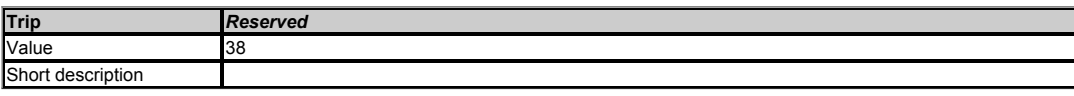

Reserved trip number.

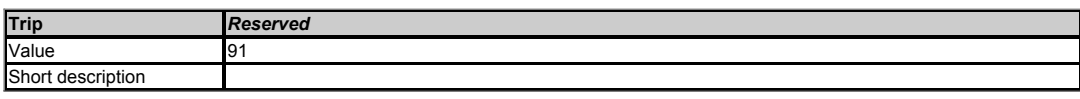

Reserved trip number.

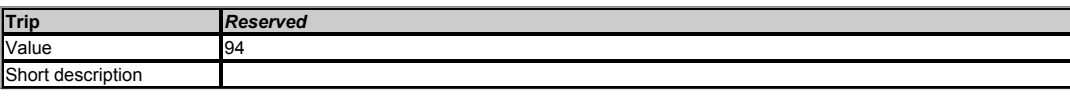

Reserved trip number.

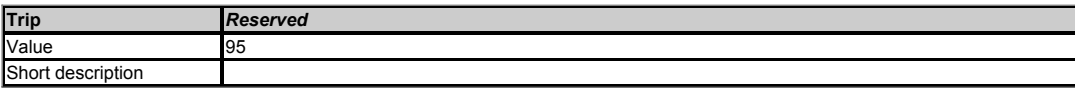

Reserved trip number.

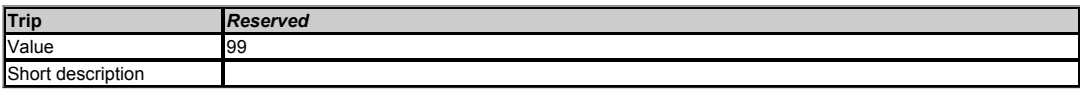

Reserved trip number.

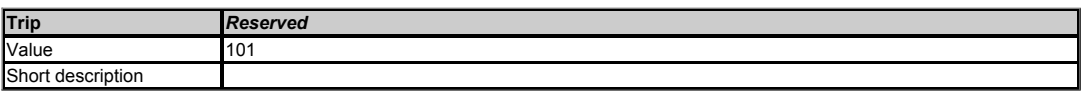

Reserved trip number.

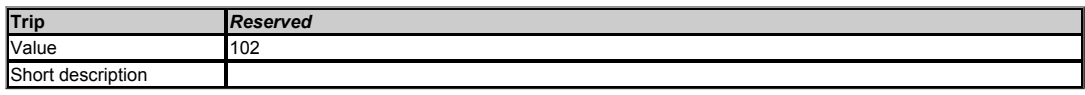

Reserved trip number.

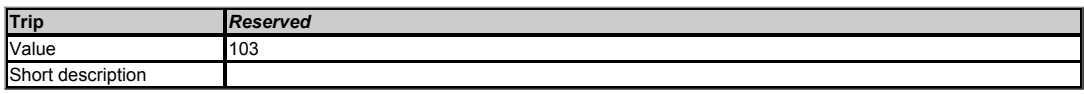

Reserved trip number.

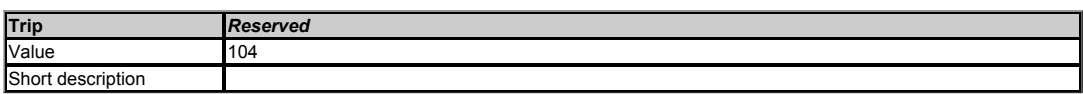

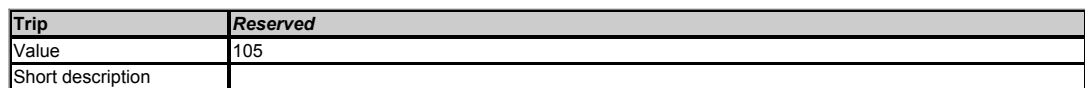

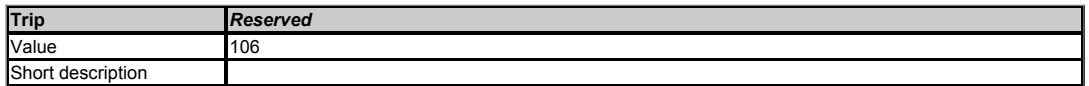

Reserved trip number.

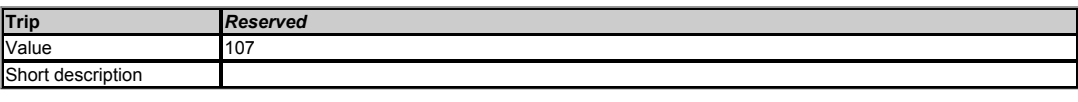

Reserved trip number.

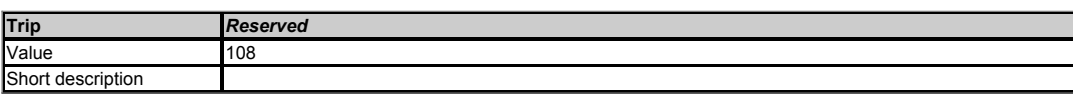

Reserved trip number.

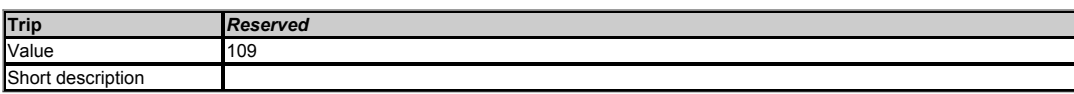

Reserved trip number.

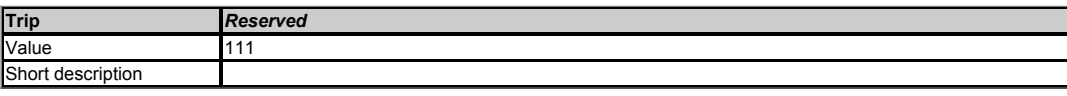

Reserved trip number.

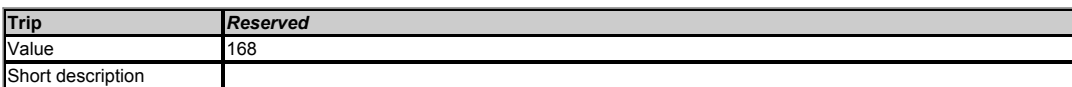

Reserved trip number.

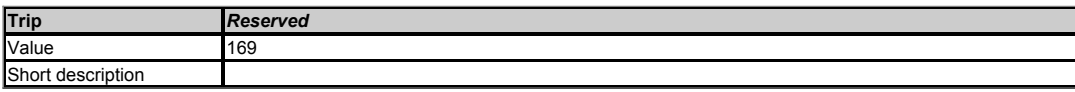

Reserved trip number.

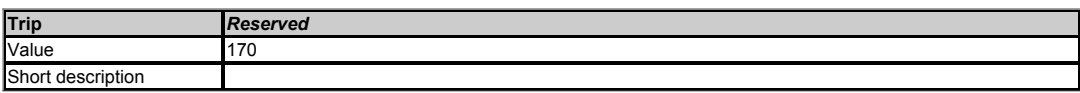

Reserved trip number.

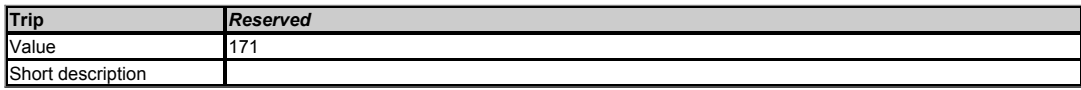

Reserved trip number.

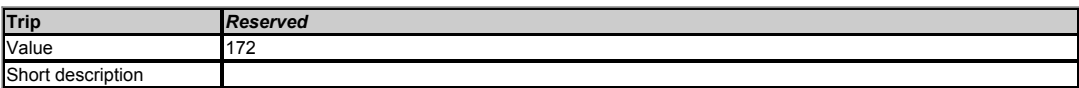

Reserved trip number.

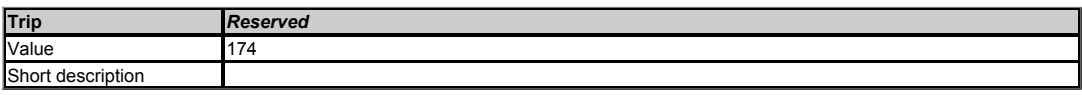

Reserved trip number.

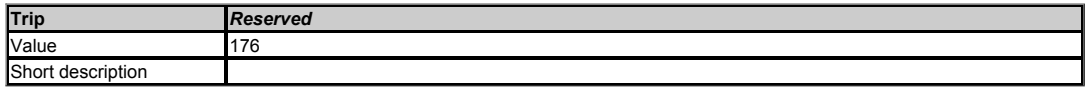

Reserved trip number.

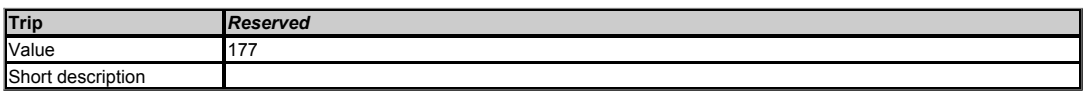

Reserved trip number.

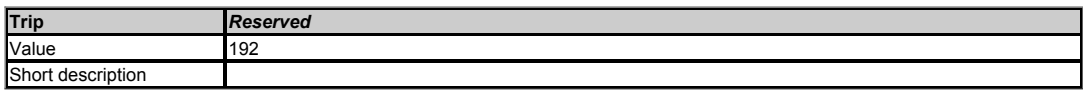

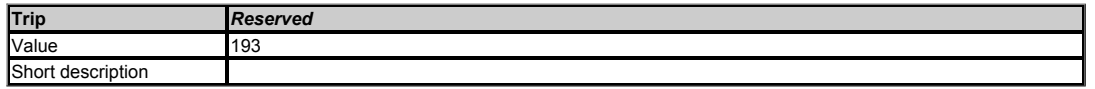

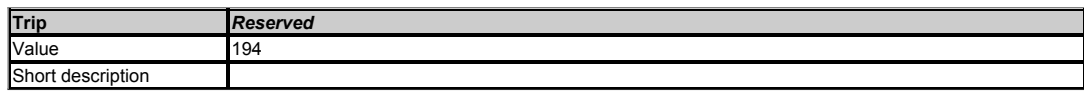

Reserved trip number.

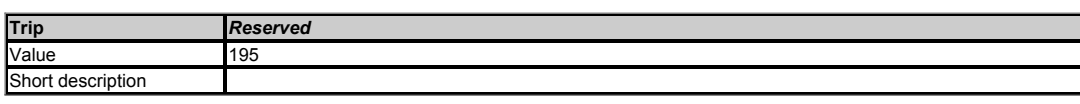

Reserved trip number.

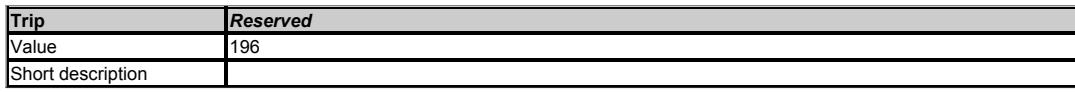

Reserved trip number.

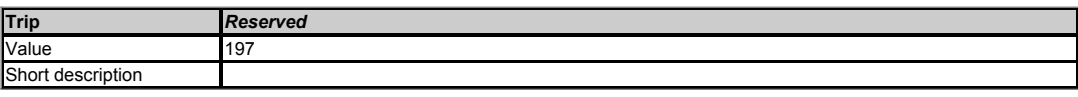

Reserved trip number.

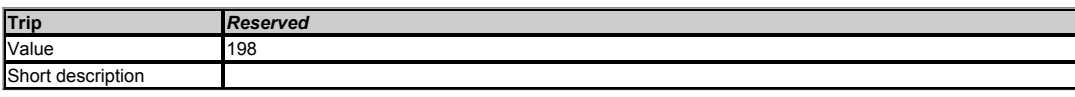

Reserved trip number.

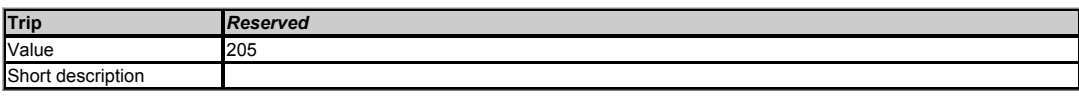

Reserved trip number.

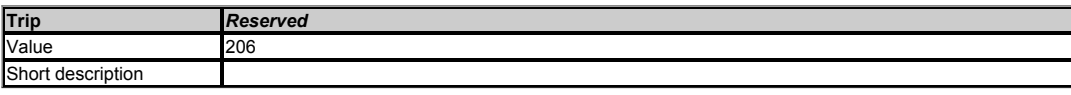

Reserved trip number.

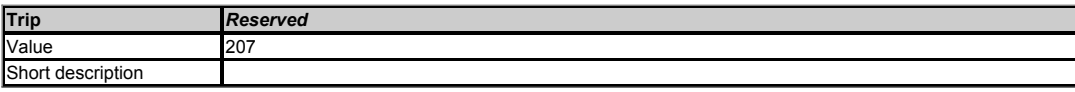

Reserved trip number.

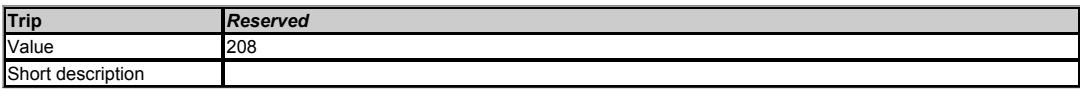

Reserved trip number.

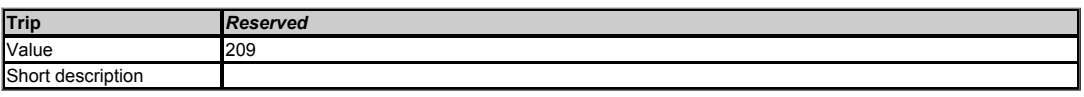

Reserved trip number.

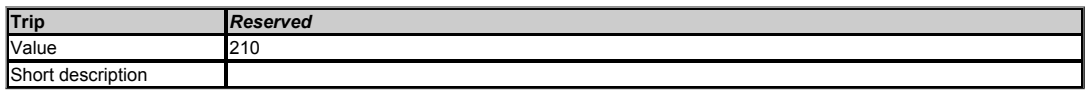

Reserved trip number.

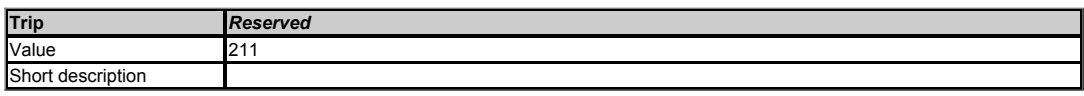

Reserved trip number.

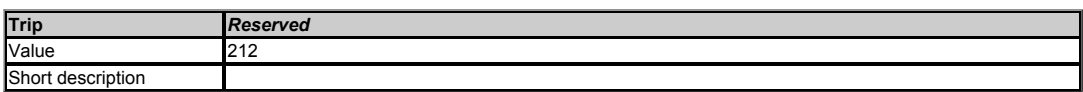

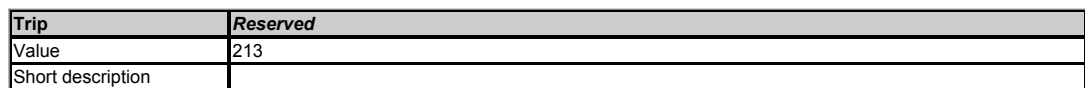

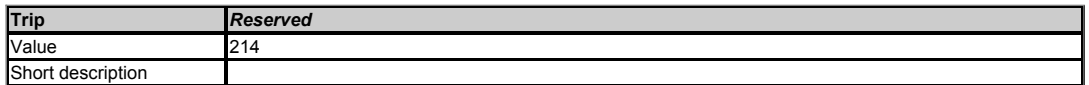

Reserved trip number.

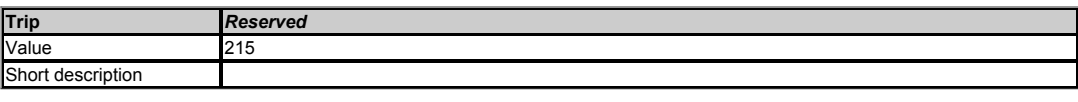

Reserved trip number.

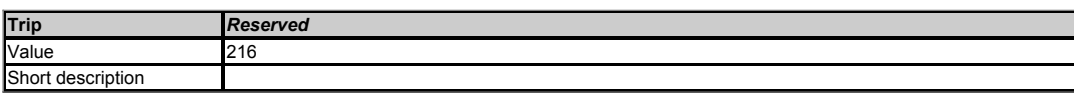

Reserved trip number.

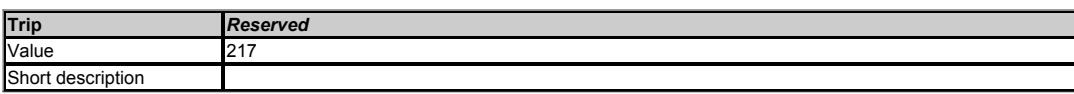

Reserved trip number.

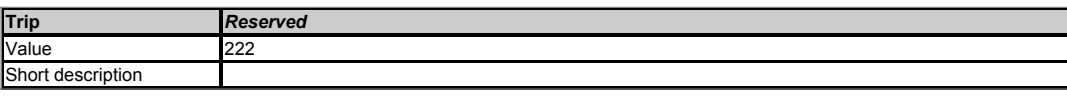

Reserved trip number.

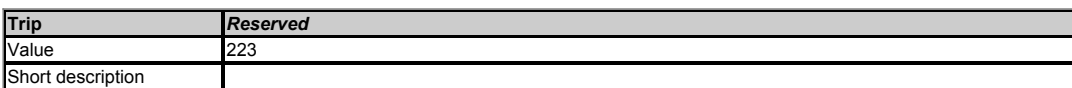

Reserved trip number.

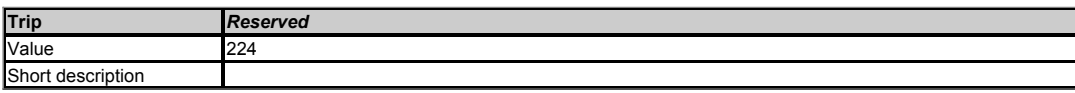

Reserved trip number.

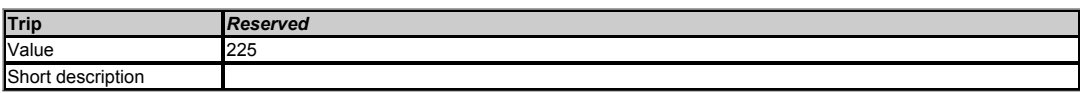

Reserved trip number.

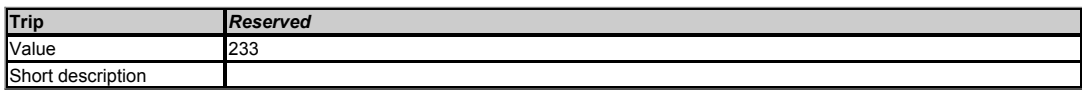

Reserved trip number.

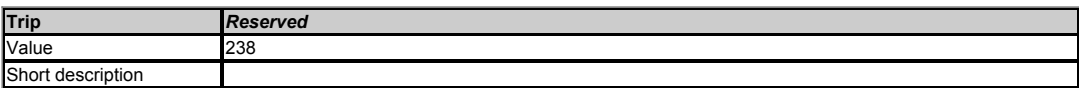

Reserved trip number.

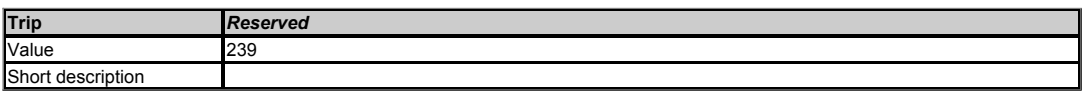

Reserved trip number.

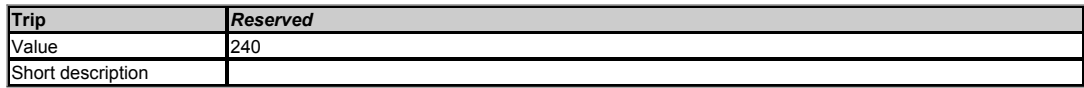

Reserved trip number.

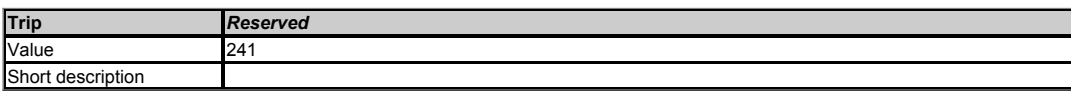

Reserved trip number.

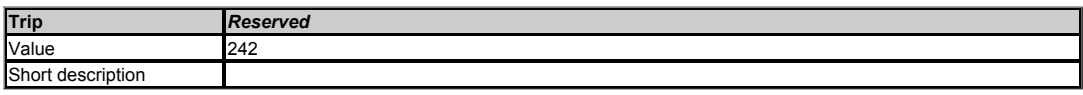

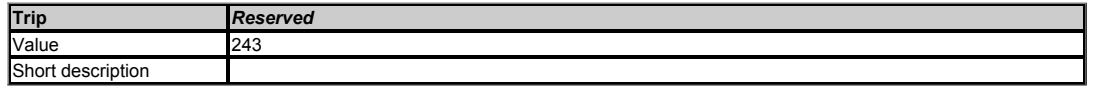

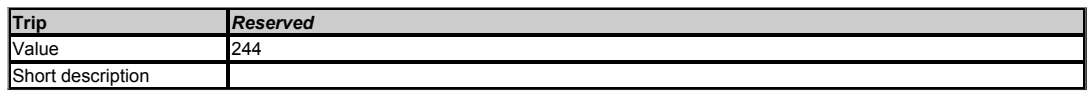

Reserved trip number.

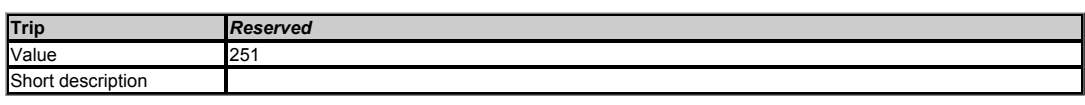

Reserved trip number.

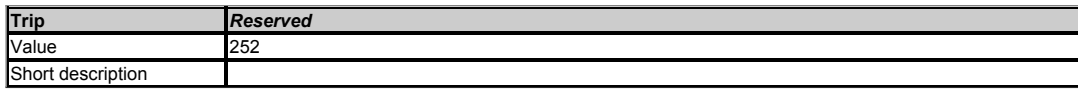

Reserved trip number.

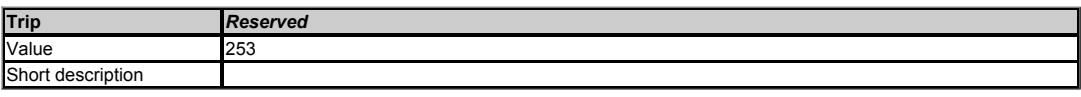

Reserved trip number.

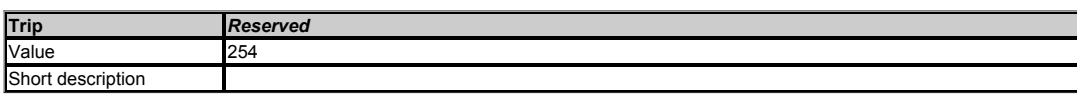

Reserved trip number.

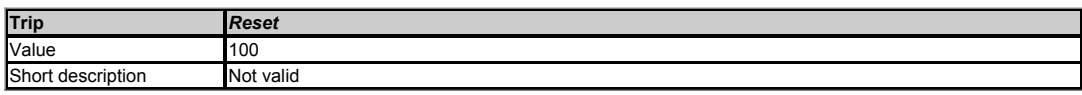

This is not a valid trip number as this value is used in *User Trip* (10.038) to reset the drive.

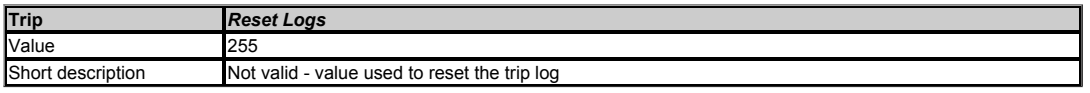

This is not a valid trip number as this value is used in User Trip (10.038) to reset the trip logs.

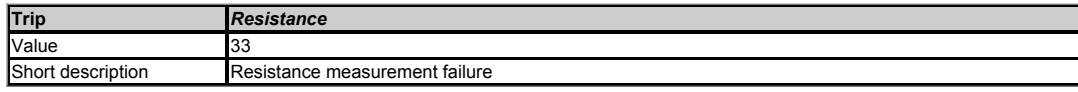

During auto-tune an attempt is made to measure the resistance of the motor connected to the drive. The drive will trip with one of the following sub-trip codes if a problem is encountered during the measurement.

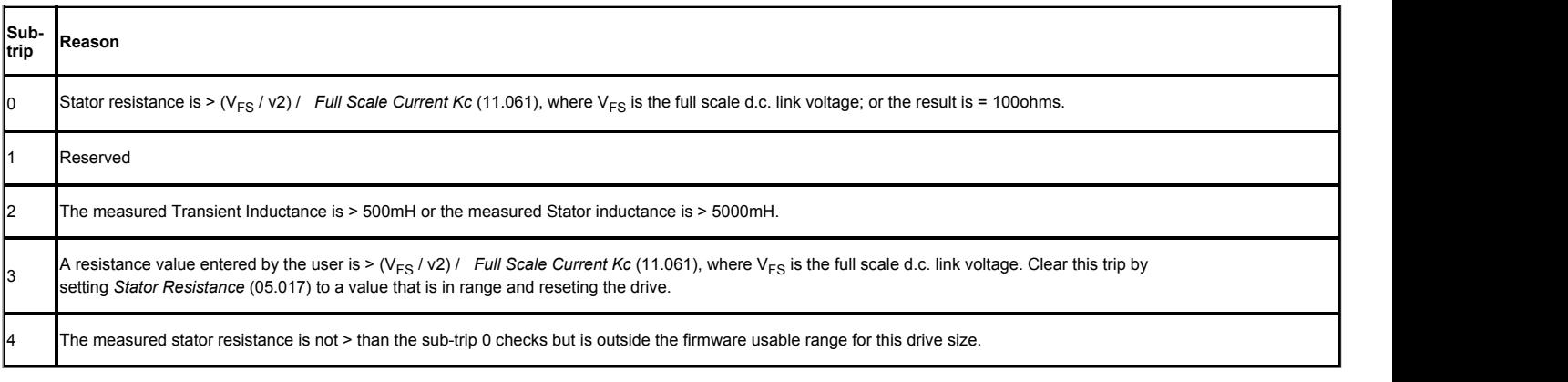

**Recommended actions:**

- Ensure the stator resistance of the motor falls within the range of the drive model. The most likely cause of this trip is trying to measure a motor much smaller than the drive<br>rating. Ratio's of drive size to motor size o
- $\bullet$
- Check the motor cable / connections.
- $\bullet$
- Check the integrity of the motor stator winding using an insulation tester. Check the motor phase to phase resistance at the drive terminals.  $\bullet$
- Check the motor phase to phase resistance at the motor terminals.
- Select fixed boost mode (*Open-loop Voltage Mode* (05.014) = Fixed) and verify the output current waveforms with an oscilloscope.
- Replace the motor.

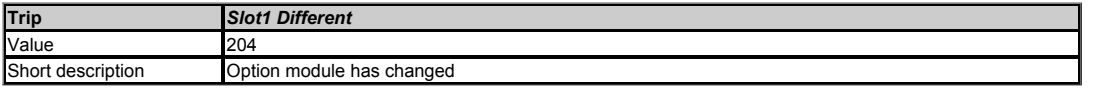

If the option module fitted in option slot 1 is different to the option module present at the last power-down then this trip is produced. The sub-trip number gives the identification code<br>of the module that was originally

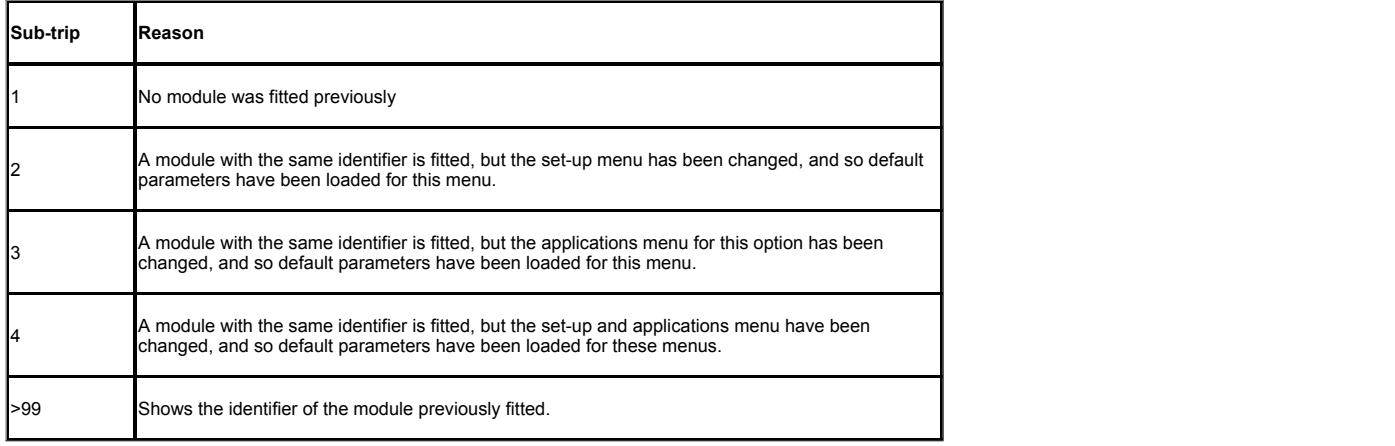

#### **Recommended actions:**

- 
- Turn off the power, ensure the correct option module is installed and re-apply the power.<br>Confirm that the currently installed option module is correct, ensure option module parameters are set correctly and perform a user

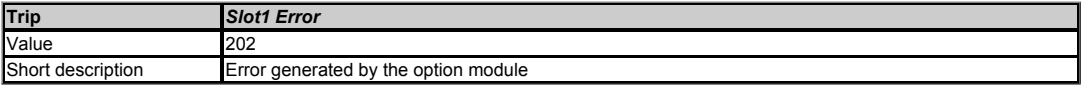

The option module in option slot 1 has indicated an error. The option module can give the reason for the error and this is shown in the sub-trip number. As default the sub-trip number is shown as a number on the display, however, it is possible for the option module to supply sub-trip number strings which will be displayed instead of the number if available.

## **Recommended actions:**

See relevant *Option Module User Guide* for details of the trip.

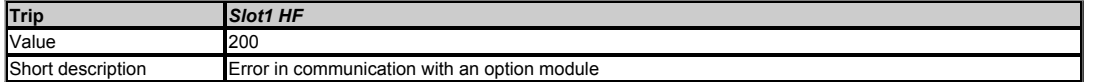

This trip indicates that there is a fault with the option module in option slot 1 that means that this module cannot operate. The possible causes of the trip are given by the sub-trip value.

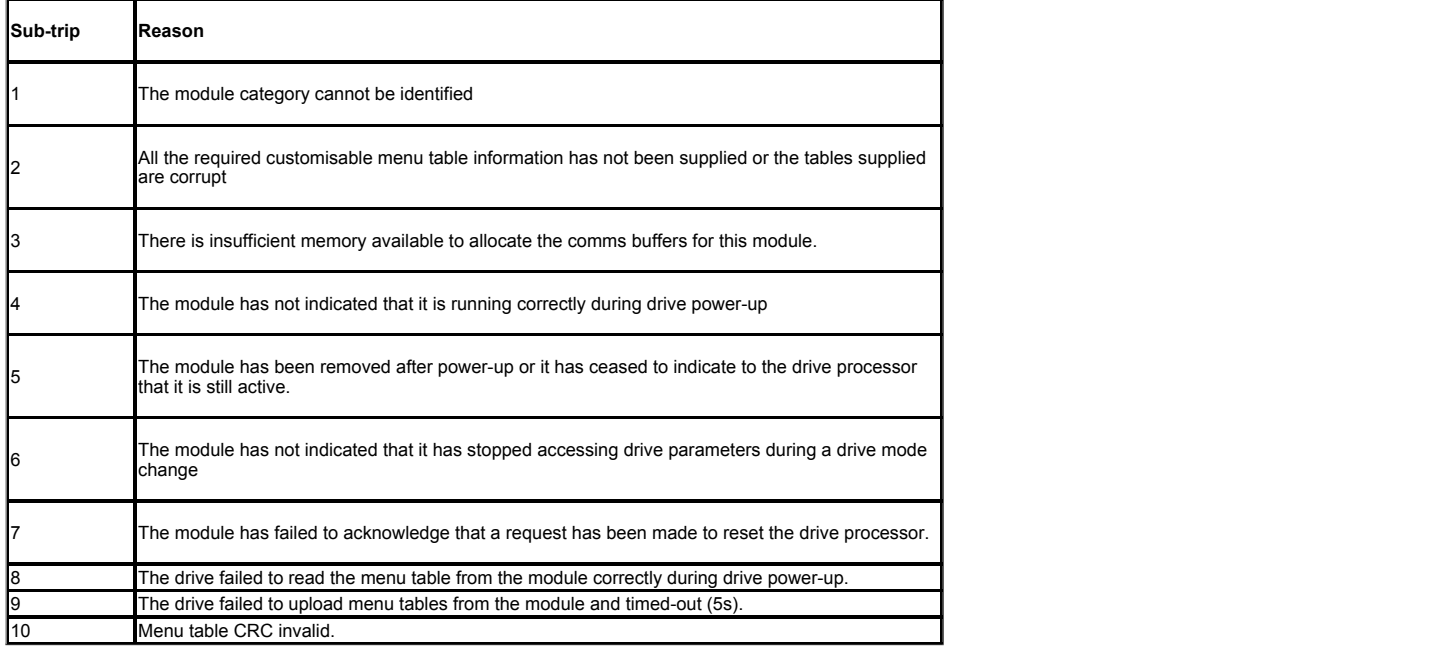

## **Recommended actions:**

- Ensure the option module is installed correctly.
- Replace the option module.  $\bullet$
- Replace the drive.

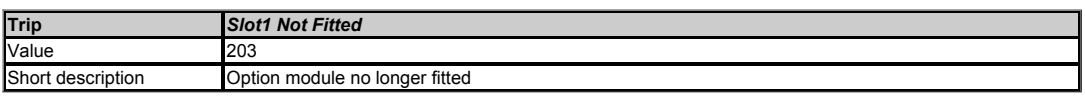

Any option module fitted in the drive is identified at power-up and the option fitted is stored by the drive in its non-volatile memory. If an option module was fitted in slot 1 at power-<br>down, but that option module has s

## **Recommended actions:**

- Ensure the option module is installed correctly.
- $\bullet$ Re-install the option module.
- To confirm that the removed option module is no longer required perform a save function in Pr *mm.000.*  $\bullet$

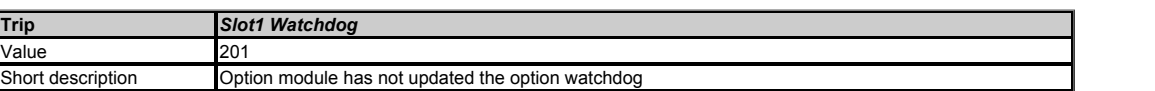

This trip indicates that the option module in option slot 1 has started the option watchdog function and then failed to service this watchdog correctly.

## **Recommended actions:**

• Replace the option module.

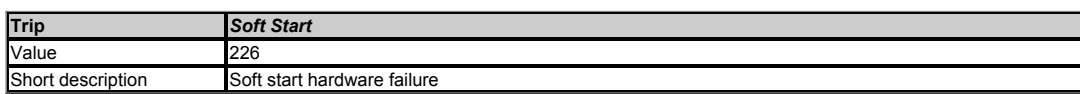

This trip indicates that the soft soft start system has remained active when it should be inactive. For a resistor based soft start this means that the soft start shorting relay has not closed. On 110V drives it also indicates that one of the DC link capacitors has failed.

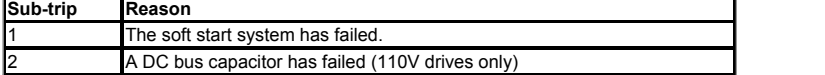

### **Recommended actions:**

Hardware fault - contact the supplier of the drive.

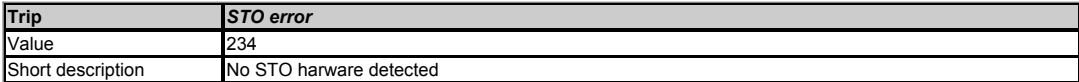

STO board not fitted.

#### **Recommended actions:**

Hardware fault - contact the supplier of the drive.

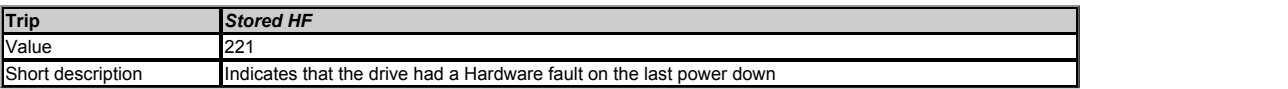

If an HF01 to HF18 trip occurs then a Stored HF trip occurs each time the drive is powered up until this trip is reset. The sub-trip code is the number of the original HF trip. The *Stored HF* trip can only be reset by first writing 1299 to Pr *mm.000* and resetting the drive.

#### **Recommended actions:**

Enter 1299 into Pr *mm.000* and press reset to clear the trip.

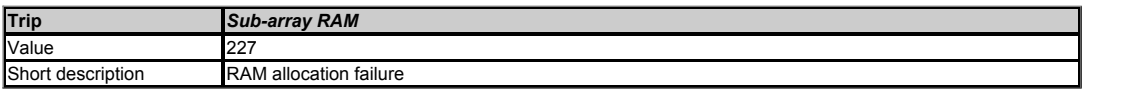

An option module, derivative image or user program image has requested more parameter RAM than is allowed. The RAM allocation is checked in order of resulting sub-trip numbers, and so the failure with the highest sub-trip number is given. The sub-trip is calculated as (parameter size x 1000) + (parameter type x 100) + sub-array number. Note that if<br>this trip occurs, all menu customisatio the parts of the sub-trip number.

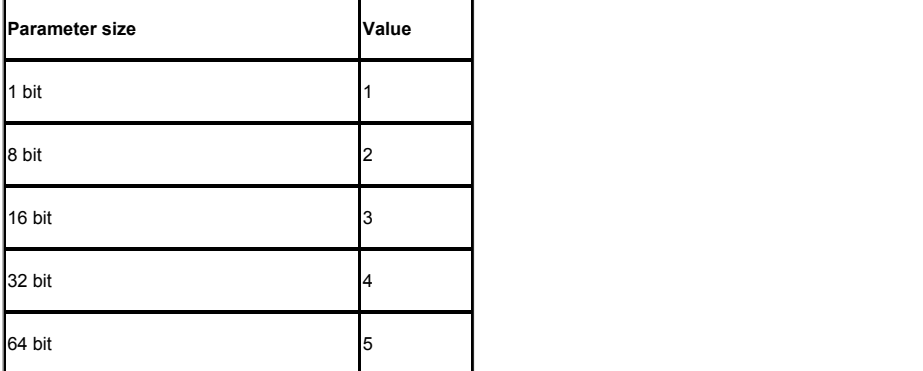

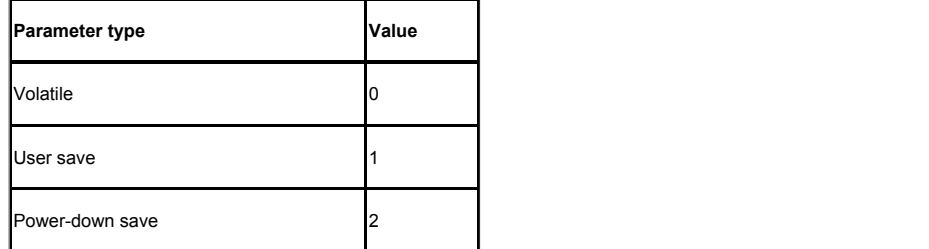

Derivatives can customise menus 18 and 20.

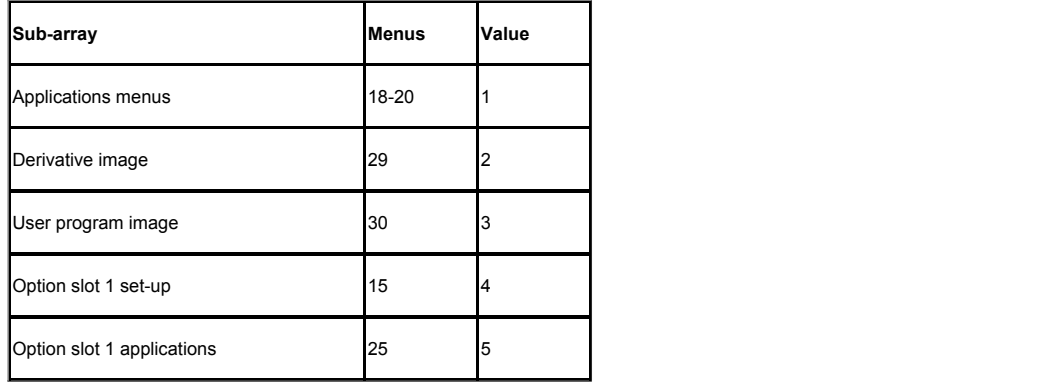

e.g. for a 16 bit parameter in an application menu in the User save area the sub-trip would be 16101.

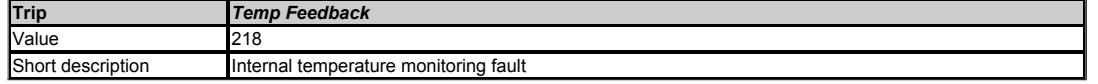

This trip indicates a fault with a thermistor in the Power stage (i.e. open circuit or short circuit).

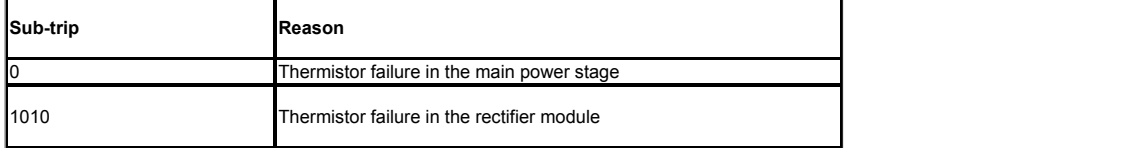

#### **Recommended actions:**

Hardware fault - contact the supplier of the drive.

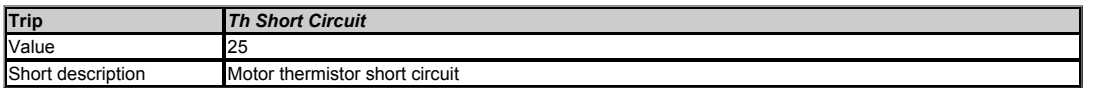

This trip indicates that the motor thermistor is short circuited or has a low impedance.

*Digital input 5 mode* (08.035) is set to 1 and the resistance of the thermistor connected to DI 5 is less than 50ohms.

## **Recommended actions:**

Check thermistor continuity. Replace motor / motor thermistor

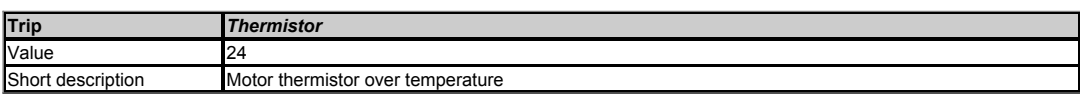

This trip indicates that the motor thermistor has indicated a motor over-temperature.

If *Digital input 5 mode* (08.035) is 1 or 2 then a *Thermistor* trip is initiated if the feedback value is higher than *Thermistor Trip Threshold* (07.048).

## **Recommended actions:**

- Check motor temperature.
- Check thermistor continuity.

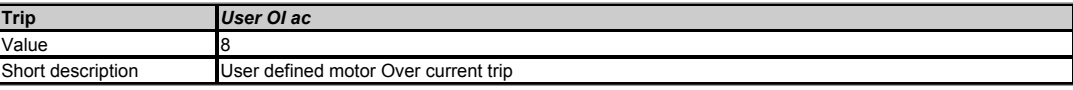

Motor current has exceeded the User defined limit set in *User Over Current Trip Level* (04.041).

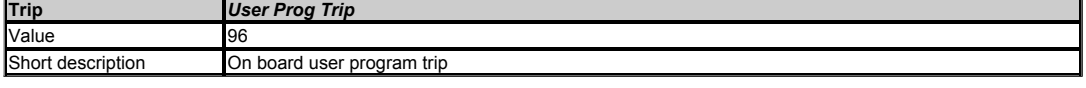

This trip can be initiated from within an onboard user program using a function call which defines the sub-trip number.

**Recommended actions:**

Check the user program

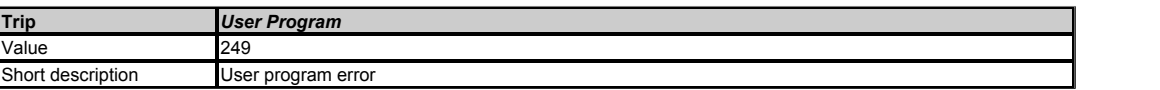

An error has been detected in the onboard user program image. The sub-trip indicated the reason for the trip.

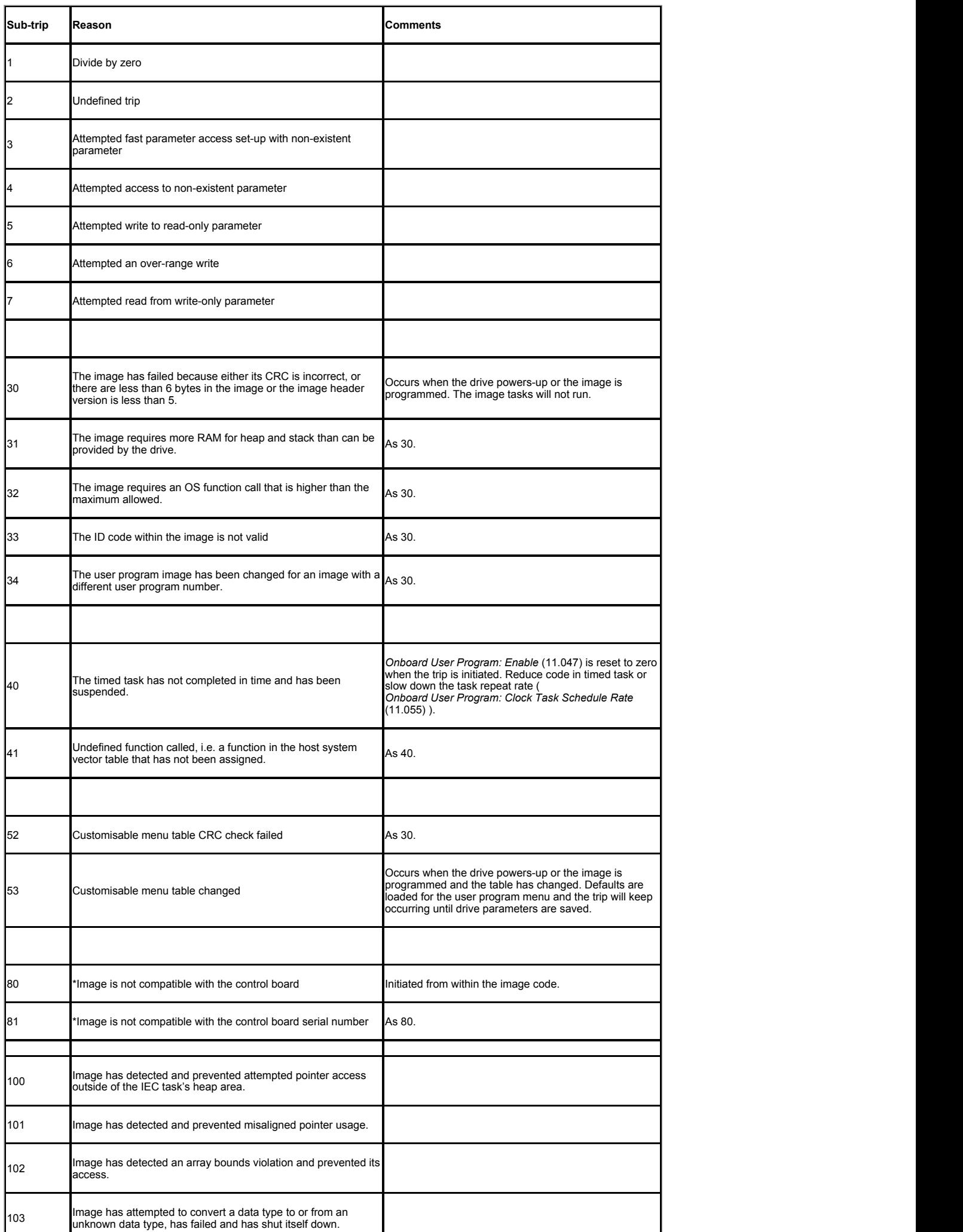

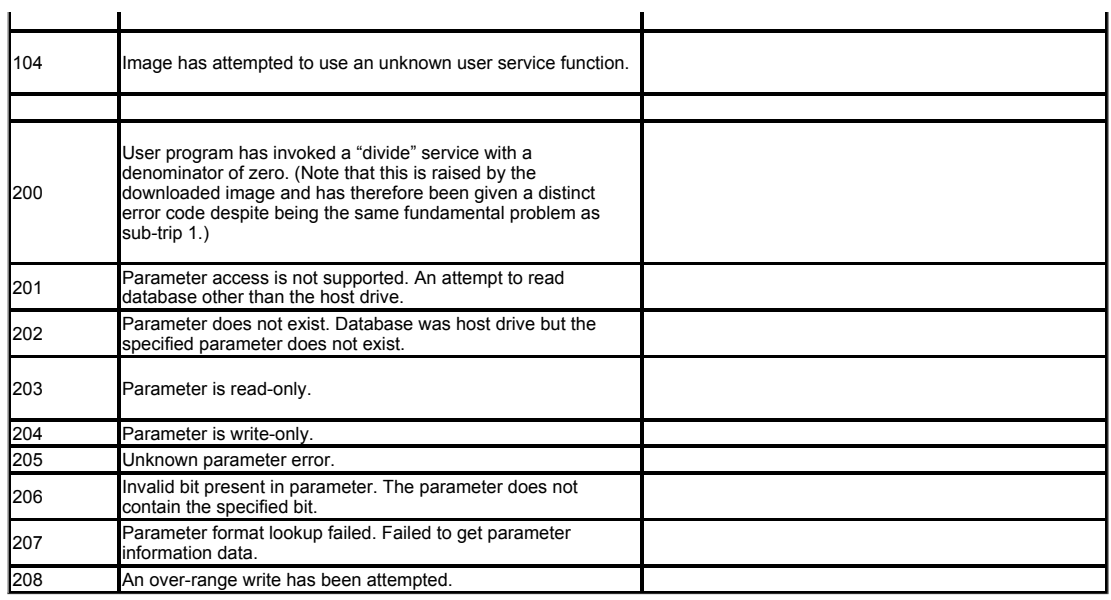

l.

The following table gives the differences when compared to the derivative product image.

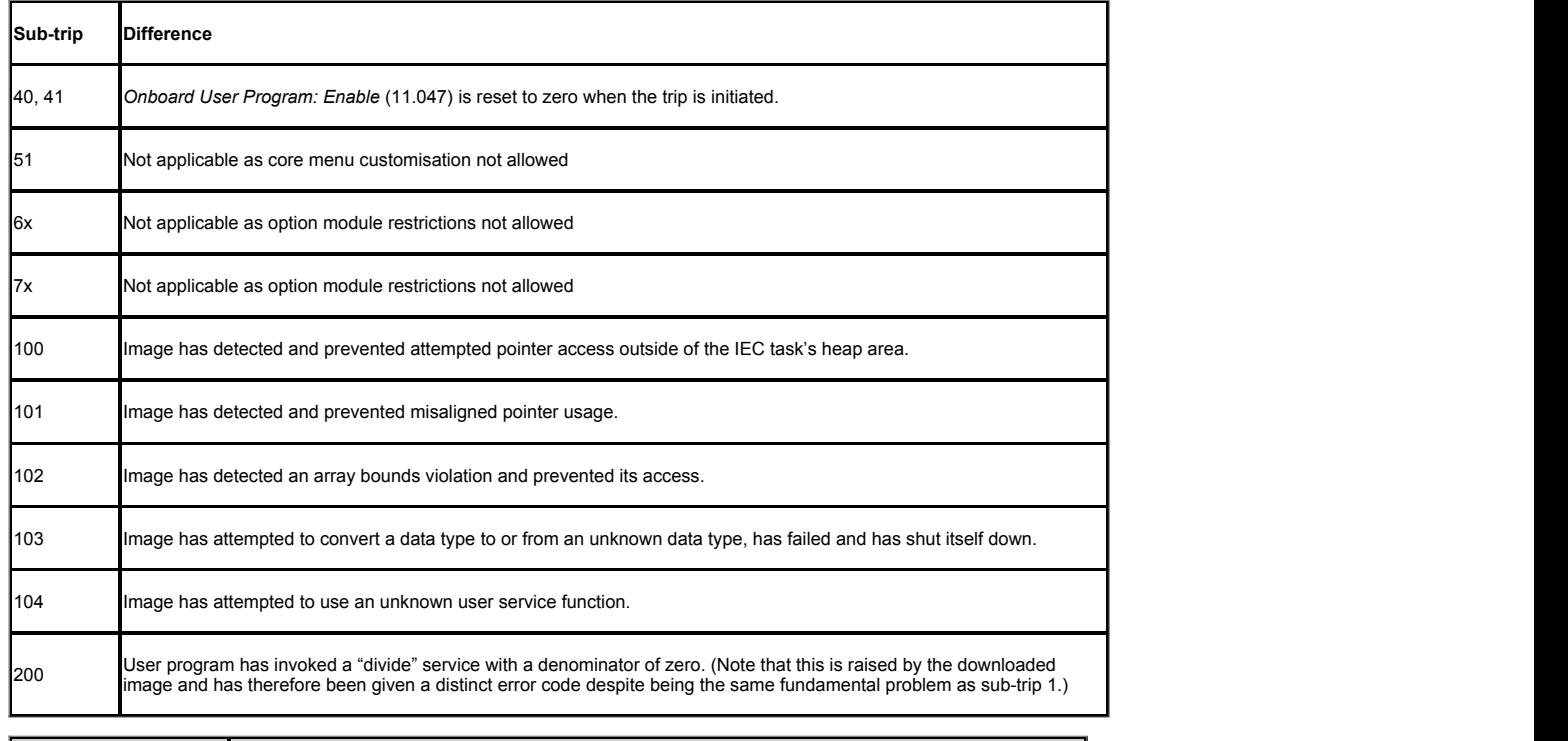

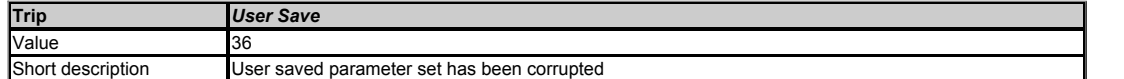

This trip indicates that an error has been detected in the user save parameters saved in non-volatile memory. For example, following a user save command, if the power to the drive was removed when the user parameters were being saved.

# **Recommended actions:**

- Perform a user save in Pr *mm.000* to ensure that the trip doesn't occur the next time the drive is powered up.<br>Ensure that the drive has enough time to complete the save before removing the power to the drive.
- 

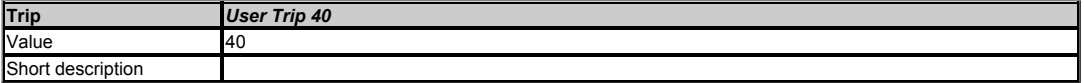

This trip is not used by the drive and can be used for a user trip.

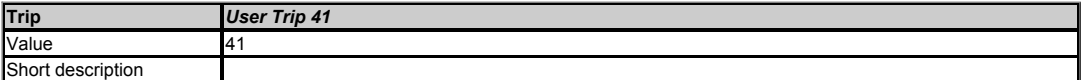

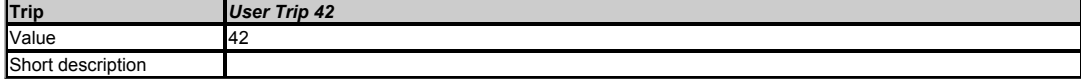

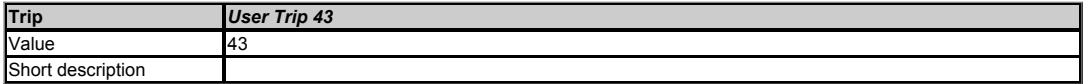

This trip is not used by the drive and can be used for a user trip.

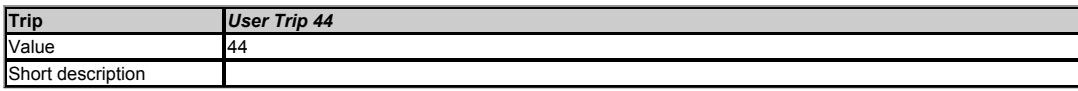

This trip is not used by the drive and can be used for a user trip.

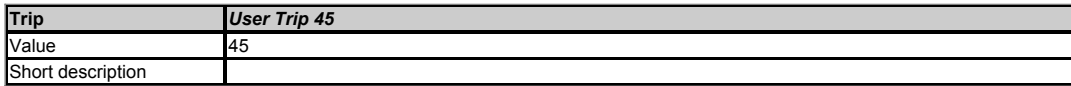

This trip is not used by the drive and can be used for a user trip.

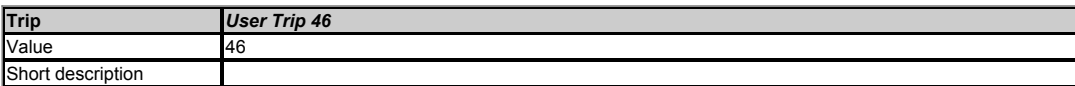

This trip is not used by the drive and can be used for a user trip.

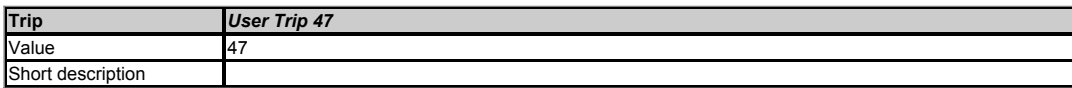

This trip is not used by the drive and can be used for a user trip.

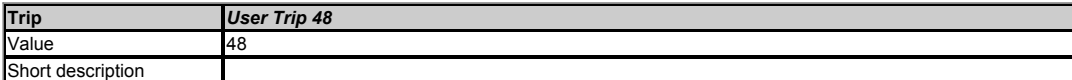

This trip is not used by the drive and can be used for a user trip.

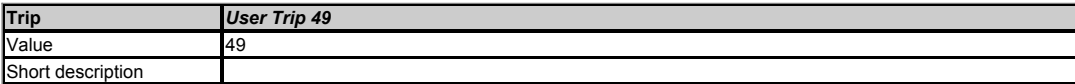

This trip is not used by the drive and can be used for a user trip.

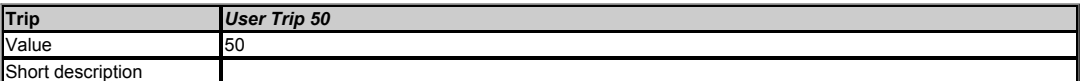

This trip is not used by the drive and can be used for a user trip.

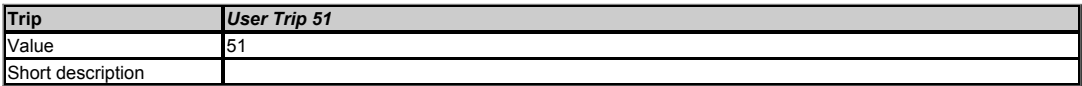

This trip is not used by the drive and can be used for a user trip.

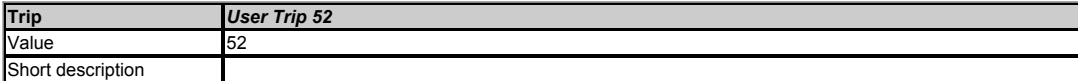

This trip is not used by the drive and can be used for a user trip.

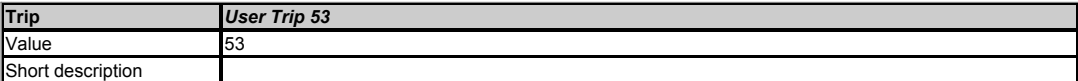

This trip is not used by the drive and can be used for a user trip.

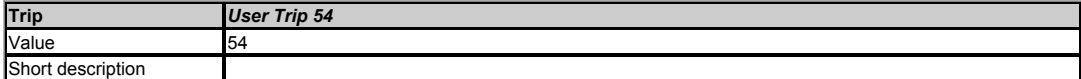

This trip is not used by the drive and can be used for a user trip.

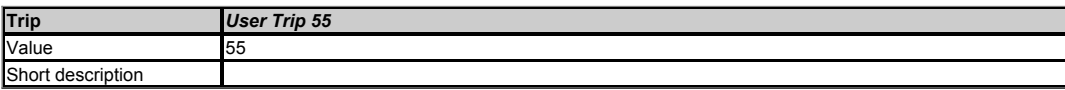

This trip is not used by the drive and can be used for a user trip.

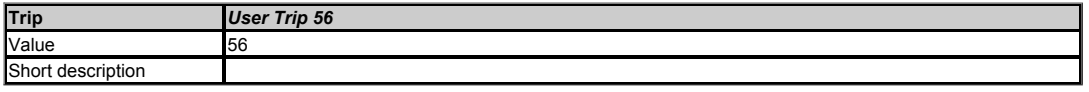

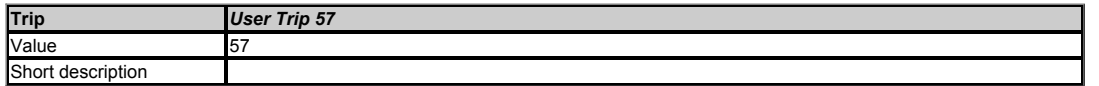

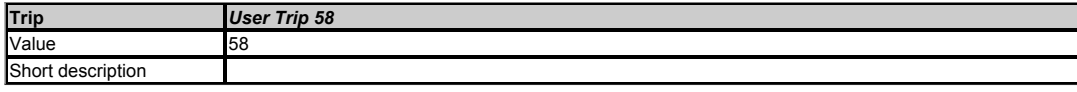

This trip is not used by the drive and can be used for a user trip.

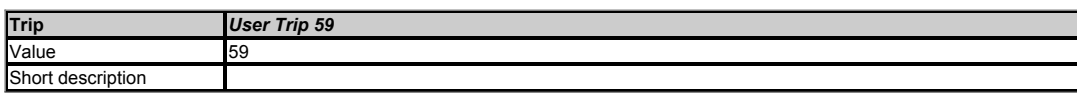

This trip is not used by the drive and can be used for a user trip.

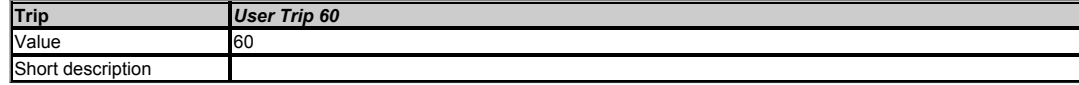

This trip is not used by the drive and can be used for a user trip.

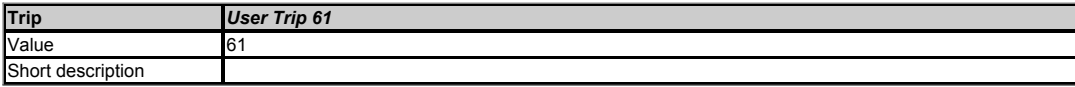

This trip is not used by the drive and can be used for a user trip.

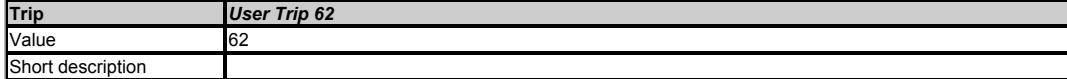

This trip is not used by the drive and can be used for a user trip.

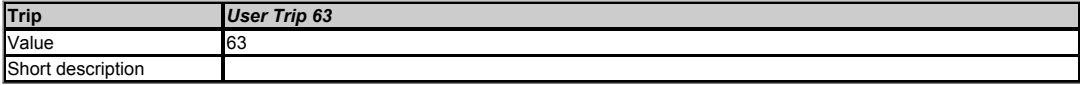

This trip is not used by the drive and can be used for a user trip.

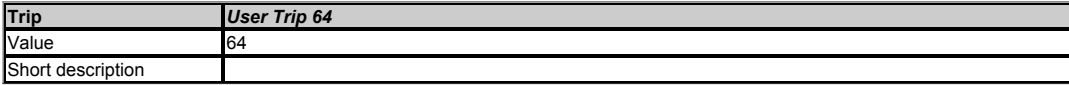

This trip is not used by the drive and can be used for a user trip.

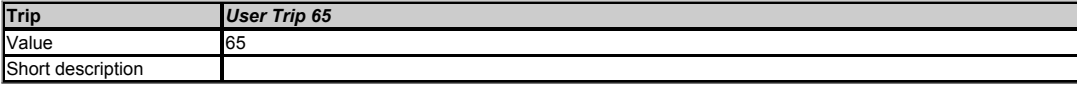

This trip is not used by the drive and can be used for a user trip.

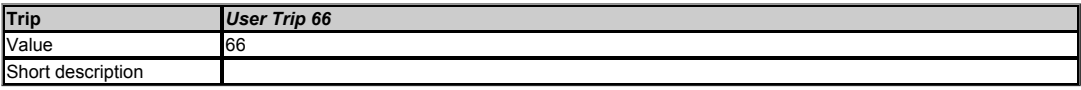

This trip is not used by the drive and can be used for a user trip.

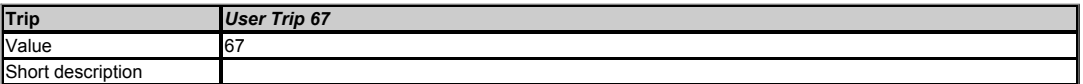

This trip is not used by the drive and can be used for a user trip.

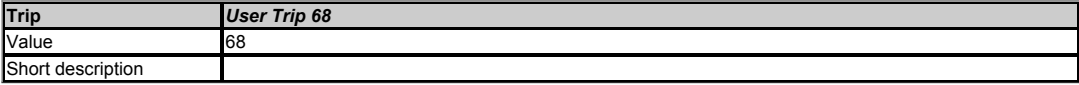

This trip is not used by the drive and can be used for a user trip.

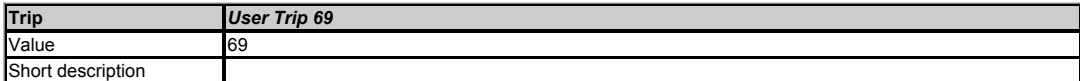

This trip is not used by the drive and can be used for a user trip.

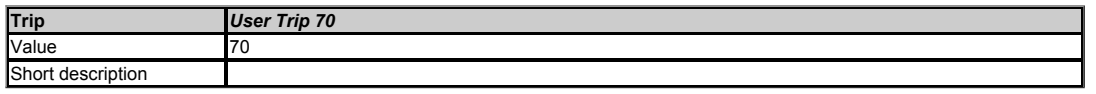

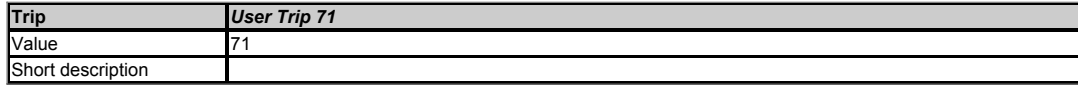

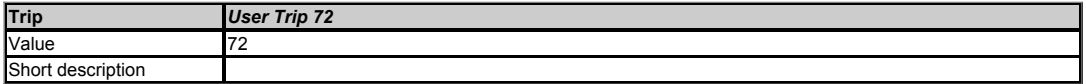

This trip is not used by the drive and can be used for a user trip.

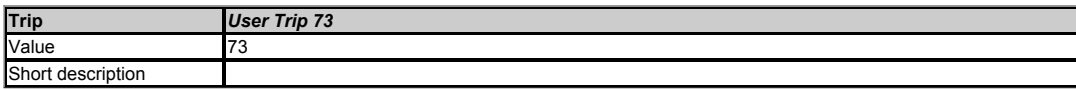

This trip is not used by the drive and can be used for a user trip.

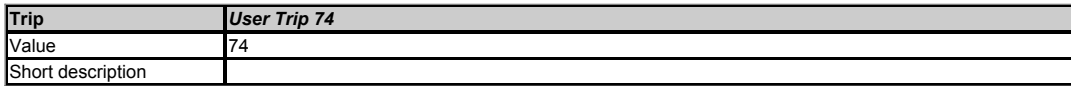

This trip is not used by the drive and can be used for a user trip.

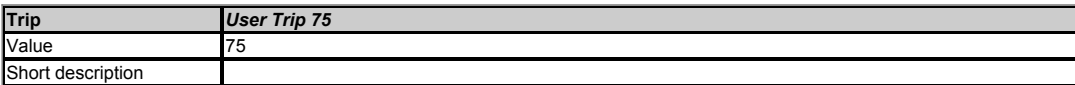

This trip is not used by the drive and can be used for a user trip.

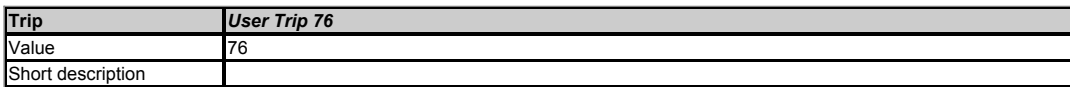

This trip is not used by the drive and can be used for a user trip.

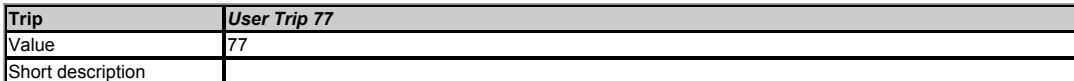

This trip is not used by the drive and can be used for a user trip.

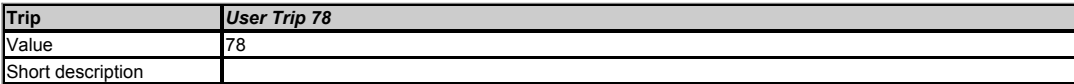

This trip is not used by the drive and can be used for a user trip.

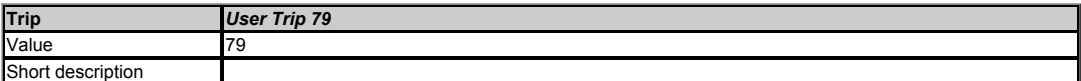

This trip is not used by the drive and can be used for a user trip.

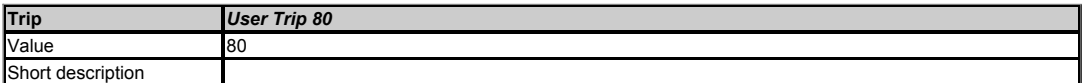

This trip is not used by the drive and can be used for a user trip.

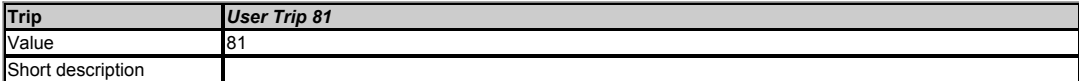

This trip is not used by the drive and can be used for a user trip.

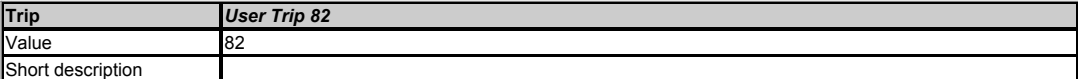

This trip is not used by the drive and can be used for a user trip.

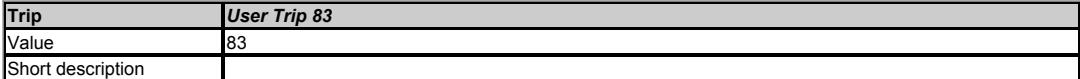

This trip is not used by the drive and can be used for a user trip.

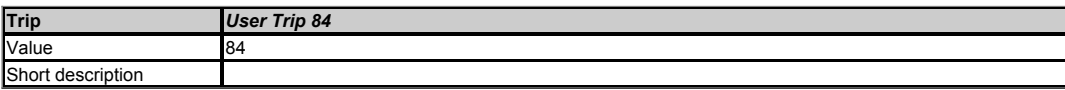

This trip is not used by the drive and can be used for a user trip.

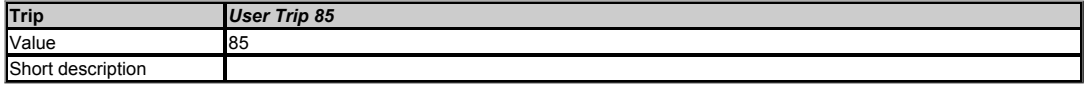

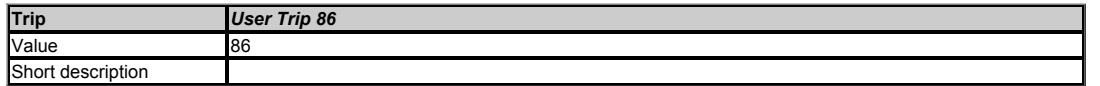

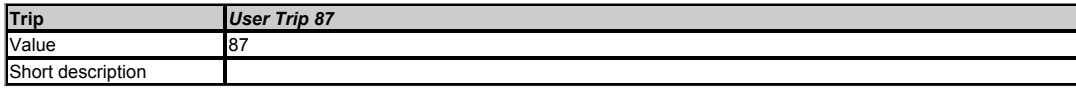

This trip is not used by the drive and can be used for a user trip.

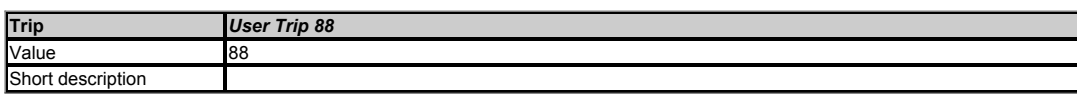

This trip is not used by the drive and can be used for a user trip.

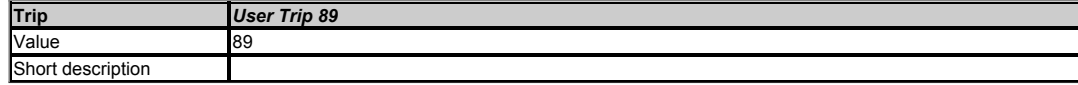

This trip is not used by the drive and can be used for a user trip.

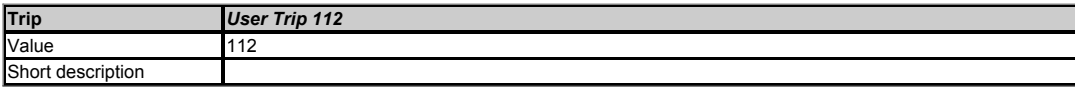

This trip is not used by the drive and can be used for a user trip.

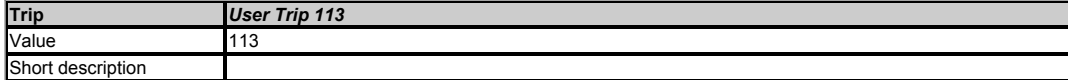

This trip is not used by the drive and can be used for a user trip.

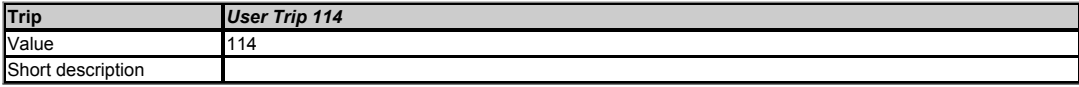

This trip is not used by the drive and can be used for a user trip.

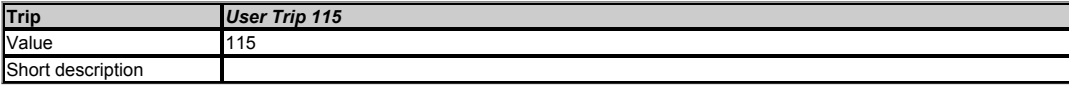

This trip is not used by the drive and can be used for a user trip.

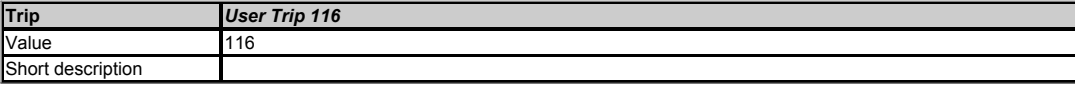

This trip is not used by the drive and can be used for a user trip.

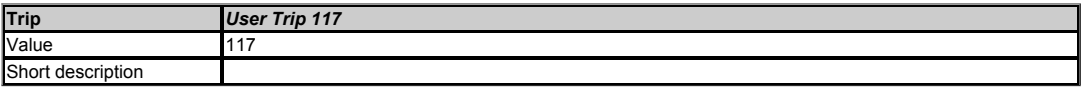

This trip is not used by the drive and can be used for a user trip.

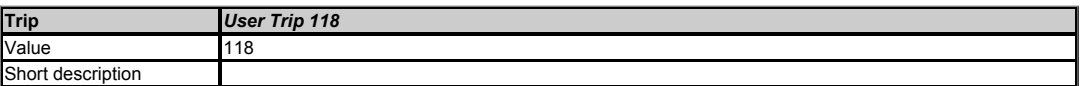

This trip is not used by the drive and can be used for a user trip.

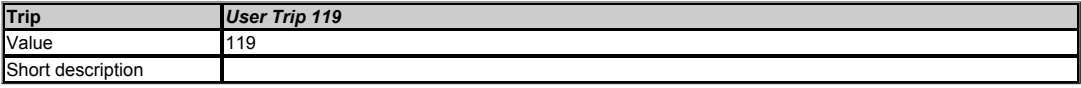

This trip is not used by the drive and can be used for a user trip.

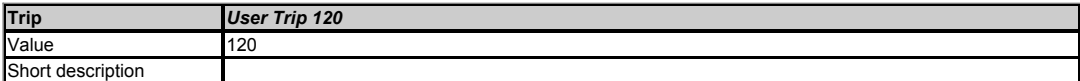

This trip is not used by the drive and can be used for a user trip.

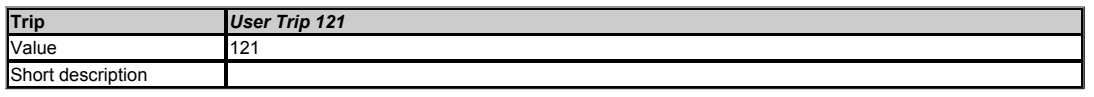

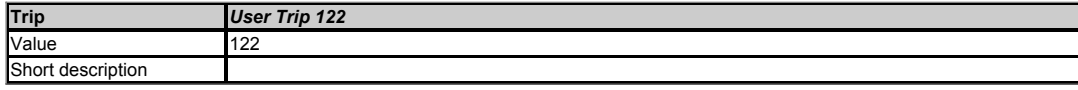

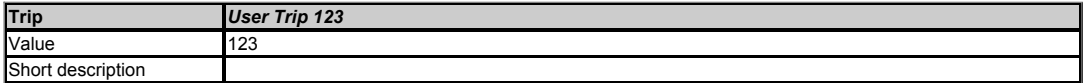

This trip is not used by the drive and can be used for a user trip.

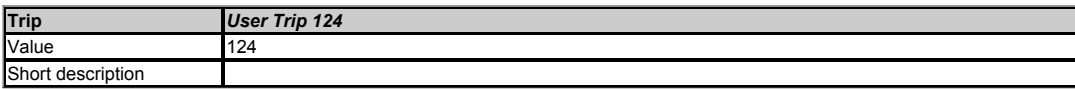

This trip is not used by the drive and can be used for a user trip.

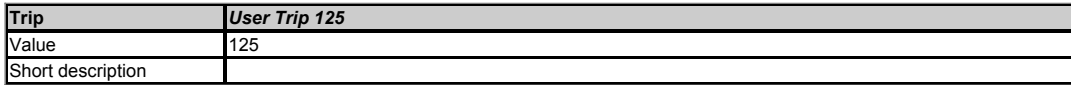

This trip is not used by the drive and can be used for a user trip.

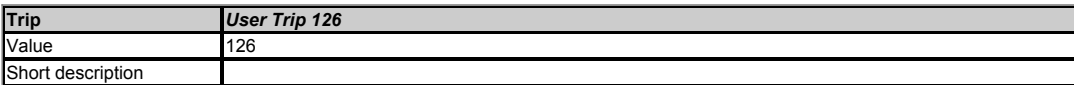

This trip is not used by the drive and can be used for a user trip.

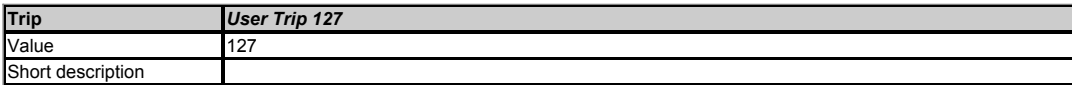

This trip is not used by the drive and can be used for a user trip.

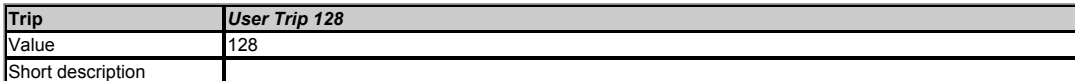

This trip is not used by the drive and can be used for a user trip.

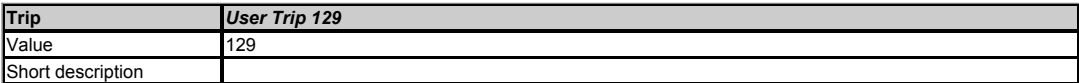

This trip is not used by the drive and can be used for a user trip.

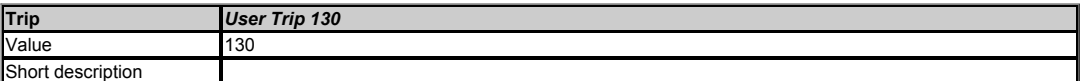

This trip is not used by the drive and can be used for a user trip.

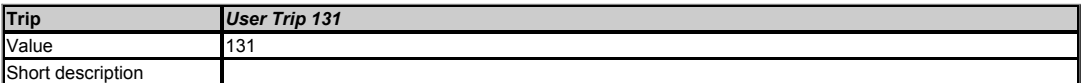

This trip is not used by the drive and can be used for a user trip.

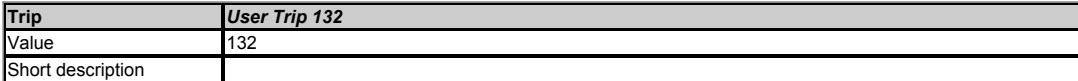

This trip is not used by the drive and can be used for a user trip.

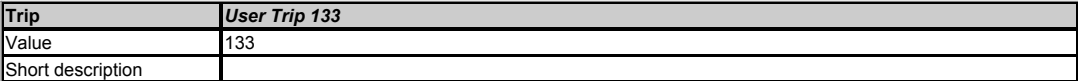

This trip is not used by the drive and can be used for a user trip.

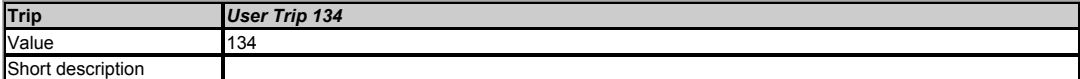

This trip is not used by the drive and can be used for a user trip.

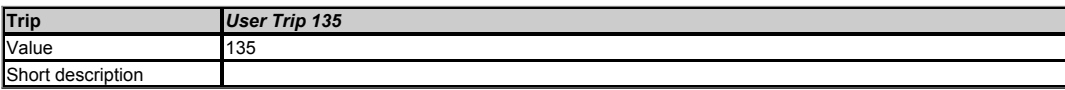

This trip is not used by the drive and can be used for a user trip.

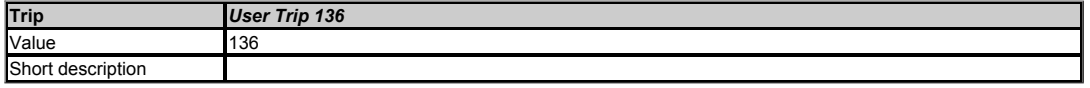

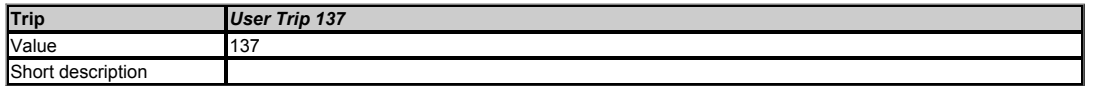

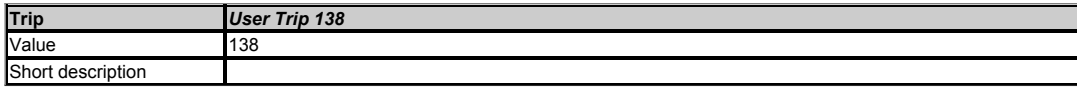

This trip is not used by the drive and can be used for a user trip.

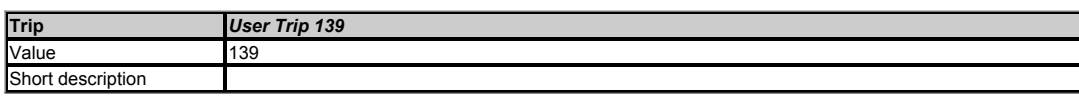

This trip is not used by the drive and can be used for a user trip.

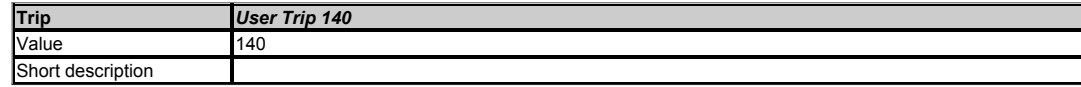

This trip is not used by the drive and can be used for a user trip.

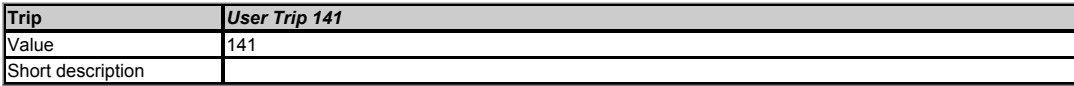

This trip is not used by the drive and can be used for a user trip.

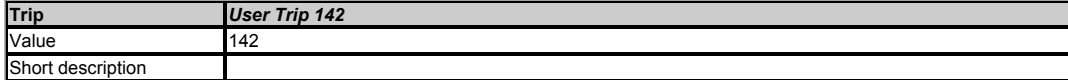

This trip is not used by the drive and can be used for a user trip.

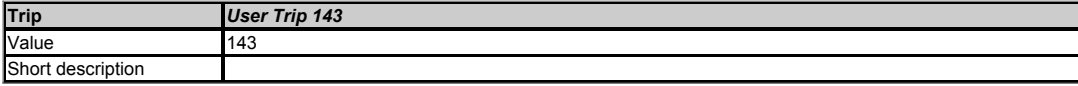

This trip is not used by the drive and can be used for a user trip.

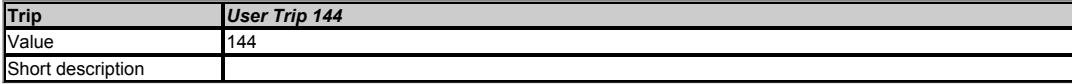

This trip is not used by the drive and can be used for a user trip.

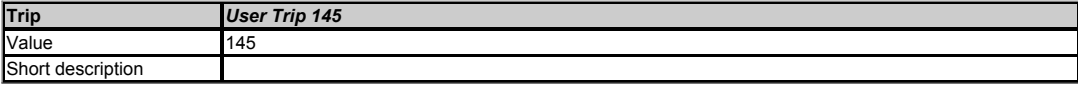

This trip is not used by the drive and can be used for a user trip.

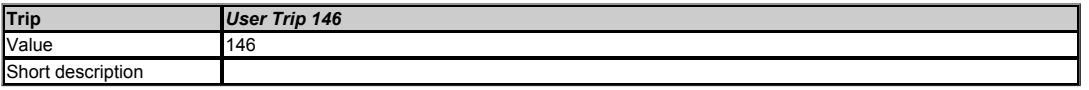

This trip is not used by the drive and can be used for a user trip.

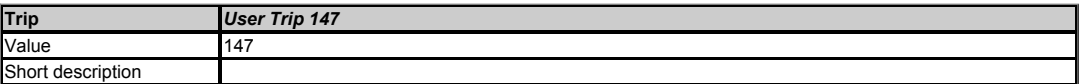

This trip is not used by the drive and can be used for a user trip.

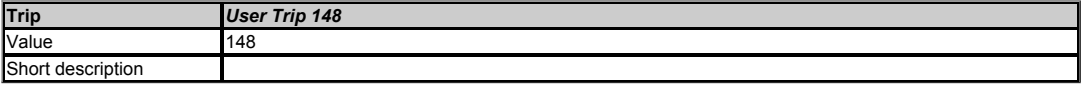

This trip is not used by the drive and can be used for a user trip.

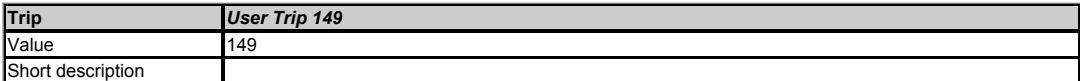

This trip is not used by the drive and can be used for a user trip.

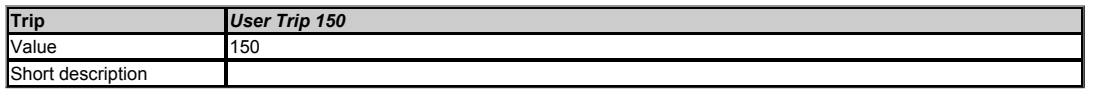

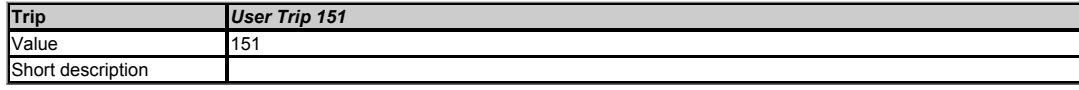

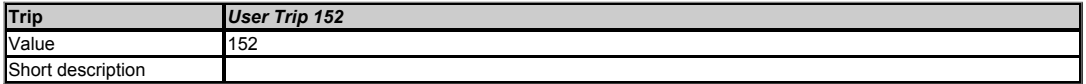

This trip is not used by the drive and can be used for a user trip.

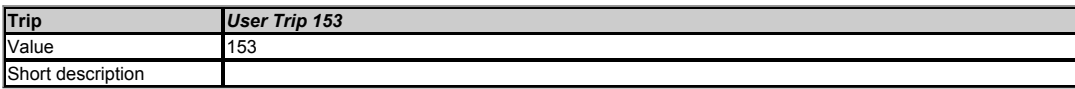

This trip is not used by the drive and can be used for a user trip.

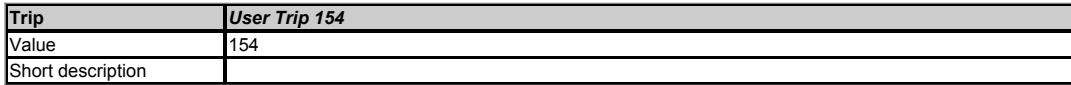

This trip is not used by the drive and can be used for a user trip.

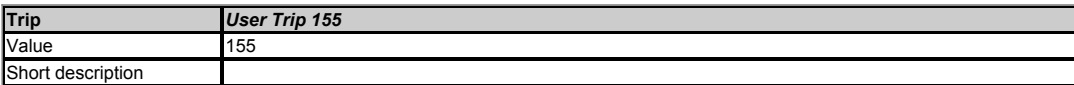

This trip is not used by the drive and can be used for a user trip.

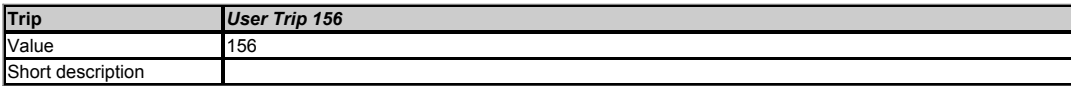

This trip is not used by the drive and can be used for a user trip.

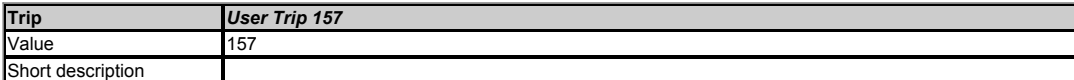

This trip is not used by the drive and can be used for a user trip.

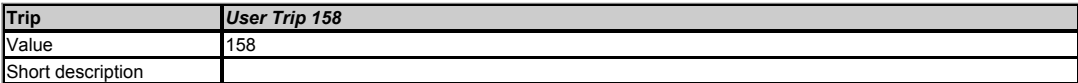

This trip is not used by the drive and can be used for a user trip.

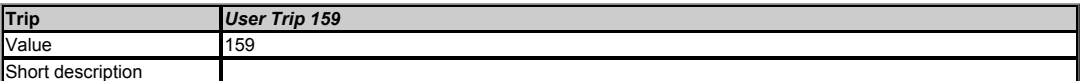

This trip is not used by the drive and can be used for a user trip.

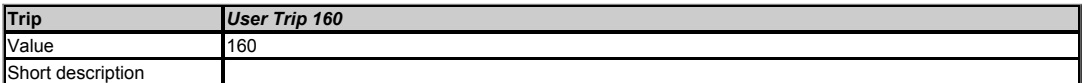

This trip is not used by the drive and can be used for a user trip.

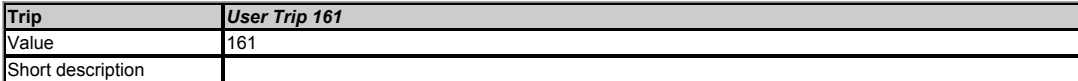

This trip is not used by the drive and can be used for a user trip.

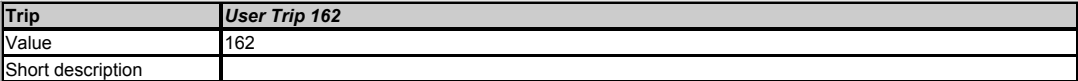

This trip is not used by the drive and can be used for a user trip.

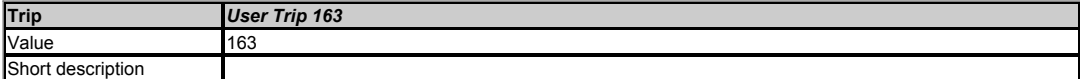

This trip is not used by the drive and can be used for a user trip.

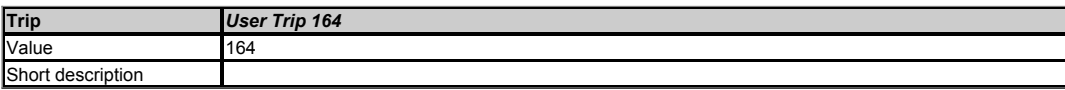

This trip is not used by the drive and can be used for a user trip.

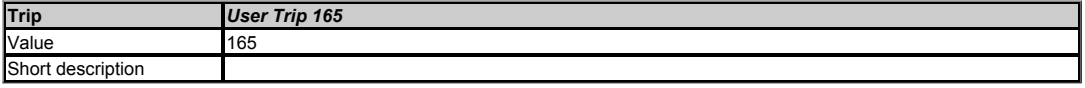

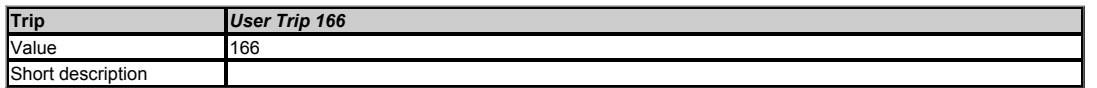

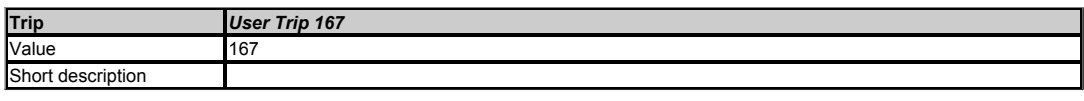

This trip is not used by the drive and can be used for a user trip.

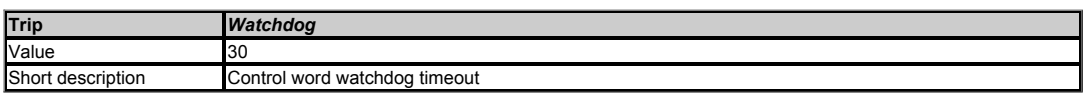

This trip indicates that the control word watchdog has been enabled and has timed out.